#### **Intellectual Property Rights Notice for Open Specifications Documentation**

- **Technical Documentation.** Microsoft publishes Open Specifications documentation for protocols, file formats, languages, standards as well as overviews of the interaction among each of these technologies.
- **Copyrights.** This documentation is covered by Microsoft copyrights. Regardless of any other terms that are contained in the terms of use for the Microsoft website that hosts this documentation, you may make copies of it in order to develop implementations of the technologies described in the Open Specifications and may distribute portions of it in your implementations using these technologies or your documentation as necessary to properly document the implementation. You may also distribute in your implementation, with or without modification, any schema, IDL's, or code samples that are included in the documentation. This permission also applies to any documents that are referenced in the Open Specifications.
- **No Trade Secrets.** Microsoft does not claim any trade secret rights in this documentation.
- **Patents.** Microsoft has patents that may cover your implementations of the technologies described in the Open Specifications. Neither this notice nor Microsoft's delivery of the documentation grants any licenses under those or any other Microsoft patents. However, a given Open Specification may be covered by Microsoft [Open Specification Promise](http://go.microsoft.com/fwlink/?LinkId=214445) or the Community [Promise.](http://go.microsoft.com/fwlink/?LinkId=214448) If you would prefer a written license, or if the technologies described in the Open Specifications are not covered by the Open Specifications Promise or Community Promise, as applicable, patent licenses are available by contacting [iplg@microsoft.com.](mailto:iplg@microsoft.com)
- **Trademarks.** The names of companies and products contained in this documentation may be covered by trademarks or similar intellectual property rights. This notice does not grant any licenses under those rights. For a list of Microsoft trademarks, visit [www.microsoft.com/trademarks.](http://www.microsoft.com/trademarks)
- **Fictitious Names.** The example companies, organizations, products, domain names, email addresses, logos, people, places, and events depicted in this documentation are fictitious. No association with any real company, organization, product, domain name, email address, logo, person, place, or event is intended or should be inferred.

**Reservation of Rights.** All other rights are reserved, and this notice does not grant any rights other than specifically described above, whether by implication, estoppel, or otherwise.

**Tools.** The Open Specifications do not require the use of Microsoft programming tools or programming environments in order for you to develop an implementation. If you have access to Microsoft programming tools and environments you are free to take advantage of them. Certain Open Specifications are intended for use in conjunction with publicly available standard specifications and network programming art, and assumes that the reader either is familiar with the aforementioned material or has immediate access to it.

*[MS-CMRP] — v20131025 Failover Cluster: Management API (ClusAPI) Protocol* 

*Copyright © 2013 Microsoft Corporation.* 

# **Revision Summary**

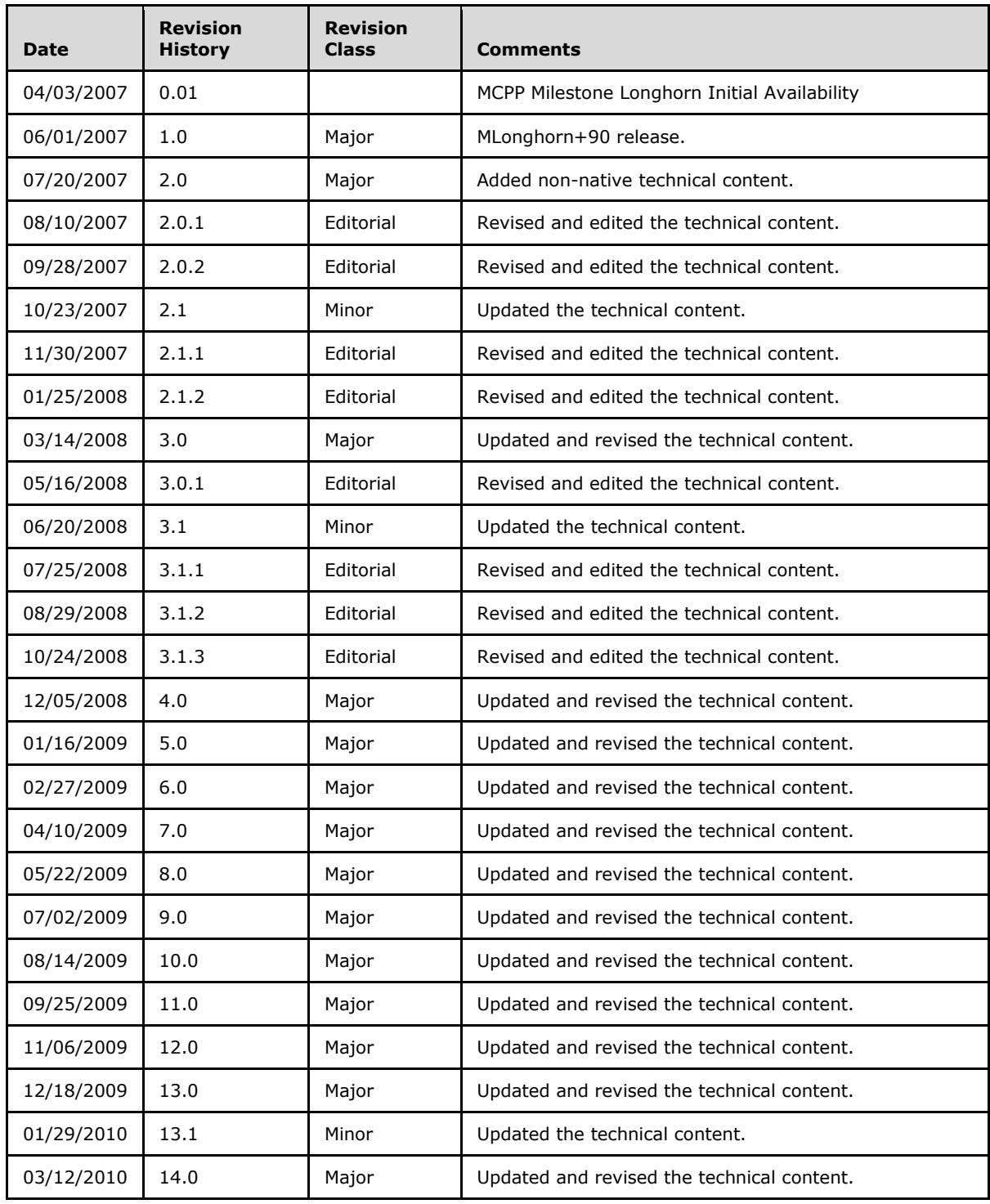

*[MS-CMRP] — v20131025 Failover Cluster: Management API (ClusAPI) Protocol* 

*Copyright © 2013 Microsoft Corporation.* 

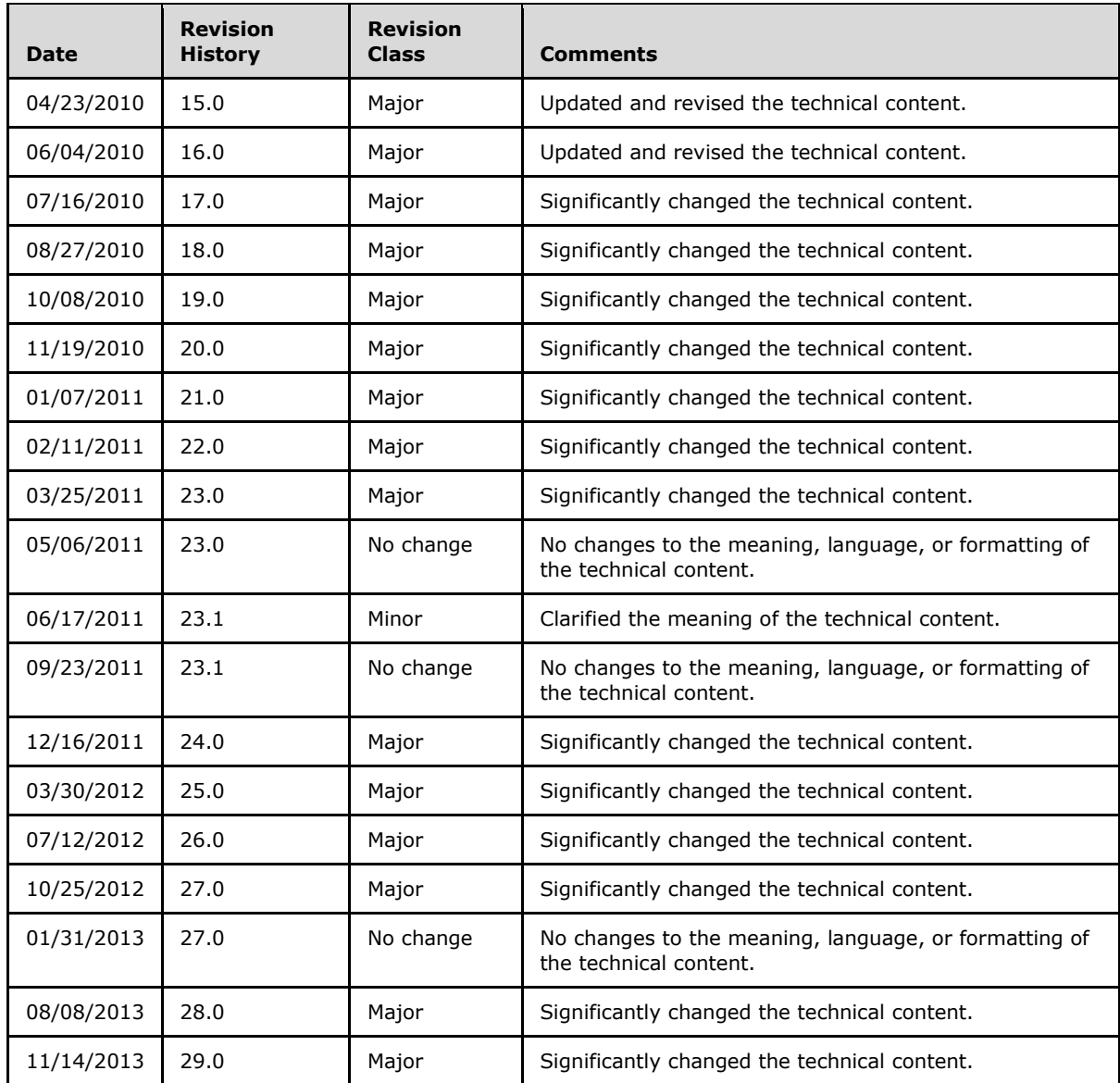

# **Contents**

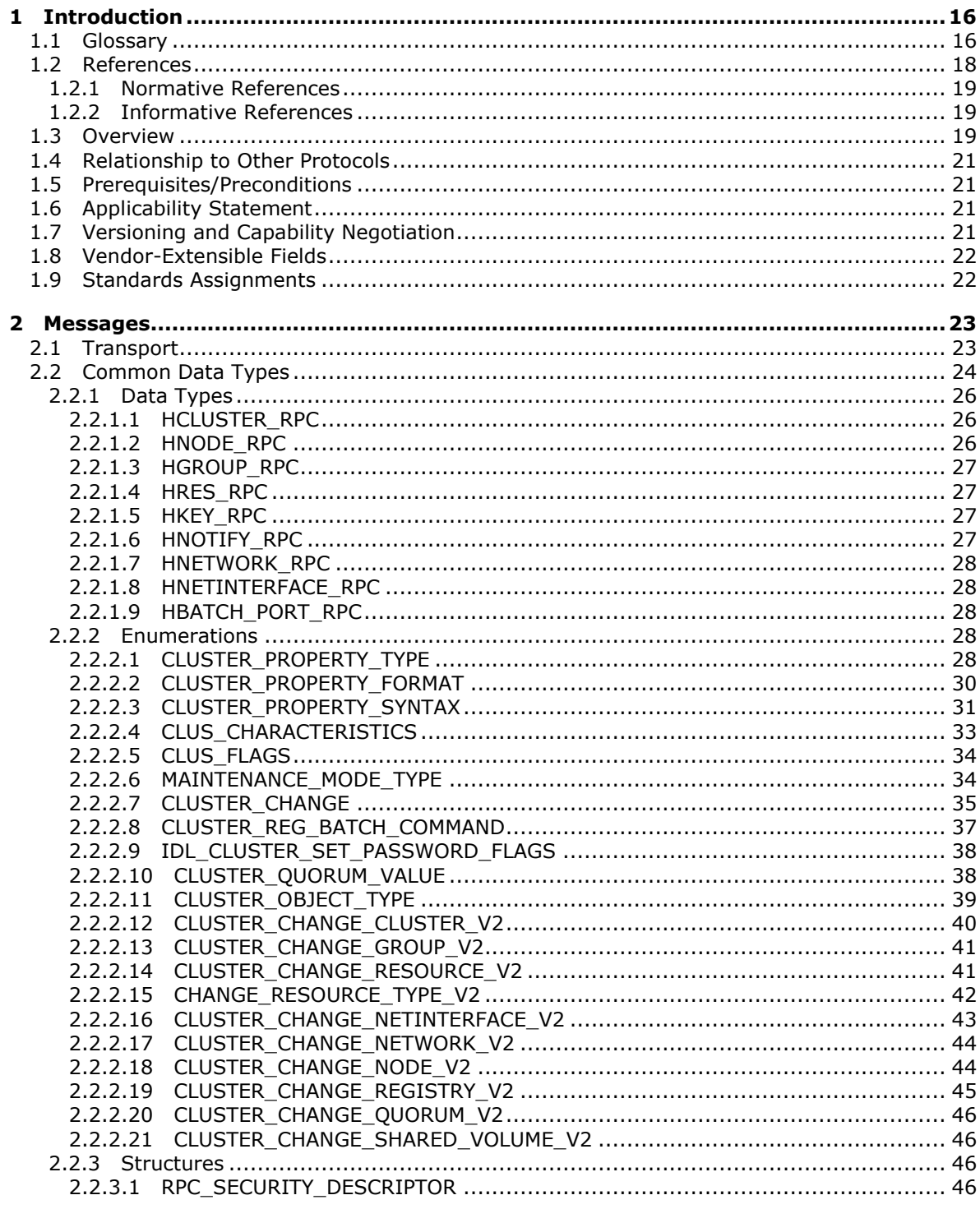

 $[MS-CMRP] - v20131025$ Failover Cluster: Management API (ClusAPI) Protocol

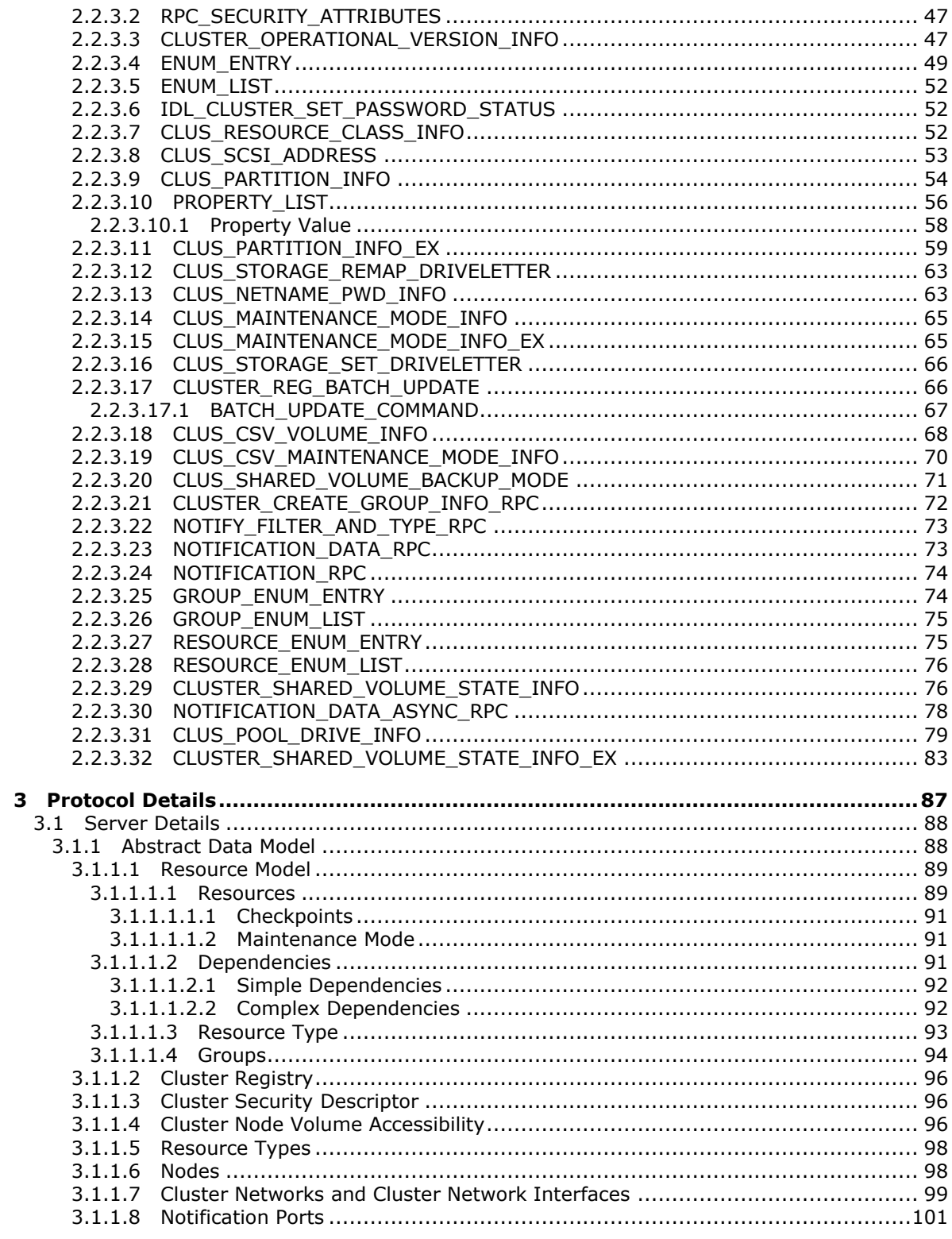

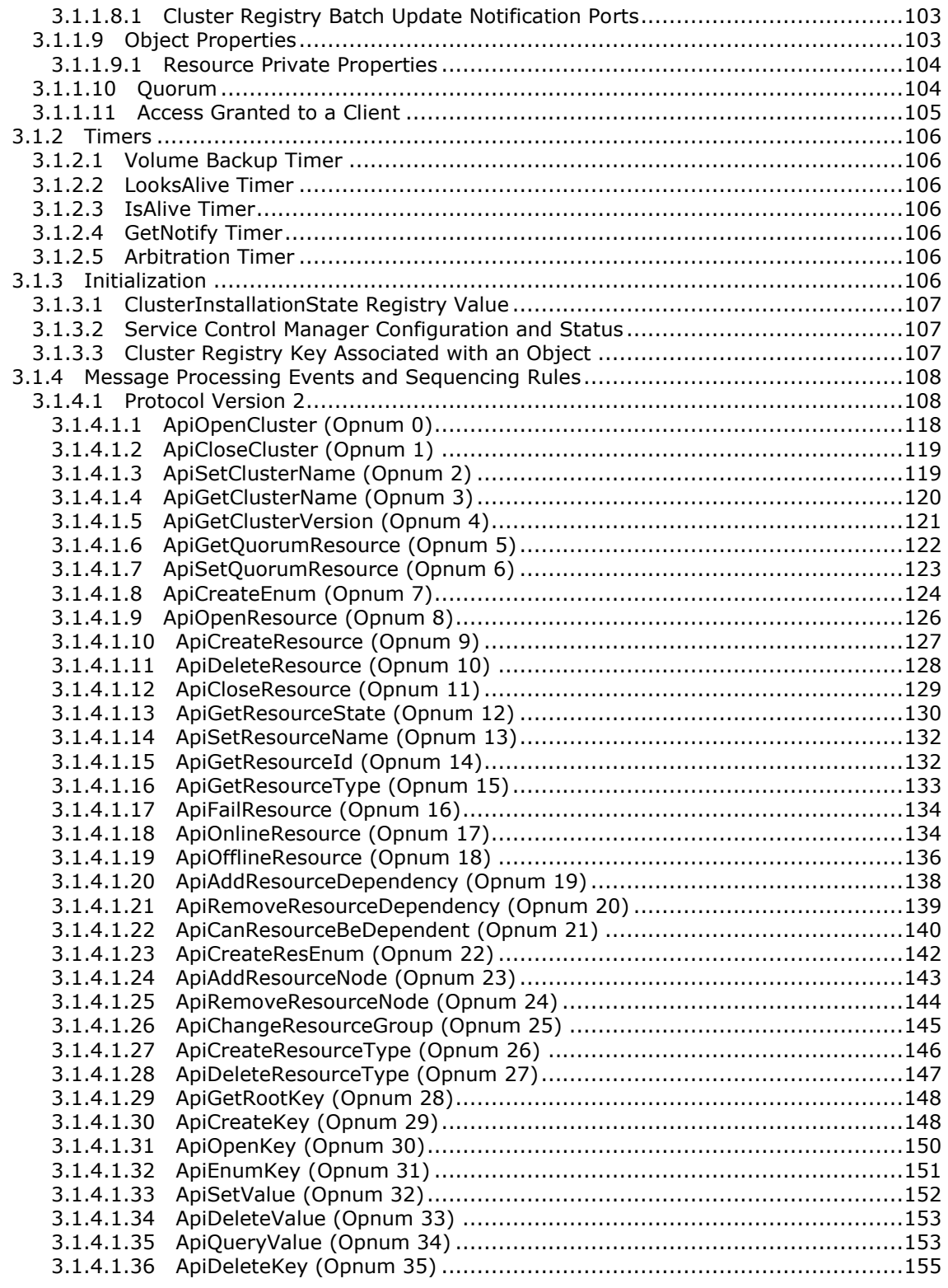

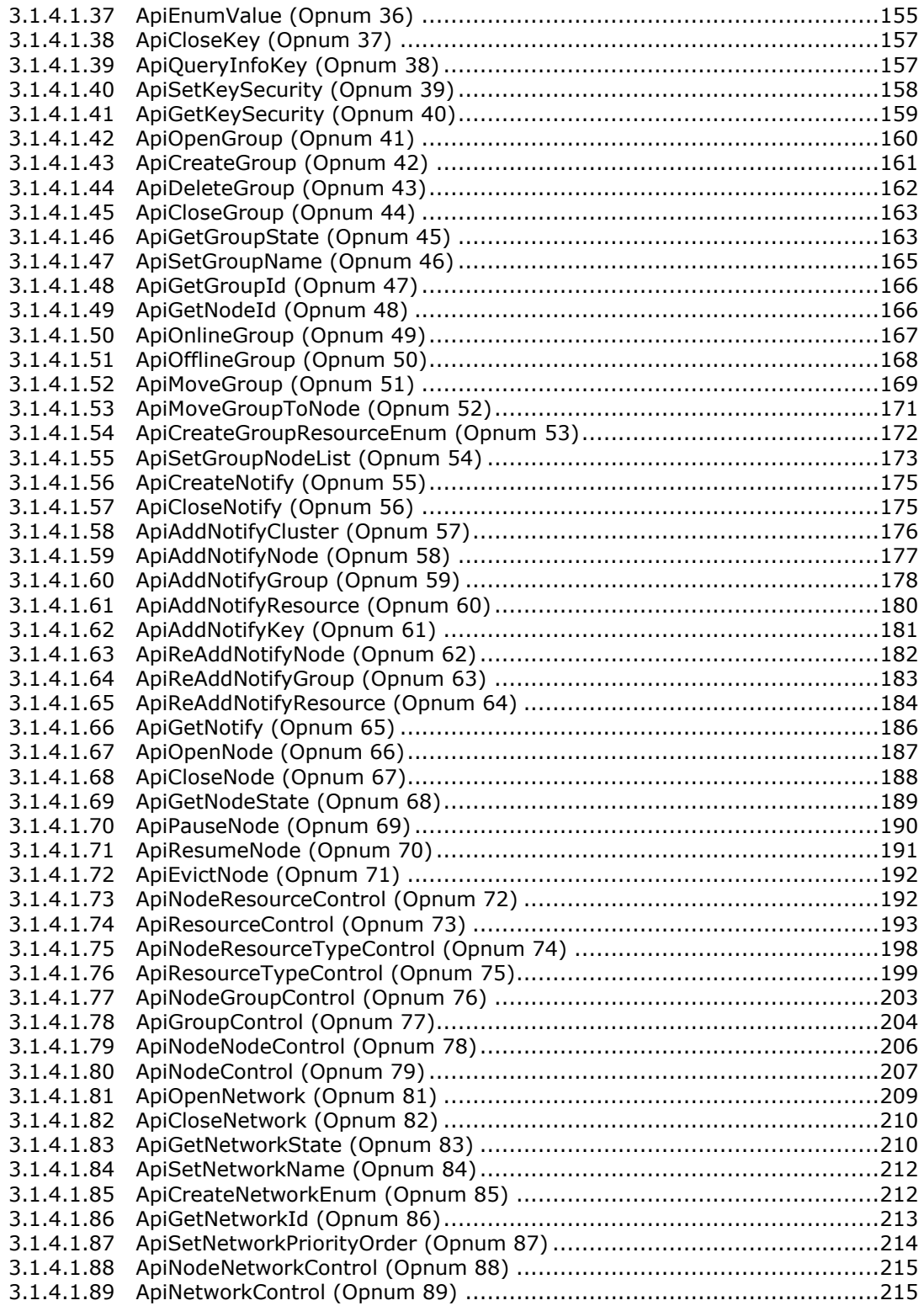

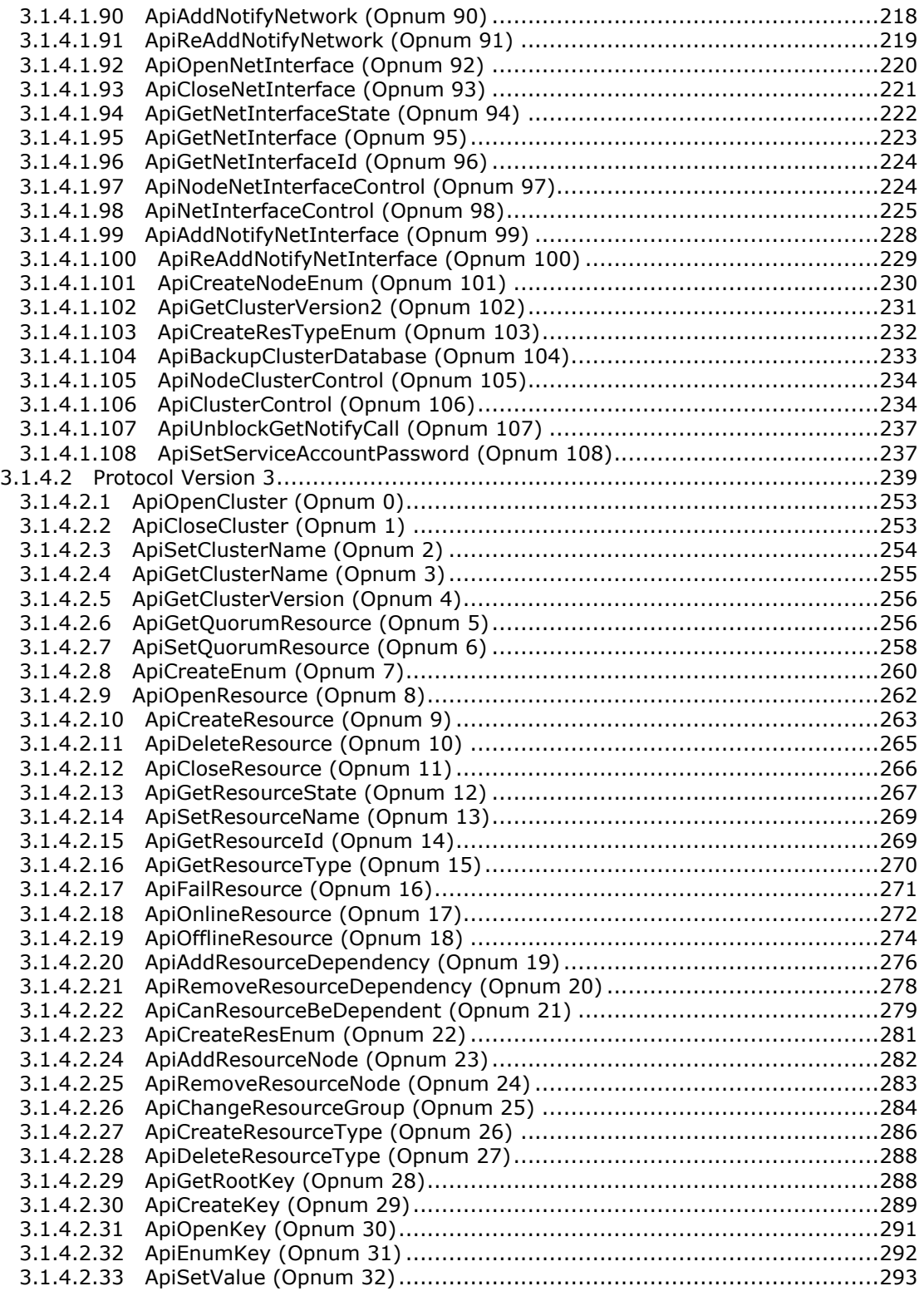

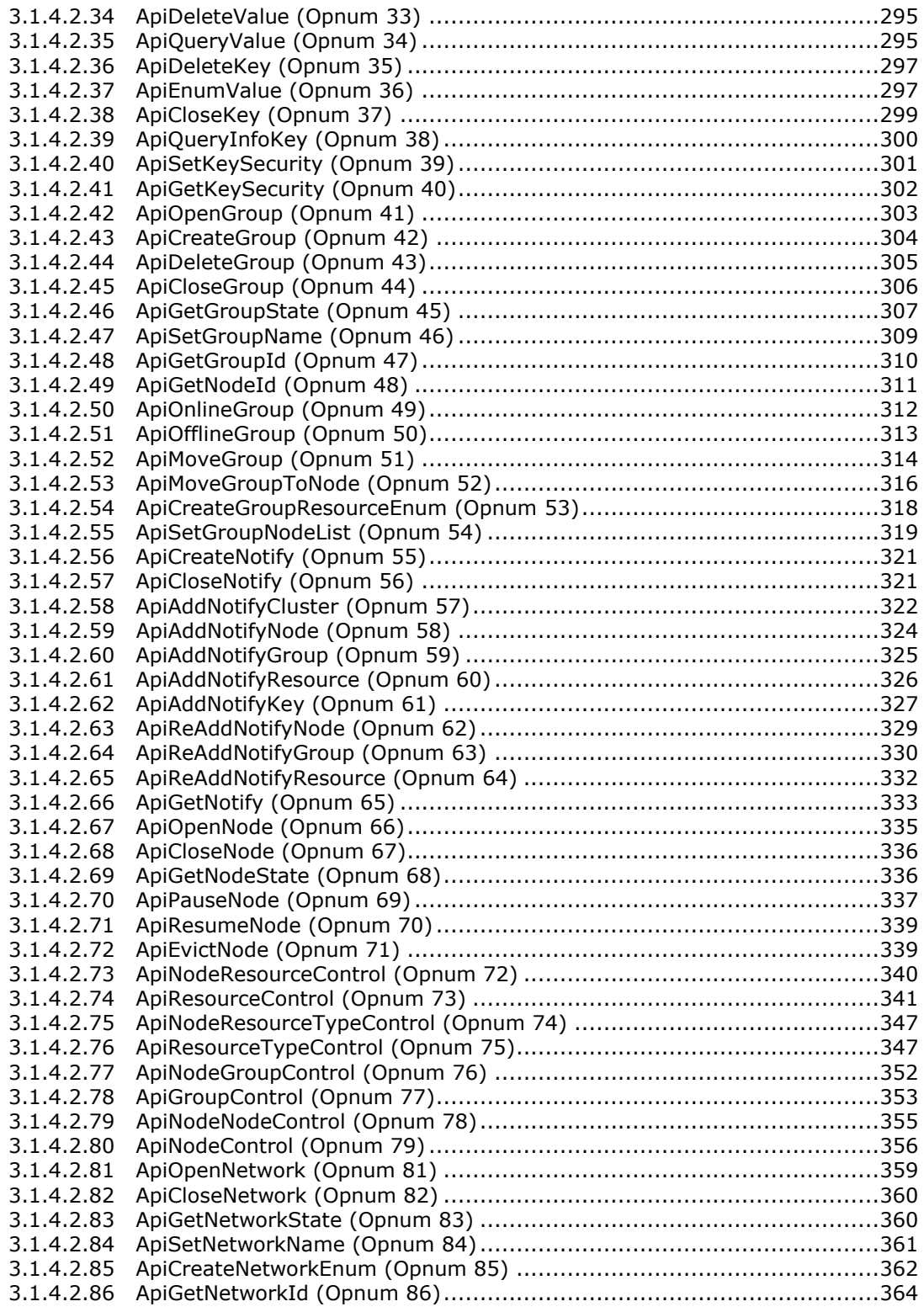

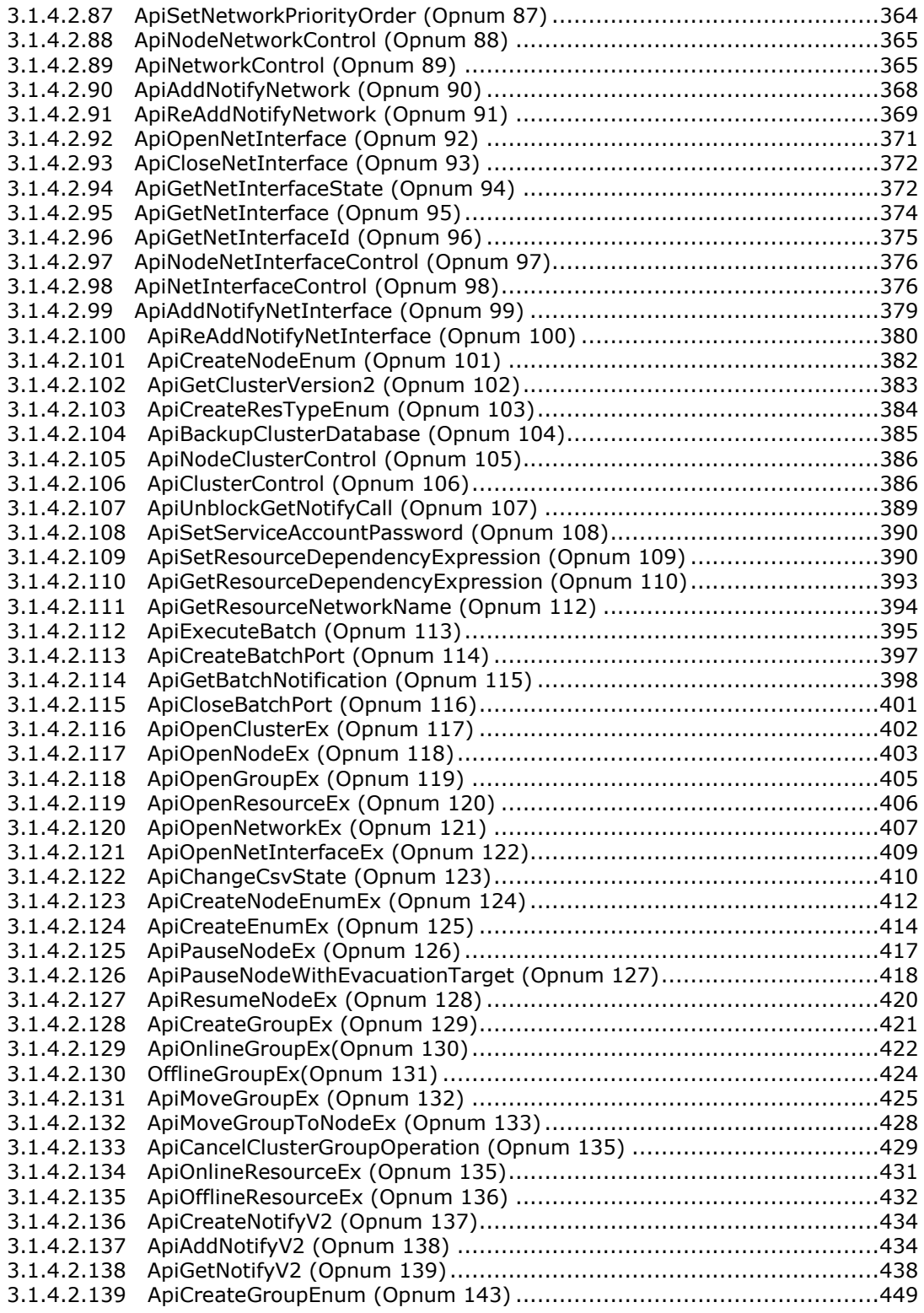

*Copyright © 2013 Microsoft Corporation.* 

*Release: Friday, October 25, 2013* 

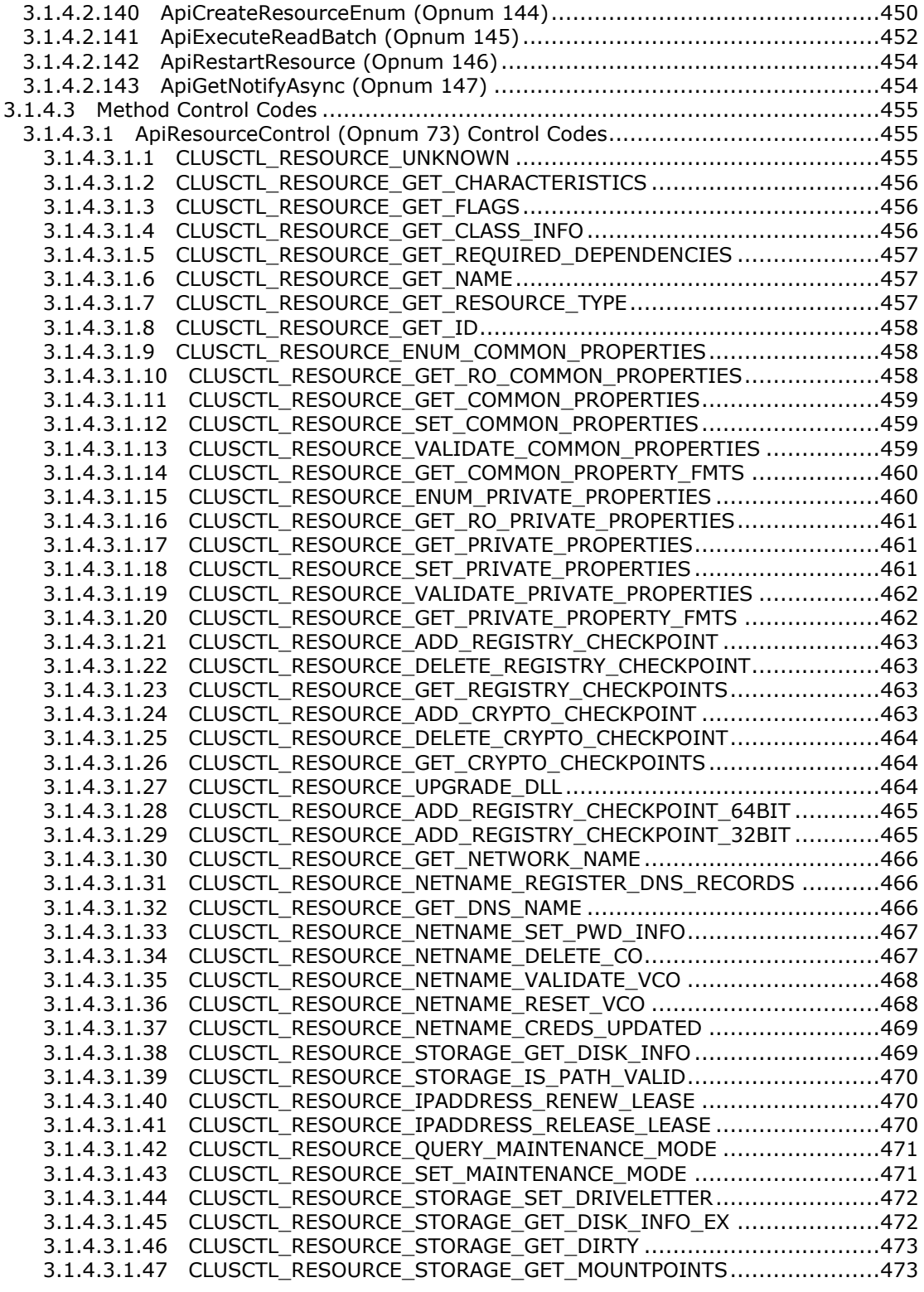

*Copyright © 2013 Microsoft Corporation.* 

*Release: Friday, October 25, 2013* 

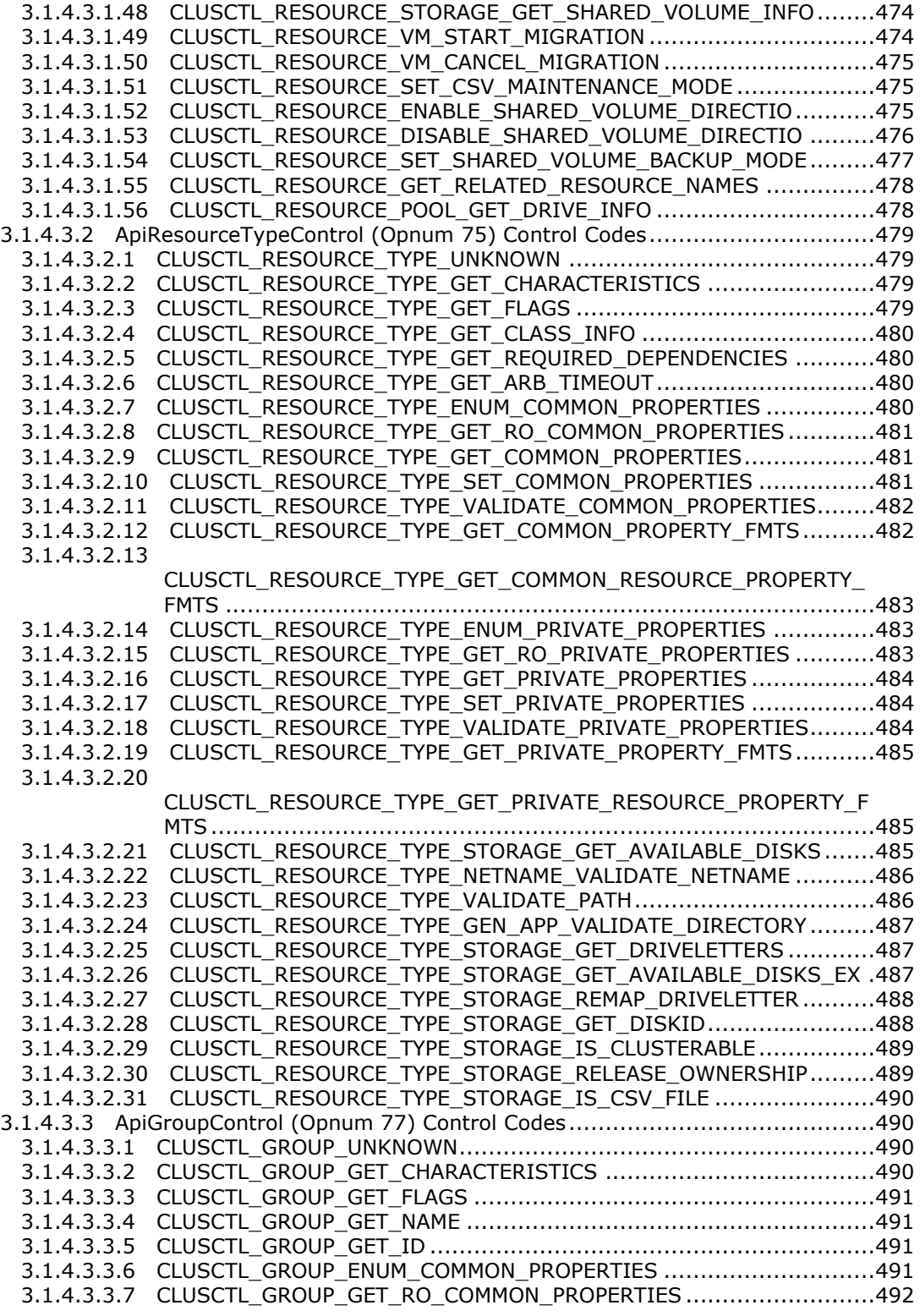

*Copyright © 2013 Microsoft Corporation.* 

*Release: Friday, October 25, 2013* 

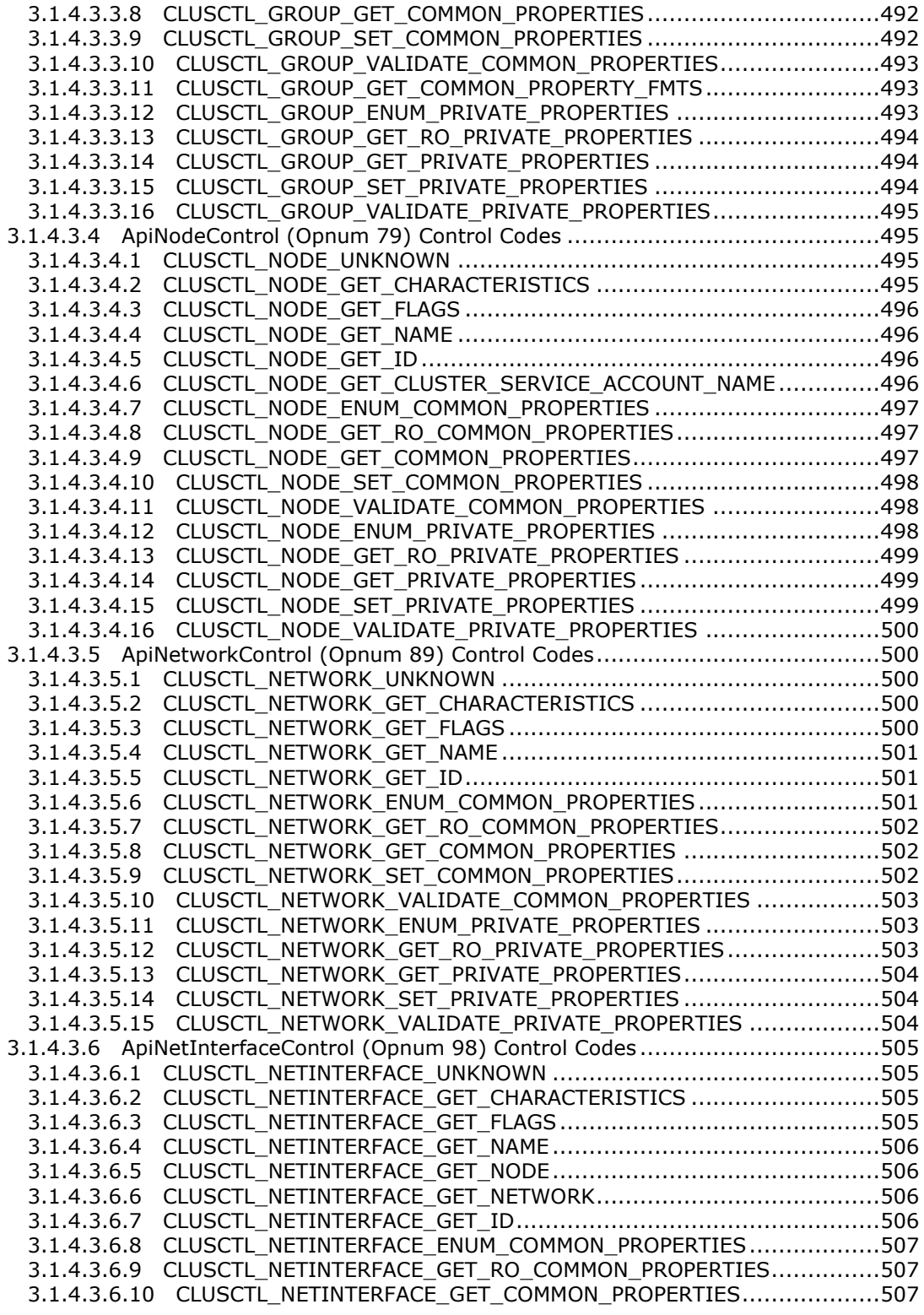

*Copyright © 2013 Microsoft Corporation.* 

*Release: Friday, October 25, 2013* 

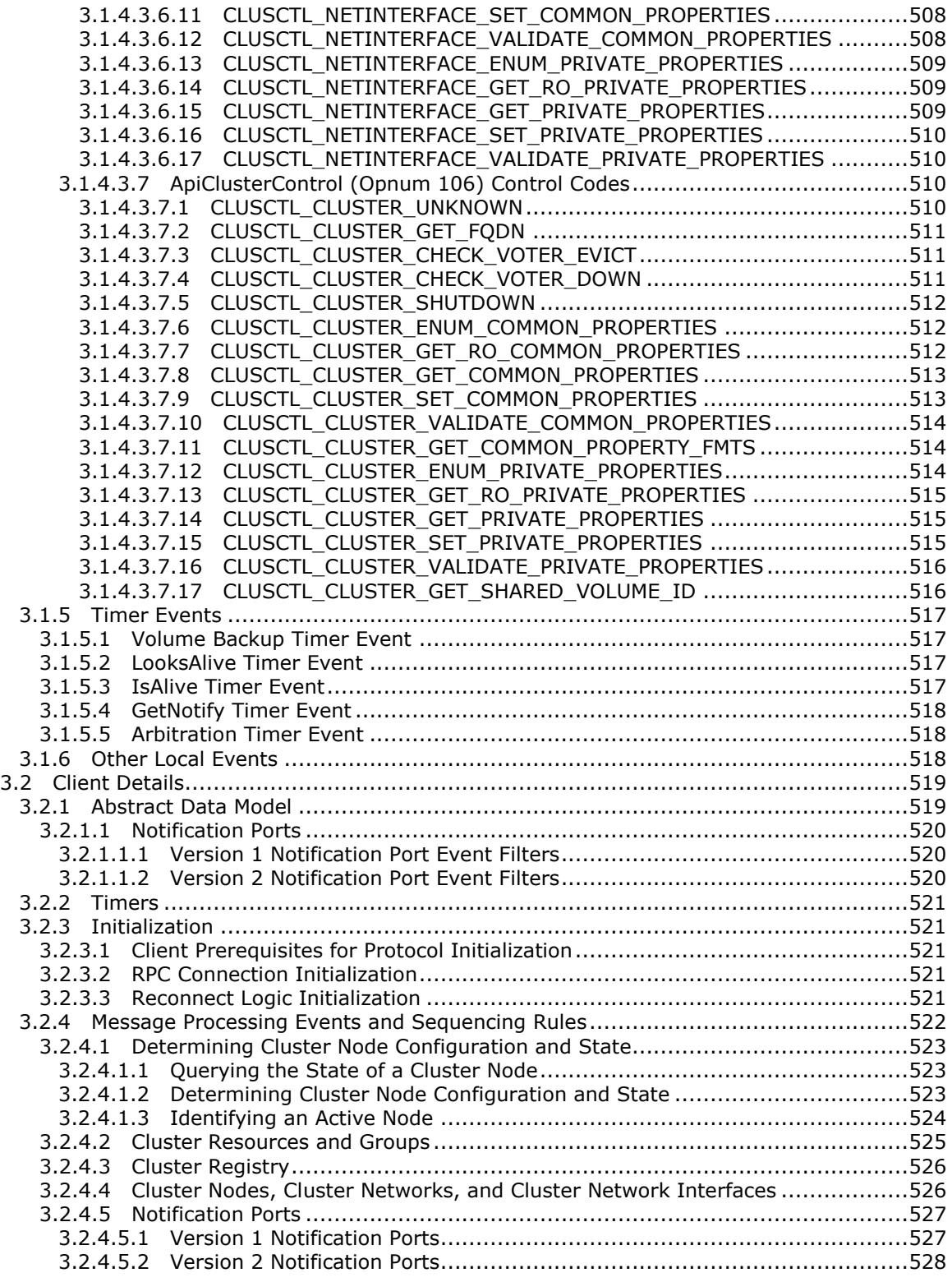

*Copyright © 2013 Microsoft Corporation.* 

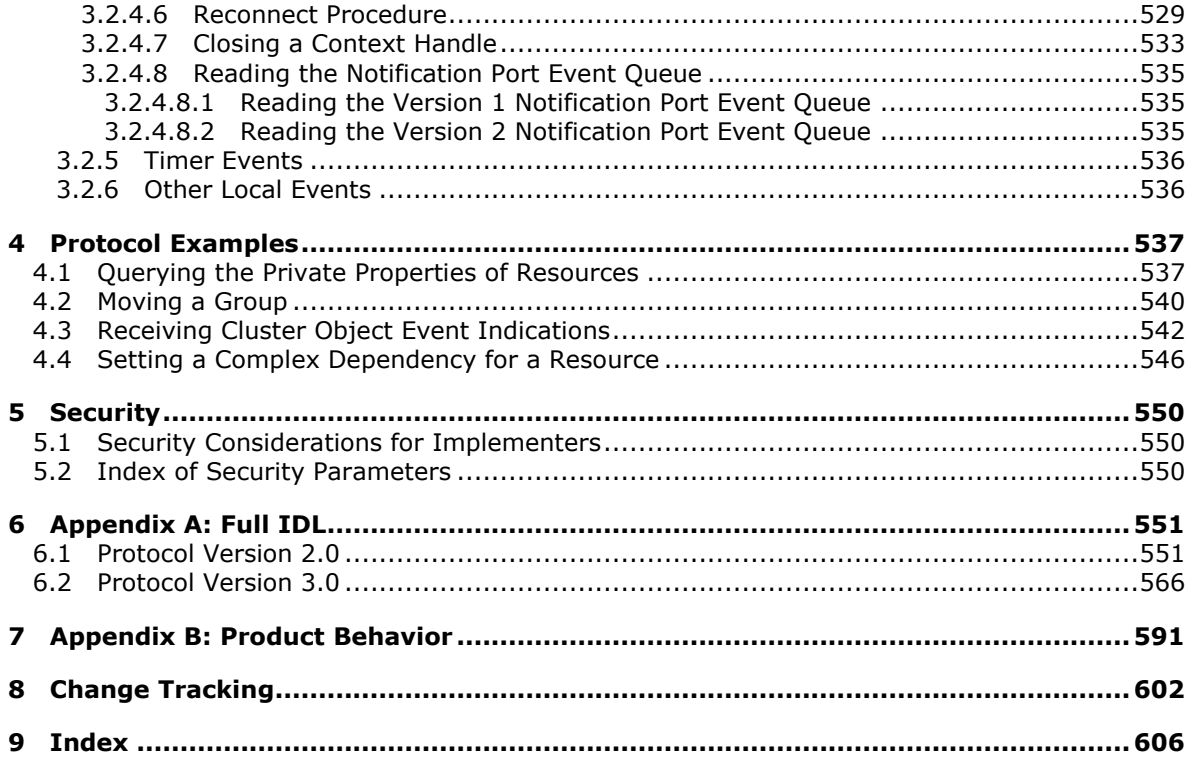

*Copyright © 2013 Microsoft Corporation.* 

## <span id="page-15-0"></span>**1 Introduction**

The Failover Cluster: Management API (ClusAPI) Protocol is a **[remote procedure call \(RPC\)](%5bMS-GLOS%5d.pdf)**–based protocol that is used for remotely managing a **[failover cluster](%5bMS-GLOS%5d.pdf)**. Managing a failover cluster involves managing the data that represents the configuration of the **[cluster](%5bMS-GLOS%5d.pdf)**, the entities that constitute the cluster, and the applications and services that run in a cluster. For example, the ClusAPI Protocol is used to determine the version of the cluster and to read and write data in the **[cluster registry](#page-16-0)**. This protocol is also used to determine whether a computer system is currently acting as a member of a failover cluster. Lastly, the ClusAPI Protocol is used to control and query a service or application that is hosted by a failover cluster.

Sections 1.8, 2, and 3 of this specification are normative and can contain the terms MAY, SHOULD, MUST, MUST NOT, and SHOULD NOT as defined in RFC 2119. Sections 1.5 and 1.9 are also normative but cannot contain those terms. All other sections and examples in this specification are informative.

## <span id="page-15-1"></span>**1.1 Glossary**

The following terms are defined in [\[MS-GLOS\]:](%5bMS-GLOS%5d.pdf)

**active node authentication level Authentication Service (AS) basic volume client cluster cluster name cluster state computer name curly braced GUID string disk disk signature Domain Name System (DNS) dynamic endpoint endpoint environment variables failover cluster fully qualified domain name (FQDN) (1) globally unique identifier (GUID) GUID partitioning table (GPT) Interface Definition Language (IDL) master boot record (MBR) NetBIOS name Network Data Representation (NDR) node opnum partition registry remote procedure call (RPC) RPC context handle RPC protocol sequence RPC transport security descriptor**

*[MS-CMRP] — v20131025 Failover Cluster: Management API (ClusAPI) Protocol* 

*Copyright © 2013 Microsoft Corporation.* 

**security principal (2) security provider server subkey unique identifier (UID) universally unique identifier (UUID) value volume volume identifier (VolumeId) Windows registry**

The following terms are specific to this document:

<span id="page-16-8"></span>**characteristic:** A read-only, intrinsic attribute associated with a **cluster object**.

- <span id="page-16-1"></span>**cluster network:** A distinct communication path between a set of **[nodes](%5bMS-GLOS%5d.pdf)** that typically represents a subnet in the underlying network infrastructure.
- <span id="page-16-2"></span>**cluster network interface:** An instance of a connection point on a **cluster network** that is associated with a specific **[node](%5bMS-GLOS%5d.pdf)**.
- <span id="page-16-5"></span>**cluster object:** An entity that can be accessed or managed via the ClusAPI Protocol. A **cluster object** is either a **[cluster](%5bMS-GLOS%5d.pdf)**, **[node](%5bMS-GLOS%5d.pdf)**, **resource**, **group**, **cluster network**, **cluster network interface**, or **cluster registry** key.
- <span id="page-16-0"></span>**cluster registry:** A hierarchical data store that has lightly typed elements and that is stored by and accessed through the **[cluster](%5bMS-GLOS%5d.pdf)**. The abstraction that is presented to **[clients](%5bMS-GLOS%5d.pdf)** is similar to that presented by the **[Windows registry](%5bMS-GLOS%5d.pdf)**.
- **cluster registry root key:** The root key of the **cluster registry**. The root key is described in [\[MS-RRP\]](%5bMS-RRP%5d.pdf) section 3.1.1.1.1.
- <span id="page-16-6"></span>**cluster security descriptor:** A **[security descriptor](%5bMS-GLOS%5d.pdf)** that is associated with the management of a **[cluster](%5bMS-GLOS%5d.pdf)**.
- **common property:** A named element of a schema defined by the **[server](%5bMS-GLOS%5d.pdf)** and specific to a **cluster object**. A schema element has at least one value consisting of a type and a format. Each object instance maintains its own set of **[values](%5bMS-GLOS%5d.pdf)**, which is part of the object's nonvolatile configuration data. All **cluster objects**, with the exception of a **[cluster](%5bMS-GLOS%5d.pdf)** registry key, have **common properties**.
- <span id="page-16-9"></span>**disk number:** An integer **[value](%5bMS-GLOS%5d.pdf)** that can be used to identify a device in the system device namespace[.<1>](#page-590-1)
- <span id="page-16-4"></span>**group:** A **[cluster](%5bMS-GLOS%5d.pdf)** group is a container for zero or more **[cluster](%5bMS-GLOS%5d.pdf) resources**, when referring to cluster groups. **Groups** enable **resources** to be combined into larger logical units and are owned by only one **[node](%5bMS-GLOS%5d.pdf)** in the **[cluster](%5bMS-GLOS%5d.pdf)** at a time.
- <span id="page-16-3"></span>**network:** A communications infrastructure over which two or more **[nodes](%5bMS-GLOS%5d.pdf)** in the **[cluster](%5bMS-GLOS%5d.pdf)** can communicate with one another. A cluster network represents a subnet on which a **network interface** is connected.
- <span id="page-16-7"></span>**network interface:** An interface on a **[cluster](%5bMS-GLOS%5d.pdf)** network that is connected to a **[node](%5bMS-GLOS%5d.pdf)** and is used to communicate with other **[nodes](%5bMS-GLOS%5d.pdf)** on the same **network**.

*[MS-CMRP] — v20131025 Failover Cluster: Management API (ClusAPI) Protocol* 

*Copyright © 2013 Microsoft Corporation.* 

- <span id="page-17-4"></span>**notification port:** An event creation mechanism, subscribed to by applications, that provides information about changes in the state and configuration of one or more objects in the **[cluster state](%5bMS-GLOS%5d.pdf)**.
- **private property:** A named element of a schema defined by and specific to a **cluster object**. A schema element has at least one **[value](%5bMS-GLOS%5d.pdf)** consisting of a type and a format. Not all objects define private schemas and an object can define the private schema for another object. If a schema is defined, each object instance maintains its own set of **[values](%5bMS-GLOS%5d.pdf)**, which are part of the object's nonvolatile configuration data.
- **protocol server state:** A status that is local to a **[server](%5bMS-GLOS%5d.pdf)** and that indicates the **[server's](%5bMS-GLOS%5d.pdf)** ability to accept ClusAPI Protocol requests that operate on the **[cluster state](%5bMS-GLOS%5d.pdf)**.
- <span id="page-17-1"></span>**resource:** Any physical or logical component that can be managed by a **[cluster](%5bMS-GLOS%5d.pdf)**. A resource is owned by a single **[node](%5bMS-GLOS%5d.pdf)** at any one time.
- <span id="page-17-3"></span>**resource class:** A collection of **resources** that share a similar trait.
- **resource dependency:** A relationship between two **resources** in which one **resource** cannot be online unless the other is online.
- **resource persistent state:** A **resource** state to which the **resource** was most recently commanded to transition by a **[client](%5bMS-GLOS%5d.pdf)**.
- **resource private property:** The part of a **resource**'s nonvolatile configuration data whose schema is specific to the **resource** type.
- <span id="page-17-2"></span>**resource type:** A **[cluster](%5bMS-GLOS%5d.pdf) resource** type that uniquely categorizes **[cluster](%5bMS-GLOS%5d.pdf) resources** and codifies the functionality that is required for a **[node](%5bMS-GLOS%5d.pdf)** to own that **resource** in a **[cluster](%5bMS-GLOS%5d.pdf)**.
- **resource type private property:** The part of a **resource** type's nonvolatile configuration data whose schema is specific to the **resource** type. The **private properties** of a **resource** type and its **resources** can be identical, can intersect, or can be mutually exclusive.
- **storage pool:** A group of disks where all of the storage space on all of the disks is aggregated and managed as a single unit.

**storage pool drive:** A **[disk](%5bMS-GLOS%5d.pdf)** that is part of a **storage pool**.

**top-level resource:** A **resource** that no **resource** depends on.

**MAY, SHOULD, MUST, SHOULD NOT, MUST NOT:** These terms (in all caps) are used as specified in [\[RFC2119\].](http://go.microsoft.com/fwlink/?LinkId=90317) All statements of optional behavior use either MAY, SHOULD, or SHOULD NOT.

### <span id="page-17-0"></span>**1.2 References**

References to Microsoft Open Specifications documentation do not include a publishing year because links are to the latest version of the documents, which are updated frequently. References to other documents include a publishing year when one is available.

A reference marked "(Archived)" means that the reference document was either retired and is no longer being maintained or was replaced with a new document that provides current implementation details. We archive our documents online [\[Windows Protocol\].](http://msdn.microsoft.com/en-us/library/jj633107.aspx)

*[MS-CMRP] — v20131025 Failover Cluster: Management API (ClusAPI) Protocol* 

*Copyright © 2013 Microsoft Corporation.* 

## <span id="page-18-0"></span>**1.2.1 Normative References**

We conduct frequent surveys of the normative references to assure their continued availability. If you have any issue with finding a normative reference, please contact [dochelp@microsoft.com.](mailto:dochelp@microsoft.com) We will assist you in finding the relevant information. Please check the archive site, [http://msdn2.microsoft.com/en-us/library/E4BD6494-06AD-4aed-9823-445E921C9624,](http://msdn2.microsoft.com/en-us/library/E4BD6494-06AD-4aed-9823-445E921C9624) as an additional source.

[C706] The Open Group, "DCE 1.1: Remote Procedure Call", C706, August 1997, [https://www2.opengroup.org/ogsys/catalog/c706](http://go.microsoft.com/fwlink/?LinkId=89824)

[MS-DMRP] Microsoft Corporation, ["Disk Management Remote Protocol"](%5bMS-DMRP%5d.pdf).

[MS-DTYP] Microsoft Corporation, ["Windows Data Types"](%5bMS-DTYP%5d.pdf).

[MS-ERREF] Microsoft Corporation, ["Windows Error Codes"](%5bMS-ERREF%5d.pdf).

[MS-LSAD] Microsoft Corporation, ["Local Security Authority \(Domain Policy\) Remote Protocol"](%5bMS-LSAD%5d.pdf).

[MS-NLMP] Microsoft Corporation, ["NT LAN Manager \(NTLM\) Authentication Protocol"](%5bMS-NLMP%5d.pdf).

[MS-RPCE] Microsoft Corporation, ["Remote Procedure Call Protocol Extensions"](%5bMS-RPCE%5d.pdf).

[MS-RRP] Microsoft Corporation, ["Windows Remote Registry Protocol"](%5bMS-RRP%5d.pdf).

[MS-SCMR] Microsoft Corporation, ["Service Control Manager Remote Protocol"](%5bMS-SCMR%5d.pdf).

[MS-SPNG] Microsoft Corporation, ["Simple and Protected GSS-API Negotiation Mechanism \(SPNEGO\)](%5bMS-SPNG%5d.pdf)  [Extension"](%5bMS-SPNG%5d.pdf).

[RFC1035] Mockapetris, P., "Domain Names - Implementation and Specification", STD 13, RFC 1035, November 1987, [http://www.ietf.org/rfc/rfc1035.txt](http://go.microsoft.com/fwlink/?LinkId=90264)

[RFC2119] Bradner, S., "Key words for use in RFCs to Indicate Requirement Levels", BCP 14, RFC 2119, March 1997, [http://www.rfc-editor.org/rfc/rfc2119.txt](http://go.microsoft.com/fwlink/?LinkId=90317)

[UNICODE] The Unicode Consortium, "Unicode Home Page", 2006, [http://www.unicode.org/](http://go.microsoft.com/fwlink/?LinkId=90550)

## <span id="page-18-1"></span>**1.2.2 Informative References**

[MS-GLOS] Microsoft Corporation, ["Windows Protocols Master Glossary"](%5bMS-GLOS%5d.pdf).

[MSDN-CLUSRESTYPES] Microsoft Corporation, "Resource Types", [http://msdn.microsoft.com/en](http://go.microsoft.com/fwlink/?LinkId=89974)[us/library/aa372279.aspx](http://go.microsoft.com/fwlink/?LinkId=89974)

[MSDN-CSP] Microsoft Corporation, "Cryptographic Provider Names", [http://msdn.microsoft.com/en-us/library/aa380243.aspx](http://go.microsoft.com/fwlink/?LinkId=89985)

[MSFT-VS] Microsoft Corporation, "Virtual Server", [http://www.microsoft.com/windowsserversystem/virtualserver/default.aspx](http://go.microsoft.com/fwlink/?LinkId=123460)

[SYSERR] Microsoft Corporation, "System Error Codes", [http://msdn.microsoft.com/en](http://go.microsoft.com/fwlink/?LinkId=90540)[us/library/ms681381.aspx](http://go.microsoft.com/fwlink/?LinkId=90540)

### <span id="page-18-2"></span>**1.3 Overview**

The ClusAPI Protocol is used to remotely manage a cluster. For example, this protocol can be used for the following purposes:

*[MS-CMRP] — v20131025 Failover Cluster: Management API (ClusAPI) Protocol* 

*Copyright © 2013 Microsoft Corporation.* 

- **Determining whether a computer system is configured or active as a [node](%5bMS-GLOS%5d.pdf) in a cluster.**
- Querying the configuration of the cluster; for example, cluster and node versions.
- Storing data in and retrieving data from the cluster registry.
- Querying the configuration of applications and services that are hosted by the cluster.
- Starting and stopping applications and services that are hosted by the cluster.

It may be possible for an implementation to include methods that are executed using implementation-specific methods between **[servers](%5bMS-GLOS%5d.pdf)**. These include adding nodes to a cluster, changing the configuration of the cluster (for example, quorum policies or cluster version), restoring the cluster, and configuring applications and services to be hosted by a cluster. Such methods are specific to cluster-server implementations.

A cluster is composed of computer systems that are called nodes. Before a computer can participate in a cluster as a node, it must be configured as a cluster node. A node can be configured as a member of only one cluster at a time. After it is configured, a node may or may not be actively participating in its cluster.

The nodes of a cluster are interconnected by one or more **[cluster networks](#page-16-1)** and their corresponding **[cluster network interfaces](#page-16-2)**. A cluster network represents a distinct communication path between a set of nodes and typically represents a subnet in the underlying **[network](#page-16-3)** infrastructure. A cluster network interface is an instance of a connection point on a cluster network and is associated with a specific node. Thus, a given cluster network has a set of interfaces that defines the set of nodes that are reachable on that cluster network.

Applications and services that are hosted by a cluster are represented as cluster **[resources](#page-17-1)**. A resource can be started and stopped, consequently starting and stopping the application or service that the resource represents. Resources are contained in logical units called **[groups](#page-16-4)**. A resource can be configured to depend on other resources in the same group. Resources must be started and stopped in dependency order. A group is owned by one cluster node at a time, and a **[client](%5bMS-GLOS%5d.pdf)** can request that a group be moved from one node to another node. Moving a group in this manner stops all the resources on one node and starts them on the other node.

Each resource is of one **[resource type](#page-17-2)**. The resource type codifies how the resource is hosted by the cluster; for example, the semantics of starting or stopping it. Resource types that codify similar functionality may be grouped into a **[resource class](#page-17-3)**. For example, resources that represent data storage devices can be grouped into a storage class even if they are of different resource types. The configuration of an object includes its common and private properties if such properties are part of the object's configuration and have been defined.

Applications are made aware of changes in both the non-volatile and volatile **[cluster state](%5bMS-GLOS%5d.pdf)** through a **[notification port](#page-17-4)**. The application can subscribe to a variety of events, such as the creation and deletion of objects and changes in object state and property **[values](%5bMS-GLOS%5d.pdf)**.

The cluster registry is organized in a hierarchical tree structure that consists of keys and values. The cluster registry is rooted at a single key. Each object is associated with a key in the cluster registry, and the object's properties are stored under this key.

In a typical ClusAPI Protocol session, the client connects to the server and requests to open a **[cluster object](#page-16-5)** on the server. If the server accepts the request, it responds with an **[RPC context](%5bMS-GLOS%5d.pdf)  [handle](%5bMS-GLOS%5d.pdf)** that refers to the cluster object. The client uses this RPC context handle to operate on that cluster object. Typically, the client then sends another request to the server and specifies the type of operation to perform and any specific parameters that are associated with that operation. If the server accepts this request, it attempts to query or change the state of the cluster object based on

*Copyright © 2013 Microsoft Corporation.* 

the request and responds to the client with the result of the operation. After the client is finished operating on the server cluster object, it terminates the protocol by sending a request to close the RPC context handle.

The ClusAPI Protocol is an RPC-based protocol. For every method that the server receives, it executes the method against the current server configuration and cluster state. The server maintains client state information, and in some cases, protocol methods must be executed in a particular order.

In response to some specific errors that are returned by the server or the **[RPC transport](%5bMS-GLOS%5d.pdf)**, a client may attempt to connect to a different server in the cluster and reissue the method, thus masking the error from the caller.

## <span id="page-20-0"></span>**1.4 Relationship to Other Protocols**

This protocol is dependent on Microsoft RPC, as specified in [\[MS-RPCE\],](%5bMS-RPCE%5d.pdf) and uses the User Datagram Protocol (UDP) and Transmission Control Protocol (TCP) as the protocol transport.

In some cases, a client needs to use the Windows Remote Registry Protocol [\[MS-RRP\]](%5bMS-RRP%5d.pdf) or the Service Control Manager Remote Protocol [\[MS-SCMR\]](%5bMS-SCMR%5d.pdf) to query server state. This is done together with issuing methods in the ClusAPI Protocol.

#### <span id="page-20-1"></span>**1.5 Prerequisites/Preconditions**

The ClusAPI Protocol is an RPC interface and, as a result, has the prerequisites that are specified in [\[MS-RPCE\]](%5bMS-RPCE%5d.pdf) as being common to RPC interfaces.

It is assumed that a ClusAPI Protocol client has obtained the name or IP address of a remote computer that supports the ClusAPI Protocol before this protocol is called. This is done by using any implementation-specific method.

The following security packages must be available for the RPC **[Authentication Service \(AS\)](%5bMS-GLOS%5d.pdf)**:

- For ClusAPI Protocol version 2.0, NT LAN Manager (NTLM) protocol [\[MS-NLMP\].](%5bMS-NLMP%5d.pdf)
- For ClusAPI Protocol version 3.0, Simple and Protected Generic Security Service Application Program Interface Negotiation Mechanism (SPNEGO) [\[MS-SPNG\].](%5bMS-SPNG%5d.pdf)

Further prerequisites for client initialization of the protocol are specified in section [3.2.3.1.](#page-520-5)

## <span id="page-20-2"></span>**1.6 Applicability Statement**

The data and methods of the ClusAPI Protocol are specific to a failover cluster. As such, the protocol is applicable to managing a failover cluster and discovering whether a remote computer system is configured or active as a node in a failover cluster.

## <span id="page-20-3"></span>**1.7 Versioning and Capability Negotiation**

This document covers versioning issues in the following areas:

- **Supported Transports: This protocol uses multiple RPC protocol sequences as specified in section** [2.1.](#page-22-2)
- Protocol Versions: This protocol has multiple interface versions. These versions are defined in section  $2.1.52$

*Copyright © 2013 Microsoft Corporation.* 

- **Security and Authentication Methods: This protocol supports the following authentication** methods: NTLM in ClusAPI Protocol version 2.0, and SPNEGO in ClusAPI Protocol version 3.0. These authentication methods are specified in section [2.1.](#page-22-2)
- Localization: This protocol passes text strings in various methods. Localization considerations for such strings are specified in the server specifications of the methods in section  $3.1.4$ .
- Capability Negotiation: This protocol does not support negotiation of which interface version to use. Instead, an implementation must be configured with the interface version to use. That interface is explicitly specified on the server and requested on the client during RPC binding.

### <span id="page-21-0"></span>**1.8 Vendor-Extensible Fields**

The ClusAPI Protocol uses Win32 and HRESULT error codes. These values are taken from the Windows error number space as specified in  $[MS-ERREF]$ . Vendors SHOULD $\leq 3$  reuse those values with their indicated meanings. Choosing any other value runs the risk of a collision in the future.

### <span id="page-21-1"></span>**1.9 Standards Assignments**

<span id="page-21-2"></span>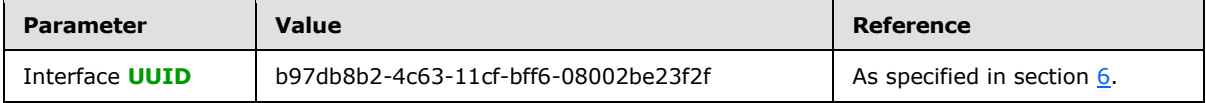

*[MS-CMRP] — v20131025 Failover Cluster: Management API (ClusAPI) Protocol* 

*Copyright © 2013 Microsoft Corporation.* 

## <span id="page-22-0"></span>**2 Messages**

## <span id="page-22-1"></span>**2.1 Transport**

<span id="page-22-2"></span>This protocol uses RPC **[dynamic endpoints](%5bMS-GLOS%5d.pdf)** as specified in [\[C706\]](http://go.microsoft.com/fwlink/?LinkId=89824) part [4.](http://go.microsoft.com/fwlink/?LinkId=89829)

This protocol uses Security Support Provider (SSP) security as specified in [\[MS-RPCE\].](%5bMS-RPCE%5d.pdf)

This protocol MUST use the UUID, as specified in section  $1.9$ . There are two versions of this protocol, which are identified by ClusAPI Protocol version 2.0 and ClusAPI Protocol version 3.0.

For ClusAPI Protocol version 2.0, this protocol uses the following **[RPC Protocol Sequence](%5bMS-GLOS%5d.pdf)**: RPC over UDP, as specified in [MS-RPCE]. The client MUST specify an RPC **[authentication level](%5bMS-GLOS%5d.pdf)** of at least RPC\_C\_AUTHN\_LEVEL\_CONNECT. The client SHOULD specify the RPC authentication level RPC\_C\_AUTHN\_LEVEL\_PKT\_INTEGRITY except when the **[ApiSetServiceAccountPassword](#page-389-2)** method, as specified in section [3.1.4.2.108,](#page-389-2) is called; the client MUST specify the RPC authentication level RPC\_C\_AUTHN\_LEVEL\_PKT\_PRIVACY if this method will be called as part of this RPC session. The client MUST specify the RPC Authentication Service as NTLM, as specified in [MS-RPCE]. The client MUST use the default security Quality of Service (QoS) settings for the NTLM **[Security](%5bMS-GLOS%5d.pdf)  [Provider](%5bMS-GLOS%5d.pdf)**.

For ClusAPI Protocol version 3.0, this protocol uses the following RPC Protocol Sequence: RPC over TCP, as specified in [MS-RPCE]. The client MUST specify an RPC authentication level of at least RPC\_C\_AUTHN\_LEVEL\_PKT\_PRIVACY. The client SHOULD specify the RPC authentication level RPC\_C\_AUTHN\_LEVEL\_PKT\_PRIVACY. The server MUST refuse clients that establish connections by using an RPC authentication level that is less than RPC\_C\_AUTHN\_LEVEL\_PKT\_PRIVACY. The client MUST specify the RPC Authentication Service as SPNEGO, as specified in [MS-RPCE].

For ClusAPI Protocol version 3.0, if the client connects to the server by using a **[computer name](%5bMS-GLOS%5d.pdf)**, the client SHOULD indicate a service principal name as specified below. If the client connects to the server by using an IP address, the client SHOULD indicate a NULL security principal name, which causes the SPNEGO security provider to fall back to the NTLM security Provider.

For ClusAPI Protocol version 3.0, if the client indicates a service principal name, the service principal name MUST be composed as follows: the Unicode string "MSServerClusterMgmtAPI", followed by the Unicode "/" character, followed by the server computer name. The client MUST then specify the following security QoS settings to the security provider.

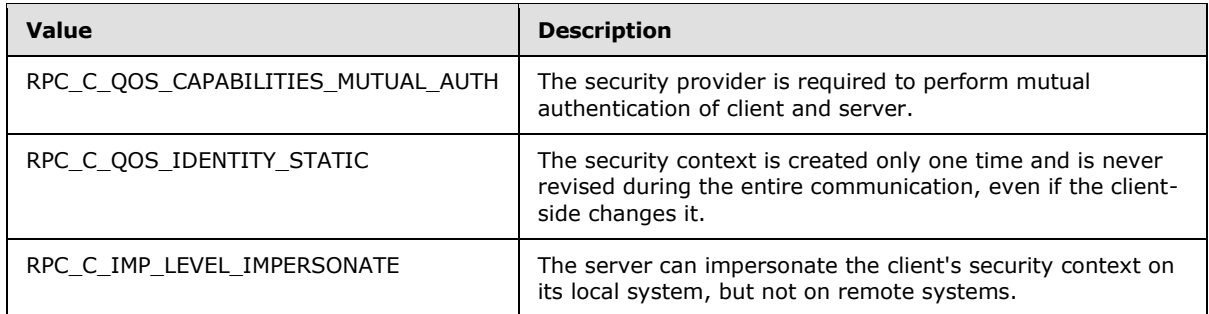

Otherwise, for ClusAPI Protocol version 3.0, if the client indicates a NULL service principal name, it MUST direct the security Provider to use its default security QoS settings.

In ClusAPI Protocol version 2.0 and ClusAPI Protocol version 3.0, the server MUST allow calls only by clients that are permitted by the **[cluster security descriptor](#page-16-6)**. The RPC Authentication Service is

*[MS-CMRP] — v20131025 Failover Cluster: Management API (ClusAPI) Protocol* 

*Copyright © 2013 Microsoft Corporation.* 

*Release: Friday, October 25, 2013* 

used to establish the identity of the client. The server MUST $\leq$ 4> validate that the authenticated client is authorized to call protocol methods by using the cluster security descriptor.

In ClusAPI Protocol version 2.0, the server MUST register the NTLM security provider.

In ClusAPI Protocol version 3.0, the server MUST register the SPNEGO security provider with the service principal name composed as follows: the Unicode string "MSServerClusterMgmtAPI", followed by the Unicode character "/", followed by the client name.

## <span id="page-23-0"></span>**2.2 Common Data Types**

Starting with version 3.0, the ClusAPI Protocol MUST indicate to the RPC runtime that it is to support both the **[Network Data Representation \(NDR\)](%5bMS-GLOS%5d.pdf)** and NDR64 transfer syntaxes. This protocol MUST also provide a negotiation mechanism for determining which transfer syntax will be used, as specified in [\[MS-RPCE\]](%5bMS-RPCE%5d.pdf) section 3. This protocol uses little-endian format for all applicable data types. Unless otherwise specified, all textual strings MUST be in Unicode version 5.0 format, as specified in [\[UNICODE\],](http://go.microsoft.com/fwlink/?LinkId=90550) using the 16-bit Unicode Transformation Format (UTF-16) form of the encoding.

In addition to the RPC base types and definitions that are specified in [\[C706\]](http://go.microsoft.com/fwlink/?LinkId=89824) and [\[MS-DTYP\],](%5bMS-DTYP%5d.pdf) additional data types are defined in the following table, which also summarizes enumerations and structures that are defined in this specification.

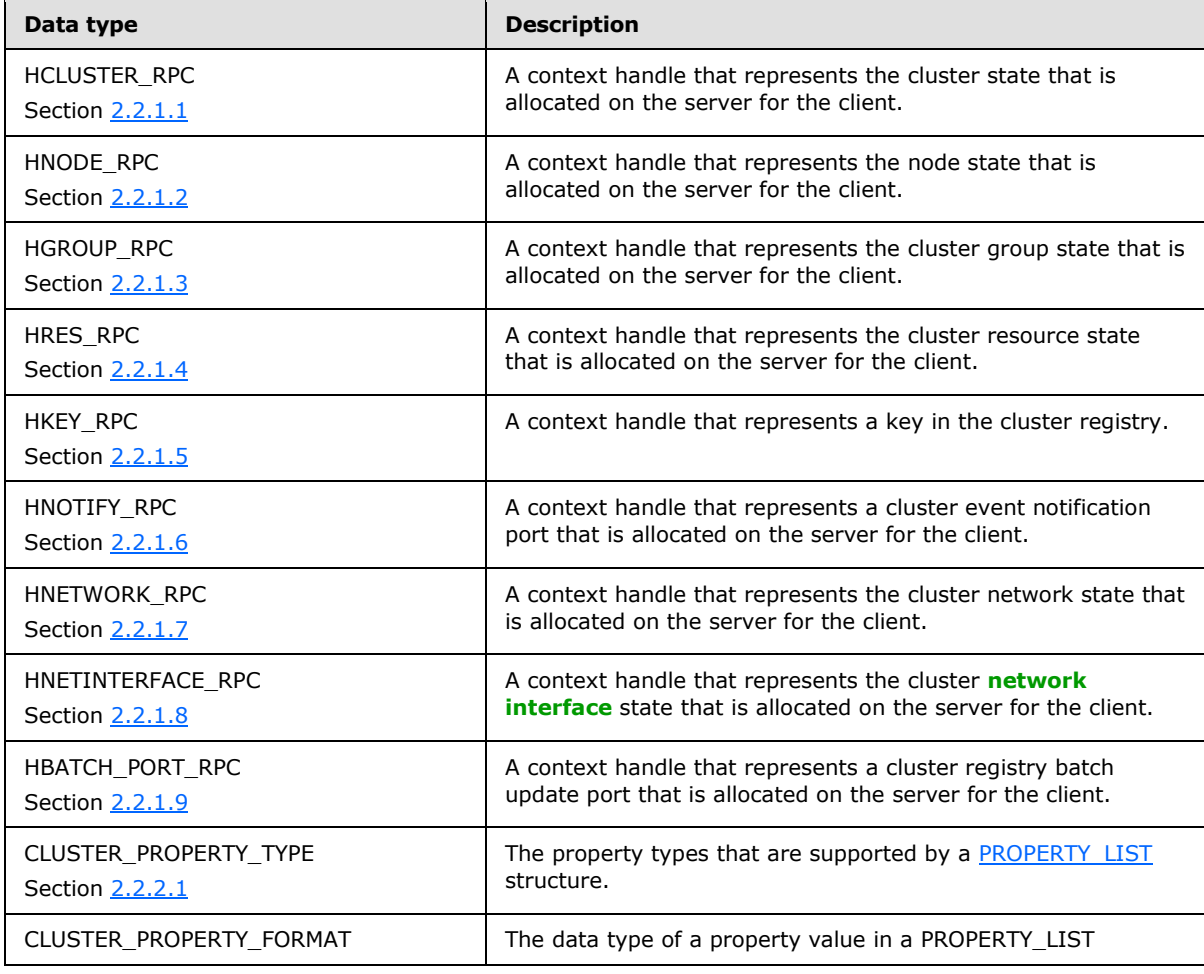

*[MS-CMRP] — v20131025 Failover Cluster: Management API (ClusAPI) Protocol* 

*Copyright © 2013 Microsoft Corporation.* 

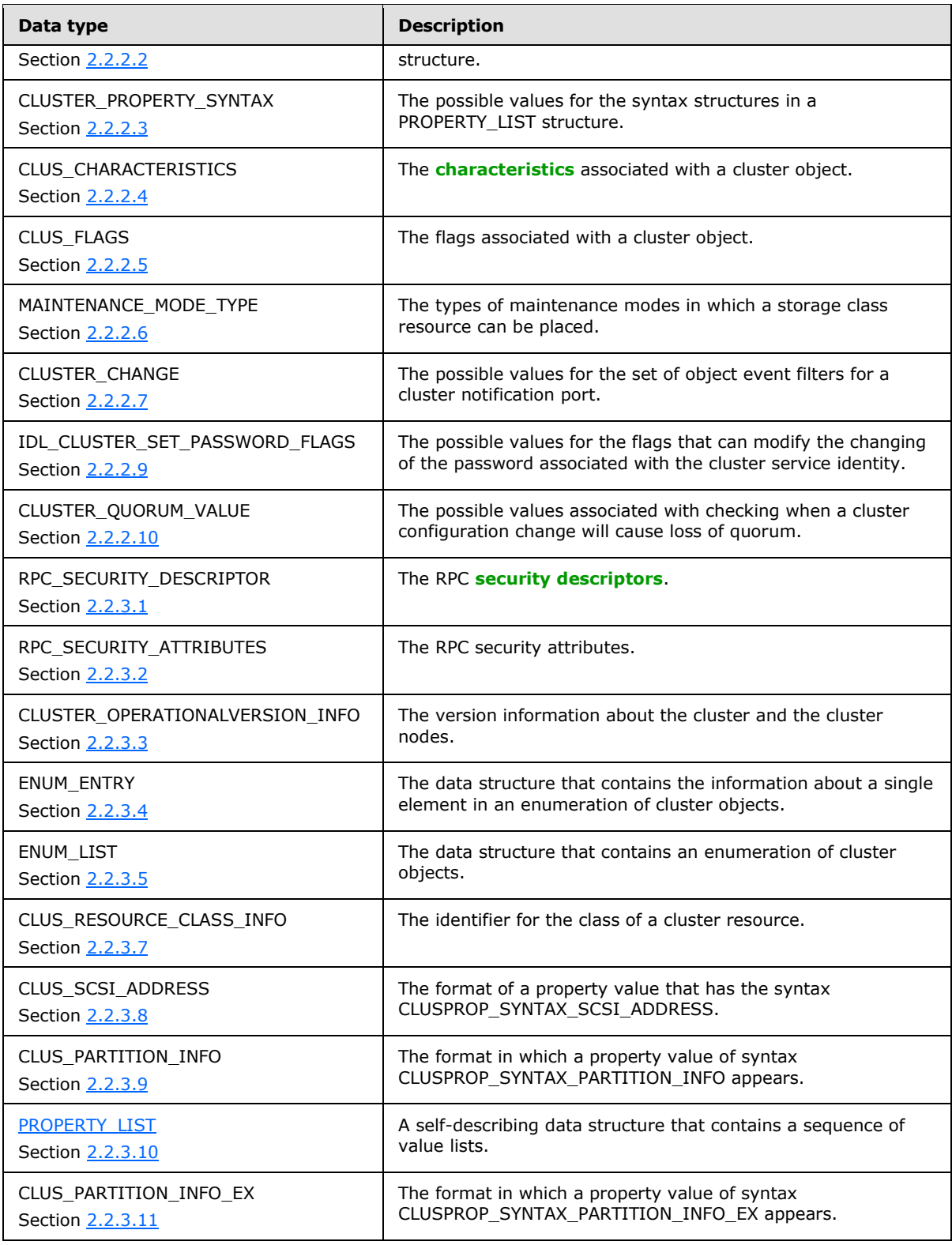

*Copyright © 2013 Microsoft Corporation.* 

*Release: Friday, October 25, 2013* 

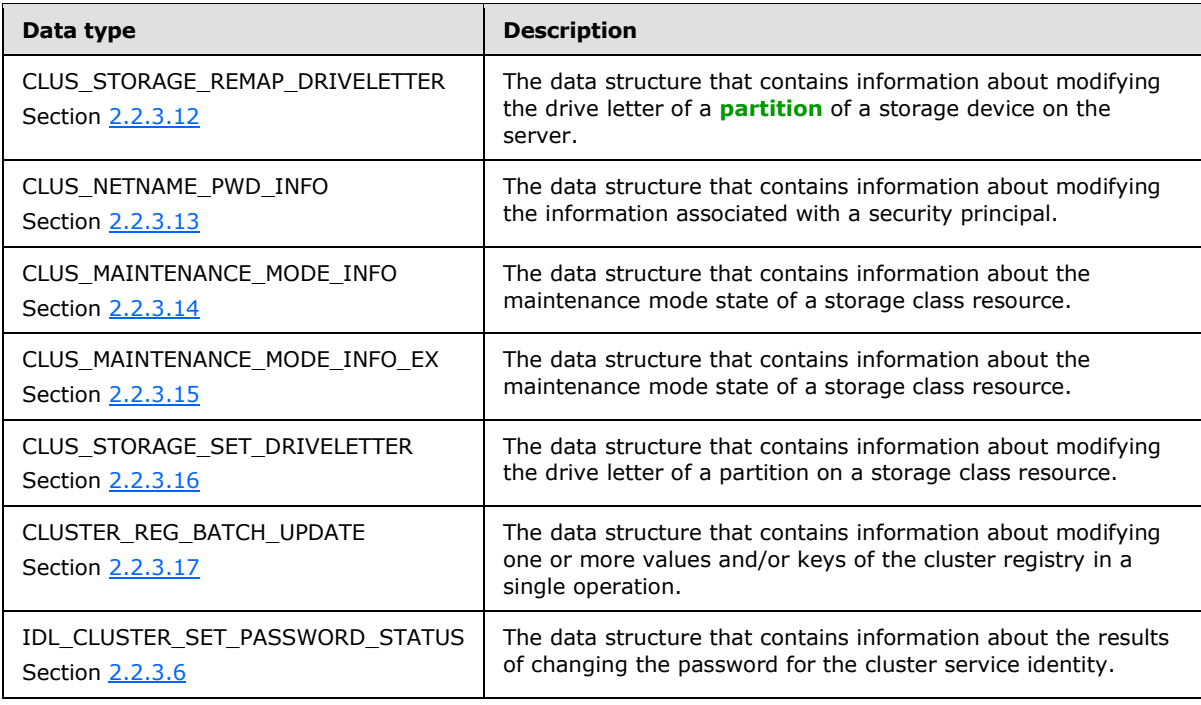

## <span id="page-25-0"></span>**2.2.1 Data Types**

## <span id="page-25-1"></span>**2.2.1.1 HCLUSTER\_RPC**

<span id="page-25-3"></span>**HCLUSTER\_RPC** is an RPC context handle, as specified in [\[MS-RPCE\].](%5bMS-RPCE%5d.pdf) It represents the server context for the operations of a client on a cluster. An **HCLUSTER\_RPC** is obtained as specified in section [3.1.4.2.1.](#page-252-2)

This type is declared as follows:

<span id="page-25-4"></span>typedef [context\_handle] void\* HCLUSTER\_RPC;

## <span id="page-25-2"></span>**2.2.1.2 HNODE\_RPC**

HNODE\_RPC is an RPC context handle as specified in [\[MS-RPCE\].](%5bMS-RPCE%5d.pdf) It represents the server context for the operations of a client on a cluster node. An **HNODE\_RPC** is obtained as specified in section [3.1.4.2.67.](#page-334-1)

This type is declared as follows:

```
typedef [context_handle] void* HNODE_RPC;
```
## <span id="page-26-0"></span>**2.2.1.3 HGROUP\_RPC**

<span id="page-26-4"></span>**HGROUP\_RPC** is an RPC context handle as specified in [\[MS-RPCE\].](%5bMS-RPCE%5d.pdf) It represents the server context for the operations of a client on a cluster group. An **HGROUP\_RPC** is obtained as specified in sections [3.1.4.2.42](#page-302-1) and [3.1.4.2.43.](#page-303-1)

This type is declared as follows:

<span id="page-26-5"></span>typedef [context handle] void\* HGROUP RPC;

## <span id="page-26-1"></span>**2.2.1.4 HRES\_RPC**

HRES\_RPC is an RPC context handle as specified in [\[MS-RPCE\].](%5bMS-RPCE%5d.pdf) It represents the server context for the operations of a client on a cluster resource. An **HRES\_RPC** is obtained as specified in sections [3.1.4.2.9](#page-261-1) and [3.1.4.2.10.](#page-262-1)

This type is declared as follows:

```
typedef [context handle] void* HRES RPC;
```
## <span id="page-26-2"></span>**2.2.1.5 HKEY\_RPC**

**HKEY\_RPC** is an RPC context handle as specified in [\[MS-RPCE\].](%5bMS-RPCE%5d.pdf) It represents the server context for the operations of a client on a key in the cluster registry. An **HKEY\_RPC** is obtained as specified in sections [3.1.4.2.29,](#page-287-2) [3.1.4.2.30,](#page-288-1) and [3.1.4.2.31.](#page-290-1)

This type is declared as follows:

```
typedef [context handle] void* HKEY RPC;
```
## <span id="page-26-3"></span>**2.2.1.6 HNOTIFY\_RPC**

**HNOTIFY\_RPC** is an RPC context handle as specified in [\[MS-RPCE\].](%5bMS-RPCE%5d.pdf) It represents the server context for the client to obtain cluster event notifications. An **HNOTIFY\_RPC** is obtained as specified in section [3.1.4.2.56.](#page-320-2)

This type is declared as follows:

```
typedef [context_handle] void* HNOTIFY_RPC;
```
*Copyright © 2013 Microsoft Corporation.* 

## <span id="page-27-0"></span>**2.2.1.7 HNETWORK\_RPC**

<span id="page-27-5"></span>**HNETWORK RPC** is an RPC context handle as specified in [\[MS-RPCE\].](%5bMS-RPCE%5d.pdf) It represents the server context for the operations of a client on a cluster network. An **HNETWORK\_RPC** is obtained as specified in section [3.1.4.2.81.](#page-358-1)

This type is declared as follows:

<span id="page-27-6"></span>typedef [context handle] void\* HNETWORK RPC;

#### <span id="page-27-1"></span>**2.2.1.8 HNETINTERFACE\_RPC**

**HNETINTERFACE\_RPC** is an RPC context handle as specified in [\[MS-RPCE\].](%5bMS-RPCE%5d.pdf) It represents the server context for the operations of a client on a cluster network interface. An **HNETINTERFACE\_RPC** is obtained as specified in section [3.1.4.2.92.](#page-370-1)

This type is declared as follows:

```
typedef [context handle] void* HNETINTERFACE RPC;
```
## <span id="page-27-2"></span>**2.2.1.9 HBATCH\_PORT\_RPC**

**HBATCH\_PORT\_RPC** is an RPC context handle as specified in [\[MS-RPCE\].](%5bMS-RPCE%5d.pdf) It represents the server context for a set of transacted operations of a client on keys and data in the cluster registry. An **HBATCH\_PORT\_RPC** is obtained as specified in section [3.1.4.2.113.](#page-396-1) Protocol version 2.0 servers do not support this data type.

This type is declared as follows:

```
typedef [context handle] void* HBATCH PORT RPC;
```
#### <span id="page-27-3"></span>**2.2.2 Enumerations**

#### <span id="page-27-4"></span>**2.2.2.1 CLUSTER\_PROPERTY\_TYPE**

The **CLUSTER\_PROPERTY\_TYPE** enumeration defines the property types that are supported by a cluster [PROPERTY\\_LIST,](#page-55-1) as specified in section [2.2.3.10.](#page-55-1)

**CLUSTER\_PROPERTY\_TYPE** values are unsigned 16-bit integer values. **CLUSTER\_PROPERTY\_TYPE** values provide the upper 2 bytes for the **[CLUSTER\\_PROPERTY\\_SYNTAX](#page-30-1)** values, as specified in section [2.2.2.3.](#page-30-1)

The **CLUSTER\_PROPERTY\_TYPE** values identify the type of data that is stored in a PROPERTY\_LIST structure. Using the **CLUSTER\_PROPERTY\_TYPE** values, a client can parse a PROPERTY\_LIST structure to associate the proper semantics with each data value in the list.

*[MS-CMRP] — v20131025 Failover Cluster: Management API (ClusAPI) Protocol* 

*Copyright © 2013 Microsoft Corporation.* 

**CLUSTER\_PROPERTY\_TYPE** values MUST be used when specifying the type of data value that is stored in a PROPERTY\_LIST. Any other value, when received in a form that specifies the type of data value that is stored in a PROPERTY\_LIST, MUST be treated as an error.

The following table specifies the valid constant values for CLUSTER\_PROPERTY\_TYPE. The server MUST return only the values listed in this table. All other values are reserved and MUST be treated as an error.

```
typedef enum 
{
 CLUSPROP_TYPE_ENDMARK = 0x0000,
 CLUSPROP_TYPE_LIST_VALUE = 0x0001,
 CLUSPROP_TYPE_RESCLASS = 0x0002,
 CLUSPROP TYPE NAME = 0x0004,
 CLUSPROP TYPE SIGNATURE = 0x0005,
 CLUSPROP_TYPE_SCSIADDRESS = 0x0006,
 CLUSPROP_TYPE_DISK_NUMBER = 0x0007,
  CLUSPROP_TYPE_PARTITION_INFO = 0x0008,
 CLUSPROP_TYPE DISK SERIALNUMBER = 0x000a,
  CLUSPROP_TYPE_DISK_GUID = 0x000b,
  CLUSPROP_TYPE_DISK_SIZE = 0x000c,
  CLUSPROP_TYPE_PARTITION_INFO_EX = 0x000d
} CLUSTER_PROPERTY_TYPE;
```
**CLUSPROP\_TYPE\_ENDMARK:** Indicates that the property type is an end mark. End marks denote the end of a value list.

- **CLUSPROP\_TYPE\_LIST\_VALUE:** Describes a data value in a property list. For example, in the property list passed to a control code function for a property validation operation, CLUSPROP\_TYPE\_LIST\_VALUE is the type required for inclusion with each property value.
- **CLUSPROP\_TYPE\_RESCLASS:** Indicates a property value that contains information about the resource's class, as specified in section [2.2.3.7.](#page-51-4)

**CLUSPROP\_TYPE\_NAME:** Indicates a property name.

**CLUSPROP\_TYPE\_SIGNATURE:** Indicates a property value that contains a **[disk signature](%5bMS-GLOS%5d.pdf)**.

**CLUSPROP\_TYPE\_SCSIADDRESS:** Indicates a property value that contains a SCSI address, as specified in section [2.2.3.8.](#page-52-1)

**CLUSPROP\_TYPE\_DISK\_NUMBER:** Indicates a property value that contains a **[disk number](#page-16-9)**.

- **CLUSPROP\_TYPE\_PARTITION\_INFO:** Indicates a property value that contains the partition information from a partition of a storage device, as specified in section [2.2.3.9.](#page-53-1)
- **CLUSPROP\_TYPE\_DISK\_SERIALNUMBER:** Indicates a property value that contains a disk serial number.
- **CLUSPROP\_TYPE\_DISK\_GUID:** Indicates a property value that contains a **[GUID](%5bMS-GLOS%5d.pdf)** for a **[GUID](%5bMS-GLOS%5d.pdf)  [partitioning table \(GPT\)](%5bMS-GLOS%5d.pdf)** disk, as specified in [\[MS-DTYP\]](%5bMS-DTYP%5d.pdf) section 2.3.4.
- **CLUSPROP\_TYPE\_DISK\_SIZE:** Indicates a property value that contains the total size of a disk, in bytes.

*[MS-CMRP] — v20131025 Failover Cluster: Management API (ClusAPI) Protocol* 

*Copyright © 2013 Microsoft Corporation.* 

<span id="page-29-1"></span>**CLUSPROP\_TYPE\_PARTITION\_INFO\_EX:** Indicates a property value that contains the extended partition information from a partition of a storage device, as specified in section [2.2.3.11.](#page-58-1)

## <span id="page-29-0"></span>**2.2.2.2 CLUSTER\_PROPERTY\_FORMAT**

The **CLUSTER\_PROPERTY\_FORMAT** enumeration is used to specify the data type of a property value in a PROPERTY LIST structure, as specified in section [2.2.3.10.](#page-55-1)

**CLUSTER\_PROPERTY\_FORMAT** values are 16-bit unsigned integers. **CLUSTER\_PROPERTY\_FORMAT** values provide the lower 2 bytes for the **[CLUSTER\\_PROPERTY\\_SYNTAX](#page-30-1)** values, as specified in section [2.2.2.3.](#page-30-1)

**CLUSTER\_PROPERTY\_FORMAT** values identify the type of representation of a data value that is stored in a PROPERTY\_LIST. Using the **CLUSTER\_PROPERTY\_FORMAT** value, a client that is parsing a PROPERTY\_LIST can correctly interpret a buffer of bytes in a PROPERTY\_LIST value as the correct, specific data type.

These values MUST be used when specifying the representation of a value that is stored in a PROPERTY\_LIST. Any other value, when received in a form that specifies the representation of a value that is stored in a PROPERTY\_LIST, MUST be treated as an error.

```
typedef enum 
{
 CLUSPROP_FORMAT_UNKNOWN = 0x0000,
  CLUSPROP_FORMAT_BINARY = 0x0001,
 CLUSPROP_FORMAT_DWORD = 0x0002,
 CLUSPROP_FORMAT_SZ = 0x0003,
 CLUSPROP_FORMAT_EXPAND_SZ = 0x0004,
 CLUSPROP_FORMAT_MULTI_SZ = 0x0005,
 CLUSPROP_FORMAT_ULARGE_INTEGER = 0x0006,
  CLUSPROP_FORMAT_LONG = 0x0007,
 CLUSPROP_FORMAT_EXPANDED_SZ = 0x0008,
 CLUSPROP_FORMAT_SECURITY_DESCRIPTOR = 0x0009,
 CLUSPROP_FORMAT_LARGE_INTEGER = 0x000a,
 CLUSPROP_FORMAT_WORD = 0x000b,
  CLUSPROP_FORMAT_FILETIME = 0x000c
} CLUSTER_PROPERTY_FORMAT;
```
- **CLUSPROP\_FORMAT\_UNKNOWN:** The property format is unknown, or this property value represents an end mark for a value list.
- **CLUSPROP\_FORMAT\_BINARY:** The property value contains data, but the data MUST NOT be interpreted or assigned a more granular structure.

**CLUSPROP\_FORMAT\_DWORD:** The property value is an unsigned long integer.

**CLUSPROP\_FORMAT\_SZ:** The property value is a null-terminated Unicode string.

- **CLUSPROP\_FORMAT\_EXPAND\_SZ:** The property value is a null-terminated Unicode string that contains embedded **[environment variables](%5bMS-GLOS%5d.pdf)**.
- **CLUSPROP\_FORMAT\_MULTI\_SZ:** The property value in the format string, as specified for **REG\_MULTI\_SZ** in [\[MS-RRP\]](%5bMS-RRP%5d.pdf) (see section [2.2.6\)](%5bMS-RRP%5d.pdf).
- **CLUSPROP\_FORMAT\_ULARGE\_INTEGER:** The property value is a ULARGE\_INTEGER structure, as specified in [\[MS-DTYP\].](%5bMS-DTYP%5d.pdf)

*[MS-CMRP] — v20131025 Failover Cluster: Management API (ClusAPI) Protocol* 

*Copyright © 2013 Microsoft Corporation.* 

**CLUSPROP\_FORMAT\_LONG:** The property value is a 32-bit signed integer.

- **CLUSPROP\_FORMAT\_EXPANDED\_SZ:** The property value is a null-terminated Unicode string where embedded environment variables have been substituted with their corresponding values as stored on the server. See section [2.2.2.3](#page-30-1) for more information.
- **CLUSPROP\_FORMAT\_SECURITY\_DESCRIPTOR:** The property value is a SECURITY\_DESCRIPTOR structure, as specified in [MS-DTYP].
- **CLUSPROP\_FORMAT\_LARGE\_INTEGER:** The property value is a **[LARGE\\_INTEGER](%5bMS-DTYP%5d.pdf)** structure, as specified in [MS-DTYP].

**CLUSPROP\_FORMAT\_WORD:** The property value is a 16-bit unsigned integer.

<span id="page-30-1"></span>**CLUSPROP\_FORMAT\_FILETIME:** The property value is a FILETIME structure, as specified in [MS-DTYP].

#### <span id="page-30-0"></span>**2.2.2.3 CLUSTER\_PROPERTY\_SYNTAX**

The **CLUSTER\_PROPERTY\_SYNTAX** enumeration provides the possible values for the syntax structures in a [PROPERTY\\_LIST](#page-55-1) structure, as specified in section [2.2.3.10.](#page-55-1) **CLUSTER\_PROPERTY\_SYNTAX** values are unsigned 32-bit integers.

The upper 2 bytes of a **CLUSTER\_PROPERTY\_SYNTAX** MUST be a valid **[CLUSTER\\_PROPERTY\\_TYPE](#page-27-8)**, as specified in section [2.2.2.1.](#page-27-8) The lower 2 bytes of a **CLUSTER\_PROPERTY\_SYNTAX** MUST be a valid **[CLUSTER\\_PROPERTY\\_FORMAT](#page-29-1)**, as specified in section [2.2.2.2.](#page-29-1) As a combination of the **CLUSTER\_PROPERTY\_TYPE** and **CLUSTER\_PROPERTY\_FORMAT**, the **CLUSTER\_PROPERTY\_SYNTAX** specifies for the client both the semantics of a property data value and its representation in the property value buffer. Use the values that are specified here as a single value that has the meaning that is indicated in the structure that follows.

The client MUST NOT specify a syntax value of CLUSPROP\_SYNTAX\_LIST\_VALUE\_EXPANDED\_SZ when adding a property value to a PROPERTY\_LIST structure.

When constructing a PROPERTY\_LIST structure for any property value of syntax CLUSPROP\_SYNTAX\_LIST\_VALUE\_EXPAND\_SZ to return to the client, the PROPERTY\_LIST MUST contain two property values. The first property value is of syntax CLUSPROP\_SYNTAX\_LIST\_VALUE\_EXPAND\_SZ and the second property value is of syntax CLUSPROP\_SYNTAX\_LIST\_VALUE\_EXPANDED\_SZ. The first value contains the property value exactly as it is stored on the server. The second value contains the property value as it is stored on the server, except that each embedded environment variable has been replaced by its value as stored on the server.

The following table specifies valid constant values for **CLUSTER\_PROPERTY\_SYNTAX**. The server MUST return only the values that are listed in this table. All other values are reserved and MUST be treated as an error.

```
typedef enum 
{
 CLUSPROP_SYNTAX_ENDMARK = 0x00000000,
 CLUSPROP_SYNTAX_NAME = 0x00040003,
  CLUSPROP_SYNTAX_RESCLASS = 0x00020002,
 CLUSPROP_SYNTAX_LIST_VALUE_SZ = 0x00010003,
 CLUSPROP_SYNTAX_LIST_VALUE_EXPAND_SZ = 0x00010004,
  CLUSPROP_SYNTAX_LIST_VALUE_DWORD = 0x00010002,
 CLUSPROP_SYNTAX_LIST_VALUE_BINARY = 0x00010001,
```
*[MS-CMRP] — v20131025 Failover Cluster: Management API (ClusAPI) Protocol* 

*Copyright © 2013 Microsoft Corporation.* 

```
CLUSPROP_SYNTAX_LIST_VALUE_MULTI_SZ = 0x00010005,
 CLUSPROP_SYNTAX_LIST_VALUE_LONG = 0x00010007,
 CLUSPROP_SYNTAX_LIST_VALUE_EXPANDED_SZ = 0x00010008,
  CLUSPROP_SYNTAX_LIST_VALUE_SECURITY_DESCRIPTOR = 0x00010009,
 CLUSPROP_SYNTAX_LIST_VALUE_LARGE_INTEGER = 0x0001000a,
 CLUSPROP_SYNTAX_LIST_VALUE_ULARGE_INTEGER = 0x00010006,
  CLUSPROP_SYNTAX_LIST_VALUE_WORD = 0x0001000b,
 CLUSPROP_SYNTAX_LIST_VALUE_FILETIME = 0x0001000c,
 CLUSPROP_SYNTAX_DISK_SIGNATURE = 0x00050002,
  CLUSPROP_SYNTAX_SCSI_ADDRESS = 0x00060002,
 CLUSPROP_SYNTAX_DISK_NUMBER = 0x00070002,
 CLUSPROP SYNTAX PARTITION INFO = 0x00080001,
 CLUSPROP SYNTAX DISK SERIALNUMBER = 0x000a0003,
  CLUSPROP_SYNTAX_DISK_GUID = 0x000b0003,
  CLUSPROP_SYNTAX_DISK_SIZE = 0x000c0006,
  CLUSPROP_SYNTAX_PARTITION_INFO_EX = 0x000d0001
} CLUSTER_PROPERTY_SYNTAX;
```
**CLUSPROP\_SYNTAX\_ENDMARK:** Marks the end of a value list.

**CLUSPROP\_SYNTAX\_NAME:** Specifies a property name as an unsigned long.

**CLUSPROP\_SYNTAX\_RESCLASS:** Specifies a resource class value as an unsigned long.

**CLUSPROP\_SYNTAX\_LIST\_VALUE\_SZ:** Specifies a NULL-terminated Unicode string value.

**CLUSPROP\_SYNTAX\_LIST\_VALUE\_EXPAND\_SZ:** Specifies a NULL-terminated Unicode string value that contains embedded environment variables.

**CLUSPROP\_SYNTAX\_LIST\_VALUE\_DWORD:** Specifies a 32-bit unsigned integer value.

- **CLUSPROP\_SYNTAX\_LIST\_VALUE\_BINARY:** Specifies a value that is a series of one or more 8-bit integers.
- **CLUSPROP\_SYNTAX\_LIST\_VALUE\_MULTI\_SZ:** Specifies a value that is a **[MULTI\\_SZ](%5bMS-DTYP%5d.pdf)** string, as specified in [\[MS-DTYP\]](%5bMS-DTYP%5d.pdf) section 2.3.8.
- **CLUSPROP\_SYNTAX\_LIST\_VALUE\_LONG:** Specifies a 32-bit signed integer value.
- **CLUSPROP\_SYNTAX\_LIST\_VALUE\_EXPANDED\_SZ:** Specifies a NULL-terminated Unicode string value that used to contain embedded environment variables that have been substituted with their corresponding values on the server.
- **CLUSPROP\_SYNTAX\_LIST\_VALUE\_SECURITY\_DESCRIPTOR:** Specifies a value that is a SECURITY\_DESCRIPTOR structure, as specified in [\[MS-DTYP\]](%5bMS-DTYP%5d.pdf) section 2.4.6.
- **CLUSPROP\_SYNTAX\_LIST\_VALUE\_LARGE\_INTEGER:** Specifies a value that is a LARGE\_INTEGER structure, as specified in [\[MS-DTYP\]](%5bMS-DTYP%5d.pdf) section 2.3.5.
- **CLUSPROP\_SYNTAX\_LIST\_VALUE\_ULARGE\_INTEGER:** Specifies a value that is a ULARGE\_INTEGER structure, as specified in  $[MS-DTYP]$  section 2.3.15.

**CLUSPROP\_SYNTAX\_LIST\_VALUE\_WORD:** Specifies a 16-bit unsigned integer value.

**CLUSPROP\_SYNTAX\_LIST\_VALUE\_FILETIME:** Specifies a value that is a FILETIME structure, as specified in [\[MS-DTYP\]](%5bMS-DTYP%5d.pdf) section 2.3.3.

**CLUSPROP\_SYNTAX\_DISK\_SIGNATURE:** Specifies a disk signature as an unsigned long.

*[MS-CMRP] — v20131025 Failover Cluster: Management API (ClusAPI) Protocol* 

*Copyright © 2013 Microsoft Corporation.* 

*Release: Friday, October 25, 2013* 

**CLUSPROP\_SYNTAX\_SCSI\_ADDRESS:** Specifies a SCSI address value in a CLUS SCSI\_ADDRESS data structure, as specified in section [2.2.3.8.](#page-52-1)

**CLUSPROP\_SYNTAX\_DISK\_NUMBER:** Specifies a disk number as an unsigned long.

- **CLUSPROP\_SYNTAX\_PARTITION\_INFO:** Specifies a collection of information about a physical disk resource, such as its device name and volume label. Partition information is contained in a [CLUS\\_PARTITION\\_INFO](#page-53-1) structure, as specified in section [2.2.3.9.](#page-53-1)
- **CLUSPROP\_SYNTAX\_DISK\_SERIALNUMBER:** Specifies the serial number of a disk as a NULL-terminated Unicode string.
- **CLUSPROP\_SYNTAX\_DISK\_GUID:** Specifies a GUID for a GPT disk in the form of a NULLterminated Unicode **[curly braced GUID string](%5bMS-GLOS%5d.pdf)**, as specified in [\[MS-DTYP\]](%5bMS-DTYP%5d.pdf) section 2.3.4.
- **CLUSPROP\_SYNTAX\_DISK\_SIZE:** Specifies a value containing the total size of the disk, in bytes, as an ULARGE\_INTEGER structure.
- <span id="page-32-1"></span>**CLUSPROP\_SYNTAX\_PARTITION\_INFO\_EX:** Specifies a collection of information about a physical disk resource, such as its device name and volume label. Partition information is contained in a [CLUS\\_PARTITION\\_INFO\\_EX](#page-58-1) structure, as specified in section [2.2.3.11.](#page-58-1)

#### <span id="page-32-0"></span>**2.2.2.4 CLUS\_CHARACTERISTICS**

The **CLUS\_CHARACTERISTICS** enumeration is a bitmask of the possible values describing one or more intrinsic attributes associated with a resource or resource type object. **CLUS\_CHARACTERISTICS** values are unsigned 32-bit integers.

The following table specifies valid constant values for **CLUS\_CHARACTERISTICS**. The server MUST return a value that consists of the bitwise OR operator of one or more values that are listed in this table. All other values are reserved and MUST be treated as an error.

```
typedef enum 
{
 CLUS CHAR UNKNOWN = 0x00000000.
 CLUS CHAR QUORUM = 0x00000001,
 CLUS CHAR DELETE REQUIRES ALL NODES = 0x00000002,
  CLUS_CHAR_LOCAL_QUORUM = 0x00000004,
 CLUS CHAR BROADCAST DELETE = 0x00000020,
 CLUS CHAR SINGLE CLUSTER INSTANCE = 0x00000040,
 CLUS CHAR SINGLE GROUP INSTANCE = 0x00000080,
 CLUS CHAR COEXIST IN SHARED VOLUME GROUP = 0x00000100,
 CLUS CHAR RESERVED1 = 0x00000200,
 CLUS CHAR MONITOR DETACH = 0x00000400,
 CLUS CHAR RESERVED2 = 0x00000800,
 CLUS CHAR RESERVED3 = 0x00001000,
  CLUS_CHAR_RESERVED4 = 0x00002000
} CLUS_CHARACTERISTICS;
```
**CLUS\_CHAR\_UNKNOWN:** The object has none of the characteristics defined in this enumeration.

**CLUS\_CHAR\_QUORUM:** The resource participates in making quorum decisions.

**CLUS\_CHAR\_DELETE\_REQUIRES\_ALL\_NODES:** The resource requires that all configured nodes are active in the cluster before it can be deleted from the nonvolatile cluster state.

*[MS-CMRP] — v20131025 Failover Cluster: Management API (ClusAPI) Protocol* 

*Copyright © 2013 Microsoft Corporation.* 

**CLUS\_CHAR\_LOCAL\_QUORUM:** The resource is an instance of the local quorum resource type. $5>$ 

- **CLUS\_CHAR\_BROADCAST\_DELETE:** When the server executes delete actions indicated by the type of a resource, and the resource has the CLUS\_CHAR\_BROADCAST\_DELETE characteristic, all nodes on the cluster also execute the same delete action. Protocol version 2.0 servers do not support this value.
- **CLUS\_CHAR\_SINGLE\_CLUSTER\_INSTANCE:** Only one instance of the resource type is permitted in a cluster. Protocol version 2.0 servers do not support this value.
- **CLUS\_CHAR\_SINGLE\_GROUP\_INSTANCE:** Only one instance of the resource type is permitted in a group. Protocol version 2.0 servers do not support this value.
- **CLUS\_CHAR\_COEXIST\_IN\_SHARED\_VOLUME\_GROUP:** The resource can be made part of a group that is a special group (see  $3.1.1.1.4$ ). Protocol version 2.0 servers do not support this value.
- **CLUS\_CHAR\_RESERVED1:** This value is reserved for local use and MUST be ignored by the client. Protocol version 2.0 servers do not support this value.
- **CLUS\_CHAR\_MONITOR\_DETACH:** The resource can be deleted without being taken offline. Protocol version 2.0 servers do not support this value.
- **CLUS\_CHAR\_RESERVED2:** This value is reserved for local use and MUST be ignored by the client. Protocol version 2.0 servers do not support this value.
- **CLUS\_CHAR\_RESERVED3:** This value is reserved for local use and MUST be ignored by the client. Protocol version 2.0 servers do not support this value.
- <span id="page-33-2"></span>**CLUS\_CHAR\_RESERVED4:** This value is reserved for local use and MUST be ignored by the client. Protocol version 2.0 servers do not support this value.

#### <span id="page-33-0"></span>**2.2.2.5 CLUS\_FLAGS**

The **CLUS\_FLAGS** enumeration is a bitmask of the possible values for the flags associated with a resource, resource type, or group object.

The following table specifies valid constant values for **CLUS\_FLAGS** that are interpreted by the server. Entities external to the cluster can define other values. If they do, these values MUST be written as defined in section  $3.1.4.3.1.3$  and section  $3.1.4.3.2.3$ .

```
typedef enum 
{
  CLUS_FLAG_CORE = 0x00000001
} CLUS_FLAGS;
```
<span id="page-33-3"></span>**CLUS\_FLAG\_CORE:** The object is core to the operation of the cluster and cannot be deleted from the non-volatile cluster state. When the flags are associated with a resource object, the resource is designated as a core resource, as defined in section  $3.1.1.1.1$ .

### <span id="page-33-1"></span>**2.2.2.6 MAINTENANCE\_MODE\_TYPE**

The **MAINTENANCE\_MODE\_TYPE** enumeration defines the possible states in which this resource in the storage class can be placed when marked for maintenance.  $\leq 6$ 

*[MS-CMRP] — v20131025 Failover Cluster: Management API (ClusAPI) Protocol* 

*Copyright © 2013 Microsoft Corporation.* 

*Release: Friday, October 25, 2013* 

The following table specifies valid constant values for **MAINTENANCE\_MODE\_TYPE**. The server MUST return only the values that are listed in this table. All other values are reserved.

```
typedef enum 
{
 MaintenanceModeTypeDisableIsAliveCheck = 1,
  MaintenanceModeTypeOfflineResource = 2,
  MaintenanceModeTypeUnclusterResource = 3
} MAINTENANCE_MODE_TYPE;
```
- **MaintenanceModeTypeDisableIsAliveCheck:** Indicates that the server is ignoring the result of the resource's health check.
- **MaintenanceModeTypeOfflineResource:** Indicates that the server has internally performed the operations to bring the storage resource to the ClusterResourceOffline state without changing the client visible state of the resource.
- <span id="page-34-1"></span>**MaintenanceModeTypeUnclusterResource:** Indicates that the server has released ownership of the storage resource. Protocol version 2.0 servers do not support this value.

## <span id="page-34-0"></span>**2.2.2.7 CLUSTER\_CHANGE**

The **CLUSTER\_CHANGE** enumeration defines the possible values for a notification port event filter. A client specifies one or more values to indicate the types of event indication it is interested in. A server returns only one such value for each indication it posts to the notification port.

The following table specifies valid constant values for **CLUSTER\_CHANGE**. All other values are reserved.

```
typedef enum 
{
 CLUSTER CHANGE NODE STATE = 0x00000001,
  CLUSTER_CHANGE_NODE_DELETED = 0x00000002,
 CLUSTER CHANGE NODE ADDED = 0x00000004.
 CLUSTER CHANGE NODE PROPERTY = 0x00000008,
 CLUSTER CHANGE REGISTRY NAME = 0x00000010,
  CLUSTER_CHANGE_REGISTRY_ATTRIBUTES = 0x00000020,
 CLUSTER CHANGE REGISTRY VALUE = 0x00000040,
 CLUSTER CHANGE REGISTRY SUBTREE = 0x00000080,
  CLUSTER_CHANGE_RESOURCE_STATE = 0x00000100,
 CLUSTER CHANGE RESOURCE DELETED = 0x00000200,
  CLUSTER_CHANGE_RESOURCE_ADDED = 0x00000400,
  CLUSTER_CHANGE_RESOURCE_PROPERTY = 0x00000800,
 CLUSTER CHANGE GROUP STATE = 0x00001000,
  CLUSTER_CHANGE_GROUP_DELETED = 0x00002000,
 CLUSTER CHANGE GROUP ADDED = 0x00004000,
 CLUSTER CHANGE GROUP PROPERTY = 0x00008000,
 CLUSTER_CHANGE_RESOURCE_TYPE_DELETED = 0x00010000,
  CLUSTER_CHANGE_RESOURCE_TYPE_ADDED = 0x00020000,
 CLUSTER CHANGE RESOURCE TYPE PROPERTY = 0x00040000,
 CLUSTER_CHANGE_CLUSTER_RECONNECT = 0x00080000,
 CLUSTER CHANGE NETWORK STATE = 0x00100000,
  CLUSTER_CHANGE_NETWORK_DELETED = 0x00200000,
 CLUSTER CHANGE NETWORK ADDED = 0 \times 00400000,
 CLUSTER CHANGE NETWORK PROPERTY = 0x00800000,
 CLUSTER CHANGE NETINTERFACE STATE = 0x01000000,
 CLUSTER CHANGE NETINTERFACE DELETED = 0x02000000,
```
*[MS-CMRP] — v20131025 Failover Cluster: Management API (ClusAPI) Protocol* 

*Copyright © 2013 Microsoft Corporation.* 

```
 CLUSTER_CHANGE_NETINTERFACE_ADDED = 0x04000000,
 CLUSTER CHANGE NETINTERFACE PROPERTY = 0x08000000,
 CLUSTER CHANGE QUORUM STATE = 0x10000000,
 CLUSTER CHANGE CLUSTER STATE = 0x20000000,
 CLUSTER CHANGE CLUSTER PROPERTY = 0x40000000,
  CLUSTER_CHANGE_HANDLE_CLOSE = 0x80000000
} CLUSTER_CHANGE;
```
**CLUSTER\_CHANGE\_NODE\_STATE:** The state of the specified node has changed.

- **CLUSTER\_CHANGE\_NODE\_DELETED:** The specified node was removed from the cluster nonvolatile cluster state.
- **CLUSTER\_CHANGE\_NODE\_ADDED:** The specified node was added to the cluster nonvolatile cluster state.
- **CLUSTER\_CHANGE\_NODE\_PROPERTY:** A property of the specified node has changed value.
- **CLUSTER\_CHANGE\_REGISTRY\_NAME:** The specified cluster registry key either has been created or deleted.
- **CLUSTER\_CHANGE\_REGISTRY\_ATTRIBUTES:** The security descriptor of the specified cluster registry key has changed.
- **CLUSTER\_CHANGE\_REGISTRY\_VALUE:** A value of the specified cluster registry key has changed or been deleted.
- **CLUSTER\_CHANGE\_REGISTRY\_SUBTREE:** (Client only) Instructs the server to post an event indication if any name, attribute, or value under either the root cluster registry key or the specified cluster registry key has changed.
- **CLUSTER\_CHANGE\_RESOURCE\_STATE:** The state of the specified resource has changed.
- **CLUSTER\_CHANGE\_RESOURCE\_DELETED:** The specified resource was removed from the cluster nonvolatile cluster state.
- **CLUSTER\_CHANGE\_RESOURCE\_ADDED:** The specified resource was added to the cluster nonvolatile cluster state.
- **CLUSTER\_CHANGE\_RESOURCE\_PROPERTY:** A property value, dependency relationship, or the set of hosting nodes of the specified resource has changed.
- **CLUSTER\_CHANGE\_GROUP\_STATE:** The state of the specified group has changed.
- **CLUSTER\_CHANGE\_GROUP\_DELETED:** The specified group was removed from the cluster nonvolatile cluster state.
- **CLUSTER\_CHANGE\_GROUP\_ADDED:** The specified group was added to the cluster nonvolatile cluster state.
- **CLUSTER\_CHANGE\_GROUP\_PROPERTY:** A property value of the specified group has changed or a resource has been moved either into or out of the group.
- **CLUSTER\_CHANGE\_RESOURCE\_TYPE\_DELETED:** The specified resource type was removed from the cluster nonvolatile cluster state.

*[MS-CMRP] — v20131025 Failover Cluster: Management API (ClusAPI) Protocol* 

*Copyright © 2013 Microsoft Corporation.*
- **CLUSTER\_CHANGE\_RESOURCE\_TYPE\_ADDED:** The specified resource type was added to the cluster nonvolatile cluster state.
- **CLUSTER\_CHANGE\_RESOURCE\_TYPE\_PROPERTY:** A property of the specified resource type has changed value.
- **CLUSTER\_CHANGE\_CLUSTER\_RECONNECT:** When generated by a client, this value indicates that the RPC connection to a server has been reconnected to another server for the specified cluster. When generated by the server, this value indicates that notification events were dropped by the server for the port.
- **CLUSTER\_CHANGE\_NETWORK\_STATE:** The state of the specified cluster network has changed.
- **CLUSTER\_CHANGE\_NETWORK\_DELETED:** The specified cluster network was removed from the cluster nonvolatile cluster state.
- **CLUSTER\_CHANGE\_NETWORK\_ADDED:** The specified cluster network was added to the cluster nonvolatile cluster state.
- **CLUSTER\_CHANGE\_NETWORK\_PROPERTY:** A property of the specified cluster network has changed value.
- **CLUSTER\_CHANGE\_NETINTERFACE\_STATE:** The state of the specified cluster network interface has changed.
- **CLUSTER\_CHANGE\_NETINTERFACE\_DELETED:** The specified cluster network interface was removed from the cluster nonvolatile cluster state.
- **CLUSTER\_CHANGE\_NETINTERFACE\_ADDED:** The specified cluster network interface was added to the cluster nonvolatile cluster state.
- **CLUSTER\_CHANGE\_NETINTERFACE\_PROPERTY:** A property of the specified cluster network interface has changed value.
- **CLUSTER\_CHANGE\_QUORUM\_STATE:** The quorum configuration of the cluster has changed. Protocol version 2.0 servers do not support this value.
- **CLUSTER\_CHANGE\_CLUSTER\_STATE:** (Client only) The connection to the specified cluster is no longer available.
- **CLUSTER\_CHANGE\_CLUSTER\_PROPERTY:** A property of the specified cluster has changed value.
- <span id="page-36-0"></span>**CLUSTER\_CHANGE\_HANDLE\_CLOSE:** (Client only) The cluster object context handle associated with this notification port has been closed.

#### **2.2.2.8 CLUSTER\_REG\_BATCH\_COMMAND**

The **CLUSTER\_REG\_BATCH\_COMMAND** enumeration defines the possible values that are specified in a cluster registry batch update command block. The following table specifies valid constant values for **CLUSTER\_REG\_BATCH\_COMMAND**. All other values are reserved.

```
typedef enum 
{
  CLUSREG_SET_VALUE = 1,
 CLUSREG_CREATE_KEY = 2,
```
*[MS-CMRP] — v20131025 Failover Cluster: Management API (ClusAPI) Protocol* 

*Copyright © 2013 Microsoft Corporation.* 

```
CLUSREG DELETE KEY = 3,
 CLUSREG_DELETE_VALUE = 4,
 CLUSREG_VALUE_DELETED = 6,
 CLUSREG READ KEY = 7,
 CLUSREG_READ_VALUE = 8,
  CLUSREG_READ_ERROR = 9
} CLUSTER_REG_BATCH_COMMAND;
```
- **CLUSREG\_SET\_VALUE:** Instructs the server to create a value with the name and data set to the respective values stored in the batch command data block.
- **CLUSREG\_CREATE\_KEY:** Instructs the server to create a new subkey, or to open an existing subkey by using the name stored in the batch command data block.
- **CLUSREG\_DELETE\_KEY:** Instructs the server to delete the subkey using the name stored in the batch command data block.
- **CLUSREG\_DELETE\_VALUE:** Instructs the server to delete the value using the name stored in the batch command data block.
- **CLUSREG\_VALUE\_DELETED:** Indicates that the named value has either been deleted from the registry or the value data has been changed. Returned only through a batch update notification port.
- **CLUSREG\_READ\_KEY:** Instructs the server to execute future operations on a key, and indicates that the server has executed operations on a key.
- **CLUSREG\_READ\_VALUE:** Instructs the server to read the specified value of the current key, and represents that the server has read a value.
- **CLUSREG\_READ\_ERROR:** Indicates that a CLUSREG\_READ\_VALUE operation on the server has failed.

#### **2.2.2.9 IDL\_CLUSTER\_SET\_PASSWORD\_FLAGS**

The **IDL\_CLUSTER\_SET\_PASSWORD\_FLAGS** enumeration defines the possible values for the *dwFlags* parameter of the method **[ApiSetServiceAccountPassword \(Opnum 108\) \(section](#page-236-0)  [3.1.4.1.108\)](#page-236-0)**. The following table specifies the valid constant values for **IDL\_CLUSTER\_SET\_PASSWORD\_FLAGS**. All other values are reserved.

```
typedef enum 
{
  IDL_CLUSTER_SET_PASSWORD_IGNORE_DOWN_NODES = 1
} IDL_CLUSTER_SET_PASSWORD_FLAGS;
```
**IDL\_CLUSTER\_SET\_PASSWORD\_IGNORE\_DOWN\_NODES : Indicates to the server to** proceed with the password change operation even if there are nodes configured in the cluster that are currently in the ClusterNodeUp state, as specified in section [3.1.4.1.69.](#page-188-0)

#### **2.2.2.10 CLUSTER\_QUORUM\_VALUE**

The **CLUSTER QUORUM VALUE** enumeration defines the possible values that are returned when querying the cluster as to whether a configuration change will cause a loss of quorum, as specified in sections  $3.1.4.3.7.3$  and  $3.1.4.3.7.4$ . The following table specifies the valid constant values for **CLUSTER\_QUORUM\_VALUE**. All other values are reserved.

*[MS-CMRP] — v20131025 Failover Cluster: Management API (ClusAPI) Protocol* 

*Copyright © 2013 Microsoft Corporation.* 

*Release: Friday, October 25, 2013* 

*38 / 611*

```
typedef enum 
{
 CLUSTER QUORUM MAINTAINED = 0,
  CLUSTER_QUORUM_LOST = 1
} CLUSTER_QUORUM_VALUE;
```
- **CLUSTER\_QUORUM\_MAINTAINED:** Indicates that the change to the cluster state will not cause quorum to be lost.
- **CLUSTER\_QUORUM\_LOST:** Indicates that the change to the cluster state will cause quorum to be lost.

## **2.2.2.11 CLUSTER\_OBJECT\_TYPE**

The **CLUSTER\_OBJECT\_TYPE** enumeration is used to define the type of the object for which a notification is requested or generated.

```
typedef enum 
{
  CLUSTER_OBJECT_TYPE_CLUSTER = 0x00000001,
  CLUSTER_OBJECT_TYPE_GROUP = 0x00000002,
 CLUSTER_OBJECT_TYPE_RESOURCE = 0x00000003,
 CLUSTER OBJECT TYPE RESOURCE TYPE = 0x00000004,
 CLUSTER OBJECT TYPE NETWORK INTERFACE = 0x00000005,
 CLUSTER OBJECT TYPE NETWORK = 0 \times 00000006,
 CLUSTER OBJECT TYPE NODE = 0 \times 000000007,
 CLUSTER_OBJECT_TYPE_REGISTRY = 0x00000008,
  CLUSTER_OBJECT_TYPE_QUORUM = 0x00000009,
  CLUSTER_OBJECT_TYPE_SHARED_VOLUME = 0x0000000a
} CLUSTER_OBJECT_TYPE;
```
**CLUSTER\_OBJECT\_TYPE\_CLUSTER:** The notification is for the cluster.

**CLUSTER\_OBJECT\_TYPE\_GROUP:** The notification is for a group.

**CLUSTER\_OBJECT\_TYPE\_RESOURCE:** The notification is for a resource.

**CLUSTER\_OBJECT\_TYPE\_RESOURCE\_TYPE:** The notification is for a resource type.

**CLUSTER\_OBJECT\_TYPE\_NETWORK\_INTERFACE:** The notification is for a cluster network interface.

**CLUSTER\_OBJECT\_TYPE\_NETWORK:** The notification is for a cluster network.

**CLUSTER\_OBJECT\_TYPE\_NODE:** The notification is for a cluster node.

**CLUSTER\_OBJECT\_TYPE\_REGISTRY:** The notification is for a cluster registry key.

**CLUSTER\_OBJECT\_TYPE\_QUORUM:** The notification is for a quorum resource.

**CLUSTER\_OBJECT\_TYPE\_SHARED\_VOLUME:** The notification is for a cluster shared volume.

*[MS-CMRP] — v20131025 Failover Cluster: Management API (ClusAPI) Protocol* 

*Copyright © 2013 Microsoft Corporation.* 

# **2.2.2.12 CLUSTER\_CHANGE\_CLUSTER\_V2**

The **CLUSTER\_CHANGE\_CLUSTER\_V2** enumeration defines the list of notifications that are generated for the cluster. These notifications are available only with **[ApiGetNotifyV2 \(section](#page-437-0)  [3.1.4.2.138\)](#page-437-0)**. The object type is CLUSTER\_OBJECT\_TYPE\_CLUSTER.

```
typedef enum 
{
 CLUSTER CHANGE CLUSTER RECONNECT V2 = 0x00000001,
 CLUSTER CHANGE CLUSTER STATE V2 = 0x00000002,
 CLUSTER CHANGE CLUSTER GROUP ADDED V2 = 0x00000004,
  CLUSTER_CHANGE_CLUSTER_HANDLE_CLOSE_V2 = 0x00000008,
  CLUSTER_CHANGE_CLUSTER_NETWORK_ADDED_V2 = 0x00000010,
 CLUSTER CHANGE CLUSTER NODE ADDED V2 = 0x00000020,
  CLUSTER_CHANGE_CLUSTER_RESOURCE_TYPE_ADDED_V2 = 0x00000040,
 CLUSTER_CHANGE_CLUSTER_COMMON_PROPERTY_V2 = 0x00000080,
 CLUSTER_CHANGE_CLUSTER_PRIVATE_PROPERTY_V2 = 0x00000100,
 CLUSTER_CHANGE_CLUSTER_LOST_NOTIFICATIONS_V2 = 0x00000200,
 CLUSTER_CHANGE_CLUSTER_RENAME_V2 = 0x00000400
} CLUSTER_CHANGE_CLUSTER_V2;
```
- **CLUSTER\_CHANGE\_CLUSTER\_RECONNECT\_V2:** (Client only) For details of this notification, see section [3.2.4.6.](#page-528-0)
- **CLUSTER\_CHANGE\_CLUSTER\_STATE\_V2:** (Client only) For details of this notification, see section [3.2.4.6.](#page-528-0)
- **CLUSTER\_CHANGE\_CLUSTER\_GROUP\_ADDED\_V2:** This notification indicates that a new group was created.
- **CLUSTER\_CHANGE\_CLUSTER\_HANDLE\_CLOSE\_V2:** (Client only) For details of this notification, see section [3.2.4.7.](#page-532-0)
- **CLUSTER\_CHANGE\_CLUSTER\_NETWORK\_ADDED\_V2:** This notification indicates that a cluster network was added to the cluster.
- **CLUSTER\_CHANGE\_CLUSTER\_NODE\_ADDED\_V2:** This notification indicates that a node was added to the cluster. The way nodes are added to a cluster is implementation-specific.
- **CLUSTER\_CHANGE\_CLUSTER\_RESOURCE\_TYPE\_ADDED\_V2:** This notification indicates that a new resource type was added to the cluster.
- **CLUSTER\_CHANGE\_CLUSTER\_COMMON\_PROPERTY\_V2:** This notification indicates that a cluster common property has changed.
- **CLUSTER\_CHANGE\_CLUSTER\_PRIVATE\_PROPERTY\_V2:** This notification indicates that a cluster private property has changed.
- **CLUSTER\_CHANGE\_CLUSTER\_LOST\_NOTIFICATIONS\_V2:** This notification indicates that notifications might have been lost due to a transient condition on the server.
- **CLUSTER\_CHANGE\_CLUSTER\_RENAME\_V2:** This notification indicates that the name of the cluster has changed.

*[MS-CMRP] — v20131025 Failover Cluster: Management API (ClusAPI) Protocol* 

*Copyright © 2013 Microsoft Corporation.* 

# **2.2.2.13 CLUSTER\_CHANGE\_GROUP\_V2**

The **CLUSTER CHANGE GROUP V2** enumeration defines the list of notifications that are generated for a group. Protocol version 2.0 servers do not support this value[.<7>](#page-591-0) These notifications are available only with **[ApiGetNotifyV2 \(section 3.1.4.2.138\)](#page-437-0)**. The object type is CLUSTER\_OBJECT\_TYPE\_GROUP.

```
typedef enum 
{
  CLUSTER_CHANGE_GROUP_DELETED_V2 = 0x00000001,
 CLUSTER_CHANGE_GROUP_COMMON_PROPERTY_V2 = 0x00000002,
 CLUSTER_CHANGE_GROUP_PRIVATE_PROPERTY_V2 = 0x00000004,
 CLUSTER CHANGE GROUP STATE V2 = 0x00000008,
  CLUSTER_CHANGE_GROUP_OWNER_NODE_V2 = 0x00000010,
  CLUSTER_CHANGE_GROUP_PREFERRED_OWNERS_V2 = 0x00000020,
 CLUSTER_CHANGE_GROUP_RESOURCE_ADDED_V2 = 0x00000040,
  CLUSTER_CHANGE_GROUP_RESOURCE_GAINED_V2 = 0x00000080,
 CLUSTER CHANGE GROUP RESOURCE LOST V2 = 0x00000100,
  CLUSTER_CHANGE_GROUP_HANDLE_CLOSE_V2 = 0x00000200
} CLUSTER_CHANGE_GROUP_V2;
```
- **CLUSTER\_CHANGE\_GROUP\_DELETED\_V2:** This notification indicates that a group was deleted.
- **CLUSTER\_CHANGE\_GROUP\_COMMON\_PROPERTY\_V2:** This notification indicates that a group's common property has changed. For details of group property lists, see section [2.2.3.10.](#page-55-0)
- **CLUSTER\_CHANGE\_GROUP\_PRIVATE\_PROPERTY\_V2:** This notification indicates that a group's private property has changed. For details of group property lists, see section [2.2.3.10.](#page-55-0)
- **CLUSTER\_CHANGE\_GROUP\_STATE\_V2:** This notification indicates that the state of the group has changed. For details on group states, see section [3.1.4.2.46.](#page-306-0)
- **CLUSTER\_CHANGE\_GROUP\_OWNER\_NODE\_V2:** This notification indicates that the group's owner node has changed.
- **CLUSTER\_CHANGE\_GROUP\_PREFERRED\_OWNERS\_V2:** This notification indicates that the group's preferred owners have changed.
- **CLUSTER\_CHANGE\_GROUP\_RESOURCE\_ADDED\_V2:** This notification indicates that a resource was added to the group.
- **CLUSTER\_CHANGE\_GROUP\_RESOURCE\_GAINED\_V2:** This notification indicates that the group gained a resource.
- **CLUSTER\_CHANGE\_GROUP\_RESOURCE\_LOST\_V2:** This notification indicates that a resource is no longer part of the group.
- **CLUSTER\_CHANGE\_GROUP\_HANDLE\_CLOSE\_V2:** For details of this notification, see section [3.2.4.7.](#page-532-0)

#### **2.2.2.14 CLUSTER\_CHANGE\_RESOURCE\_V2**

The **CLUSTER\_CHANGE\_RESOURCE\_V2** enumeration defines the list of notifications that are generated for a resource. Protocol version 2.0 servers do not support this value.  $8$  These

*[MS-CMRP] — v20131025 Failover Cluster: Management API (ClusAPI) Protocol* 

*Copyright © 2013 Microsoft Corporation.* 

notifications are available only with **[ApiGetNotifyV2 \(section 3.1.4.2.138\)](#page-437-0)**. The object type is CLUSTER\_OBJECT\_TYPE\_RESOURCE.

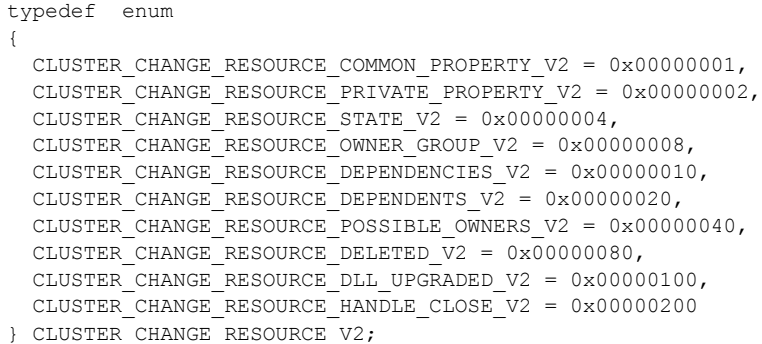

- **CLUSTER\_CHANGE\_RESOURCE\_COMMON\_PROPERTY\_V2:** This notification indicates that the resource's common properties have changed.
- **CLUSTER\_CHANGE\_RESOURCE\_PRIVATE\_PROPERTY\_V2:** This notification indicates that the resource's private properties have changed.
- **CLUSTER\_CHANGE\_RESOURCE\_STATE\_V2:** This notification indicates that the state of the resource has changed.
- **CLUSTER\_CHANGE\_RESOURCE\_OWNER\_GROUP\_V2:** This notification indicates that the owner group of the resource has changed.
- **CLUSTER\_CHANGE\_RESOURCE\_DEPENDENCIES\_V2:** This notification indicates that the resource's dependencies have changed.
- **CLUSTER\_CHANGE\_RESOURCE\_DEPENDENTS\_V2:** This notification indicates that the resource's dependents have changed.
- **CLUSTER\_CHANGE\_RESOURCE\_POSSIBLE\_OWNERS\_V2:** This notification indicates that the resource's possible owner nodes have changed.
- **CLUSTER\_CHANGE\_RESOURCE\_DELETED\_V2:** This notification indicates that the resource has been deleted.
- **CLUSTER\_CHANGE\_RESOURCE\_DLL\_UPGRADED\_V2:** This notification indicates that the resource's DLL has been upgraded.

**CLUSTER\_CHANGE\_RESOURCE\_HANDLE\_CLOSE\_V2:** For details of this notification, see section [3.2.4.7.](#page-532-0)

#### **2.2.2.15 CHANGE\_RESOURCE\_TYPE\_V2**

The **CHANGE\_RESOURCE\_TYPE\_V2** enumeration defines the set of notifications that are generated for a resource type. Protocol version 2.0 servers do not support this value[.<9>T](#page-591-2)hese notifications are only available with **[ApiGetNotifyV2 \(section 3.1.4.2.138\)](#page-437-0)**. The object type is CLUSTER\_OBJECT\_TYPE\_RESOURCE\_TYPE. The Parent Id is not set for these notifications.

typedef enum {

*[MS-CMRP] — v20131025 Failover Cluster: Management API (ClusAPI) Protocol* 

*Copyright © 2013 Microsoft Corporation.* 

CLUSTER CHANGE RESOURCE TYPE DELETED V2 = 0x00000001, CLUSTER\_CHANGE\_RESOURCE\_TYPE\_COMMON\_PROPERTY\_V2 = 0x00000002, CLUSTER CHANGE RESOURCE TYPE PRIVATE PROPERTY  $V2 = 0x00000004$ , CLUSTER CHANGE RESOURCE TYPE POSSIBLE OWNERS  $V2 = 0x00000008$ , CLUSTER\_CHANGE\_RESOURCE\_TYPE\_DLL\_UPGRADED\_V2 = 0x00000010

} CHANGE\_RESOURCE\_TYPE\_V2;

- **CLUSTER\_CHANGE\_RESOURCE\_TYPE\_DELETED\_V2:** This notification indicates that the resource type has been deleted.
- **CLUSTER\_CHANGE\_RESOURCE\_TYPE\_COMMON\_PROPERTY\_V2:** This notification indicates that the resource type common properties have changed.
- **CLUSTER\_CHANGE\_RESOURCE\_TYPE\_PRIVATE\_PROPERTY\_V2:** This notification indicates that the resource type private properties have changed.
- **CLUSTER\_CHANGE\_RESOURCE\_TYPE\_POSSIBLE\_OWNERS\_V2:** This notification indicates that the possible owners for the resource type have changed.
- **CLUSTER\_CHANGE\_RESOURCE\_TYPE\_DLL\_UPGRADED\_V2:** This notification indicates that the resource type DLL has been upgraded.

#### **2.2.2.16 CLUSTER\_CHANGE\_NETINTERFACE\_V2**

The **CLUSTER\_CHANGE\_NETINTERFACE\_V2** (section 2.2.2.16) enumeration defines the set of notifications that are generated for a cluster network interface. Protocol version 2.0 servers do not support this value.  $\leq 10$ >These notifications are only available with **ApiGetNotifyV2 (section [3.1.4.2.138\)](#page-437-0)**. The object type is CLUSTER\_OBJECT\_TYPE\_NETWORK\_INTERFACE. The Parent Id is not set for these notifications.

```
typedef enum 
{
  CLUSTER_CHANGE_NETINTERFACE_DELETED_V2 = 0x00000001,
  CLUSTER_CHANGE_NETINTERFACE_COMMON_PROPERTY_V2 = 0x00000002,
 CLUSTER_CHANGE_NETINTERFACE_PRIVATE_PROPERTY_V2 = 0x00000004,
 CLUSTER_CHANGE_NETINTERFACE_STATE_V2 = 0x00000008,
  CLUSTER_CHANGE_NETINTERFACE_HANDLE_CLOSE_V2 = 0x00000010
} CLUSTER_CHANGE_NETINTERFACE_V2;
```
- **CLUSTER\_CHANGE\_NETINTERFACE\_DELETED\_V2:** This notification indicates that the cluster network interface has been deleted.
- **CLUSTER\_CHANGE\_NETINTERFACE\_COMMON\_PROPERTY\_V2:** This notification indicates that the common properties for the cluster interface have changed.
- **CLUSTER\_CHANGE\_NETINTERFACE\_PRIVATE\_PROPERTY\_V2:** This notification indicates that the private properties for the cluster interface have changed.
- **CLUSTER\_CHANGE\_NETINTERFACE\_STATE\_V2:** This notification indicates that the state of the cluster interface has changed.
- **CLUSTER\_CHANGE\_NETINTERFACE\_HANDLE\_CLOSE\_V2:** For details of this notification, see section [3.2.4.7.](#page-532-0)

*[MS-CMRP] — v20131025 Failover Cluster: Management API (ClusAPI) Protocol* 

*Copyright © 2013 Microsoft Corporation.* 

## **2.2.2.17 CLUSTER\_CHANGE\_NETWORK\_V2**

The **CLUSTER\_CHANGE\_NETWORK\_V2** enumeration lists the notifications that are generated for a cluster network. Protocol version 2.0 servers do not support this value[.<11>](#page-591-4)

These notifications are available only with **[ApiGetNotifyV2 \(section 3.1.4.2.138\)](#page-437-0)**. The object type is CLUSTER\_OBJECT\_TYPE\_NETWORK. The Parent Id is not set for these notifications.

```
typedef enum 
{
 CLUSTER CHANGE NETWORK DELETED V2 = 0x00000001,
 CLUSTER_CHANGE_NETWORK_COMMON_PROPERTY_V2 = 0x00000002,
 CLUSTER CHANGE NETWORK PRIVATE PROPERTY V2 = 0x00000004,
 CLUSTER CHANGE NETWORK STATE V2 = 0x00000008,
  CLUSTER_CHANGE_NETWORK_HANDLE_CLOSE_V2 = 0x00000010
} CLUSTER_CHANGE_NETWORK_V2;
```
- **CLUSTER\_CHANGE\_NETWORK\_DELETED\_V2:** This notification indicates that the cluster network has been deleted.
- **CLUSTER\_CHANGE\_NETWORK\_COMMON\_PROPERTY\_V2:** This notification indicates that the common properties for the cluster network have changed.
- **CLUSTER\_CHANGE\_NETWORK\_PRIVATE\_PROPERTY\_V2:** This notification indicates that the private properties for the cluster network have changed.
- **CLUSTER\_CHANGE\_NETWORK\_STATE\_V2:** This notification indicates that the cluster network state has changed.
- **CLUSTER\_CHANGE\_NETWORK\_HANDLE\_CLOSE\_V2:** For details of this notification, see section [3.2.4.7.](#page-532-0)

#### **2.2.2.18 CLUSTER\_CHANGE\_NODE\_V2**

The **CLUSTER\_CHANGE\_NODE\_V2** enumeration lists the notifications that are generated for a cluster node. Protocol version 2.0 servers do not support this value. $\langle 12 \rangle$ 

These notifications are available only with **[ApiGetNotifyV2 \(section 3.1.4.2.138\)](#page-437-0)**. The object type is CLUSTER\_OBJECT\_TYPE\_NODE. The Parent Id is not set for these notifications.

```
typedef enum 
{
 CLUSTER CHANGE NODE NETINTERFACE ADDED V2 = 0x00000001,
 CLUSTER CHANGE NODE DELETED V2 = 0x00000002,
 CLUSTER_CHANGE_NODE_COMMON_PROPERTY_V2 = 0 \times 000000004,
 CLUSTER_CHANGE_NODE_PRIVATE_PROPERTY_V2 = 0x00000008,
 CLUSTER CHANGE NODE STATE V2 = 0x00000010,
 CLUSTER CHANGE NODE GROUP GAINED V2 = 0x00000020,
 CLUSTER CHANGE NODE GROUP LOST V2 = 0x00000040,
  CLUSTER_CHANGE_NODE_HANDLE_CLOSE_V2 = 0x00000080
} CLUSTER_CHANGE_NODE_V2;
```
**CLUSTER\_CHANGE\_NODE\_NETINTERFACE\_ADDED\_V2:** This notification indicates that the network interface for the cluster node has been added.

*[MS-CMRP] — v20131025 Failover Cluster: Management API (ClusAPI) Protocol* 

*Copyright © 2013 Microsoft Corporation.* 

- **CLUSTER\_CHANGE\_NODE\_DELETED\_V2:** This notification indicates that the cluster node has been deleted.
- **CLUSTER\_CHANGE\_NODE\_COMMON\_PROPERTY\_V2:** This notification indicates that the common properties for the cluster node have been changed.
- **CLUSTER\_CHANGE\_NODE\_PRIVATE\_PROPERTY\_V2:** This notification indicates that the private properties for the cluster node have been changed.
- **CLUSTER\_CHANGE\_NODE\_STATE\_V2:** This notification indicates that the state of the cluster node has changed.
- **CLUSTER\_CHANGE\_NODE\_GROUP\_GAINED\_V2:** This notification indicates that the cluster node has gained a group.
- **CLUSTER\_CHANGE\_NODE\_GROUP\_LOST\_V2:** This notification indicates that the cluster node has lost a group.
- **CLUSTER\_CHANGE\_NODE\_HANDLE\_CLOSE\_V2:** For details of this notification, see section [3.2.4.7.](#page-532-0)

#### **2.2.2.19 CLUSTER\_CHANGE\_REGISTRY\_V2**

The **CLUSTER\_CHANGE\_REGISTRY\_V2** enumeration lists the notifications that are generated for a registry key. Protocol version 2.0 servers do not support this value[.<13>](#page-591-6)

These notifications are available only with **[ApiGetNotifyV2 \(section 3.1.4.2.138\)](#page-437-0)**. The object type is CLUSTER\_OBJECT\_TYPE\_REGISTRY. The Parent Id is not set for these notifications.

```
typedef enum 
{
 CLUSTER CHANGE REGISTRY ATTRIBUTES V2 = 0x00000001,
 CLUSTER CHANGE REGISTRY NAME V2 = 0x00000002,
 CLUSTER CHANGE REGISTRY SUBTREE V2 = 0 \times 000000004,
 CLUSTER CHANGE REGISTRY VALUE V2 = 0 \times 000000008,
  CLUSTER_CHANGE_REGISTRY_HANDLE_CLOSE_V2 = 0x00000010
} CLUSTER_CHANGE_REGISTRY_V2;
```
- **CLUSTER\_CHANGE\_REGISTRY\_ATTRIBUTES\_V2:** This notification indicates that the registry attributes changed.
- **CLUSTER\_CHANGE\_REGISTRY\_NAME\_V2:** This notification indicates that the registry key name has changed.
- **CLUSTER\_CHANGE\_REGISTRY\_SUBTREE\_V2:** This notification indicates that the registry subtree has changed.
- **CLUSTER\_CHANGE\_REGISTRY\_VALUE\_V2:** This notification indicates that the registry value has changed.
- **CLUSTER\_CHANGE\_REGISTRY\_HANDLE\_CLOSE\_V2:** For details of this notification, see section [3.2.4.7.](#page-532-0)

*[MS-CMRP] — v20131025 Failover Cluster: Management API (ClusAPI) Protocol* 

*Copyright © 2013 Microsoft Corporation.* 

# **2.2.2.20 CLUSTER\_CHANGE\_QUORUM\_V2**

The **CLUSTER\_CHANGE\_QUORUM\_V2** enumeration lists the notifications that are generated for quorum-specific information. Protocol version 2.0 servers do not support this value. $\langle 14 \rangle$ 

These notifications are available only with **[ApiGetNotifyV2 \(section 3.1.4.2.138\)](#page-437-0)**. The object type is CLUSTER\_OBJECT\_TYPE\_QUORUM. The Parent Id is not set for these notifications.

```
typedef enum 
{
  CLUSTER_CHANGE_QUORUM_STATE_V2 = 0x00000001
} CLUSTER_CHANGE_QUORUM_V2;
```
**CLUSTER\_CHANGE\_QUORUM\_STATE\_V2:** This notification indicates that the quorum configuration of the cluster has changed.

### **2.2.2.21 CLUSTER\_CHANGE\_SHARED\_VOLUME\_V2**

The **CLUSTER\_CHANGE\_SHARED\_VOLUME\_V2** enumeration lists the notifications that are generated for a cluster shared volume. Protocol version 2.0 servers do not support this value.  $\leq 15$ 

These notifications are available only with **[ApiGetNotifyV2 \(section 3.1.4.2.138\)](#page-437-0)**. The object type is CLUSTER\_OBJECT\_TYPE\_SHARED\_VOLUME.

```
typedef enum 
{
  CLUSTER_CHANGE_SHARED_VOLUME_STATE_V2 = 0x00000001
} CLUSTER_CHANGE_SHARED_VOLUME_V2;
```
<span id="page-45-0"></span>**CLUSTER\_CHANGE\_SHARED\_VOLUME\_STATE\_V2:** This notification indicates that the cluster shared volume state has changed.

#### **2.2.3 Structures**

#### **2.2.3.1 RPC\_SECURITY\_DESCRIPTOR**

The **RPC\_SECURITY\_DESCRIPTOR** structure is a container for passing a security descriptor that can be marshaled and unmarshaled by RPC. In this protocol it is part of the **[RPC\\_SECURITY\\_ATTRIBUTES](#page-46-0)** structure, as specified in section [2.2.3.2.](#page-46-0)

```
typedef struct RPC SECURITY DESCRIPTOR {
  [size is(cbInSecurityDescriptor), length is(cbOutSecurityDescriptor)]
     unsigned char* lpSecurityDescriptor;
  unsigned long cbInSecurityDescriptor;
  unsigned long cbOutSecurityDescriptor;
} RPC_SECURITY_DESCRIPTOR, 
 *PRPC_SECURITY_DESCRIPTOR;
```
**lpSecurityDescriptor:** A variable-length buffer that contains a security descriptor in selfrelative form.

*[MS-CMRP] — v20131025 Failover Cluster: Management API (ClusAPI) Protocol* 

*Copyright © 2013 Microsoft Corporation.* 

**cbInSecurityDescriptor:** The size, in bytes, of memory that is allocated for the security descriptor. If no security descriptor is specified, this field MUST be zero.

<span id="page-46-0"></span>**cbOutSecurityDescriptor:** The number of bytes of the **lpSecurityDescriptor** to be transmitted. If no security descriptor is specified, this field MUST be zero.

#### **2.2.3.2 RPC\_SECURITY\_ATTRIBUTES**

The **RPC\_SECURITY\_ATTRIBUTES** structure represents security attributes that can be marshaled and unmarshaled by RPC.

The **RPC\_SECURITY\_ATTRIBUTES** structure is used by a client to indicate the security attributes that are assigned when creating a new cluster registry key, as specified in section [3.1.4.2.30.](#page-288-0)

```
typedef struct _RPC_SECURITY_ATTRIBUTES {
 ..<br>unsigned long nLength;
 RPC SECURITY DESCRIPTOR RpcSecurityDescriptor;
  long bInheritHandle;
} RPC_SECURITY_ATTRIBUTES, 
*PRPC_SECURITY_ATTRIBUTES;
```
**nLength:** The length of the structure, in bytes.

**RpcSecurityDescriptor:** A self-relative security descriptor that can be marshaled and unmarshaled by RPC, as specified in section [2.2.3.1.](#page-45-0)

**bInheritHandle:** Any nonzero value if a new spawned process inherits the handle; however, because cluster registry keys are not inheritable, this field MUST be set to zero for use in **ApiCreateKey**, as specified in section [3.1.4.2.30.](#page-288-0)

#### **2.2.3.3 CLUSTER\_OPERATIONAL\_VERSION\_INFO**

This structure contains information about the versions of cluster software with which all nodes in the cluster are compatible.

```
typedef struct _CLUSTER_OPERATIONALVERSION_INFO {
  unsigned long dwSize;
  unsigned long dwClusterHighestVersion;
  unsigned long dwClusterLowestVersion;
  unsigned long dwFlags;
  unsigned long dwReserved;
} CLUSTER_OPERATIONAL_VERSION_INFO, 
*PCLUSTER_OPERATIONAL_VERSION_INFO;
```
**dwSize:** The size, in bytes, of this structure. MUST be set to 20 bytes.

**dwClusterHighestVersion:** The highest version of cluster software with which all nodes in the cluster are compatible. The upper 2 bytes of **dwClusterHighestVersion** identify the cluster software internal version number, and the lower 2 bytes of **dwClusterHighestVersion** identify the cluster software internal build number in that internal version. Note that the internal version and build numbers MUST NOT be identical to the operating system version and build numbers. The **dwClusterHighestVersion** member MUST be set to one of the following values.

*[MS-CMRP] — v20131025 Failover Cluster: Management API (ClusAPI) Protocol* 

*Copyright © 2013 Microsoft Corporation.* 

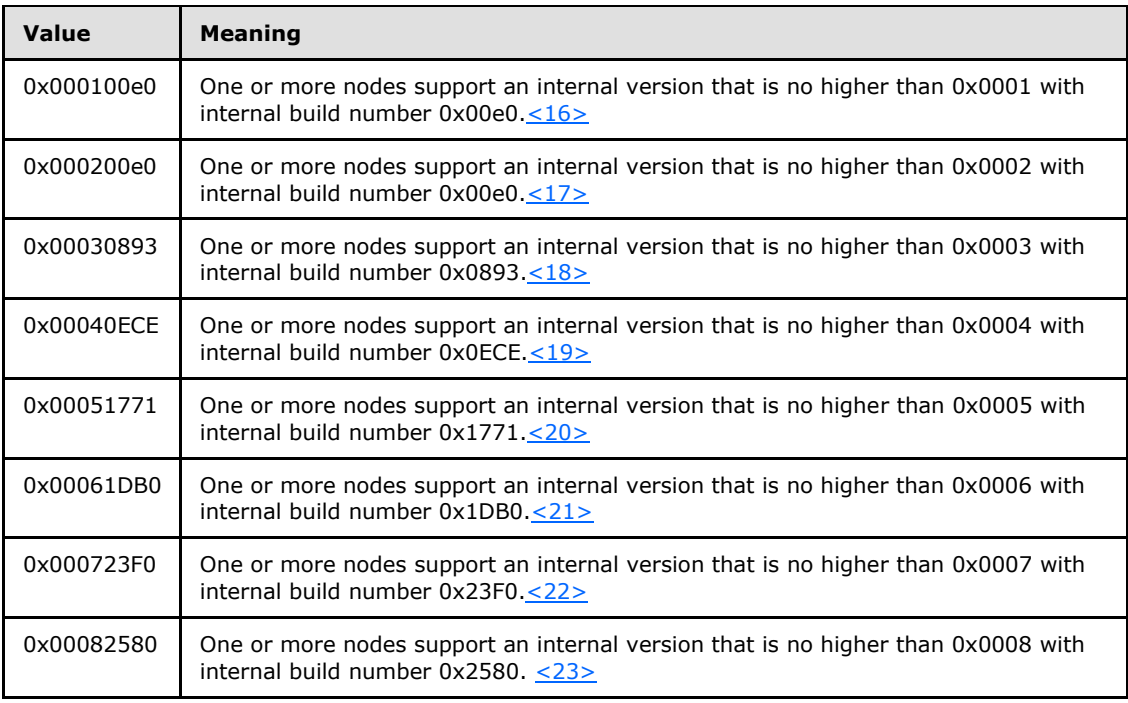

**dwClusterLowestVersion:** The lowest version of cluster software with which all nodes in the cluster are compatible. The upper 2 bytes of *dwClusterLowestVersion* identify the cluster software internal version number, and the lower 2 bytes of *dwClusterLowestVersion* identify the cluster software internal build number in that internal version. The *dwClusterLowestVersion* member MUST be set to one of the following values.

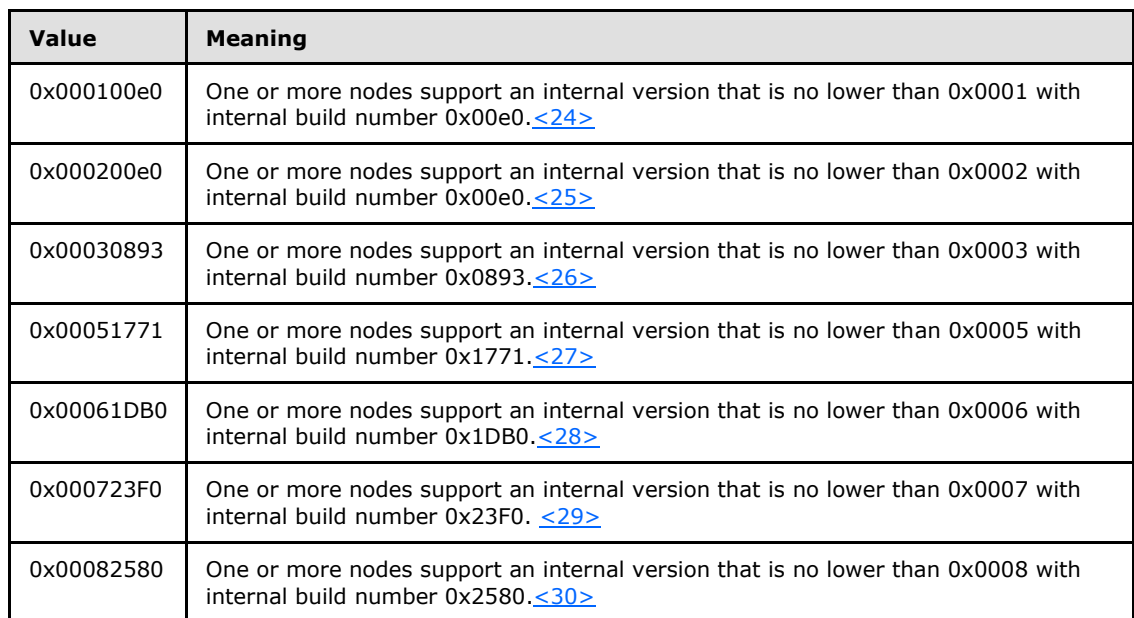

**dwFlags:** The flags that identify the characteristics of the cluster operational version. The **dwFlags** member MUST be set to one of the following values.

*[MS-CMRP] — v20131025 Failover Cluster: Management API (ClusAPI) Protocol* 

*Copyright © 2013 Microsoft Corporation.* 

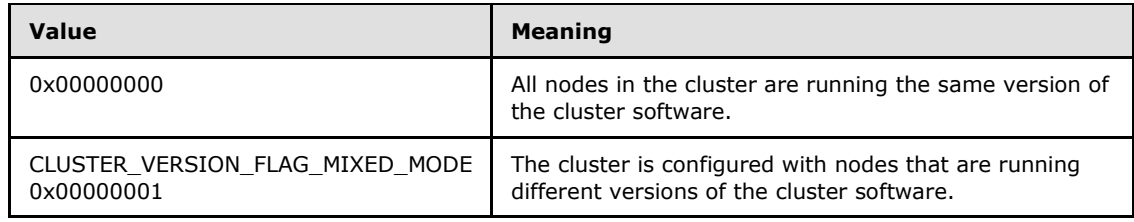

<span id="page-48-0"></span>**dwReserved:** Reserved. MUST be set to 0 and ignored by the client.

## **2.2.3.4 ENUM\_ENTRY**

The **ENUM\_ENTRY** structure contains information about a single element in an **[ENUM\\_LIST](#page-51-0)**, as specified in section [2.2.3.5.](#page-51-0) An **ENUM\_ENTRY** contains the name of a cluster object.

```
typedef struct _ENUM_ENTRY {
  DWORD Type;
 [string] LPWSTR Name;
} ENUM_ENTRY, 
*PENUM_ENTRY;
```
**Type:** Specifies the type of the object that is represented by the list element. This member MUST be set to one of the following values.

If the **ENUM\_LIST** is returned by a call to **[ApiCreateEnum \(section 3.1.4.2.8\)](#page-259-0)** or **[ApiCreateEnumEx \(section 3.1.4.2.124\)](#page-413-0)**, **Type** is set to one of the following values.

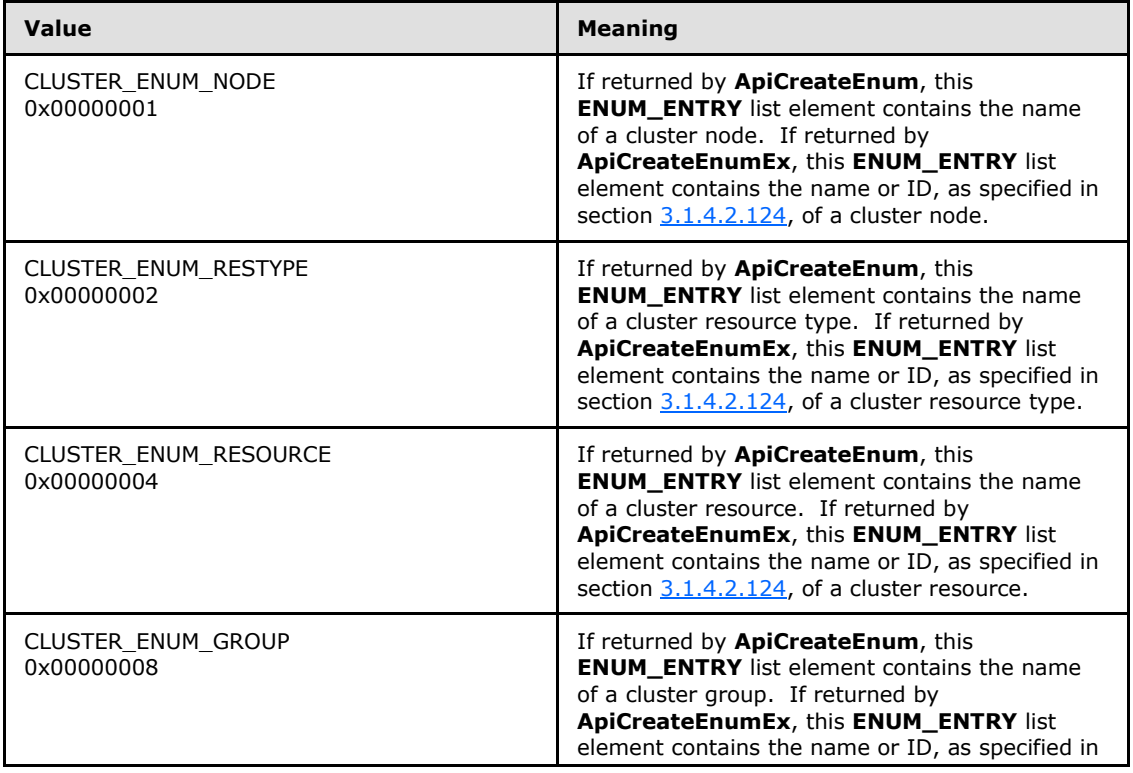

*[MS-CMRP] — v20131025 Failover Cluster: Management API (ClusAPI) Protocol* 

*Copyright © 2013 Microsoft Corporation.* 

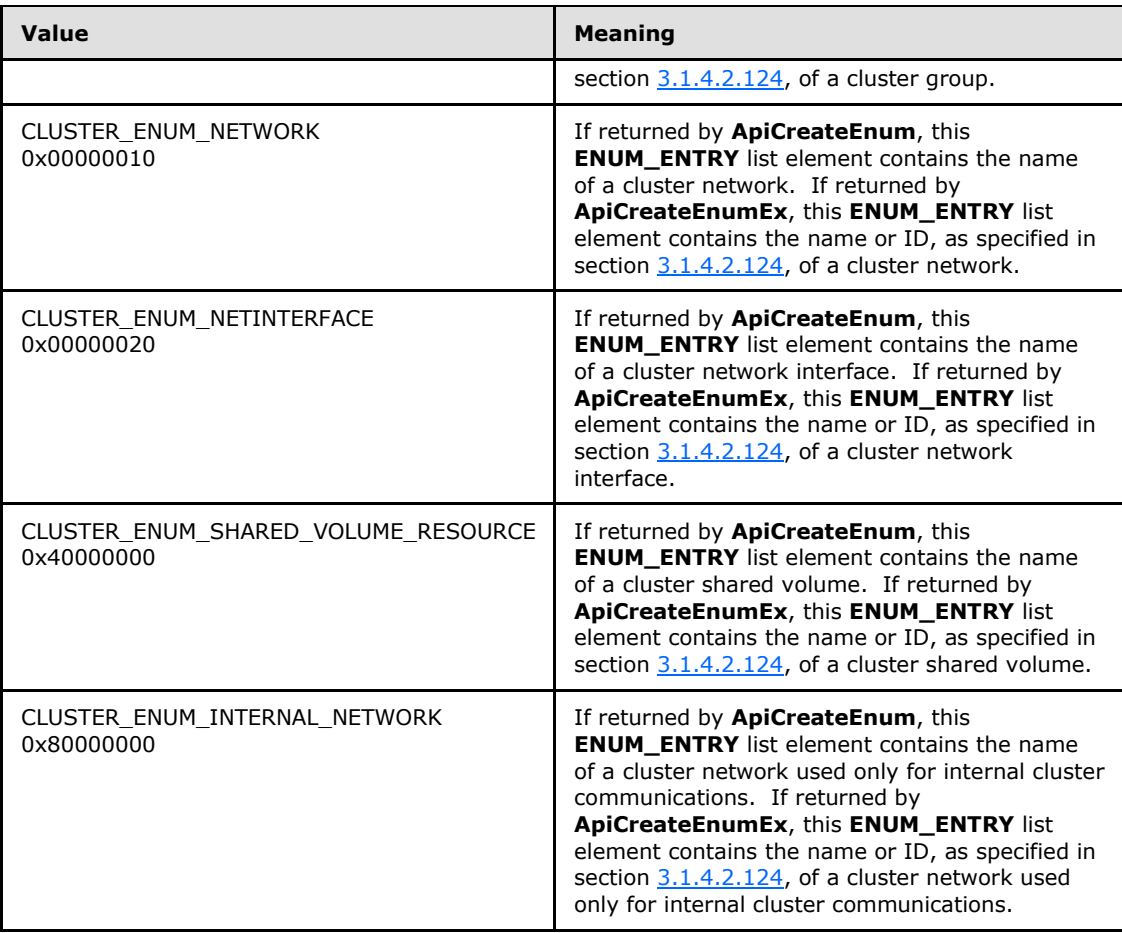

If the **ENUM\_LIST** is returned by a call to **[ApiCreateResEnum](#page-280-0)**, as specified in section [3.1.4.2.23,](#page-280-0) Type must be set to one of the following values.

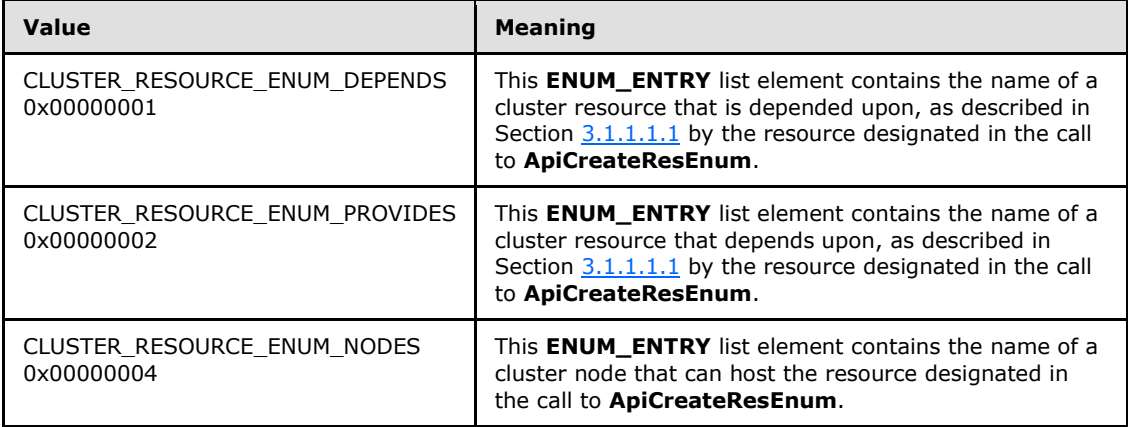

If the **ENUM\_LIST** is returned by a call to **[ApiCreateGroupResourceEnum](#page-317-0)**, as specified in section  $3.1.4.2.54$ , Type must be set to one of the following values.

*[MS-CMRP] — v20131025 Failover Cluster: Management API (ClusAPI) Protocol* 

*Copyright © 2013 Microsoft Corporation.* 

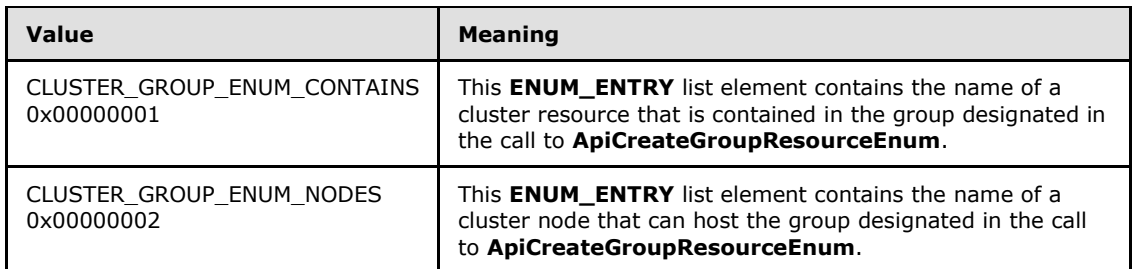

If the **ENUM\_LIST** is returned by a call to **[ApiCreateNetworkEnum](#page-361-0)**, as specified in section [3.1.4.2.85,](#page-361-0) Type must be set to one of the following values.

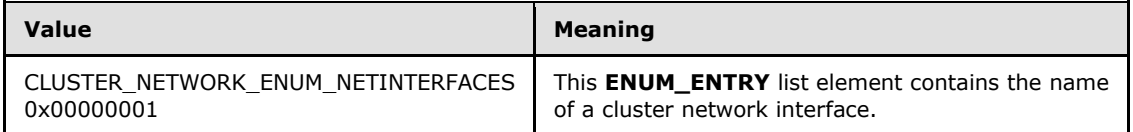

If the **ENUM\_LIST** is returned by a call to **[ApiCreateNodeEnum \(section 3.1.4.2.101\)](#page-381-0)** or **[ApiCreateNodeEnumEx \(section 3.1.4.2.123\)](#page-411-0)**, **Type** must be set to one of the following values.

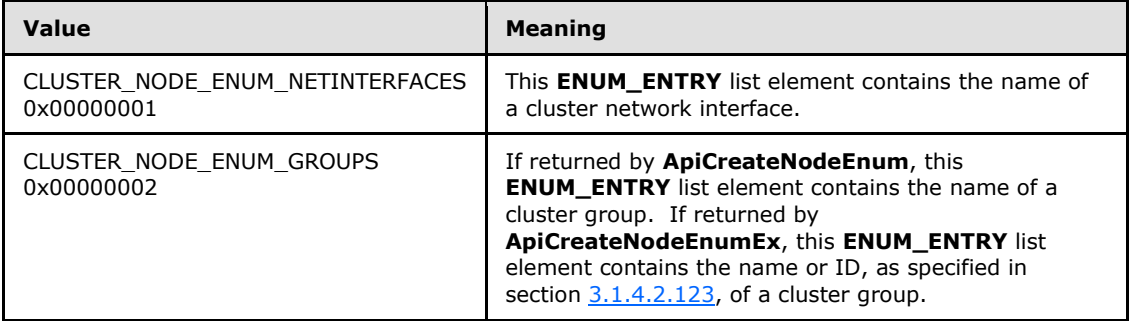

If the **ENUM\_LIST** is returned by a call to **[ApiCreateResTypeEnum](#page-383-0)**, as specified in section [3.1.4.2.103,](#page-383-0) Type must be set to one of the following values.

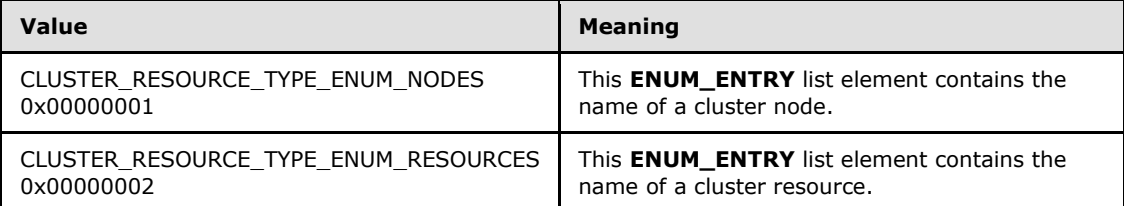

#### **Name:** If the **ENUM\_LIST** is returned by a call to **ApiCreateNodeEnumEx** (section 3.1.4.2.123), it contains the return data specified in section [3.1.4.2.123.](#page-411-0)

If the **ENUM\_LIST** is returned by a call to **ApiCreateEnumEx** (section 3.1.4.2.124), it contains the return data specified in section [3.1.4.2.124.](#page-413-0)

Otherwise, a null-terminated Unicode string that specifies the name of the object that is represented by the list element. See section  $3.1.4$  for information about the maximum length of this string.

*[MS-CMRP] — v20131025 Failover Cluster: Management API (ClusAPI) Protocol* 

*Copyright © 2013 Microsoft Corporation.* 

## **2.2.3.5 ENUM\_LIST**

<span id="page-51-0"></span>The **ENUM\_LIST** structure is a container for a list of **[ENUM\\_ENTRY](#page-48-0)** structures, as specified in section [2.2.3.4.](#page-48-0) An **ENUM\_LIST** encapsulates the results of a query that is performed on the cluster state. The semantics of the collection of named cluster objects depends on the query that is performed. For example, the **[ApiCreateEnum](#page-259-0)** method, as specified in section [3.1.4.2.8,](#page-259-0) can be used to query a list of nodes in the cluster or a list of resources in the cluster. The result of either query is returned to the client as an **ENUM\_LIST**.

```
typedef struct _ENUM_LIST {
  DWORD EntryCount;
 [size is(EntryCount)] ENUM ENTRY Entry[];
} ENUM_LIST, 
*PENUM_LIST;
```
**EntryCount:** An unsigned 32-bit integer. The number of elements in the field Entry.

**Entry:** An array of **ENUM\_ENTRY** structures that represents the contents of the list.

# **2.2.3.6 IDL\_CLUSTER\_SET\_PASSWORD\_STATUS**

The **IDL\_CLUSTER\_SET\_PASSWORD\_STATUS** structure contains information about the results of a service account password change, as specified in section  $3.1.4.2.108$ , on a particular node in the cluster.

```
typedef struct IDL_CLUSTER_SET_PASSWORD_STATUS {
  DWORD NodeId;
  BOOLEAN SetAttempted;
  DWORD ReturnStatus;
} IDL_CLUSTER_SET_PASSWORD_STATUS, 
 *PIDL_CLUSTER_SET_PASSWORD_STATUS;
```
**NodeId:** A 32-bit integer containing the ID of a configured node in the cluster.

- **SetAttempted:** A Boolean where TRUE indicates that the password change was attempted on this node; any other value indicates that no attempt was made.
- **ReturnStatus:** The Win32 error code associated with the attempt. This field MUST be ignored if the **SetAttempted** field is FALSE.

### **2.2.3.7 CLUS\_RESOURCE\_CLASS\_INFO**

The CLUS\_RESOURCE\_CLASS\_INFO structure identifies the class of a cluster resource. A resource class is a collection of resources that share a similar trait. For example, resources that represent a disk are placed in a class that identifies storage devices.

CLUS\_RESOURCE\_CLASS\_INFO is a custom-marshaled structure as follows.

*[MS-CMRP] — v20131025 Failover Cluster: Management API (ClusAPI) Protocol* 

*Copyright © 2013 Microsoft Corporation.* 

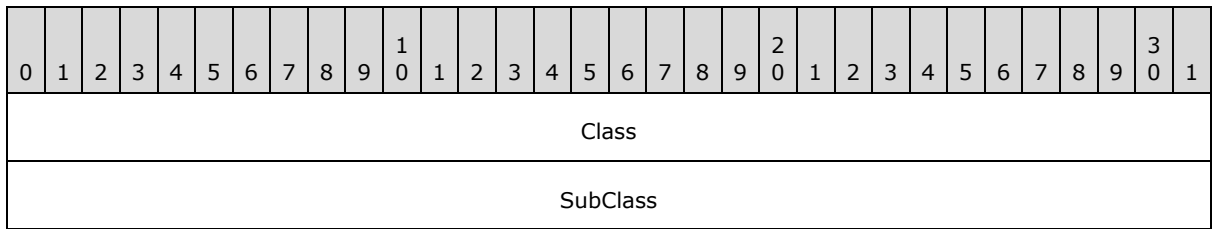

**Class (4 bytes):** An unsigned 32-bit integer. Identifies the resource class of the designated resource. On successful completion of the method, the server MUST set this field to one of the following values.

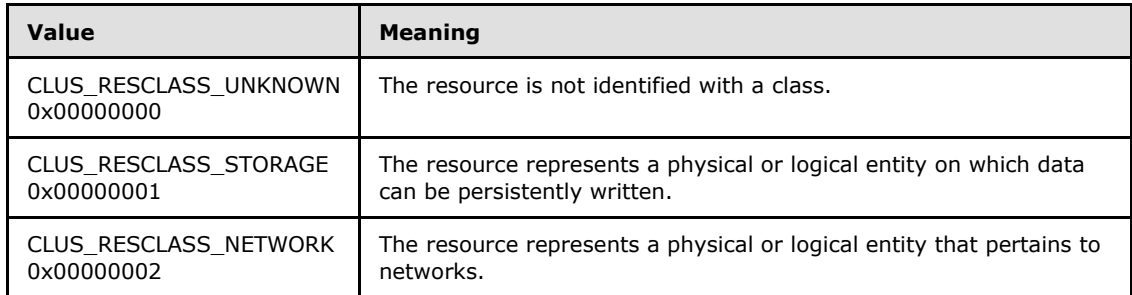

**SubClass (4 bytes):** An unsigned 32-bit integer. Identifies the subclass, within the class, of the designated resource. On successful completion of the method, the server MUST set this field to one of the following values.

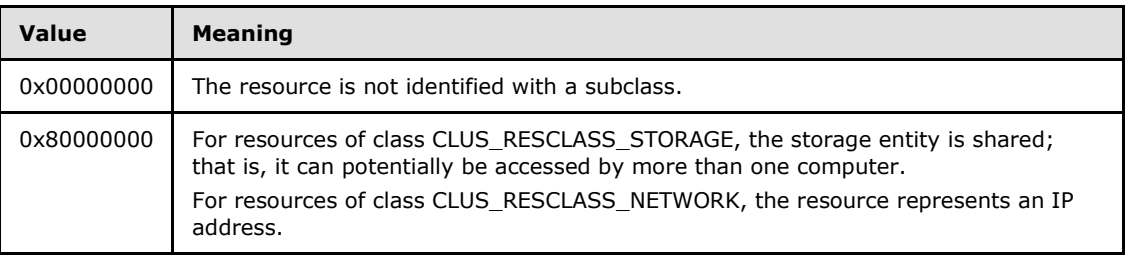

# **2.2.3.8 CLUS\_SCSI\_ADDRESS**

The CLUS SCSI ADDRESS data structure is the format in which a property value of syntax CLUSPROP\_SYNTAX\_SCSI\_ADDRESS, as specified in [2.2.2.3,](#page-30-0) is written as a property value, as specified in section [2.2.3.10.1.](#page-57-0)

CLUS\_SCSI\_ADDRESS is a custom-marshaled data structure that has fields as follows.

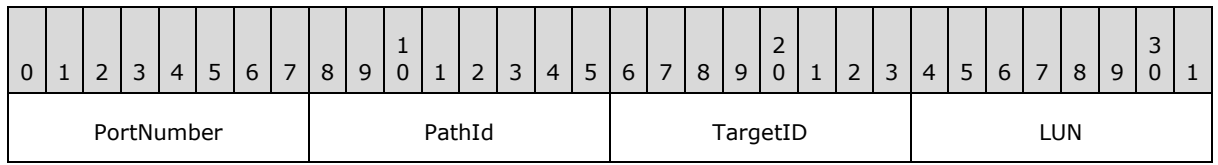

**PortNumber (1 byte):** An unsigned 8-bit integer. Specifies the SCSI port number of the disk.

**PathId (1 byte):** An unsigned 8-bit integer. Indicates the bus number if the SCSI adapter that is identified by PortNumber is connected to multiple SCSI buses. This field is an index that

*[MS-CMRP] — v20131025 Failover Cluster: Management API (ClusAPI) Protocol* 

*Copyright © 2013 Microsoft Corporation.* 

MUST start at 0 and that is local to the SCSI adapter. For adapters that are connected to only one bus, this field MUST be 0.

**TargetID (1 byte):** An unsigned 8-bit integer. Identifies the SCSI target of the disk.

**LUN (1 byte):** An unsigned 8-bit integer. Specifies the SCSI logical unit number (LUN) of the disk.

# **2.2.3.9 CLUS\_PARTITION\_INFO**

The CLUS\_PARTITION\_INFO data structure is the format in which a property value of syntax CLUSPROP\_SYNTAX\_PARTITION\_INFO, as specified in section [2.2.2.3,](#page-30-0) is written as a property value, as specified in section [2.2.3.10.1.](#page-57-0) CLUS\_PARTITION\_INFO contains data about a disk partition that is configured with a **[basic volume](%5bMS-GLOS%5d.pdf)**.

CLUS\_PARTITION\_INFO is a custom-marshaled data structure that has fields as follows.

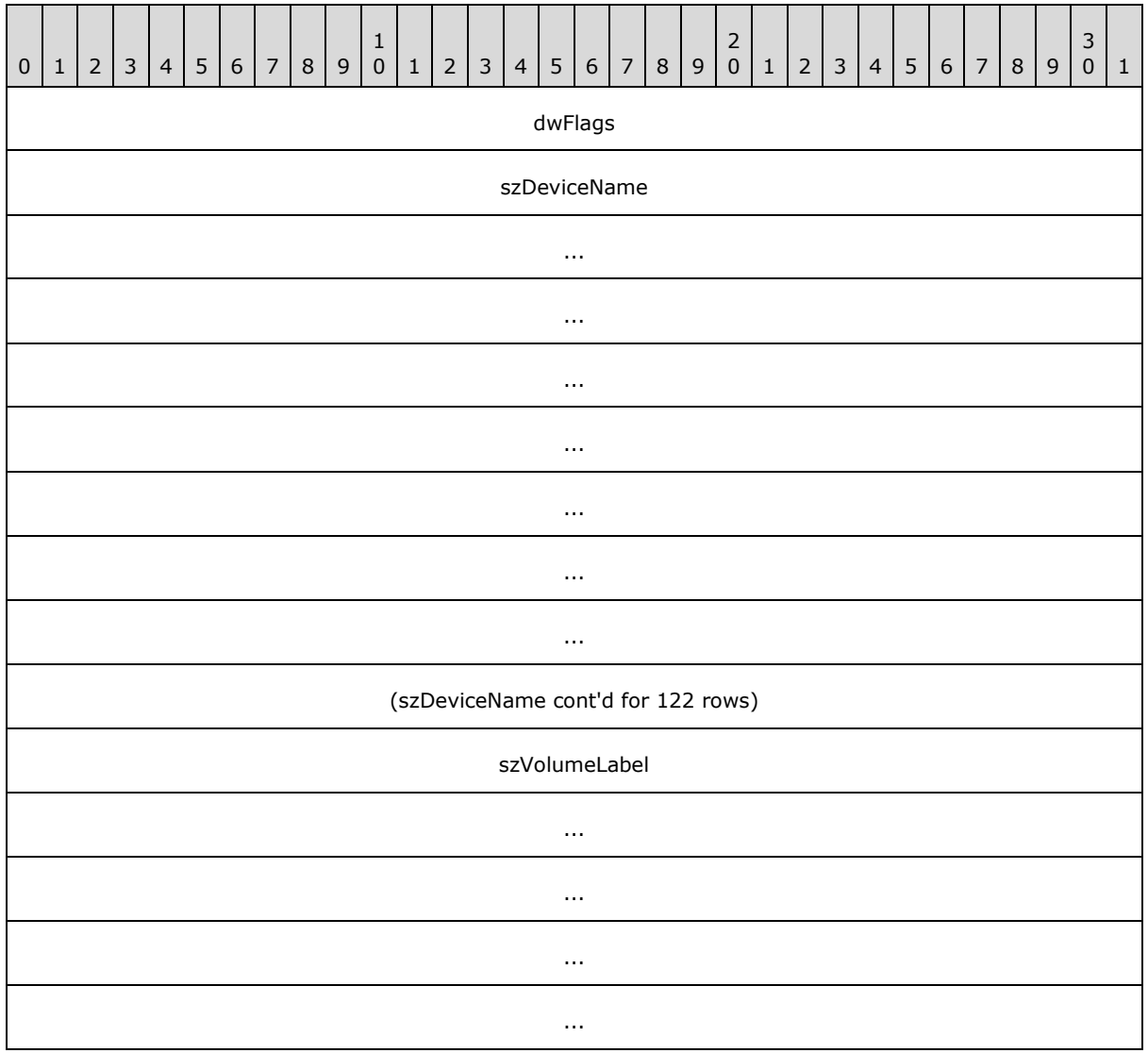

*[MS-CMRP] — v20131025 Failover Cluster: Management API (ClusAPI) Protocol* 

*Copyright © 2013 Microsoft Corporation.* 

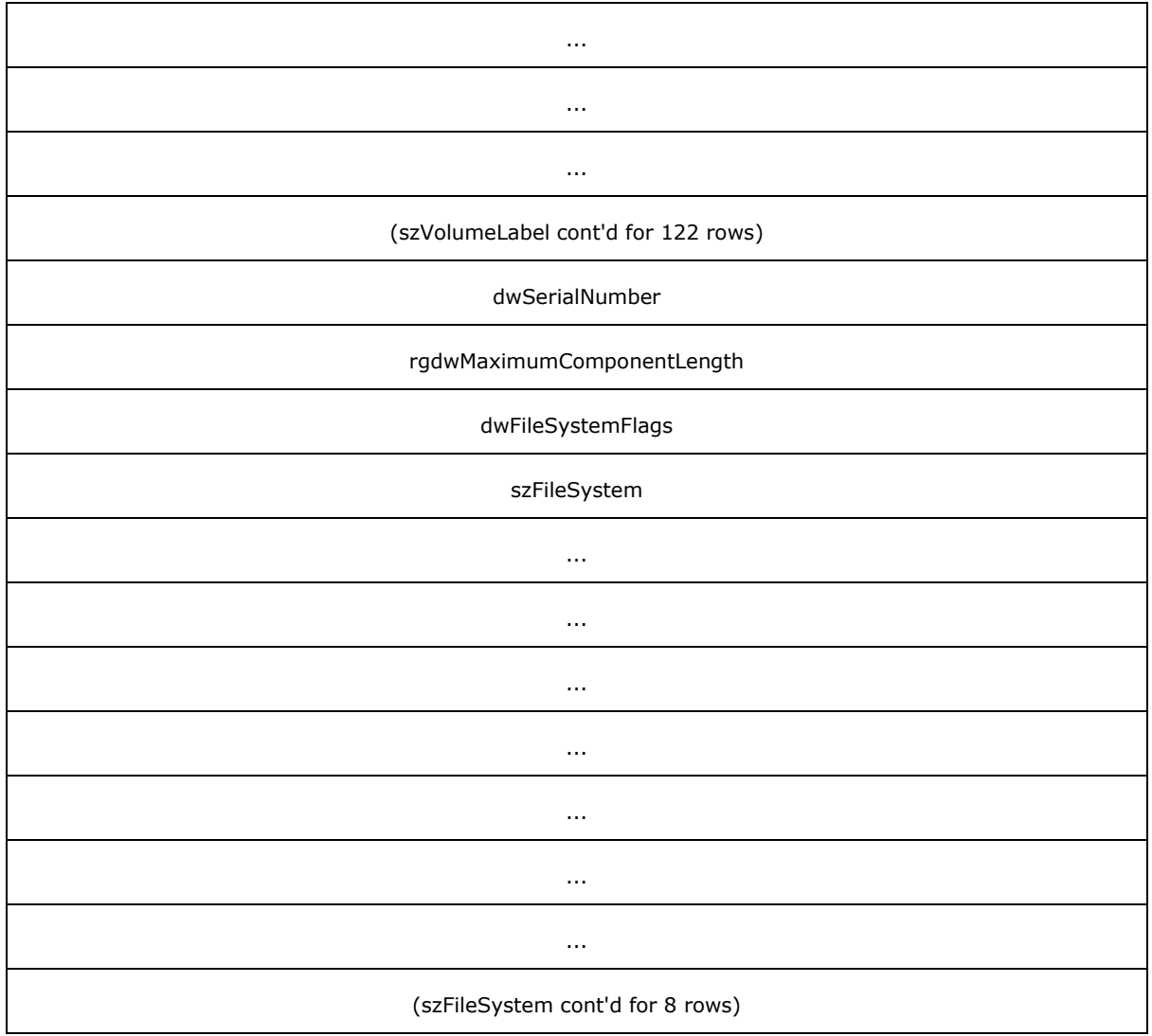

**dwFlags (4 bytes):** An unsigned 32-bit integer. Indicates characteristics about the partition. Can be a combination of the following values.

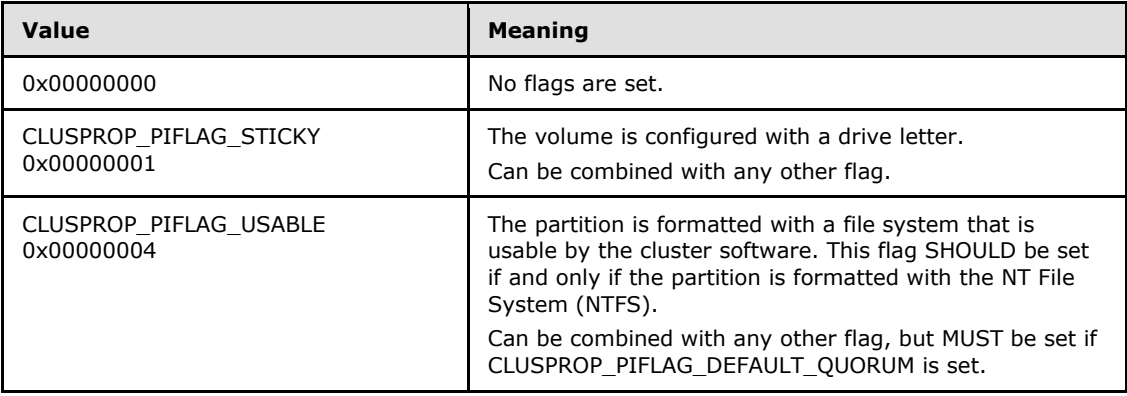

*[MS-CMRP] — v20131025 Failover Cluster: Management API (ClusAPI) Protocol* 

*Copyright © 2013 Microsoft Corporation.* 

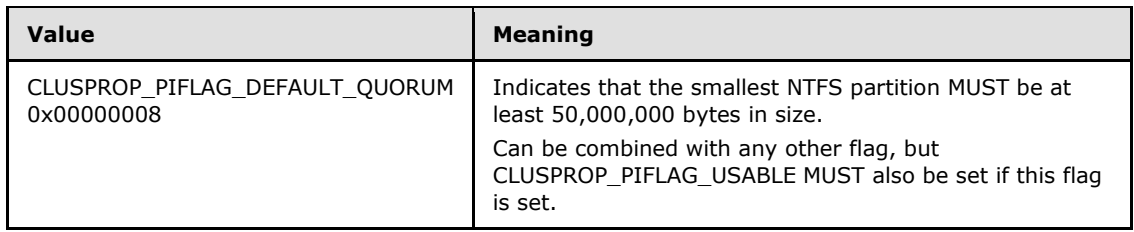

- **szDeviceName (520 bytes):** A 520-byte long fixed-length field. It contains a null-terminated Unicode string that contains the drive letter of the volume if the volume has a drive letter. If the volume is not configured with a drive letter, a null-terminated Unicode string of the format "DiskNNNPartitionYYY", where *NNN* is the disk number and *YYY* is the partition number, as specified in [\[MS-DMRP\].](%5bMS-DMRP%5d.pdf)
- **szVolumeLabel (520 bytes):** A 520-byte long fixed-length field. It contains the file system label. This field is a null-terminated Unicode string.
- **dwSerialNumber (4 bytes):** An unsigned 32-bit integer. This is the serial number that is assigned by the operating system when the partition was formatted.
- **rgdwMaximumComponentLength (4 bytes):** An unsigned 32-bit integer. A value specifying the maximum length, in characters, of a file name component that is supported by the specified file system. A file name component is the portion of a file name between "\" characters.

**dwFileSystemFlags (4 bytes):** An unsigned 32-bit integer. The **[file system flags](%5bMS-GLOS%5d.pdf)**.

<span id="page-55-0"></span>**szFileSystem (64 bytes):** A 64-byte long fixed-length field that contains a null-terminated Unicode string, which is the name of the file system, as specified in [MS-DMRP].

# **2.2.3.10 PROPERTY\_LIST**

A PROPERTY\_LIST is a self-describing data structure that contains a sequence of value lists. A PROPERTY\_LIST structure MUST consist of the following elements:

- A count of the properties in the list.
- One value list for each property.

Each property value list, in turn, MUST consist of the following elements:

- A property name.
- One or more property values. Each property value is represented by a data structure that is appropriate to the type of data. Each property value can consist of multiple data values, such as a string, an array, or a structure.
- A CLUSPROP\_SYNTAX enumeration set to CLUSPROP\_SYNTAX\_ENDMARK.

Conceptually, a PROPERTY\_LIST can be illustrated as in the following diagram.

*Copyright © 2013 Microsoft Corporation.* 

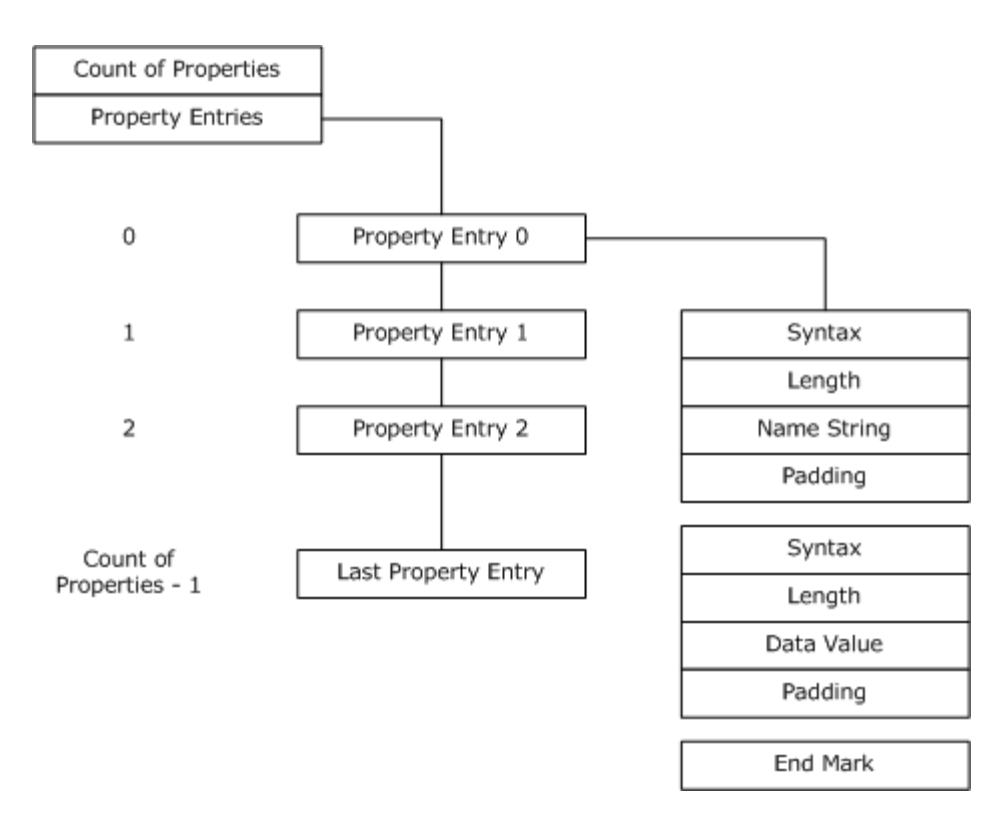

#### **Figure 1: Property list**

The PROPERTY\_LIST is a custom-marshaled contiguous buffer with fields that are specified as follows.

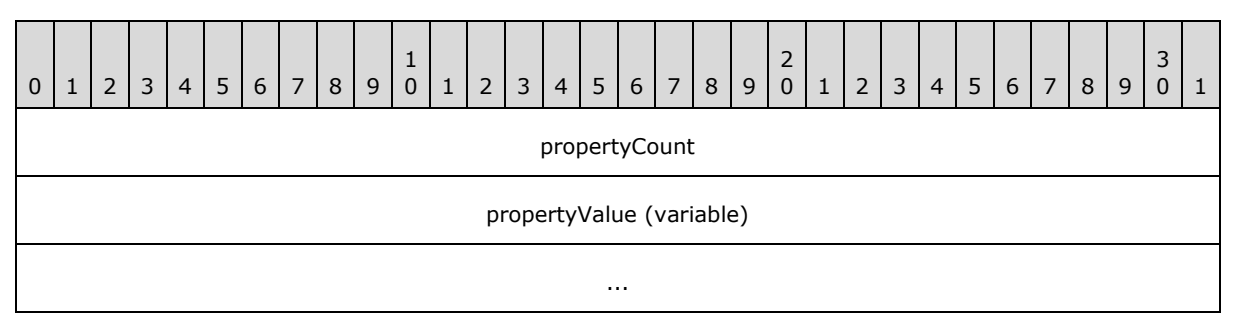

**propertyCount (4 bytes):** An unsigned 32-bit integer. The PROPERTY\_LIST buffer MUST begin with an unsigned long indicating the count of properties in the PROPERTY\_LIST. The count of properties MUST be followed by the properties in the form of property values.

**propertyValue (variable):** A variable-sized buffer of [Property Value](#page-57-0) structures. A property value MUST contain the name of the property that the value is associated with.

The layout of the property name, value list, and value list end mark is repeated in the PROPERTY\_LIST buffer for each property in the PROPERTY\_LIST. There MUST be one end mark structure for each property in the PROPERTY\_LIST. The number of property names and value lists MUST sum to the count of properties that are specified at the beginning of the PROPERTY\_LIST buffer. Therefore, the following statement MUST hold true:

*[MS-CMRP] — v20131025 Failover Cluster: Management API (ClusAPI) Protocol* 

*Copyright © 2013 Microsoft Corporation.* 

**•** propertyCount  $=$  number of properties

<span id="page-57-0"></span>where each individual property contains a name and a value list.

#### **2.2.3.10.1 Property Value**

The Property value is a custom-marshaled contiguous buffer with fields that are specified as follows. This buffer MUST contain at least one element in the PropertyValues array.

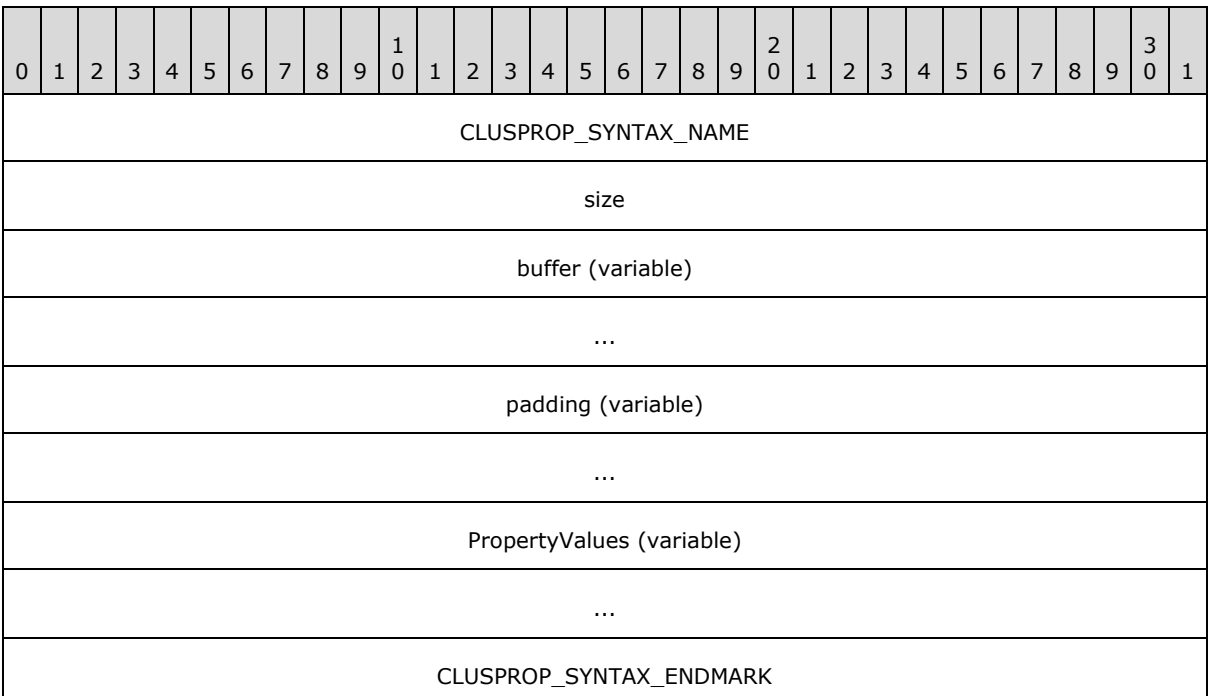

**CLUSPROP\_SYNTAX\_NAME (4 bytes):** An unsigned long. The property name structure MUST begin with the **[CLUSTER\\_PROPERTY\\_SYNTAX](#page-30-0)** value CLUSPROP\_SYNTAX\_NAME (0x00040003), as specified in section [2.2.2.3.](#page-30-0)

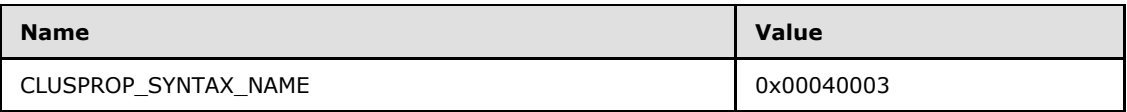

- **size (4 bytes):** An unsigned long. This field MUST be an unsigned long that specifies the size of the buffer that contains the property name. Padding MUST be included so that the next byte in contiguous memory after the buffer is aligned to 4 bytes; however, the padding is not included in the size specified by this parameter.
- **buffer (variable):** A buffer of 16-bit Unicode characters. This field MUST be a buffer that contains the property name as a null-terminated Unicode string. Following the property name buffer MUST be 0 or more bytes of padding. The contents of the padding bytes MUST be ignored.
- **padding (variable):** This field MUST be 0 or 2 bytes of padding such that the size of the buffer field, plus the size of this field, is divisible by 4. The contents of the padding bytes MUST be ignored.

*[MS-CMRP] — v20131025 Failover Cluster: Management API (ClusAPI) Protocol* 

*Copyright © 2013 Microsoft Corporation.* 

**PropertyValues (variable):** One to three PropertyValues structures, as follows.

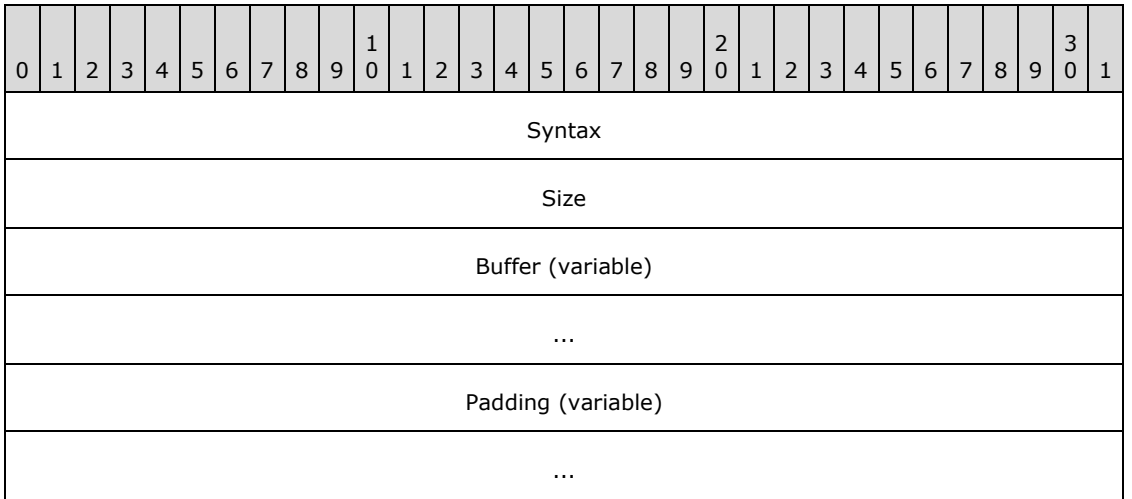

- **Syntax (4 bytes):** An unsigned 32-bit integer. This field MUST be one of the CLUSTER\_PROPERTY\_SYNTAX values, as specified in section [2.2.2.3,](#page-30-0) and MUST NOT contain CLUSPROP\_SYNTAX\_NAME or CLUSPROP\_SYNTAX\_ENDMARK.
- **Size (4 bytes):** An unsigned 32-bit integer. This field MUST be an unsigned long that specifies the size of the buffer that contains the property. Padding MUST be included so that the next byte in contiguous memory after the buffer is aligned to 4 bytes; however, the padding is not included in the size specified by this parameter.
- **Buffer (variable):** A buffer of 8-bit integers. This field MUST be a buffer that contains the value of the property as specified by the Syntax member of this structure. Following the property buffer there MUST be 0 or more bytes of padding. The contents of the padding bytes MUST be ignored.
- **Padding (variable):** This field MUST be 0 to 3 bytes of padding such that the size of the buffer field, plus the size of this field, is divisible by 4. The contents of the padding bytes MUST be ignored.
- **CLUSPROP\_SYNTAX\_ENDMARK (4 bytes):** An unsigned 32-bit integer. The last value in the value list MUST be followed by a 4-byte CLUSPROP\_SYNTAX\_ENDMARK, as specified in section [2.2.2.3.](#page-30-0) Any other syntax value, as specified in section [2.2.2.3,](#page-30-0) that follows a value MUST mark the beginning of another value in the value list.

# **2.2.3.11 CLUS\_PARTITION\_INFO\_EX**

The CLUS PARTITION INFO EX data structure is the format in which a property value of syntax CLUSPROP\_SYNTAX\_PARTITION\_INFO\_EX, as specified in section [2.2.2.3,](#page-30-0) is written as a property value, as specified in section  $2.2.3.10.1$ . CLUS PARTITION INFO EX contains data about a disk partition, as defined in [\[MS-GLOS\],](%5bMS-GLOS%5d.pdf) that is configured with a basic **[volume](%5bMS-GLOS%5d.pdf)**, as defined in [MS-GLOS].

CLUS\_PARTITION\_INFO\_EX is a custom-marshaled data structure that has fields as follows.

*[MS-CMRP] — v20131025 Failover Cluster: Management API (ClusAPI) Protocol* 

*Copyright © 2013 Microsoft Corporation.* 

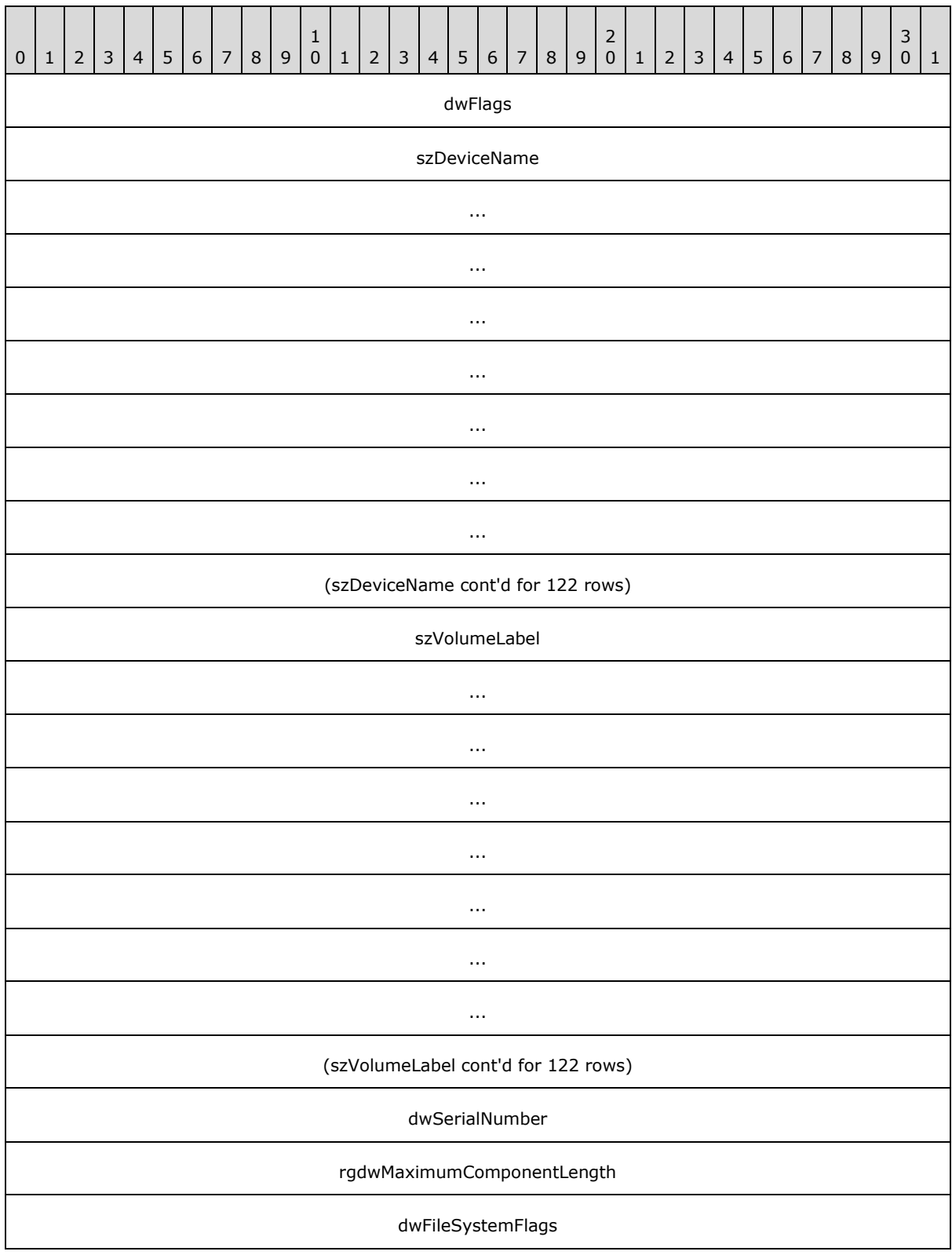

*[MS-CMRP] — v20131025 Failover Cluster: Management API (ClusAPI) Protocol* 

*Copyright © 2013 Microsoft Corporation.* 

*Release: Friday, October 25, 2013* 

*60 / 611*

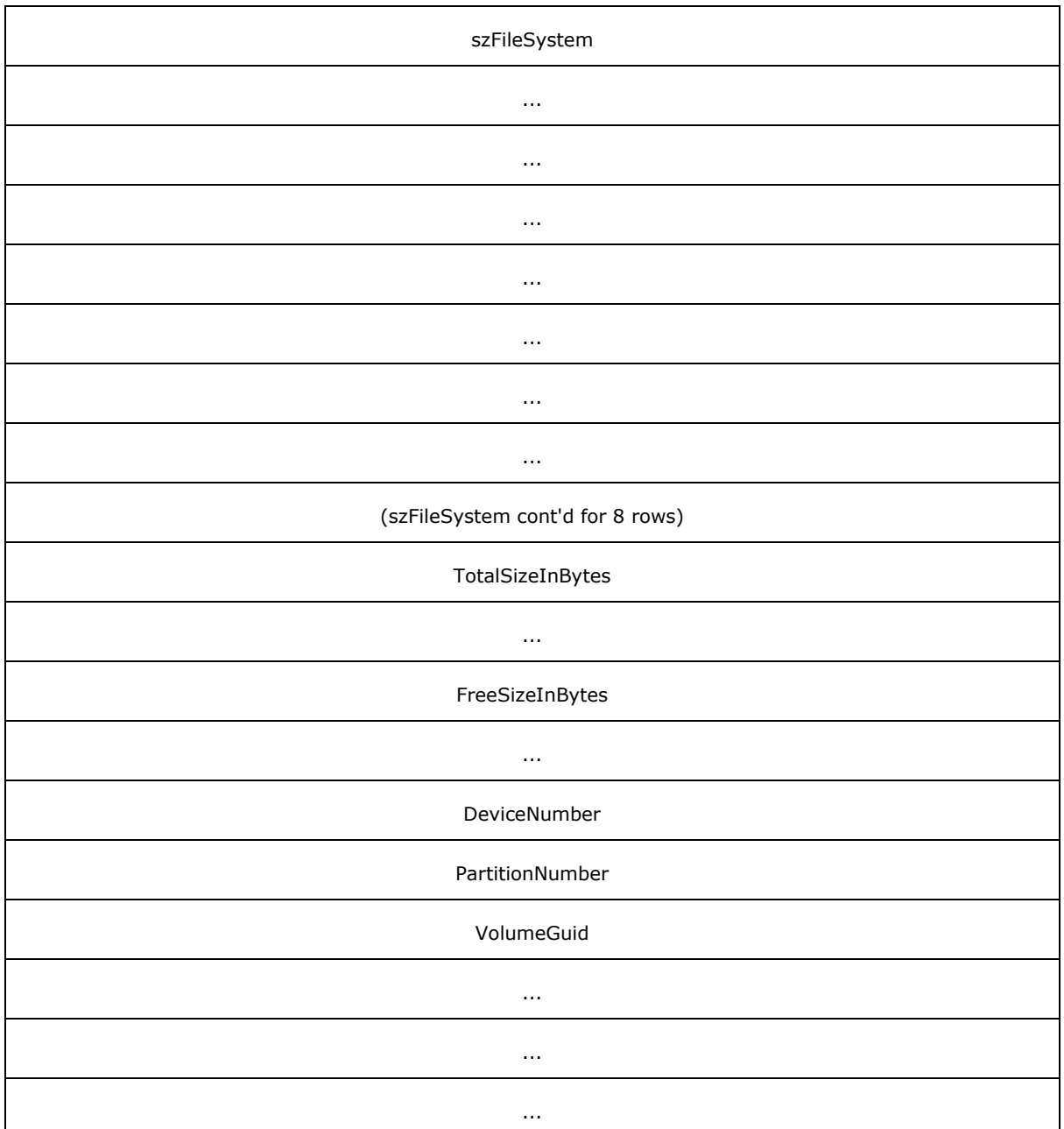

**dwFlags (4 bytes):** An unsigned 32-bit integer. Indicates characteristics about the partition. Can be a combination of the following values.

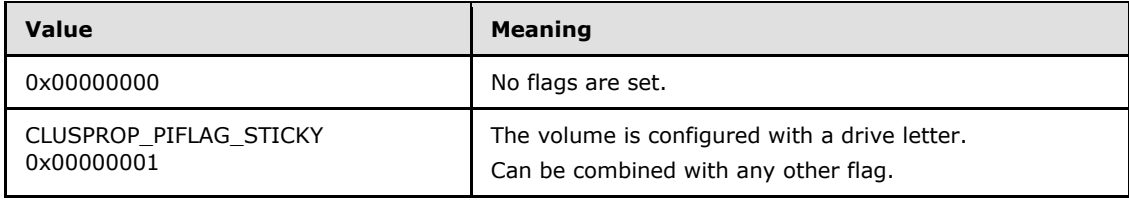

*[MS-CMRP] — v20131025 Failover Cluster: Management API (ClusAPI) Protocol* 

*Copyright © 2013 Microsoft Corporation.* 

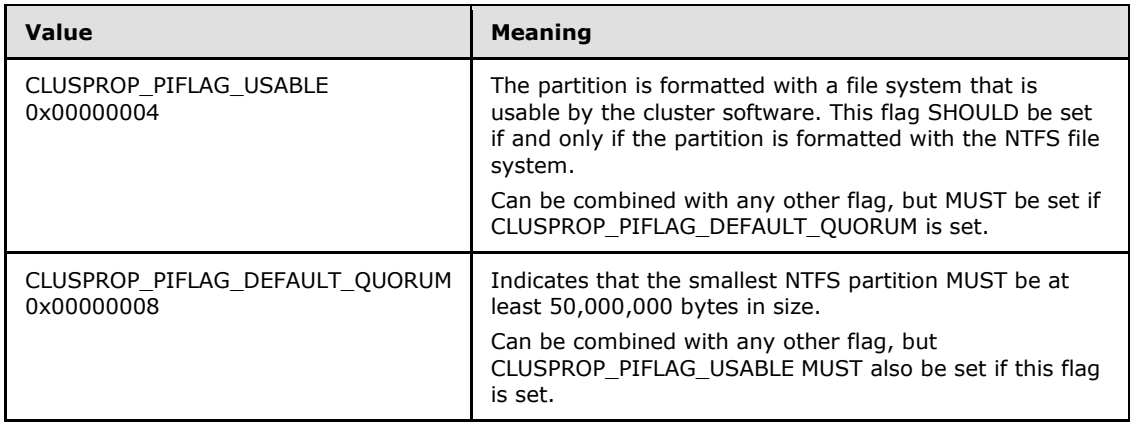

**szDeviceName (520 bytes):** A fixed-length buffer 520 bytes long that contains a nullterminated Unicode string based on the following rules:

- If the volume has a drive letter and the state of the designated storage resource is ClusterResourceOnline, the server MUST return the drive letter of the volume followed by a Unicode ':'.
- If the volume is not configured with a drive letter and the resource is online, the server MUST return a string of the form "\\?\Volume{GGG}" where GGG is the identifier of the volume.
- If the resource is offline, the server MUST return a string of the form "\\?\GLOBALROOT\Device\HarddiskNNN\PartitionYYY", where NNN is the disk number and YYY is the partition number [\(\[MS-DMRP\]\)](%5bMS-DMRP%5d.pdf).

Note: If the resource is offline, the remaining fields in this structure are left unfilled and MUST NOT be considered valid data.

- **szVolumeLabel (520 bytes):** A fixed-length buffer 520 bytes long that contains the file system label. This field is a null-terminated Unicode string.
- **dwSerialNumber (4 bytes):** An unsigned 32-bit integer. This is the serial number that is assigned by the operating system when the partition was formatted.
- **rgdwMaximumComponentLength (4 bytes):** An unsigned 32-bit integer. A value specifying the maximum length, in characters, of a file name component that is supported by the specified file system. A file name component is the portion of a file name between "\" characters.
- **dwFileSystemFlags (4 bytes):** An unsigned 32-bit integer. The file system flags.
- **szFileSystem (64 bytes):** A fixed-length buffer 64 bytes long that contains a null-terminated Unicode string representing the name of the file system, as specified in [MS-DMRP].
- **TotalSizeInBytes (8 bytes):** An unsigned 64-bit integer specifying the total size, in bytes, of the volume.
- **FreeSizeInBytes (8 bytes):** An unsigned 64-bit integer specifying the size, in bytes, of the unallocated space on the volume.
- **DeviceNumber (4 bytes):** An unsigned 32-bit integer indicating the disk number.

*[MS-CMRP] — v20131025 Failover Cluster: Management API (ClusAPI) Protocol* 

*Copyright © 2013 Microsoft Corporation.* 

**PartitionNumber (4 bytes):** An unsigned 32-bit integer indicating the partition number, as specified in [MS-DMRP].

**VolumeGuid (16 bytes):** A 128-bit value that contains the volume identifier.

## **2.2.3.12 CLUS\_STORAGE\_REMAP\_DRIVELETTER**

The CLUS\_STORAGE\_REMAP\_DRIVELETTER structure identifies the existing and target drive letter for a disk drive on a node.

CLUS\_STORAGE\_REMAP\_DRIVELETTER is a custom-marshaled structure that has fields as follows.

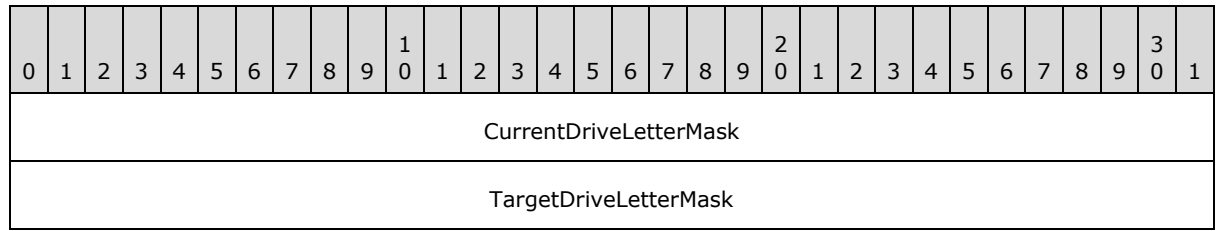

**CurrentDriveLetterMask (4 bytes):** A 32-bit bitmask indicating the drive letter to be changed. The least significant bit represents the drive letter 'A' through bit 25, which represents the drive letter 'Z'.

**TargetDriveLetterMask (4 bytes):** A 32-bit bitmask indicating the new drive letter for the disk drive that corresponds to the drive letter specified in CurrentDriveLetterMask.

# **2.2.3.13 CLUS\_NETNAME\_PWD\_INFO**

The CLUS\_NETNAME\_PWD\_INFO structure provides information for resetting an alternate computer name's associated **[security principal](%5bMS-GLOS%5d.pdf)**.

CLUS\_NETNAME\_PWD\_INFO is a custom-marshaled structure that has fields as follows.

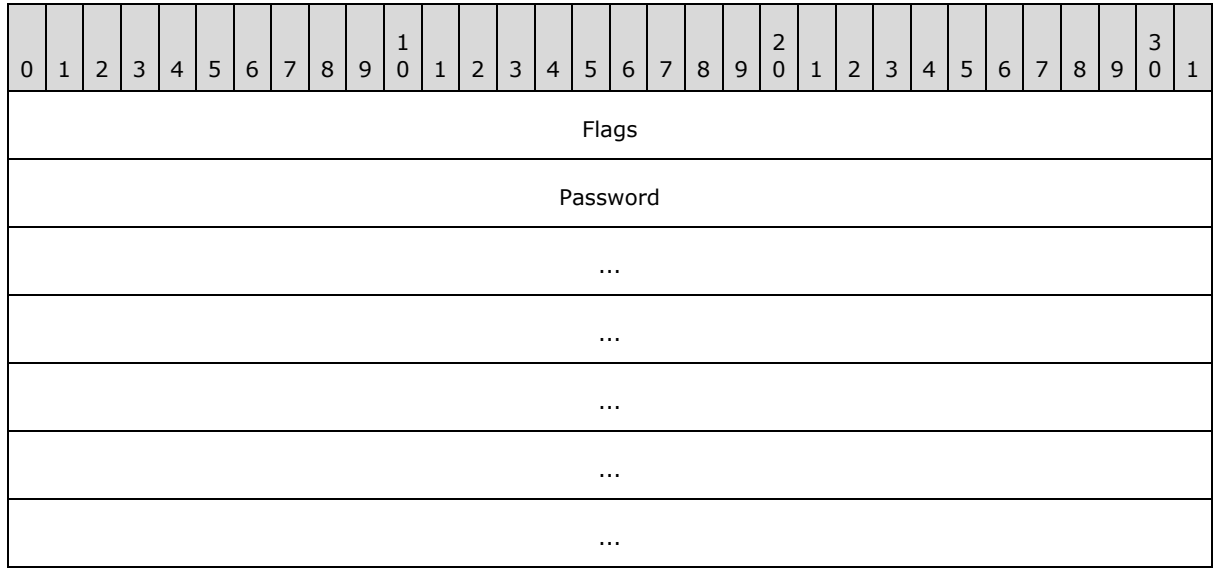

*[MS-CMRP] — v20131025 Failover Cluster: Management API (ClusAPI) Protocol* 

*Copyright © 2013 Microsoft Corporation.* 

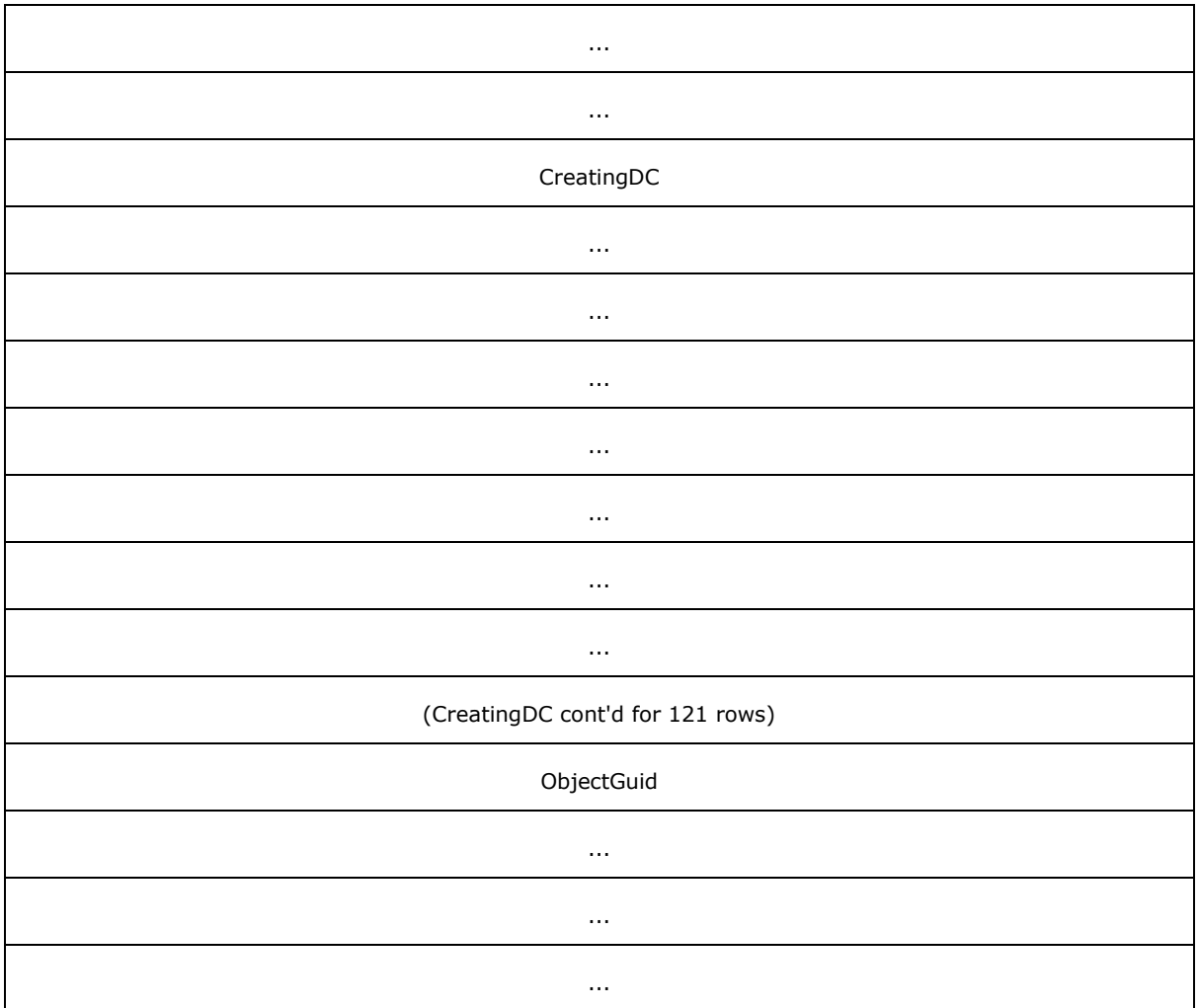

**Flags (4 bytes):** An unsigned 32-bit integer. Indicates whether other fields in the structure have valid data. Can be a combination of the following values.

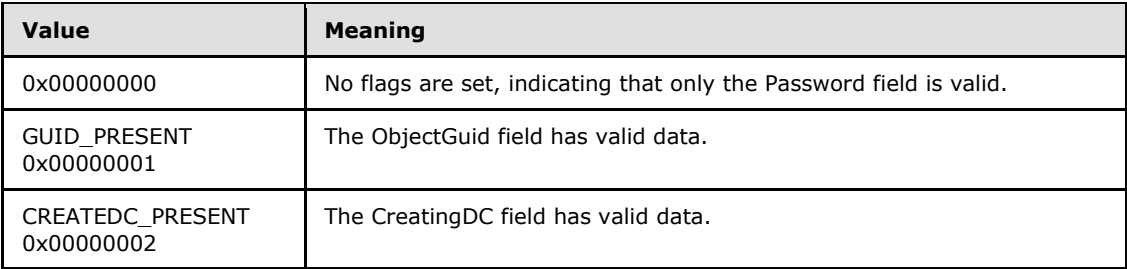

Password (32 bytes): A 32-byte long fixed-length field that contains the new password, as a null-terminated Unicode string, for the alternate computer name's associated security principal.

*[MS-CMRP] — v20131025 Failover Cluster: Management API (ClusAPI) Protocol* 

*Copyright © 2013 Microsoft Corporation.* 

- **CreatingDC (516 bytes):** A 516-byte long fixed-length field that contains the name of a directory server, as a null-terminated Unicode string, where the associated security principal object is stored.
- **ObjectGuid (16 bytes):** The **[objectGuid](%5bMS-GLOS%5d.pdf)**, as a null-terminated **[Unicode string](%5bMS-GLOS%5d.pdf)**, of the security principal object on a directory server.

## **2.2.3.14 CLUS\_MAINTENANCE\_MODE\_INFO**

The CLUS\_MAINTENANCE\_MODE\_INFO structure represents the maintenance mode setting for a storage class resource.

CLUS\_MAINTENANCE\_MODE\_INFO is a custom-marshaled structure that has fields as follows.

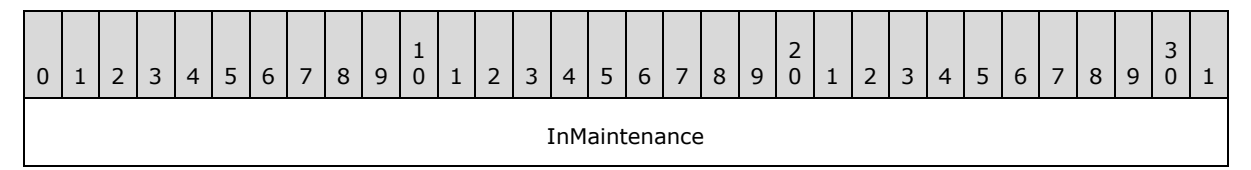

**InMaintenance (4 bytes):** A 32-bit integer that indicates the current maintenance mode state when written by the server or the target maintenance mode state when provided by the client for a storage class resource. Zero indicates that the resource is not in maintenance mode and one indicates that the storage resource is in maintenance mode.

# **2.2.3.15 CLUS\_MAINTENANCE\_MODE\_INFO\_EX**

The CLUS\_MAINTENANCE\_MODE\_INFO\_EX structure represents the extended maintenance mode settings for a storage class resource.

CLUS\_MAINTENANCE\_MODE\_INFO\_EX is a custom-marshaled structure that has fields as follows.

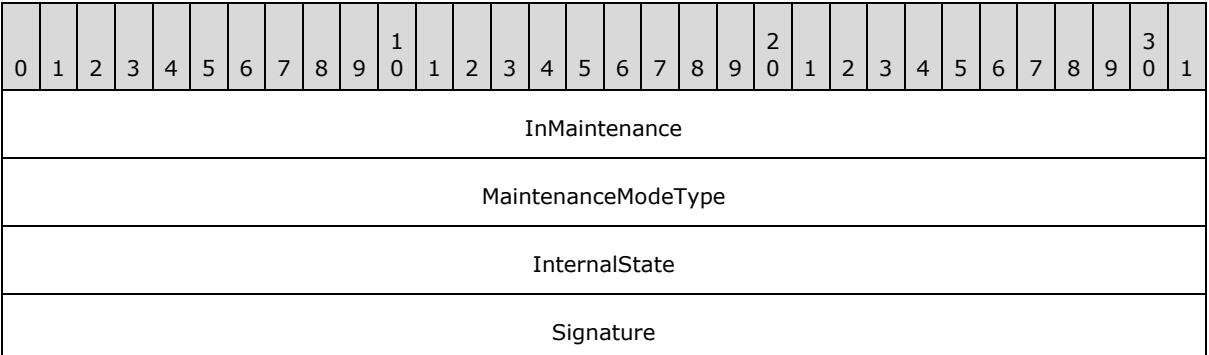

**InMaintenance (4 bytes):** A 32-bit integer that indicates the current maintenance mode state when written by the server or the target maintenance mode state when provided by the client for a storage class resource. Zero indicates that the resource is not in maintenance mode and one indicates that the storage resource is in maintenance mode.

*[MS-CMRP] — v20131025 Failover Cluster: Management API (ClusAPI) Protocol* 

*Copyright © 2013 Microsoft Corporation.* 

**MaintenanceModeType (4 bytes):** A 4-byte **[MAINTENANCE\\_MODE\\_TYPE](#page-33-0)** enumeration, as specified in section [2.2.2.6,](#page-33-0) that indicates the current maintenance mode type when written by the server or the target maintenance mode type when provided by the client for a storage class resource.

**InternalState (4 bytes):** A 32-bit integer representing the internal resource state, as specified in section  $3.1.4.2.13$ . This field is valid only when written by the server.

**Signature (4 bytes):** A 32-bit integer that MUST contain the value 0xABBAF00F.

# **2.2.3.16 CLUS\_STORAGE\_SET\_DRIVELETTER**

The CLUS\_STORAGE\_SET\_DRIVELETTER structure supplies drive letter information for a disk partition associated with a storage class resource.

The CLUS\_STORAGE\_SET\_DRIVELETTER is a custom-marshaled structure that has fields as follows.

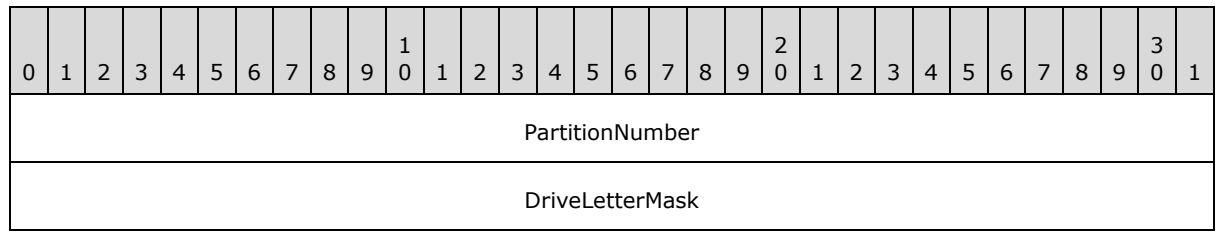

**PartitionNumber (4 bytes):** A 32-bit integer that indicates a partition on the storage device.

**DriveLetterMask (4 bytes):** A 32-bit integer bitmask that indicates either the new drive letter of the partition or that the partition's drive letter SHOULD be removed. Each bit represents a drive letter where bit 0 represents 'A', bit 1 represents 'B', and so forth through bit 25. Bits 26 through 31 are ignored. A value of zero indicates that the drive letter SHOULD be removed.

# **2.2.3.17 CLUSTER\_REG\_BATCH\_UPDATE**

The CLUSTER\_REG\_BATCH\_UPDATE structure is a self-describing data structure that contains a sequence of command blocks that describes one or more modifications or read operations to be performed on the cluster registry. A CLUSTER\_REG\_BATCH\_UPDATE structure MUST consist of the following elements:

- A version number.
- One or more batch update command blocks describing a set of modifications to the registry or read operations from the registry.

Each batch update command block, in turn, MUST consist of the following elements:

- A command type.
- The name of a key or value.
- Any optional data required for the command.

Conceptually, a CLUSTER\_REG\_BATCH\_UPDATE structure can be illustrated as in the following diagram.

*Copyright © 2013 Microsoft Corporation.* 

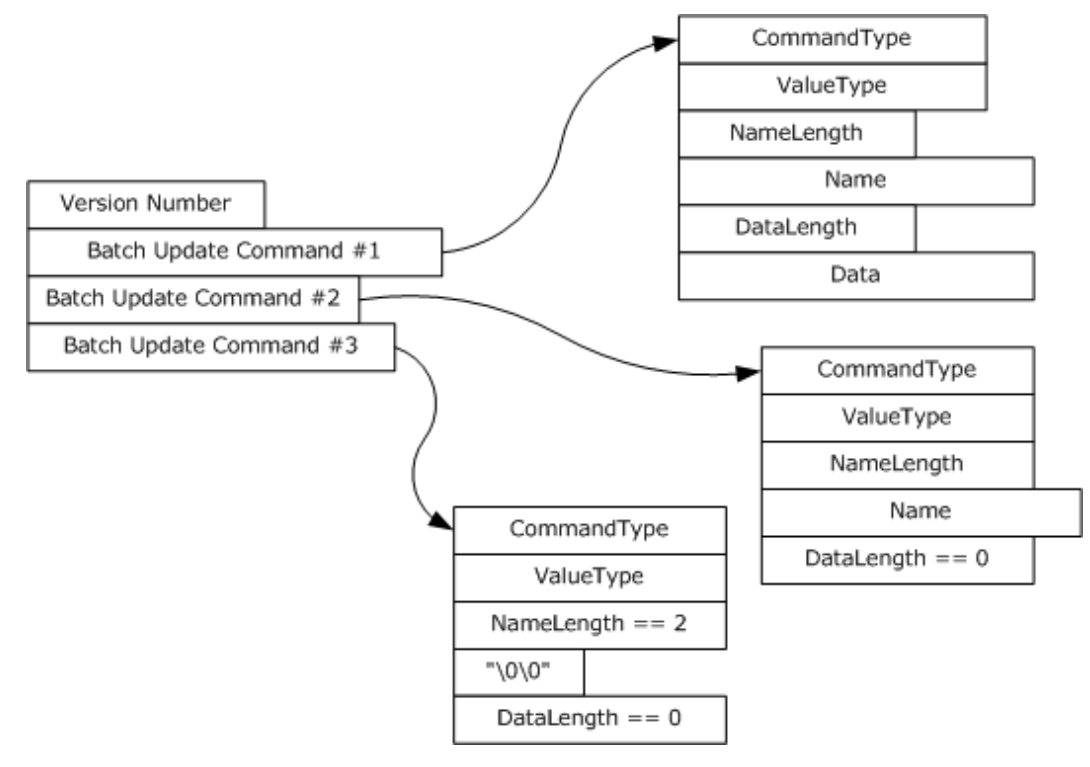

#### **Figure 2: CLUSTER\_REG\_BATCH\_UPDATE structure**

CLUSTER\_REG\_BATCH\_UPDATE is a custom-marshaled structure that has fields as follows.

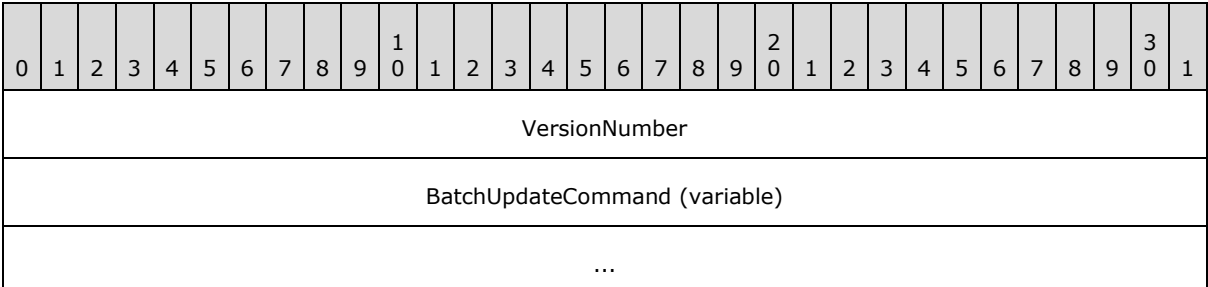

**VersionNumber (4 bytes):** A 32-bit integer that indicates the version of the batch update command block. This value MUST be set to one.

**BatchUpdateCommand (variable):** One or more instances of a variable-length data structure that describes a set of modifications to be made to the cluster registry.

# **2.2.3.17.1 BATCH\_UPDATE\_COMMAND**

The BATCH\_UPDATE\_COMMAND is a stream of bytes that describes an individual update to be applied to the cluster registry or returned from a call to **[ApiExecuteReadBatch](#page-451-0)**. It defines two variable-length fields, Name and Data, that MUST be present in the stream if their associated length fields are nonzero. The end of each structure is aligned to a 16-bit boundary.

The BATCH\_UPDATE\_COMMAND is a custom-marshaled structure that has fields as follows.

*[MS-CMRP] — v20131025 Failover Cluster: Management API (ClusAPI) Protocol* 

*Copyright © 2013 Microsoft Corporation.* 

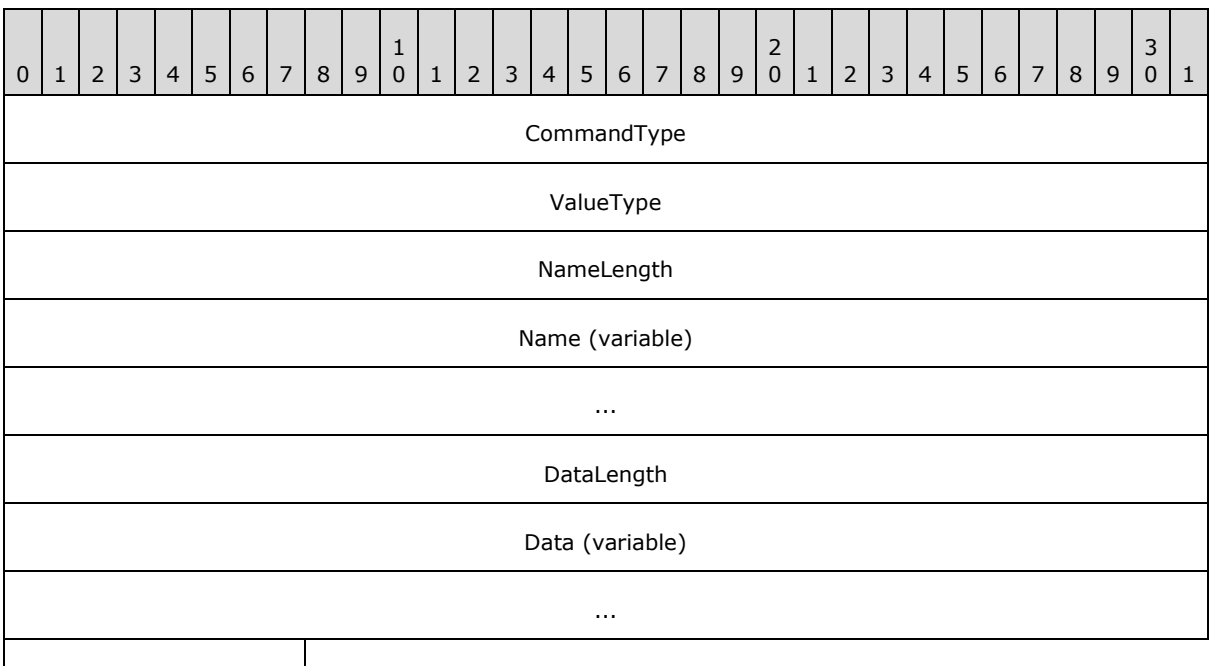

Padding (optional)

- **CommandType (4 bytes):** An unsigned 32-bit integer. A **[CLUSTER\\_REG\\_BATCH\\_COMMAND](#page-36-0)** enumeration value that indicates the type of update operation.
- **ValueType (4 bytes):** An unsigned 32-bit integer. The **ValueType** field MUST be set to one of the types as specified in section [3.1.4.2.33](#page-292-0) when the **CommandType** field is set to CLUSREG\_SET\_VALUE or CLUSREG\_READ\_VALUE. If **CommandType** is set to CLUSREG\_READ\_ERROR, the value is a status code. Otherwise, the field is ignored. The server SHOULD support all values as specified in section  $3.1.4.2.33 < 31 >$
- **NameLength (4 bytes):** An unsigned 32-bit integer indicating the size, in bytes, of the string stored in the Name field. Minimum value is two, indicating the Name field contains the null Unicode string (0x0000).
- **Name (variable):** A variable-length, null-terminated Unicode string containing the name of the key or value on which the command is executed.
- **DataLength (4 bytes):** An unsigned 32-bit integer indicating the size, in bytes, of the binary data stored in the Data field. Can be zero.
- **Data (variable):** A variable-length series of 8-bit integers containing the data associated with a CLUSREG\_SET\_VALUE operation. This field is not present if the DataLength field is set to zero.
- <span id="page-67-0"></span>**Padding (1 byte):** Up to 1 byte. A variable-length series of zero or one 8-bit integers used to align the end of the structure to a 16-bit boundary. This field is not present if the DataLength field is of even length.

#### **2.2.3.18 CLUS\_CSV\_VOLUME\_INFO**

The CLUS\_CSV\_VOLUME\_INFO structure represents information about a cluster shared volume.

CLUS\_CSV\_VOLUME\_INFO is a custom-marshaled structure that has fields as follows.

*[MS-CMRP] — v20131025 Failover Cluster: Management API (ClusAPI) Protocol* 

*Copyright © 2013 Microsoft Corporation.* 

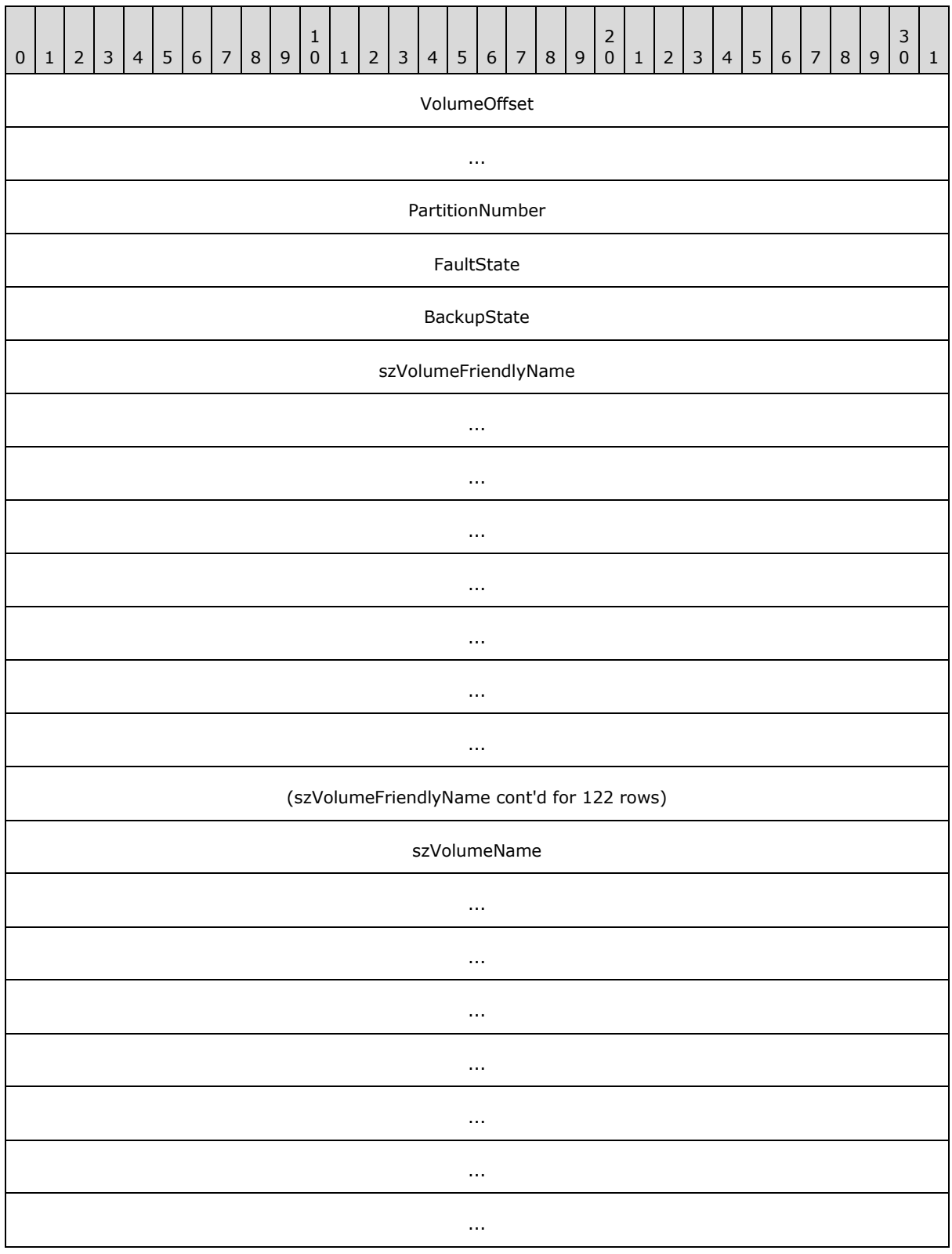

*[MS-CMRP] — v20131025 Failover Cluster: Management API (ClusAPI) Protocol* 

*Copyright © 2013 Microsoft Corporation.* 

*Release: Friday, October 25, 2013* 

*69 / 611*

(szVolumeName cont'd for 17 rows)

**VolumeOffset (8 bytes):** A 64-bit unsigned integer that indicates the offset of the volume.

- **PartitionNumber (4 bytes):** A 32-bit unsigned integer that indicates the partition number of the volume.
- **FaultState (4 bytes):** A 32-bit integer that indicates the existence of faults for this volume, or that the volume is in volume maintenance mode, backup mode, or redirected mode. The block redirected mode of the volume is not reflected in this field. Possible values are as follows.

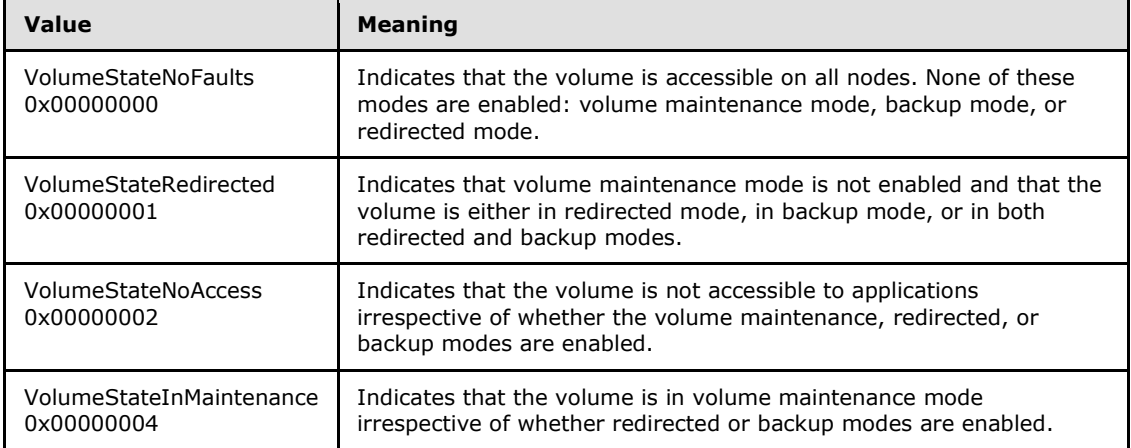

**BackupState (4 bytes):** A 32-bit integer that indicates the current backup mode of the volume, as specified in section [3.1.1.4.](#page-95-0) Possible values are as follows.

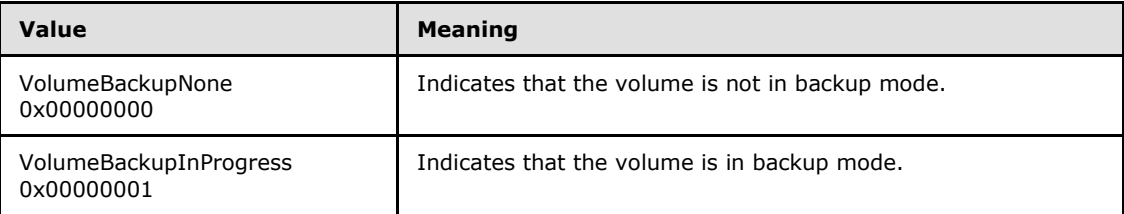

- **szVolumeFriendlyName (520 bytes):** A fixed-length buffer 520 bytes long that contains a null-terminated Unicode string that indicates the friendly name of the volume.
- **szVolumeName (100 bytes):** A fixed-length buffer 100 bytes long that contains a nullterminated Unicode string that indicates the name of the volume in the volume GUID format. For example:

 $\{\2\}\$ 

### **2.2.3.19 CLUS\_CSV\_MAINTENANCE\_MODE\_INFO**

The CLUS\_CSV\_MAINTENANCE\_MODE\_INFO structure supplies maintenance mode information about a cluster shared volume.

CLUS\_CSV\_MAINTENANCE\_MODE\_INFO is a custom-marshaled structure that has fields as follows.

*[MS-CMRP] — v20131025 Failover Cluster: Management API (ClusAPI) Protocol* 

*Copyright © 2013 Microsoft Corporation.* 

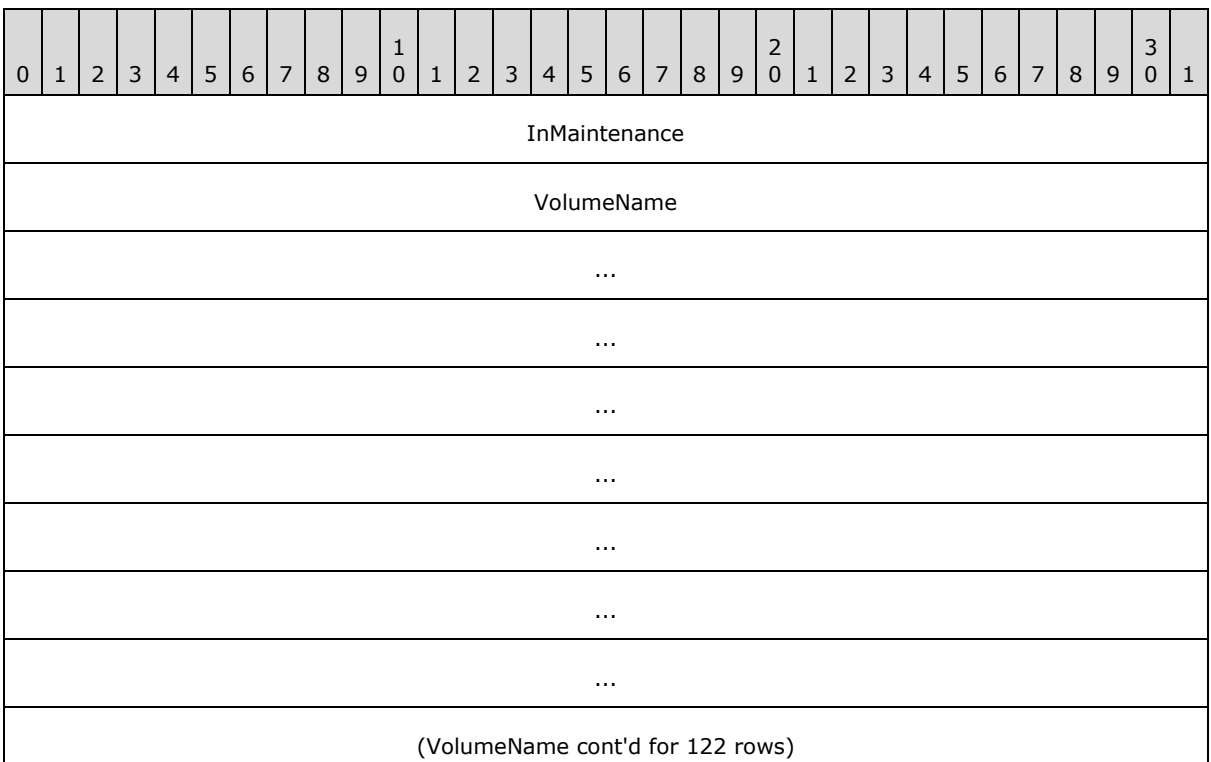

**InMaintenance (4 bytes):** A 32-bit integer that indicates the desired volume maintenance mode of the volume, as specified in section  $3.1.1.4$ . Possible values are as follows.

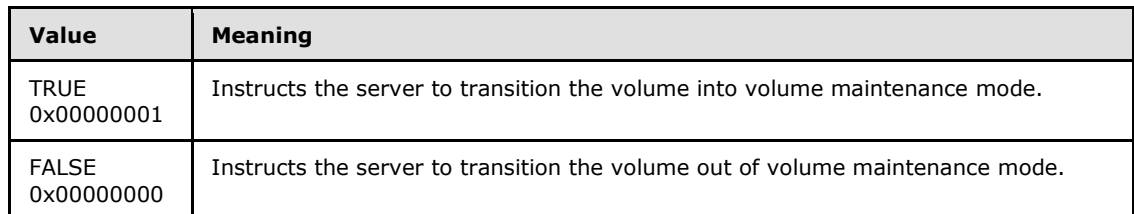

**VolumeName (520 bytes):** A fixed-length buffer, 520 bytes long, which contains a nullterminated Unicode string that indicates the name of the volume. The server MUST accept either a friendly name described as **szVolumeFriendlyName** or a volume GUID name as **szVolumeName** (both as specified in section [2.2.3.18\)](#page-67-0).

# **2.2.3.20 CLUS\_SHARED\_VOLUME\_BACKUP\_MODE**

The CLUS\_SHARED\_VOLUME\_BACKUP\_MODE structure supplies backup mode information about a cluster shared volume.

CLUS\_SHARED\_VOLUME\_BACKUP\_MODE is a custom-marshaled structure that has fields as follows.

*[MS-CMRP] — v20131025 Failover Cluster: Management API (ClusAPI) Protocol* 

*Copyright © 2013 Microsoft Corporation.* 

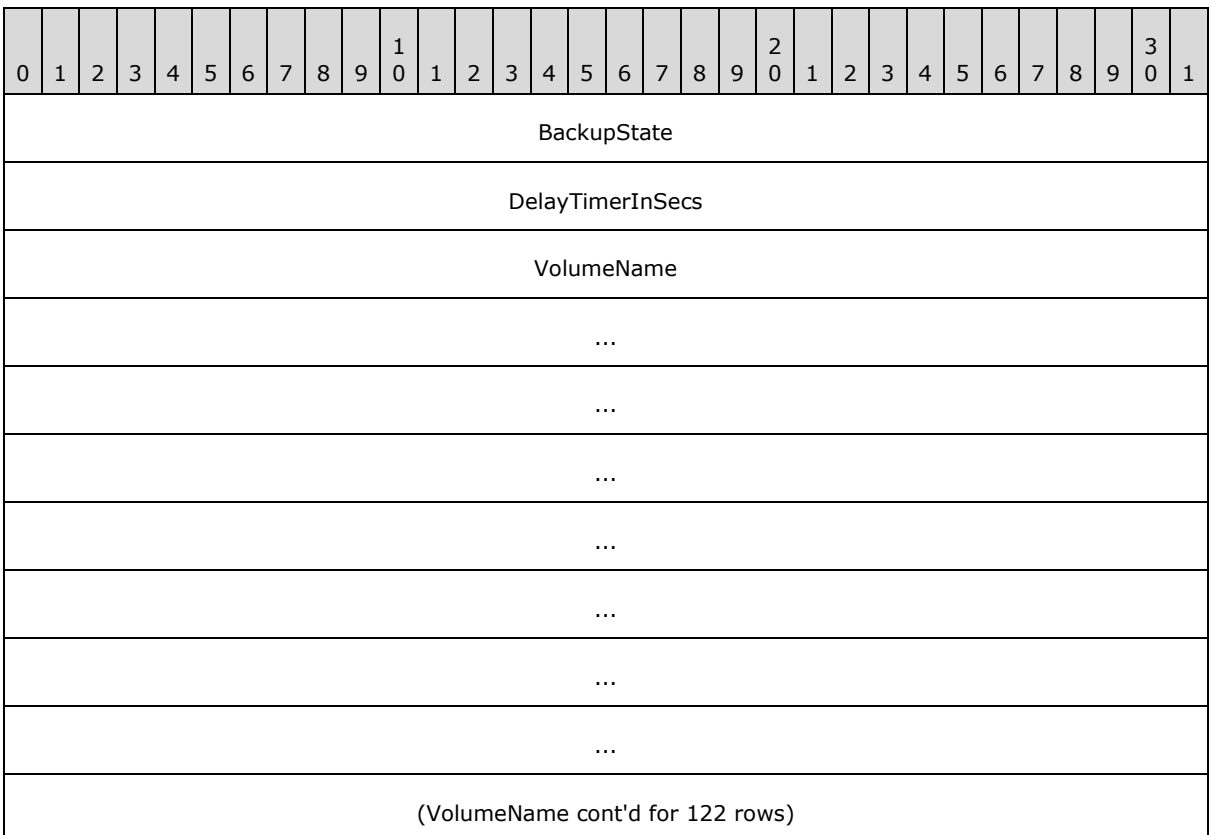

**BackupState (4 bytes):** A 32-bit integer that indicates the desired backup mode of the volume, as specified in [3.1.1.4.](#page-95-0) Possible values are as follows.

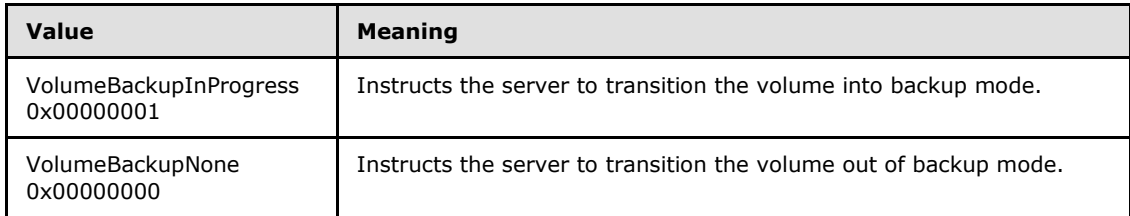

**DelayTimerInSecs (4 bytes):** A 32-bit unsigned integer indicating the maximum time (in seconds) for the server to wait to detect that a backup has started on that volume.

**VolumeName (520 bytes):** A fixed-length buffer, 520 bytes long, which contains a nullterminated Unicode string that indicates the name of the volume. The server MUST accept either a friendly name described as **szVolumeFriendlyName** or a volume GUID name as **szVolumeName** (both as specified in section [2.2.3.18\)](#page-67-0).

# **2.2.3.21 CLUSTER\_CREATE\_GROUP\_INFO\_RPC**

The **CLUSTER\_CREATE\_GROUP\_INFO\_RPC** structure contains information about the creation of a group, as specified in **[Protocol Version 3 ApiCreateGroupEx \(section 3.1.4.2.128\)](#page-420-0)**[.<32>](#page-593-0)

typedef struct {

*[MS-CMRP] — v20131025 Failover Cluster: Management API (ClusAPI) Protocol* 

*Copyright © 2013 Microsoft Corporation.*
```
 DWORD dwVersion;
  DWORD dwGroupType;
} CLUSTER_CREATE_GROUP_INFO_RPC, 
*PCLUSTER_CREATE_GROUP_INFO_RPC;
```
**dwVersion:** The version of the CLUSTER\_CREATE\_GROUP\_INFO\_RPC data structure.

**dwGroupType:** Designates the type of group.

#### **2.2.3.22 NOTIFY\_FILTER\_AND\_TYPE\_RPC**

The **NOTIFY\_FILTER\_AND\_TYPE\_RPC** structure contains information about notifications that clients register for by using **[ApiAddNotifyV2 \(section 3.1.4.2.137\)](#page-433-0)** or that clients get notification for by using **[ApiGetNotifyV2 \(section 3.1.4.2.138\)](#page-437-0)**[.<33>](#page-593-0)

typedef struct { DWORD dwObjectType; LONGLONG FilterFlags; } NOTIFY\_FILTER\_AND\_TYPE\_RPC, \*PNOTIFY\_FILTER\_AND\_TYPE\_RPC;

**dwObjectType:** The type of object for which the notification is generated (see section [2.2.2.12\)](#page-39-0).

<span id="page-72-0"></span>**FilterFlags:** A set of flags indicating the particular notification that was generated for the object. See section [3.1.4.2.136](#page-433-1) for the list of object-specific notifications.

#### **2.2.3.23 NOTIFICATION\_DATA\_RPC**

The **NOTIFICATION\_DATA\_RPC** structure contains the information for a specific notification. See **[ApiGetNotifyV2 \(section 3.1.4.2.138\)](#page-437-0)** for the exact values the fields of this structure use for specific notification objects and their types. < 34>

```
typedef struct {
 NOTIFY_FILTER_AND_TYPE_RPC_FilterAndType;
  [ size is(dwBufferSize) ] BYTE* buffer;
  DWORD dwBufferSize;
   [ string ] LPWSTR ObjectId;
   [ string ] LPWSTR ParentId;
  [ string ] LPWSTR Name;
  [ string ] LPWSTR Type;
} NOTIFICATION_DATA_RPC, 
*PNOTIFICATION_DATA_RPC;
```
**FilterAndType:** A NOTIFY\_FILTER\_AND\_TYPE\_RPC structure containing the object type and notification value.

**buffer:** A pointer to the payload buffer. The format of this buffer is specific to the notification type. For details, see **ApiGetNotifyV2**.

**dwBufferSize:** The size in bytes of the **buffer** field.

*[MS-CMRP] — v20131025 Failover Cluster: Management API (ClusAPI) Protocol* 

*Copyright © 2013 Microsoft Corporation.* 

- **ObjectId:** A buffer of 16-bit Unicode characters containing the Id of the object for which the notification was generated. This field MUST be followed by 0 or more bytes of padding, which MUST be ignored.
- **ParentId:** A buffer of 16-bit Unicode characters containing the Id of the parent of the object represented by the **ObjectId** field. This field MUST be followed by 0 or more bytes of padding, which MUST be ignored.
- **Name:** A buffer of 16-bit Unicode characters containing the name of the object for which the notification was generated. This field MUST be followed by 0 or more bytes of padding, which MUST be ignored.

**Type:** A buffer of 16-bit Unicode characters containing the type of the object for which the notification was generated. This field MUST be followed by 0 or more bytes of padding, which MUST be ignored.

### **2.2.3.24 NOTIFICATION\_RPC**

The **NOTIFICATION\_RPC** structure associates the NOTIFICATION\_DATA\_RPC structure with the notify key that was passed as a parameter to **[ApiAddNotifyV2 \(section 3.1.4.2.137\)](#page-433-0)**.

```
typedef struct {
 DWORD PTR dwNotifyKey;
  NOTIFICATION_DATA_RPC NotificationData;
} NOTIFICATION_RPC, 
*PNOTIFICATION_RPC;
```
**dwNotifyKey:** A 32-bit value provided by the client.

<span id="page-73-0"></span>**NotificationData:** A **NOTIFICATION DATA RPC** structure as defined in section [2.2.3.23.](#page-72-0)

### **2.2.3.25 GROUP\_ENUM\_ENTRY**

The **GROUP\_ENUM\_ENTRY** structure contains information for each group in the enumeration list returned by **[ApiCreateGroupEnum \(section 3.1.4.2.139\)](#page-448-0)**.

```
typedef struct {
  [ string ] LPWSTR Name;
  [ string ] LPWSTR Id;
  DWORD dwState;
   [ string ] LPWSTR Owner;
  DWORD dwFlags;
  DWORD cbProperties;
  [size is(cbProperties)] UCHAR* Properties;
  DWORD cbRoProperties;
  [size is(cbRoProperties)] UCHAR* RoProperties;
} GROUP_ENUM_ENTRY, 
*PGROUP_ENUM_ENTRY;
```
**Name:** The name of the group.

**Id:** The Id of the group.

*[MS-CMRP] — v20131025 Failover Cluster: Management API (ClusAPI) Protocol* 

*Copyright © 2013 Microsoft Corporation.* 

dwState: The state of the group, as specified in section [3.1.4.2.46.](#page-306-0)

**Owner:** The name of the group's current owner node.

dwFlags: The group's flags, as would be returned by CLUSCTL\_GROUP\_GET\_FLAGS (section [3.1.4.3.3.3\).](#page-490-0)

**cbProperties:** The size in bytes of the buffer pointed to by the **Properties** field.

**Properties:** A **[PROPERTY\\_LIST \(section 2.2.3.10\)](#page-55-0)** containing common properties of the group.

**cbRoProperties:** The size in bytes of the buffer pointed to by the **RoProperties** field.

**RoProperties:** A **PROPERTY\_LIST** containing read-only common properties of the group.

#### **2.2.3.26 GROUP\_ENUM\_LIST**

The **GROUP\_ENUM\_LIST** structure is a container for a list of **[GROUP\\_ENUM\\_ENTRY \(section](#page-73-0)  [2.2.3.25\)](#page-73-0)** structures. This structure encapsulates the results of a call to **[ApiCreateGroupEnum](#page-448-0)  [\(section 3.1.4.2.139\)](#page-448-0)**, which clients use to enumerate the groups in a cluster.

```
typedef struct {
  DWORD EntryCount;
 [size is(EntryCount)] GROUP ENUM ENTRY Entry[*];
} GROUP_ENUM_LIST, 
*PGROUP_ENUM_LIST;
```
**EntryCount:** The number of **GROUP\_ENUM\_ENTRY** structures contained in the **Entry** field.

<span id="page-74-0"></span>**Entry:** An array of **GROUP\_ENUM\_ENTRY** structures that represent information for the groups being enumerated.

#### **2.2.3.27 RESOURCE\_ENUM\_ENTRY**

The **RESOURCE\_ENUM\_ENTRY** (section 2.2.3.27) structure represents information for each resource in the enumeration list returned by **[ApiCreateResourceEnum \(section 3.1.4.2.140\)](#page-449-0)**.

```
typedef struct {
 [ string ] LPWSTR Name;
  [ string ] LPWSTR Id;
 [ string ] LPWSTR OwnerName;
   [ string ] LPWSTR OwnerId;
  DWORD cbProperties;
  [size is(cbProperties)] UCHAR* Properties;
  DWORD cbRoProperties;
  [size is(cbRoProperties)] UCHAR* RoProperties;
} RESOURCE_ENUM_ENTRY, 
*PRESOURCE_ENUM_ENTRY;
```
#### **Name:** The name of the resource.

**Id:** The Id of the resource.

*Copyright © 2013 Microsoft Corporation.* 

*<sup>[</sup>MS-CMRP] — v20131025 Failover Cluster: Management API (ClusAPI) Protocol* 

**OwnerName:** The name of the group that contains this resource.

**OwnerId:** The Id of the group that contains this resource.

**cbProperties:** The size in bytes of the buffer pointed to by the **Properties** field.

**Properties:** A **[PROPERTY\\_LIST \(section 2.2.3.10\)](#page-55-0)** containing the common properties of the resource.

**cbRoProperties:** The size in bytes of the buffer pointed to by the **RoProperties** field.

**RoProperties:** A **PROPERTY\_LIST** (section 2.2.3.10) containing the common read-only properties of the resource.

### **2.2.3.28 RESOURCE\_ENUM\_LIST**

The **RESOURCE\_ENUM\_LIST** structure is a container for a list of **[RESOURCE\\_ENUM\\_ENTRY](#page-74-0)  [\(section 2.2.3.27\)](#page-74-0)** structures. This structure encapsulates the results of a call to **[ApiCreateResourceEnum \(section 3.1.4.2.140\)](#page-449-0)**, which clients use to enumerate resources.

```
typedef struct {
  DWORD EntryCount;
 [size is(EntryCount)] RESOURCE ENUM ENTRY Entry[*];
} RESOURCE_ENUM_LIST, 
*PRESOURCE_ENUM_LIST;
```
**EntryCount:** The number of **RESOURCE\_ENUM\_ENTRY** structures in the **Entry** field.

**Entry:** An array of **RESOURCE\_ENUM\_ENTRY** structures that contain information for each enumerated resource.

#### **2.2.3.29 CLUSTER\_SHARED\_VOLUME\_STATE\_INFO**

The **CLUSTER\_SHARED\_VOLUME\_STATE\_INFO** structure contains information about the cluster shared volume for which a notification was generated. See section  $2.2.2.21$  for details.  $\leq 35$ 

**CLUSTER\_SHARED\_VOLUME\_STATE\_INFO** is a custom-marshaled structure that has the following fields:

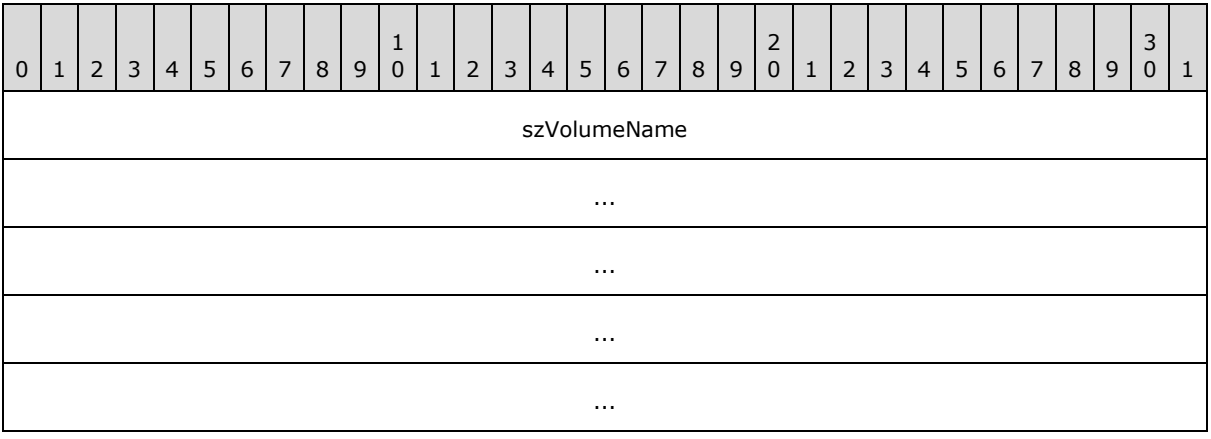

*[MS-CMRP] — v20131025 Failover Cluster: Management API (ClusAPI) Protocol* 

*Copyright © 2013 Microsoft Corporation.* 

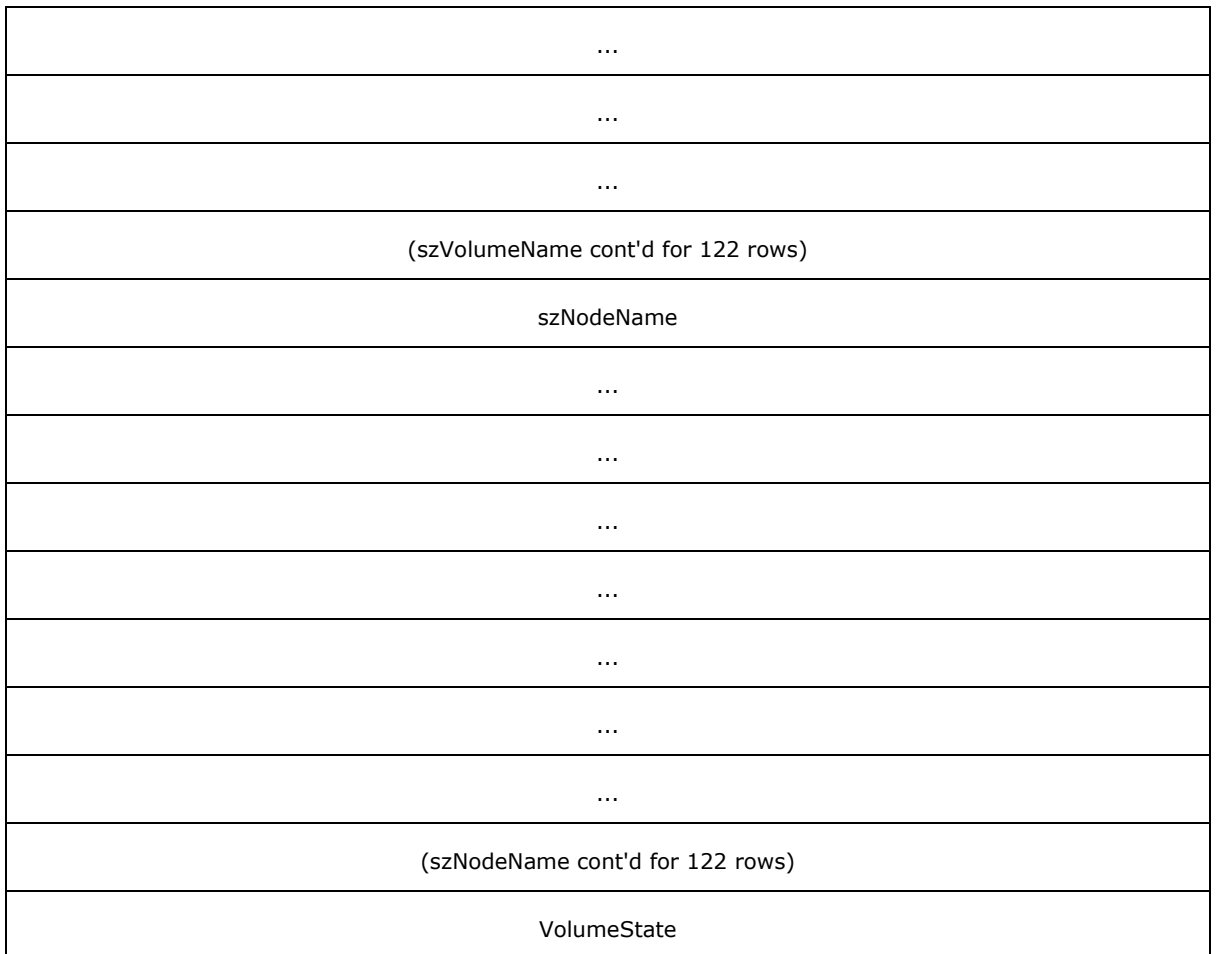

- **szVolumeName (520 bytes):** A buffer of 16-bit Unicode characters that MUST contain the null-terminated friendly name of the cluster shared volume for which the notification was generated. If the volume name plus terminating null character is less than the size of the buffer, the buffer is padded with additional null characters. The client MUST ignore these additional null characters.
- **szNodeName (520 bytes):** A buffer of 16-bit Unicode characters representing the name of the node which generated the notification. This buffer MUST contain the node name as a nullterminated Unicode string. If the node name is less than the size of the buffer, the string MUST be padded with null characters. Any such padding MUST be ignored.
- **VolumeState (4 bytes):** A 32-bit integer that MUST contain one of the following values, indicating the state of the cluster shared volume.

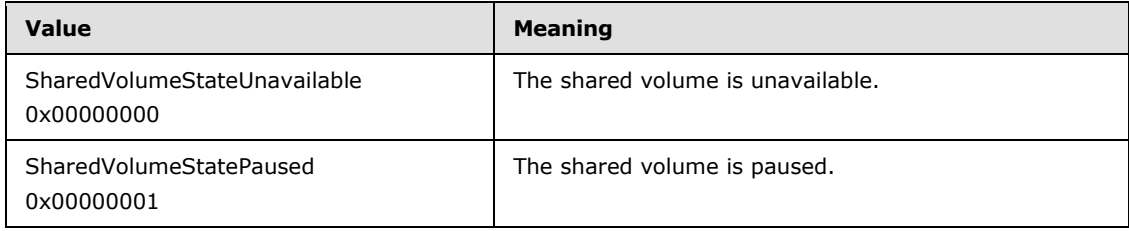

*[MS-CMRP] — v20131025 Failover Cluster: Management API (ClusAPI) Protocol* 

*Copyright © 2013 Microsoft Corporation.* 

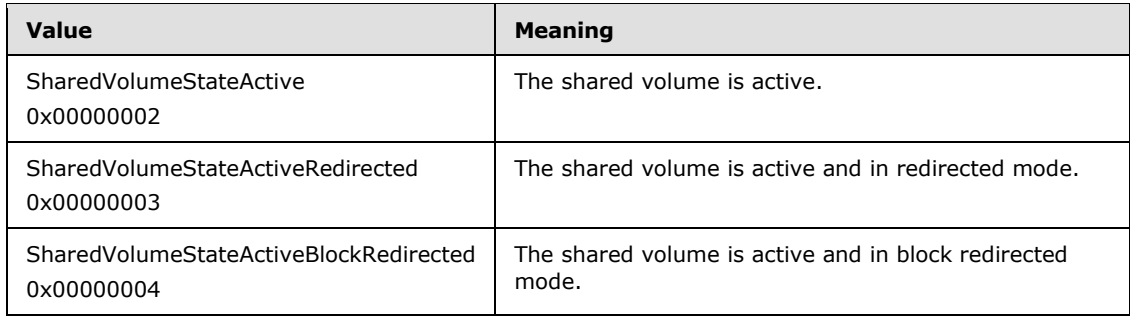

## **2.2.3.30 NOTIFICATION\_DATA\_ASYNC\_RPC**

The **NOTIFICATION\_DATA\_ASYNC\_RPC** structure contains the information for a specific notification. See **[ApiGetNotifyAsync](#page-453-0)** for more information.

typedef struct { DWORD dwNotifyKey; DWORD dwFilter; [string] LPWSTR Name; } NOTIFICATION\_DATA\_ASYNC\_RPC;

- **dwNotifyKey:** The address of a 32-bit integer that the server MUST write upon successful completion of this method. The value was supplied as the *dwNotifyKey* parameter in a previous call to one of the following methods: **[ApiAddNotifyCluster \(section 3.1.4.1.58\)](#page-175-0)**, **[ApiAddNotifyNode \(section 3.1.4.1.59\)](#page-176-0)**, **[ApiAddNotifyGroup \(section 3.1.4.1.60\)](#page-177-0)**, **[ApiAddNotifyResource \(section 3.1.4.1.61\)](#page-179-0)**, **[ApiAddNotifyKey \(section 3.1.4.1.62\)](#page-180-0)**, **[ApiAddNotifyNetwork \(section 3.1.4.1.90\)](#page-217-0)**, **[ApiAddNotifyNetInterface \(section](#page-227-0)  [3.1.4.1.99\)](#page-227-0)**, **[ApiReAddNotifyNode \(section 3.1.4.1.63\)](#page-181-0)**, **[ApiReAddNotifyGroup](#page-182-0)  [\(section 3.1.4.1.64\)](#page-182-0)**, **[ApiReAddNotifyResource \(section 3.1.4.1.65\)](#page-183-0)**, **[ApiReAddNotifyNetwork \(section 3.1.4.1.91\)](#page-218-0)**, or **[ApiReAddNotifyNetInterface](#page-228-0)  [\(section 3.1.4.1.100\)](#page-228-0)**.
- **dwFilter:** The address of a 32-bit integer value that the server MUST write upon successful completion of this method, which contains the **[CLUSTER\\_CHANGE \(section 2.2.2.7\)](#page-34-0)** enumeration value, as specified in section  $2.2.2.7$ , indicating the type of event. The value MUST match one or more filter blocks that were provided in a previous call to one of the following methods: **ApiAddNotifyCluster** (section 3.1.4.1.58), **[ApiAddNotifyNode \(section](#page-323-0)  [3.1.4.2.59\)](#page-323-0)**, **ApiAddNotifyGroup** (section [3.1.4.1.60\)](#page-177-0), **[ApiAddNotifyResource \(section](#page-325-0)  [3.1.4.2.61\)](#page-325-0)**, **ApiAddNotifyKey** (section [3.1.4.1.62\)](#page-180-0), **ApiAddNotifyNetwork** (section [3.1.4.1.90\)](#page-217-0), **ApiAddNotifyNetInterface** (section [3.1.4.1.99\)](#page-227-0), **ApiReAddNotifyNode** (section [3.1.4.1.63\)](#page-181-0), **ApiReAddNotifyGroup** (section [3.1.4.1.64\)](#page-182-0), **ApiReAddNotifyResource** (section [3.1.4.1.65\)](#page-183-0), **ApiReAddNotifyNetwork** (section [3.1.4.1.91\)](#page-218-0), or **ApiReAddNotifyNetInterface** (section [3.1.4.1.100\)](#page-228-0).
- **Name:** The address of a pointer where the server MUST write, upon successful completion of this method, the address of a Unicode string buffer that contains the name of the object to which the event pertains. If a name is not associated with the event, then the buffer contains the null Unicode string.

*[MS-CMRP] — v20131025 Failover Cluster: Management API (ClusAPI) Protocol* 

*Copyright © 2013 Microsoft Corporation.* 

## **2.2.3.31 CLUS\_POOL\_DRIVE\_INFO**

The CLUS\_POOL\_DRIVE\_INFO structure contains the information about a **[storage pool drive](#page-17-0)**. See [CLUSCTL\\_RESOURCE\\_POOL\\_GET\\_DRIVE\\_INFO \(section 3.1.4.3.1.56\)](#page-477-0) for more information.

CLUS\_POOL\_DRIVE\_INFO is a custom-marshaled structure that has fields as follows.

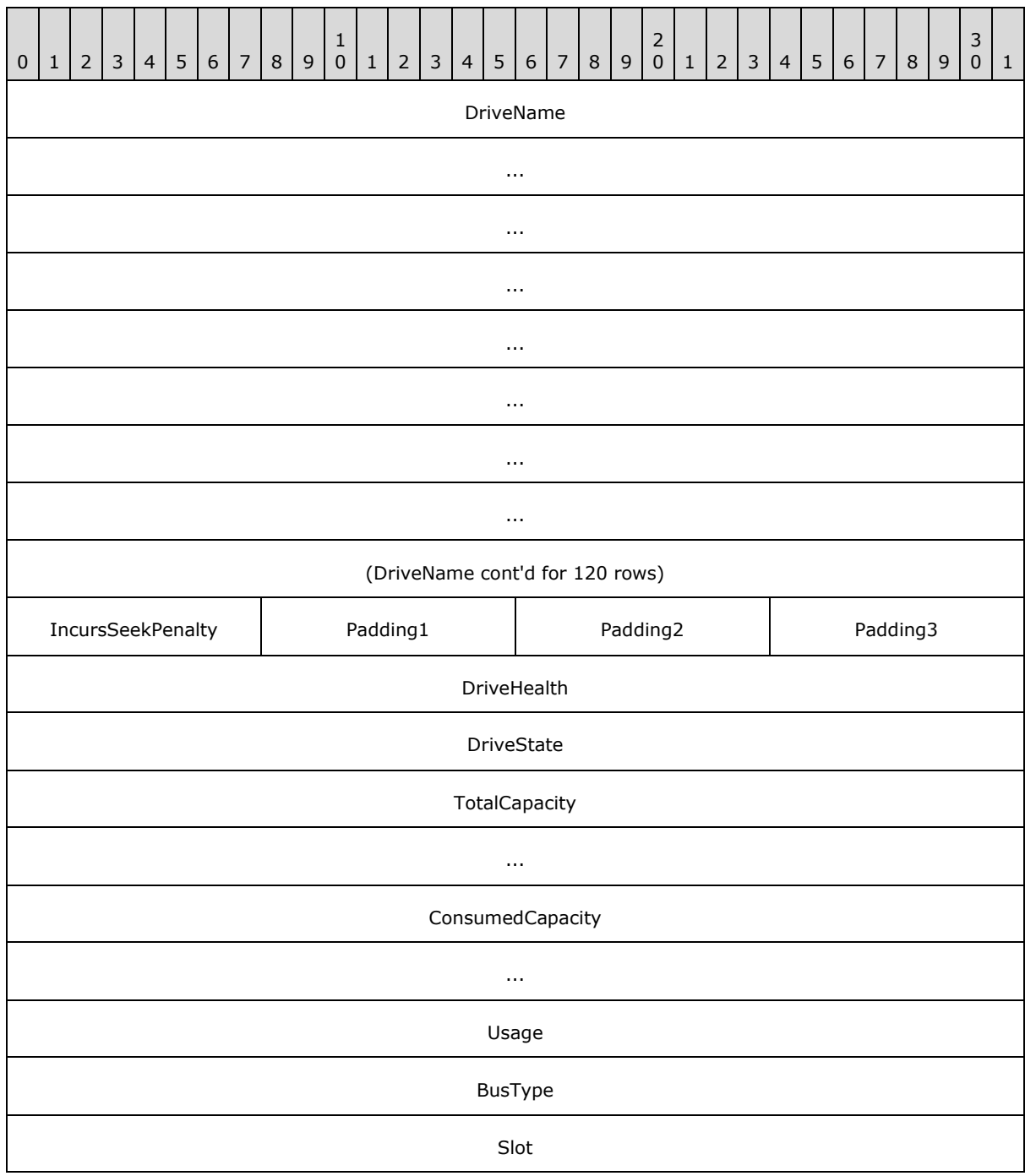

*[MS-CMRP] — v20131025 Failover Cluster: Management API (ClusAPI) Protocol* 

*Copyright © 2013 Microsoft Corporation.* 

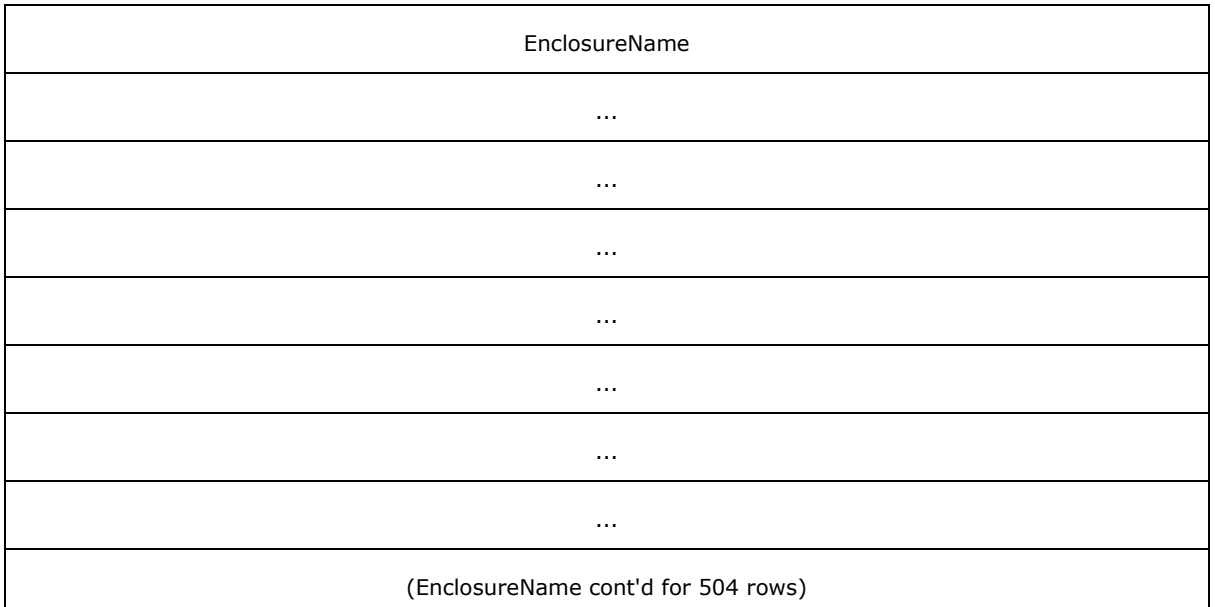

- **DriveName (512 bytes):** A buffer of 16-bit Unicode characters representing the name of the storage pool drive. This buffer MUST contain the name as a null-terminated Unicode string. If the name is less than the size of the buffer, the string MUST be padded with null characters. The client MUST ignore any padding.
- **IncursSeekPenalty (1 byte):** A flag that indicates whether the storage pool drive incurs any latency when reading from an arbitrary sector.

Padding1 (1 byte): The client MUST ignore this field.

Padding2 (1 byte): The client MUST ignore this field.

Padding3 (1 byte): The client MUST ignore this field.

**DriveHealth (4 bytes):** The health of the storage pool drive. The server MUST set this field to one of the following values.

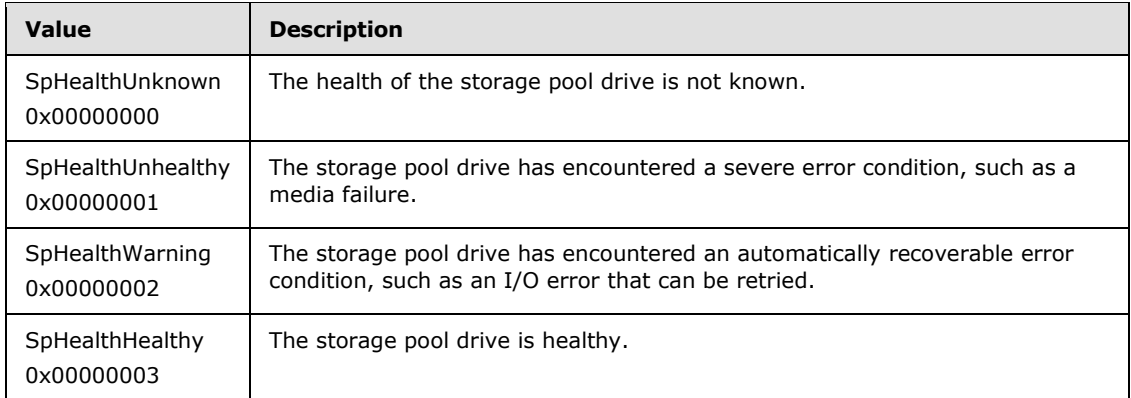

**DriveState (4 bytes):** The state of the storage pool drive. The server MUST set this field to one of the following values.

*[MS-CMRP] — v20131025 Failover Cluster: Management API (ClusAPI) Protocol* 

*Copyright © 2013 Microsoft Corporation.* 

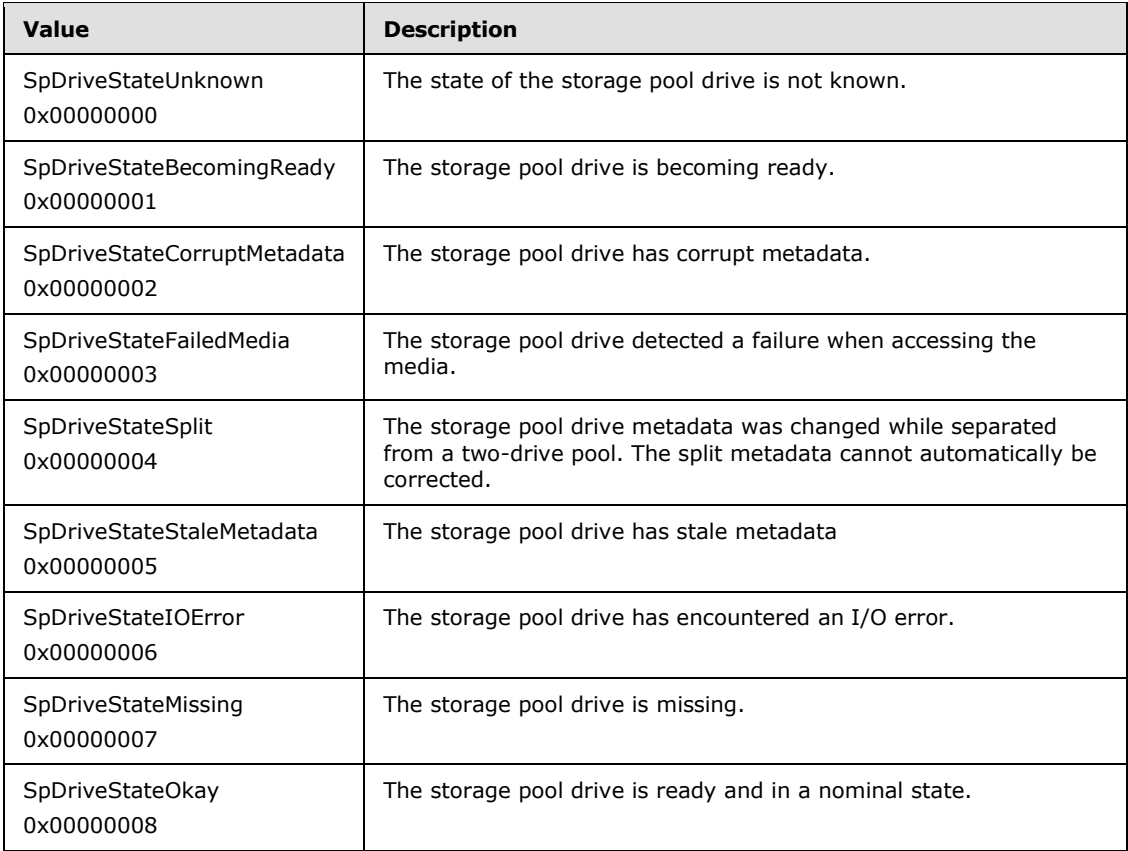

- **TotalCapacity (8 bytes):** A 64-bit value containing the total capacity, in bytes, of the storage pool drive.
- **ConsumedCapacity (8 bytes):** A 64-bit value containing the amount of capacity, in bytes, that is currently in use on the storage pool drive.
- **Usage (4 bytes):** The usage of the storage pool drive. The server MUST set this field to one of the following values.

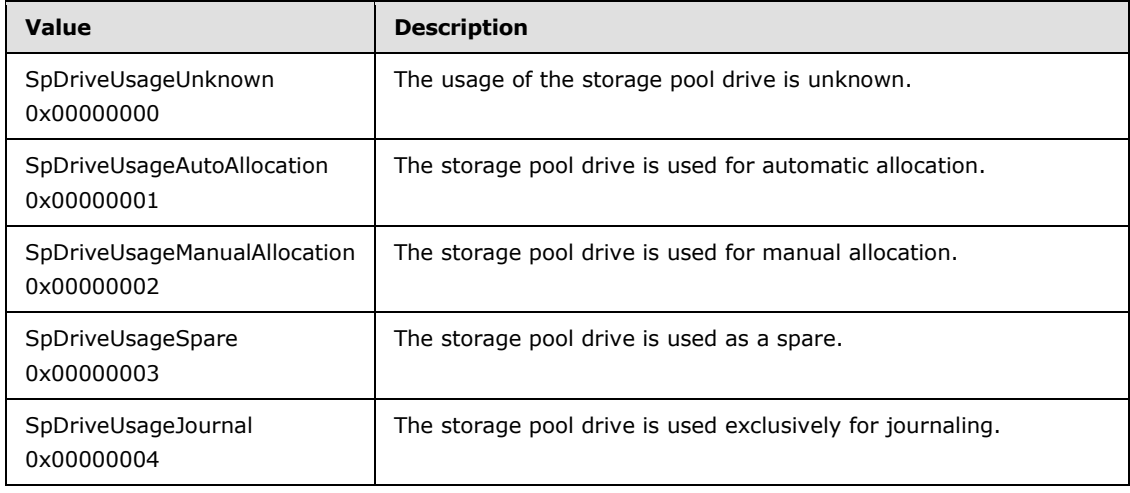

*[MS-CMRP] — v20131025 Failover Cluster: Management API (ClusAPI) Protocol* 

*Copyright © 2013 Microsoft Corporation.* 

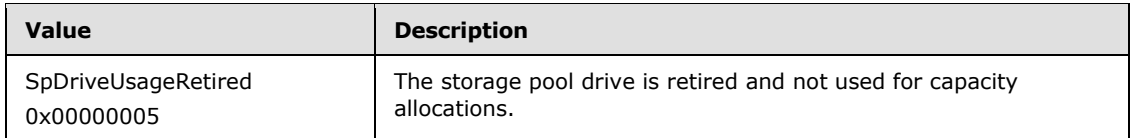

**BusType (4 bytes):** The type of bus to which the storage pool drive is attached. The server MUST set this field to one of the following values.

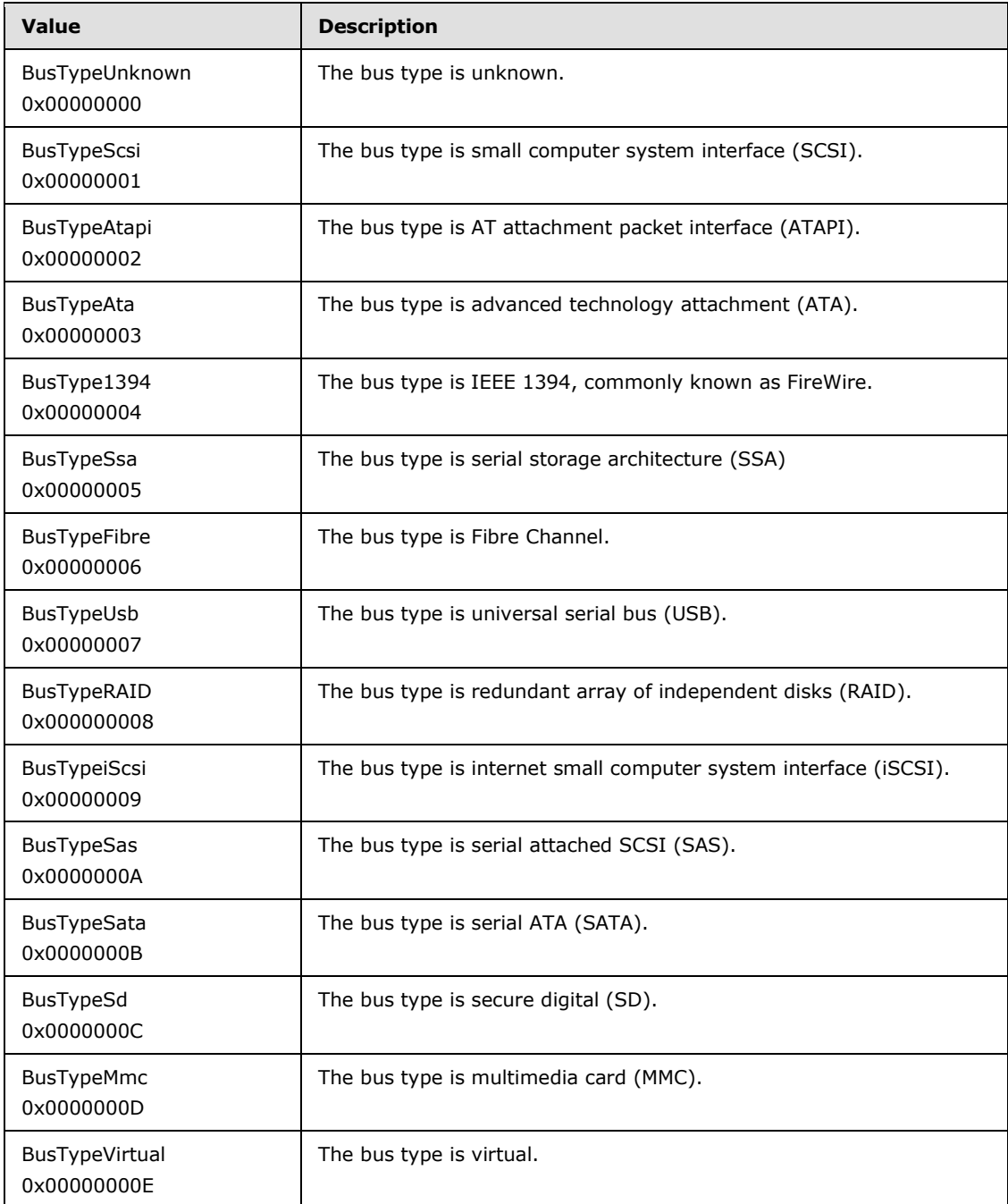

*[MS-CMRP] — v20131025 Failover Cluster: Management API (ClusAPI) Protocol* 

*Copyright © 2013 Microsoft Corporation.* 

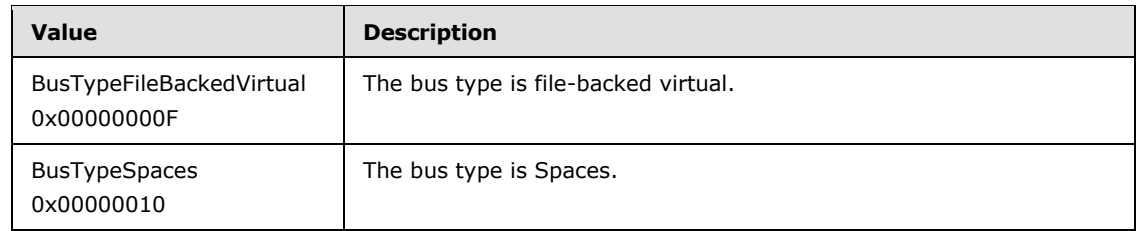

**Slot (4 bytes):** A 32-bit value containing the slot in which the storage pool drive is located.

**EnclosureName (2048 bytes):** A buffer of 16-bit Unicode characters representing the name of the enclosure in which the storage pool drive is located. This buffer MUST contain the name as a null-terminated Unicode string. If the name is less than the size of the buffer, the string MUST be padded with null characters. Any such padding MUST be ignored.

## **2.2.3.32 CLUSTER\_SHARED\_VOLUME\_STATE\_INFO\_EX**

The CLUSTER\_SHARED\_VOLUME\_STATE\_INFO\_EX structur[e<36>](#page-593-3) contains information about the cluster shared volume for which a notification was generated. See section [2.2.2.21](#page-45-0) for details.

**CLUSTER\_SHARED\_VOLUME\_STATE\_INFO\_EX** is a custom-marshaled structure that has fields as follows.

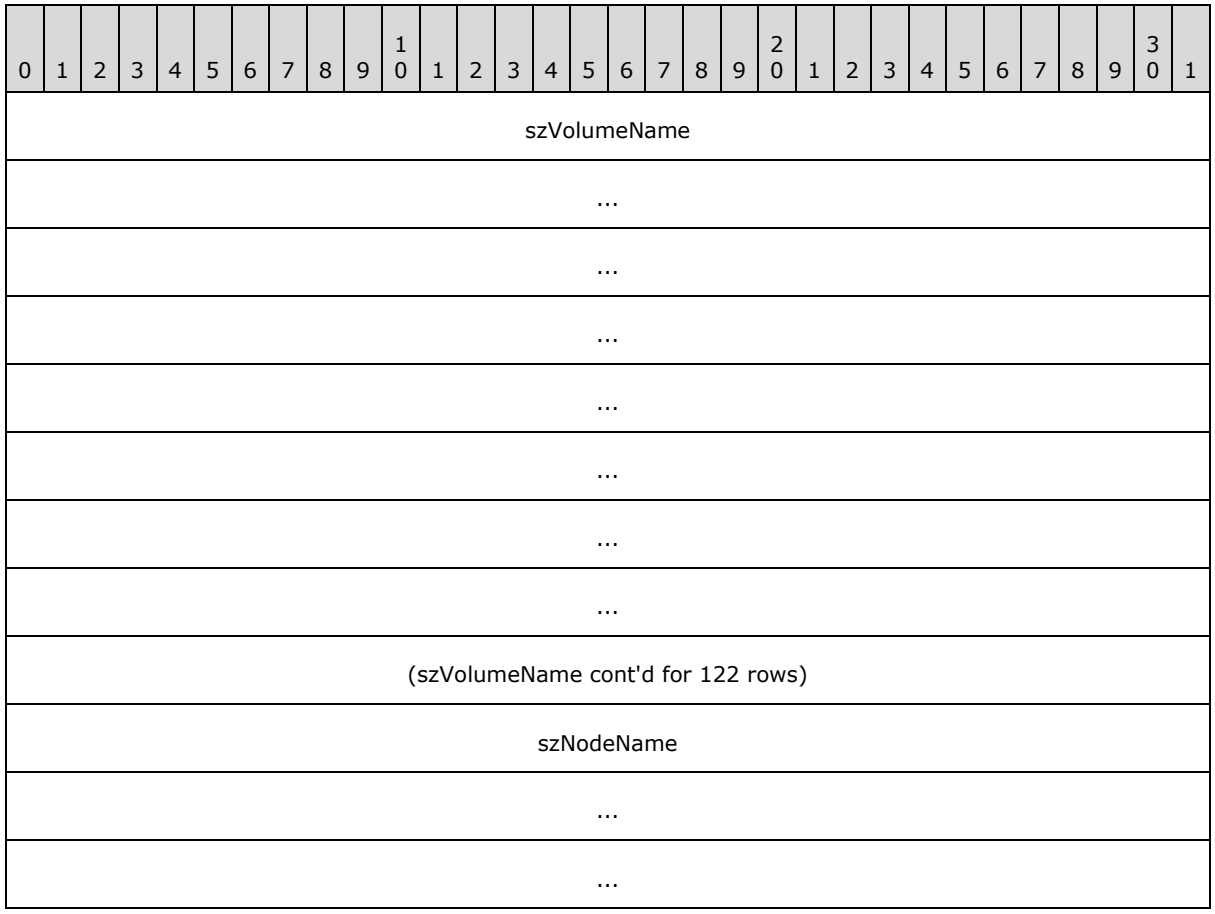

*[MS-CMRP] — v20131025 Failover Cluster: Management API (ClusAPI) Protocol* 

*Copyright © 2013 Microsoft Corporation.* 

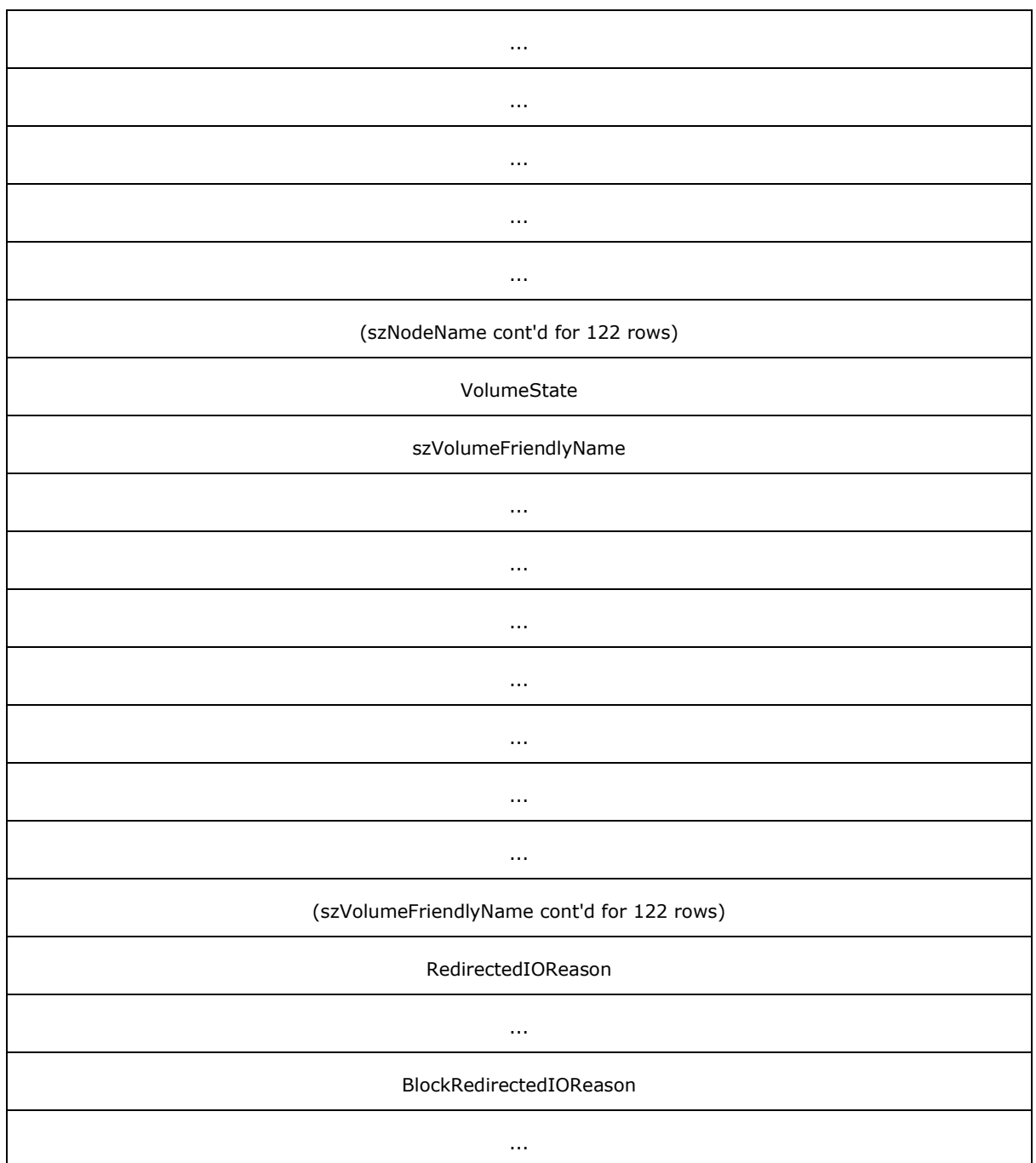

**szVolumeName (520 bytes):** A buffer of 16-bit Unicode characters that MUST contain the null-terminated name of the volume in the volume GUID format. For example:

 $\{\2\}\$ 

*[MS-CMRP] — v20131025 Failover Cluster: Management API (ClusAPI) Protocol* 

*Copyright © 2013 Microsoft Corporation.* 

The buffer MUST be padded with additional null characters from the end of the volume name plus null-termination to the end of the buffer. The client MUST ignore any such padding.

- **szNodeName (520 bytes):** A buffer of 16-bit Unicode characters representing the name of the node that generated the notification. This buffer MUST contain the node name as a nullterminated Unicode string. If the node name is less than the size of the buffer, the string MUST be padded with null characters. Any such padding MUST be ignored.
- **VolumeState (4 bytes):** A 32-bit integer that MUST contain one of the following values, indicating the state of the cluster shared volume:

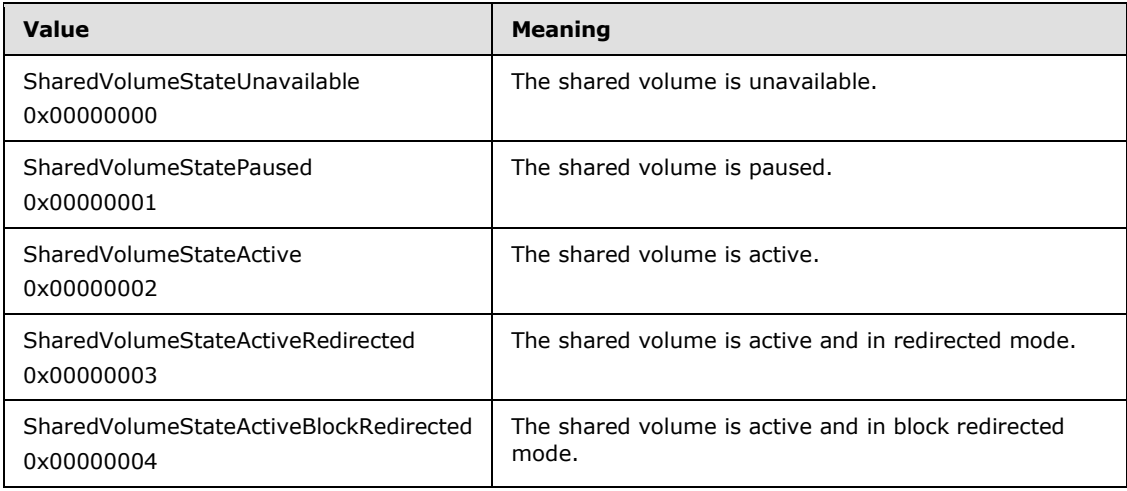

- **szVolumeFriendlyName (520 bytes):** A buffer of 16-bit Unicode characters that MUST contain the name of the cluster shared volume for which the notification was generated. This buffer MUST contain the name as a null-terminated Unicode string. If the volume name is less than the size of the buffer, the string MUST be padded with null characters. The client MUST ignore any such padding.
- **RedirectedIOReason (8 bytes):** A 64-bit integer that MUST contain the bitwise OR of one or more of the following values:

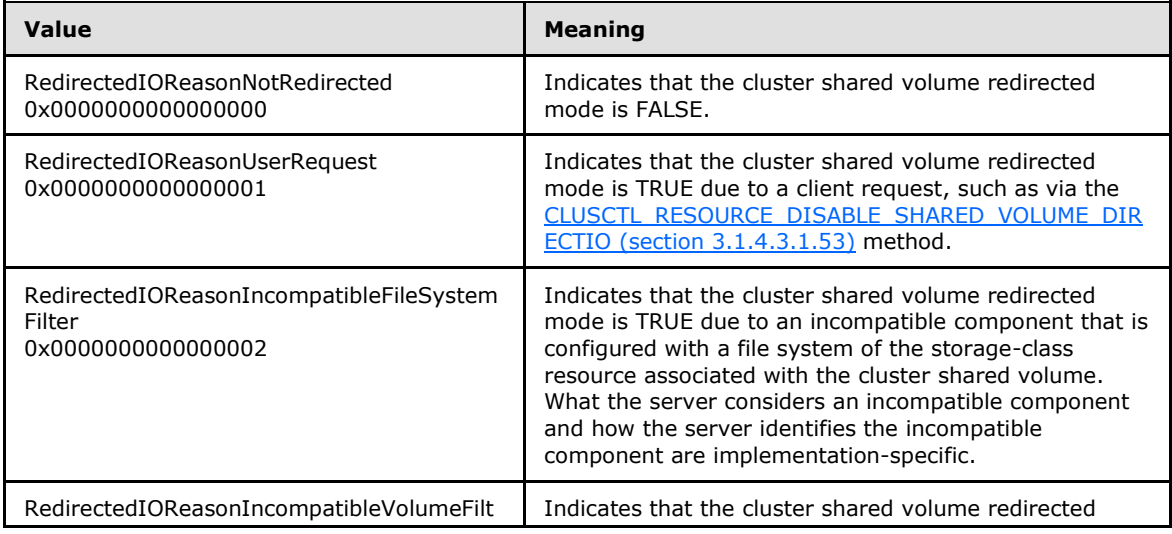

*[MS-CMRP] — v20131025 Failover Cluster: Management API (ClusAPI) Protocol* 

*Copyright © 2013 Microsoft Corporation.* 

| Value                                                           | <b>Meaning</b>                                                                                                    |
|-----------------------------------------------------------------|----------------------------------------------------------------------------------------------------|
| er<br>0x0000000000000004                                        | mode is TRUE due to an incompatible component<br>configured with a volume of the storage-class resource<br>associated with the cluster shared volume. What the<br>server considers an incompatible component and how<br>the server identifies the incompatible component are<br>implementation-specific.                                                                   |
| RedirectedIOReasonFileSystemConfiguration<br>0x0000000000000008 | Indicates that the cluster shared volume redirected<br>mode is TRUE due to the configuration of the file<br>system of the storage-class resource associated with<br>the cluster shared volume. What the server considers a<br>valid file system configuration for redirected mode and<br>how the server identifies the valid configuration are<br>implementation-specific. |
| RedirectedIOReasonVolumeEncryption<br>0x0000000000000010        | Indicates that the cluster shared volume redirected<br>mode is TRUE due to an encryption operation on the<br>storage object represented by the storage-class<br>resource associated with the cluster shared volume.<br>What constitutes an encryption operation is<br>implementation-specific.                                                                             |

**BlockRedirectedIOReason (8 bytes):** A 64-bit integer that MUST contain the bitwise OR of one or more of the following values:

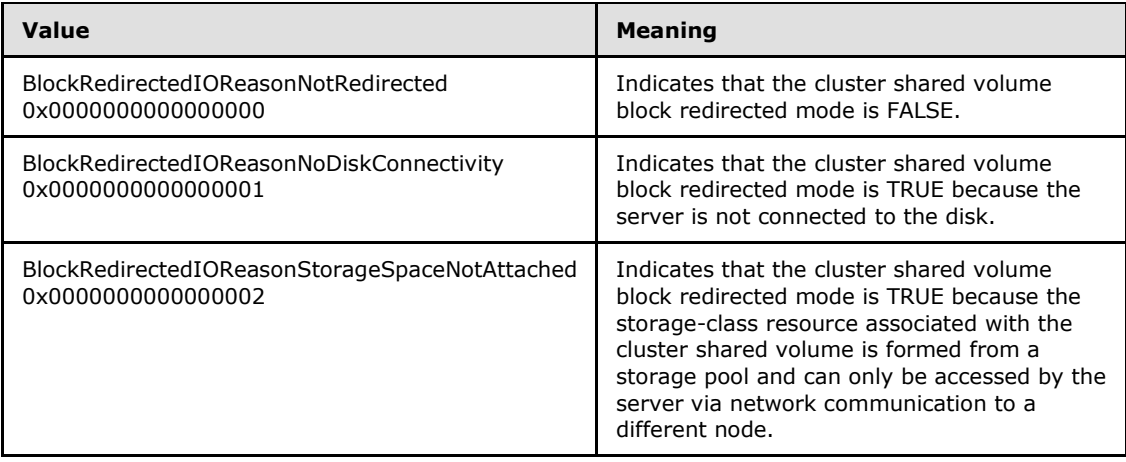

*Copyright © 2013 Microsoft Corporation.* 

# **3 Protocol Details**

Except for the methods that return context handles, the methods comprising this RPC interface all return 0x00000000 to indicate success and a nonzero error code to indicate failure. Aside from the values listed in section [3.2.4.6](#page-528-0) and the values that represent particular error conditions listed in section [3.1.4,](#page-107-0) the server can return any implementation-specific nonzero Win32 error value to signify an error condition (as specified in section  $1.8$ ). The values listed in section [3.2.4.6](#page-528-0) indicate a cluster node failure and MUST be used as specified in section [3.2.4.6.](#page-528-0) Certain error codes that are returned by some methods SHOULD cause the client to attempt to reconnect to the cluster, as specified in section [3.2.4.6.](#page-528-0)

Methods that return context handles MUST return a valid context handle to indicate success and NULL to indicate failure.

Certain methods require the client to supply one or more context handles that are obtained by a previous method call. In particular:

- The **[ApiOpenCluster](#page-252-0)** method or the **[ApiOpenClusterEx](#page-401-0)** method MUST be called in order to obtain an **[HCLUSTER\\_RPC](#page-25-0)** context handle prior to invoking the following methods: **[ApiAddNotifyCluster](#page-321-0)**, **[ApiNodeResourceTypeControl](#page-346-0)**, **[ApiResourceTypeControl](#page-346-1)**, **[ApiNodeClusterControl](#page-385-0)**, **[ApiClusterControl](#page-385-1)**, and **[ApiCloseCluster](#page-252-1)**. After **ApiCloseCluster** is called, the specified **HCLUSTER\_RPC** context handle is no longer valid.
- The **[ApiOpenNode](#page-334-0)** method or the **[ApiOpenNodeEx](#page-402-0)** method MUST be called in order to obtain an **[HNODE\\_RPC](#page-25-1)** context handle prior to invoking the following methods: **[ApiAddResourceNode](#page-281-0)**, **[ApiRemoveResourceNode](#page-282-0)**, **[ApiGetNodeId](#page-310-0)**, **[ApiMoveGroupToNode](#page-315-0)**, **[ApiAddNotifyNode](#page-323-0)**, **[ApiReAddNotifyNode](#page-328-0)**, **[ApiGetNodeState](#page-335-0)**, **[ApiCloseNode](#page-335-1)**, **[ApiPauseNode](#page-336-0)**, **[ApiResumeNode](#page-338-0)**, **[ApiEvictNode](#page-338-1)**, **[ApiNodeResourceControl](#page-339-0)**, **ApiNodeResourceTypeControl**, **[ApiNodeGroupControl](#page-351-0)**, **[ApiNodeNodeControl](#page-354-0)**, **[ApiNodeControl](#page-355-0)**, **[ApiNodeNetworkControl](#page-364-0)**, **[ApiNodeNetInterfaceControl](#page-375-0)**, **[ApiCreateNodeEnum](#page-381-0)**, and **ApiNodeClusterControl**. After **ApiCloseNode** is invoked, the specified **HNODE\_RPC** context handle is no longer valid.
- The **[ApiOpenGroup](#page-302-0)** method, the **[ApiOpenGroupEx](#page-404-0)** method, or the **[ApiCreateGroup](#page-303-0)** method MUST be called in order to obtain an **[HGROUP\\_RPC](#page-26-0)** context handle prior to invoking the following methods: **[ApiCreateResource](#page-262-0)**, **[ApiChangeResourceGroup](#page-283-0)**, **[ApiDeleteGroup](#page-304-0)**, **[ApiSetGroupName](#page-308-0)**, **[ApiGetGroupId](#page-309-0)**, **ApiGetNodeId**, **[ApiOnlineGroup](#page-311-0)**, **[ApiOfflineGroup](#page-312-0)**, **[ApiSetGroupNodeList](#page-318-0)**, **[ApiAddNotifyGroup](#page-324-0)**, **[ApiReAddNotifyGroup](#page-329-0)**, **ApiNodeGroupControl**, **[ApiGroupControl](#page-352-0)**, **[ApiCreateGroupResourceEnum](#page-317-0)**, **[ApiGetGroupState](#page-306-0)**, **[ApiMoveGroup](#page-313-0)**, **ApiMoveGroupToNode**, and **[ApiCloseGroup](#page-305-0)**. After **ApiCloseGroup** is called, the specified **HGROUP\_RPC** context handle is no longer valid.
- The **[ApiOpenResource](#page-261-0)** method, the **[ApiOpenResourceEx](#page-405-0)** method, or the **ApiCreateResource** method MUST be called in order to obtain an **[HRES\\_RPC](#page-26-1)** context handle prior to invoking the following methods: **[ApiSetQuorumResource](#page-257-0)**, **[ApiDeleteResource](#page-264-0)**, **[ApiSetResourceName](#page-268-0)**, **[ApiGetResourceType](#page-269-0)**, **[ApiFailResource](#page-270-0)**, **[ApiCanResourceBeDependent](#page-278-0)**, **ApiAddResourceNode**, **ApiRemoveResourceNode**, **ApiChangeResourceGroup**, **[ApiAddNotifyResource](#page-325-0)**, **[ApiReAddNotifyResource](#page-331-0)**, **[ApiSetResourceDependencyExpression](#page-389-0)**, **[ApiGetResourceDependencyExpression](#page-392-0)**, **[ApiGetResourceNetworkName](#page-393-0)**, **[ApiGetResourceState](#page-266-0)**, **[ApiGetResourceId](#page-268-1)**, **[ApiOnlineResource](#page-271-0)**, **[ApiOfflineResource](#page-273-0)**, **[ApiAddResourceDependency](#page-275-0)**, **[ApiRemoveResourceDependency](#page-277-0)**, **[ApiCreateResEnum](#page-280-0)**, **ApiNodeResourceControl**, **[ApiResourceControl](#page-340-0)**, and **[ApiCloseResource](#page-265-0)**. After **ApiCloseResource** is called, the specified **HRES\_RPC** context handle is no longer valid.

*[MS-CMRP] — v20131025 Failover Cluster: Management API (ClusAPI) Protocol* 

*Copyright © 2013 Microsoft Corporation.* 

- Either the **[ApiGetRootKey](#page-287-0)**, the **[ApiCreateKey](#page-288-0)**, or the **[ApiOpenKey](#page-290-0)** method MUST be called in order to obtain an **[HKEY\\_RPC](#page-26-2)** context handle prior to invoking the following methods: **ApiCreateKey**, **ApiOpenKey**, **[ApiEnumKey](#page-291-0)**, **[ApiSetValue](#page-292-0)**, **[ApiDeleteValue](#page-294-0)**, **[ApiQueryValue](#page-294-1)**, **[ApiDeleteKey](#page-296-0)**, **[ApiEnumValue](#page-296-1)**, **[ApiQueryInfoKey](#page-299-0)**, **[ApiSetKeySecurity](#page-300-0)**, **[ApiGetKeySecurity](#page-301-0)**, **[ApiAddNotifyKey](#page-326-0)**, **[ApiExecuteBatch](#page-394-0)**, **[ApiCreateBatchPort](#page-396-0)**, **[ApiGetBatchNotification](#page-397-0)**, **[ApiCloseBatchPort](#page-400-0)**, and **[ApiCloseKey](#page-298-0)**. After **ApiCloseKey** is called, the specified **HKEY\_RPC** context handle is no longer valid.
- The **[ApiCreateNotify](#page-320-0)** method MUST be called in order to obtain an **[HNOTIFY\\_RPC](#page-26-3)** context handle prior to calling the following methods: **ApiAddNotifyCluster**, **ApiAddNotifyNode**, **ApiAddNotifyGroup**, **ApiAddNotifyResource**, **ApiAddNotifyKey**, **[ApiAddNotifyNetwork](#page-367-0)**, **[ApiAddNotifyNetInterface](#page-378-0)**, **ApiReAddNotifyNode**, **ApiReAddNotifyGroup**, **ApiReAddNotifyResource**, **[ApiReAddNotifyNetwork](#page-368-0)**, **[ApiReAddNotifyNetInterface](#page-379-0)**, **[ApiUnblockGetNotifyCall](#page-388-0)**, and **[ApiCloseNotify](#page-320-1)**. After **ApiCloseNotify** is called, the specified **HNOTIFY RPC** context handle is no longer valid.
- Either the **[ApiOpenNetwork](#page-358-0)** or **[ApiOpenNetworkEx](#page-406-0)** method MUST be called in order to obtain an **HNETWORK RPC** context handle prior to calling the following methods: **[ApiGetNetworkState](#page-359-0)**, **[ApiSetNetworkName](#page-360-0)**, **[ApiCreateNetworkEnum](#page-361-0)**, **[ApiGetNetworkId](#page-363-0)**, **[ApiSetNetworkPriorityOrder](#page-363-1)**, **ApiNodeNetworkControl**, **[ApiNetworkControl](#page-364-1)**, **ApiAddNotifyNetwork**, **ApiReAddNotifyNetwork**, and **[ApiCloseNetwork](#page-359-1)**. After **ApiCloseNetwork** is called, the specified **HNETWORK\_RPC** context handle is no longer valid.
- Either the **[ApiOpenNetInterface](#page-370-0)** or **[ApiOpenNetInterfaceEx](#page-408-0)** method MUST be called in order to obtain an **[HNETINTERFACE\\_RPC](#page-27-1)** context handle prior to calling the following methods: **[ApiGetNetInterfaceState](#page-371-0)**, **[ApiGetNetInterfaceId](#page-374-0)**, **ApiNodeNetInterfaceControl**, **[ApiNetInterfaceControl](#page-375-1)**, **ApiAddNotifyNetInterface**, **ApiReAddNotifyNetInterface**, and **[ApiCloseNetInterface](#page-371-1)**. After **ApiCloseNetInterface** is called, the specified **HNETINTERFACE\_RPC** context handle is no longer valid.
- The **ApiCreateBatchPort** method MUST be called in order to obtain an **[HBATCH\\_PORT\\_RPC](#page-27-2)** context handle prior to calling the following methods: **ApiGetBatchNotification** and **ApiCloseBatchPort**. After **ApiCloseBatchPort** is called, the specified **HBATCH\_PORT\_RPC** context handle is no longer valid.

## **3.1 Server Details**

## **3.1.1 Abstract Data Model**

<span id="page-87-0"></span>This section describes a conceptual model of possible data organization that an implementation maintains to participate in this protocol. The described organization is provided to explain how the protocol behaves. This document does not mandate that implementations adhere to this model as long as their external behavior is consistent with the behavior that is described in this document.

A server that implements this protocol is potentially a node in a failover cluster. As such, a server maintains state indicating whether or not it is configured as a node in a failover cluster and whether or not the cluster software is currently running such that this information can be reported upon request.

A server that is an **[active node](%5bMS-GLOS%5d.pdf)** in a failover cluster has access to the current cluster state by using implementation-specific mechanisms and protocols between servers. The cluster state consists of all the nonvolatile configuration and volatile current status data that is maintained by the cluster and accessible to active nodes. For example, the cluster state includes the **[cluster name](%5bMS-GLOS%5d.pdf)**; the configuration and status of nodes (section  $3.1.1.6$ ), cluster networks (section  $3.1.1.7$ ), and cluster network interfaces (section  $3.1.1.7$ ); the configuration and status of resources (section  $3.1.1.1.1$ ),

*[MS-CMRP] — v20131025 Failover Cluster: Management API (ClusAPI) Protocol* 

*Copyright © 2013 Microsoft Corporation.* 

*Release: Friday, October 25, 2013* 

*88 / 611*

resource types (section  $3.1.1.5$ ), and groups (section  $3.1.1.1.4$ ); the content of the cluster registry (section  $3.1.1.2$ ); and the cluster security descriptor (section  $3.1.1.3$ ).

The cluster name is a nonvolatile property of the cluster that is used to uniquely identify the cluster. The cluster name is case-insensitive and consists of a **[DNS](%5bMS-GLOS%5d.pdf)** host name (in the format of a label as specified in [\[RFC1035\]\)](http://go.microsoft.com/fwlink/?LinkId=90264).

A server maintains its protocol server state. This indicates the extent to which it can accept protocol requests that operate on the cluster state. The protocol server state has one of the following values:

- None: The node has not sufficiently initialized to accept any protocol requests.
- **Read-Only: The node can accept requests that do not modify the cluster state.**
- Read-Write: The node can accept all requests.

Any active node in the cluster can accept ClusAPI Protocol requests from valid clients. A valid client is a client that has successfully completed the initialization steps as specified in section  $3.2.3$ . For client requests that change the cluster state, after the client request is completed, the updated cluster state is accessible to the same or other protocol clients by means of a ClusAPI Protocol session to any active node.

A node that is running the cluster software but is not yet an active node in the cluster can accept ClusAPI Protocol requests that do not modify the cluster state. For this to occur, each node locally maintains its **[protocol server state](#page-17-1)**, which indicates the extent to which it can accept protocol requests that operate on the cluster state. A server supports the following values for protocol server state: None (indicating that the node has not sufficiently initialized to accept any protocol requests), Read-Only (indicating that the node accepts requests that do not modify the cluster state), and Read-Write (indicating that the node accepts all requests). The protocol server state of an active node is Read-Write, as specified in ApiGetNodeState (Opnum 68; [3.1.4.1.69](#page-188-0) for protocol version 2, or  $3.1.4.2.69$  for protocol version 3).

### **3.1.1.1 Resource Model**

### **3.1.1.1.1 Resources**

<span id="page-88-0"></span>A cluster resource is any physical or logical component that can be hosted by a cluster and can be owned by only one node at a time. The cluster state includes at least a list of all cluster resources. This list includes the following for each cluster resource: the configuration, the current owner, and the current state. The configuration of a resource consists of the information that is needed to host that resource in a cluster.

A protocol client can perform the following management operations on a cluster resource (see section [4.1](#page-536-0) for an example):

- Create: Create a new instance of a specific type of resource. For more information, refer to  $3.1.4.1.10$  (protocol version 2) or  $3.1.4.2.10$  (protocol version 3).
- Delete: Delete a resource from the nonvolatile cluster state. For more information, refer to  $3.1.4.1.11$  (protocol version 2) or  $3.1.4.2.11$  (protocol version 3).
- Online: Bringing a resource online consists of starting the resource or making the resource active or available on a cluster node. For more information, refer to  $3.1.4.1.18$  (protocol version 2) or [3.1.4.2.18](#page-271-0) (protocol version 3).

*Copyright © 2013 Microsoft Corporation.* 

- Offline: Bringing a resource offline consists of stopping the resource or making the resource inactive or unavailable on all cluster nodes. For more information, refer to  $3.1.4.1.19$  (protocol version 2) or [3.1.4.2.19](#page-273-0) (protocol version 3).
- Fail: Force the resource to fail its health check. For more information, refer to  $3.1.4.1.17$ (protocol version 2) or  $3.1.4.2.17$  (protocol version 3).
- Get state: Query the state of the resource. For more information, refer to  $3.1.4.1.13$  (protocol version 2) or  $3.1.4.2.13$  (protocol version 3).
- Query configuration: Querying the configuration data for a resource. For more information, see sections [3.1.4.1.8,](#page-123-0) [3.1.4.1.15,](#page-131-0) [3.1.4.1.16,](#page-132-0) [3.1.4.1.22,](#page-139-0) and [3.1.4.1.23](#page-141-0) (protocol version 2), and sections [3.1.4.2.8,](#page-259-0) [3.1.4.2.15,](#page-268-1) [3.1.4.2.16,](#page-269-0) [3.1.4.2.22,](#page-278-0) and [3.1.4.2.23](#page-280-0) (protocol version 3).
- Set configuration: Change the configuration data for a resource. For more information, see sections [3.1.4.1.14,](#page-131-1) [3.1.4.1.20,](#page-137-0) [3.1.4.1.21,](#page-138-0) [3.1.4.1.24,](#page-142-0) [3.1.4.1.25,](#page-143-0) [3.1.4.1.26,](#page-144-0) and [3.1.4.1.74](#page-192-0) (protocol version 2), and sections [3.1.4.2.14,](#page-268-0) [3.1.4.2.20,](#page-275-0) [3.1.4.2.21,](#page-277-0) [3.1.4.2.24,](#page-281-0) [3.1.4.2.25,](#page-282-0) [3.1.4.2.26,](#page-283-0) and [3.1.4.2.74](#page-340-0) (protocol version 3).

A resource is uniquely identified in a cluster by separate Unicode strings that contain the name and ID of the resource. Both the resource name and resource ID are case-insensitive and contain any Unicode character in any position except as follows: the string is null-terminated, the string contains no Unicode null character other than for termination, and the string contains at least one character that is not Unicode 0x20, 0x09, 0x0d, 0x0a, or null. In addition to these exceptions, the resource ID string does not include the backslash ('\') character. The size of resource name and ID strings are not limited by this protocol. The resource name can be changed (so long as it remains unique). The resource ID is assigned by the cluster at resource creation and remains constant until the resource is deleted. A resource cannot have a name that is the same as the ID of a different resource.

Each resource has an associated persistent state, which itself has a value of either online or offline. The persistent state of a resource is stored in a nonvolatile cluster state. The persistent state of a resource indicates whether the resource was most recently commanded to transition online or offline by a protocol client. A client can query the current state of a resource. The server will maintain the current state of a resource. The current state of a resource is one of the values that is specified in section  $3.1.4.1.13$  (protocol version 2) or  $3.1.4.2.13$  (protocol version 3) when a client successfully queries for the state.

A resource maintains a set of configured nodes that restrict where the resource can be hosted. The set of possible node hosts needs to be stored in a nonvolatile cluster state.

A resource can be designated as a core resource. A core resource is critical to the operation of the cluster and cannot be deleted from the non-volatile cluster state. How a server determines which resources are core resources is implementation-specific, except as specified in section [3.1.4.1.7](#page-122-0) (protocol version 2) or section  $3.1.4.2.7$  (protocol version 3).

A resource is associated with a set of characteristics that are defined by its resource type. For example, a characteristic can be used to determine whether it is appropriate to create more than one instance of a resource type in a group or within the cluster.

The nonvolatile cluster state associated with a resource includes a set of flags; these flags can be set by a client individually for each resource and the server returns them when queried by a client. The flags, as defined in section  $2.2.2.5$ , are interpreted by the server as appropriate for the individual flag value. Any other flag values are not interpreted by the server or associated with any semantics.

A resource maintains a state sequence number that represents whether a change in the resource's configuration or state has occurred.

*[MS-CMRP] — v20131025 Failover Cluster: Management API (ClusAPI) Protocol* 

*Copyright © 2013 Microsoft Corporation.* 

*Release: Friday, October 25, 2013* 

*90 / 611*

A resource can be placed in locked mode. This is maintained in the volatile cluster state.

## **3.1.1.1.1.1 Checkpoints**

A resource provides an external data checkpoint mechanism for binding data stored outside of the cluster to a resource. An application can have data associated with it that is not stored as part of the nonvolatile cluster state but that needs to be present on the node hosting the application and its resource in order to ensure proper operation.

A resource checkpoint supports two sources of checkpoint data: server **[registry](%5bMS-GLOS%5d.pdf)** data and cryptographic keys. Registry checkpoints are rooted underneath the "HKEY\_LOCAL\_MACHINE" key in the server's registry, as described in  $[MS-RRP]$  section 3.1.1.7. Registry checkpoints recursively include all values, **[subkeys](%5bMS-GLOS%5d.pdf)**, and their values under the key to be checkpointed.

Cryptographic keys are stored in a server implementation-specific database.

The location of the registry data is specified as a null-terminated Unicode string containing a registry path that is relative to the well-known registry key "HKEY\_LOCAL\_MACHINE". A server can provide an alternate registry for backward compatibility with non-native applications. If the alternate registry exists, a server will allow the client to specify a path to a checkpoint in the alternate registry as long as the same path in the native registry has not already been checkpointed for a given resource; that is, the registry path namespace is common to both registries.

The location of the cryptographic keys is specified as a null-terminated Unicode string, and is present as the string representation form of the numeric cryptographic service provider (CSP) type, followed by a "\", the CSP name, followed by a "\", and the key container name. A server SHOULD support CSPs. For more information on CSPs, see [\[MSDN-CSP\].](http://go.microsoft.com/fwlink/?LinkId=89985)

## **3.1.1.1.1.2 Maintenance Mode**

<span id="page-90-0"></span>A storage class resource supports a mode of operation where the storage device is part of the cluster configuration and in the online state but allows for maintenance activity to take place that will not affect the health of the resource from the cluster's perspective.

There are two types of maintenance modes for storage class resources: simple and extended. In simple mode, the server suppresses negative health indications for the resource and continues to advertise that the resource is in the online state.

Extended mode is further subdivided by three types: disable health check, offline disk, and remove from cluster control.The "disable health check" extended mode type is equivalent to placing the resource in maintenance mode via simple mode. The "offline disk" type instructs the resource to internally perform the operations of placing the disk in the offline state while the state of the resource remains online. The "remove from cluster control" type instructs the resource to internally take the disk offline and unmount it from the system, thereby facilitating operations such as hot swapping.

## **3.1.1.1.2 Dependencies**

**[Resource dependencies](#page-17-2)** govern the order and circumstances in which resources transition between resource states.

A resource can depend on zero or more resources, a resource can have zero or more resources depend on it, and a resource can depend on a resource that in turn depends on one or more other resources. However, dependency relations cannot be circular. A resource is in a circular dependency relation if any chain of dependencies leads from the resource back to itself. There can be at most

*[MS-CMRP] — v20131025 Failover Cluster: Management API (ClusAPI) Protocol* 

*Copyright © 2013 Microsoft Corporation.* 

only one dependency relation between two resources. A dependency is uniquely identified in a cluster by the resources in the dependency relation.

In protocol version 3.0, the maximum depth for a resource's dependency tree is 100. There is no specified maximum depth in protocol version 2.0 servers.

A resource that no resource depends on is a **[top-level resource](#page-17-3)**. The resource that depends on another resource is also called the dependent resource, and the resource that is depended on is also called the provider resource (for complex dependencies, there can be multiple provider resources).

A protocol client can perform the following management operations on a dependency relation (see section [4.4](#page-545-0) for an example). Note that complex dependencies are supported only in protocol version 3.

- Add a dependency: Add a simple or complex dependency to a resource. For more information, see section [3.1.4.1.20](#page-137-0) (protocol version 2), and sections [3.1.4.2.20](#page-275-0) and [3.1.4.2.109](#page-389-0) (protocol version 3).
- Remove a dependency: Remove a simple or complex dependency to a resource. For more information, see section  $3.1.4.1.21$  (protocol version 2), and sections  $3.1.4.2.21$  and  $3.1.4.2.109$ (protocol version 3).
- Validate: Determine whether a simple or complex dependency is valid. For more information, see section [3.1.4.1.22](#page-139-0) (protocol version 2) and section [3.1.4.2.22](#page-278-0) (protocol version 3).
- Query Configuration: Query the configuration data for a resource's dependency tree. For more information, see section  $3.1.4.1.23$  (protocol version 2), and sections  $3.1.4.2.23$  and  $3.1.4.2.110$ (protocol version 3).

## **3.1.1.1.2.1 Simple Dependencies**

A simple dependency is a relationship between two resources, a dependent and a provider, with the following rules:

- The dependent resource cannot be brought online until the provider resource is online.
- The provider resource cannot be brought offline until the dependent resource is offline.
- The dependent resource will not remain online if the provider resource is not online (for example, if the provider resource has failed).

Simple resource dependencies are maintained as nonvolatile configuration data in the cluster state.

### **3.1.1.1.2.2 Complex Dependencies**

A complex dependency is a dependency between a dependent resource and a non-empty set of provider resources with the following rules:

- The dependent resource cannot be brought online until at least one resource in the set of provider resources is online.
- If there is only one resource in the provider set that is online, then that resource cannot be brought offline until the dependent resource is offline.
- The dependent resource cannot remain online if zero resources in the set of provider resources is online (for example, if all of the resources in the provider set are either offline or have failed).

*Copyright © 2013 Microsoft Corporation.* 

Note that if the set of provider resources contains only one resource, then the complex dependency behaves identically to a simple dependency, where the dependent resource depends on the one resource in the provider set.

A resource can be simultaneously configured with zero or more simple dependencies and zero or more complex dependencies. However, a resource cannot have more than one dependency relationship with another resource, whether simple or complex. Thus, if the same provider resource is in two different sets of provider resources, then a dependent resource cannot have a complex dependency on both sets. For example, if a resource B is in two sets S1 and S2, then resource A cannot have a dependency on both S1 and S2.

Complex resource dependencies are maintained as nonvolatile configuration data in the cluster state.

## **3.1.1.1.3 Resource Type**

A resource is of exactly one resource type. The resource type codifies the functionality that is required to manage a resource and host it in a cluster. This codification might be implemented in an object, such as a dynamic-link library, that either is or is not present on a particular server. The following list provides examples of the type of functionality that can be attached to a resource type:

- The procedure used to bring the resource online and offline.
- The parameters used to configure the resource in the cluster.
- The manner in which the health of the resource is monitored.
- A restriction on the number of resources of that resource type that can be configured in a single cluster.
- The manner in which the resource enters and exits locked mode (see section  $3.1.1.1.1$ ).

A resource type is uniquely identified in a cluster by a Unicode string that contains the resource type name. The resource type name is case-insensitive and contains any Unicode character in any position except as follows: the string is null-terminated, the string contains no Unicode null character other than for termination, the first character in the string is not "\", and the string contains at least one character that is not Unicode 0x20, 0x09, 0x0d, 0x0a, or null. The resource type name string does not exceed 514 bytes. Once a resource type is created, its name remains constant until it is deleted.

The resource type is part of the configuration of a resource and is thus included in nonvolatile cluster state. A resource type can have certain requirements for proper operation. These are referred to as its characteristics and they convey the following requirements to the cluster:

- Only one instance of this resource type is allowed in the cluster.
- Only one instance of this resource type is allowed in a group.
- The CLUSCTL\_RESOURCE\_DELETE resource control needs to be sent to every active node.
- All configured nodes need to be active in order to delete the resource.

A protocol client can perform the following management operations on a cluster resource type:

Create: Create a new type of resource. For more information, see section  $3.1.4.1.27$  (protocol version 2) and section  $3.1.4.2.27$  (protocol version 3).

*Copyright © 2013 Microsoft Corporation.* 

- Delete: Delete a resource type. For more information, see section  $3.1.4.1.28$  (protocol version 2) and section  $3.1.4.2.28$  (protocol version 3).
- Query Configuration: Query the configuration data for a resource type. For more information, see sections [3.1.4.1.8,](#page-123-0) [3.1.4.1.75,](#page-197-0) [3.1.4.1.76](#page-198-0) and [3.1.4.1.103](#page-231-0) (protocol version 2), and sections [3.1.4.2.8,](#page-259-0) [3.1.4.2.75,](#page-346-0) [3.1.4.2.76](#page-346-1) and [3.1.4.2.103](#page-383-0) (protocol version 3).
- Set configuration: Change the configuration data for a resource type. For more information, see sections [3.1.4.1.75](#page-197-0) and [3.1.4.1.76](#page-198-0) (protocol version 2), and sections [3.1.4.2.75](#page-346-0) and [3.1.4.2.76](#page-346-1) (protocol version 3).

## **3.1.1.1.4 Groups**

<span id="page-93-0"></span>A group is a container for zero or more cluster resources. Each resource is contained by exactly one group. Groups cannot be nested in other groups; that is, a group contains only resources--not other groups. Groups are the unit of ownership in a cluster; that is, all the resources in a group are owned by the same node. A resource cannot depend on a resource that is in a different group from itself. In order for two resources to be configured in a dependency relation, they need to be in the same group.

Groups have a state that is calculated from the configuration and state of the resources that are contained in that group.

Each group has an associated persistent state, which has a value of either online or offline. The persistent state of a group is stored in a nonvolatile cluster state. The persistent state of a group indicates whether the group was most recently commanded to transition online or offline by a protocol client. A group maintains state as indicated in section [3.1.4.2.46.](#page-306-0)

A resource can move from one group to another.

A ClusAPI Protocol client can perform the following management operations on a cluster group (see section [4.2](#page-539-0) for an example):

- Create: Create a new, empty instance of a group. For more information, see section  $3.1.4.1.43$ (protocol version 2) and section  $3.1.4.2.43$  (protocol version 3).
- Delete: Delete a group from the nonvolatile cluster state. For more information, see section  $3.1.4.1.44$  (protocol version 2) and section  $3.1.4.2.44$  (protocol version 3).
- Online: Bringing a group online consists of bringing all the resources in a group to their online state. For more information, see section  $3.1.4.1.50$  (protocol version 2) and section  $3.1.4.2.50$ (protocol version 3).
- Offline: Bringing a group offline consists of bringing all the resources in a group to their offline state. For more information, see section  $3.1.4.1.51$  (protocol version 2) and  $3.1.4.2.51$  (protocol version 3).
- Get state: Query the state of the group. See section  $3.1.4.1.46$  (protocol version 2) and [3.1.4.2.46](#page-306-0) (protocol version 3) for more details.
- Move: Change ownership of the group to another node in the cluster. For more information, see sections [3.1.4.1.52](#page-168-0) and [3.1.4.1.53](#page-170-0) (protocol version 2), and sections [3.1.4.2.52](#page-313-0) and [3.1.4.2.53](#page-315-0) (protocol version 3).
- Query configuration: Querying the configuration data for a group. For more information, see sections [3.1.4.1.8,](#page-123-0) [3.1.4.1.48,](#page-165-0) [3.1.4.1.54,](#page-171-0) [3.1.4.1.77](#page-202-0) and [3.1.4.1.78](#page-203-0) (protocol version 2), and sections [3.1.4.2.8,](#page-259-0) [3.1.4.2.48,](#page-309-0) [3.1.4.2.54,](#page-317-0) [3.1.4.2.77](#page-351-0) and [3.1.4.2.78](#page-352-0) (protocol version 3).

*[MS-CMRP] — v20131025 Failover Cluster: Management API (ClusAPI) Protocol* 

*Copyright © 2013 Microsoft Corporation.* 

Set configuration: Change the configuration data for a group. For more information, see sections [3.1.4.1.47,](#page-164-0) [3.1.4.1.55,](#page-172-0) [3.1.4.1.77](#page-202-0) and [3.1.4.1.78](#page-203-0) (protocol version 2), and sections [3.1.4.2.47,](#page-308-0) [3.1.4.2.55,](#page-318-0) [3.1.4.2.77](#page-351-0) and [3.1.4.2.78](#page-352-0) (protocol version 3).

A group can be uniquely identified in a cluster by separate Unicode strings that contain the name and ID of the group. Both the group name and group ID are case-insensitive and contain any Unicode character in any position except as follows: the string is null-terminated, the string contains no Unicode null character other than for termination, and the string contains at least one character that is not Unicode 0x20, 0x09, 0x0d, 0x0a, and null. The size of group name and ID strings are not limited by this protocol. The group name can be changed (so long as it remains unique). The group ID is assigned by the cluster at group creation and remains constant until the resource is deleted.

Groups, and the resources that are contained in each group, are part of the nonvolatile cluster state.

A group maintains a prioritized list of configured nodes that are considered to be the preferred hosts of the group. The list is initialized as empty when a group is created, indicating that there is no hosting preference for the group. The list is stored as part of the nonvolatile cluster state.

A cluster group has no defined characteristics.

The nonvolatile cluster state associated with a group includes a set of flags; these flags can be set by a client individually for each group, and the server returns them when queried by a client. The flags, as defined in section  $2.2.2.5$ , are interpreted by the server as appropriate for the individual flag value. Any other flag values will not be interpreted by the server or associated with any semantics.

A group maintains a state sequence number that represents whether a change in the group's state has occurred. It is monotonically incremented for any transition between the group states, as specified in section [3.1.4.2.46.](#page-306-0)

It is possible for a group to have anti-affinity with other groups. The anti-affinity setting identifies groups in the cluster that, if possible given current cluster conditions, won't typically be hosted on the same node. The nonvolatile cluster state associated with a group is often used to indicate antiaffinity with other groups. The format and means of configuring the anti-affinity setting are implementation-specific. For instance, it might not be possible to honor anti-affinity settings if only one node in the cluster is active, meaning that there is only one node in the cluster capable of hosting groups.

A group has a type. This is a DWORD value that is assigned to the group when it is created. The group type behavior is further described in section [3.1.4.2.128.](#page-420-0)

A group is in locked mode if one or more resources contained in the group are in locked mode (section [3.1.1.1.1\)](#page-88-0).

A group can be designated as a special group. The special group designation prohibits a protocol client from performing the following operations on the group:

- Bringing the group online (ApiOnlineGroup, Opnum 49;  $3.1.4.1.50$  for protocol version 2, or [3.1.4.2.50](#page-311-0) for protocol version 3).
- Bringing the group offline (ApiOfflineGroup, Opnum 50;  $3.1.4.1.51$  for protocol version 2, or [3.1.4.2.51](#page-312-0) for protocol version 3).
- Changing the node list (ApiSetGroupNodeList, Opnum 54;  $3.1.4.1.55$  for protocol version 2, or [3.1.4.2.55](#page-318-0) for protocol version 3).

*[MS-CMRP] — v20131025 Failover Cluster: Management API (ClusAPI) Protocol* 

*Copyright © 2013 Microsoft Corporation.* 

How a server determines which groups are special groups is implementation-specific, except as specified in **[ApiChangeCsvState \(Opnum 123\)](#page-409-0)** (protocol version 3 only).

### **3.1.1.2 Cluster Registry**

<span id="page-95-0"></span>The ClusAPI Protocol is used to manage the cluster registry, which is a persistent data store that presents a hierarchical view of the stored data. The protocol server operates on this data store and responds to specific client requests, as specified in section  $3.1.4$ . The content of the cluster registry is part of the cluster state as specified in section [3.1.1.](#page-87-0)

The cluster registry data store presents data in a tree format. The cluster registry tree format consists of a hierarchical set of keys and values, and is the same as the registry format, as specified in [\[MS-RRP\]](%5bMS-RRP%5d.pdf) sections [2.2](%5bMS-RRP%5d.pdf) and [3.1.1,](%5bMS-RRP%5d.pdf) except as follows:

- The cluster registry has only one root key. Clients cannot access the **[cluster registry root key](#page-16-0)** by name, but the registry can be opened as specified in ApiGetRootKey (see  $3.1.4.1.29$  for protocol version 2 or  $3.1.4.2.29$  for protocol version 3).
- Because the cluster registry root key cannot be named by clients, the fully qualified name of a key does not apply to the cluster registry. Keys in the cluster registry are always identified by using a hierarchical name that is relative to a parent key.
- The cluster registry does not expose key types. Keys cannot be volatile, in that the information is persisted to the backing data store and is preserved when the data store or cluster system is restarted.
- The type of a value is one of the types as specified in ApiSetValue (see  $3.1.4.1.33$  for protocol version 2 or  $3.1.4.2.33$  for protocol version 3). The server typically supports all values as specified in ApiSetValue[.<37>](#page-593-4)
- **Cluster registry keys do not expose classes.**
- The cluster registry associates a key with each resource, resource type, group, node, cluster network, and cluster network interface.

A key can have access restrictions, as indicated in ApiGetRootKey, ApiCreateKey (see [3.1.4.1.30](#page-147-1) for protocol version 2 or  $3.1.4.2.30$  for protocol version 3), and ApiOpenKey (see  $3.1.4.1.31$  for protocol version 2 or  $3.1.4.2.31$  for protocol version 3).

### **3.1.1.3 Cluster Security Descriptor**

<span id="page-95-1"></span>A server that is an active node in a failover cluster also has access to the cluster security descriptor. The cluster security descriptor is used to determine whether a particular client is permitted to call methods in the RPC interface. Methods in the RPC interface require either "Read" or "All" access. A client granted "All" access is also granted "Read" access. The cluster security descriptor indicates the level of access that a client can obtain.

The format and storage mechanism for the cluster security descriptor is implementation-specific. It is set and typically permits "All" access to clients that are members of the server's local Administrators group.

## **3.1.1.4 Cluster Node Volume Accessibility**

A cluster can support making a Volume on a disk accessible to all cluster nodes. A volume that is accessible to all cluster nodes is referred to in this document as a "cluster shared volume".

*[MS-CMRP] — v20131025 Failover Cluster: Management API (ClusAPI) Protocol* 

*Copyright © 2013 Microsoft Corporation.* 

A server maintains the EnableSharedVolumes state, which indicates whether or not the server supports cluster shared volumes. EnableSharedVolumes is a **[Boolean](%5bMS-DTYP%5d.pdf)**. How it is configured is implementation-specific. EnableSharedVolumes is part of the nonvolatile cluster state.

A cluster shared volume is associated with a storage class resource. There can be zero or more shared volumes associated with a single storage class resource. For each resource, a server maintains the ResourceSharedVolumes state with data type **Boolean**. A value of TRUE indicates that the volumes associated with that resource are cluster shared volumes. ResourceSharedVolumes is part of the nonvolatile cluster state. ResourceSharedVolumes is FALSE for all resources that are not storage class resources. If EnableSharedVolumes is FALSE, then ResourceSharedVolumes is FALSE for all resources. ResourceSharedVolumes is initially FALSE when a resource is created.

A server associates four state variables with each cluster shared volume: volume maintenance mode, redirected mode, block redirected mode, and backup mode. A server maintains the values of these four state variables independently, in that a value change in one state variable does not cause a value change in a different variable. However, some protocol methods that change one of these state variables are rejected based on another of these state variables (as specified for [CLUSCTL\\_RESOURCE\\_ENABLE\\_SHARED\\_VOLUME\\_DIRECTIO \(section 3.1.4.3.1.52\)](#page-474-0) and [CLUSCTL\\_RESOURCE\\_DISABLE\\_SHARED\\_VOLUME\\_DIRECTIO \(section 3.1.4.3.1.53\)\)](#page-475-0).

Volume maintenance mode is similar to but distinct from maintenance mode for storage class disk resources described in section  $3.1.1.1.1.2$ . In this document it will be referred to as "volume maintenance mode" as opposed to just "maintenance mode". Volume maintenance mode indicates whether or not maintenance activities can be performed on the volume. Volume-level health checks are disabled while a cluster shared volume is in volume maintenance mode. If there are multiple volumes associated with the same storage class resource, volume maintenance mode can be enabled differently for each volume. The method by which the server supports volume maintenance mode is implementation-specific. Whether or not a specific cluster shared volume is in volume maintenance mode is part of the nonvolatile cluster state. The volume maintenance mode state has data type Boolean, where a value of TRUE indicates that the cluster shared volume is in volume maintenance mode (also referred to as volume maintenance mode enabled). Volume maintenance mode corresponds to the InMaintenance field of CLUS\_CSV\_MAINTENANCE\_MODE\_INFO (section [2.2.3.19\)](#page-69-0) and the VolumeStateInMaintenance value of the FaultState field of [CLUS\\_CSV\\_VOLUME\\_INFO \(section 2.2.3.18\).](#page-67-0) Volume maintenance mode is initially FALSE when a volume is made a cluster shared volume.

Redirected mode indicates that although the volume is accessible on the server, the accessibility is provided via network communication from the server to a different node in the cluster due to configuration of the file system on the storage-class resource associated with the volume. The method by which the server supports redirected mode is implementation-specific. Whether or not a specific cluster shared volume is in redirected mode is part of the nonvolatile cluster state. The redirected mode state has data type **Boolean**, where a value of TRUE indicates that the cluster shared volume is in redirected mode (also referred to as redirected mode enabled). Redirected mode is initially FALSE when a volume is made a cluster shared volume.

Block redirected mode indicates that although the volume is accessible on the server, the accessibility is provided via network communication from the server to a different node in the cluster. The method by which the server supports block redirected mode is implementation-specific. The block redirected mode state has data type **Boolean**, where a value of TRUE indicates that the cluster shared volume is in block redirected mode (also referred to as block redirected mode enabled). Block redirected mode is initially FALSE when a volume is made a cluster shared volume. Block redirected mode cannot be changed via this protocol. How and when the value of the block redirected mode state is modified by the server is implementation-specific.

*[MS-CMRP] — v20131025 Failover Cluster: Management API (ClusAPI) Protocol* 

*Copyright © 2013 Microsoft Corporation.* 

Backup mode indicates whether or not a backup of the volume is currently expected or being performed. If there are multiple volumes associated with the same storage class resource, the backup mode of these volumes can differ.

The method by which the server supports backup mode is implementation-specific. Whether or not a specific cluster shared volume is in backup mode is part of the volatile cluster state. The backup mode state has data type **Boolean**, where a value of TRUE indicates that the cluster shared volume is in backup mode (also referred to as backup mode enabled). Backup mode corresponds to the **BackupState** field of CLUS\_CSV\_VOLUME\_INFO (section 2.2.3.18) and the BackupState field of [CLUS\\_SHARED\\_VOLUME\\_BACKUP\\_MODE \(section 2.2.3.20\).](#page-70-0) Backup mode is initially FALSE when a volume is made a cluster shared volume.

A protocol client can perform the following management operations for cluster shared volumes. Note that these operations are supported in protocol version 3 only.

- Change ResourceSharedVolumes: change whether the volumes associated with a resource are cluster shared volumes. For more information, see section [3.1.4.2.122.](#page-409-0)
- Enumerate: enumerate the resources that have cluster shared volumes. For more information, see section [3.1.4.2.8.](#page-259-0)
- Query configuration: query the configuration of a cluster shared volume. For more information, see [3.1.4.3.1.48.](#page-473-0)
- Change configuration: change the configuration of a cluster shared volume. For more information, see [3.1.4.3.1.51,](#page-474-1) [3.1.4.3.1.52,](#page-474-0) [3.1.4.3.1.53,](#page-475-0) and [3.1.4.3.1.54.](#page-476-0)

### **3.1.1.5 Resource Types**

<span id="page-97-1"></span>The cluster state, as specified in section  $3.1.1$ , is typically configured by default with several resource types; however, the configured resource types can be modified by using implementationspecific methods between servers. For more information about the resource types that normally exist by default in the cluster state, see [\[MSDN-CLUSRESTYPES\].](http://go.microsoft.com/fwlink/?LinkId=89974)

The cluster state normally includes a resource type that allows alternate IP addresses to be instantiated on a server. A cluster supports a resource type that allows an alternate computer name to be instantiated as an endpoint with which client applications can make authenticated connections. The cluster typically maintains a security principal that is based on the primary cluster name and is made available to services, applications, and resources within the cluster.

### **3.1.1.6 Nodes**

<span id="page-97-0"></span>A cluster node object represents a server that is configured as a member of a cluster. A server cannot be a member of more than one cluster simultaneously. A node is configured when it is added to the cluster nonvolatile configuration; evicting a node removes it from the cluster nonvolatile configuration. Adding a server to the cluster configuration and becoming an active node in the cluster are performed through implementation-specific methods and protocols between servers.

A node is uniquely identified in a cluster by separate Unicode strings that contain the computer name of the server and the node's ID. The node name is case-insensitive and consists of a DNS host name (in the format of a label as specified in  $[REC1035]$ ). The node ID is represented as a positive integer within the range of 1 and the maximum number of nodes in the cluster (but no greater than 0xFFFFFFFF), and is assigned by the cluster when the server is added to the cluster. The node name and ID cannot change while the server is a configured member of the cluster.

*[MS-CMRP] — v20131025 Failover Cluster: Management API (ClusAPI) Protocol* 

*Copyright © 2013 Microsoft Corporation.* 

Each node has an associated persistent state, which has a value of either operational or paused. The persistent state of a node needs to be stored in a nonvolatile cluster state. The persistent state of a node indicates whether the node was most recently commanded to transition to operational or paused by a protocol client. The server initializes the persistent node state to operational when a server is added to the cluster nonvolatile configuration. A client can query the current state of a node. The server maintains the current state of a node. The current state of a node is one of the values specified in ApiGetNodeState (Opnum 68; see  $3.1.4.1.69$  for protocol version 2 or  $3.1.4.2.69$ for protocol version 3) when a client successfully queries for the state.

A cluster node has no defined characteristics.

The nonvolatile cluster state associated with a node includes a set of flags; these flags can be set by a client individually for each cluster node, and the server will return them when queried by a client. These flags will not be interpreted by the server and will not be associated with any semantics on the server.

A ClusAPI Protocol client can perform the following management operations on a cluster node:

- Pause: Pause group failover activity and set the persistent state of the node to paused, see ApiPauseNode (Opnum 69; [3.1.4.1.70](#page-189-0) for protocol version 2 or [3.1.4.2.70](#page-336-0) for protocol version 3).
- Resume: Resume group failover activity and set the persistent state of the node to operational, see ApiResumeNode (Opnum 70; [3.1.4.1.71](#page-190-0) for protocol version 2 or [3.1.4.2.71](#page-338-0) for protocol version 3).
- Evict: Remove a configured node from a cluster, see ApiEvictNode (Opnum 71;  $3.1.4.1.72$  for protocol version 2 or [3.1.4.2.72](#page-338-1) for protocol version 3).
- Query the configured nodes: Querying a cluster for a list of its configured nodes, see ApiCreateEnum (Opnum 7;  $3.1.4.1.8$  for protocol version 2 or  $3.1.4.2.8$  for protocol version 3).
- Query configuration: Querying the configuration data for a node, see ApiGetNodeId (Opnum 48; [3.1.4.1.49](#page-165-1) for protocol version 2 or [3.1.4.2.49](#page-310-0) for protocol version 3), ApiNodeNodeControl (Opnum 78;  $3.1.4.1.79$  for protocol version 2 or  $3.1.4.2.79$  for protocol version 3), ApiNodeControl (Opnum 79; [3.1.4.1.80](#page-206-0) for protocol version 2 or [3.1.4.2.80](#page-355-0) for protocol version 3), and ApiCreateNodeEnum (Opnum 101; [3.1.4.1.101](#page-229-0) for protocol version 2 or [3.1.4.2.101](#page-381-0) for protocol version 3).
- Set configuration: Change the configuration data for a node, see ApiNodeNodeControl (Opnum 78:  $3.1.4.1.79$  for protocol version 2 or  $3.1.4.2.79$  for protocol version 3) and ApiNodeControl (Opnum 79;  $3.1.4.1.80$  for protocol version 2 or  $3.1.4.2.80$  for protocol version 3).

## **3.1.1.7 Cluster Networks and Cluster Network Interfaces**

<span id="page-98-0"></span>A cluster network represents a communication path between cluster nodes. A cluster network interface represents a connection on a node for a particular cluster network. There is at most one cluster network interface for a given node and cluster network combination.

A cluster network is uniquely identified in a cluster by separate Unicode strings that contain the name and ID of the cluster network. Both the network name and network ID are case-insensitive and can contain any Unicode character in any position except as follows: the string is nullterminated, the string contains no Unicode null character other than for termination, and the string contains at least one character that is not Unicode 0x20 and null. In addition to these exceptions, the network ID string does not include the backslash character ('\'). The size of network name and ID strings are not limited by this protocol. The network name can be changed as long as the name remains unique among all cluster networks. The network ID is assigned by the cluster when the

*Copyright © 2013 Microsoft Corporation.* 

cluster network is added to the cluster and remains constant until the cluster network is deleted. A cluster network cannot have a name that is the same as the id of a cluster network.

A cluster network interface is uniquely identified in a cluster by separate Unicode strings that contain the name and ID of the cluster network interface. Both the network interface name and network interface ID are case-insensitive and can contain any Unicode character in any position except as follows: the string is null-terminated, the string contains no Unicode null character other than for termination, and the string contains at least one character that is not Unicode null. In addition to these exceptions, the network interface ID string does not include the backslash character ("\"). The network interface name is created by the cluster and set through implementation-specific methods and protocols between servers. The network interface name is case-insensitive and can change as long as the name remains unique among all cluster network interfaces. The network interface ID is assigned by the cluster when the cluster network interface is added to the cluster and remains constant until the cluster network interface is deleted. A cluster network interface cannot have a name that is the same as the ID of a cluster network interface.

A cluster network has a role in the cluster as either private, public, mixed, or none. A private cluster network carries internal cluster communication, a public cluster network provides clients with access to cluster applications, and a cluster network that is mixed carries both internal communication and client-based communication. A cluster network with a role of "none" does not carry any cluster or client related communication. Mixed and private cluster networks are referred to as a cluster internal network. The role of each cluster network is stored in the nonvolatile configuration data in the cluster state.

Cluster Networks and cluster network interfaces are added to and removed from the nonvolatile cluster state through implementation-specific methods and protocols between servers.

Protocol version 2.0 servers normally maintain a cluster internal network prioritization list. The cluster internal network prioritization list includes each cluster internal network and indicates the order the server will choose a cluster network for internal cluster communications. The cluster internal network prioritization list is part of the nonvolatile cluster state. A server typically maintains the cluster internal network prioritization list as an array of cluster network IDs in decreasing priority order, as specified for the *NetworkIdList* parameter for ApiSetNetworkPriorityOrder (section [3.1.4.1.87\)](#page-213-0). When an internal network is added to the nonvolatile cluster state, its position in the cluster internal network prioritization list is arbitrary and implementation-specific. When a cluster network is removed from the nonvolatile cluster state, it is removed from the cluster internal network prioritization list. Any ordering of cluster networks by version 3.0 servers is implementation-specific.

Cluster network and cluster network interface objects have no defined characteristics.

The nonvolatile cluster state associated with a cluster network and cluster network interface includes a set of flags; these flags can be set by a client individually for each cluster network and cluster network interface, and the server returns them when queried by a client, but those flags will not be interpreted by the server and will not be associated with any semantics on the server.

A ClusAPI Protocol client can perform the following management operations on a cluster network:

- Get State: For more information, see section  $3.1.4.1.83$  (protocol version 2) and section [3.1.4.2.83](#page-359-0) (protocol version 3).
- Query configuration: Querying the configuration data for a cluster network. For more information, see sections  $3.1.4.1.8$ ,  $3.1.4.1.85$ ,  $3.1.4.1.86$ ,  $3.1.4.1.88$  and  $3.1.4.1.89$  (protocol version 2), and sections [3.1.4.2.8,](#page-259-0) [3.1.4.2.85,](#page-361-0) [3.1.4.2.86,](#page-363-0) [3.1.4.2.88](#page-364-0) and [3.1.4.2.89](#page-364-1) (protocol version 3).

*[MS-CMRP] — v20131025 Failover Cluster: Management API (ClusAPI) Protocol* 

*Copyright © 2013 Microsoft Corporation.* 

Set configuration: Change the configuration data for a cluster network. For more information, see sections [3.1.4.1.84,](#page-211-1) [3.1.4.1.87,](#page-213-0) [3.1.4.1.88,](#page-214-0) and [3.1.4.1.89](#page-214-1) (protocol version 2), and sections [3.1.4.2.84,](#page-360-0) [3.1.4.2.88,](#page-364-0) and [3.1.4.2.89](#page-364-1) (protocol version 3).

A Cluster Management Remote Protocol client can perform the following management operations on a cluster network interface:

- Get State: For more information, see section  $3.1.4.1.94$  (protocol version 2) and section [3.1.4.2.94](#page-371-0) (protocol version 3).
- Query configuration: Querying the configuration data for a cluster network interface. For more information, see sections [3.1.4.1.95](#page-222-0) through [3.1.4.1.98](#page-224-0) (protocol version 2), and sections [3.1.4.2.95](#page-373-0) through [3.1.4.2.98](#page-375-1) (protocol version 3).
- Set configuration: Change the configuration data for a cluster network interface. For more information, see sections  $3.1.4.1.88$  and  $3.1.4.1.89$  (protocol version 2), and sections  $3.1.4.2.88$ and [3.1.4.2.89](#page-364-1) (protocol version3).

## **3.1.1.8 Notification Ports**

A notification port is a first-in, first-out queue containing indications that some portion of the volatile and/or nonvolatile cluster state has changed. A notification port is not part of the nonvolatile cluster state.

Notification ports have a version which is either 1 or 2, depending on whether the notification was created with a call to ApiCreateNotify (protocol version 2, section [3.1.4.1.56](#page-174-0) or protocol version 3, section [3.1.4.2.56\)](#page-320-0) or ApiCreateNotifyV2 (protocol version 3 section [3.1.4.2.136\)](#page-433-1), respectively.

A version 1 event indication contains the following information:

- A value from the **[CLUSTER\\_CHANGE \(section 2.2.2.7\)](#page-34-0)** enumeration, as described in section [2.2.2.7,](#page-34-0) that indicates the type of event that has occurred.
- The name of the object to which the event pertains.
- For objects with state, a numerical value associated with the object's state.
- A client-supplied context value.

A version 2 event indication contains the following information:

- **A** value from the **[CLUSTER\\_OBJECT\\_TYPE \(section 2.2.2.11\)](#page-38-0)** enumeration that indicates the type of cluster object for which the event has occurred.
- A value from one of the following enumerations, indicating the type of event that occurred.
	- **[CLUSTER\\_CHANGE\\_CLUSTER\\_V2 \(section 2.2.2.12\)](#page-39-0)**
	- **[CLUSTER\\_CHANGE\\_GROUP\\_V2 \(section 2.2.2.13\)](#page-40-0)**
	- **[CLUSTER\\_CHANGE\\_RESOURCE\\_V2 \(section 2.2.2.14\)](#page-40-1)**
	- **[CLUSTER\\_CHANGE\\_RESOURCE\\_TYPE\\_V2 \(section 2.2.2.15\)](#page-41-0)**
	- **[CLUSTER\\_CHANGE\\_NETINTERFACE\\_V2 \(section 2.2.2.16\)](#page-42-0)**
	- **[CLUSTER\\_CHANGE\\_NETWORK\\_V2 \(section 2.2.2.17\)](#page-43-0)**

*Copyright © 2013 Microsoft Corporation.* 

- **[CLUSTER\\_CHANGE\\_NODE\\_V2 \(section 2.2.2.18\)](#page-43-1)**
- **[CLUSTER\\_CHANGE\\_REGISTRY\\_V2 \(section 2.2.2.19\)](#page-44-0)**
- **[CLUSTER\\_CHANGE\\_QUORUM\\_V2 \(section 2.2.2.20\)](#page-45-1)**
- **[CLUSTER\\_CHANGE\\_SHARED\\_VOLUME\\_V2 \(section 2.2.2.21\)](#page-45-0)**
- The name of the object the event pertains to.
- The ID of the object the event pertains to.
- A buffer containing additional information specific to the type of object and the type of notification.
- A client-supplied context value.

A notification port supports the registration of one or more filters that identify the types of event indications that are posted to the port. The filter is associated either with one or more cluster object classes or a specific cluster object and has an associated 32-bit integer context value that is supplied at registration; this value is returned with each indication that was queued to the port as a result of a match between the context value's filter and the event type.

Each version 1 indication includes a 32-bit integer value that is associated with the current state of the object; this value is supplied to various ClusAPI methods during the reconnection process, as specified in section  $3.2.4.6$ . The state value is not part of the nonvolatile cluster state. The value is made consistent on all active nodes in the cluster through implementation-specific methods and protocols between servers.

A ClusAPI Protocol client can perform the following management operations on a version 1 cluster notification port (see section [4.3](#page-541-0) for an example):

- Create: Create a notification port for receiving information about changes in the cluster. For more information, see sections  $3.1.4.1.56$  (protocol version 2) and  $3.1.4.2.56$  (protocol version 3).
- Close: Close the notification port. For more information, see sections [3.1.4.1.57](#page-174-1) (protocol version 2), [3.1.4.2.57](#page-320-1) (protocol version 3), [3.1.4.1.107](#page-236-0) (protocol version 2), and [3.1.4.2.107](#page-388-0) (protocol version 3).
- Configure a notification port: Add a filter mask, a context value and/or objects of interest. For more information, see sections  $3.1.4.1.58$  through  $3.1.4.1.65$  (protocol version 2), sections  $3.1.4.2.58$  through  $3.1.4.2.65$  (protocol version 3), and sections  $3.1.4.1.90$  (protocol version 2),  $3.1.4.1.91$  (protocol version 2),  $3.1.4.1.99$  (protocol version 2),  $3.1.4.1.100$  (protocol version 2), [3.1.4.2.90](#page-367-0) (protocol version 3), [3.1.4.2.91](#page-368-0) (protocol version 3), [3.1.4.2.99](#page-378-0) (protocol version 3), and  $3.1.4.2.100$  (protocol version 3).
- Retrieve an event: Get the first event at the head of the queue. For more information, see sections  $3.1.4.1.66$  (protocol version 2) and  $3.1.4.2.66$  (protocol version 3).

A ClusAPI Protocol client can perform the following management operations on a version 2 cluster notification port:

- Create: Create a notification port for receiving information about changes in the cluster. For more information, see **ApiCreateNotifyV2** (section 3.1.4.2.136).
- Close: Close the notification port. For more information, see **ApiCloseNotify** (section 3.1.4.2.57) and **ApiUnblockGetNotifyCall** (section [3.1.4.2.107\)](#page-388-0).

*[MS-CMRP] — v20131025 Failover Cluster: Management API (ClusAPI) Protocol* 

*Copyright © 2013 Microsoft Corporation.* 

- Configure a notification port: Add a filter mask, a context value and/or objects of interest. For more information, see **[ApiAddNotifyV2 \(section 3.1.4.2.137\)](#page-433-0)**.
- Retrieve an event: Get the events at the head of the queue. For more information, see **[ApiGetNotifyV2 \(section 3.1.4.2.138\)](#page-437-0)**.

### **3.1.1.8.1 Cluster Registry Batch Update Notification Ports**

A cluster registry batch update notification port is a first-in, first-out queue containing indications that some portion of the cluster registry has changed. A cluster registry batch update notification port is not part of the nonvolatile cluster state and is not related in any way to a cluster object notification port.

A batch update notification port is similar in functionality to a cluster object notification port but is strictly used for receiving event indications that pertain to changes made to the cluster registry through the **[ApiExecuteBatch](#page-394-0)** method. There are no event filters, context values, or state sequence numbers associated with a batch update notification port.

A ClusAPI Protocol client can perform the following management operations on a cluster registry batch update notification port:

- Create: Create a batch update notification port for receiving information about changes in the cluster registry. For more information, see section [3.1.4.2.113.](#page-396-0)
- Close: Close the notification port. For more information, see section  $3.1.4.2.115$ .
- Retrieve an event: Get the first event at the head of the queue. For more information, see section [3.1.4.2.114.](#page-397-0)

### **3.1.1.9 Object Properties**

A property is part of a schema that defines zero or more name, data syntax, and value tuples. Each object type, with the exception of a cluster registry key, has its own schema and is further categorized by a hierarchy of scopes: common, private, or unknown, with common being the highest scope, followed by private and then unknown.

A property name is a case-insensitive, non-null Unicode string and is unique within its schema. The name is associated with a scope that defines its place in the hierarchy. After it is defined, a property name cannot be reused in a lesser scope.

The data syntax consists of two parts: a type and a format. The type indicates how the data is structured, while the format indicates a core data type (integer, string, binary) indicating how the data is stored in the cluster nonvolatile cluster database. The data syntax for a common or **[private](#page-17-4)  [property](#page-17-4)** is immutable.

The cluster state contains a common schema for group, resource, resource type, cluster network, and cluster network interface object types. For example, such configuration data can include parameters about failure recovery actions and restrictions on owner nodes. Private schema is defined by the object type; resource and resource type objects can define a private schema, when appropriate, while all other object types cannot define a private schema. Unknown schema can be defined by an entity outside of the cluster and can be associated with any cluster object. All properties, regardless of scope, are stored as part of the object's nonvolatile cluster state.

The common and private schemas can mark a property as read-only, as appropriate, indicating that the client can obtain the data associated with the property but cannot modify the property value. An object can use read-only properties to convey internal data that is of interest to the client but

*Copyright © 2013 Microsoft Corporation.* 

remains under the object's control. Unknown property schema does not support read-only properties.

The schema can also define a minimum, maximum, and default value for the property, where appropriate for the data type. The minimum and maximum values are used to validate requests to modify the value of the property. The default value is used to provide an initial value for the property.

A ClusAPI Protocol client can perform the following management operations on properties:

- Query information: Query information about property names and formats. For more information, see sections [3.1.4.3.1.9,](#page-457-0) [3.1.4.3.1.14,](#page-459-0) [3.1.4.3.1.15,](#page-459-1) [3.1.4.3.1.20,](#page-461-0) [3.1.4.3.2.7,](#page-479-0) [3.1.4.3.2.12,](#page-481-0) [3.1.4.3.2.13,](#page-482-0) [3.1.4.3.2.14,](#page-482-1) [3.1.4.3.2.19,](#page-484-0) [3.1.4.3.2.20,](#page-484-1) [3.1.4.3.3.6,](#page-490-1) [3.1.4.3.3.11,](#page-492-0) [3.1.4.3.3.12,](#page-492-1) [3.1.4.3.4.7,](#page-496-0) [3.1.4.3.4.12,](#page-497-0) [3.1.4.3.5.6,](#page-500-0) [3.1.4.3.5.11,](#page-502-0) [3.1.4.3.6.8,](#page-506-0) [3.1.4.3.6.13,](#page-508-0) [3.1.4.3.7.6,](#page-511-0) [3.1.4.3.7.11,](#page-513-0) and [3.1.4.3.7.12.](#page-513-1)
- Query values: Query the values of one or more properties. For more information, see sections [3.1.4.3.1.10,](#page-457-1) [3.1.4.3.1.11,](#page-458-0) [3.1.4.3.1.16,](#page-460-0) [3.1.4.3.1.17,](#page-460-1) [3.1.4.3.2.8,](#page-480-0) [3.1.4.3.2.9,](#page-480-1) [3.1.4.3.2.15,](#page-482-2) [3.1.4.3.2.16,](#page-483-0) [3.1.4.3.3.7,](#page-491-0) [3.1.4.3.3.8,](#page-491-1) [3.1.4.3.3.13,](#page-493-0) [3.1.4.3.3.14,](#page-493-1) [3.1.4.3.4.8,](#page-496-1) [3.1.4.3.4.9,](#page-496-2) [3.1.4.3.4.13,](#page-498-0) [3.1.4.3.4.14,](#page-498-1) [3.1.4.3.5.7,](#page-501-0) [3.1.4.3.5.8,](#page-501-1) [3.1.4.3.5.12,](#page-502-1) [3.1.4.3.5.13,](#page-503-0) [3.1.4.3.6.9,](#page-506-1) [3.1.4.3.6.10,](#page-506-2) [3.1.4.3.6.14,](#page-508-1) [3.1.4.3.6.15,](#page-508-2) [3.1.4.3.7.7,](#page-511-1) [3.1.4.3.7.8,](#page-512-0) [3.1.4.3.7.13,](#page-514-0) and [3.1.4.3.7.14.](#page-514-1)
- Set values: Change the value of one or more properties. For more information, see sections [3.1.4.3.1.12,](#page-458-1) [3.1.4.3.1.18,](#page-460-2) [3.1.4.3.2.10,](#page-480-2) [3.1.4.3.2.17,](#page-483-1) [3.1.4.3.3.9,](#page-491-2) [3.1.4.3.3.15,](#page-493-2) [3.1.4.3.4.10,](#page-497-1) [3.1.4.3.4.15,](#page-498-2) [3.1.4.3.5.9,](#page-501-2) [3.1.4.3.5.14,](#page-503-1) [3.1.4.3.6.11,](#page-507-0) [3.1.4.3.6.16,](#page-509-0) [3.1.4.3.7.9,](#page-512-1) and [3.1.4.3.7.15.](#page-514-2)
- Validate values: Confirm that the values for one or more properties are within operating limits. For more information, see sections [3.1.4.3.1.13,](#page-458-2) [3.1.4.3.1.19,](#page-461-1) [3.1.4.3.2.11,](#page-481-1) [3.1.4.3.2.18,](#page-483-2) [3.1.4.3.3.10,](#page-492-2) [3.1.4.3.3.16,](#page-494-0) [3.1.4.3.4.11,](#page-497-2) [3.1.4.3.4.16,](#page-499-0) [3.1.4.3.5.10,](#page-502-2) [3.1.4.3.5.15,](#page-503-2) [3.1.4.3.6.12,](#page-507-1) [3.1.4.3.6.17,](#page-509-1) [3.1.4.3.7.10,](#page-513-2) and [3.1.4.3.7.16.](#page-515-0)

### **3.1.1.9.1 Resource Private Properties**

**[Resource private properties](#page-17-5)** are the configuration parameters of a resource whose schema (number, names, and types of private properties) is specific to the resource type.

A resource type can have private properties that are part of its own private scope and are separate from the private scope it maintains for its resources. The two scopes can define two sets of properties whose schema is identical, overlaps, or is mutually exclusive.

The following rules determine the value of a resource private property:

- The value last assigned if a value has been assigned.
- **The value of the corresponding [resource type private property](#page-17-6)** if the property exists in the resource type private property schema and a value has been assigned.
- The default value in the resource type's schema for its resources. For more information about that configuration data and how it is expected to be described, see [\[MSDN-CLUSRESTYPES\].](http://go.microsoft.com/fwlink/?LinkId=89974)

#### **3.1.1.10 Quorum**

The non-volatile state of the cluster is stored in the cluster configuration database, which is accessible to all active nodes in the cluster. A set of one or more storage elements holds the master

*[MS-CMRP] — v20131025 Failover Cluster: Management API (ClusAPI) Protocol* 

*Copyright © 2013 Microsoft Corporation.* 

*Release: Friday, October 25, 2013* 

*104 / 611*

copy of this database. This set is referred to as the quorum storage, because a majority, or quorum, of these elements has to be available in order for one or more configured nodes to form and operate a cluster.

The storage elements are either a single storage device that can be accessed by any configured node, or they are storage devices that are accessible only by the configured nodes themselves. In order to form a cluster, one or more configured nodes needs to control a majority of the storage elements.

A slight variation of this is another type of quorum, called Witness, which does not require that the storage element contain the full copy of the cluster configuration database. Witness quorum only maintains cluster information on a node that is separate from the configured nodes in a cluster (hence the "Witness" moniker) about which nodes have the most up-to-date version of the configuration data. The information stored on the Witness allows configured nodes to determine whether their locally stored copy is up-to-date and therefore is able to go forward with forming a cluster.

The following is a list of specific quorum types and their operating characteristics:

- Shared Disk: A disk that is physically accessible by all configured nodes in the cluster that contains the master copy of the configuration data. The node that has acquired ownership of this disk is able to form a cluster.
- Majority of Nodes: A majority of the configured nodes are available to form a cluster, using their locally stored copies of the configuration data.
- Hybrid: A combination of the two preceding types, except that ownership of the disk by itself does not constitute the ability to form a cluster. This style is used in clusters with an even number of nodes in order to allow the cluster to form when the node majority is off by one.
- Local: A variation of Shared Disk where the storage element is a local disk on the node. This type can only be used when there is one configured node in the cluster.
- Witness: As described in the preceding paragraph.

The nonvolatile cluster state contains the quorum configuration of the cluster.

### **3.1.1.11 Access Granted to a Client**

The level of access granted to a client is associated with the following context handles: **[HCLUSTER\\_RPC](#page-25-0)**, **[HRES\\_RPC](#page-26-1)**, **[HGROUP\\_RPC](#page-26-0)**, **[HNODE\\_RPC](#page-25-1)**, **[HNETWORK\\_RPC](#page-27-0)**, and **[HNETINTERFACE\\_RPC](#page-27-1)**.

The level of access granted to a client is initialized when the context handle is created or opened, as specified in the following sections:

- HCLUSTER\_RPC: ApiOpenCluster  $(3.1.4.1.1$  for protocol version 2 and  $(3.1.4.2.1)$  for protocol version 3) and **[ApiOpenClusterEx](#page-401-0)** (protocol version 3 only).
- HRES RPC: ApiOpenResource  $(3.1.4.1.9$  for protocol version 2 and  $3.1.4.2.9$  for protocol version 3), **[ApiOpenResourceEx](#page-405-0)** (protocol version 3 only), and ApiCreateResource [\(3.1.4.1.10](#page-126-0) for protocol version 2 and [3.1.4.2.10](#page-262-0) for protocol version 3).
- HGROUP\_RPC: ApiOpenGroup  $(3.1.4.1.42$  for protocol version 2 and  $3.1.4.2.42$  for protocol version 3), **[ApiOpenGroupEx](#page-404-0)** (protocol version 3 only), and ApiCreateGroup [\(3.1.4.1.43](#page-160-0) for protocol version 2 and [3.1.4.2.43](#page-303-0) for protocol version 3).

*[MS-CMRP] — v20131025 Failover Cluster: Management API (ClusAPI) Protocol* 

*Copyright © 2013 Microsoft Corporation.* 

- HNODE\_RPC: ApiOpenNode  $(3.1.4.1.67$  for protocol version 2 and  $3.1.4.2.67$  for protocol version 3) and **[ApiOpenNodeEx](#page-402-0)** (protocol version 3 only).
- HNETWORK RPC: ApiOpenNetwork  $(3.1.4.1.81$  for protocol version 2 and  $3.1.4.2.81$  for protocol version 3) and **[ApiOpenNetworkEx](#page-406-0)** (protocol version 3 only).
- HNETINTERFACE\_RPC: ApiOpenNetInterface  $(3.1.4.1.92$  for protocol version 2 and  $3.1.4.2.92$  for protocol version 3) and **[ApiOpenNetInterfaceEx](#page-408-0)** (protocol version 3 only).

## **3.1.2 Timers**

### **3.1.2.1 Volume Backup Timer**

The server maintains a volume backup timer for each cluster shared volume. This timer controls the amount of time the server waits for a backup operation to commence for that volume, as specified in section [3.1.4.3.1.54.](#page-476-0)

### **3.1.2.2 LooksAlive Timer**

The server maintains a LooksAlive timer for each resource. This timer is used by the server in an implementation-specific manner to schedule low-cost health-checks of the resource, as specified in section [3.1.4.2.27.](#page-285-0)

### **3.1.2.3 IsAlive Timer**

The server maintains an IsAlive timer for each resource. This timer is used by the server in an implementation-specific manner to schedule in-depth health-checks of the resource, as specified in section [3.1.4.2.27.](#page-285-0)

### **3.1.2.4 GetNotify Timer**

Protocol version 2.0 servers maintain a GetNotify timer for each notification port. This timer controls the amount of time the server waits for an event to be queued to the notification port (see **[ApiGetNotify](#page-185-0)** for Protocol version 2).

### **3.1.2.5 Arbitration Timer**

The server maintains an Arbitration timer for the quorum resource if a quorum resource has been designated by a call to the ApiSetQuorumResource (Opnum 6) method (see ApiSetQuorumResource;  $3.1.4.1.7$  for protocol version 2 or  $3.1.4.2.7$  for protocol version 3). This timer is used by the server in an implementation-specific manner as specified in [CLUSCTL\\_RESOURCE\\_TYPE\\_GET\\_ARB\\_TIMEOUT \(section 3.1.4.3.2.6\).](#page-479-1)

#### **3.1.3 Initialization**

A server MUST perform appropriate server-side initialization of the protocol so that it can accept client requests by using the RPC interface when it is an active node of a cluster. A node becomes an active node of a cluster through implementation-specific mechanisms between servers.

ClusAPI Protocol message sequences begin with a client establishing an RPC connection to a server. Before the server responds to any methods that are issued by the client, the server MUST validate that the client has appropriate permission. First, the identity of the client MUST be established by using the RPC Authentication Service, as specified in section  $2.1$ . Then, the server MUST use the cluster security descriptor to validate that the authenticated client is permitted to call methods in

*[MS-CMRP] — v20131025 Failover Cluster: Management API (ClusAPI) Protocol* 

*Copyright © 2013 Microsoft Corporation.* 

the RPC interface. If the client is not permitted, the server MUST return a nonzero error code and terminate the RPC connection.

## **3.1.3.1 ClusterInstallationState Registry Value**

For version 2.0 of the protocol, a server SHOULD $\leq$ 38> make the following registry subkey readable to clients by means of the Windows Remote Registry Protocol, as specified in [\[MS-RRP\]:](%5bMS-RRP%5d.pdf) "HKEY\_LOCAL\_MACHINE\SOFTWARE\Microsoft\Windows NT\CurrentVersion\Cluster Server\ClusterInstallationState".

For protocol version 3.0, this registry key MUST NOT be set.

If this subkey is absent from the server, the client SHOULD interpret this absence to mean that the server is not configured as a cluster node. If the subkey is present on the server, its value MUST be set to one of the values in the following table.

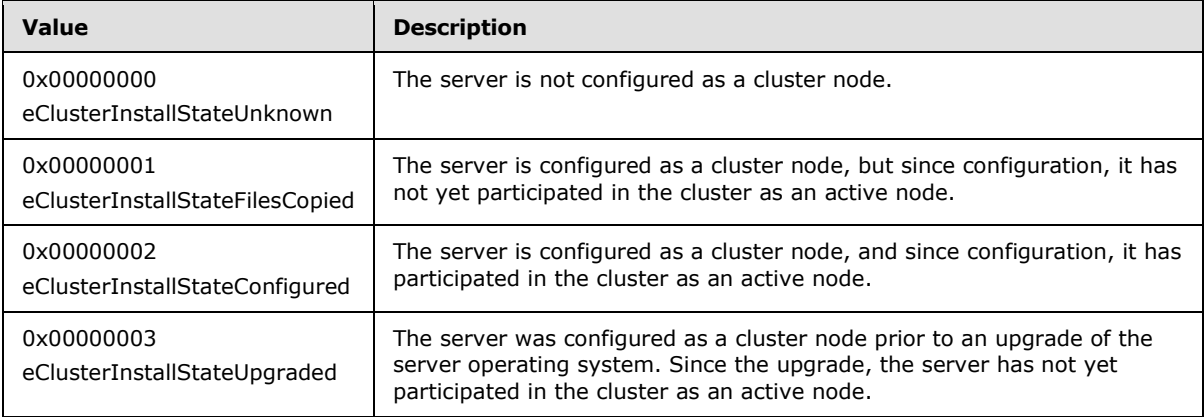

## **3.1.3.2 Service Control Manager Configuration and Status**

Servers MUST provide information about the configuration and current status of the cluster software by using the Service Control Manager Remote Protocol, as specified in [\[MS-SCMR\].](%5bMS-SCMR%5d.pdf) In particular:

- If a server is configured as a node in a cluster, the server MUST complete with success the OpenService method for service name "ClusSvc".
- If a server is configured as a node in a cluster, the server MUST complete with success the QueryServiceConfig method for the ClusSvc service, and the returned service start type MUST NOT be 0x00000004 (SERVICE\_DISABLED).
- If the cluster software is currently running, the server MUST complete with success the QueryServiceStatus method, and the returned current status SHOUL[D<39>](#page-593-6) be 0x00000004 (SERVICE\_RUNNING).

### **3.1.3.3 Cluster Registry Key Associated with an Object**

Each cluster object, with the exception of cluster registry keys, is associated with a key in the cluster registry. The hierarchical name of the registry key, relative to the root key that is obtained by using the **[ApiGetRootKey \(section 3.1.4.1.29\)](#page-147-0)** and the **[ApiGetRootKey \(section](#page-287-0)  [3.1.4.2.29\)](#page-287-0)** methods, MUST be as follows: a null-terminated Unicode string that is specific to the object type, followed by the Unicode character "\", followed by the object ID that is obtained by using the object appropriate method for obtaining the object's ID:

*[MS-CMRP] — v20131025 Failover Cluster: Management API (ClusAPI) Protocol* 

*Copyright © 2013 Microsoft Corporation.* 

- For resources, ApiGetResourceId (OpNum 14): section  $3.1.4.1.15$  for protocol version 2, and [3.1.4.2.15](#page-268-1) for protocol version 3.
- For groups, ApiGetGroupId (OpNum 47): section  $3.1.4.1.48$  for protocol version 2, and [3.1.4.2.48](#page-309-0) for protocol version 3.
- For nodes, ApiGetNodeId (OpNum 48): section  $3.1.4.1.49$  for protocol version 2, and  $3.1.4.2.49$ for protocol version 3.
- For cluster networks, ApiGetNetworkId (OpNum 86): section  $3.1.4.1.86$  for protocol version 2, and [3.1.4.2.86](#page-363-0) for protocol version 3.
- For cluster network interfaces, ApiGetNetInterfaceId (OpNum 96): section [3.1.4.1.96](#page-223-0) for protocol version 2, and  $3.1.4.2.96$  for protocol version 3.

For example, consider a resource with the following ID.

"186cd9dc4fd84c728e3e-239d3719a5cf"

This resource would have its non-volatile cluster state stored under the path represented by the following null-terminated Unicode string.

"Resources"

This would be followed by the Unicode character  $"\$ . Finally, the preceding strings are followed by the resource ID obtained by using the ApiGetResourceId method (see section [3.1.4.1.15](#page-131-0) for protocol version 2 and section  $3.1.4.2.15$  for protocol version 3).

```
"186cd9dc4fd84c728e3e-239d3719a5cf"
```
This completes the example.

The private properties of an object MUST be stored in the cluster registry in a key whose parent key is the key that is associated with the object (as specified in the introductory paragraph in this section) and whose name is the null-terminated Unicode string "Parameters". For each private property, the private property data MUST be accessible via the cluster registry as a value under the object's "Parameters" key.

#### **3.1.4 Message Processing Events and Sequencing Rules**

<span id="page-107-0"></span>This protocol supports two distinct versions, namely, protocol version 2 and protocol version 3. For the Message Processing Events and Sequencing Rules for these protocols see [3.1.4.1](#page-107-1) for protocol version 2 and [3.1.4.2](#page-238-0) for protocol version 3.

#### **3.1.4.1 Protocol Version 2**

<span id="page-107-1"></span>Protocol Version 2.[0<40>](#page-593-7) MUST indicate to the RPC runtime that it is to perform a strict NDR consistency check at target level 5.0, as specified in [\[MS-RPCE\]](%5bMS-RPCE%5d.pdf) section 3.

This protocol $\leq$ 41> MUST indicate to the RPC runtime by means of the strict\_context\_handle attribute that it is to reject the use of context handles that are created by a method of an RPC interface that is different from this one, as specified in  $[MS-RPCE]$  section 3.

*[MS-CMRP] — v20131025 Failover Cluster: Management API (ClusAPI) Protocol* 

*Copyright © 2013 Microsoft Corporation.*
The methods MUST NOT throw an exception except those thrown by the underlying RPC protocol [MS-RPCE], as specified in [MS-RPCE].

Any active node in the cluster MUST have protocol server state set to read/write, as specified in section [3.1.1.](#page-87-0) As such, it MUST accept ClusAPI Protocol requests from clients that have successfully completed the initialization steps, as specified in section  $3.2.3$ . For client requests that change the cluster state, after the client request is completed, the updated state MUST be accessible to the same or other protocol clients by means of a ClusAPI Protocol session to any active node. For client requests that change non-volatile cluster state, after the client request has completed, the updated state MUST be accessible to the same or other protocol clients by means of a ClusAPI Protocol session to any active node, even after one or all nodes have failed or restarted.

Any active node in the cluster MUST accept ClusAPI Protocol requests from valid clients. A valid client is a client that has successfully completed the initialization steps as specified in section  $3.2.3$ . For client requests that change the cluster state, after the client request is completed, the updated cluster state MUST be accessible to the same or other protocol clients by means of a ClusAPI Protocol session to any active node.

A node that is running the cluster software but is not yet an active node in the cluster SHOULD accept ClusAPI Protocol requests that do not modify the cluster state. As such, each node SHOULD locally maintain its protocol server state, which indicates the extent to which it can accept protocol requests that operate on the cluster state. A server SHOULD support the following values for protocol server state:

**None:** Indicates that the node has not sufficiently initialized to accept any protocol requests.

**Read-Only:** Indicates that the node accepts requests that do not modify the cluster state.

**Read-Write:** Indicates that the node accepts all requests.

The protocol server state of an active node MUST be Read-Write.

If a client has successfully completed the initialization steps, as specified in section  $3.2.3$ , and calls a method that requires greater access than the server's current protocol server state allows, as specified in section [3.1.1,](#page-87-0) the server MUST NOT accept the method request, and it MUST fail the method with error 0x00000046 (ERROR\_SHARING\_PAUSED).Error codes are specified in [\[SYSERR\].](http://go.microsoft.com/fwlink/?LinkId=90540)

It is implementation-specific how a server determines when to stop processing protocol requests as it ceases to be an active node. For example, a server typically ceases to be an active node when the server computer is shut down or when the server software is terminated.

If a server receives a protocol request but determines that it is unable to process that request because it is no longer an active node due to server computer shut down, the server SHOULD either not respond to the request or return 0x0000045B (ERROR\_SHUTDOWN\_IN\_PROGRESS) or 0x000004E7 (ERROR\_SERVER\_SHUTDOWN\_IN\_PROGRESS). If a server receives a protocol request but determines that it is unable to process that request because it is no longer an active node due to any other reason, the server SHOULD either not respond to the request or return 0x000013D0 (ERROR\_CLUSTER\_NODE\_NOT\_READY) or 0x000013D1

(ERROR\_CLUSTER\_NODE\_SHUTTING\_DOWN). Note that failure of the server to respond will result in an RPC error on the client, as specified in [MS-RPCE]. The client SHOULD treat all of these responses the same.

Methods in the RPC interface require that the client have appropriate security access. Protocol Version 2.0 has only one level of security access, namely, "All".

The server MUST require an access level of "All" for all methods.

*[MS-CMRP] — v20131025 Failover Cluster: Management API (ClusAPI) Protocol* 

*Copyright © 2013 Microsoft Corporation.* 

*Release: Friday, October 25, 2013* 

The server MUST treat a method invocation as an implicit request by the client for "All" access. If a client that does not have "All" access invokes a method then the server MUST fail the method with error 0x00000005 (ERROR\_ACCESS\_DENIED).

The server MUST determine the level of access a client can obtain from the cluster security descriptor (specified in section  $3.1.1.3$ ). Since Protocol Version 2.0 supports only "All" access, if the cluster security descriptor does not permit a particular client "All" access, then the server MUST fail the method with error 0x00000005 (ERROR\_ACCESS\_DENIED).

For methods that return one of the following context handles, the server MUST maintain with the state represented by this context handle that the client is granted "All" access.

The server MUST NOT return any of the following context handles that do not have "All" access.

 $\blacksquare$  HCLUSTER\_RPC, HRES\_RPC, HGROUP\_RPC, HNODE\_RPC, HNETWORK\_RPC, or HNETINTERFACE\_RPC

RPC parameters for methods in this protocol have maximum size restrictions as follows:

- A cluster name or node name MUST be a null-terminated Unicode string that does not exceed 32 bytes.
- Cluster registry key and value names have size limitations as specified in  $[MS-RRP]$ .

Methods in RPC Opnum Order

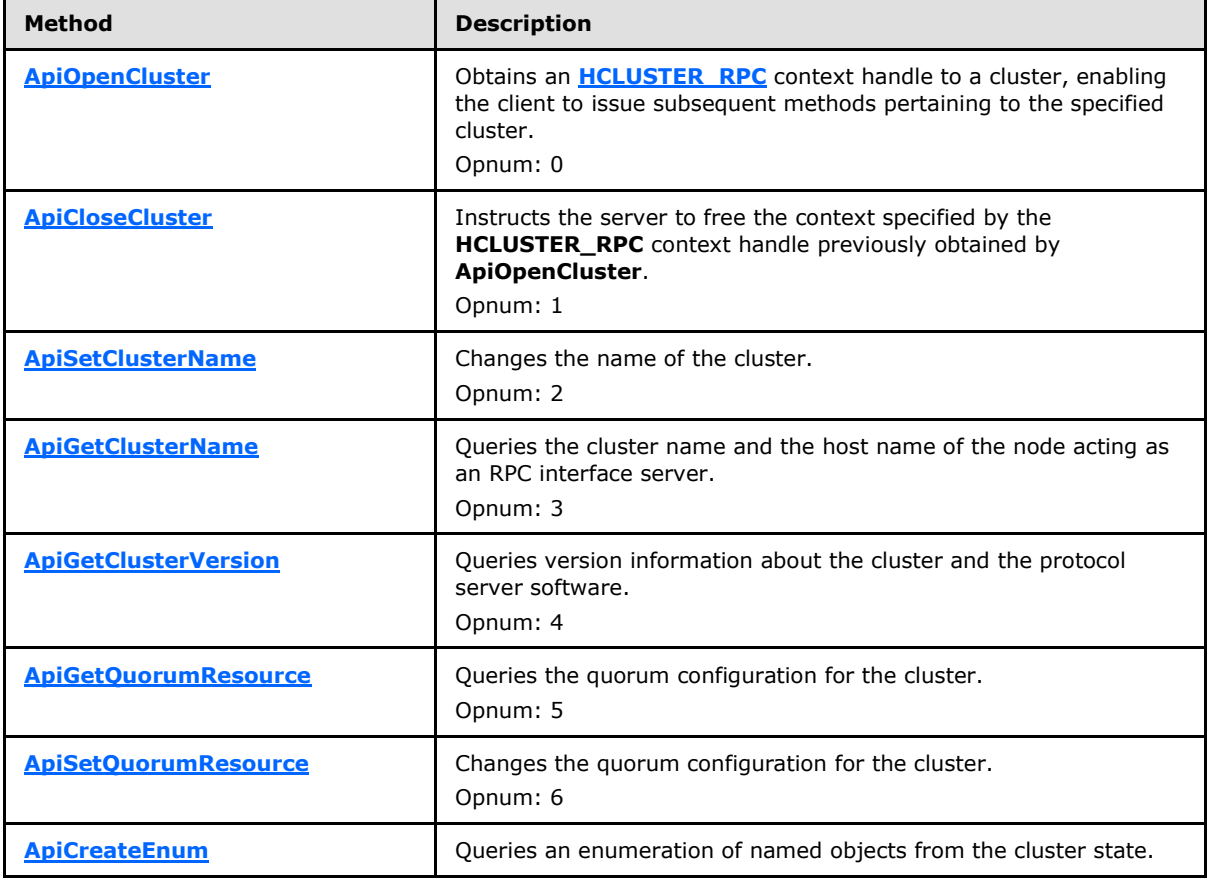

*[MS-CMRP] — v20131025 Failover Cluster: Management API (ClusAPI) Protocol* 

*Copyright © 2013 Microsoft Corporation.* 

*Release: Friday, October 25, 2013* 

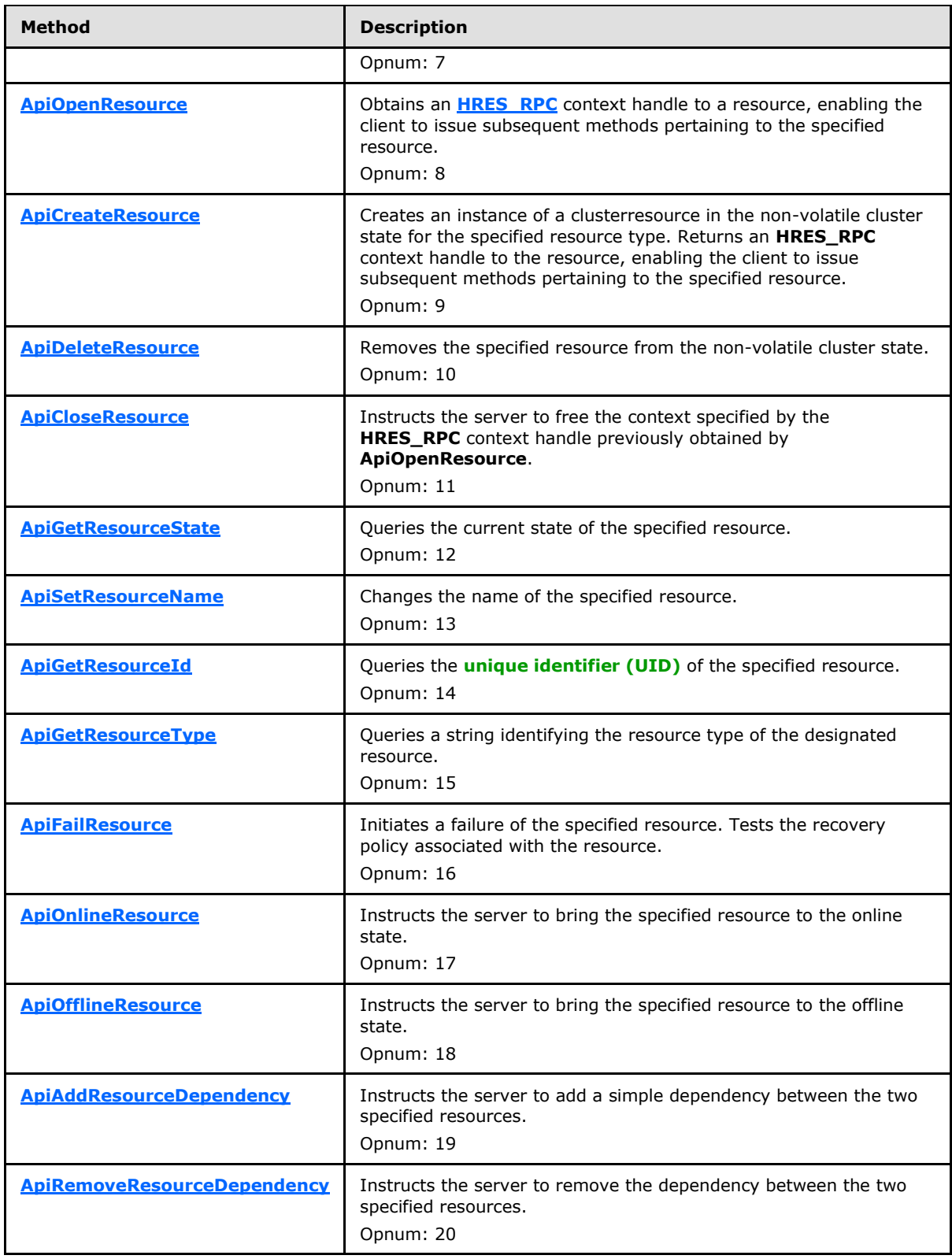

*Copyright © 2013 Microsoft Corporation.* 

*Release: Friday, October 25, 2013* 

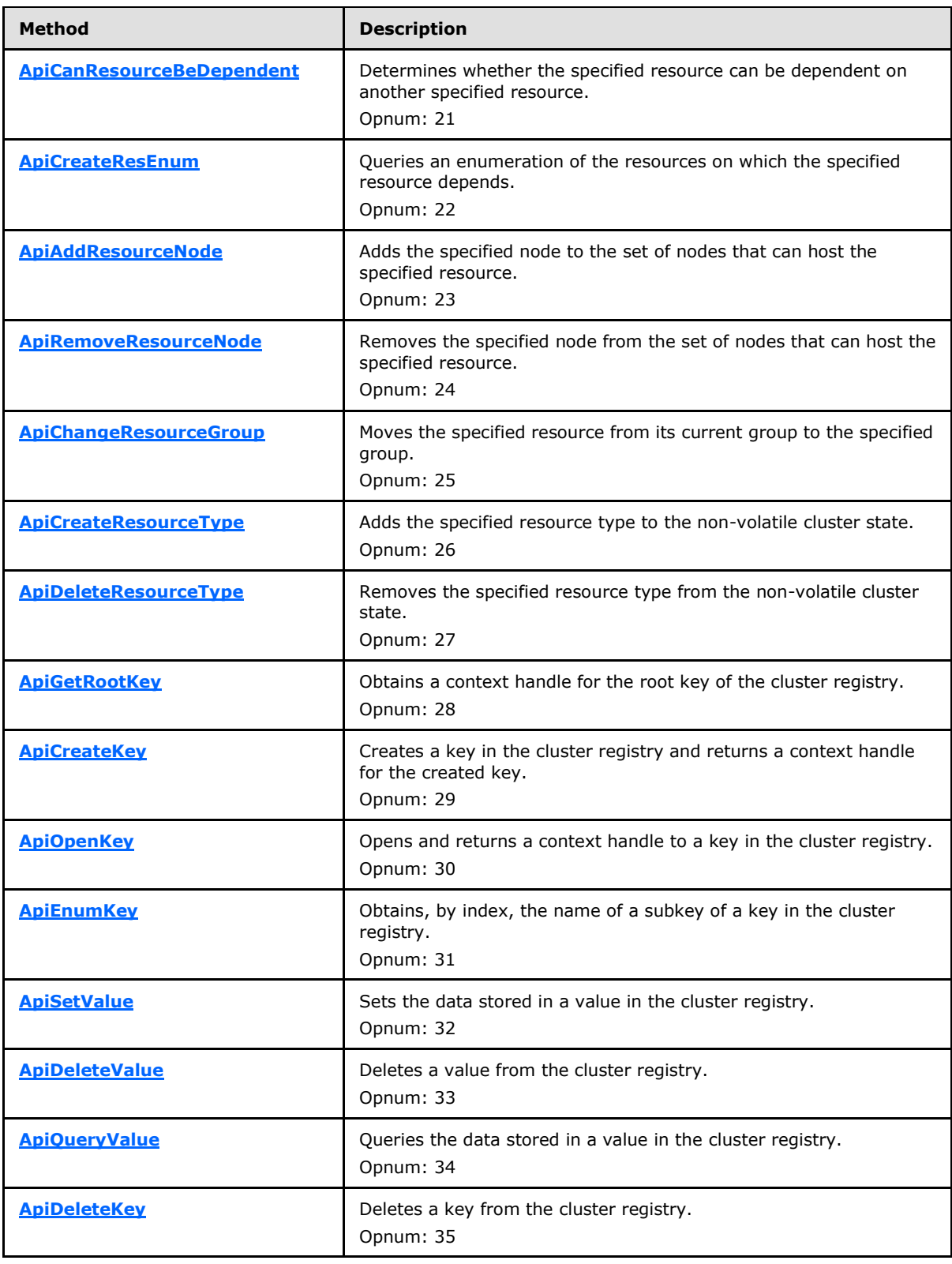

*Copyright © 2013 Microsoft Corporation.* 

*Release: Friday, October 25, 2013* 

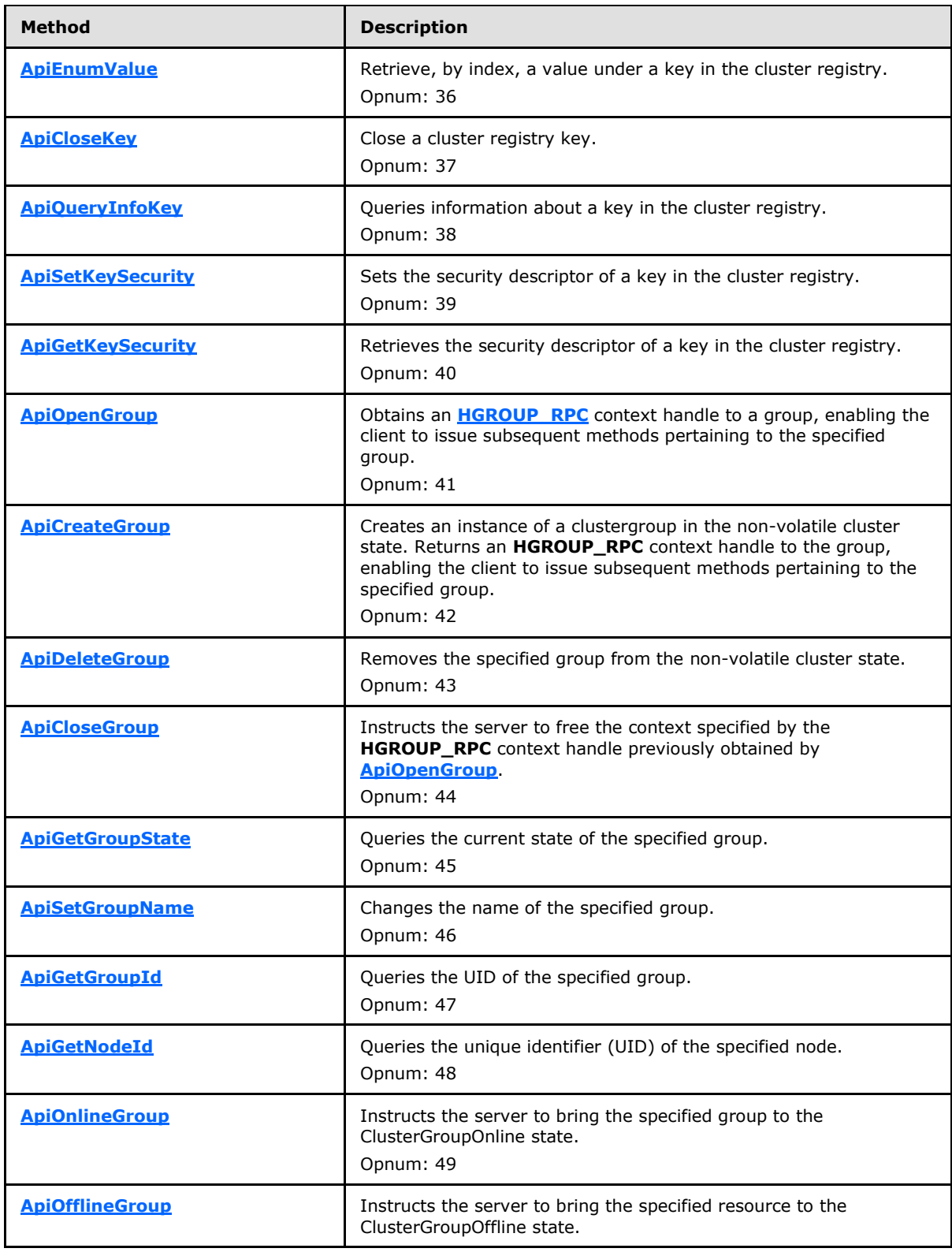

*Copyright © 2013 Microsoft Corporation.* 

*Release: Friday, October 25, 2013* 

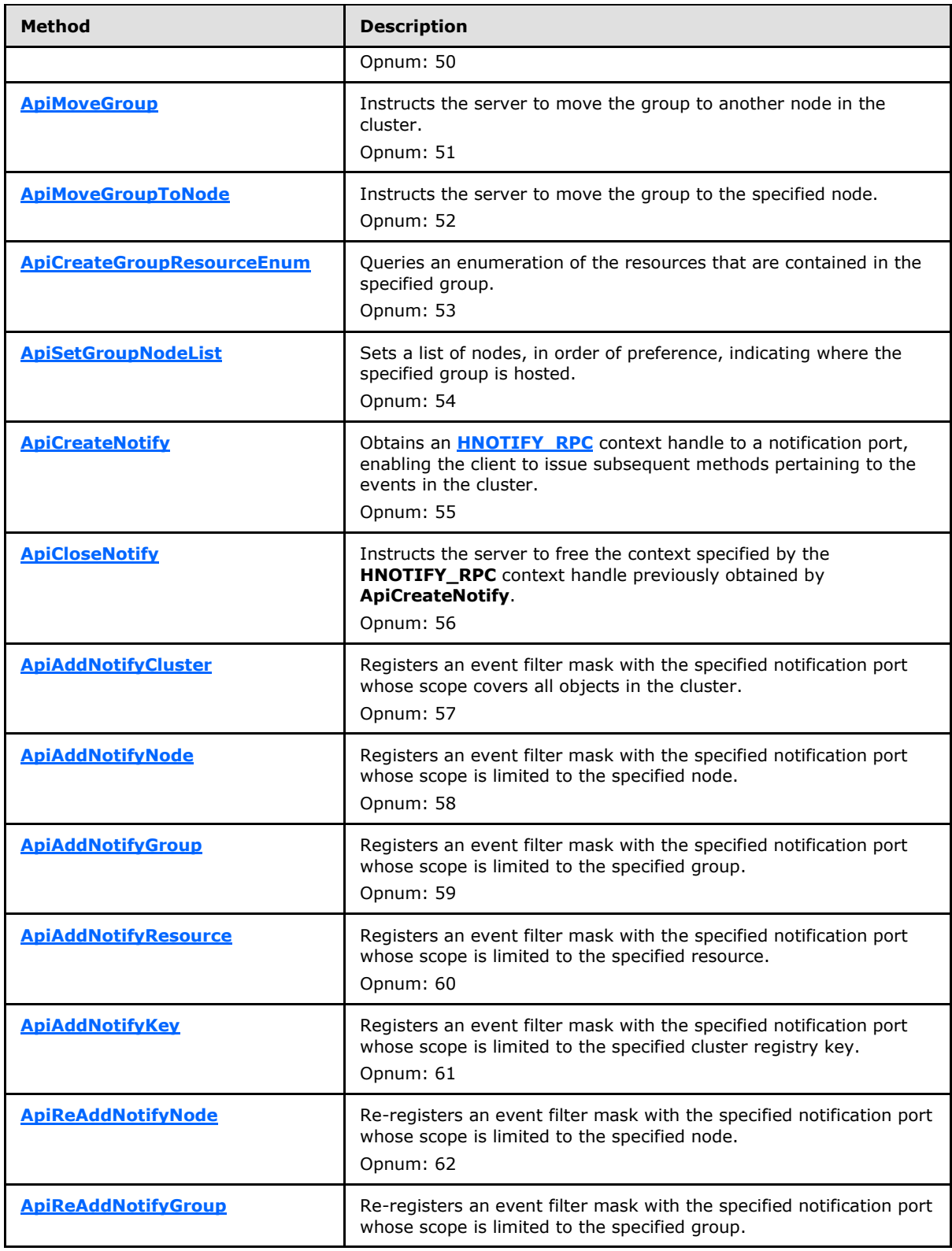

*Copyright © 2013 Microsoft Corporation.* 

*Release: Friday, October 25, 2013* 

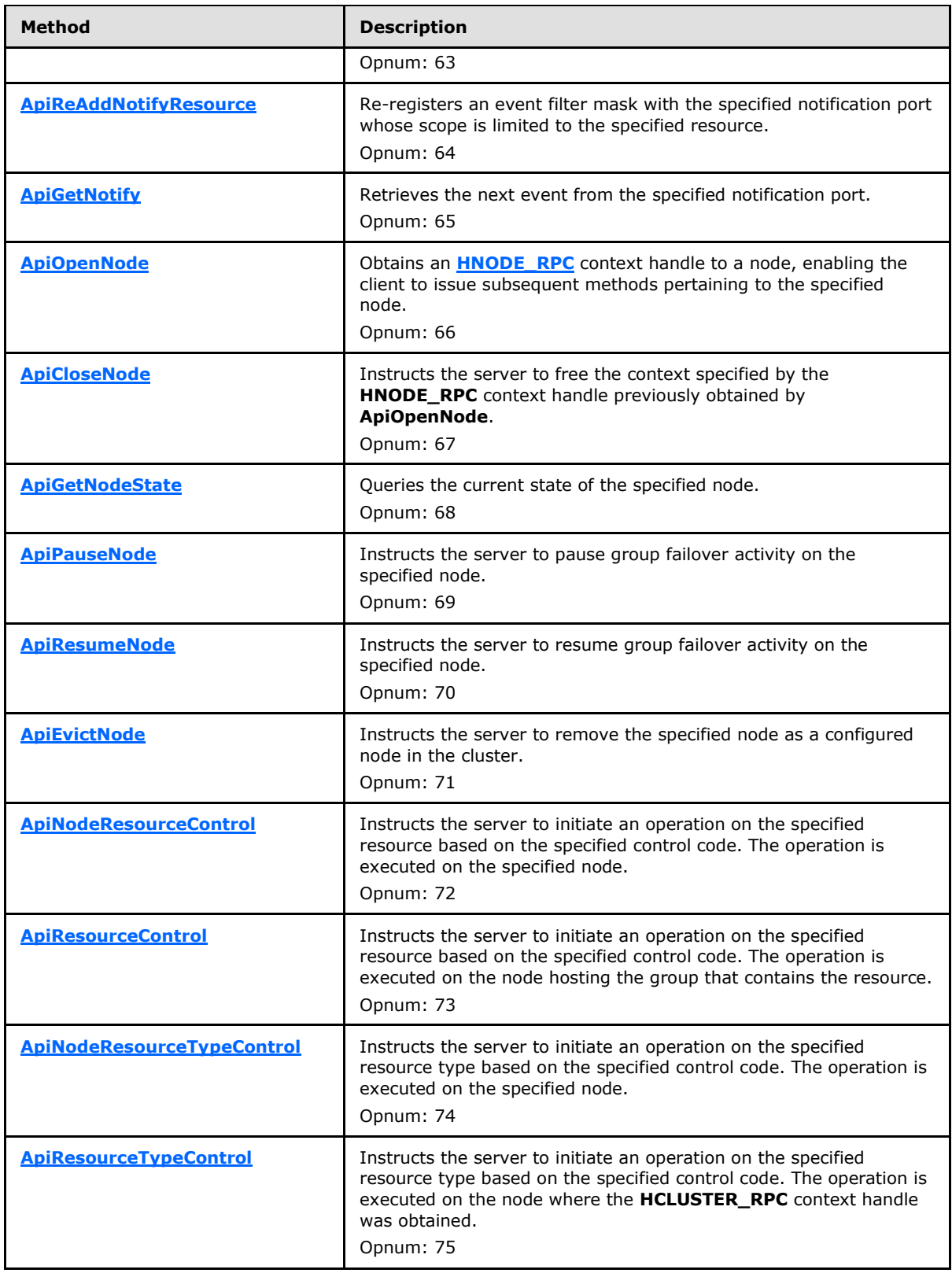

*Copyright © 2013 Microsoft Corporation.* 

*Release: Friday, October 25, 2013* 

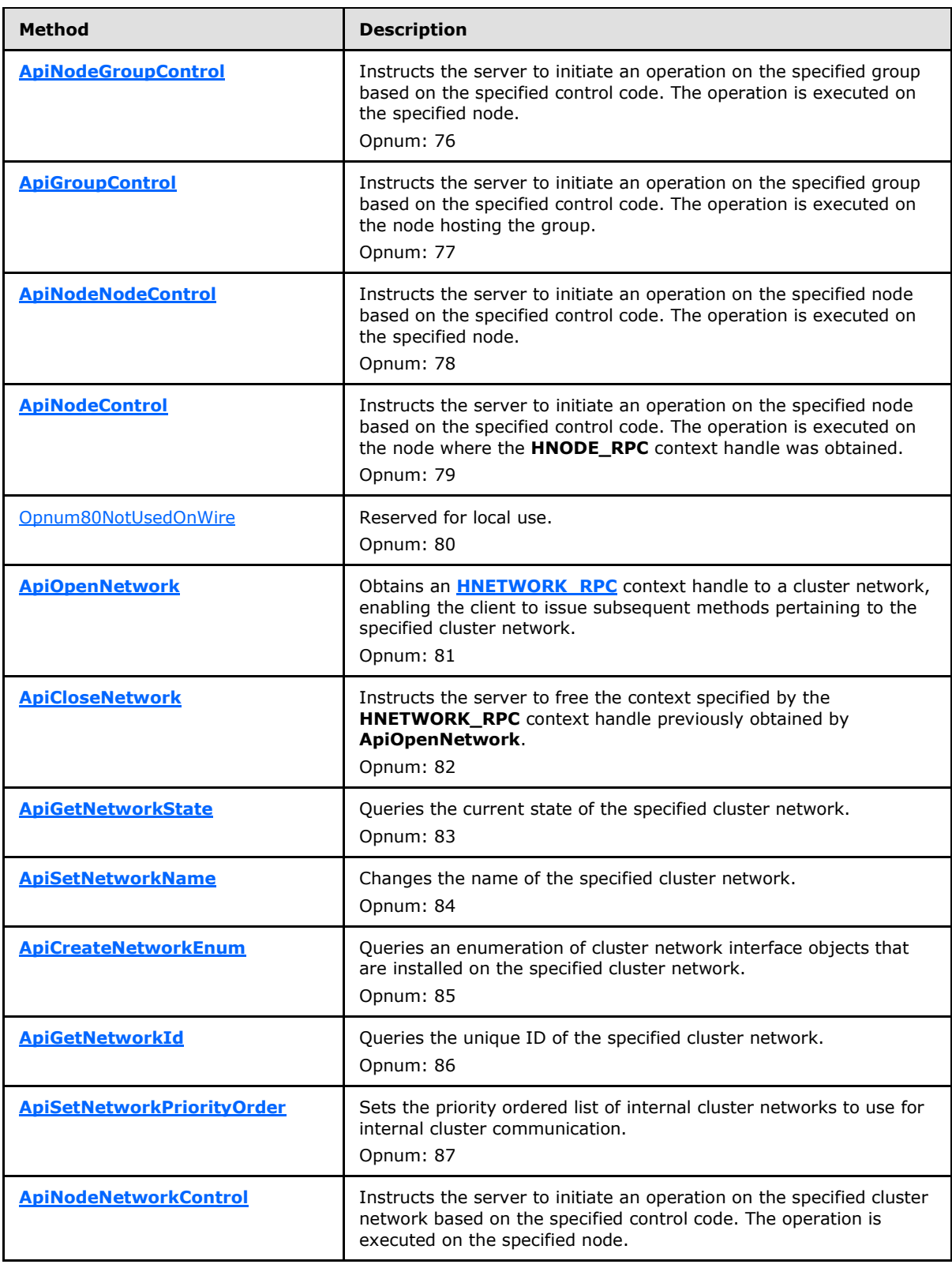

*Copyright © 2013 Microsoft Corporation.* 

*Release: Friday, October 25, 2013* 

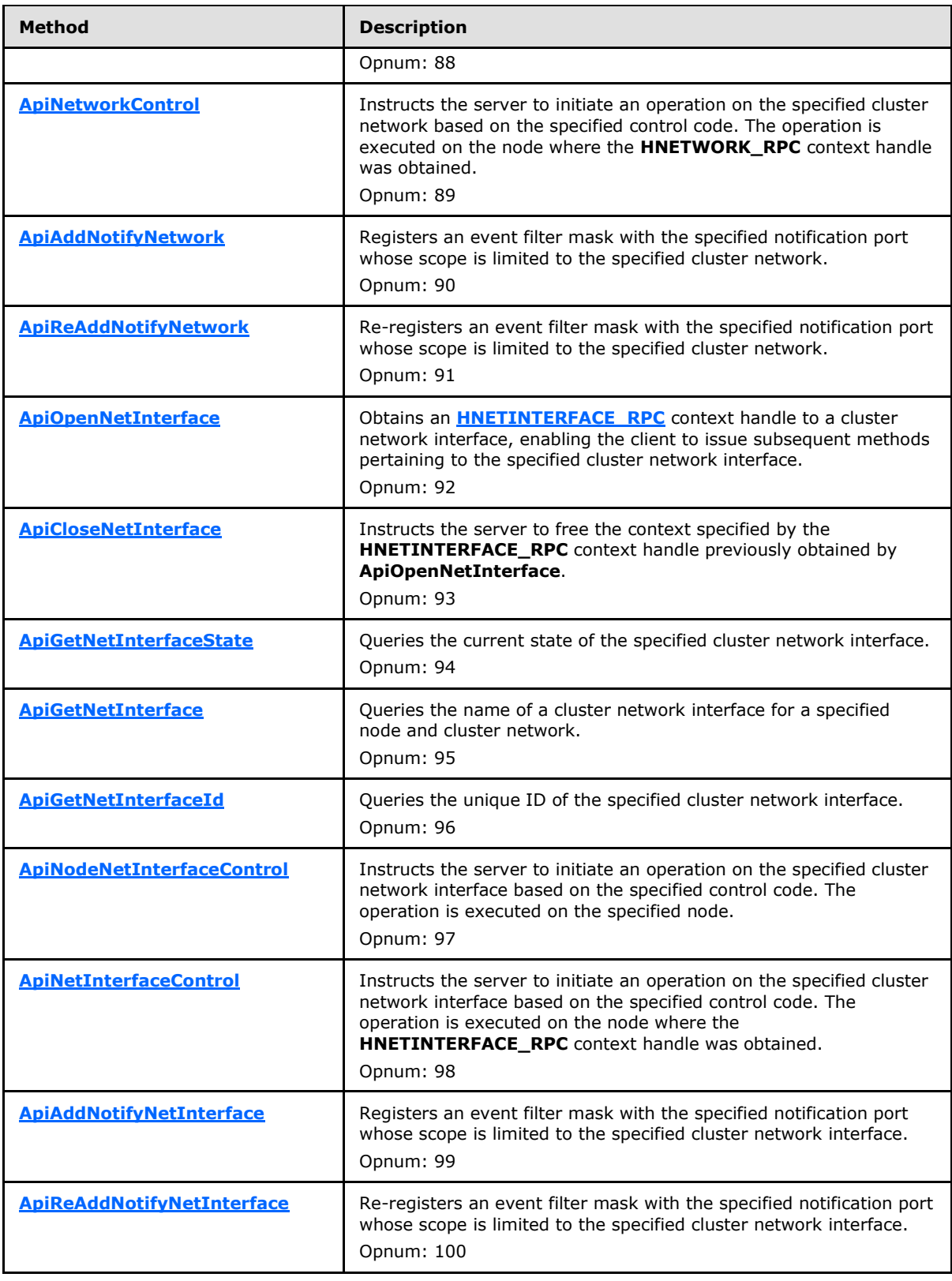

*Copyright © 2013 Microsoft Corporation.* 

*Release: Friday, October 25, 2013* 

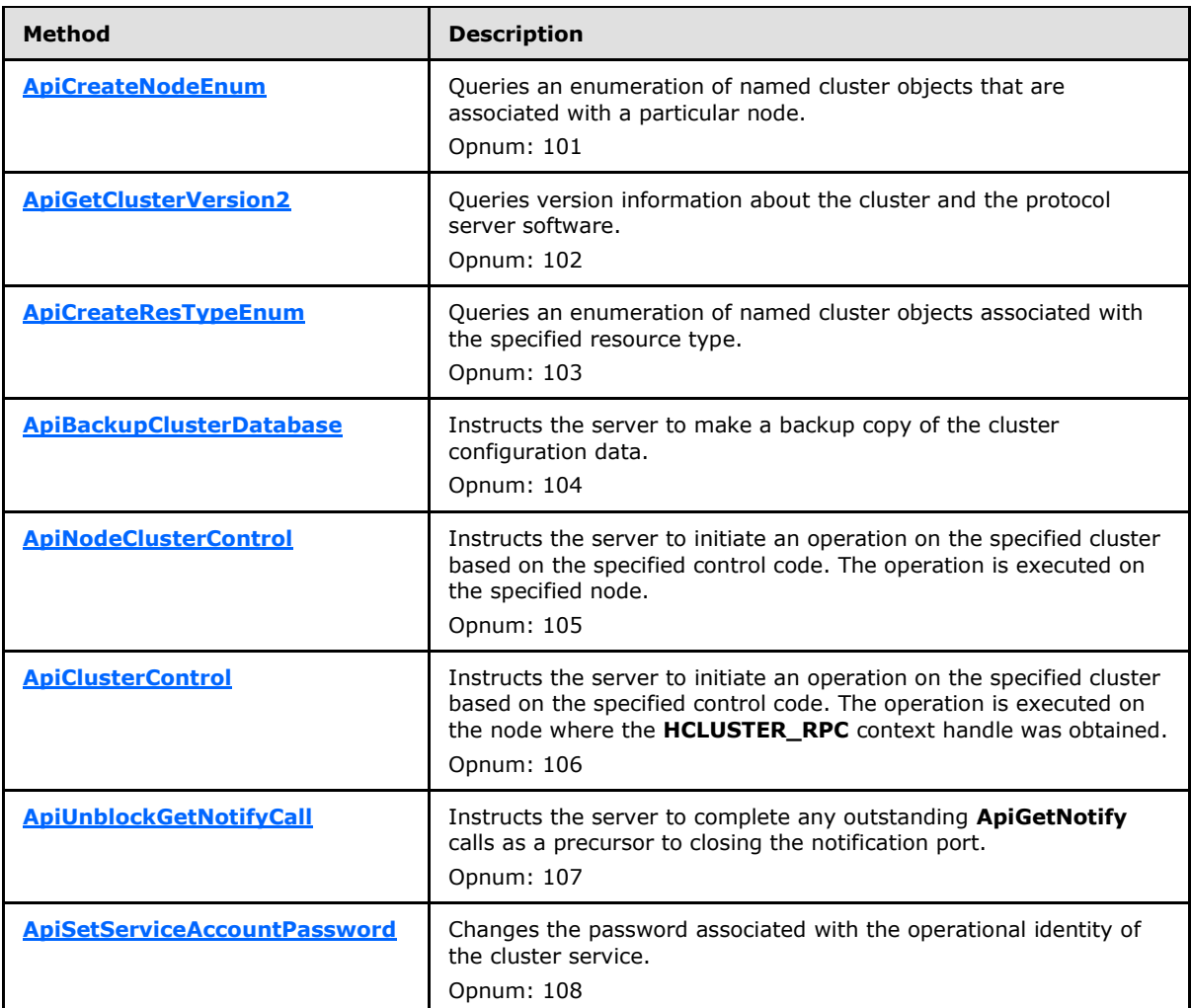

In the preceding table, the phrase "Reserved for local use" means that the client MUST NOT send the **[opnum](%5bMS-GLOS%5d.pdf)** and that the server behavior is undefine[d<42>](#page-593-0) because it does not affect interoperability.

# **3.1.4.1.1 ApiOpenCluster (Opnum 0)**

<span id="page-117-0"></span>(Protocol Version 2) The ApiOpenCluster method establishes context on the server about client interaction with the cluster by means of the current RPC connection. ApiOpenCluster returns a context handle so that the client can refer to the context that is created in subsequent method calls.

The server SHOULD accept an ApiOpenCluster request if its protocol server state is read-only and MUST accept the request for processing if it is in the read/write state, as specified in section  $3.1.1$ .

```
HCLUSTER_RPC ApiOpenCluster(
  [out] error_status_t* Status
);
```
*[MS-CMRP] — v20131025 Failover Cluster: Management API (ClusAPI) Protocol* 

*Copyright © 2013 Microsoft Corporation.* 

**Status:** Indicates the status of this operation. Status MUST be set to ERROR\_SUCCESS (0x00000000) to indicate success; otherwise, it MUST return an implementation-specific nonzero value.

<span id="page-118-0"></span>**Return Values:** The method MUST return a valid **[HCLUSTER\\_RPC \(section 2.2.1.1\)](#page-25-0)** context handle to indicate success; otherwise, it MUST return NULL.

### **3.1.4.1.2 ApiCloseCluster (Opnum 1)**

(Protocol Version 2) The ApiCloseCluster method instructs the server to free any context information that is created in a previous **[ApiOpenCluster](#page-117-0)** method call.

The server SHOULD accept an ApiCloseCluster request if its protocol server state is read-only and MUST accept the request for processing if it is in the read/write state, as specified in section  $3.1.1$ .

```
error status t ApiCloseCluster(
 [in, out] HCLUSTER RPC* Cluster
);
```
- **Cluster:** A pointer to an **[HCLUSTER\\_RPC](#page-25-0)** context handle that is obtained in a previous **ApiOpenCluster** method call. Upon success, the server MUST set to NULL the context handle that this parameter points to. Upon failure, the client MUST ignore the context handle that this parameter points to.
- **Return Values:** The method MUST return the following error codes for the conditions that are specified in the following table.

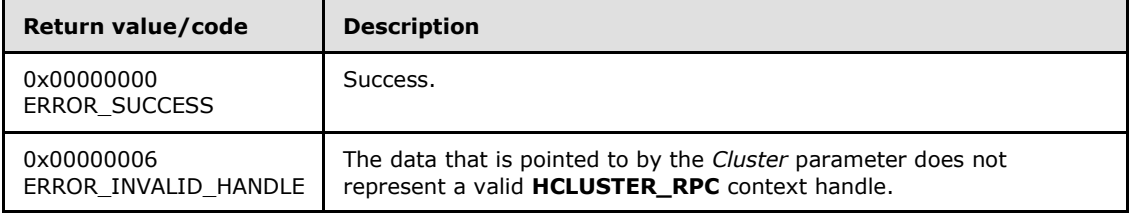

<span id="page-118-1"></span>For any other condition, this method MUST return a value that is not listed in the preceding table. The client MUST behave in one consistent, identical manner for all values that are not listed in the preceding table.

#### **3.1.4.1.3 ApiSetClusterName (Opnum 2)**

(Protocol Version 2) The ApiSetClusterName method changes the name of the cluster.

The server MUST accept an ApiSetClusterName request only if its protocol server state is read/write, as specified in section [3.1.1.](#page-87-0)

```
error status t ApiSetClusterName(
   [in, string] LPCWSTR NewClusterName
);
```
**NewClusterName:** A pointer to a case-insensitive Unicode string indicating the new name for the cluster. The new name consists of a DNS host name (in the format of a label as specified in [\[RFC1035\]\)](http://go.microsoft.com/fwlink/?LinkId=90264) and MUST NOT exceed 32 bytes (16 Unicode characters), including the terminating null character.

*[MS-CMRP] — v20131025 Failover Cluster: Management API (ClusAPI) Protocol* 

*Copyright © 2013 Microsoft Corporation.* 

**Return Values:** The method MUST return the following error codes for the specified conditions.

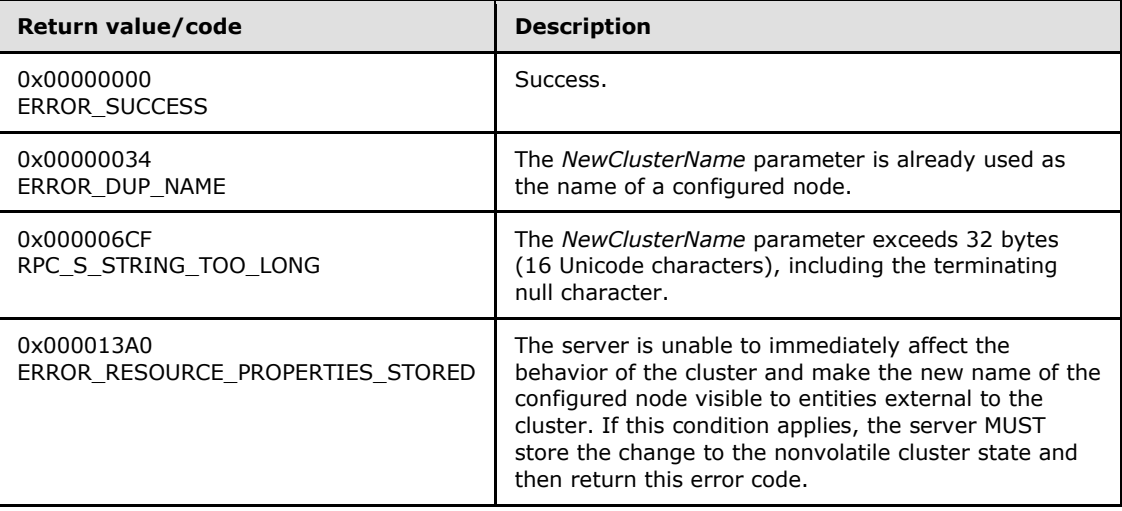

<span id="page-119-0"></span>For any other condition, the server MUST set *Status* to a value that is not one of the values listed in the preceding table. The client MUST treat all values that are not listed in the preceding table the same, except as specified in section [3.2.4.6.](#page-528-0)

## **3.1.4.1.4 ApiGetClusterName (Opnum 3)**

(Protocol Version 2) The ApiGetClusterName method returns the cluster name and the computer name of the node that is acting as an RPC interface server.

The server SHOULD accept an ApiGetClusterName request if its protocol server state is read-only and MUST accept the request for processing if it is in the read/write state, as specified in section [3.1.1.](#page-87-0)

```
error_status_t ApiGetClusterName(
  [out, string] LPWSTR* ClusterName,
   [out, string] LPWSTR* NodeName
);
```
**ClusterName:** The address of a pointer where the server MUST, upon successful completion of this method, write the address of a case-insensitive Unicode string buffer containing the cluster name. The server MUST attempt to allocate as much memory as is required to return the cluster name. If the method fails, this parameter MUST be ignored.

**NodeName:** The address of a pointer that receives the address of a Unicode string where the server MUST, upon successful completion of this method, write the address of a Unicode string buffer containing the computer name. If the method fails, this parameter MUST be ignored.

**Return Values:** The method MUST return the following error codes for the specified conditions.

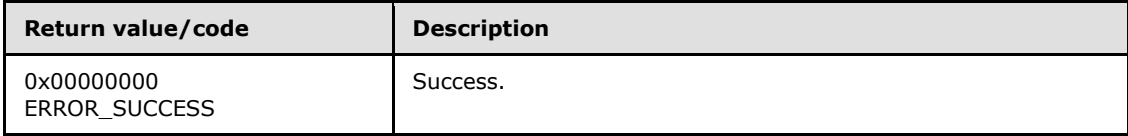

*[MS-CMRP] — v20131025 Failover Cluster: Management API (ClusAPI) Protocol* 

*Copyright © 2013 Microsoft Corporation.* 

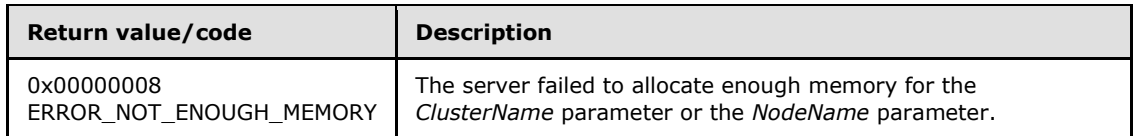

<span id="page-120-0"></span>For any other condition, this method MUST return a value that is not one of the values listed in the preceding table. The client MUST behave in one consistent, identical manner for all values that are not listed in the preceding table. However, the client SHOULD treat errors specified in section  $3.2.4.6$  as recoverable errors and initiate the reconnect procedure as specified in section [3.2.4.6.](#page-528-0)

## **3.1.4.1.5 ApiGetClusterVersion (Opnum 4)**

(Protocol Version 2) The ApiGetClusterVersion method retrieves version information about the cluster and the server that the client is connected to.

The server SHOULD accept an ApiGetClusterVersion request if its protocol server state is read-only and MUST accept the request for processing if it is in the read/write state, as specified in section [3.1.1.](#page-87-0)

For successful completion of this method, servers MUST set the parameters that are specified as follows.

```
error status t ApiGetClusterVersion(
   [out] WORD* lpwMajorVersion,
   [out] WORD* lpwMinorVersion,
  [out] WORD* lpwBuildNumber,
  [out, string] LPWSTR* lpszVendorId,
  [out, string] LPWSTR* lpszCSDVersion
);
```
**lpwMajorVersion:** Identifies the major version number of the protocol server software, as specified in section [3.1.4.1.102.](#page-230-0)

- **lpwMinorVersion:** Identifies the minor version number of the protocol server software, as specified in section [3.1.4.1.102.](#page-230-0)
- **lpwBuildNumber:** Identifies the build number of the protocol server software, as specified in section [3.1.4.1.102.](#page-230-0)
- **lpszVendorId:** Identifies the vendor product ID name of the protocol server software, as specified in section [3.1.4.1.102.](#page-230-0)
- **lpszCSDVersion:** Identifies the latest operating system service pack that is installed on the server, as specified in section [3.1.4.1.102.](#page-230-0)
- **Return Values:** Upon successful completion of this method the server MUST return 0x0000000 (ERROR\_SUCCESS).

For any other condition, the server MUST return a value that is not one of the values listed in the following table. The client MUST behave in one consistent, identical manner for all values that are not listed in the following table except as specified in section [3.2.4.6.](#page-528-0)

*[MS-CMRP] — v20131025 Failover Cluster: Management API (ClusAPI) Protocol* 

*Copyright © 2013 Microsoft Corporation.* 

<span id="page-121-0"></span>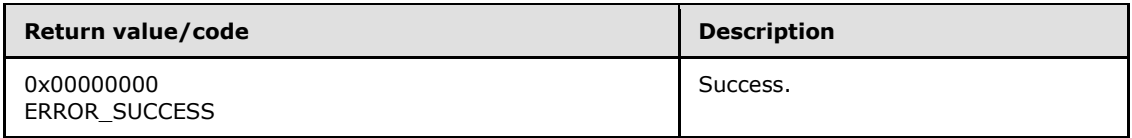

## **3.1.4.1.6 ApiGetQuorumResource (Opnum 5)**

(Protocol Version 2) The ApiGetQuorumResource method returns information about how quorum is configured in the cluster.

The server MUST return:

- The name of the storage class resource that is determining quorum for the cluster.
- The fully qualified disk path associated with the quorum resource that contains the cluster configuration data file area.
- The maximum size to which the quorum log file can grow. The server usage details of quorum log file is implementation-specific.

The server SHOULD accept an ApiGetQuorumResource request if its protocol server state is readonly and MUST accept the request for processing if it is in the read/write state, as specified in section [3.1.1.](#page-87-0)

```
error status t ApiGetQuorumResource(
   [out, string] LPWSTR* lpszResourceName,
   [out, string] LPWSTR* lpszDeviceName,
   [out] DWORD* pdwMaxQuorumLogSize
);
```
- **lpszResourceName:** The address of a pointer where the server MUST, upon successful completion of this method, write the address of a Unicode string buffer containing the name of the quorum resource. The server MUST allocate as much memory as is required to return the name. If the method fails, this parameter MUST be ignored.
- **lpszDeviceName:** The address of a pointer where the server MUST, upon successful completion of this method, write the address of a Unicode string buffer containing a path on the disk represented by the resource identified in the *lpszResourceName* parameter. The server MUST allocate as much memory as is required to return the path. If the method fails, this parameter MUST be ignored.
- **pdwMaxQuorumLogSize:** The address of a 32-bit integer where the server MUST, upon successful completion of this method, write the maximum size, in bytes, to which the quorum log file can grow.
- **Return Values:** The method MUST return the following error codes for the conditions that are specified as follows.

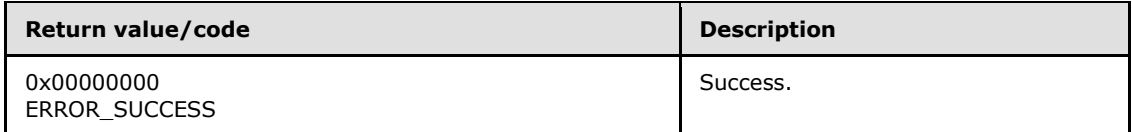

*[MS-CMRP] — v20131025 Failover Cluster: Management API (ClusAPI) Protocol* 

*Copyright © 2013 Microsoft Corporation.* 

<span id="page-122-0"></span>For any other condition, the server MUST set *Status* to a value that is not one of the values listed in the preceding table. The client MUST behave in one consistent, identical manner for all values that are not listed in the following table, except as specified in section [3.2.4.6.](#page-528-0)

## **3.1.4.1.7 ApiSetQuorumResource (Opnum 6)**

(Protocol Version 2) The ApiSetQuorumResource method instructs the server to change the cluster's quorum configuration information. The process of changing the quorum configuration information and synchronizing the change with other cluster nodes is achieved through implementation-specific methods and protocols between servers.

The cluster SHOUL[D<43>](#page-593-1) support the following types of quorum: Shared Disk, Majority of Nodes, and Local.

The cluster SHOULD NOT support the Hybrid and Witness styles of quorum.

The designated server resource has the following attributes:

- The resource's subclass information, as specified in section  $2.2.3.7$ , MUST indicate that it is a shared storage class resource.
- The resource MUST return CLUS\_CHAR\_QUORUM, as specified in section [2.2.2.4,](#page-32-0) when queried for its characteristics.
- The resource MUST support the CLUSCTL\_RESOURCE\_STORAGE\_GET\_DISK\_INFO resource control, as specified in section [3.1.4.3.1.38.](#page-468-0)
- The resource MUST NOT indicate that it is in maintenance, as specified in section  $3.1.4.3.1.42$ .
- The resource MUST NOT have any other resources dependent on it.

The configuration database is stored in a directory on the storage device represented by *hResource*. The path is specified via the *lpszDeviceName* parameter and MUST be one of the following values:

- NULL, indicating that the server MUST use a default partition and directory path on the storage device represented by *hResource*.
- A drive letter, indicating that the server MUST use a default directory path on the partition that corresponds to the specified drive letter.
- A fully qualified path (drive letter and path), indicating that the server MUST place the quorum configuration data in this area.

Upon successful completion of this method, the server SHOULD designate that resource indicated by the *hResource* parameter as a core resource. If a different resource is associated with the quorum configuration information at the time of this method invocation (due to a previous call to ApiSetQuorumResource), then upon successful completion of this method the server SHOULD remove the core resource designation from that different resource.

The server MUST accept an ApiSetQuorumResource request only if its protocol server state is read/write, as specified in section [3.1.1.](#page-87-0)

error\_status\_t ApiSetQuorumResource(

- [in] HRES RPC hResource,
- [in, string] LPCWSTR lpszDeviceName,
- [in] DWORD dwMaxQuorumLogSize

*[MS-CMRP] — v20131025 Failover Cluster: Management API (ClusAPI) Protocol* 

*Copyright © 2013 Microsoft Corporation.* 

- **hResource:** An **[HRES\\_RPC](#page-26-0)** context handle that was obtained in a previous **[ApiOpenResource](#page-125-0)** or **[ApiCreateResource](#page-126-0)** method call.
- **lpszDeviceName:** A Unicode string identifying a directory on the disk (when the *hResource* parameter represents a storage device) where the cluster will store its configuration database.
- **dwMaxQuorumLogSize:** A 32-bit integer that indicates the maximum size, in bytes, to which the quorum log file will grow. If zero is supplied, then the server MUST set the log size to a default value. Whether and how a server uses a quorum log file as well as the default log size value is implementation-specific. A client can query the server for the default log size by setting *dwMaxQuorumLogSize* to 0, and then performing a subsequent call to the **[ApiGetQuorumResource](#page-121-0)** method.
- **Return Values:** The method MUST return the following error codes for the conditions that are specified as follows.

For any other condition, the server MUST return a value that is not one of the values listed in the following table. The client MUST behave in one consistent, identical manner for all values that are not listed in the following table.

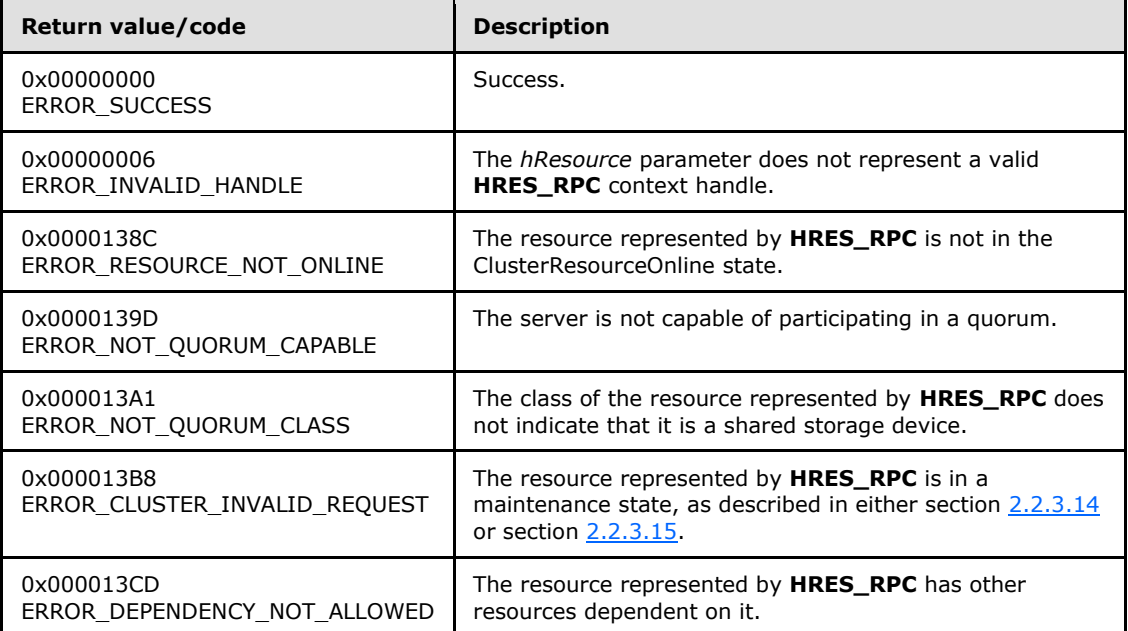

<span id="page-123-0"></span>For any other condition, the server MUST set *Status* to a value that is not one of the values listed in the preceding table. The client MUST treat all values that are not listed in the preceding table the same, except as specified in section [3.2.4.6.](#page-528-0)

## **3.1.4.1.8 ApiCreateEnum (Opnum 7)**

(Protocol Version 2) The ApiCreateEnum method returns a collection of names of objects from the cluster state that are of the specified enumeration type. If multiple enumeration types are indicated, the resulting **[ENUM\\_LIST](#page-51-1)** contains zero or more entries of each type, and the type of each entry in the list is indicated by the **[ENUM\\_ENTRY](#page-48-0)** data structure, as specified in section [2.2.3.4.](#page-48-0)

*[MS-CMRP] — v20131025 Failover Cluster: Management API (ClusAPI) Protocol* 

*Copyright © 2013 Microsoft Corporation.* 

*Release: Friday, October 25, 2013* 

);

The server MUST accept an ApiCreateEnum request only when its protocol server state is read/write, as specified in section [3.1.1,](#page-87-0) except when the *dwType* parameter is CLUSTER\_ENUM\_NODE. If the dwType parameter is CLUSTER\_ENUM\_NODE, the server MUST accept an ApiCreateEnum request when the protocol server state is read/write, and the server SHOULD accept an ApiCreateEnum request when the protocol server state is read-only.

```
error status t ApiCreateEnum(
 [in] DWORD dwType,
  [out] PENUM_LIST* ReturnEnum
);
```
**dwType:** The type of enumeration to be returned by the server. This value MUST be set to the bitwise OR operator of one or more of the following values, except as noted for **CLUSTER\_ENUM\_INTERNAL\_NETWORK** and **CLUSTER\_ENUM\_SHARED\_VOLUME\_RESOURCE**.

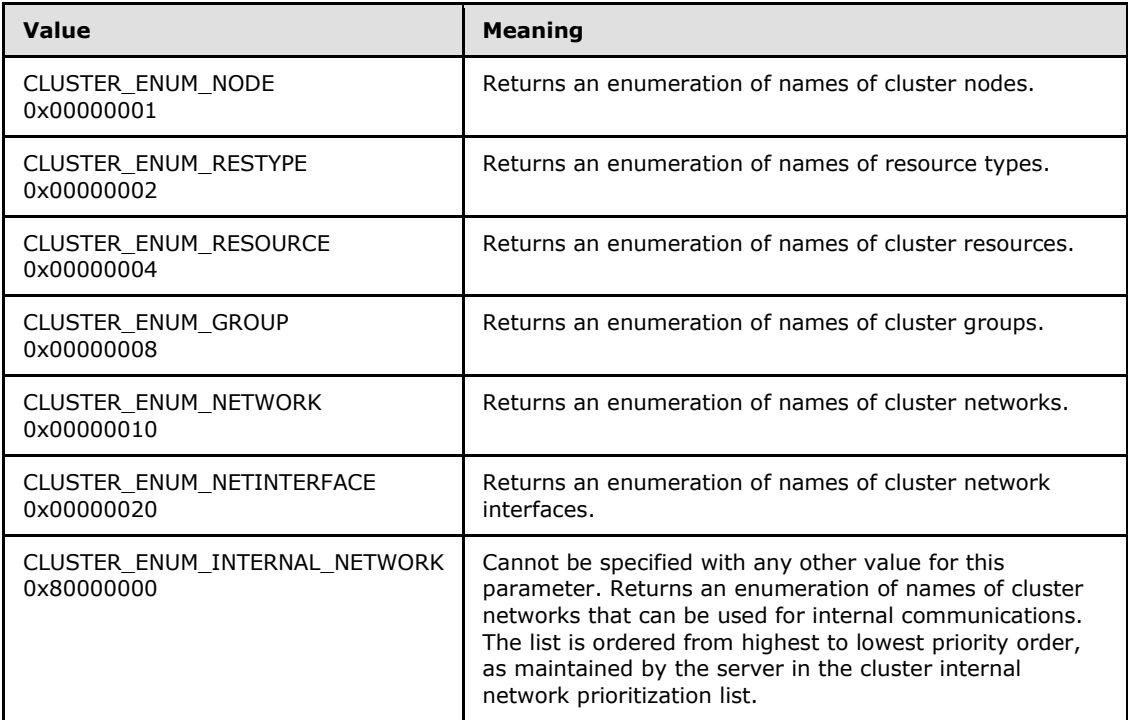

- **ReturnEnum:** A pointer to a **PENUM\_LIST**, as specified in section [2.2.3.5.](#page-51-1) The pointer contains the data that matches the enumeration type that is indicated by the *dwType* parameter. The server MUST allocate as much memory as is required to return the enumeration data. If the method fails, this parameter MUST be ignored.
- **Return Values:** The method MUST return the following error codes for the conditions that are specified as follows.

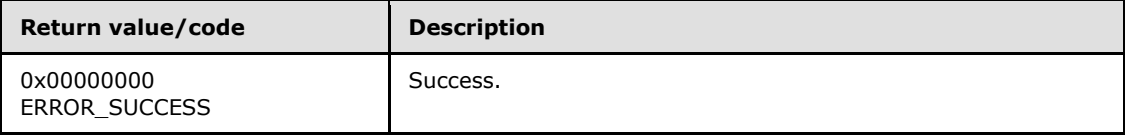

*[MS-CMRP] — v20131025 Failover Cluster: Management API (ClusAPI) Protocol* 

*Copyright © 2013 Microsoft Corporation.* 

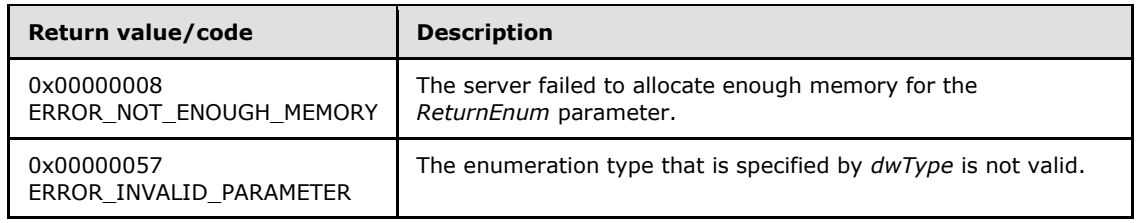

<span id="page-125-0"></span>For any other condition, the server MUST return a value that is not one of the values listed in the preceding table. The client MUST behave in one consistent, identical manner for all values that are not listed in the preceding table. However, the client SHOULD treat errors specified in [3.2.4.6](#page-528-0) as recoverable errors and initiate the reconnect procedure as specified in section [3.2.4.6.](#page-528-0)

# **3.1.4.1.9 ApiOpenResource (Opnum 8)**

(Protocol Version 2) The ApiOpenResource method establishes context on the server about the interaction of a client with the specified cluster resource by using the current RPC connection. ApiOpenResource returns a context handle so that the client can refer to the resource in subsequent method call.

There are several ways in which the client can determine the name of the resource to specify for the *lpszResourceName* parameter. A resource can have a well-known name if the resource was configured as such by using implementation-specific methods between servers. Optionally, a client can use **[ApiCreateEnum](#page-123-0)** with enumeration type CLUSTER\_ENUM\_RESOURCE, as specified in section [3.1.4.1.8.](#page-123-0) This method obtains a list of all resource names in the cluster state. The client can then examine names or open resources to call additional methods to determine which resources to operate on.

The server SHOULD accept an ApiOpenResource request if its protocol server state is read-only, and MUST accept the request for processing if it is in the read/write state, as specified in section  $3.1.1$ .

```
HRES_RPC ApiOpenResource(
   [in, string] LPCWSTR lpszResourceName,
   [out] error_status_t* Status
);
```
- **lpszResourceName:** A Unicode string that contains the name of the resource for which to establish context on the server. The server MUST also accept the resource unique ID as returned by the **[ApiGetResourceId](#page-131-1)** method.
- **Status:** Indicates the status of this operation. The server MUST set Status to the following error codes for the specified conditions.

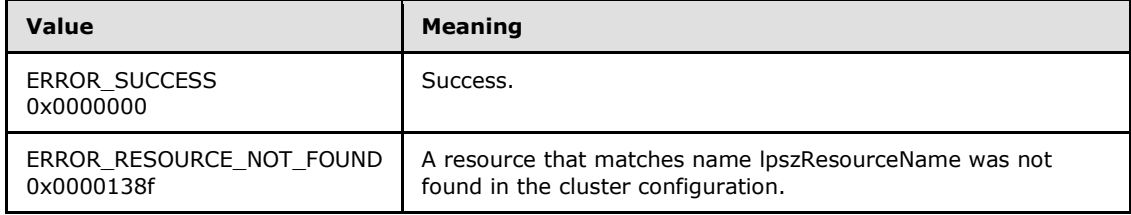

*[MS-CMRP] — v20131025 Failover Cluster: Management API (ClusAPI) Protocol* 

*Copyright © 2013 Microsoft Corporation.* 

<span id="page-126-0"></span>For any other condition, the server MUST set *Status* to a value that is not one of the values listed in the preceding table. The client MUST treat all values that are not listed in the preceding table the same, except as specified in section [3.2.4.6.](#page-528-0)

**Return Values:** The method MUST return a valid **[HRES\\_RPC](#page-26-0)** context handle, as specified in section [2.2.1.4,](#page-26-0) to indicate success; otherwise, it MUST return NULL.

### **3.1.4.1.10 ApiCreateResource (Opnum 9)**

(Protocol Version 2) The ApiCreateResource method adds a resource of the specified type to the nonvolatile cluster state and establishes context on the server about the interaction of a client with the new resource by using the current RPC connection. The method returns a context handle so that the client can refer to the resource in subsequent method calls.

The server MUST initialize the resource's persistent state to ClusterResourceOffline, as described in section  $3.1.1.1.1$ , and initialize the set of nodes that are capable of hosting the resource to all configured nodes.

A resource MUST maintain a state sequence number. The sequence number MUST be initialized to zero when the resource is created.

The resource ID MUST be assigned by the cluster at resource creation and MUST remain constant until the resource is deleted. The value that the cluster assigns for the resource ID is implementation-specific but MUST comply with the requirements specified in section  $3.1.1.1.1$ . The cluster SHOULD assign the resource ID a Unicode string representation of a GUID in the form xxxxxxxx-xxxx-xxxx-xxxx-xxxxxxxxxxxx.

The resource MUST initialize an empty set when the resource is created.

The server MUST configure the new resource with the default health detection and recovery actions as defined by its resource type.

The server MUST allow the creation of a resource even when the server implementation-specific object for its resource type is not present on any or all configured nodes in the cluster.

The server MUST initialize ResourceSharedVolumes to FALSE.

The server MUST accept an ApiCreateResource request only if its protocol server state is read/write, as specified in section  $3.1.1$ .

```
HRES_RPC ApiCreateResource(
 [in] HGROUP RPC hGroup,
  [in, string] LPCWSTR lpszResourceName,
  [in, string] LPCWSTR lpszResourceType,
 [in] DWORD dwFlags,
  [out] error_status_t* Status
);
```
**hGroup:** An **[HGROUP\\_RPC](#page-26-1)** context handle that was obtained in a previous **[ApiOpenGroup](#page-159-0)** or **[ApiCreateGroup](#page-160-0)** method call.

**lpszResourceName:** A Unicode string that is the name to be associated with the new resource.

**lpszResourceType:** A Unicode string that contains the name of the type of resource to be created.

*[MS-CMRP] — v20131025 Failover Cluster: Management API (ClusAPI) Protocol* 

*Copyright © 2013 Microsoft Corporation.* 

**dwFlags:** Identifies whether the resource instance is hosted in the default or its own resource monitor process. The dwFlags member MUST be set to one of the following values.

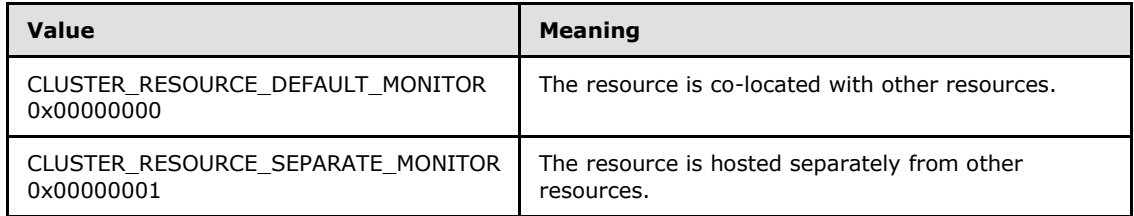

**Status:** Indicates the status of this operation. The server MUST set Status to the following error codes for the specified conditions.

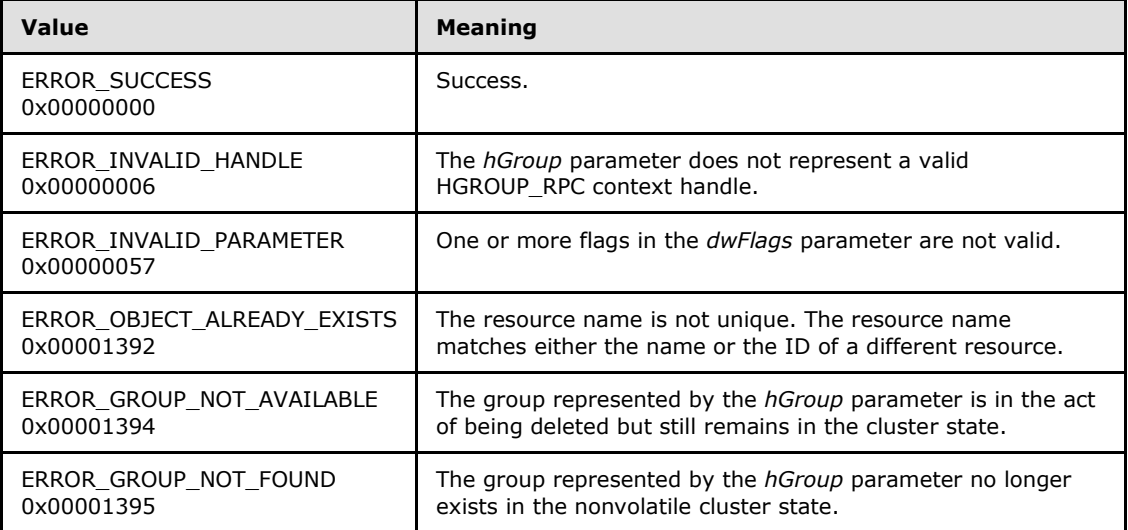

<span id="page-127-0"></span>For any other condition, the server MUST set *Status* to a value that is not one of the values listed in the preceding table. The client MUST treat all values that are not listed in the preceding table the same, except as specified in section [3.2.4.6.](#page-528-0)

**Return Values:** The method MUST return a valid **[HRES\\_RPC](#page-26-0)** context handle, as specified in section [2.2.1.4,](#page-26-0) to indicate success; otherwise, it MUST return NULL.

### **3.1.4.1.11 ApiDeleteResource (Opnum 10)**

(Protocol Version 2) The ApiDeleteResource method removes the designated resource from the nonvolatile cluster state.

If the resource has the CLUS\_CHAR\_BROADCAST\_DELETE characteristic and the server executes a delete action indicated by the type of the resource, then all nodes in the cluster MUST execute the same delete action. Actions indicated by a resource type are implementation-specific.

The server MUST fail this method for any of the following conditions:

- The resource is not in either the ClusterResourceOffline or ClusterResourceFailed state, as specified in section [3.1.4.1.13.](#page-129-0)
- Another resource is directly dependent on the designated resource.

*Copyright © 2013 Microsoft Corporation.* 

- The resource has the CLUS\_CHAR\_DELETE\_REQUIRES\_ALL\_NODES characteristic, as specified in section [2.2.2.4,](#page-32-0) and one or more nodes are not active within the cluster.
- The resource is a core resource.

A client SHOULD immediately close the **[HRES\\_RPC](#page-26-0)** handle to the resource using the **[ApiCloseResource](#page-128-0)** method upon successful completion of this method.

The server MUST accept an ApiDeleteResource request only if its protocol server state is read/write, as specified in section  $3.1.1$ .

```
error status t ApiDeleteResource(
  [in] HRES_RPC hResource
);
```
**hResource:** An **HRES\_RPC** context handle that was obtained in a previous **[ApiOpenResource](#page-125-0)** or **[ApiCreateResource](#page-126-0)** method call.

**Return Values:** The method MUST return the following error codes for the specified conditions.

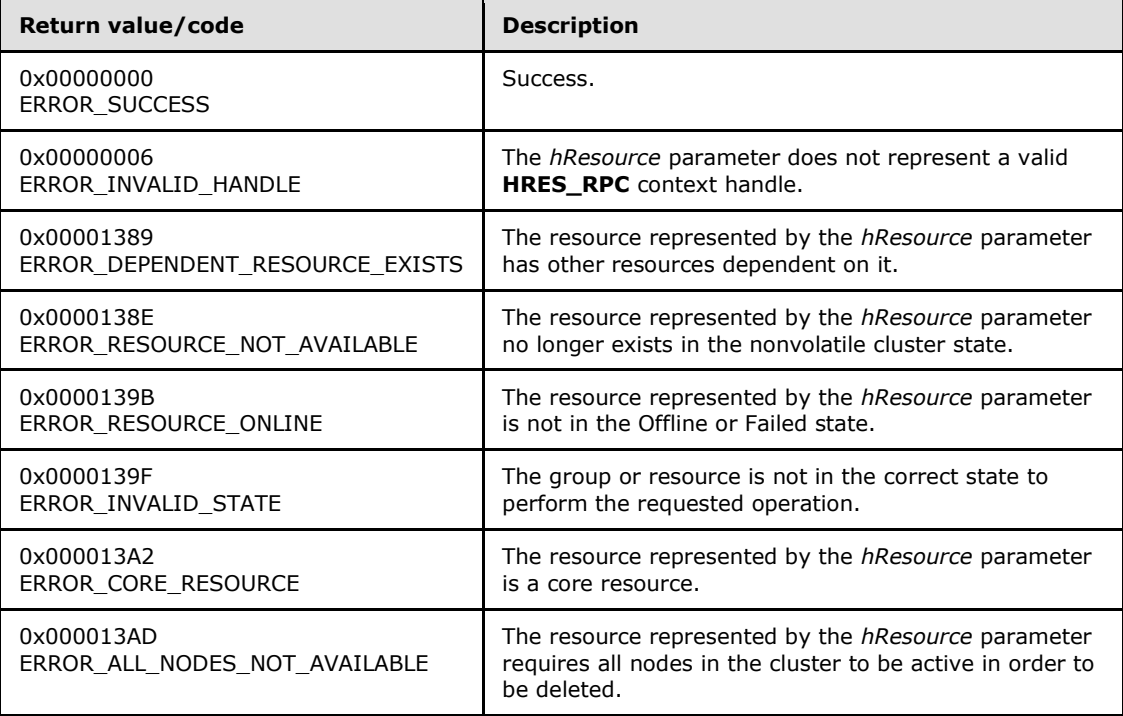

<span id="page-128-0"></span>For any other condition, the server MUST set *Status* to a value that is not one of the values listed in the preceding table. The client MUST treat all values that are not listed in the preceding table the same, except as specified in section [3.2.4.6.](#page-528-0)

### **3.1.4.1.12 ApiCloseResource (Opnum 11)**

(Protocol Version 2) The ApiCloseResource method instructs the server to free any context information that is created in a previous **[ApiOpenResource](#page-125-0)** or **[ApiCreateResource](#page-126-0)** method.

*[MS-CMRP] — v20131025 Failover Cluster: Management API (ClusAPI) Protocol* 

*Copyright © 2013 Microsoft Corporation.* 

The server SHOULD accept an ApiCloseResource request if its protocol server state is read-only and MUST accept the request for processing if it is in the read/write state, as specified in section  $3.1.1$ .

```
error status t ApiCloseResource(
 [in, out] HRES RPC* Resource
);
```
**Resource:** A pointer to an **[HRES\\_RPC](#page-26-0)** context handle that was obtained in a previous **ApiOpenResource** or **ApiCreateResource** method call. Upon success, the server MUST set to NULL (0x00000000) the context handle that this parameter points to.

**Return Values:** The method MUST return the following error codes for the conditions specified as follows.

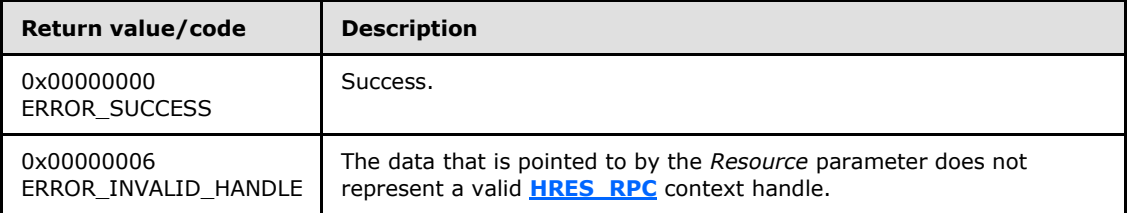

<span id="page-129-0"></span>For any other condition, the server MUST return a value that is not listed in the preceding table. The client MUST behave in one consistent, identical manner for all values that are not listed in the preceding table.

## **3.1.4.1.13 ApiGetResourceState (Opnum 12)**

(Protocol Version 2) The ApiGetResourceState method returns the current state of the specified resource, the name of the node that currently owns the resource, and the name of the group that contains the resource.

The server SHOULD accept an ApiGetResourceState request if its protocol server state is read-only and MUST accept the request for processing if it is in the read/write state, as specified in section [3.1.1.](#page-87-0)

The server SHOULD change the state of a resource according to implementation-specific mechanisms and protocols between servers, such as when the cluster detects that a resource that was online has failed.

The resource state sequence number MUST be monotonically incremented when a transition between the resource states occurs.

The current state of a resource MUST be one of the possible values specified for the State parameter later in this section.

```
error status t ApiGetResourceState(
 [in] HRES RPC hResource,
   [out] DWORD* State,
  [out, string] LPWSTR* NodeName,
  [out, string] LPWSTR* GroupName
);
```
*[MS-CMRP] — v20131025 Failover Cluster: Management API (ClusAPI) Protocol* 

*Copyright © 2013 Microsoft Corporation.* 

- **hResource:** An **[HRES\\_RPC](#page-26-0)** context handle that was obtained in a previous **[ApiOpenResource](#page-125-0)** or **[ApiCreateResource](#page-126-0)** method call.
- **State:** The current state of the resource, which is written by the server to indicate the success of this method. If the method fails, this parameter MUST be ignored. If the method succeeds, State MUST be set to one of the following values.

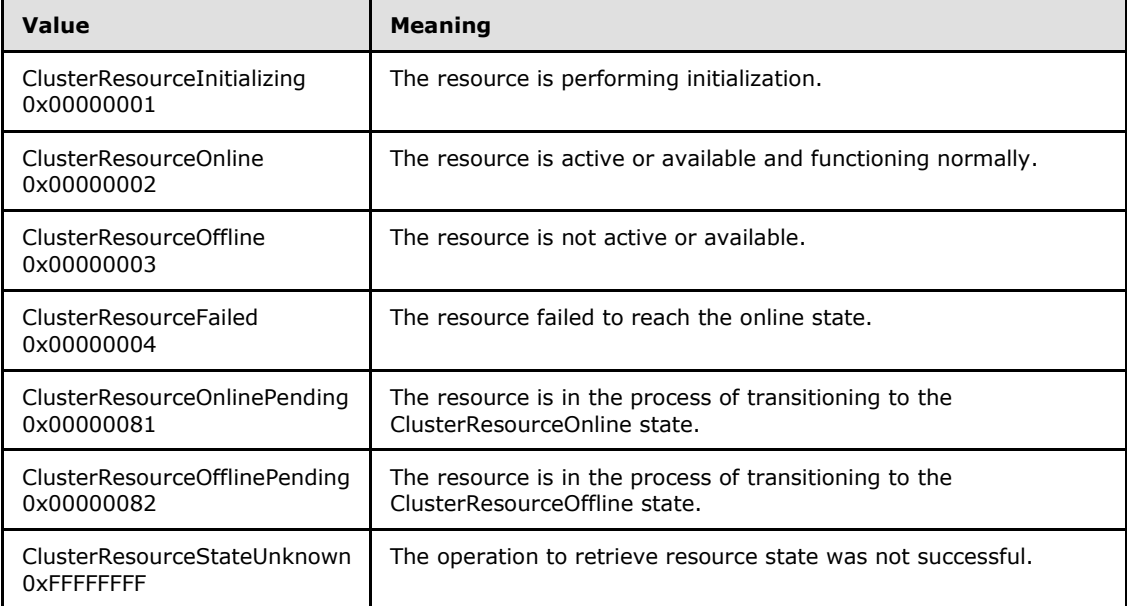

- **NodeName:** The address of a pointer where the server MUST write, upon successful completion of this method, the address of a Unicode string buffer containing the name of the node that currently owns this resource. The server MUST allocate as much memory as is required to return the node name. If the method fails, this parameter MUST be ignored.
- **GroupName:** The address of a pointer where the server MUST write, upon successful completion of this method, the address of a Unicode string buffer containing the name of the group that contains this resource. The server MUST allocate as much memory as is required to return the group name. If the method fails, this parameter MUST be ignored.

**Return Values:** The method MUST return the following error codes for the specified conditions.

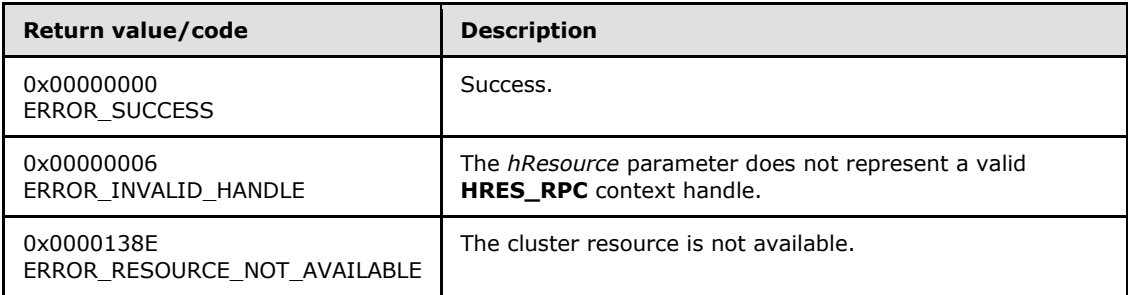

For any other condition, this method MUST return a value that is not one of the values listed in the preceding table. The client MUST behave in one consistent, identical manner for all values that are not listed in the preceding table. The client SHOULD treat errors specified in

*[MS-CMRP] — v20131025 Failover Cluster: Management API (ClusAPI) Protocol*  *131 / 611*

*Copyright © 2013 Microsoft Corporation.* 

<span id="page-131-0"></span>section [3.2.4.6](#page-528-0) as recoverable errors and initiate the reconnect procedure as specified in section [3.2.4.6.](#page-528-0)

#### **3.1.4.1.14 ApiSetResourceName (Opnum 13)**

(Protocol Version 2) The ApiSetResourceName method sets the name of the designated resource to the string represented by the *lpszResourceName* parameter. The nonvolatile cluster state associated with this resource is updated.

The server MUST accept an ApiSetResourceName request for processing only if it is in the read/write state, as specified in section [3.1.1.](#page-87-0)

```
error status t ApiSetResourceName(
 [in] HRES RPC hResource,
  [in, string] LPCWSTR lpszResourceName
);
```
**hResource:** An **[HRES\\_RPC](#page-26-0)** context handle that was obtained in a previous **[ApiOpenResource](#page-125-0)** or **[ApiCreateResource](#page-126-0)** method call.

**lpszResourceName:** A pointer to a Unicode string that contains the new name of the resource.

**Return Values:** The method MUST return the following error codes for the specified conditions.

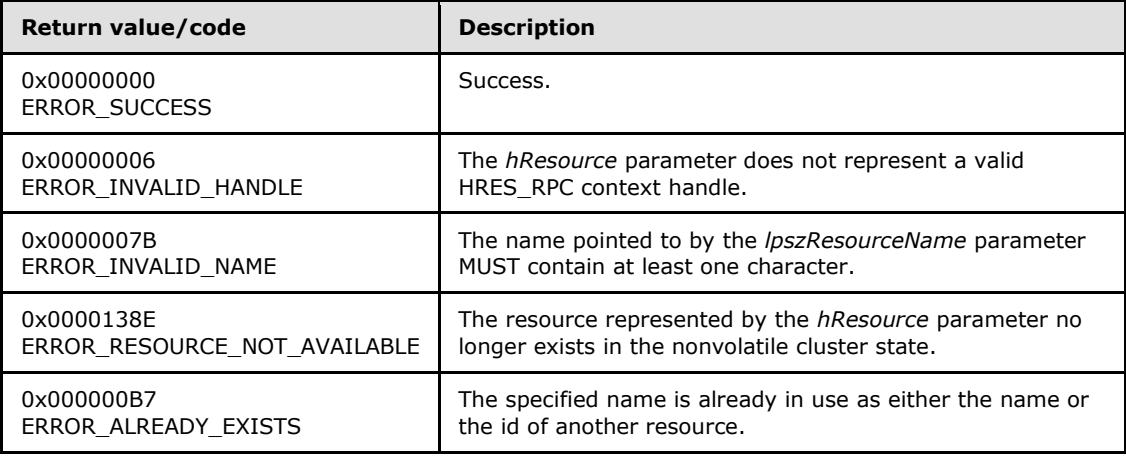

<span id="page-131-1"></span>For any other condition, the server MUST set *Status* to a value that is not one of the values listed in the preceding table. The client MUST treat all values that are not listed in the preceding table the same, except as specified in section [3.2.4.6.](#page-528-0)

#### **3.1.4.1.15 ApiGetResourceId (Opnum 14)**

(Protocol Version 2) The ApiGetResourceId method returns the unique ID of the specified resource.

The server SHOULD accept an ApiGetResourceId request if its protocol server state is read-only, and MUST accept the request for processing if it is in the read/write state, as specified in section  $3.1.1$ .

```
error status t ApiGetResourceId(
  [in] HRES RPC hResource,
   [out, string] LPWSTR* pGuid
```
*[MS-CMRP] — v20131025 Failover Cluster: Management API (ClusAPI) Protocol* 

*Copyright © 2013 Microsoft Corporation.* 

**hResource:** An **[HRES\\_RPC](#page-26-0)** context handle that was obtained in a previous **[ApiOpenResource](#page-125-0)** or **[ApiCreateResource](#page-126-0)** method call.

**pGuid:** The address of a pointer where the server MUST write, upon successful completion of this method, the address of a Unicode string buffer containing the unique ID of the resource. The server MUST allocate as much memory as is required to return the ID. If the method fails, this parameter MUST be ignored[.<44>](#page-593-2)

**Return Values:** The method MUST return the following error codes for the specified conditions.

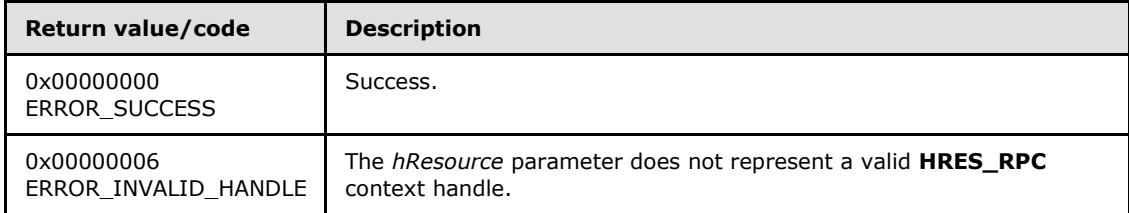

<span id="page-132-0"></span>For any other condition, this method MUST return a value that is not one of the values listed in the preceding table. The client MUST behave in one consistent, identical manner for all values that are not listed in the preceding table. The client SHOULD treat errors specified in [3.2.4.6](#page-528-0) as recoverable errors, and initiate the reconnect procedure as specified in section [3.2.4.6.](#page-528-0)

### **3.1.4.1.16 ApiGetResourceType (Opnum 15)**

(Protocol Version 2) The ApiGetResourceType method returns the name of the resource type of the specified resource.

The server SHOULD accept an ApiGetResourceType request if its protocol server state is read-only and MUST accept the request for processing if it is in the read/write state, as specified in section [3.1.1.](#page-87-0)

```
error status t ApiGetResourceType(
 [in] HRES RPC hResource,
   [out, string] LPWSTR* lpszResourceType
);
```
**hResource:** An **[HRES\\_RPC](#page-26-0)** context handle that was obtained in a previous **[ApiOpenResource](#page-125-0)** or **[ApiCreateResource](#page-126-0)** method call.

**lpszResourceType:** The address of a pointer where the server MUST write, upon successful completion of this method, the address of a Unicode string buffer containing the name of the resource type of the specified resource. The server MUST allocate as much memory as is required to return the resource type. If the method fails, this parameter MUST be ignored.

**Return Values:** The method MUST return the following error codes for the specified conditions.

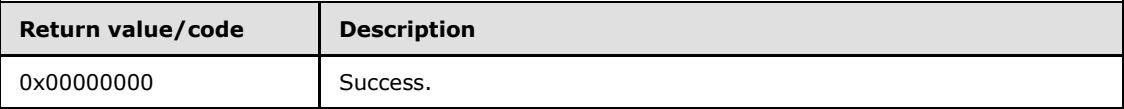

*[MS-CMRP] — v20131025 Failover Cluster: Management API (ClusAPI) Protocol* 

*Copyright © 2013 Microsoft Corporation.* 

*Release: Friday, October 25, 2013* 

);

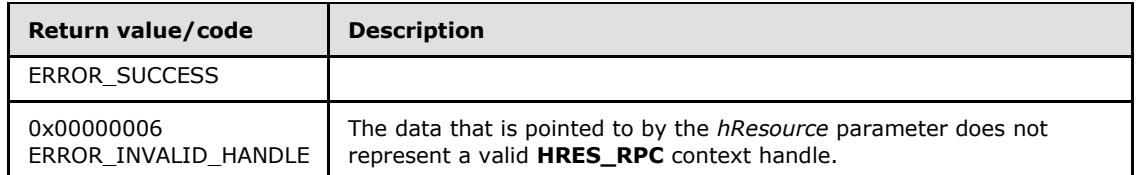

<span id="page-133-0"></span>For any other condition, this method MUST return a value that is not one of the values listed in the preceding table. The client MUST behave in one consistent, identical manner for all values that are not listed in the preceding table. The client SHOULD treat errors specified in section  $3.2.4.6$  as recoverable errors and initiate the reconnect procedure as specified in section [3.2.4.6.](#page-528-0)

## **3.1.4.1.17 ApiFailResource (Opnum 16)**

(Protocol Version 2) The ApiFailResource method instructs the cluster to treat the designated resource as having failed the criteria that determine whether the resource is functioning correctly. The cluster MAY choose to call recovery methods as specified in section [3.1.1.1.1.](#page-88-0)

The server MUST accept an ApiFailResource request for processing only if it is in the read/write state, as specified in section [3.1.1.](#page-87-0)

```
error_status_t ApiFailResource(
 [in] HRES RPC hResource
);
```
**hResource:** An **[HRES\\_RPC](#page-26-0)** context handle that was obtained in a previous **[ApiOpenResource](#page-125-0)** or **[ApiCreateResource](#page-126-0)** method call.

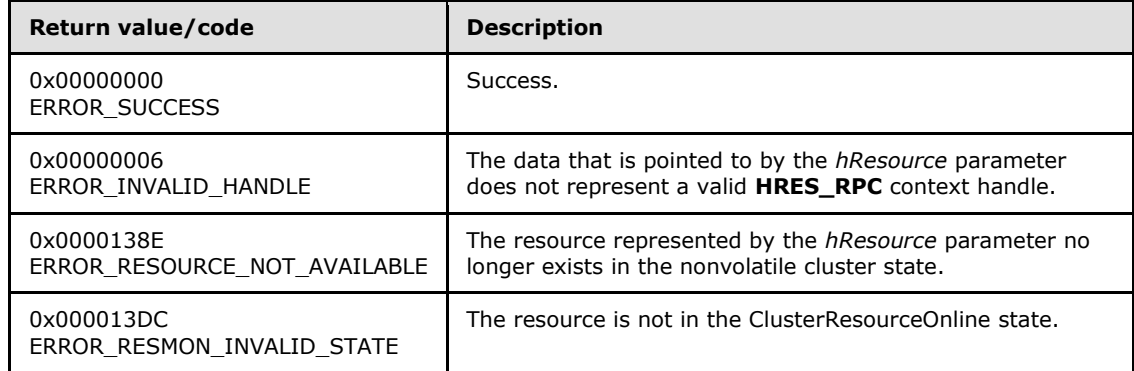

**Return Values:** The method MUST return the following error codes for the specified conditions.

<span id="page-133-1"></span>For any other condition, the server MUST set *Status* to a value that is not one of the values listed in the preceding table. The client MUST treat all values not listed in the preceding table the same, except as specified in section  $3.2.4.6$ .

## **3.1.4.1.18 ApiOnlineResource (Opnum 17)**

(Protocol Version 2) The ApiOnlineResource method instructs the server to make the specified resource active or available on the node that currently owns it.

*[MS-CMRP] — v20131025 Failover Cluster: Management API (ClusAPI) Protocol* 

*Copyright © 2013 Microsoft Corporation.* 

For a successful completion of this method, the server MUST execute any implementation-specific methods and protocols between servers to transition the specified resource to the ClusterResourceOnline state, as specified in section [3.1.4.1.13.](#page-129-0)

The server MUST fail this method with ERROR\_INVALID\_STATE (0x0000139F) if the specified resource is not in either the ClusterResourceInitializing, ClusterResourceOnline, ClusterResourceOffline, or ClusterResourceFailed state, as specified in section [3.1.4.1.13.](#page-129-0)

Otherwise, the server MUST update the persistent state in the configuration of the resource to be ClusterResourceOnline. The cluster SHOULD continue to take appropriate steps to maintain this resource in the ClusterResourceOnline state, regardless of the success or failure of this immediate attempt.

If the designated resource is in the ClusterResourceOnline state, the server MUST complete the method with ERROR\_SUCCESS (0x00000000).

If the designated resource is in the ClusterResourceInitializing state, the server MUST first transition the resource to the ClusterResourceOffline state before attempting to transition the resource to the ClusterResourceOnline state.

The server MUST adhere to the rules of dependency relations, as specified in section [3.1.1.1.2.](#page-90-0) In particular, if the specified resource has one or more simple dependencies, the server MUST first bring online the resources that this resource depends on.

Depending on how the resource type of the designated resource specifies the procedure of bringing the resource online, the server MAY complete this method while the online procedure is executed asynchronously. In this case, the server MUST transition the resource to the ClusterResourceOnlinePending state, as specified in section  $3.1.4.1.13$ , and return 0x000003E5 (ERROR IO PENDING). After the completion of the online procedure, depending on whether the procedure succeeded or failed, the server MUST set the resource state to ClusterResourceOnline or ClusterResourceFailed, respectively.

If the server executes the full online procedure synchronously, and if the resource fails to come online, the server MUST return a nonzero error code other than 0x000003E5 (ERROR\_IO\_PENDING) and set the resource state to ClusterResourceFailed.

Whether the online procedure is executed synchronously or asynchronously, if the resource fails to come online and its state is thus set to ClusterResourceFailed, the server SHOULD attempt recovery action, such as attempting to bring the resource online again on the same node or attempting to bring the resource online on a different node. Recovery actions SHOULD be triggered when the **[resource persistent state](#page-17-0)** is ClusterResourceOnline but the current resource state is ClusterResourceFailed or ClusterResourceOffline. Recovery actions are configured and executed by using implementation-specific methods between servers. The server MUST update the resource state in accordance with the success or failure of the recovery actions.

The server SHOULD store, in the resource configuration in the nonvolatile cluster state, preferences for and limitations on how and where (for example, which owner node) a resource can come online. The server SHOULD customize the online procedure according to these policies. These policies are configured and executed by using implementation-specific methods between servers.

The cluster, meaning one or more active cluster nodes, SHOULD monitor the health of all resources that are online in the cluster. In this manner, the cluster detects resource failure if a resource is expected to be online. If the cluster detects that a resource has failed, the cluster SHOULD attempt to perform recovery actions, such as attempting to bring the resource online again on the same node or attempting to bring the resource online on a different node. Resource health detection and

*[MS-CMRP] — v20131025 Failover Cluster: Management API (ClusAPI) Protocol* 

*Copyright © 2013 Microsoft Corporation.* 

recovery actions are executed by using implementation-specific mechanisms and methods between servers.

The server MUST accept an ApiOnlineResource request only if its protocol server state is read/write, as specified in section [3.1.1.](#page-87-0)

```
error status t ApiOnlineResource(
 [in] HRES RPC hResource
);
```
**hResource:** An **[HRES\\_RPC](#page-26-0)** context handle that was obtained in a previous **[ApiOpenResource](#page-125-0)** or **[ApiCreateResource](#page-126-0)** method call.

**Return Values:** The method MUST return the following error codes for the specified conditions.

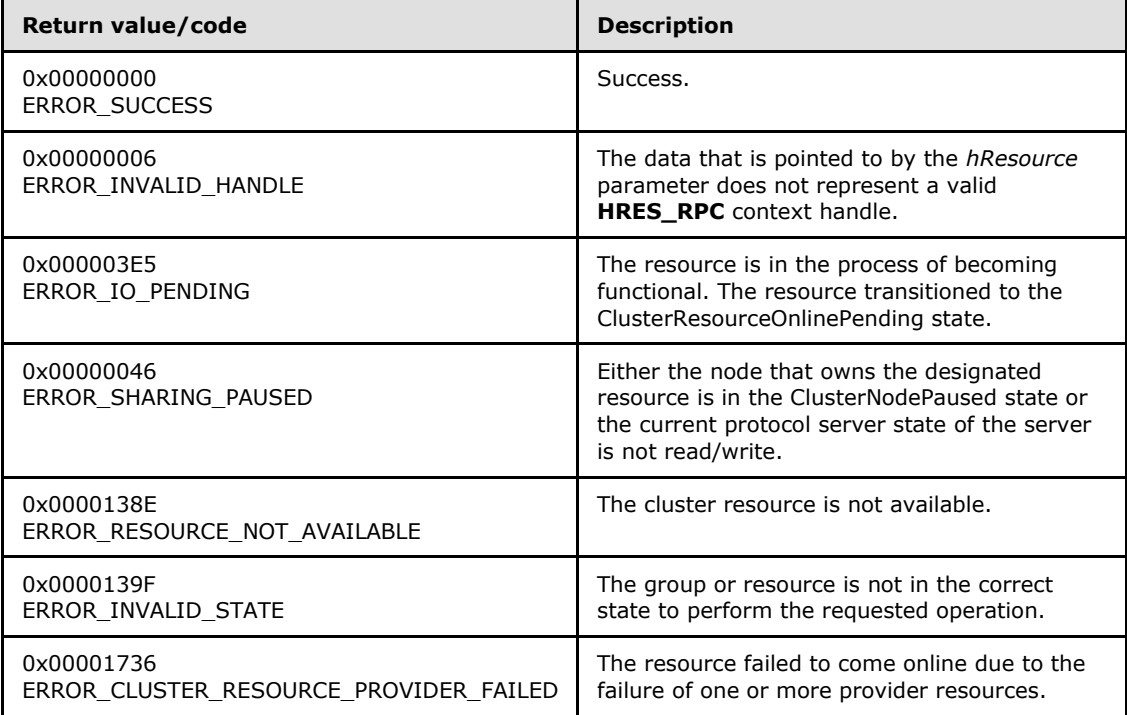

<span id="page-135-0"></span>For any other condition, this method MUST return a value that is not one of the values listed in the preceding table. The client MUST behave in one consistent, identical manner for all values that are not listed in the preceding table. The client SHOULD treat errors specified in section [3.2.4.6](#page-528-0) as recoverable errors and initiate the reconnect procedure as specified in section [3.2.4.6.](#page-528-0)

## **3.1.4.1.19 ApiOfflineResource (Opnum 18)**

(Protocol Version 2) The ApiOfflineResource method instructs the server to make the specified resource inactive or unavailable.

For a successful completion of this method, the server MUST execute any implementation-specific methods and protocols between servers in order to transition the specified resource to the ClusterResourceOffline state, as specified in section [3.1.4.1.13.](#page-129-0)

*[MS-CMRP] — v20131025 Failover Cluster: Management API (ClusAPI) Protocol* 

*Copyright © 2013 Microsoft Corporation.* 

The server MUST fail this method with ERROR\_INVALID\_STATE (0x0000139F) if the specified resource is not in the *ClusterResourceOnline* state, the *ClusterResourceOffline* state, or the *ClusterResourceFailed* state, as specified in section [3.1.4.1.13.](#page-129-0)

Otherwise, the server MUST update the persistent state in the configuration of the resource to be ClusterResourceOffline, indicating that the cluster SHOULD NOT attempt to maintain the resource in the ClusterResourceOnline state.

If the resource is in the ClusterResourceOffline state, the server MUST complete the method with ERROR\_SUCCESS (0x00000000). If the resource is in the *ClusterResourceFailed* state, the server MUST complete the method with ERROR\_RESOURCE\_FAILED (0x000013AE).

The server MUST adhere to the rules of dependency relations, as specified in section [3.1.1.1.2.](#page-90-0) In particular, if there are one or more resources with a simple dependency on the designated resource, the server MUST first bring offline the resources that depend on the designated resource before it brings offline the designated resource.

Depending on how the resource type of the designated resource specifies the procedure of bringing the resource offline, the server MAY complete this method while the offline procedure is executed asynchronously. In this case, the server MUST transition the resource to the ClusterResourceOfflinePending state, as specified in section  $3.1.4.1.13$ , and return 0x000003E5 (ERROR\_IO\_PENDING). After the completion of the offline procedure, depending on whether the procedure succeeded or failed, the server MUST set the resource state to ClusterResourceOffline or ClusterResourceFailed, respectively.

If the server executes the full offline procedure synchronously, and if the resource fails to come offline, the server MUST return a nonzero error code other than 0x000003E5 (ERROR\_IO\_PENDING) and set the resource state to ClusterResourceFailed.

Whether the offline procedure is executed synchronously or asynchronously, if the resource fails to come offline and its state is thus set to ClusterResourceFailed, the server SHOULD NOT attempt recovery action. Recovery actions SHOULD NOT be triggered when the resource persistent state is ClusterResourceOffline and the current resource state is ClusterResourceFailed or ClusterResourceOffline. Recovery actions are configured and executed by using implementationspecific methods between servers.

The server MUST accept an ApiOfflineResource request only if its protocol server state is read/write, as specified in section  $3.1.1$ .

```
error_status_t ApiOfflineResource(
 [in] HRES RPC hResource
);
```
**hResource:** An **[HRES\\_RPC](#page-26-0)** context handle that is obtained in a previous **[ApiOpenResource](#page-125-0)** or **[ApiCreateResource](#page-126-0)** method call.

**Return Values:** The method MUST return the following error codes for the specified conditions.

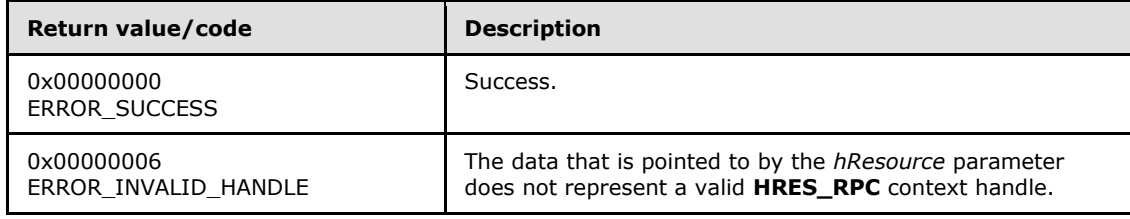

*[MS-CMRP] — v20131025 Failover Cluster: Management API (ClusAPI) Protocol* 

*Copyright © 2013 Microsoft Corporation.* 

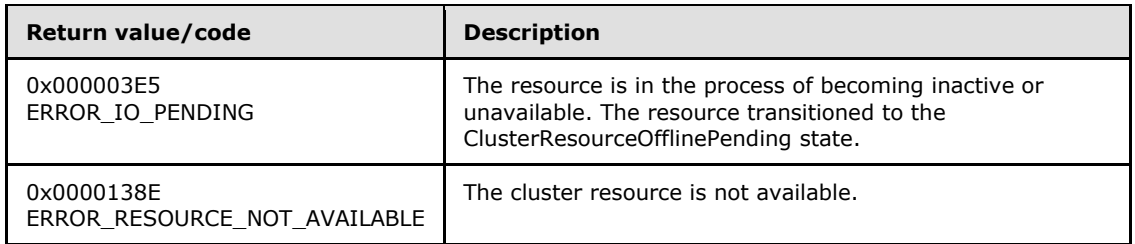

<span id="page-137-0"></span>For any other condition, this method MUST return a value that is not one of the values listed in the preceding table. The client MUST behave in one consistent, identical manner for all values that are not listed in the preceding table. The client SHOULD treat errors specified in section [3.2.4.6](#page-528-0) as recoverable errors and initiate the reconnect procedure as specified in section [3.2.4.6.](#page-528-0)

### **3.1.4.1.20 ApiAddResourceDependency (Opnum 19)**

(Protocol Version 2) The ApiAddResourceDependency method instructs the server to add a simple dependency, as specified in section [3.1.1.1.2,](#page-90-0) from the resource that is identified by the *hResource* parameter to the resource that is identified by the *hDependsOn* parameter. For successful completion of the method, the server MUST add the dependency to the nonvolatile cluster state.

The server MUST fail this method with *ERROR\_DEPENDENCY\_ALREADY\_EXISTS* (0x0000138B) if a dependency already exists between the resource that is identified by *hResource* and the resource that is identified by *hDependsOn*. The server MUST fail this method with *ERROR\_CIRCULAR\_DEPENDENCY* (0x00000423) if the new dependency would result in a circular dependency between the two resources. The server MUST fail this method with ERROR\_INVALID\_PARAMETER (0x00000057) if *hResource* and *hDependsOn* designate the same resource.

Any limits imposed by the server on the depth of a resource's dependency tree are implementationspecific.

The server MUST accept an ApiAddResourceDependency request only if its protocol server state is read/write, as specified in section [3.1.1.](#page-87-0)

```
error status t ApiAddResourceDependency(
  [in] HRES RPC hResource,
  [in] HRES RPC hDependsOn
);
```
**hResource:** An **[HRES\\_RPC](#page-26-0)** context handle that was obtained in a previous **[ApiOpenResource](#page-125-0)** or **[ApiCreateResource](#page-126-0)** method call.

**hDependsOn:** An **HRES\_RPC** context handle that was obtained in a previous **ApiOpenResource** method call. After successful completion of this method, the resource that is specified in the *hResource* parameter has a simple dependency to this resource.

**Return Values:** The method MUST return the following error codes for the specified conditions.

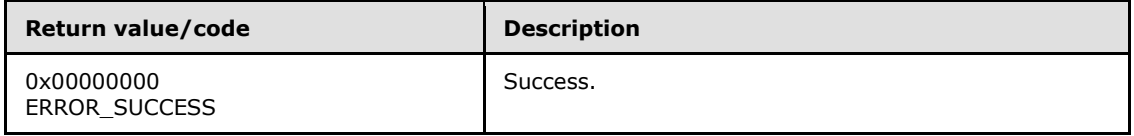

*[MS-CMRP] — v20131025 Failover Cluster: Management API (ClusAPI) Protocol* 

*Copyright © 2013 Microsoft Corporation.* 

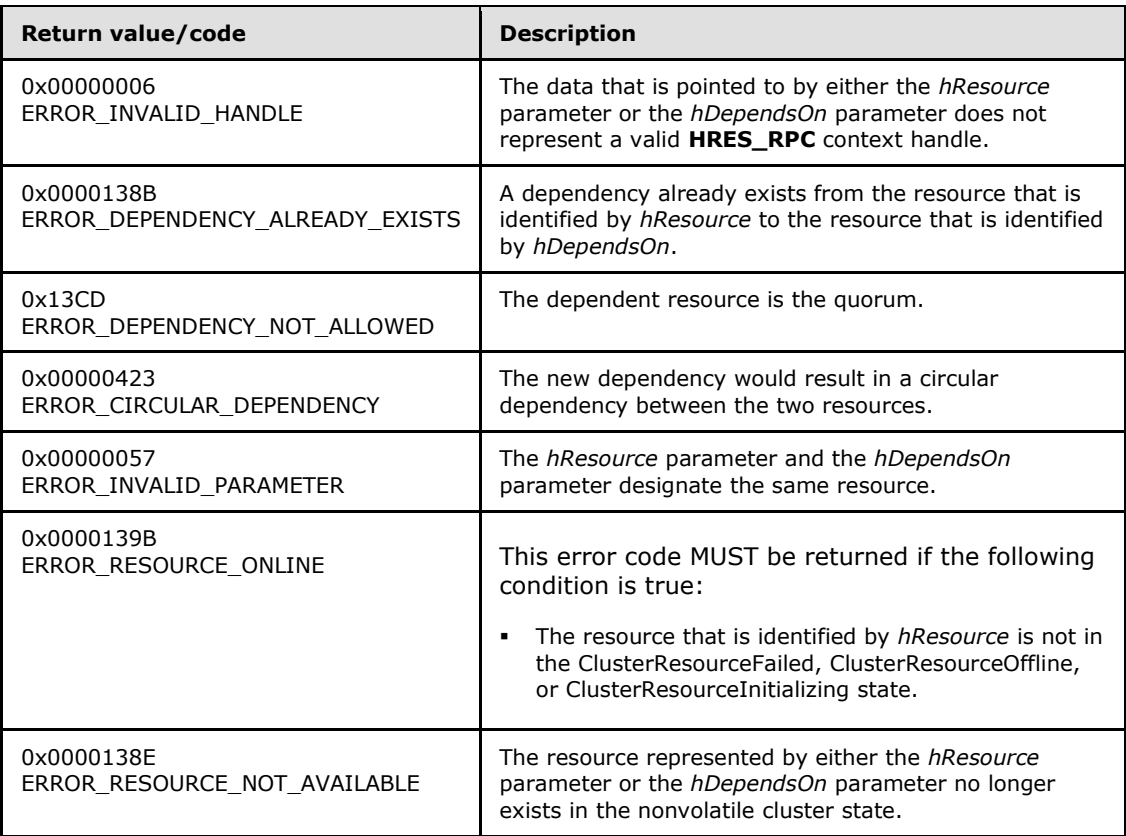

<span id="page-138-0"></span>For any other condition, this method MUST return a value that is not one of the values listed in the preceding table. The client MUST behave in one consistent, identical manner for all values that are not listed in the preceding table. The client SHOULD treat errors specified in section [3.2.4.6](#page-528-0) as recoverable errors and initiate the reconnect procedure as specified in section [3.2.4.6.](#page-528-0)

### **3.1.4.1.21 ApiRemoveResourceDependency (Opnum 20)**

(Protocol Version 2) The ApiRemoveResourceDependency method instructs the server to remove the dependency relation (section  $3.1.1.1.2$ ) that exists from the resource that is identified by hResource to the resource that is identified by hDependsOn. For successful completion of the method, the server MUST remove the dependency from the nonvolatile cluster state.

The server MUST fail this method with ERROR\_DEPENDENCY\_NOT\_FOUND (0x0000138a) if no dependency exists between the resource that is identified by hResource and the resource that is identified by hDependsOn.

The server MUST fail this method by returning ERROR\_INVALID\_STATE if either the resource that is identified by *hResource* or the resource that is identified by *hDependsOn* is not in one of the following states: ClusterResourceFailed, ClusterResourceOffline, or ClusterResourceInitializing.

The server MUST accept an ApiRemoveResourceDependency request only if its protocol server state is read/write, as specified in section  $3.1.1$ .

```
error status t ApiRemoveResourceDependency(
  [in] HRES RPC hResource,
```
*[MS-CMRP] — v20131025 Failover Cluster: Management API (ClusAPI) Protocol* 

*Copyright © 2013 Microsoft Corporation.* 

```
[in] HRES RPC hDependsOn
);
```
**hResource:** An **[HRES\\_RPC](#page-26-0)** context handle that is obtained in a previous **[ApiOpenResource](#page-125-0)** or **[ApiCreateResource](#page-126-0)** method call.

**hDependsOn:** An **HRES\_RPC** context handle that is obtained in a previous **ApiOpenResource** method call.

**Return Values:** The method MUST return the following error codes for the specified conditions.

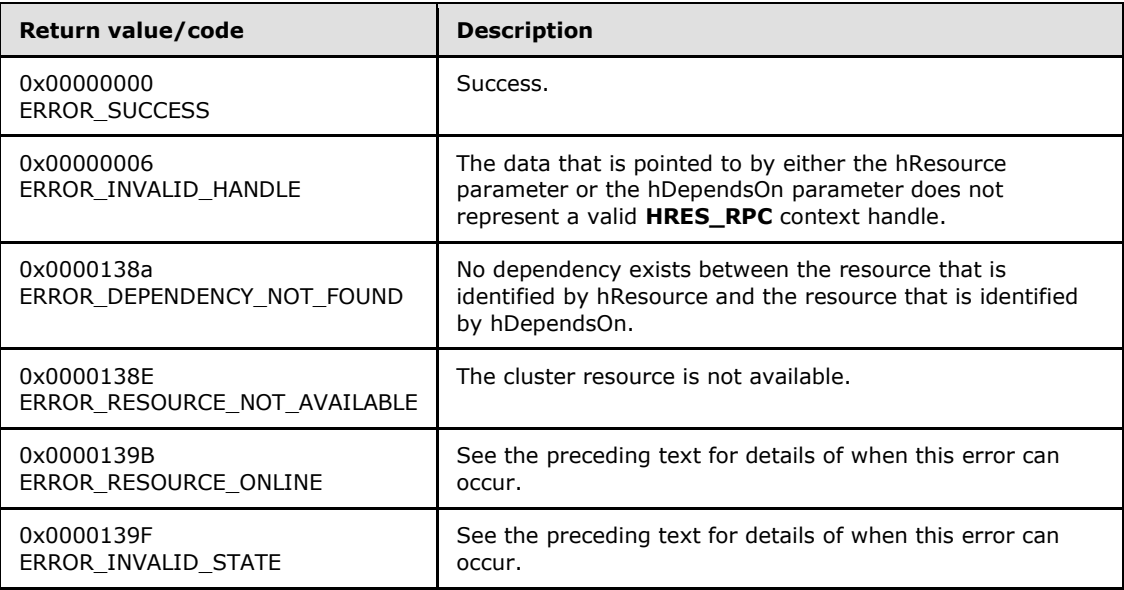

<span id="page-139-0"></span>For any other condition, this method MUST return a value that is not one of the values listed in the preceding table. The client MUST behave in one consistent, identical manner for all values that are not listed in the preceding table. The client SHOULD treat errors specified in [3.2.4.6](#page-528-0) as recoverable errors and initiate the reconnect procedure as specified in section [3.2.4.6.](#page-528-0)

## **3.1.4.1.22 ApiCanResourceBeDependent (Opnum 21)**

(Protocol Version 2) The ApiCanResourceBeDependent method determines whether a resource can be dependent on another resource as specified in section  $3.1.1.1.2$ . The nonvolatile cluster state associated with either resource is not updated.

The server MUST fail this method by using error ERROR\_DEPENDENCY\_ALREADY\_EXISTS for any of the conditions described as follows:

- hResource and hResourceDependent represent the same resource.
- The resources are not in the same group.
- A dependency between hResource and hResourceDependent already exists.
- A dependent of hResourceDependent is already dependent on hResource, either directly or indirectly. That is, circular dependencies are not permitted.

*Copyright © 2013 Microsoft Corporation.* 

The server SHOULD accept an ApiCanResourceBeDependent request if its protocol server state is read-only, and MUST accept the request for processing if it is in the read/write state, as specified in section [3.1.1.](#page-87-0)

```
error status t ApiCanResourceBeDependent(
 [in] HRES_RPC hResource,
 [in] HRES_RPC hResourceDependent
);
```
- **hResource:** An **[HRES\\_RPC](#page-26-0)** context handle that was obtained in a previous **[ApiOpenResource](#page-125-0)** or **[ApiCreateResource](#page-126-0)** method call.
- **hResourceDependent:** An **HRES\_RPC** context handle that was obtained in a previous **ApiOpenResource** or **ApiCreateResource** method call.

**Return Values:** The method MUST return the following error codes for the specified conditions.

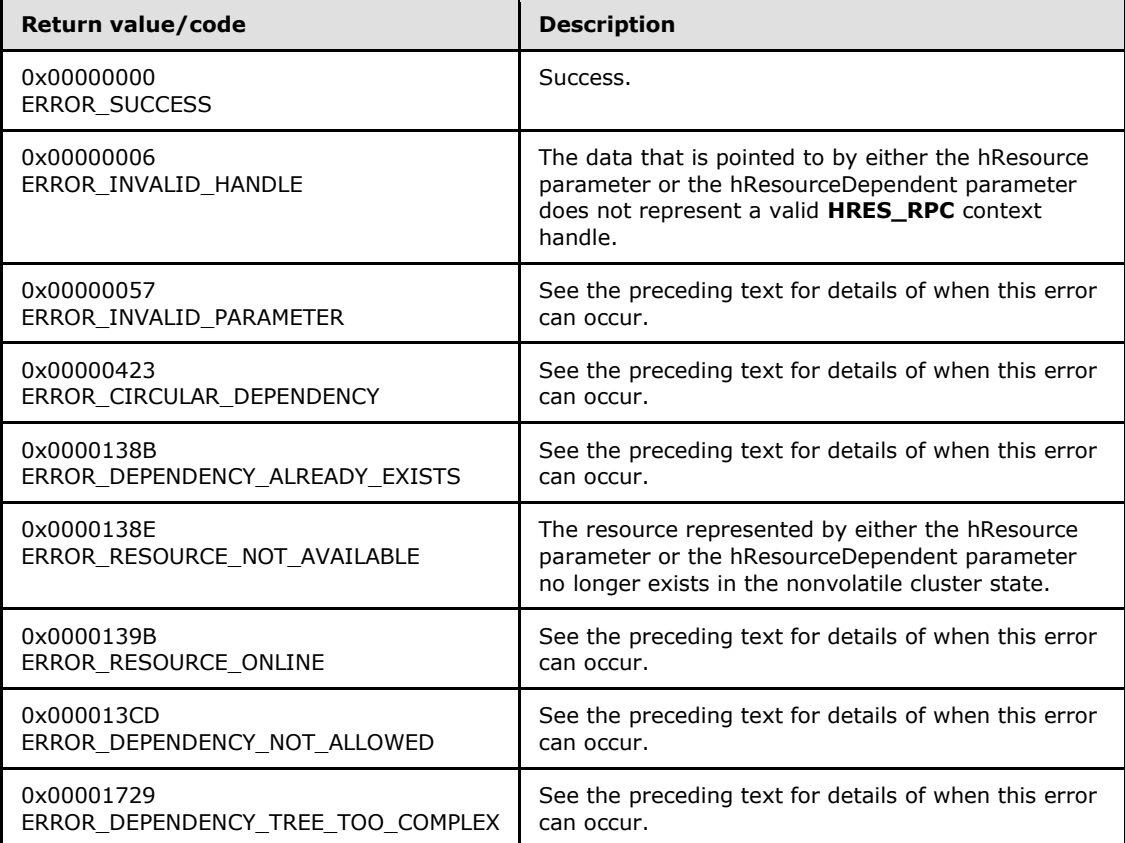

For any other condition, the server MUST set *Status* to a value that is not one of the values listed in the preceding table. The client MUST treat all values that are not listed in the preceding table the same, except as specified in section [3.2.4.6.](#page-528-0)

*[MS-CMRP] — v20131025 Failover Cluster: Management API (ClusAPI) Protocol* 

*Copyright © 2013 Microsoft Corporation.* 

*Release: Friday, October 25, 2013* 

# **3.1.4.1.23 ApiCreateResEnum (Opnum 22)**

<span id="page-141-0"></span>(Protocol Version 2) The ApiCreateResEnum method returns a collection of names of objects from the cluster state that are of the specified enumeration type and have a direct relationship to the resource designated by the hResource parameter. If multiple enumeration types are indicated, the resulting **[ENUM\\_LIST](#page-51-1)** contains zero or more entries of each type, and the type of each entry in the list is indicated by the **[ENUM\\_ENTRY](#page-48-0)** data structure, as specified in section [2.2.3.4.](#page-48-0)

The server SHOULD accept an ApiCreateResEnum request if its protocol server state is read-only and MUST accept the request for processing if it is in the read/write state, as specified in section [3.1.1.](#page-87-0)

If the value specified by dwType includes CLUSTER\_RESOURCE\_ENUM\_DEPENDS, the server MUST return the name of all resources on which the resource that is designated by hResource has a simple dependency.

```
error status t ApiCreateResEnum(
 [in] HRES_RPC hResource,
  [in] DWORD dwType,
  [out] PENUM_LIST* ReturnEnum
);
```
- **hResource:** An **[HRES\\_RPC](#page-26-0)** context handle that is obtained in a previous **[ApiOpenResource](#page-125-0)** or **[ApiCreateResource](#page-126-0)** method call.
- **dwType:** The type of enumeration to be returned by the server. This value MUST be set to the bitwise OR operator of one or more of the following values.

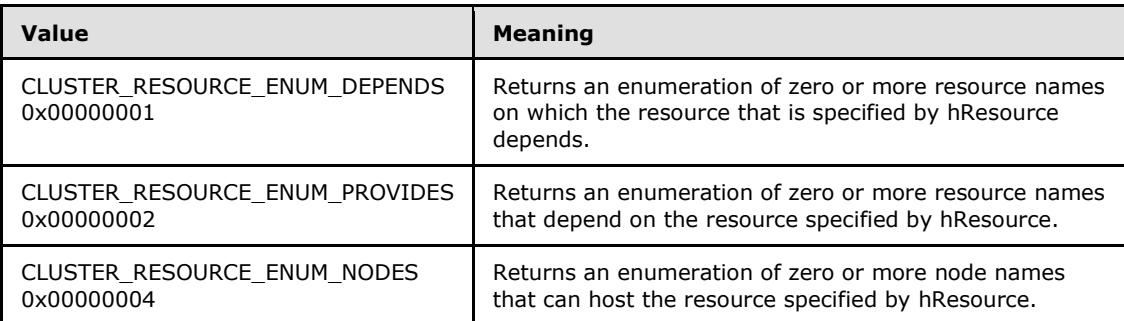

**ReturnEnum:** A pointer to a **PENUM\_LIST** (section [2.2.3.5\)](#page-51-1) that contains the data that matches the enumeration type that is indicated by the *dwType* parameter. The server MUST allocate as much memory as is required to return the enumeration data. If the method fails, this parameter MUST be ignored.

**Return Values:** The method MUST return the following error codes for the specified conditions.

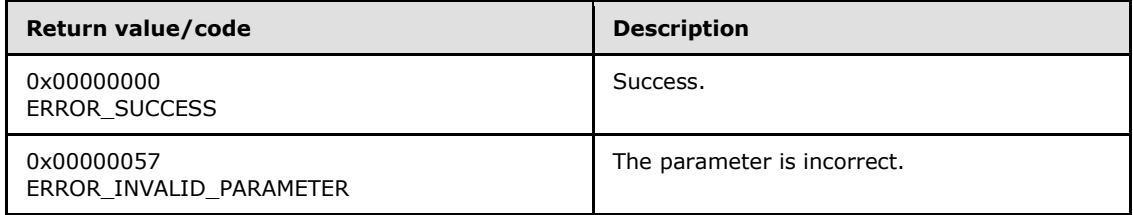

*[MS-CMRP] — v20131025 Failover Cluster: Management API (ClusAPI) Protocol* 

*Copyright © 2013 Microsoft Corporation.* 

<span id="page-142-0"></span>For any other condition, this method MUST return a value that is not one of the values listed in the preceding table. The client MUST behave in one consistent, identical manner for all values that are not listed in the preceding table. The client SHOULD treat errors specified in section [3.2.4.6](#page-528-0) as recoverable errors and initiate the reconnect procedure as specified in section [3.2.4.6.](#page-528-0)

### **3.1.4.1.24 ApiAddResourceNode (Opnum 23)**

(Protocol Version 2) The ApiAddResourceNode method instructs the server to add the designated node to the set of nodes that can host the designated resource, as specified in section  $3.1.1.1.1$ . The non-volatile cluster state associated with this resource is updated.

The server MUST enforce that the resource will only be hosted on a node that is a member of the set. If none of the nodes in the set is active, then the resource SHOULD be hosted on a node that is not a member of the set, but the resource MUST remain in the ClusterResourceOffline state.

The server MUST fail this method by using error ERROR\_OBJECT\_ALREADY\_EXISTS if the set is not empty and the node is already a member of the set.

The server MUST accept an ApiAddResourceNode request for processing only if it is in the read/write state, as specified in section  $3.1.1$ .

```
error status t ApiAddResourceNode(
 [in] HRES RPC hResource,
  [in] HNODE RPC hNode
);
```
**hResource:** An **[HRES\\_RPC](#page-26-0)** context handle that was obtained in a previous **[ApiOpenResource](#page-125-0)** or **[ApiCreateResource](#page-126-0)** method call.

**hNode:** An **[HNODE\\_RPC](#page-25-1)** context handle that was obtained in a previous **[ApiOpenNode](#page-186-0)** method call.

**Return Values:** The method MUST return the following error codes for the specified conditions.

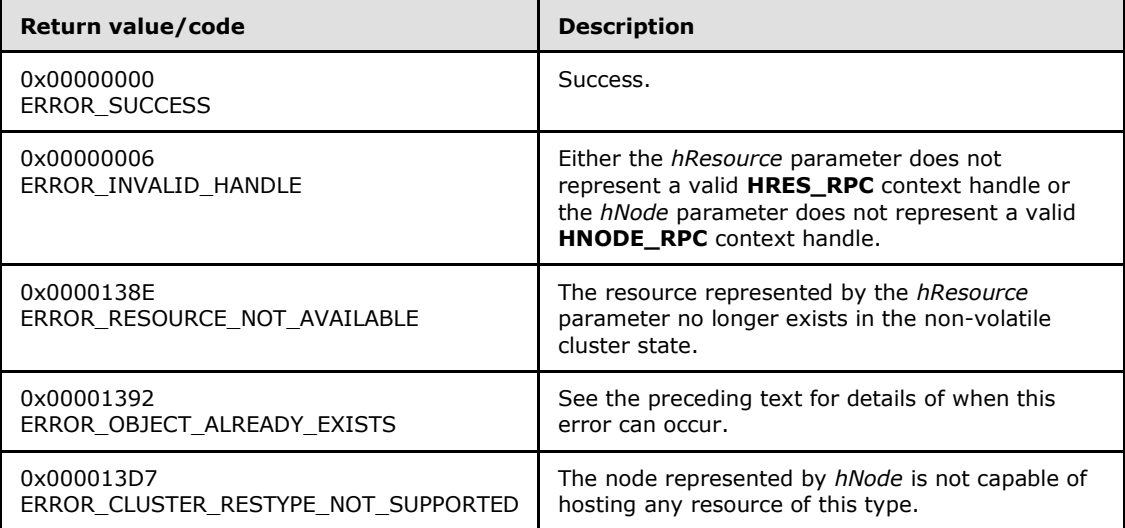

*[MS-CMRP] — v20131025 Failover Cluster: Management API (ClusAPI) Protocol* 

*Copyright © 2013 Microsoft Corporation.* 

<span id="page-143-0"></span>For any other condition, the server MUST set *Status* to a value that is not one of the values listed in the preceding table. The client MUST treat all values that are not listed in the preceding table the same, except as specified in section [3.2.4.6.](#page-528-0)

## **3.1.4.1.25 ApiRemoveResourceNode (Opnum 24)**

(Protocol Version 2) The ApiRemoveResourceNode method instructs the server to remove the designated node from the set of nodes that can host the designated resource, as specified in section [3.1.1.1.1.](#page-88-0) The non-volatile cluster state associated with this resource is updated.

The server MUST enforce that a resource will be hosted only on a node that is a member of the set. If none of the nodes in the set is active, then the resource MUST be hosted on another node but MUST remain in the ClusterResourceOffline state.

The server MUST fail this method by using error ERROR\_INVALID\_STATE if the specified node is the current owner of the resource and the resource is in the ClusterResourceOnline, ClusterResourceOnlinePending or ClusterResourceOfflinePending state or the group hosting the resource is not in the ClusterResourceOffline state.

The server MUST fail this method by using error ERROR\_CLUSTER\_NODE\_NOT\_FOUND if the set is not empty and the node is not a member of the set.

The server MUST accept an ApiRemoveResourceNode request for processing only if it is in the read/write state, as specified in section [3.1.1.](#page-87-0)

```
error status t ApiRemoveResourceNode(
 [in] HRES RPC hResource,
   [in] HNODE_RPC hNode
);
```
**hResource:** An **[HRES\\_RPC](#page-26-0)** context handle that was obtained in a previous **[ApiOpenResource](#page-125-0)** or **[ApiCreateResource](#page-126-0)** method call.

**hNode:** An **[HNODE\\_RPC](#page-25-1)** context handle that is obtained in a previous **[ApiOpenNode](#page-186-0)** method call.

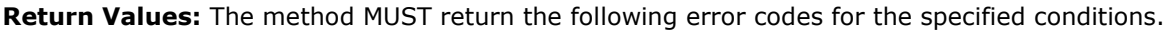

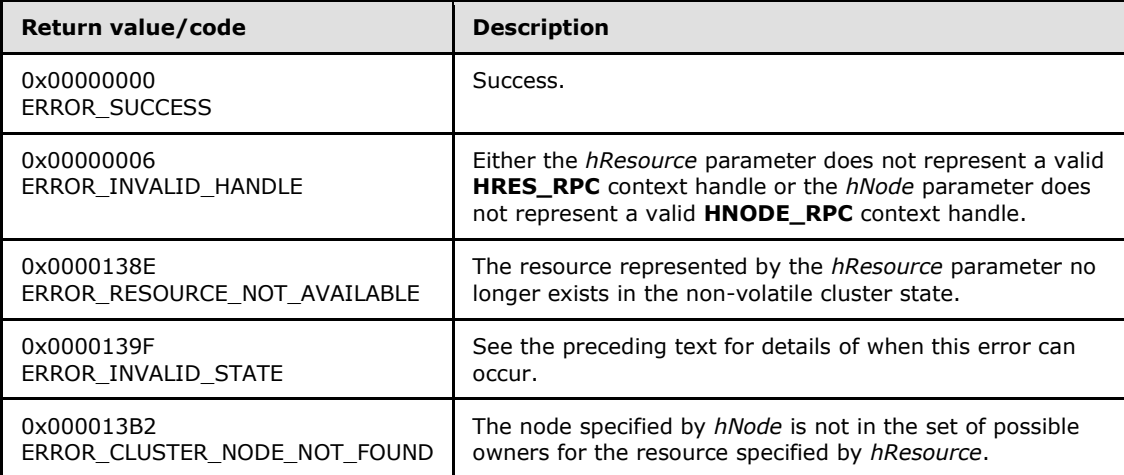

*[MS-CMRP] — v20131025 Failover Cluster: Management API (ClusAPI) Protocol* 

*Copyright © 2013 Microsoft Corporation.*
For any other condition, the server MUST set *Status* to a value that is not one of the values listed in the preceding table. The client MUST treat all other values the same, except as specified in section [3.2.4.6.](#page-528-0)

### **3.1.4.1.26 ApiChangeResourceGroup (Opnum 25)**

(Protocol Version 2) The ApiChangeResourceGroup method moves the designated resource and all the resources in its dependency tree out of its current group and into the designated group. The nonvolatile cluster state is updated to reflect this change.

The server MUST fail this method if the resource is already a member of the group designated by *hGroup*. In this event, the server MUST return ERROR\_ALREADY\_EXISTS.

The server MUST fail this method by using error ERROR\_HOST\_NODE\_NOT\_GROUP\_OWNER if the group containing *hResource* and the destination group are not hosted on the same node.

The resource state sequence number MUST be monotonically incremented when the resource is transferred to another group.

The server MUST accept an ApiChangeResourceGroup request for processing only if it is in the read/write state, as specified in section [3.1.1.](#page-87-0)

```
error status t ApiChangeResourceGroup(
 [in] HRES RPC hResource,
 [in] HGROUP RPC hGroup
);
```
**hResource:** An **[HRES\\_RPC](#page-26-0)** context handle that was obtained in a previous **[ApiOpenResource](#page-125-0)** or **[ApiCreateResource](#page-126-0)** method call.

**hGroup:** An **[HGROUP\\_RPC](#page-26-1)** context handle that was obtained in a previous **[ApiOpenGroup](#page-159-0)** or **[ApiCreateGroup](#page-160-0)** method call.

**Return Values:** The method MUST return the following error codes for the specified conditions.

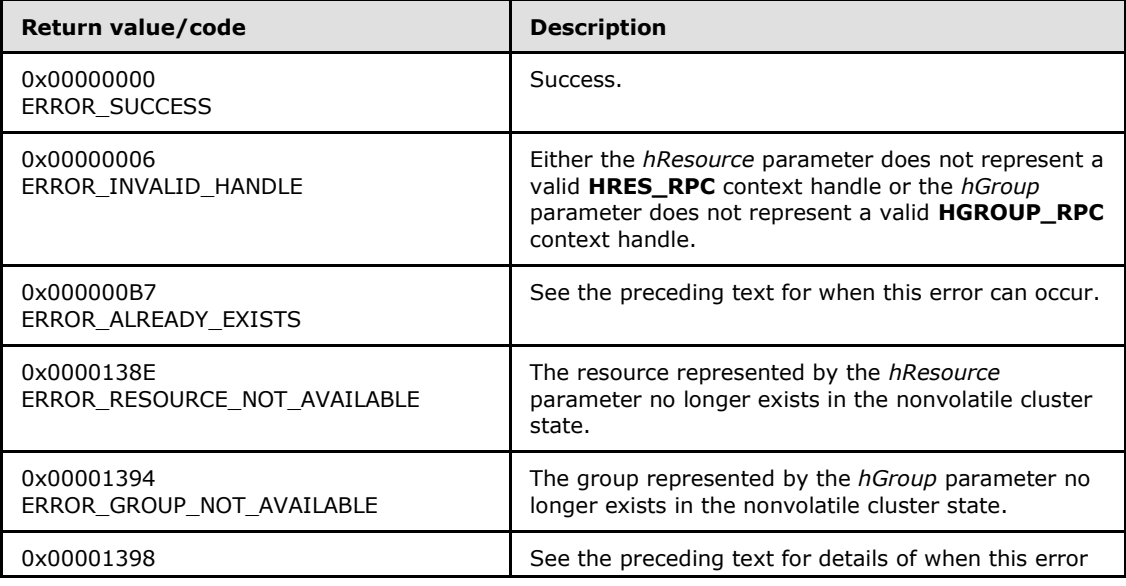

*[MS-CMRP] — v20131025 Failover Cluster: Management API (ClusAPI) Protocol* 

*Copyright © 2013 Microsoft Corporation.* 

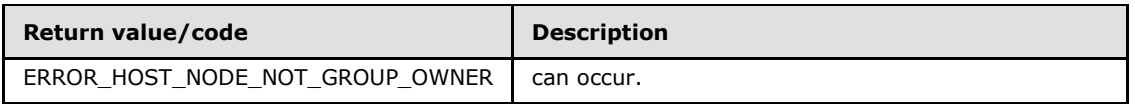

For any other condition, the server MUST set *Status* to a value that is not one of the values listed in the preceding table. The client MUST treat all values that are not listed in the preceding table the same, except as specified in section [3.2.4.6.](#page-528-0)

### **3.1.4.1.27 ApiCreateResourceType (Opnum 26)**

(Protocol Version 2) The ApiCreateResourceType method adds the designated resource type to the nonvolatile cluster state. The nonvolatile cluster state is updated.

The server MUST fail the method if the resource type name is not unique. The server MUST return ERROR\_ALREADY\_EXISTS or ERROR\_OBJECT\_ALREADY\_EXISTS.

A server MUST allow a resource type to be added to the nonvolatile cluster state without requiring the presence of the server implementation specific object that codifies the resource's functionality on any configured node. The server MUST NOT allow the resource to be hosted on a node where the object is not present except when all of the active nodes are missing the object; then the cluster MUST host the resource on an active node but it MUST NOT attempt to bring the resource to the Online state. For more information on resource type objects, please see section [3.1.1.1.3.](#page-92-0)

The *dwLooksAlive* and *dwIsAlive* parameters specify periodic time intervals. These time intervals SHOULD be used to determine when the health of a resource of this type is checked. The resource MUST inherit the current values for these parameters when it is created.

The server MUST accept an ApiCreateResourceType request for processing only if it is in the read/write state, as specified in section [3.1.1.](#page-87-0)

- error status t ApiCreateResourceType( [in, string] LPCWSTR lpszTypeName, [in, string] LPCWSTR lpszDisplayName, [in, string] LPCWSTR lpszDllName, [in] DWORD dwLooksAlive, [in] DWORD dwIsAlive );
- **lpszTypeName:** A pointer to a Unicode string buffer that uniquely specifies the name of the new resource type.
- **lpszDisplayName:** A pointer to a Unicode string buffer that specifies the display name of the new resource type. The display name SHOULD be used to provide a localized, friendly name suitable for display in cluster management tools.
- **lpszDllName:** A pointer to a Unicode string buffer that specifies a server implementation-specific object that codifies the methods for controlling, configuring, and monitoring the health of a resource based on this type.
- **dwLooksAlive:** The periodic interval of time, in milliseconds, when the cluster SHOULD instruct the server to perform a low-cost check of the health of a resource of this type. The server SHOULD use this value to configure the LooksAlive timer for any resource subsequently created with this resource type. How the server implements this low-cost health-check, how the server uses the timer to schedule the health-check, and how the server reacts to the result of the health-check are all implementation-specific.

*[MS-CMRP] — v20131025 Failover Cluster: Management API (ClusAPI) Protocol* 

*Copyright © 2013 Microsoft Corporation.* 

**dwIsAlive:** The periodic interval of time, in milliseconds, when the cluster SHOULD instruct the server to perform a more in-depth check of the health of a resource of this type. The server SHOULD use this value to configure the IsAlive timer for any resource subsequently created with this resource type. How the server implements this more in-depth health-check, how the server uses the timer to schedule the health-check, and how the server reacts to the result of the health-check are all implementation-specific.

**Return Values:** The method MUST return the following error codes for the specified conditions.

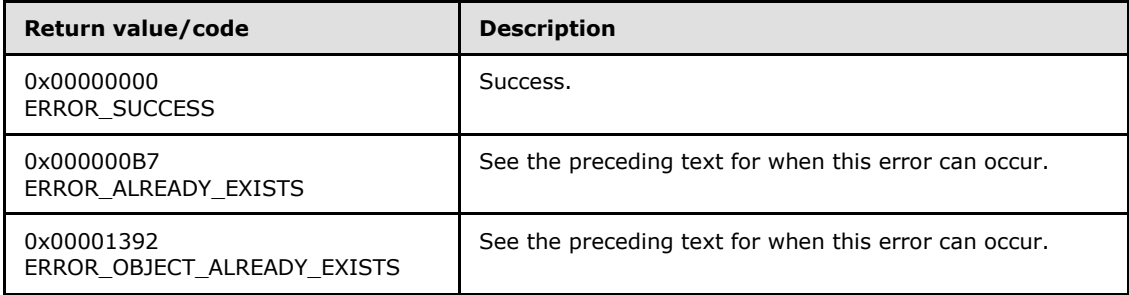

For any other condition, the server MUST set *Status* to a value that is not one of the values listed in the preceding table. The client MUST treat all values that are not listed in the preceding table the same, except as specified in section [3.2.4.6.](#page-528-0)

#### **3.1.4.1.28 ApiDeleteResourceType (Opnum 27)**

(Protocol Version 2) The ApiDeleteResourceType method removes the designated resource type from the cluster configuration. The non-volatile cluster state associated with this resource is updated.

The server MUST fail this method by using error ERROR\_DIR\_NOT\_EMPTY if one or more resources of this type exist in the cluster configuration.

The server MUST accept an ApiDeleteResourceType request for processing only if it is in the read/write state, as specified in section  $3.1.1$ .

```
error status t ApiDeleteResourceType(
  [in, string] LPCWSTR lpszTypeName
);
```
**lpszTypeName:** A pointer to a Unicode string buffer that uniquely specifies the name of the resource type to delete.

**Return Values:** The method MUST return the following error codes for the specified conditions.

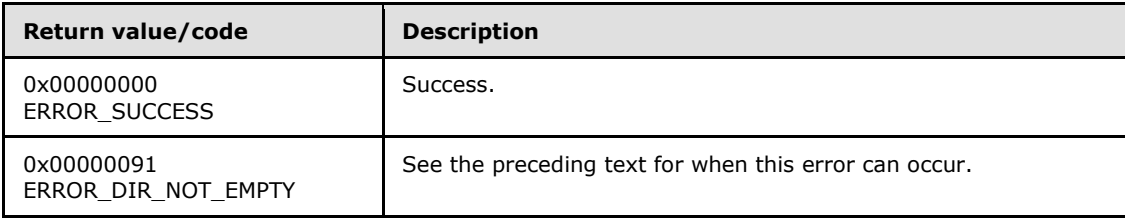

*[MS-CMRP] — v20131025 Failover Cluster: Management API (ClusAPI) Protocol* 

*Copyright © 2013 Microsoft Corporation.* 

<span id="page-147-0"></span>For any other condition, the server MUST set *Status* to a value that is not one of the values listed in the preceding table. The client MUST treat all values that are not listed in the preceding table the same, except as specified in section [3.2.4.6.](#page-528-0)

### **3.1.4.1.29 ApiGetRootKey (Opnum 28)**

(Protocol Version 2) In response to the ApiGetRootKey method, the server returns an **[HKEY\\_RPC](#page-26-2)** context handle that represents the root key of the cluster registry. The server MUST evaluate the security descriptor that is associated with the key against the user authorization context and the requested access that is expressed in the *samDesired* parameter in order to determine whether the caller can open this key.

The server SHOULD accept an ApiGetRootKey request if its protocol server state is read-only and MUST accept the request for processing if it is in the read/write state, as specified in section  $3.1.1$ .

```
HKEY_RPC ApiGetRootKey(
 [in] DWORD samDesired,
 [out] error status t* Status
);
```
**samDesired:** A bitmask that indicates the requested level of access to the root key. The values in the bitmask are as specified in [\[MS-RRP\]](%5bMS-RRP%5d.pdf) for REGSAM.

**Status:** Indicates the status of this operation. The server MUST set *Status* to the following error codes for the specified conditions.

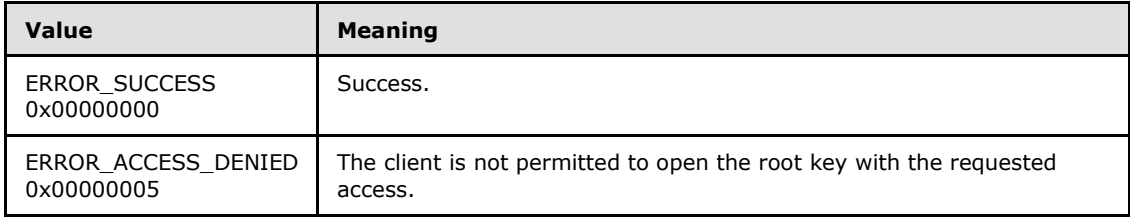

<span id="page-147-1"></span>For any other condition, the server MUST set *Status* to a value that is not one of the values listed in the preceding table. The client MUST treat all values that are not listed in the preceding table the same, except as specified in section [3.2.4.6.](#page-528-0)

**Return Values:** If the method succeeds, the server MUST return a valid **HKEY\_RPC** context handle; otherwise, the server MUST return NULL.

#### **3.1.4.1.30 ApiCreateKey (Opnum 29)**

(Protocol Version 2) In response to the ApiCreateKey method, for a successful operation, either the server MUST create the specified key in the cluster registry, or if the key already exists in the cluster registry, the server MUST open the specified key.

If the *lpSubKey* exists, the server MUST evaluate the security descriptor that is associated with the key against the user authorization context and the wanted access that is expressed in the *samDesired* parameter in order to determine whether the caller can open this key.

The server MUST accept an ApiCreateKey request only if its protocol server state is read/write, as specified in section [3.1.1.](#page-87-0)

HKEY RPC ApiCreateKey(

*148 / 611*

*[MS-CMRP] — v20131025 Failover Cluster: Management API (ClusAPI) Protocol* 

*Copyright © 2013 Microsoft Corporation.* 

```
[in] HKEY RPC hKey,
   [in, string] LPCWSTR lpSubKey,
  [in] DWORD dwOptions,
   [in] DWORD samDesired,
  [in, unique] PRPC SECURITY ATTRIBUTES lpSecurityAttributes,
   [out] LPDWORD lpdwDisposition,
   [out] error_status_t* Status
);
```
- **hKey:** The RPC context handle for a key that was previously obtained by a call to **[ApiGetRootKey](#page-147-0)**, ApiCreateKey, or **[ApiOpenKey](#page-149-0)**.
- **lpSubKey:** A NULL-terminated Unicode string that specifies the name of the subkey to be created or opened. The *lpSubKey* parameter MUST be either the empty string or a subkey that is a child of the key that is identified by *hKey*; does not begin with the "\" character; and is not NULL. If *lpSubKey* is an empty string, the server MUST return an **[HKEY\\_RPC](#page-26-2)** context handle that represents the cluster registry key that is represented by *hKey*.

#### **dwOptions:**

MUST be set to 0x00000000. Otherwise, the server MUST return ERROR\_INVALID\_PARAMETER.

- **samDesired:** A bitmask that indicates the requested level of access to the subkey. The values in the bitmask MUST be as specified in [\[MS-RRP\]](%5bMS-RRP%5d.pdf) for REGSAM.
- **lpSecurityAttributes:** The security attributes data structure that contains the security descriptor for the new key in the **lpSecurityDescriptor** field. The *lpSecurityAttributes* parameter MAY be NULL. If *lpSecurityAttributes* is NULL, the server MUST use a default security descriptor as specified in [\[MS-DTYP\]](%5bMS-DTYP%5d.pdf) section 2.4.6 in order to complete the request. If a security descriptor already exists for the key, the specified security descriptor overwrites the existing value of the security descriptor. Handles to cluster registry keys are not inheritable; therefore, the **bInheritHandle** member of the SECURITY\_ATTRIBUTES structure MUST be zero.
- **lpdwDisposition:** If the method succeeds, the server MUST set *lpdwDisposition* to one of the following values. If the method fails, the client MUST ignore the output value of *lpdwDisposition*.

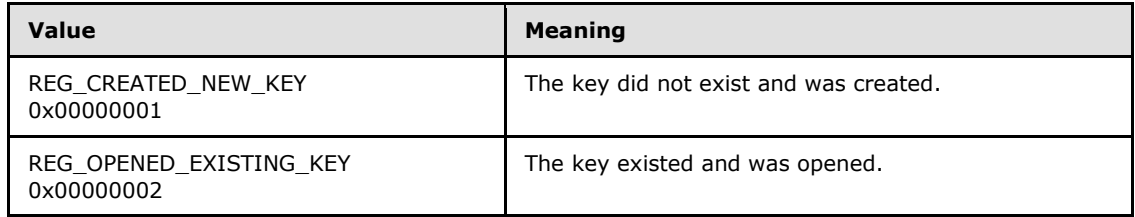

**Status:** Indicates the status of this operation. The server MUST set *Status* to the following error codes for the specified conditions.

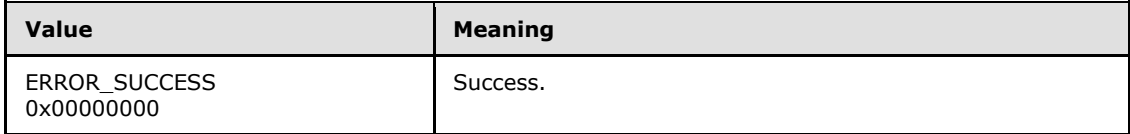

*[MS-CMRP] — v20131025 Failover Cluster: Management API (ClusAPI) Protocol* 

*Copyright © 2013 Microsoft Corporation.* 

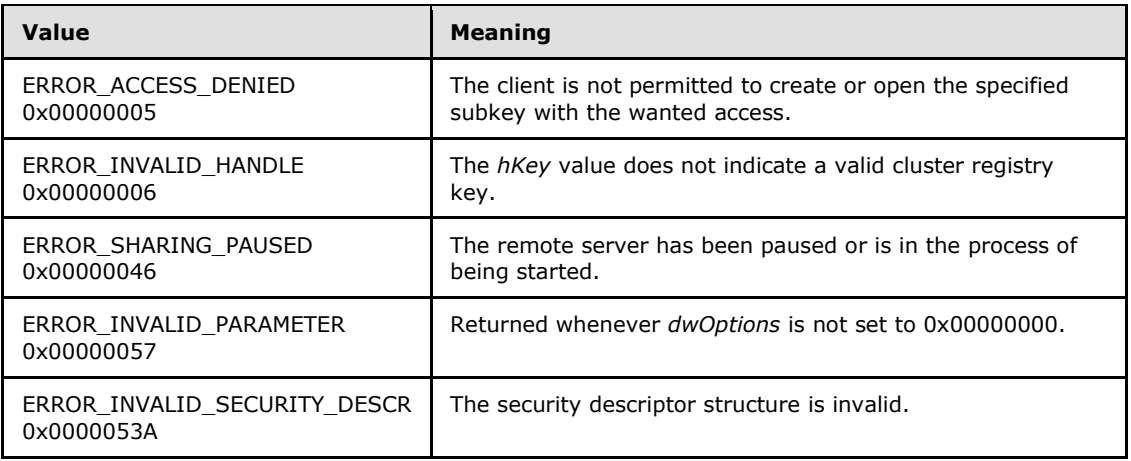

<span id="page-149-0"></span>For any other condition, the server MUST set *Status* to a value that is not listed in the preceding table. The client MUST treat all values not included in the preceding table the same, except as specified in section [3.2.4.6.](#page-528-0)

**Return Values:** If the method succeeds, the server MUST return a valid **HKEY\_RPC** context handle; otherwise, the server MUST return NULL.

#### **3.1.4.1.31 ApiOpenKey (Opnum 30)**

(Protocol Version 2) In response to the ApiOpenKey method, for a successful operation, the server MUST open the key in the cluster registry that is specified by *lpSubKey*.

The server MUST evaluate the security descriptor that is associated with the key against the user authorization context and requested access as expressed in the *samDesired* parameter in order to determine whether the caller can open this key.

The server SHOULD accept an ApiOpenKey request if its protocol server state is read-only and MUST accept the request for processing if it is in the read/write state, as specified in section [3.1.1.](#page-87-0)

```
HKEY RPC ApiOpenKey(
 [n] HKEY RPC hKey,
   [in, string] LPCWSTR lpSubKey,
  [in] DWORD samDesired,
   [out] error_status_t* Status
);
```
**hKey:** The RPC context handle for a key that was previously obtained by a call to **[ApiGetRootKey](#page-147-0)**, **[ApiCreateKey](#page-147-1)**, or ApiOpenKey.

- **lpSubKey:** A null-terminated Unicode string that specifies the name of the subkey to be opened. The *lpSubKey* parameter MUST indicate a subkey that is a child of the key that is identified by *hKey*; does not begin with the "\" character; and is not NULL. The *lpSubKey* parameter can be an empty string, in which case the server MUST return an **[HKEY\\_RPC](#page-26-2)** context handle that represents the cluster registry key that is represented by *hKey*.
- **samDesired:** The bitmask that indicates the requested level of access to the subkey. The values in the bitmask are as specified in [\[MS-RRP\]](%5bMS-RRP%5d.pdf) for REGSAM.

*[MS-CMRP] — v20131025 Failover Cluster: Management API (ClusAPI) Protocol* 

*Copyright © 2013 Microsoft Corporation.* 

**Status:** Indicates the status of this operation. The server MUST set *Status* to the following error codes for the specified conditions.

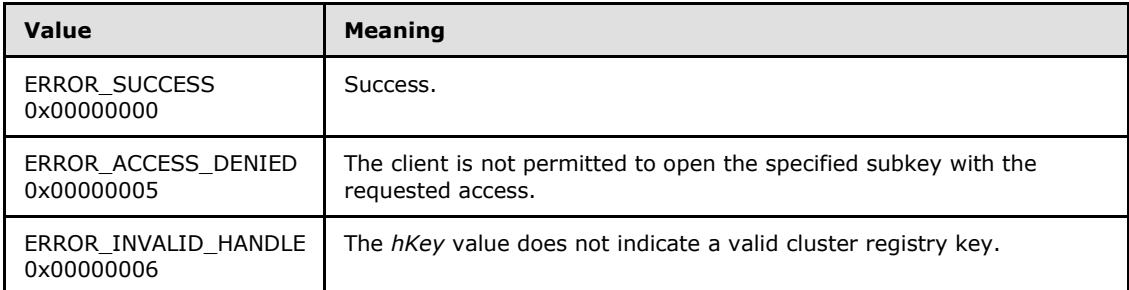

For any other condition, the server MUST set *Status* to a value that is not one of the values listed in the preceding table. The client MUST treat all values that are not listed in the preceding table the same, except as specified in section [3.2.4.6.](#page-528-0)

**Return Values:** If the method succeeds, the server MUST return a valid **HKEY\_RPC** context handle; otherwise, the server MUST return NULL.

#### **3.1.4.1.32 ApiEnumKey (Opnum 31)**

(Protocol Version 2) In response to an ApiEnumKey request from the client, for a successful operation, the server MUST return the subkey at the index that is specified by *dwIndex* for the cluster registry key that is specified by *hkey*.

The server SHOULD accept an ApiEnumKey request if its protocol server state is read-only and MUST accept the request for processing if it is in the read/write state, as specified in section  $3.1.1$ .

```
error status t ApiEnumKey(
  [in] HKEY RPC hKey,
  [in] DWORD dwIndex,
   [out, string] LPWSTR* KeyName,
   [out] FILETIME* lpftLastWriteTime
);
```
**hKey:** The RPC context handle for a key that was previously obtained by a call to **[ApiGetRootKey](#page-147-0)**, **[ApiCreateKey](#page-147-1)**, or **[ApiOpenKey](#page-149-0)**.

**dwIndex:** The index of the key, as specified in [\[MS-RRP\],](%5bMS-RRP%5d.pdf) whose name is to be retrieved.

**KeyName:** On successful completion of the method, the server MUST copy the name of the retrieved subkey (as specified in [MS-RRP]), including the terminating NULL character, to the buffer that is pointed to by the *KeyName* parameter. If the method fails, this parameter MUST be ignored.

**lpftLastWriteTime:** On successful completion of the method, the server MUST set *lpftLastWriteTime* to the time the enumerated subkey was last modified. If the method fails, this parameter MUST be ignored. The *lpftLastWriteTime* parameter is a **[FILETIME](%5bMS-DTYP%5d.pdf)** data structure as specified in [\[MS-DTYP\]](%5bMS-DTYP%5d.pdf) section 2.3.3.

**Return Values:** The method MUST return the following error codes for the specified conditions.

*[MS-CMRP] — v20131025 Failover Cluster: Management API (ClusAPI) Protocol* 

*Copyright © 2013 Microsoft Corporation.* 

*Release: Friday, October 25, 2013* 

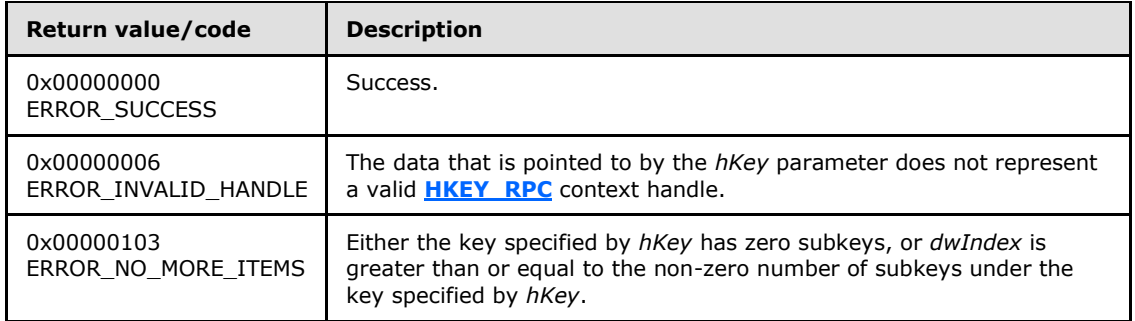

<span id="page-151-0"></span>For any other condition, this method MUST return a value that is not one of the values listed in the preceding table. The client MUST behave in one consistent, identical manner for all values that are not listed in the preceding table. The client SHOULD treat errors specified in [3.2.4.6](#page-528-0) as recoverable errors, and initiate the reconnect procedure as specified in section [3.2.4.6.](#page-528-0)

### **3.1.4.1.33 ApiSetValue (Opnum 32)**

(Protocol Version 2) In response to the ApiSetValue request from the client, the server MUST set the data that is associated with the specified value and cluster registry key.

The server MUST accept an ApiSetValue request only if its protocol server state is read/write, as specified in section [3.1.1.](#page-87-0)

```
error_status_t ApiSetValue(
 [in] HKEY RPC hKey,
  [in, string] LPCWSTR lpValueName,
   [in] DWORD dwType,
  [in, size is(cbData)] const UCHAR* lpData,
   [in] DWORD cbData
);
```
**hKey:** The RPC context handle for a key that was previously obtained by a call to **[ApiGetRootKey](#page-147-0)**, **[ApiCreateKey](#page-147-1)**, or **[ApiOpenKey](#page-149-0)**.

**lpValueName:** A null-terminated string that is the name of the value to set, as specified in [\[MS-](%5bMS-RRP%5d.pdf)[RRP\].](%5bMS-RRP%5d.pdf) If this parameter is set to NULL or an empty string, the server MUST set the value to the default value of the specified key, as specified in [MS-RRP]. If the specified value name is not present, the server MUST create it.

**dwType:** The type of data to be stored MUST be one of the following values. A server SHOULD support all of the following values.

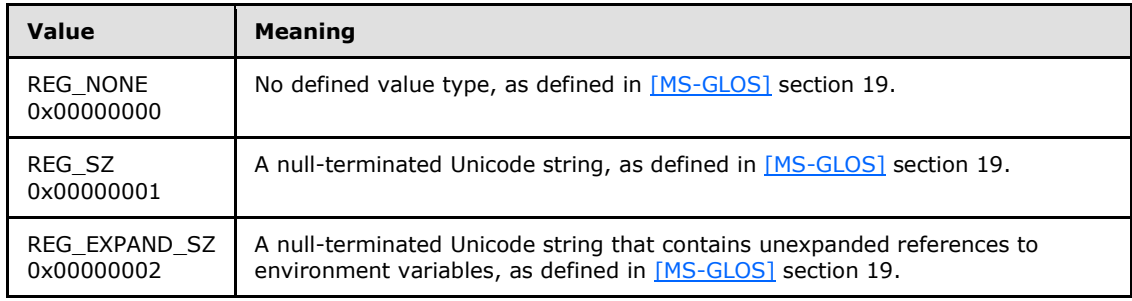

*[MS-CMRP] — v20131025 Failover Cluster: Management API (ClusAPI) Protocol* 

*Copyright © 2013 Microsoft Corporation.* 

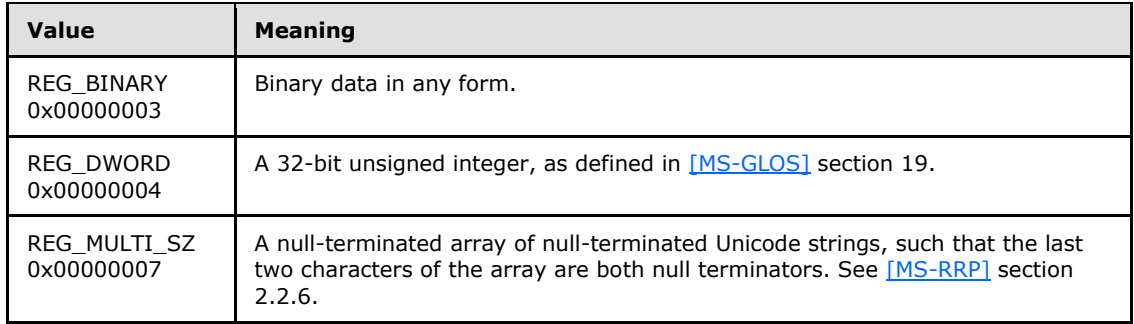

**lpData:** A pointer to a buffer that contains the data to set for the value entry, or NULL.

**cbData:** The length, in bytes, of the data to be stored.

**Return Values:** The method MUST return 0x00000000 (ERROR\_SUCCESS) on success.

For any other condition, the server MUST return a value that is not one of the values listed in the preceding table. The client MUST behave in one consistent, identical manner for all values that are not listed in the preceding table, except as specified in section [3.2.4.6.](#page-528-0)

#### **3.1.4.1.34 ApiDeleteValue (Opnum 33)**

(Protocol Version 2) In response to the ApiDeleteValue request from the client, for a successful operation, the server MUST delete the named value from the cluster registry key that is specified by the *hKey* parameter in the client request.

The server MUST accept an ApiDeleteValue request only if its protocol server state is read/write, as specified in section [3.1.1.](#page-87-0)

```
error status t ApiDeleteValue(
  [in] HKEY RPC hKey,
   [in, string] LPCWSTR lpValueName
\lambda:
```
**hKey:** The **[HKEY\\_RPC](#page-26-2)** context handle for a key that was previously obtained by a call to **[ApiGetRootKey](#page-147-0)**, **[ApiCreateKey](#page-288-0)**, or **[ApiOpenKey](#page-149-0)**.

**lpValueName:** The name of the value, as specified in [\[MS-RRP\],](%5bMS-RRP%5d.pdf) to delete. If the value name is NULL or an empty string, the server MUST delete the data in the default value of the specified key, as specified in section [3.1.1.2.](#page-95-0)

**Return Values:** The method MUST return 0x00000000 (ERROR\_SUCCESS) to indicate success.

For any other condition, the server MUST return a value that is not 0x00000000. The client MUST behave in one consistent, identical manner for all values that are not 0x00000000, except as specified in section [3.2.4.6.](#page-528-0)

#### **3.1.4.1.35 ApiQueryValue (Opnum 34)**

(Protocol Version 2) In response to an ApiQueryValue request from the client, for a successful operation the server MUST return the data that is associated with the value that is specified by *lpValueName* for the cluster registry key that is specified by *hKey*.

*[MS-CMRP] — v20131025 Failover Cluster: Management API (ClusAPI) Protocol* 

*Copyright © 2013 Microsoft Corporation.* 

The server SHOULD accept an ApiQueryValue request if its protocol server state is read-only and MUST accept the request for processing if it is in the read/write state, as specified in section  $3.1.1$ .

```
error status t ApiQueryValue(
  [in] HKEY RPC hKey,
  [in, string] LPCWSTR lpValueName,
   [out] DWORD* lpValueType,
   [out, size_is(cbData)] UCHAR* lpData,
  [in] DWORD cbData,
   [out] LPDWORD lpcbRequired
);
```
**hKey:** The RPC context handle for a key that was previously obtained by a call to **[ApiGetRootKey](#page-147-0)**, **[ApiCreateKey](#page-147-1)**, or **[ApiOpenKey](#page-149-0)**.

- **lpValueName:** The name of the value (as specified in [\[MS-RRP\]\)](%5bMS-RRP%5d.pdf) to query. If the name value was not specified and an empty string is presented to the server, the server MUST return the data in the default value of the specified key, as specified in [MS-RRP].
- **lpValueType:** Upon successful completion of this method, the server MUST set *lpValueType* to one of the value types specified for the *dwType* parameter in section [3.1.4.1.33.](#page-151-0) Upon failure of this method, the client MUST ignore the value assigned to *lpValueType*.
- **lpData:** A pointer to a buffer to receive the data of the value entry. If the size of *lpData* is too small to hold the *lpValueName* data (as indicated by *cbData*), the server MUST return 0x000000EA (ERROR\_MORE\_DATA) and set *lpcbRequired* to the size of the *lpData* buffer that is necessary to return the *lpValueName* data, and the client MUST ignore the value of *lpData*. If there is sufficient size, the server MUST copy the data of the value entry into *lpData*.

**cbData:** On input, the size, in bytes, of *lpData*.

**lpcbRequired:** If the method succeeds, the server MUST set *lpcbRequired* to the number of bytes that are written into the *lpData* buffer. If the server returns 0x000000EA (ERROR\_MORE\_DATA), the server MUST set *lpcbRequired* to the size of the *lpData* buffer that is necessary to return the *lpValueName* data. If the method fails with any other error code, this parameter MUST be ignored.

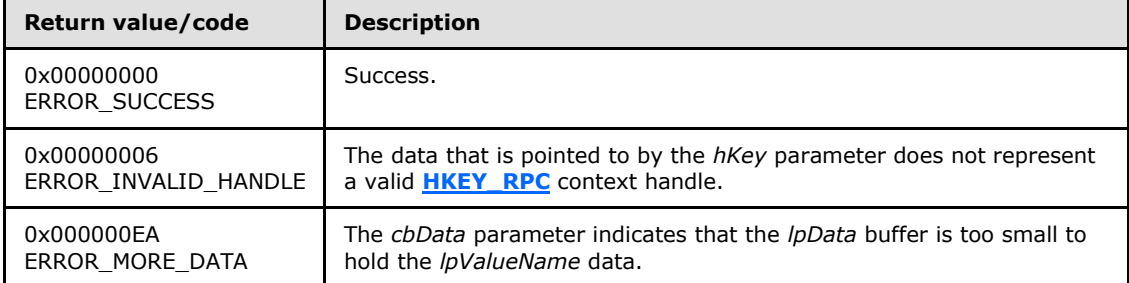

**Return Values:** The method MUST return the following error codes for the specified conditions.

For any other condition, this method MUST return a value that is not one of the values listed in the preceding table. The client MUST behave in one consistent, identical manner for all values that are not listed in the preceding table. The client SHOULD treat errors specified in section [3.2.4.6](#page-528-0) as recoverable errors and initiate the reconnect procedure as specified in section [3.2.4.6.](#page-528-0)

*[MS-CMRP] — v20131025 Failover Cluster: Management API (ClusAPI) Protocol* 

*Copyright © 2013 Microsoft Corporation.* 

*Release: Friday, October 25, 2013* 

### **3.1.4.1.36 ApiDeleteKey (Opnum 35)**

(Protocol Version 2) In response to an ApiDeleteKey request from the client, for a successful operation, the server MUST delete the registry key that is specified by the *lpSubKey* parameter in the client request.

The server MUST accept an ApiDeleteKey request only if its protocol server state is read/write, as specified in section [3.1.1.](#page-87-0)

```
error_status_t ApiDeleteKey(
 [in] HKEY RPC hKey,
   [in, string] LPCWSTR lpSubKey
);
```
**hKey:** The HKEY RPC context handle for a key that was previously obtained by a call to **[ApiGetRootKey](#page-147-0)**, **[ApiCreateKey](#page-147-1)**, or **[ApiOpenKey](#page-149-0)**.

**lpSubKey:** A null-terminated Unicode string that specifies the name of the subkey to be deleted. The *lpSubKey* parameter MUST indicate a subkey that is a child of the key that is identified by *hKey*, does not begin with the "\" character, and is not NULL. The server MUST fail the request with ERROR\_ACCESS\_DENIED (0x00000005) if *lpSubKey* has one or more subkeys.

**Return Values:** The method MUST return the following error codes for the specified conditions.

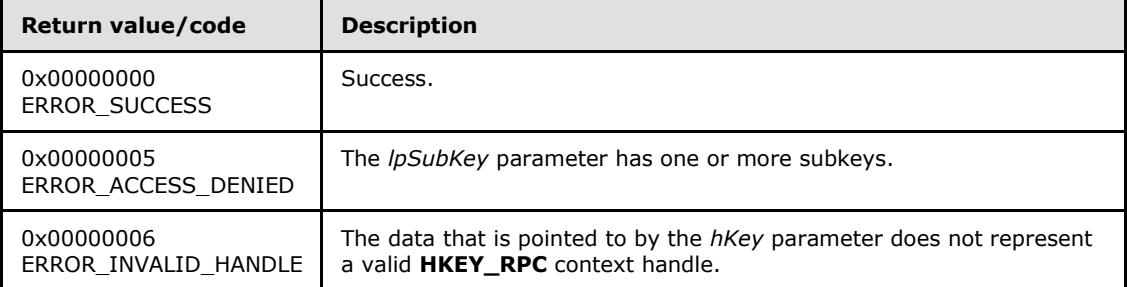

For any other condition, this method MUST return a value that is not one of the values listed in the preceding table. The client MUST behave in one consistent, identical manner for all values that are not listed in the preceding table. The client SHOULD treat errors specified in [3.2.4.6](#page-528-0) as recoverable errors and initiate the reconnect procedure as specified in section [3.2.4.6.](#page-528-0)

#### **3.1.4.1.37 ApiEnumValue (Opnum 36)**

(Protocol Version 2) In response to an ApiEnumValue request from the client, the server MUST return the value and data at the index that is specified by *dwIndex* for the cluster registry key that is specified by *hKey* in the client request.

The server SHOULD accept an ApiEnumValue request if its protocol server state is read-only, and the server MUST accept the request for processing if it is in the read/write state, as specified in section [3.1.1.](#page-87-0)

```
error status t ApiEnumValue(
  [in] HKEY RPC hKey,
  [in] DWORD dwIndex,
   [out, string] LPWSTR* lpValueName,
```
*[MS-CMRP] — v20131025 Failover Cluster: Management API (ClusAPI) Protocol* 

*Copyright © 2013 Microsoft Corporation.* 

```
 [out] LPDWORD lpType,
 [out, size_is(*lpcbData)] UCHAR* lpData,
[in, out] LPDWORD lpcbData,
 [out] LPDWORD TotalSize
```
);

**hKey:** The **[HKEY\\_RPC](#page-26-2)** context handle for a key that was previously obtained by a call to **[ApiGetRootKey](#page-147-0)**, **[ApiCreateKey](#page-147-1)**, or **[ApiOpenKey](#page-149-0)**.

- **dwIndex:** The index of the value, as specified in [\[MS-RRP\],](%5bMS-RRP%5d.pdf) whose name, type, and data are to be retrieved.
- **lpValueName:** On success, the server MUST set this parameter to a null-terminated Unicode string that contains the name of the value at *dwIndex*. On failure, this parameter MUST be ignored. The *lpValueName* parameter MUST NOT equal NULL.
- **lpType:** On success, the server MUST set *lpType* to one of the value types for the *dwType* parameter, as specified in section  $3.1.4.1.33$ . On failure, this parameter MUST be ignored. The *lpType* parameter MUST NOT equal NULL.
- **lpData:** On success, the server MUST write the *lpValueName* data to the *lpData* buffer. On failure, this parameter MUST be ignored. The *lpData* parameter MUST NOT be NULL.
- **lpcbData:** On input, the variable that is pointed to by *lpcbData* MUST be set to the size, in bytes, of the *lpData* buffer. On successful completion of the method, the server MUST set the variable that is pointed to by *lpcbData* to the number of bytes written into the *lpData* buffer. The *lpcbData* parameter MUST NOT be NULL.
- **TotalSize:** On success, the server MUST set the variable that is pointed to by *TotalSize* to the number of bytes written into the *lpData* buffer. If the input value of the variable that is pointed to by *lpcbData* indicates that the *lpData* buffer is too small for the data, the server MUST return 234 (ERROR\_MORE\_DATA) and set the variable that is pointed to by *TotalSize* to the required size of the *lpData* buffer. If the method fails with any other error code, *TotalSize* MUST be ignored. *TotalSize* MUST NOT be NULL.

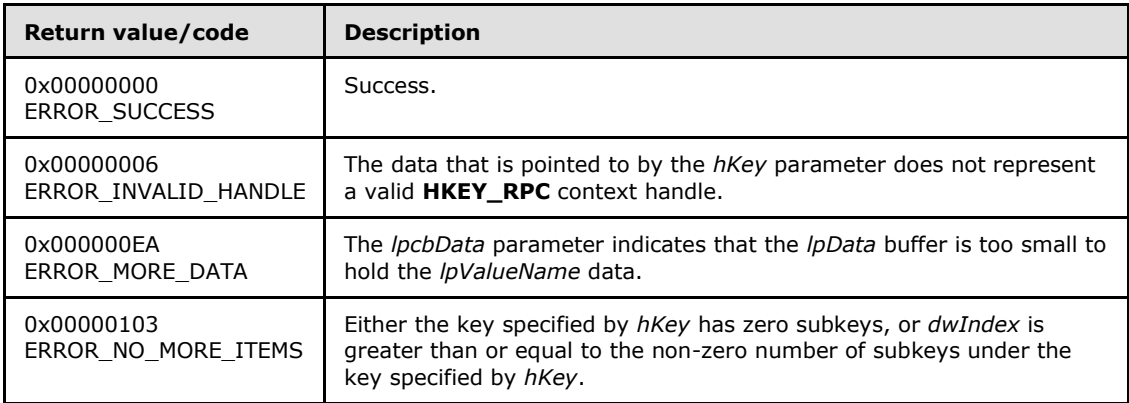

**Return Values:** The method MUST return the following error codes for the specified conditions.

For any other condition, this method MUST return a value that is not one of the values listed in the preceding table. The client MUST behave in one consistent, identical manner for all values that are not listed in the preceding table. The client SHOULD treat errors specified in

*[MS-CMRP] — v20131025 Failover Cluster: Management API (ClusAPI) Protocol* 

*Copyright © 2013 Microsoft Corporation.* 

*Release: Friday, October 25, 2013* 

section  $3.2.4.6$  as recoverable errors and initiate the reconnect procedure as specified in section [3.2.4.6.](#page-528-0)

#### **3.1.4.1.38 ApiCloseKey (Opnum 37)**

(Protocol Version 2) In response to an ApiCloseKey request from the client, for a successful operation, the server MUST close the handle to the cluster registry key that is specified by the *hKey* parameter in the client request.

The server SHOULD accept an ApiCloseKey request if its protocol server state is read-only, and the server MUST accept the request for processing if it is in the read/write state, as specified in section [3.1.1.](#page-87-0)

```
error status t ApiCloseKey(
  [in, out] HKEY RPC* pKey
\lambda:
```
**pKey:** The RPC context handle for a key that was previously obtained by a call to **[ApiGetRootKey](#page-147-0)**, **[ApiCreateKey](#page-147-1)**, or **[ApiOpenKey](#page-149-0)**. After successful completion of the method, the server MUST set *hKey* to NULL. After failure of the method, this parameter MUST be ignored.

**Return Values:** The method MUST return the following error codes for the specified conditions.

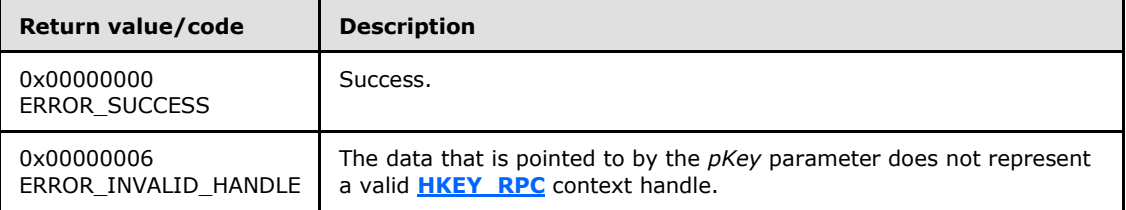

For any other condition, this method MUST return a value that is not one of the values listed in the preceding table. The client MUST behave in one consistent, identical manner for all values that are not listed in the preceding table.

#### **3.1.4.1.39 ApiQueryInfoKey (Opnum 38)**

(Protocol Version 2) The ApiQueryInfoKey method returns information about the designated cluster key. This includes the number of values in the key, the number of immediate subkeys in the key, the length of the longest key and value names, the length of the largest data value, and the length of the key's security descriptor.

The server SHOULD accept an ApiQueryInfoKey request if its protocol server state is read-only, and the server MUST accept the request for processing if it is in the read/write state, as specified in section [3.1.1.](#page-87-0)

```
error status t ApiQueryInfoKey(
 [in] HKEY RPC hKey,
   [out] LPDWORD lpcSubKeys,
 [out] LPDWORD lpcbMaxSubKeyLen,
  [out] LPDWORD lpcValues,
   [out] LPDWORD lpcbMaxValueNameLen,
   [out] LPDWORD lpcbMaxValueLen,
   [out] LPDWORD lpcbSecurityDescriptor,
```
*[MS-CMRP] — v20131025 Failover Cluster: Management API (ClusAPI) Protocol* 

*Copyright © 2013 Microsoft Corporation.* 

*Release: Friday, October 25, 2013* 

```
 [out] PFILETIME lpftLastWriteTime
);
```
- **hKey:** The **[HKEY\\_RPC](#page-26-2)** context handle for a key that was previously obtained by a call to **[ApiGetRootKey](#page-147-0)**, **[ApiCreateKey](#page-147-1)**, or **[ApiOpenKey](#page-149-0)**.
- **lpcSubKeys:** On successful completion of the method, the server MUST set the variable pointed to by *lpcSubKeys* to the number of keys that are contained in the designated key.
- **lpcbMaxSubKeyLen:** On successful completion of the method, the server MUST set the variable pointed to by *lpcbMaxSubKeyLen* to the length, in characters of the subkey with the longest name.
- **lpcValues:** On successful completion of the method, the server MUST set the variable pointed to by *lpcValues* to the number of values that are associated with the key.
- **lpcbMaxValueNameLen:** On successful completion of the method, the server MUST set the variable pointed to by *lpcbMaxValueNameLen* to the length, in characters, of the value with the longest name.
- **lpcbMaxValueLen:** On successful completion of the method, the server MUST set the variable pointed to by *lpcbMaxValueLen* to the length, in bytes, of the key's value that contains the largest amount of data.
- **lpcbSecurityDescriptor:** On successful completion of the method, the server MUST set the variable pointed to by *lpcbSecurityDescriptor* to the length, in bytes, of the key's security descriptor.
- **lpftLastWriteTime:** On successful completion of the method, the server MUST set *lpftLastWriteTime* to the time of the most recent modification to the key or any of its values. The *lpftLastWriteTime* parameter is a FILETIME data structure as specified in [\[MS-DTYP\].](%5bMS-DTYP%5d.pdf)

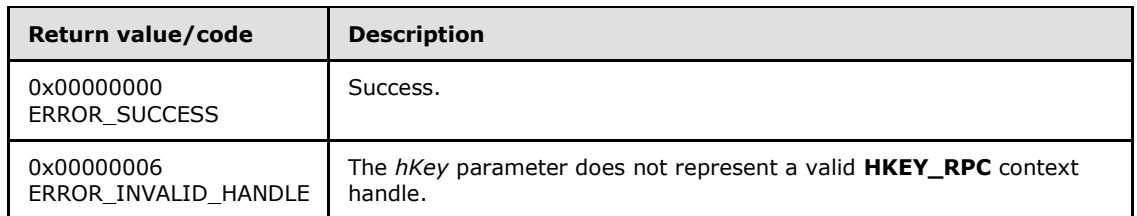

**Return Values:** The method MUST return the following error codes for the specified conditions.

For any other condition, the server MUST set *Status* to a value that is not one of the values listed in the preceding table. The client MUST treat all values not listed in the preceding table the same, except as specified in section [3.2.4.6.](#page-528-0)

#### **3.1.4.1.40 ApiSetKeySecurity (Opnum 39)**

(Protocol Version 2) The ApiSetKeySecurity method modifies any or all components of the security descriptor for the designated cluster key.

The server MUST accept an ApiSetKeySecurity request for processing only if it is in the read/write state, as specified in section  $3.1.1$ .

error\_status\_t ApiSetKeySecurity(

*[MS-CMRP] — v20131025 Failover Cluster: Management API (ClusAPI) Protocol* 

*Copyright © 2013 Microsoft Corporation.* 

*Release: Friday, October 25, 2013* 

```
[in] HKEY RPC hKey,
```
[in] DWORD SecurityInformation,

```
[in] PRPC SECURITY DESCRIPTOR pRpcSecurityDescriptor
```
);

**hKey:** The RPC context handle for a key that was previously obtained by a call to **[ApiGetRootKey](#page-147-0)**, **[ApiCreateKey](#page-147-1)**, or **[ApiOpenKey](#page-149-0)**.

**SecurityInformation:** A bitmask, as described in [\[MS-RRP\]](%5bMS-RRP%5d.pdf) section 2.2.10, that indicates which components of the security descriptor designated *pRpcSecurityDescriptor* are used to modify the key's security descriptor.

**pRpcSecurityDescriptor:** A pointer to an **[RPC\\_SECURITY\\_DESCRIPTOR](#page-45-0)** structure, as specified in section [2.2.3.1,](#page-45-0) that contains the security attributes for the designated key.

**Return Values:** The method MUST return the following error codes for the specified conditions.

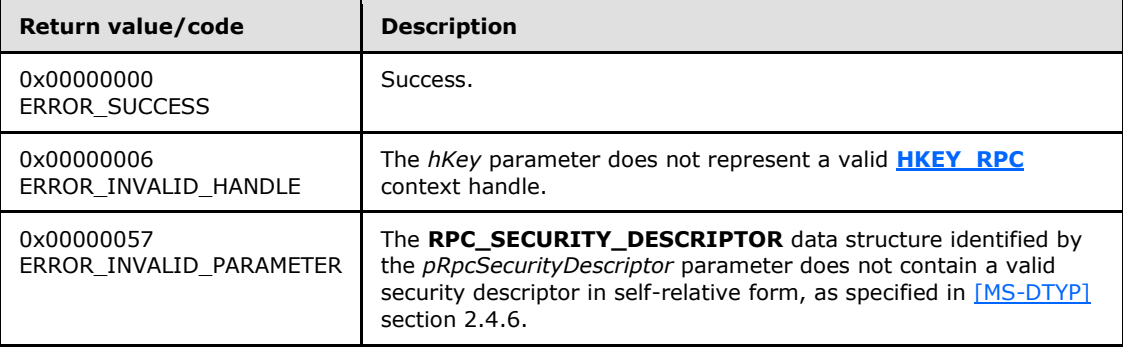

For any other condition, the server MUST set *Status* to a value that is not one of the values listed in the preceding table. The client MUST treat all values not listed in the preceding table the same, except as specified in section [3.2.4.6.](#page-528-0)

### **3.1.4.1.41 ApiGetKeySecurity (Opnum 40)**

(Protocol Version 2) The ApiGetKeySecurity method retrieves any or all components of the security descriptor for the designated cluster key.

The server SHOULD accept an ApiGetKeySecurity request if its protocol server state is read-only, and the server MUST accept the request for processing if it is in the read/write state, as specified in section  $3.1.1$ .

```
error status t ApiGetKeySecurity(
 [in] HKEY RPC hKey,
 [in] DWORD SecurityInformation,
 [in, out] PRPC SECURITY DESCRIPTOR pRpcSecurityDescriptor
);
```
**hKey:** The **[HKEY\\_RPC](#page-26-2)** RPC context handle for a key that was previously obtained by a call to **[ApiGetRootKey](#page-147-0)**, **[ApiCreateKey](#page-147-1)**, or **[ApiOpenKey](#page-149-0)**.

**SecurityInformation:** A bitmask, as described in [\[MS-RRP\]](%5bMS-RRP%5d.pdf) section 2.2.10, that indicates the components of the security descriptor to retrieve.

*[MS-CMRP] — v20131025 Failover Cluster: Management API (ClusAPI) Protocol* 

*Copyright © 2013 Microsoft Corporation.* 

**pRpcSecurityDescriptor:** On successful completion of the method, the server MUST set *pRpcSecurityDescriptor* to the address of an **[RPC\\_SECURITY\\_DESCRIPTOR](#page-45-0)** structure, as specified in section [2.2.3.1.](#page-45-0)

**Return Values:** The method MUST return the following error codes for the specified conditions.

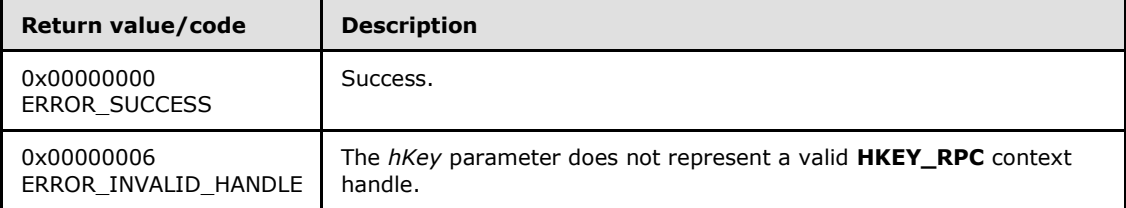

<span id="page-159-0"></span>For any other condition, the server MUST set *Status* to a value that is not one of the values listed in the preceding table. The client MUST treat all values that are not listed in the preceding table the same, except as specified in section [3.2.4.6.](#page-528-0)

#### **3.1.4.1.42 ApiOpenGroup (Opnum 41)**

(Protocol Version 2) The ApiOpenGroup method establishes context on the server about the interaction of a client with a specified cluster group by means of the current RPC connection. ApiOpenGroup returns a context handle so that the client can refer to the group in subsequent method calls.

There are several ways by which the client can determine the name of the group to specify for the *lpszGroupName* parameter. A group can have a well-known name if the group was configured as such using implementation-specific methods between servers. Alternatively, a client can use **[ApiGetResourceState](#page-129-0)** which returns the name of the group that a resource is contained in.

The server SHOULD accept an ApiOpenGroup request if its protocol server state is read-only and MUST accept the request for processing if it is in the read/write state, as specified in section  $3.1.1$ .

```
HGROUP_RPC ApiOpenGroup(
  [in, string] LPCWSTR lpszGroupName,
   [out] error_status_t* Status
);
```
- **lpszGroupName:** A Unicode string that contains the name of the group for which to establish context on the server.
- **Status:** Indicates the status of this operation. The server MUST set *Status* to the following error codes for the specified conditions.

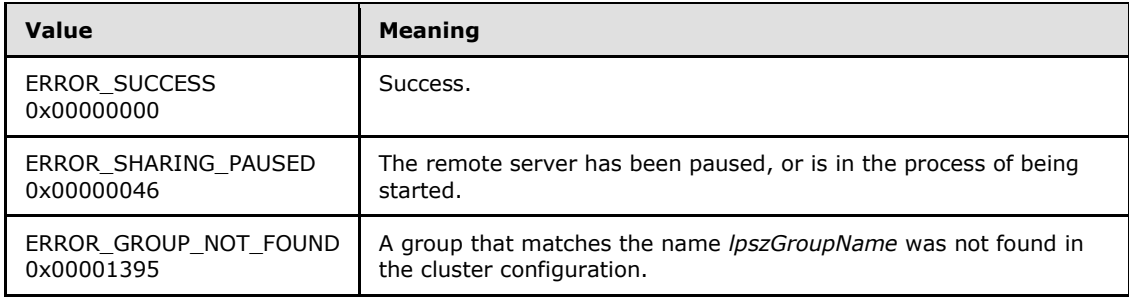

*[MS-CMRP] — v20131025 Failover Cluster: Management API (ClusAPI) Protocol* 

*Copyright © 2013 Microsoft Corporation.* 

<span id="page-160-0"></span>For any other condition, the server MUST set *Status* to a value that is not one of the values listed in the preceding table. The client MUST treat all values that are not listed in the preceding table the same, except as specified in section [3.2.4.6.](#page-528-0)

**Return Values:** This method MUST return a valid **[HGROUP\\_RPC](#page-26-1)** context handle, as specified in section [2.2.1.3,](#page-26-1) to indicate success; otherwise, it MUST return NULL.

#### **3.1.4.1.43 ApiCreateGroup (Opnum 42)**

(Protocol Version 2) The ApiCreateGroup method adds a resource group to the nonvolatile cluster state and establishes context on the server about the interaction of a client with the new group by using the current RPC connection. The method returns a context handle so that the client can refer to the group in subsequent method calls.

The group contains no resources and is hosted on the node to which the current RPC connection was made. The initial persistent state of a group is offline and its preferred hosts list, as described in section  $3.1.1.1.4$ , is initialized as empty.

The group ID MUST be assigned by the cluster at group creation and MUST NOT be changed until the group is deleted. The value that the cluster assigns for the group ID is implementation-specific but MUST comply with the requirements specified in section  $3.1.1.1.4$ . The cluster SHOULD assign the group ID a Unicode string representation of a GUID in the form xxxxxxxxx-xxxx-xxxx-xxxxxxxxxxxxxxxx.

A group MUST maintain a state sequence number that represents whether a change in the group's state has occurred. This sequence number MUST be initialized to zero when the group is created.

The server MUST fail the method by using ERROR\_OBJECT\_ALREADY\_EXISTS if the group name is same as either the name or the id of a different group.

The server MUST accept an ApiCreateGroup request for processing only if it is in the read/write state, as specified in section [3.1.1.](#page-87-0)

```
HGROUP_RPC ApiCreateGroup(
 [in, string] LPCWSTR lpszGroupName,
   [out] error_status_t* Status
);
```
**lpszGroupName:** A Unicode string that is the name associated with the group.

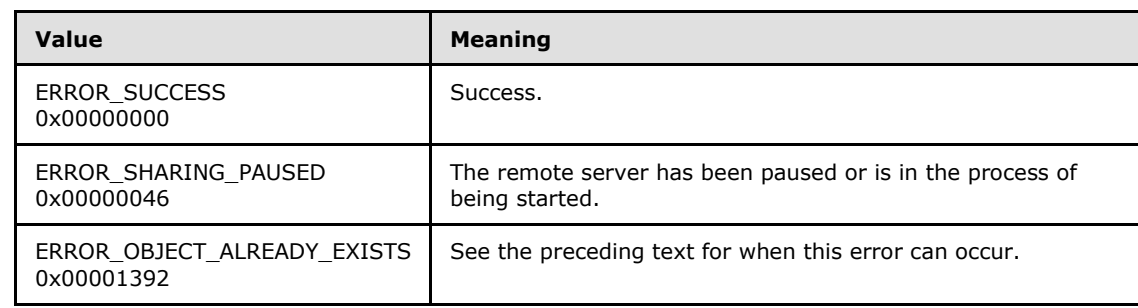

**Status:** Indicates the status of this operation. The server MUST set Status to the following error codes for the specified conditions.

*[MS-CMRP] — v20131025 Failover Cluster: Management API (ClusAPI) Protocol* 

*Copyright © 2013 Microsoft Corporation.* 

For any other condition, the server MUST set *Status* to a value that is not one of the values listed in the preceding table. The client MUST treat all values that are not listed in the preceding table the same, except as specified in section [3.2.4.6.](#page-528-0)

**Return Values:** The method MUST return a valid **[HGROUP\\_RPC](#page-26-1)** context handle, as specified in section [2.2.1.3,](#page-26-1) to indicate success; otherwise, it MUST return NULL.

### **3.1.4.1.44 ApiDeleteGroup (Opnum 43)**

(Protocol Version 2) The ApiDeleteGroup method removes the designated group from the nonvolatile cluster state.

The server MUST fail this method by using error ERROR\_DIR\_NOT\_EMPTY if one or more resources are contained in the group.

A client SHOULD immediately close the **[HGROUP\\_RPC](#page-26-1)** handle to the group using the **[ApiCloseGroup](#page-162-0)** method upon successful completion of this method.

The server MUST accept an ApiDeleteGroup request only if its protocol server state is read/write, as specified in section [3.1.1.](#page-87-0)

```
error status t ApiDeleteGroup(
 [in] HGROUP RPC Group
\lambda;
```
**Group:** An **HGROUP\_RPC** context handle that was obtained in a previous **[ApiOpenGroup](#page-159-0)** or **[ApiCreateGroup](#page-160-0)** method call.

**Return Values:** The method MUST return the following error codes for the specified conditions.

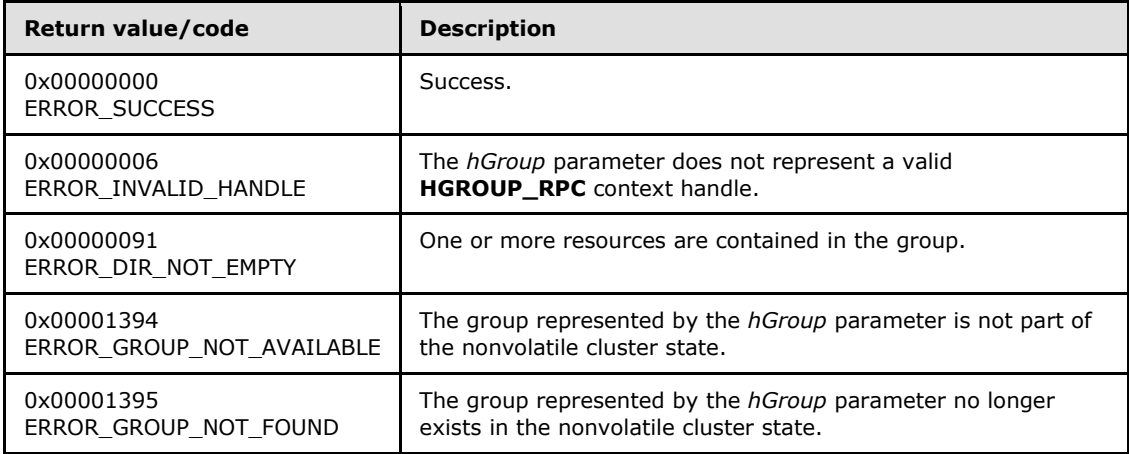

For any other condition, the server MUST set *Status* to a value that is not one of the values listed in the preceding table. The client MUST treat all values that are not listed in the preceding table the same, except as specified in section [3.2.4.6.](#page-528-0)

The server MUST return ERROR\_GROUP\_NOT\_AVAILABLE if, at the time the server receives the request from the client, the group represented by the *hGroup* parameter is not part of the nonvolatile cluster state.

*[MS-CMRP] — v20131025 Failover Cluster: Management API (ClusAPI) Protocol* 

*Copyright © 2013 Microsoft Corporation.* 

The server SHOULD return ERROR\_GROUP\_NOT\_FOUND if the server determines that the group represented by the *hGroup* parameter has already been deleted. This is determined while communicating with other servers to delete the group from the nonvolatile cluster state. The manner of determination is implementation-specific.

### **3.1.4.1.45 ApiCloseGroup (Opnum 44)**

<span id="page-162-0"></span>(Protocol Version 2) The ApiCloseGroup method instructs the server to free any context information that is created in a previous **[ApiOpenGroup](#page-159-0)** or **[ApiCreateGroup](#page-160-0)** method.

The server SHOULD accept an ApiCloseGroup request if its protocol server state is read-only and MUST accept the request for processing if it is in the read/write state, as specified in section [3.1.1.](#page-87-0)

```
error status t ApiCloseGroup(
 [in, out] HGROUP RPC* Group
\lambda:
```
**Group:** A pointer to an **[HGROUP\\_RPC](#page-26-1)** context handle that was obtained in a previous **ApiOpenGroup** or **ApiCreateGroup** method call. Upon success of this method, the server MUST set to NULL the context handle that this parameter points to. Upon failure, the client MUST ignore the context handle that this parameter points to.

**Return Values:** The method MUST return the following error codes for the specified conditions.

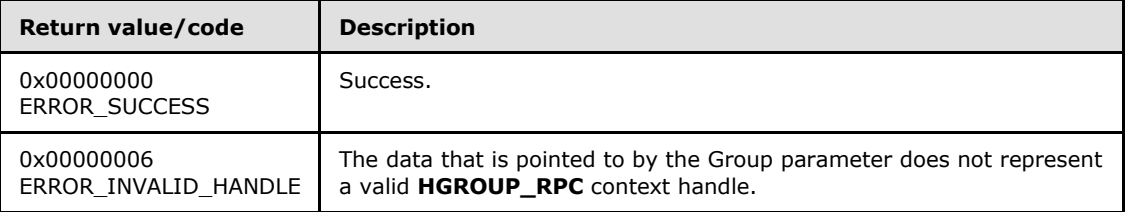

<span id="page-162-1"></span>For any other condition, this method MUST return a value that is not one of the values listed in the preceding table. The client MUST behave in one consistent, identical manner for all values that are not listed in the preceding table.

### **3.1.4.1.46 ApiGetGroupState (Opnum 45)**

(Protocol Version 2) The ApiGetGroupState method returns the current state of the specified group and the name of the node that owns the group. The group state is determined by the server at the time it is requested; that is, the state of the group is dynamically determined and is based on the configuration and collective set of resource states (section  $3.1.4.1.13$ ) that are contained in the group.

The group state is meant to convey an exceptional resource state by using an increasing level of precedence. The group state does not imply the state of all the resources in the group; typically it implies that at least one resource state is exceptional or transitional. Therefore, if the group state is ClusterGroupFailed, it is possible that some resources are in a state other than ClusterResourceFailed. The order of precedence is defined as follows:

- If one or more resources in the group is in the state ClusterResourceFailed, the server MUST return the group state ClusterGroupFailed.
- Otherwise, if one or more resources in the group is in the state ClusterResourceOnlinePending or ClusterResourceOfflinePending, the server MUST return the group state ClusterGroupPending.

*[MS-CMRP] — v20131025 Failover Cluster: Management API (ClusAPI) Protocol* 

*Copyright © 2013 Microsoft Corporation.* 

- Otherwise, if one or more but not all resources are in the state ClusterResourceOnline, the server MUST return the group state ClusterGroupPartialOnline.
- Otherwise, if all resources are in state ClusterResourceOnline, the server MUST return group state ClusterGroupOnline; if all resources are in state ClusterResourceOffline, the server MUST return group state ClusterGroupOffline.

The state and ownership of a group SHOULD change according to implementation-specific mechanisms between servers, such as when the cluster detects that a resource that was online has failed.

The group state sequence number MUST be monotonically incremented for any transition between the group states.

The server SHOULD accept an ApiGetGroupState request if its protocol server state is read-only, and MUST accept the request for processing if it is in the read-write state, as specified in section  $3.1.1$ .

```
error status t ApiGetGroupState(
 [in] HGROUP RPC hGroup,
 [out] DWORD* State,
  [out, string] LPWSTR* NodeName
);
```
- **hGroup:** An HGROUP RPC context handle that was obtained in a previous **[ApiOpenGroup](#page-159-0)** or **[ApiCreateGroup](#page-160-0)** method call.
- **State:** The current state of the group, which is written by the server after successful completion of this method. If the method fails, this parameter MUST be ignored. If the method succeeds, *State* MUST be set to one of the following values.

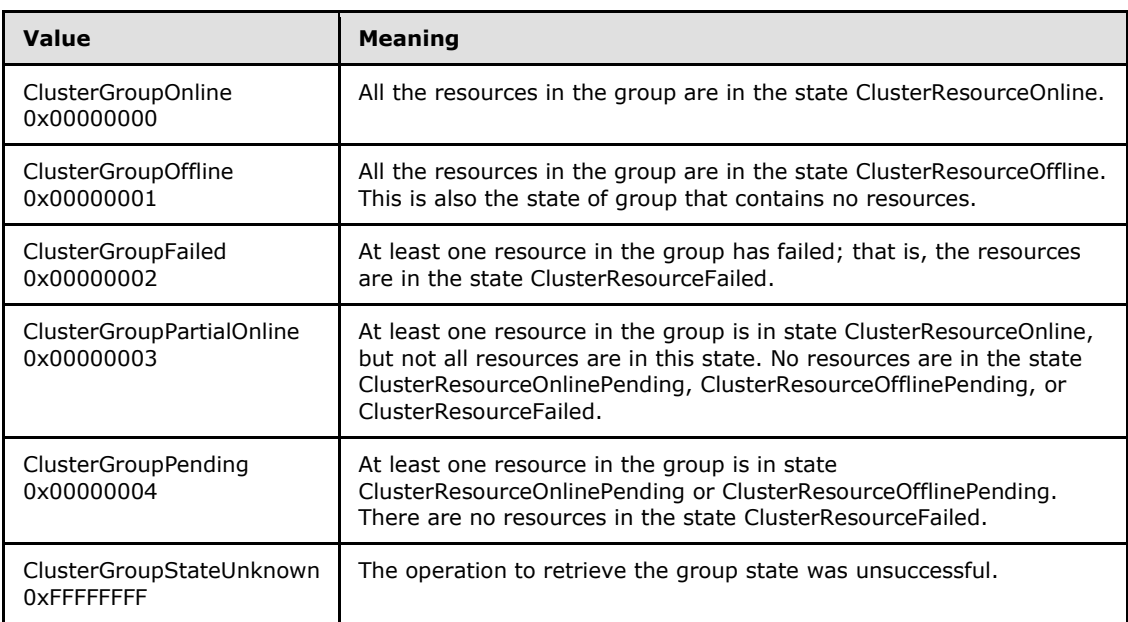

**NodeName:** The address of a pointer where the server MUST write, upon successful completion of this method, the address of a Unicode string buffer containing the name of the node that

*[MS-CMRP] — v20131025 Failover Cluster: Management API (ClusAPI) Protocol* 

*Copyright © 2013 Microsoft Corporation.* 

currently owns this group. The server MUST allocate as much memory as is required to return the node name. If the method fails, this parameter MUST be ignored.

**Return Values:** The method MUST return the following error codes for the specified conditions.

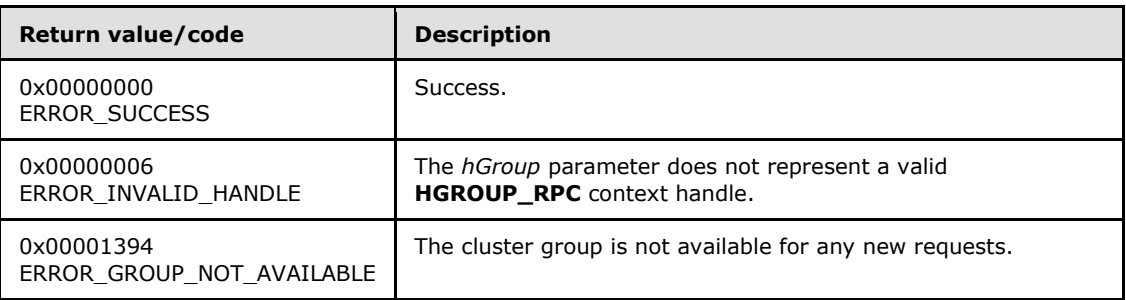

For any other condition, this method MUST return a value that is not one of the values listed in the preceding table. The client MUST behave in one consistent, identical manner for all values that are not listed in the preceding table. However, the client SHOULD treat errors specified in [3.2.4.6](#page-528-0) as recoverable errors and initiate the reconnect procedure as specified in section [3.2.4.6.](#page-528-0)

### **3.1.4.1.47 ApiSetGroupName (Opnum 46)**

(Protocol Version 2) The ApiSetGroupName method sets the name of the designated group to the specified name. The non-volatile cluster state associated with the group is updated.

The server MUST fail this method by using error ERROR\_ALREADY\_EXISTS if the specified name is already used as either the name or the id of another group.

The server MUST accept an ApiSetGroupName request for processing only if it is in the read/write state, as specified in section  $3.1.1$ .

```
error status t ApiSetGroupName(
 [in] HGROUP RPC hGroup,
  [in, string] LPCWSTR lpszGroupName
);
```
**hGroup:** An **[HGROUP\\_RPC](#page-26-1)** context handle that was obtained in a previous **[ApiOpenGroup](#page-159-0)** or **[ApiCreateGroup](#page-160-0)** method call.

**lpszGroupName:** A pointer to a Unicode string that contains the new name of the group.

**Return Values:** The method MUST return the following error codes for the specified conditions.

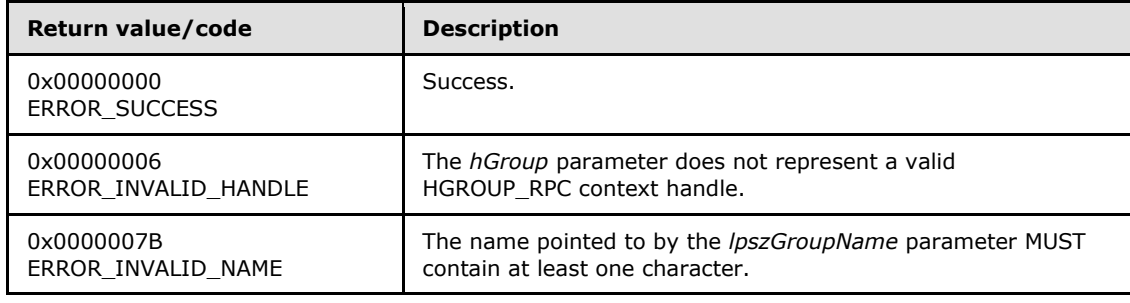

*[MS-CMRP] — v20131025 Failover Cluster: Management API (ClusAPI) Protocol* 

*Copyright © 2013 Microsoft Corporation.* 

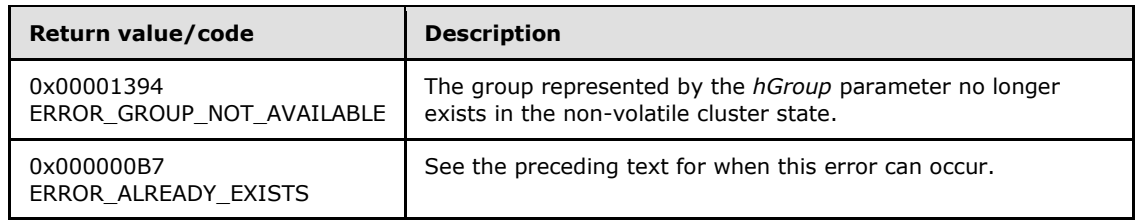

For any other condition, the server MUST set *Status* to a value that is not one of the values listed in the preceding table. The client MUST treat all values that are not listed in the preceding table the same, except as specified in section [3.2.4.6.](#page-528-0)

### **3.1.4.1.48 ApiGetGroupId (Opnum 47)**

(Protocol Version 2) The ApiGetGroupId method returns the unique ID of the designated group.

The server SHOULD accept an ApiGetGroupId request if its protocol server state is read-only, and MUST accept the request for processing if it is in the read/write state, as specified in section  $3.1.1$ .

```
error status t ApiGetGroupId(
 [in] HGROUP RPC hGroup,
  [out, string] LPWSTR* pGuid
);
```
**hGroup:** An **[HGROUP\\_RPC](#page-26-1)** context handle that was obtained in a previous **[ApiOpenGroup](#page-159-0)** or **[ApiCreateGroup](#page-160-0)** method call.

**pGuid:** The address of a pointer that receives a pointer to a Unicode string buffer where the server MUST return the unique ID of the group after successful completion of this method. The server MUST allocate as much memory as is required to return the ID. If the method fails, this parameter MUST be ignored[.<45>](#page-593-0)

**Return Values:** The method MUST return the following error codes for the specified conditions.

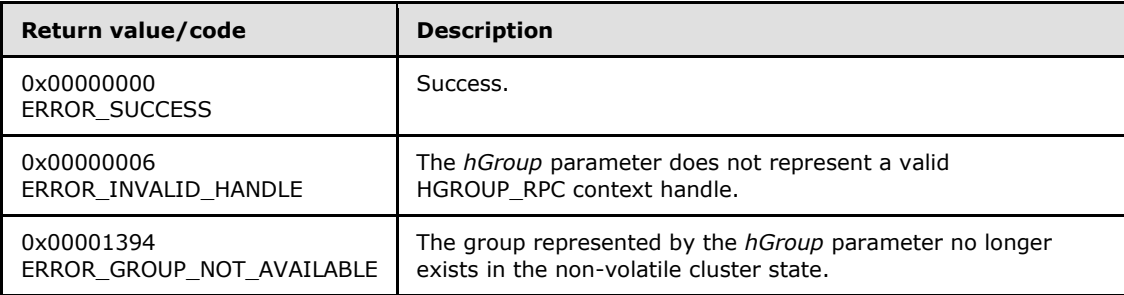

<span id="page-165-0"></span>For any other condition, this method MUST return a value that is not one of the values listed in the preceding table. The client MUST behave in one consistent, identical manner for all values that are not listed in the preceding table. The client SHOULD treat errors specified in [3.2.4.6](#page-528-0) as recoverable errors and initiate the reconnect procedure as specified in section [3.2.4.6.](#page-528-0)

#### **3.1.4.1.49 ApiGetNodeId (Opnum 48)**

(Protocol Version 2) The ApiGetNodeId method returns the unique ID of the designated node.

*[MS-CMRP] — v20131025 Failover Cluster: Management API (ClusAPI) Protocol* 

*Copyright © 2013 Microsoft Corporation.* 

The server SHOULD accept an ApiGetNodeId request if its protocol server state is read-only and MUST accept the request for processing if it is in the read/write state, as specified in section  $3.1.1$ .

```
error status t ApiGetNodeId(
 [in] HNODE RPC hNode,
   [out, string] LPWSTR* pGuid
);
```
**hNode:** An **[HNODE\\_RPC](#page-25-0)** context handle that was obtained in a previous **[ApiOpenNode](#page-186-0)** method call.

**pGuid:** The address of a pointer that receives a pointer to a Unicode string buffer where the server MUST return the unique ID of the node after successful completion of this method. The server MUST allocate as much memory as is required to return the ID. If the method fails, this parameter MUST be ignored.

**Return Values:** The method MUST return the following error codes for the specified conditions.

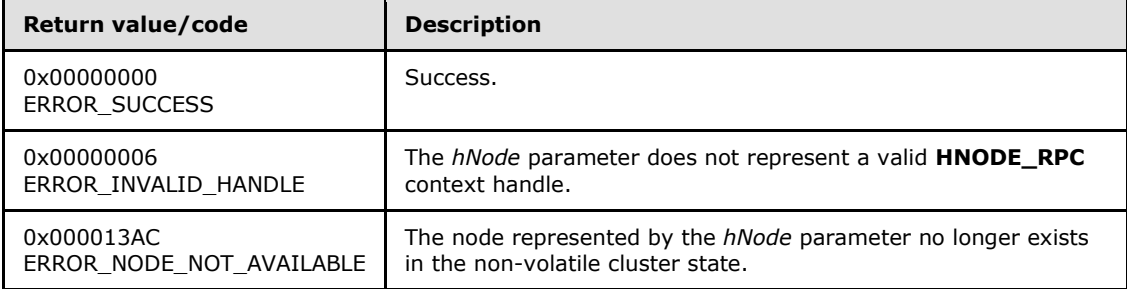

For any other condition, this method MUST return a value that is not one of the values listed in the preceding table. The client MUST behave in one consistent, identical manner for all values that are not listed in the preceding table. The client SHOULD treat errors specified in [3.2.4.6](#page-528-0) as recoverable errors and initiate the reconnect procedure as specified in section [3.2.4.6.](#page-528-0)

### **3.1.4.1.50 ApiOnlineGroup (Opnum 49)**

(Protocol Version 2) The ApiOnlineGroup method instructs the server to make all the resources in the designated group active or available on the node that is hosting the group. The persistent state of the group is set to online and is updated in the nonvolatile cluster state.

The server MUST attempt to make all resources in the group active or available as specified in section [3.1.4.1.18.](#page-133-0)

The server MUST fail this method using the error ERROR\_NODE\_CANT\_HOST\_RESOURCE if the node is already hosting a group with one or more resources in the ClusterResourceOnline state, and the group has the same anti-affinity setting as the designated group. For information about anti-affinity, see section [3.1.1.1.4.](#page-93-0)

The server MUST fail this method using the error ERROR\_SHARING\_PAUSED if the node hosting the group is in the paused state.

The server MUST accept an ApiOnlineGroup request for processing only if it is in the read/write state, as specified in section  $3.1.1$ .

*[MS-CMRP] — v20131025 Failover Cluster: Management API (ClusAPI) Protocol* 

*Copyright © 2013 Microsoft Corporation.* 

```
error status t ApiOnlineGroup(
 [in] HGROUP RPC hGroup
);
```
**hGroup: An [HGROUP\\_RPC](#page-26-1)** context handle that was obtained in a previous **[ApiOpenGroup](#page-159-0)** or **[ApiCreateGroup](#page-160-0)** method call.

**Return Values:** The method MUST return the following error codes for the specified conditions.

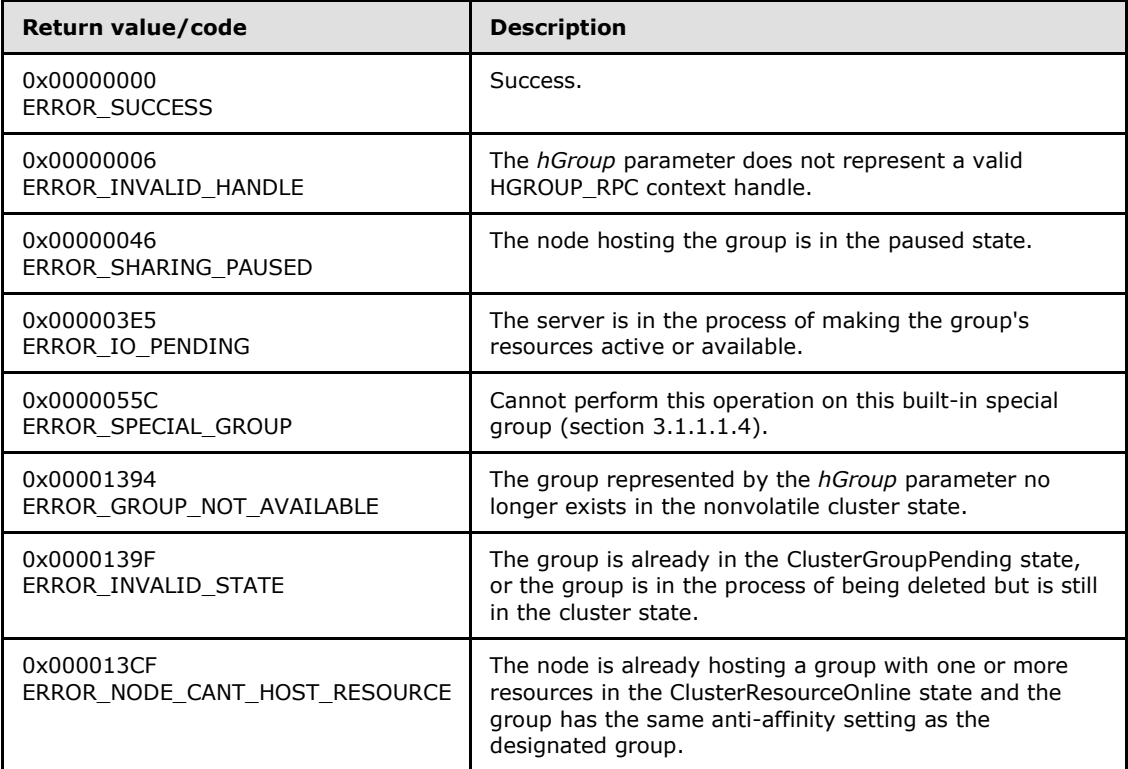

For any other condition, this method MUST return a value that is not one of the values listed in the preceding table. The client MUST behave in one consistent, identical manner for all values that are not listed in the preceding table. The client SHOULD treat errors specified in section [3.2.4.6](#page-528-0) as recoverable errors and initiate the reconnect procedure as specified in section  $3.2.4.6$ .

#### **3.1.4.1.51 ApiOfflineGroup (Opnum 50)**

(Protocol Version 2) The ApiOfflineGroup method instructs the server to make all the resources in the designated group inactive or unavailable on the node that is hosting the group. The group's persistent state is set to offline and is updated in the non-volatile cluster state.

The server MUST attempt to make all resources in the group inactive or unavailable as specified in section [3.1.4.1.19.](#page-135-0)

The server MUST accept an ApiOfflineGroup request for processing only if it is in the read/write state, as specified in section [3.1.1.](#page-87-0)

*[MS-CMRP] — v20131025 Failover Cluster: Management API (ClusAPI) Protocol* 

*Copyright © 2013 Microsoft Corporation.* 

```
error status t ApiOfflineGroup(
 [in] HGROUP RPC hGroup
);
```
#### **hGroup:** An **[HGROUP\\_RPC](#page-26-1)** context handle that was obtained in a previous **[ApiOpenGroup](#page-159-0)** or **[ApiCreateGroup](#page-160-0)** method call.

**Return Values:** The method MUST return the following error codes for the specified conditions.

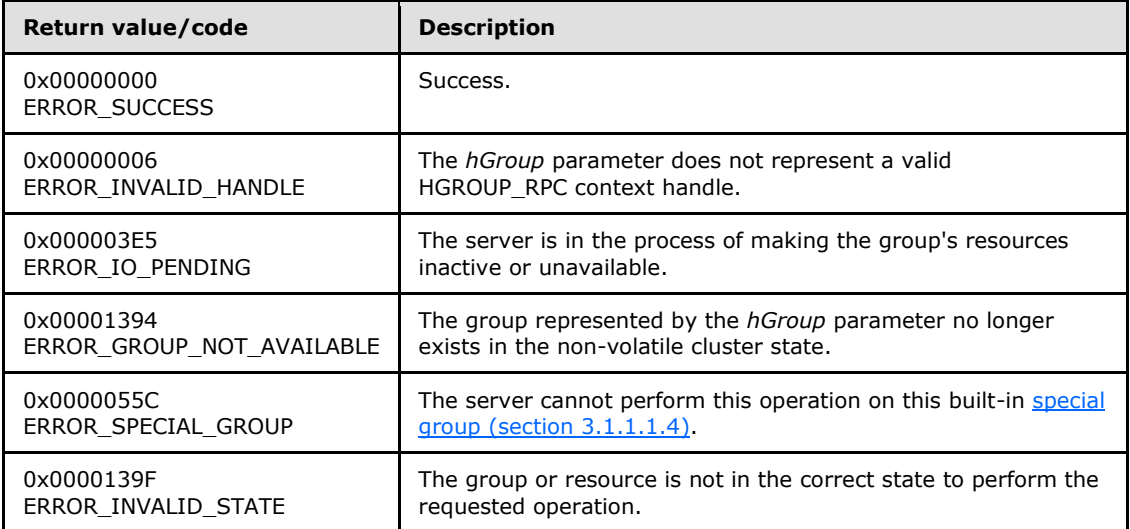

<span id="page-168-0"></span>For any other condition, this method MUST return a value that is not one of the values listed in the preceding table. The client MUST behave in one consistent, identical manner for all values that are not listed in the preceding table. The client SHOULD treat errors specified in [3.2.4.6](#page-528-0) as recoverable errors, and initiate the reconnect procedure as specified in section  $3.2.4.6.$ 

### **3.1.4.1.52 ApiMoveGroup (Opnum 51)**

(Protocol Version 2) The ApiMoveGroup method instructs the server to move ownership of the specified group to another node in the cluster. The server SHOULD select the destination node based on preferences and limitations on where the resources in the group can be owned and any preferred node that is associated with the group. These policies are configured and executed by using implementation-specific methods between servers.

The server MUST initiate transition of all resources that are contained in the ClusterResourceOnline group state to the ClusterResourceOffline state. When all the resources have reached either the ClusterResourceOffline or ClusterResourceFailed state, the server MUST attempt to transfer ownership of the group to another active node in the cluster.

On the destination node, the server MUST initiate transition of each resource in the group to its persistent state. That is, if the persistent state of the resource is **ClusterResourceOnline**, the server MUST attempt to transition the resource from the ClusterResourceOffline state to the ClusterResourceOnline state. It is possible for the final group state on the destination node to be different from the group state prior to the move.

*[MS-CMRP] — v20131025 Failover Cluster: Management API (ClusAPI) Protocol* 

*Copyright © 2013 Microsoft Corporation.* 

The server MAY return from this method while the move procedure is executed asynchronously. In this case, the server MUST return 0x000003E5 (ERROR\_IO\_PENDING). After completion of the move procedure, depending on whether the resources that are contained in the designated group were successfully brought to their persistent states, the server MUST set the group state as specified in section [3.1.4.1.46.](#page-162-1)

If the server executes the full move procedure synchronously, and if the server fails to bring the resources that are contained in the group to their persistent states, the server MUST return a nonzero error code other than 0x000003E5 and set the group state as specified in section [3.1.4.1.46.](#page-162-1)

Whether the move procedure is executed synchronously or asynchronously, it is possible for the resources in the group to fail to reach their persistent state on the destination node. In this case, the server SHOULD attempt recovery actions, such as moving the group to another node in the cluster, which might include moving the group to the node that was the owner prior to the move request.

The server MUST fail this method if the specified group is in the ClusterGroupPending state, as specified in section [3.1.4.1.46,](#page-162-1) or if any of the group resources are in either the ClusterResourceOnlinePending or ClusterResourceOfflinePending states.

The server MUST accept an ApiMoveGroup request only if its protocol server state is read/write, as specified in section [3.1.1.](#page-87-0)

```
error status t ApiMoveGroup(
 [in] HGROUP RPC hGroup
);
```
**hGroup:** An [HGROUP\\_RPC](#page-26-1) context handle that is obtained in a previous **[ApiOpenGroup](#page-159-0)** or **[ApiCreateGroup](#page-160-0)** method call.

**Return Values:** The method MUST return the following error codes for the specified conditions.

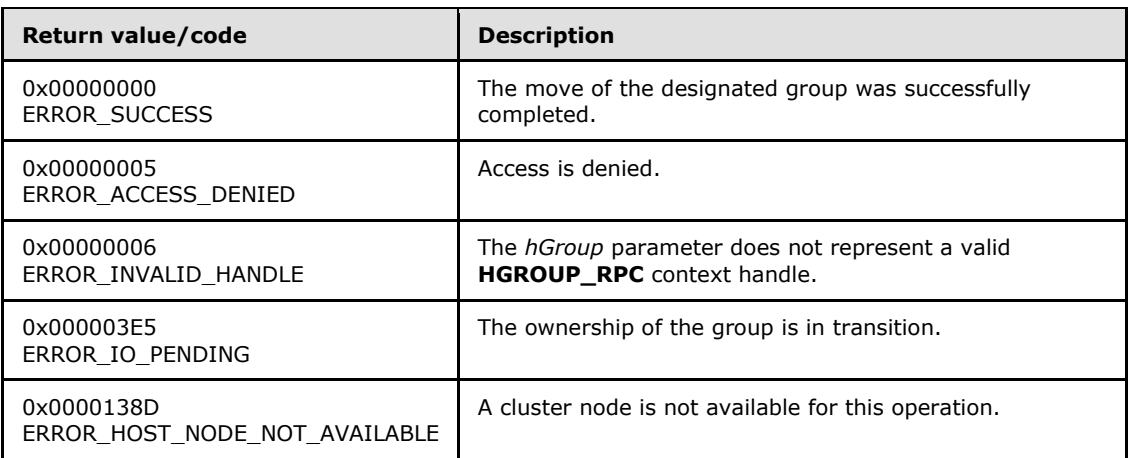

For any other condition, this method MUST return a value that is not one of the values listed in the preceding table. The client MUST behave in one consistent, identical manner for all values that are not listed in the preceding table. The client SHOULD treat errors specified in [3.2.4.6](#page-528-0) as recoverable errors and initiate the reconnect procedure as specified in section [3.2.4.6.](#page-528-0)

*[MS-CMRP] — v20131025 Failover Cluster: Management API (ClusAPI) Protocol* 

*Copyright © 2013 Microsoft Corporation.* 

### **3.1.4.1.53 ApiMoveGroupToNode (Opnum 52)**

(Protocol Version 2) The ApiMoveGroupToNode method instructs the server to move ownership of the specified group to the specified node in the cluster. If the designated group is currently owned by the target destination node, the server MUST complete the method by using ERROR\_SUCCESS  $(0x00000000)$ .

The server SHOULD fail this method if it maintains limitations on which nodes can own the resources in the group and the destination node is not identified as a potential owner. These policies are configured and executed by using implementation-specific methods between server.

The server MUST initiate transition of all resources that are contained in the ClusterResourceOnline group state to the ClusterResourceOffline state. When all the resources reach either the ClusterResourceOffline or ClusterResourceFailed state, the server MUST attempt to transfer ownership of the group to the destination node that is specified by *hNode*.

On the destination node, the server MUST initiate transition of each resource in the group to its persistent state. For example, if the persistent state of the resource is ClusterResourceOnline, the server MUST attempt to transition the resource from the ClusterResourceOffline state to the ClusterResourceOnline state. It is possible for the final group state on the destination node to be different from the group state prior to the move.

The server MAY return from this method while the move procedure is executed asynchronously. In this case, the server MUST return 0x000003E5 (ERROR\_IO\_PENDING). After the move procedure is completed, depending on whether the resources that are contained in the designated group were successfully brought to their persistent states, the server MUST set the group state as specified in section [3.1.4.1.46.](#page-162-1)

If the server executes the full move procedure synchronously, and if the server fails to bring the resources that are contained in the group to their persistent states, the server MUST return a nonzero error code other than 0x000003E5 and set the group state as specified in section [3.1.4.1.46.](#page-162-1)

Whether the move procedure is executed synchronously or asynchronously, it is possible for the resources in the group to fail to reach their persistent state on the destination node. In this case, the server SHOULD attempt recovery actions, such as moving the group to another node in the cluster, which might include moving the group to the node that was the owner prior to the move request.

If the destination node is in the ClusterNodePaused state, as specified in section [3.1.4.1.69,](#page-188-0) or if the current protocol server state of the server is not read/write, as specified in section  $3.1.1$ , the server MUST fail this call by using ERROR\_SHARING\_PAUSED. Otherwise, if the node is not in the ClusterNodeUp state, the server MUST fail this call by using ERROR\_HOST\_NODE\_NOT\_AVAILABLE.

The server MUST accept an ApiMoveGroupToNode request only if its protocol server state is read/write, as specified in section [3.1.1.](#page-87-0)

```
error_status_t ApiMoveGroupToNode(
 [in] HGROUP RPC hGroup,
  [in] HNODE_RPC hNode
```
);

**hGroup:** An **[HGROUP\\_RPC](#page-26-1)** context handle that is obtained in a previous **[ApiOpenGroup](#page-159-0)** or **[ApiCreateGroup](#page-160-0)** method call.

*[MS-CMRP] — v20131025 Failover Cluster: Management API (ClusAPI) Protocol* 

*Copyright © 2013 Microsoft Corporation.* 

**hNode:** An **[HNODE\\_RPC](#page-25-0)** context handle that was obtained in a previous **[ApiOpenNode](#page-186-0)** method call indicating the node that will take ownership of the group.

**Return Values:** The method MUST return the following error codes for the specified conditions.

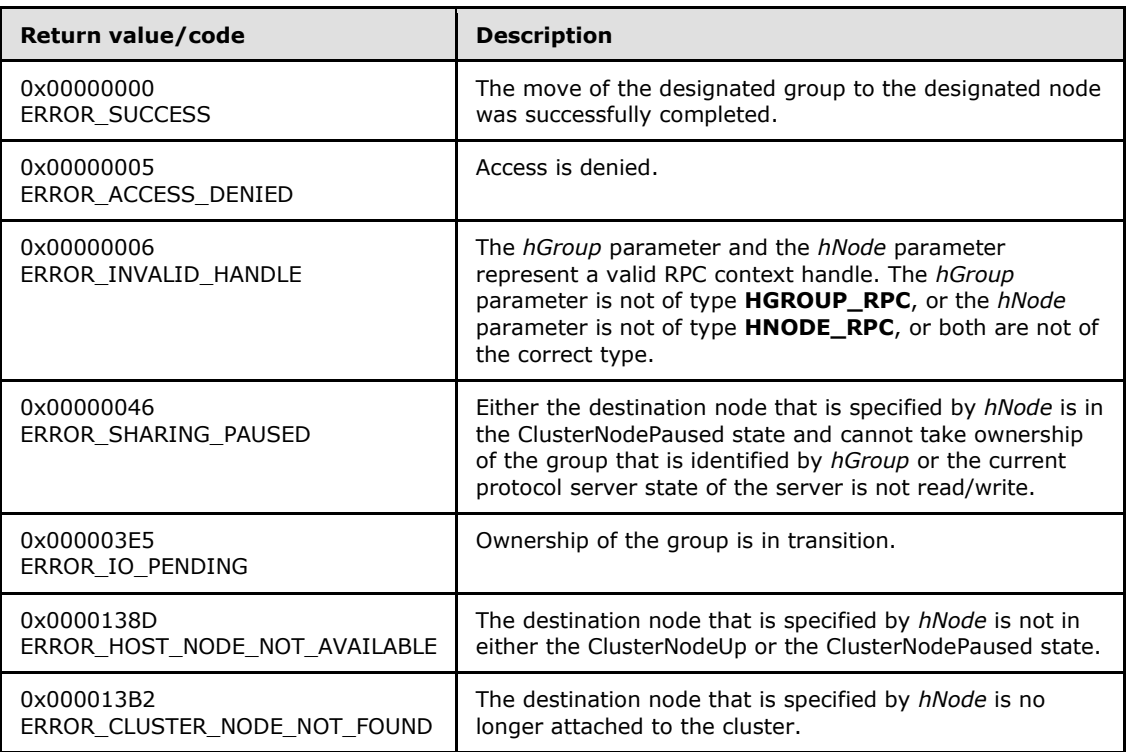

For any other condition, this method MUST return a value that is not one of the values listed in the preceding table. The client MUST behave in one consistent, identical manner for all values that are not listed in the preceding table. The client SHOULD treat errors specified in [3.2.4.6](#page-528-0) as recoverable errors, and initiate the reconnect procedure as specified in section [3.2.4.6.](#page-528-0)

### **3.1.4.1.54 ApiCreateGroupResourceEnum (Opnum 53)**

(Protocol Version 2) The ApiCreateGroupResourceEnum method returns a collection of names of objects from the cluster state that are of the specified enumeration type and have a direct relationship to the group that is specified by *hGroup*. If multiple enumeration types are indicated, the resulting **[PENUM\\_LIST](#page-51-0)** contains zero or more entries of each type, and the type of each entry in the list is indicated by the **[ENUM\\_ENTRY](#page-48-0)** data structure, as specified in section [2.2.3.4.](#page-48-0)

The server SHOULD accept an ApiCreateGroupResourceEnum request if its protocol server state is read-only and MUST accept the request for processing if it is in the read/write state, as specified in section [3.1.1.](#page-87-0)

```
error status t ApiCreateGroupResourceEnum(
 [in] HGROUP RPC hGroup,
   [in] DWORD dwType,
  [out] PENUM_LIST* ReturnEnum
);
```
*[MS-CMRP] — v20131025 Failover Cluster: Management API (ClusAPI) Protocol* 

*Copyright © 2013 Microsoft Corporation.* 

**hGroup:** A pointer to an **[HGROUP\\_RPC](#page-26-1)** context handle that was obtained in a previous **[ApiOpenGroup](#page-159-0)** or **[ApiCreateGroup](#page-160-0)** method call.

**dwType:** The type of enumeration to be returned by the server. The client MUST set *dwType* to the bitwise OR operator of one or more of the following values.

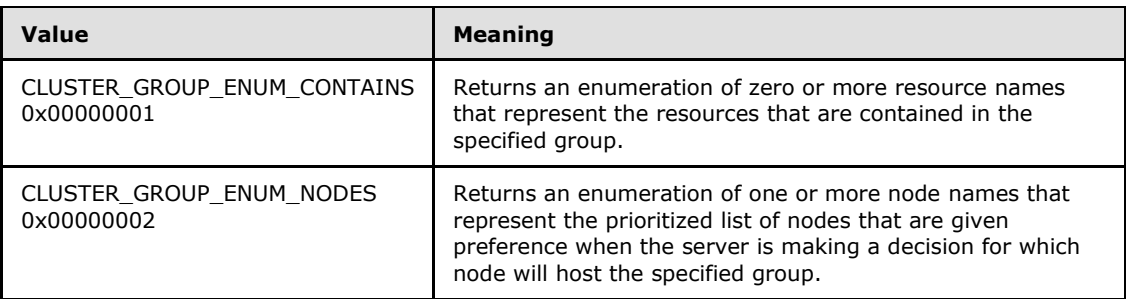

**ReturnEnum:** A pointer to a **PENUM\_LIST**, as specified in section [2.2.3.5,](#page-51-0) that contains the data that matches the enumeration type that is indicated by the *dwType* parameter. The server MUST allocate as much memory as is required to return the enumeration data. If the method fails, this parameter MUST be ignored.

If the client sets *dwType* to a value other than as specified earlier in this section, the server SHOULD ignore all bits in *dwType* except those that match the bit(s) in allowable *dwType* values and complete the method successfully, provided no other failure conditions are met.

**Return Values:** The method MUST return the following error codes for the specified conditions:

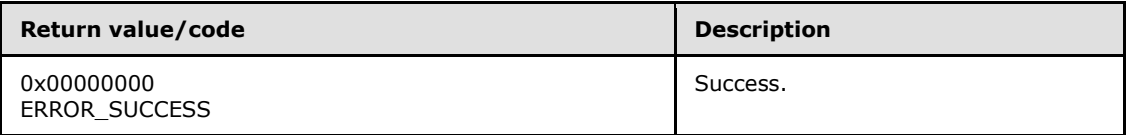

For any other condition, this method MUST return a value that is not one of the values listed in the preceding table. The client MUST behave in one consistent, identical manner for all values that are not listed in the preceding table. The client SHOULD treat errors specified in [3.2.4.6](#page-528-0) as recoverable errors, and initiate the reconnect procedure as specified in section [3.2.4.6.](#page-528-0)

### **3.1.4.1.55 ApiSetGroupNodeList (Opnum 54)**

(Protocol Version 2) The ApiSetGroupNodeList method sets the specified list of nodes on which the designated group prefers to be hosted.

The server MUST overwrite any existing data in the set with the designated list. The set is emptied as specified in protocol version-specific information later in this section. The server SHOULD append, in any order, the remaining nodes to the list if the designated list does not include all configured nodes in the cluster.

The server SHOULD use the set when making placement decisions for the designated group. The server SHOULD place the group on the first node in the list when the group is moved by using the **[ApiMoveGroup](#page-168-0)** method. The server SHOULD use the next node in the list, relative to the node that is currently hosting the group, if the group moves due to group and/or resource failure.

*[MS-CMRP] — v20131025 Failover Cluster: Management API (ClusAPI) Protocol* 

*Copyright © 2013 Microsoft Corporation.* 

The server MUST return ERROR\_INVALID\_PARAMETER (0x00000057) for any input node list that is not properly formatted. An input node list is not properly formatted if it meets any of the following criteria:

- The *lpNodeList* parameter is NULL.
- The number of bytes in *lpNodeList*, as indicated by *cchListSize*, is not an even multiple of the size of a Unicode character.
- The number of Unicode characters in *lpNodeList*, as determined by dividing *cchListSize* by the size of a Unicode character, is less than 1.
- The last Unicode character, as indicated by *cchListSize*, in *lpNodeList* is not NULL.
- The *lpNodeList* parameter contains more than one Unicode character, and the second-to-last Unicode character is not NULL. The number of Unicode characters contained in *lpNodeList* and the second-to-last Unicode character are both indicated by *cchListSize*.

The server MUST accept any other input. However, if any string specified by *lpNodeList* is not a valid node ID, then the server SHOULD ignore that particular string when performing group placement decisions as specified earlier in this section.

The server MUST treat the input as an empty list of nodes if *lpNodeList* contains only Unicode NULL characters and at least one Unicode NULL character.

The server MUST accept an ApiSetGroupNodeList request only if its protocol server state is read/write, as specified in section  $3.1.1$ .

```
error status t ApiSetGroupNodeList(
  [in] HGROUP RPC hGroup,
   [in, unique, size_is(cbListSize)] 
    UCHAR* lpNodeList,
 [in] DWORD cchListSize
);
```
**hGroup:** A pointer to an **[HGROUP\\_RPC](#page-26-1)** context handle that was obtained in a previous **[ApiOpenGroup](#page-159-0)** or **[ApiCreateGroup](#page-160-0)** method call.

**lpNodeList:** A pointer to a buffer that contains a **[MULTI\\_SZ](%5bMS-GLOS%5d.pdf)** string of the IDs of the nodes in the preferred list. In both cases the **[Unicode](%5bMS-GLOS%5d.pdf)** node IDs are passed.

The node IDs are returned by the **[ApiGetNodeId](#page-165-0)** method.

**cchListSize:** The total number of bytes, including all terminating NULL characters, in *lpNodeList*.

**Return Values:** The method MUST return the following error codes for the specified conditions.

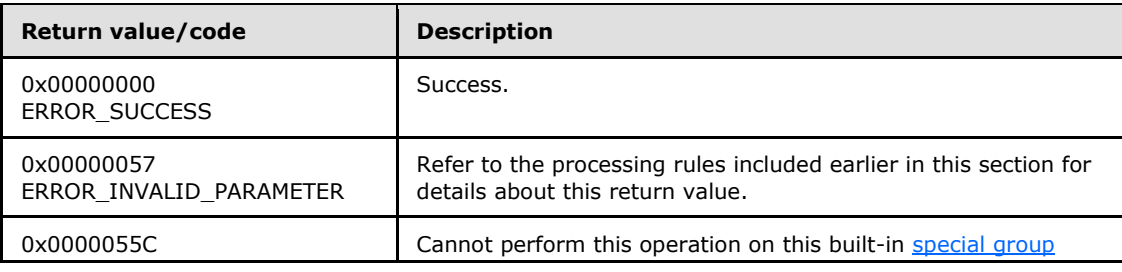

*[MS-CMRP] — v20131025 Failover Cluster: Management API (ClusAPI) Protocol* 

*Copyright © 2013 Microsoft Corporation.* 

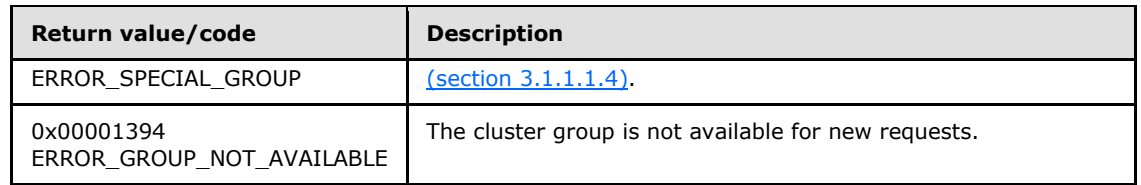

<span id="page-174-0"></span>For any other condition, this method MUST return a value that is not one of the values listed in the preceding table. The client MUST behave in one consistent, identical manner for all values that are not listed in the preceding table. The client SHOULD treat errors specified in section  $3.2.4.6$  as recoverable errors and initiate the reconnect procedure as specified in section [3.2.4.6.](#page-528-0)

### **3.1.4.1.56 ApiCreateNotify (Opnum 55)**

(Protocol Version 2) The ApiCreateNotify method establishes context on the server about the interaction of a client with a version 1 cluster notification port by using the current RPC connection.

Upon receipt of this method, the server MUST create and maintain a queuing mechanism for posting event indications to the port, as described in section  $3.1.1.8$ . This mechanism is maintained using implementation-specific methods and protocols between servers.

The server MUST NOT queue any event indications to the port until the first event filter has been registered, as specified in **[ApiAddNotifyCluster \(section 3.1.4.1.58\)](#page-175-0)**, **[ApiAddNotifyNode](#page-176-0)  [\(section 3.1.4.1.59\)](#page-176-0)**, **[ApiAddNotifyGroup \(section 3.1.4.1.60\)](#page-177-0)**, **[ApiAddNotifyResource](#page-179-0)  [\(section 3.1.4.1.61\)](#page-179-0)**, **[ApiAddNotifyKey \(section 3.1.4.1.62\)](#page-180-0)**, **[ApiAddNotifyNetwork \(section](#page-217-0)  [3.1.4.1.90\)](#page-217-0)**, and **[ApiAddNotifyNetInterface \(section 3.1.4.1.99\)](#page-227-0)**.

The server MUST accept an ApiCreateNotify request only if its protocol server state is read/write, as specified in section [3.1.1.](#page-87-0)

```
HNOTIFY RPC ApiCreateNotify(
  [out] error_status_t* Status
);
```
**Status:** Indicates the status of this operation. The server MUST set *Status* to the following error codes for the specified conditions.

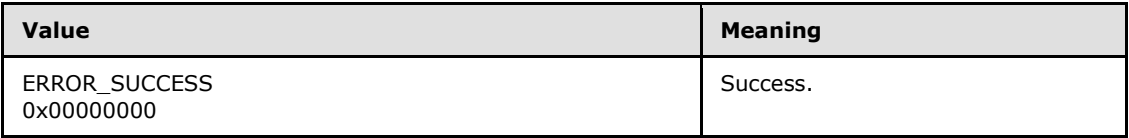

For any other condition, the server MUST set *Status* to a value that is not one of the values listed in the preceding table. The client MUST treat all values that are not listed in the preceding table the same, except as specified in section  $3.2.4.6$ .

**Return Values:** The method MUST return a valid **[HNOTIFY\\_RPC \(section 2.2.1.6\)](#page-26-3)** context handle, as specified in section [2.2.1.6,](#page-26-3) to indicate success; otherwise, it MUST return NULL.

### **3.1.4.1.57 ApiCloseNotify (Opnum 56)**

(Protocol Version 2) The ApiCloseNotify method instructs the server to free any context information that was created in a previous **[ApiCreateNotify](#page-174-0)** method.

*[MS-CMRP] — v20131025 Failover Cluster: Management API (ClusAPI) Protocol* 

*Copyright © 2013 Microsoft Corporation.* 

The server MUST complete all outstanding **[ApiGetNotify](#page-185-0)** calls and flush any undelivered event indications still associated with this port.

The server SHOULD accept an ApiCloseNotify request if its protocol server state is read-only and MUST accept the request for processing if it is in the read/write state, as specified in section  $3.1.1$ .

```
error status t ApiCloseNotify(
  [in, out] HNOTIFY_RPC* hNotify
);
```
**hNotify:** A pointer to an **[HNOTIFY\\_RPC](#page-26-3)** context handle that was obtained in a previous **ApiCreateNotify** method call. To indicate success, the server MUST set the context handle, which is pointed to by this parameter, to NULL.

**Return Values:** The method MUST return the following error codes for the specified conditions.

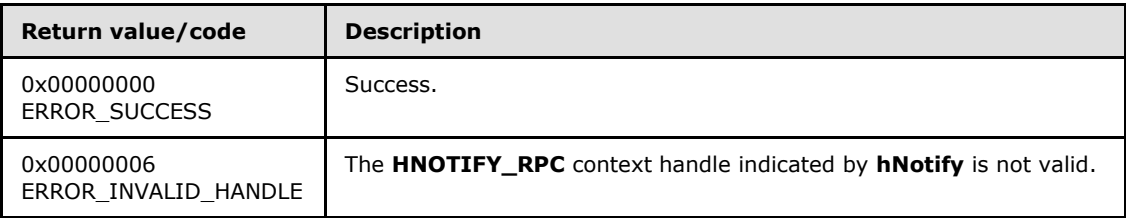

<span id="page-175-0"></span>For any other condition, this method MUST return a value that is not one of the values listed in the preceding table. The client MUST behave in one consistent, identical manner for all values that are not listed in the preceding table.

### **3.1.4.1.58 ApiAddNotifyCluster (Opnum 57)**

(Protocol Version 2) The ApiAddNotifyCluster method instructs the server to begin queuing event indications to the designated version 1 notification port. Event indications correspond to internal cluster volatile and/or non-volatile configuration and/or state changes that map to a value in the designated filter. Indications are queued for all instances of the various cluster objects.

The server MUST queue a separate event indication to the port for every filter that has the **[CLUSTER\\_CHANGE \(section 2.2.2.7\)](#page-34-0)** value set (section [2.2.2.7\)](#page-34-0) that corresponds to the internal event.

The server MUST use the root key of the cluster registry as the key for which state/configuration changes are monitored if any of the following **CLUSTER\_CHANGE** (section 2.2.2.7) values are specified for the filter: CLUSTER\_CHANGE\_REGISTRY\_NAME, CLUSTER\_CHANGE\_REGISTRY\_ATTRIBUTES, CLUSTER\_CHANGE\_REGISTRY\_VALUE, or CLUSTER\_CHANGE\_REGISTRY\_SUBTREE.

If the CLUSTER\_CHANGE\_REGISTRY\_SUBTREE value is included in the filter, the server MUST extend the scope of monitoring to the following: all subkeys, all subkey security descriptors, and all values under the root key. The server MUST also report changes under the specified key and all subkeys.

The server SHOULD accept an ApiAddNotifyCluster request if its protocol server state is read-only and MUST accept the request for processing if it is in the read/write state, as specified in section [3.1.1.](#page-87-0)

error status t ApiAddNotifyCluster(

*176 / 611*

*[MS-CMRP] — v20131025 Failover Cluster: Management API (ClusAPI) Protocol* 

*Copyright © 2013 Microsoft Corporation.* 

```
[in] HNOTIFY RPC hNotify,
```
[in] HCLUSTER RPC hCluster,

```
[in] DWORD dwFilter,
```

```
 [in] DWORD dwNotifyKey
```
);

**hNotify:** A pointer to an **[HNOTIFY\\_RPC \(section 2.2.1.6\)](#page-26-3)** context handle that was obtained in a previous **[ApiCreateNotify \(section 3.1.4.1.56\)](#page-174-0)** method call.

- **hCluster:** A pointer to an **HCLUSTER\_RPC** (section 2.2.1.1) context handle that was obtained in a previous **[ApiOpenCluster \(section 3.1.4.1.1\)](#page-117-0)** method call.
- **dwFilter:** A 32-bit integer bitmask containing the bitwise OR operator of one or more values in a **CLUSTER\_CHANGE** (section 2.2.2.7) enumeration. This parameter MUST NOT have any of the following values set: CLUSTER\_CHANGE\_CLUSTER\_STATE, CLUSTER\_CHANGE\_CLUSTER\_RECONNECT, or CLUSTER\_CHANGE\_HANDLE\_CLOSE.
- **dwNotifyKey:** A 32-bit integer context value chosen by the client. This value MUST be returned to the client via a subsequent completion of the **[ApiGetNotify \(section 3.1.4.1.66\)](#page-185-0)** method, if the name of the object pertaining to the event matches the name of the object designated by *hCluster* (the second parameter).

**Return Values:** The method MUST return the following error codes for the specified conditions.

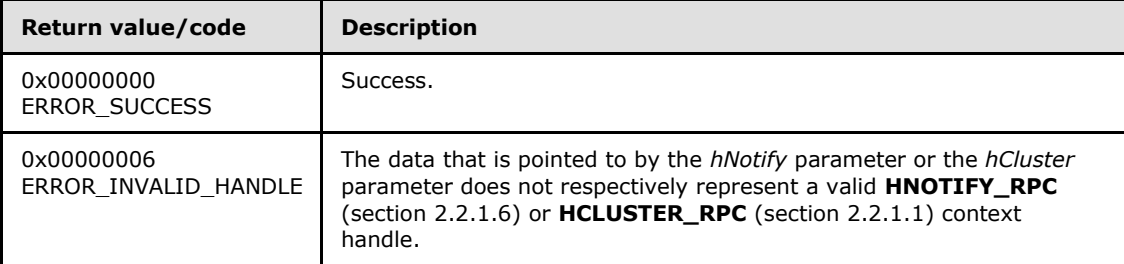

<span id="page-176-0"></span>For any other condition, this method MUST return a value that is not one of the values listed in the preceding table. The client MUST behave in one consistent, identical manner for all values that are not listed in the preceding table. The client SHOULD treat errors specified in section  $3.2.4.6$  as recoverable errors and initiate the reconnect procedure as specified in section [3.2.4.6.](#page-528-0)

## **3.1.4.1.59 ApiAddNotifyNode (Opnum 58)**

(Protocol Version 2) The ApiAddNotifyNode method instructs the server to begin queuing event indications. Event indications correspond to internal cluster node state and configuration changes that map to a value in the designated filter of the designated version 1 notification port. Indications are queued for the node represented by the designated context handle.

The server MUST queue a separate event indication to the port for every filter that has the **[CLUSTER\\_CHANGE \(section 2.2.2.7\)](#page-34-0)** value set (section [2.2.2.7\)](#page-34-0) that corresponds to the internal event.

The server SHOULD accept an ApiAddNotifyNode request if its protocol server state is read-only and MUST accept the request for processing if it is in the read/write state, as specified in section [3.1.1.](#page-87-0)

error status t ApiAddNotifyNode(

*177 / 611*

*[MS-CMRP] — v20131025 Failover Cluster: Management API (ClusAPI) Protocol* 

*Copyright © 2013 Microsoft Corporation.* 

```
[in] HNOTIFY RPC hNotify,
```

```
[in] HNODE RPC hNode,
```

```
[in] DWORD dwFilter,
```

```
 [in] DWORD dwNotifyKey,
```

```
 [out] DWORD* dwStateSequence
```
);

**hNotify:** A pointer to an **[HNOTIFY\\_RPC \(section 2.2.1.6\)](#page-26-3)** context handle that was obtained in a previous **[ApiCreateNotify \(section 3.1.4.2.56\)](#page-320-0)** method call.

**hNode:** A pointer to an **[HNODE\\_RPC \(section 2.2.1.2\)](#page-25-0)** context handle that was obtained in a previous **[ApiOpenNode \(section 3.1.4.1.67\)](#page-186-0)** method call.

**dwFilter:** A 32-bit integer bitmask containing one or more node-specific values in a **CLUSTER\_CHANGE** (section 2.2.2.7) enumeration. The value of this parameter MUST be set to the bitwise OR operator of one or more of the following values: CLUSTER\_CHANGE\_NODE\_ADDED, CLUSTER\_CHANGE\_NODE\_DELETED, CLUSTER\_CHANGE\_NODE\_STATE, or **CLUSTER\_CHANGE\_NODE\_PROPERTY**.

- **dwNotifyKey:** A 32-bit integer context value chosen by the client. This value MUST be returned to the client via a subsequent completion of the **[ApiGetNotify \(section 3.1.4.1.66\)](#page-185-0)** method, if the name of the object pertaining to the event matches the name of the object designated by *hNode* (the second parameter).
- **dwStateSequence:** The address of a 32-bit integer that the server MUST write upon successful completion of this method. The client MUST retain the most current value of this parameter and provide it back to the server via the *StateSequence* parameter of the **[ApiReAddNotifyNode \(section 3.1.4.1.63\)](#page-181-0)** method.

**Return Values:** The method MUST return the following error codes for the specified conditions.

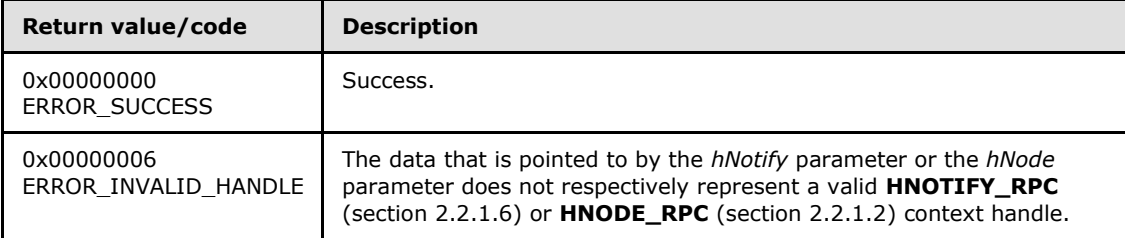

<span id="page-177-0"></span>For any other condition, this method MUST return a value that is not one of the values listed in the preceding table. The client MUST behave in one consistent, identical manner for all values that are not listed in the preceding table. The client SHOULD treat errors specified in [3.2.4.6](#page-528-0) as recoverable errors, and initiate the reconnect procedure as specified in section  $3.2.4.6$ 

# **3.1.4.1.60 ApiAddNotifyGroup (Opnum 59)**

(Protocol Version 2) The ApiAddNotifyGroup method instructs the server to begin queuing event indications. Event indications correspond to internal cluster group state and configuration changes that map to a value in the designated filter of the designated version 1 notification port. Indications are queued for the group object represented by the designated context handle.

*[MS-CMRP] — v20131025 Failover Cluster: Management API (ClusAPI) Protocol* 

*Copyright © 2013 Microsoft Corporation.* 

The server MUST queue a separate event indication to the port for every filter that has the **[CLUSTER\\_CHANGE \(section 2.2.2.7\)](#page-34-0)** value set (section [2.2.2.7\)](#page-34-0) that corresponds to the internal event.

The server SHOULD accept an ApiAddNotifyGroup request if its protocol server state is read-only and MUST accept the request for processing if it is in the read/write state, as specified in section [3.1.1.](#page-87-0)

error status t ApiAddNotifyGroup(

- [in] HNOTIFY RPC hNotify,
- [in] HGROUP RPC hGroup,
- [in] DWORD dwFilter,
- [in] DWORD dwNotifyKey,
- [out] DWORD\* dwStateSequence

```
);
```
**hNotify:** A pointer to an **[HNOTIFY\\_RPC \(section 2.2.1.6\)](#page-26-3)** context handle that was obtained in a previous **[ApiCreateNotify \(section 3.1.4.1.56\)](#page-174-0)** method call.

- **hGroup:** A pointer to an **[HGROUP\\_RPC \(section 2.2.1.3\)](#page-26-1)** context handle that was obtained in a previous **[ApiOpenGroup \(section 3.1.4.1.42\)](#page-159-0)** or **[ApiCreateGroup \(section 3.1.4.1.43\)](#page-160-0)** method call.
- **dwFilter:** A 32-bit integer bitmask containing one or more group-specific values in a **CLUSTER\_CHANGE** (section 2.2.2.7) enumeration. The value of this parameter MUST be set to the bitwise OR operator of one or more of the following values: CLUSTER\_CHANGE\_GROUP\_ADD, CLUSTER\_CHANGE\_GROUP\_DELETE, CLUSTER\_CHANGE\_GROUP\_STATE, or CLUSTER\_CHANGE\_GROUP\_PROPERTY.
- **dwNotifyKey:** A 32-bit integer context value chosen by the client. This value MUST be returned to the client via a subsequent completion of the **[ApiGetNotify \(section 3.1.4.1.66\)](#page-185-0)** method, if the name of the object pertaining to the event matches the name of the object designated by *hGroup* (the second parameter).
- **dwStateSequence:** The address of a 32-bit integer that the server MUST write upon successful completion of this method. The client MUST retain the most current value of this parameter and provide it back to the server via the *dwStateSequence* parameter of the **[ApiReAddNotifyGroup \(section 3.1.4.1.64\)](#page-182-0)** method, as specified in section [3.1.4.2.64.](#page-329-0)

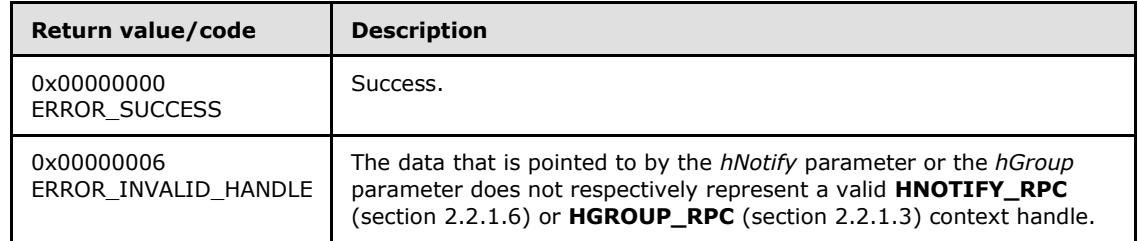

**Return Values:** The method MUST return the following error codes for the specified conditions.

For any other condition, this method MUST return a value that is not one of the values listed in the preceding table. The client MUST behave in one consistent, identical manner for all values that are not listed in the preceding table. The client SHOULD treat errors specified in [3.2.4.6](#page-528-0) as recoverable errors, and initiate the reconnect procedure as specified in section [3.2.4.6.](#page-528-0)

*[MS-CMRP] — v20131025 Failover Cluster: Management API (ClusAPI) Protocol* 

*Copyright © 2013 Microsoft Corporation.* 

*Release: Friday, October 25, 2013* 

### **3.1.4.1.61 ApiAddNotifyResource (Opnum 60)**

<span id="page-179-0"></span>(Protocol Version 2) The ApiAddNotifyResource method instructs the server to begin queuing event indications. Event indications correspond to internal cluster resource state and configuration changes that map to a value in the designated filter of the designated version 1 notification port. Indications are queued for the resource object represented by the designated context handle.

The server MUST queue a separate event indication to the port for every filter that has the **[CLUSTER\\_CHANGE \(section 2.2.2.7\)](#page-34-0)** value set (section [2.2.2.7\)](#page-34-0) that corresponds to the internal event.

The server SHOULD accept an ApiAddNotifyResource request if its protocol server state is read-only and MUST accept the request for processing if it is in the read/write state, as specified in section [3.1.1.](#page-87-0)

```
error status t ApiAddNotifyResource(
 [in] HNOTIFY RPC hNotify,
  [in] HRES RPC hResource,
  [in] DWORD dwFilter,
```

```
 [in] DWORD dwNotifyKey,
```

```
 [out] DWORD* dwStateSequence
```

```
);
```
**hNotify:** A pointer to an **[HNOTIFY\\_RPC \(section 2.2.1.6\)](#page-26-3)** context handle that was obtained in a previous **[ApiCreateNotify \(section 3.1.4.1.56\)](#page-174-0)** method call.

**hResource:** A pointer to an **[HRES\\_RPC \(section 2.2.1.4\)](#page-26-0)** context handle that was obtained in a previous **[ApiOpenResource \(section 3.1.4.1.9\)](#page-125-0)** or **[ApiCreateResource \(section](#page-126-0)  [3.1.4.1.10\)](#page-126-0)** method call.

**dwFilter:** A 32-bit integer bitmask containing one or more resource-specific values in a **CLUSTER\_CHANGE** (section 2.2.2.7) enumeration. The value of this parameter MUST be set to the bitwise OR operator of one or more of the following values: CLUSTER\_CHANGE\_RESOURCE\_ADD, CLUSTER\_CHANGE\_RESOURCE\_DELETE, CLUSTER\_CHANGE\_RESOURCE\_STATE, or CLUSTER\_CHANGE\_RESOURCE\_PROPERTY.

**dwNotifyKey:** A 32-bit integer context value chosen by the client. This value MUST be returned to the client via a subsequent completion of the **[ApiGetNotify \(section 3.1.4.1.66\)](#page-185-0)** method, if the name of the object pertaining to the event matches the name of the object designated by *hResource* (the second parameter).

**dwStateSequence:** The address of a 32-bit integer that the server MUST write upon successful completion of this method. The client MUST retain the most current value of this parameter and provide it back to the server via the *dwStateSequence* parameter of the **[ApiReAddNotifyResource \(section 3.1.4.1.65\)](#page-183-0)** method, as specified in section [3.1.4.2.65.](#page-331-0)

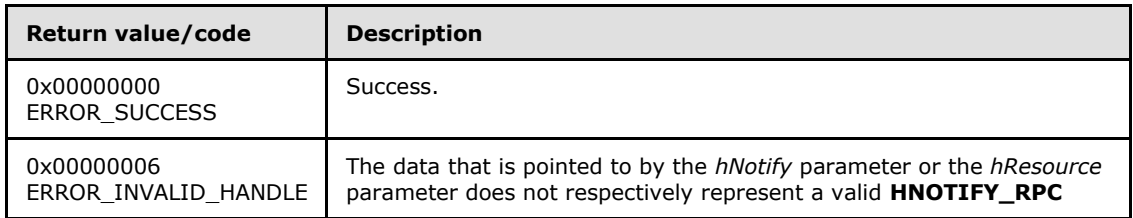

**Return Values:** The method MUST return the following error codes for the specified conditions.

*[MS-CMRP] — v20131025 Failover Cluster: Management API (ClusAPI) Protocol* 

*Copyright © 2013 Microsoft Corporation.*
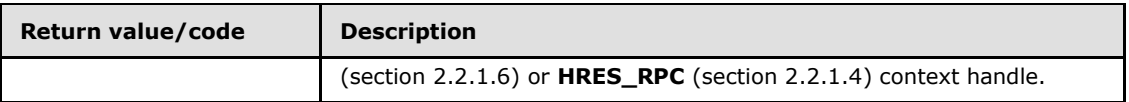

<span id="page-180-0"></span>For any other condition, this method MUST return a value that is not one of the values listed in the preceding table. The client MUST behave in one consistent, identical manner for all values that are not listed in the preceding table. The client SHOULD treat errors specified in section [3.2.4.6](#page-528-0) as recoverable errors and initiate the reconnect procedure as specified in section [3.2.4.6.](#page-528-0)

# **3.1.4.1.62 ApiAddNotifyKey (Opnum 61)**

(Protocol Version 2) The ApiAddNotifyKey method instructs the server to begin queuing event indications. Event indications correspond to internal cluster registry state and configuration changes that map to a value in the designated filter of the designated version 1 notification port. Indications are queued for the cluster registry key represented by the designated context handle.

The server MUST queue a separate event indication to the port for every filter that has the **[CLUSTER\\_CHANGE \(section 2.2.2.7\)](#page-34-0)** value set (section [2.2.2.7\)](#page-34-0) that corresponds to the internal event.

The server MUST monitor the designated key for changes in the key, its security descriptor, or any of its values, and post the corresponding CLUSTER\_CHANGE event indication. If the *WatchSubTree* parameter is set to TRUE, the server MUST extend the scope of monitoring to all subkeys and to their security descriptors and values under the designated key, and post individual event indications for each detected change.

The server SHOULD accept an ApiAddNotifyKey request if its protocol server state is read-only and MUST accept the request for processing if it is in the read/write state, as specified in section  $3.1.1$ .

```
error status t ApiAddNotifyKey(
```
- [in] HNOTIFY RPC hNotify,
- [in] HKEY RPC hKey,
- [in] DWORD dwNotifyKey,
- [in] DWORD dwFilter,
- [in] BOOL WatchSubTree
- );
- **hNotify:** A pointer to an **[HNOTIFY\\_RPC \(section 2.2.1.6\)](#page-26-1)** context handle that was obtained in a previous **[ApiCreateNotify \(section 3.1.4.1.56\)](#page-174-0)** method call.
- **hKey:** A pointer to an **[HKEY\\_RPC \(section 2.2.1.5\)](#page-26-2)** context handle that was obtained in a previous **[ApiGetRootKey \(section 3.1.4.1.29\)](#page-147-0)**, **[ApiCreateKey \(section 3.1.4.1.30\)](#page-147-1)** or **[ApiOpenKey \(section 3.1.4.1.31\)](#page-149-0)** method call that indicates the key in the cluster registry that is monitored for changes.
- **dwNotifyKey:** A 32-bit integer context value chosen by the client. This value MUST be returned to the client via a subsequent completion of the **[ApiGetNotify \(section 3.1.4.1.66\)](#page-185-0)** method, if the name of the object pertaining to the event matches the name of the object designated by *hKey* (the second parameter).
- **dwFilter:** A 32-bit integer containing one or more registry-specific values in a **CLUSTER\_CHANGE** (section 2.2.2.7) enumeration. The value of this parameter MUST be set to the bitwise OR operator of one or more of the following values:

*[MS-CMRP] — v20131025 Failover Cluster: Management API (ClusAPI) Protocol* 

*Copyright © 2013 Microsoft Corporation.* 

CLUSTER\_CHANGE\_REGISTRY\_NAME, CLUSTER\_CHANGE\_REGISTRY\_ATTRIBUTES, or CLUSTER\_CHANGE\_REGISTRY\_VALUE.

**WatchSubTree:** A Boolean value where TRUE indicates that a change in any subkeys and/or values under the specified cluster registry key will cause event indications to be queued when a change corresponding to the appropriate filter has been detected.

**Return Values:** The method MUST return the following error codes for the specified conditions.

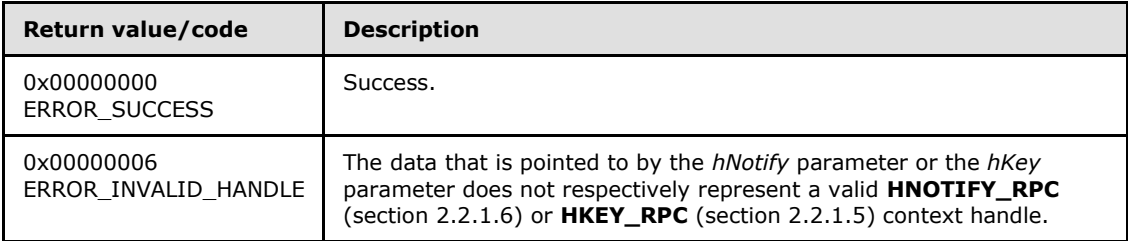

<span id="page-181-0"></span>For any other condition, this method MUST return a value that is not one of the values listed in the preceding table. The client MUST behave in one consistent, identical manner for all values that are not listed in the preceding table. The client SHOULD treat errors specified in section [3.2.4.6](#page-528-0) as recoverable errors and initiate the reconnect procedure as specified in section [3.2.4.6.](#page-528-0)

#### **3.1.4.1.63 ApiReAddNotifyNode (Opnum 62)**

(Protocol Version 2) The ApiReAddNotifyNode method instructs the server to begin queuing event indications. Event indications correspond to internal cluster node state and configuration changes that map to a value in the designated filter of the designated version 1 notification port. Indications are queued for the node represented by the designated context handle.

The server MUST queue a separate event indication to the port for every filter that has the **[CLUSTER\\_CHANGE \(section 2.2.2.7\)](#page-34-0)** value set (section [3.1.4.1.69\)](#page-188-0) that corresponds to the internal event.

As part of the successful completion of this method, the server MUST queue a CLUSTER\_CHANGE\_NODE\_STATE event indication to the port if the StateSequence parameter is not equal to the internal state of the node, as specified in section [3.1.4.1.59.](#page-176-0)

The server SHOULD accept an ApiReAddNotifyNode request if its protocol server state is read-only and MUST accept the request for processing if it is in the read/write state, as specified in section [3.1.4.1.66.](#page-185-0)

```
error_status_t ApiReAddNotifyNode(
```
- [in] HNOTIFY RPC hNotify,
- [in] HNODE RPC hNode,
- [in] DWORD dwFilter,
- [in] DWORD dwNotifyKey,
- [in] DWORD dwStateSequence

```
);
```
**hNotify:** A pointer to an **[HNOTIFY\\_RPC \(section 2.2.1.6\)](#page-26-1)** context handle that was obtained in a previous **[ApiCreateNotify \(section 3.1.4.1.56\)](#page-174-0)** method call.

*[MS-CMRP] — v20131025 Failover Cluster: Management API (ClusAPI) Protocol* 

*Copyright © 2013 Microsoft Corporation.* 

- **hNode:** A pointer to an **[HNODE\\_RPC \(section 2.2.1.2\)](#page-25-0)** context handle that was obtained in a previous **ApiOpenNode** (section 3.1.4.1.56) method call.
- **dwFilter:** A 32-bit integer bitmask containing one or more node-specific values in a **CLUSTER\_CHANGE** (section 2.2.2.7) enumeration. The value of this parameter MUST be set to the bitwise OR operator of one or more of the following values: CLUSTER\_CHANGE\_NODE\_ADDED, CLUSTER\_CHANGE\_NODE\_DELETED, CLUSTER\_CHANGE\_NODE\_STATE, and CLUSTER\_CHANGE\_NODE\_PROPERTY.
- **dwNotifyKey:** A 32-bit integer context value chosen by the client. This value MUST be returned to the client via a subsequent completion of the **ApiGetNotify** (section 3.1.4.1.66) method, if the name of the object pertaining to the event matches the name of the object designated by *hNode* (the second parameter).
- **dwStateSequence:** A 32-bit integer that was obtained from a call to **ApiAddNotifyNode** (section 3.1.4.1.59), as specified in section  $3.1.4.1.59$ , or the most recent value obtained from subsequent calls to **ApiGetNotify** (section [3.1.4.1.66\)](#page-185-0), as specified in section [3.1.4.1.66.](#page-185-0)

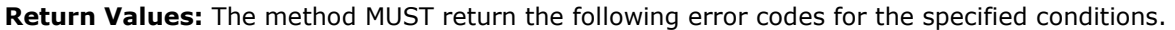

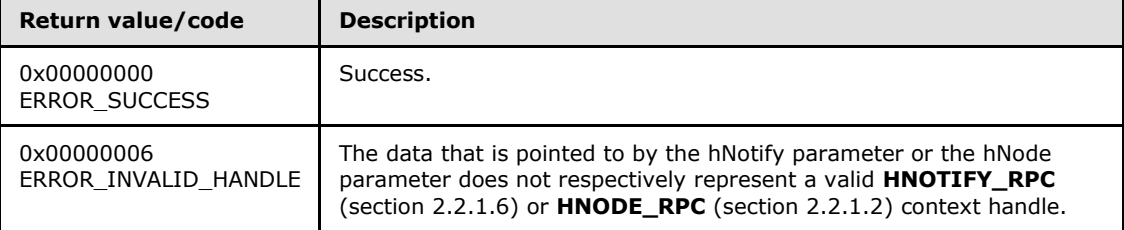

<span id="page-182-0"></span>For any other condition, this method MUST return a value that is not one of the values listed in the preceding table. The client MUST behave in one consistent, identical manner for all values that are not listed in the preceding table. The client SHOULD treat errors specified in section  $3.2.4.6$  as recoverable errors and initiate the reconnect procedure as specified in section [3.2.4.6.](#page-528-0)

### **3.1.4.1.64 ApiReAddNotifyGroup (Opnum 63)**

(Protocol Version 2) The **ApiReAddNotifyGroup** (section 3.1.4.1.64) method instructs the server to begin queuing event indications. Event indications correspond to internal cluster group state and configuration changes that map to a value in the designated filter of the designated version 1 notification port. Indications are queued for the group represented by the designated context handle.

The server MUST queue a separate event indication to the port for every filter that has the **[CLUSTER\\_CHANGE \(section 2.2.2.7\)](#page-34-0)** value set (section [2.2.2.7\)](#page-34-0) that corresponds to the internal event.

The server MUST queue a CLUSTER\_CHANGE\_GROUP\_STATE event indication to the port if the *dwStateSequence* parameter is not equal to the internal state sequence of the group.

The server SHOULD accept an **ApiReAddNotifyGroup** (section 3.1.4.1.64) request if its protocol server state is read-only and MUST accept the request for processing if it is in the read/write state, as specified in section  $3.1.1$ .

error status t ApiReAddNotifyGroup(

*183 / 611*

*[MS-CMRP] — v20131025 Failover Cluster: Management API (ClusAPI) Protocol* 

*Copyright © 2013 Microsoft Corporation.* 

```
[in] HNOTIFY RPC hNotify,
```
- [in] HGROUP RPC hGroup,
- [in] DWORD dwFilter,
- [in] DWORD dwNotifyKey,
- [in] DWORD dwStateSequence

);

- **hNotify:** A pointer to an **[HNOTIFY\\_RPC \(section 2.2.1.6\)](#page-26-1)** context handle that was obtained in a previous **[ApiCreateNotify \(section 3.1.4.1.56\)](#page-174-0)** method call.
- **hGroup:** A pointer to an **[HGROUP\\_RPC](#page-26-3)** (section [2.2.1.3\)](#page-26-3) context handle that was obtained in a previous **[ApiOpenGroup \(section 3.1.4.1.42\)](#page-159-0)** or **[ApiCreateGroup \(section 3.1.4.1.43\)](#page-160-0)** method call.
- **dwFilter:** A 32-bit integer containing one or more group-specific values in a **CLUSTER\_CHANGE** enumeration. The value of this parameter MUST be set to the bitwise OR operator of one or more of the following values: CLUSTER\_CHANGE\_GROUP\_ADD, CLUSTER\_CHANGE\_GROUP\_DELETE, CLUSTER\_CHANGE\_GROUP\_STATE, and CLUSTER\_CHANGE\_GROUP\_PROPERTY.
- **dwNotifyKey:** A 32-bit integer context value chosen by the client. This value MUST be returned to the client via a subsequent completion of the **[ApiGetNotify \(section 3.1.4.1.66\)](#page-185-0)** method, if the name of the object pertaining to the event matches the name of the object designated by *hGroup* (the second parameter).
- **dwStateSequence:** A 32-bit integer value that was obtained from a call to the [ApiAddNotifyGroup \(section 3.1.4.1.60\)](#page-177-0) method, as specified in section [3.1.4.1.60,](#page-177-0) or from the most recent value obtained from subsequent calls to **ApiGetNotify** (section 3.1.4.1.66), as specified in section [3.1.4.1.66.](#page-185-0)

**Return Values:** The method MUST return the following error codes for the specified conditions.

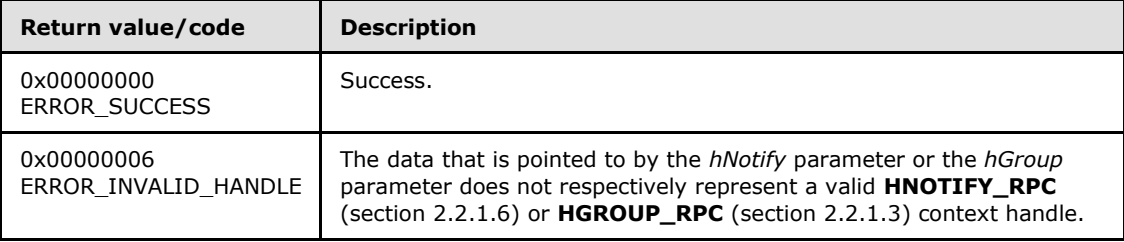

<span id="page-183-0"></span>For any other condition, this method MUST return a value that is not one of the values listed in the preceding table. The client MUST behave in one consistent, identical manner for all values that are not listed in the preceding table. The client SHOULD treat errors specified in [3.2.4.6](#page-528-0) as recoverable errors, and initiate the reconnect procedure as specified in section [3.2.4.6.](#page-528-0)

# **3.1.4.1.65 ApiReAddNotifyResource (Opnum 64)**

(Protocol Version 2) The ApiReAddNotifyResource method instructs the server to begin queuing event indications. Event indications correspond to internal cluster resource state and configuration changes that map to a value in the designated filter of the designated version 1 notification port. Indications are queued for the resource object represented by the designated context handle.

*[MS-CMRP] — v20131025 Failover Cluster: Management API (ClusAPI) Protocol* 

*Copyright © 2013 Microsoft Corporation.* 

The server MUST queue a separate event indication to the port for every filter that has the **[CLUSTER\\_CHANGE \(section 2.2.2.7\)](#page-34-0)** value set (section [2.2.2.7\)](#page-34-0) that corresponds to the internal event.

The server MUST post a CLUSTER\_CHANGE\_RESOURCE\_STATE event indication to the port if the *dwStateSequence* parameter is not equal to the internal state sequence of the resource.

The server SHOULD accept an ApiReAddNotifyResource request if its protocol server state is readonly and MUST accept the request for processing if it is in the read/write state, as specified in section  $3.1.1$ .

```
error status t ApiReAddNotifyResource(
```
- [in] HNOTIFY RPC hNotify,
- [in] HRES RPC hResource,
- [in] DWORD dwFilter,
- [in] DWORD dwNotifyKey,
- [in] DWORD dwStateSequence

);

**hNotify:** A pointer to an **[HNOTIFY\\_RPC \(section 2.2.1.6\)](#page-26-1)** context handle that was obtained in a previous **[ApiCreateNotify \(section 3.1.4.1.56\)](#page-174-0)** method call.

- **hResource:** A pointer to an **[HRES\\_RPC \(section 2.2.1.4\)](#page-26-0)** context handle that was obtained in a previous **[ApiOpenResource \(section 3.1.4.1.9\)](#page-125-0)** or **[ApiCreateResource \(section](#page-126-0)  [3.1.4.1.10\)](#page-126-0)** method call.
- **dwFilter:** A 32-bit integer containing one or more resource-specific values in a **CLUSTER\_CHANGE** enumeration. The value of this parameter MUST be set to the bitwise OR operator of one or more of the following values: CLUSTER\_CHANGE\_RESOURCE\_ADD, CLUSTER\_CHANGE\_RESOURCE\_DELETE, CLUSTER\_CHANGE\_RESOURCE\_STATE and CLUSTER\_CHANGE\_RESOURCE\_PROPERTY.
- **dwNotifyKey:** A 32-bit integer context value chosen by the client. This value MUST be returned to the client via a subsequent completion of the **[ApiGetNotify \(section 3.1.4.1.66\)](#page-185-0)** method, if the name of the object pertaining to the event matches the name of the object designated by *hResource* (the second parameter).
- **dwStateSequence:** A 32-bit integer value that was obtained from a call to **[ApiAddNotifyResource \(section 3.1.4.1.61\)](#page-179-0)** or from the most recent value obtained from subsequent calls to **ApiGetNotify** (section 3.1.4.1.66).

**Return Values:** The method MUST return the following error codes for the specified conditions.

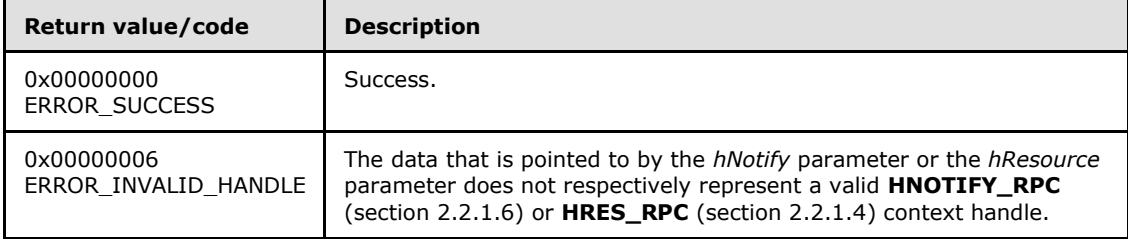

For any other condition, this method MUST return a value that is not one of the values listed in the preceding table. The client MUST behave in one consistent, identical manner for all values that are not listed in the preceding table. The client SHOULD treat errors specified in

*[MS-CMRP] — v20131025 Failover Cluster: Management API (ClusAPI) Protocol* 

*Copyright © 2013 Microsoft Corporation.* 

<span id="page-185-0"></span>[3.2.4.6](#page-528-0) as recoverable errors and initiate the reconnect procedure as specified in section [3.2.4.6.](#page-528-0)

## **3.1.4.1.66 ApiGetNotify (Opnum 65)**

(Protocol Version 2) The ApiGetNotify method instructs the server to retrieve the first queued event indication from the designated version 1 notification port. The server MUST NOT complete this method until an indication has been queued to the port or the port has been closed through a separate call to the **[ApiUnblockGetNotifyCall \(section 3.1.4.1.107\)](#page-236-0)** method or the **[ApiCloseNotify \(section 3.1.4.1.57\)](#page-174-1)**.

The server MUST NOT return the following **[CLUSTER\\_CHANGE \(section 2.2.2.7\)](#page-34-0)** enumeration values in the *dwFilter* parameter: CLUSTER\_CHANGE\_REGISTRY\_SUBTREE, CLUSTER\_CHANGE\_CLUSTER\_STATE, CLUSTER\_CHANGE\_CLUSTER\_RECONNECT, or CLUSTER\_CHANGE\_HANDLE\_CLOSE.

The server SHOULD accept an ApiGetNotify request if its protocol server state is read-only, and MUST accept the request for processing if it is in the read/write state, as specified in section  $3.1.1$ .

```
error status t ApiGetNotify(
 [in] HNOTIFY RPC hNotify,
  [in] DWORD Timeout,
  [out] DWORD* dwNotifyKey,
   [out] DWORD* dwFilter,
  [out] DWORD* dwStateSequence,
   [out, string] LPWSTR* Name
);
```
- **hNotify:** A pointer to an **[HNOTIFY\\_RPC \(section 2.2.1.6\)](#page-26-1)** context handle that was obtained in a previous **[ApiCreateNotify \(section 3.1.4.1.56\)](#page-174-0)** method call.
- **Timeout:** The amount of time, in milliseconds, the call will wait in the server for an event indication to be posted to the port. The server MUST initialize the GetNotify timer associated with the notification port to this value. If no indication is received before the GetNotify timer expires the server MUST complete the method with status WAIT\_TIMEOUT (0x00000102). The server MUST cancel the GetNotify timer upon completing the method for any other reason.
- **dwNotifyKey:** The address of a 32-bit integer that the server MUST write upon successful completion of this method. The value was supplied as the *dwNotifyKey* parameter in a previous call to one of the following methods: **[ApiAddNotifyCluster \(section 3.1.4.1.58\)](#page-175-0)**, **[ApiAddNotifyNode \(section 3.1.4.1.59\)](#page-176-0)**, **[ApiAddNotifyGroup \(section 3.1.4.1.60\)](#page-177-0)**, **[ApiAddNotifyResource \(section 3.1.4.1.61\)](#page-179-0)**, **[ApiAddNotifyKey \(section 3.1.4.1.62\)](#page-180-0)**, **[ApiAddNotifyNetwork \(section 3.1.4.1.90\)](#page-217-0)**, **[ApiAddNotifyNetInterface \(section](#page-227-0)  [3.1.4.1.99\)](#page-227-0)**, **[ApiReAddNotifyNode \(section 3.1.4.1.63\)](#page-181-0)**, **[ApiReAddNotifyGroup](#page-182-0)  [\(section 3.1.4.1.64\)](#page-182-0)**, **[ApiReAddNotifyResource \(section 3.1.4.1.65\)](#page-183-0)**, **[ApiReAddNotifyNetwork \(section 3.1.4.1.91\)](#page-218-0)**, or **[ApiReAddNotifyNetInterface](#page-228-0)  [\(section 3.1.4.1.100\)](#page-228-0)**.
- **dwFilter:** The address of a 32-bit integer value that the server MUST write upon successful completion of this method, which contains the **CLUSTER\_CHANGE** (section 2.2.2.7) enumeration value, as specified in section [2.2.2.7,](#page-34-0) indicating the type of event. The value MUST match one or more filter blocks that were provided in a previous call to one of the following methods: **ApiAddNotifyCluster** (section [3.1.4.1.58\)](#page-175-0), **[ApiAddNotifyNode \(section](#page-323-0)  [3.1.4.2.59\)](#page-323-0)**, **ApiAddNotifyGroup** (section [3.1.4.1.60\)](#page-177-0), **[ApiAddNotifyResource \(section](#page-325-0)  [3.1.4.2.61\)](#page-325-0)**, **ApiAddNotifyKey** (section [3.1.4.1.62\)](#page-180-0), **ApiAddNotifyNetwork** (section

*[MS-CMRP] — v20131025 Failover Cluster: Management API (ClusAPI) Protocol*  *186 / 611*

*Copyright © 2013 Microsoft Corporation.* 

[3.1.4.1.90\)](#page-217-0), **ApiAddNotifyNetInterface** (section [3.1.4.1.99\)](#page-227-0), **ApiReAddNotifyNode** (section [3.1.4.1.63\)](#page-181-0), **ApiReAddNotifyGroup** (section [3.1.4.1.64\)](#page-182-0), **ApiReAddNotifyResource** (section [3.1.4.1.65\)](#page-183-0), **ApiReAddNotifyNetwork** (section [3.1.4.1.91\)](#page-218-0), or **ApiReAddNotifyNetInterface** (section [3.1.4.1.100\)](#page-228-0).

**dwStateSequence:** The address of a 32-bit integer value that the server MUST write upon successful completion of this method. The client MUST retain this value for reuse when calling any of the following methods: **ApiReAddNotifyNode** (section 3.1.4.1.63), **ApiReAddNotifyGroup** (section [3.1.4.1.64\)](#page-182-0), **ApiReAddNotifyResource** (section [3.1.4.1.65\)](#page-183-0), **ApiReAddNotifyNetwork** (section [3.1.4.1.91\)](#page-218-0), or **ApiReAddNotifyNetInterface** (section [3.1.4.1.100\)](#page-228-0).

**Name:** The address of a pointer where the server MUST write, upon successful completion of this method, the address of a Unicode string buffer that contains the name of the object to which the event pertains. If a name is not associated with the event, then the buffer contains the null Unicode string.

**Return Values:** The method MUST return the following error codes for the specified conditions.

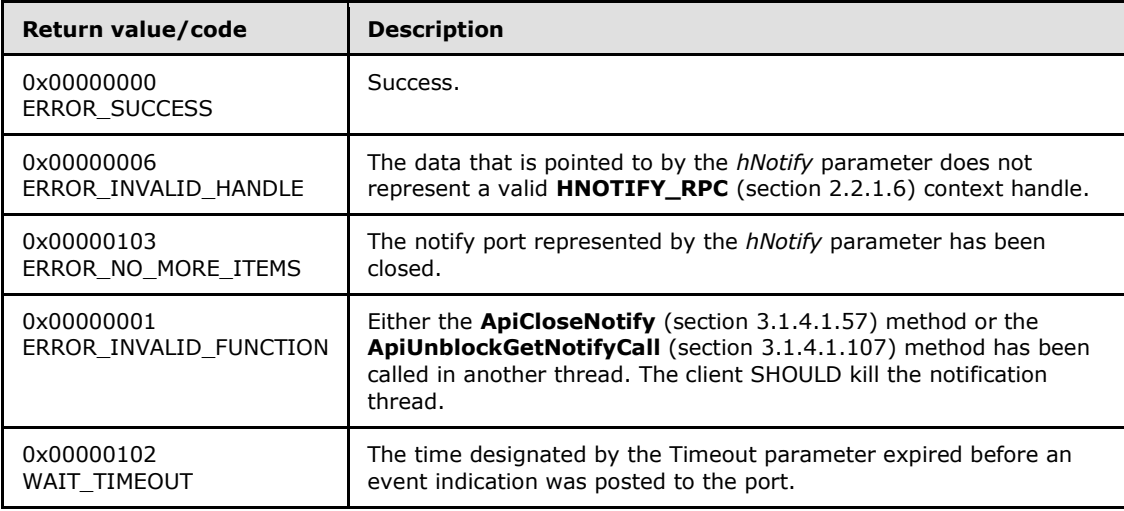

<span id="page-186-0"></span>For any other condition, this method MUST return a value that is not one of the values listed in the preceding table. The client MUST behave in one consistent, identical manner for all values that are not listed in the preceding table. The client SHOULD treat errors specified in section [3.2.4.6](#page-528-0) as recoverable errors and initiate the reconnect procedure as specified in section [3.2.4.6.](#page-528-0)

### **3.1.4.1.67 ApiOpenNode (Opnum 66)**

(Protocol Version 2) The ApiOpenNode method establishes context on the server about the interaction of a client with the specified cluster node by using the current RPC connection. ApiOpenNode returns a context handle so that the client can refer to the context that is created in subsequent method calls.

There are several ways by which the client can determine the name of the node to specify for the *lpszNodeName* parameter. A node can have a well-known name if the node was configured as such by using implementation-specific methods between servers. Optionally, a client can use **[ApiCreateEnum](#page-123-0)** with enumeration type CLUSTER\_ENUM\_NODE, as specified in section [3.1.4.1.8.](#page-123-0)

*[MS-CMRP] — v20131025 Failover Cluster: Management API (ClusAPI) Protocol* 

*Copyright © 2013 Microsoft Corporation.* 

This method obtains a list of all node names in the cluster state. The client can then examine names or open nodes to call additional methods in order to determine which nodes to operate on.

The server SHOULD accept an ApiOpenNode request if its protocol server state is read-only and MUST accept the request for processing if it is in the read/write state, as specified in section  $3.1.1$ .

```
HNODE RPC ApiOpenNode(
  [in, string] LPCWSTR lpszNodeName,
   [out] error_status_t* Status
);
```
- **lpszNodeName:** A null-terminated Unicode string that contains the computer name of the node for which to establish context on the server.
- **Status:** Indicates the status of this operation. The server MUST set *Status* to the following error codes for the specified conditions.

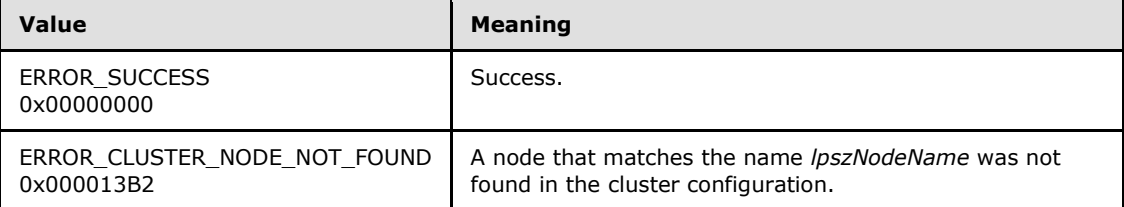

For any other condition, the server MUST set *Status* to a value that is not one of the values listed in the preceding table. The client MUST treat all values not listed in the preceding table the same, except as specified in section [3.2.4.6.](#page-528-0)

**Return Values:** The method MUST return a valid **[HNODE\\_RPC](#page-25-0)** context handle, as specified in section [2.2.1.2,](#page-25-0) to indicate success; otherwise, it MUST return NULL.

### **3.1.4.1.68 ApiCloseNode (Opnum 67)**

(Protocol Version 2) The ApiCloseNode method instructs the server to free any context information that was created in a previous **[ApiOpenNode](#page-186-0)** method.

The server SHOULD accept an ApiCloseNode request if its protocol server state is read-only and MUST accept the request for processing if it is in the read/write state, as specified in section  $3.1.1$ .

```
error status t ApiCloseNode(
 [in, out] HNODE RPC* Node
);
```
**Node:** A pointer to an **[HNODE\\_RPC](#page-25-0)** context handle that was obtained in a previous **ApiOpenNode** method. To indicate success, the server MUST set to NULL the context handle that this parameter points to. Upon failure, the client MUST ignore the context handle that this parameter points to.

**Return Values:** The method MUST return the following error codes for the specified conditions.

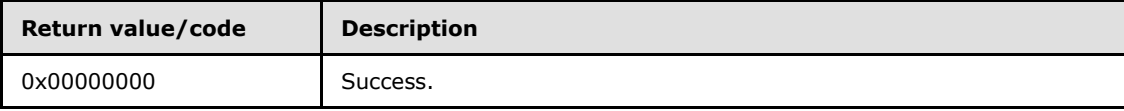

*[MS-CMRP] — v20131025 Failover Cluster: Management API (ClusAPI) Protocol* 

*Copyright © 2013 Microsoft Corporation.* 

*Release: Friday, October 25, 2013* 

*188 / 611*

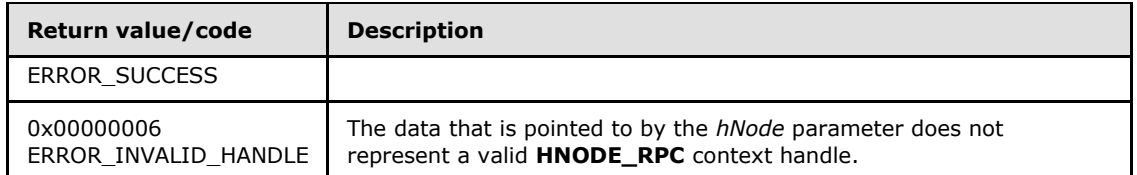

<span id="page-188-0"></span>For any other condition, this method MUST return a value that is not one of the values listed in the preceding table. The client MUST behave in one consistent, identical manner for all values that are not listed in the preceding table.

### **3.1.4.1.69 ApiGetNodeState (Opnum 68)**

(Protocol Version 2) The ApiGetNodeState method returns the current state of the specified node.

The server SHOULD accept an ApiGetNodeState request if its protocol server state is read-only, and MUST accept the request for processing if it is in the read/write state, as specified in section  $3.1.1$ .

The state of a node SHOULD change according to implementation-specific methods and protocols between servers, such as when other active nodes detect that a configured node is active or has failed. A client MAY query the current state of a node.

```
error status t ApiGetNodeState(
  [in] HNODE RPC hNode,
   [out] DWORD* State
);
```
**hNode:** An **[HNODE\\_RPC](#page-25-0)** context handle that was obtained in a previous **[ApiOpenNode](#page-186-0)** method.

**State:** The current state of the node, which is written by the server after successful completion of this method. If the method fails, this parameter MUST be ignored. If the method succeeds, this field MUST be set to one of the following values.

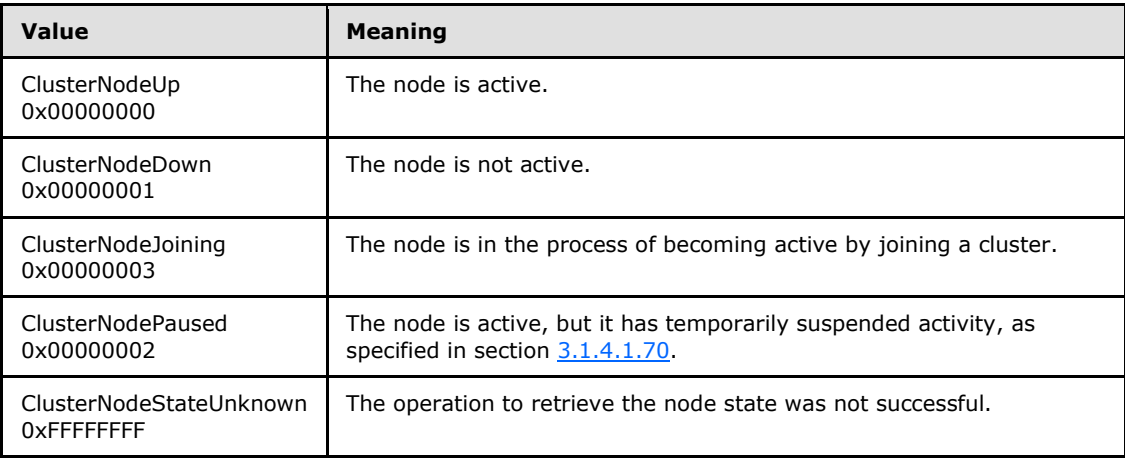

**Return Values:** The method MUST return the following error codes for the specified conditions.

*[MS-CMRP] — v20131025 Failover Cluster: Management API (ClusAPI) Protocol* 

*Copyright © 2013 Microsoft Corporation.* 

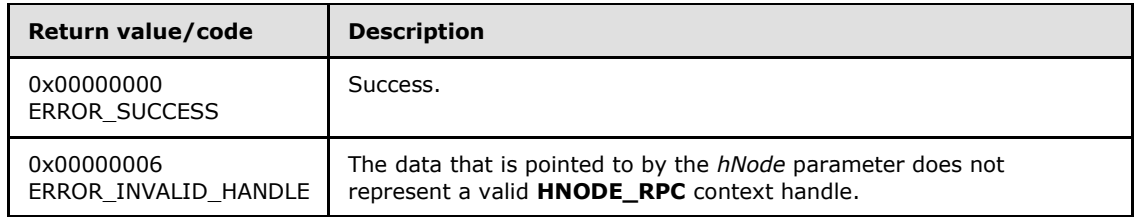

<span id="page-189-0"></span>For any other condition, this method MUST return a value that is not one of the values listed in the preceding table. The client MUST behave in one consistent, identical manner for all values that are not listed in the preceding table. The client SHOULD treat errors specified in section  $3.2.4.6$  as recoverable errors and initiate the reconnect procedure as specified in section [3.2.4.6.](#page-528-0)

# **3.1.4.1.70 ApiPauseNode (Opnum 69)**

(Protocol Version 2) The ApiPauseNode method instructs the server to suspend group ownership and failover activity on the designated node. The persistent state of the node is set to paused, as specified in section [3.1.1.6.](#page-97-0)

The server MUST NOT move a group to a node in the ClusterNodePaused state in response to a client request, such as **[ApiMoveGroup](#page-168-0)** or **[ApiMoveGroupToNode](#page-170-0)**. If a node hosting one or more groups fails, then the server MUST NOT move those groups to a node in the ClusterNodePaused state if there are any other nodes in the ClusterNodeUp state. If a node hosting one or more groups fails, and there are no remaining nodes in the ClusterNodeUp state but there are nodes in the ClusterNodePaused state, then the server MUST move those groups to a node in the ClusterNodePaused state; however, the server MUST NOT bring those groups online. If there are groups hosted on a node in the ClusterNodePaused state, the server MUST NOT allow those groups or any resources in those groups to transition to the online state, such as in response to an **[ApiOnlineGroup](#page-166-0)** or **[ApiOnlineResource](#page-133-0)** request from a client. However, the server MUST permit the quorum resource, as designated by a previous call to **[ApiSetQuorumResource](#page-122-0)**, to come online on a node, even if that node is in the ClusterNodePaused state.

The cluster takes necessary and appropriate actions, by using implementation-specific mechanisms between servers, in order to bring all nodes into their persistent state.

The server MUST complete this method with ERROR\_SUCCESS (0x00000000) if the designated node is already in the ClusterNodePaused state. Otherwise, the server MUST fail this method by using error ERROR\_CLUSTER\_NODE\_DOWN (0x000013BA) if the designated node is not in the ClusterNodeUp state. If the designated node is in the ClusterNodeUp state, the server MUST transition the node to the ClusterNodePaused state and return ERROR\_SUCCESS (0x00000000).

The server MUST accept an ApiPauseNode request only if its protocol server state is read/write, as specified in section [3.1.1.](#page-87-0)

```
error status t ApiPauseNode(
 [in] HNODE RPC hNode
\lambda:
```
**hNode:** A pointer to an **[HNODE\\_RPC](#page-25-0)** context handle that was obtained in a previous **[ApiOpenNode](#page-186-0)** method call.

**Return Values:** The method MUST return the following error codes for the specified conditions.

*[MS-CMRP] — v20131025 Failover Cluster: Management API (ClusAPI) Protocol* 

*Copyright © 2013 Microsoft Corporation.* 

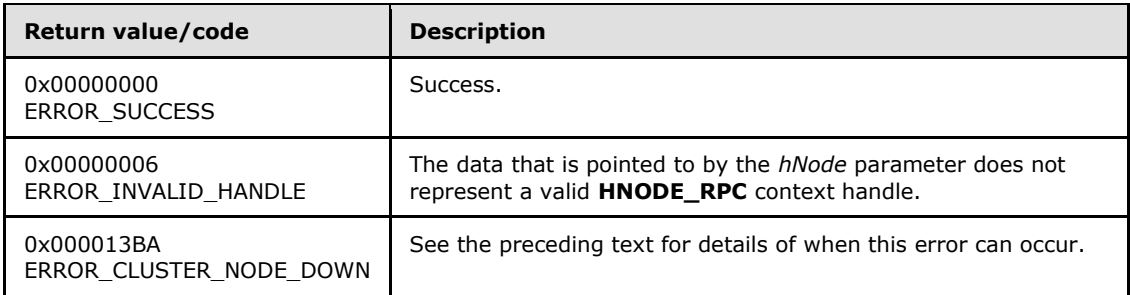

For any other condition, this method MUST return a value that is not one of the values listed in the preceding table. The client MUST behave in one consistent, identical manner for all values that are not listed in the preceding table. The client SHOULD treat errors specified in [3.2.4.6](#page-528-0) as recoverable errors and initiate the reconnect procedure as specified in section [3.2.4.6.](#page-528-0)

# **3.1.4.1.71 ApiResumeNode (Opnum 70)**

(Protocol Version 2) The ApiResumeNode method instructs the server to resume normal group ownership and failover activity on the specified node. The persistent state of the node is set to operational, as specified in section [3.1.1.6.](#page-97-0)

The server MUST allow a group to be hosted or move off the designated node. The server MUST allow a group and its resources to transition to online on the designated node.

The server MUST accept an ApiResumeNode request only if its protocol server state is read/write, as specified in section [3.1.1.](#page-87-0)

```
error status t ApiResumeNode(
 [in] HNODE RPC hNode
);
```
**hNode:** A pointer to an **[HNODE\\_RPC](#page-25-0)** context handle that was obtained in a previous **[ApiOpenNode](#page-186-0)** method call.

**Return Values:** The method MUST return the following error codes for the specified conditions.

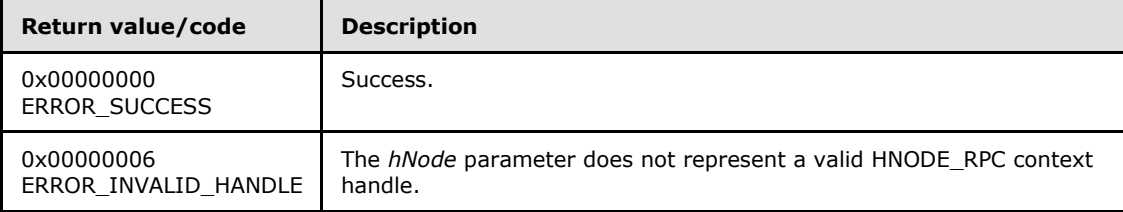

For any other condition, the server MUST return a value that is not one of the values listed in the preceding table. The client MUST behave in one consistent, identical manner for all values that are not listed in the preceding table. However, the client SHOULD treat errors specified in section [3.2.4.6](#page-528-0) as recoverable errors and initiate the reconnect procedure as specified in section [3.2.4.6.](#page-528-0)

*[MS-CMRP] — v20131025 Failover Cluster: Management API (ClusAPI) Protocol* 

*Copyright © 2013 Microsoft Corporation.* 

# **3.1.4.1.72 ApiEvictNode (Opnum 71)**

(Protocol Version 2) The ApiEvictNode method instructs the server to remove the specified node, as specified in section  $3.1.1.6$ , from the nonvolatile cluster configuration.

The server MUST remove any reference to the designated node from data in the cluster nonvolatile cluster store that is used to control placement of a resource or group. The server SHOULD effect a cleanup of itself so as to allow it to join another cluster.

A node SHOULD allow itself to be evicted even if it is not active.

The server MUST accept an ApiEvictNode request only if its protocol server state is read/write, as specified in section [3.1.1.](#page-87-0)

```
error status t ApiEvictNode(
 [in] HNODE RPC hNode
\lambda:
```
**hNode:** A pointer to an **[HNODE\\_RPC](#page-25-0)** context handle that was obtained in a previous **[ApiOpenNode](#page-186-0)** method call.

**Return Values:** The method MUST return the following error codes for the specified conditions.

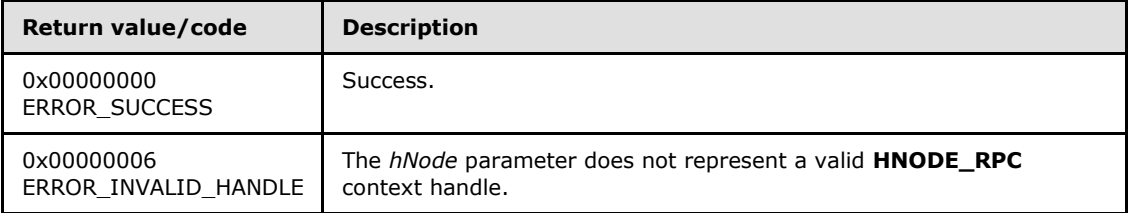

For any other condition, this method MUST return a value that is not one of the values listed in the preceding table. The client MUST behave in one consistent, identical manner for all values that are not listed in the preceding table. However, the client SHOULD treat errors specified in section [3.2.4.6](#page-528-0) as recoverable errors and initiate the reconnect procedure as specified in section [3.2.4.6.](#page-528-0)

### **3.1.4.1.73 ApiNodeResourceControl (Opnum 72)**

(Protocol Version 2) The ApiNodeResourceControl method instructs the server to initiate, on the specified resource, an operation that is defined by the specified control code. If necessary, the operation is forwarded to and executed on the specified node.

The semantic behavior as well as all parameters with the exception of *hNode* are identical to the **[ApiResourceControl](#page-192-0)** method, as specified in section [3.1.4.1.74.](#page-192-0)

```
error_status_t ApiNodeResourceControl(
 [in] HRES RPC hResource,
  [in] HNODE RPC hNode,
 [in] DWORD dwControlCode,
  [in, unique, size_is(nInBufferSize)] 
    UCHAR* lpInBuffer,
  [in] DWORD nInBufferSize,
   [out, size_is(nOutBufferSize), length_is(*lpBytesReturned)] 
    UCHAR* lpOutBuffer,
```
*[MS-CMRP] — v20131025 Failover Cluster: Management API (ClusAPI) Protocol* 

*Copyright © 2013 Microsoft Corporation.* 

```
[in] DWORD nOutBufferSize,
  [out] DWORD* lpBytesReturned,
  [out] DWORD* lpcbRequired
);
```
<span id="page-192-0"></span>**hNode:** An **[HNODE\\_RPC](#page-25-0)** context handle that is obtained in a previous **[ApiOpenNode](#page-186-0)** method call.

## **3.1.4.1.74 ApiResourceControl (Opnum 73)**

(Protocol Version 2) The ApiResourceControl method instructs the server to initiate, on the node hosting the specified resource, an operation that is defined by the specified control code.

```
error status t ApiResourceControl(
 [in] HRES RPC hResource,
 [in] DWORD dwControlCode,
  [in, unique, size_is(nInBufferSize)] 
    UCHAR* lpInBuffer,
   [in] DWORD nInBufferSize,
  [out, size_is(nOutBufferSize), length_is(*lpBytesReturned)] 
    UCHAR* lpOutBuffer,
  [in] DWORD nOutBufferSize,
   [out] DWORD* lpBytesReturned,
   [out] DWORD* lpcbRequired
);
```
- **hResource:** An **[HRES\\_RPC](#page-26-0)** context handle that is obtained in a previous **[ApiOpenResource](#page-125-0)** or **[ApiCreateResource](#page-126-0)** method call.
- **dwControlCode:** Indicates the operation to perform on the resource. It MUST be one of the following values.

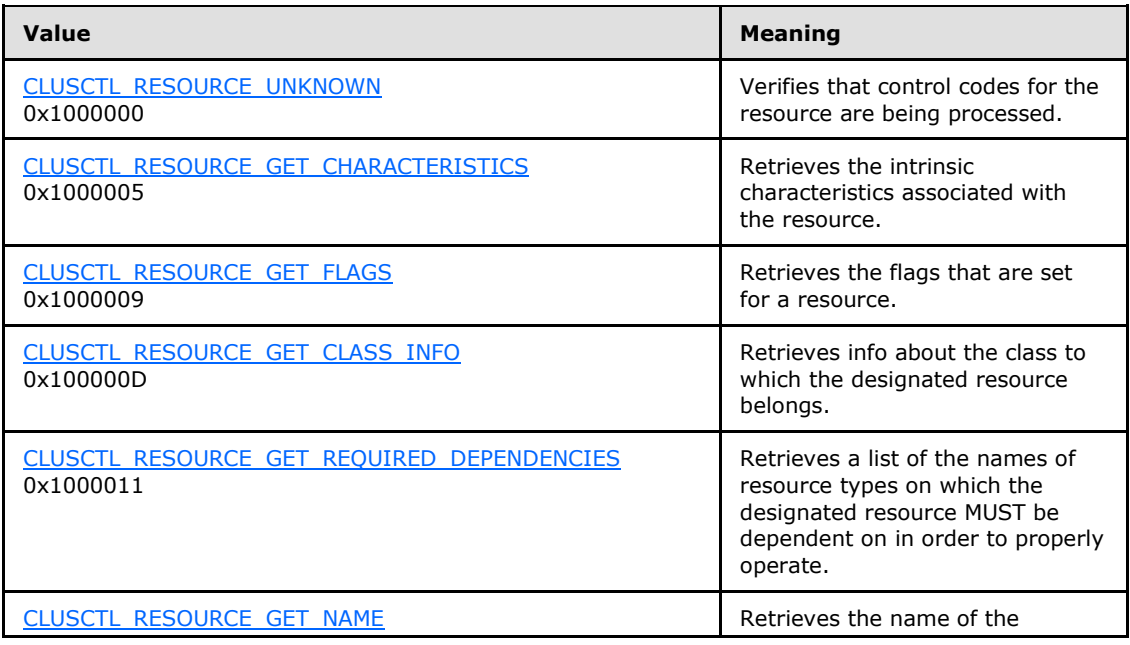

*[MS-CMRP] — v20131025 Failover Cluster: Management API (ClusAPI) Protocol* 

*Copyright © 2013 Microsoft Corporation.* 

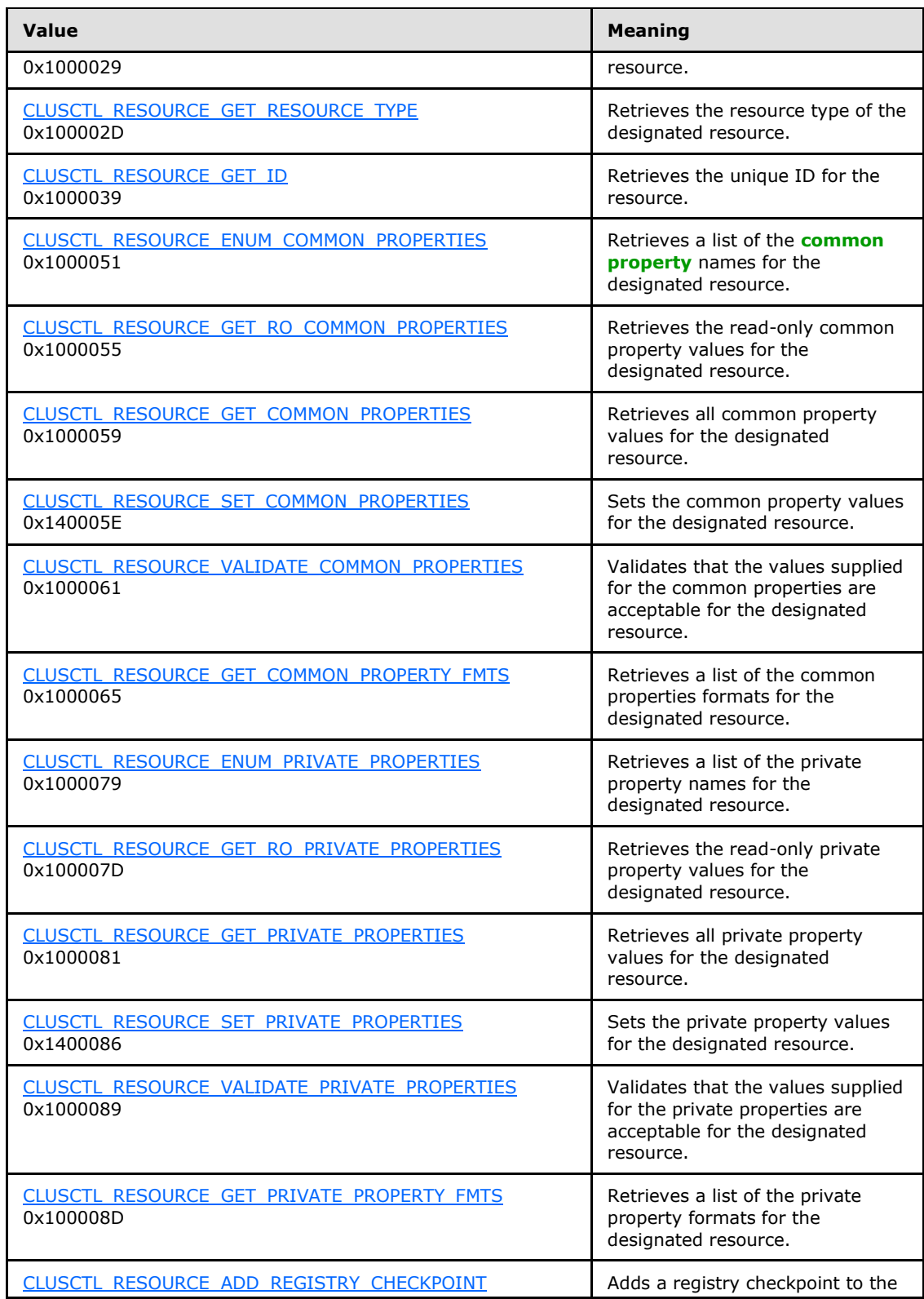

*Copyright © 2013 Microsoft Corporation.* 

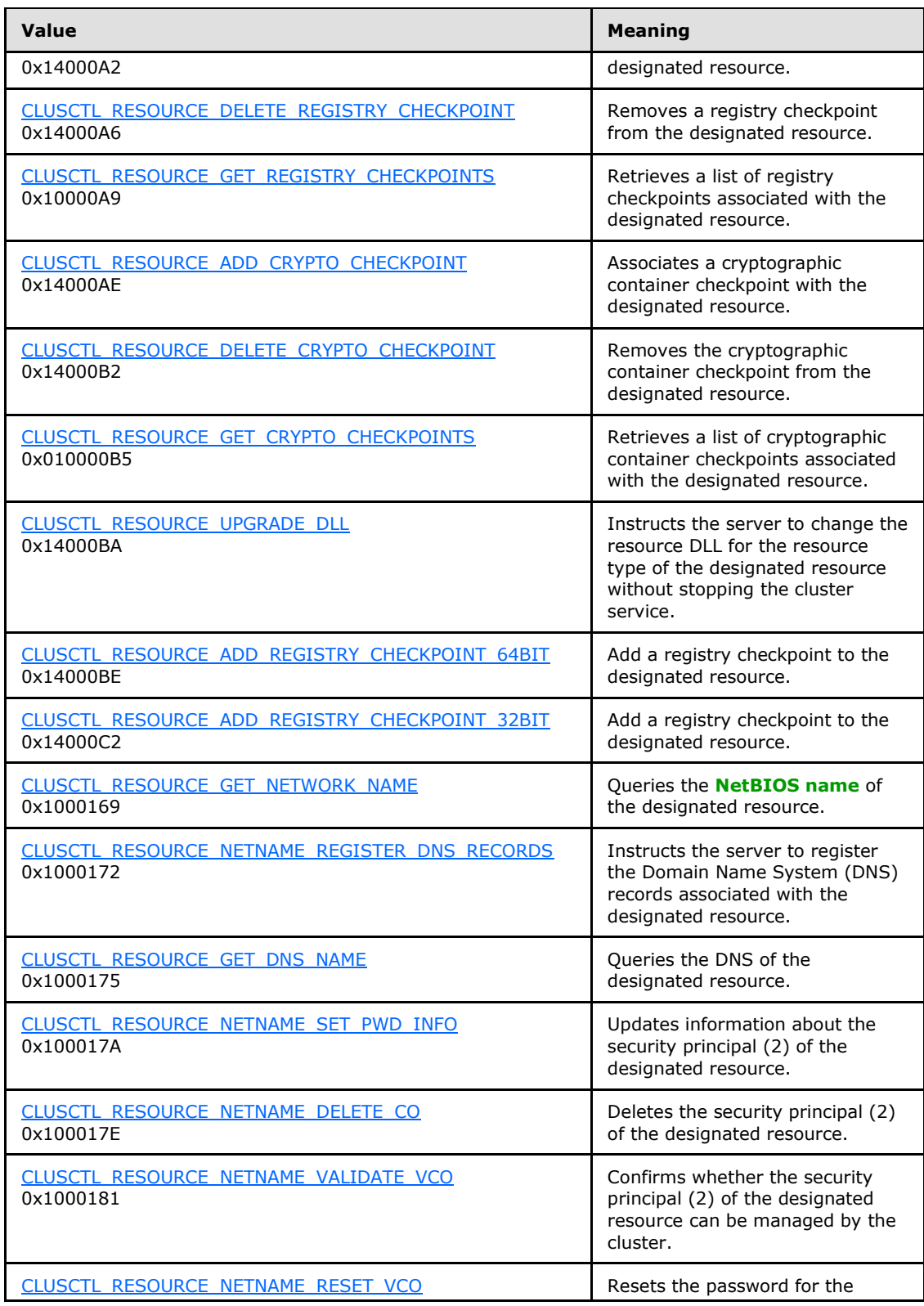

*Copyright © 2013 Microsoft Corporation.* 

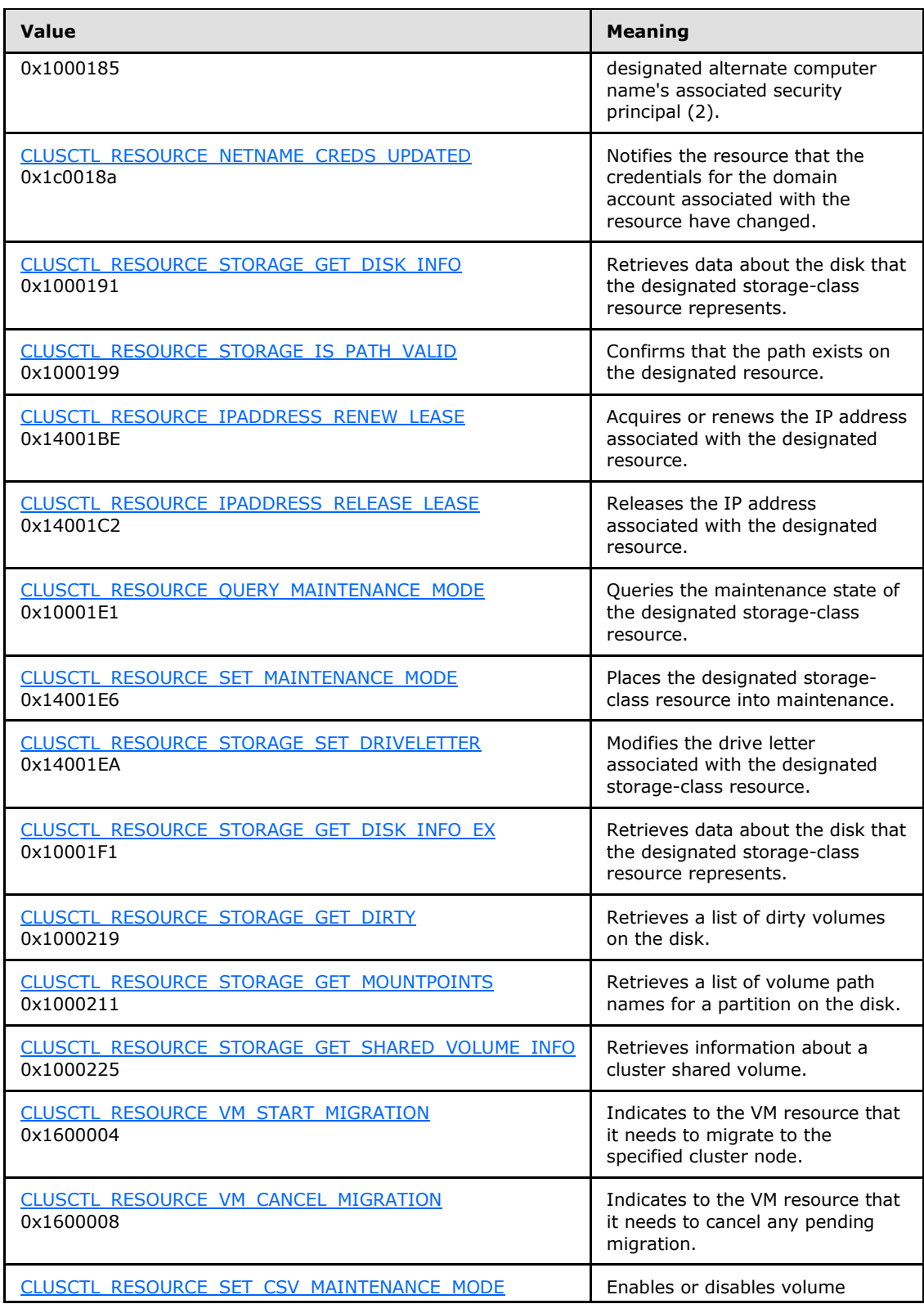

*Copyright © 2013 Microsoft Corporation.* 

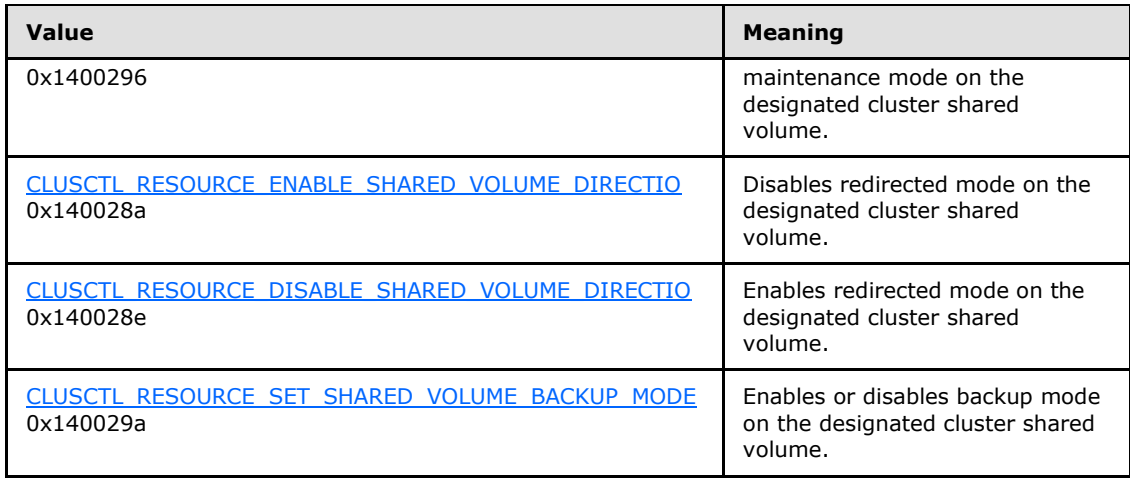

- **lpInBuffer:** The input data for the operation that is specified by *dwControlCode*. See the following sections for the data structures that are required for each *dwControlCode*. If a section does not specify the contents of *lpInBuffer*, then *lpInBuffer* is not defined for that control code and the server MUST ignore this parameter.
- **nInBufferSize:** The size, in bytes, of the buffer that is specified by *lpInBuffer*.
- **lpOutBuffer:** The output data for the operation that is specified by *dwControlCode*. The output buffer MUST be allocated and provided by the client.
- **nOutBufferSize:** The available size of the buffer that is specified by *lpOutBuffer*, as allocated by the client.
- **lpBytesReturned:** On successful completion of the method, the server MUST set *lpBytesReturned* to the number of bytes that are written to the *lpOutBuffer* buffer.
- **lpcbRequired:** If *nOutBufferSize* indicates that the buffer that is specified by *lpOutBuffer* is too small for the output data, the server MUST return 0x000000EA (ERROR\_MORE\_DATA) and set *lpcbRequired* to the number of bytes that are required for the output buffer. If the method completes successfully and *lpBytesReturned* is 0x00000000 then the server MUST set *lpcbRequired* to 0x00000000. In any other condition the client MUST ignore *lpcbRequired* after this method completes.

**Return Values:** The method MUST return the following error codes for the specified conditions.

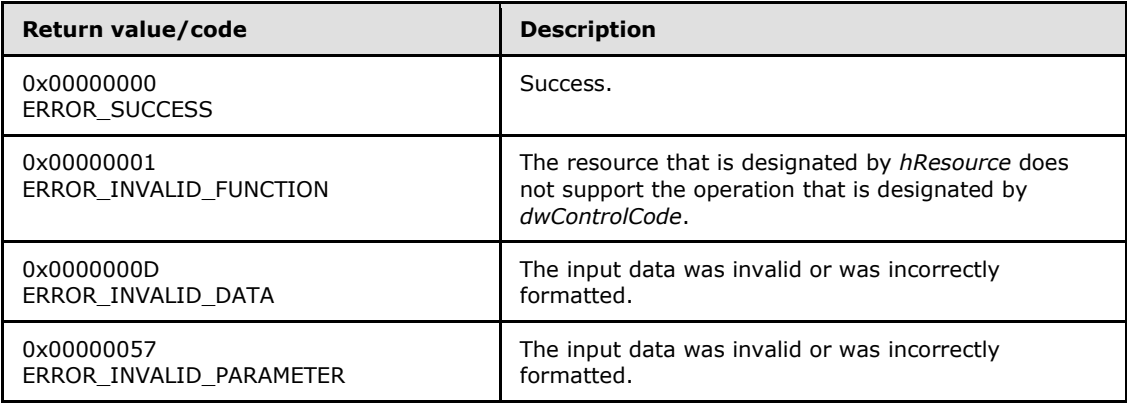

*[MS-CMRP] — v20131025 Failover Cluster: Management API (ClusAPI) Protocol* 

*Copyright © 2013 Microsoft Corporation.* 

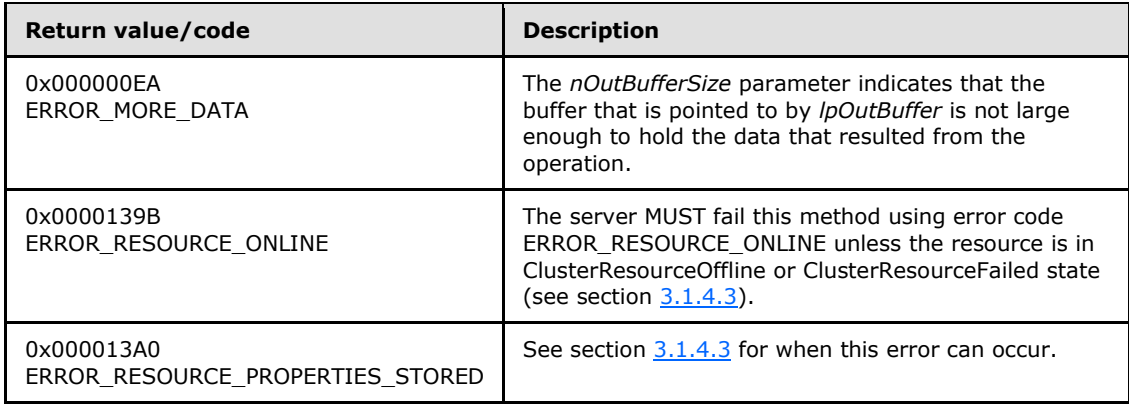

For any other condition, this method MUST return a value that is not one of the values listed in the preceding table. The client MUST behave in one consistent, identical manner for all values that are not listed in the preceding table. The client SHOULD treat errors specified in section [3.2.4.6](#page-528-0) as recoverable errors and initiate the reconnect procedure as specified in section [3.2.4.6.](#page-528-0)

Upon receiving this message, the server MUST:

- Determine the number of bytes that are required for *lpOutBuffer*. If the size indicated by *nOutBufferSize* is less than the number of bytes that are required for *lpOutBuffer*, return ERROR\_MORE\_DATA (0x000000EA), except as specified in the following sub-sections where a different value is returned, and set *lpcbRequired* to the number of bytes that are required for the output buffer.
- Return either ERROR\_INVALID\_DATA or ERROR\_INVALID\_PARAMETER if the input data is invalid or incorrectly formatted. The client MUST treat these two error codes the same.

### **3.1.4.1.75 ApiNodeResourceTypeControl (Opnum 74)**

(Protocol Version 2) The ApiNodeResourceTypeControl method instructs the server to initiate, on the specified resource type, an operation that is defined by the specified control code. If necessary, the operation is forwarded to and executed on the specified node.

The semantic behavior as well as all parameters with the exception of *hNode* are identical to the **[ApiResourceTypeControl](#page-198-0)** method including parameter descriptions.

```
error status t ApiNodeResourceTypeControl(
  [in] HCLUSTER RPC hCluster,
   [in, string] LPCWSTR lpszResourceTypeName,
  [in] HNODE RPC hNode,
  [in] DWORD dwControlCode,
 [in, unique, size is(nInBufferSize)]
    UCHAR* lpInBuffer,
  [in] DWORD nInBufferSize,
  [out, size is(nOutBufferSize), length is(*lpBytesReturned)]
    UCHAR* lpOutBuffer,
  [in] DWORD nOutBufferSize,
  [out] DWORD* lpBytesReturned,
  [out] DWORD* lpcbRequired
);
```
*[MS-CMRP] — v20131025 Failover Cluster: Management API (ClusAPI) Protocol* 

*Copyright © 2013 Microsoft Corporation.* 

<span id="page-198-0"></span>**hNode:** An **[HNODE\\_RPC](#page-25-0)** context handle that is obtained in a previous **[ApiOpenNode](#page-186-0)** method call.

### **3.1.4.1.76 ApiResourceTypeControl (Opnum 75)**

(Protocol Version 2) The ApiResourceTypeControl method instructs the server to initiate, on the specified resource type, an operation that is defined by the specified control code. The operation is executed on the node where the specified cluster context handle was obtained.

```
error_status_t ApiResourceTypeControl(
 [in] HCLUSTER RPC hCluster,
   [in, string] LPCWSTR lpszResourceTypeName,
 [in] DWORD dwControlCode,
 [in, unique, size is(nInBufferSize)]
    UCHAR* lpInBuffer,
  [in] DWORD nInBufferSize,
   [out, size_is(nOutBufferSize), length_is(*lpBytesReturned)] 
    UCHAR* lpOutBuffer,
  [in] DWORD nOutBufferSize,
  [out] DWORD* lpBytesReturned,
   [out] DWORD* lpcbRequired
);
```
**hCluster:** An **[HCLUSTER\\_RPC](#page-25-1)** context handle that is obtained in a previous **[ApiOpenCluster](#page-117-0)** method call.

- **lpszResourceTypeName:** A Unicode string that is the name of the type of resource that will execute this operation.
- **dwControlCode:** Indicates the operation to perform on the resource type. MUST be one of the following values.

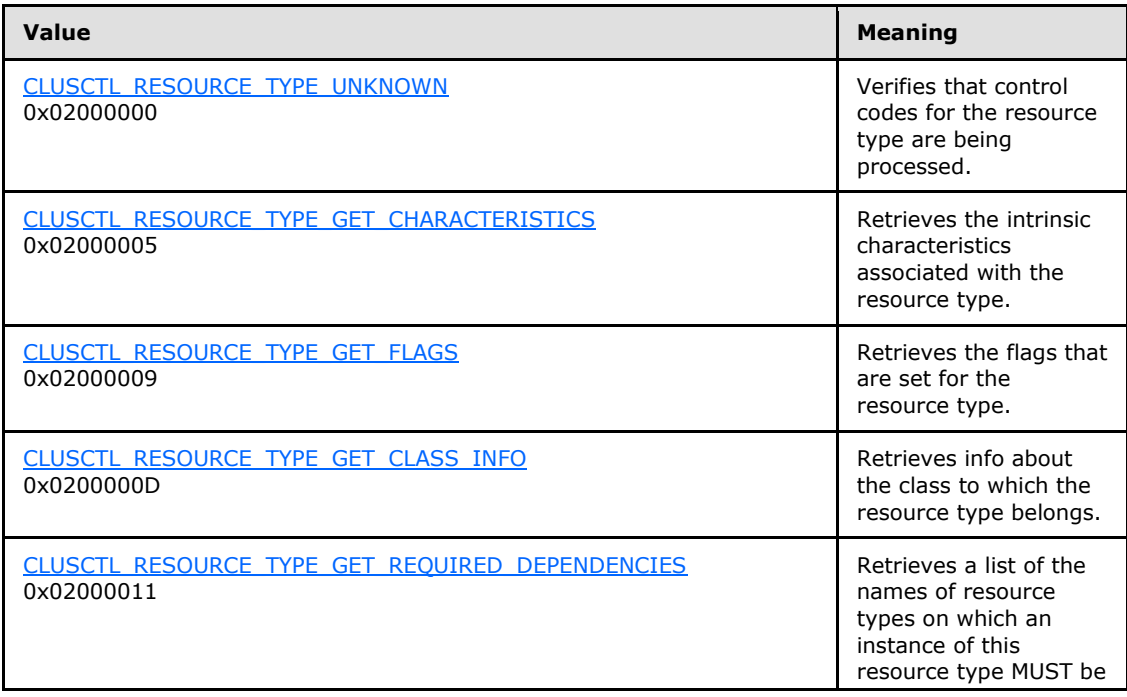

*[MS-CMRP] — v20131025 Failover Cluster: Management API (ClusAPI) Protocol* 

*Copyright © 2013 Microsoft Corporation.* 

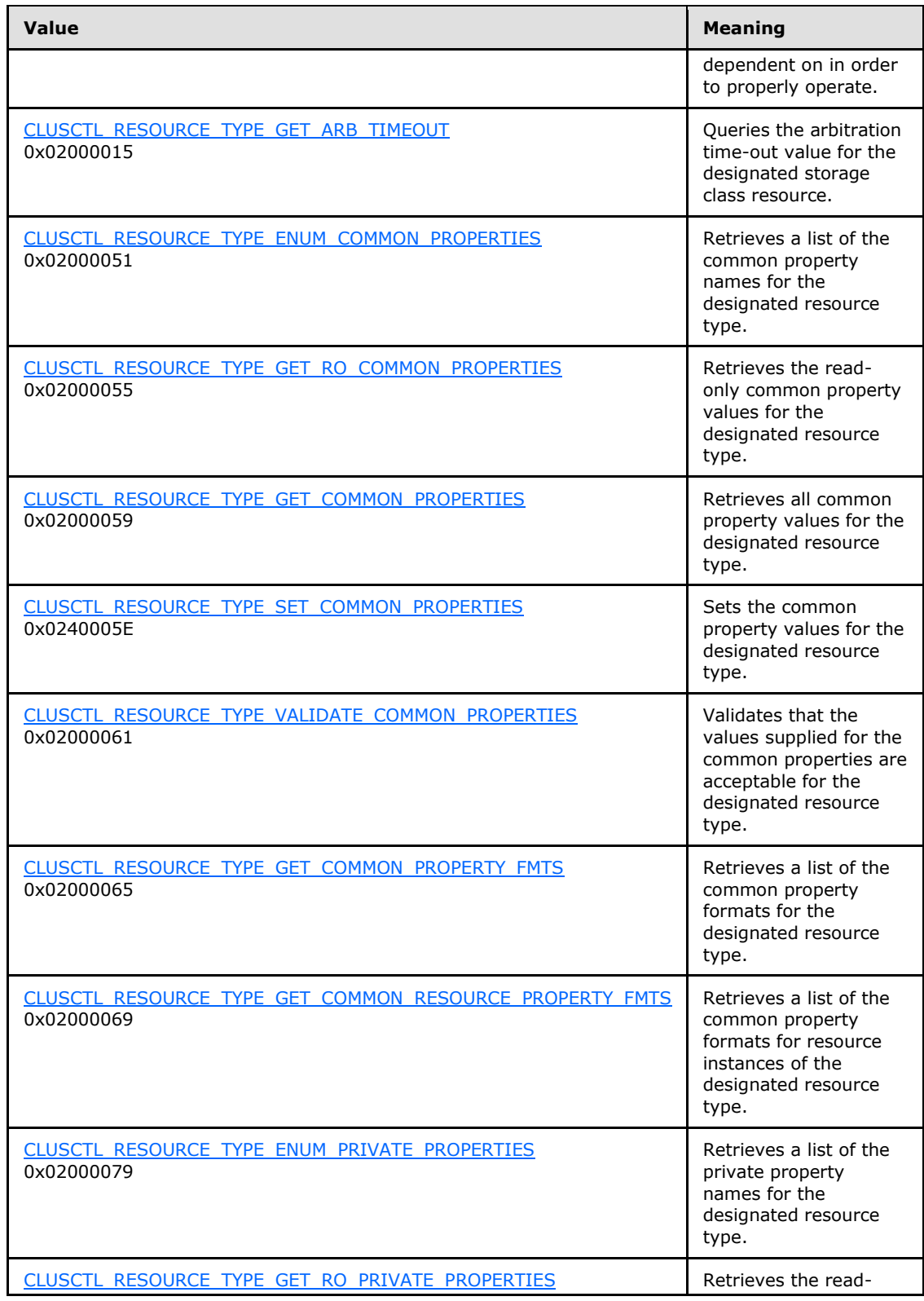

*Copyright © 2013 Microsoft Corporation.* 

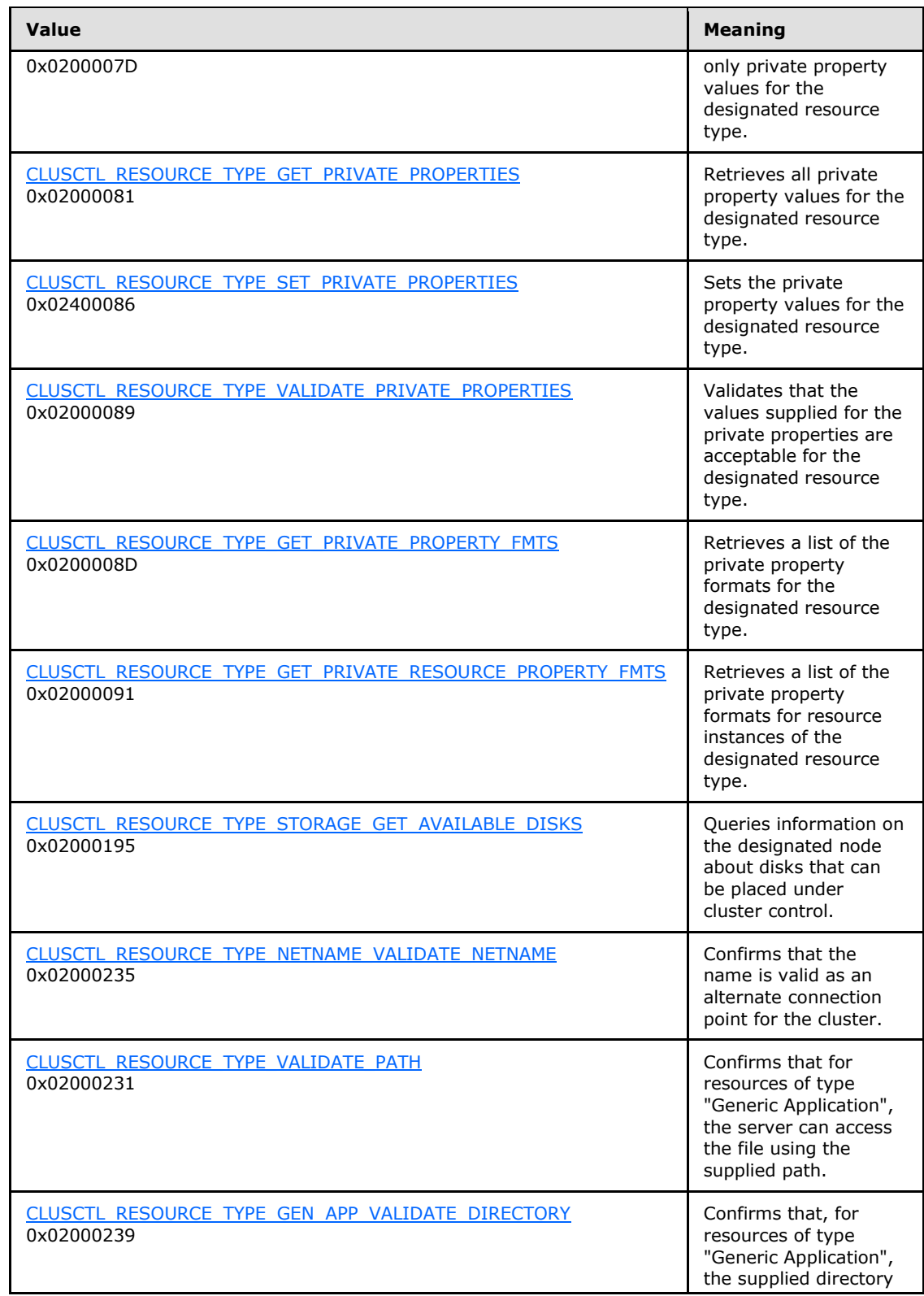

*Copyright © 2013 Microsoft Corporation.* 

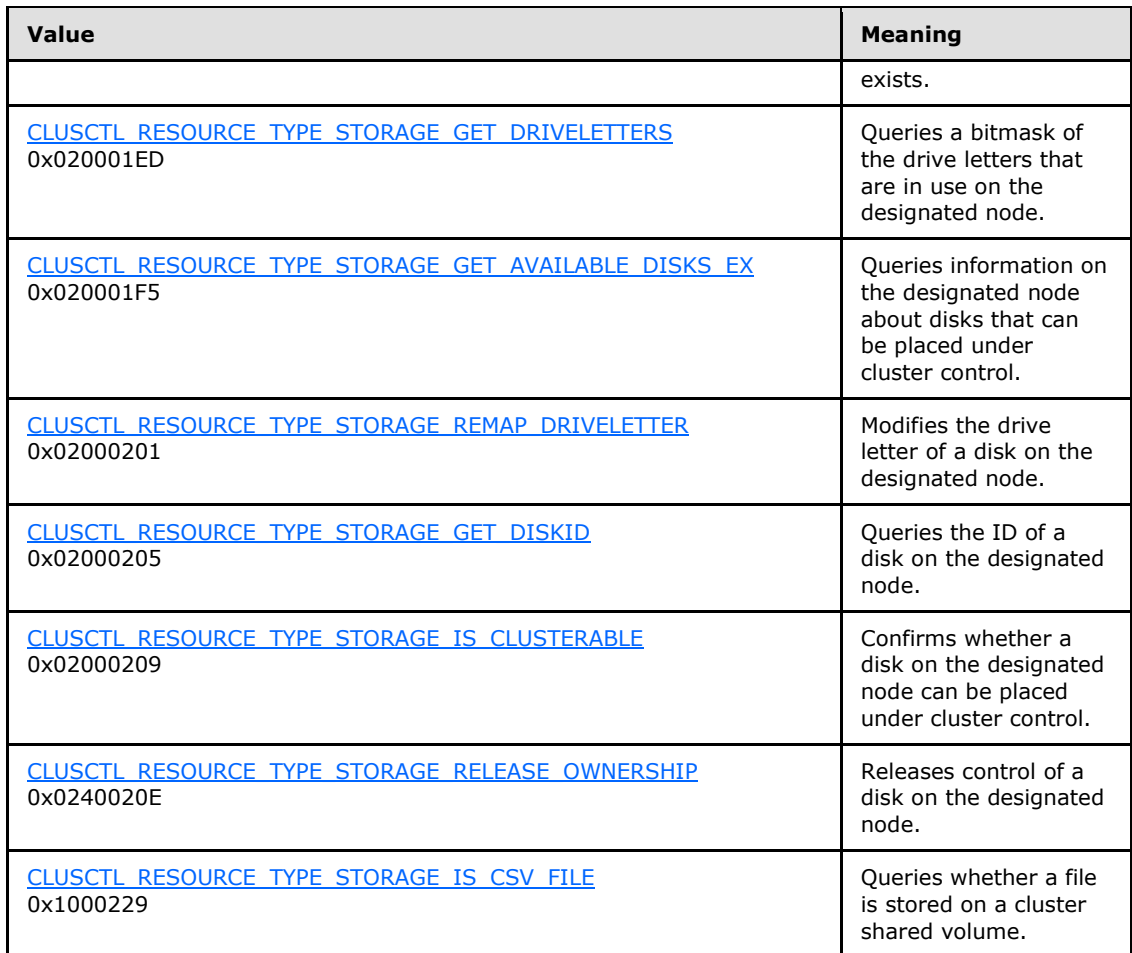

- **lpInBuffer:** The input data for the operation that is specified by *dwControlCode*. See the following sections for the data structures that are required for each *dwControlCode*.
- **nInBufferSize:** The size, in bytes, of the buffer that is specified by *lpInBuffer*.
- **lpOutBuffer:** The output data for the operation that is specified by **dwControlCode**. The output buffer MUST be allocated and provided by the client.
- **nOutBufferSize:** The available size of the buffer that is specified by *lpOutBuffer*, as allocated by the client.
- **lpBytesReturned:** On successful completion of the method, the server MUST set *lpBytesReturned* to the number of bytes that are written to the *lpOutBuffer* buffer.
- **lpcbRequired:** If *nOutBufferSize* indicates that the buffer that is specified by *lpOutBuffer* is too small for the output data, the server MUST return 0x000000EA (ERROR\_MORE\_DATA) and set *lpcbRequired* to the number of bytes that are required for the output buffer. If the method completes successfully and *lpBytesReturned* is 0x00000000 then the server MUST set *lpcbRequired* to 0x00000000. In any other condition the client MUST ignore *lpcbRequired* after this method completes.

**Return Values:** The method MUST return the following error codes for the specified conditions.

*[MS-CMRP] — v20131025 Failover Cluster: Management API (ClusAPI) Protocol* 

*Copyright © 2013 Microsoft Corporation.* 

*Release: Friday, October 25, 2013* 

*202 / 611*

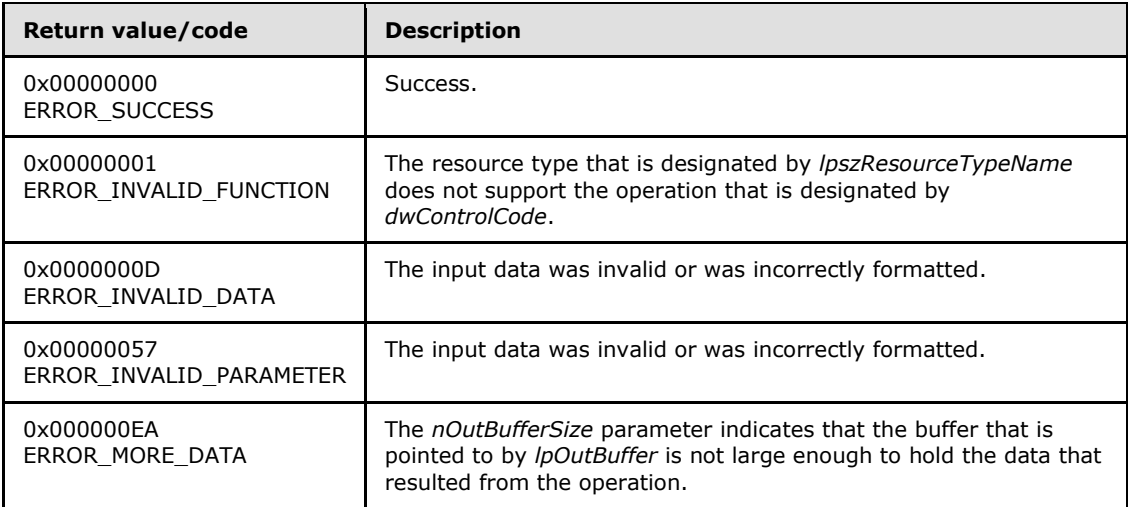

For any other condition, this method MUST return a value that is not one of the values listed in the preceding table. The client MUST behave in one consistent, identical manner for all values that are not listed in the preceding table. The client SHOULD treat errors specified in section [3.2.4.6](#page-528-0) as recoverable errors and initiate the reconnect procedure as specified in section [3.2.4.6.](#page-528-0)

Upon receiving this message, the server MUST:

- Determine the number of bytes that are required for *lpOutBuffer*. If the size indicated by *nOutBufferSize* is less than the number of bytes that are required for *lpOutBuffer*, return ERROR\_MORE\_DATA (0x000000EA), except as specified in the subsections of  $3.1.4.3.2$  where a different value is returned, and set *lpcbRequired* to the number of bytes that are required for the output buffer.
- Return either ERROR\_INVALID\_DATA or ERROR\_INVALID\_PARAMETER if the input data is invalid or incorrectly formatted. The client MUST treat these two error codes the same.

#### **3.1.4.1.77 ApiNodeGroupControl (Opnum 76)**

(Protocol Version 2) The ApiNodeGroupControl method instructs the server to initiate, on the specified group, an operation that is defined by the specified control code. If necessary, the operation is forwarded to and executed on the specified node.

The semantic behavior as well as all parameters with the exception of *hNode* are identical to the **[ApiGroupControl](#page-203-0)** method, as specified in section [3.1.4.1.78.](#page-203-0)

```
error status t ApiNodeGroupControl(
 [in] HGROUP RPC hGroup,
  [in] HNODE RPC hNode,
  [in] DWORD dwControlCode,
  [in, unique, size is(nInBufferSize)]
    UCHAR* lpInBuffer,
   [in] DWORD nInBufferSize,
  [out, size is(nOutBufferSize), length is(*lpBytesReturned)]
    UCHAR* lpOutBuffer,
  [in] DWORD nOutBufferSize,
   [out] DWORD* lpBytesReturned,
   [out] DWORD* lpcbRequired
```
*[MS-CMRP] — v20131025 Failover Cluster: Management API (ClusAPI) Protocol* 

*Copyright © 2013 Microsoft Corporation.* 

*203 / 611*

<span id="page-203-0"></span>**hNode:** An **[HNODE\\_RPC](#page-25-0)** context handle that is obtained in a previous **[ApiOpenNode](#page-186-0)** method call.

### **3.1.4.1.78 ApiGroupControl (Opnum 77)**

(Protocol Version 2) The ApiGroupControl method instructs the server to initiate, on the specified group, an operation that is defined by the specified control code. The operation is performed on the node hosting the group.

```
error status t ApiGroupControl(
  [in] HGROUP RPC hGroup,
  [in] DWORD dwControlCode,
  [in, unique, size_is(nInBufferSize)] 
    UCHAR* lpInBuffer,
 [in] DWORD nInBufferSize,
  [out, size is(nOutBufferSize), length is(*lpBytesReturned)]
    UCHAR* lpOutBuffer,
  [in] DWORD nOutBufferSize,
   [out] DWORD* lpBytesReturned,
  [out] DWORD* lpcbRequired
);
```
- **hGroup:** An **[HGROUP\\_RPC](#page-26-3)** context handle that is obtained in a previous **[ApiOpenGroup](#page-159-0)** or **[ApiCreateGroup](#page-160-0)** method call.
- **dwControlCode:** Indicates the operation to perform on the group. It MUST be one of the following values:

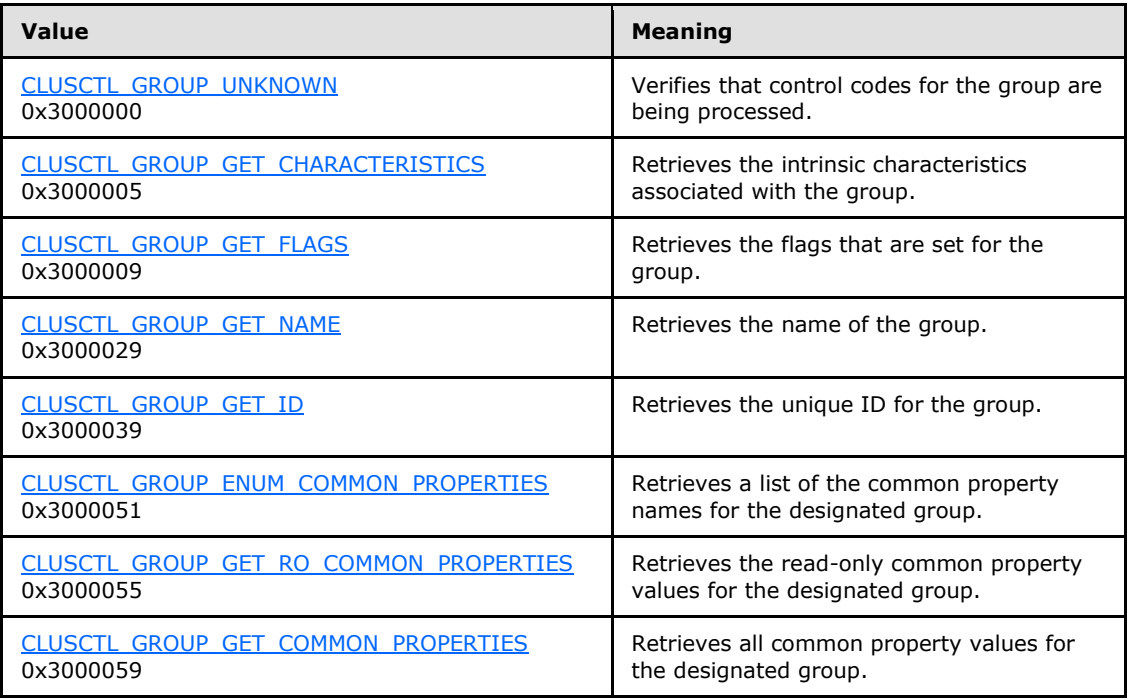

*[MS-CMRP] — v20131025 Failover Cluster: Management API (ClusAPI) Protocol* 

*Copyright © 2013 Microsoft Corporation.* 

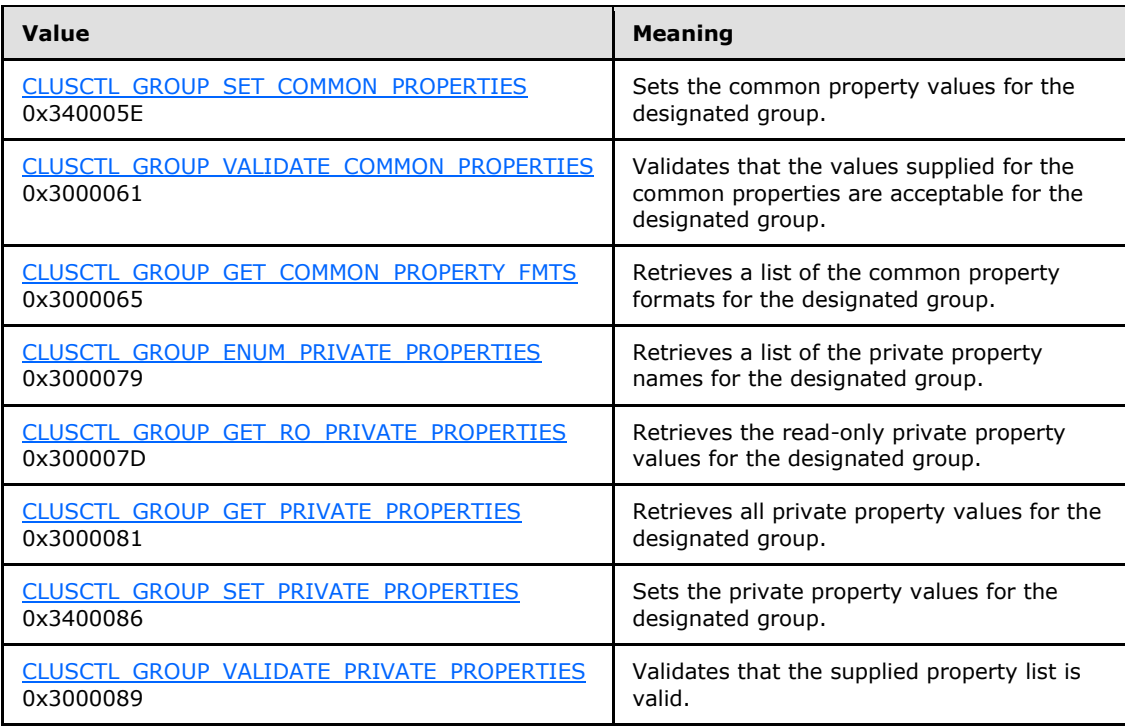

**lpInBuffer:** The input data for the operation that is specified by *dwControlCode*. See the following sections for the data structures that are required for each *dwControlCode*.

**nInBufferSize:** The size, in bytes, of the buffer that is specified by *lpInBuffer*.

- **lpOutBuffer:** The output data for the operation that is specified by *dwControlCode*. The output buffer MUST be allocated and provided by the client.
- **nOutBufferSize:** The available size of the buffer that is specified by *lpOutBuffer*, as allocated by the client.
- **lpBytesReturned:** On successful completion of the method, the server MUST set *lpBytesReturned* to the number of bytes that are written to the *lpOutBuffer* buffer.
- **lpcbRequired:** If *nOutBufferSize* indicates that the buffer that is specified by *lpOutBuffer* is too small for the output data, the server MUST return 0x000000EA (ERROR\_MORE\_DATA) and set *lpcbRequired* to the number of bytes that are required for the output buffer. If the method completes successfully and *lpBytesReturned* is 0x00000000 then the server MUST set *lpcbRequired* to 0x00000000. In any other condition the client MUST ignore *lpcbRequired* after this method completes.

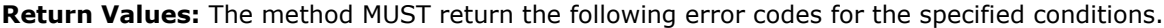

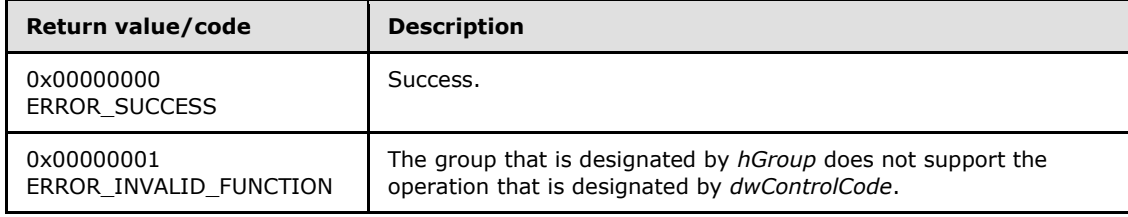

*[MS-CMRP] — v20131025 Failover Cluster: Management API (ClusAPI) Protocol* 

*Copyright © 2013 Microsoft Corporation.* 

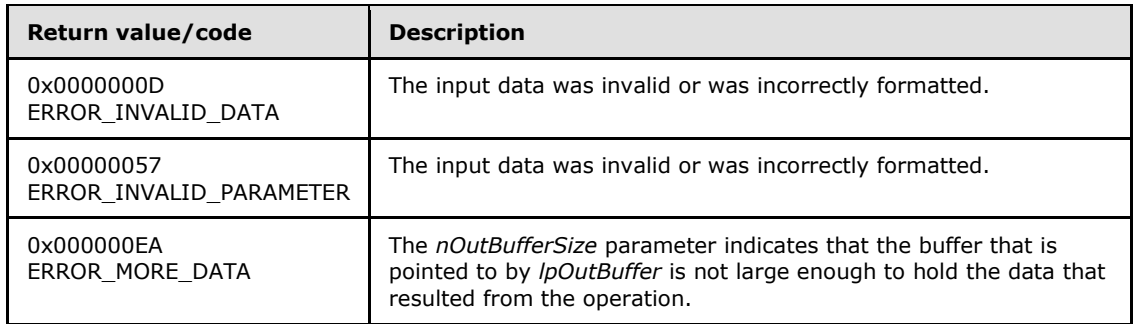

For any other condition, this method MUST return a value that is not one of the values listed in the preceding table. The client MUST behave in one consistent, identical manner for all values that are not listed in the preceding table. The client SHOULD treat errors specified in section [3.2.4.6](#page-528-0) as recoverable errors and initiate the reconnect procedure as specified in section [3.2.4.6.](#page-528-0)

Upon receiving this message, the server MUST:

- Determine the number of bytes that are required for *lpOutBuffer*. If the size indicated by *nOutBufferSize* is less than the number of bytes that are required for *lpOutBuffer*, return ERROR\_MORE\_DATA (0x000000EA) and set *lpcbRequired* to the number of bytes that are required for the output buffer.
- Return either ERROR\_INVALID\_DATA or ERROR\_INVALID\_PARAMETER if the input data is invalid or incorrectly formatted. The client MUST treat these two error codes the same.

### **3.1.4.1.79 ApiNodeNodeControl (Opnum 78)**

(Protocol Version 2) The ApiNodeNodeControl method instructs the server to initiate, on the node designated by *hNode*, an operation that is defined by the specified control code. The operation is forwarded to and executed on the node designated by *hHostNode*. The *hNode* parameter MUST NOT be set to the calling node.

The semantic behavior and all parameters, with the exception of *hHostNode*, are identical to the [ApiNodeControl](#page-206-0) method, as specified in section [3.1.4.1.80.](#page-206-0)

```
error status t ApiNodeNodeControl(
  [in] HNODE RPC hNode,
  [in] HNODE RPC hHostNode,
 [in] DWORD dwControlCode,
 [in, unique, size is(nInBufferSize)]
    UCHAR* lpInBuffer,
   [in] DWORD nInBufferSize,
  [out, size is(nOutBufferSize), length is(*lpBytesReturned)]
    UCHAR* lpOutBuffer,
  [in] DWORD nOutBufferSize,
   [out] DWORD* lpBytesReturned,
  [out] DWORD* lpcbRequired
);
```
**hHostNode:** An **[HNODE\\_RPC](#page-25-0)** context handle that is obtained in a previous **[ApiOpenNode](#page-186-0)** method call.

*[MS-CMRP] — v20131025 Failover Cluster: Management API (ClusAPI) Protocol* 

*Copyright © 2013 Microsoft Corporation.* 

*Release: Friday, October 25, 2013* 

*206 / 611*

## **3.1.4.1.80 ApiNodeControl (Opnum 79)**

<span id="page-206-0"></span>(Protocol Version 2) The ApiNodeControl method instructs the server to initiate, on the specified node, an operation that is defined by the specified control code. The operation is executed on the node where the specified node context handle was obtained.

```
error status t ApiNodeControl(
 [in] HNODE RPC hNode,
  [in] DWORD dwControlCode,
 [in, unique, size is(nInBufferSize)]
    UCHAR* lpInBuffer,
 [in] DWORD nInBufferSize,
  [out, size_is(nOutBufferSize), length_is(*lpBytesReturned)] 
    UCHAR* lpOutBuffer,
 [in] DWORD nOutBufferSize,
  [out] DWORD* lpBytesReturned,
  [out] DWORD* lpcbRequired
);
```
- **hNode:** An **[HNODE\\_RPC](#page-25-0)** context handle that is obtained in a previous **[ApiOpenNode](#page-186-0)** method call.
- **dwControlCode:** Indicates the operation to perform on the node. MUST be one of the following values.

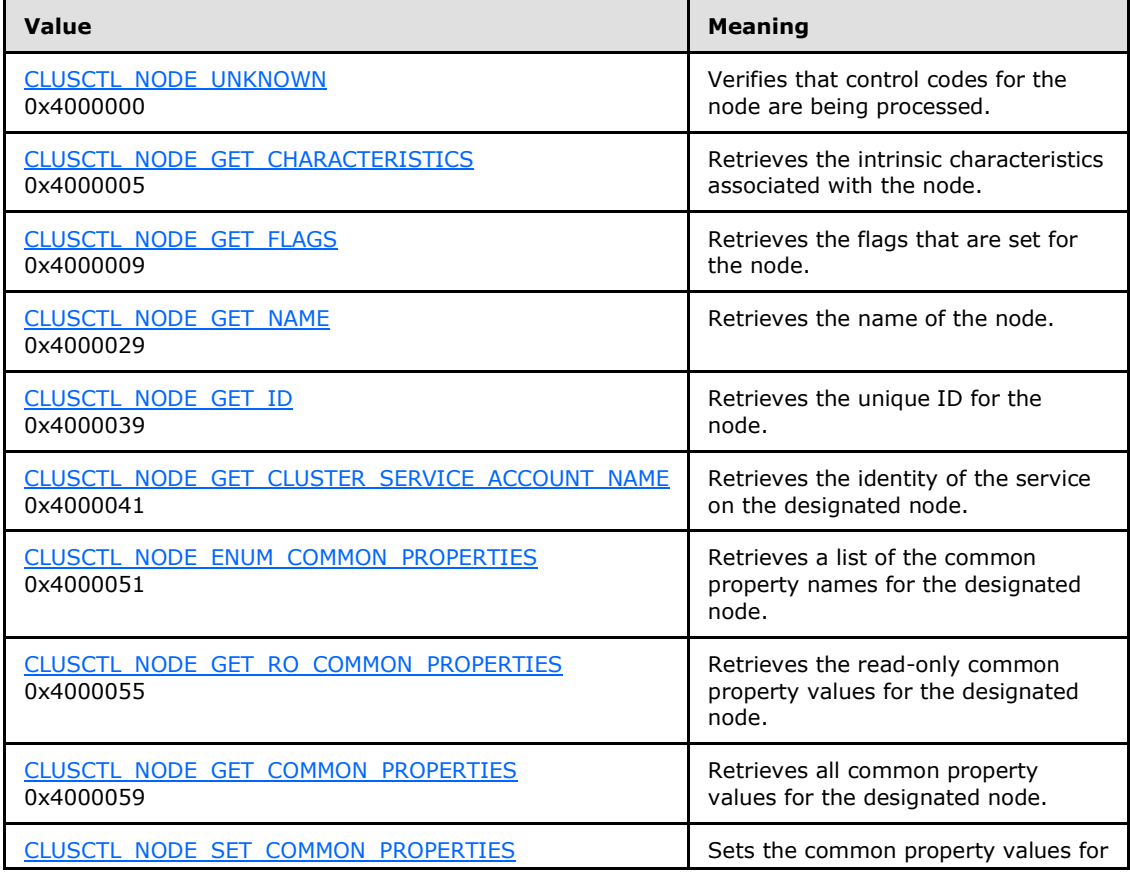

*[MS-CMRP] — v20131025 Failover Cluster: Management API (ClusAPI) Protocol* 

*Copyright © 2013 Microsoft Corporation.* 

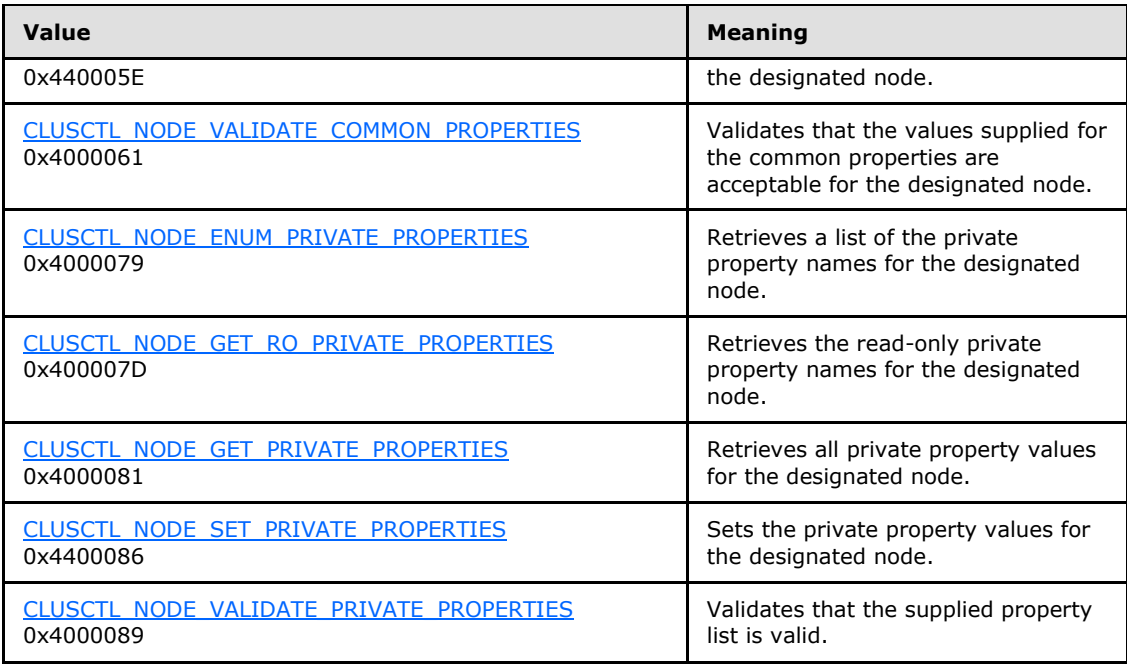

**lpInBuffer:** The input data for the operation that is specified by *dwControlCode*. See the following sections for the data structures that are required for each *dwControlCode*.

**nInBufferSize:** The size, in bytes, of the buffer that is specified by *lpInBuffer*.

- **lpOutBuffer:** The output data for the operation that is specified by *dwControlCode*. The output buffer MUST be allocated and provided by the client.
- **nOutBufferSize:** The available size of the buffer that is specified by *lpOutBuffer*, as allocated by the client.
- **lpBytesReturned:** On successful completion of the method, the server MUST set *lpBytesReturned* to the number of bytes that are written to the *lpOutBuffer* buffer.
- **lpcbRequired:** If *nOutBufferSize* indicates that the buffer that is specified by *lpOutBuffer* is too small for the output data, the server MUST return 0x000000EA (ERROR\_MORE\_DATA) and set *lpcbRequired* to the number of bytes that are required for the output buffer. If the method completes successfully and *lpBytesReturned* is 0x00000000 then the server MUST set *lpcbRequired* to 0x00000000. In any other condition the client MUST ignore *lpcbRequired* after this method completes.

**Return Values:** The method MUST return the following error codes for the specified conditions.

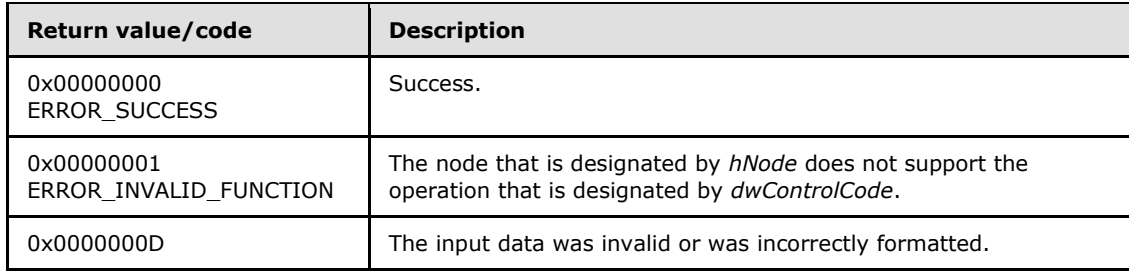

*[MS-CMRP] — v20131025 Failover Cluster: Management API (ClusAPI) Protocol* 

*Copyright © 2013 Microsoft Corporation.* 

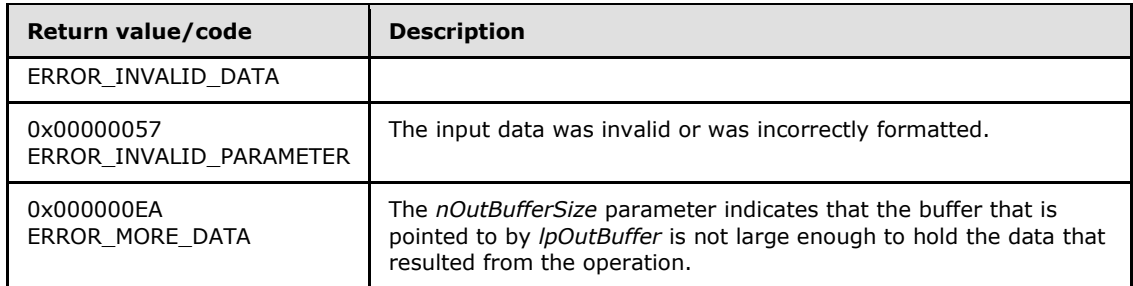

For any other condition, this method MUST return a value that is not one of the values listed in the preceding table. The client MUST behave in one consistent, identical manner for all values that are not listed in the preceding table. The client SHOULD treat errors specified in section [3.2.4.6](#page-528-0) as recoverable errors and initiate the reconnect procedure as specified in section [3.2.4.6.](#page-528-0)

Upon receiving this message, the server MUST:

- Determine the number of bytes that are required for *lpOutBuffer*. If the size indicated by *nOutBufferSize* is less than the number of bytes that are required for *lpOutBuffer*, return ERROR\_MORE\_DATA (0x000000EA), except as specified in the following sub-sections where a different value is returned, and set *lpcbRequired* to the number of bytes that are required for the output buffer.
- <span id="page-208-0"></span> Return either ERROR\_INVALID\_DATA or ERROR\_INVALID\_PARAMETER if the input data is invalid or incorrectly formatted. The client MUST treat these two error codes the same.

## **3.1.4.1.81 ApiOpenNetwork (Opnum 81)**

(Protocol Version 2) The ApiOpenNetwork method establishes context on the server about the interaction of a client with the specified cluster network by using the current RPC connection. ApiOpenNetwork returns a context handle so that the client can refer to the context that is created in subsequent method calls.

There are several ways by which the client can determine the name of the cluster network to specify for the *lpszNetworkName* parameter. A cluster network can have a well-known name if the cluster network was configured as such by using implementation-specific methods between servers. Optionally, a client can use **[ApiCreateEnum](#page-123-0)** with enumeration type CLUSTER\_ENUM\_NETWORK, as specified in section  $3.1.4.1.8$ . This method obtains a list of all cluster network names in the cluster state. The client can then examine names or open cluster networks to call additional methods in order to determine which cluster networks to operate on.

The server SHOULD accept an ApiOpenNetwork request if its protocol server state is read-only and MUST accept the request for processing if it is in the read/write state, as specified in section  $3.1.1$ .

```
HNETWORK_RPC ApiOpenNetwork(
   [in, string] LPCWSTR lpszNetworkName,
   [out] error_status_t* Status
);
```
**lpszNetworkName:** A null-terminated Unicode string that contains the name of the cluster network for which to establish context on the cluster network.

*[MS-CMRP] — v20131025 Failover Cluster: Management API (ClusAPI) Protocol* 

*Copyright © 2013 Microsoft Corporation.* 

**Status:** Indicates the status of this operation. The cluster network MUST set Status to the following error codes for the specified conditions.

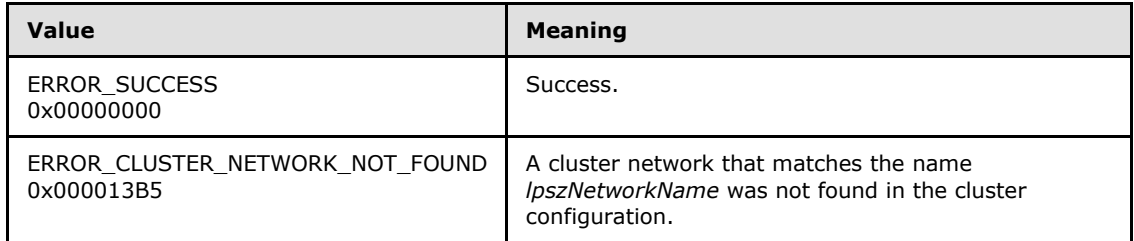

**Return Values:** For any other condition, the server MUST set *Status* to a value that is not one of the values listed in the preceding table. The client MUST treat all values that are not listed in the preceding table the same, except as specified in section  $3.2.4.6$ .

The method MUST return a valid **[HNETWORK\\_RPC](#page-27-0)** context handle, as specified in section [2.2.1.7,](#page-27-0) to indicate success; otherwise, it MUST return NULL.

### **3.1.4.1.82 ApiCloseNetwork (Opnum 82)**

(Protocol Version 2) The ApiCloseNetwork method instructs the server to free any context information that was created in a previous **[ApiOpenNetwork](#page-208-0)** method.

The server SHOULD accept an ApiCloseNetwork request if its protocol server state is read-only and MUST accept the request for processing if it is in the read/write state, as specified in section  $3.1.1$ .

```
error status t ApiCloseNetwork(
  [in, out] HNETWORK_RPC* hNetwork
);
```
**hNetwork:** A pointer to an **[HNETWORK\\_RPC](#page-27-0)** context handle that was obtained in a previous **ApiOpenNetwork** method. To indicate success, the server MUST set to NULL the context handle that this parameter points to.

**Return Values:** The method MUST return the following error codes for the specified conditions.

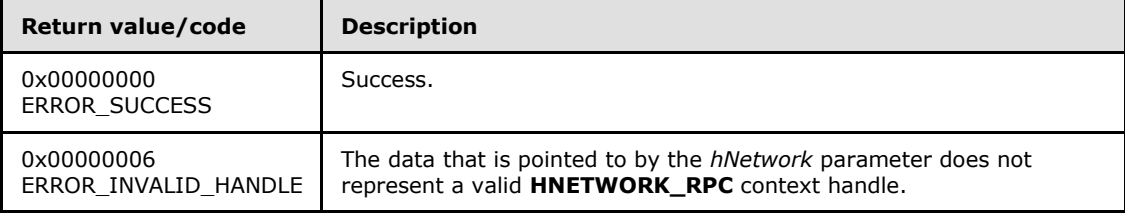

For any other condition, this method MUST return a value that is not one of the values listed in the preceding table. The client MUST behave in one consistent, identical manner for all values that are not listed in the preceding table.

#### **3.1.4.1.83 ApiGetNetworkState (Opnum 83)**

(Protocol Version 2) The ApiGetNetworkState method returns the current state of the specified cluster network.

*[MS-CMRP] — v20131025 Failover Cluster: Management API (ClusAPI) Protocol* 

*Copyright © 2013 Microsoft Corporation.* 

A cluster network has a state that is calculated from the configuration and state of its cluster interfaces that are installed on that cluster network. The state of a cluster network and its associated cluster network interfaces can change according to implementation-specific mechanisms between servers, such as when the server detects that an interface on that cluster network has failed.

The server SHOULD accept an ApiGetNetworkState request if its protocol server state is read-only and MUST accept the request for processing if it is in the read/write state, as specified in section [3.1.1.](#page-87-0)

```
error status t ApiGetNetworkState(
 [in] HNETWORK RPC hNetwork,
   [out] DWORD* State
);
```
#### **hNetwork:** An **[HNETWORK\\_RPC](#page-27-0)** context handle that was obtained in a previous **[ApiOpenNetwork](#page-208-0)** method.

**State:** The current state of the cluster network, which is written by the server after successful completion of this method. If the method fails, this parameter MUST be ignored. If the method succeeds, this field MUST be set to one of the following values.

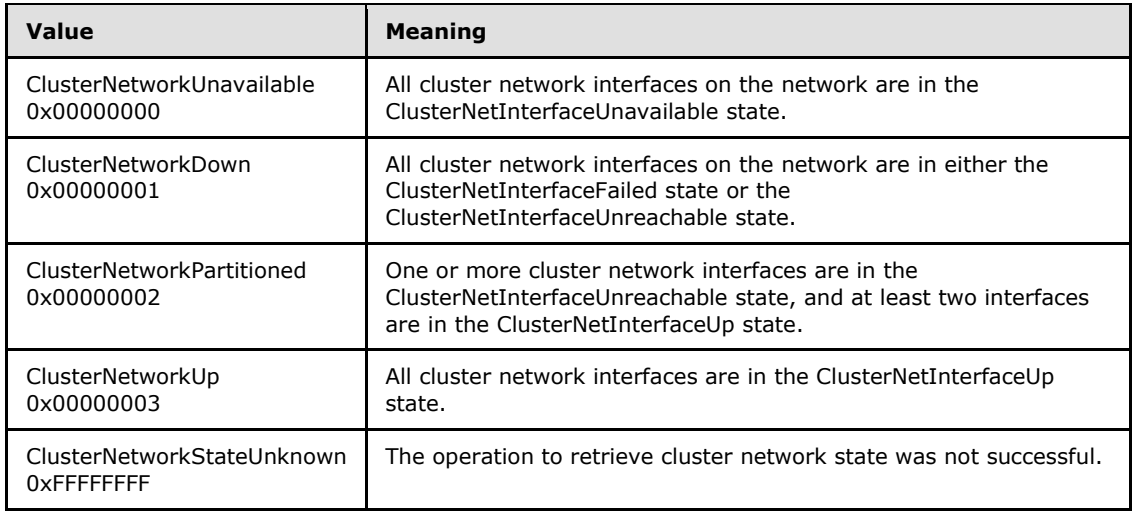

#### **Return Values:** The method MUST return the following error codes for the specified conditions.

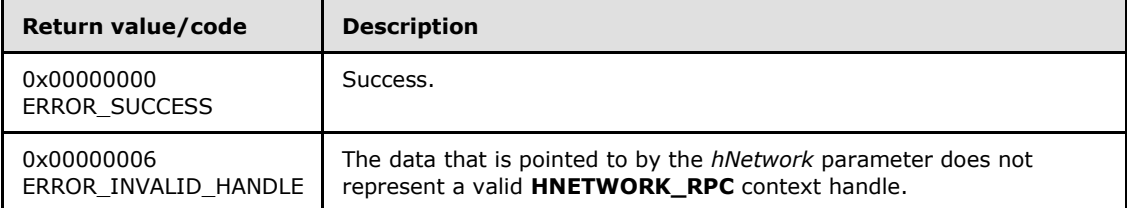

For any other condition, this method MUST return a value that is not one of the values listed in the preceding table. The client MUST behave in one consistent, identical manner for all values that are not listed in the preceding table. The client SHOULD treat errors specified in

*[MS-CMRP] — v20131025 Failover Cluster: Management API (ClusAPI) Protocol* 

*Copyright © 2013 Microsoft Corporation.* 

[3.2.4.6](#page-528-0) as recoverable errors and initiate the reconnect procedure as specified in section [3.2.4.6.](#page-528-0)

### **3.1.4.1.84 ApiSetNetworkName (Opnum 84)**

(Protocol Version 2) The ApiSetNetworkName method sets the name of the cluster network represented by the *hNetwork* parameter to the string represented by the *lpszNetworkName* parameter. The nonvolatile cluster state associated with this cluster network is updated.

The server MUST fail this method by using error ERROR\_OBJECT\_ALREADY\_EXISTS if the specified name is already the name or ID of a cluster network.

The server MUST accept an ApiSetNetworkName request for processing only if it is in the read/write state, as specified in section [3.1.1.](#page-87-0)

```
error status t ApiSetNetworkName(
 [in] HNETWORK RPC hNetwork,
   [in, string] LPCWSTR lpszNetworkName
);
```
**hNetwork:** An **[HNETWORK\\_RPC](#page-27-0)** context handle that was obtained in a previous **[ApiOpenNetwork](#page-208-0)** method call.

**lpszNetworkName:** A pointer to a Unicode string that contains the new name of the cluster network.

**Return Values:** The method MUST return the following error codes for the specified conditions.

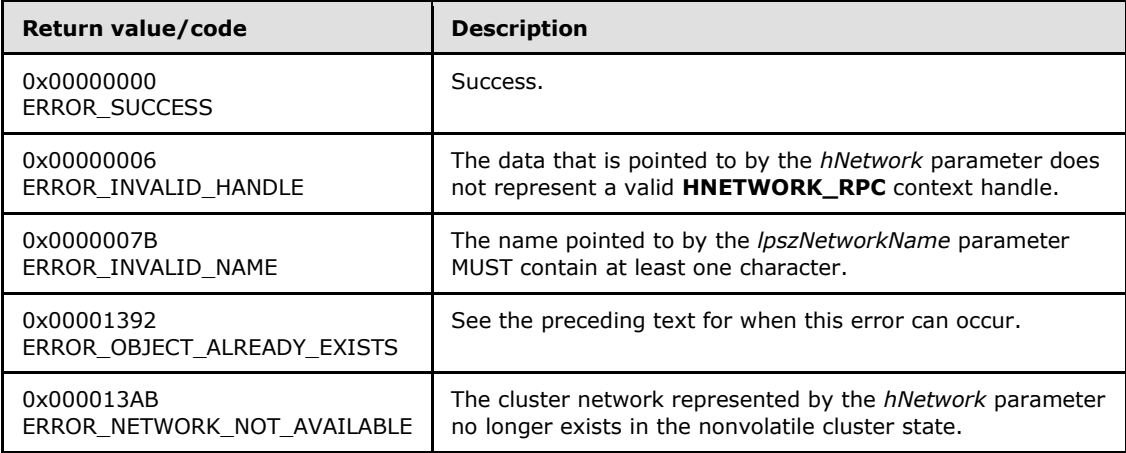

For any other condition, the server MUST set *Status* to a value that is not one of the values listed in the preceding table. The client MUST treat all values that are not listed in the preceding table the same, except as specified in section [3.2.4.6.](#page-528-0)

#### **3.1.4.1.85 ApiCreateNetworkEnum (Opnum 85)**

(Protocol Version 2) The ApiCreateNetworkEnum method returns a collection of cluster network interface names from the cluster state that are installed on the cluster network that is specified by *hNetwork*.

*[MS-CMRP] — v20131025 Failover Cluster: Management API (ClusAPI) Protocol* 

*Copyright © 2013 Microsoft Corporation.* 

The server SHOULD accept an ApiCreateNetworkEnum request if its protocol server state is readonly and MUST accept the request for processing if it is in the read/write state, as specified in section [3.1.1.](#page-87-0)

```
error status t ApiCreateNetworkEnum(
 [in] HNETWORK RPC hNetwork,
  [in] DWORD dwType,
  [out] PENUM_LIST* ReturnEnum
);
```
- **hNetwork:** A pointer to an **[HNETWORK\\_RPC](#page-27-0)** context handle that was obtained in a previous **[ApiOpenNetwork](#page-208-0)** method call.
- **dwType:** The type of enumeration to be returned by the server. The client MUST set *dwType* to the following value.

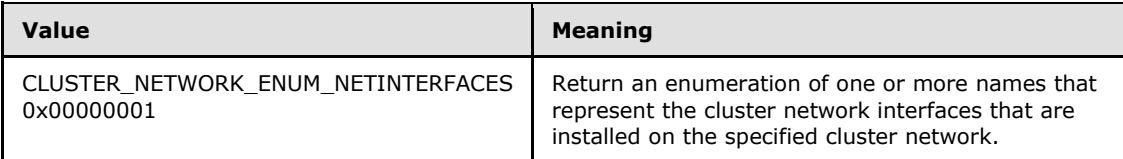

**ReturnEnum:** A pointer to a **[PENUM\\_LIST](#page-51-0)**, as specified in section [2.2.3.5,](#page-51-0) that contains the data that matches the enumeration type that is indicated by the *dwType* parameter. The server MUST allocate as much memory as is required to return the enumeration data. If the method fails, this parameter MUST be ignored.

If the client sets *dwType* to a value other than as specified above, the server SHOULD ignore all bits in *dwType* except those that match the bit(s) in allowable *dwType* values and complete the method successfully, provided no other failure conditions are met.

**Return Values:** The method MUST return the following error codes for the specified conditions.

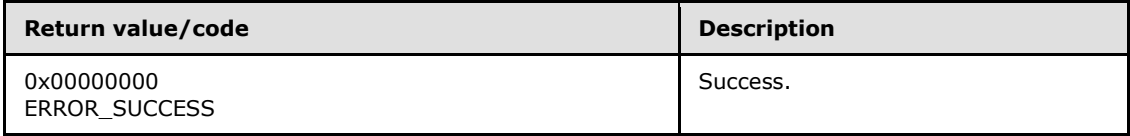

<span id="page-212-0"></span>For any other condition, this method MUST return a value that is not one of the values listed in the preceding table. The client MUST behave in one consistent, identical manner for all values that are not listed in the preceding table. The client SHOULD treat errors specified in section [3.2.4.6](#page-528-0) as recoverable errors and initiate the reconnect procedure as specified in section [3.2.4.6.](#page-528-0)

### **3.1.4.1.86 ApiGetNetworkId (Opnum 86)**

(Protocol Version 2) The ApiGetNetworkId method returns the unique ID of the specified cluster network.

The server SHOULD accept an ApiGetNetworkId request if its protocol server state is read-only, and MUST accept the request for processing if it is in the read/write state, as specified in section  $3.1.1$ .

```
error status t ApiGetNetworkId(
  [in] HNETWORK RPC hNetwork,
```
*[MS-CMRP] — v20131025 Failover Cluster: Management API (ClusAPI) Protocol* 

*Copyright © 2013 Microsoft Corporation.* 

```
 [out, string] LPWSTR* pGuid
);
```
**hNetwork:** An **[HNETWORK\\_RPC](#page-27-0)** context handle that was obtained in a previous **[ApiOpenNetwork](#page-208-0)** method call.

**pGuid:** The address of a pointer that receives a pointer to a Unicode string buffer where the server MUST return the unique ID of the cluster network after successful completion of this method. The server MUST allocate as much memory as is required to return the ID. If the method fails, this parameter MUST be ignored. [<46>](#page-593-0)

**Return Values:** The method MUST return the following error codes for the specified conditions.

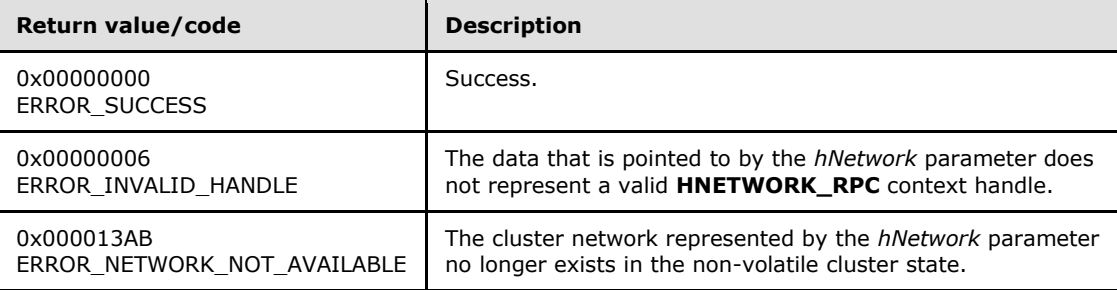

For any other condition, this method MUST return a value that is not one of the values listed in the preceding table. The client MUST behave in one consistent, identical manner for all values that are not listed in the preceding table. The client SHOULD treat errors specified in section [3.2.4.6](#page-528-0) as recoverable errors and initiate the reconnect procedure as specified in section [3.2.4.6.](#page-528-0)

### **3.1.4.1.87 ApiSetNetworkPriorityOrder (Opnum 87)**

(Protocol Version 2) The ApiSetNetworkPriorityOrder method sets the list of internal networks to use, in decreasing order of priority, which a cluster node uses for cluster-related communication with other cluster nodes, as maintained by the server in the cluster internal network prioritization list.

The server MUST fail this method by using error ERROR\_INVALID\_PARAMETER if the count of networks specified by the *NetworkCount* parameter does not match the count of networks with a role of private or mixed.

The server MUST accept an ApiSetNetworkPriorityOrder request for processing only if it is in the read/write state, as specified in section [3.1.1.](#page-87-0)

```
error status t ApiSetNetworkPriorityOrder(
  [in, range(0, 1000)] DWORD NetworkCount,
  [in, string, size is(NetworkCount)]
     LPWSTR NetworkIdList[]
);
```
**NetworkCount:** A count of pointers in the *NetworkIdList* parameter.

**NetworkIdList:** A pointer to an array of pointers that point to null-terminated Unicode strings that are the IDs, as specified in section  $3.1.4.1.86$ , of internal networks.

*[MS-CMRP] — v20131025 Failover Cluster: Management API (ClusAPI) Protocol* 

*Copyright © 2013 Microsoft Corporation.* 

**Return Values:** The method MUST return the following error codes for the specified conditions.

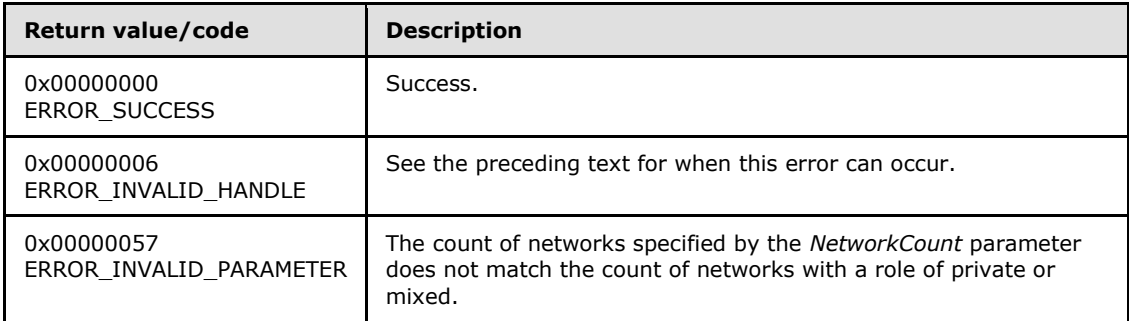

For any other condition, the server MUST set *Status* to a value that is not one of the values listed in the preceding table. The client MUST treat all values that are not listed in the preceding table the same, except as specified in section [3.2.4.6.](#page-528-0)

#### **3.1.4.1.88 ApiNodeNetworkControl (Opnum 88)**

(Protocol Version 2) The ApiNodeNetworkControl method instructs the server to initiate, on the specified cluster network, an operation that is defined by the specified control code. The operation is forwarded to and executed on the specified node.

The semantic behavior as well as all parameters with the exception of *hNode* are identical to the **[ApiNetworkControl](#page-214-0)** method. In addition, for protocol version 3.0, the server MUST require that the access level associated with the *hNode* context handle is "All" (section [3.1.4\)](#page-107-0), if and only if the bitwise AND of *dwControlCode* and 0x00400000 is not equal to zero.

```
error status t ApiNodeNetworkControl(
  [in] HNETWORK RPC hNetwork,
  [in] HNODE RPC hNode,
  [in] DWORD dwControlCode,
  [in, unique, size is(nInBufferSize)]
    UCHAR* lpInBuffer,
  [in] DWORD nInBufferSize,
  [out, size is(nOutBufferSize), length is(*lpBytesReturned)]
    UCHAR* lpOutBuffer,
  [in] DWORD nOutBufferSize,
   [out] DWORD* lpBytesReturned,
   [out] DWORD* lpcbRequired
);
```
<span id="page-214-0"></span>**hNode:** An **[HNODE\\_RPC](#page-25-0)** context handle that is obtained in a previous **[ApiOpenNode](#page-186-0)** method call.

### **3.1.4.1.89 ApiNetworkControl (Opnum 89)**

(Protocol Version 2) The ApiNetworkControl method instructs the server to initiate, on the specified cluster network, an operation that is defined by the specified control code. The operation is executed on the node where the specified cluster network context handle was obtained.

```
error status t ApiNetworkControl(
  [in] HNETWORK RPC hNetwork,
  [in] DWORD dwControlCode,
```
*[MS-CMRP] — v20131025 Failover Cluster: Management API (ClusAPI) Protocol* 

*Copyright © 2013 Microsoft Corporation.* 

*Release: Friday, October 25, 2013* 

*215 / 611*

```
[in, unique, size is(nInBufferSize)]
    UCHAR* lpInBuffer,
  [in] DWORD nInBufferSize,
   [out, size_is(nOutBufferSize), length_is(*lpBytesReturned)] 
    UCHAR* lpOutBuffer,
  [in] DWORD nOutBufferSize,
   [out] DWORD* lpBytesReturned,
   [out] DWORD* lpcbRequired
);
```
- **hNetwork:** An **[HNETWORK\\_RPC](#page-27-0)** context handle that is obtained in a previous **[ApiOpenNetwork](#page-208-0)** method call.
- **dwControlCode:** Indicates the operation to perform on the cluster network. MUST be one of the following values.

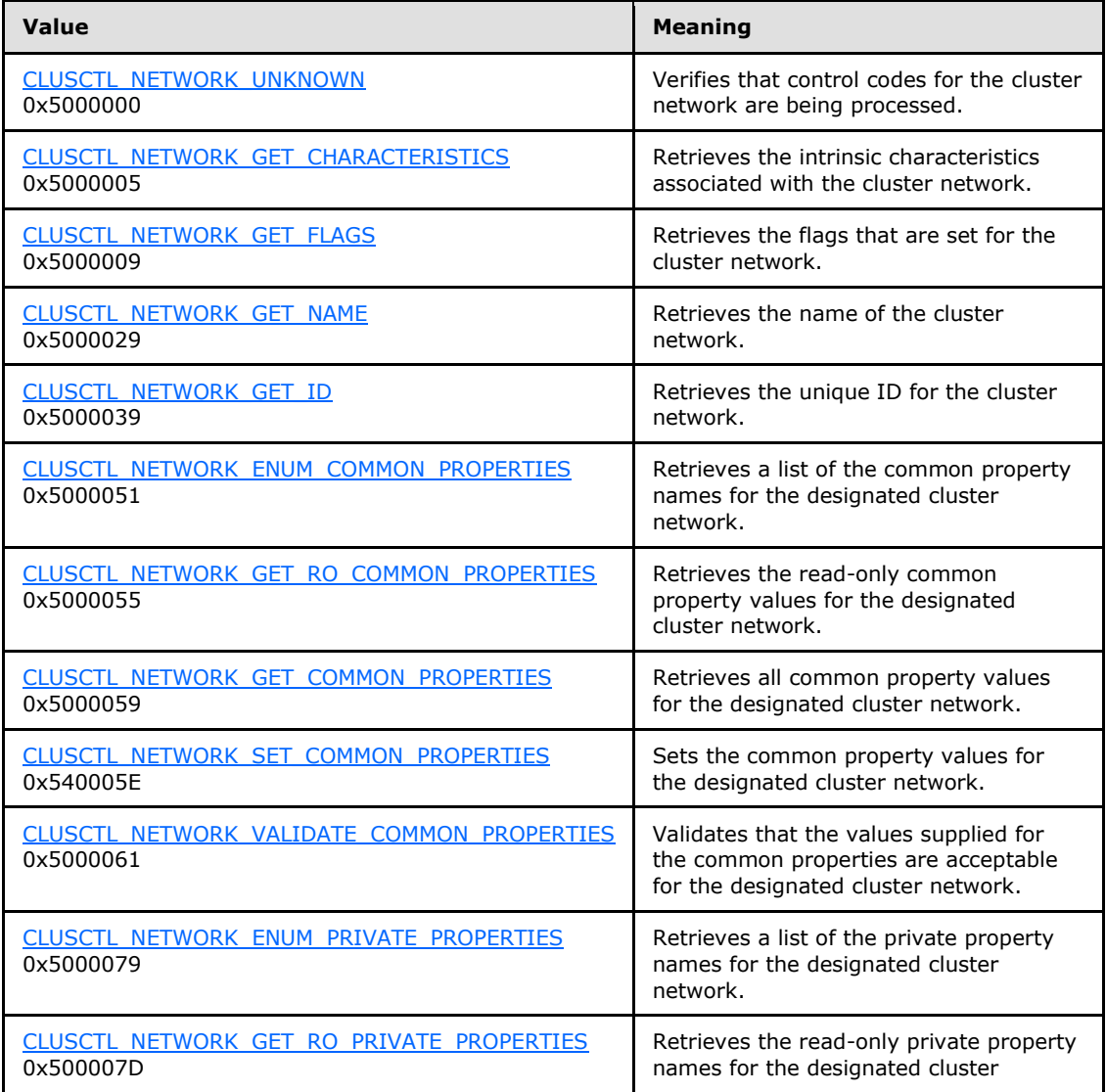

*Copyright © 2013 Microsoft Corporation.*
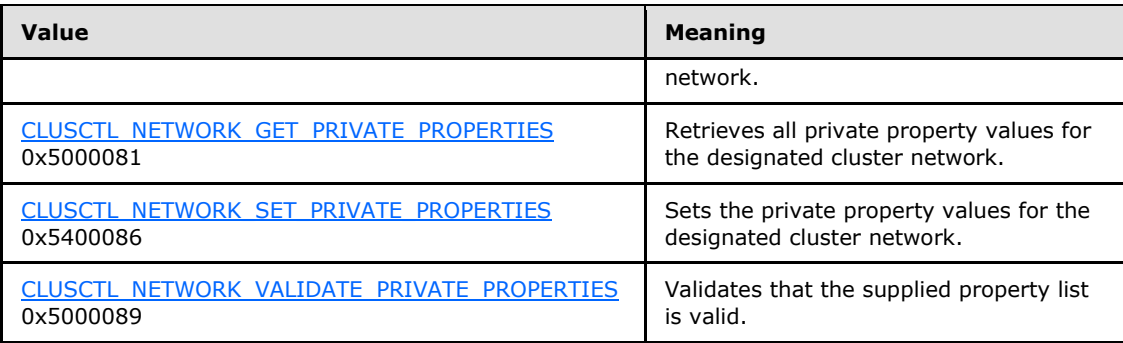

**lpInBuffer:** The input data for the operation that is specified by *dwControlCode*. See the following sections for the data structures that are required for each *dwControlCode*.

**nInBufferSize:** The size, in bytes, of the buffer that is specified by *lpInBuffer*.

- **lpOutBuffer:** The output data for the operation that is specified by *dwControlCode*. The output buffer MUST be allocated and provided by the client.
- **nOutBufferSize:** The available size of the buffer that is specified by *lpOutBuffer*, as allocated by the client.
- **lpBytesReturned:** On successful completion of the method, the server MUST set *lpBytesReturned* to the number of bytes that are written to the *lpOutBuffer* buffer.
- **lpcbRequired:** If *nOutBufferSize* indicates that the buffer that is specified by *lpOutBuffer* is too small for the output data, the server MUST return 0x000000EA (ERROR\_MORE\_DATA) and set *lpcbRequired* to the number of bytes that are required for the output buffer. If the method completes successfully and *lpBytesReturned* is 0x00000000 then the server MUST set *lpcbRequired* to 0x00000000. In any other condition the client MUST ignore *lpcbRequired* after this method completes.

**Return Values:** The method MUST return the following error codes for the specified conditions.

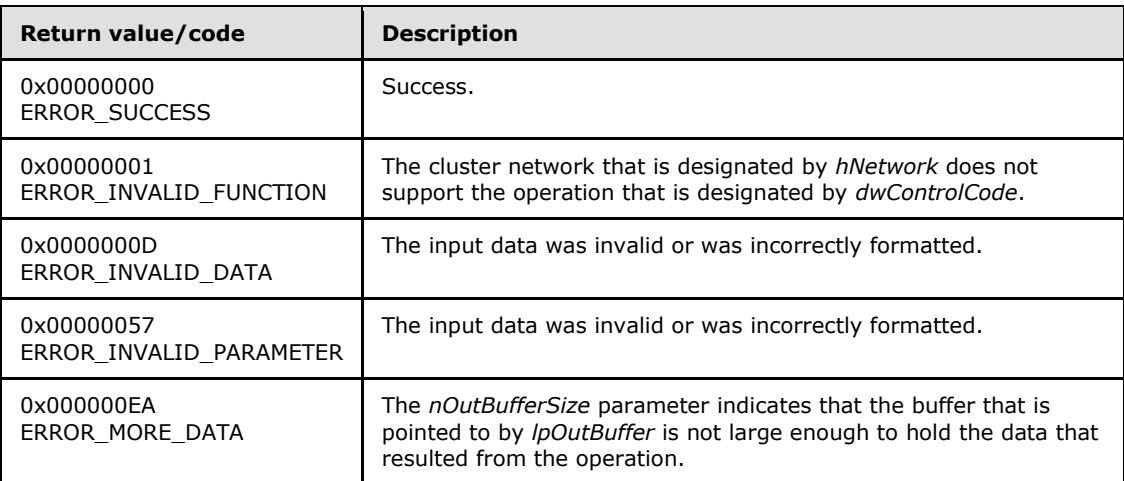

For any other conditions, this method MUST return a value that is not one of the values listed in the preceding table. The client MUST behave in one consistent, identical manner for all values that are not listed in the preceding table. The client SHOULD treat errors specified in

*[MS-CMRP] — v20131025 Failover Cluster: Management API (ClusAPI) Protocol* 

*Copyright © 2013 Microsoft Corporation.* 

section  $3.2.4.6$  as recoverable errors and initiate the reconnect procedure as specified in section [3.2.4.6.](#page-528-0)

Upon receiving this message, the server MUST:

- Determine the number of bytes that are required for *lpOutBuffer*. If the size indicated by *nOutBufferSize* is less than the number of bytes that are required for *lpOutBuffer*, return ERROR\_MORE\_DATA (0x000000EA), except as specified in the following sub-sections where a different value is returned, and set *lpcbRequired* to the number of bytes that are required for the output buffer.
- <span id="page-217-0"></span> Return either ERROR\_INVALID\_DATA or ERROR\_INVALID\_PARAMETER if the input data is invalid or incorrectly formatted. The client MUST treat these two error codes the same.

## **3.1.4.1.90 ApiAddNotifyNetwork (Opnum 90)**

(Protocol Version 2) The ApiAddNotifyNetwork method instructs the server to begin queuing event indications to the designated version 1 notification port. These indications, which correspond to internal cluster network state and configuration changes that map to a value in the designated filter, are queued only for the resource object represented by the designated context handle.

The server MUST queue a separate event indication to the port for every filter that has the **[CLUSTER\\_CHANGE \(section 2.2.2.7\)](#page-34-0)** value set that corresponds to the internal event.

The server SHOULD accept an ApiAddNotifyNetwork request if its protocol server state is read-only, and the server MUST accept the request for processing if it is in the read/write state, as specified in section [3.1.1.](#page-87-0)

```
error_status_t ApiAddNotifyNetwork(
 [in] HNOTIFY RPC hNotify,
  [in] HNETWORK RPC hNetwork,
   [in] DWORD dwFilter,
  [in] DWORD dwNotifyKey,
   [out] DWORD* dwStateSequence
```

```
);
```
**hNotify:** An **[HNOTIFY\\_RPC \(section 2.2.1.6\)](#page-26-0)** context handle that was obtained in a previous **[ApiCreateNotify \(section 3.1.4.1.56\)](#page-174-0)** method call.

**hNetwork:** A pointer to an **[HNETWORK\\_RPC \(section 2.2.1.7\)](#page-27-0)** context handle that was obtained in a previous **[ApiOpenNetwork \(section 3.1.4.1.81\)](#page-208-0)** method call.

- **dwFilter:** A 32-bit integer containing one or more cluster network-specific values in a **CLUSTER\_CHANGE** (section 2.2.2.7) enumeration. The value of this parameter MUST be set to the bitwise OR operator of one or more of the following values: CLUSTER\_CHANGE\_NETWORK\_ADD, CLUSTER\_CHANGE\_NETWORK\_DELETE, CLUSTER\_CHANGE\_NETWORK\_STATE, or CLUSTER\_CHANGE\_NETWORK\_PROPERTY.
- **dwNotifyKey:** A 32-bit integer context value chosen by the client. This value MUST be returned to the client via a subsequent completion of the **[ApiGetNotify \(section 3.1.4.1.66\)](#page-185-0)** method, if the name of the object pertaining to the event matches the name of the object designated by *hNetwork* (the second parameter).
- **dwStateSequence:** The address of a 32-bit integer value that the server MUST write upon successful completion of this method. The client MUST retain the most current value of this

*[MS-CMRP] — v20131025 Failover Cluster: Management API (ClusAPI) Protocol* 

*Copyright © 2013 Microsoft Corporation.* 

parameter and provide it back to the server via the *StateSequence* parameter of the **[ApiReAddNotifyNetwork \(section 3.1.4.1.91\)](#page-218-0)** method, as specified in section [3.1.4.1.91.](#page-218-0)

**Return Values:** The method MUST return the following error codes for the specified conditions.

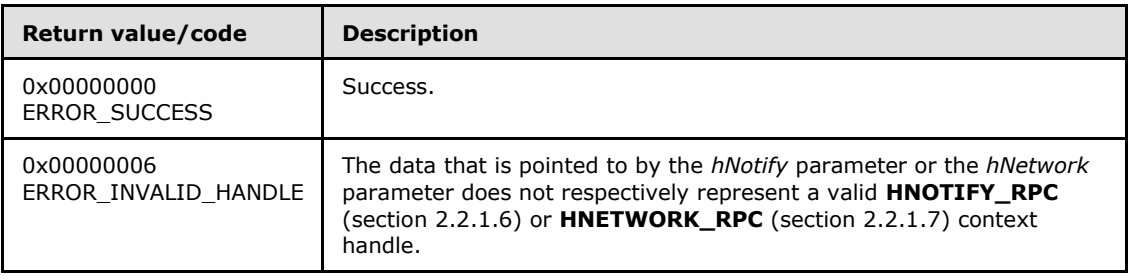

<span id="page-218-0"></span>For any other condition, this method MUST return a value that is not one of the values listed in the preceding table. The client MUST behave in one consistent, identical manner for all values that are not listed in the preceding table. The client SHOULD treat errors specified in [3.2.4.6](#page-528-0) as recoverable errors, and initiate the reconnect procedure as specified in section [3.2.4.6.](#page-528-0)

#### **3.1.4.1.91 ApiReAddNotifyNetwork (Opnum 91)**

(Protocol Version 2) The ApiReAddNotifyNetwork method instructs the server to begin queuing event indications to the designated version 1 notification port. These indications, which correspond to internal cluster network state and configuration changes that map to a value in the designated filter, are queued for the resource object represented by the designated context handle.

The server MUST queue a separate event indication to the port for every filter that has the **[CLUSTER\\_CHANGE \(section 2.2.2.7\)](#page-34-0)** value set that corresponds to the internal event.

The server MUST queue a CLUSTER\_CHANGE\_NETWORK\_STATE event indication to the port if the *StateSequence* parameter is not equal to the internal state of the cluster network, as specified in section [3.1.4.1.83.](#page-209-0)

The server SHOULD accept an ApiReAddNotifyNetwork request if its protocol server state is readonly, and the server MUST accept the request for processing if it is in the read/write state, as specified in section [3.1.1.](#page-87-0)

```
error status t ApiReAddNotifyNetwork(
```

```
[in] HNOTIFY RPC hNotify,
```

```
[in] HNETWORK RPC hNetwork,
```

```
 [in] DWORD dwFilter,
```

```
[in] DWORD dwNotifyKey,
```

```
[in] DWORD dwStateSequence
```

```
);
```
**hNotify:** A pointer to an **[HNOTIFY\\_RPC \(section 2.2.1.6\)](#page-26-0)** context handle that was obtained in a previous **[ApiCreateNotify \(section 3.1.4.1.56\)](#page-174-0)** method call.

**hNetwork:** A pointer to an **[HNETWORK\\_RPC \(section 2.2.1.7\)](#page-27-0)** context handle that was obtained in a previous **[ApiOpenNetwork \(section 3.1.4.1.81\)](#page-208-0)** method call.

**dwFilter:** A 32-bit integer containing one or more cluster network-specific values in a **CLUSTER\_CHANGE** (section 2.2.2.7) enumeration. The value of this parameter MUST be set

*[MS-CMRP] — v20131025 Failover Cluster: Management API (ClusAPI) Protocol* 

*Copyright © 2013 Microsoft Corporation.* 

to the bitwise OR operator of one or more of the following values: CLUSTER\_CHANGE\_NETWORK\_ADD, CLUSTER\_CHANGE\_NETWORK\_DELETE, CLUSTER\_CHANGE\_NETWORK\_STATE, or CLUSTER\_CHANGE\_NETWORK\_PROPERTY.

- **dwNotifyKey:** A 32-bit integer context value chosen by the client. This value MUST be returned to the client via a subsequent completion of the **[ApiGetNotify \(section 3.1.4.1.66\)](#page-185-0)** method, if the name of the object pertaining to the event matches the name of the object designated by *hNetwork* (the second parameter).
- **dwStateSequence:** A 32-bit integer value that was obtained from a call to **[ApiAddNotifyNetwork \(section 3.1.4.1.90\)](#page-217-0)** or the most recent value obtained from subsequent calls to **ApiGetNotify** (section 3.1.4.1.66).

**Return Values:** The method MUST return the following error codes for the specified conditions.

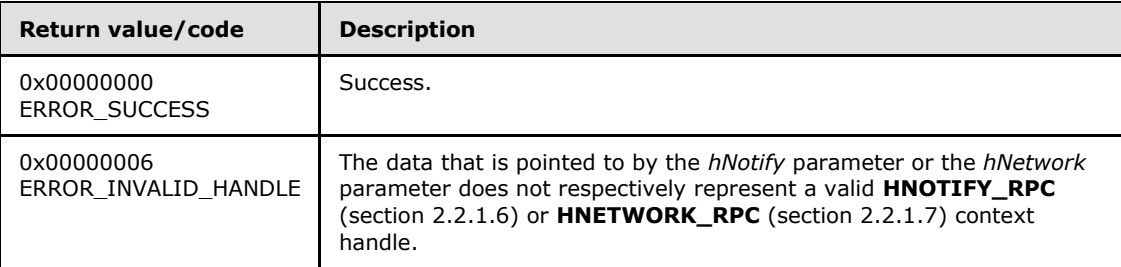

<span id="page-219-0"></span>For any other condition, this method MUST return a value that is not one of the values listed in the preceding table. The client MUST behave in one consistent, identical manner for all values that are not listed in the preceding table. The client SHOULD treat errors specified in section [3.2.4.6](#page-528-0) as recoverable errors and initiate the reconnect procedure as specified in section [3.2.4.6.](#page-528-0)

## **3.1.4.1.92 ApiOpenNetInterface (Opnum 92)**

(Protocol Version 2) The ApiOpenNetInterface method establishes context on the server about the interaction of a client with the specified cluster network interface by using the current RPC connection. ApiOpenNetInterface returns a context handle so that the client can refer to the context that is created in subsequent method calls.

There are several ways by which the client can determine the name of the cluster network interface to specify for the *lpszNetInterfaceName* parameter. A cluster network interface can have a wellknown name if the cluster network interface was configured as such by using implementationspecific methods between servers. Optionally, a client can use **[ApiCreateEnum](#page-123-0)** with enumeration type CLUSTER\_ENUM\_NETINTERFACE, as specified in section [3.1.4.1.8.](#page-123-0) This method obtains a list of all cluster network interface names in the cluster state. The client can then examine names or open the cluster network interface to call additional methods in order to determine which cluster network interface to operate on. Finally, a client supplying the name of the node and cluster network to the **[ApiGetNetInterface](#page-222-0)** method will get back the corresponding cluster network interface object name for that combination, which can then be provided to this method.

The server SHOULD accept an ApiOpenNetInterface request if its protocol server state is read-only, and the server MUST accept the request for processing if it is in the read/write state, as specified in section [3.1.1.](#page-87-0)

HNETINTERFACE\_RPC ApiOpenNetInterface( [in, string] LPCWSTR lpszNetInterfaceName,

*[MS-CMRP] — v20131025 Failover Cluster: Management API (ClusAPI) Protocol* 

*Copyright © 2013 Microsoft Corporation.* 

*Release: Friday, October 25, 2013* 

```
 [out] error_status_t* Status
);
```
**lpszNetInterfaceName:** A null-terminated Unicode string that contains the name of the cluster network interface for which to establish context on the server.

**Status:** Indicates the status of this operation. The server MUST set *Status* to the following error codes for the specified conditions.

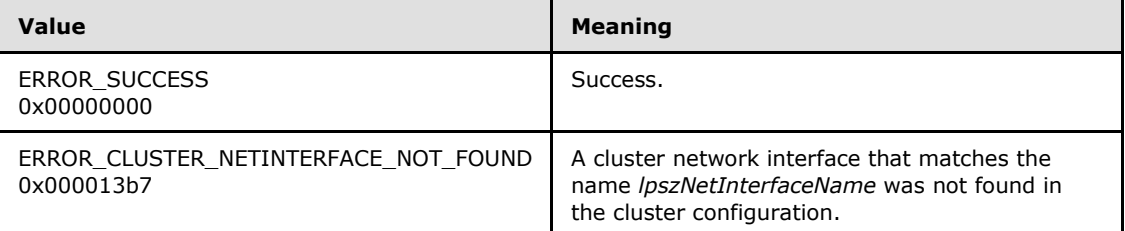

For any other condition, the server MUST set *Status* to a value that is not one of the values listed in the preceding table. The client MUST treat all values that are not listed in the preceding table the same, except as specified in section [3.2.4.6.](#page-528-0)

**Return Values:** The method MUST return a valid **[HNETINTERFACE\\_RPC](#page-27-1)** context handle, as specified in section [2.2.1.8,](#page-27-1) to indicate success; otherwise, it MUST return NULL.

#### **3.1.4.1.93 ApiCloseNetInterface (Opnum 93)**

(Protocol Version 2) The ApiCloseNetInterface method instructs the server to free any context information that was created in a previous **[ApiOpenNetInterface](#page-219-0)** method.

The server SHOULD accept an ApiCloseNetInterface request if its protocol server state is read-only, and the server MUST accept the request for processing if it is in the read/write state, as specified in section [3.1.1.](#page-87-0)

```
error status t ApiCloseNetInterface(
 [in, out] HNETINTERFACE RPC* hNetInterface
);
```
**hNetInterface:** A pointer to an **[HNETINTERFACE\\_RPC](#page-27-1)** context handle that was obtained in a previous **ApiOpenNetInterface** method. To indicate success, the server MUST set to NULL the context handle that this parameter points to. Upon failure, the client MUST ignore the context handle that this parameter points to.

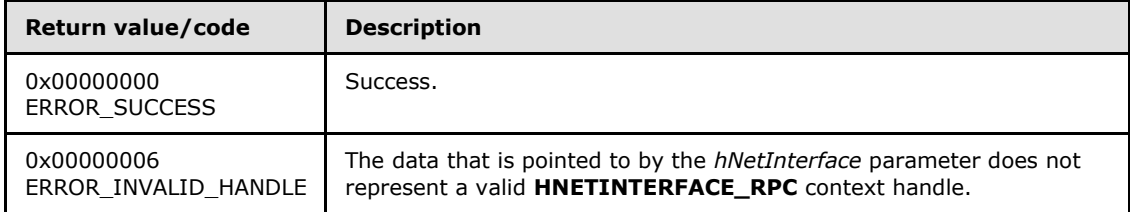

**Return Values:** The method MUST return the following error codes for the specified conditions.

*[MS-CMRP] — v20131025 Failover Cluster: Management API (ClusAPI) Protocol* 

*Copyright © 2013 Microsoft Corporation.* 

<span id="page-221-0"></span>For any other condition, this method MUST return a value that is not one of the values listed in the preceding table. The client MUST behave in one consistent, identical manner for all values that are not listed in the preceding table.

### **3.1.4.1.94 ApiGetNetInterfaceState (Opnum 94)**

(Protocol Version 2) The ApiGetNetInterfaceState method returns the current state of the designated cluster network interface.

The server SHOULD detect changes in cluster network interface state and use that information accordingly to determine if it is best suited to continue hosting its resources.

The server SHOULD accept an ApiGetNetInterfaceState request if its protocol server state is readonly, and the server MUST accept the request for processing if it is in the read/write state, as specified in section [3.1.1.](#page-87-0)

```
error status t ApiGetNetInterfaceState(
 [in] HNETINTERFACE RPC hNetInterface,
  [out] DWORD* State
);
```
- **hNetInterface:** An **[HNETINTERFACE\\_RPC](#page-27-1)** context handle that was obtained in a previous **[ApiOpenNetInterface](#page-219-0)** method.
- **State:** The current state of the cluster network interface, which is written by the server after successful completion of this method. If the method fails, this parameter MUST be ignored. If the method succeeds, this field MUST be set to one of the following values.

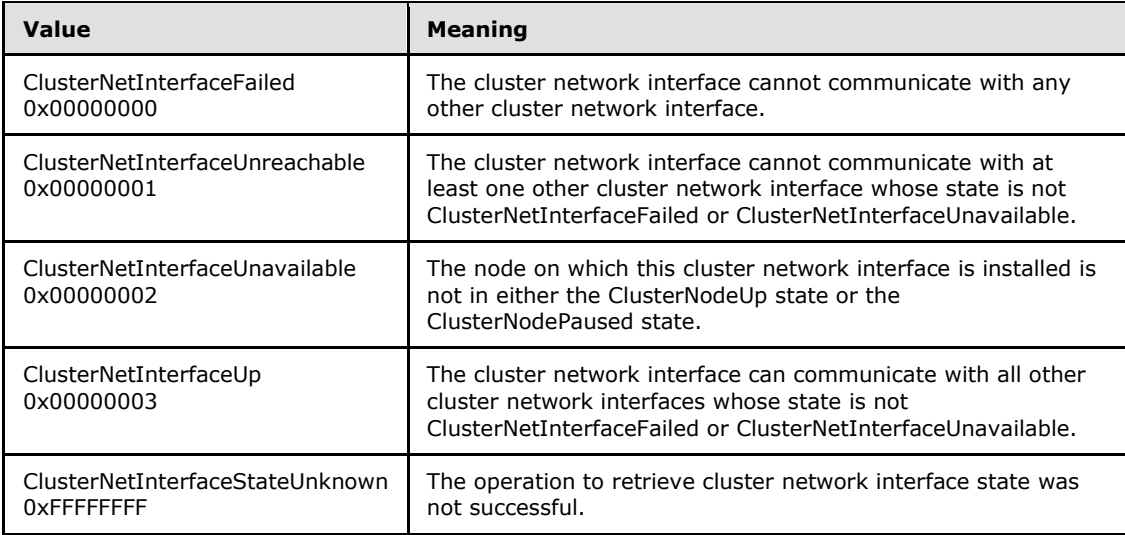

**Return Values:** The method MUST return the following error codes for the specified conditions.

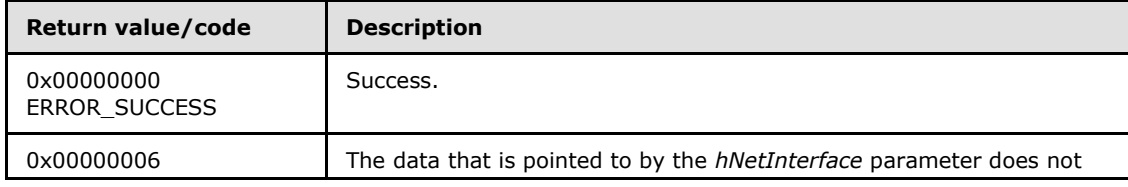

*[MS-CMRP] — v20131025 Failover Cluster: Management API (ClusAPI) Protocol* 

*Copyright © 2013 Microsoft Corporation.* 

*Release: Friday, October 25, 2013* 

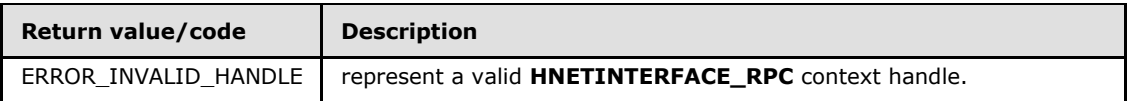

<span id="page-222-0"></span>For any other condition, this method MUST return a value that is not one of the values listed in the preceding table. The client MUST behave in one consistent, identical manner for all values that are not listed in the preceding table. The client SHOULD treat errors specified in section [3.2.4.6](#page-528-0) as recoverable errors and initiate the reconnect procedure as specified in section [3.2.4.6.](#page-528-0)

# **3.1.4.1.95 ApiGetNetInterface (Opnum 95)**

(Protocol Version 2) The ApiGetNetInterface method returns the name of the cluster network interface that is installed on the specified node and cluster network.

The server SHOULD accept an ApiGetNetInterface request if its protocol server state is read-only, and the server MUST accept the request for processing if it is in the read/write state, as specified in section [3.1.1.](#page-87-0)

```
error status t ApiGetNetInterface(
 [in, string] LPCWSTR lpszNodeName,
   [in, string] LPCWSTR lpszNetworkName,
  [out, string] LPWSTR* lppszInterfaceName
);
```
- **lpszNodeName:** A null-terminated Unicode string that contains the computer name of the node on which to locate the cluster network interface.
- **lpszNetworkName:** A null-terminated Unicode string that contains the name of the cluster network on which to locate the cluster network interface.
- **lppszInterfaceName:** The address of a pointer that receives a pointer to a Unicode string buffer. The server MUST use the *lppszInterfaceName* parameter to return the name of the cluster network interface upon successful completion of this method. The server MUST allocate as much memory as is required to return the name. If the method fails, this parameter MUST be ignored.

**Return Values:** The method MUST return the following error codes for the specified conditions.

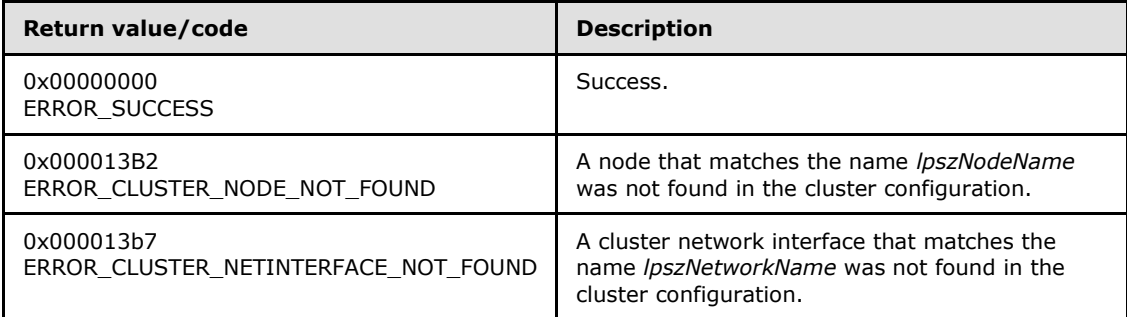

For any other condition, this method MUST return a value that is not one of the values listed in the preceding table. The client MUST behave in one consistent, identical manner for all values that are not listed in the preceding table. The client SHOULD treat errors specified in

*[MS-CMRP] — v20131025 Failover Cluster: Management API (ClusAPI) Protocol*  *223 / 611*

*Copyright © 2013 Microsoft Corporation.* 

section  $3.2.4.6$  as recoverable errors and initiate the reconnect procedure as specified in section [3.2.4.6.](#page-528-0)

#### **3.1.4.1.96 ApiGetNetInterfaceId (Opnum 96)**

(Protocol Version 2) The ApiGetNetInterfaceId method returns the unique ID of the specified cluster network interface.

The server SHOULD accept an ApiGetNetInterfaceId request if its protocol server state is read-only, and the server MUST accept the request for processing if it is in the read/write state, as specified in section [3.1.1.](#page-87-0)

```
error status t ApiGetNetInterfaceId(
 [in] HNETINTERFACE RPC hNetInterface,
  [out, string] LPWSTR* pGuid
);
```
**hNetInterface:** An **[HNETINTERFACE\\_RPC](#page-27-1)** context handle that was obtained in a previous **[ApiOpenNetInterface](#page-219-0)** method call.

**pGuid:** The address of a pointer that receives a pointer to a Unicode string buffer. The server MUST use the *pGuid* parameter to return the unique ID of the cluster network interface upon successful completion of this method. The server MUST allocate as much memory as is required to return the ID. If the method fails, this parameter MUST be ignored. $\langle 47 \rangle$ 

**Return Values:** The method MUST return the following error codes for the specified conditions.

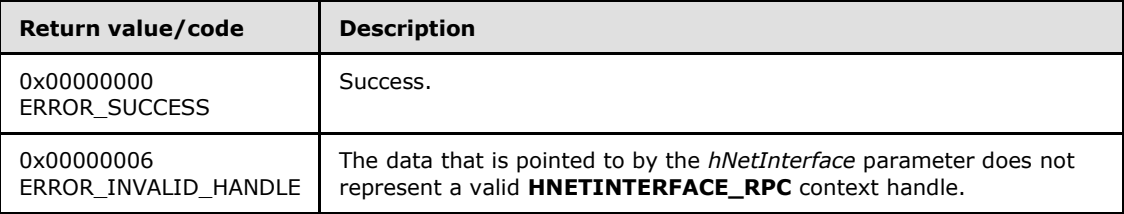

For any other condition, this method MUST return a value that is not one of the values listed in the preceding table. The client MUST behave in one consistent, identical manner for all values that are not listed in the preceding table. The client SHOULD treat errors specified in section [3.2.4.6](#page-528-0) as recoverable errors and initiate the reconnect procedure as specified in section [3.2.4.6.](#page-528-0)

#### **3.1.4.1.97 ApiNodeNetInterfaceControl (Opnum 97)**

(Protocol Version 2) The ApiNodeNetInterfaceControl method instructs the server to initiate, on the specified cluster network interface, an operation that is defined by the specified control code. If necessary, the operation is forwarded to and executed on the specified node.

The semantic behavior as well as all parameters, with the exception of *hNode*, are identical to that of the **[ApiNetInterfaceControl](#page-224-0)** method. All return values are identical to those specified in **ApiNetInterfaceControl**.

error status t ApiNodeNetInterfaceControl(

- [in] HNETINTERFACE RPC hNetInterface,
- [in] HNODE RPC hNode,
- [in] DWORD dwControlCode,

*[MS-CMRP] — v20131025 Failover Cluster: Management API (ClusAPI) Protocol* 

*Copyright © 2013 Microsoft Corporation.* 

```
[in, unique, size is(nInBufferSize)]
    UCHAR* lpInBuffer,
  [in] DWORD nInBufferSize,
   [out, size_is(nOutBufferSize), length_is(*lpBytesReturned)] 
    UCHAR* lpOutBuffer,
  [in] DWORD nOutBufferSize,
   [out] DWORD* lpBytesReturned,
   [out] DWORD* lpcbRequired
);
```
<span id="page-224-0"></span>**hNode:** An **[HNODE\\_RPC](#page-25-0)** context handle that is obtained in a previous **[ApiOpenNode](#page-186-0)** method call.

#### **3.1.4.1.98 ApiNetInterfaceControl (Opnum 98)**

(Protocol Version 2) The ApiNetInterfaceControl method instructs the server to initiate, on the specified cluster network interface, an operation that is defined by the specified control code. The operation is executed on the node where the specified cluster network interface context handle was obtained.

```
error status t ApiNetInterfaceControl(
 [in] HNETINTERFACE RPC hNetInterface,
  [in] DWORD dwControlCode,
 [in, unique, size is(nInBufferSize)]
    UCHAR* lpInBuffer,
   [in] DWORD nInBufferSize,
   [out, size_is(nOutBufferSize), length_is(*lpBytesReturned)] 
    UCHAR* lpOutBuffer,
 [in] DWORD nOutBufferSize,
  [out] DWORD* lpBytesReturned,
  [out] DWORD* lpcbRequired
);
```
- **hNetInterface:** An **[HNETINTERFACE\\_RPC](#page-27-1)** context handle that is obtained in a previous **[ApiOpenNetInterface](#page-219-0)** method call.
- **dwControlCode:** Indicates the operation to perform on the cluster network interface. It MUST be one of the following values.

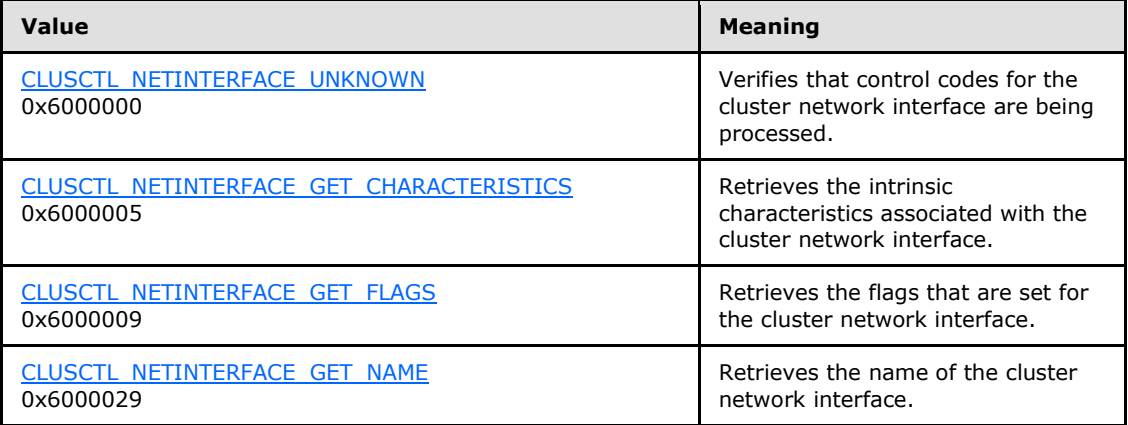

*[MS-CMRP] — v20131025 Failover Cluster: Management API (ClusAPI) Protocol* 

*Copyright © 2013 Microsoft Corporation.* 

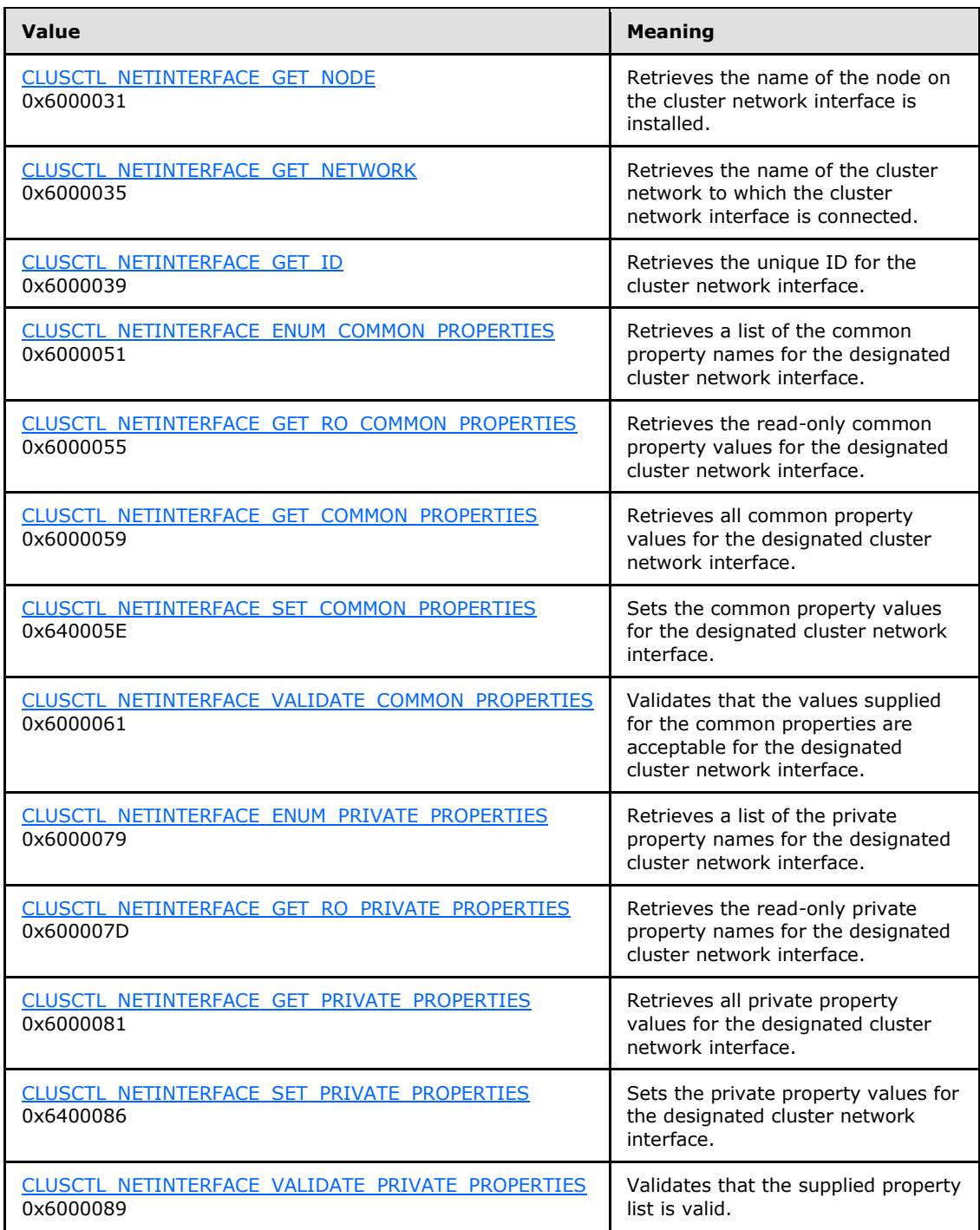

**lpInBuffer:** The input data for the operation that is specified by *dwControlCode*. See the following sections for the data structures that are required for each *dwControlCode*.

**nInBufferSize:** The size, in bytes, of the buffer that is specified by *lpInBuffer*.

*[MS-CMRP] — v20131025 Failover Cluster: Management API (ClusAPI) Protocol* 

*Copyright © 2013 Microsoft Corporation.* 

- **lpOutBuffer:** The output data for the operation that is specified by *dwControlCode*. The output buffer MUST be allocated and provided by the client.
- **nOutBufferSize:** The available size of the buffer that is specified by *lpOutBuffer*, as allocated by the client.
- **lpBytesReturned:** On successful completion of the method, the server MUST set *lpBytesReturned* to the number of bytes that are written to the *lpOutBuffer* buffer.
- **lpcbRequired:** If *nOutBufferSize* indicates that the buffer that is specified by *lpOutBuffer* is too small for the output data, the server MUST return 0x000000EA (ERROR\_MORE\_DATA) and set *lpcbRequired* to the number of bytes that are required for the output buffer. If the method completes successfully and *lpBytesReturned* is 0x00000000 then the server MUST set *lpcbRequired* to 0x00000000. In any other condition the client MUST ignore *lpcbRequired* after this method completes.

**Return Values:** The method MUST return the following error codes for the specified conditions.

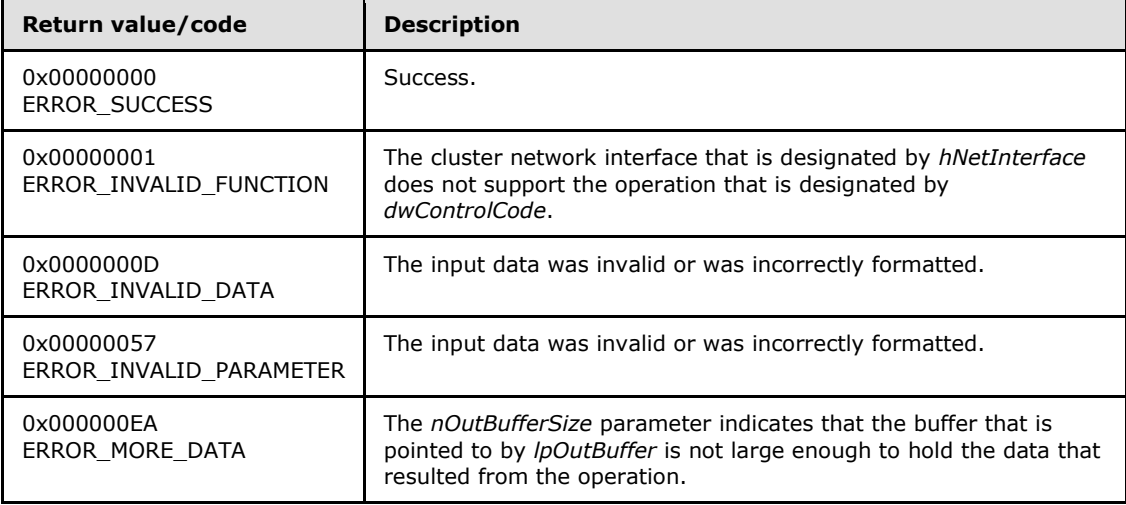

For any other condition, this method MUST return a value that is not one of the values listed in the preceding table. The client MUST behave in one consistent, identical manner for all values that are not listed in the preceding table. The client SHOULD treat errors specified in section [3.2.4.6](#page-528-0) as recoverable errors and initiate the reconnect procedure as specified in section [3.2.4.6.](#page-528-0)

Upon receiving this message, the server MUST:

- Determine the number of bytes that are required for *lpOutBuffer*. If the size indicated by *nOutBufferSize* is less than the number of bytes that are required for *lpOutBuffer*, return ERROR\_MORE\_DATA (0x000000EA), except as specified in the following sub-sections where a different value is returned, and set *lpcbRequired* to the number of bytes that are required for the output buffer.
- Return either ERROR\_INVALID\_DATA or ERROR\_INVALID\_PARAMETER if the input data is invalid or incorrectly formatted. The client MUST treat these two error codes the same.

*Copyright © 2013 Microsoft Corporation.* 

# **3.1.4.1.99 ApiAddNotifyNetInterface (Opnum 99)**

<span id="page-227-0"></span>(Protocol Version 2) The ApiAddNotifyNetInterface method instructs the server to begin queuing event indications to the designated version 1 notification port. These indications, which correspond to internal cluster network interface state and configuration changes that map to a value in the designated filter, are queued only for the cluster network interface object represented by the designated context handle.

The server MUST queue a separate event indication to the port for every filter that has the **[CLUSTER\\_CHANGE \(section 2.2.2.7\)](#page-34-0)** value set that corresponds to the internal event.

The server SHOULD accept an ApiAddNotifyNetInterface request if its protocol server state is readonly, and the server MUST accept the request for processing if it is in the read/write state, as specified in section [3.1.1.](#page-87-0)

```
error_status_t ApiAddNotifyNetInterface(
  [in] HNOTIFY RPC hNotify,
  [in] HNETINTERFACE RPC hNetInterface,
  [in] DWORD dwFilter,
  [in] DWORD dwNotifyKey,
   [out] DWORD* dwStateSequence
);
```
**hNotify:** A pointer to an **[HNOTIFY\\_RPC \(section 2.2.1.6\)](#page-26-0)** context handle that was obtained in a previous **[ApiCreateNotify \(section 3.1.4.1.56\)](#page-174-0)** method call.

**hNetInterface:** A pointer to an **[HNETINTERFACE\\_RPC \(section 2.2.1.8\)](#page-27-1)** context handle that was obtained in a previous **[ApiOpenNetInterface \(section 3.1.4.1.92\)](#page-219-0)** method call.

**dwFilter:** A 32-bit integer containing one or more cluster network interface specific values in a **CLUSTER\_CHANGE** (section 2.2.2.7) enumeration. The value of this parameter MUST be set to the bitwise OR operator of one or more of the following values: CLUSTER\_CHANGE\_NETINTERFACE\_ADD, CLUSTER\_CHANGE\_NETINTERFACE\_DELETE, CLUSTER\_CHANGE\_NETINTERFACE\_STATE, or CLUSTER\_CHANGE\_NETINTERFACE\_PROPERTY.

- **dwNotifyKey:** A 32-bit integer context value chosen by the client. This value MUST be returned to the client via a subsequent completion of the **[ApiGetNotify \(section 3.1.4.1.66\)](#page-185-0)** method, if the name of the object pertaining to the event matches the name of the object designated by *hNetInterface* (the second parameter).
- **dwStateSequence:** The address of a 32-bit integer value that the server MUST write upon successful completion of this method. The client MUST retain the most current value of this parameter and provide it back to the server via the *StateSequence* parameter of the **[ApiReAddNotifyNetInterface \(section 3.1.4.1.100\)](#page-228-0)** method.

**Return Values:** The method MUST return the following error codes for the specified conditions.

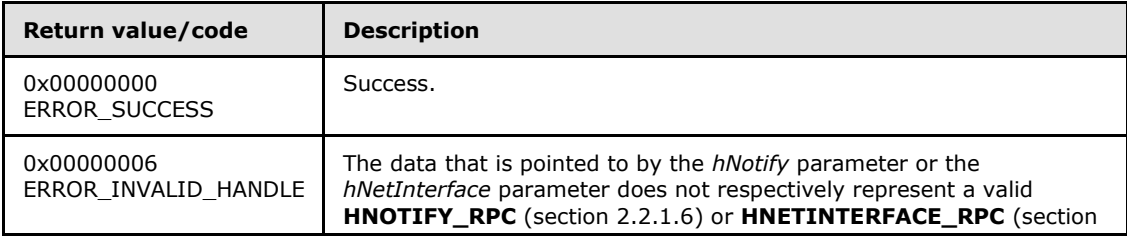

*[MS-CMRP] — v20131025 Failover Cluster: Management API (ClusAPI) Protocol* 

*Copyright © 2013 Microsoft Corporation.* 

*Release: Friday, October 25, 2013* 

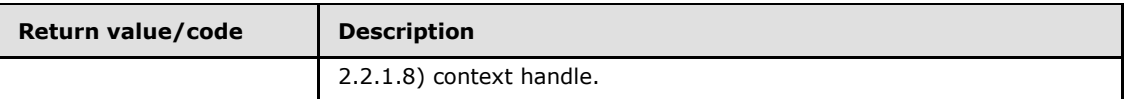

<span id="page-228-0"></span>For any other condition, this method MUST return a value that is not one of the values listed in the preceding table. The client MUST behave in one consistent, identical manner for all values that are not listed in the preceding table. The client SHOULD treat errors specified in [3.2.4.6](#page-528-0) as recoverable errors and initiate the reconnect procedure as specified in section [3.2.4.6.](#page-528-0)

## **3.1.4.1.100 ApiReAddNotifyNetInterface (Opnum 100)**

(Protocol Version 2) The ApiReAddNotifyNetInterface method instructs the server to begin queuing event indications to the designated version 1 notification port. These indications, which correspond to internal cluster network interface state and configuration changes that map to a value in the designated filter, are queued only for the cluster network interface object represented by the designated context handle.

The server MUST queue a separate event indication to the port for every filter that has the **[CLUSTER\\_CHANGE \(section 2.2.2.7\)](#page-34-0)** value set that corresponds to the internal event.

The server MUST post a CLUSTER\_CHANGE\_NETINTERFACE\_STATE event indication to the port if the *StateSequence* parameter is not equal to the internal state of the cluster network interface, as specified in section [3.1.4.1.94.](#page-221-0)

The server SHOULD accept an ApiReAddNotifyNetInterface request if its protocol server state is read-only, and the server MUST accept the request for processing if it is in the read/write state, as specified in section [3.1.1.](#page-87-0)

```
error status t ApiReAddNotifyNetInterface(
  [in] HNOTIFY RPC hNotify,
  [in] HNETINTERFACE RPC hNetInterface,
  [in] DWORD dwFilter,
 [in] DWORD dwNotifyKey,
 [in] DWORD dwStateSequence
\lambda:
```
**hNotify:** A pointer to an **[HNOTIFY\\_RPC \(section 2.2.1.6\)](#page-26-0)** context handle that was obtained in a previous **[ApiCreateNotify \(section 3.1.4.1.56\)](#page-174-0)** method call.

**hNetInterface:** A pointer to an **[HNETINTERFACE\\_RPC \(section 2.2.1.8\)](#page-27-1)** context handle that was obtained in a previous **[ApiOpenNetInterface \(section 3.1.4.1.92\)](#page-219-0)** method call.

**dwFilter:** A 32-bit integer containing one or more cluster network interface-specific values in a **CLUSTER\_CHANGE** (section 2.2.2.7) enumeration. The value of this parameter MUST be set to the bitwise OR operator of one or more of the following values: CLUSTER\_CHANGE\_NETINTERFACE\_ADD, CLUSTER\_CHANGE\_NETINTERFACE\_DELETE, CLUSTER\_CHANGE\_NETINTERFACE\_STATE, or CLUSTER\_CHANGE\_NETINTERFACE\_PROPERTY.

**dwNotifyKey:** A 32-bit integer context value chosen by the client. This value MUST be returned to the client via a subsequent completion of the **[ApiGetNotify \(section 3.1.4.1.66\)](#page-185-0)** method, if the name of the object pertaining to the event matches the name of the object designated by *hNetInterface* (the second parameter).

*[MS-CMRP] — v20131025 Failover Cluster: Management API (ClusAPI) Protocol* 

*Copyright © 2013 Microsoft Corporation.* 

**dwStateSequence:** A 32-bit integer value that was obtained from a call to **[ApiAddNotifyNetInterface \(section 3.1.4.1.99\)](#page-227-0)** or the most recent value obtained from subsequent calls to **ApiGetNotify** (section 3.1.4.1.66).

**Return Values:** The method MUST return the following error codes for the specified conditions.

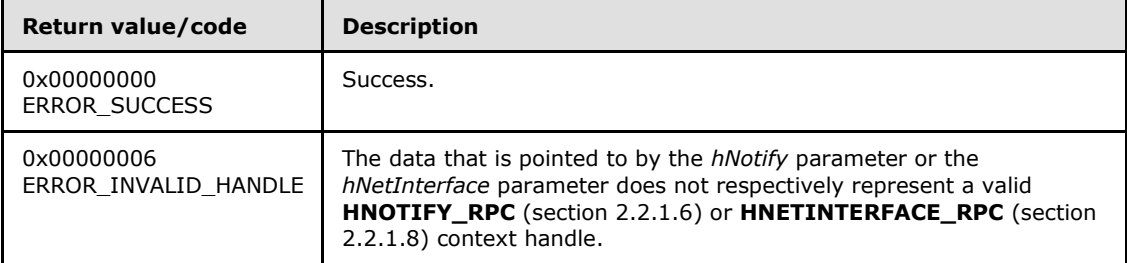

For any other condition, this method MUST return a value that is not one of the values listed in the preceding table. The client MUST behave in one consistent, identical manner for all values that are not listed in the preceding table. The client SHOULD treat errors specified in section  $3.2.4.6$  as recoverable errors and initiate the reconnect procedure as specified in section [3.2.4.6.](#page-528-0)

## **3.1.4.1.101 ApiCreateNodeEnum (Opnum 101)**

(Protocol Version 2) The ApiCreateNodeEnum method returns a collection of named objects in the cluster state associated with a particular node.

The server SHOULD accept an ApiCreateNodeEnum request if its protocol server state is read-only, and the server MUST accept the request for processing if it is in the read/write state, as specified in section  $3.1.1$ .

```
error status t ApiCreateNodeEnum (
 [in] HNODE_RPC hNode,
  [in] DWORD dwType,
  [out] PENUM_LIST* ReturnEnum
);
```
**hNode:** A pointer to an **[HNODE\\_RPC](#page-25-0)** context handle that was obtained in a previous **[ApiOpenNode](#page-186-0)** method call.

**dwType:** The type of enumeration to be returned by the server. The client MUST set *dwType* to the bit-wise OR operator of one or more of the following values.

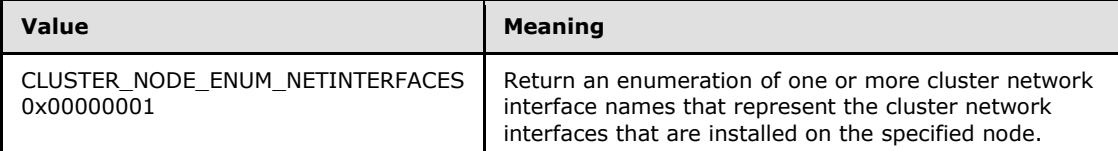

**ReturnEnum:** A pointer to an **[ENUM\\_LIST](#page-51-0)**, as specified in section [2.2.3.5,](#page-51-0) that contains the data that matches the enumeration type that is indicated by the **dwType** parameter. The server MUST allocate as much memory as is required to return the enumeration data. If the method fails, this parameter MUST be ignored.

*[MS-CMRP] — v20131025 Failover Cluster: Management API (ClusAPI) Protocol* 

*Copyright © 2013 Microsoft Corporation.* 

If the client sets *dwType* to a value other than as specified above, the server SHOULD ignore all bits in *dwType* except those that match the bit(s) in allowable *dwType* values and complete the method successfully, provided no other failure conditions are met.

**Return Values:** The method MUST return the following error codes for the specified conditions.

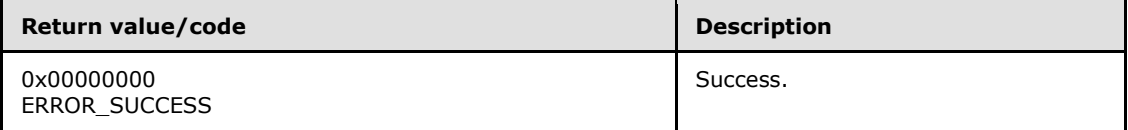

For any other condition, this method MUST return a value that is not one of the values listed in the preceding table. The client MUST behave in one consistent, identical manner for all values that are not listed in the preceding table. The client SHOULD treat errors specified in [3.2.4.6](#page-528-0) as recoverable errors and initiate the reconnect procedure as specified in section [3.2.4.6.](#page-528-0)

## **3.1.4.1.102 ApiGetClusterVersion2 (Opnum 102)**

(Protocol Version 2) The ApiGetClusterVersion2 method retrieves version information about the cluster and the server to which the client is connected. Note that the version of the cluster and the version of the server can differ from the version of the ClusAPI Protocol.

The server SHOULD accept an ApiGetClusterVersion2 request if its protocol server state is read-only, and the server MUST accept the request for processing if it is in the read/write state, as specified in section  $3.1.1$ .

The server SHOUL[D<48>](#page-594-1) support this method.

```
error_status_t ApiGetClusterVersion2(
  [out] WORD* lpwMajorVersion,
  [out] WORD* lpwMinorVersion,
  [out] WORD* lpwBuildNumber,
  [out, string] LPWSTR* lpszVendorId,
   [out, string] LPWSTR* lpszCSDVersion,
   [out] PCLUSTER_OPERATIONAL_VERSION_INFO* ppClusterOpVerInfo
);
```
- **lpwMajorVersion:** Identifies the major version number of the protocol server software. After successful completion of this method, a server SHOUL[D<49>](#page-594-2) set this parameter to 0x0005. If the method fails, this parameter MUST be ignored.
- **lpwMinorVersion:** Identifies the minor version number of the protocol server software. After successful completion of this method, a server SHOUL[D<50>](#page-594-3) set this parameter to 0x0002. If the method fails, this parameter MUST be ignored.
- **lpwBuildNumber:** Identifies the build number of the protocol server software. After successful completion of this method, a server SHOULD $\leq 51$  set this parameter to 0x0ECE. If the method fails, this parameter MUST be ignored.
- **lpszVendorId:** Identifies the vendor product ID name of the protocol server software. After successful completion of this method, the server MUST set this parameter either to a nullterminated Unicode string that identifies the vendor product or to an empty Unicode string. $\leq$ 52> The server MUST allocate sufficient memory to store this string, including nulltermination. If the method fails, this parameter MUST be ignored.

*[MS-CMRP] — v20131025 Failover Cluster: Management API (ClusAPI) Protocol* 

*Copyright © 2013 Microsoft Corporation.* 

- **lpszCSDVersion:** Identifies the latest operating system service pack that is installed on the server. After successful completion of this method, the server MUST set this parameter to either a null-terminated Unicode string identifying an operating system service pack that is installed (if any),  $\leq$  53> or a null-terminated Unicode empty string. If the method fails, this parameter MUST be ignored.
- **ppClusterOpVerInfo:** Identifies the operational version of the cluster, as specified in section [2.2.3.3,](#page-46-0) of which the server is an active node. After successful completion of this method, the server MUST allocate sufficient memory to return a

**CLUSTER\_OPERATIONAL\_VERSION\_INFO** structure and set the *ppClusterOpVerInfo* to point to the allocated buffer. If the method fails, this parameter MUST be ignored.

**Return Values:** Upon successful completion of this method, the server MUST return 0x00000000 (ERROR\_SUCCESS).

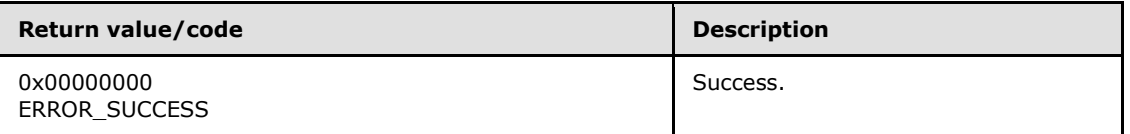

For any other condition, the server MUST return a value that is not one of the values listed in the preceding table. The client MUST behave in one consistent, identical manner for all values that are not listed in the preceding table, except as specified in section [3.2.4.6.](#page-528-0)

#### **3.1.4.1.103 ApiCreateResTypeEnum (Opnum 103)**

(Protocol Version 2) The ApiCreateResTypeEnum method returns a collection of named objects in the cluster state associated with the designated resource type.

The server SHOULD accept an ApiCreateResTypeEnum request if its protocol server state is readonly, and the server MUST accept the request for processing if it is in the read/write state, as specified in section [3.1.1.](#page-87-0)

Servers SHOUL[D<54>](#page-594-7) support this method.

```
error status t ApiCreateResTypeEnum(
  [in, string] LPCWSTR lpszTypeName,
  [in] DWORD dwType,
  [out] PENUM_LIST* ReturnEnum
);
```
**lpszTypeName:** A pointer to a null-terminated Unicode string buffer containing the name of the resource type.

**dwType:** The type of enumeration to be returned by the server. The client MUST set *dwType* to the bitwise OR operator of one or more of the following values.

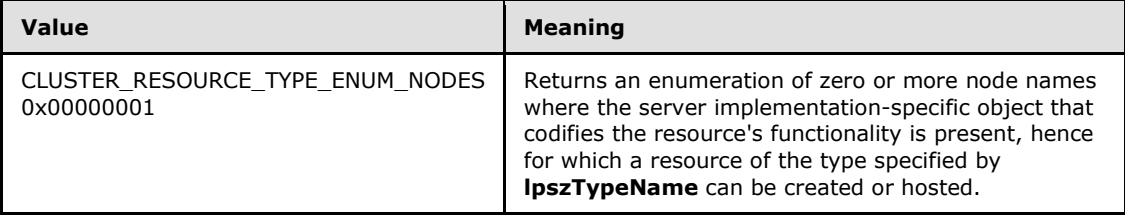

*[MS-CMRP] — v20131025 Failover Cluster: Management API (ClusAPI) Protocol* 

*Copyright © 2013 Microsoft Corporation.* 

**ReturnEnum:** A pointer to an **[ENUM\\_LIST](#page-51-0)** structure, as specified in section [2.2.3.5,](#page-51-0) that contains the data that matches the enumeration type that is indicated by the *dwType* parameter. The server MUST allocate as much memory as is required to return the enumeration data. If the method fails, this parameter MUST be ignored.

If the client sets *dwType* to a value other than as specified above, the server SHOULD ignore all bits in *dwType* except those that match the bit(s) in allowable *dwType* values and complete the method successfully, provided no other failure conditions are met.

**Return Values:** The method MUST return the following error codes for the specified conditions.

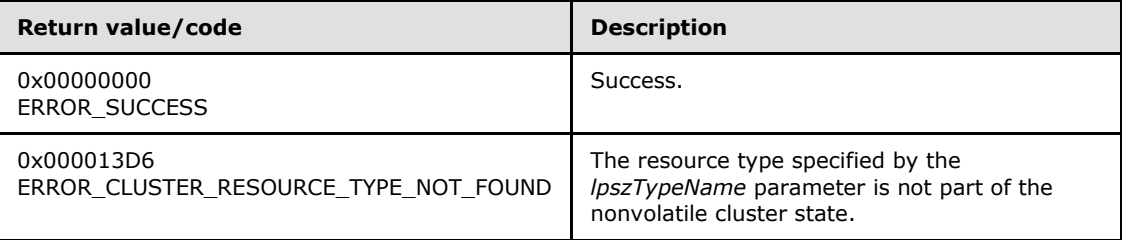

For any other condition, the server MUST set *Status* to a value that is not one of the values listed in the preceding table. The client MUST treat all values that are not listed in the preceding table the same, except as specified in section [3.2.4.6.](#page-528-0)

## **3.1.4.1.104 ApiBackupClusterDatabase (Opnum 104)**

(Protocol Version 2) The ApiBackupClusterDatabase method instructs the server to make a copy of the current cluster configuration data in the designated path. The server MUST ensure its configuration state is up-to-date and that no attributes are changed while the backup is in progress.

Servers SHOULD $\leq$ 55> support this method.

```
error status t ApiBackupClusterDatabase(
  [in, string] LPCWSTR lpszPathName
);
```
**lpszPathName:** A null-terminated Unicode string containing the path to a location to which the backup data is copied.

**Return Values:** The method MUST return the following error codes for the specified conditions.

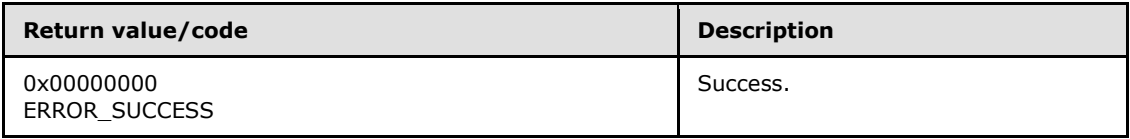

For any other condition, the server MUST set *Status* to a value that is not one of the values listed in the preceding table. The client MUST treat all values that are not listed in the preceding table the same, except as specified in section [3.2.4.6.](#page-528-0)

*[MS-CMRP] — v20131025 Failover Cluster: Management API (ClusAPI) Protocol* 

*Copyright © 2013 Microsoft Corporation.* 

## **3.1.4.1.105 ApiNodeClusterControl (Opnum 105)**

(Protocol Version 2) The ApiNodeClusterControl method instructs the server to initiate, on the specified cluster, an operation that is defined by the specified control code. If necessary, the operation is forwarded to and executed on the specified node.

The semantic behavior as well as all the parameters, with the exception of *hHostNode*, are identical to those of the **[ApiClusterControl](#page-233-0)** method. All return values are identical to those specified in **ApiClusterControl**.

The server SHOULD $\leq$ 56> support this method.

```
error status t ApiNodeClusterControl(
 [in] HCLUSTER RPC hCluster,
  [in] HNODE RPC hHostNode,
  [in] DWORD dwControlCode,
 [in, unique, size is(nInBufferSize)]
    UCHAR* lpInBuffer,
 [in] DWORD nInBufferSize,
  [out, size_is(nOutBufferSize), length_is(*lpBytesReturned)] 
    UCHAR* lpOutBuffer,
  [in] DWORD nOutBufferSize,
   [out] DWORD* lpBytesReturned,
  [out] DWORD* lpcbRequired
);
```
<span id="page-233-0"></span>**hHostNode:** An **[HNODE\\_RPC](#page-25-0)** context handle that is obtained in a previous **[ApiOpenNode](#page-334-0)** method call.

#### **3.1.4.1.106 ApiClusterControl (Opnum 106)**

(Protocol Version 2) The ApiClusterControl method instructs the server to initiate, on the specified cluster, an operation that is defined by the specified control code. The operation is executed on the node where the specified cluster context handle was obtained.

The server SHOULD $\leq$ 57> support this method.

```
error status t ApiClusterControl(
 [in] HCLUSTER RPC hCluster,
  [in] DWORD dwControlCode,
  [in, unique, size is(nInBufferSize)]
    UCHAR* lpInBuffer,
   [in] DWORD nInBufferSize,
  [out, size is(nOutBufferSize), length is(*lpBytesReturned)]
    UCHAR* lpOutBuffer,
 [in] DWORD nOutBufferSize,
  [out] DWORD* lpBytesReturned,
   [out] DWORD* lpcbRequired
);
```
**hCluster:** An **[HCLUSTER\\_RPC](#page-25-1)** context handle that is obtained in a previous **[ApiOpenCluster](#page-117-0)** method call.

**dwControlCode:** Indicates the operation to perform on the cluster. Must be one of the following values.

*[MS-CMRP] — v20131025 Failover Cluster: Management API (ClusAPI) Protocol* 

*Copyright © 2013 Microsoft Corporation.* 

*Release: Friday, October 25, 2013* 

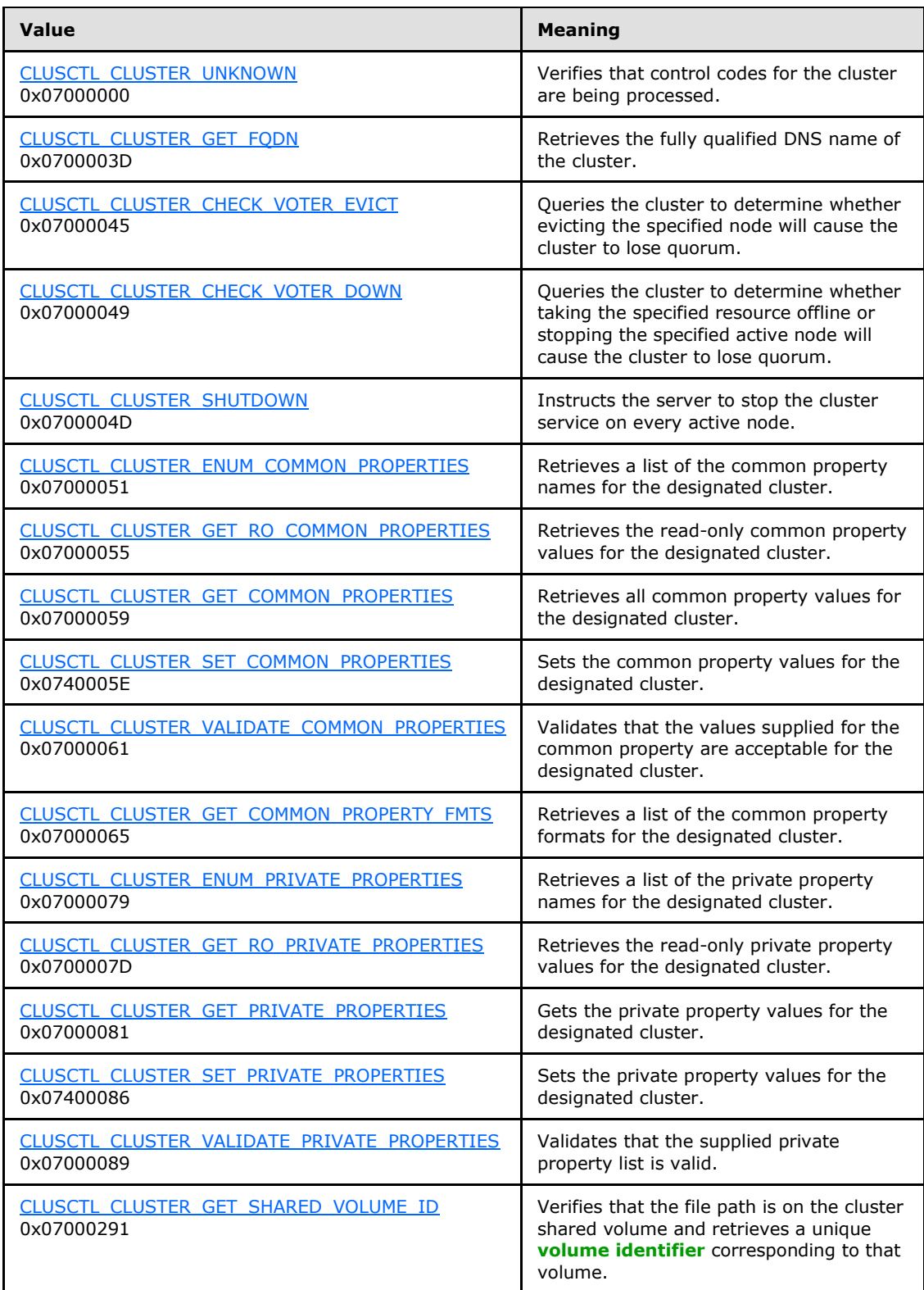

*Copyright © 2013 Microsoft Corporation.* 

- **lpInBuffer:** The input data for the operation that is specified by *dwControlCode*. See the following sections for the data structures that are required for each dwControlCode.
- **nInBufferSize:** The size, in bytes, of the buffer that is specified by *lpInBuffer*.
- **lpOutBuffer:** The output data for the operation that is specified by *dwControlCode*. The output buffer MUST be allocated and provided by the client.
- **nOutBufferSize:** The available size of the buffer that is specified by *lpOutBuffer*, as allocated by the client.
- **lpBytesReturned:** On successful completion of the method, the server MUST set *lpBytesReturned* to the number of bytes that are written to the *lpOutBuffer* buffer.
- **lpcbRequired:** If *nOutBufferSize* indicates that the buffer that is specified by *lpOutBuffer* is too small for the output data, the server MUST return 0x000000EA (ERROR\_MORE\_DATA) and set *lpcbRequired* to the number of bytes that are required for the output buffer. If the method completes successfully and *lpBytesReturned* is 0x00000000 then the server MUST set *lpcbRequired* to 0x00000000. In any other condition the client MUST ignore *lpcbRequired* after this method completes.

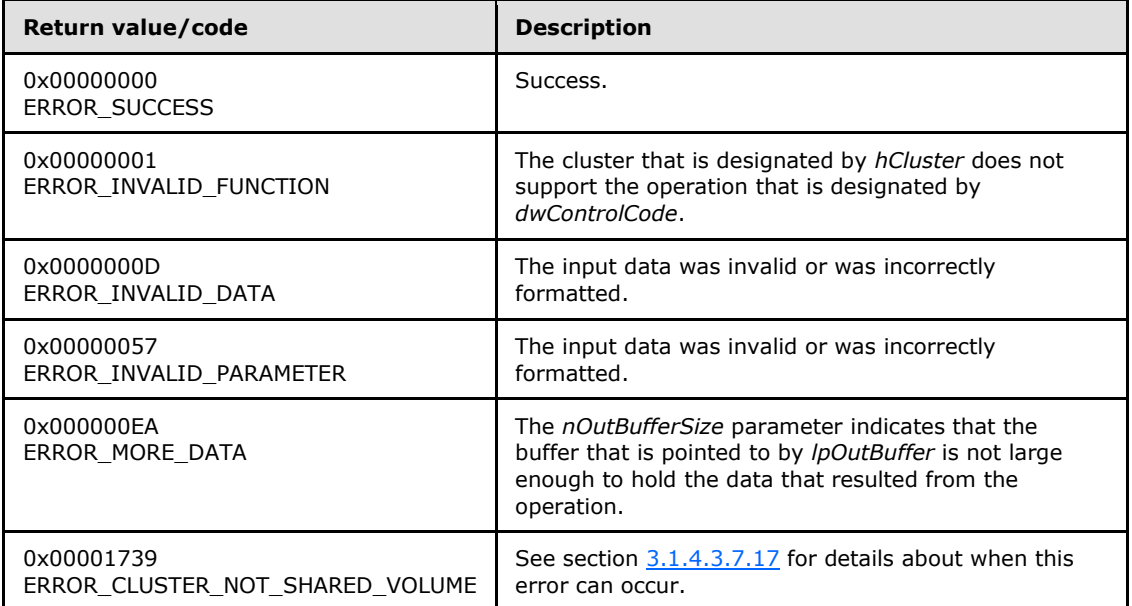

**Return Values:** The method MUST return the following error codes for the specified conditions.

For any other condition, this method MUST return a value that is not one of the values listed in the preceding table. The client MUST behave in one consistent, identical manner for all values that are not listed in the preceding table. The client SHOULD treat errors specified in [3.2.4.6](#page-528-0) as recoverable errors, and initiate the reconnect procedure as specified in section [3.2.4.6.](#page-528-0)

Upon receiving this message, the server MUST:

 Determine the number of bytes that are required for *lpOutBuffer*. If the size indicated by *nOutBufferSize* is less than the number of bytes that are required for *lpOutBuffer*, return ERROR\_MORE\_DATA (0x000000EA), except as specified in the following sub-sections where a

*[MS-CMRP] — v20131025 Failover Cluster: Management API (ClusAPI) Protocol* 

*Copyright © 2013 Microsoft Corporation.* 

different value is returned, and set *lpcbRequired* to the number of bytes that are required for the output buffer.

• Return either ERROR\_INVALID\_DATA or ERROR\_INVALID\_PARAMETER if the input data is invalid or incorrectly formatted. The client MUST treat these two error codes the same.

### **3.1.4.1.107 ApiUnblockGetNotifyCall (Opnum 107)**

(Protocol Version 2) The ApiUnblockGetNotifyCall method instructs the server to complete any outstanding **[ApiGetNotify](#page-332-0)** calls for the designated notification port so that the port can be closed.

The server SHOULD $<58>$  support this method.

```
error_status_t ApiUnblockGetNotifyCall(
 [in] HNOTIFY RPC hNotify
);
```
#### **hNotify:** A pointer to an **[HNOTIFY\\_RPC](#page-26-0)** context handle that was obtained in a previous **[ApiCreateNotify](#page-320-0)** method call.

**Return Values:** The method MUST return the following error codes for the specified conditions.

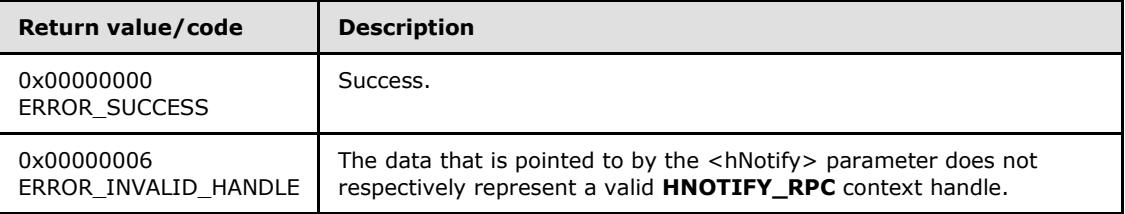

For any other condition, this method MUST return a value that is not one of the values listed in the preceding table. The client MUST behave in one consistent, identical manner for all values that are not listed in the preceding table. The client SHOULD treat errors specified in section  $3.2.4.6$  as recoverable errors and initiate the reconnect procedure as specified in section [3.2.4.6.](#page-528-0)

#### **3.1.4.1.108 ApiSetServiceAccountPassword (Opnum 108)**

(Protocol Version 2) The ApiSetServiceAccountPassword method instructs the server to change the password of the operational identity that each configured node uses to run the cluster service. The operation is sent to all active nodes in the cluster where the password of the account is updated as appropriate for the server.

Each configured node MUST use the same operational identity.

The server MUST fail this method by using ERROR\_ALL\_NODES\_NOT\_AVAILABLE if one or more configured nodes are not active in the cluster and IDL\_CLUSTER\_SET\_PASSWORD\_IGNORE\_DOWN\_NODES (as specified in section [2.2.2.9\)](#page-37-0) is not set in the *dwFlags* parameter.

The server SHOUL[D<59>](#page-594-12) support this method.

The server MUST accept an ApiSetServiceAccountPassword request for processing if it is in the read/write state, as specified in section [3.1.1.](#page-87-0)

*[MS-CMRP] — v20131025 Failover Cluster: Management API (ClusAPI) Protocol* 

*Copyright © 2013 Microsoft Corporation.* 

```
error status t ApiSetServiceAccountPassword(
   [in, string] LPWSTR lpszNewPassword,
  [in] IDL CLUSTER SET PASSWORD FLAGS dwFlags,
  [out, size is(ReturnStatusBufferSize), length is(*SizeReturned)]
     IDL_CLUSTER_SET_PASSWORD_STATUS ReturnStatusBufferPtr[*],
  [in, range(0, (64 * 1024))] DWORD ReturnStatusBufferSize,
   [out] DWORD* SizeReturned,
   [out] DWORD* ExpectedBufferSize
);
```
**lpszNewPassword:** A pointer to a null-terminated, non-null Unicode string buffer containing the password to be set for the cluster identity.

#### **dwFlags:** A 32-bit integer providing a value from the **IDL\_CLUSTER\_SET\_PASSWORD\_FLAGS** enumeration, as specified in section [2.2.2.9,](#page-37-0) that the server MUST use to modify the requirements for completing this method. When the one supported value, IDL\_CLUSTER\_SET\_PASSWORD\_IGNORE\_DOWN\_NODES, is set, the server MUST proceed with changing the password when one or more configured nodes are not active in the cluster.

- **ReturnStatusBufferPtr:** A pointer to an array of **[IDL\\_CLUSTER\\_SET\\_PASSWORD\\_STATUS](#page-51-1)** structures, as specified in section [2.2.3.6,](#page-51-1) with one array element per active node in the cluster, that the server MUST write upon successful completion of this method. Each element contains information about the status of a node's attempt at changing the password of the cluster identity. The client MUST set this parameter to a non-null value even if no return information is desired.
- **ReturnStatusBufferSize:** A 32-bit integer indicating the size, in

IDL\_CLUSTER\_SET\_PASSWORD\_STATUS sized elements, of the buffer represented by the *ReturnStatusBufferPtr* parameter. The client MUST set this value to zero if no return information is desired.

- **SizeReturned:** A pointer to a 32-bit integer that the server MUST fill in, upon successful completion of the method, indicating the number of IDL\_CLUSTER\_SET\_PASSWORD\_STATUS sized elements that were written to the buffer pointed to by the *ReturnStatusBufferPtr* parameter.
- **ExpectedBufferSize:** A pointer to a 32-bit integer that the server MUST fill in, when returning ERROR\_MORE\_DATA, indicating the total number of IDL\_CLUSTER\_SET\_PASSWORD\_STATUS sized elements that are needed in the buffer pointed to by the *ReturnStatusBufferPtr* parameter.

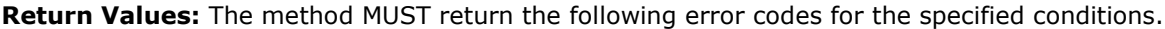

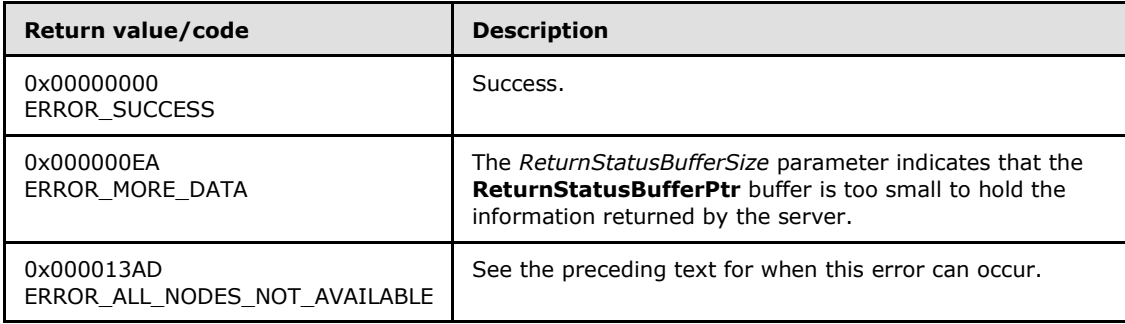

*[MS-CMRP] — v20131025 Failover Cluster: Management API (ClusAPI) Protocol* 

*Copyright © 2013 Microsoft Corporation.* 

For any other condition, this method MUST return a value that is not one of the values listed in the preceding table. The client MUST behave in one consistent, identical manner for all values that are not listed in the preceding table. The client SHOULD treat errors specified in section [3.2.4.6](#page-528-0) as recoverable errors and initiate the reconnect procedure as specified in section [3.2.4.6.](#page-528-0)

### **3.1.4.2 Protocol Version 3**

This protocol MUST indicate to the RPC runtime that it is to perform a strict NDR consistency check at target level 6.0, as specified in [\[MS-RPCE\]](%5bMS-RPCE%5d.pdf) section 3.

This protocol MUST indicate to the RPC runtime that it is to reject a NULL unique pointer or NULL full pointer with nonzero conformant value, as specified in [\[MS-RPCE\]](%5bMS-RPCE%5d.pdf) section 3.

This protocol MUST indicate to the RPC runtime by means of the strict\_context\_handle attribute that it is to reject the use of context handles that are created by a method of an RPC interface that is different from this one, as specified in [\[MS-RPCE\]](%5bMS-RPCE%5d.pdf) section 3.

The methods MUST NOT throw an exception except those thrown by the underlying RPC protocol [MS-RPCE], as specified in [MS-RPCE].

Any active node in the cluster MUST have protocol server state set to read/write, as specified in section [3.1.1.](#page-87-0) As such, it MUST accept ClusAPI Protocol requests from clients that have successfully completed the initialization steps, as specified in section [3.2.3.](#page-520-0) For client requests that change the cluster state, after the client request is completed, the updated state MUST be accessible to the same or other protocol clients by means of a ClusAPI Protocol session to any active node. For client requests that change non-volatile cluster state, after the client request has completed, the updated state MUST be accessible to the same or other protocol clients by means of a ClusAPI Protocol session to any active node, even after one or all nodes have failed or restarted.

Any active node in the cluster MUST accept ClusAPI Protocol requests from valid clients. A valid client is a client that has successfully completed the initialization steps as specified in section [3.2.3.](#page-520-0) For client requests that change the cluster state, after the client request is completed, the updated cluster state MUST be accessible to the same or other protocol clients by means of a ClusAPI Protocol session to any active node.

A node that is running the cluster software but is not yet an active node in the cluster SHOULD accept ClusAPI Protocol requests that do not modify the cluster state. As such, each node SHOULD locally maintain its protocol server state, which indicates the extent to which it can accept protocol requests that operate on the cluster state. A server SHOULD support the following values for protocol server state:

**None:** Indicates that the node has not sufficiently initialized to accept any protocol requests.

**Read-Only:** Indicates that the node accepts requests that do not modify the cluster state.

**Read-Write:** Indicates that the node accepts all requests.

The protocol server state of an active node MUST be Read-Write.

If a client has successfully completed the initialization steps, as specified in section [3.2.3,](#page-520-0) and calls a method that requires greater access than the server's current protocol server state allows, as specified in section [3.1.1,](#page-87-0) the server MUST NOT accept the method request, and it MUST fail the method with error 0x00000046 (ERROR\_SHARING\_PAUSED).Error codes are specified in [\[SYSERR\].](http://go.microsoft.com/fwlink/?LinkId=90540)

*[MS-CMRP] — v20131025 Failover Cluster: Management API (ClusAPI) Protocol* 

*Copyright © 2013 Microsoft Corporation.* 

It is implementation-specific how a server determines when to stop processing protocol requests as it ceases to be an active node. For example, a server typically ceases to be an active node when the server computer is shut down or when the server software is terminated.

If a server receives a protocol request but determines that it is unable to process that request because it is no longer an active node, the server SHOULD either not respond to the request or return 0x000013D0 (ERROR\_CLUSTER\_NODE\_NOT\_READY) or 0x000013D1 (ERROR\_CLUSTER\_NODE\_SHUTTING\_DOWN). Note that failure of the server to respond will result in an RPC error on the client, as specified in [MS-RPCE]. The client SHOULD treat all of these responses the same.

Methods in the RPC interface require that the client have appropriate security access. There are three levels of security access: "All", "Read with Backup Privilege", and "Read"[.<60>](#page-594-13) The access level "All" subsumes the access level of "Read with Backup Privilege", which subsumes the access level of "Read". The "All" access level is said to be of greater access than "Read with Backup Privilege", which is said to be of greater access than "Read".

The server SHOULD require the access level specified per method in the following subsections. For some methods, as specified in the following subsections, the server SHOULD determine the required access level based on the input parameters set by the client.

The server SHOULD treat a method invocation as an implicit request by the client for the minimum level of access required for the method being invoked, except for the following methods. In the following methods, the server SHOULD evaluate the level of access explicitly requested by the client: ApiOpenClusterEx (section [3.1.4.2.116\)](#page-401-0), ApiOpenNodeEx (section [3.1.4.2.117\)](#page-402-0), ApiOpenGroupEx (section [3.1.4.2.118\)](#page-404-0), ApiOpenResourceEx (section [3.1.4.2.119\)](#page-405-0), ApiOpenNetworkEx (section [3.1.4.2.120\)](#page-406-0), and ApiOpenNetInterfaceEx (section [3.1.4.2.121\)](#page-408-0). If a client implicitly or explicitly requests a level of access greater than the client is entitled to, the server MUST fail the method with error 0x00000005 (ERROR\_ACCESS\_DENIED).

The server MUST determine the level of access a client can obtain both from the cluster security descriptor and from whether the client has the backup privilege [\[MS-LSAD\].](%5bMS-LSAD%5d.pdf) In particular, the server SHOULD evaluate the client's request for access as follows:

- If a client (with or without the backup privilege) requests "All" access and the cluster security descriptor does not allow the client to have "All" access, the server SHOULD fail the method with error 0x00000005 (ERROR\_ACCESS\_DENIED). If the cluster security descriptor does allow the client "All" access, then the server SHOULD accept the client's request and grant the client an access level of "All".
- If a client without the backup privilege requests "Read" access and the cluster security descriptor does not permit the client "Read" access, the server SHOULD fail the method with error 0x00000005 (ERROR\_ACCESS\_DENIED). If the cluster security descriptor does permit the client "Read" access, then the server SHOULD accept the client's request and grant the client an access level of "Read".
- If a client with the backup privilege requests "Read" access, the server SHOULD accept the client's request and grant the client an access level of "Read with Backup Privilege".

For methods that do not have one of the following context handles as a parameter, the server MUST perform an access check for the particular client when the method is called. If the particular client does not have the required level of access, the server MUST fail the method with error 0x00000005 (ERROR\_ACCESS\_DENIED).

 HCLUSTER\_RPC, HRES\_RPC, HGROUP\_RPC, HNODE\_RPC, HNETWORK\_RPC, or HNETINTERFACE\_RPC

*[MS-CMRP] — v20131025 Failover Cluster: Management API (ClusAPI) Protocol* 

*Copyright © 2013 Microsoft Corporation.* 

*Release: Friday, October 25, 2013* 

For methods that return one of the following context handles, the server MUST maintain with the state represented by this context handle the level of access granted to the client:

 HCLUSTER\_RPC, HRES\_RPC, HGROUP\_RPC, HNODE\_RPC, HNETWORK\_RPC, or HNETINTERFACE\_RPC

When the client invokes a method using one of the following context handles the server MUST validate that the level of access granted upon context handle creation is sufficient. If a client calls a method using a context handle that was opened with insufficient access, the server MUST fail the method with error 0x00000005 (ERROR\_ACCESS\_DENIED).

 HCLUSTER\_RPC, HRES\_RPC, HGROUP\_RPC, HNODE\_RPC, HNETWORK\_RPC, or HNETINTERFACE\_RPC

The server SHOULD NOT< $61$ > return any of the following context handles that do not have "Read" access or higher:

 HCLUSTER\_RPC, HRES\_RPC, HGROUP\_RPC, HNODE\_RPC, HNETWORK\_RPC, or HNETINTERFACE\_RPC

RPC parameters for methods in this protocol have maximum size restrictions as follows:

- A cluster name or node name MUST be a null-terminated Unicode string that does not exceed 128 bytes.
- Cluster registry key and value names have size limitations as specified in  $[MS-RRP]$ .

Methods in RPC Opnum Order

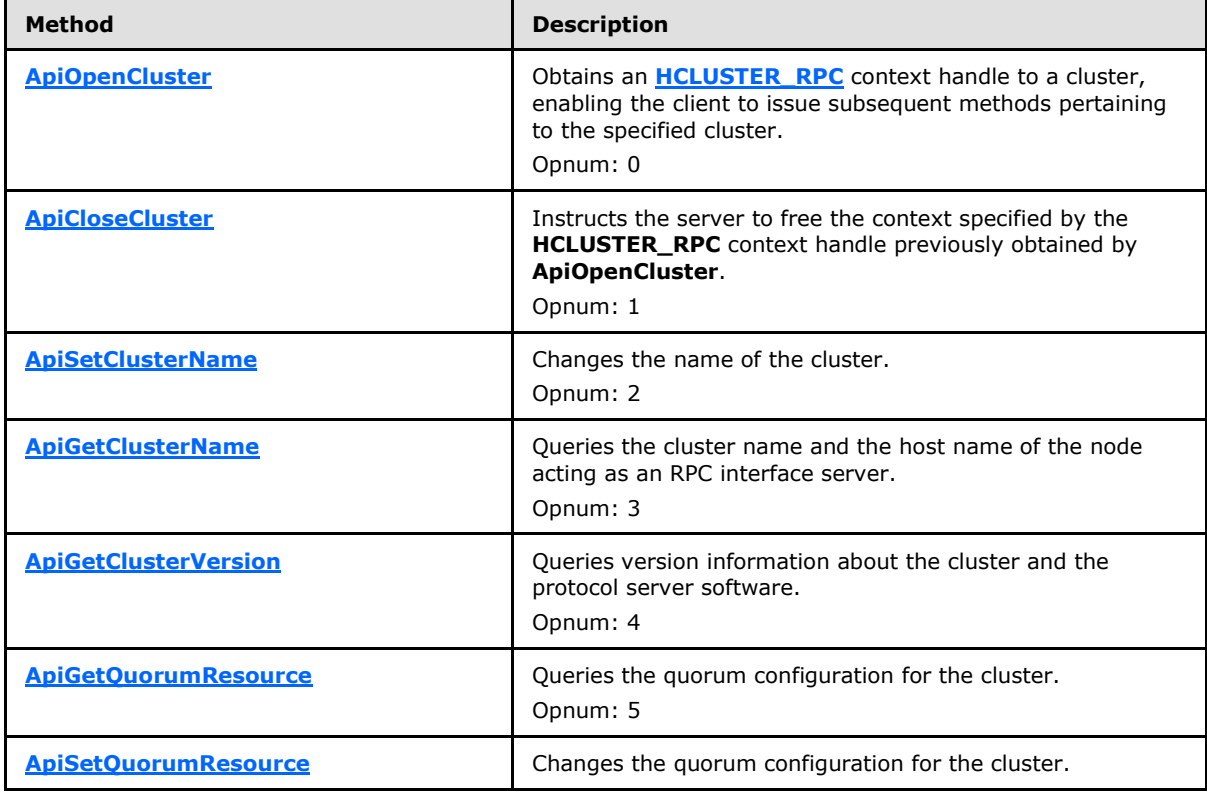

*[MS-CMRP] — v20131025 Failover Cluster: Management API (ClusAPI) Protocol* 

*Copyright © 2013 Microsoft Corporation.* 

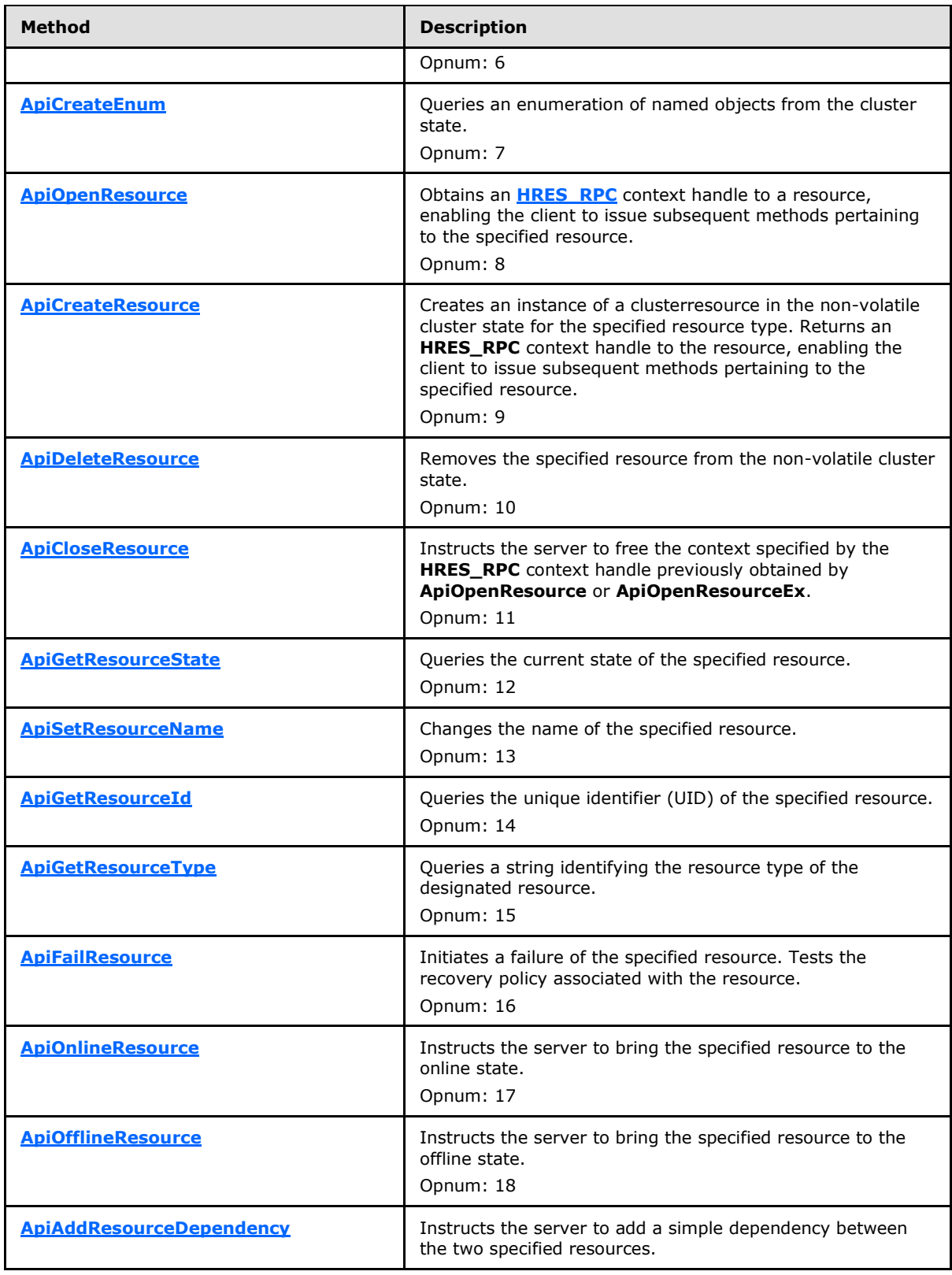

*Copyright © 2013 Microsoft Corporation.* 

*Release: Friday, October 25, 2013* 

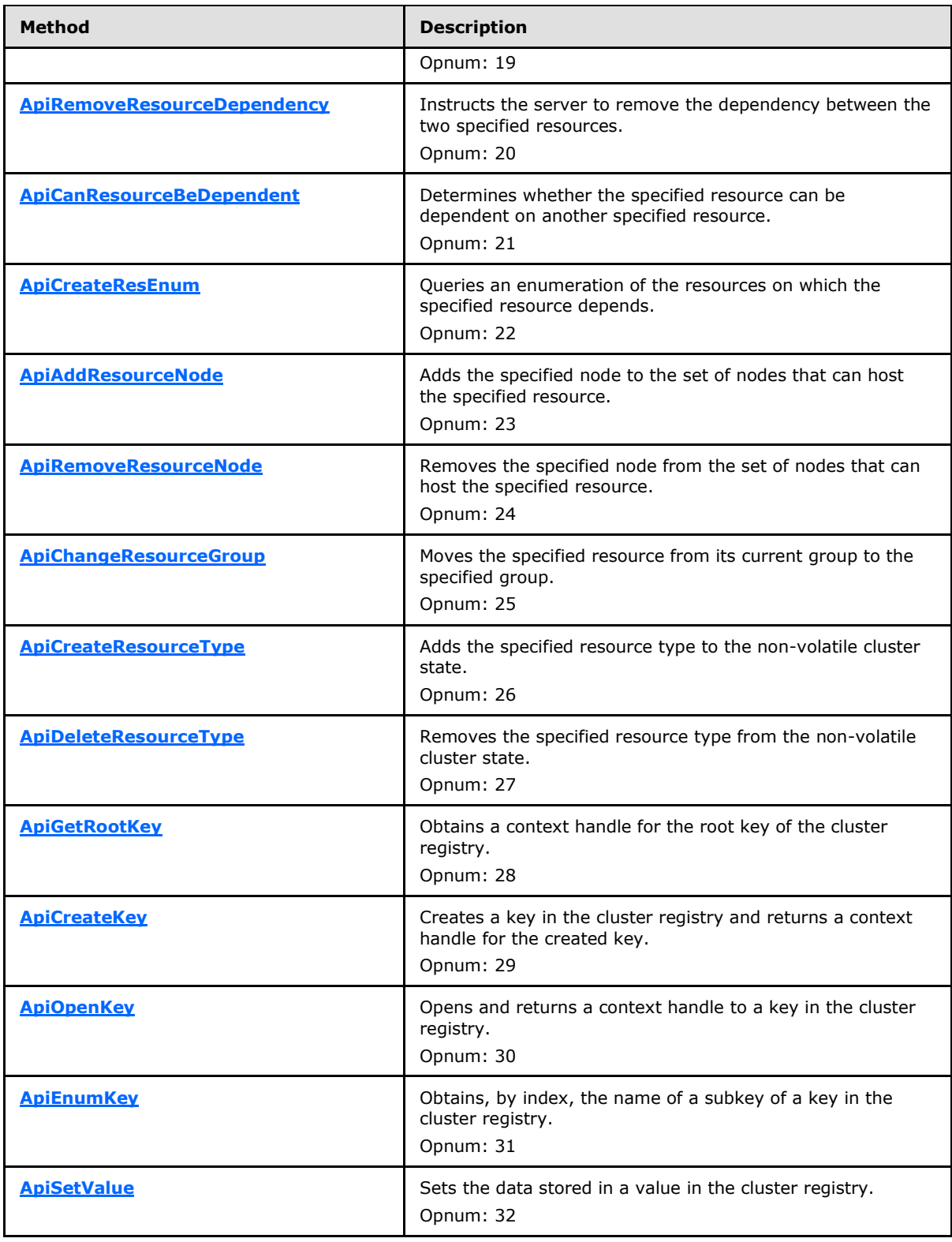

*Copyright © 2013 Microsoft Corporation.* 

*Release: Friday, October 25, 2013* 

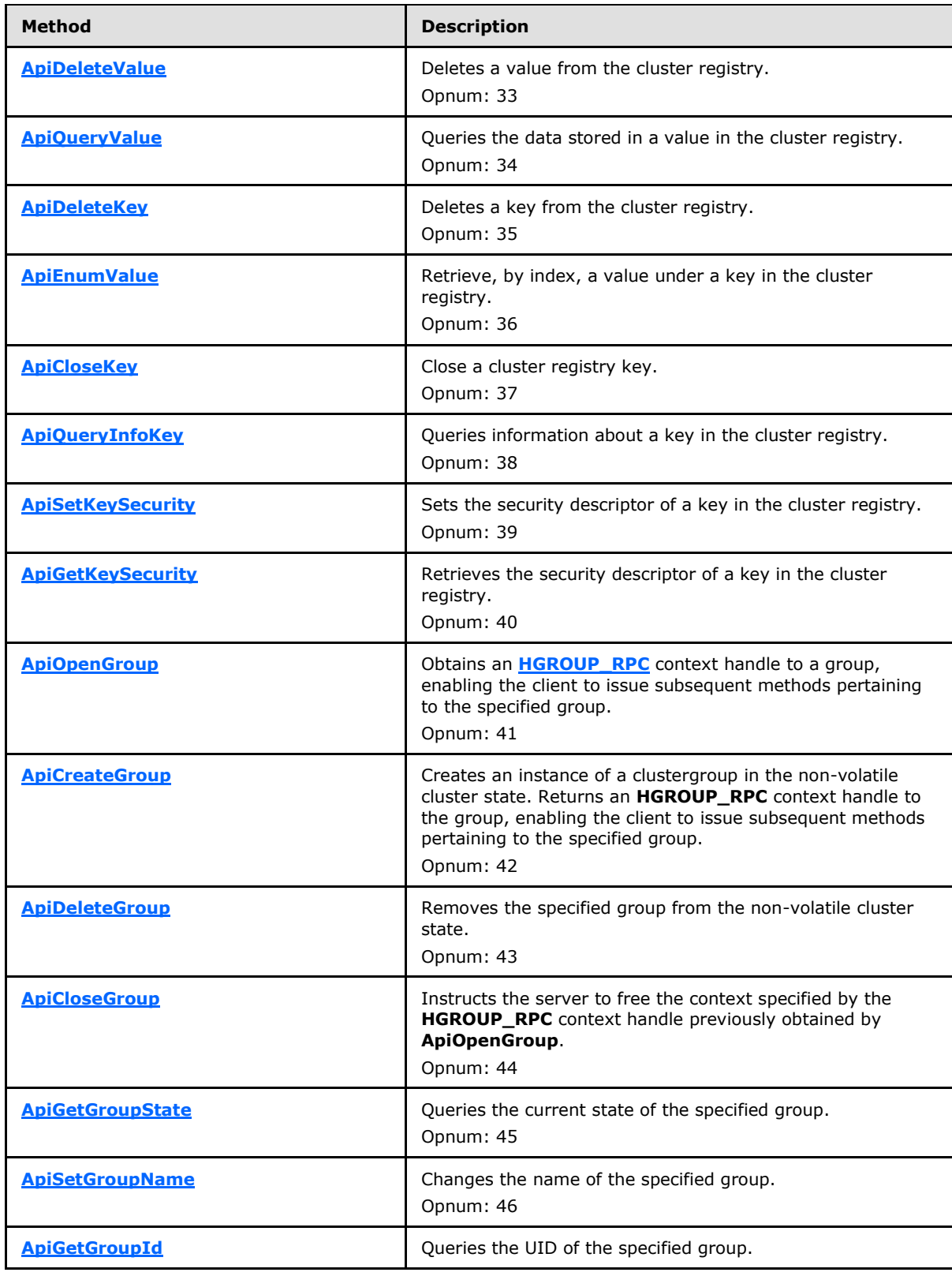

*Copyright © 2013 Microsoft Corporation.* 

*Release: Friday, October 25, 2013* 

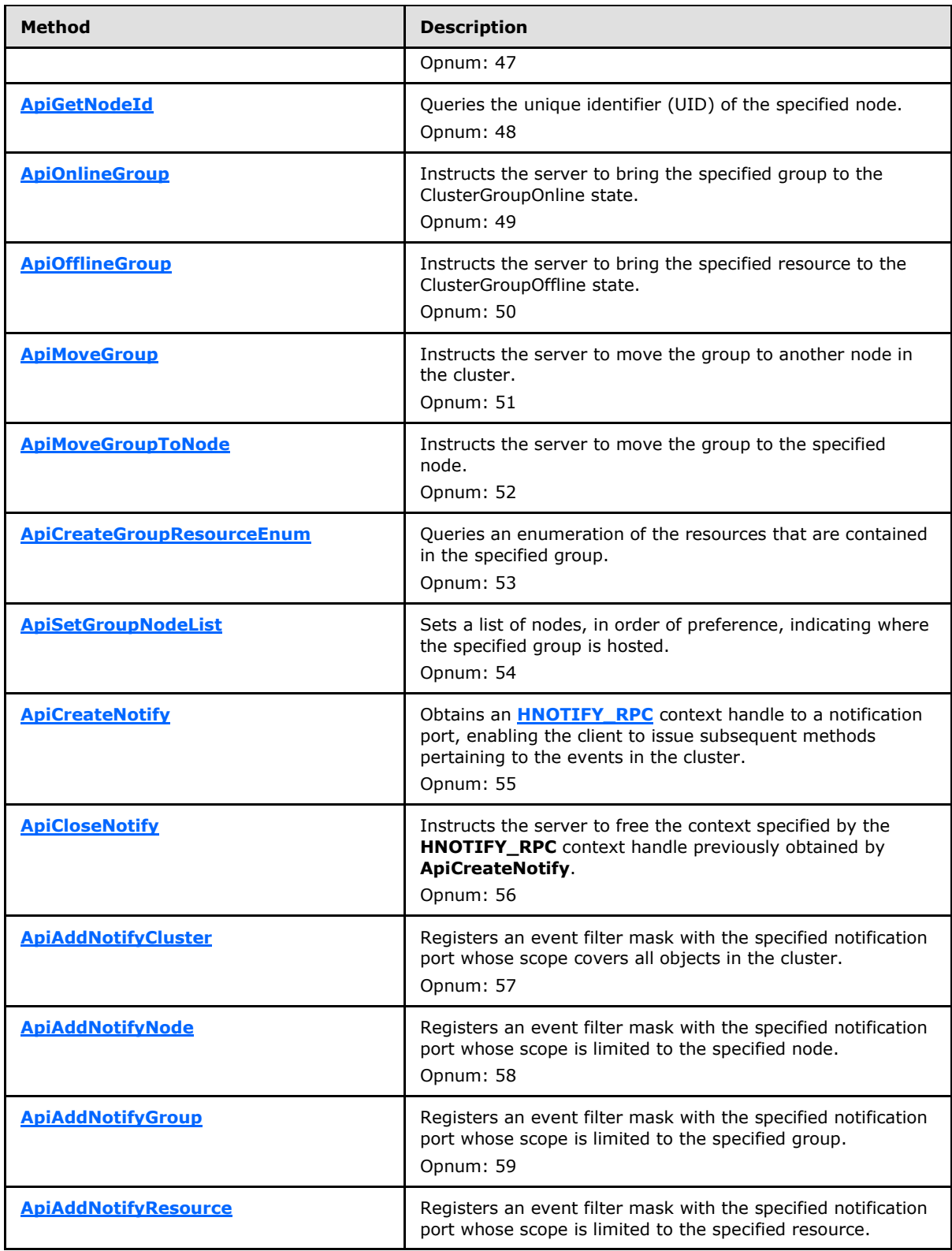

*Copyright © 2013 Microsoft Corporation.* 

*Release: Friday, October 25, 2013* 

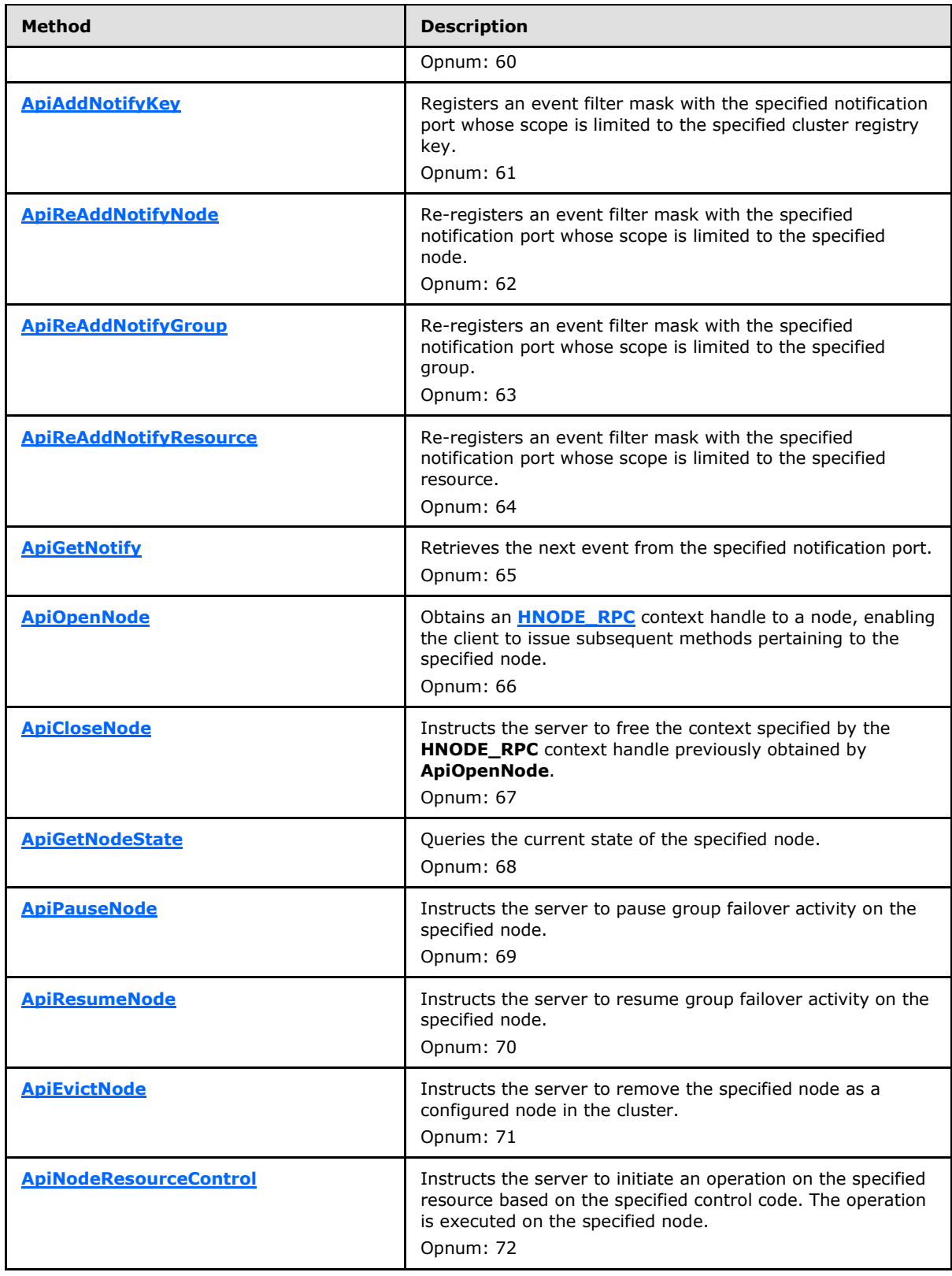

*Copyright © 2013 Microsoft Corporation.* 

*Release: Friday, October 25, 2013* 

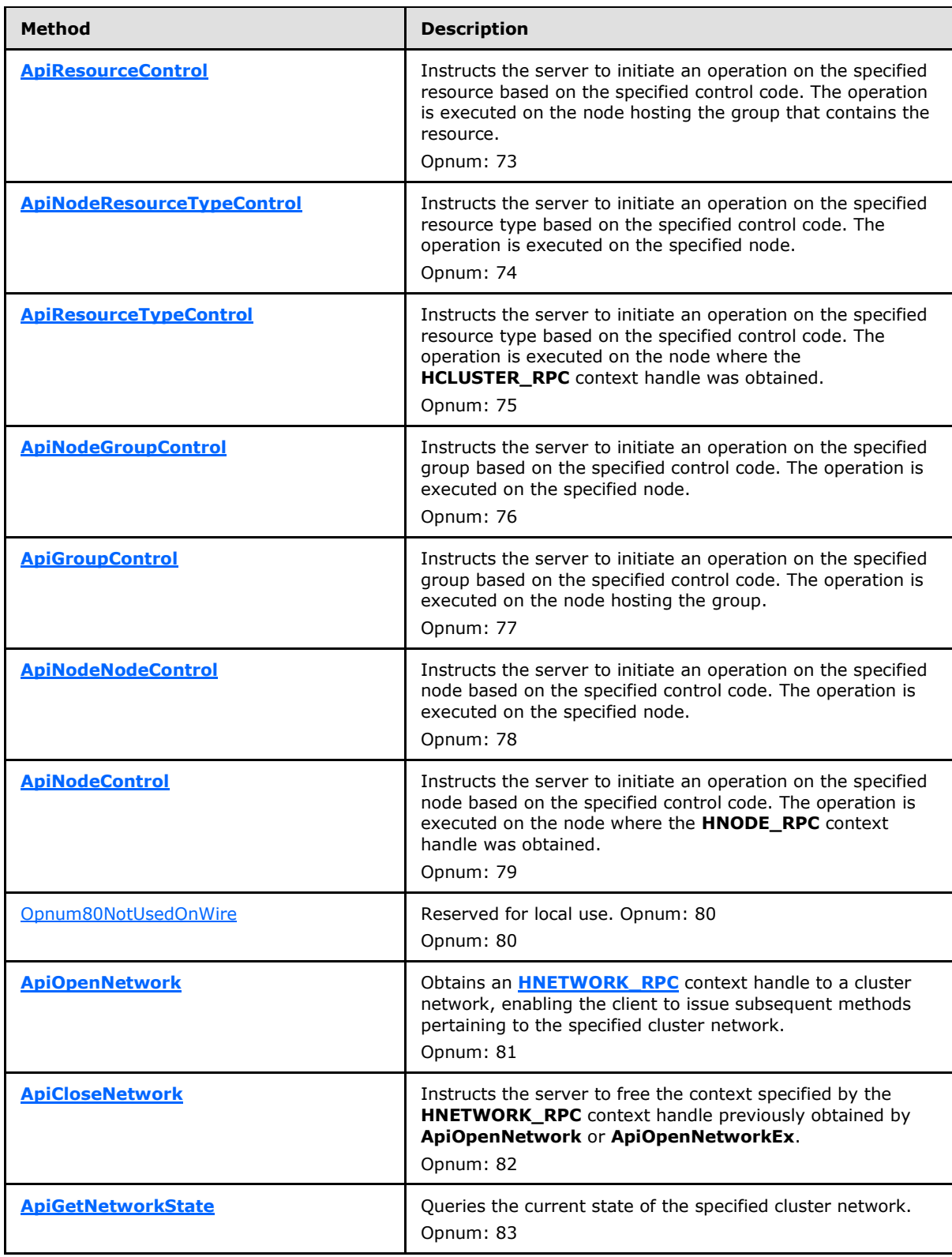

*Copyright © 2013 Microsoft Corporation.* 

*Release: Friday, October 25, 2013* 

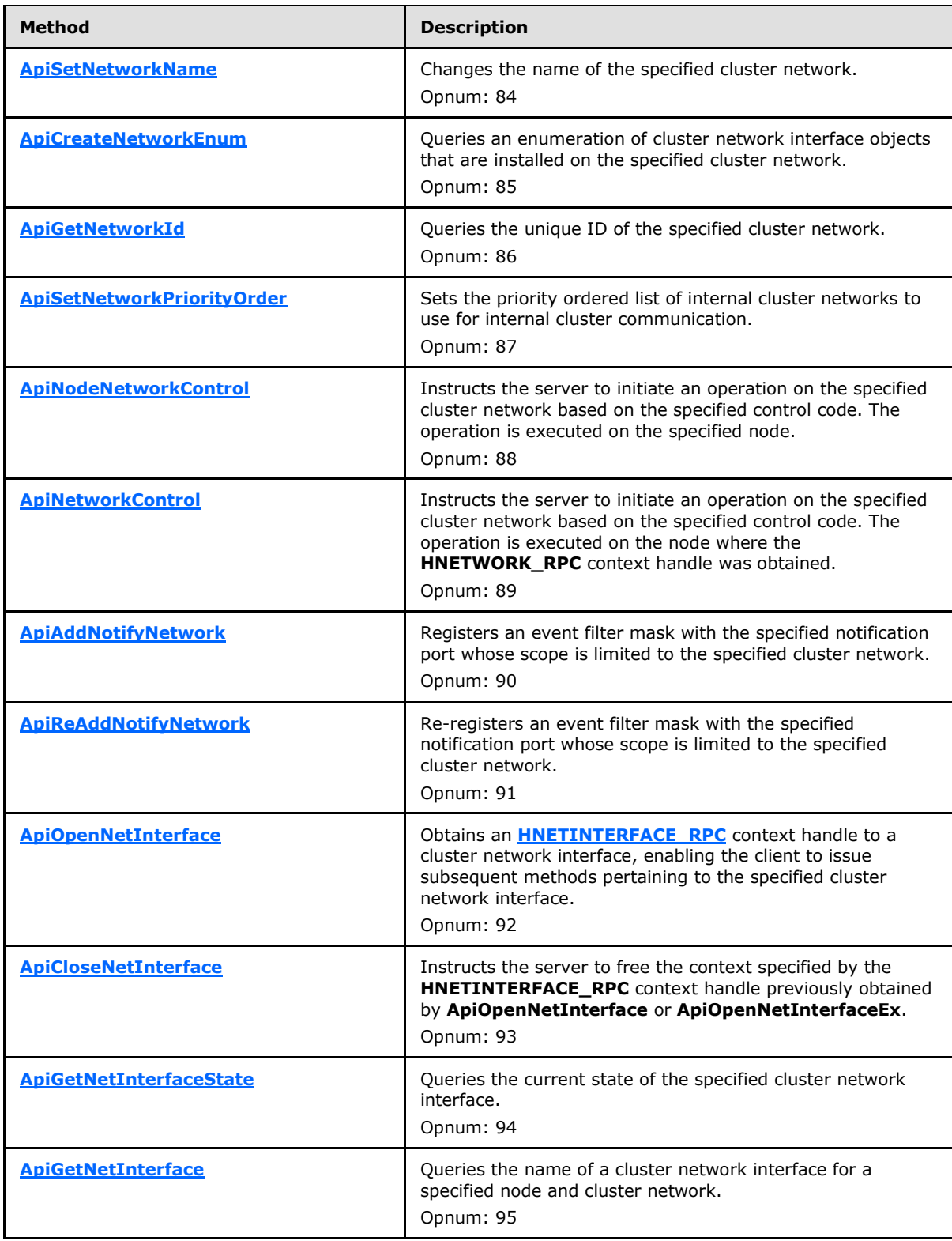

*Copyright © 2013 Microsoft Corporation.* 

*Release: Friday, October 25, 2013* 

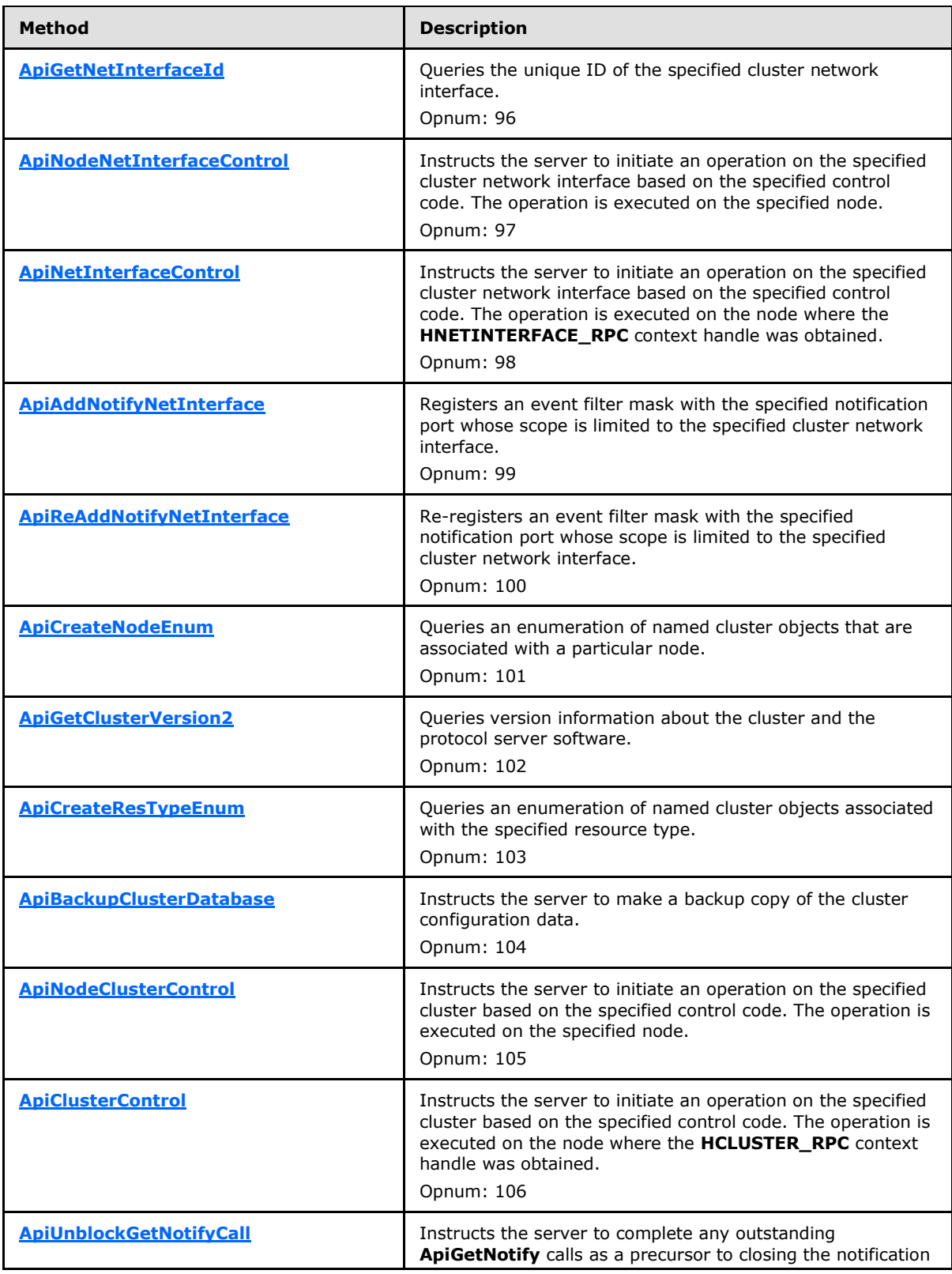

*Copyright © 2013 Microsoft Corporation.* 

*Release: Friday, October 25, 2013* 

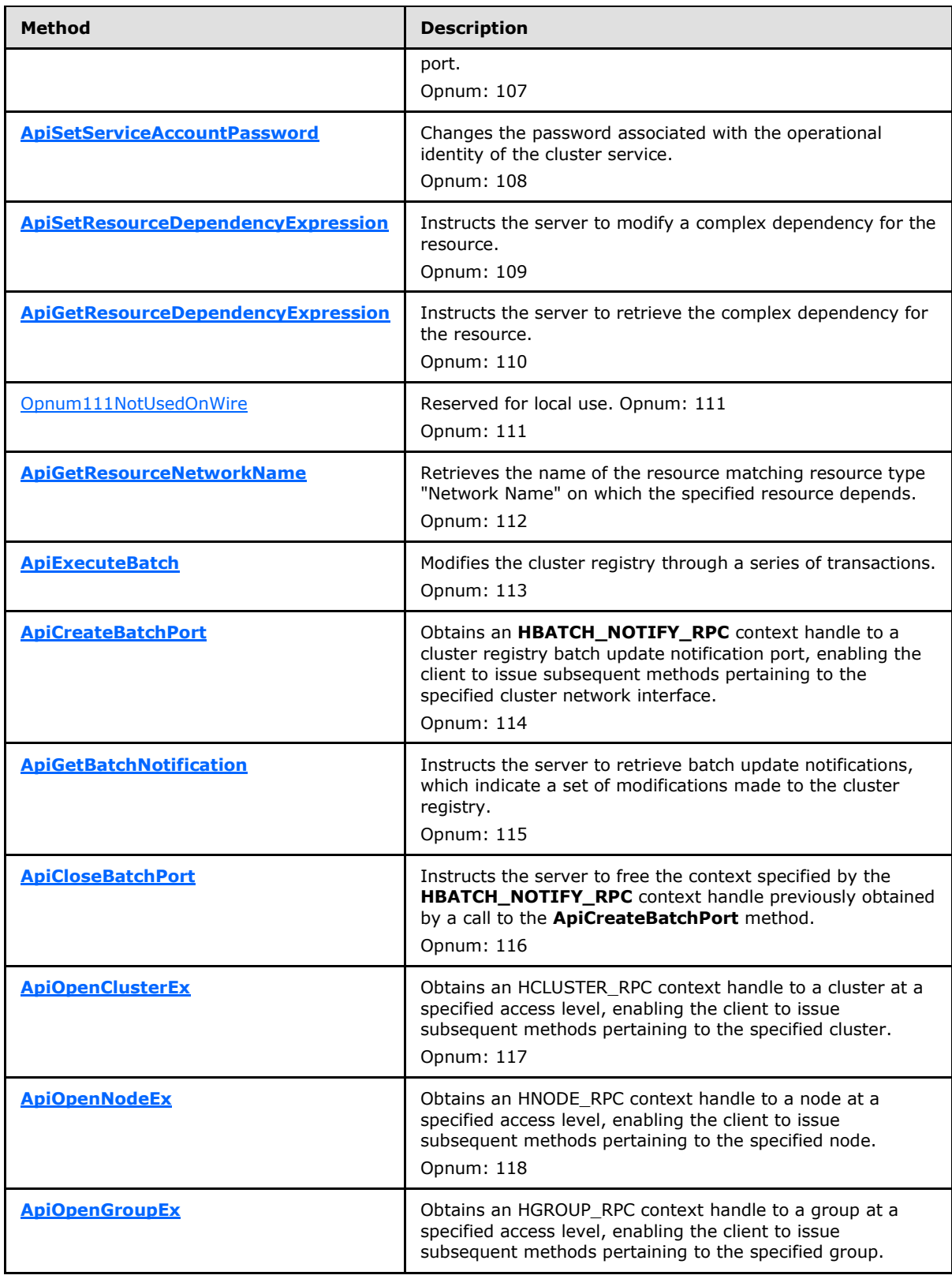

*Copyright © 2013 Microsoft Corporation.* 

*Release: Friday, October 25, 2013* 

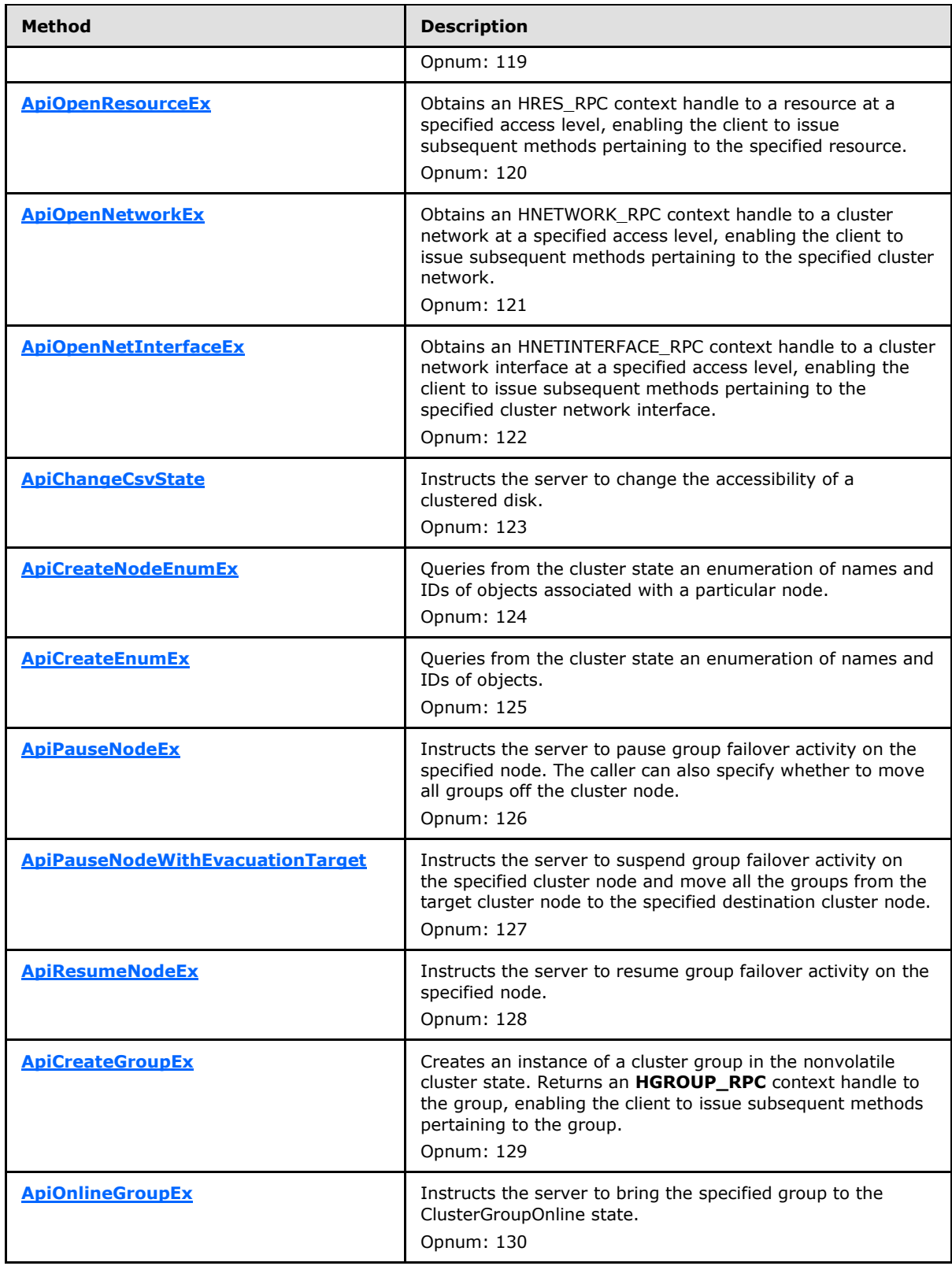

*Copyright © 2013 Microsoft Corporation.* 

*Release: Friday, October 25, 2013* 

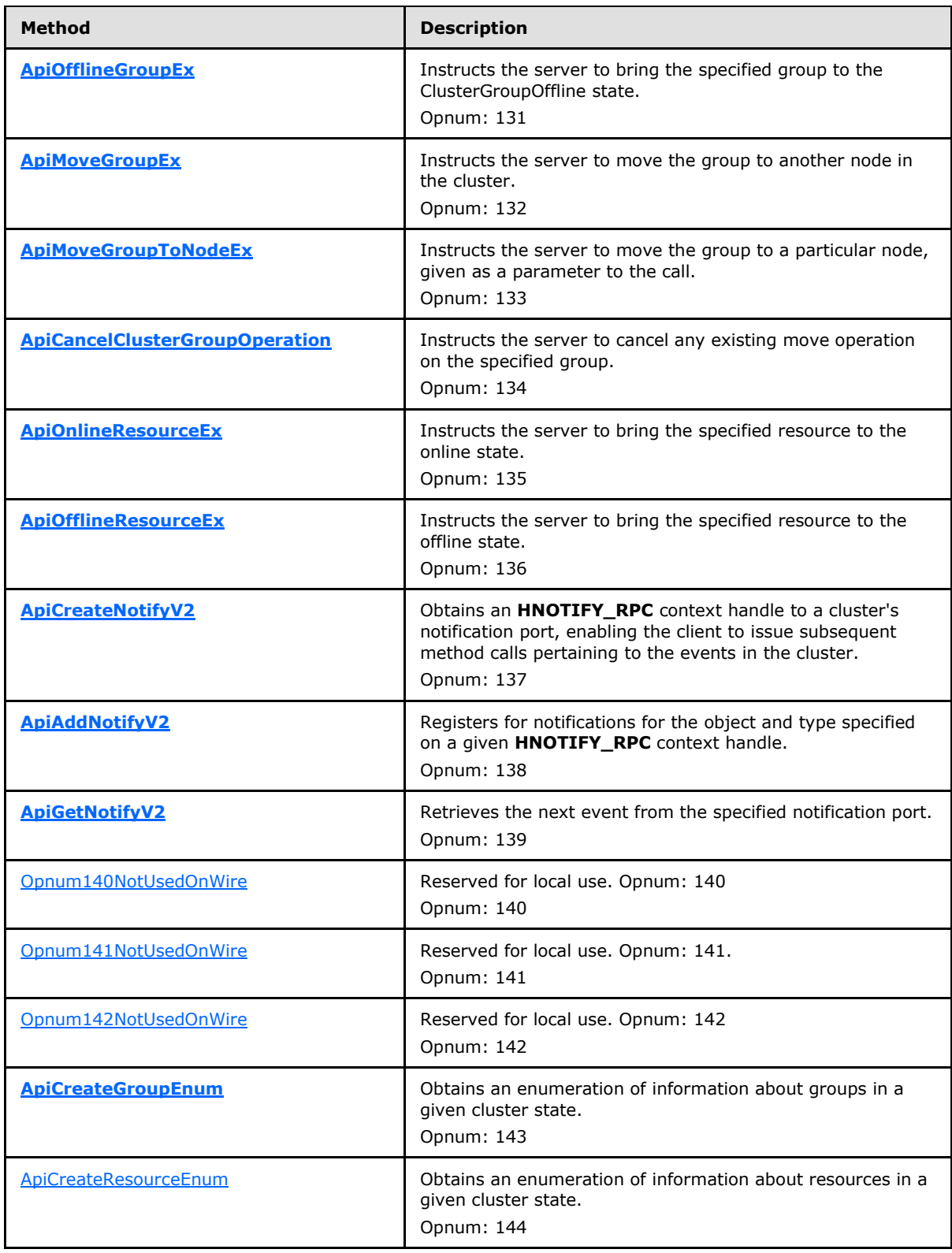

*Copyright © 2013 Microsoft Corporation.* 

*Release: Friday, October 25, 2013*
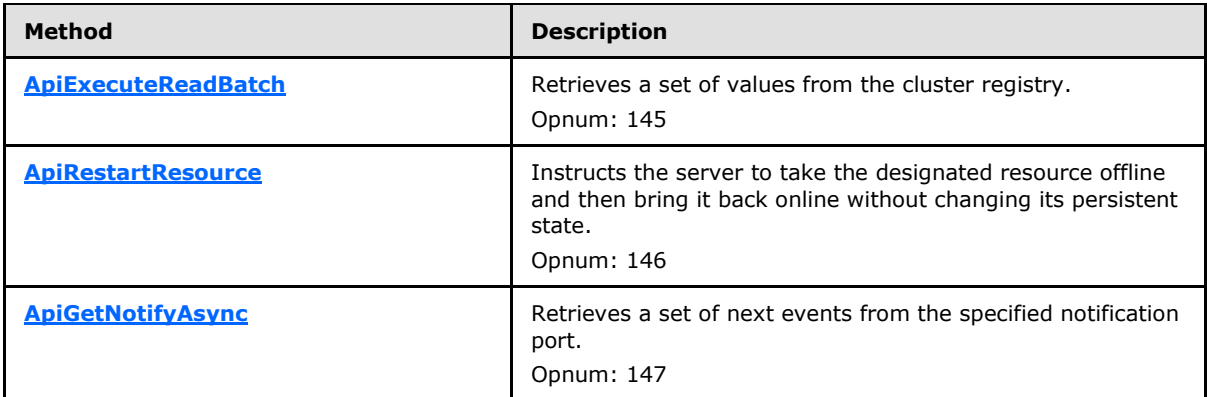

In the preceding table, the phrase "Reserved for local use" means that the client MUST NOT send the opnum and that the server behavior is undefined $\langle 62 \rangle$  because it does not affect interoperability.

# **3.1.4.2.1 ApiOpenCluster (Opnum 0)**

<span id="page-252-0"></span>(Protocol Version 3) The ApiOpenCluster method establishes context on the server about client interaction with the cluster by means of the current RPC connection. ApiOpenCluster returns a context handle so that the client can refer to the context that is created in subsequent method calls.

The server SHOULD accept an ApiOpenCluster request if its protocol server state is read-only and MUST accept the request for processing if it is in the read/write state, as specified in section  $3.1.1$ .

The server MUST require that the client have a security access level of "All" (section  $3.1.4$ ).

Upon success, the server MUST associate a security access level of "All" with the context it has established.

```
HCLUSTER_RPC ApiOpenCluster(
  [out] error_status_t* Status
);
```
**Status:** Indicates the status of this operation. Status MUST be set to ERROR\_SUCCESS (0x00000000) to indicate success; otherwise, it MUST return an implementation-specific nonzero value.

**Return Values:** The method MUST return a valid **[HCLUSTER\\_RPC \(section 2.2.1.1\)](#page-25-0)** context handle to indicate success; otherwise, it MUST return NULL.

### **3.1.4.2.2 ApiCloseCluster (Opnum 1)**

(Protocol Version 3) The ApiCloseCluster method instructs the server to free any context information that is created in a previous **[ApiOpenCluster](#page-252-0)** method or **[ApiOpenClusterEx](#page-401-0)** method call.

The server SHOULD accept an ApiCloseCluster request if its protocol server state is read-only and MUST accept the request for processing if it is in the read/write state, as specified in section  $3.1.1$ .

The server SHOULD accept an ApiCloseCluster request if the access level associated with the *Cluster* context handle is at least "Read" (section [3.1.4\)](#page-107-0).

*[MS-CMRP] — v20131025 Failover Cluster: Management API (ClusAPI) Protocol* 

*Copyright © 2013 Microsoft Corporation.* 

```
error status t ApiCloseCluster(
 [in, out] HCLUSTER RPC* Cluster
);
```
- **Cluster:** A pointer to an **[HCLUSTER\\_RPC](#page-25-0)** context handle that is obtained in a previous **ApiOpenCluster** method or **ApiOpenClusterEx** method call. Upon success, the server MUST set to NULL the context handle that this parameter points to. Upon failure, the client MUST ignore the context handle that this parameter points to.
- **Return Values:** The method MUST return the following error codes for the conditions that are specified in the following table.

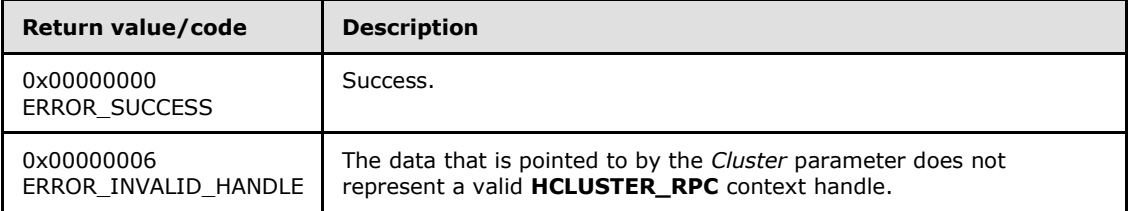

For any other condition, this method MUST return a value that is not listed in the preceding table. The client MUST behave in one consistent, identical manner for all values that are not listed in the preceding table.

#### **3.1.4.2.3 ApiSetClusterName (Opnum 2)**

(Protocol Version 3) The ApiSetClusterName method changes the name of the cluster.

The server MUST accept an ApiSetClusterName request only if its protocol server state is read/write, as specified in section [3.1.1.](#page-87-0)

The server MUST require that the client have a security access level of "All" (section  $3.1.4$ ).

```
error status t ApiSetClusterName(
 [in, string] LPCWSTR NewClusterName,
  [out] error_status_t* rpc_status
);
```
**NewClusterName:** A pointer to a case-insensitive Unicode string indicating the new name for the cluster. The new name consists of a DNS host name (in the format of a label as specified in [\[RFC1035\]\)](http://go.microsoft.com/fwlink/?LinkId=90264) and MUST NOT exceed 128 bytes (64 Unicode characters), including the terminating null character.

**rpc\_status:** A 32-bit integer used to indicate success or failure. The RPC runtime MUST indicate, by writing to this parameter, whether it succeeded in executing this method on the server. The encoding of the value passed in this parameter MUST conform to encoding for comm\_status and fault\_status, as specified in Appendix E of [\[C706\].](http://go.microsoft.com/fwlink/?LinkId=89824)

**Return Values:** The method MUST return the following error codes for the specified conditions.

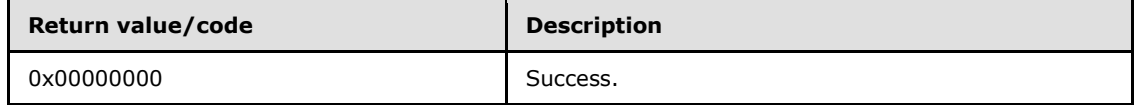

*[MS-CMRP] — v20131025 Failover Cluster: Management API (ClusAPI) Protocol* 

*Copyright © 2013 Microsoft Corporation.* 

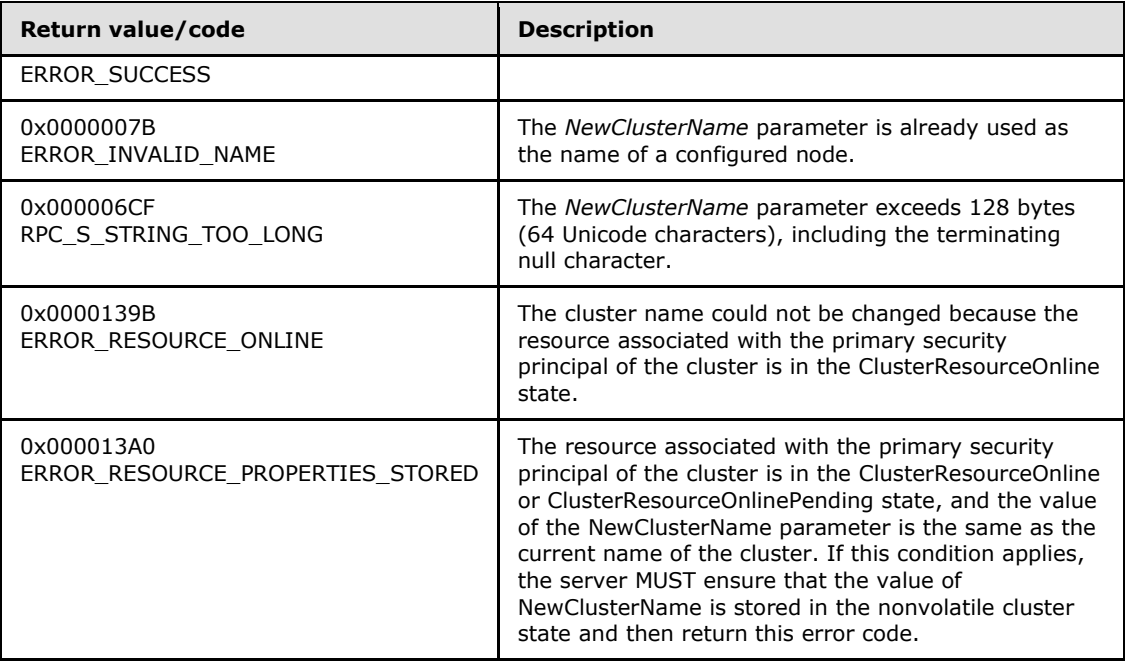

For any other condition, the server MUST set *Status* to a value that is not one of the values listed in the preceding table. The client MUST treat all values that are not listed in the preceding table the same, except as specified in section [3.2.4.6.](#page-528-0)

# **3.1.4.2.4 ApiGetClusterName (Opnum 3)**

(Protocol Version 3) The ApiGetClusterName method returns the cluster name and the computer name of the node that is acting as an RPC interface server.

The server SHOULD accept an ApiGetClusterName request if its protocol server state is read-only and MUST accept the request for processing if it is in the read/write state, as specified in section [3.1.1.](#page-87-0)

The server SHOULD accept an ApiGetClusterName request if the client's access level is at least "Read" (section  $3.1.4$ ).

```
error status t ApiGetClusterName(
   [out, string] LPWSTR* ClusterName,
   [out, string] LPWSTR* NodeName
);
```
**ClusterName:** The address of a pointer where the server MUST, upon successful completion of this method, write the address of a case-insensitive Unicode string buffer containing the cluster name. The server MUST attempt to allocate as much memory as is required to return the cluster name. If the method fails, this parameter MUST be ignored.

**NodeName:** The address of a pointer that receives the address of a Unicode string where the server MUST, upon successful completion of this method, write the address of a Unicode string buffer containing the computer name. If the method fails, this parameter MUST be ignored.

**Return Values:** The method MUST return the following error codes for the specified conditions.

*[MS-CMRP] — v20131025 Failover Cluster: Management API (ClusAPI) Protocol* 

*Copyright © 2013 Microsoft Corporation.* 

*Release: Friday, October 25, 2013* 

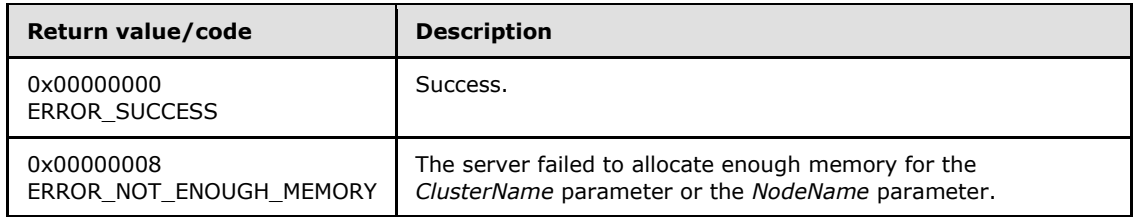

For any other condition, this method MUST return a value that is not one of the values listed in the preceding table. The client MUST behave in one consistent, identical manner for all values that are not listed in the preceding table. However, the client SHOULD treat errors specified in section [3.2.4.6](#page-528-0) as recoverable errors and initiate the reconnect procedure as specified in section  $3.2.4.6$ .

# **3.1.4.2.5 ApiGetClusterVersion (Opnum 4)**

Servers MUST fail this method by using error ERROR\_CALL\_NOT\_IMPLEMENTED.

```
error_status_t ApiGetClusterVersion(
  [out] WORD* lpwMajorVersion,
  [out] WORD* lpwMinorVersion,
  [out] WORD* lpwBuildNumber,
  [out, string] LPWSTR* lpszVendorId,
   [out, string] LPWSTR* lpszCSDVersion
);
```
**lpwMajorVersion:** Not used.

**lpwMinorVersion:** Not used.

**lpwBuildNumber:** Not used.

**lpszVendorId:** Not used.

**lpszCSDVersion:** Not used.

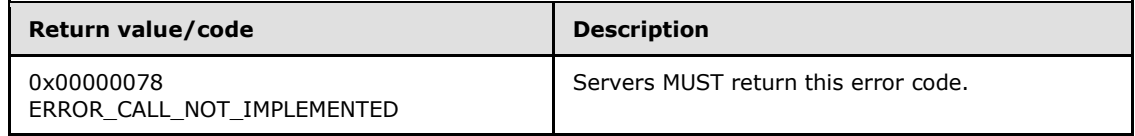

# **3.1.4.2.6 ApiGetQuorumResource (Opnum 5)**

(Protocol Version 3) The ApiGetQuorumResource method returns information about how quorum is configured in the cluster.

The server MUST return:

- The name of the resource that is participating in quorum for the cluster or the null Unicode string, indicating that there is no specific resource associated with cluster quorum.
- The fully qualified disk path associated with the quorum resource that contains the cluster configuration data file area or the null Unicode string if the quorum resource name is the null Unicode string.

*[MS-CMRP] — v20131025 Failover Cluster: Management API (ClusAPI) Protocol* 

*Copyright © 2013 Microsoft Corporation.* 

A flag indicating the type of quorum that is configured.

The server SHOULD accept an ApiGetQuorumResource request if its protocol server state is readonly and MUST accept the request for processing if it is in the read/write state, as specified in section [3.1.1.](#page-87-0)

The server SHOULD accept an ApiGetQuorumResource request if the client's access level is at least "Read" (section  $3.1.4$ ).

```
error status t ApiGetQuorumResource(
  [out, string] LPWSTR* lpszResourceName,
   [out, string] LPWSTR* lpszDeviceName,
  [out] DWORD* pdwMaxQuorumLogSize,
 [out] error status t* rpc status
);
```
- **lpszResourceName:** The address of a pointer where the server MUST, upon successful completion of this method, write the address of a Unicode string buffer containing either the name of the quorum resource or the null Unicode string (0x0000) if no specific resource is associated with cluster quorum. The server MUST allocate as much memory as is required to return the name. If the method fails, this parameter MUST be ignored.
- **lpszDeviceName:** The address of a pointer where the server MUST, upon successful completion of this method, write the address of a Unicode string buffer containing either a path on the disk represented by the resource identified in the *lpszResourceName* parameter or the null Unicode string if the *lpszResourceName* parameter is set to the null Unicode string. The server MUST allocate as much memory as is required to return the path. If the method fails, this parameter MUST be ignored.

#### **pdwMaxQuorumLogSize:**

- The address of a 32-bit integer where the server MUST, upon successful completion of this method, write one of the following values:
	- 0x00000000, indicating that the cluster has been configured with Majority Node Set quorum. The *lpszResourceName* and *lpszDeviceName* parameters contain nullterminated strings.
	- 0x00000400, indicating that the cluster has been configured with either Hybrid or Witness quorum. When Hybrid is configured, the *lpszResourceName* and *lpszDeviceName* parameters both contain non-null-terminated strings, while only the *lpszResourceName* parameter contains a non-null-terminated string for a Witness quorum.

A return value other than 0x0000000 or 0x00000400 indicates that the cluster is configured with *Shared Disk* quorum. Both the *lpszResourceName* and *lpszDeviceName* parameters contain non-null strings.

- **rpc\_status:** A 32-bit integer used to indicate success or failure. The RPC runtime MUST indicate, by writing to this parameter, whether it succeeded in executing this method on the server The encoding of the value passed in this parameter MUST conform to encoding for comm\_status and fault status, as specified in Appendix E of  $[C706]$ .
- **Return Values:** The method MUST return the following error codes for the conditions that are specified as follows.

*[MS-CMRP] — v20131025 Failover Cluster: Management API (ClusAPI) Protocol* 

*Copyright © 2013 Microsoft Corporation.* 

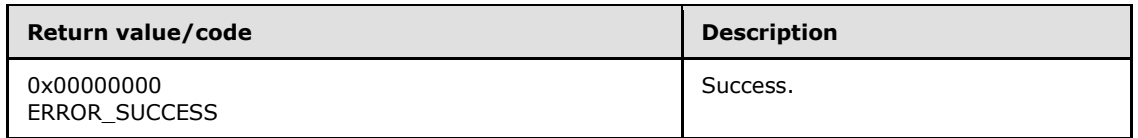

For any other condition, the server MUST set *Status* to a value that is not one of the values listed in the preceding table. The client MUST behave in one consistent, identical manner for all values that are not listed in the following table, except as specified in section [3.2.4.6.](#page-528-0)

# **3.1.4.2.7 ApiSetQuorumResource (Opnum 6)**

(Protocol Version 3) The ApiSetQuorumResource method instructs the server to change the cluster's quorum configuration information. The process of changing the quorum configuration information and synchronizing the change with other cluster nodes is achieved through implementation-specific methods and protocols between servers.

The cluster SHOULD support the following types of quorum: Shared Disk, Majority of Nodes, Hybrid, and Witness.

The cluster SHOULD NOT support the Local style of quorum.

If a resource is designated by the *hResource* parameter, then it has the following attributes:

- The resource MUST return CLUS\_CHAR\_QUORUM, as specified in section [2.2.2.4,](#page-32-0) when queried for its characteristics.
- The resource MUST support the CLUSCTL\_RESOURCE\_STORAGE\_GET\_DISK\_INFO\_EX resource control, as specified in section [3.1.4.3.1.45.](#page-471-0)
- The resource MUST NOT indicate that it is in maintenance, as specified in section  $3.1.4.3.1.42$ .
- The resource MUST NOT have any other resources dependent on it.

The configuration database is stored in a directory on the storage device represented by *hResource*. The path is specified via the *lpszDeviceName* parameter and MUST be one of the following values:

- NULL, indicating that the server MUST use a default partition and directory path on the storage device represented by *hResource*.
- A drive letter, indicating that the server MUST use a default directory path on the partition that corresponds to the specified drive letter.
- A fully qualified path (drive letter and path), indicating that the server MUST place the quorum configuration data in this area.

If a resource is designated by the *hResource* parameter, then upon successful completion of this method, the server SHOULD designate that resource as a core resource. If a different resource is associated with the quorum configuration information at the time of this method invocation (due to a previous call to ApiSetQuorumResource), then upon successful completion of this method the server SHOULD remove the core resource designation from that different resource.

The server MUST accept an ApiSetQuorumResource request only if its protocol server state is read/write, as specified in section [3.1.1.](#page-87-0)

If *dwMaxQuorumLogSize* is set to "0x00000000", then the server SHOULD require that the client's access level is "All" (section [3.1.4\)](#page-107-0). If *dwMaxQuorumLogSize* is not set to "0x00000000", then the server SHOULD require that the access level associated with the *hResource* context handle is "All".

*[MS-CMRP] — v20131025 Failover Cluster: Management API (ClusAPI) Protocol* 

*Copyright © 2013 Microsoft Corporation.* 

*Release: Friday, October 25, 2013* 

```
error status t ApiSetQuorumResource(
```

```
[in] HRES RPC hResource,
```

```
 [in, string] LPCWSTR lpszDeviceName,
```

```
 [in] DWORD dwMaxQuorumLogSize,
```

```
[out] error status t* rpc status
```
);

- **hResource:** An **[HRES\\_RPC](#page-26-0)** context handle that was obtained in a previous **[ApiOpenResource](#page-261-0)**, **[ApiOpenResourceEx](#page-405-0)**, or **[ApiCreateResource](#page-262-0)** method call. If the *dwMaxQuorumLogSize* parameter is set to 0x00000000, *hResource* must be set to a handle of a current quorum resource.
- **lpszDeviceName:** A Unicode string identifying a directory on the disk (when the *hResource* parameter represents a storage device) where the cluster will store its configuration database. If the *dwMaxQuorumLogSize* parameter is set to 0x00000000, this parameter SHOULD be set to an empty string by clients and SHOULD be ignored by servers.

#### **dwMaxQuorumLogSize:**

- A 32-bit integer contains one of the following values:
	- 0x00000000, indicating that the quorum type is to be set to Majority of Nodes quorum.
	- 0x00000400, indicating that the quorum type is to be set to either Hybrid or Witness quorum. To select Hybrid quorum, the client MUST set the *hResource* parameter to a context handle representing a storage class resource and set the *lpszDeviceName* parameter as described in the preceding paragraphs. Otherwise, for the quorum type to be set to Witness, the client MUST set the *hResource* parameter to a context handle representing a resource of type "File Share Quorum Witness" and the *lpszDeviceName* parameter to the null Unicode string (0x0000).
	- Any other value indicates that the quorum type is set to Disk quorum. The *hResource* parameter represents a storage class resource and the *lpszDeviceName* parameter as described in the preceding paragraphs.
- **rpc\_status:** A 32-bit integer used to indicate success or failure. The RPC runtime MUST indicate, by writing to this parameter, whether the runtime succeeded in executing this method on the server. A value of 0x00000000 indicates that the method call was successfully transported to the server, executed with no faults, and returned control to the client without encountering any communication faults. This value is separate from the value returned by the method and does not represent the success of the method. The client MUST treat all nonzero values the same, except as specified in section [3.2.4.6.](#page-528-0)
- **Return Values:** The method MUST return the following error codes for the conditions that are specified as follows.

For any other condition, the server MUST return a value that is not one of the values listed in the following table. The client MUST behave in one consistent, identical manner for all values that are not listed in the following table.

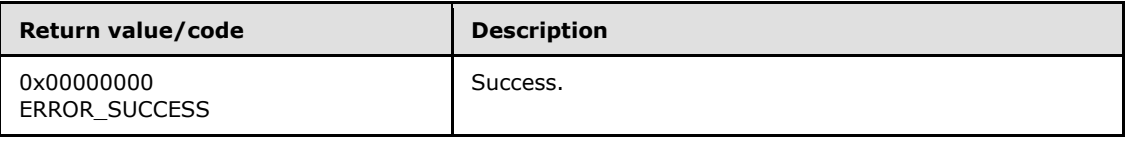

*[MS-CMRP] — v20131025 Failover Cluster: Management API (ClusAPI) Protocol* 

*Copyright © 2013 Microsoft Corporation.* 

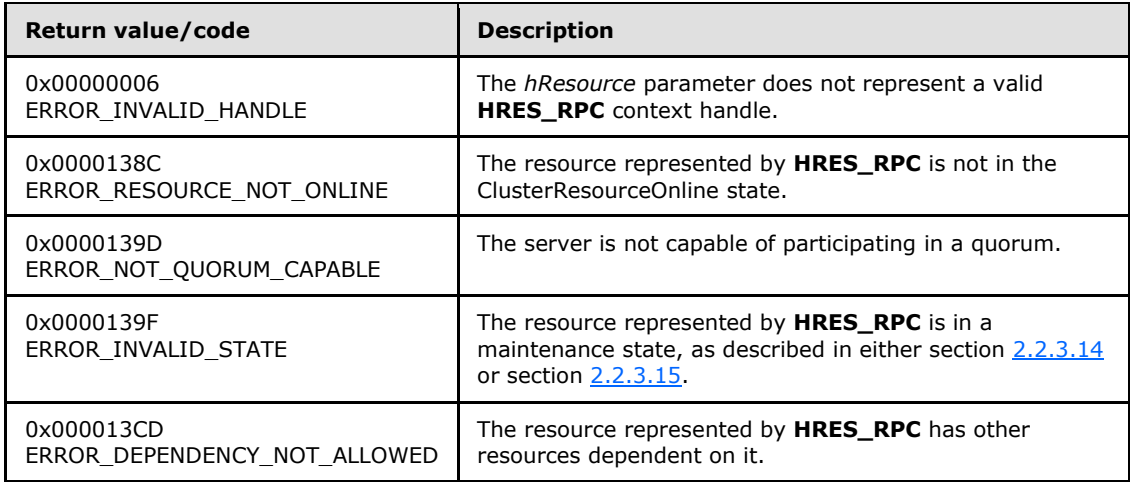

<span id="page-259-0"></span>For any other condition, the server MUST set *Status* to a value that is not one of the values listed in the preceding table. The client MUST treat all values that are not listed in the preceding table the same, except as specified in section [3.2.4.6.](#page-528-0)

### **3.1.4.2.8 ApiCreateEnum (Opnum 7)**

(Protocol Version 3) The ApiCreateEnum method returns a collection of names of objects from the cluster state that are of the specified enumeration type. If multiple enumeration types are indicated, the resulting **[ENUM\\_LIST](#page-51-0)** contains zero or more entries of each type, and the type of each entry in the list is indicated by the **[ENUM\\_ENTRY](#page-48-0)** data structure, as specified in section [2.2.3.4.](#page-48-0)

The server MUST accept an ApiCreateEnum request only when its protocol server state is read/write, as specified in section [3.1.1,](#page-87-0) except when the *dwType* parameter is CLUSTER\_ENUM\_NODE. If the *dwType* parameter is CLUSTER\_ENUM\_NODE, the server MUST accept an ApiCreateEnum request when the protocol server state is read/write, and the server SHOULD accept an ApiCreateEnum request when the protocol server state is read-only.

The server SHOULD accept an ApiCreateEnum request if the client's access level is at least "Read" (section  $3.1.4$ ).

```
error status t ApiCreateEnum(
 [in] DWORD dwType,
  [out] PENUM_LIST* ReturnEnum,
  [out] error_status_t* rpc_status
);
```
**dwType:** The type of enumeration to be returned by the server. This value MUST be set to the bitwise OR operator of one or more of the following values, except as noted for **CLUSTER\_ENUM\_INTERNAL\_NETWORK** and

# **CLUSTER\_ENUM\_SHARED\_VOLUME\_RESOURCE**.

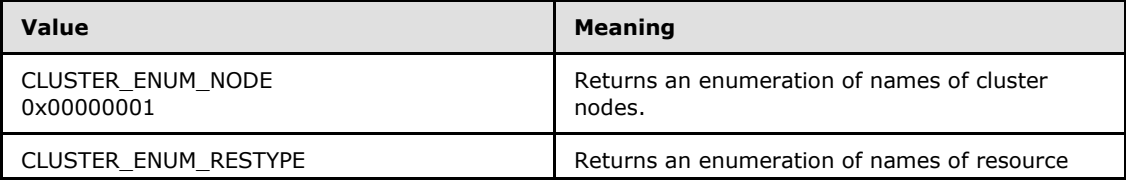

*[MS-CMRP] — v20131025 Failover Cluster: Management API (ClusAPI) Protocol* 

*Copyright © 2013 Microsoft Corporation.* 

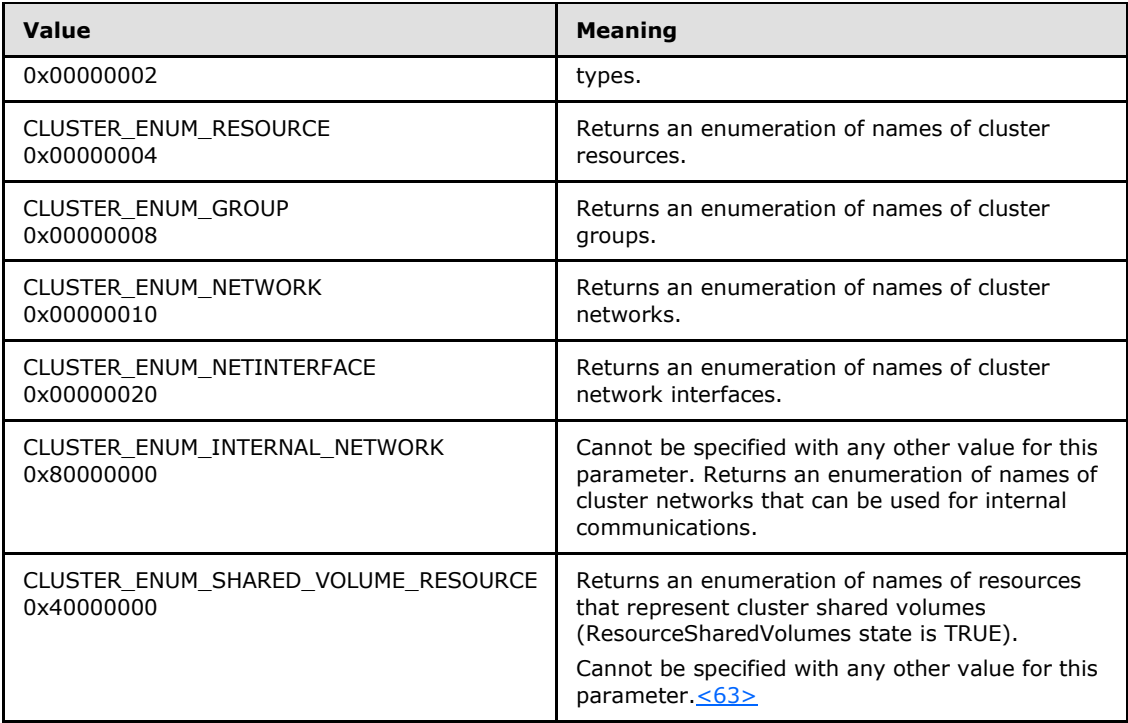

- **ReturnEnum:** A pointer to a **PENUM\_LIST**, as specified in section [2.2.3.5.](#page-51-0) The pointer contains the data that matches the enumeration type that is indicated by the *dwType* parameter. The server MUST allocate as much memory as is required to return the enumeration data. If the method fails, this parameter MUST be ignored.
- **rpc\_status:** A 32-bit integer used to indicate success or failure. The RPC runtime MUST indicate, by writing to this parameter, whether it succeeded in executing this method on the server. The encoding of the value passed in this parameter MUST conform to encoding for comm\_status and fault\_status, as specified in Appendix E of [\[C706\].](http://go.microsoft.com/fwlink/?LinkId=89824)
- **Return Values:** The method MUST return the following error codes for the conditions that are specified as follows.

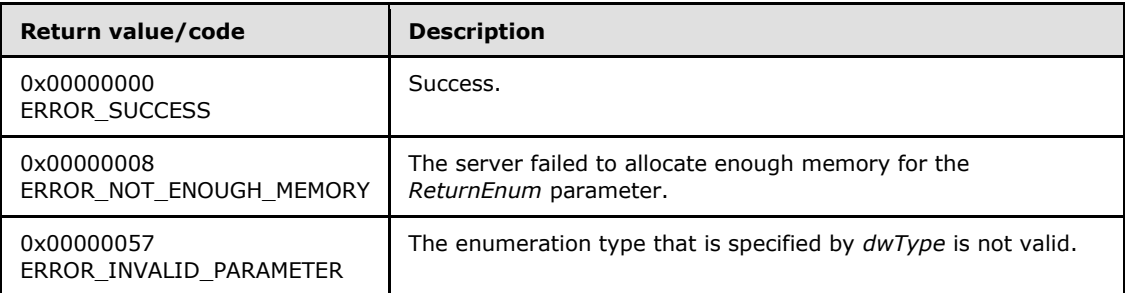

For any other condition, the server MUST return a value that is not one of the values listed in the preceding table. The client MUST behave in one consistent, identical manner for all values that are not listed in the preceding table. However, the client SHOULD treat errors specified in [3.2.4.6](#page-528-0) as recoverable errors and initiate the reconnect procedure as specified in section  $3.2.4.6.$ 

*[MS-CMRP] — v20131025 Failover Cluster: Management API (ClusAPI) Protocol*  *261 / 611*

*Copyright © 2013 Microsoft Corporation.* 

# **3.1.4.2.9 ApiOpenResource (Opnum 8)**

<span id="page-261-0"></span>(Protocol Version 3) The ApiOpenResource method establishes context on the server about the interaction of a client with the specified cluster resource by using the current RPC connection. ApiOpenResource returns a context handle so that the client can refer to the resource in subsequent method call.

There are several ways in which the client can determine the name of the resource to specify for the *lpszResourceName* parameter. A resource can have a well-known name if the resource was configured as such by using implementation-specific methods between servers. Optionally, a client can use **[ApiCreateEnum](#page-259-0)** with enumeration type CLUSTER\_ENUM\_RESOURCE, as specified in section [3.1.4.2.8.](#page-259-0) This method obtains a list of all resource names in the cluster state. The client can then examine names or open resources to call additional methods to determine which resources to operate on.

The server SHOULD accept an ApiOpenResource request if its protocol server state is read-only, and MUST accept the request for processing if it is in the read/write state, as specified in section [3.1.1.](#page-87-0)

The server MUST require that the client have a security access level of "All" (section [3.1.4\)](#page-107-0).

Upon success, the server MUST associate a security access level of "All" with the context it has established.

```
HRES_RPC ApiOpenResource(
   [in, string] LPCWSTR lpszResourceName,
  [out] error status t* Status,
  [out] error_status t* rpc status
);
```
**lpszResourceName:** A Unicode string that contains the name of the resource for which to establish context on the server. The server MUST also accept the resource unique ID as returned by the **[ApiGetResourceId](#page-268-0)** method.

**Status:** Indicates the status of this operation. The server MUST set Status to the following error codes for the specified conditions.

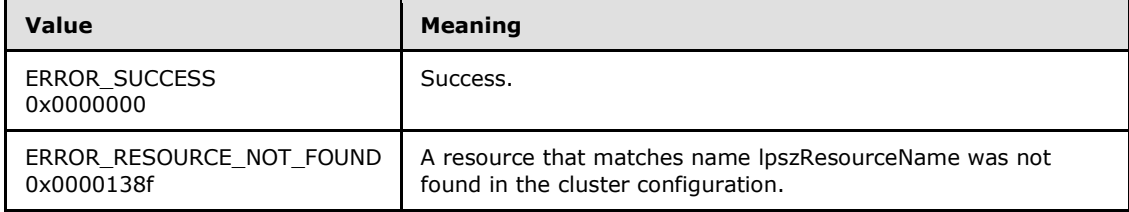

For any other condition, the server MUST set *Status* to a value that is not one of the values listed in the preceding table. The client MUST treat all values that are not listed in the preceding table the same, except as specified in section [3.2.4.6.](#page-528-0)

- **rpc\_status:** A 32-bit integer used to indicate success or failure. The RPC runtime MUST indicate, by writing to this parameter, whether it succeeded in executing this method on the server. The encoding of the value passed in this parameter MUST conform to encoding for comm\_status and fault\_status, as specified in Appendix E of [\[C706\].](http://go.microsoft.com/fwlink/?LinkId=89824)
- **Return Values:** The method MUST return a valid **[HRES\\_RPC](#page-26-0)** context handle, as specified in section [2.2.1.4,](#page-26-0) to indicate success; otherwise, it MUST return NULL.

*[MS-CMRP] — v20131025 Failover Cluster: Management API (ClusAPI) Protocol* 

*Copyright © 2013 Microsoft Corporation.* 

# **3.1.4.2.10 ApiCreateResource (Opnum 9)**

<span id="page-262-0"></span>(Protocol Version 3) The ApiCreateResource method adds a resource of the specified type to the nonvolatile cluster state and establishes context on the server about the interaction of a client with the new resource by using the current RPC connection. The method returns a context handle so that the client can refer to the resource in subsequent method calls.

The server MUST initialize the resource's persistent state to ClusterResourceOffline, as described in section  $3.1.1.1.1$ , and initialize the set of nodes that are capable of hosting the resource to all configured nodes.

A resource MUST maintain a state sequence number. The sequence number MUST be initialized to zero when the resource is created.

The resource ID MUST be assigned by the cluster at resource creation and MUST remain constant until the resource is deleted. The value that the cluster assigns for the resource ID is implementation-specific but MUST comply with the requirements specified in section  $3.1.1.1.1$ . The cluster SHOULD assign the resource ID a Unicode string representation of a GUID in the form xxxxxxxx-xxxx-xxxx-xxxx-xxxxxxxxxxxx.

The resource MUST initialize an empty set when the resource is created.

The server MUST configure the new resource with the default health detection and recovery actions as defined by its resource type.

The server MUST allow the creation of a resource even when the server implementation-specific object for its resource type is not present on any or all configured nodes in the cluster.

The server MUST initialize ResourceSharedVolumes to FALSE.

The server MUST accept an ApiCreateResource request only if its protocol server state is read/write, as specified in section  $3.1.1$ .

The server MUST require that the access level associated with the *hGroup* context handle is "All" (section  $3.1.4$ ).

Upon success, the server MUST associate a security access level of "All" with the resource context it has established.

```
HRES_RPC ApiCreateResource(
  [in] HGROUP RPC hGroup,
  [in, string] LPCWSTR lpszResourceName,
  [in, string] LPCWSTR lpszResourceType,
 [in] DWORD dwFlags,
 [out] error status t* Status,
  [out] error_status_t* rpc_status
);
```
**hGroup:** An **[HGROUP\\_RPC](#page-26-1)** context handle that was obtained in a previous **[ApiOpenGroup](#page-302-0)**, **[ApiOpenGroupEx](#page-404-0)**, or **[ApiCreateGroup](#page-303-0)** method call.

**lpszResourceName:** A Unicode string that is the name to be associated with the new resource.

**lpszResourceType:** A Unicode string that contains the name of the type of resource to be created.

*[MS-CMRP] — v20131025 Failover Cluster: Management API (ClusAPI) Protocol* 

*Copyright © 2013 Microsoft Corporation.* 

**dwFlags:** Identifies whether the resource instance is hosted in the default or its own resource monitor process. The dwFlags member MUST be set to one of the following values.

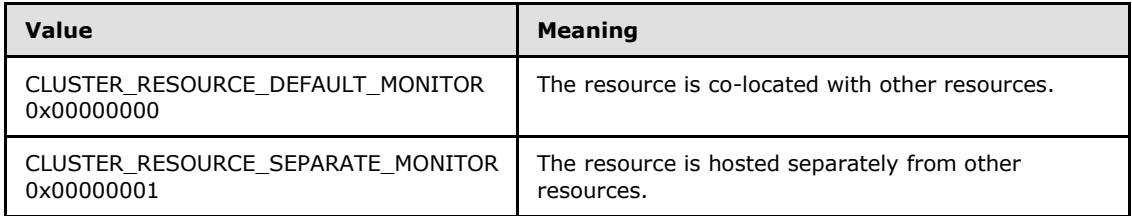

**Status:** Indicates the status of this operation. The server MUST set Status to the following error codes for the specified conditions.

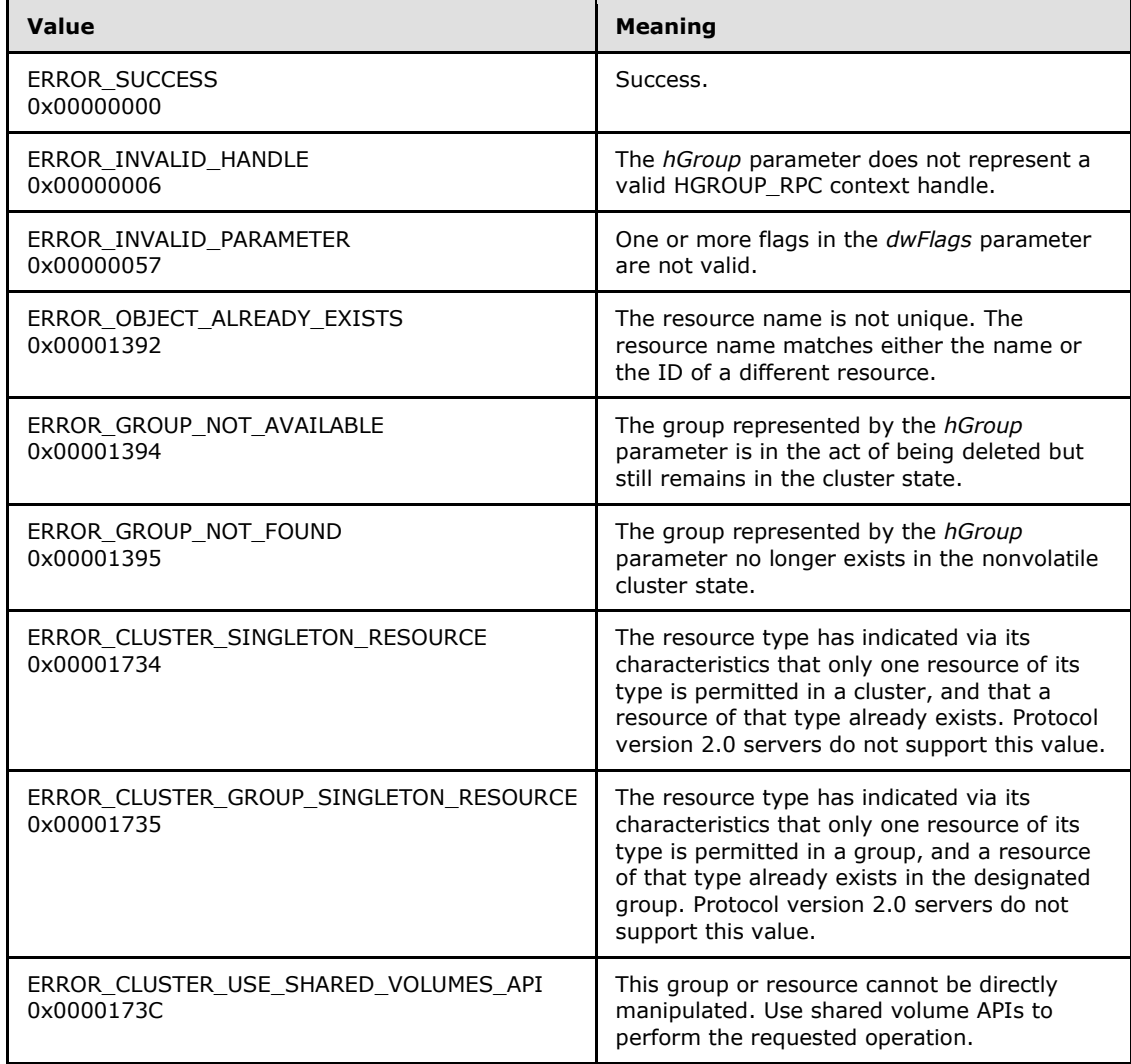

For any other condition, the server MUST set *Status* to a value that is not one of the values listed in the preceding table. The client MUST treat all values that are not listed in the preceding table the same, except as specified in section [3.2.4.6.](#page-528-0)

*[MS-CMRP] — v20131025 Failover Cluster: Management API (ClusAPI) Protocol* 

*Copyright © 2013 Microsoft Corporation.* 

**rpc\_status:** A 32-bit integer used to indicate success or failure. The RPC runtime MUST indicate, by writing to this parameter, whether or not it succeeded in executing this method on the server. A value of 0x00000000 indicates that the method call was successfully transported to the server, executed with no faults, and returned control to the client without encountering any communication faults. This value is separate from the value returned by the method and does not represent the success of the method. The client MUST treat all nonzero values the same, except as specified in section [3.2.4.6.](#page-528-0)

**Return Values:** The method MUST return a valid **[HRES\\_RPC](#page-26-0)** context handle, as specified in section [2.2.1.4,](#page-26-0) to indicate success; otherwise, it MUST return NULL.

### **3.1.4.2.11 ApiDeleteResource (Opnum 10)**

(Protocol Version 3) The ApiDeleteResource method removes the designated resource from the nonvolatile cluster state.

If the resource has the CLUS\_CHAR\_BROADCAST\_DELETE characteristic and the server executes a delete action indicated by the type of the resource, then all nodes in the cluster MUST execute the same delete action. Actions indicated by a resource type are implementation-specific.

The server MUST fail this method for any of the following conditions:

- The resource is not in either the ClusterResourceOffline or ClusterResourceFailed state, as specified in section [3.1.4.2.13.](#page-266-0)
- Another resource is directly dependent on the designated resource.
- The resource has the CLUS\_CHAR\_DELETE\_REQUIRES\_ALL\_NODES characteristic, as specified in section [2.2.2.4,](#page-32-0) and one or more nodes are not active within the cluster.
- The resource is a core resource.

A client SHOULD immediately close the **[HRES\\_RPC](#page-26-0)** handle to the resource using the **[ApiCloseResource](#page-265-0)** method upon successful completion of this method.

The server MUST accept an ApiDeleteResource request only if its protocol server state is read/write, as specified in section [3.1.1.](#page-87-0)

The server MUST require that the access level associated with the *hResource* context handle is "All" (section  $3.1.4$ ).

```
error status t ApiDeleteResource(
 [in] HRES RPC hResource,
   [out] error_status_t* rpc_status
);
```
**hResource:** An **HRES\_RPC** context handle that was obtained in a previous **[ApiOpenResource](#page-261-0)**, **[ApiOpenResourceEx](#page-405-0)**, or **[ApiCreateResource](#page-262-0)** method call.

**rpc\_status:** A 32-bit integer used to indicate success or failure. The RPC runtime MUST indicate, by writing to this parameter, whether it succeeded in executing this method on the server. The encoding of the value passed in this parameter MUST conform to encoding for comm status and fault status, as specified in Appendix E of [\[C706\].](http://go.microsoft.com/fwlink/?LinkId=89824)

**Return Values:** The method MUST return the following error codes for the specified conditions.

*[MS-CMRP] — v20131025 Failover Cluster: Management API (ClusAPI) Protocol* 

*Copyright © 2013 Microsoft Corporation.* 

*Release: Friday, October 25, 2013* 

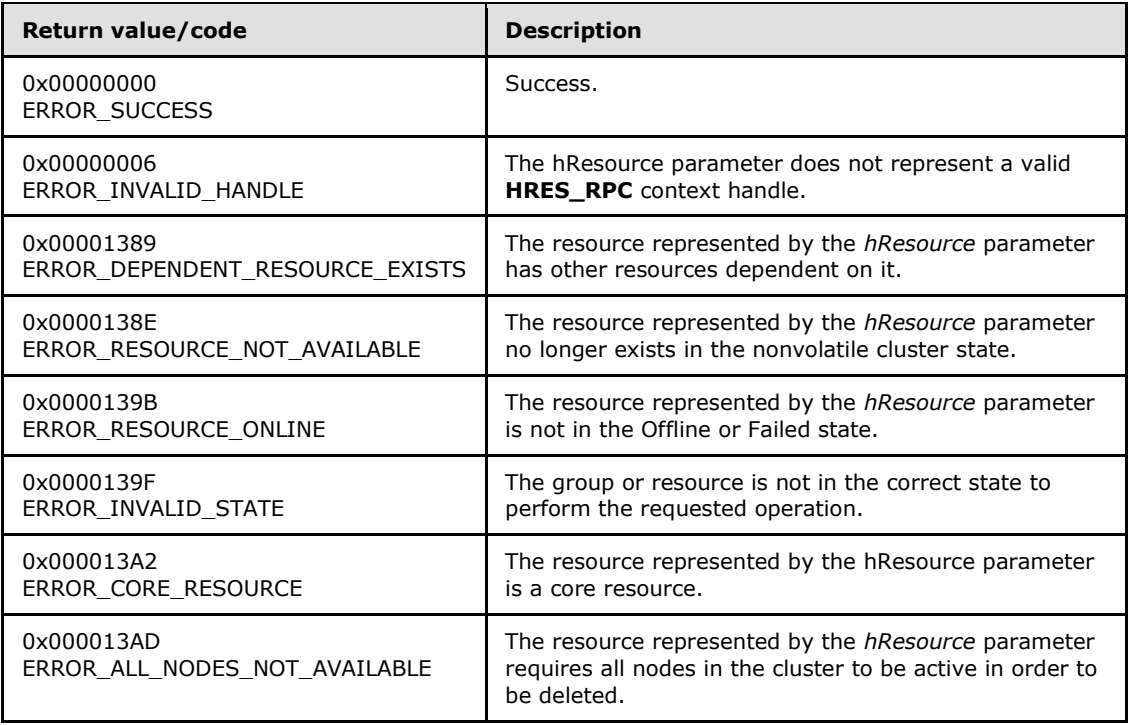

<span id="page-265-0"></span>For any other condition, the server MUST set *Status* to a value that is not one of the values listed in the preceding table. The client MUST treat all values that are not listed in the preceding table the same, except as specified in section [3.2.4.6.](#page-528-0)

#### **3.1.4.2.12 ApiCloseResource (Opnum 11)**

(Protocol Version 3) The ApiCloseResource method instructs the server to free any context information that is created in a previous **[ApiOpenResource](#page-261-0), [ApiOpenResourceEx](#page-405-0)**, or **[ApiCreateResource](#page-262-0)** method.

The server SHOULD accept an ApiCloseResource request if its protocol server state is read-only and MUST accept the request for processing if it is in the read/write state, as specified in section  $3.1.1$ .

The server SHOULD accept an ApiCloseResource request if the access level associated with the *Resource* context handle is at least "Read" (section [3.1.4\)](#page-107-0).

```
error status t ApiCloseResource(
 [in, out] HRES RPC* Resource
);
```
- **Resource:** A pointer to an **[HRES\\_RPC](#page-26-0)** context handle that was obtained in a previous **ApiOpenResource**, **ApiOpenResourceEx**, or **ApiCreateResource** method call. Upon success, the server MUST set to NULL (0x00000000) the context handle that this parameter points to.
- **Return Values:** The method MUST return the following error codes for the conditions specified as follows.

*[MS-CMRP] — v20131025 Failover Cluster: Management API (ClusAPI) Protocol* 

*Copyright © 2013 Microsoft Corporation.* 

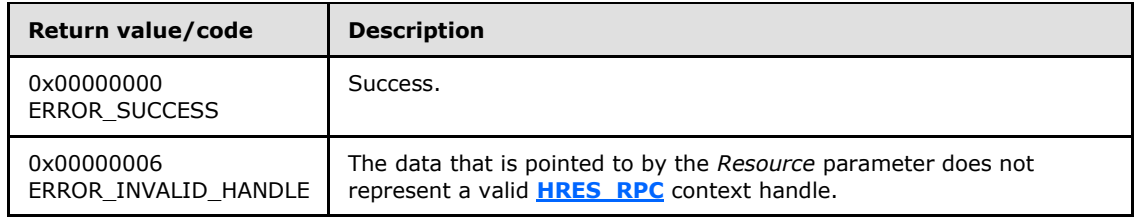

<span id="page-266-0"></span>For any other condition, the server MUST return a value that is not listed in the preceding table. The client MUST behave in one consistent, identical manner for all values that are not listed in the preceding table.

### **3.1.4.2.13 ApiGetResourceState (Opnum 12)**

(Protocol Version 3) The ApiGetResourceState method returns the current state of the specified resource, the name of the node that currently owns the resource, and the name of the group that contains the resource.

The server SHOULD accept an ApiGetResourceState request if its protocol server state is read-only and MUST accept the request for processing if it is in the read/write state, as specified in section [3.1.1.](#page-87-0)

The server SHOULD change the state of a resource according to implementation-specific mechanisms and protocols between servers, such as when the cluster detects that a resource that was online has failed.

The resource state sequence number MUST be monotonically incremented when a transition between the resource states occurs.

The current state of a resource MUST be one of the possible values specified for the State parameter later in this section.

The server SHOULD accept an ApiGetResourceState request if the access level associated with the *hResource* context handle is at least "Read" (section [3.1.4\)](#page-107-0).

```
error status t ApiGetResourceState(
  [in] HRES RPC hResource,
   [out] DWORD* State,
   [out, string] LPWSTR* NodeName,
   [out, string] LPWSTR* GroupName,
   [out] error_status_t* rpc_status
);
```
**hResource:** An **[HRES\\_RPC](#page-26-0)** context handle that was obtained in a previous **[ApiOpenResource](#page-261-0)**, **[ApiOpenResourceEx](#page-405-0)**, or **[ApiCreateResource](#page-262-0)** method call.

**State:** The current state of the resource, which is written by the server to indicate the success of this method. If the method fails, this parameter MUST be ignored. If the method succeeds, State MUST be set to one of the following values.

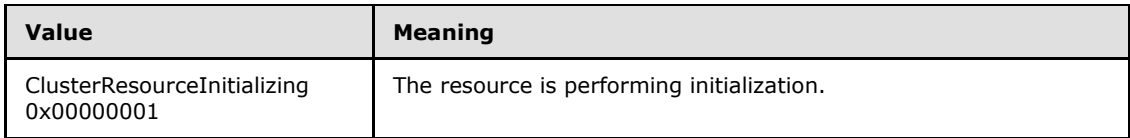

*[MS-CMRP] — v20131025 Failover Cluster: Management API (ClusAPI) Protocol* 

*Copyright © 2013 Microsoft Corporation.* 

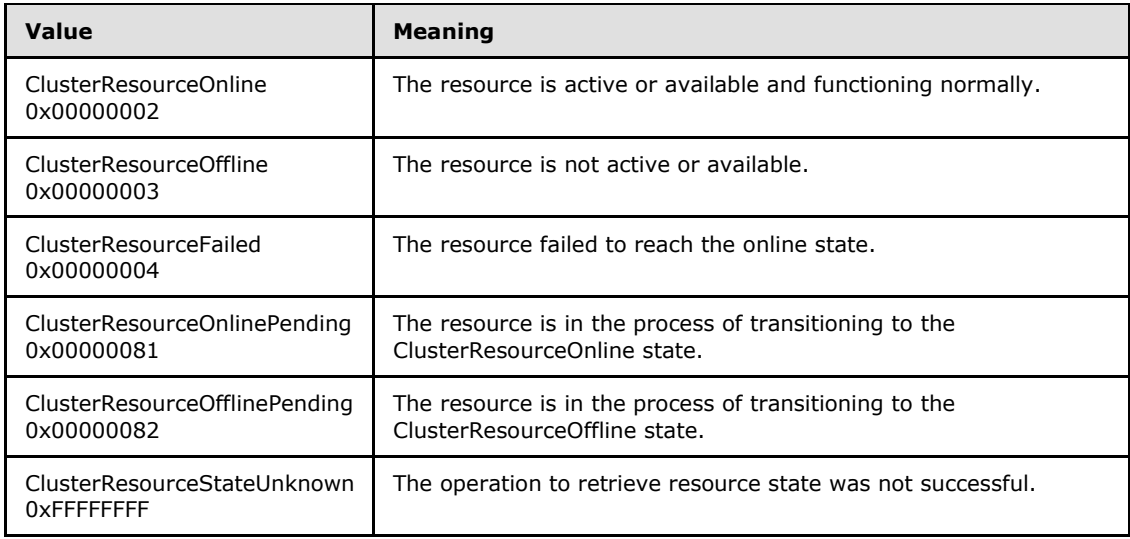

- **NodeName:** The address of a pointer where the server MUST write, upon successful completion of this method, the address of a Unicode string buffer containing the name of the node that currently owns this resource. The server MUST allocate as much memory as is required to return the node name. If the method fails, this parameter MUST be ignored.
- **GroupName:** The address of a pointer where the server MUST write, upon successful completion of this method, the address of a Unicode string buffer containing the name of the group that contains this resource. The server MUST allocate as much memory as is required to return the group name. If the method fails, this parameter MUST be ignored.
- **rpc\_status:** A 32-bit integer used to indicate success or failure. The RPC runtime MUST indicate, by writing to this parameter, whether it succeeded in executing this method on the server. The encoding of the value passed in this parameter MUST conform to encoding for comm\_status and fault\_status, as specified in Appendix E of [\[C706\].](http://go.microsoft.com/fwlink/?LinkId=89824)

**Return Values:** The method MUST return the following error codes for the specified conditions.

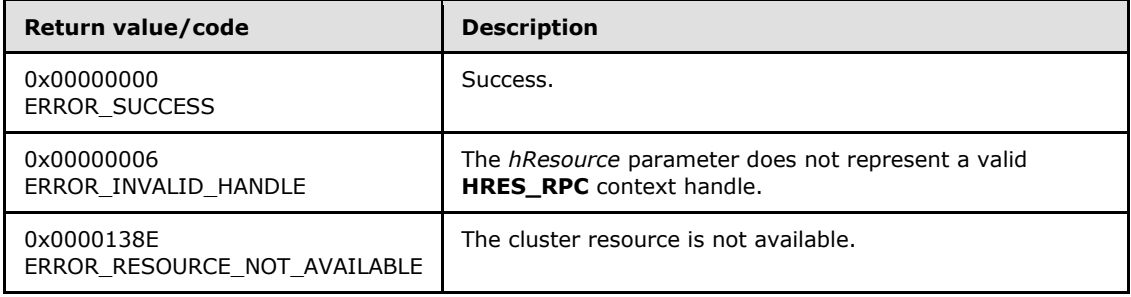

For any other condition, this method MUST return a value that is not one of the values listed in the preceding table. The client MUST behave in one consistent, identical manner for all values that are not listed in the preceding table. The client SHOULD treat errors specified in section  $3.2.4.6$  as recoverable errors and initiate the reconnect procedure as specified in section [3.2.4.6.](#page-528-0)

*[MS-CMRP] — v20131025 Failover Cluster: Management API (ClusAPI) Protocol* 

*Copyright © 2013 Microsoft Corporation.* 

# **3.1.4.2.14 ApiSetResourceName (Opnum 13)**

(Protocol Version 3) The ApiSetResourceName method sets the name of the designated resource to the string represented by the *lpszResourceName* parameter. The nonvolatile cluster state associated with this resource is updated.

The server MUST accept an ApiSetResourceName request for processing only if it is in the read/write state, as specified in section  $3.1.1$ .

The server MUST require that the access level associated with the *hResource* context handle is "All" (section  $3.1.4$ ).

```
error status t ApiSetResourceName(
 [in] HRES RPC hResource,
   [in, string] LPCWSTR lpszResourceName,
   [out] error_status_t* rpc_status
);
```
**hResource:** An **[HRES\\_RPC](#page-26-0)** context handle that was obtained in a previous **[ApiOpenResource](#page-261-0)**, **[ApiOpenResourceEx](#page-405-0)**, or **[ApiCreateResource](#page-262-0)** method call.

**lpszResourceName:** A pointer to a Unicode string that contains the new name of the resource.

**rpc\_status:** A 32-bit integer used to indicate success or failure. The RPC runtime MUST indicate, by writing to this parameter, whether it succeeded in executing this method on the server. The encoding of the value passed in this parameter MUST conform to encoding for comm\_status and fault\_status, as specified in Appendix E of [\[C706\].](http://go.microsoft.com/fwlink/?LinkId=89824)

**Return Values:** The method MUST return the following error codes for the specified conditions.

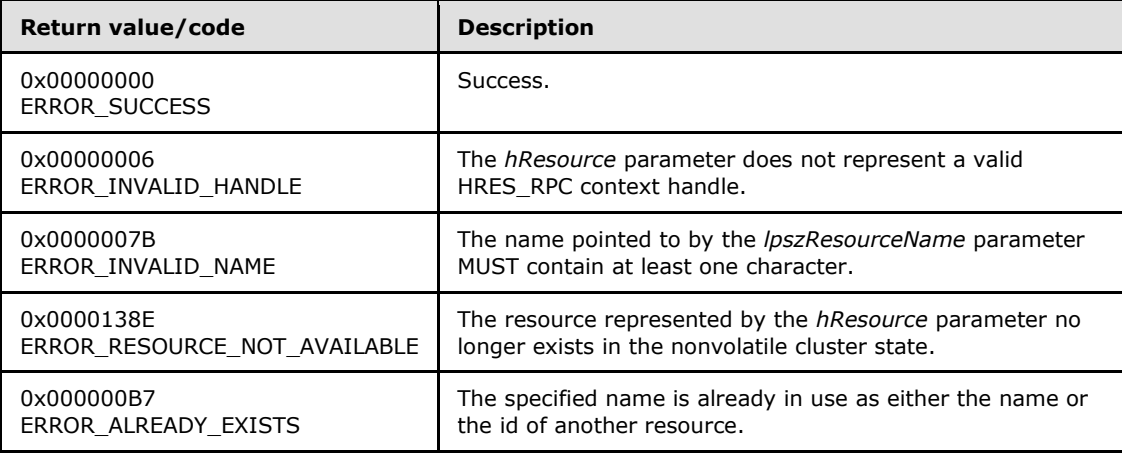

<span id="page-268-0"></span>For any other condition, the server MUST set *Status* to a value that is not one of the values listed in the preceding table. The client MUST treat all values that are not listed in the preceding table the same, except as specified in section [3.2.4.6.](#page-528-0)

### **3.1.4.2.15 ApiGetResourceId (Opnum 14)**

(Protocol Version 3) The ApiGetResourceId method returns the unique ID of the specified resource.

*[MS-CMRP] — v20131025 Failover Cluster: Management API (ClusAPI) Protocol* 

*Copyright © 2013 Microsoft Corporation.* 

The server SHOULD accept an ApiGetResourceId request if its protocol server state is read-only, and MUST accept the request for processing if it is in the read/write state, as specified in section  $3.1.1$ .

The server SHOULD accept an ApiGetResourceId request if the access level associated with the *hResource* context handle is at least "Read" (section [3.1.4\)](#page-107-0).

```
error status t ApiGetResourceId(
 [in] HRES RPC hResource,
   [out, string] LPWSTR* pGuid,
   [out] error_status_t* rpc_status
);
```
**hResource:** An **[HRES\\_RPC](#page-26-0)** context handle that was obtained in a previous **[ApiOpenResource](#page-261-0)**, **[ApiOpenResourceEx](#page-405-0)**, or **[ApiCreateResource](#page-262-0)** method call.

- **pGuid:** The address of a pointer where the server MUST write, upon successful completion of this method, the address of a Unicode string buffer containing the unique ID of the resource. The server MUST allocate as much memory as is required to return the ID. If the method fails, this parameter MUST be ignored[.<64>](#page-595-0)
- **rpc\_status:** A 32-bit integer used to indicate success or failure. The RPC runtime MUST indicate, by writing to this parameter, whether it succeeded in executing this method on the server. The encoding of the value passed in this parameter MUST conform to encoding for comm\_status and fault\_status, as specified in Appendix E of [\[C706\].](http://go.microsoft.com/fwlink/?LinkId=89824)

**Return Values:** The method MUST return the following error codes for the specified conditions.

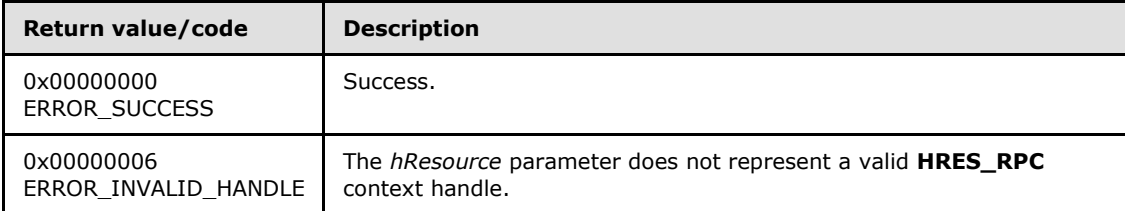

For any other condition, this method MUST return a value that is not one of the values listed in the preceding table. The client MUST behave in one consistent, identical manner for all values that are not listed in the preceding table. The client SHOULD treat errors specified in [3.2.4.6](#page-528-0) as recoverable errors, and initiate the reconnect procedure as specified in section [3.2.4.6.](#page-528-0)

### **3.1.4.2.16 ApiGetResourceType (Opnum 15)**

(Protocol Version 3) The ApiGetResourceType method returns the name of the resource type of the specified resource.

The server SHOULD accept an ApiGetResourceType request if its protocol server state is read-only and MUST accept the request for processing if it is in the read/write state, as specified in section [3.1.1.](#page-87-0)

The server SHOULD accept an ApiGetResourceType request if the access level associated with the *hResource* context handle is at least "Read" (section [3.1.4\)](#page-107-0).

```
error_status_t ApiGetResourceType(
  [in] HRES RPC hResource,
```
*[MS-CMRP] — v20131025 Failover Cluster: Management API (ClusAPI) Protocol* 

*Copyright © 2013 Microsoft Corporation.* 

```
 [out, string] LPWSTR* lpszResourceType,
   [out] error_status_t* rpc_status
);
```
**hResource:** An **[HRES\\_RPC](#page-26-0)** context handle that was obtained in a previous **[ApiOpenResource](#page-261-0)**, **[ApiOpenResourceEx](#page-405-0)**, or **[ApiCreateResource](#page-262-0)** method call.

- **lpszResourceType:** The address of a pointer where the server MUST write, upon successful completion of this method, the address of a Unicode string buffer containing the name of the resource type of the specified resource. The server MUST allocate as much memory as is required to return the resource type. If the method fails, this parameter MUST be ignored.
- **rpc\_status:** A 32-bit integer used to indicate success or failure. The RPC runtime MUST indicate, by writing to this parameter, whether it succeeded in executing this method on the server. The encoding of the value passed in this parameter MUST conform to encoding for comm status and fault status, as specified in Appendix E of [\[C706\].](http://go.microsoft.com/fwlink/?LinkId=89824)

**Return Values:** The method MUST return the following error codes for the specified conditions.

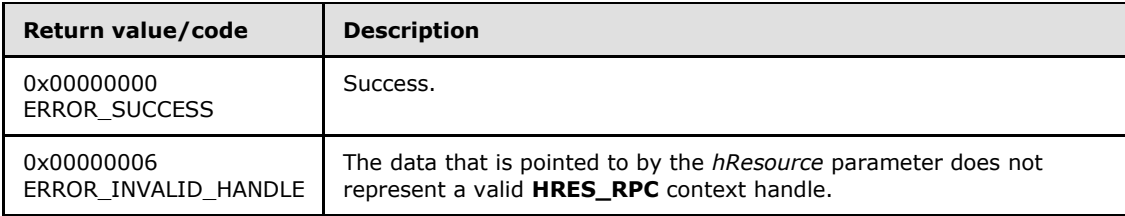

For any other condition, this method MUST return a value that is not one of the values listed in the preceding table. The client MUST behave in one consistent, identical manner for all values that are not listed in the preceding table. The client SHOULD treat errors specified in section [3.2.4.6](#page-528-0) as recoverable errors and initiate the reconnect procedure as specified in section [3.2.4.6.](#page-528-0)

### **3.1.4.2.17 ApiFailResource (Opnum 16)**

(Protocol Version 3) The ApiFailResource method instructs the cluster to treat the designated resource as having failed the criteria that determine whether the resource is functioning correctly. The cluster MAY choose to call recovery methods as specified in section  $3.1.1.1.1$ .

The server MUST accept an ApiFailResource request for processing only if it is in the read/write state, as specified in section  $3.1.1$ .

The server MUST require that the access level associated with the *hResource* context handle is "All" (section  $3.1.4$ ).

```
error status t ApiFailResource(
 [in] HRES RPC hResource,
  [out] error_status_t* rpc_status
);
```
**hResource:** An **[HRES\\_RPC](#page-26-0)** context handle that was obtained in a previous **[ApiOpenResource](#page-261-0)**, **[ApiOpenResourceEx](#page-405-0)**, or **[ApiCreateResource](#page-262-0)** method call.

*[MS-CMRP] — v20131025 Failover Cluster: Management API (ClusAPI) Protocol* 

*Copyright © 2013 Microsoft Corporation.* 

**rpc\_status:** A 32-bit integer used to indicate success or failure. The RPC runtime MUST indicate, by writing to this parameter, whether it succeeded in executing this method on the server. The encoding of the value passed in this parameter MUST conform to encoding for comm status and fault status, as specified in Appendix E of  $[C706]$ .

**Return Values:** The method MUST return the following error codes for the specified conditions.

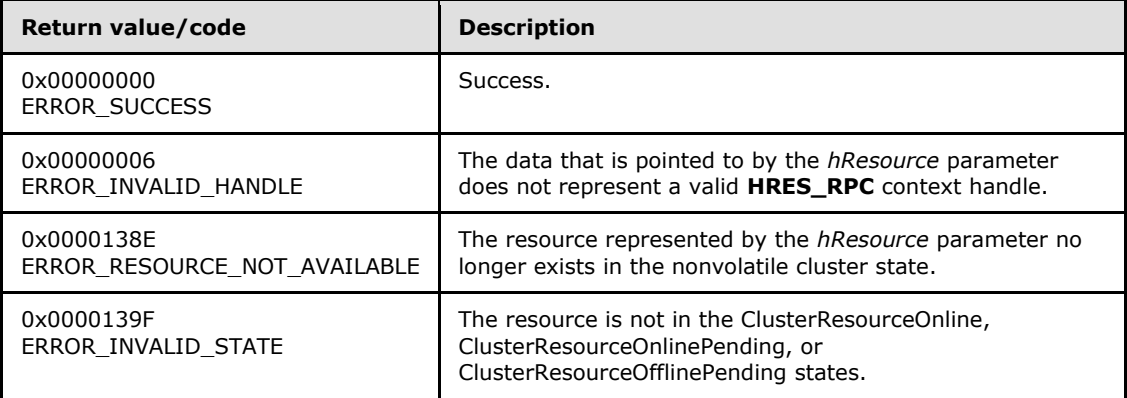

For any other condition, the server MUST set *Status* to a value that is not one of the values listed in the preceding table. The client MUST treat all values not listed in the preceding table the same, except as specified in section [3.2.4.6.](#page-528-0)

# **3.1.4.2.18 ApiOnlineResource (Opnum 17)**

(Protocol Version 3) The ApiOnlineResource method instructs the server to make the specified resource active or available on the node that currently owns it.

For a successful completion of this method, the server MUST execute any implementation-specific methods and protocols between servers to transition the specified resource to the ClusterResourceOnline state, as specified in section [3.1.4.2.13.](#page-266-0)

The server MUST fail this method with ERROR\_INVALID\_STATE (0x0000139F) if the specified resource is not in either the ClusterResourceInitializing, ClusterResourceOnline, ClusterResourceOffline, or ClusterResourceFailed state, as specified in section [3.1.4.2.13.](#page-266-0)

Otherwise, the server MUST update the persistent state in the configuration of the resource to be ClusterResourceOnline. Thereafter, the cluster SHOULD continue to take appropriate steps to maintain this resource in the ClusterResourceOnline state, regardless of the success or failure of this immediate attempt.

If the designated resource is in the ClusterResourceOnline state, the server MUST complete the method with ERROR\_SUCCESS (0x00000000).

If the designated resource is in the ClusterResourceInitializing state, the server MUST first transition the resource to the ClusterResourceOffline state before attempting to transition the resource to the ClusterResourceOnline state.

The server MUST adhere to the rules of dependency relations, as specified in section  $3.1.1.1.2$ . In particular, if the specified resource has one or more simple dependencies, the server MUST first bring online the resources that this resource depends on. If the specified resource has one or more complex dependencies, the server MUST bring online at least one resource in each set of resources in each complex dependency relation.

*[MS-CMRP] — v20131025 Failover Cluster: Management API (ClusAPI) Protocol* 

*Copyright © 2013 Microsoft Corporation.* 

Depending on how the resource type of the designated resource specifies the procedure of bringing the resource online, the server MAY complete this method while the online procedure is executed asynchronously. In this case, the server MUST transition the resource to the ClusterResourceOnlinePending state, as specified in section [3.1.4.2.13,](#page-266-0) and return 0x000003E5 (ERROR\_IO\_PENDING). After the completion of the online procedure, depending on whether the procedure succeeded or failed, the server MUST set the resource state to ClusterResourceOnline or ClusterResourceFailed, respectively.

If the server executes the full online procedure synchronously, and if the resource fails to come online, the server MUST return a nonzero error code other than 0x000003E5 (ERROR\_IO\_PENDING) and set the resource state to ClusterResourceFailed.

Whether the online procedure is executed synchronously or asynchronously, if the resource fails to come online and its state is thus set to ClusterResourceFailed, the server SHOULD attempt recovery action, such as attempting to bring the resource online again on the same node or attempting to bring the resource online on a different node. Recovery actions SHOULD be triggered when the resource persistent state is ClusterResourceOnline but the current resource state is ClusterResourceFailed or ClusterResourceOffline. Recovery actions are configured and executed by using implementation-specific methods between servers. The server MUST update the resource state in accordance with the success or failure of the recovery actions.

The server SHOULD store, in the resource configuration in the nonvolatile cluster state, preferences for and limitations on how and where (for example, which owner node) a resource can come online. The server SHOULD customize the online procedure according to these policies. These policies are configured and executed by using implementation-specific methods between servers.

The cluster, meaning one or more active cluster nodes, SHOULD monitor the health of all resources that are online in the cluster. In this manner, the cluster detects resource failure if a resource is expected to be online. If the cluster detects that a resource has failed, the cluster SHOULD attempt to perform recovery actions, such as attempting to bring the resource online again on the same node or attempting to bring the resource online on a different node. Resource health detection and recovery actions are executed by using implementation-specific mechanisms and methods between servers.

The server SHOULD $<65>$  fail this method using the error ERROR\_CLUSTER\_RESOURCE\_LOCKED\_STATUS if the resource or any of its providers are in locked mode, as specified in section [3.1.1.1.4.](#page-93-0)

The server MUST accept an ApiOnlineResource request only if its protocol server state is read/write, as specified in section [3.1.1.](#page-87-0)

The server MUST require that the access level associated with the *hResource* context handle is "All" (section  $3.1.4$ ).

```
error status t ApiOnlineResource(
 [in] HRES RPC hResource,
   [out] error_status_t* rpc_status
);
```
**hResource:** An **[HRES\\_RPC \(section 2.2.1.4\)](#page-26-0)** context handle that was obtained in a previous **[ApiOpenResource \(section 3.1.4.2.9\)](#page-261-0)**, **[ApiOpenResourceEx \(section 3.1.4.2.119\)](#page-405-0)**, or **[ApiCreateResource \(section 3.1.4.2.10\)](#page-262-0)** method call.

**rpc status:** A 32-bit integer used to indicate success or failure. The RPC runtime MUST indicate, by writing to this parameter, whether it succeeded in executing this method on the server.

*[MS-CMRP] — v20131025 Failover Cluster: Management API (ClusAPI) Protocol* 

*Copyright © 2013 Microsoft Corporation.* 

*Release: Friday, October 25, 2013* 

The encoding of the value passed in this parameter MUST conform to encoding for comm\_status and fault\_status, as specified in Appendix E of [\[C706\].](http://go.microsoft.com/fwlink/?LinkId=89824)

**Return Values:** The method MUST return the following error codes for the specified conditions.

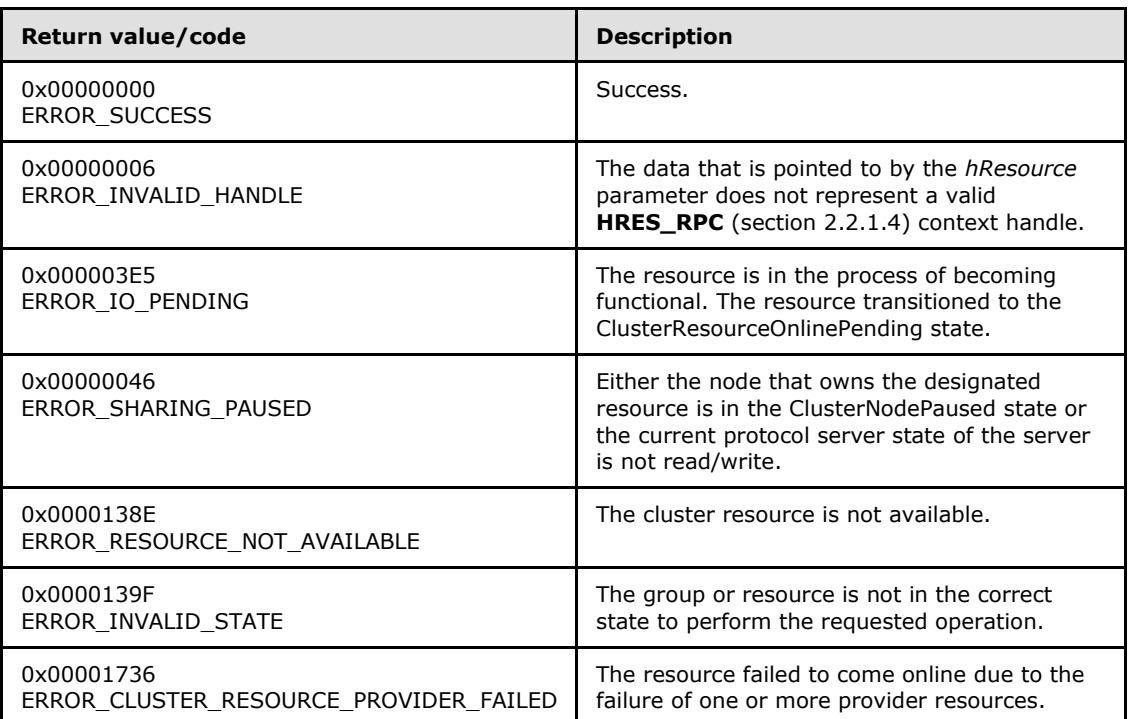

For any other condition, this method MUST return a value that is not one of the values listed in the preceding table. The client MUST behave in one consistent, identical manner for all values that are not listed in the preceding table. The client SHOULD treat errors specified in section  $3.2.4.6$  as recoverable errors and initiate the reconnect procedure as specified in section [3.2.4.6.](#page-528-0)

# **3.1.4.2.19 ApiOfflineResource (Opnum 18)**

(Protocol Version 3) The ApiOfflineResource method instructs the server to make the specified resource inactive or unavailable.

For a successful completion of this method, the server MUST execute any implementation-specific methods and protocols between servers in order to transition the specified resource to the ClusterResourceOffline state, as specified in section [3.1.4.2.13.](#page-266-0)

The server MUST fail this method with ERROR\_INVALID\_STATE (0x0000139F) if the specified resource is not in the *ClusterResourceOnline* state, the *ClusterResourceOffline* state, or the *ClusterResourceFailed* state, as specified in section [3.1.4.2.13.](#page-266-0)

Otherwise, the server MUST update the persistent state in the configuration of the resource to be ClusterResourceOffline, indicating that the cluster SHOULD NOT attempt to maintain the resource in the ClusterResourceOnline state.

*[MS-CMRP] — v20131025 Failover Cluster: Management API (ClusAPI) Protocol* 

*Copyright © 2013 Microsoft Corporation.* 

If the resource is in the ClusterResourceOffline state, the server MUST complete the method with ERROR\_SUCCESS (0x00000000). If the resource is in the *ClusterResourceFailed* state, the server MUST complete the method with ERROR\_RESOURCE\_FAILED (0x000013AE).

The server MUST adhere to the rules of dependency relations, as specified in section [3.1.1.1.2.](#page-90-0) In particular, if there are one or more resources with a simple dependency on the designated resource, the server MUST first bring offline the resources that depend on the designated resource before it brings offline the designated resource. If the designated resource is in a complex dependency set, and if it is the only resource in that set that is online, the server MUST first bring offline the resources that depend on the designated resource's complex dependency set before it brings offline the designated resource.

Depending on how the resource type of the designated resource specifies the procedure of bringing the resource offline, the server MAY complete this method while the offline procedure is executed asynchronously. In this case, the server MUST transition the resource to the ClusterResourceOfflinePending state, as specified in section [3.1.4.2.13,](#page-266-0) and return 0x000003E5 (ERROR\_IO\_PENDING). After the completion of the offline procedure, depending on whether the procedure succeeded or failed, the server MUST set the resource state to ClusterResourceOffline or ClusterResourceFailed, respectively.

If the server executes the full offline procedure synchronously, and if the resource fails to come offline, the server MUST return a nonzero error code other than 0x000003E5 (ERROR\_IO\_PENDING) and set the resource state to ClusterResourceFailed.

Whether the offline procedure is executed synchronously or asynchronously, if the resource fails to come offline and its state is thus set to ClusterResourceFailed, the server SHOULD NOT attempt recovery action. Recovery actions SHOULD NOT be triggered when the resource persistent state is ClusterResourceOffline and the current resource state is ClusterResourceFailed or ClusterResourceOffline. Recovery actions are configured and executed by using implementationspecific methods between servers.

The server SHOULD $\leq 66$  fail this method using the error ERROR\_CLUSTER\_RESOURCE\_LOCKED\_STATUS if the designated resource, or any resources that need to be made offline according to the dependency relations, are in locked mode as specified in section [3.1.1.1.4.](#page-93-0)

The server MUST accept an ApiOfflineResource request only if its protocol server state is read/write, as specified in section [3.1.1.](#page-87-0)

The server MUST require that the access level associated with the *hResource* context handle is "All" (section  $3.1.4$ ).

```
error status t ApiOfflineResource(
 [in] HRES RPC hResource,
  [out] error status t* rpc status
);
```
**hResource:** An **[HRES\\_RPC \(section 2.2.1.4\)](#page-26-0)** context handle that is obtained in a previous **[ApiOpenResource \(section 3.1.4.2.9\)](#page-261-0)**, **[ApiOpenResourceEx \(section 3.1.4.2.119\)](#page-405-0)**, or **[ApiCreateResource \(section 3.1.4.2.10\)](#page-262-0)** method call.

**rpc\_status:** A 32-bit integer used to indicate success or failure. The RPC runtime MUST indicate, by writing to this parameter, whether it succeeded in executing this method on the server. The encoding of the value passed in this parameter MUST conform to encoding for comm status and fault status, as specified in Appendix E of [\[C706\].](http://go.microsoft.com/fwlink/?LinkId=89824)

*[MS-CMRP] — v20131025 Failover Cluster: Management API (ClusAPI) Protocol* 

*Copyright © 2013 Microsoft Corporation.* 

*Release: Friday, October 25, 2013* 

**Return Values:** The method MUST return the following error codes for the specified conditions.

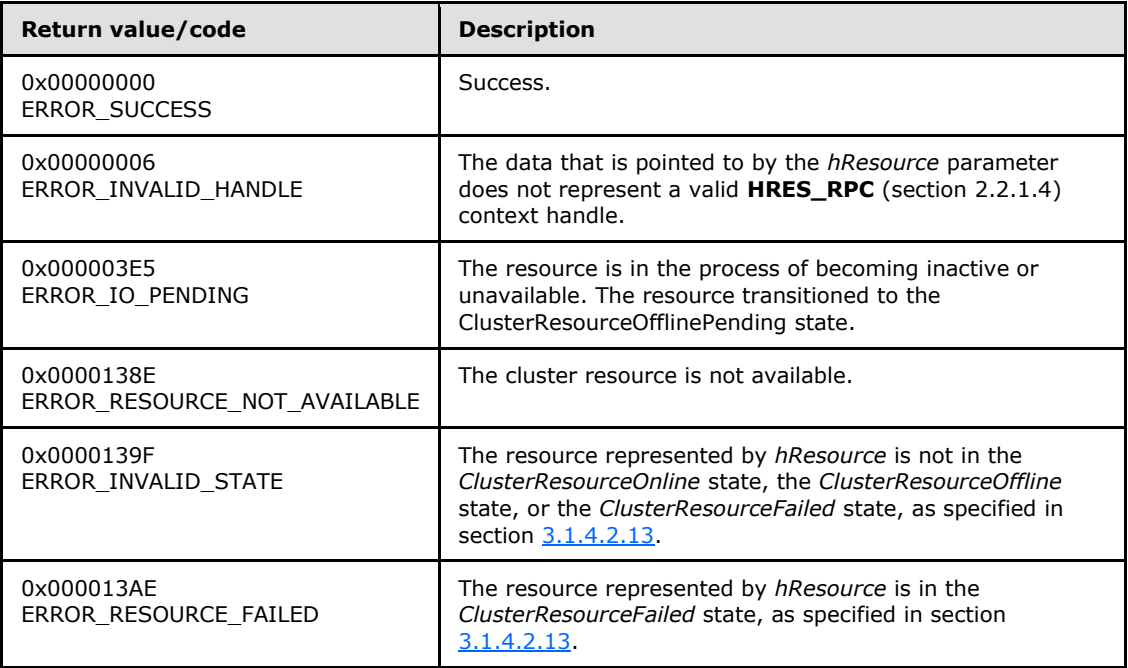

For any other condition, this method MUST return a value that is not one of the values listed in the preceding table. The client MUST behave in one consistent, identical manner for all values that are not listed in the preceding table. The client SHOULD treat errors specified in section [3.2.4.6](#page-528-0) as recoverable errors and initiate the reconnect procedure as specified in section [3.2.4.6.](#page-528-0)

# **3.1.4.2.20 ApiAddResourceDependency (Opnum 19)**

(Protocol Version 3) The ApiAddResourceDependency method instructs the server to add a simple dependency, as specified in section [3.1.1.1.2,](#page-90-0) from the resource that is identified by the *hResource* parameter to the resource that is identified by the *hDependsOn* parameter. For successful completion of the method, the server MUST add the dependency to the nonvolatile cluster state.

The server MUST fail this method with *ERROR\_DEPENDENCY\_ALREADY\_EXISTS* (0x0000138B) if a dependency already exists between the resource that is identified by *hResource* and the resource that is identified by *hDependsOn*. The server MUST fail this method with *ERROR\_CIRCULAR\_DEPENDENCY* (0x00000423) if the new dependency would result in a circular dependency between the two resources. The server MUST fail this method with ERROR\_INVALID\_PARAMETER (0x00000057) if *hResource* and *hDependsOn* designate the same resource.

The server MUST limit the depth of a resource's dependency tree to 100.

The server MUST accept an ApiAddResourceDependency request only if its protocol server state is read/write, as specified in section [3.1.1.](#page-87-0)

The server MUST require that the access level associated with the *hResource* context handle is "All" and that the access level associated with the *hDependsOn* context handle is "All" (section [3.1.4\)](#page-107-0).

*[MS-CMRP] — v20131025 Failover Cluster: Management API (ClusAPI) Protocol* 

*Copyright © 2013 Microsoft Corporation.* 

```
error status t ApiAddResourceDependency(
 [in] HRES RPC hResource,
 [in] HRES RPC hDependsOn,
  [out] error_status_t* rpc_status
);
```
**hResource:** An **[HRES\\_RPC](#page-26-0)** context handle that was obtained in a previous **[ApiOpenResource](#page-261-0)**, **[ApiOpenResourceEx](#page-405-0)**, or **[ApiCreateResource](#page-262-0)** method call.

- **hDependsOn:** An **HRES\_RPC** context handle that was obtained in a previous **ApiOpenResource** or **ApiOpenResourceEx** method call. After successful completion of this method, the resource that is specified in the *hResource* parameter has a simple dependency to this resource.
- **rpc\_status:** A 32-bit integer used to indicate success or failure. The RPC runtime MUST indicate, by writing to this parameter, whether it succeeded in executing this method on the server. The encoding of the value passed in this parameter MUST conform to encoding for comm\_status and fault\_status, as specified in Appendix E of [\[C706\].](http://go.microsoft.com/fwlink/?LinkId=89824)

**Return Values:** The method MUST return the following error codes for the specified conditions.

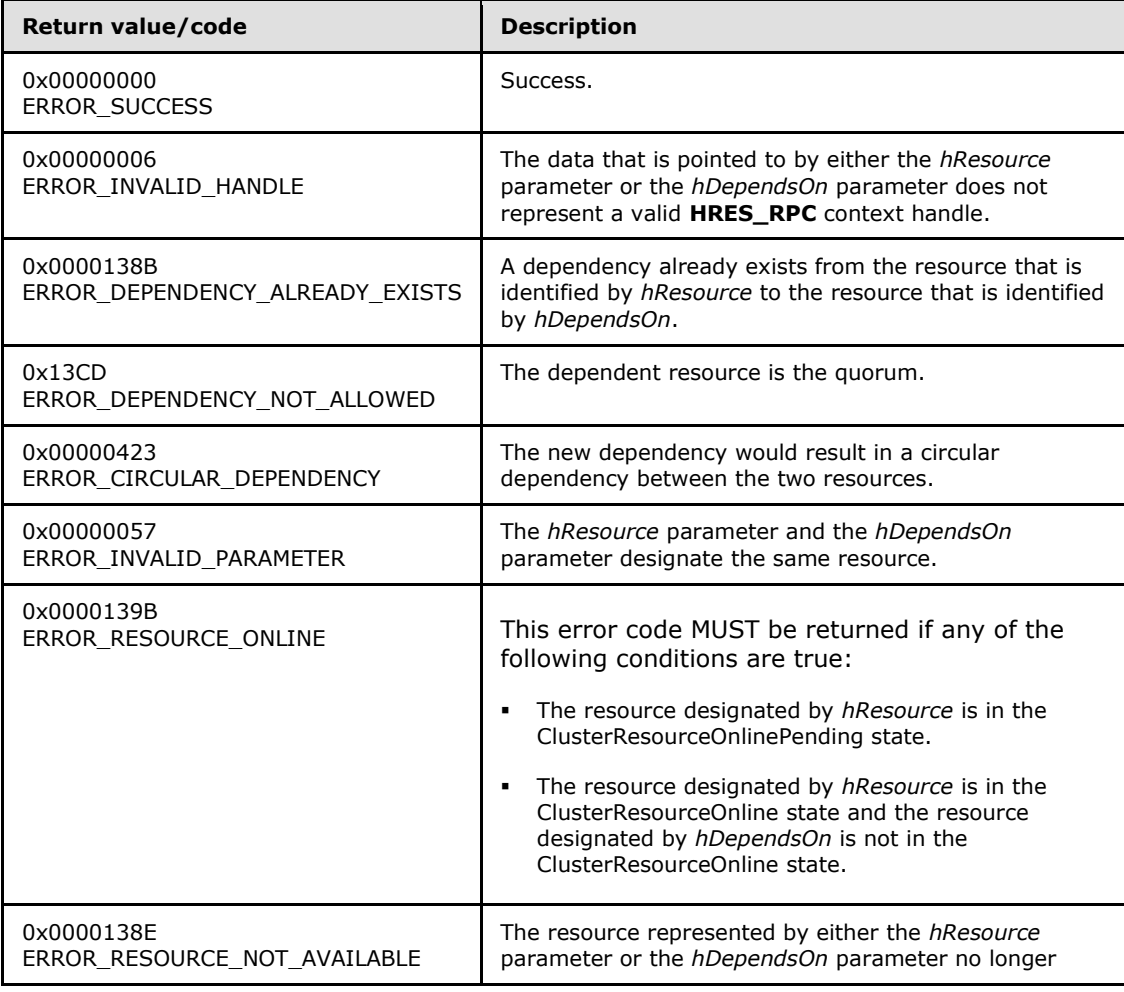

*[MS-CMRP] — v20131025 Failover Cluster: Management API (ClusAPI) Protocol* 

*Copyright © 2013 Microsoft Corporation.* 

*Release: Friday, October 25, 2013* 

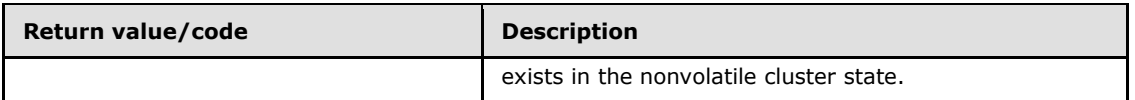

For any other condition, this method MUST return a value that is not one of the values listed in the preceding table. The client MUST behave in one consistent, identical manner for all values that are not listed in the preceding table. The client SHOULD treat errors specified in section [3.2.4.6](#page-528-0) as recoverable errors and initiate the reconnect procedure as specified in section [3.2.4.6.](#page-528-0)

### **3.1.4.2.21 ApiRemoveResourceDependency (Opnum 20)**

(Protocol Version 3) The ApiRemoveResourceDependency method instructs the server to remove the dependency relation (section  $3.1.1.1.2$ ) that exists from the resource that is identified by hResource to the resource that is identified by hDependsOn. For successful completion of the method, the server MUST remove the dependency from the nonvolatile cluster state.

The server MUST fail this method with ERROR\_DEPENDENCY\_NOT\_FOUND (0x0000138a) if no dependency exists between the resource that is identified by hResource and the resource that is identified by hDependsOn.

The server MUST fail this method by using error ERROR\_RESOURCE\_ONLINE if the resource that is designated by hResource is in either the ClusterResourceOnline, ClusterResourceOnlinePending, or ClusterResourceOfflinePending state; AND the resource that is designated by hDependsOn is in the ClusterResourceOnline state; AND the resource that is designated by hDependsOn is a member of a complex dependency set that contains more than one resource.

The server MUST accept an ApiRemoveResourceDependency request only if its protocol server state is read/write, as specified in section  $3.1.1$ .

The server MUST require that the access level associated with the *hResource* context handle is "All" and that the access level associated with the *hDependsOn* context handle is "All" (section [3.1.4\)](#page-107-0).

```
error status t ApiRemoveResourceDependency(
 [in] HRES RPC hResource,
  [in] HRES RPC hDependsOn,
 [out] error status t* rpc status
);
```
**hResource:** An **[HRES\\_RPC](#page-26-0)** context handle that is obtained in a previous **[ApiOpenResource](#page-261-0)**, **[ApiOpenResourceEx](#page-405-0)**, or **[ApiCreateResource](#page-262-0)** method call.

**hDependsOn:** An **HRES\_RPC** context handle that is obtained in a previous **ApiOpenResource**, or **ApiOpenResourceEx** method call.

**rpc\_status:** A 32-bit integer used to indicate success or failure. The RPC runtime MUST indicate, by writing to this parameter, whether the runtime succeeded in executing this method on the server. The encoding of the value passed in this parameter MUST conform to encoding for comm status and fault status, as specified in Appendix E of [\[C706\].](http://go.microsoft.com/fwlink/?LinkId=89824)

**Return Values:** The method MUST return the following error codes for the specified conditions.

*Copyright © 2013 Microsoft Corporation.* 

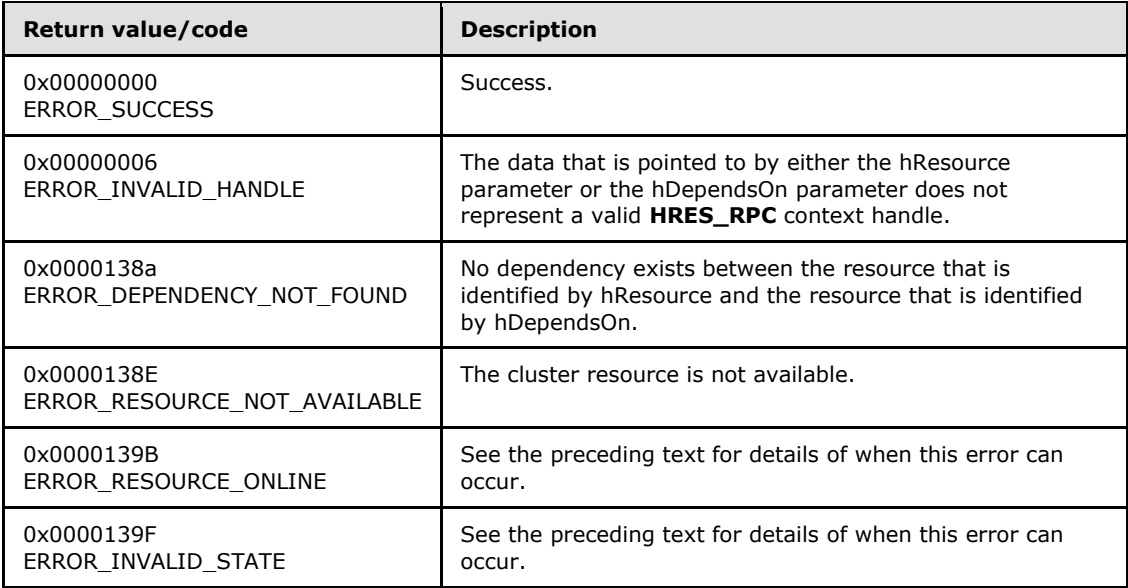

For any other condition, this method MUST return a value that is not one of the values listed in the preceding table. The client MUST behave in one consistent, identical manner for all values that are not listed in the preceding table. The client SHOULD treat errors specified in [3.2.4.6](#page-528-0) as recoverable errors and initiate the reconnect procedure as specified in section [3.2.4.6.](#page-528-0)

### **3.1.4.2.22 ApiCanResourceBeDependent (Opnum 21)**

(Protocol Version 3) The ApiCanResourceBeDependent method determines whether a resource can be dependent on another resource as specified in section  $3.1.1.1.2$ . The nonvolatile cluster state associated with either resource is not updated.

The server MUST fail this method by using one of the following errors for any of the error's associated conditions described as follows:

- **ERROR\_INVALID\_PARAMETER** 
	- *hResource* and *hResourceDependent* represent the same resource.
	- The resources are not in the same group.
- ERROR\_DEPENDENCY\_ALREADY\_EXISTS
	- A dependency between *hResource* and *hResourceDependent* already exists.
- **ERROR\_CIRCULAR\_DEPENDENCY** 
	- A dependent of *hResourceDependent* is already dependent on *hResource*, either directly or indirectly. That is, circular dependencies are not permitted.
- ERROR\_RESOURCE\_ONLINE
	- *hResource* is in the *ClusterResourceOnlinePending* state.
	- *hResource* is in the ClusterResourceOnline state and *hResourceDependent* is in the *ClusterResourceOnline* state.

*Copyright © 2013 Microsoft Corporation.* 

- ERROR\_DEPENDENCY\_TREE\_TOO\_COMPLEX
	- The existing dependency tree for hResourceDependent is at its maximum depth.

The server SHOULD accept an ApiCanResourceBeDependent request if its protocol server state is read-only, and MUST accept the request for processing if it is in the read/write state, as specified in section [3.1.1.](#page-87-0)

The server SHOULD accept an ApiCanResourceBeDependent request if the access levels associated with the *hResource* and *hResourceDependent* context handles are at least "Read" (section [3.1.4\)](#page-107-0).

```
error status t ApiCanResourceBeDependent(
 [in] HRES RPC hResource,
 [in] HRES RPC hResourceDependent,
 [out] error status t* rpc status
);
```
**hResource:** An **[HRES\\_RPC](#page-26-0)** context handle that was obtained in a previous **[ApiOpenResource](#page-261-0)**, **[ApiOpenResourceEx](#page-405-0)**, or **[ApiCreateResource](#page-262-0)** method call.

**hResourceDependent:** An **HRES\_RPC** context handle that was obtained in a previous **ApiOpenResource**, **ApiOpenResourceEx**, or **ApiCreateResource** method call.

**rpc\_status:** A 32-bit integer used to indicate success or failure. The RPC runtime MUST indicate, by writing to this parameter, whether it succeeded in executing this method on the server. The encoding of the value passed in this parameter MUST conform to encoding for comm\_status and fault\_status, as specified in Appendix E of [\[C706\].](http://go.microsoft.com/fwlink/?LinkId=89824)

**Return Values:** The method MUST return the following error codes for the specified conditions.

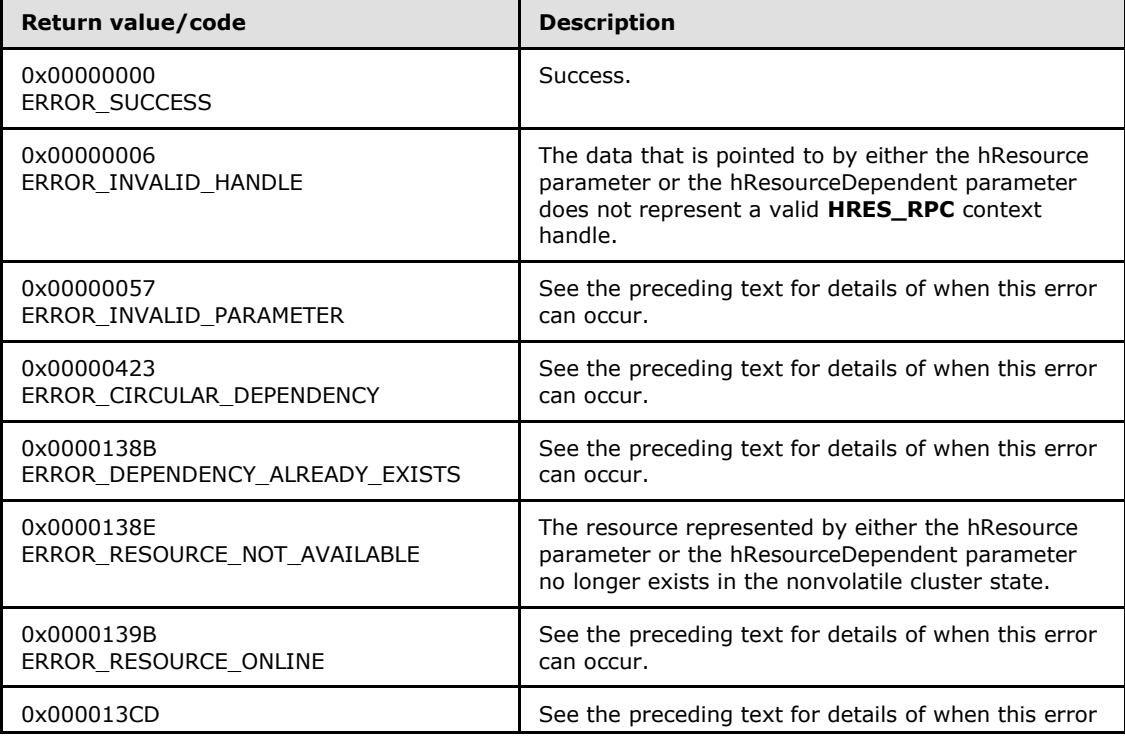

*[MS-CMRP] — v20131025 Failover Cluster: Management API (ClusAPI) Protocol* 

*Copyright © 2013 Microsoft Corporation.* 

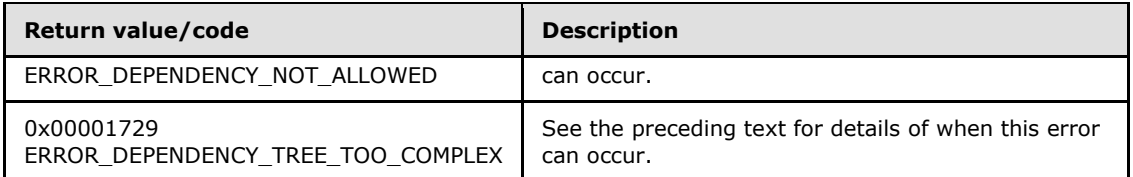

For any other condition, the server MUST set *Status* to a value that is not one of the values listed in the preceding table. The client MUST treat all values that are not listed in the preceding table the same, except as specified in section [3.2.4.6.](#page-528-0)

### **3.1.4.2.23 ApiCreateResEnum (Opnum 22)**

(Protocol Version 3) The ApiCreateResEnum method returns a collection of names of objects from the cluster state that are of the specified enumeration type and have a direct relationship to the resource designated by the hResource parameter. If multiple enumeration types are indicated, the resulting **[ENUM\\_LIST](#page-51-0)** contains zero or more entries of each type, and the type of each entry in the list is indicated by the **[ENUM\\_ENTRY](#page-48-0)** data structure, as specified in section [2.2.3.4.](#page-48-0)

The server SHOULD accept an ApiCreateResEnum request if its protocol server state is read-only and MUST accept the request for processing if it is in the read/write state, as specified in section [3.1.1.](#page-87-0)

If the value specified by dwType includes CLUSTER\_RESOURCE\_ENUM\_DEPENDS, the server MUST return the name of all resources on which the resource that is designated by hResource has either a simple or a complex dependency.

The server SHOULD accept an ApiCreateResEnum request if the access level associated with the *hResource* context handle is at least "Read" (section [3.1.4\)](#page-107-0).

```
error status t ApiCreateResEnum(
  [in] HRES RPC hResource,
   [in] DWORD dwType,
   [out] PENUM_LIST* ReturnEnum,
   [out] error_status_t* rpc_status
);
```
**hResource:** An **[HRES\\_RPC](#page-26-0)** context handle that is obtained in a previous **[ApiOpenResource](#page-261-0)**, **[ApiOpenResourceEx](#page-405-0)**, or **[ApiCreateResource](#page-262-0)** method call.

**dwType:** The type of enumeration to be returned by the server. This value MUST be set to the bitwise OR operator of one or more of the following values.

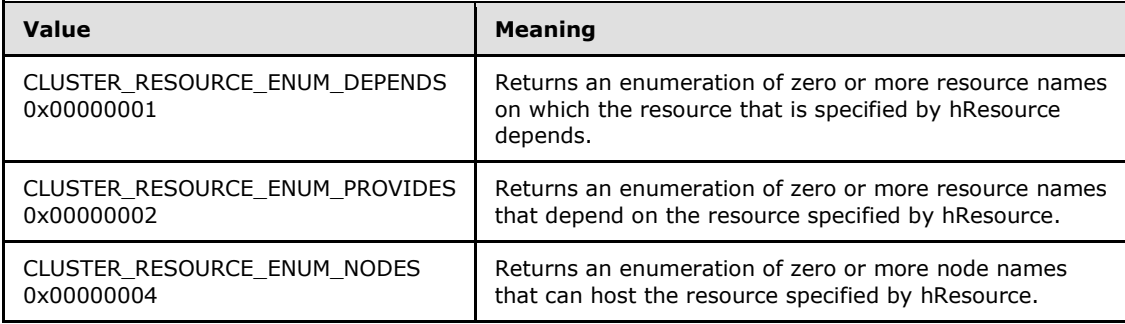

*[MS-CMRP] — v20131025 Failover Cluster: Management API (ClusAPI) Protocol* 

*Copyright © 2013 Microsoft Corporation.* 

- **ReturnEnum:** A pointer to a **PENUM\_LIST** (section 2.2.3.5) that contains the data that matches the enumeration type that is indicated by the *dwType* parameter. The server MUST allocate as much memory as is required to return the enumeration data. If the method fails, this parameter MUST be ignored.
- **rpc\_status:** A 32-bit integer used to indicate success or failure. The RPC runtime MUST indicate, by writing to this parameter, whether the runtime succeeded in executing this method on the server. A value of 0x00000000 indicates that the method call was successfully transported to the server, executed with no faults, and returned control to the client without encountering any communication faults. This value is separate from the value returned by the method and does not represent the success of the method. The client MUST treat all nonzero values the same, except as specified in section [3.2.4.6.](#page-528-0)

**Return Values:** The method MUST return the following error codes for the specified conditions.

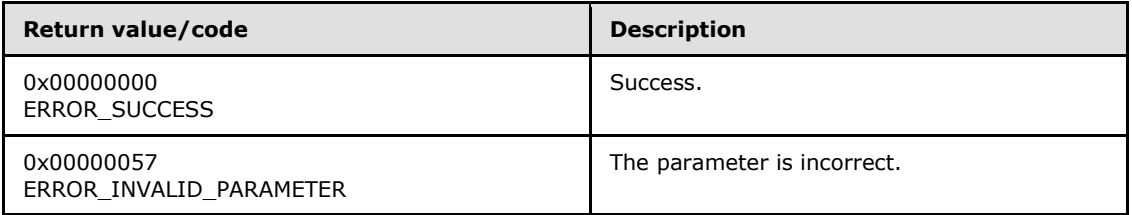

For any other condition, this method MUST return a value that is not one of the values listed in the preceding table. The client MUST behave in one consistent, identical manner for all values that are not listed in the preceding table. The client SHOULD treat errors specified in section  $3.2.4.6$  as recoverable errors and initiate the reconnect procedure as specified in section [3.2.4.6.](#page-528-0)

### **3.1.4.2.24 ApiAddResourceNode (Opnum 23)**

(Protocol Version 3) The ApiAddResourceNode method instructs the server to add the designated node to the set of nodes that can host the designated resource, as specified in section  $3.1.1.1.1$ . The non-volatile cluster state associated with this resource is updated.

The server MUST enforce that the resource will only be hosted on a node that is a member of the set. If none of the nodes in the set is active, then the resource SHOULD be hosted on a node that is not a member of the set, but the resource MUST remain in the ClusterResourceOffline state.

The server MUST fail this method by using error ERROR\_OBJECT\_ALREADY\_EXISTS if the set is not empty and the node is already a member of the set.

The server MUST accept an ApiAddResourceNode request for processing only if it is in the read/write state, as specified in section [3.1.1.](#page-87-0)

The server MUST require that the access level associated with the *hResource* context handle is "All" and that the access level associated with the *hNode* context handle is "All" (section [3.1.4\)](#page-107-0).

```
error status t ApiAddResourceNode(
 [in] HRES RPC hResource,
  [in] HNODE RPC hNode,
 [out] error status t* rpc status
);
```
*[MS-CMRP] — v20131025 Failover Cluster: Management API (ClusAPI) Protocol* 

*Copyright © 2013 Microsoft Corporation.* 

**hResource:** An **[HRES\\_RPC](#page-26-0)** context handle that was obtained in a previous **[ApiOpenResource](#page-261-0)**, **[ApiOpenResourceEx](#page-405-0)**, or **[ApiCreateResource](#page-262-0)** method call.

**hNode:** An **[HNODE\\_RPC](#page-25-1)** context handle that was obtained in a previous **[ApiOpenNode](#page-334-0)** or **[ApiOpenNodeEx](#page-402-0)** method call.

**rpc\_status:** A 32-bit integer used to indicate success or failure. The RPC runtime MUST indicate, by writing to this parameter, whether it succeeded in executing this method on the server. The encoding of the value passed in this parameter MUST conform to encoding for comm\_status and fault\_status, as specified in Appendix E of [\[C706\].](http://go.microsoft.com/fwlink/?LinkId=89824)

**Return Values:** The method MUST return the following error codes for the specified conditions.

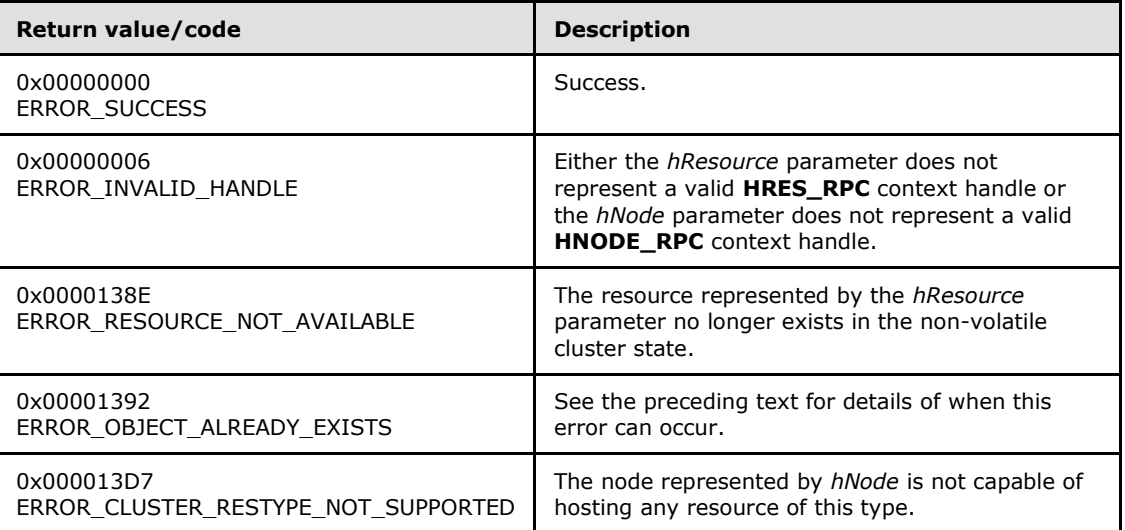

For any other condition, the server MUST set *Status* to a value that is not one of the values listed in the preceding table. The client MUST treat all values that are not listed in the preceding table the same, except as specified in section [3.2.4.6.](#page-528-0)

### **3.1.4.2.25 ApiRemoveResourceNode (Opnum 24)**

(Protocol Version 3) The ApiRemoveResourceNode method instructs the server to remove the designated node from the set of nodes that can host the designated resource, as specified in section [3.1.1.1.1.](#page-88-0) The non-volatile cluster state associated with this resource is updated.

The server MUST enforce that a resource will be hosted only on a node that is a member of the set. If none of the nodes in the set is active, then the resource MUST be hosted on another node but MUST remain in the ClusterResourceOffline state.

The server MUST fail this method by using error ERROR\_INVALID\_STATE if the specified node is the current owner of the resource and the resource is in the ClusterResourceOnline, ClusterResourceOnlinePending or ClusterResourceOfflinePending state.

The server MUST fail this method by using error ERROR\_CLUSTER\_NODE\_NOT\_FOUND if the set is not empty and the node is not a member of the set.

The server MUST accept an ApiRemoveResourceNode request for processing only if it is in the read/write state, as specified in section  $3.1.1$ .

*[MS-CMRP] — v20131025 Failover Cluster: Management API (ClusAPI) Protocol* 

*Copyright © 2013 Microsoft Corporation.* 

*Release: Friday, October 25, 2013* 

The server MUST require that the access level associated with the *hResource* context handle is "All" and that the access level associated with the *hNode* context handle is "All" (section [3.1.4\)](#page-107-0).

```
error status t ApiRemoveResourceNode(
  [in] HRES RPC hResource,
  [in] HNODE RPC hNode,
   [out] error_status_t* rpc_status
);
```
- **hResource:** An **[HRES\\_RPC](#page-26-0)** context handle that was obtained in a previous **[ApiOpenResource](#page-261-0)**, **[ApiOpenResourceEx,](#page-405-0)** or **[ApiCreateResource](#page-262-0)** method call.
- **hNode:** An **[HNODE\\_RPC](#page-25-1)** context handle that is obtained in a previous **[ApiOpenNode](#page-334-0)** or **[ApiOpenNodeEx](#page-402-0)** method call.
- **rpc\_status:** A 32-bit integer used to indicate success or failure. The RPC runtime MUST indicate, by writing to this parameter, whether the runtime succeeded in executing this method on the server. The encoding of the value passed in this parameter MUST conform to encoding for comm\_status and fault\_status, as specified in Appendix E of [\[C706\].](http://go.microsoft.com/fwlink/?LinkId=89824)

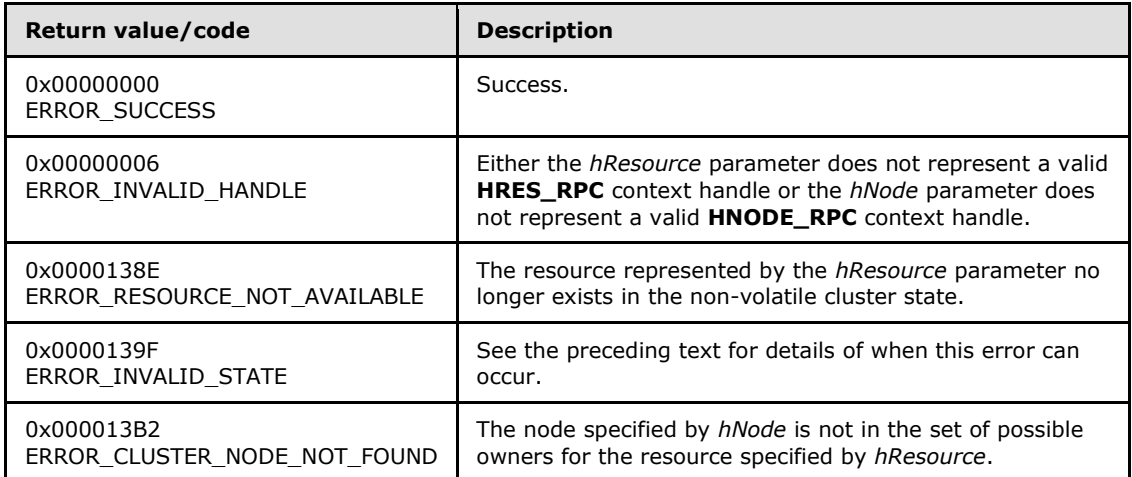

**Return Values:** The method MUST return the following error codes for the specified conditions.

For any other condition, the server MUST set *Status* to a value that is not one of the values listed in the preceding table. The client MUST treat all other values the same, except as specified in section [3.2.4.6.](#page-528-0)

# **3.1.4.2.26 ApiChangeResourceGroup (Opnum 25)**

(Protocol Version 3) The ApiChangeResourceGroup method moves the designated resource and all the resources in its dependency tree out of its current group and into the designated group. The nonvolatile cluster state is updated to reflect this change.

The server MUST fail this method if the resource is already a member of the group designated by *hGroup*. In this event, the server MUST return ERROR\_ALREADY\_EXISTS.

The server MUST fail this method by using error ERROR\_RESOURCE\_ONLINE if the destination group is hosted on another node and *hResource* or any of its dependents are not in the Offline or Failed state.

*[MS-CMRP] — v20131025 Failover Cluster: Management API (ClusAPI) Protocol* 

*Copyright © 2013 Microsoft Corporation.* 

*Release: Friday, October 25, 2013* 

The server MUST fail this method by using error ERROR\_HOST\_NODE\_NOT\_RESOURCE\_OWNER if the destination group is currently hosted by a different node than the current group and if the node hosting the destination group is not a possible owner for the resource or any of its dependents (no DLL, or not in possible owner's list).

The server MUST fail this method by using error ERROR\_CLUSTER\_GROUP\_SINGLETON\_RESOURCE if the resource has indicated via its characteristics that only one resource of its type is permitted in a group and a resource of that type already exists in the destination group.

The server SHOULD $\leq$ 67> fail this method using the error ERROR\_CLUSTER\_RESOURCE\_LOCKED\_STATUS if either the group that owns the specified resource is in locked mode or the specified target group is in locked mode, as specified in section  $3.1.1.1.4$ .

The resource state sequence number MUST be monotonically incremented when the resource is transferred to another group.

The server MUST accept an ApiChangeResourceGroup request for processing only if it is in the read/write state, as specified in section [3.1.1.](#page-87-0)

The server MUST require that the access level associated with the *hResource* context handle is "All" and that the access level associated with the *hGroup* context handle is "All" (section [3.1.4\)](#page-107-0).

```
error_status_t ApiChangeResourceGroup(
 [in] HRES RPC hResource,
 [in] HGROUP RPC hGroup,
 [out] error status t* rpc status
);
```
**hResource:** An HRES RPC (section 2.2.1.4) context handle that was obtained in a previous **[ApiOpenResource \(section 3.1.4.2.9\)](#page-261-0)**, **[ApiOpenResourceEx \(section 3.1.4.2.119\)](#page-405-0)**, or **[ApiCreateResource \(section 3.1.4.2.10\)](#page-262-0)** method call.

**hGroup:** An [HGROUP\\_RPC \(section 2.2.1.3\)](#page-26-1) context handle that was obtained in a previous **[ApiOpenGroup \(section 3.1.4.2.42\)](#page-302-0)**, **[ApiOpenGroupEx \(section 3.1.4.2.118\)](#page-404-0)**, or **[ApiCreateGroup \(section 3.1.4.2.43\)](#page-303-0)** method call.

**rpc\_status:** A 32-bit integer used to indicate success or failure. The RPC runtime MUST indicate, by writing to this parameter, whether it succeeded in executing this method on the server. The encoding of the value passed in this parameter MUST conform to encoding for comm\_status and fault\_status, as specified in Appendix E of [\[C706\].](http://go.microsoft.com/fwlink/?LinkId=89824)

**Return Values:** The method MUST return the following error codes for the specified conditions.

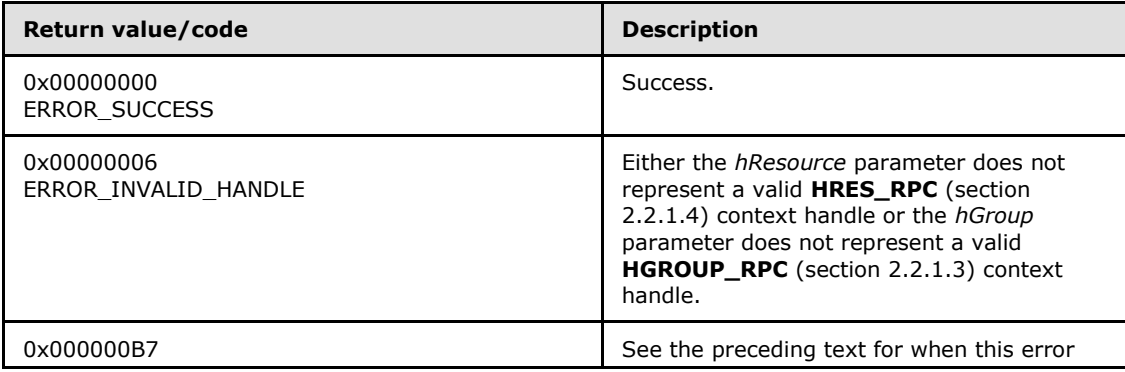

*[MS-CMRP] — v20131025 Failover Cluster: Management API (ClusAPI) Protocol* 

*Copyright © 2013 Microsoft Corporation.* 

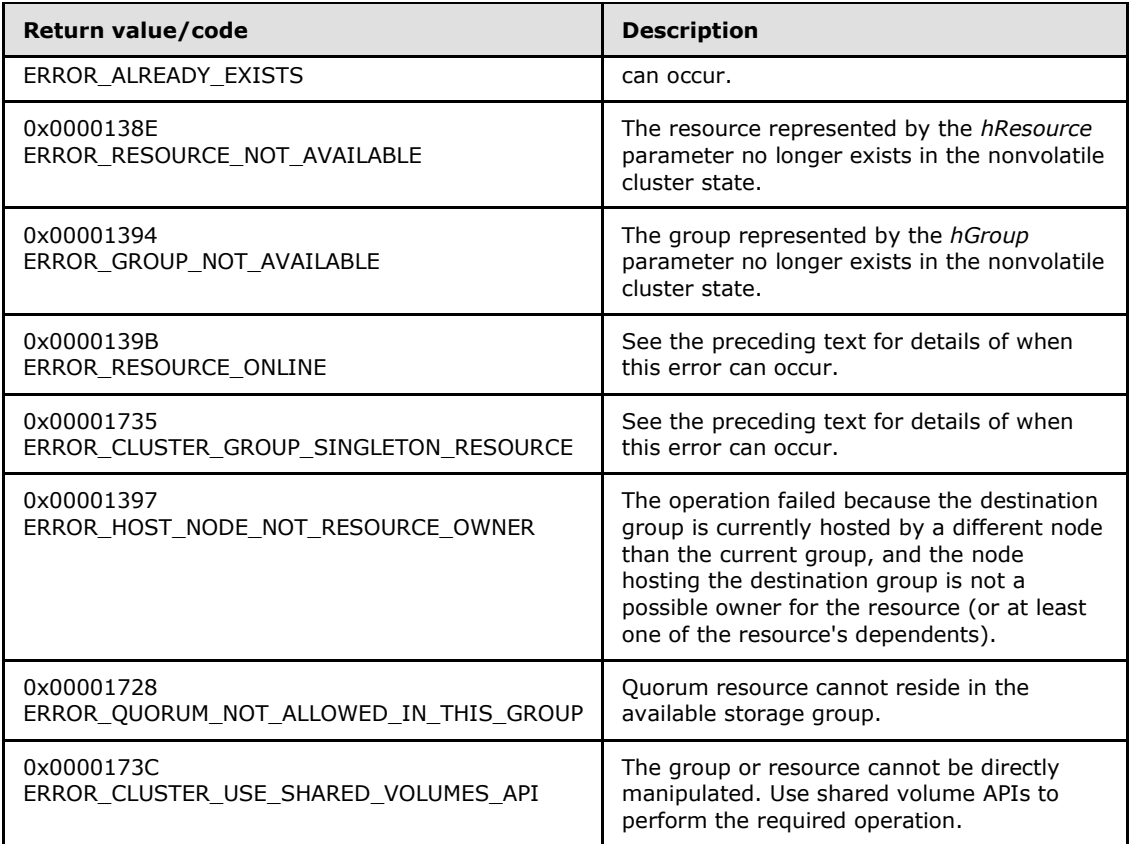

For any other condition, the server MUST set *Status* to a value that is not one of the values listed in the preceding table. The client MUST treat all values that are not listed in the preceding table the same, except as specified in section [3.2.4.6.](#page-528-0)

# **3.1.4.2.27 ApiCreateResourceType (Opnum 26)**

(Protocol Version 3) The ApiCreateResourceType method adds the designated resource type to the nonvolatile cluster state. The nonvolatile cluster state is updated.

The server MUST fail the method if the resource type name is not unique. The server MUST return ERROR\_ALREADY\_EXISTS or ERROR\_OBJECT\_ALREADY\_EXISTS.

A server MUST allow a resource type to be added to the nonvolatile cluster state without requiring the presence of the server implementation specific object that codifies the resource's functionality on any configured node. The server MUST NOT allow the resource to be hosted on a node where the object is not present except when all of the active nodes are missing the object; then the cluster MUST host the resource on an active node but it MUST NOT attempt to bring the resource to the Online state. For more information on resource type objects, please see section [3.1.1.1.3.](#page-92-0)

The *dwLooksAlive* and *dwIsAlive* parameters specify periodic time intervals. These time intervals SHOULD be used to determine when the health of a resource of this type is checked. The resource MUST inherit the current values for these parameters when it is created.

The server MUST accept an ApiCreateResourceType request for processing only if it is in the read/write state, as specified in section [3.1.1.](#page-87-0)

*[MS-CMRP] — v20131025 Failover Cluster: Management API (ClusAPI) Protocol* 

*Copyright © 2013 Microsoft Corporation.* 

*Release: Friday, October 25, 2013* 

The server MUST require that the client have a security access level of "All" (section  $3.1.4$ ).

```
error status t ApiCreateResourceType(
  [in, string] LPCWSTR lpszTypeName,
   [in, string] LPCWSTR lpszDisplayName,
   [in, string] LPCWSTR lpszDllName,
  [in] DWORD dwLooksAlive,
  [in] DWORD dwIsAlive,
 [out] error status t* rpc status
);
```
- **lpszTypeName:** A pointer to a Unicode string buffer that uniquely specifies the name of the new resource type.
- **lpszDisplayName:** A pointer to a Unicode string buffer that specifies the display name of the new resource type. The display name SHOULD be used to provide a localized, friendly name suitable for display in cluster management tools.
- **lpszDllName:** A pointer to a Unicode string buffer that specifies a server implementation-specific object that codifies the methods for controlling, configuring, and monitoring the health of a resource based on this type.
- **dwLooksAlive:** The periodic interval of time, in milliseconds, when the cluster SHOULD instruct the server to perform a low-cost check of the health of a resource of this type. The server SHOULD use this value to configure the LooksAlive timer for any resource subsequently created with this resource type. How the server implements this low-cost health-check, how the server uses the timer to schedule the health-check, and how the server reacts to the result of the health-check are all implementation-specific.
- **dwIsAlive:** The periodic interval of time, in milliseconds, when the cluster SHOULD instruct the server to perform a more in-depth check of the health of a resource of this type. The server SHOULD use this value to configure the IsAlive timer for any resource subsequently created with this resource type. How the server implements this more in-depth health-check, how the server uses the timer to schedule the health-check, and how the server reacts to the result of the health-check are all implementation-specific.
- **rpc\_status:** A 32-bit integer used to indicate success or failure. The RPC runtime MUST indicate, by writing to this parameter, whether the runtime succeeded in executing this method on the server. A value of 0x00000000 indicates that the method call was successfully transported to the server, executed with no faults with control returned to the client without encountering any communication faults. This value is separate from the value returned by the method and does not represent the success of the method. The client MUST treat all nonzero values the same, except as specified in section [3.2.4.6.](#page-528-0)

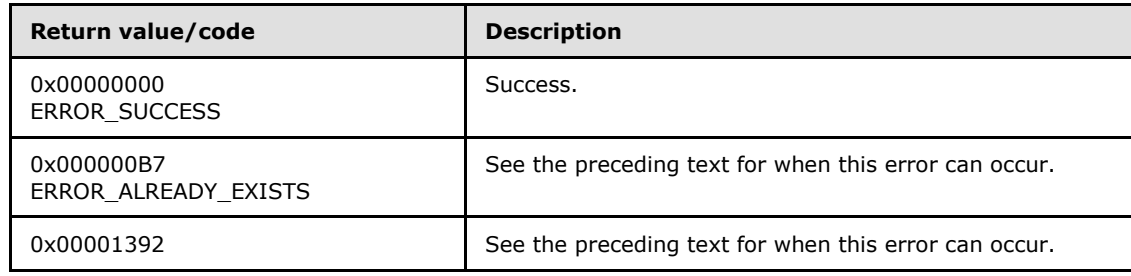

**Return Values:** The method MUST return the following error codes for the specified conditions.

*[MS-CMRP] — v20131025 Failover Cluster: Management API (ClusAPI) Protocol* 

*Copyright © 2013 Microsoft Corporation.* 

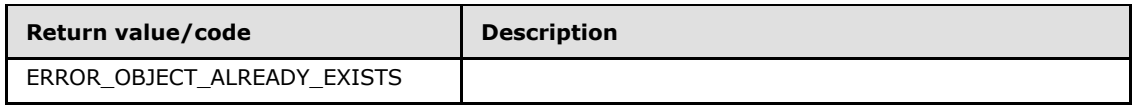

For any other condition, the server MUST set *Status* to a value that is not one of the values listed in the preceding table. The client MUST treat all values that are not listed in the preceding table the same, except as specified in section [3.2.4.6.](#page-528-0)

### **3.1.4.2.28 ApiDeleteResourceType (Opnum 27)**

(Protocol Version 3) The ApiDeleteResourceType method removes the designated resource type from the cluster configuration. The non-volatile cluster state associated with this resource is updated.

The server MUST fail this method by using error ERROR\_DIR\_NOT\_EMPTY if one or more resources of this type exist in the cluster configuration.

The server MUST accept an ApiDeleteResourceType request for processing only if it is in the read/write state, as specified in section [3.1.1.](#page-87-0)

The server MUST require that the client have a security access level of "All" (section  $3.1.4$ ).

```
error_status_t ApiDeleteResourceType(
  [in, string] LPCWSTR lpszTypeName,
   [out] error_status_t* rpc_status
);
```
**lpszTypeName:** A pointer to a Unicode string buffer that uniquely specifies the name of the resource type to delete.

**rpc\_status:** A 32-bit integer used to indicate success or failure. The RPC runtime MUST indicate, by writing to this parameter, whether it succeeded in executing this method on the server by writing to this parameter. The encoding of the value passed in this parameter MUST conform to encoding for comm\_status and fault\_status, as specified in Appendix E of [\[C706\].](http://go.microsoft.com/fwlink/?LinkId=89824)

**Return Values:** The method MUST return the following error codes for the specified conditions.

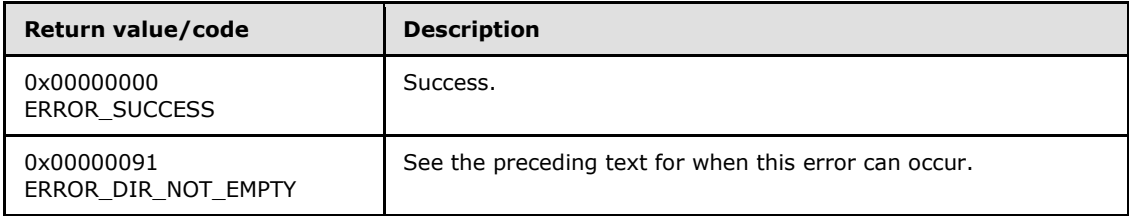

For any other condition, the server MUST set *Status* to a value that is not one of the values listed in the preceding table. The client MUST treat all values that are not listed in the preceding table the same, except as specified in section [3.2.4.6.](#page-528-0)

# **3.1.4.2.29 ApiGetRootKey (Opnum 28)**

(Protocol Version 3) In response to the ApiGetRootKey method, the server returns an **[HKEY\\_RPC](#page-26-2)** context handle that represents the root key of the cluster registry. The server MUST evaluate the security descriptor that is associated with the key against the user authorization context and the

*[MS-CMRP] — v20131025 Failover Cluster: Management API (ClusAPI) Protocol* 

*Copyright © 2013 Microsoft Corporation.*
requested access that is expressed in the *samDesired* parameter in order to determine whether the caller can open this key.

The server SHOULD accept an ApiGetRootKey request if its protocol server state is read-only and MUST accept the request for processing if it is in the read/write state, as specified in section  $3.1.1$ .

The server SHOULD accept an ApiGetRootKey request if the client's access level is at least "Read" (section  $3.1.4$ ).

```
HKEY RPC ApiGetRootKey(
 [in] DWORD samDesired,
  [out] error status t* Status,
 [out] error_status_t* rpc status
);
```
**samDesired:** A bitmask that indicates the requested level of access to the root key. The values in the bitmask are as specified in [\[MS-RRP\]](%5bMS-RRP%5d.pdf) for REGSAM.

**Status:** Indicates the status of this operation. The server MUST set *Status* to the following error codes for the specified conditions.

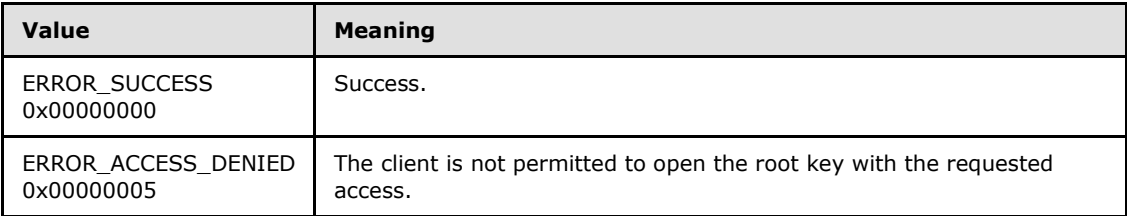

For any other condition, the server MUST set *Status* to a value that is not one of the values listed in the preceding table. The client MUST treat all values that are not listed in the preceding table the same, except as specified in section [3.2.4.6.](#page-528-0)

- **rpc\_status:** A 32-bit integer used to indicate success or failure. The RPC runtime MUST indicate, by writing to this parameter, whether it succeeded in executing this method on the server. The encoding of the value passed in this parameter MUST conform to encoding for comm status and fault status, as specified in Appendix E of  $[C706]$ .
- <span id="page-288-0"></span>**Return Values:** If the method succeeds, the server MUST return a valid **HKEY\_RPC** context handle; otherwise, the server MUST return NULL.

### **3.1.4.2.30 ApiCreateKey (Opnum 29)**

(Protocol Version 3) In response to the ApiCreateKey method, for a successful operation, either the server MUST create the specified key in the cluster registry, or if the key already exists in the cluster registry, the server MUST open the specified key.

If the *lpSubKey* exists, the server MUST evaluate the security descriptor that is associated with the key against the user authorization context and the wanted access that is expressed in the *samDesired* parameter in order to determine whether the caller can open this key.

The server MUST accept an ApiCreateKey request only if its protocol server state is read/write, as specified in section [3.1.1.](#page-87-0)

The server MUST require that the client have a security access level of "All" (section  $3.1.4$ ).

*[MS-CMRP] — v20131025 Failover Cluster: Management API (ClusAPI) Protocol* 

*Copyright © 2013 Microsoft Corporation.* 

*Release: Friday, October 25, 2013* 

```
HKEY RPC ApiCreateKey(
  [in] HKEY RPC hKey,
  [in, string] LPCWSTR lpSubKev.
  [in] DWORD dwOptions,
  [in] DWORD samDesired,
  [in, unique] PRPC SECURITY ATTRIBUTES lpSecurityAttributes,
   [out] LPDWORD lpdwDisposition,
   [out] error_status_t* Status,
   [out] error_status_t* rpc_status
);
```
- **hKey:** The RPC context handle for a key that was previously obtained by a call to **[ApiGetRootKey](#page-287-0)**, ApiCreateKey, or **[ApiOpenKey](#page-290-0)**.
- **lpSubKey:** A NULL-terminated Unicode string that specifies the name of the subkey to be created or opened. The *lpSubKey* parameter MUST be either the empty string or a subkey that is a child of the key that is identified by *hKey*; does not begin with the "\" character; and is not NULL. If *lpSubKey* is an empty string, the server MUST return an **[HKEY\\_RPC](#page-26-0)** context handle that represents the cluster registry key that is represented by *hKey*.

**dwOptions:** Ignored by the server.

- **samDesired:** A bitmask that indicates the requested level of access to the subkey. The values in the bitmask MUST be as specified in [\[MS-RRP\]](%5bMS-RRP%5d.pdf) for REGSAM.
- **lpSecurityAttributes:** The security attributes data structure that contains the security descriptor for the new key in the **lpSecurityDescriptor** field. The *lpSecurityAttributes* parameter MAY be NULL. If *lpSecurityAttributes* is NULL, the server MUST use a default security descriptor as specified in [\[MS-DTYP\]](%5bMS-DTYP%5d.pdf) section 2.4.6 in order to complete the request. If a security descriptor already exists for the key, the specified security descriptor overwrites the existing value of the security descriptor. Handles to cluster registry keys are not inheritable; therefore, the **bInheritHandle** member of the SECURITY\_ATTRIBUTES structure MUST be zero.
- **lpdwDisposition:** If the method succeeds, the server MUST set *lpdwDisposition* to one of the following values. If the method fails, the client MUST ignore the output value of *lpdwDisposition*.

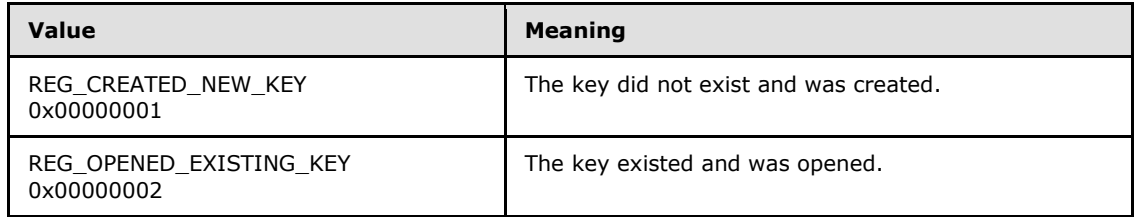

**Status:** Indicates the status of this operation. The server MUST set *Status* to the following error codes for the specified conditions.

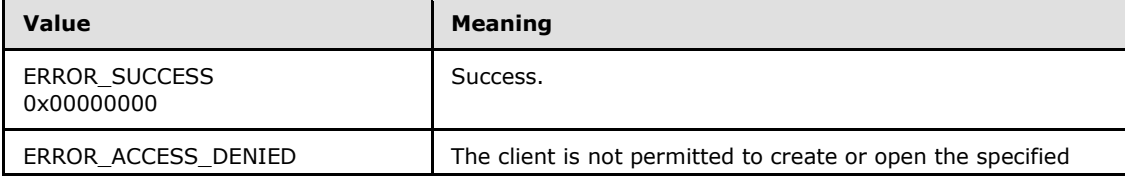

*[MS-CMRP] — v20131025 Failover Cluster: Management API (ClusAPI) Protocol* 

*Copyright © 2013 Microsoft Corporation.* 

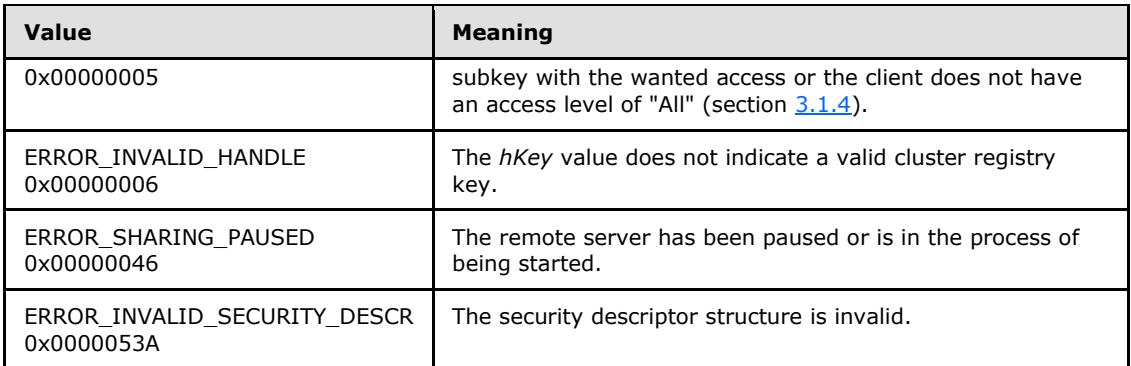

For any other condition, the server MUST set *Status* to a value that is not listed in the preceding table. The client MUST treat all values not included in the preceding table the same, except as specified in section [3.2.4.6.](#page-528-0)

**rpc\_status:** A 32-bit integer that the RPC runtime MUST write indicating whether or not it succeeded in executing this method on the server. A value of 0x00000000 indicates that the method call was successfully transported to the server, executed with no faults, and returned control to the client without encountering any communication faults. This value is separate from the value returned by the method and does not represent the success of the method. The client MUST treat all nonzero values the same, except as specified in section [3.2.4.6.](#page-528-0)

<span id="page-290-0"></span>**Return Values:** If the method succeeds, the server MUST return a valid **HKEY\_RPC** context handle; otherwise, the server MUST return NULL.

### **3.1.4.2.31 ApiOpenKey (Opnum 30)**

(Protocol Version 3) In response to the ApiOpenKey method, for a successful operation, the server MUST open the key in the cluster registry that is specified by *lpSubKey*.

The server MUST evaluate the security descriptor that is associated with the key against the user authorization context and requested access as expressed in the *samDesired* parameter in order to determine whether the caller can open this key.

The server SHOULD accept an ApiOpenKey request if its protocol server state is read-only and MUST accept the request for processing if it is in the read/write state, as specified in section  $3.1.1$ .

The server SHOULD accept an ApiOpenKey request if the client's access level is at least "Read" (section [3.1.4\)](#page-107-0).

```
HKEY_RPC ApiOpenKey(
  [in] HKEY RPC hKey,
   [in, string] LPCWSTR lpSubKey,
  [in] DWORD samDesired,
  [out] error status t* Status,
  [out] error_status_t* rpc_status
);
```
**hKey:** The RPC context handle for a key that was previously obtained by a call to **[ApiGetRootKey](#page-287-0)**, **[ApiCreateKey](#page-288-0)**, or ApiOpenKey.

**lpSubKey:** A null-terminated Unicode string that specifies the name of the subkey to be opened. The *lpSubKey* parameter MUST indicate a subkey that is a child of the key that is identified by

*[MS-CMRP] — v20131025 Failover Cluster: Management API (ClusAPI) Protocol* 

*Copyright © 2013 Microsoft Corporation.* 

*Release: Friday, October 25, 2013* 

*hKey*; does not begin with the "\" character; and is not NULL. The *lpSubKey* parameter can be an empty string, in which case the server MUST return an **[HKEY\\_RPC](#page-26-0)** context handle that represents the cluster registry key that is represented by *hKey*.

- **samDesired:** The bitmask that indicates the requested level of access to the subkey. The values in the bitmask are as specified in  $[MS-RRP]$  for REGSAM.
- **Status:** Indicates the status of this operation. The server MUST set *Status* to the following error codes for the specified conditions.

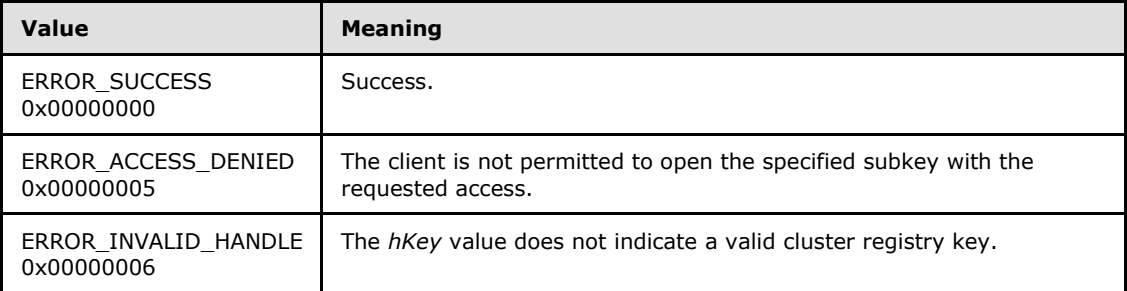

For any other condition, the server MUST set *Status* to a value that is not one of the values listed in the preceding table. The client MUST treat all values that are not listed in the preceding table the same, except as specified in section [3.2.4.6.](#page-528-0)

- **rpc\_status:** A 32-bit integer used to indicate success or failure. The RPC runtime MUST indicate, by writing to this parameter, whether it succeeded in executing this method on the server. The encoding of the value passed in this parameter MUST conform to encoding for comm\_status and fault\_status, as specified in Appendix E of [\[C706\].](http://go.microsoft.com/fwlink/?LinkId=89824)
- **Return Values:** If the method succeeds, the server MUST return a valid **HKEY\_RPC** context handle; otherwise, the server MUST return NULL.

### **3.1.4.2.32 ApiEnumKey (Opnum 31)**

(Protocol Version 3) In response to an ApiEnumKey request from the client, for a successful operation, the server MUST return the subkey at the index that is specified by *dwIndex* for the cluster registry key that is specified by *hkey*.

The server SHOULD accept an ApiEnumKey request if its protocol server state is read-only and MUST accept the request for processing if it is in the read/write state, as specified in section  $3.1.1$ .

The server SHOULD accept an ApiEnumKey request if the client's access level is at least "Read" (section  $3.1.4$ ).

```
error status t ApiEnumKey(
 [in] HKEY RPC hKey,
   [in] DWORD dwIndex,
  [out, string] LPWSTR* KeyName,
   [out] FILETIME* lpftLastWriteTime,
  [out] error status_t* rpc_status
);
```
**hKey:** The RPC context handle for a key that was previously obtained by a call to **[ApiGetRootKey](#page-287-0)**, **[ApiCreateKey](#page-288-0)**, or **[ApiOpenKey](#page-290-0)**.

*[MS-CMRP] — v20131025 Failover Cluster: Management API (ClusAPI) Protocol* 

*Copyright © 2013 Microsoft Corporation.* 

**dwIndex:** The index of the key, as specified in [\[MS-RRP\],](%5bMS-RRP%5d.pdf) whose name is to be retrieved.

- **KeyName:** On successful completion of the method, the server MUST copy the name of the retrieved subkey (as specified in [MS-RRP]), including the terminating NULL character, to the buffer that is pointed to by the *KeyName* parameter. If the method fails, this parameter MUST be ignored.
- **lpftLastWriteTime:** On successful completion of the method, the server MUST set *lpftLastWriteTime* to the time the enumerated subkey was last modified. If the method fails, this parameter MUST be ignored. The *lpftLastWriteTime* parameter is a **[FILETIME](%5bMS-DTYP%5d.pdf)** data structure as specified in [\[MS-DTYP\]](%5bMS-DTYP%5d.pdf) section 2.3.3.
- **rpc\_status:** A 32-bit integer used to indicate success or failure. The RPC runtime MUST indicate, by writing to this parameter, whether the runtime succeeded in executing this method on the server. A value of 0x00000000 indicates that the method call was successfully transported to the server, executed with no faults, and returned control to the client without encountering any communication faults. This value is separate from the value returned by the method and does not represent the success of the method. The client MUST treat all nonzero values the same, except as specified in section [3.2.4.6.](#page-528-0)

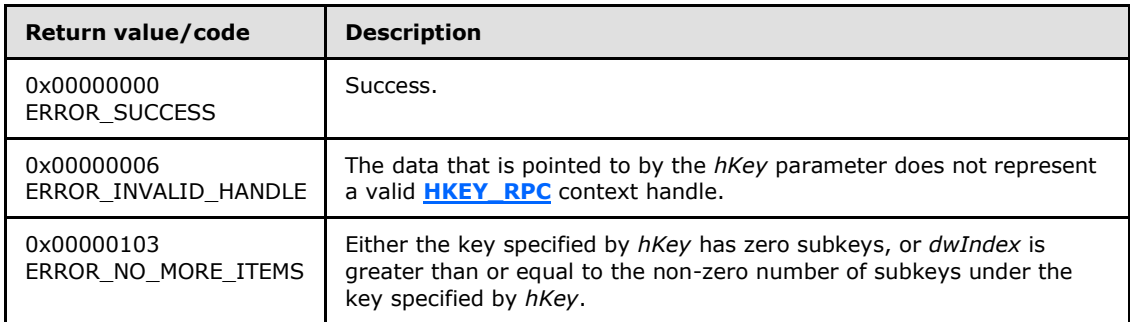

**Return Values:** The method MUST return the following error codes for the specified conditions.

<span id="page-292-0"></span>For any other condition, this method MUST return a value that is not one of the values listed in the preceding table. The client MUST behave in one consistent, identical manner for all values that are not listed in the preceding table. The client SHOULD treat errors specified in [3.2.4.6](#page-528-0) as recoverable errors, and initiate the reconnect procedure as specified in section  $3.2.4.6.$ 

# **3.1.4.2.33 ApiSetValue (Opnum 32)**

(Protocol Version 3) In response to the ApiSetValue request from the client, the server MUST set the data that is associated with the specified value and cluster registry key.

The server MUST accept an ApiSetValue request only if its protocol server state is read/write, as specified in section [3.1.1.](#page-87-0)

The server MUST require that the client have a security access level of "All" (section [3.1.4\)](#page-107-0).

```
error status t ApiSetValue(
  [in] HKEY RPC hKey,
  [in, string] LPCWSTR lpValueName,
   [in] DWORD dwType,
  [in, size is(cbData)] const UCHAR* lpData,
  [in] DWORD cbData,
```
*[MS-CMRP] — v20131025 Failover Cluster: Management API (ClusAPI) Protocol* 

*Copyright © 2013 Microsoft Corporation.* 

```
 [out] error_status_t* rpc_status
);
```
**hKey:** The RPC context handle for a key that was previously obtained by a call to **[ApiGetRootKey](#page-287-0)**, **[ApiCreateKey](#page-288-0)**, or **[ApiOpenKey](#page-290-0)**.

- **lpValueName:** A null-terminated string that is the name of the value to set, as specified in [\[MS-](%5bMS-RRP%5d.pdf)[RRP\].](%5bMS-RRP%5d.pdf) If this parameter is set to NULL or an empty string, the server MUST set the value to the default value of the specified key, as specified in [MS-RRP]. If the specified value name is not present, the server MUST create it.
- **dwType:** The type of data to be stored. MUST be one of the following values. A server SHOULD support all of the following values.

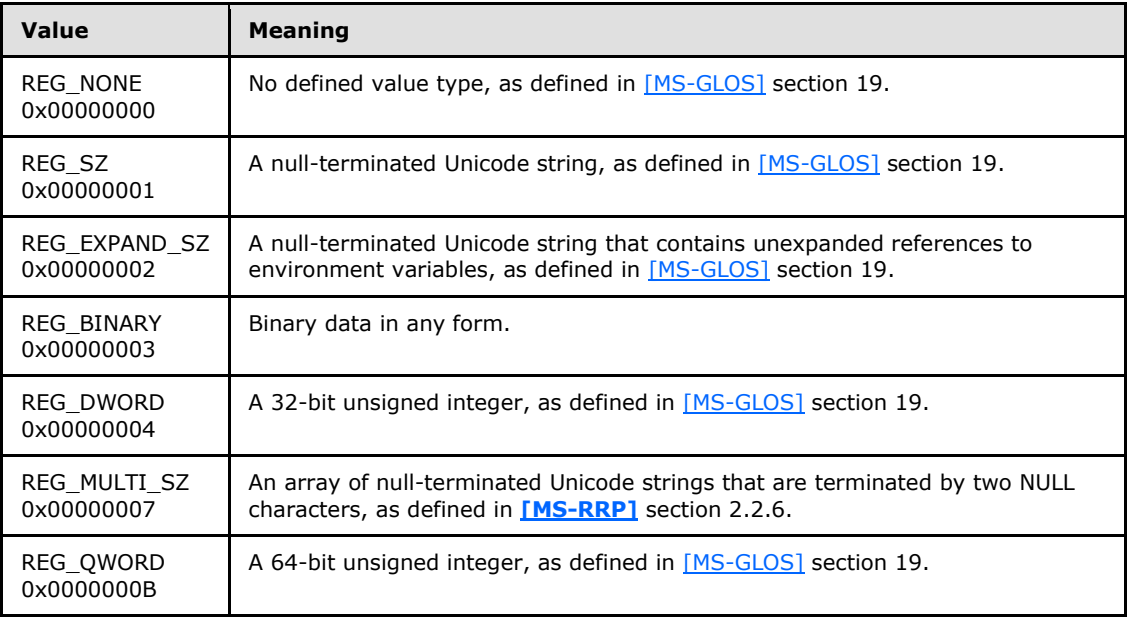

**lpData:** A pointer to a buffer that contains the data to set for the value entry, or NULL.

**cbData:** The length, in bytes, of the data to be stored.

**rpc\_status:** A 32-bit integer used to indicate success or failure. The RPC runtime MUST indicate, by writing to this parameter, whether the runtime succeeded in executing this method on the server. A value of 0x00000000 indicates that the method call was successfully transported to the server, executed with no faults, and returned control to the client without encountering any communication faults. This value is separate from the value returned by the method and does not represent the success of the method. The client MUST treat all nonzero values the same, except as specified in section [3.2.4.6.](#page-528-0)

**Return Values:** The method MUST return 0x00000000 (ERROR\_SUCCESS) on success.

For any other condition, the server MUST return a value that is not one of the values listed in the preceding table. The client MUST behave in one consistent, identical manner for all values that are not listed in the preceding table, except as specified in section [3.2.4.6.](#page-528-0)

*[MS-CMRP] — v20131025 Failover Cluster: Management API (ClusAPI) Protocol* 

*Copyright © 2013 Microsoft Corporation.* 

### **3.1.4.2.34 ApiDeleteValue (Opnum 33)**

(Protocol Version 3) In response to the ApiDeleteValue request from the client, for a successful operation, the server MUST delete the named value from the cluster registry key that is specified by the *hKey* parameter in the client request.

The server MUST accept an ApiDeleteValue request only if its protocol server state is read/write, as specified in section [3.1.1.](#page-87-0)

The server MUST require that the client have a security access level of "All" (section [3.1.4\)](#page-107-0).

```
error status t ApiDeleteValue(
  [in] HKEY RPC hKey,
  [in, string] LPCWSTR lpValueName,
  [out] error_status_t* rpc_status
);
```
**hKey:** The **[HKEY\\_RPC](#page-26-0)** context handle for a key that was previously obtained by a call to **[ApiGetRootKey](#page-287-0)**, **[ApiCreateKey](#page-288-0)**, or **[ApiOpenKey](#page-290-0)**.

- **lpValueName:** The name of the value, as specified in [\[MS-RRP\],](%5bMS-RRP%5d.pdf) to delete. If the value name is NULL or an empty string, the server MUST delete the data in the default value of the specified key, as specified in section [3.1.1.2.](#page-95-0)
- **rpc\_status:** A 32-bit integer used to indicate success or failure. The RPC runtime MUST indicate, by writing to this parameter, whether it succeeded in executing this method on the server. The encoding of the value passed in this parameter MUST conform to encoding for comm\_status and fault\_status, as specified in Appendix E of [\[C706\].](http://go.microsoft.com/fwlink/?LinkId=89824)

**Return Values:** The method MUST return 0x00000000 (ERROR\_SUCCESS) to indicate success.

For any other condition, the server MUST return a value that is not 0x00000000. The client MUST behave in one consistent, identical manner for all values that are not 0x00000000, except as specified in section [3.2.4.6.](#page-528-0)

### **3.1.4.2.35 ApiQueryValue (Opnum 34)**

(Protocol Version 3) In response to an ApiQueryValue request from the client, for a successful operation the server MUST return the data that is associated with the value that is specified by *lpValueName* for the cluster registry key that is specified by *hKey*.

The server SHOULD accept an ApiQueryValue request if its protocol server state is read-only and MUST accept the request for processing if it is in the read/write state, as specified in section [3.1.1.](#page-87-0)

The server SHOULD accept an ApiQueryValue request if the client's access level is at least "Read" (section [3.1.4\)](#page-107-0).

```
error status t ApiQueryValue(
 [in] HKEY RPC hKey,
   [in, string] LPCWSTR lpValueName,
   [out] DWORD* lpValueType,
   [out, size_is(cbData)] UCHAR* lpData,
  [in] DWORD cbData,
   [out] LPDWORD lpcbRequired,
  [out] error status t* rpc status
```
*[MS-CMRP] — v20131025 Failover Cluster: Management API (ClusAPI) Protocol* 

*Copyright © 2013 Microsoft Corporation.* 

- **hKey:** The RPC context handle for a key that was previously obtained by a call to **[ApiGetRootKey](#page-287-0)**, **[ApiCreateKey](#page-288-0)**, or **[ApiOpenKey](#page-290-0)**.
- **lpValueName:** The name of the value (as specified in [\[MS-RRP\]\)](%5bMS-RRP%5d.pdf) to query. If the name value was not specified and an empty string is presented to the server, the server MUST return the data in the default value of the specified key, as specified in [MS-RRP].
- **lpValueType:** Upon successful completion of this method, the server MUST set *lpValueType* to one of the value types specified for the *dwType* parameter in section [3.1.4.2.33.](#page-292-0) Upon failure of this method, the client MUST ignore the value assigned to *lpValueType*.
- **lpData:** A pointer to a buffer to receive the data of the value entry. If the size of *lpData* is too small to hold the *lpValueName* data (as indicated by *cbData*), the server MUST return 0x000000EA (ERROR\_MORE\_DATA) and set *lpcbRequired* to the size of the *lpData* buffer that is necessary to return the *lpValueName* data, and the client MUST ignore the value of *lpData*. If there is sufficient size, the server MUST copy the data of the value entry into *lpData*.
- **cbData:** On input, the size, in bytes, of *lpData*.
- **lpcbRequired:** If the method succeeds, the server MUST set *lpcbRequired* to the number of bytes that are written into the *lpData* buffer. If the server returns 0x000000EA (ERROR\_MORE\_DATA), the server MUST set *lpcbRequired* to the size of the *lpData* buffer that is necessary to return the *lpValueName* data. If the method fails with any other error code, this parameter MUST be ignored.
- **rpc\_status:** A 32-bit integer used to indicate success or failure. The RPC runtime MUST indicate, by writing to this parameter, whether it succeeded in executing this method on the server. The encoding of the value passed in this parameter MUST conform to encoding for comm status and fault status, as specified in Appendix E of [\[C706\].](http://go.microsoft.com/fwlink/?LinkId=89824)

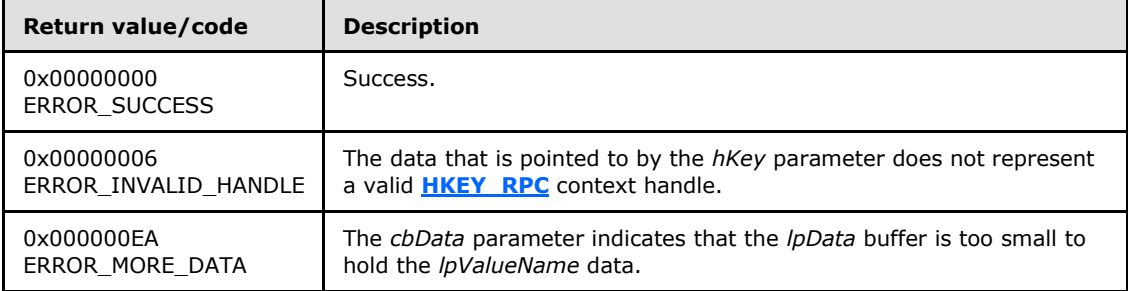

**Return Values:** The method MUST return the following error codes for the specified conditions.

For any other condition, this method MUST return a value that is not one of the values listed in the preceding table. The client MUST behave in one consistent, identical manner for all values that are not listed in the preceding table. The client SHOULD treat errors specified in section [3.2.4.6](#page-528-0) as recoverable errors and initiate the reconnect procedure as specified in section  $3.2.4.6$ .

*[MS-CMRP] — v20131025 Failover Cluster: Management API (ClusAPI) Protocol* 

*Copyright © 2013 Microsoft Corporation.* 

# **3.1.4.2.36 ApiDeleteKey (Opnum 35)**

(Protocol Version 3) In response to an ApiDeleteKey request from the client, for a successful operation, the server MUST delete the registry key that is specified by the *lpSubKey* parameter in the client request.

The server MUST accept an ApiDeleteKey request only if its protocol server state is read/write, as specified in section [3.1.1.](#page-87-0)

The server MUST require that the client have a security access level of "All" (section [3.1.4\)](#page-107-0).

```
error status t ApiDeleteKey(
  [in] HKEY RPC hKey,
  [in, string] LPCWSTR lpSubKey,
 [out] error status t* rpc status
);
```
**hKey:** The **[HKEY\\_RPC](#page-26-0)** context handle for a key that was previously obtained by a call to **[ApiGetRootKey](#page-287-0)**, **[ApiCreateKey](#page-288-0)**, or **[ApiOpenKey](#page-290-0)**.

- **lpSubKey:** A null-terminated Unicode string that specifies the name of the subkey to be deleted. The *lpSubKey* parameter MUST indicate a subkey that is a child of the key that is identified by hKey, does not begin with the "\" character, and is not NULL. The server MUST fail the request with ERROR\_ACCESS\_DENIED (0x00000005) if *lpSubKey* has one or more subkeys.
- **rpc\_status:** A 32-bit integer used to indicate success or failure. The RPC runtime MUST indicate, by writing to this parameter, whether it succeeded in executing this method on the server. The encoding of the value passed in this parameter MUST conform to encoding for comm status and fault status, as specified in Appendix E of  $[C706]$ .

**Return Values:** The method MUST return the following error codes for the specified conditions.

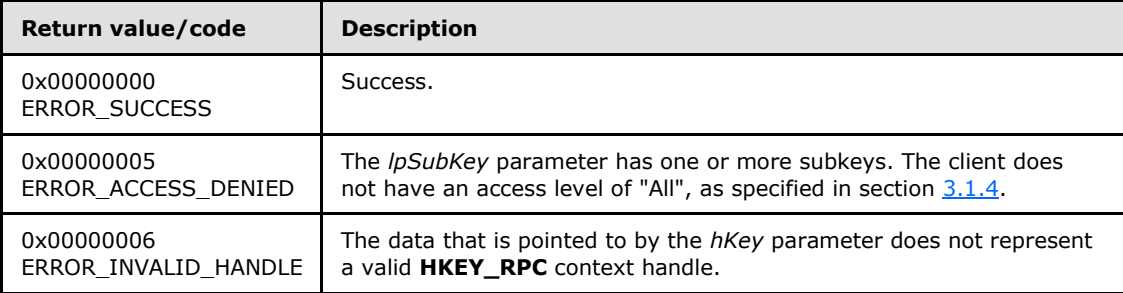

For any other condition, this method MUST return a value that is not one of the values listed in the preceding table. The client MUST behave in one consistent, identical manner for all values that are not listed in the preceding table. The client SHOULD treat errors specified in [3.2.4.6](#page-528-0) as recoverable errors and initiate the reconnect procedure as specified in section [3.2.4.6.](#page-528-0)

### **3.1.4.2.37 ApiEnumValue (Opnum 36)**

(Protocol Version 3) In response to an ApiEnumValue request from the client, the server MUST return the value and data at the index that is specified by *dwIndex* for the cluster registry key that is specified by *hKey* in the client request.

*[MS-CMRP] — v20131025 Failover Cluster: Management API (ClusAPI) Protocol* 

*Copyright © 2013 Microsoft Corporation.* 

The server SHOULD accept an ApiEnumValue request if its protocol server state is read-only, and the server MUST accept the request for processing if it is in the read/write state, as specified in section [3.1.1.](#page-87-0)

The server SHOULD accept an ApiEnumValue request if the client's access level is at least "Read" (section  $3.1.4$ ).

```
error_status_t ApiEnumValue(
 [in] HKEY RPC hKey,
  [in] DWORD dwIndex,
   [out, string] LPWSTR* lpValueName,
  [out] LPDWORD lpType,
   [out, size_is(*lpcbData)] UCHAR* lpData,
 [in, out] LPDWORD lpcbData,
 [out] LPDWORD TotalSize,
 [out] error status t* rpc status
);
```
**hKey:** The **[HKEY\\_RPC](#page-26-0)** context handle for a key that was previously obtained by a call to **[ApiGetRootKey](#page-287-0)**, **[ApiCreateKey](#page-288-0)**, or **[ApiOpenKey](#page-290-0)**.

- **dwIndex:** The index of the value, as specified in [\[MS-RRP\],](%5bMS-RRP%5d.pdf) whose name, type, and data are to be retrieved.
- **lpValueName:** On success, the server MUST set this parameter to a null-terminated Unicode string that contains the name of the value at *dwIndex*. On failure, this parameter MUST be ignored. The *lpValueName* parameter MUST NOT equal NULL.
- **lpType:** On success, the server MUST set *lpType* to one of the value types for the *dwType* parameter, as specified in section [3.1.4.2.33.](#page-292-0) On failure, this parameter MUST be ignored. The *lpType* parameter MUST NOT equal NULL.
- **lpData:** On success, the server MUST write the *lpValueName* data to the *lpData* buffer. On failure, this parameter MUST be ignored. The *lpData* parameter MUST NOT be NULL.
- **lpcbData:** On input, the variable that is pointed to by *lpcbData* MUST be set to the size, in bytes, of the *lpData* buffer. On successful completion of the method, the server MUST set the variable that is pointed to by *lpcbData* to the number of bytes written into the *lpData* buffer. The *lpcbData* parameter MUST NOT be NULL.
- **TotalSize:** On success, the server MUST set the variable that is pointed to by *TotalSize* to the number of bytes written into the *lpData* buffer. If the input value of the variable that is pointed to by *lpcbData* indicates that the *lpData* buffer is too small for the data, the server MUST return 234 (ERROR\_MORE\_DATA) and set the variable that is pointed to by *TotalSize* to the required size of the *lpData* buffer. If the method fails with any other error code, *TotalSize* MUST be ignored. *TotalSize* MUST NOT be NULL.
- **rpc\_status:** A 32-bit integer used to indicate success or failure. The RPC runtime MUST indicate, by writing to this parameter, whether it succeeded in executing this method on the server. The encoding of the value passed in this parameter MUST conform to encoding for comm\_status and fault\_status, as specified in Appendix E of [\[C706\].](http://go.microsoft.com/fwlink/?LinkId=89824)

**Return Values:** The method MUST return the following error codes for the specified conditions.

*[MS-CMRP] — v20131025 Failover Cluster: Management API (ClusAPI) Protocol* 

*Copyright © 2013 Microsoft Corporation.* 

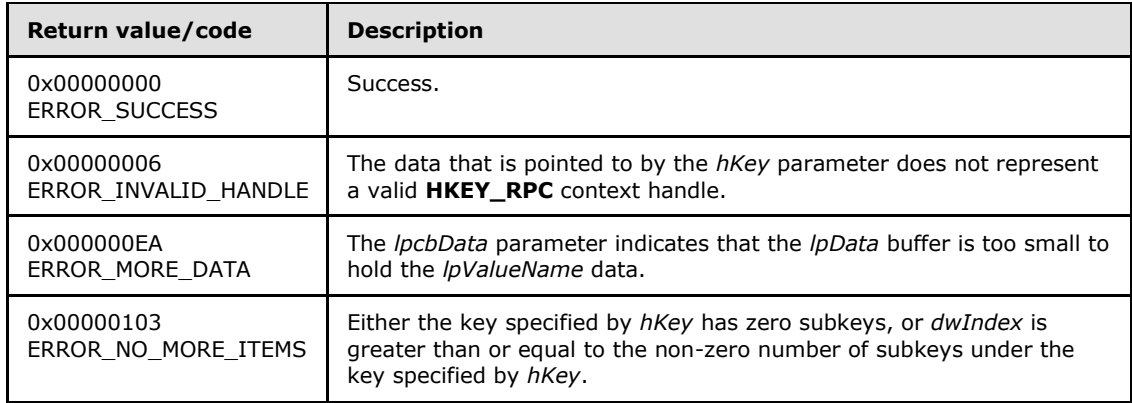

For any other condition, this method MUST return a value that is not one of the values listed in the preceding table. The client MUST behave in one consistent, identical manner for all values that are not listed in the preceding table. The client SHOULD treat errors specified in section [3.2.4.6](#page-528-0) as recoverable errors and initiate the reconnect procedure as specified in section [3.2.4.6.](#page-528-0)

# **3.1.4.2.38 ApiCloseKey (Opnum 37)**

(Protocol Version 3) In response to an ApiCloseKey request from the client, for a successful operation, the server MUST close the handle to the cluster registry key that is specified by the *hKey* parameter in the client request.

The server SHOULD accept an ApiCloseKey request if its protocol server state is read-only, and the server MUST accept the request for processing if it is in the read/write state, as specified in section [3.1.1.](#page-87-0)

The server SHOULD accept an ApiCloseKey request if the client's access level is at least "Read" (section  $3.1.4$ ).

```
error status t ApiCloseKey(
 [in, out] HKEY RPC* pKey
);
```
**pKey:** The RPC context handle for a key that was previously obtained by a call to **[ApiGetRootKey](#page-287-0)**, **[ApiCreateKey](#page-288-0)**, or **[ApiOpenKey](#page-290-0)**. After successful completion of the method, the server MUST set *hKey* to NULL. After failure of the method, this parameter MUST be ignored.

**Return Values:** The method MUST return the following error codes for the specified conditions.

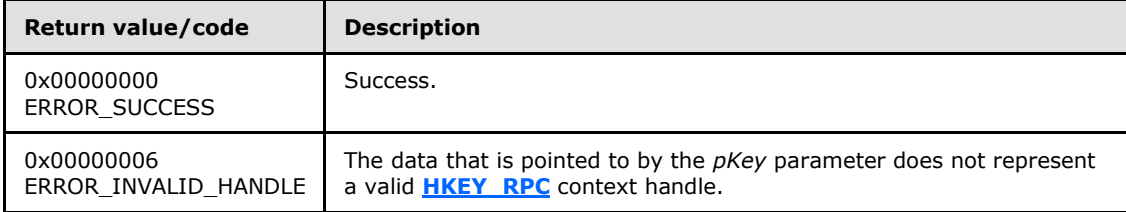

*[MS-CMRP] — v20131025 Failover Cluster: Management API (ClusAPI) Protocol* 

*Copyright © 2013 Microsoft Corporation.* 

For any other condition, this method MUST return a value that is not one of the values listed in the preceding table. The client MUST behave in one consistent, identical manner for all values that are not listed in the preceding table.

# **3.1.4.2.39 ApiQueryInfoKey (Opnum 38)**

(Protocol Version 3) The ApiQueryInfoKey method returns information about the designated cluster key. This includes the number of values in the key, the number of immediate subkeys in the key, the length of the longest key and value names, the length of the largest data value, and the length of the key's security descriptor.

The server SHOULD accept an ApiQueryInfoKey request if its protocol server state is read-only, and the server MUST accept the request for processing if it is in the read/write state, as specified in section [3.1.1.](#page-87-0)

The server SHOULD accept an ApiQueryInfoKey request if the client's access level is at least "Read" (section  $3.1.4$ ).

```
error status t ApiQueryInfoKey(
 [in] HKEY RPC hKey,
   [out] LPDWORD lpcSubKeys,
   [out] LPDWORD lpcbMaxSubKeyLen,
   [out] LPDWORD lpcValues,
   [out] LPDWORD lpcbMaxValueNameLen,
  [out] LPDWORD lpcbMaxValueLen,
   [out] LPDWORD lpcbSecurityDescriptor,
   [out] PFILETIME lpftLastWriteTime,
   [out] error_status_t* rpc_status
```

```
);
```
**hKey:** The **[HKEY\\_RPC](#page-26-0)** context handle for a key that was previously obtained by a call to **[ApiGetRootKey](#page-287-0)**, **[ApiCreateKey](#page-288-0)**, or **[ApiOpenKey](#page-290-0)**.

- **lpcSubKeys:** On successful completion of the method, the server MUST set the variable pointed to by *lpcSubKeys* to the number of keys that are contained in the designated key.
- **lpcbMaxSubKeyLen:** On successful completion of the method, the server MUST set the variable pointed to by *lpcbMaxSubKeyLen* to the length, in characters of the subkey with the longest name.
- **lpcValues:** On successful completion of the method, the server MUST set the variable pointed to by *lpcValues* to the number of values that are associated with the key.
- **lpcbMaxValueNameLen:** On successful completion of the method, the server MUST set the variable pointed to by *lpcbMaxValueNameLen* to the length, in characters, of the value with the longest name.
- **lpcbMaxValueLen:** On successful completion of the method, the server MUST set the variable pointed to by *lpcbMaxValueLen* to the length, in bytes, of the key's value that contains the largest amount of data.
- **lpcbSecurityDescriptor:** On successful completion of the method, the server MUST set the variable pointed to by *lpcbSecurityDescriptor* to the length, in bytes, of the key's security descriptor.

*[MS-CMRP] — v20131025 Failover Cluster: Management API (ClusAPI) Protocol* 

*Copyright © 2013 Microsoft Corporation.* 

- **lpftLastWriteTime:** On successful completion of the method, the server MUST set *lpftLastWriteTime* to the time of the most recent modification to the key or any of its values. The *lpftLastWriteTime* parameter is a FILETIME data structure as specified in [\[MS-DTYP\].](%5bMS-DTYP%5d.pdf)
- **rpc\_status:** A 32-bit integer used to indicate success or failure. The RPC runtime MUST indicate, by writing to this parameter, whether the runtime succeeded in executing this method on the server. A value of 0x00000000 indicates that the method call was successfully transported to the server, executed with no faults with control returned to the client without encountering any communication faults. This value is separate from the value returned by the method and does not represent the success of the method. The client MUST treat all nonzero values the same, except as specified in section [3.2.4.6.](#page-528-0)

**Return Values:** The method MUST return the following error codes for the specified conditions.

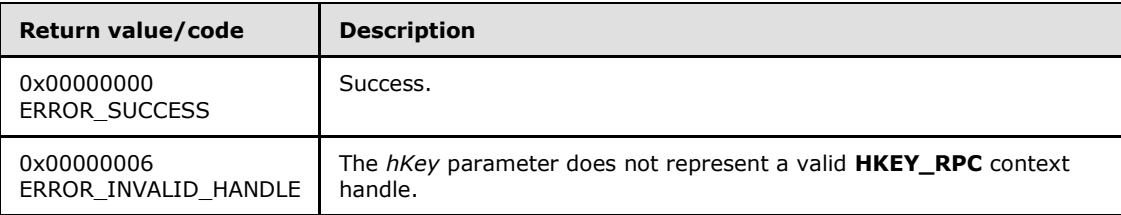

For any other condition, the server MUST set *Status* to a value that is not one of the values listed in the preceding table. The client MUST treat all values not listed in the preceding table the same, except as specified in section  $3.2.4.6$ .

### **3.1.4.2.40 ApiSetKeySecurity (Opnum 39)**

(Protocol Version 3) The ApiSetKeySecurity method modifies any or all components of the security descriptor for the designated cluster key.

The server MUST accept an ApiSetKeySecurity request for processing only if it is in the read/write state, as specified in section [3.1.1.](#page-87-0)

The server MUST require that the client have a security access level of "All" (section  $3.1.4$ ).

```
error_status_t ApiSetKeySecurity(
 [in] HKEY RPC hKey,
  [in] DWORD SecurityInformation,
  [in] PRPC SECURITY DESCRIPTOR pRpcSecurityDescriptor,
   [out] error_status_t* rpc_status
);
```
**hKey:** The RPC context handle for a key that was previously obtained by a call to **[ApiGetRootKey](#page-287-0)**, **[ApiCreateKey](#page-288-0)**, or **[ApiOpenKey](#page-290-0)**.

- **SecurityInformation:** A bitmask, as described in [\[MS-RRP\]](%5bMS-RRP%5d.pdf) section 2.2.10, that indicates which components of the security descriptor designated *pRpcSecurityDescriptor* are used to modify the key's security descriptor.
- **pRpcSecurityDescriptor:** A pointer to an **[RPC\\_SECURITY\\_DESCRIPTOR](#page-45-0)** structure, as specified in section [2.2.3.1,](#page-45-0) that contains the security attributes for the designated key.
- **rpc\_status:** A 32-bit integer used to indicate success or failure. The RPC runtime MUST indicate, by writing to this parameter, whether the runtime succeeded in executing this method on the

*[MS-CMRP] — v20131025 Failover Cluster: Management API (ClusAPI) Protocol* 

*Copyright © 2013 Microsoft Corporation.* 

server. The encoding of the value passed in this parameter MUST conform to encoding for comm\_status and fault\_status, as specified in Appendix E of [\[C706\].](http://go.microsoft.com/fwlink/?LinkId=89824)

**Return Values:** The method MUST return the following error codes for the specified conditions.

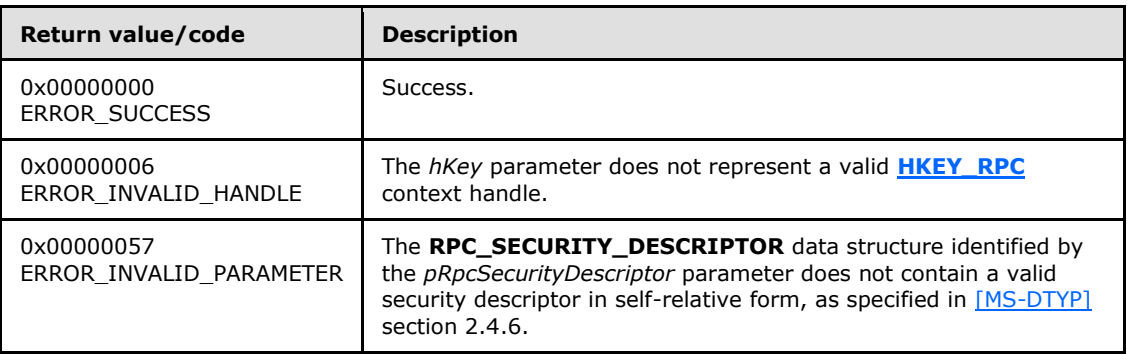

For any other condition, the server MUST set *Status* to a value that is not one of the values listed in the preceding table. The client MUST treat all values not listed in the preceding table the same, except as specified in section [3.2.4.6.](#page-528-0)

#### **3.1.4.2.41 ApiGetKeySecurity (Opnum 40)**

(Protocol Version 3) The ApiGetKeySecurity method retrieves any or all components of the security descriptor for the designated cluster key.

The server SHOULD accept an ApiGetKeySecurity request if its protocol server state is read-only, and the server MUST accept the request for processing if it is in the read/write state, as specified in section [3.1.1.](#page-87-0)

The server SHOULD accept an ApiGetKeySecurity request if the client's access level is at least "Read" (section  $3.1.4$ ).

```
error status t ApiGetKeySecurity(
 [in] HKEY RPC hKey,
 [in] DWORD SecurityInformation,
 [in, out] PRPC SECURITY DESCRIPTOR pRpcSecurityDescriptor,
   [out] error_status_t* rpc_status
);
```
**hKey:** The HKEY RPC RPC context handle for a key that was previously obtained by a call to **[ApiGetRootKey](#page-287-0)**, **[ApiCreateKey](#page-288-0)**, or **[ApiOpenKey](#page-290-0)**.

**SecurityInformation:** A bitmask, as described in [\[MS-RRP\]](%5bMS-RRP%5d.pdf) section 2.2.10, that indicates the components of the security descriptor to retrieve.

- **pRpcSecurityDescriptor:** On successful completion of the method, the server MUST set *pRpcSecurityDescriptor* to the address of an **[RPC\\_SECURITY\\_DESCRIPTOR](#page-45-0)** structure, as specified in section [2.2.3.1.](#page-45-0)
- **rpc\_status:** A 32-bit integer used to indicate success or failure. The RPC runtime MUST indicate, by writing to this parameter, whether it succeeded in executing this method on the server. The encoding of the value passed in this parameter MUST conform to encoding for comm\_status and fault\_status, as specified in Appendix E of [\[C706\].](http://go.microsoft.com/fwlink/?LinkId=89824)

*[MS-CMRP] — v20131025 Failover Cluster: Management API (ClusAPI) Protocol* 

*Copyright © 2013 Microsoft Corporation.* 

**Return Values:** The method MUST return the following error codes for the specified conditions.

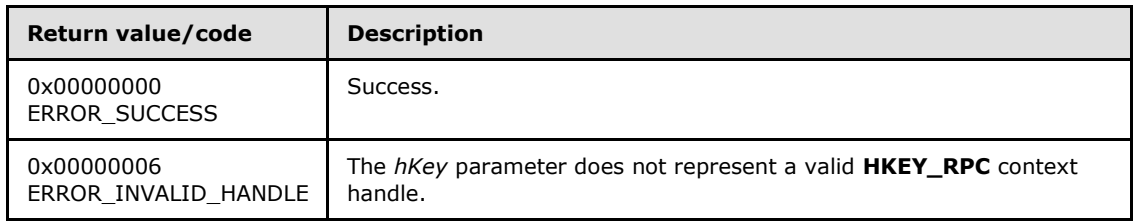

<span id="page-302-0"></span>For any other condition, the server MUST set *Status* to a value that is not one of the values listed in the preceding table. The client MUST treat all values that are not listed in the preceding table the same, except as specified in section [3.2.4.6.](#page-528-0)

# **3.1.4.2.42 ApiOpenGroup (Opnum 41)**

(Protocol Version 3) The ApiOpenGroup method establishes context on the server about the interaction of a client with a specified cluster group by means of the current RPC connection. ApiOpenGroup returns a context handle so that the client can refer to the group in subsequent method calls.

There are several ways by which the client can determine the name of the group to specify for the *lpszGroupName* parameter. A group can have a well-known name if the group was configured as such using implementation-specific methods between servers. Alternatively, a client can use **[ApiGetResourceState](#page-266-0)**, as specified in [3.1.4.2.13,](#page-266-0) which returns the name of the group that a resource is contained in.

The server SHOULD accept an ApiOpenGroup request if its protocol server state is read-only and MUST accept the request for processing if it is in the read/write state, as specified in section  $3.1.1$ .

The server MUST require that the client have a security access level of "All" (section  $3.1.4$ ).

Upon success, the server MUST associate a security access level of "All" with the context it has established.

```
HGROUP_RPC ApiOpenGroup(
 [in, string] LPCWSTR lpszGroupName,
   [out] error_status_t* Status,
 [out] error status t* rpc status
);
```
**lpszGroupName:** A Unicode string that contains the name of the group for which to establish context on the server.

**Status:** Indicates the status of this operation. The server MUST set *Status* to the following error codes for the specified conditions.

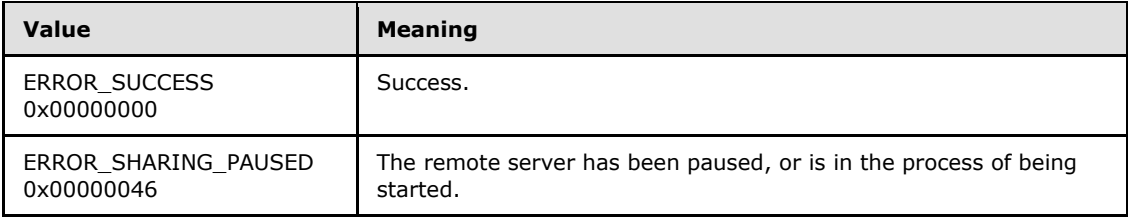

*[MS-CMRP] — v20131025 Failover Cluster: Management API (ClusAPI) Protocol* 

*Copyright © 2013 Microsoft Corporation.* 

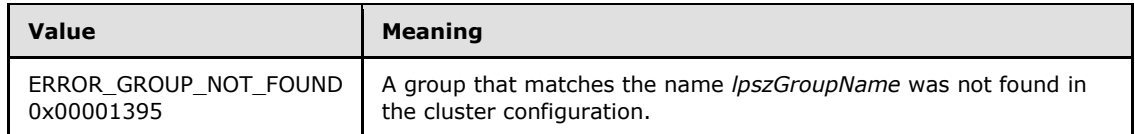

For any other condition, the server MUST set *Status* to a value that is not one of the values listed in the preceding table. The client MUST treat all values that are not listed in the preceding table the same, except as specified in section [3.2.4.6.](#page-528-0)

- **rpc status:** A 32-bit integer used to indicate success or failure. The RPC runtime MUST indicate, by writing to this parameter, whether it succeeded in executing this method on the server. The encoding of the value passed in this parameter MUST conform to encoding for comm status and fault status, as specified in Appendix E of  $[C706]$ .
- <span id="page-303-0"></span>**Return Values:** This method MUST return a valid **[HGROUP\\_RPC](#page-26-1)** context handle, as specified in section [2.2.1.3,](#page-26-1) to indicate success; otherwise, it MUST return NULL.

### **3.1.4.2.43 ApiCreateGroup (Opnum 42)**

(Protocol Version 3) The ApiCreateGroup method adds a resource group to the nonvolatile cluster state and establishes context on the server about the interaction of a client with the new group by using the current RPC connection. The method returns a context handle so that the client can refer to the group in subsequent method calls.

The group contains no resources and is hosted on the node to which the current RPC connection was made. The initial persistent state of a group is offline and its preferred hosts list, as described in section [3.1.1.1.4,](#page-93-0) is initialized as empty.

The group ID MUST be assigned by the cluster at group creation and MUST NOT be changed until the group is deleted.

A group MUST maintain a state sequence number that represents whether a change in the group's state has occurred. This sequence number MUST be initialized to zero when the group is created. The value that the cluster assigns for the group ID is implementation-specific but MUST comply with the requirements specified in section [3.1.1.1.4.](#page-93-0) The cluster SHOULD assign the group ID a Unicode string representation of a GUID in the form xxxxxxxx-xxxx-xxxx-xxxx-xxxxxxxxxxxx.

The server MUST initialize the group type to 0x0000270F, ClusGroupTypeUnknown.

The server MUST fail the method by using ERROR\_OBJECT\_ALREADY\_EXISTS if the group name is same as either the name or the id of a different group.

The server MUST accept an ApiCreateGroup request for processing only if it is in the read/write state, as specified in section [3.1.1.](#page-87-0)

The server MUST require that the client have a security access level of "All" (section  $3.1.4$ ).

Upon success, the server MUST associate a security access level of "All" with the resource context it has established.

```
HGROUP_RPC ApiCreateGroup(
   [in, string] LPCWSTR lpszGroupName,
  [out] error status t* Status,
  [out] error_status_t* rpc_status
);
```
*[MS-CMRP] — v20131025 Failover Cluster: Management API (ClusAPI) Protocol* 

*Copyright © 2013 Microsoft Corporation.* 

**lpszGroupName:** A Unicode string that is the name associated with the group.

**Status:** Indicates the status of this operation. The server MUST set Status to the following error codes for the specified conditions.

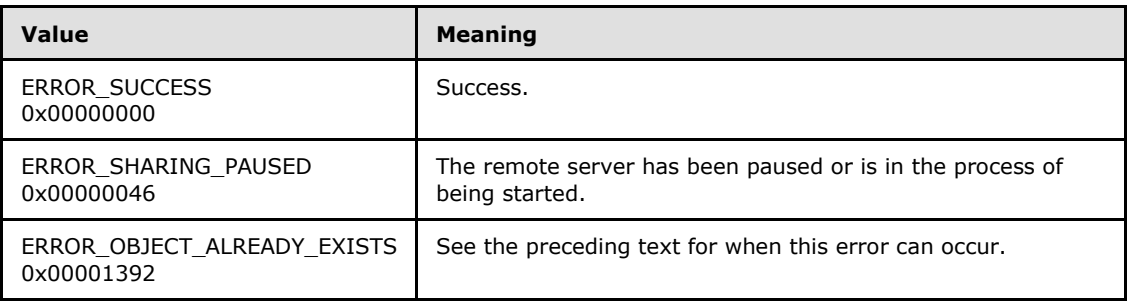

For any other condition, the server MUST set *Status* to a value that is not one of the values listed in the preceding table. The client MUST treat all values that are not listed in the preceding table the same, except as specified in section [3.2.4.6.](#page-528-0)

- **rpc\_status:** A 32-bit integer used to indicate success or failure. The RPC runtime MUST indicate, by writing to this parameter, whether the runtime succeeded in executing this method on the server. The encoding of the value passed in this parameter MUST conform to encoding for comm status and fault status, as specified in Appendix E of  $[C706]$ .
- **Return Values:** The method MUST return a valid **[HGROUP\\_RPC](#page-26-1)** context handle, as specified in section [2.2.1.3,](#page-26-1) to indicate success; otherwise, it MUST return NULL.

#### **3.1.4.2.44 ApiDeleteGroup (Opnum 43)**

(Protocol Version 3) The ApiDeleteGroup method removes the designated group from the nonvolatile cluster state.

The server MUST fail this method by using error ERROR\_DIR\_NOT\_EMPTY if one or more resources are contained in the group and the *force* parameter is set to false, unless the resource is one of core resources, in which case server returns ERROR\_CORE\_RESOURCE.

A client SHOULD immediately close the **[HGROUP\\_RPC](#page-26-1)** handle to the group using the **[ApiCloseGroup](#page-305-0)** method upon successful completion of this method.

The server MUST accept an ApiDeleteGroup request only if its protocol server state is read/write, as specified in section [3.1.1.](#page-87-0)

The server MUST require that the access level associated with the *Group* context handle is "All" (section  $3.1.4$ ).

```
error status t ApiDeleteGroup(
 [in] HGROUP RPC Group,
 [in] BOOL force,
 [out] error status t* rpc status
);
```
**Group:** An **HGROUP\_RPC** context handle that was obtained in a previous **[ApiOpenGroup](#page-302-0)**, **[ApiOpenGroupEx,](#page-404-0)** or **[ApiCreateGroup](#page-303-0)** method call.

*[MS-CMRP] — v20131025 Failover Cluster: Management API (ClusAPI) Protocol* 

*Copyright © 2013 Microsoft Corporation.* 

- **force:** When set to TRUE, the server MUST bring all resources contained within the group to either the ClusterResourceOffline or ClusterResourceFailed state, delete the resources, and delete the group.
- **rpc\_status:** A 32-bit integer used to indicate success or failure. The RPC runtime MUST indicate, by writing to this parameter, whether the runtime succeeded in executing this method on the server. The encoding of the value passed in this parameter MUST conform to encoding for comm\_status and fault\_status, as specified in Appendix E of [\[C706\].](http://go.microsoft.com/fwlink/?LinkId=89824)

**Return Values:** The method MUST return the following error codes for the specified conditions.

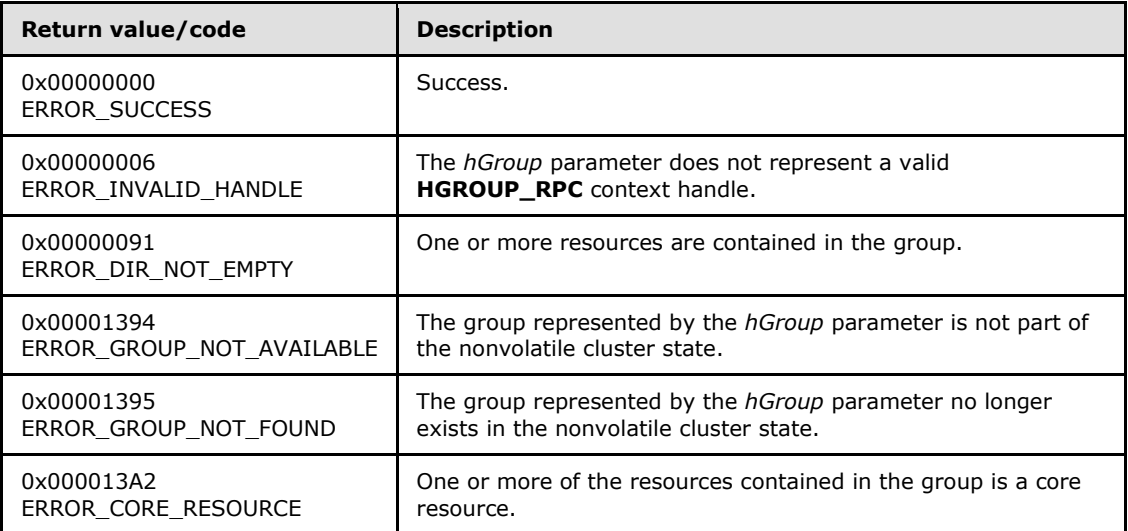

For any other condition, the server MUST set *Status* to a value that is not one of the values listed in the preceding table. The client MUST treat all values that are not listed in the preceding table the same, except as specified in section [3.2.4.6.](#page-528-0)

- The server MUST return ERROR\_GROUP\_NOT\_AVAILABLE if, at the time the server receives the request from the client, the group represented by the *hGroup* parameter is not part of the nonvolatile cluster state.
- The server SHOULD return ERROR\_GROUP\_NOT\_FOUND if the server determines that the group represented by the *hGroup* parameter has already been deleted. This is determined while communicating with other servers to delete the group from the nonvolatile cluster state. The manner of determination is implementation-specific.

### **3.1.4.2.45 ApiCloseGroup (Opnum 44)**

<span id="page-305-0"></span>(Protocol Version 3) The ApiCloseGroup method instructs the server to free any context information that is created in a previous **[ApiOpenGroup](#page-302-0)**, **[ApiOpenGroupEx](#page-404-0)**, or **[ApiCreateGroup](#page-303-0)** method.

The server SHOULD accept an ApiCloseGroup request if its protocol server state is read-only and MUST accept the request for processing if it is in the read/write state, as specified in section [3.1.1.](#page-87-0)

The server SHOULD accept an ApiCloseGroup request if the access level associated with the *Group* context handle is at least "Read" (section [3.1.4\)](#page-107-0).

error\_status\_t ApiCloseGroup(

*[MS-CMRP] — v20131025 Failover Cluster: Management API (ClusAPI) Protocol* 

*Copyright © 2013 Microsoft Corporation.* 

*Release: Friday, October 25, 2013* 

```
[in, out] HGROUP RPC* Group
);
```
**Group:** A pointer to an **[HGROUP\\_RPC](#page-26-1)** context handle that was obtained in a previous **ApiOpenGroup**, **ApiOpenGroupEx**, or **ApiCreateGroup** method call. Upon success of this method, the server MUST set to NULL the context handle that this parameter points to. Upon failure, the client MUST ignore the context handle that this parameter points to.

**Return Values:** The method MUST return the following error codes for the specified conditions.

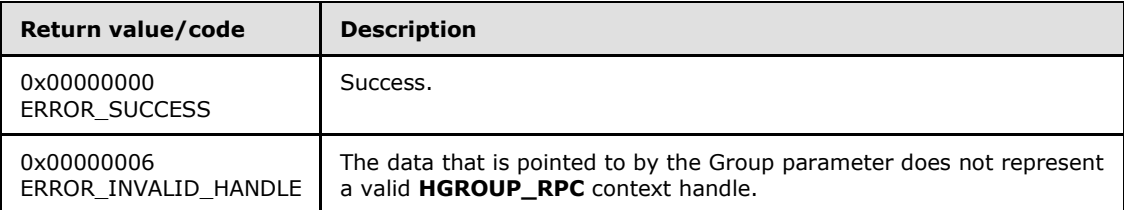

<span id="page-306-0"></span>For any other condition, this method MUST return a value that is not one of the values listed in the preceding table. The client MUST behave in one consistent, identical manner for all values that are not listed in the preceding table.

### **3.1.4.2.46 ApiGetGroupState (Opnum 45)**

(Protocol Version 3) The **ApiGetGroupState** method returns the current state of the specified group and the name of the node that owns the group. The group state is determined by the server at the time it is requested; that is, the state of the group is dynamically determined and is based on the configuration and collective set of resource states (section  $3.1.4.2.13$ ) that are contained in the group.

The group state is meant to convey an exceptional resource state by using an increasing level of precedence. The group state does not imply the state of all the resources in the group; typically it implies that at least one resource state is exceptional or transitional. Therefore, if the group state is ClusterGroupFailed, it is possible that some resources are in a state other than ClusterResourceFailed. The order of precedence is defined as follows:

- If one or more resources in the group is in the state ClusterResourceFailed, the server MUST return the group state ClusterGroupFailed.
- Otherwise, if one or more resources in the group is in the state ClusterResourceOnlinePending or ClusterResourceOfflinePending, the server MUST return the group state ClusterGroupPending.
- Otherwise, if one or more but not all top-level resources are in the state ClusterResourceOnline, the server MUST return the group state ClusterGroupPartialOnline.
- Otherwise, if all top-level resources are in the state ClusterResourceOnline, the server MUST return the group state ClusterGroupOnline; if all top-level resources are in the state ClusterResourceOffline, the server MUST return the group state ClusterGroupOffline.

The state and ownership of a group SHOULD change according to implementation-specific mechanisms between servers, such as when the cluster detects that a resource that was online has failed.

The group state sequence number MUST be monotonically incremented for any transition between the group states.

*[MS-CMRP] — v20131025 Failover Cluster: Management API (ClusAPI) Protocol* 

*Copyright © 2013 Microsoft Corporation.* 

*Release: Friday, October 25, 2013* 

The server SHOULD accept an **ApiGetGroupState** request if its protocol server state is read-only, and MUST accept the request for processing if it is in the read-write state, as specified in section [3.1.1.](#page-87-0)

The server SHOULD accept an **ApiGetGroupState** request if the access level associated with the *hGroup* context handle is at least "Read" (section [3.1.4\)](#page-107-0).

```
error status t ApiGetGroupState(
 [in] HGROUP RPC hGroup,
   [out] DWORD* State,
   [out, string] LPWSTR* NodeName,
   [out] error_status_t* rpc_status
);
```
**hGroup:** An [HGROUP\\_RPC](#page-26-1) context handle that was obtained in a previous **[ApiOpenGroup](#page-302-0)**, **[ApiOpenGroupEx](#page-404-0)**, or **[ApiCreateGroup](#page-303-0)** method call.

**State:** The current state of the group, which is written by the server after successful completion of this method. If the method fails, this parameter MUST be ignored. If the method succeeds, *State* MUST be set to one of the following values.

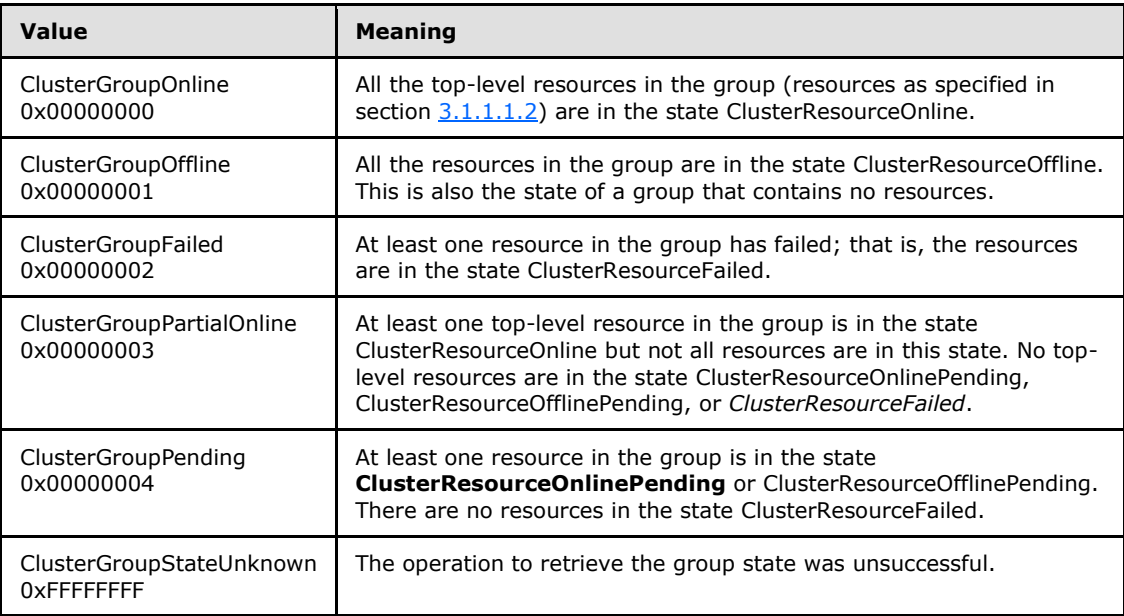

- **NodeName:** The address of a pointer where the server MUST write, upon successful completion of this method, the address of a Unicode string buffer containing the name of the node that currently owns this group. The server MUST allocate as much memory as is required to return the node name. If the method fails, this parameter MUST be ignored.
- **rpc status:** A 32-bit integer used to indicate success or failure. The RPC runtime MUST indicate, by writing to this parameter, whether the runtime succeeded in executing this method on the server. The encoding of the value passed in this parameter MUST conform to encoding for comm\_status and fault\_status, as specified in Appendix E of  $[*C*706]$ .

**Return Values:** The method MUST return the following error codes for the specified conditions.

*[MS-CMRP] — v20131025 Failover Cluster: Management API (ClusAPI) Protocol* 

*Copyright © 2013 Microsoft Corporation.* 

*Release: Friday, October 25, 2013* 

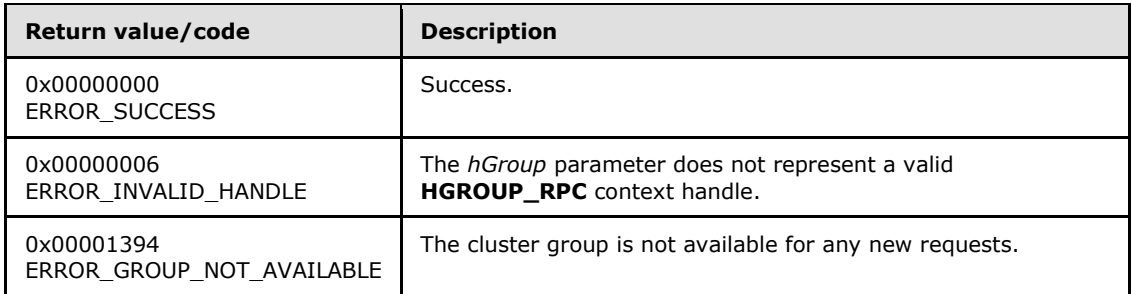

For any other condition, this method MUST return a value that is not one of the values listed in the preceding table. The client MUST behave in one consistent, identical manner for all values that are not listed in the preceding table. However, the client SHOULD treat errors specified in  $3.2.4.6$  as recoverable errors and initiate the reconnect procedure as specified in section [3.2.4.6.](#page-528-0)

# **3.1.4.2.47 ApiSetGroupName (Opnum 46)**

(Protocol Version 3) The ApiSetGroupName method sets the name of the designated group to the specified name. The non-volatile cluster state associated with the group is updated.

The server MUST fail this method by using error ERROR\_ALREADY\_EXISTS if the specified name is already used as either the name or the id of another group.

The server MUST accept an ApiSetGroupName request for processing only if it is in the read/write state, as specified in section  $3.1.1$ .

The server MUST require that the access level associated with the *hGroup* context handle is "All" (section [3.1.4\)](#page-107-0).

```
error status t ApiSetGroupName(
  [in] HGROUP RPC hGroup,
  [in, string] LPCWSTR lpszGroupName,
   [out] error_status_t* rpc_status
);
```
**hGroup:** An **[HGROUP\\_RPC](#page-26-1)** context handle that was obtained in a previous **[ApiOpenGroup](#page-302-0)**, **[ApiOpenGroupEx,](#page-404-0)** or **[ApiCreateGroup](#page-303-0)** method call.

**lpszGroupName:** A pointer to a Unicode string that contains the new name of the group.

**rpc\_status:** A 32-bit integer used to indicate success or failure. The RPC runtime MUST indicate, by writing to this parameter, whether it succeeded in executing this method on the server. The encoding of the value passed in this parameter MUST conform to encoding for comm status and fault status, as specified in Appendix E of [\[C706\].](http://go.microsoft.com/fwlink/?LinkId=89824)

**Return Values:** The method MUST return the following error codes for the specified conditions.

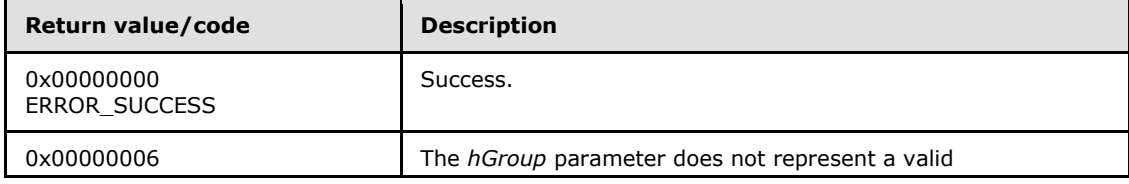

*[MS-CMRP] — v20131025 Failover Cluster: Management API (ClusAPI) Protocol* 

*Copyright © 2013 Microsoft Corporation.* 

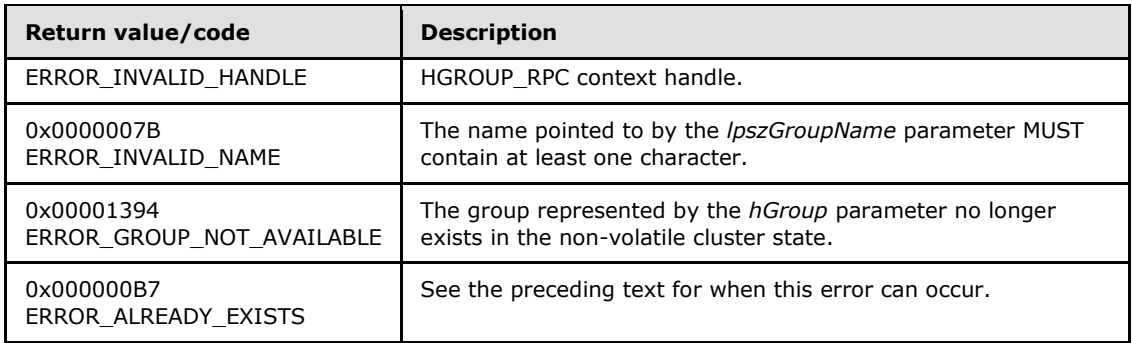

For any other condition, the server MUST set *Status* to a value that is not one of the values listed in the preceding table. The client MUST treat all values that are not listed in the preceding table the same, except as specified in section [3.2.4.6.](#page-528-0)

### **3.1.4.2.48 ApiGetGroupId (Opnum 47)**

(Protocol Version 3) The ApiGetGroupId method returns the unique ID of the designated group.

The server SHOULD accept an ApiGetGroupId request if its protocol server state is read-only, and MUST accept the request for processing if it is in the read/write state, as specified in section [3.1.1.](#page-87-0)

The server SHOULD accept an ApiGetGroupId request if the access level associated with the *hGroup* context handle is at least "Read" (section  $3.1.4$ ).

```
error status t ApiGetGroupId(
 [in] HGROUP RPC hGroup,
   [out, string] LPWSTR* pGuid,
   [out] error_status_t* rpc_status
);
```
**hGroup:** An **[HGROUP\\_RPC](#page-26-1)** context handle that was obtained in a previous **[ApiOpenGroup](#page-302-0)**, **[ApiOpenGroupEx,](#page-404-0)** or **[ApiCreateGroup](#page-303-0)** method call.

**pGuid:** The address of a pointer that receives a pointer to a Unicode string buffer where the server MUST return the unique ID of the group after successful completion of this method. The server MUST allocate as much memory as is required to return the ID. If the method fails, this parameter MUST be ignored[.<68>](#page-595-0)

**rpc\_status:** A 32-bit integer used to indicate success or failure. The RPC runtime MUST indicate, by writing to this parameter, whether it succeeded in executing this method on the server. The encoding of the value passed in this parameter MUST conform to encoding for comm\_status and fault\_status, as specified in Appendix E of [\[C706\].](http://go.microsoft.com/fwlink/?LinkId=89824)

**Return Values:** The method MUST return the following error codes for the specified conditions.

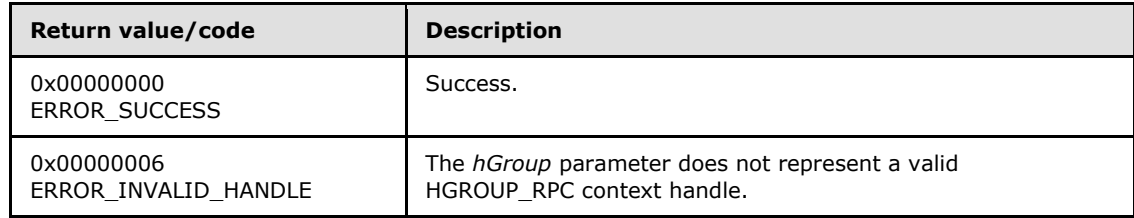

*[MS-CMRP] — v20131025 Failover Cluster: Management API (ClusAPI) Protocol* 

*Copyright © 2013 Microsoft Corporation.* 

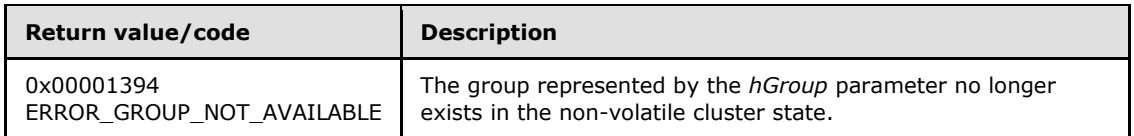

<span id="page-310-0"></span>For any other condition, this method MUST return a value that is not one of the values listed in the preceding table. The client MUST behave in one consistent, identical manner for all values that are not listed in the preceding table. The client SHOULD treat errors specified in [3.2.4.6](#page-528-0) as recoverable errors and initiate the reconnect procedure as specified in section  $3.2.4.6.$ 

# **3.1.4.2.49 ApiGetNodeId (Opnum 48)**

(Protocol Version 3) The ApiGetNodeId method returns the unique ID of the designated node.

The server SHOULD accept an ApiGetNodeId request if its protocol server state is read-only, and MUST accept the request for processing if it is in the read/write state, as specified in section [3.1.1.](#page-87-0)

The server SHOULD accept an ApiGetNodeId request if the access level associated with the *hNode* context handle is at least "Read" (section [3.1.4\)](#page-107-0).

```
error status t ApiGetNodeId(
 [in] HNODE RPC hNode,
  [out, string] LPWSTR* pGuid,
 [out] error status t* rpc status
);
```
- **hNode:** An **[HNODE\\_RPC](#page-25-0)** context handle that was obtained in a previous **[ApiOpenNode](#page-334-0)** or **[ApiOpenNodeEx](#page-402-0)** method call.
- **pGuid:** The address of a pointer that receives a pointer to a Unicode string buffer where the server MUST return the unique ID of the node after successful completion of this method. The server MUST allocate as much memory as is required to return the ID. If the method fails, this parameter MUST be ignored.
- **rpc\_status:** A 32-bit integer used to indicate success or failure. The RPC runtime MUST indicate, by writing to this parameter, whether it succeeded in executing this method on the server. The encoding of the value passed in this parameter MUST conform to encoding for comm\_status and fault\_status, as specified in Appendix E of [\[C706\].](http://go.microsoft.com/fwlink/?LinkId=89824)

**Return Values:** The method MUST return the following error codes for the specified conditions.

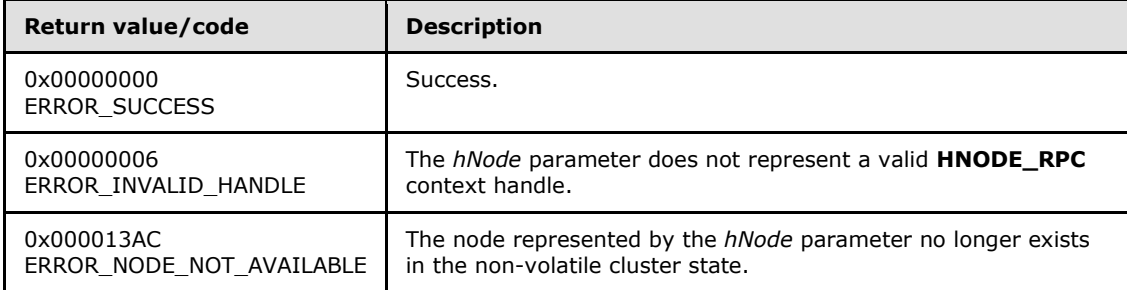

For any other condition, this method MUST return a value that is not one of the values listed in the preceding table. The client MUST behave in one consistent, identical manner for all

*[MS-CMRP] — v20131025 Failover Cluster: Management API (ClusAPI) Protocol*  *311 / 611*

*Copyright © 2013 Microsoft Corporation.* 

values that are not listed in the preceding table. The client SHOULD treat errors specified in [3.2.4.6](#page-528-0) as recoverable errors and initiate the reconnect procedure as specified in section [3.2.4.6.](#page-528-0)

# **3.1.4.2.50 ApiOnlineGroup (Opnum 49)**

(Protocol Version 3) The ApiOnlineGroup method instructs the server to make all the resources in the designated group active or available on the node that is hosting the group. The persistent state of the group is set to online and is updated in the nonvolatile cluster state.

The server MUST attempt to make all resources in the group active or available as specified in section [3.1.4.2.18.](#page-271-0)

The server MUST fail this method using the error ERROR\_NODE\_CANT\_HOST\_RESOURCE if the node is already hosting a group with one or more resources in the ClusterResourceOnline state, and the group has the same anti-affinity setting as the designated group. For information about anti-affinity, see section [3.1.1.1.4.](#page-93-0)

The server MUST fail this method using the error ERROR\_SHARING\_PAUSED if the node hosting the group is in the paused state.

The server SHOULD $<69>$  fail this method using the error ERROR\_CLUSTER\_RESOURCE\_LOCKED\_STATUS if the group is in locked mode, as specified in section [3.1.1.1.4](#page-93-0)

The server MUST accept an ApiOnlineGroup request for processing only if it is in the read/write state, as specified in section [3.1.1.](#page-87-0)

The server MUST require that the access level associated with the *hGroup* context handle is "All" (section [3.1.4\)](#page-107-0).

```
error status t ApiOnlineGroup(
  [in] HGROUP RPC hGroup,
   [out] error_status_t* rpc_status
\lambda:
```
**hGroup:** An **HGROUP** RPC (section 2.2.1.3) context handle that was obtained in a previous **[ApiOpenGroup \(section](#page-302-0) [3.1.4.2.42\)](#page-302-0)**, **[ApiOpenGroupEx \(section 3.1.4.2.118\)](#page-404-0)**, or **[ApiCreateGroup \(section 3.1.4.2.43\)](#page-303-0)** method call.

**rpc\_status:** A 32-bit integer used to indicate success or failure. The RPC runtime MUST indicate, by writing to this parameter, whether it succeeded in executing this method on the server. The encoding of the value passed in this parameter MUST conform to encoding for comm\_status and fault\_status, as specified in Appendix E of [\[C706\].](http://go.microsoft.com/fwlink/?LinkId=89824)

**Return Values:** The method MUST return the following error codes for the specified conditions.

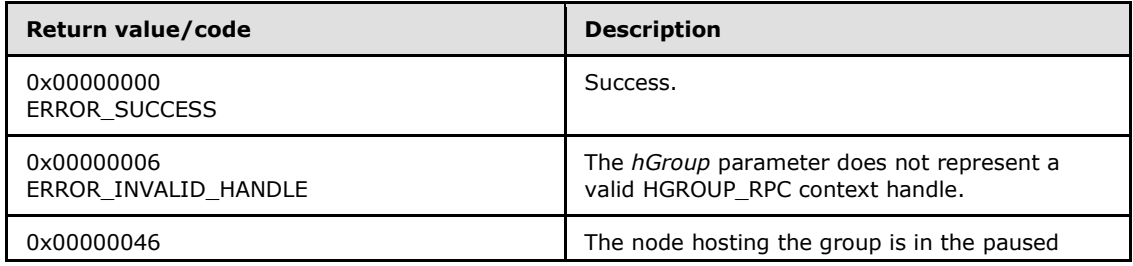

*[MS-CMRP] — v20131025 Failover Cluster: Management API (ClusAPI) Protocol* 

*Copyright © 2013 Microsoft Corporation.* 

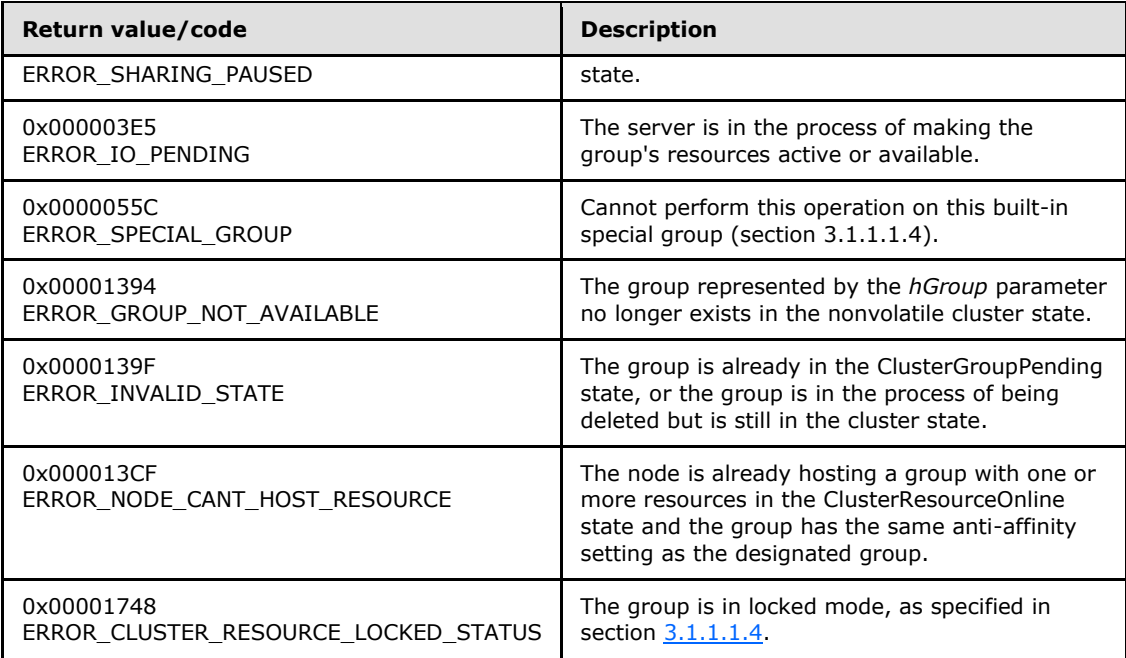

For any other condition, this method MUST return a value that is not one of the values listed in the preceding table. The client MUST behave in one consistent, identical manner for all values that are not listed in the preceding table. The client SHOULD treat errors specified in section [3.2.4.6](#page-528-0) as recoverable errors and initiate the reconnect procedure as specified in section [3.2.4.6.](#page-528-0)

### **3.1.4.2.51 ApiOfflineGroup (Opnum 50)**

(Protocol Version 3) The ApiOfflineGroup method instructs the server to make all the resources in the designated group inactive or unavailable on the node that is hosting the group. The group's persistent state is set to offline and is updated in the non-volatile cluster state.

The server MUST attempt to make all resources in the group inactive or unavailable as specified in section [3.1.4.2.19.](#page-273-0)

```
The server SHOULD\leq70> fail this method using the error
ERROR_CLUSTER_RESOURCE_LOCKED_STATUS if the group is in locked mode, as specified in 
section 3.1.1.1.4.
```
The server MUST accept an ApiOfflineGroup request for processing only if it is in the read/write state, as specified in section  $3.1.1$ .

The server MUST require that the access level associated with the *hGroup* context handle is "All" (section  $3.1.4$ ).

```
error status t ApiOfflineGroup(
 [in] HGROUP RPC hGroup,
   [out] error_status_t* rpc_status
);
```
*[MS-CMRP] — v20131025 Failover Cluster: Management API (ClusAPI) Protocol* 

*Copyright © 2013 Microsoft Corporation.* 

**hGroup:** An **HGROUP** RPC (section 2.2.1.3) context handle that was obtained in a previous **[ApiOpenGroup \(section 3.1.4.2.42\)](#page-302-0)**, **[ApiOpenGroupEx \(section 3.1.4.2.118\)](#page-404-0)**, or **[ApiCreateGroup \(section 3.1.4.2.43\)](#page-303-0)** method call.

**rpc\_status:** A 32-bit integer used to indicate success or failure. The RPC runtime MUST indicate, by writing to this parameter, whether it succeeded in executing this method on the server by writing to this parameter. The encoding of the value passed in this parameter MUST conform to encoding for comm status and fault status, as specified in Appendix E of  $[C706]$ .

**Return Values:** The method MUST return the following error codes for the specified conditions.

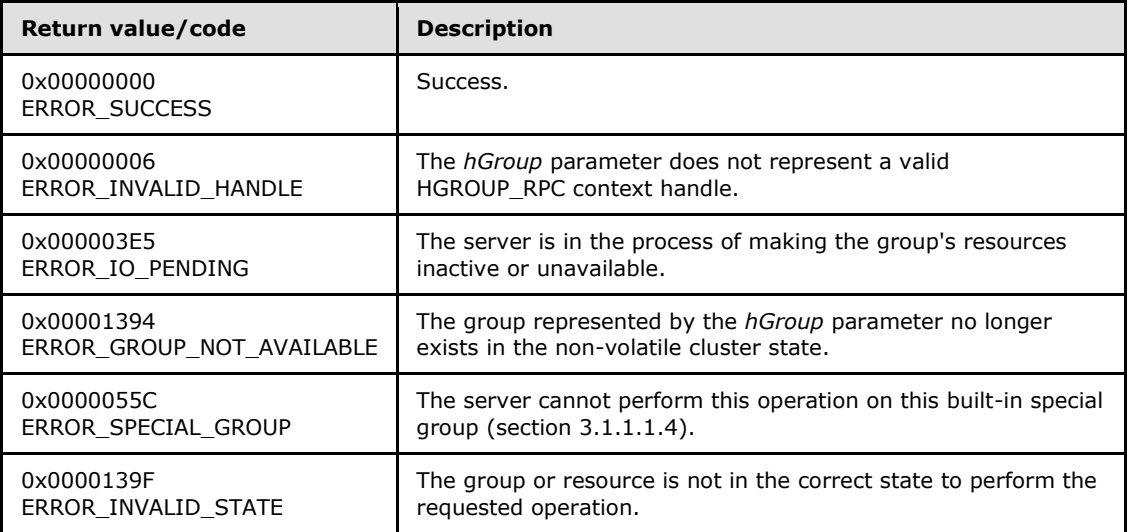

<span id="page-313-0"></span>For any other condition, this method MUST return a value that is not one of the values listed in the preceding table. The client MUST behave in one consistent, identical manner for all values that are not listed in the preceding table. The client SHOULD treat errors specified in [3.2.4.6](#page-528-0) as recoverable errors, and initiate the reconnect procedure as specified in section  $3.2.4.6.$ 

# **3.1.4.2.52 ApiMoveGroup (Opnum 51)**

(Protocol Version 3) The ApiMoveGroup method instructs the server to move ownership of the specified group to another node in the cluster. The server SHOULD select the destination node based on preferences and limitations on where the resources in the group can be owned and any preferred node that is associated with the group. These policies are configured and executed by using implementation-specific methods between servers.

The server MUST initiate transition of all resources that are contained in the ClusterResourceOnline group state to the ClusterResourceOffline state. When all the resources have reached either the ClusterResourceOffline or ClusterResourceFailed state, the server MUST attempt to transfer ownership of the group to another active node in the cluster.

On the destination node, the server MUST initiate transition of each resource in the group to its persistent state. That is, if the persistent state of the resource is **ClusterResourceOnline**, the server MUST attempt to transition the resource from the ClusterResourceOffline state to the ClusterResourceOnline state. It is possible for the final group state on the destination node to be different from the group state prior to the move.

*[MS-CMRP] — v20131025 Failover Cluster: Management API (ClusAPI) Protocol* 

*Copyright © 2013 Microsoft Corporation.* 

The server MAY return from this method while the move procedure is executed asynchronously. In this case, the server MUST return 0x000003E5 (ERROR\_IO\_PENDING). After completion of the move procedure, depending on whether the resources that are contained in the designated group were successfully brought to their persistent states, the server MUST set the group state as specified in section [3.1.4.2.46.](#page-306-0)

If the server executes the full move procedure synchronously, and if the server fails to bring the resources that are contained in the group to their persistent states, the server MUST return a nonzero error code other than 0x000003E5 and set the group state as specified in section [3.1.4.2.46.](#page-306-0)

Whether the move procedure is executed synchronously or asynchronously, it is possible for the resources in the group to fail to reach their persistent state on the destination node. In this case, the server SHOULD attempt recovery actions, such as moving the group to another node in the cluster, which might include moving the group to the node that was the owner prior to the move request.

The server SHOUL[D<71>](#page-595-3) fail this method using the error ERROR\_CLUSTER\_RESOURCE\_LOCKED\_STATUS if the group is in locked mode, as specified in section [3.1.1.1.4.](#page-93-0)

The server MUST fail this method if the specified group is in the ClusterGroupPending state, as specified in section  $3.1.4.2.46$ , or if any of the group resources are in either the ClusterResourceOnlinePending or ClusterResourceOfflinePending states.

The server MUST accept an ApiMoveGroup request only if its protocol server state is read/write, as specified in section [3.1.1.](#page-87-0)

The server SHOULD apply the following criteria to determine whether the client has a sufficient level of access for the ApiMoveGroup request. Either the following condition is true:

The access level associated with the *hGroup* context handle is "All" (section [3.1.4\)](#page-107-0).

Or, the following two conditions are true:

- The access level associated with the *hGroup* context handle is at least "Read with Backup Privilege" (section [3.1.4\)](#page-107-0).
- The *hGroup* context handle designates a group that contains a cluster shared volume resource, as specified in section [3.1.4.2.122.](#page-409-0)

```
error status t ApiMoveGroup(
 [in] HGROUP RPC hGroup,
   [out] error_status_t* rpc_status
);
```
**hGroup:** An **[HGROUP\\_RPC \(section 2.2.1.3\)](#page-26-1)** context handle that is obtained in a previous **[ApiOpenGroup \(section 3.1.4.2.42\)](#page-302-0)**, **[ApiOpenGroupEx \(section 3.1.4.2.118\),](#page-404-0)** or **[ApiCreateGroup \(section 3.1.4.2.43\)](#page-303-0)** method call.

**rpc\_status:** A 32-bit integer used to indicate success or failure. The RPC runtime MUST indicate, by writing to this parameter, whether it succeeded in executing this method on the server. The encoding of the value passed in this parameter MUST conform to encoding for comm\_status and fault\_status, as specified in Appendix E of [\[C706\].](http://go.microsoft.com/fwlink/?LinkId=89824)

**Return Values:** The method MUST return the following error codes for the specified conditions.

*[MS-CMRP] — v20131025 Failover Cluster: Management API (ClusAPI) Protocol* 

*Copyright © 2013 Microsoft Corporation.* 

*Release: Friday, October 25, 2013* 

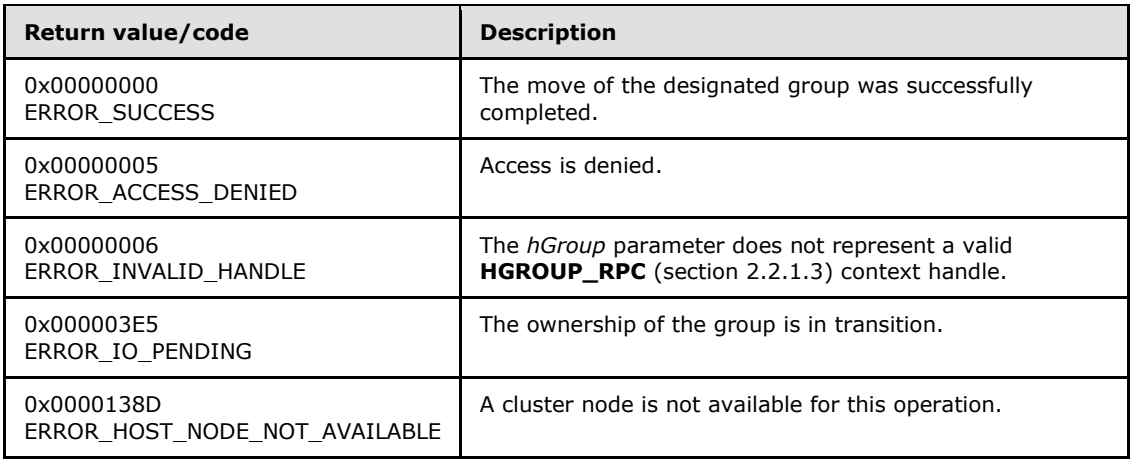

For any other condition, this method MUST return a value that is not one of the values listed in the preceding table. The client MUST behave in one consistent, identical manner for all values that are not listed in the preceding table. The client SHOULD treat errors specified in [3.2.4.6](#page-528-0) as recoverable errors and initiate the reconnect procedure as specified in section [3.2.4.6.](#page-528-0)

### **3.1.4.2.53 ApiMoveGroupToNode (Opnum 52)**

(Protocol Version 3) The ApiMoveGroupToNode method instructs the server to move ownership of the specified group to the specified node in the cluster. If the designated group is currently owned by the target destination node, the server MUST complete the method by using ERROR\_SUCCESS  $(0x00000000)$ .

The server SHOULD fail this method if it maintains limitations on which nodes can own the resources in the group and the destination node is not identified as a potential owner. These policies are configured and executed by using implementation-specific methods between server.

The server MUST initiate transition of all resources that are contained in the ClusterResourceOnline group state to the ClusterResourceOffline state. When all the resources reach either the ClusterResourceOffline or ClusterResourceFailed state, the server MUST attempt to transfer ownership of the group to the destination node that is specified by *hNode*.

On the destination node, the server MUST initiate transition of each resource in the group to its persistent state. For example, if the persistent state of the resource is ClusterResourceOnline, the server MUST attempt to transition the resource from the ClusterResourceOffline state to the ClusterResourceOnline state. It is possible for the final group state on the destination node to be different from the group state prior to the move.

The server MAY return from this method while the move procedure is executed asynchronously. In this case, the server MUST return 0x000003E5 (ERROR\_IO\_PENDING). After the move procedure is completed, depending on whether the resources that are contained in the designated group were successfully brought to their persistent states, the server MUST set the group state as specified in section [3.1.4.2.46.](#page-306-0)

If the server executes the full move procedure synchronously, and if the server fails to bring the resources that are contained in the group to their persistent states, the server MUST return a nonzero error code other than 0x000003E5 and set the group state as specified in section [3.1.4.2.46.](#page-306-0)

*[MS-CMRP] — v20131025 Failover Cluster: Management API (ClusAPI) Protocol* 

*Copyright © 2013 Microsoft Corporation.* 

Whether the move procedure is executed synchronously or asynchronously, it is possible for the resources in the group to fail to reach their persistent state on the destination node. In this case, the server SHOULD attempt recovery actions, such as moving the group to another node in the cluster, which might include moving the group to the node that was the owner prior to the move request.

If the destination node is in the ClusterNodePaused state, as specified in section [3.1.4.2.69,](#page-335-0) or if the current protocol server state of the server is not read/write, as specified in section  $3.1.1$ , the server MUST fail this call by using ERROR\_SHARING\_PAUSED. Otherwise, if the node is not in the ClusterNodeUp state, the server MUST fail this call by using ERROR\_HOST\_NODE\_NOT\_AVAILABLE.

The server SHOULD $\leq$ 72> fail this method using the error ERROR\_CLUSTER\_RESOURCE\_LOCKED\_STATUS if the resource or any of its providers are in locked mode, as specified in section [3.1.1.1.4.](#page-93-0)

The server MUST accept an ApiMoveGroupToNode request only if its protocol server state is read/write, as specified in section [3.1.1.](#page-87-0)

The server SHOULD apply the following criteria to determine whether the client has a sufficient level of access for the ApiMoveGroupToNode request. Either the following two conditions are true:

- The access level associated with the *hGroup* context handle is "All" (section [3.1.4\)](#page-107-0).
- The access level associated with the *hNode* context handle is "All" (section [3.1.4\)](#page-107-0).

Or, the following three conditions are true:

- The access level associated with the *hGroup* context handle is at least "Read with Backup Privilege" (section [3.1.4\)](#page-107-0).
- The access level associated with the *hNode* context handle is at least "Read with Backup Privilege" (section [3.1.4\)](#page-107-0).
- The *hGroup* context handle designates a group that contains a cluster shared volume resource, as specified in section [3.1.4.2.122.](#page-409-0)

```
error status t ApiMoveGroupToNode(
 [in] HGROUP RPC hGroup,
  [in] HNODE RPC hNode,
 [out] error status t* rpc status
);
```
**hGroup:** An **[HGROUP\\_RPC \(section 2.2.1.3\)](#page-26-1)** context handle that is obtained in a previous **[ApiOpenGroup \(section 3.1.4.2.42\)](#page-302-0)**, **[ApiOpenGroupEx \(section 3.1.4.2.118\)](#page-404-0)**, or **[ApiCreateGroup \(section 3.1.4.2.43\)](#page-303-0)** method call.

**hNode:** An **[HNODE\\_RPC \(section 2.2.1.2\)](#page-25-0)** context handle that was obtained in a previous **[ApiOpenNode \(section 3.1.4.2.67\)](#page-334-0)** or **[ApiOpenNodeEx \(section 3.1.4.2.117\)](#page-402-0)**, method call indicating the node that will take ownership of the group.

**rpc\_status:** A 32-bit integer used to indicate success or failure. The RPC runtime MUST indicate, by writing to this parameter, whether it succeeded in executing this method on the server. The encoding of the value passed in this parameter MUST conform to encoding for comm\_status and fault\_status, as specified in Appendix E of [\[C706\].](http://go.microsoft.com/fwlink/?LinkId=89824)

**Return Values:** The method MUST return the following error codes for the specified conditions.

*[MS-CMRP] — v20131025 Failover Cluster: Management API (ClusAPI) Protocol* 

*Copyright © 2013 Microsoft Corporation.* 

*Release: Friday, October 25, 2013* 

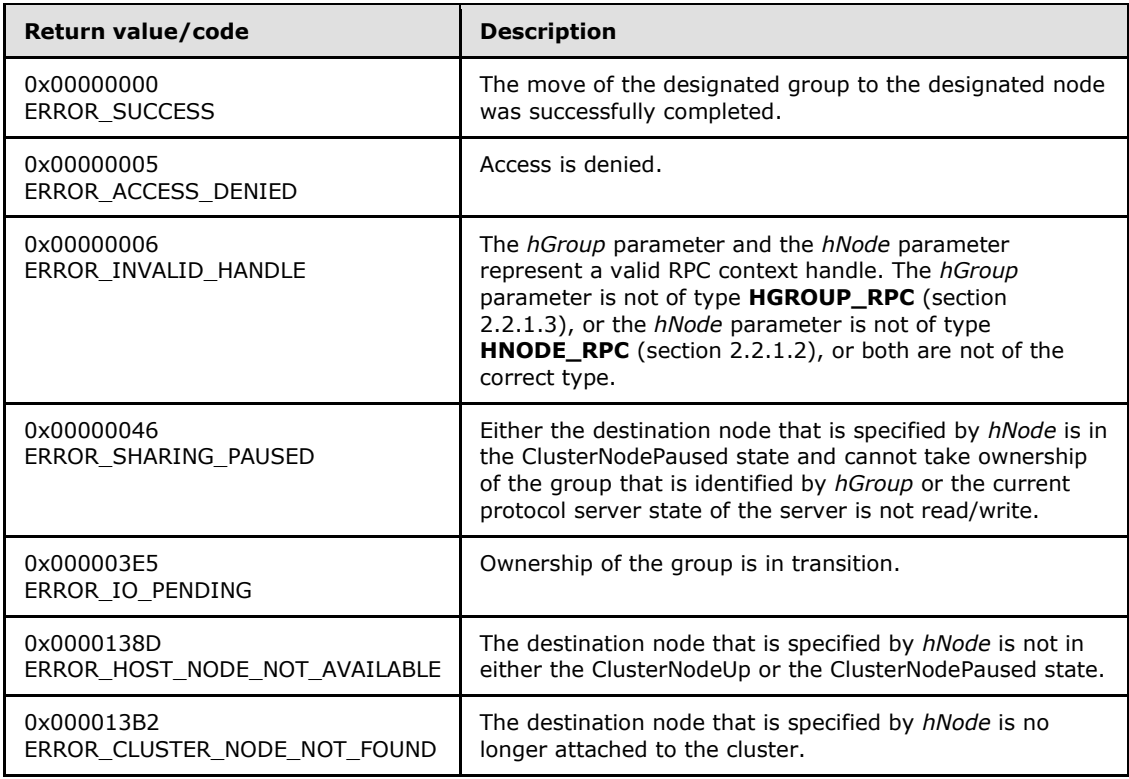

For any other condition, this method MUST return a value that is not one of the values listed in the preceding table. The client MUST behave in one consistent, identical manner for all values that are not listed in the preceding table. The client SHOULD treat errors specified in [3.2.4.6](#page-528-0) as recoverable errors, and initiate the reconnect procedure as specified in section [3.2.4.6.](#page-528-0)

### **3.1.4.2.54 ApiCreateGroupResourceEnum (Opnum 53)**

(Protocol Version 3) The ApiCreateGroupResourceEnum method returns a collection of names of objects from the cluster state that are of the specified enumeration type and have a direct relationship to the group that is specified by *hGroup*. If multiple enumeration types are indicated, the resulting **[PENUM\\_LIST](#page-51-0)** contains zero or more entries of each type, and the type of each entry in the list is indicated by the **[ENUM\\_ENTRY](#page-48-0)** data structure, as specified in section [2.2.3.4.](#page-48-0)

The server SHOULD accept an ApiCreateGroupResourceEnum request if its protocol server state is read-only and MUST accept the request for processing if it is in the read/write state, as specified in section [3.1.1.](#page-87-0)

The server SHOULD accept an ApiCreateGroupResourceEnum request if the client's access level is at least "Read" (section [3.1.4\)](#page-107-0).

```
error status t ApiCreateGroupResourceEnum(
 [in] HGROUP RPC hGroup,
 [in] DWORD dwType,
  [out] PENUM_LIST* ReturnEnum,
  [out] error_status_t* rpc_status
);
```
*[MS-CMRP] — v20131025 Failover Cluster: Management API (ClusAPI) Protocol* 

*Copyright © 2013 Microsoft Corporation.* 

**hGroup:** A pointer to an **[HGROUP\\_RPC](#page-26-1)** context handle that was obtained in a previous **[ApiOpenGroup](#page-302-0)**, **[ApiOpenGroupEx,](#page-404-0)** or **[ApiCreateGroup](#page-303-0)** method call.

**dwType:** The type of enumeration to be returned by the server. The client MUST set *dwType* to the bitwise OR operator of one or more of the following values.

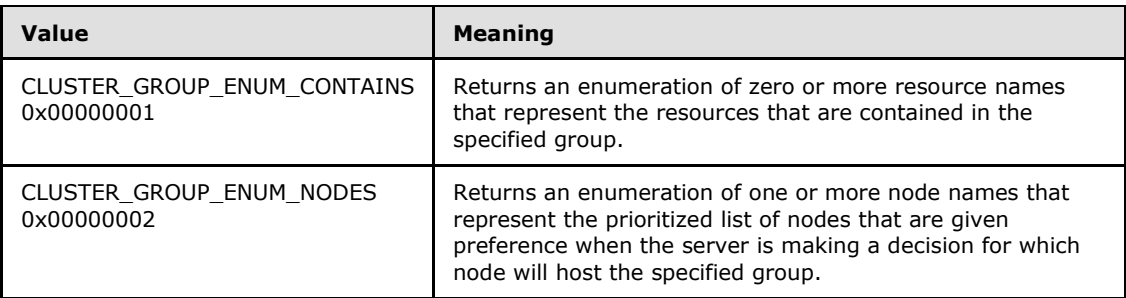

**ReturnEnum:** A pointer to a **PENUM\_LIST**, as specified in section [2.2.3.5,](#page-51-0) that contains the data that matches the enumeration type that is indicated by the *dwType* parameter. The server MUST allocate as much memory as is required to return the enumeration data. If the method fails, this parameter MUST be ignored.

If the client sets *dwType* to a value other than as specified earlier in this section, the server SHOULD ignore all bits in *dwType* except those that match the bit(s) in allowable *dwType* values and complete the method successfully, provided no other failure conditions are met.

**rpc\_status:** A 32-bit integer used to indicate success or failure. The RPC runtime MUST indicate, by writing to this parameter, whether it succeeded in executing this method on the server. The encoding of the value passed in this parameter MUST conform to encoding for comm status and fault status, as specified in Appendix E of  $[C706]$ .

**Return Values:** The method MUST return the following error codes for the specified conditions:

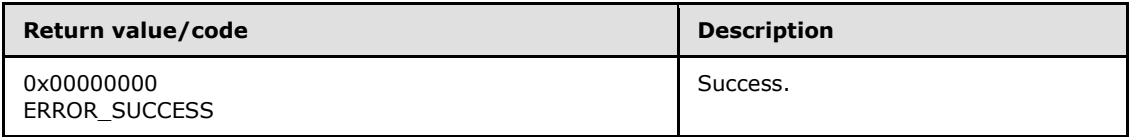

For any other condition, this method MUST return a value that is not one of the values listed in the preceding table. The client MUST behave in one consistent, identical manner for all values that are not listed in the preceding table. The client SHOULD treat errors specified in [3.2.4.6](#page-528-0) as recoverable errors, and initiate the reconnect procedure as specified in section  $3.2.4.6.$ 

### **3.1.4.2.55 ApiSetGroupNodeList (Opnum 54)**

(Protocol Version 3) The ApiSetGroupNodeList method sets the specified list of nodes on which the designated group prefers to be hosted.

The server MUST overwrite any existing data in the set with the designated list. The set is emptied as specified in protocol version-specific information later in this section. The server SHOULD append, in any order, the remaining nodes to the list if the designated list does not include all configured nodes in the cluster.

The server SHOULD use the set when making placement decisions for the designated group. The server SHOULD place the group on the first node in the list when the group is moved by using the

*[MS-CMRP] — v20131025 Failover Cluster: Management API (ClusAPI) Protocol* 

*Copyright © 2013 Microsoft Corporation.* 

*Release: Friday, October 25, 2013* 

**[ApiMoveGroup](#page-313-0)** method. The server SHOULD use the next node in the list, relative to the node that is currently hosting the group, if the group moves due to group and/or resource failure.

If *cchListSize* is not greater than 1 or if *multiSzNodeList* is NULL, then the server MUST treat the input as an empty node list. Otherwise, the server MUST return ERROR\_INVALID\_PARAMETER (0x00000057) if *multiSzNodeList* is not terminated by at least one Unicode NULL character, where the terminating character is determined by *cchListSize*. If the two preceding conditions are not met, the server MUST return **ERROR\_ASSERTION\_FAILURE** (0x0000029c) if any individual string in *multiSzNodeList* is not a valid node ID. The server MUST accept any other input.

The server MUST accept an ApiSetGroupNodeList request only if its protocol server state is read/write, as specified in section  $3.1.1$ .

The server MUST require that the access level associated with the *hGroup* context handle is "All" (section  $3.1.4$ ).

```
error status t ApiSetGroupNodeList(
  [in] HGROUP RPC hGroup,
   [in, unique, size_is(cchListSize)] 
   wchar t* multiSzNodeList,
 [in] DWORD cchListSize,
 [out] error status t* rpc status
);
```
**hGroup:** A pointer to an **[HGROUP\\_RPC](#page-26-1)** context handle that was obtained in a previous **[ApiOpenGroup](#page-302-0)**, **[ApiOpenGroupEx](#page-404-0)**, or **[ApiCreateGroup](#page-303-0)** method call.

- **multiSzNodeList:** A pointer to a buffer that contains a MULTI\_SZ string of the IDs of the nodes in the preferred list. The node IDs are returned by **[ApiGetNodeId](#page-310-0)**.
- **cchListSize:** The total number of characters, including all terminating NULL characters, in *multiSzNodeList*.
- **rpc\_status:** A 32-bit integer used to indicate success or failure. The RPC runtime MUST indicate, by writing to this parameter, whether it succeeded in executing this method on the server. The encoding of the value passed in this parameter MUST conform to encoding for comm\_status and fault\_status, as specified in Appendix E of [\[C706\].](http://go.microsoft.com/fwlink/?LinkId=89824)

**Return Values:** The method MUST return the following error codes for the specified conditions.

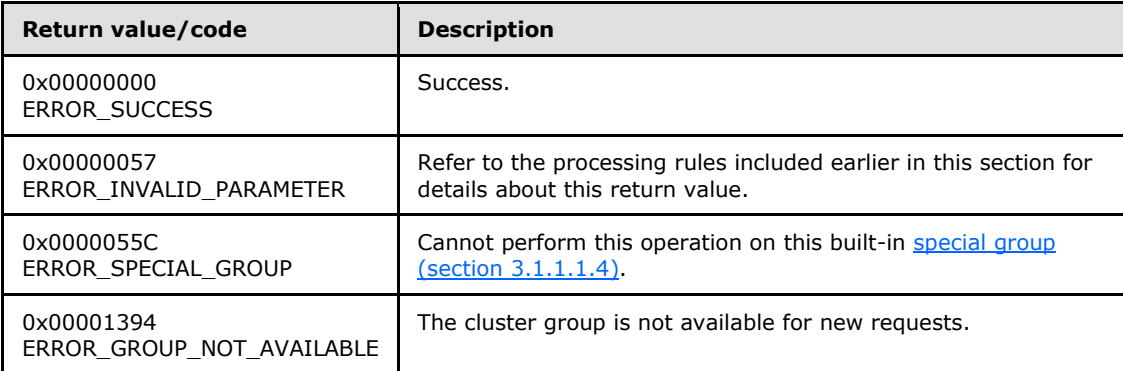

For any other condition, this method MUST return a value that is not one of the values listed in the preceding table. The client MUST behave in one consistent, identical manner for all

*[MS-CMRP] — v20131025 Failover Cluster: Management API (ClusAPI) Protocol*  *320 / 611*

*Copyright © 2013 Microsoft Corporation.* 

<span id="page-320-0"></span>values that are not listed in the preceding table. The client SHOULD treat errors specified in section  $3.2.4.6$  as recoverable errors and initiate the reconnect procedure as specified in section [3.2.4.6.](#page-528-0)

# **3.1.4.2.56 ApiCreateNotify (Opnum 55)**

(Protocol Version 3) The ApiCreateNotify method establishes context on the server about the interaction of a client with a version 1 cluster notification port by using the current RPC connection.

Upon receipt of this method, the server MUST create and maintain a queuing mechanism for posting event indications to the port, as described in section  $3.1.1.8$ . This mechanism is maintained using implementation-specific methods and protocols between servers.

The server MUST NOT queue any event indications to the port until the first event filter has been registered, as specified in **[ApiAddNotifyCluster \(section 3.1.4.2.58\)](#page-321-0)**, **[ApiAddNotifyNode](#page-323-0)  [\(section 3.1.4.2.59\)](#page-323-0)**, **[ApiAddNotifyGroup \(section 3.1.4.2.60\)](#page-324-0)**, **[ApiAddNotifyResource](#page-325-0)  [\(section 3.1.4.2.61\)](#page-325-0)**, **[ApiAddNotifyKey \(section 3.1.4.2.62\)](#page-326-0)**, **[ApiAddNotifyNetwork \(section](#page-367-0)  [3.1.4.2.90\)](#page-367-0)**, and **[ApiAddNotifyNetInterface \(section 3.1.4.2.99\)](#page-378-0)**.

The server SHOULD accept an ApiCreateNotify request if its protocol server state is read-only and MUST accept the request for processing if it is in the read/write state, as specified in section  $3.1.1$ .

The server SHOULD accept an ApiCreateNotify request if the client's access level is at least "Read" (section [3.1.4\)](#page-107-0).

```
HNOTIFY_RPC (section ApiCreateNotify(
 [out] error status t* Status,
 [out] error status t* rpc status
);
```
**Status:** Indicates the status of this operation. The server MUST set *Status* to the following error codes for the specified conditions.

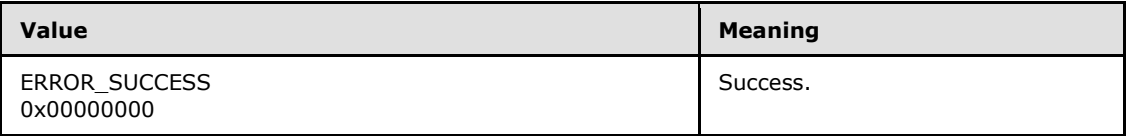

For any other condition, the server MUST set *Status* to a value that is not one of the values listed in the preceding table. The client MUST treat all values that are not listed in the preceding table the same, except as specified in section [3.2.4.6.](#page-528-0)

**rpc\_status:** A 32-bit integer used to indicate success or failure. The RPC runtime MUST indicate, by writing to this parameter, whether the runtime succeeded in executing this method on the server. The encoding of the value passed in this parameter MUST conform to encoding for comm\_status and fault\_status, as specified in Appendix E of [\[C706\].](http://go.microsoft.com/fwlink/?LinkId=89824)

**Return Values:** The method MUST return a valid **[HNOTIFY\\_RPC \(section 2.2.1.6\)](#page-26-2)** context handle, as specified in section [2.2.1.6,](#page-26-2) to indicate success; otherwise, it MUST return NULL.

# **3.1.4.2.57 ApiCloseNotify (Opnum 56)**

(Protocol Version 3) The ApiCloseNotify method instructs the server to free any context information that was created in a previous call to the **[ApiCreateNotify \(section 3.1.4.2.56\)](#page-320-0)** or **[ApiCreateNotifyV2 \(section 3.1.4.2.136\)](#page-433-0)** method.

*[MS-CMRP] — v20131025 Failover Cluster: Management API (ClusAPI) Protocol* 

*Copyright © 2013 Microsoft Corporation.* 

*Release: Friday, October 25, 2013* 

The server MUST complete all outstanding **[ApiGetNotify \(section 3.1.4.2.66\)](#page-332-0)**, **[ApiGetNotifyAsync \(section 3.1.4.2.143\)](#page-453-0)**, and **[ApiGetNotifyV2 \(section 3.1.4.2.138\)](#page-437-0)** calls, and flush any undelivered event indications still associated with this port.

The server SHOULD accept an ApiCloseNotify request if its protocol server state is read-only and MUST accept the request for processing if it is in the read/write state, as specified in section  $3.1.1$ .

The server SHOULD accept an ApiCloseNotify request if the client's access level is at least "Read" (section  $3.1.4$ ).

```
error status t ApiCloseNotify(
  [in, out] HNOTIFY_RPC* hNotify
);
```
**hNotify:** A pointer to an **[HNOTIFY\\_RPC \(section 2.2.1.6\)](#page-26-2)** context handle that was obtained in a previous **ApiCreateNotify** (section 3.1.4.2.56) method call. To indicate success, the server MUST set the context handle, which is pointed to by this parameter, to NULL.

**Return value/code Description** 0x00000000 ERROR\_SUCCESS Success. 0x00000006 ERROR\_INVALID\_HANDLE The **HNOTIFY\_RPC** (section 2.2.1.6) context handle indicated by **hNotify** is not valid.

**Return Values:** The method MUST return the following error codes for the specified conditions.

<span id="page-321-0"></span>For any other condition, this method MUST return a value that is not one of the values listed in the preceding table. The client MUST behave in one consistent, identical manner for all values that are not listed in the preceding table.

# **3.1.4.2.58 ApiAddNotifyCluster (Opnum 57)**

(Protocol Version 3) The ApiAddNotifyCluster method instructs the server to begin queuing event indications to the designated version 1 notification port. Event indications correspond to internal cluster volatile and/or nonvolatile configuration and/or state changes that map to a value in the designated filter. Indications are queued for all instances of the various cluster objects.

The server MUST queue a separate event indication to the port for every filter that has the **[CLUSTER\\_CHANGE \(section 2.2.2.7\)](#page-34-0)** value set (section [2.2.2.7\)](#page-34-0) that corresponds to the internal event.

The server MUST use the root key of the cluster registry as the key for which state/configuration changes are monitored if any of the following **CLUSTER\_CHANGE** (section 2.2.2.7) values are specified for the filter: CLUSTER\_CHANGE\_REGISTRY\_NAME, CLUSTER\_CHANGE\_REGISTRY\_ATTRIBUTES, CLUSTER\_CHANGE\_REGISTRY\_VALUE, or CLUSTER\_CHANGE\_REGISTRY\_SUBTREE.

If the CLUSTER\_CHANGE\_REGISTRY\_SUBTREE value is included in the filter, the server MUST extend the scope of monitoring to the following: all subkeys, all subkey security descriptors, and all values under the root key. The server MUST also report changes under the specified key and all subkeys.

*[MS-CMRP] — v20131025 Failover Cluster: Management API (ClusAPI) Protocol* 

*Copyright © 2013 Microsoft Corporation.* 

The server SHOULD accept an ApiAddNotifyCluster request if its protocol server state is read-only and MUST accept the request for processing if it is in the read/write state, as specified in section [3.1.1.](#page-87-0)

The server SHOULD accept an ApiAddNotifyCluster request if the access level associated with the *hCluster* context handle is at least "Read" (section [3.1.4\)](#page-107-0).

```
error status t ApiAddNotifyCluster(
```
- [in] HNOTIFY RPC hNotify,
- [in] HCLUSTER RPC hCluster,
- [in] DWORD dwFilter,
- [in] DWORD dwNotifyKey,
- [out] error\_status\_t\* rpc\_status

```
);
```
**hNotify:** A pointer to an **[HNOTIFY\\_RPC \(section 2.2.1.6\)](#page-26-2)** context handle that was obtained in a previous **[ApiCreateNotify \(section 3.1.4.2.56\)](#page-320-0)** method call.

**hCluster:** A pointer to an **[HCLUSTER\\_RPC \(section 2.2.1.1\)](#page-25-1)** context handle that was obtained in a previous **[ApiOpenCluster \(section 3.1.4.2.1\)](#page-252-0)** or **[ApiOpenClusterEx \(section](#page-401-0)  [3.1.4.2.116\)](#page-401-0)** method call.

- **dwFilter:** A 32-bit integer bitmask containing the bitwise OR operator of one or more values in a **CLUSTER\_CHANGE** (section 2.2.2.7) enumeration. This parameter MUST NOT have any of the following values set: CLUSTER\_CHANGE\_CLUSTER\_STATE, CLUSTER\_CHANGE\_CLUSTER\_RECONNECT, or CLUSTER\_CHANGE\_HANDLE\_CLOSE.
- **dwNotifyKey:** A 32-bit integer context value chosen by the client. This value MUST be returned to the client via a subsequent completion of the **[ApiGetNotify \(section 3.1.4.2.66\)](#page-332-0)** method, if the name of the object pertaining to the event matches the name of the object designated by *hCluster* (the second parameter).
- **rpc\_status:** A 32-bit integer used to indicate success or failure. The RPC runtime MUST indicate, by writing to this parameter, whether it succeeded in executing this method on the server. The encoding of the value passed in this parameter MUST conform to encoding for comm status and fault status, as specified in Appendix E of [\[C706\].](http://go.microsoft.com/fwlink/?LinkId=89824)

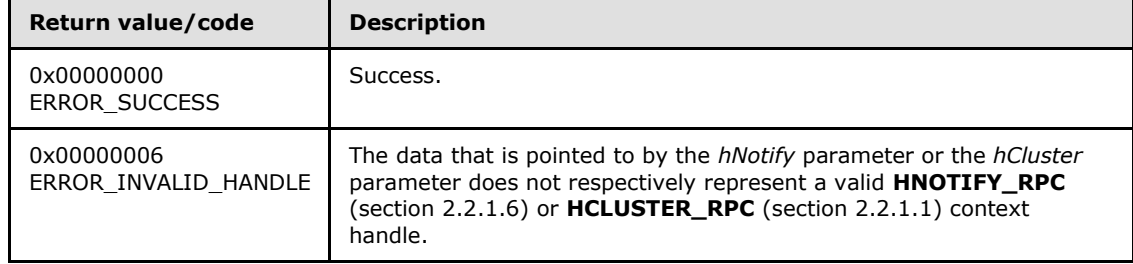

**Return Values:** The method MUST return the following error codes for the specified conditions.

For any other condition, this method MUST return a value that is not one of the values listed in the preceding table. The client MUST behave in one consistent, identical manner for all values that are not listed in the preceding table. The client SHOULD treat errors specified in section [3.2.4.6](#page-528-0) as recoverable errors and initiate the reconnect procedure as specified in section [3.2.4.6.](#page-528-0)

*[MS-CMRP] — v20131025 Failover Cluster: Management API (ClusAPI) Protocol* 

*Copyright © 2013 Microsoft Corporation.* 

# **3.1.4.2.59 ApiAddNotifyNode (Opnum 58)**

<span id="page-323-0"></span>(Protocol Version 3) The ApiAddNotifyNode method instructs the server to begin queuing event indications. Event indications correspond to internal cluster node state and configuration changes that map to a value in the designated filter of the designated version 1 notification port. Indications are queued for the node represented by the designated context handle.

The server MUST queue a separate event indication to the port for every filter that has the **[CLUSTER\\_CHANGE \(section 2.2.2.7\)](#page-34-0)** value set (section [2.2.2.7\)](#page-34-0) that corresponds to the internal event.

The server SHOULD accept an ApiAddNotifyNode request if its protocol server state is read-only and MUST accept the request for processing if it is in the read/write state, as specified in section [3.1.1.](#page-87-0)

The server SHOULD accept an ApiAddNotifyNode request if the access level associated with the *hNode* context handle is at least "Read" (section [3.1.4\)](#page-107-0).

```
error status t ApiAddNotifyNode(
  [in] HNOTIFY_RPC hNotify,
  [in] HNODE RPC hNode,
 [in] DWORD dwFilter,
 [in] DWORD dwNotifyKey,
  [out] DWORD* dwStateSequence,
 [out] error status t* rpc status
);
```
- **hNotify:** A pointer to an **[HNOTIFY\\_RPC \(section 2.2.1.6\)](#page-26-2)** context handle that was obtained in a previous **[ApiCreateNotify \(section 3.1.4.2.56\)](#page-320-0)** method call.
- **hNode:** A pointer to an **[HNODE\\_RPC \(section 2.2.1.2\)](#page-25-0)** context handle that was obtained in a previous **[ApiOpenNode \(section 3.1.4.2.67\)](#page-334-0)** or **[ApiOpenNodeEx \(section 3.1.4.2.117\)](#page-402-0)** method call.
- **dwFilter:** A 32-bit integer bitmask containing one or more node-specific values in a **CLUSTER\_CHANGE** (section 2.2.2.7) enumeration. The value of this parameter MUST be set to the bitwise OR operator of one or more of the following values: CLUSTER\_CHANGE\_NODE\_ADDED, CLUSTER\_CHANGE\_NODE\_DELETED, CLUSTER\_CHANGE\_NODE\_STATE, or **CLUSTER\_CHANGE\_NODE\_PROPERTY**.
- **dwNotifyKey:** A 32-bit integer context value chosen by the client. This value MUST be returned to the client via a subsequent completion of the **[ApiGetNotify \(section 3.1.4.2.66\)](#page-332-0)** method, if the name of the object pertaining to the event matches the name of the object designated by *hNode* (the second parameter).
- **dwStateSequence:** The address of a 32-bit integer that the server MUST write upon successful completion of this method. The client MUST retain the most current value of this parameter and provide it back to the server via the *StateSequence* parameter of the **[ApiReAddNotifyNode \(section 3.1.4.2.63\)](#page-328-0)** method.
- **rpc\_status:** A 32-bit integer used to indicate success or failure. The RPC runtime MUST indicate, by writing to this parameter, whether it succeeded in executing this method on the server. The encoding of the value passed in this parameter MUST conform to encoding for comm\_status and fault\_status, as specified in Appendix E of [\[C706\].](http://go.microsoft.com/fwlink/?LinkId=89824)

**Return Values:** The method MUST return the following error codes for the specified conditions.

*[MS-CMRP] — v20131025 Failover Cluster: Management API (ClusAPI) Protocol* 

*Copyright © 2013 Microsoft Corporation.*
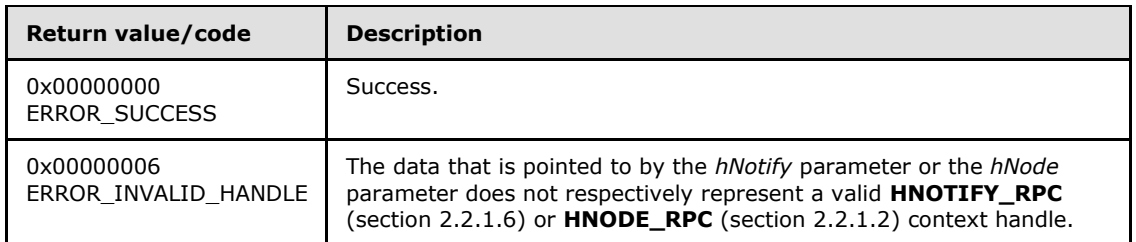

<span id="page-324-0"></span>For any other condition, this method MUST return a value that is not one of the values listed in the preceding table. The client MUST behave in one consistent, identical manner for all values that are not listed in the preceding table. The client SHOULD treat errors specified in [3.2.4.6](#page-528-0) as recoverable errors, and initiate the reconnect procedure as specified in section [3.2.4.6.](#page-528-0)

### **3.1.4.2.60 ApiAddNotifyGroup (Opnum 59)**

(Protocol Version 3) The ApiAddNotifyGroup method instructs the server to begin queuing event indications. Event indications correspond to internal cluster group state and configuration changes that map to a value in the designated filter of the designated version 1 notification port. Indications are queued for the group object represented by the designated context handle.

The server MUST queue a separate event indication to the port for every filter that has the **[CLUSTER\\_CHANGE \(section 2.2.2.7\)](#page-34-0)** value set (section [2.2.2.7\)](#page-34-0) that corresponds to the internal event.

The server SHOULD accept an ApiAddNotifyGroup request if its protocol server state is read-only and MUST accept the request for processing if it is in the read/write state, as specified in section [3.1.1.](#page-87-0)

The server SHOULD accept an ApiAddNotifyGroup request if the access level associated with the *hGroup* context handle is at least "Read" (section [3.1.4\)](#page-107-0).

```
error status t ApiAddNotifyGroup(
 [in] HNOTIFY RPC hNotify,
  [in] HGROUP RPC hGroup,
  [in] DWORD dwFilter,
 [in] DWORD dwNotifyKey,
   [out] DWORD* dwStateSequence,
   [out] error_status_t* rpc_status
);
```
**hNotify:** A pointer to an **[HNOTIFY\\_RPC \(section 2.2.1.6\)](#page-26-0)** context handle that was obtained in a previous **[ApiCreateNotify \(section 3.1.4.2.56\)](#page-320-0)** method call.

**hGroup:** A pointer to an HGROUP RPC (section 2.2.1.3) context handle that was obtained in a previous **[ApiOpenGroup \(section 3.1.4.2.42\)](#page-302-0)**, **[ApiOpenGroupEx \(section](#page-404-0)  [3.1.4.2.118\)](#page-404-0)**, or **[ApiCreateGroup \(section 3.1.4.2.43\)](#page-303-0)** method call.

**dwFilter:** A 32-bit integer bitmask containing one or more group-specific values in a **CLUSTER\_CHANGE** (section 2.2.2.7) enumeration. The value of this parameter MUST be set to the bitwise OR operator of one or more of the following values: CLUSTER\_CHANGE\_GROUP\_ADD, CLUSTER\_CHANGE\_GROUP\_DELETE, CLUSTER\_CHANGE\_GROUP\_STATE, or CLUSTER\_CHANGE\_GROUP\_PROPERTY.

*[MS-CMRP] — v20131025 Failover Cluster: Management API (ClusAPI) Protocol* 

*Copyright © 2013 Microsoft Corporation.* 

- **dwNotifyKey:** A 32-bit integer context value chosen by the client. This value MUST be returned to the client via a subsequent completion of the **[ApiGetNotify \(section 3.1.4.2.66\)](#page-332-0)** method, if the name of the object pertaining to the event matches the name of the object designated by *hGroup* (the second parameter).
- **dwStateSequence:** The address of a 32-bit integer that the server MUST write upon successful completion of this method. The client MUST retain the most current value of this parameter and provide it back to the server via the *dwStateSequence* parameter of the **[ApiReAddNotifyGroup \(section 3.1.4.2.64\)](#page-329-0)** method.
- **rpc\_status:** A 32-bit integer used to indicate success or failure. The RPC runtime MUST indicate, by writing to this parameter, whether it succeeded in executing this method on the server. The encoding of the value passed in this parameter MUST conform to encoding for comm\_status and fault\_status, as specified in Appendix E of [\[C706\].](http://go.microsoft.com/fwlink/?LinkId=89824)

**Return Values:** The method MUST return the following error codes for the specified conditions.

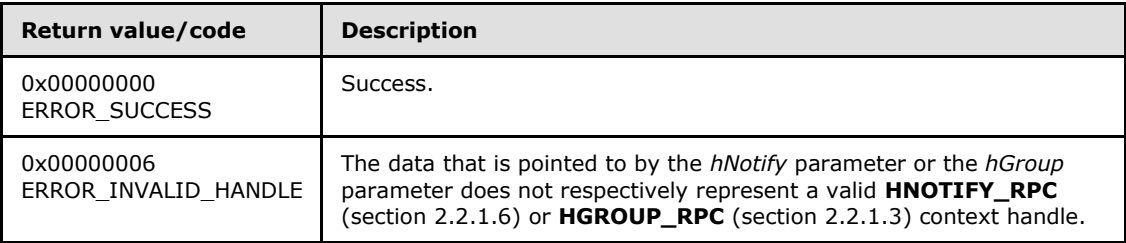

<span id="page-325-0"></span>For any other condition, this method MUST return a value that is not one of the values listed in the preceding table. The client MUST behave in one consistent, identical manner for all values that are not listed in the preceding table. The client SHOULD treat errors specified in section [3.2.4.6](#page-528-0) as recoverable errors, and initiate the reconnect procedure as specified in section [3.2.4.6.](#page-528-0)

### **3.1.4.2.61 ApiAddNotifyResource (Opnum 60)**

(Protocol Version 3) The ApiAddNotifyResource method instructs the server to begin queuing event indications. Event indications correspond to internal cluster resource state and configuration changes that map to a value in the designated filter of the designated version 1 notification port. Indications are queued for the resource object represented by the designated context handle.

The server MUST queue a separate event indication to the port for every filter that has the **[CLUSTER\\_CHANGE \(section 2.2.2.7\)](#page-34-0)** value set (section [2.2.2.7\)](#page-34-0) that corresponds to the internal event.

The server SHOULD accept an ApiAddNotifyResource request if its protocol server state is read-only and MUST accept the request for processing if it is in the read/write state, as specified in section [3.1.1.](#page-87-0)

The server SHOULD accept an ApiAddNotifyResource request if the access level associated with the *hResource* context handle is at least "Read" (section [3.1.4\)](#page-107-0).

```
error status t ApiAddNotifyResource(
  [in] HNOTIFY RPC hNotify,
  [in] HRES RPC hResource,
   [in] DWORD dwFilter,
  [in] DWORD dwNotifyKey,
   [out] DWORD* dwStateSequence,
```
*[MS-CMRP] — v20131025 Failover Cluster: Management API (ClusAPI) Protocol* 

*Copyright © 2013 Microsoft Corporation.* 

*Release: Friday, October 25, 2013* 

*326 / 611*

```
 [out] error_status_t* rpc_status
);
```
- **hNotify:** A pointer to an **HNOTIFY\_RPC** (section 2.2.1.6) context handle that was obtained in a previous **[ApiCreateNotify \(section 3.1.4.2.56\)](#page-320-0)** method call.
- **hResource:** A pointer to an **[HRES\\_RPC \(section 2.2.1.4\)](#page-26-2)** context handle that was obtained in a previous **[ApiOpenResource \(section 3.1.4.2.9\)](#page-261-0)**, **[ApiOpenResourceEx \(section](#page-405-0)  [3.1.4.2.119\)](#page-405-0)**, or **[ApiCreateResource \(section 3.1.4.2.10\)](#page-262-0)** method call.
- **dwFilter:** A 32-bit integer bitmask containing one or more resource-specific values in a **CLUSTER\_CHANGE** (section 2.2.2.7) enumeration. The value of this parameter MUST be set to the bitwise OR operator of one or more of the following values: CLUSTER\_CHANGE\_RESOURCE\_ADD, CLUSTER\_CHANGE\_RESOURCE\_DELETE, CLUSTER\_CHANGE\_RESOURCE\_STATE, or CLUSTER\_CHANGE\_RESOURCE\_PROPERTY.
- **dwNotifyKey:** A 32-bit integer context value chosen by the client. This value MUST be returned to the client via a subsequent completion of the **[ApiGetNotify \(section 3.1.4.2.66\)](#page-332-0)** method, if the name of the object pertaining to the event matches the name of the object designated by *hResource* (the second parameter).
- **dwStateSequence:** The address of a 32-bit integer that the server MUST write upon successful completion of this method. The client MUST retain the most current value of this parameter and provide it back to the server via the *dwStateSequence* parameter of the **[ApiReAddNotifyResource \(section 3.1.4.2.65\)](#page-331-0)** method.
- **rpc\_status:** A 32-bit integer used to indicate success or failure. The RPC runtime MUST indicate, by writing to this parameter, whether it succeeded in executing this method on the server. The encoding of the value passed in this parameter MUST conform to encoding for comm status and fault status, as specified in Appendix E of [\[C706\].](http://go.microsoft.com/fwlink/?LinkId=89824)

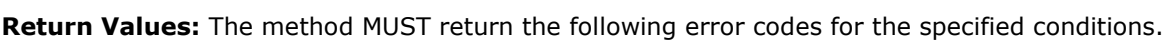

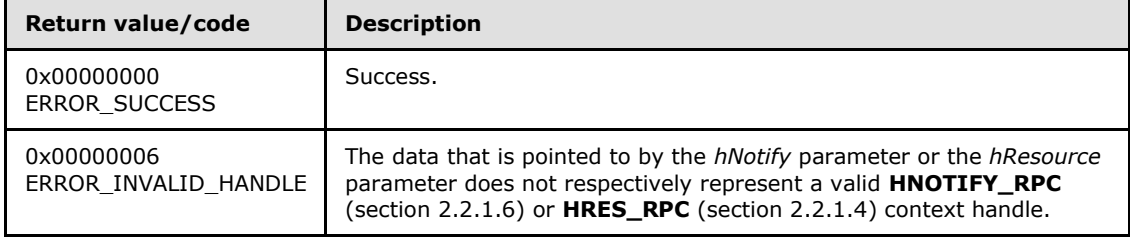

<span id="page-326-0"></span>For any other condition, this method MUST return a value that is not one of the values listed in the preceding table. The client MUST behave in one consistent, identical manner for all values that are not listed in the preceding table. The client SHOULD treat errors specified in section  $3.2.4.6$  as recoverable errors and initiate the reconnect procedure as specified in section [3.2.4.6.](#page-528-0)

### **3.1.4.2.62 ApiAddNotifyKey (Opnum 61)**

(Protocol Version 3) The ApiAddNotifyKey method instructs the server to begin queuing event indications. Event indications correspond to internal cluster registry state and configuration changes that map to a value in the designated filter of the designated version 1 notification port. Indications are queued for the cluster registry key represented by the designated context handle.

*[MS-CMRP] — v20131025 Failover Cluster: Management API (ClusAPI) Protocol* 

*Copyright © 2013 Microsoft Corporation.* 

The server MUST queue a separate event indication to the port for every filter that has the **[CLUSTER\\_CHANGE \(section 2.2.2.7\)](#page-34-0)** value set (section [2.2.2.7\)](#page-34-0) that corresponds to the internal event.

The server MUST monitor the designated key for changes in the key, its security descriptor, or any of its values, and post the corresponding CLUSTER\_CHANGE event indication. If the *WatchSubTree* parameter is set to TRUE, the server MUST extend the scope of monitoring to all subkeys and to their security descriptors and values under the designated key, and post individual event indications for each detected change.

The server SHOULD accept an ApiAddNotifyKey request if its protocol server state is read-only and MUST accept the request for processing if it is in the read/write state, as specified in section  $3.1.1$ .

The server SHOULD accept an ApiAddNotifyKey request if the client's access level is at least "Read" (section  $3.1.4$ ).

```
error status t ApiAddNotifyKey(
  [in] HNOTIFY RPC hNotify,
  [in] HKEY RPC hKey,
 [in] DWORD dwNotifyKey,
 [in] DWORD dwFilter,
 [in] BOOL WatchSubTree,
  [out] error_status_t* rpc_status
);
```
- **hNotify:** A pointer to an **[HNOTIFY\\_RPC \(section 2.2.1.6\)](#page-26-0)** context handle that was obtained in a previous **[ApiCreateNotify \(section 3.1.4.2.56\)](#page-320-0)** method call.
- **hKey:** A pointer to an **[HKEY\\_RPC \(section 2.2.1.5\)](#page-26-3)** context handle that was obtained in a previous **[ApiGetRootKey \(section 3.1.4.2.29\)](#page-287-0)**, **[ApiCreateKey \(section 3.1.4.2.30\)](#page-288-0)** or **[ApiOpenKey \(section 3.1.4.2.31\)](#page-290-0)** method call that indicates the key in the cluster registry that is monitored for changes.
- **dwNotifyKey:** A 32-bit integer context value chosen by the client. This value MUST be returned to the client via a subsequent completion of the **[ApiGetNotify \(section 3.1.4.2.66\)](#page-332-0)** method, if the name of the object pertaining to the event matches the name of the object designated by *hKey* (the second parameter).
- **dwFilter:** A 32-bit integer containing one or more registry-specific values in a **CLUSTER\_CHANGE** (section 2.2.2.7) enumeration. The value of this parameter MUST be set to the bitwise OR operator of one or more of the following values: CLUSTER\_CHANGE\_REGISTRY\_NAME, CLUSTER\_CHANGE\_REGISTRY\_ATTRIBUTES, or CLUSTER\_CHANGE\_REGISTRY\_VALUE.
- **WatchSubTree:** A Boolean value where TRUE indicates that a change in any subkeys and/or values under the specified cluster registry key will cause event indications to be queued when a change corresponding to the appropriate filter has been detected.
- **rpc\_status:** A 32-bit integer used to indicate success or failure. The RPC runtime MUST indicate, by writing to this parameter, whether it succeeded in executing this method on the server. The encoding of the value passed in this parameter MUST conform to encoding for comm\_status and fault\_status, as specified in Appendix E of [\[C706\].](http://go.microsoft.com/fwlink/?LinkId=89824)

**Return Values:** The method MUST return the following error codes for the specified conditions.

*[MS-CMRP] — v20131025 Failover Cluster: Management API (ClusAPI) Protocol* 

*Copyright © 2013 Microsoft Corporation.* 

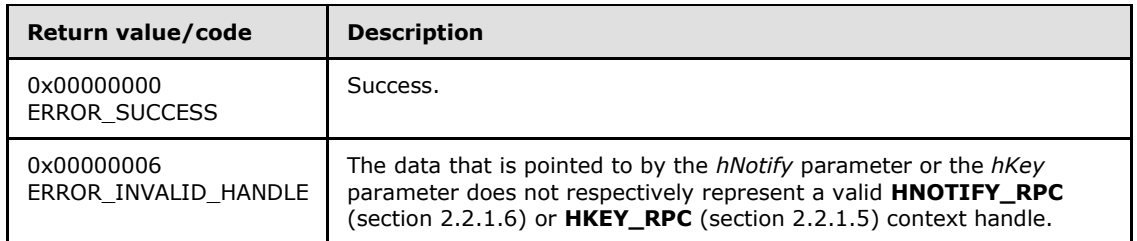

<span id="page-328-0"></span>For any other condition, this method MUST return a value that is not one of the values listed in the preceding table. The client MUST behave in one consistent, identical manner for all values that are not listed in the preceding table. The client SHOULD treat errors specified in section [3.2.4.6](#page-528-0) as recoverable errors and initiate the reconnect procedure as specified in section [3.2.4.6.](#page-528-0)

### **3.1.4.2.63 ApiReAddNotifyNode (Opnum 62)**

(Protocol Version 3) The **ApiReAddNotifyNode** method instructs the server to begin queuing event indications. Event indications correspond to internal cluster node state and configuration changes that map to a value in the designated filter of the designated version 1 notification port. Indications are queued for the node represented by the designated context handle.

The server MUST queue a separate event indication to the port for every filter that has the **[CLUSTER\\_CHANGE \(section 2.2.2.7\)](#page-34-0)** value set (section [2.2.2.7\)](#page-34-0) that corresponds to the internal event.

As part of the successful completion of this method, the server MUST queue a CLUSTER\_CHANGE\_NODE\_STATE event indication to the port if the StateSequence parameter is not equal to the internal state of the node, as specified in section  $3.1.4.2.69$ .

The server SHOULD accept an ApiReAddNotifyNode request if its protocol server state is read-only and MUST accept the request for processing if it is in the read/write state, as specified in section [3.1.1.](#page-87-0)

The server SHOULD accept an ApiReAddNotifyNode request if the access level associated with the *hNode* context handle is at least "Read" (section [3.1.4\)](#page-107-0).

```
error status t ApiReAddNotifyNode(
 [in] HNOTIFY RPC hNotify,
  [in] HNODE RPC hNode,
 [in] DWORD dwFilter,
  [in] DWORD dwNotifyKey,
  [in] DWORD dwStateSequence,
   [out] error_status_t* rpc_status
);
```
**hNotify:** A pointer to an **[HNOTIFY\\_RPC \(section 2.2.1.6\)](#page-26-0)** context handle that was obtained in a previous **[ApiCreateNotify \(section 3.1.4.2.56\)](#page-320-0)** method call.

- **hNode:** A pointer to an **[HNODE\\_RPC \(section 2.2.1.2\)](#page-25-0)** context handle that was obtained in a previous **[ApiOpenNode \(section 3.1.4.2.67\)](#page-334-0)** or **[ApiOpenNodeEx \(section 3.1.4.2.117\)](#page-402-0)**, method call.
- **dwFilter:** A 32-bit integer bitmask containing one or more node-specific values in a **CLUSTER\_CHANGE** (section 2.2.2.7) enumeration. The value of this parameter MUST be set

*[MS-CMRP] — v20131025 Failover Cluster: Management API (ClusAPI) Protocol*  *329 / 611*

*Copyright © 2013 Microsoft Corporation.* 

to the bitwise OR operator of one or more of the following values: CLUSTER\_CHANGE\_NODE\_ADDED, CLUSTER\_CHANGE\_NODE\_DELETED, CLUSTER\_CHANGE\_NODE\_STATE, and CLUSTER\_CHANGE\_NODE\_PROPERTY.

- **dwNotifyKey:** A 32-bit integer context value chosen by the client. This value MUST be returned to the client via a subsequent completion of the **[ApiGetNotify \(section 3.1.4.2.66\)](#page-332-0)** method, if the name of the object pertaining to the event matches the name of the object designated by *hNode* (the second parameter).
- **dwStateSequence:** A 32-bit integer that was obtained from a call to **[ApiAddNotifyNode](#page-323-0)  [\(section 3.1.4.2.59\)](#page-323-0)** or the most recent value obtained from subsequent calls to **ApiGetNotify** (section 3.1.4.2.66).
- **rpc\_status:** A 32-bit integer used to indicate success or failure. The RPC runtime MUST indicate, by writing to this parameter, whether the runtime succeeded in executing this method on the server. The encoding of the value passed in this parameter MUST conform to encoding for comm status and fault status, as specified in Appendix E of  $[C706]$ .

**Return Values:** The method MUST return the following error codes for the specified conditions.

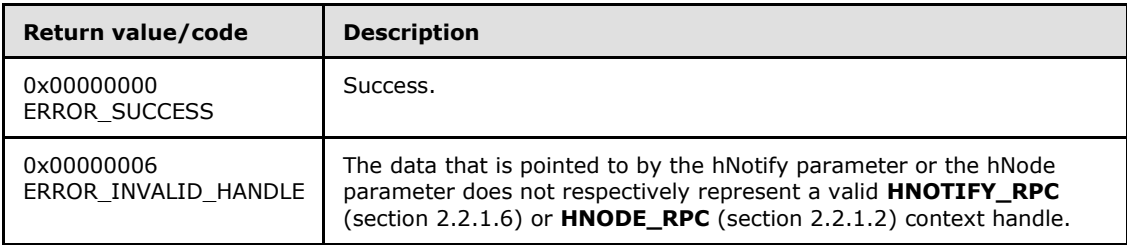

<span id="page-329-0"></span>For any other condition, this method MUST return a value that is not one of the values listed in the preceding table. The client MUST behave in one consistent, identical manner for all values that are not listed in the preceding table. The client SHOULD treat errors specified in section  $3.2.4.6$  as recoverable errors and initiate the reconnect procedure as specified in section [3.2.4.6.](#page-528-0)

### **3.1.4.2.64 ApiReAddNotifyGroup (Opnum 63)**

(Protocol Version 3) The ApiReAddNotifyGroup method instructs the server to begin queuing event indications. Event indications correspond to internal cluster group state and configuration changes that map to a value in the designated filter of the designated version 1 notification port. Indications are queued for the group represented by the designated context handle.

The server MUST queue a separate event indication to the port for every filter that has the **[CLUSTER\\_CHANGE \(section 2.2.2.7\)](#page-34-0)** value set (section [2.2.2.7\)](#page-34-0) that corresponds to the internal event.

The server MUST queue a CLUSTER\_CHANGE\_GROUP\_STATE event indication to the port if the *dwStateSequence* parameter is not equal to the internal state sequence of the group.

The server SHOULD accept an ApiReAddNotifyGroup request if its protocol server state is read-only and MUST accept the request for processing if it is in the read/write state, as specified in section [3.1.1.](#page-87-0)

The server SHOULD accept an ApiReAddNotifyGroup request if the access level associated with the *hGroup* context handle is at least "Read" (section [3.1.4\)](#page-107-0).

*[MS-CMRP] — v20131025 Failover Cluster: Management API (ClusAPI) Protocol* 

*Copyright © 2013 Microsoft Corporation.* 

```
error status t ApiReAddNotifyGroup(
  [in] HNOTIFY RPC hNotify,
  [in] HGROUP RPC hGroup,
   [in] DWORD dwFilter,
  [in] DWORD dwNotifyKey,
  [in] DWORD dwStateSequence,
   [out] error_status_t* rpc_status
);
```
- **hNotify:** A pointer to an **[HNOTIFY\\_RPC \(section 2.2.1.6\)](#page-26-0)** context handle that was obtained in a previous **[ApiCreateNotify \(section 3.1.4.2.56\)](#page-320-0)** method call.
- **hGroup:** A pointer to an HGROUP RPC (section 2.2.1.3) context handle that was obtained in a previous **[ApiOpenGroup \(section 3.1.4.2.42\)](#page-302-0)**, **[ApiOpenGroupEx \(section](#page-404-0)  [3.1.4.2.118\)](#page-404-0)**, or **[ApiCreateGroup \(section 3.1.4.2.43\)](#page-303-0)** method call.
- **dwFilter:** A 32-bit integer containing one or more group-specific values in a **CLUSTER\_CHANGE** enumeration. The value of this parameter MUST be set to the bitwise OR operator of one or more of the following values: CLUSTER\_CHANGE\_GROUP\_ADD, CLUSTER\_CHANGE\_GROUP\_DELETE, CLUSTER\_CHANGE\_GROUP\_STATE, and CLUSTER\_CHANGE\_GROUP\_PROPERTY.
- **dwNotifyKey:** A 32-bit integer context value chosen by the client. This value MUST be returned to the client via a subsequent completion of the **[ApiGetNotify \(section 3.1.4.2.66\)](#page-332-0)** method, if the name of the object pertaining to the event matches the name of the object designated by *hGroup* (the second parameter).
- **dwStateSequence:** A 32-bit integer value that was obtained from a call to the **[ApiAddNotifyGroup \(section 3.1.4.2.60\)](#page-324-0)** method or from the most recent value obtained from subsequent calls to **ApiGetNotify** (section 3.1.4.2.66).
- **rpc\_status:** A 32-bit integer used to indicate success or failure. The RPC runtime MUST indicate, by writing to this parameter, whether the runtime succeeded in executing this method on the server. The encoding of the value passed in this parameter MUST conform to encoding for comm status and fault status, as specified in Appendix E of [\[C706\].](http://go.microsoft.com/fwlink/?LinkId=89824)

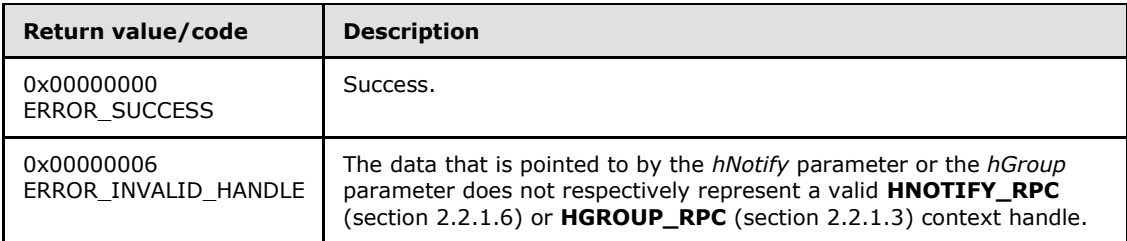

**Return Values:** The method MUST return the following error codes for the specified conditions.

For any other condition, this method MUST return a value that is not one of the values listed in the preceding table. The client MUST behave in one consistent, identical manner for all values that are not listed in the preceding table. The client SHOULD treat errors specified in section  $3.2.4.6$  as recoverable errors, and initiate the reconnect procedure as specified in section [3.2.4.6.](#page-528-0)

*[MS-CMRP] — v20131025 Failover Cluster: Management API (ClusAPI) Protocol* 

*Copyright © 2013 Microsoft Corporation.* 

# **3.1.4.2.65 ApiReAddNotifyResource (Opnum 64)**

<span id="page-331-0"></span>(Protocol Version 3) The ApiReAddNotifyResource method instructs the server to begin queuing event indications. Event indications correspond to internal cluster resource state and configuration changes that map to a value in the designated filter of the designated version 1 notification port. Indications are queued for the resource object represented by the designated context handle.

The server MUST queue a separate event indication to the port for every filter that has the **[CLUSTER\\_CHANGE \(section 2.2.2.7\)](#page-34-0)** value set (section [2.2.2.7\)](#page-34-0) that corresponds to the internal event.

The server MUST post a CLUSTER\_CHANGE\_RESOURCE\_STATE event indication to the port if the *dwStateSequence* parameter is not equal to the internal state sequence of the resource.

The server SHOULD accept an ApiReAddNotifyResource request if its protocol server state is readonly and MUST accept the request for processing if it is in the read/write state, as specified in section [3.1.1.](#page-87-0)

The server SHOULD accept an ApiReAddNotifyResource request if the access level associated with the *hResource* context handle is at least "Read" (section [3.1.4\)](#page-107-0).

```
error status t ApiReAddNotifyResource(
  [in] HNOTIFY RPC hNotify,
  [in] HRES RPC hResource,
 [in] DWORD dwFilter,
  [in] DWORD dwNotifyKey,
 [in] DWORD dwStateSequence,
  [out] error_status_t* rpc_status
);
```
**hNotify:** A pointer to an **[HNOTIFY\\_RPC \(section 2.2.1.6\)](#page-26-0)** context handle that was obtained in a previous **[ApiCreateNotify \(section 3.1.4.2.56\)](#page-320-0)** method call.

**hResource:** A pointer to an **[HRES\\_RPC \(section 2.2.1.4\)](#page-26-2)** context handle that was obtained in a previous **[ApiOpenResource \(section 3.1.4.2.9\)](#page-261-0)**, **[ApiOpenResourceEx \(section](#page-405-0)  [3.1.4.2.119\)](#page-405-0)**, or **[ApiCreateResource \(section 3.1.4.2.10\)](#page-262-0)** method call.

- **dwFilter:** A 32-bit integer containing one or more resource-specific values in a **CLUSTER\_CHANGE** enumeration. The value of this parameter MUST be set to the bitwise OR operator of one or more of the following values: CLUSTER\_CHANGE\_RESOURCE\_ADD, CLUSTER\_CHANGE\_RESOURCE\_DELETE, CLUSTER\_CHANGE\_RESOURCE\_STATE and CLUSTER\_CHANGE\_RESOURCE\_PROPERTY.
- **dwNotifyKey:** A 32-bit integer context value chosen by the client. This value MUST be returned to the client via a subsequent completion of the **[ApiGetNotify \(section 3.1.4.2.66\)](#page-332-0)** method, if the name of the object pertaining to the event matches the name of the object designated by *hResource* (the second parameter).
- **dwStateSequence:** A 32-bit integer value that was obtained from a call to **[ApiAddNotifyResource \(section 3.1.4.2.61\)](#page-325-0)** or from the most recent value obtained from subsequent calls to **ApiGetNotify** (section 3.1.4.2.66).
- **rpc\_status:** A 32-bit integer used to indicate success or failure. The RPC runtime MUST indicate, by writing to this parameter, whether the runtime succeeded in executing this method on the server. The encoding of the value passed in this parameter MUST conform to encoding for comm status and fault status, as specified in Appendix E of [\[C706\].](http://go.microsoft.com/fwlink/?LinkId=89824)

*[MS-CMRP] — v20131025 Failover Cluster: Management API (ClusAPI) Protocol* 

*Copyright © 2013 Microsoft Corporation.* 

**Return Values:** The method MUST return the following error codes for the specified conditions.

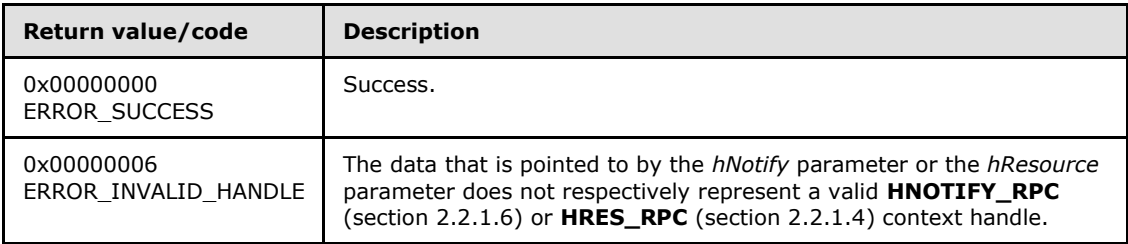

<span id="page-332-0"></span>For any other condition, this method MUST return a value that is not one of the values listed in the preceding table. The client MUST behave in one consistent, identical manner for all values that are not listed in the preceding table. The client SHOULD treat errors specified in section  $3.2.4.6$  as recoverable errors and initiate the reconnect procedure as specified in section [3.2.4.6.](#page-528-0)

# **3.1.4.2.66 ApiGetNotify (Opnum 65)**

(Protocol Version 3) The ApiGetNotify method instructs the server to retrieve the first queued event indication from the designated version 1 notification port. The server MUST NOT complete this method until an indication has been queued to the port or the port has been closed through a separate call to the **[ApiUnblockGetNotifyCall \(section 3.1.4.2.107\)](#page-388-0)** method or the **[ApiCloseNotify \(section 3.1.4.2.57\)](#page-320-1)** method.

The server MUST NOT return the following **[CLUSTER\\_CHANGE \(section 2.2.2.7\)](#page-34-0)** enumeration values in the *dwFilter* parameter: CLUSTER\_CHANGE\_REGISTRY\_SUBTREE, CLUSTER\_CHANGE\_CLUSTER\_STATE, or CLUSTER\_CHANGE\_HANDLE\_CLOSE. The server SHOUL[D<73>](#page-595-0) return the value CLUSTER\_CHANGE\_CLUSTER\_RECONNECT in each case where the server fails to return one or more event indications on the port. How and when the server fails to return an event indication is implementation-specific.

The server SHOULD accept an ApiGetNotify request if its protocol server state is read-only, and MUST accept the request for processing if it is in the read/write state, as specified in section [3.1.1.](#page-87-0)

The server SHOULD accept an ApiGetNotify request if the client's access level is at least "Read" (section [3.1.4\)](#page-107-0).

```
error status t ApiGetNotify(
 [in] HNOTIFY RPC hNotify,
   [out] DWORD* dwNotifyKey,
  [out] DWORD* dwFilter,
  [out] DWORD* dwStateSequence,
   [out, string] LPWSTR* Name,
   [out] error_status_t* rpc_status
);
```
**hNotify:** A pointer to an **[HNOTIFY\\_RPC \(section 2.2.1.6\)](#page-26-0)** context handle that was obtained in a previous **[ApiCreateNotify \(section 3.1.4.2.56\)](#page-320-0)** method call.

**dwNotifyKey:** The address of a 32-bit integer that the server MUST write upon successful completion of this method. The value was supplied as the *dwNotifyKey* parameter in a previous call to one of the following methods: **[ApiAddNotifyCluster \(section 3.1.4.2.58\)](#page-321-0)**, **[ApiAddNotifyNode \(section 3.1.4.2.59\)](#page-323-0)**, **[ApiAddNotifyGroup \(section 3.1.4.2.60\)](#page-324-0)**, **[ApiAddNotifyResource \(section 3.1.4.2.61\)](#page-325-0)**, **[ApiAddNotifyKey \(section 3.1.4.2.62\)](#page-326-0)**,

*[MS-CMRP] — v20131025 Failover Cluster: Management API (ClusAPI) Protocol* 

*Copyright © 2013 Microsoft Corporation.* 

*Release: Friday, October 25, 2013* 

*333 / 611*

**[ApiAddNotifyNetwork \(section 3.1.4.2.90\)](#page-367-0)**, **[ApiAddNotifyNetInterface \(section](#page-378-0)  [3.1.4.2.99\)](#page-378-0)**, **[ApiReAddNotifyNode \(section 3.1.4.2.63\)](#page-328-0)**, **[ApiReAddNotifyGroup](#page-329-0)  [\(section 3.1.4.2.64\)](#page-329-0)**, **[ApiReAddNotifyResource \(section 3.1.4.2.65\)](#page-331-0)**, **[ApiReAddNotifyNetwork \(section 3.1.4.2.91\)](#page-368-0)**, or **[ApiReAddNotifyNetInterface](#page-379-0)  [\(section 3.1.4.2.100\)](#page-379-0)**.

- **dwFilter:** The address of a 32-bit integer value that the server MUST write upon successful completion of this method, which contains the **CLUSTER\_CHANGE** (section 2.2.2.7) enumeration value, as specified in section [2.2.2.7,](#page-34-0) indicating the type of event. The value MUST match one or more filter blocks that were provided in a previous call to one of the following methods: **ApiAddNotifyCluster**, **ApiAddNotifyNode**, **ApiAddNotifyGroup**, **ApiAddNotifyResource**, **ApiAddNotifyKey**, **ApiAddNotifyNetwork**, **ApiAddNotifyNetInterface**, **ApiReAddNotifyNode**, **ApiReAddNotifyGroup**, **ApiReAddNotifyResource**, **ApiReAddNotifyNetwork**, or **ApiReAddNotifyNetInterface**.
- **dwStateSequence:** The address of a 32-bit integer value that the server MUST write upon successful completion of this method. The client MUST retain this value for reuse when calling any of the following methods: **ApiReAddNotifyNode**, **ApiReAddNotifyGroup**, **ApiReAddNotifyResource**, **ApiReAddNotifyNetwork**, or **ApiReAddNotifyNetInterface**.
- **Name:** The address of a pointer where the server MUST write, upon successful completion of this method, the address of a Unicode string buffer that contains the name of the object to which the event pertains. If a name is not associated with the event, then the buffer contains the null Unicode string.
- **rpc\_status:** A 32-bit integer used to indicate success or failure. The RPC runtime MUST indicate, by writing to this parameter, whether it succeeded in executing this method on the server. The encoding of the value passed in this parameter MUST conform to encoding for comm\_status and fault\_status, as specified in Appendix E of [\[C706\].](http://go.microsoft.com/fwlink/?LinkId=89824)

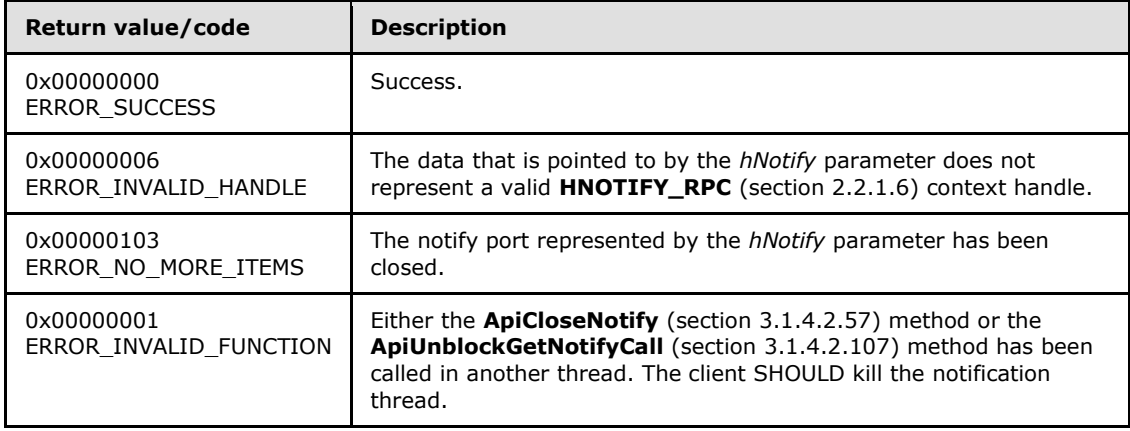

**Return Values:** The method MUST return the following error codes for the specified conditions.

For any other condition, this method MUST return a value that is not one of the values listed in the preceding table. The client MUST behave in one consistent, identical manner for all values that are not listed in the preceding table. The client SHOULD treat errors specified in section [3.2.4.6](#page-528-0) as recoverable errors and initiate the reconnect procedure as specified in section [3.2.4.6.](#page-528-0)

*[MS-CMRP] — v20131025 Failover Cluster: Management API (ClusAPI) Protocol* 

*Copyright © 2013 Microsoft Corporation.* 

# **3.1.4.2.67 ApiOpenNode (Opnum 66)**

<span id="page-334-0"></span>(Protocol Version 3) The ApiOpenNode method establishes context on the server about the interaction of a client with the specified cluster node by using the current RPC connection. ApiOpenNode returns a context handle so that the client can refer to the context that is created in subsequent method calls.

There are several ways by which the client can determine the name of the node to specify for the *lpszNodeName* parameter. A node can have a well-known name if the node was configured as such by using implementation-specific methods between servers. Optionally, a client can use **[ApiCreateEnum](#page-259-0)** with enumeration type CLUSTER\_ENUM\_NODE, as specified in section [3.1.4.2.8.](#page-259-0) This method obtains a list of all node names in the cluster state. The client can then examine names or open nodes to call additional methods in order to determine which nodes to operate on.

The server SHOULD accept an ApiOpenNode request if its protocol server state is read-only and MUST accept the request for processing if it is in the read/write state, as specified in section  $3.1.1$ .

The server MUST require that the client have a security access level of "All" (section  $3.1.4$ ).

Upon success, the server MUST associate a security access level of "All" with the context it has established.

```
HNODE_RPC ApiOpenNode(
  [in, string] LPCWSTR lpszNodeName,
  [out] error_status t* Status,
 [out] error_status_t* rpc_status
);
```
- **lpszNodeName:** A null-terminated Unicode string that contains the computer name of the node for which to establish context on the server.
- **Status:** Indicates the status of this operation. The server MUST set *Status* to the following error codes for the specified conditions.

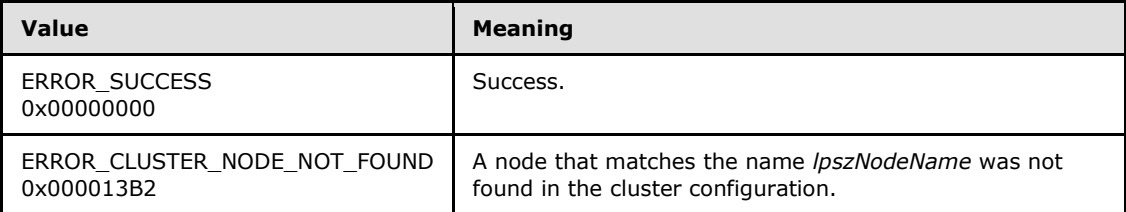

For any other condition, the server MUST set *Status* to a value that is not one of the values listed in the preceding table. The client MUST treat all values not listed in the preceding table the same, except as specified in section [3.2.4.6.](#page-528-0)

- **rpc\_status:** A 32-bit integer used to indicate success or failure. The RPC runtime MUST indicate, by writing to this parameter, whether it succeeded in executing this method on the server. The encoding of the value passed in this parameter MUST conform to encoding for comm\_status and fault\_status, as specified in Appendix E of [\[C706\].](http://go.microsoft.com/fwlink/?LinkId=89824)
- **Return Values:** The method MUST return a valid **[HNODE\\_RPC](#page-25-0)** context handle, as specified in section [2.2.1.2,](#page-25-0) to indicate success; otherwise, it MUST return NULL.

*[MS-CMRP] — v20131025 Failover Cluster: Management API (ClusAPI) Protocol* 

*Copyright © 2013 Microsoft Corporation.* 

### **3.1.4.2.68 ApiCloseNode (Opnum 67)**

(Protocol Version 3) The ApiCloseNode method instructs the server to free any context information that was created in a previous **[ApiOpenNode](#page-334-0)** or **[ApiOpenNodeEx](#page-402-0)** method.

The server SHOULD accept an ApiCloseNode request if its protocol server state is read-only and MUST accept the request for processing if it is in the read/write state, as specified in section [3.1.1.](#page-87-0)

The server SHOULD accept an ApiCloseNode request if the access level associated with the *hNode* context handle is at least "Read" (section  $3.1.4$ ).

```
error status t ApiCloseNode(
  [in, out] HNODE_RPC* Node
);
```
**Node:** A pointer to an **[HNODE\\_RPC](#page-25-0)** context handle that was obtained in a previous **ApiOpenNode** method or **ApiOpenNodeEx** method call. To indicate success, the server MUST set to NULL the context handle that this parameter points to. Upon failure, the client MUST ignore the context handle that this parameter points to.

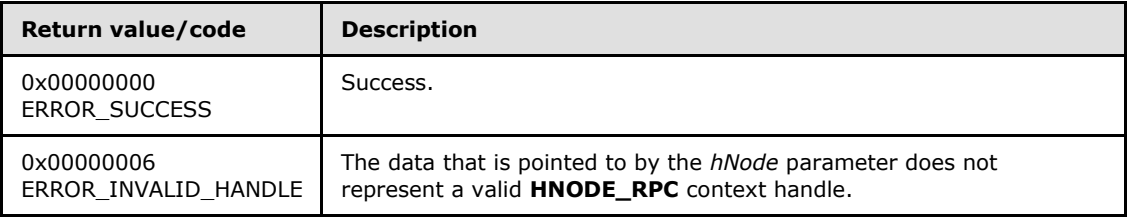

**Return Values:** The method MUST return the following error codes for the specified conditions.

<span id="page-335-0"></span>For any other condition, this method MUST return a value that is not one of the values listed in the preceding table. The client MUST behave in one consistent, identical manner for all values that are not listed in the preceding table.

### **3.1.4.2.69 ApiGetNodeState (Opnum 68)**

(Protocol Version 3) The ApiGetNodeState method returns the current state of the specified node.

The server SHOULD accept an ApiGetNodeState request if its protocol server state is read-only, and MUST accept the request for processing if it is in the read/write state, as specified in section  $3.1.1$ .

The state of a node SHOULD change according to implementation-specific methods and protocols between servers, such as when other active nodes detect that a configured node is active or has failed. A client MAY query the current state of a node.

The server SHOULD accept an ApiGetNodeState request if the access level associated with the *hNode* context handle is at least "Read" (section [3.1.4\)](#page-107-0).

```
error status t ApiGetNodeState(
 [in] HNODE RPC hNode,
  [out] DWORD* State,
 [out] error status t* rpc status
);
```
*[MS-CMRP] — v20131025 Failover Cluster: Management API (ClusAPI) Protocol* 

*Copyright © 2013 Microsoft Corporation.* 

**hNode:** An **[HNODE\\_RPC](#page-25-0)** context handle that was obtained in a previous **[ApiOpenNode](#page-334-0)** or **[ApiOpenNodeEx](#page-402-0)** method.

**State:** The current state of the node, which is written by the server after successful completion of this method. If the method fails, this parameter MUST be ignored. If the method succeeds, this field MUST be set to one of the following values.

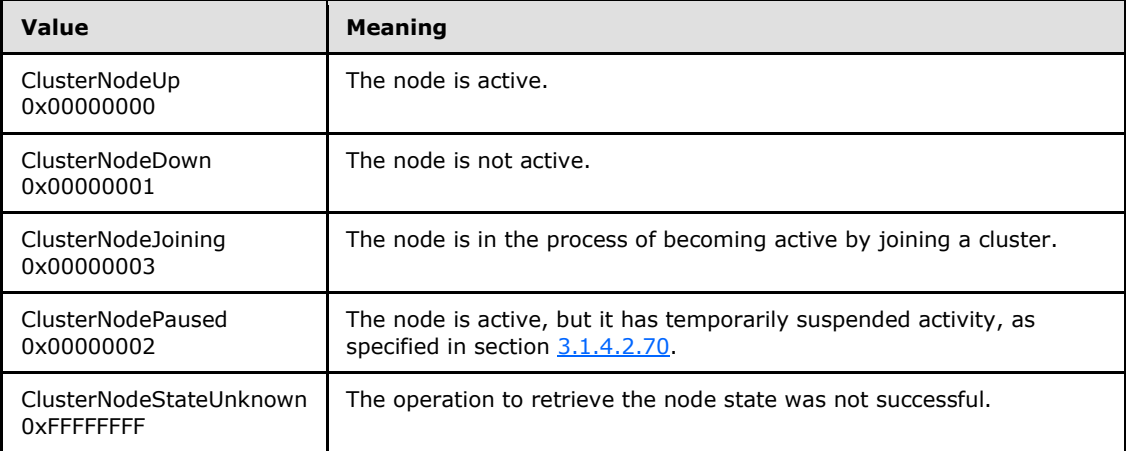

**rpc\_status:** A 32-bit integer used to indicate success or failure. The RPC runtime MUST indicate, by writing to this parameter, whether it succeeded in executing this method on the server. The encoding of the value passed in this parameter MUST conform to encoding for comm status and fault status, as specified in Appendix E of  $[C706]$ .

**Return Values:** The method MUST return the following error codes for the specified conditions.

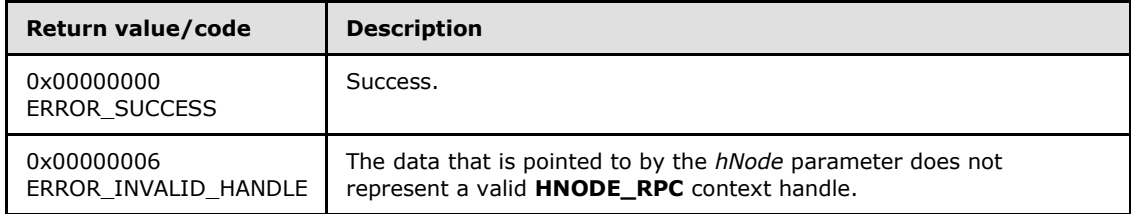

<span id="page-336-0"></span>For any other condition, this method MUST return a value that is not one of the values listed in the preceding table. The client MUST behave in one consistent, identical manner for all values that are not listed in the preceding table. The client SHOULD treat errors specified in section [3.2.4.6](#page-528-0) as recoverable errors and initiate the reconnect procedure as specified in section [3.2.4.6.](#page-528-0)

### **3.1.4.2.70 ApiPauseNode (Opnum 69)**

(Protocol Version 3) The ApiPauseNode method instructs the server to suspend group ownership and failover activity on the designated node. The persistent state of the node is set to paused, as specified in section [3.1.1.6.](#page-97-0)

The server MUST NOT move a group to a node in the ClusterNodePaused state in response to a client request, such as **[ApiMoveGroup](#page-313-0)** or **[ApiMoveGroupToNode](#page-315-0)**. If a node hosting one or more groups fails, then the server MUST NOT move those groups to a node in the ClusterNodePaused state if there are any other nodes in the ClusterNodeUp state. If a node hosting one or more groups fails, and there are no remaining nodes in the ClusterNodeUp state but there are nodes in the

*[MS-CMRP] — v20131025 Failover Cluster: Management API (ClusAPI) Protocol* 

*Copyright © 2013 Microsoft Corporation.* 

*Release: Friday, October 25, 2013* 

*337 / 611*

ClusterNodePaused state, then the server MUST move those groups to a node in the ClusterNodePaused state; however, the server MUST NOT bring those groups online. If there are groups hosted on a node in the ClusterNodePaused state, the server MUST NOT allow those groups or any resources in those groups to transition to the online state, such as in response to an **[ApiOnlineGroup](#page-311-0)** or **[ApiOnlineResource](#page-271-0)** request from a client. However, the server MUST permit the quorum resource, as designated by a previous call to **[ApiSetQuorumResource](#page-257-0)**, to come online on a node, even if that node is in the ClusterNodePaused state.

The cluster takes necessary and appropriate actions, by using implementation-specific mechanisms between servers, in order to bring all nodes into their persistent state.

The server MUST complete this method with ERROR\_SUCCESS (0x00000000) if the designated node is already in the ClusterNodePaused state. Otherwise, the server MUST fail this method by using error ERROR\_CLUSTER\_NODE\_DOWN (0x000013BA) if the designated node is not in the ClusterNodeUp state. If the designated node is in the ClusterNodeUp state, the server MUST transition the node to the ClusterNodePaused state and return ERROR\_SUCCESS (0x00000000).

The server MUST accept an ApiPauseNode request only if its protocol server state is read/write, as specified in section [3.1.1.](#page-87-0)

The server MUST require that the access level associated with the *hNode* context handle is "All" (section [3.1.4\)](#page-107-0).

```
error status t ApiPauseNode(
 [in] HNODE RPC hNode,
 [out] error status t* rpc status
);
```
**hNode:** A pointer to an **[HNODE\\_RPC](#page-25-0)** context handle that was obtained in a previous **[ApiOpenNode](#page-334-0)** method call.

**rpc\_status:** A 32-bit integer used to indicate success or failure. The RPC runtime MUST indicate, by writing to this parameter, whether the runtime succeeded in executing this method on the server. The encoding of the value passed in this parameter MUST conform to encoding for comm\_status and fault\_status, as specified in Appendix E of [\[C706\].](http://go.microsoft.com/fwlink/?LinkId=89824)

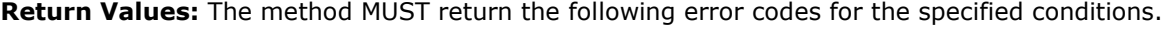

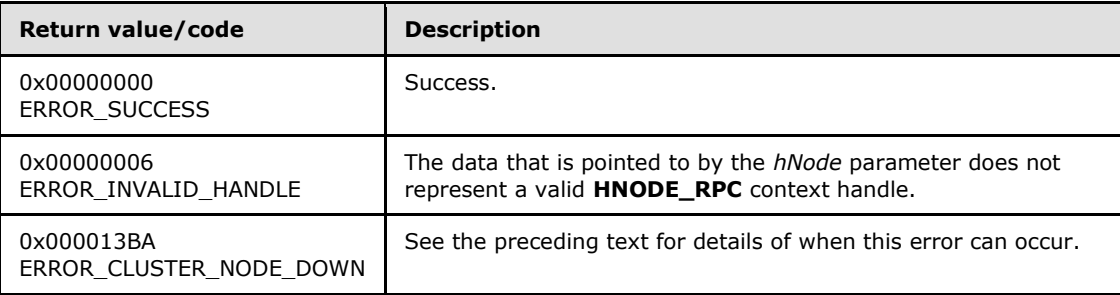

For any other condition, this method MUST return a value that is not one of the values listed in the preceding table. The client MUST behave in one consistent, identical manner for all values that are not listed in the preceding table. The client SHOULD treat errors specified in [3.2.4.6](#page-528-0) as recoverable errors and initiate the reconnect procedure as specified in section [3.2.4.6.](#page-528-0)

*[MS-CMRP] — v20131025 Failover Cluster: Management API (ClusAPI) Protocol* 

*Copyright © 2013 Microsoft Corporation.* 

# **3.1.4.2.71 ApiResumeNode (Opnum 70)**

(Protocol Version 3) The ApiResumeNode method instructs the server to resume normal group ownership and failover activity on the specified node. The persistent state of the node is set to operational, as specified in section [3.1.1.6.](#page-97-0)

The server MUST allow a group to be hosted or move off the designated node. The server MUST allow a group and its resources to transition to online on the designated node.

The server MUST accept an ApiResumeNode request only if its protocol server state is read/write, as specified in section [3.1.1.](#page-87-0)

The server MUST require that the access level associated with the *hNode* context handle is "All" (section  $3.1.4$ ).

```
error status t ApiResumeNode(
  [in] HNODE RPC hNode,
   [out] error_status_t* rpc_status
\lambda:
```
**hNode:** A pointer to an **[HNODE\\_RPC](#page-25-0)** context handle that was obtained in a previous **[ApiOpenNode](#page-334-0)** or **[ApiOpenNodeEx](#page-402-0)** method call.

**rpc\_status:** A 32-bit integer used to indicate success or failure. The RPC runtime MUST indicate, by writing to this parameter, whether the runtime succeeded in executing this method on the server. The encoding of the value passed in this parameter MUST conform to encoding for comm status and fault status, as specified in Appendix E of [\[C706\].](http://go.microsoft.com/fwlink/?LinkId=89824)

**Return Values:** The method MUST return the following error codes for the specified conditions.

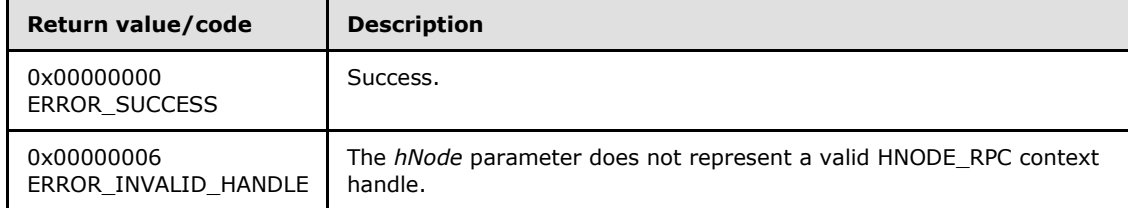

For any other condition, the server MUST return a value that is not one of the values listed in the preceding table. The client MUST behave in one consistent, identical manner for all values that are not listed in the preceding table. However, the client SHOULD treat errors specified in section  $3.2.4.6$  as recoverable errors and initiate the reconnect procedure as specified in section [3.2.4.6.](#page-528-0)

### **3.1.4.2.72 ApiEvictNode (Opnum 71)**

(Protocol Version 3) The ApiEvictNode method instructs the server to remove the specified node, as specified in section  $3.1.1.6$ , from the nonvolatile cluster configuration.

The server MUST remove any reference to the designated node from data in the cluster nonvolatile cluster store that is used to control placement of a resource or group. The server SHOULD effect a cleanup of itself so as to allow it to join another cluster.

A node SHOULD allow itself to be evicted even if it is not active.

*[MS-CMRP] — v20131025 Failover Cluster: Management API (ClusAPI) Protocol* 

*Copyright © 2013 Microsoft Corporation.* 

The server MUST accept an ApiEvictNode request only if its protocol server state is read/write, as specified in section  $3.1.1$ .

The server MUST require that the access level associated with the *hNode* context handle is "All" (section [3.1.4\)](#page-107-0).

```
error status t ApiEvictNode(
 [in] HNODE RPC hNode,
   [out] error_status_t* rpc_status
);
```
**hNode:** A pointer to an **[HNODE\\_RPC](#page-25-0)** context handle that was obtained in a previous **[ApiOpenNode](#page-334-0)** or **[ApiOpenNodeEx](#page-402-0)** method call.

**rpc\_status:** A 32-bit integer used to indicate success or failure. The RPC runtime MUST indicate, by writing to this parameter, whether the runtime succeeded in executing this method on the server. The encoding of the value passed in this parameter MUST conform to encoding for comm\_status and fault\_status, as specified in Appendix E of [\[C706\].](http://go.microsoft.com/fwlink/?LinkId=89824)

**Return Values:** The method MUST return the following error codes for the specified conditions.

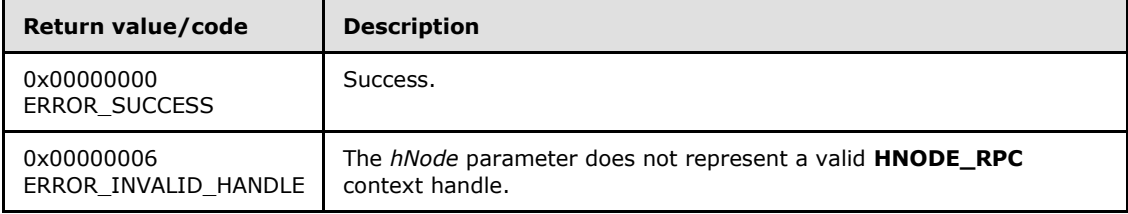

For any other condition, this method MUST return a value that is not one of the values listed in the preceding table. The client MUST behave in one consistent, identical manner for all values that are not listed in the preceding table. However, the client SHOULD treat errors specified in section [3.2.4.6](#page-528-0) as recoverable errors and initiate the reconnect procedure as specified in section [3.2.4.6.](#page-528-0)

### **3.1.4.2.73 ApiNodeResourceControl (Opnum 72)**

(Protocol Version 3) The ApiNodeResourceControl method instructs the server to initiate, on the specified resource, an operation that is defined by the specified control code. If necessary, the operation is forwarded to and executed on the specified node.

The semantic behavior as well as all parameters with the exception of *hNode* are identical to the **[ApiResourceControl](#page-340-0)** method, as specified in section [3.1.4.2.74.](#page-340-0) In addition, the server MUST require that the access level associated with the *hNode* context handle is "All" (section [3.1.4\)](#page-107-0), if and only if the bitwise AND of *dwControlCode* and 0x00400000 is not equal to zero, except as otherwise specified for particular control codes in section [3.1.4.2.74.](#page-340-0)

```
error_status_t ApiNodeResourceControl(
  [in] HRES RPC hResource,
  [in] HNODE RPC hNode,
  [in] DWORD dwControlCode,
  [in, unique, size is(nInBufferSize)]
     UCHAR* lpInBuffer,
  [in] DWORD nInBufferSize,
   [out, size_is(nOutBufferSize), length_is(*lpBytesReturned)]
```
*[MS-CMRP] — v20131025 Failover Cluster: Management API (ClusAPI) Protocol* 

*Copyright © 2013 Microsoft Corporation.* 

*Release: Friday, October 25, 2013* 

*340 / 611*

```
 UCHAR* lpOutBuffer,
  [in] DWORD nOutBufferSize,
   [out] DWORD* lpBytesReturned,
   [out] DWORD* lpcbRequired,
   [out] error_status_t* rpc_status
);
```
<span id="page-340-0"></span>**hNode:** An **[HNODE\\_RPC](#page-25-0)** context handle that is obtained in a previous **[ApiOpenNode](#page-334-0)** or **[ApiOpenNodeEx](#page-402-0)** method call.

### **3.1.4.2.74 ApiResourceControl (Opnum 73)**

(Protocol Version 3) The ApiResourceControl method instructs the server to initiate, on the node hosting the specified resource, an operation that is defined by the specified control code.

The server MUST require that the access level associated with the *hResource* context handle is "All" (section [3.1.4\)](#page-107-0), if and only if the bitwise AND of *dwControlCode* and 0x00400000 is not equal to zero, except as otherwise specified for particular control codes in the following subsections.

```
error status t ApiResourceControl(
 [in] HRES RPC hResource,
  [in] DWORD dwControlCode,
 [in, unique, size is(nInBufferSize)]
    UCHAR* lpInBuffer,
  [in] DWORD nInBufferSize,
   [out, size_is(nOutBufferSize), length_is(*lpBytesReturned)] 
    UCHAR* lpOutBuffer,
 [in] DWORD nOutBufferSize,
  [out] DWORD* lpBytesReturned,
  [out] DWORD* lpcbRequired,
  [out] error_status_t* rpc_status
);
```
- **hResource:** An **[HRES\\_RPC \(section 2.2.1.4\)](#page-26-2)** context handle that is obtained in a previous **[ApiOpenResource \(section 3.1.4.2.9\)](#page-261-0)**, **[ApiOpenResourceEx \(section 3.1.4.2.119\)](#page-405-0)** or **[ApiCreateResource \(section 3.1.4.2.10\)](#page-262-0)** method call.
- **dwControlCode:** Indicates the operation to perform on the resource. It MUST be one of the following values.

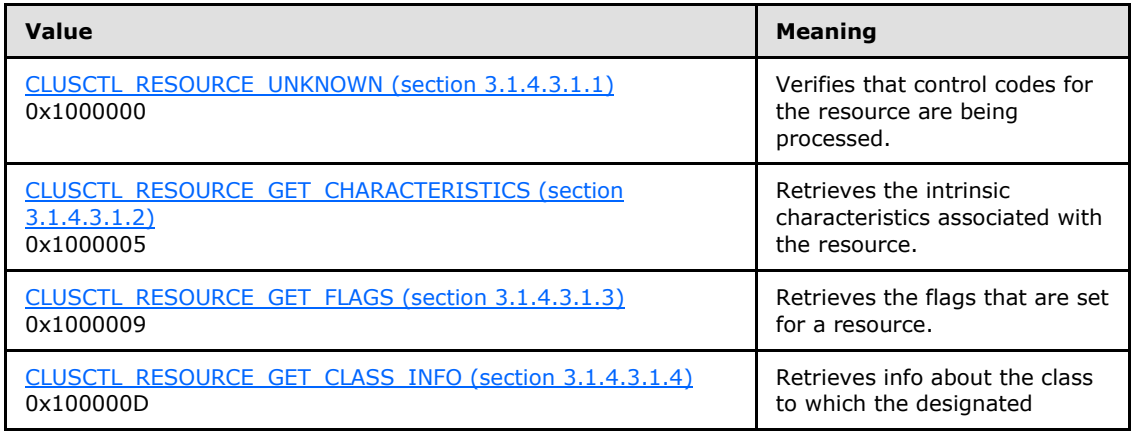

*[MS-CMRP] — v20131025 Failover Cluster: Management API (ClusAPI) Protocol* 

*Copyright © 2013 Microsoft Corporation.* 

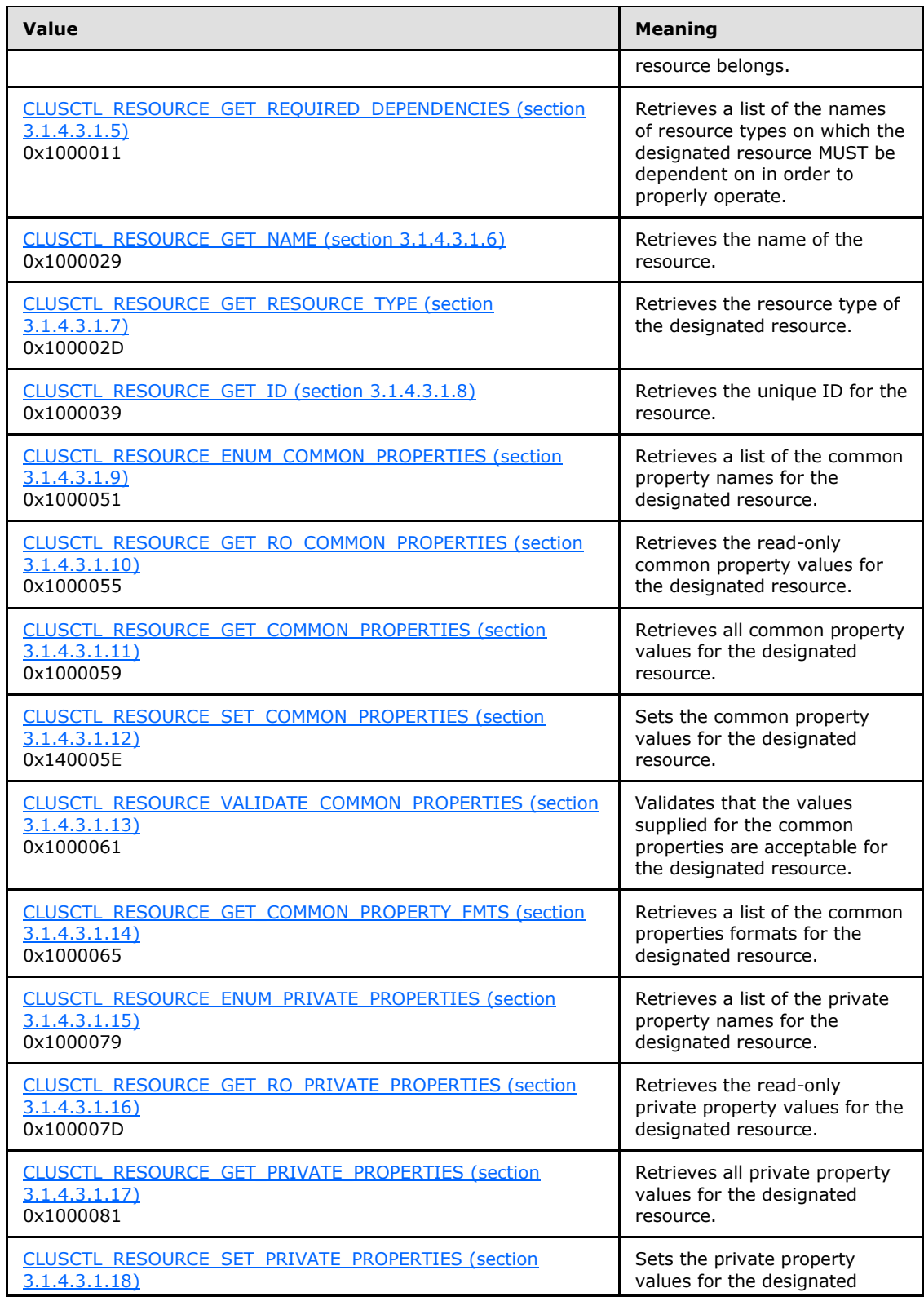

*Copyright © 2013 Microsoft Corporation.* 

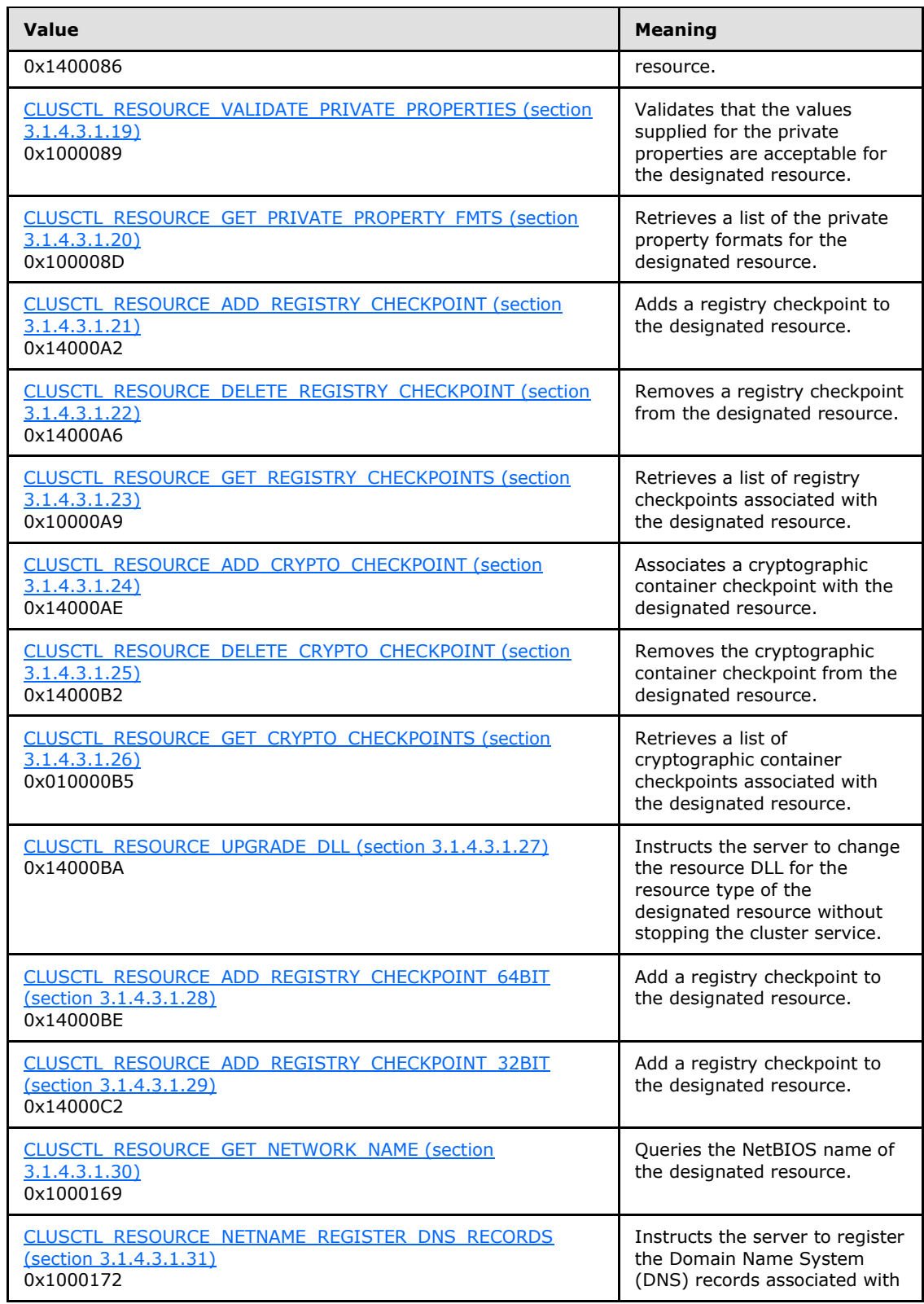

*Copyright © 2013 Microsoft Corporation.* 

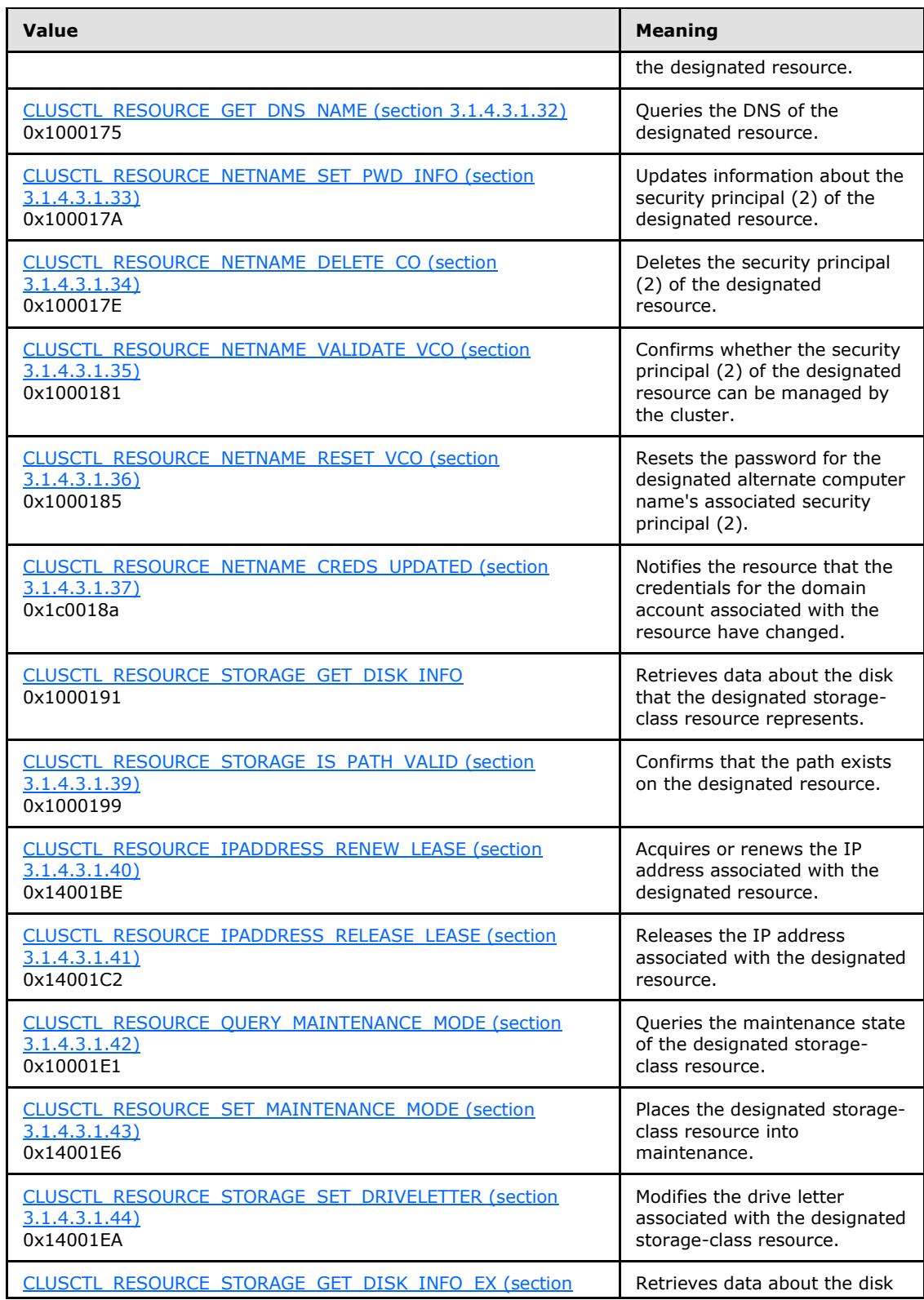

*Copyright © 2013 Microsoft Corporation.* 

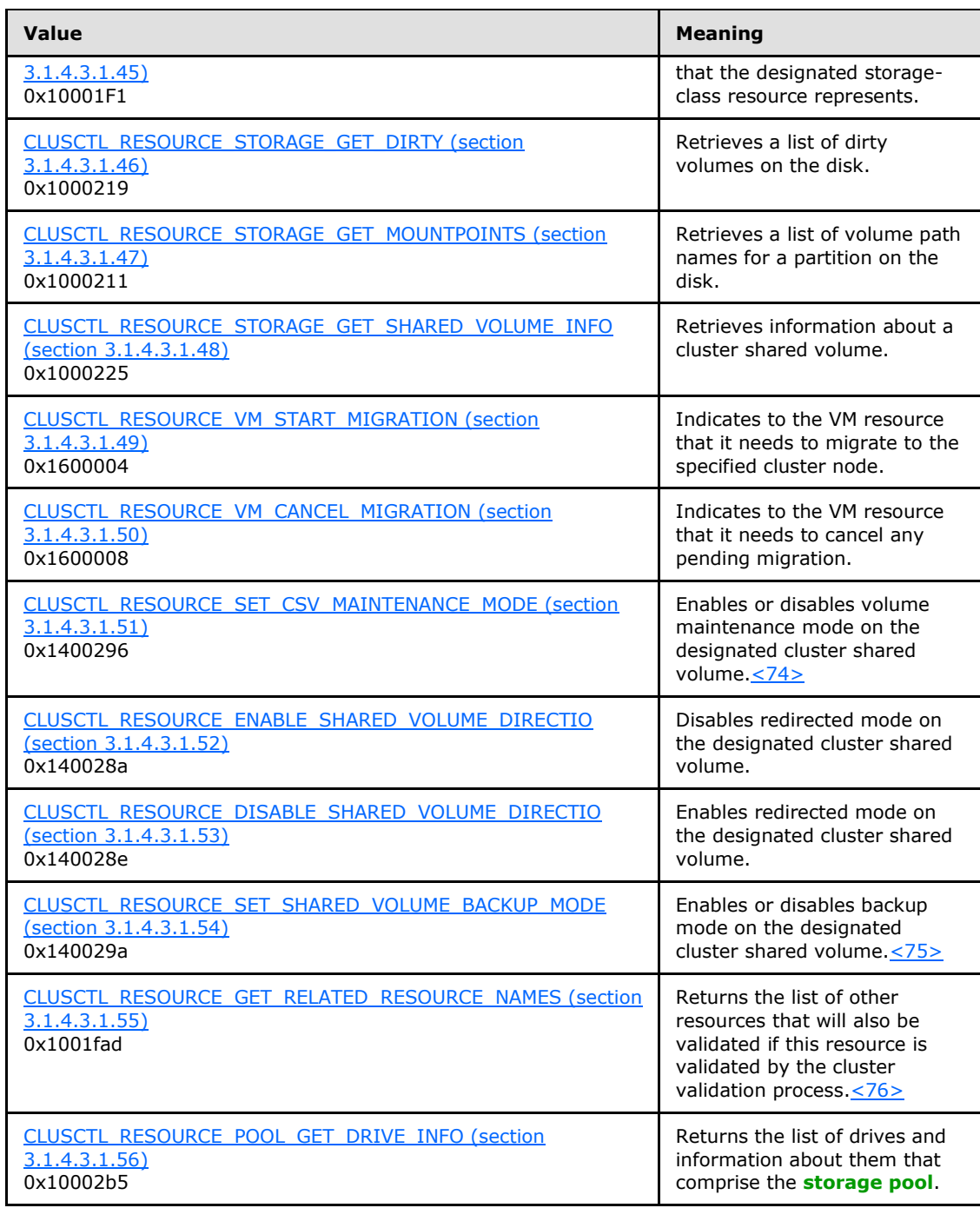

**lpInBuffer:** The input data for the operation that is specified by *dwControlCode*. See the following sections for the data structures that are required for each *dwControlCode*. If a section does not specify the contents of *lpInBuffer*, then *lpInBuffer* is not defined for that control code and the server MUST ignore this parameter.

**nInBufferSize:** The size, in bytes, of the buffer that is specified by *lpInBuffer*.

*[MS-CMRP] — v20131025 Failover Cluster: Management API (ClusAPI) Protocol* 

*Copyright © 2013 Microsoft Corporation.* 

- **lpOutBuffer:** The output data for the operation that is specified by *dwControlCode*. The output buffer MUST be allocated and provided by the client.
- **nOutBufferSize:** The available size of the buffer that is specified by *lpOutBuffer*, as allocated by the client.
- **lpBytesReturned:** On successful completion of the method, the server MUST set *lpBytesReturned* to the number of bytes that are written to the *lpOutBuffer* buffer.
- **lpcbRequired:** If *nOutBufferSize* indicates that the buffer that is specified by *lpOutBuffer* is too small for the output data, the server MUST return 0x000000EA (ERROR\_MORE\_DATA) and set *lpcbRequired* to the number of bytes that are required for the output buffer. If the method completes successfully and *lpBytesReturned* is 0x00000000 then the server MUST set *lpcbRequired* to 0x00000000. In any other condition the client MUST ignore *lpcbRequired* after this method completes.
- **rpc\_status:** A 32-bit integer used to indicate success or failure. The RPC runtime MUST indicate, by writing to this parameter, whether the runtime succeeded in executing this method on the server. The encoding of the value passed in this parameter MUST conform to encoding for comm\_status and fault\_status, as specified in [\[C706\]](http://go.microsoft.com/fwlink/?LinkId=89824) Appendix E.

**Return value/code Description** 0x00000000 ERROR\_SUCCESS Success. 0x00000001 ERROR\_INVALID\_FUNCTION The resource that is designated by *hResource* does not support the operation that is designated by *dwControlCode*. 0x0000000D ERROR\_INVALID\_DATA The input data was invalid or was incorrectly formatted. 0x00000057 ERROR\_INVALID\_PARAMETER The input data was invalid or was incorrectly formatted. 0x000000EA ERROR\_MORE\_DATA The *nOutBufferSize* parameter indicates that the buffer that is pointed to by *lpOutBuffer* is not large enough to hold the data that resulted from the operation. 0x0000139B ERROR\_RESOURCE\_ONLINE The server MUST fail this method using error code ERROR\_RESOURCE\_ONLINE unless the resource is in ClusterResourceOffline or ClusterResourceFailed state (see section  $3.1.4.3$ ). 0x000013A0 ERROR\_RESOURCE\_PROPERTIES\_STORED See section [3.1.4.3](#page-454-1) for when this error can occur.

**Return Values:** The method MUST return the following error codes for the specified conditions.

For any other condition, this method MUST return a value that is not one of the values listed in the preceding table. The client MUST behave in one consistent, identical manner for all values that are not listed in the preceding table. The client SHOULD treat errors specified in section  $3.2.4.6$  as recoverable errors and initiate the reconnect procedure as specified in section [3.2.4.6.](#page-528-0)

*[MS-CMRP] — v20131025 Failover Cluster: Management API (ClusAPI) Protocol* 

*Copyright © 2013 Microsoft Corporation.* 

Upon receiving this message, the server MUST:

- Determine the number of bytes that are required for *lpOutBuffer*. If the size indicated by *nOutBufferSize* is less than the number of bytes that are required for *lpOutBuffer*, return ERROR\_MORE\_DATA (0x000000EA), except as specified in the following sub-sections where a different value is returned, and set *lpcbRequired* to the number of bytes that are required for the output buffer.
- Return either ERROR\_INVALID\_DATA or ERROR\_INVALID\_PARAMETER if the input data is invalid or incorrectly formatted. The client MUST treat these two error codes the same.

#### **3.1.4.2.75 ApiNodeResourceTypeControl (Opnum 74)**

(Protocol Version 3) The ApiNodeResourceTypeControl method instructs the server to initiate, on the specified resource type, an operation that is defined by the specified control code. If necessary, the operation is forwarded to and executed on the specified node.

The semantic behavior as well as all parameters with the exception of *hNode* are identical to the **[ApiResourceTypeControl](#page-346-0)** method including parameter descriptions. In addition, the server MUST require that the access level associated with the *hNode* context handle is "All" (section [3.1.4\)](#page-107-0), if and only if the bitwise AND of *dwControlCode* and 0x00400000 is not equal to zero, except as otherwise specified for particular control codes in section [3.1.4.2.76.](#page-346-0)

```
error status t ApiNodeResourceTypeControl(
  [in] HCLUSTER RPC hCluster,
  [in, string] LPCWSTR lpszResourceTypeName,
  [in] HNODE RPC hNode,
  [in] DWORD dwControlCode,
  [in, unique, size_is(nInBufferSize)] 
    UCHAR* lpInBuffer,
  [in] DWORD nInBufferSize,
  [out, size is(nOutBufferSize), length is(*lpBytesReturned)]
    UCHAR* lpOutBuffer,
 [in] DWORD nOutBufferSize,
 [out] DWORD* lpBytesReturned,
   [out] DWORD* lpcbRequired,
   [out] error_status_t* rpc_status
);
```
<span id="page-346-0"></span>**hNode:** An **[HNODE\\_RPC](#page-25-0)** context handle that is obtained in a previous **[ApiOpenNode](#page-334-0)** or **[ApiOpenNodeEx](#page-402-0)** method call.

#### **3.1.4.2.76 ApiResourceTypeControl (Opnum 75)**

(Protocol Version 3) The ApiResourceTypeControl method instructs the server to initiate, on the specified resource type, an operation that is defined by the specified control code. The operation is executed on the node where the specified cluster context handle was obtained.

The server MUST require that the access level associated with the *hCluster* context handle is "All" (section [3.1.4\)](#page-107-0), if and only if the bitwise AND of *dwControlCode* and 0x00400000 is not equal to zero, except as otherwise specified for particular control codes in the following subsections.

```
error status t ApiResourceTypeControl(
  [in] HCLUSTER RPC hCluster,
   [in, string] LPCWSTR lpszResourceTypeName,
```
*[MS-CMRP] — v20131025 Failover Cluster: Management API (ClusAPI) Protocol* 

*Copyright © 2013 Microsoft Corporation.* 

```
[in] DWORD dwControlCode,
   [in, unique, size_is(nInBufferSize)] 
    UCHAR* lpInBuffer,
   [in] DWORD nInBufferSize,
  [out, size_is(nOutBufferSize), length_is(*lpBytesReturned)] 
    UCHAR* lpOutBuffer,
  [in] DWORD nOutBufferSize,
 [out] DWORD* lpBytesReturned,
  [out] DWORD* lpcbRequired,
 [out] error status t* rpc status
);
```
**hCluster:** An **[HCLUSTER\\_RPC](#page-25-1)** context handle that is obtained in a previous **[ApiOpenCluster](#page-252-0)** or **[ApiOpenClusterEx](#page-401-0)** method call.

**lpszResourceTypeName:** A Unicode string that is the name of the type of resource that will execute this operation.

**dwControlCode:** Indicates the operation to perform on the resource type. MUST be one of the following values.

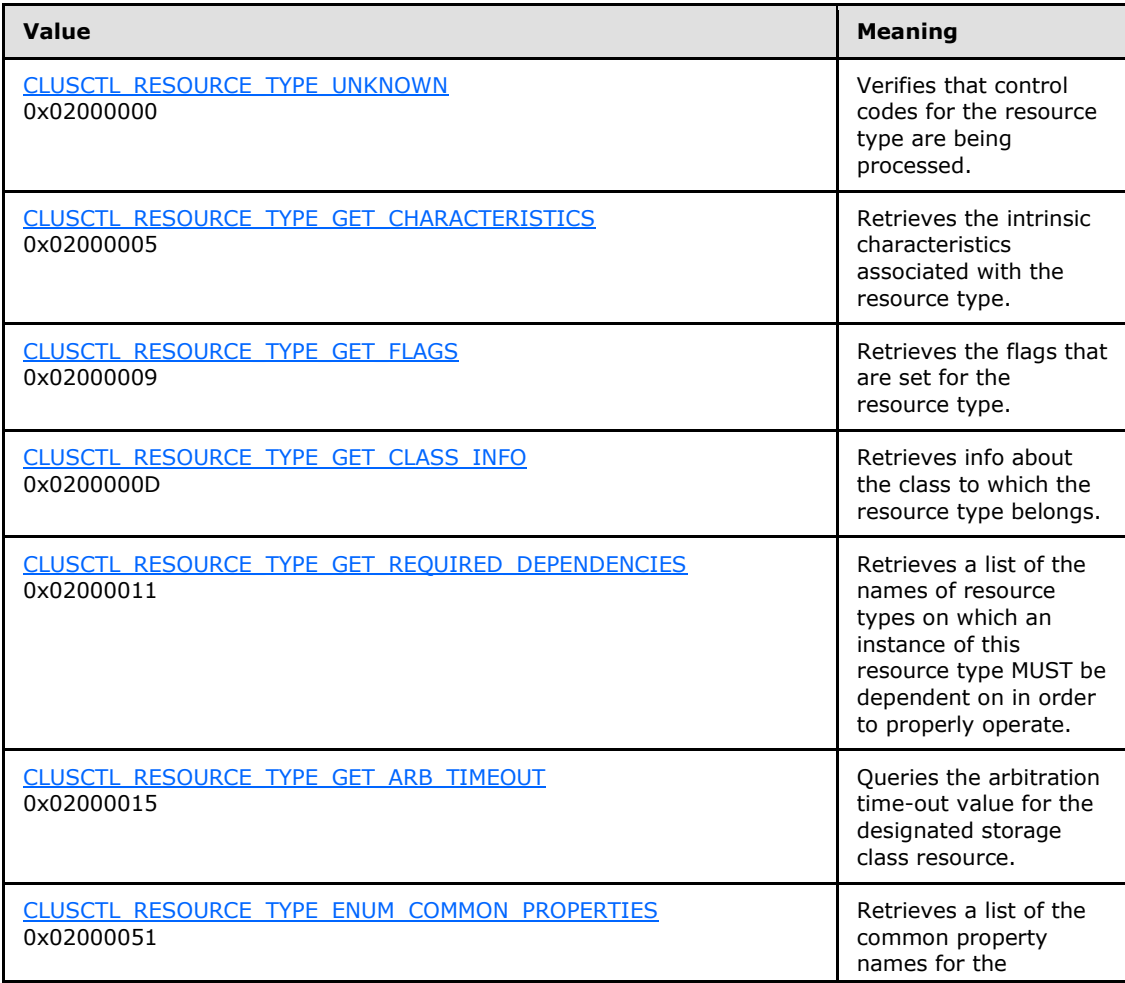

*[MS-CMRP] — v20131025 Failover Cluster: Management API (ClusAPI) Protocol* 

*Copyright © 2013 Microsoft Corporation.* 

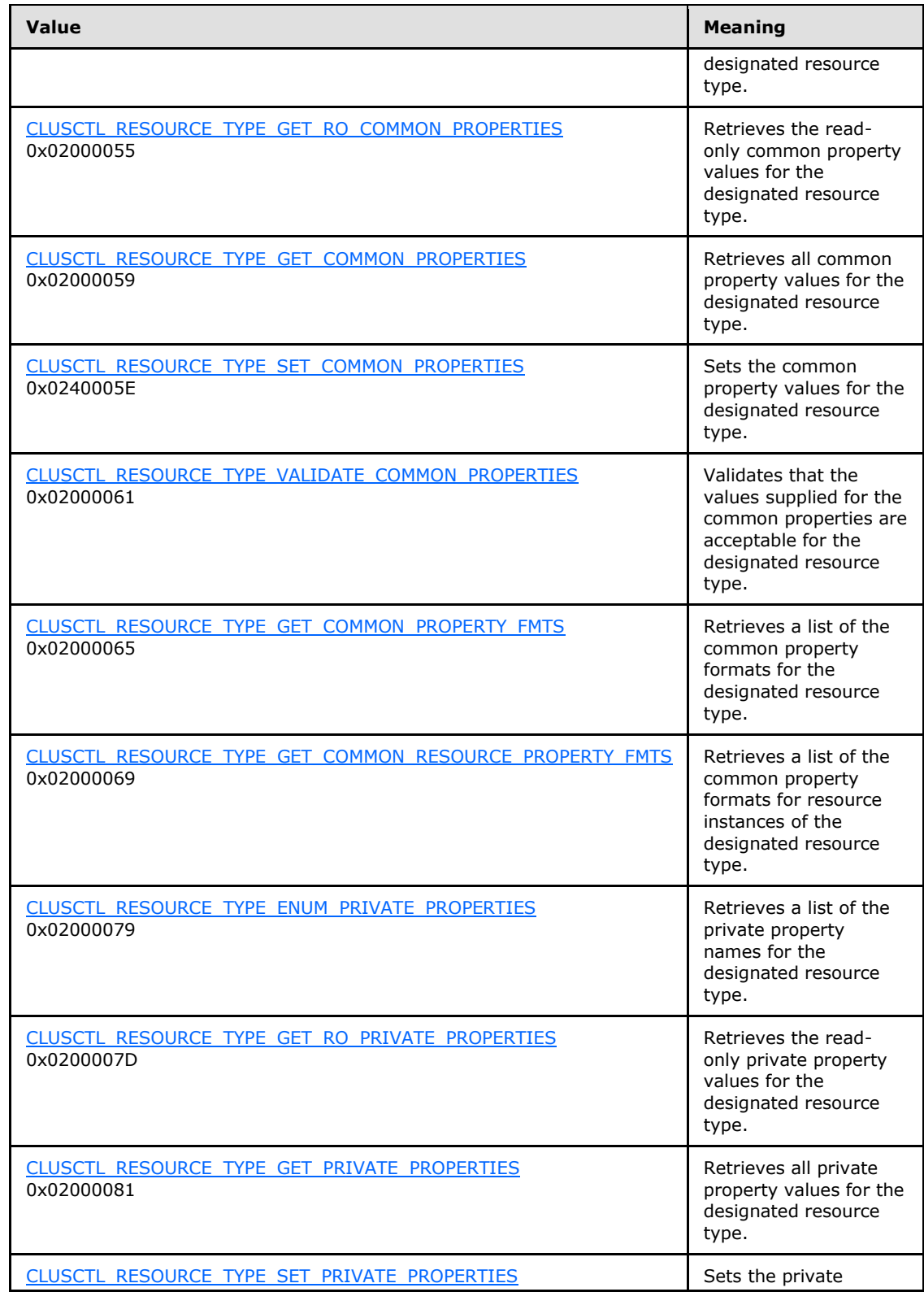

*Copyright © 2013 Microsoft Corporation.* 

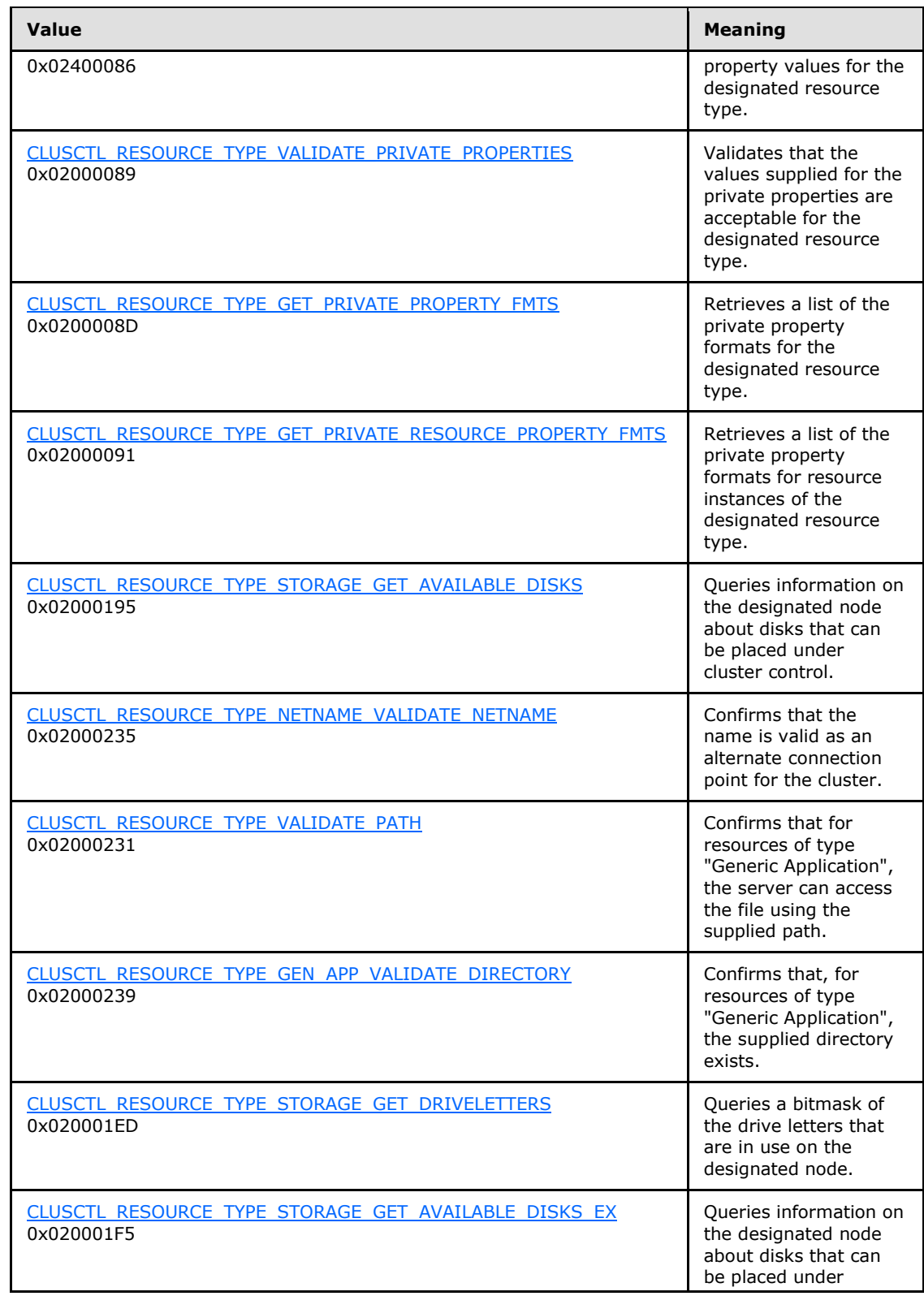

*Copyright © 2013 Microsoft Corporation.* 

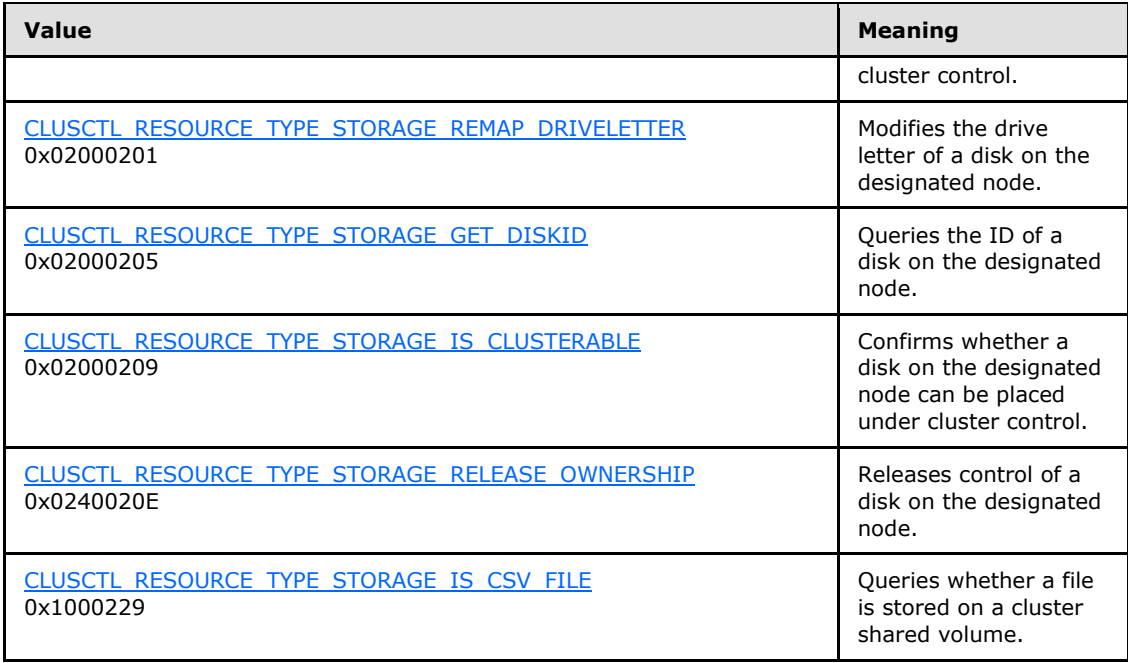

**lpInBuffer:** The input data for the operation that is specified by *dwControlCode*. See the following sections for the data structures that are required for each *dwControlCode*.

**nInBufferSize:** The size, in bytes, of the buffer that is specified by *lpInBuffer*.

- **lpOutBuffer:** The output data for the operation that is specified by **dwControlCode**. The output buffer MUST be allocated and provided by the client.
- **nOutBufferSize:** The available size of the buffer that is specified by *lpOutBuffer*, as allocated by the client.
- **lpBytesReturned:** On successful completion of the method, the server MUST set *lpBytesReturned* to the number of bytes that are written to the *lpOutBuffer* buffer.
- **lpcbRequired:** If *nOutBufferSize* indicates that the buffer that is specified by *lpOutBuffer* is too small for the output data, the server MUST return 0x000000EA (ERROR\_MORE\_DATA) and set *lpcbRequired* to the number of bytes that are required for the output buffer. If the method completes successfully and *lpBytesReturned* is 0x00000000 then the server MUST set *lpcbRequired* to 0x00000000. In any other condition the client MUST ignore *lpcbRequired* after this method completes.
- **rpc\_status:** A 32-bit integer used to indicate success or failure. The RPC runtime MUST indicate, by writing to this parameter, whether the runtime succeeded in executing this method on the server. A value of 0x00000000 indicates that the method call was successfully transported to the server, executed with no faults, and returned control to the client without encountering any communication faults. This value is separate from the value returned by the method and does not represent the success of the method. The client MUST treat all nonzero values the same, except as specified in section [3.2.4.6.](#page-528-0)

**Return Values:** The method MUST return the following error codes for the specified conditions.

*[MS-CMRP] — v20131025 Failover Cluster: Management API (ClusAPI) Protocol* 

*Copyright © 2013 Microsoft Corporation.* 

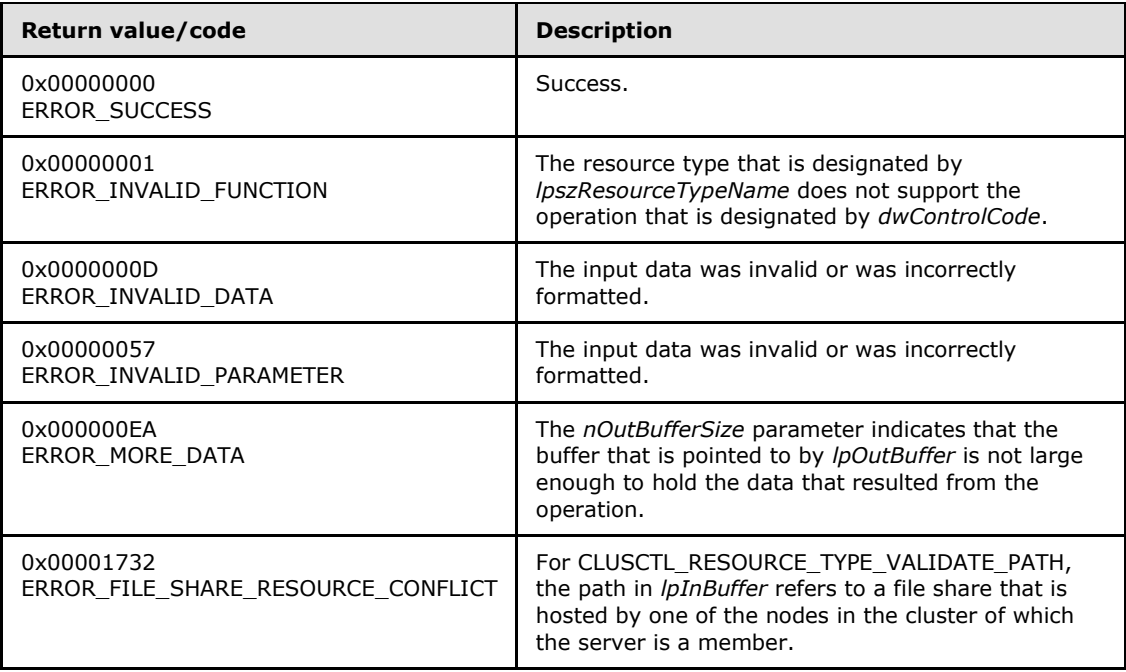

For any other condition, this method MUST return a value that is not one of the values listed in the preceding table. The client MUST behave in one consistent, identical manner for all values that are not listed in the preceding table. The client SHOULD treat errors specified in section [3.2.4.6](#page-528-0) as recoverable errors and initiate the reconnect procedure as specified in section [3.2.4.6.](#page-528-0)

Upon receiving this message, the server MUST:

- Determine the number of bytes that are required for *lpOutBuffer*. If the size indicated by *nOutBufferSize* is less than the number of bytes that are required for *lpOutBuffer*, return ERROR\_MORE\_DATA (0x000000EA), except as specified in the subsections of [3.1.4.3.2](#page-478-3) where a different value is returned, and set *lpcbRequired* to the number of bytes that are required for the output buffer.
- Return either ERROR\_INVALID\_DATA or ERROR\_INVALID\_PARAMETER if the input data is invalid or incorrectly formatted. The client MUST treat these two error codes the same.

### **3.1.4.2.77 ApiNodeGroupControl (Opnum 76)**

(Protocol Version 3) The ApiNodeGroupControl method instructs the server to initiate, on the specified group, an operation that is defined by the specified control code. If necessary, the operation is forwarded to and executed on the specified node.

The semantic behavior as well as all parameters with the exception of *hNode* are identical to the **[ApiGroupControl](#page-352-0)** method. In addition, the server MUST require that the access level associated with the *hNode* context handle is "All" (section [3.1.4\)](#page-107-0), if and only if the bitwise AND of *dwControlCode* and 0x00400000 is not equal to zero.

```
error status t ApiNodeGroupControl(
```
- [in] HGROUP RPC hGroup,
- [in] HNODE RPC hNode,
- [in] DWORD dwControlCode,

*[MS-CMRP] — v20131025 Failover Cluster: Management API (ClusAPI) Protocol* 

*Copyright © 2013 Microsoft Corporation.* 

*Release: Friday, October 25, 2013* 

*352 / 611*

```
[in, unique, size is(nInBufferSize)]
    UCHAR* lpInBuffer,
  [in] DWORD nInBufferSize,
   [out, size_is(nOutBufferSize), length_is(*lpBytesReturned)] 
    UCHAR* lpOutBuffer,
  [in] DWORD nOutBufferSize,
   [out] DWORD* lpBytesReturned,
  [out] DWORD* lpcbRequired,
   [out] error_status_t* rpc_status
);
```
<span id="page-352-0"></span>**hNode:** An **[HNODE\\_RPC](#page-25-0)** context handle that is obtained in a previous **[ApiOpenNode](#page-334-0)** or **[ApiOpenNodeEx](#page-402-0)** method call.

### **3.1.4.2.78 ApiGroupControl (Opnum 77)**

(Protocol Version 3) The ApiGroupControl method instructs the server to initiate, on the specified group, an operation that is defined by the specified control code. The operation is performed on the node hosting the group.

The server MUST require that the access level associated with the *hGroup* context handle is "All" (section [3.1.4\)](#page-107-0), if and only if the bitwise AND of *dwControlCode* and 0x00400000 is not equal to zero.

```
error status t ApiGroupControl(
 [in] HGROUP RPC hGroup,
  [in] DWORD dwControlCode,
 [in, unique, size is(nInBufferSize)]
    UCHAR* lpInBuffer,
 [in] DWORD nInBufferSize,
 [out, size is(nOutBufferSize), length is(*lpBytesReturned)]
    UCHAR* lpOutBuffer,
 [in] DWORD nOutBufferSize,
  [out] DWORD* lpBytesReturned,
  [out] DWORD* lpcbRequired,
  [out] error_status_t* rpc_status
);
```
**hGroup:** An **[HGROUP\\_RPC](#page-26-1)** context handle that is obtained in a previous **[ApiOpenGroup](#page-302-0)**, **[ApiOpenGroupEx,](#page-404-0)** or **[ApiCreateGroup](#page-303-0)** method call.

**dwControlCode:** Indicates the operation to perform on the group. It MUST be one of the following values:

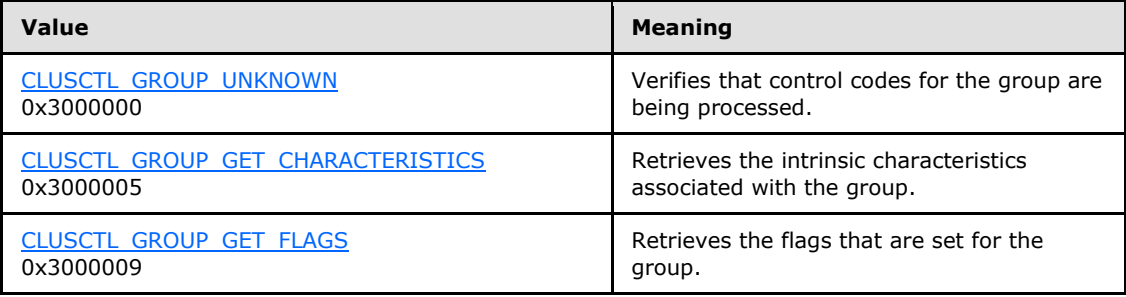

*[MS-CMRP] — v20131025 Failover Cluster: Management API (ClusAPI) Protocol* 

*Copyright © 2013 Microsoft Corporation.* 

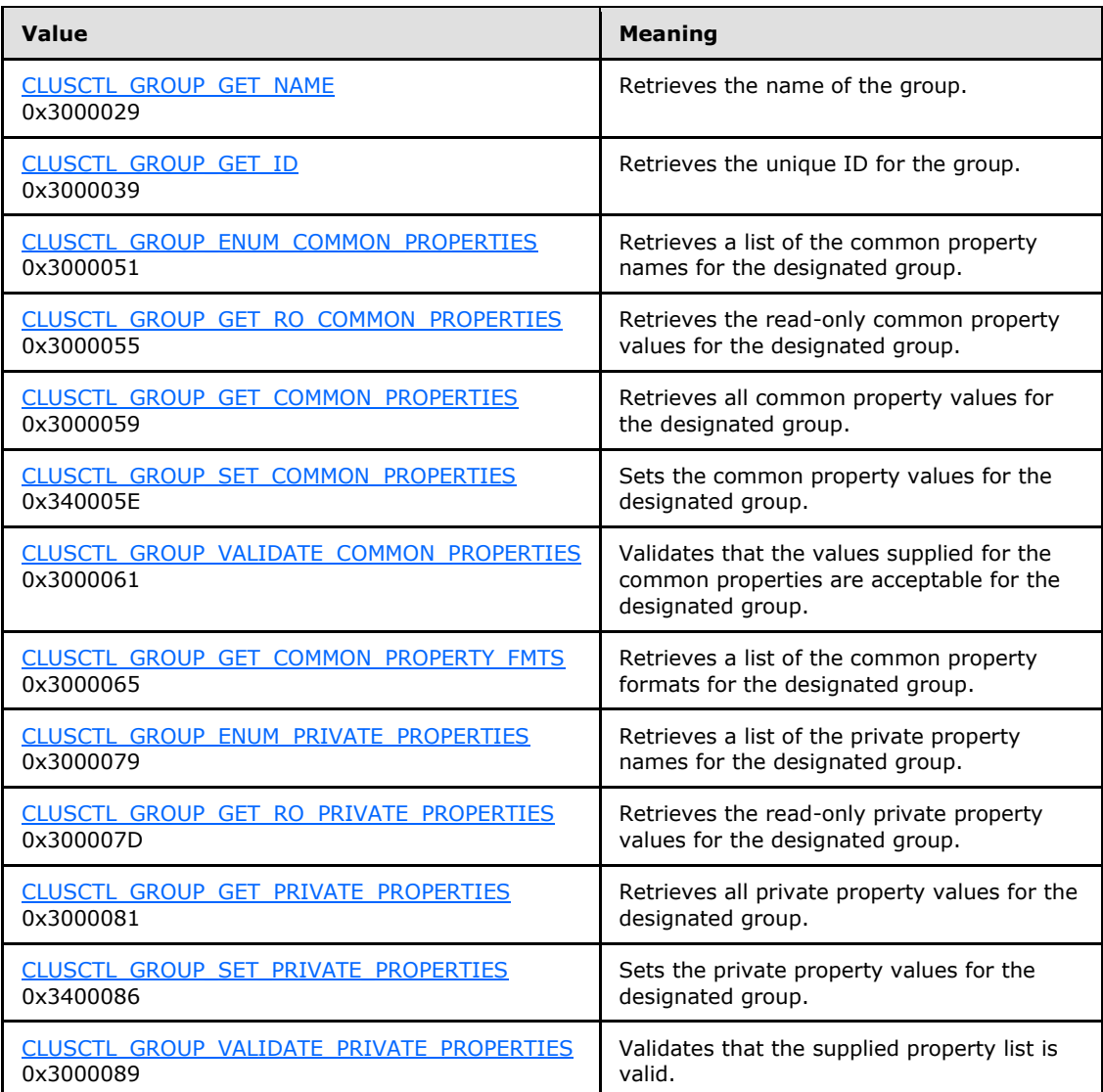

- **lpInBuffer:** The input data for the operation that is specified by *dwControlCode*. See the following sections for the data structures that are required for each *dwControlCode*.
- **nInBufferSize:** The size, in bytes, of the buffer that is specified by *lpInBuffer*.
- **lpOutBuffer:** The output data for the operation that is specified by *dwControlCode*. The output buffer MUST be allocated and provided by the client.
- **nOutBufferSize:** The available size of the buffer that is specified by *lpOutBuffer*, as allocated by the client.
- **lpBytesReturned:** On successful completion of the method, the server MUST set *lpBytesReturned* to the number of bytes that are written to the *lpOutBuffer* buffer.
- **lpcbRequired:** If *nOutBufferSize* indicates that the buffer that is specified by *lpOutBuffer* is too small for the output data, the server MUST return 0x000000EA (ERROR\_MORE\_DATA) and set

*Copyright © 2013 Microsoft Corporation.* 

*lpcbRequired* to the number of bytes that are required for the output buffer. If the method completes successfully and *lpBytesReturned* is 0x00000000 then the server MUST set *lpcbRequired* to 0x00000000. In any other condition the client MUST ignore *lpcbRequired* after this method completes.

**rpc\_status:** A 32-bit integer used to indicate success or failure. The RPC runtime MUST indicate, by writing to this parameter, whether it succeeded in executing this method on the server. The encoding of the value passed in this parameter MUST conform to encoding for comm\_status and fault\_status, as specified in Appendix E of [\[C706\].](http://go.microsoft.com/fwlink/?LinkId=89824)

**Return Values:** The method MUST return the following error codes for the specified conditions.

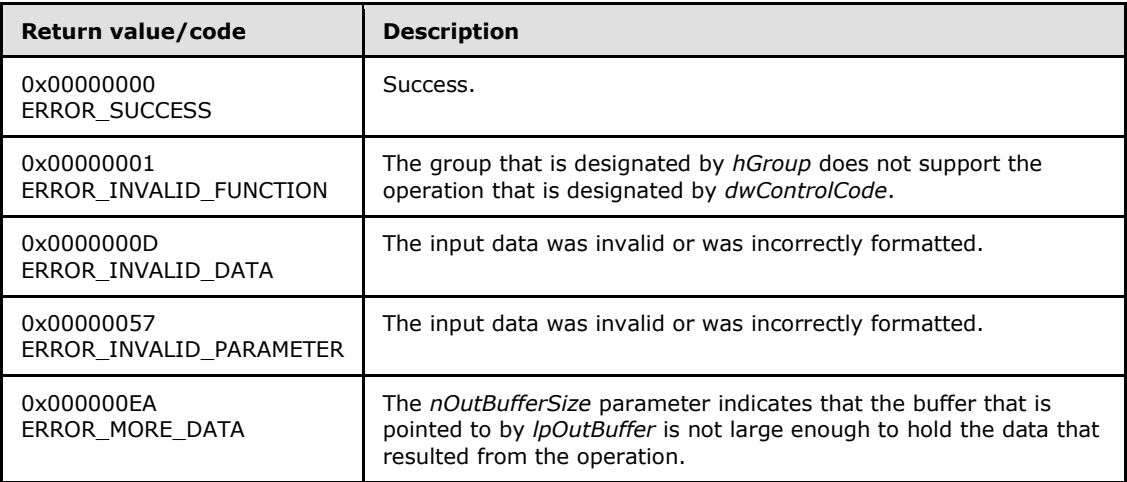

For any other condition, this method MUST return a value that is not one of the values listed in the preceding table. The client MUST behave in one consistent, identical manner for all values that are not listed in the preceding table. The client SHOULD treat errors specified in section [3.2.4.6](#page-528-0) as recoverable errors and initiate the reconnect procedure as specified in section [3.2.4.6.](#page-528-0)

Upon receiving this message, the server MUST:

- Determine the number of bytes that are required for *lpOutBuffer*. If the size indicated by *nOutBufferSize* is less than the number of bytes that are required for *lpOutBuffer*, return ERROR\_MORE\_DATA (0x000000EA) and set *lpcbRequired* to the number of bytes that are required for the output buffer.
- Return either ERROR\_INVALID\_DATA or ERROR\_INVALID\_PARAMETER if the input data is invalid or incorrectly formatted. The client MUST treat these two error codes the same.

### **3.1.4.2.79 ApiNodeNodeControl (Opnum 78)**

(Protocol Version 3) The ApiNodeNodeControl method instructs the server to initiate, on the node designated by *hNode*, an operation that is defined by the specified control code. The operation is forwarded to and executed on the node designated by *hHostNode*. The *hNode* parameter MUST NOT be set to the calling node.

The semantic behavior and all parameters, with the exception of *hHostNode*, are identical to the **[ApiNodeControl](#page-355-0)** method. In addition, the server MUST require that the access level associated with

*[MS-CMRP] — v20131025 Failover Cluster: Management API (ClusAPI) Protocol* 

*Copyright © 2013 Microsoft Corporation.* 

*Release: Friday, October 25, 2013* 

*355 / 611*

the *hHostNode* context handle is "All" (section [3.1.4\)](#page-107-0), if and only if the bitwise AND of *dwControlCode* and 0x00400000 is not equal to zero.

```
error status t ApiNodeNodeControl(
 [in] HNODE RPC hNode,
  [in] HNODE RPC hHostNode,
  [in] DWORD dwControlCode,
   [in, unique, size_is(nInBufferSize)] 
    UCHAR* lpInBuffer,
 [in] DWORD nInBufferSize,
  [out, size_is(nOutBufferSize), length_is(*lpBytesReturned)] 
    UCHAR* lpOutBuffer,
  [in] DWORD nOutBufferSize,
  [out] DWORD* lpBytesReturned,
  [out] DWORD* lpcbRequired,
  [out] error_status_t* rpc_status
);
```
<span id="page-355-0"></span>**hHostNode:** An **[HNODE\\_RPC](#page-25-0)** context handle that is obtained in a previous **[ApiOpenNode](#page-334-0)** or **[ApiOpenNodeEx](#page-402-0)** method call.

#### **3.1.4.2.80 ApiNodeControl (Opnum 79)**

(Protocol Version 3) The ApiNodeControl method instructs the server to initiate, on the specified node, an operation that is defined by the specified control code. The operation is executed on the node where the specified node context handle was obtained.

The server MUST require that the access level associated with the *hNode* context handle is "All" (section [3.1.4\)](#page-107-0), if and only if the bitwise AND of *dwControlCode* and 0x00400000 is not equal to zero.

```
error status t ApiNodeControl(
 [in] HNODE RPC hNode,
  [in] DWORD dwControlCode,
  [in, unique, size_is(nInBufferSize)] 
    UCHAR* lpInBuffer,
  [in] DWORD nInBufferSize,
  [out, size is(nOutBufferSize), length is(*lpBytesReturned)]
    UCHAR* lpOutBuffer,
  [in] DWORD nOutBufferSize,
  [out] DWORD* lpBytesReturned,
  [out] DWORD* lpcbRequired,
 [out] error status t* rpc status
);
```
#### **hNode:** An **[HNODE\\_RPC](#page-25-0)** context handle that is obtained in a previous **[ApiOpenNode](#page-334-0)** or **[ApiOpenNodeEx](#page-402-0)** method call.

**dwControlCode:** Indicates the operation to perform on the node. MUST be one of the following values.

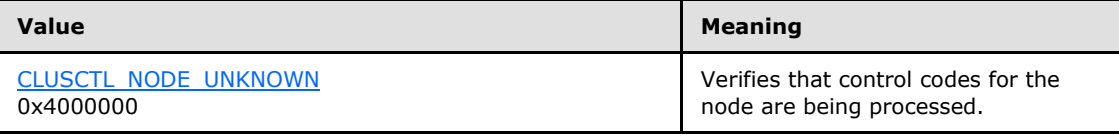

*[MS-CMRP] — v20131025 Failover Cluster: Management API (ClusAPI) Protocol* 

*Copyright © 2013 Microsoft Corporation.* 

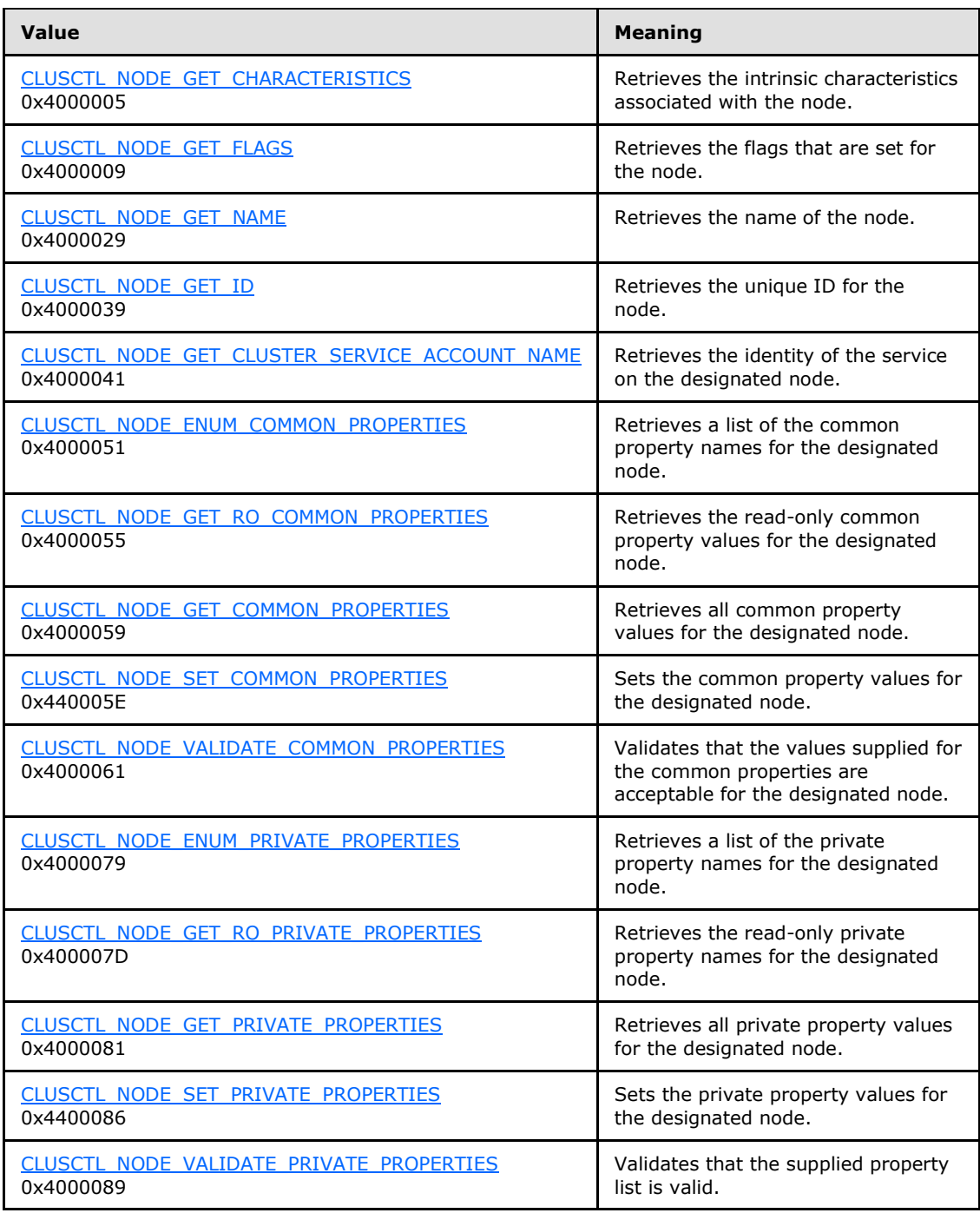

**lpInBuffer:** The input data for the operation that is specified by *dwControlCode*. See the following sections for the data structures that are required for each *dwControlCode*.

**nInBufferSize:** The size, in bytes, of the buffer that is specified by *lpInBuffer*.

**lpOutBuffer:** The output data for the operation that is specified by *dwControlCode*. The output buffer MUST be allocated and provided by the client.

*[MS-CMRP] — v20131025 Failover Cluster: Management API (ClusAPI) Protocol* 

*Copyright © 2013 Microsoft Corporation.* 

**nOutBufferSize:** The available size of the buffer that is specified by *lpOutBuffer*, as allocated by the client.

**lpBytesReturned:** On successful completion of the method, the server MUST set *lpBytesReturned* to the number of bytes that are written to the *lpOutBuffer* buffer.

- **lpcbRequired:** If *nOutBufferSize* indicates that the buffer that is specified by *lpOutBuffer* is too small for the output data, the server MUST return 0x000000EA (ERROR\_MORE\_DATA) and set *lpcbRequired* to the number of bytes that are required for the output buffer. If the method completes successfully and *lpBytesReturned* is 0x00000000 then the server MUST set *lpcbRequired* to 0x00000000. In any other condition the client MUST ignore *lpcbRequired* after this method completes.
- **rpc\_status:** A 32-bit integer used to indicate success or failure. The RPC runtime MUST indicate, by writing to this parameter, whether it succeeded in executing this method on the server. The encoding of the value passed in this parameter MUST conform to encoding for comm status and fault status, as specified in Appendix E of  $[C706]$ .

**Return Values:** The method MUST return the following error codes for the specified conditions.

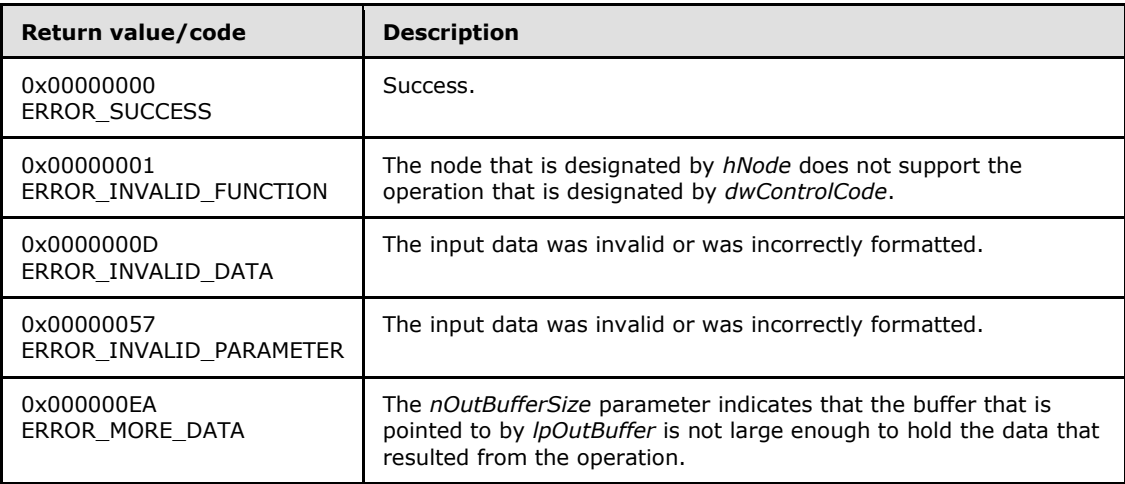

For any other condition, this method MUST return a value that is not one of the values listed in the preceding table. The client MUST behave in one consistent, identical manner for all values that are not listed in the preceding table. The client SHOULD treat errors specified in section [3.2.4.6](#page-528-0) as recoverable errors and initiate the reconnect procedure as specified in section [3.2.4.6.](#page-528-0)

Upon receiving this message, the server MUST:

- Determine the number of bytes that are required for *lpOutBuffer*. If the size indicated by *nOutBufferSize* is less than the number of bytes that are required for *lpOutBuffer*, return ERROR\_MORE\_DATA (0x000000EA), except as specified in the following sub-sections where a different value is returned, and set *lpcbRequired* to the number of bytes that are required for the output buffer.
- Return either ERROR\_INVALID\_DATA or ERROR\_INVALID\_PARAMETER if the input data is invalid or incorrectly formatted. The client MUST treat these two error codes the same.

*[MS-CMRP] — v20131025 Failover Cluster: Management API (ClusAPI) Protocol* 

*Copyright © 2013 Microsoft Corporation.* 

# **3.1.4.2.81 ApiOpenNetwork (Opnum 81)**

<span id="page-358-0"></span>(Protocol Version 3) The ApiOpenNetwork method establishes context on the server about the interaction of a client with the specified cluster network by using the current RPC connection. ApiOpenNetwork returns a context handle so that the client can refer to the context that is created in subsequent method calls.

There are several ways by which the client can determine the name of the cluster network to specify for the *lpszNetworkName* parameter. A cluster network can have a well-known name if the cluster network was configured as such by using implementation-specific methods between servers. Optionally, a client can use **[ApiCreateEnum](#page-259-0)** with enumeration type CLUSTER\_ENUM\_NETWORK, as specified in section [3.1.4.2.8.](#page-259-0) This method obtains a list of all cluster network names in the cluster state. The client can then examine names or open cluster networks to call additional methods in order to determine which cluster networks to operate on.

The server SHOULD accept an ApiOpenNetwork request if its protocol server state is read-only and MUST accept the request for processing if it is in the read/write state, as specified in section  $3.1.1$ .

The server MUST require that the client have a security access level of "All" (section [3.1.4\)](#page-107-0).

Upon success, the server MUST associate a security access level of "All" with the context it has established.

```
HNETWORK_RPC ApiOpenNetwork(
   [in, string] LPCWSTR lpszNetworkName,
  [out] error status t* Status,
  [out] error status t* rpc status
);
```
- **lpszNetworkName:** A null-terminated Unicode string that contains the name of the cluster network for which to establish context on the cluster network.
- **Status:** Indicates the status of this operation. The cluster network MUST set Status to the following error codes for the specified conditions.

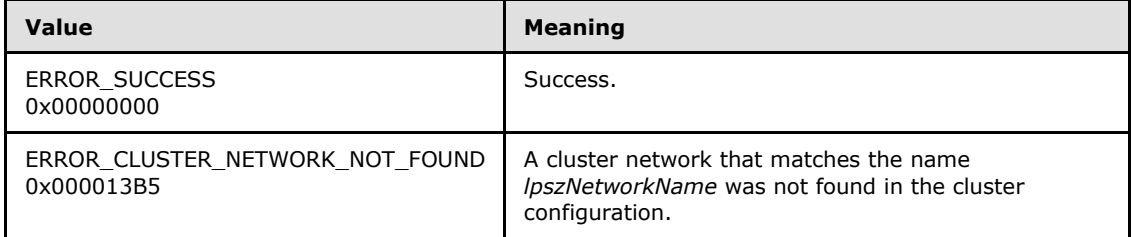

- **rpc\_status:** A 32-bit integer used to indicate success or failure. The RPC runtime MUST indicate, by writing to this parameter, whether it succeeded in executing this method on the server. The encoding of the value passed in this parameter MUST conform to encoding for comm status and fault status, as specified in Appendix E of [\[C706\].](http://go.microsoft.com/fwlink/?LinkId=89824)
- **Return Values:** For any other condition, the server MUST set *Status* to a value that is not one of the values listed in the preceding table. The client MUST treat all values that are not listed in the preceding table the same, except as specified in section  $3.2.4.6$ .

The method MUST return a valid **[HNETWORK\\_RPC](#page-27-0)** context handle, as specified in section [2.2.1.7,](#page-27-0) to indicate success; otherwise, it MUST return NULL.

*[MS-CMRP] — v20131025 Failover Cluster: Management API (ClusAPI) Protocol* 

*Copyright © 2013 Microsoft Corporation.* 

### **3.1.4.2.82 ApiCloseNetwork (Opnum 82)**

(Protocol Version 3) The ApiCloseNetwork method instructs the server to free any context information that was created in a previous **[ApiOpenNetwork](#page-358-0)** method or **[ApiOpenNetworkEx](#page-406-0)** method call.

The server SHOULD accept an ApiCloseNetwork request if its protocol server state is read-only and MUST accept the request for processing if it is in the read/write state, as specified in section  $3.1.1$ .

The server SHOULD accept an ApiCloseNetwork request if the access level associated with the *hNetwork* context handle is at least "Read" (section [3.1.4\)](#page-107-0).

```
error status t ApiCloseNetwork(
 [in, out] HNETWORK RPC* hNetwork
);
```
**hNetwork:** A pointer to an **[HNETWORK\\_RPC](#page-27-0)** context handle that was obtained in a previous **ApiOpenNetwork** method or **ApiOpenNetworkEx** method call. To indicate success, the server MUST set to NULL the context handle that this parameter points to.

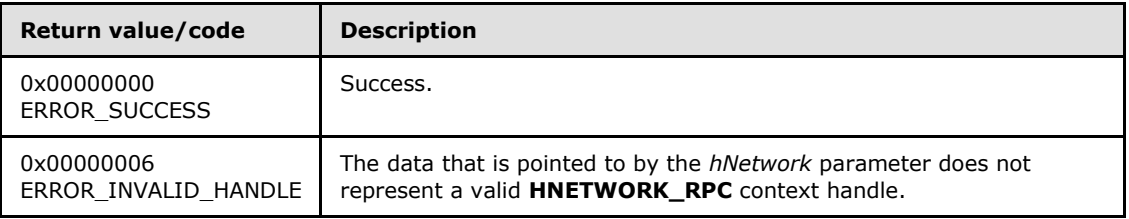

**Return Values:** The method MUST return the following error codes for the specified conditions.

For any other condition, this method MUST return a value that is not one of the values listed in the preceding table. The client MUST behave in one consistent, identical manner for all values that are not listed in the preceding table.

### **3.1.4.2.83 ApiGetNetworkState (Opnum 83)**

(Protocol Version 3) The ApiGetNetworkState method returns the current state of the specified cluster network.

A cluster network has a state that is calculated from the configuration and state of its cluster interfaces that are installed on that cluster network. The state of a cluster network and its associated cluster network interfaces can change according to implementation-specific mechanisms between servers, such as when the server detects that an interface on that cluster network has failed.

The server SHOULD accept an ApiGetNetworkState request if its protocol server state is read-only and MUST accept the request for processing if it is in the read/write state, as specified in section [3.1.1.](#page-87-0)

The server SHOULD accept an ApiGetNetworkState request if the access level associated with the *hNetwork* context handle is at least "Read" (section [3.1.4\)](#page-107-0).

```
error status t ApiGetNetworkState(
  [in] HNETWORK RPC hNetwork,
   [out] DWORD* State,
```
*[MS-CMRP] — v20131025 Failover Cluster: Management API (ClusAPI) Protocol* 

*Copyright © 2013 Microsoft Corporation.*
```
 [out] error_status_t* rpc_status
);
```
**hNetwork:** An **[HNETWORK\\_RPC](#page-27-0)** context handle that was obtained in a previous **[ApiOpenNetwork](#page-358-0)** or **[ApiOpenNetworkEx](#page-406-0)** method.

**State:** The current state of the cluster network, which is written by the server after successful completion of this method. If the method fails, this parameter MUST be ignored. If the method succeeds, this field MUST be set to one of the following values.

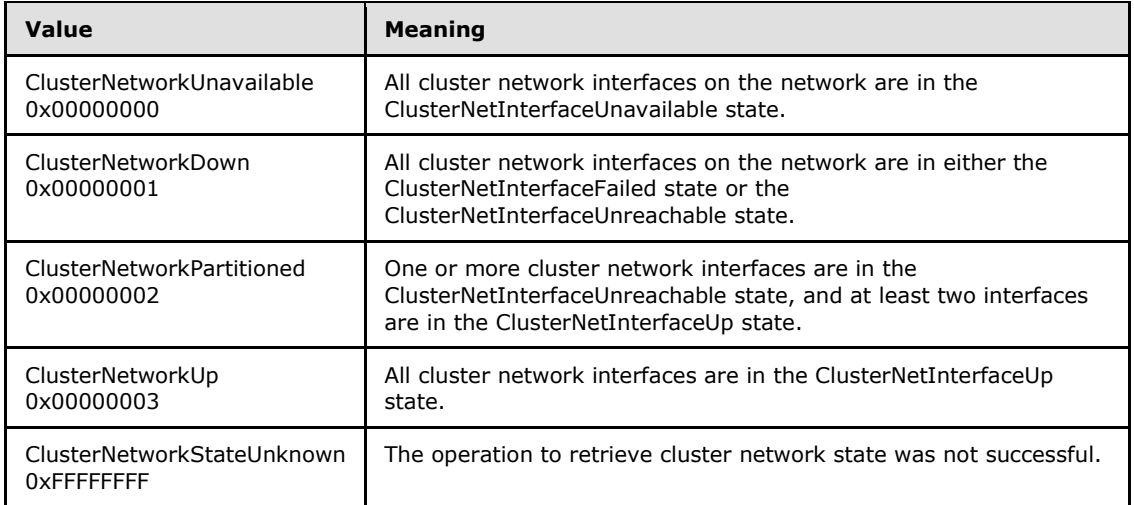

**rpc\_status:** A 32-bit integer used to indicate success or failure. The RPC runtime MUST indicate, by writing to this parameter, whether it succeeded in executing this method on the server. The encoding of the value passed in this parameter MUST conform to encoding for comm\_status and fault\_status, as specified in Appendix E of [\[C706\].](http://go.microsoft.com/fwlink/?LinkId=89824)

**Return Values:** The method MUST return the following error codes for the specified conditions.

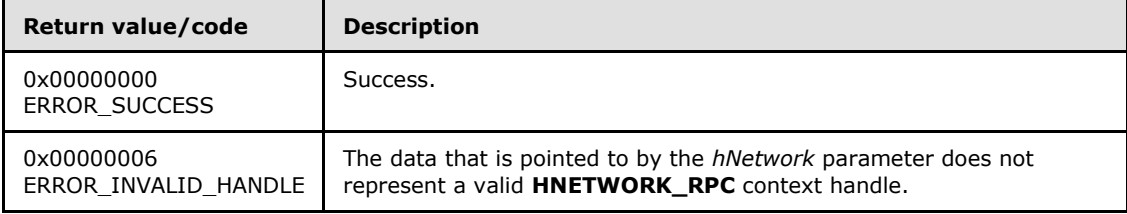

For any other condition, this method MUST return a value that is not one of the values listed in the preceding table. The client MUST behave in one consistent, identical manner for all values that are not listed in the preceding table. The client SHOULD treat errors specified in [3.2.4.6](#page-528-0) as recoverable errors and initiate the reconnect procedure as specified in section [3.2.4.6.](#page-528-0)

# **3.1.4.2.84 ApiSetNetworkName (Opnum 84)**

(Protocol Version 3) The ApiSetNetworkName method sets the name of the cluster network represented by the *hNetwork* parameter to the string represented by the *lpszNetworkName* parameter. The nonvolatile cluster state associated with this cluster network is updated.

*[MS-CMRP] — v20131025 Failover Cluster: Management API (ClusAPI) Protocol* 

*Copyright © 2013 Microsoft Corporation.* 

The server MUST fail this method by using error ERROR\_ALREADY\_EXISTS if the specified name is already the name or ID of a cluster network.

The server MUST accept an ApiSetNetworkName request for processing only if it is in the read/write state, as specified in section [3.1.1.](#page-87-0)

The server MUST require that the access level associated with the *hNetwork* context handle is "All" (section [3.1.4\)](#page-107-0).

```
error status t ApiSetNetworkName(
  [in] HNETWORK RPC hNetwork,
   [in, string] LPCWSTR lpszNetworkName,
  [out] error_status_t* rpc_status
);
```
**hNetwork:** An **[HNETWORK\\_RPC](#page-27-0)** context handle that was obtained in a previous **[ApiOpenNetwork](#page-358-0)** or **[ApiOpenNetworkEx](#page-406-0)** method call.

**lpszNetworkName:** A pointer to a Unicode string that contains the new name of the cluster network[.<77>](#page-595-0)

**rpc status:** A 32-bit integer used to indicate success or failure. The RPC runtime MUST indicate, by writing to this parameter, whether the runtime succeeded in executing this method on the server. The encoding of the value passed in this parameter MUST conform to encoding for comm\_status and fault\_status, as specified in Appendix E of [\[C706\].](http://go.microsoft.com/fwlink/?LinkId=89824)

**Return Values:** The method MUST return the following error codes for the specified conditions.

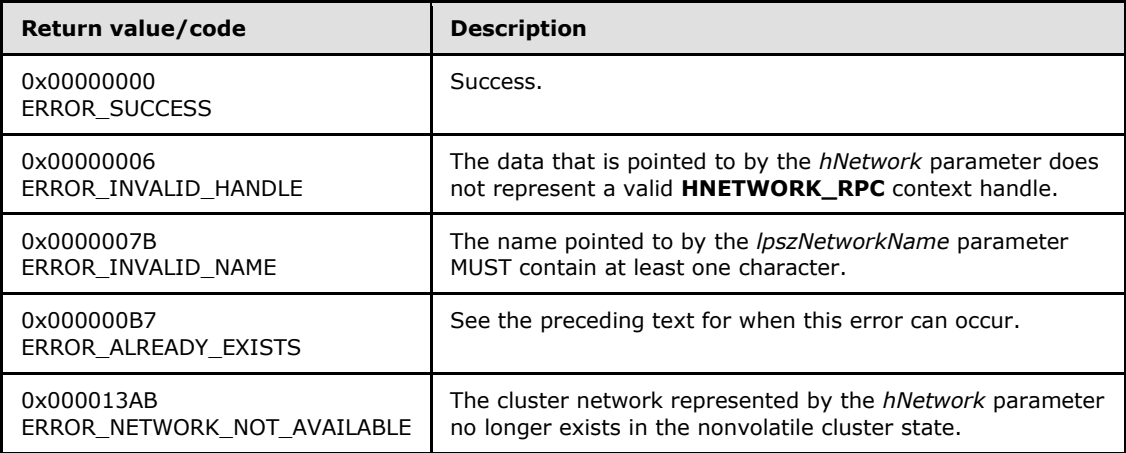

For any other condition, the server MUST set *Status* to a value that is not one of the values listed in the preceding table. The client MUST treat all values that are not listed in the preceding table the same, except as specified in section [3.2.4.6.](#page-528-0)

# **3.1.4.2.85 ApiCreateNetworkEnum (Opnum 85)**

(Protocol Version 3) The ApiCreateNetworkEnum method returns a collection of cluster network interface names from the cluster state that are installed on the cluster network that is specified by *hNetwork*.

*[MS-CMRP] — v20131025 Failover Cluster: Management API (ClusAPI) Protocol* 

*Copyright © 2013 Microsoft Corporation.* 

The server SHOULD accept an ApiCreateNetworkEnum request if its protocol server state is readonly and MUST accept the request for processing if it is in the read/write state, as specified in section [3.1.1.](#page-87-0)

The server SHOULD accept an ApiCreateNetworkEnum request if the access level associated with the *hNetwork* context handle is at least "Read" (section [3.1.4\)](#page-107-0).

```
error status t ApiCreateNetworkEnum(
  [in] HNETWORK RPC hNetwork,
   [in] DWORD dwType,
   [out] PENUM_LIST* ReturnEnum,
   [out] error_status_t* rpc_status
);
```
**hNetwork:** A pointer to an **[HNETWORK\\_RPC](#page-27-0)** context handle that was obtained in a previous **[ApiOpenNetwork](#page-358-0)** or **[ApiOpenNetworkEx](#page-406-0)** method call.

**dwType:** The type of enumeration to be returned by the server. The client MUST set *dwType* to the following value.

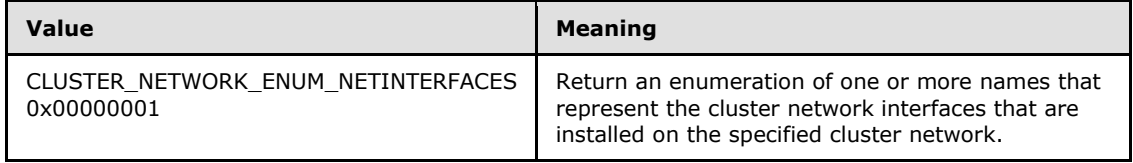

**ReturnEnum:** A pointer to a **[PENUM\\_LIST](#page-51-0)**, as specified in section [2.2.3.5,](#page-51-0) that contains the data that matches the enumeration type that is indicated by the *dwType* parameter. The server MUST allocate as much memory as is required to return the enumeration data. If the method fails, this parameter MUST be ignored.

If the client sets *dwType* to a value other than as specified above, the server SHOULD ignore all bits in *dwType* except those that match the bit(s) in allowable *dwType* values and complete the method successfully, provided no other failure conditions are met.

**rpc\_status:** A 32-bit integer used to indicate success or failure. The RPC runtime MUST indicate, by writing to this parameter, whether the runtime succeeded in executing this method on the server. The encoding of the value passed in this parameter MUST conform to encoding for comm status and fault status, as specified in Appendix E of  $[C706]$ .

**Return Values:** The method MUST return the following error codes for the specified conditions.

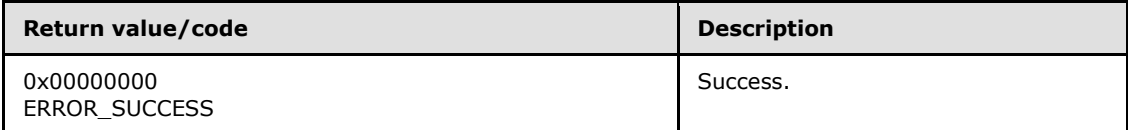

For any other condition, this method MUST return a value that is not one of the values listed in the preceding table. The client MUST behave in one consistent, identical manner for all values that are not listed in the preceding table. The client SHOULD treat errors specified in section [3.2.4.6](#page-528-0) as recoverable errors and initiate the reconnect procedure as specified in section [3.2.4.6.](#page-528-0)

*[MS-CMRP] — v20131025 Failover Cluster: Management API (ClusAPI) Protocol* 

*Copyright © 2013 Microsoft Corporation.* 

# **3.1.4.2.86 ApiGetNetworkId (Opnum 86)**

(Protocol Version 3) The ApiGetNetworkId method returns the unique ID of the specified cluster network.

The server SHOULD accept an ApiGetNetworkId request if its protocol server state is read-only, and MUST accept the request for processing if it is in the read/write state, as specified in section  $3.1.1$ .

The server SHOULD accept an ApiGetNetworkId request if the access level associated with the *hNetwork* context handle is at least "Read" (section [3.1.4\)](#page-107-0).

```
error status t ApiGetNetworkId(
  [in] HNETWORK RPC hNetwork,
   [out, string] LPWSTR* pGuid,
  [out] error_status_t* rpc_status
);
```
**hNetwork:** An **[HNETWORK\\_RPC](#page-27-0)** context handle that was obtained in a previous **[ApiOpenNetwork](#page-358-0)** or **[ApiOpenNetworkEx](#page-406-0)** method call.

- **pGuid:** The address of a pointer that receives a pointer to a Unicode string buffer where the server MUST return the unique ID of the cluster network after successful completion of this method. The server MUST allocate as much memory as is required to return the ID. If the method fails, this parameter MUST be ignored.  $\leq 78>$
- **rpc\_status:** A 32-bit integer used to indicate success or failure. The RPC runtime MUST indicate, by writing to this parameter, whether the runtime succeeded in executing this method on the server. The encoding of the value passed in this parameter MUST conform to encoding for comm status and fault status, as specified in Appendix E of  $[C706]$ .

**Return Values:** The method MUST return the following error codes for the specified conditions.

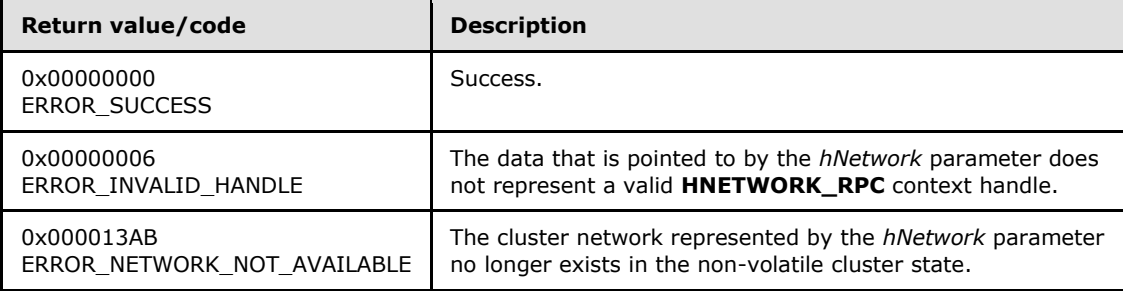

For any other condition, this method MUST return a value that is not one of the values listed in the preceding table. The client MUST behave in one consistent, identical manner for all values that are not listed in the preceding table. The client SHOULD treat errors specified in section [3.2.4.6](#page-528-0) as recoverable errors and initiate the reconnect procedure as specified in section [3.2.4.6.](#page-528-0)

#### **3.1.4.2.87 ApiSetNetworkPriorityOrder (Opnum 87)**

(Protocol Version 3) The server MUST fail this method by using error ERROR\_CALL\_NOT\_IMPLEMENTED.

error status t ApiSetNetworkPriorityOrder(

*[MS-CMRP] — v20131025 Failover Cluster: Management API (ClusAPI) Protocol* 

*Copyright © 2013 Microsoft Corporation.* 

```
[in, range(0, 1000)] DWORD NetworkCount,
  [in, string, size is(NetworkCount)]
    LPWSTR NetworkIdList[],
  [out] error_status_t* rpc_status
);
```
#### **NetworkCount:** Not used.

#### **NetworkIdList:** Not used.

**rpc\_status:** Not used.

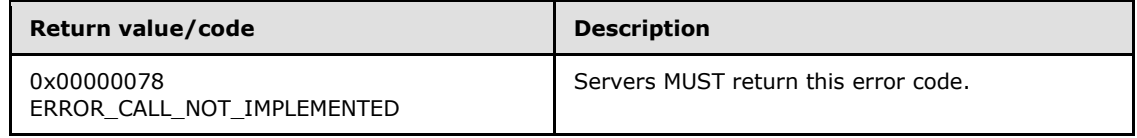

### **3.1.4.2.88 ApiNodeNetworkControl (Opnum 88)**

(Protocol Version 3) The ApiNodeNetworkControl method instructs the server to initiate, on the specified cluster network, an operation that is defined by the specified control code. The operation is forwarded to and executed on the specified node.

The semantic behavior as well as all parameters with the exception of *hNode* are identical to the **[ApiNetworkControl](#page-364-0)** method. In addition, the server MUST require that the access level associated with the *hNode* context handle is "All" (section [3.1.4\)](#page-107-0), if and only if the bitwise AND of *dwControlCode* and 0x00400000 is not equal to zero.

```
error status t ApiNodeNetworkControl(
 [in] HNETWORK RPC hNetwork,
  [in] HNODE RPC hNode,
  [in] DWORD dwControlCode,
  [in, unique, size is(nInBufferSize)]
    UCHAR* lpInBuffer,
  [in] DWORD nInBufferSize,
  [out, size is(nOutBufferSize), length is(*lpBytesReturned)]
    UCHAR* lpOutBuffer,
  [in] DWORD nOutBufferSize,
   [out] DWORD* lpBytesReturned,
   [out] DWORD* lpcbRequired,
   [out] error_status_t* rpc_status
);
```
<span id="page-364-0"></span>**hNode:** An **[HNODE\\_RPC](#page-25-0)** context handle that is obtained in a previous **[ApiOpenNode](#page-334-0)** or **[ApiOpenNodeEx](#page-402-0)** method call.

# **3.1.4.2.89 ApiNetworkControl (Opnum 89)**

(Protocol Version 3) The ApiNetworkControl method instructs the server to initiate, on the specified cluster network, an operation that is defined by the specified control code. The operation is executed on the node where the specified cluster network context handle was obtained.

*[MS-CMRP] — v20131025 Failover Cluster: Management API (ClusAPI) Protocol* 

*Copyright © 2013 Microsoft Corporation.* 

The server MUST require that the access level associated with the *hNetwork* context handle is "All" (section [3.1.4\)](#page-107-0), if and only if the bitwise AND of *dwControlCode* and 0x00400000 is not equal to zero.

```
error status t ApiNetworkControl(
 [in] HNETWORK_RPC hNetwork,
  [in] DWORD dwControlCode,
 [in, unique, size is(nInBufferSize)]
    UCHAR* lpInBuffer,
  [in] DWORD nInBufferSize,
   [out, size_is(nOutBufferSize), length_is(*lpBytesReturned)] 
    UCHAR* lpOutBuffer,
 [in] DWORD nOutBufferSize,
  [out] DWORD* lpBytesReturned,
  [out] DWORD* lpcbRequired,
  [out] error_status_t* rpc_status
);
```
**hNetwork:** An **[HNETWORK\\_RPC](#page-27-0)** context handle that is obtained in a previous **[ApiOpenNetwork](#page-358-0)** or **[ApiOpenNetworkEx](#page-406-0)** method call.

**dwControlCode:** Indicates the operation to perform on the cluster network. MUST be one of the following values.

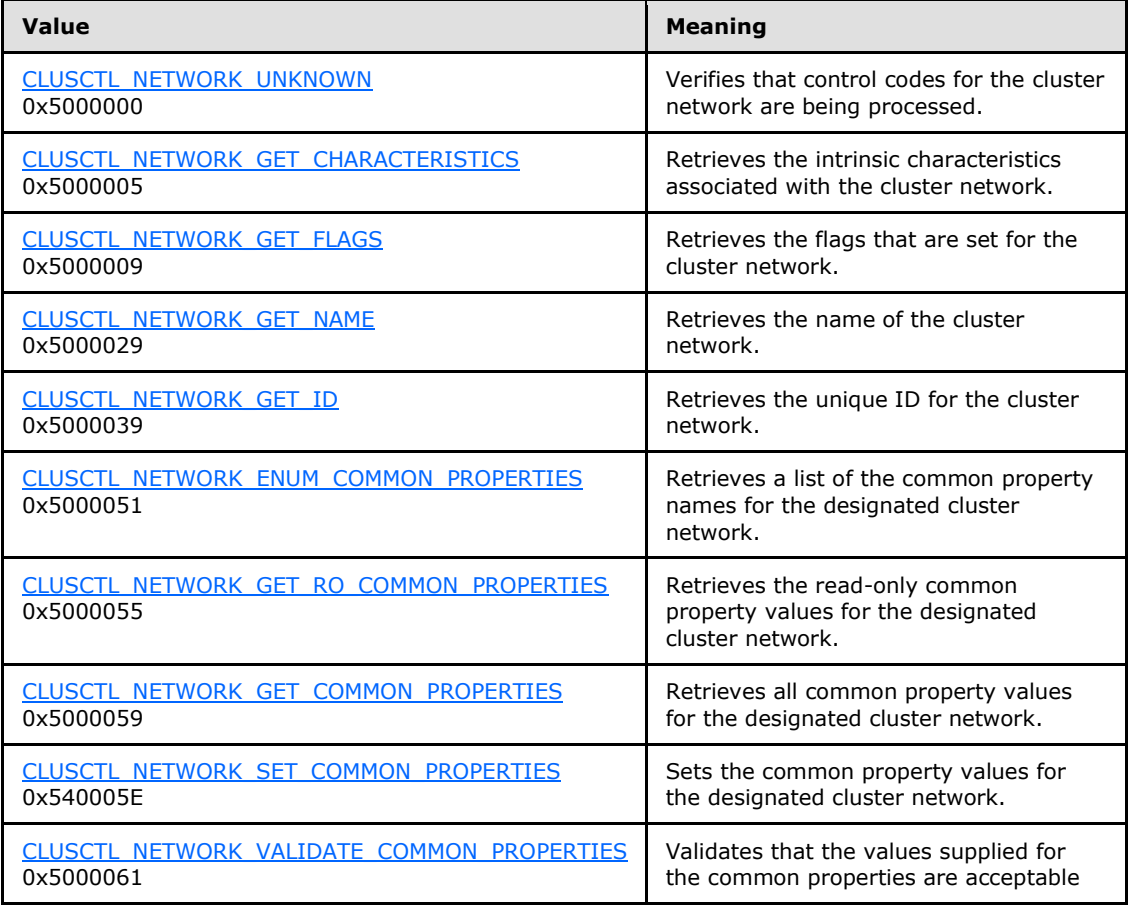

*[MS-CMRP] — v20131025 Failover Cluster: Management API (ClusAPI) Protocol* 

*Copyright © 2013 Microsoft Corporation.* 

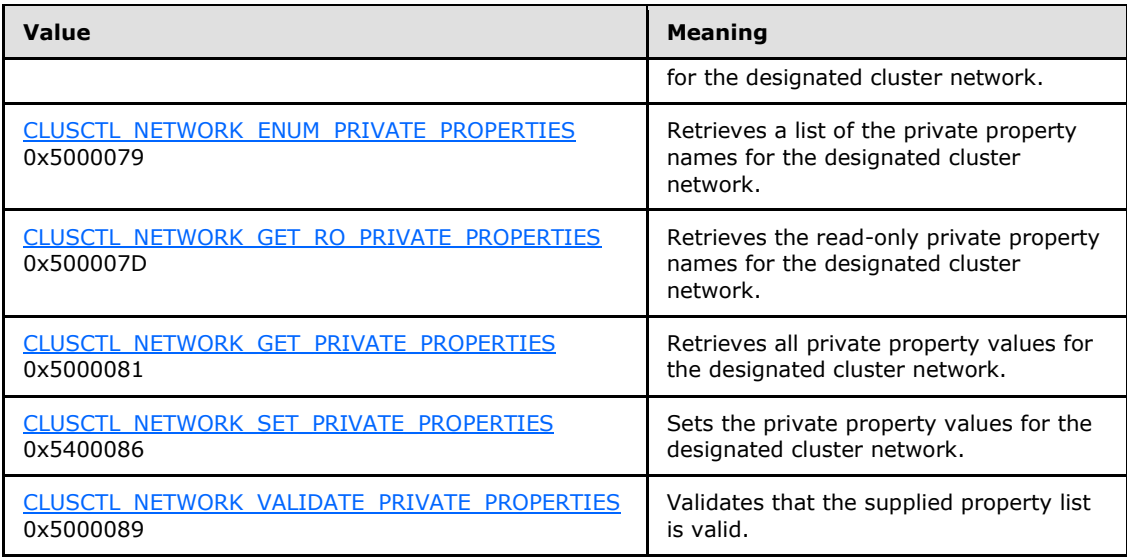

- **lpInBuffer:** The input data for the operation that is specified by *dwControlCode*. See the following sections for the data structures that are required for each *dwControlCode*.
- **nInBufferSize:** The size, in bytes, of the buffer that is specified by *lpInBuffer*.
- **lpOutBuffer:** The output data for the operation that is specified by *dwControlCode*. The output buffer MUST be allocated and provided by the client.
- **nOutBufferSize:** The available size of the buffer that is specified by *lpOutBuffer*, as allocated by the client.
- **lpBytesReturned:** On successful completion of the method, the server MUST set *lpBytesReturned* to the number of bytes that are written to the *lpOutBuffer* buffer.
- **lpcbRequired:** If *nOutBufferSize* indicates that the buffer that is specified by *lpOutBuffer* is too small for the output data, the server MUST return 0x000000EA (ERROR\_MORE\_DATA) and set *lpcbRequired* to the number of bytes that are required for the output buffer. If the method completes successfully and *lpBytesReturned* is 0x00000000 then the server MUST set *lpcbRequired* to 0x00000000. In any other condition the client MUST ignore *lpcbRequired* after this method completes.
- **rpc\_status:** A 32-bit integer used to indicate success or failure. The RPC runtime MUST indicate, by writing to this parameter, whether it succeeded in executing this method on the server. The encoding of the value passed in this parameter MUST conform to encoding for comm\_status and fault\_status, as specified in Appendix E of [\[C706\].](http://go.microsoft.com/fwlink/?LinkId=89824)

**Return Values:** The method MUST return the following error codes for the specified conditions.

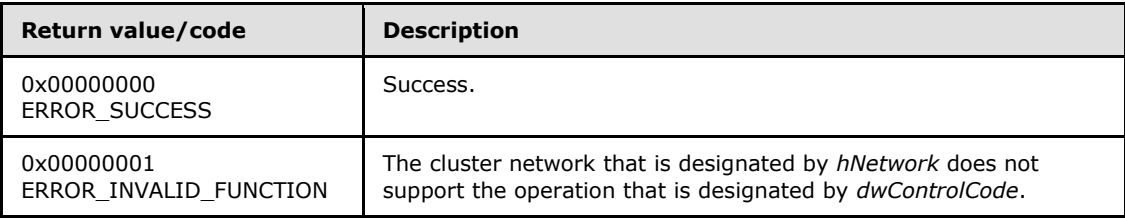

*[MS-CMRP] — v20131025 Failover Cluster: Management API (ClusAPI) Protocol* 

*Copyright © 2013 Microsoft Corporation.* 

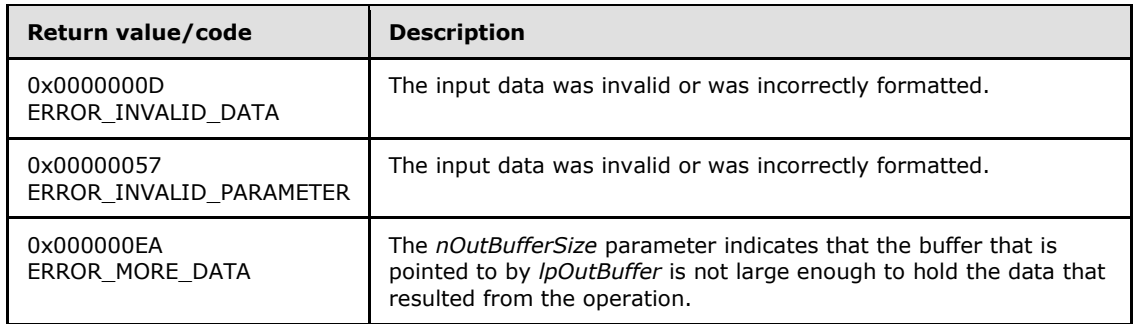

For any other conditions, this method MUST return a value that is not one of the values listed in the preceding table. The client MUST behave in one consistent, identical manner for all values that are not listed in the preceding table. The client SHOULD treat errors specified in section [3.2.4.6](#page-528-0) as recoverable errors and initiate the reconnect procedure as specified in section [3.2.4.6.](#page-528-0)

Upon receiving this message, the server MUST:

- Determine the number of bytes that are required for *lpOutBuffer*. If the size indicated by *nOutBufferSize* is less than the number of bytes that are required for *lpOutBuffer*, return ERROR\_MORE\_DATA (0x000000EA), except as specified in the following sub-sections where a different value is returned, and set *lpcbRequired* to the number of bytes that are required for the output buffer.
- Return either ERROR\_INVALID\_DATA or ERROR\_INVALID\_PARAMETER if the input data is invalid or incorrectly formatted. The client MUST treat these two error codes the same.

# **3.1.4.2.90 ApiAddNotifyNetwork (Opnum 90)**

<span id="page-367-0"></span>(Protocol Version 3) The ApiAddNotifyNetwork method instructs the server to begin queuing event indications to the designated version 1 notification port. These indications, which correspond to internal cluster network state and configuration changes that map to a value in the designated filter, are queued only for the resource object represented by the designated context handle.

The server MUST queue a separate event indication to the port for every filter that has the **[CLUSTER\\_CHANGE \(section 2.2.2.7\)](#page-34-0)** value set that corresponds to the internal event.

The server SHOULD accept an ApiAddNotifyNetwork request if its protocol server state is read-only, and the server MUST accept the request for processing if it is in the read/write state, as specified in section  $3.1.1$ .

The server SHOULD accept an ApiAddNotifyNetwork request if the access level associated with the *hNetwork* context handle is at least "Read" (section [3.1.4\)](#page-107-0).

```
error status t ApiAddNotifyNetwork(
  [in] HNOTIFY RPC hNotify,
  [in] HNETWORK_RPC (section hNetwork,
 [in] DWORD dwFilter,
  [in] DWORD dwNotifyKey,
  [out] DWORD* dwStateSequence,
   [out] error_status_t* rpc_status
);
```
*[MS-CMRP] — v20131025 Failover Cluster: Management API (ClusAPI) Protocol* 

*Copyright © 2013 Microsoft Corporation.* 

**hNotify:** An **[HNOTIFY\\_RPC \(section 2.2.1.6\)](#page-26-0)** context handle that was obtained in a previous **[ApiCreateNotify \(section 3.1.4.2.56\)](#page-320-0)** method call.

- **hNetwork:** A pointer to an **[HNETWORK\\_RPC \(section 2.2.1.7\)](#page-27-0)** context handle that was obtained in a previous **[ApiOpenNetwork \(section 3.1.4.2.81\)](#page-358-0)** or **[ApiOpenNetworkEx](#page-406-0)  [\(section 3.1.4.2.120\)](#page-406-0)** method call.
- **dwFilter:** A 32-bit integer containing one or more cluster network-specific values in a **CLUSTER\_CHANGE** (section 2.2.2.7) enumeration. The value of this parameter MUST be set to the bitwise OR operator of one or more of the following values: CLUSTER\_CHANGE\_NETWORK\_ADD, CLUSTER\_CHANGE\_NETWORK\_DELETE, CLUSTER\_CHANGE\_NETWORK\_STATE, or CLUSTER\_CHANGE\_NETWORK\_PROPERTY.
- **dwNotifyKey:** A 32-bit integer context value chosen by the client. This value MUST be returned to the client via a subsequent completion of the **[ApiGetNotify \(section 3.1.4.2.66\)](#page-332-0)** method, if the name of the object pertaining to the event matches the name of the object designated by *hNetwork* (the second parameter).
- **dwStateSequence:** The address of a 32-bit integer value that the server MUST write upon successful completion of this method. The client MUST retain the most current value of this parameter and provide it back to the server via the *StateSequence* parameter of the **[ApiReAddNotifyNetwork \(section 3.1.4.2.91\)](#page-368-0)** method.
- **rpc\_status:** A 32-bit integer used to indicate success or failure. The RPC runtime MUST indicate, by writing to this parameter, whether the runtime succeeded in executing this method on the server. The encoding of the value passed in this parameter MUST conform to encoding for comm status and fault status, as specified in Appendix E of [\[C706\].](http://go.microsoft.com/fwlink/?LinkId=89824)

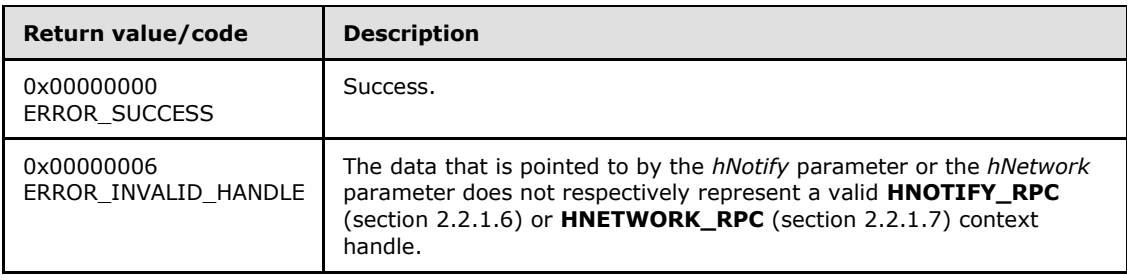

**Return Values:** The method MUST return the following error codes for the specified conditions.

<span id="page-368-0"></span>For any other condition, this method MUST return a value that is not one of the values listed in the preceding table. The client MUST behave in one consistent, identical manner for all values that are not listed in the preceding table. The client SHOULD treat errors specified in section [3.2.4.6](#page-528-0) as recoverable errors, and initiate the reconnect procedure as specified in section [3.2.4.6.](#page-528-0)

# **3.1.4.2.91 ApiReAddNotifyNetwork (Opnum 91)**

(Protocol Version 3) The ApiReAddNotifyNetwork method instructs the server to begin queuing event indications to the designated version 1 notification port. These indications, which correspond to internal cluster network state and configuration changes that map to a value in the designated filter, are queued for the resource object represented by the designated context handle.

The server MUST queue a separate event indication to the port for every filter that has the **[CLUSTER\\_CHANGE \(section 2.2.2.7\)](#page-34-0)** value set that corresponds to the internal event.

*[MS-CMRP] — v20131025 Failover Cluster: Management API (ClusAPI) Protocol* 

*Copyright © 2013 Microsoft Corporation.* 

The server MUST queue a CLUSTER\_CHANGE\_NETWORK\_STATE event indication to the port if the *StateSequence* parameter is not equal to the internal state of the cluster network, as specified in section [3.1.4.2.83.](#page-359-0)

The server SHOULD accept an ApiReAddNotifyNetwork request if its protocol server state is readonly, and the server MUST accept the request for processing if it is in the read/write state, as specified in section [3.1.1.](#page-87-0)

error status t ApiReAddNotifyNetwork(

- $\begin{bmatrix} 1 & -1 \\ 1 & 1 \end{bmatrix}$  HNOTIFY RPC hNotify,
- [in] HNETWORK RPC hNetwork,
- [in] DWORD dwFilter,
- [in] DWORD dwNotifyKey,
- [in] DWORD dwStateSequence,
- [out] error\_status\_t\* rpc\_status

);

**hNotify:** A pointer to an **[HNOTIFY\\_RPC \(section 2.2.1.6\)](#page-26-0)** context handle that was obtained in a previous **[ApiCreateNotify \(section 3.1.4.2.56\)](#page-320-0)** method call.

- **hNetwork:** A pointer to an **[HNETWORK\\_RPC \(section 2.2.1.7\)](#page-27-0)** context handle that was obtained in a previous **[ApiOpenNetwork \(section 3.1.4.2.81\)](#page-358-0)** or **[ApiOpenNetworkEx](#page-406-0)  [\(section 3.1.4.2.120\)](#page-406-0)** method call.
- **dwFilter:** A 32-bit integer containing one or more cluster network-specific values in a **CLUSTER\_CHANGE** (section 2.2.2.7) enumeration. The value of this parameter MUST be set to the bitwise OR operator of one or more of the following values: CLUSTER\_CHANGE\_NETWORK\_ADD, CLUSTER\_CHANGE\_NETWORK\_DELETE, CLUSTER\_CHANGE\_NETWORK\_STATE, or CLUSTER\_CHANGE\_NETWORK\_PROPERTY.
- **dwNotifyKey:** A 32-bit integer context value chosen by the client. This value MUST be returned to the client via a subsequent completion of the **[ApiGetNotify \(section 3.1.4.2.66\)](#page-332-0)** method, if the name of the object pertaining to the event matches the name of the object designated by *hNetwork* (the second parameter).
- **dwStateSequence:** A 32-bit integer value that was obtained from a call to **[ApiAddNotifyNetwork \(section 3.1.4.2.90\)](#page-367-0)** or the most recent value obtained from subsequent calls to **ApiGetNotify** (section 3.1.4.2.66).
- **rpc\_status:** A 32-bit integer used to indicate success or failure. The RPC runtime MUST indicate, by writing to this parameter, whether the runtime succeeded in executing this method on the server. The encoding of the value passed in this parameter MUST conform to encoding for comm\_status and fault\_status, as specified in Appendix E of [\[C706\].](http://go.microsoft.com/fwlink/?LinkId=89824)

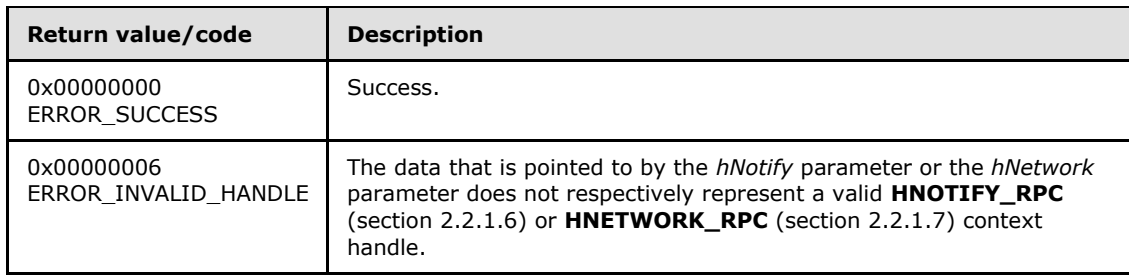

**Return Values:** The method MUST return the following error codes for the specified conditions.

*[MS-CMRP] — v20131025 Failover Cluster: Management API (ClusAPI) Protocol* 

*Copyright © 2013 Microsoft Corporation.* 

<span id="page-370-0"></span>For any other condition, this method MUST return a value that is not one of the values listed in the preceding table. The client MUST behave in one consistent, identical manner for all values that are not listed in the preceding table. The client SHOULD treat errors specified in section [3.2.4.6](#page-528-0) as recoverable errors and initiate the reconnect procedure as specified in section [3.2.4.6.](#page-528-0)

# **3.1.4.2.92 ApiOpenNetInterface (Opnum 92)**

(Protocol Version 3) The ApiOpenNetInterface method establishes context on the server about the interaction of a client with the specified cluster network interface by using the current RPC connection. ApiOpenNetInterface returns a context handle so that the client can refer to the context that is created in subsequent method calls.

There are several ways by which the client can determine the name of the cluster network interface to specify for the *lpszNetInterfaceName* parameter. A cluster network interface can have a wellknown name if the cluster network interface was configured as such by using implementationspecific methods between servers. Optionally, a client can use **[ApiCreateEnum](#page-259-0)** with enumeration type CLUSTER\_ENUM\_NETINTERFACE, as specified in section [3.1.4.2.8.](#page-259-0) This method obtains a list of all cluster network interface names in the cluster state. The client can then examine names or open the cluster network interface to call additional methods in order to determine which cluster network interface to operate on. Finally, a client supplying the name of the node and cluster network to the **[ApiGetNetInterface](#page-373-0)** method will get back the corresponding cluster network interface object name for that combination, which can then be provided to this method.

The server SHOULD accept an **ApiOpenNetInterface** request if its protocol server state is readonly, and the server MUST accept the request for processing if it is in the read/write state, as specified in section [3.1.1.](#page-87-0)

The server MUST require that the client have a security access level of "All" (section [3.1.4\)](#page-107-0). Upon success, the server MUST associate a security access level of "All" with the context it has established.

```
HNETINTERFACE_RPC ApiOpenNetInterface(
  [in, string] LPCWSTR lpszNetInterfaceName,
   [out] error_status_t* Status,
  [out] error_status_t* rpc_status
);
```
**lpszNetInterfaceName:** A null-terminated Unicode string that contains the name of the cluster network interface for which to establish context on the server.

**Status:** Indicates the status of this operation. The server MUST set *Status* to the following error codes for the specified conditions.

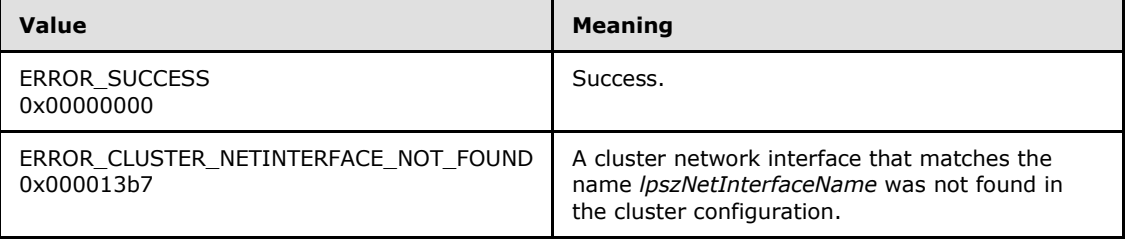

*[MS-CMRP] — v20131025 Failover Cluster: Management API (ClusAPI) Protocol* 

*Copyright © 2013 Microsoft Corporation.* 

For any other condition, the server MUST set *Status* to a value that is not one of the values listed in the preceding table. The client MUST treat all values that are not listed in the preceding table the same, except as specified in section [3.2.4.6.](#page-528-0)

**rpc\_status:** A 32-bit integer used to indicate success or failure. The RPC runtime MUST indicate, by writing to this parameter, whether it succeeded in executing this method on the server. The encoding of the value passed in this parameter MUST conform to encoding for comm status and fault status, as specified in Appendix E of  $[C706]$ .

**Return Values:** The method MUST return a valid **[HNETINTERFACE\\_RPC](#page-27-1)** context handle, as specified in section [2.2.1.8,](#page-27-1) to indicate success; otherwise, it MUST return NULL.

# **3.1.4.2.93 ApiCloseNetInterface (Opnum 93)**

(Protocol Version 3) The ApiCloseNetInterface method instructs the server to free any context information that was created in a previous **[ApiOpenNetInterface](#page-370-0)** method.

The server SHOULD accept an ApiCloseNetInterface request if its protocol server state is read-only, and the server MUST accept the request for processing if it is in the read/write state, as specified in section [3.1.1.](#page-87-0)

The server SHOULD accept an **ApiCloseNetInterface** request if the access level associated with the *hNetInterface* context handle is at least "Read" (section [3.1.4\)](#page-107-0).

```
error status t ApiCloseNetInterface(
  [in, out] HNETINTERFACE_RPC* hNetInterface
);
```
**hNetInterface:** A pointer to an **[HNETINTERFACE\\_RPC](#page-27-1)** context handle that was obtained in a previous **ApiOpenNetInterface** method or **[ApiOpenNetInterfaceEx](#page-408-0)** method call. To indicate success, the server MUST set to NULL the context handle that this parameter points to. Upon failure, the client MUST ignore the context handle that this parameter points to.

**Return Values:** The method MUST return the following error codes for the specified conditions.

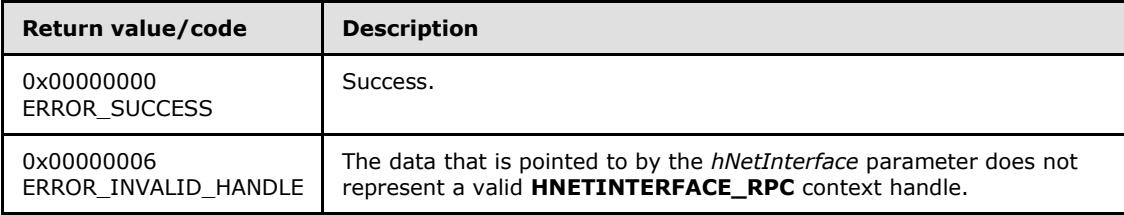

<span id="page-371-0"></span>For any other condition, this method MUST return a value that is not one of the values listed in the preceding table. The client MUST behave in one consistent, identical manner for all values that are not listed in the preceding table.

# **3.1.4.2.94 ApiGetNetInterfaceState (Opnum 94)**

(Protocol Version 3) The ApiGetNetInterfaceState method returns the current state of the designated cluster network interface.

The server SHOULD detect changes in cluster network interface state and use that information accordingly to determine if it is best suited to continue hosting its resources.

*[MS-CMRP] — v20131025 Failover Cluster: Management API (ClusAPI) Protocol* 

*Copyright © 2013 Microsoft Corporation.* 

The server SHOULD accept an ApiGetNetInterfaceState request if its protocol server state is readonly, and the server MUST accept the request for processing if it is in the read/write state, as specified in section [3.1.1.](#page-87-0)

The server SHOULD accept an ApiGetNetInterfaceState request if the access level associated with the *hNetInterface* context handle is at least "Read" (section [3.1.4\)](#page-107-0).

```
error status t ApiGetNetInterfaceState(
 [in] HNETINTERFACE RPC hNetInterface,
   [out] DWORD* State,
   [out] error_status_t* rpc_status
);
```
**hNetInterface:** An **[HNETINTERFACE\\_RPC](#page-27-1)** context handle that was obtained in a previous **[ApiOpenNetInterface](#page-370-0)** method or **[ApiOpenNetInterfaceEx](#page-408-0)** method call.

**State:** The current state of the cluster network interface, which is written by the server after successful completion of this method. If the method fails, this parameter MUST be ignored. If the method succeeds, this field MUST be set to one of the following values.

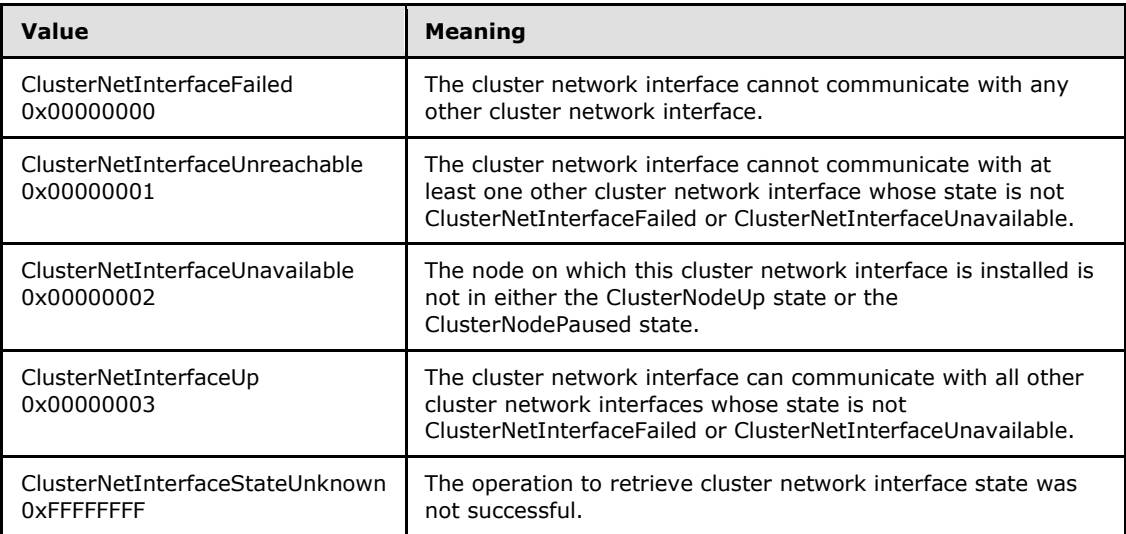

**rpc\_status:** A 32-bit integer used to indicate success or failure. The RPC runtime MUST indicate, by writing to this parameter, whether it succeeded in executing this method on the server. The encoding of the value passed in this parameter MUST conform to encoding for comm\_status and fault\_status, as specified in Appendix E of [\[C706\].](http://go.microsoft.com/fwlink/?LinkId=89824)

**Return Values:** The method MUST return the following error codes for the specified conditions.

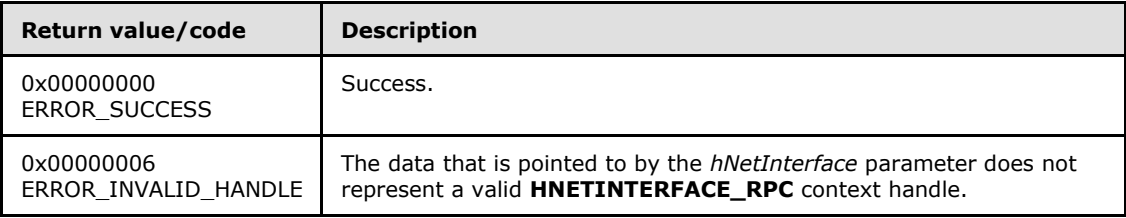

*[MS-CMRP] — v20131025 Failover Cluster: Management API (ClusAPI) Protocol* 

*Copyright © 2013 Microsoft Corporation.* 

<span id="page-373-0"></span>For any other condition, this method MUST return a value that is not one of the values listed in the preceding table. The client MUST behave in one consistent, identical manner for all values that are not listed in the preceding table. The client SHOULD treat errors specified in section [3.2.4.6](#page-528-0) as recoverable errors and initiate the reconnect procedure as specified in section [3.2.4.6.](#page-528-0)

# **3.1.4.2.95 ApiGetNetInterface (Opnum 95)**

(Protocol Version 3) The ApiGetNetInterface method returns the name of the cluster network interface that is installed on the specified node and cluster network.

The server SHOULD accept an ApiGetNetInterface request if its protocol server state is read-only, and the server MUST accept the request for processing if it is in the read/write state, as specified in section [3.1.1.](#page-87-0)

The server SHOULD accept an ApiGetNetInterface request if the client's access level is at least "Read" (section  $3.1.4$ ).

```
error status t ApiGetNetInterface(
  [in, string] LPCWSTR lpszNodeName,
  [in, string] LPCWSTR lpszNetworkName,
  [out, string] LPWSTR* lppszInterfaceName,
   [out] error_status_t* rpc_status
);
```
- **lpszNodeName:** A null-terminated Unicode string that contains the computer name of the node on which to locate the cluster network interface.
- **lpszNetworkName:** A null-terminated Unicode string that contains the name of the cluster network on which to locate the cluster network interface.
- **lppszInterfaceName:** The address of a pointer that receives a pointer to a Unicode string buffer. The server MUST use the *lppszInterfaceName* parameter to return the name of the cluster network interface upon successful completion of this method. The server MUST allocate as much memory as is required to return the name. If the method fails, this parameter MUST be ignored.
- **rpc\_status:** A 32-bit integer used to indicate success or failure. The RPC runtime MUST indicate, by writing to this parameter, whether it succeeded in executing this method on the server. The encoding of the value passed in this parameter MUST conform to encoding for comm\_status and fault\_status, as specified in Appendix E of [\[C706\].](http://go.microsoft.com/fwlink/?LinkId=89824)

**Return Values:** The method MUST return the following error codes for the specified conditions.

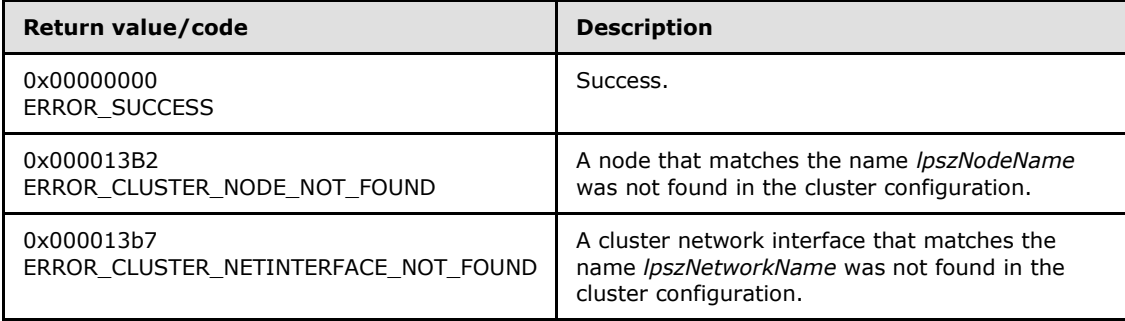

*[MS-CMRP] — v20131025 Failover Cluster: Management API (ClusAPI) Protocol* 

*Copyright © 2013 Microsoft Corporation.* 

For any other condition, this method MUST return a value that is not one of the values listed in the preceding table. The client MUST behave in one consistent, identical manner for all values that are not listed in the preceding table. The client SHOULD treat errors specified in section [3.2.4.6](#page-528-0) as recoverable errors and initiate the reconnect procedure as specified in section [3.2.4.6.](#page-528-0)

# **3.1.4.2.96 ApiGetNetInterfaceId (Opnum 96)**

(Protocol Version 3) The ApiGetNetInterfaceId method returns the unique ID of the specified cluster network interface.

The server SHOULD accept an ApiGetNetInterfaceId request if its protocol server state is read-only, and the server MUST accept the request for processing if it is in the read/write state, as specified in section [3.1.1.](#page-87-0)

The server SHOULD accept an ApiGetNetInterfaceId request if the access level associated with the *hNetInterface* context handle is at least "Read" (section [3.1.4\)](#page-107-0).

```
error status t ApiGetNetInterfaceId(
 [in] HNETINTERFACE RPC hNetInterface,
  [out, string] LPWSTR* pGuid,
   [out] error_status_t* rpc_status
);
```
**hNetInterface:** An **[HNETINTERFACE\\_RPC](#page-27-1)** context handle that was obtained in a previous **[ApiOpenNetInterface](#page-370-0)** or **[ApiOpenNetInterfaceEx](#page-408-0)** method call.

- **pGuid:** The address of a pointer that receives a pointer to a Unicode string buffer. The server MUST use the *pGuid* parameter to return the unique ID of the cluster network interface upon successful completion of this method. The server MUST allocate as much memory as is required to return the ID. If the method fails, this parameter MUST be ignored[.<79>](#page-595-2)
- **rpc\_status:** A 32-bit integer used to indicate success or failure. The RPC runtime MUST indicate, by writing to this parameter, whether it succeeded in executing this method on the server. The encoding of the value passed in this parameter MUST conform to encoding for comm\_status and fault\_status, as specified in Appendix E of [\[C706\].](http://go.microsoft.com/fwlink/?LinkId=89824)

**Return Values:** The method MUST return the following error codes for the specified conditions.

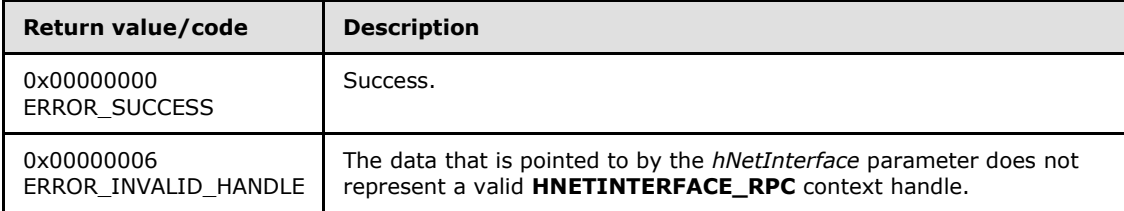

For any other condition, this method MUST return a value that is not one of the values listed in the preceding table. The client MUST behave in one consistent, identical manner for all values that are not listed in the preceding table. The client SHOULD treat errors specified in section [3.2.4.6](#page-528-0) as recoverable errors and initiate the reconnect procedure as specified in section [3.2.4.6.](#page-528-0)

*[MS-CMRP] — v20131025 Failover Cluster: Management API (ClusAPI) Protocol* 

*Copyright © 2013 Microsoft Corporation.* 

# **3.1.4.2.97 ApiNodeNetInterfaceControl (Opnum 97)**

(Protocol Version 3) The ApiNodeNetInterfaceControl method instructs the server to initiate, on the specified cluster network interface, an operation that is defined by the specified control code. If necessary, the operation is forwarded to and executed on the specified node.

The semantic behavior as well as all parameters, with the exception of *hNode*, are identical to that of the **[ApiNetInterfaceControl](#page-375-0)** method. All return values are identical to those specified in **ApiNetInterfaceControl**. In addition, the server MUST require that the access level associated with the *hNode* context handle is "All" (section [3.1.4\)](#page-107-0), if and only if the bitwise AND of *dwControlCode* and 0x00400000 is not equal to zero.

```
error status t ApiNodeNetInterfaceControl(
 [in] HNETINTERFACE RPC hNetInterface,
  [in] HNODE RPC hNode,
  [in] DWORD dwControlCode,
 [in, unique, size is(nInBufferSize)]
    UCHAR* lpInBuffer,
  [in] DWORD nInBufferSize,
   [out, size_is(nOutBufferSize), length_is(*lpBytesReturned)] 
    UCHAR* lpOutBuffer,
 [in] DWORD nOutBufferSize,
  [out] DWORD* lpBytesReturned,
  [out] DWORD* lpcbRequired,
   [out] error_status_t* rpc_status
);
```
<span id="page-375-0"></span>**hNode:** An **[HNODE\\_RPC](#page-25-0)** context handle that is obtained in a previous **[ApiOpenNode](#page-334-0)** or **[ApiOpenNodeEx](#page-402-0)** method call.

#### **3.1.4.2.98 ApiNetInterfaceControl (Opnum 98)**

The **ApiNetInterfaceControl** method instructs the server to initiate, on the specified cluster network interface, an operation that is defined by the specified control code. The operation is executed on the node where the specified cluster network interface context handle was obtained.

For protocol version 3.0, the server MUST require that the access level associated with the *hNetInterface* context handle is "All" (section [3.1.4\)](#page-107-0), if and only if the bitwise AND of *dwControlCode* and 0x00400000 is not equal to zero.

```
error status t ApiNetInterfaceControl(
 [in] HNETINTERFACE RPC hNetInterface,
 [in] DWORD dwControlCode,
 [in, unique, size is(nInBufferSize)]
    UCHAR* lpInBuffer,
  [in] DWORD nInBufferSize,
   [out, size_is(nOutBufferSize), length_is(*lpBytesReturned)] 
    UCHAR* lpOutBuffer,
  [in] DWORD nOutBufferSize,
   [out] DWORD* lpBytesReturned,
   [out] DWORD* lpcbRequired,
   [out] error_status_t* rpc_status
);
```
*[MS-CMRP] — v20131025 Failover Cluster: Management API (ClusAPI) Protocol* 

*Copyright © 2013 Microsoft Corporation.* 

*376 / 611*

**hNetInterface:** An **[HNETINTERFACE\\_RPC](#page-27-1)** context handle that is obtained in a previous **[ApiOpenNetInterface](#page-370-0)** or **[ApiOpenNetInterfaceEx](#page-408-0)** method call.

**dwControlCode:** Indicates the operation to perform on the cluster network interface. It MUST be one of the following values.

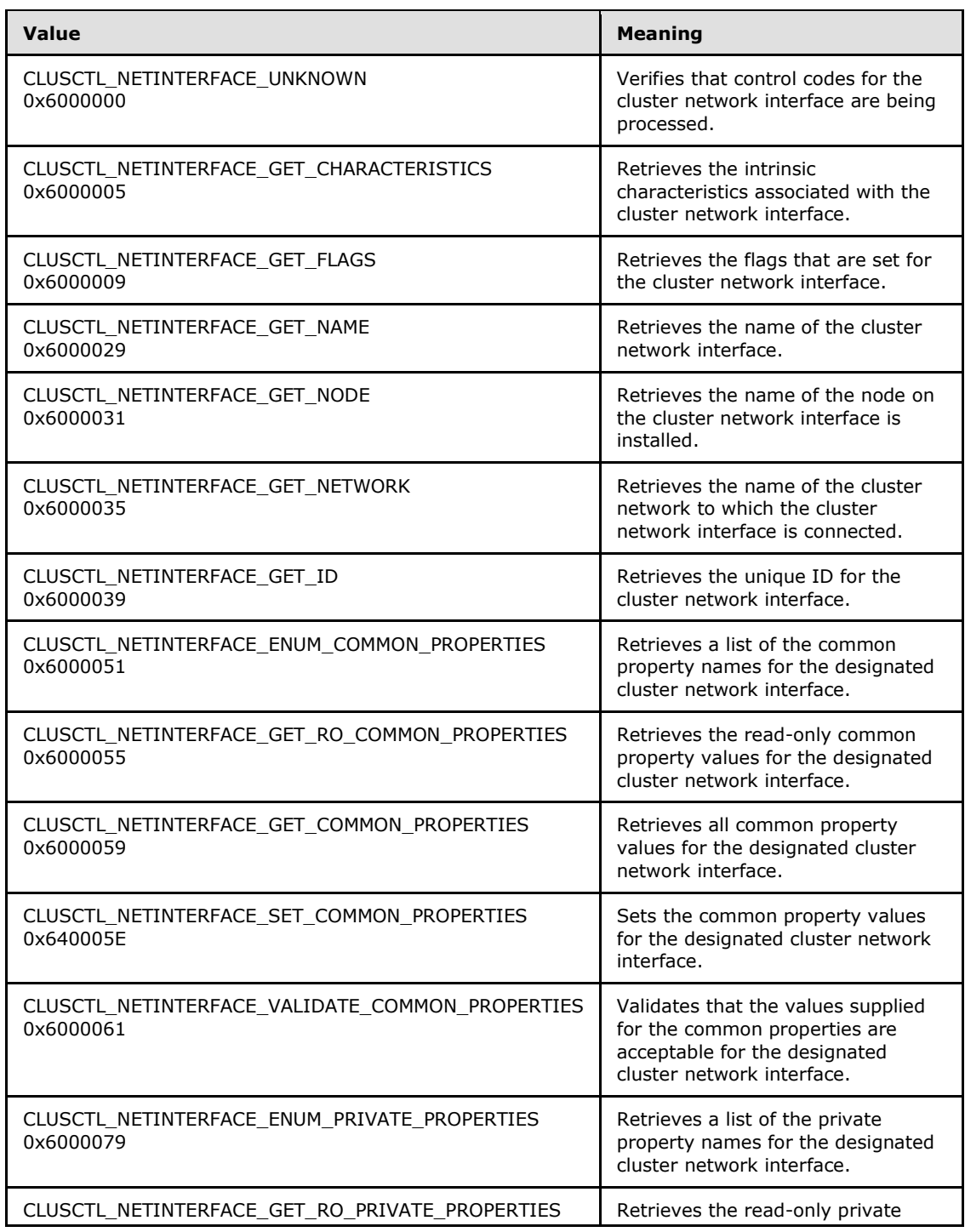

*[MS-CMRP] — v20131025 Failover Cluster: Management API (ClusAPI) Protocol* 

*Copyright © 2013 Microsoft Corporation.* 

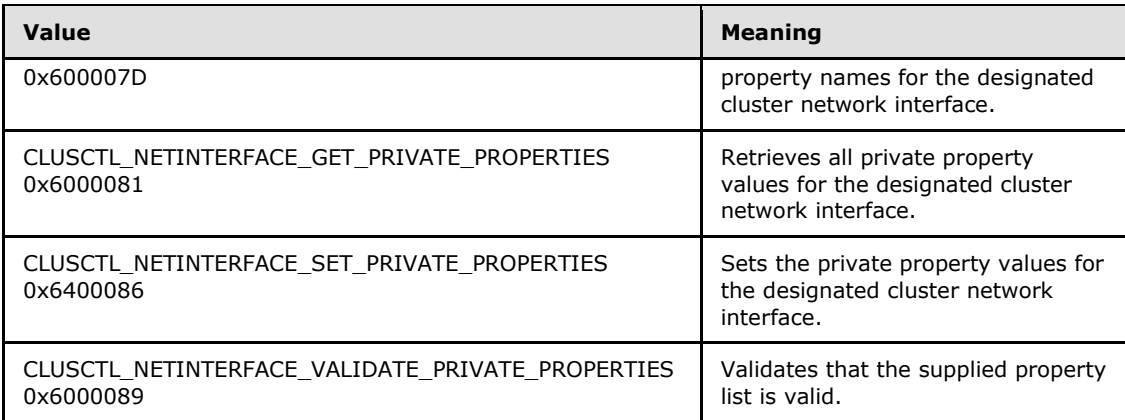

**lpInBuffer:** The input data for the operation that is specified by *dwControlCode*. See the following sections for the data structures that are required for each *dwControlCode*.

**nInBufferSize:** The size, in bytes, of the buffer that is specified by *lpInBuffer*.

- **lpOutBuffer:** The output data for the operation that is specified by *dwControlCode*. The output buffer MUST be allocated and provided by the client.
- **nOutBufferSize:** The available size of the buffer that is specified by *lpOutBuffer*, as allocated by the client.
- **lpBytesReturned:** On successful completion of the method, the server MUST set *lpBytesReturned* to the number of bytes that are written to the *lpOutBuffer* buffer.
- **lpcbRequired:** If *nOutBufferSize* indicates that the buffer that is specified by *lpOutBuffer* is too small for the output data, the server MUST return 0x000000EA (ERROR\_MORE\_DATA) and set *lpcbRequired* to the number of bytes that are required for the output buffer. If the method completes successfully and *lpBytesReturned* is 0x00000000 then the server MUST set *lpcbRequired* to 0x00000000. In any other condition the client MUST ignore *lpcbRequired* after this method completes.
- **rpc\_status:** (Protocol version 3.0 only) A 32-bit integer used to indicate success or failure. The RPC runtime MUST indicate, by writing to this parameter, whether it succeeded in executing this method on the server. The encoding of the value passed in this parameter MUST conform to encoding for comm\_status and fault\_status, as specified in Appendix E of  $[$ C706].

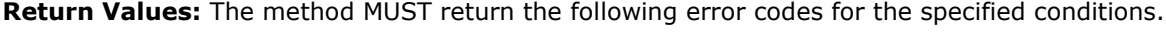

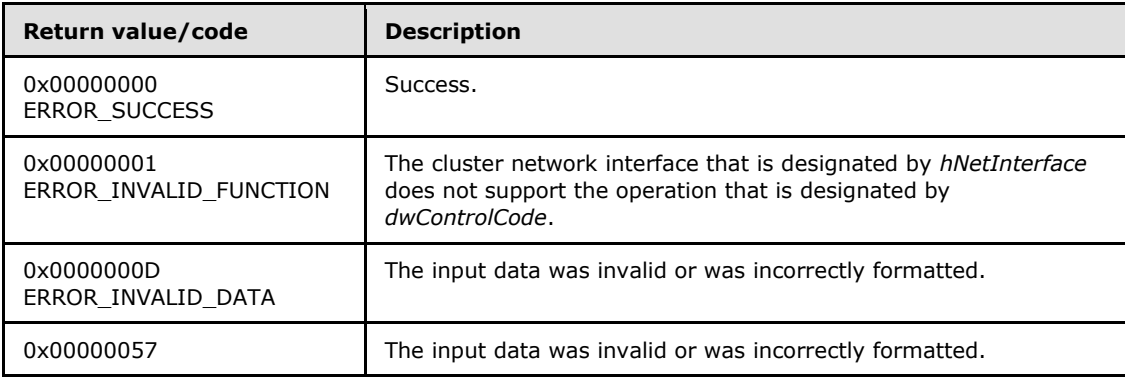

*[MS-CMRP] — v20131025 Failover Cluster: Management API (ClusAPI) Protocol* 

*Copyright © 2013 Microsoft Corporation.* 

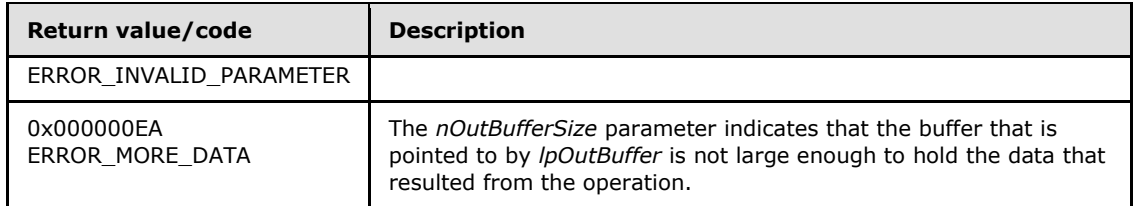

For any other condition, this method MUST return a value that is not one of the values listed in the preceding table. The client MUST behave in one consistent, identical manner for all values that are not listed in the preceding table. The client SHOULD treat errors specified in section  $3.2.4.6$  as recoverable errors and initiate the reconnect procedure as specified in section [3.2.4.6.](#page-528-0)

Upon receiving this message, the server MUST:

- Determine the number of bytes that are required for *lpOutBuffer*. If the size indicated by *nOutBufferSize* is less than the number of bytes that are required for *lpOutBuffer*, return ERROR\_MORE\_DATA (0x000000EA), except as specified in the following sub-sections where a different value is returned, and set *lpcbRequired* to the number of bytes that are required for the output buffer.
- Return either ERROR\_INVALID\_DATA or ERROR\_INVALID\_PARAMETER if the input data is invalid or incorrectly formatted. The client MUST treat these two error codes the same.

# **3.1.4.2.99 ApiAddNotifyNetInterface (Opnum 99)**

<span id="page-378-0"></span>(Protocol Version 3) The ApiAddNotifyNetInterface method instructs the server to begin queuing event indications to the designated version 1 notification port. These indications, which correspond to internal cluster network interface state and configuration changes that map to a value in the designated filter, are queued only for the cluster network interface object represented by the designated context handle.

The server MUST queue a separate event indication to the port for every filter that has the **[CLUSTER\\_CHANGE \(section 2.2.2.7\)](#page-34-0)** value set that corresponds to the internal event.

The server SHOULD accept an ApiAddNotifyNetInterface request if its protocol server state is readonly, and the server MUST accept the request for processing if it is in the read/write state, as specified in section [3.1.1.](#page-87-0)

The server SHOULD accept an ApiAddNotifyNetInterface request if the access level associated with the *hNetInterface* context handle is at least "Read" (section [3.1.4\)](#page-107-0).

```
error status t ApiAddNotifyNetInterface(
 [in] HNOTIFY RPC hNotify,
 [in] HNETINTERFACE RPC hNetInterface,
 [in] DWORD dwFilter,
  [in] DWORD dwNotifyKey,
   [out] DWORD* dwStateSequence,
   [out] error_status_t* rpc_status
);
```
**hNotify:** A pointer to an **HNOTIFY\_RPC** (section 2.2.1.6) context handle that was obtained in a previous **[ApiCreateNotify \(section 3.1.4.2.56\)](#page-320-0)** method call.

*[MS-CMRP] — v20131025 Failover Cluster: Management API (ClusAPI) Protocol* 

*Copyright © 2013 Microsoft Corporation.* 

**hNetInterface:** A pointer to an **[HNETINTERFACE\\_RPC \(section 2.2.1.8\)](#page-27-1)** context handle that was obtained in a previous **[ApiOpenNetInterface \(section 3.1.4.2.92\)](#page-370-0)** or **[ApiOpenNetInterfaceEx \(section 3.1.4.2.121\)](#page-408-0)** method call.

**dwFilter:** A 32-bit integer containing one or more cluster network interface specific values in a **CLUSTER\_CHANGE** (section 2.2.2.7) enumeration. The value of this parameter MUST be set to the bitwise OR operator of one or more of the following values: CLUSTER\_CHANGE\_NETINTERFACE\_ADD, CLUSTER\_CHANGE\_NETINTERFACE\_DELETE, CLUSTER\_CHANGE\_NETINTERFACE\_STATE, or CLUSTER\_CHANGE\_NETINTERFACE\_PROPERTY.

- **dwNotifyKey:** A 32-bit integer context value chosen by the client. This value MUST be returned to the client via a subsequent completion of the **[ApiGetNotify \(section 3.1.4.2.66\)](#page-332-0)** method, if the name of the object pertaining to the event matches the name of the object designated by *hNetInterface* (the second parameter).
- **dwStateSequence:** The address of a 32-bit integer value that the server MUST write upon successful completion of this method. The client MUST retain the most current value of this parameter and provide it back to the server via the *StateSequence* parameter of the **[ApiReAddNotifyNetInterface \(section 3.1.4.2.100\)](#page-379-0)** method.
- **rpc\_status:** A 32-bit integer used to indicate success or failure. The RPC runtime MUST indicate, by writing to this parameter, whether the runtime succeeded in executing this method on the server. The encoding of the value passed in this parameter MUST conform to encoding for comm status and fault status, as specified in Appendix E of  $[C706]$ .

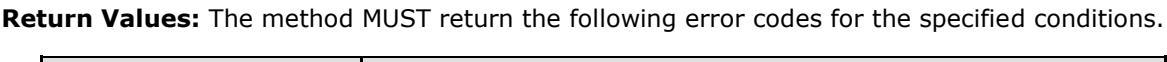

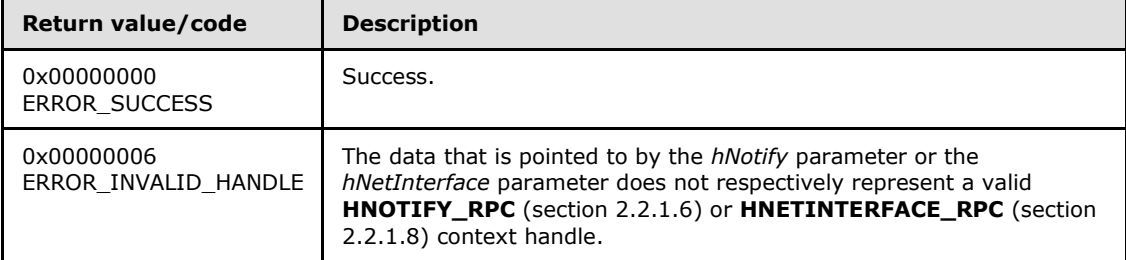

<span id="page-379-0"></span>For any other condition, this method MUST return a value that is not one of the values listed in the preceding table. The client MUST behave in one consistent, identical manner for all values that are not listed in the preceding table. The client SHOULD treat errors specified in section [3.2.4.6](#page-528-0) as recoverable errors and initiate the reconnect procedure as specified in section [3.2.4.6.](#page-528-0)

# **3.1.4.2.100 ApiReAddNotifyNetInterface (Opnum 100)**

(Protocol Version 3) The ApiReAddNotifyNetInterface method instructs the server to begin queuing event indications to the designated version 1 notification port. These indications, which correspond to internal cluster network interface state and configuration changes that map to a value in the designated filter, are queued only for the cluster network interface object represented by the designated context handle.

The server MUST queue a separate event indication to the port for every filter that has the **[CLUSTER\\_CHANGE \(section 2.2.2.7\)](#page-34-0)** value set that corresponds to the internal event.

*[MS-CMRP] — v20131025 Failover Cluster: Management API (ClusAPI) Protocol* 

*Copyright © 2013 Microsoft Corporation.* 

The server MUST post a CLUSTER\_CHANGE\_NETINTERFACE\_STATE event indication to the port if the *StateSequence* parameter is not equal to the internal state of the cluster network interface, as specified in section [3.1.4.2.94.](#page-371-0)

The server SHOULD accept an ApiReAddNotifyNetInterface request if its protocol server state is read-only, and the server MUST accept the request for processing if it is in the read/write state, as specified in section [3.1.1.](#page-87-0)

The server SHOULD accept an ApiReAddNotifyNetInterface request if the access level associated with the *hNetInterface* context handle is at least "Read" (section [3.1.4\)](#page-107-0).

```
error status t ApiReAddNotifyNetInterface(
```

```
[in] HNOTIFY RPC hNotify,
```
[in] HNETINTERFACE RPC hNetInterface,

```
[in] DWORD dwFilter,
```
- [in] DWORD dwNotifyKey,
- [in] DWORD dwStateSequence,
- [out] error\_status\_t\* rpc\_status

);

- **hNotify:** A pointer to an **[HNOTIFY\\_RPC \(section 2.2.1.6\)](#page-26-0)** context handle that was obtained in a previous **[ApiCreateNotify \(section 3.1.4.2.56\)](#page-320-0)** method call.
- **hNetInterface:** A pointer to an **[HNETINTERFACE\\_RPC \(section 2.2.1.8\)](#page-27-1)** context handle that was obtained in a previous **[ApiOpenNetInterface \(section 3.1.4.2.92\)](#page-370-0)** or **[ApiOpenNetInterfaceEx \(section 3.1.4.2.121\)](#page-408-0)** method call.

**dwFilter:** A 32-bit integer containing one or more cluster network interface-specific values in a **CLUSTER\_CHANGE** (section 2.2.2.7) enumeration. The value of this parameter MUST be set to the bitwise OR operator of one or more of the following values: CLUSTER\_CHANGE\_NETINTERFACE\_ADD, CLUSTER\_CHANGE\_NETINTERFACE\_DELETE, CLUSTER\_CHANGE\_NETINTERFACE\_STATE, or CLUSTER\_CHANGE\_NETINTERFACE\_PROPERTY.

**dwNotifyKey:** A 32-bit integer context value chosen by the client. This value MUST be returned to the client via a subsequent completion of the **[ApiGetNotify \(section 3.1.4.2.66\)](#page-332-0)** method, if the name of the object pertaining to the event matches the name of the object designated by *hNetInterface* (the second parameter).

**dwStateSequence:** A 32-bit integer value that was obtained from a call to **[ApiAddNotifyNetInterface \(section 3.1.4.2.99\)](#page-378-0)** or the most recent value obtained from subsequent calls to **ApiGetNotify** (section 3.1.4.2.66).

**rpc status:** A 32-bit integer used to indicate success or failure. The RPC runtime MUST indicate, by writing to this parameter, whether it succeeded in executing this method on the server. The encoding of the value passed in this parameter MUST conform to encoding for comm\_status and fault\_status, as specified in Appendix E of [\[C706\].](http://go.microsoft.com/fwlink/?LinkId=89824)

**Return Values:** The method MUST return the following error codes for the specified conditions.

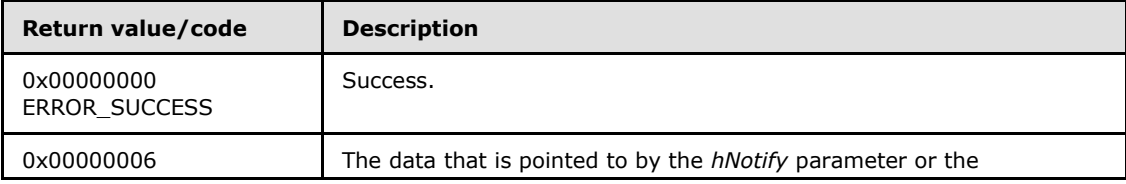

*[MS-CMRP] — v20131025 Failover Cluster: Management API (ClusAPI) Protocol* 

*Copyright © 2013 Microsoft Corporation.* 

*Release: Friday, October 25, 2013* 

*381 / 611*

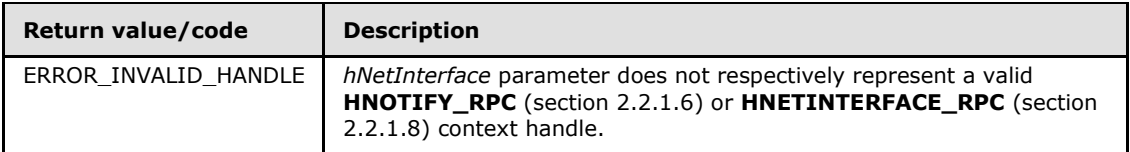

For any other condition, this method MUST return a value that is not one of the values listed in the preceding table. The client MUST behave in one consistent, identical manner for all values that are not listed in the preceding table. The client SHOULD treat errors specified in section  $3.2.4.6$  as recoverable errors and initiate the reconnect procedure as specified in section [3.2.4.6.](#page-528-0)

# **3.1.4.2.101 ApiCreateNodeEnum (Opnum 101)**

(Protocol Version 3) The ApiCreateNodeEnum method returns a collection of named objects in the cluster state associated with a particular node.

The server SHOULD accept an ApiCreateNodeEnum request if its protocol server state is read-only, and the server MUST accept the request for processing if it is in the read/write state, as specified in section [3.1.1.](#page-87-0)

The server SHOULD accept an ApiCreateNodeEnum request if the access level associated with the *hNode* context handle is at least "Read" (section [3.1.4\)](#page-107-0).

```
error_status_t ApiCreateNodeEnum(
 [in] HNODE RPC hNode,
  [in] DWORD dwType,
   [out] PENUM_LIST* ReturnEnum,
   [out] error_status_t* rpc_status
);
```
**hNode:** A pointer to an **[HNODE\\_RPC](#page-25-0)** context handle that was obtained in a previous **[ApiOpenNode](#page-334-0)** or **[ApiOpenNodeEx](#page-402-0)** method call.

**dwType:** The type of enumeration to be returned by the server. The client MUST set *dwType* to the bit-wise OR operator of one or more of the following values.

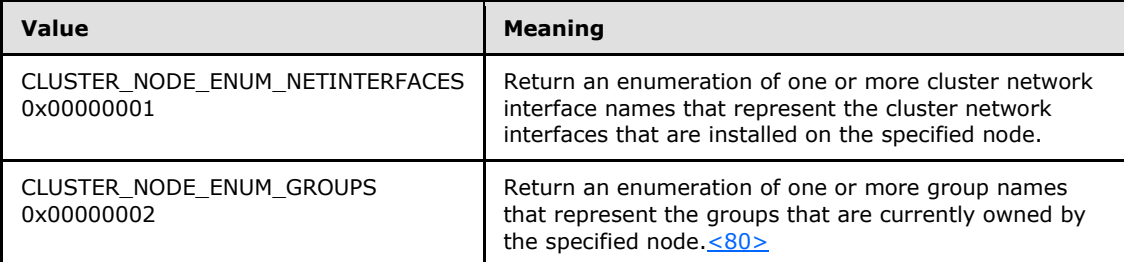

**ReturnEnum:** A pointer to an **[ENUM\\_LIST](#page-51-0)**, as specified in section [2.2.3.5,](#page-51-0) that contains the data that matches the enumeration type that is indicated by the **dwType** parameter. The server MUST allocate as much memory as is required to return the enumeration data. If the method fails, this parameter MUST be ignored.

If the client sets *dwType* to a value other than as specified above, the server SHOULD ignore all bits in *dwType* except those that match the bit(s) in allowable *dwType* values and complete the method successfully, provided no other failure conditions are met.

*[MS-CMRP] — v20131025 Failover Cluster: Management API (ClusAPI) Protocol* 

*Copyright © 2013 Microsoft Corporation.* 

**rpc\_status:** A 32-bit integer used to indicate success or failure. The RPC runtime MUST indicate, by writing to this parameter, whether the runtime succeeded in executing this method on the server. The encoding of the value passed in this parameter MUST conform to encoding for comm status and fault status, as specified in Appendix E of  $[C706]$ .

**Return Values:** The method MUST return the following error codes for the specified conditions.

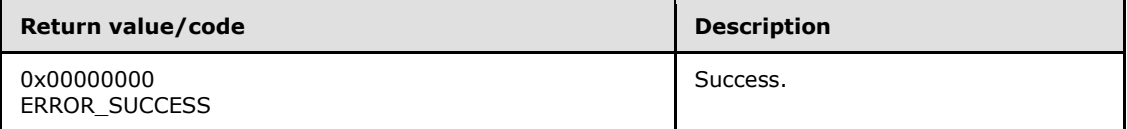

For any other condition, this method MUST return a value that is not one of the values listed in the preceding table. The client MUST behave in one consistent, identical manner for all values that are not listed in the preceding table. The client SHOULD treat errors specified in [3.2.4.6](#page-528-0) as recoverable errors and initiate the reconnect procedure as specified in section [3.2.4.6.](#page-528-0)

# **3.1.4.2.102 ApiGetClusterVersion2 (Opnum 102)**

(Protocol Version 3) The ApiGetClusterVersion2 method retrieves version information about the cluster and the server to which the client is connected. Note that the version of the cluster and the version of the server can differ from the version of the ClusAPI Protocol.

The server SHOULD accept an ApiGetClusterVersion2 request if its protocol server state is read-only, and the server MUST accept the request for processing if it is in the read/write state, as specified in section [3.1.1.](#page-87-0)

The server SHOULD accept an ApiGetClusterVersion2 request if the client's access level is at least "Read" (section  $3.1.4$ ).

```
error status t ApiGetClusterVersion2(
 [out] WORD* lpwMajorVersion,
  [out] WORD* lpwMinorVersion,
  [out] WORD* lpwBuildNumber,
  [out, string] LPWSTR* lpszVendorId,
   [out, string] LPWSTR* lpszCSDVersion,
  [out] PCLUSTER OPERATIONAL VERSION INFO* ppClusterOpVerInfo,
 [out] error status t* rpc status
```
);

- **lpwMajorVersion:** Identifies the major version number of the protocol server software After successful completion of this method a server SHOULD set this parameter to 0x0006. If the method fails, this parameter MUST be ignored.
- **lpwMinorVersion:** Identifies the minor version number of the protocol server software. After successful completion of this method, a server SHOULD set this parameter to  $0 \times 0003 \cdot 81$  If the method fails, this parameter MUST be ignored.
- **lpwBuildNumber:** Identifies the build number of the protocol server software. After successful completion of this method, a server SHOULD $\leq 82$  set this parameter to 0x2580. If the method fails, this parameter MUST be ignored.
- **lpszVendorId:** Identifies the vendor product ID name of the protocol server software. After successful completion of this method, the server MUST set this parameter either to a null-

*[MS-CMRP] — v20131025 Failover Cluster: Management API (ClusAPI) Protocol* 

*Copyright © 2013 Microsoft Corporation.* 

terminated Unicode string that identifies the vendor product or to an empty Unicode string. $\leq$ 83> The server MUST allocate sufficient memory to store this string, including nulltermination. If the method fails, this parameter MUST be ignored.

- **lpszCSDVersion:** Identifies the latest operating system service pack that is installed on the server. After successful completion of this method, the server MUST set this parameter to either a null-terminated Unicode string identifying an operating system service pack that is installed (if any),  $<84>$  or a null-terminated Unicode empty string. If the method fails, this parameter MUST be ignored.
- **ppClusterOpVerInfo:** Identifies the operational version of the cluster, as specified in section [2.2.3.3,](#page-46-0) of which the server is an active node. After successful completion of this method, the server MUST allocate sufficient memory to return a

**CLUSTER\_OPERATIONAL\_VERSION\_INFO** structure and set the *ppClusterOpVerInfo* to point to the allocated buffer. If the method fails, this parameter MUST be ignored.

- **rpc\_status:** A 32-bit integer used to indicate success or failure. The RPC runtime MUST indicate whether or not it succeeded in executing this method on the server by writing to this parameter. The encoding of the value passed in this parameter MUST conform to encoding for comm status and fault status, as specified in Appendix E of  $[C706]$ .
- **Return Values:** Upon successful completion of this method, the server MUST return 0x00000000 (ERROR\_SUCCESS).

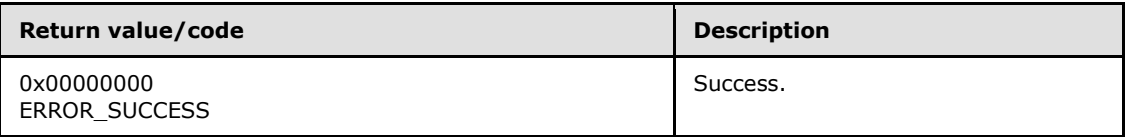

For any other condition, the server MUST return a value that is not one of the values listed in the preceding table. The client MUST behave in one consistent, identical manner for all values that are not listed in the preceding table, except as specified in section  $3.2.4.6$ .

# **3.1.4.2.103 ApiCreateResTypeEnum (Opnum 103)**

(Protocol Version 3) The ApiCreateResTypeEnum method returns a collection of named objects in the cluster state associated with the designated resource type.

The server SHOULD accept an ApiCreateResTypeEnum request if its protocol server state is readonly, and the server MUST accept the request for processing if it is in the read/write state, as specified in section [3.1.1.](#page-87-0)

The server SHOULD accept an ApiCreateResTypeEnum request if the client's access level is at least "Read" (section  $3.1.4$ ).

```
error status t ApiCreateResTypeEnum(
 [in, string] LPCWSTR lpszTypeName,
   [in] DWORD dwType,
  [out] PENUM_LIST* ReturnEnum,
   [out] error_status_t* rpc_status
);
```
**lpszTypeName:** A pointer to a null-terminated Unicode string buffer containing the name of the resource type.

*[MS-CMRP] — v20131025 Failover Cluster: Management API (ClusAPI) Protocol* 

*Copyright © 2013 Microsoft Corporation.* 

*Release: Friday, October 25, 2013* 

*384 / 611*

**dwType:** The type of enumeration to be returned by the server. The client MUST set *dwType* to the bitwise OR operator of one or more of the following values.

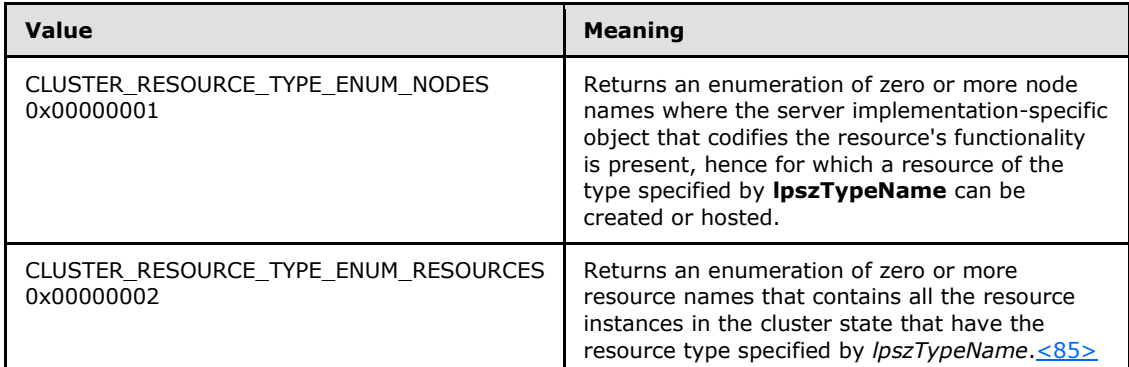

**ReturnEnum:** A pointer to an **[ENUM\\_LIST](#page-51-0)** structure, as specified in section [2.2.3.5,](#page-51-0) that contains the data that matches the enumeration type that is indicated by the *dwType* parameter. The server MUST allocate as much memory as is required to return the enumeration data. If the method fails, this parameter MUST be ignored.

If the client sets *dwType* to a value other than as specified above, the server SHOULD ignore all bits in *dwType* except those that match the bit(s) in allowable *dwType* values and complete the method successfully, provided no other failure conditions are met.

**rpc\_status:** A 32-bit integer used to indicate success or failure. The RPC runtime MUST indicate, by writing to this parameter, whether the runtime succeeded in executing this method on the server. The encoding of the value passed in this parameter MUST conform to encoding for comm\_status and fault\_status, as specified in Appendix E of [\[C706\].](http://go.microsoft.com/fwlink/?LinkId=89824)

**Return Values:** The method MUST return the following error codes for the specified conditions.

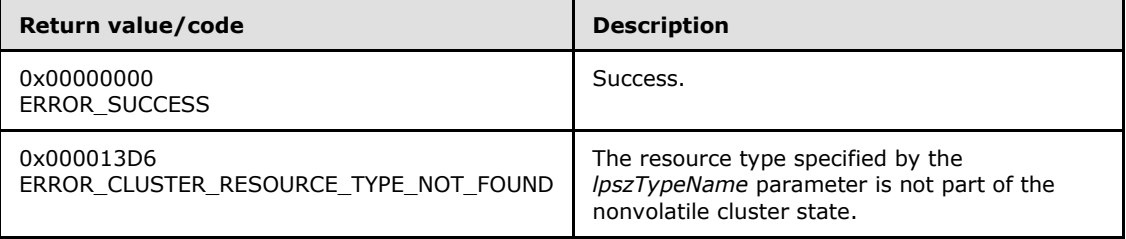

For any other condition, the server MUST set *Status* to a value that is not one of the values listed in the preceding table. The client MUST treat all values that are not listed in the preceding table the same, except as specified in section [3.2.4.6.](#page-528-0)

# **3.1.4.2.104 ApiBackupClusterDatabase (Opnum 104)**

The Server MUST fail this method by using error ERROR\_CALL\_NOT\_IMPLEMENTED.

```
error status t ApiBackupClusterDatabase(
  [in, string] LPCWSTR lpszPathName,
  [out] error_status_t* rpc_status
);
```
*[MS-CMRP] — v20131025 Failover Cluster: Management API (ClusAPI) Protocol* 

*Copyright © 2013 Microsoft Corporation.* 

#### **lpszPathName:** Not used.

**rpc\_status:** Not used.

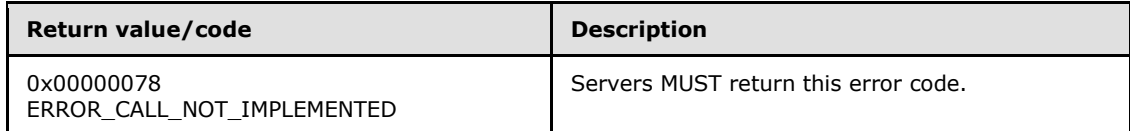

# **3.1.4.2.105 ApiNodeClusterControl (Opnum 105)**

(Protocol Version 3) The ApiNodeClusterControl method instructs the server to initiate, on the specified cluster, an operation that is defined by the specified control code. If necessary, the operation is forwarded to and executed on the specified node.

The semantic behavior as well as all the parameters, with the exception of *hHostNode*, are identical to those of the **[ApiClusterControl](#page-385-0)** method. All return values are identical to those specified in section [3.1.4.2.106.](#page-385-0)

In addition, the server MUST require that the access level associated with the *hNode* context handle is "All" (section [3.1.4\)](#page-107-0), if and only if the bitwise AND of *dwControlCode* and 0x00400000 is not equal to zero.

```
error_status_t ApiNodeClusterControl(
 [in] HCLUSTER RPC hCluster,
 [in] HNODE RPC hHostNode,
 [in] DWORD dwControlCode,
  [in, unique, size_is(nInBufferSize)] 
    UCHAR* lpInBuffer,
  [in] DWORD nInBufferSize,
   [out, size_is(nOutBufferSize), length_is(*lpBytesReturned)] 
    UCHAR* lpOutBuffer,
  [in] DWORD nOutBufferSize,
  [out] DWORD* lpBytesReturned,
  [out] DWORD* lpcbRequired,
 [out] error status t* rpc status
);
```
<span id="page-385-0"></span>**hHostNode:** An **[HNODE\\_RPC](#page-25-0)** context handle that is obtained in a previous **[ApiOpenNode](#page-334-0)** or **[ApiOpenNodeEx](#page-402-0)** method call.

# **3.1.4.2.106 ApiClusterControl (Opnum 106)**

(Protocol Version 3) The ApiClusterControl method instructs the server to initiate, on the specified cluster, an operation that is defined by the specified control code. The operation is executed on the node where the specified cluster context handle was obtained.

The server MUST require that the access level associated with the *hCluster* context handle is "All" (section [3.1.4\)](#page-107-0), if and only if the bitwise AND of *dwControlCode* and 0x00400000 is not equal to zero.

```
error status t ApiClusterControl(
  [in] HCLUSTER RPC hCluster,
```
- [in] DWORD dwControlCode,
- [in, unique, size is(nInBufferSize)]

*[MS-CMRP] — v20131025 Failover Cluster: Management API (ClusAPI) Protocol* 

*Copyright © 2013 Microsoft Corporation.* 

```
 UCHAR* lpInBuffer,
   [in] DWORD nInBufferSize,
  [out, size is(nOutBufferSize), length is(*lpBytesReturned)]
    UCHAR* lpOutBuffer,
  [in] DWORD nOutBufferSize,
   [out] DWORD* lpBytesReturned,
   [out] DWORD* lpcbRequired,
   [out] error_status_t* rpc_status
);
```
- **hCluster:** An **[HCLUSTER\\_RPC](#page-25-1)** context handle that is obtained in a previous **[ApiOpenCluster](#page-252-0)** or **[ApiOpenClusterEx](#page-401-0)** method call.
- **dwControlCode:** Indicates the operation to perform on the cluster. Must be one of the following values.

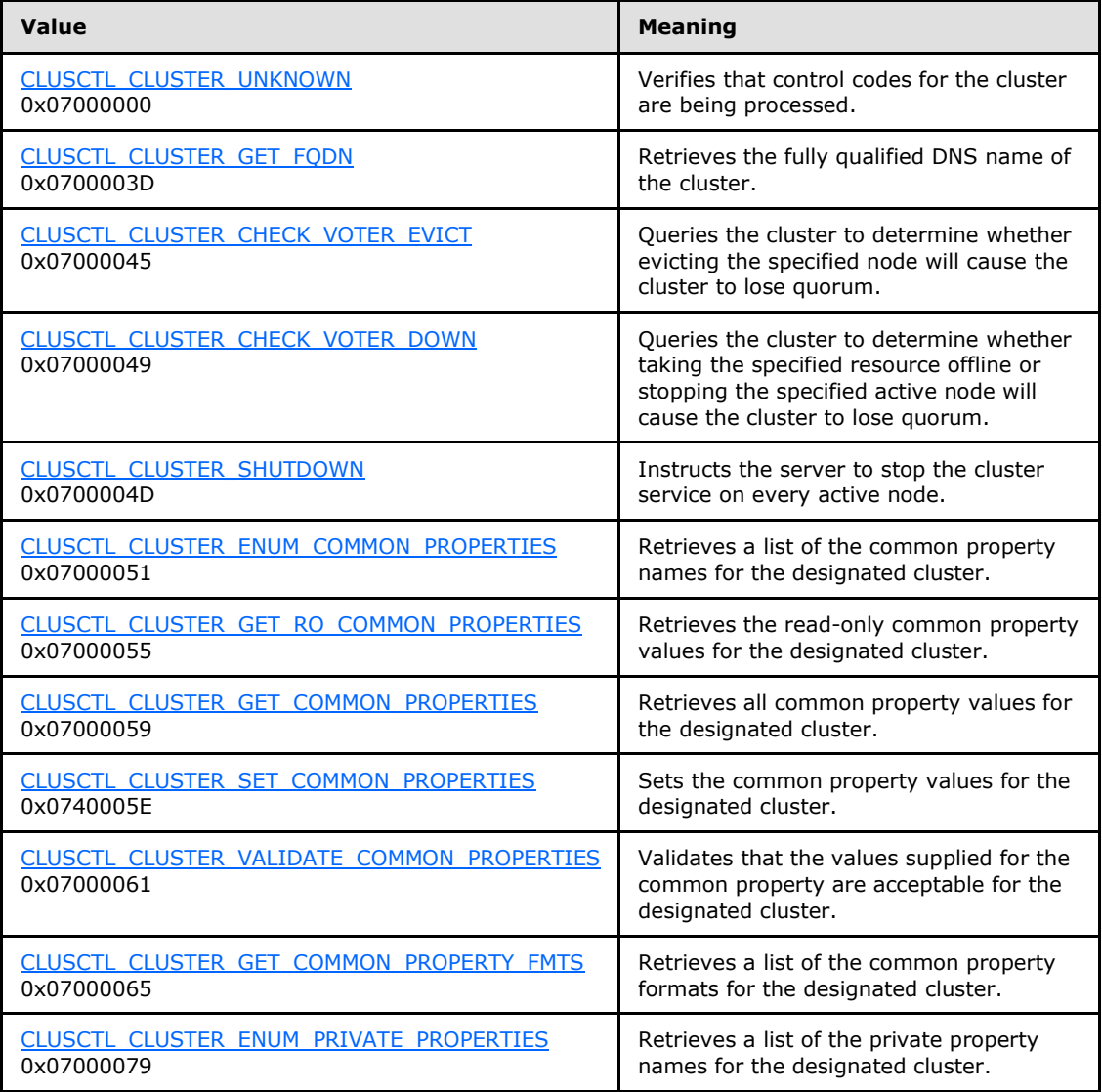

*[MS-CMRP] — v20131025 Failover Cluster: Management API (ClusAPI) Protocol* 

*Copyright © 2013 Microsoft Corporation.* 

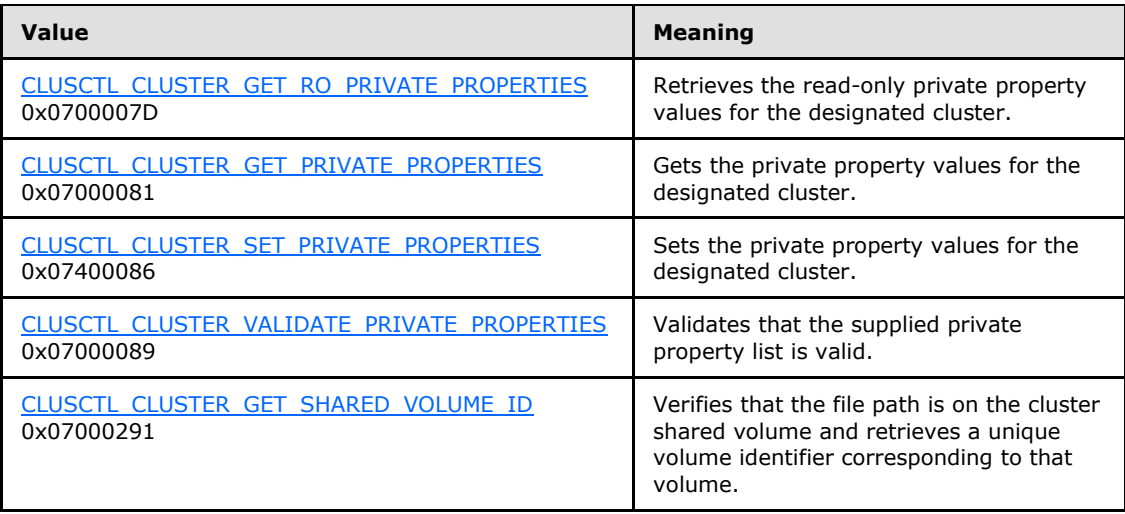

- **lpInBuffer:** The input data for the operation that is specified by *dwControlCode*. See the following sections for the data structures that are required for each dwControlCode.
- **nInBufferSize:** The size, in bytes, of the buffer that is specified by *lpInBuffer*.
- **lpOutBuffer:** The output data for the operation that is specified by *dwControlCode*. The output buffer MUST be allocated and provided by the client.
- **nOutBufferSize:** The available size of the buffer that is specified by *lpOutBuffer*, as allocated by the client.
- **lpBytesReturned:** On successful completion of the method, the server MUST set *lpBytesReturned* to the number of bytes that are written to the *lpOutBuffer* buffer.
- **lpcbRequired:** If *nOutBufferSize* indicates that the buffer that is specified by *lpOutBuffer* is too small for the output data, the server MUST return 0x000000EA (ERROR\_MORE\_DATA) and set *lpcbRequired* to the number of bytes that are required for the output buffer. If the method completes successfully and *lpBytesReturned* is 0x00000000 then the server MUST set *lpcbRequired* to 0x00000000. In any other condition the client MUST ignore *lpcbRequired* after this method completes.
- **rpc\_status:** A 32-bit integer used to indicate success or failure. The RPC runtime MUST indicate, by writing to this parameter, whether the runtime succeeded in executing this method on the server. A value of 0x00000000 indicates that the method call was successfully transported to the server, executed with no faults, and returned control to the client without encountering any communication faults. This value is separate from the value returned by the method and does not represent the success of the method. The client MUST treat all nonzero values the same, except as specified in section [3.2.4.6.](#page-528-0)

**Return Values:** The method MUST return the following error codes for the specified conditions.

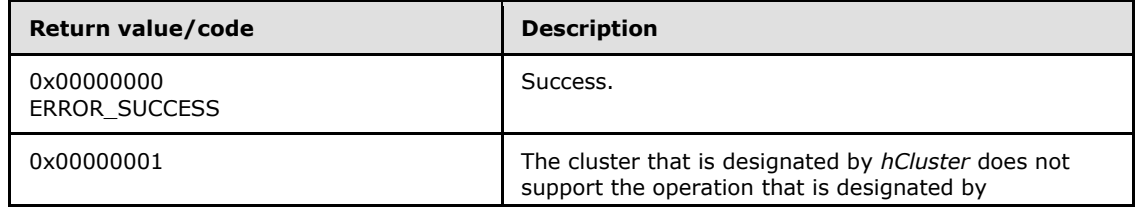

*[MS-CMRP] — v20131025 Failover Cluster: Management API (ClusAPI) Protocol* 

*Copyright © 2013 Microsoft Corporation.* 

*Release: Friday, October 25, 2013* 

*388 / 611*

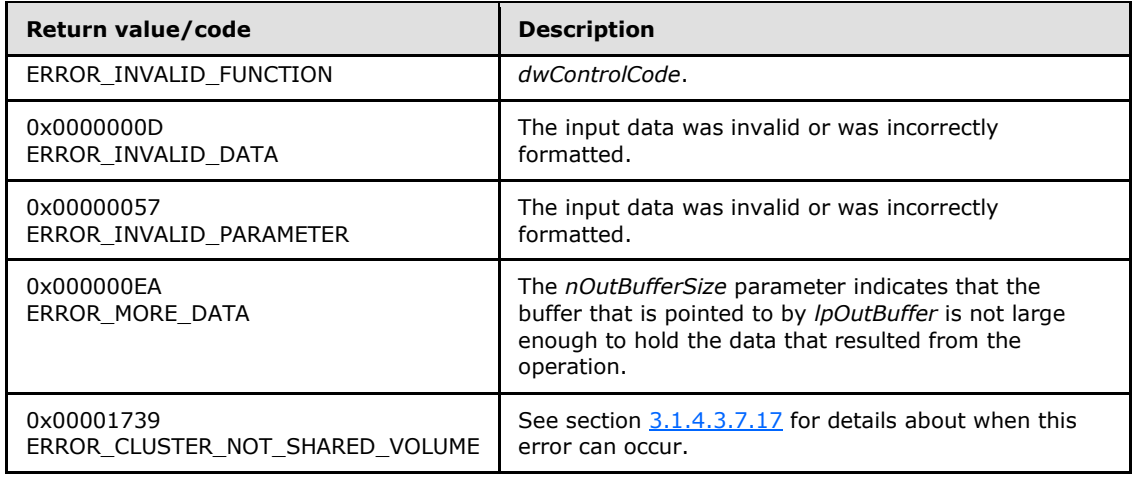

For any other condition, this method MUST return a value that is not one of the values listed in the preceding table. The client MUST behave in one consistent, identical manner for all values that are not listed in the preceding table. The client SHOULD treat errors specified in [3.2.4.6](#page-528-0) as recoverable errors, and initiate the reconnect procedure as specified in section  $3.2.4.6.$ 

Upon receiving this message, the server MUST:

- Determine the number of bytes that are required for *lpOutBuffer*. If the size indicated by *nOutBufferSize* is less than the number of bytes that are required for *lpOutBuffer*, return ERROR\_MORE\_DATA (0x000000EA), except as specified in the following sub-sections where a different value is returned, and set *lpcbRequired* to the number of bytes that are required for the output buffer.
- Return either ERROR\_INVALID\_DATA or ERROR\_INVALID\_PARAMETER if the input data is invalid or incorrectly formatted. The client MUST treat these two error codes the same.

# **3.1.4.2.107 ApiUnblockGetNotifyCall (Opnum 107)**

(Protocol Version 3) The ApiUnblockGetNotifyCall method instructs the server to complete any outstanding **[ApiGetNotify \(section 3.1.4.2.66\)](#page-332-0)**, **[ApiGetNotifyV2 \(section 3.1.4.2.138\)](#page-437-0)**, and **[ApiGetNotifyAsync \(section 3.1.4.2.143\)](#page-453-0)** calls for the designated notification port so that the port can be closed.

The server SHOULD accept an ApiUnblockGetNotifyCall request if the client's access level is at least "Read" (section  $3.1.4$ ).

```
error status t ApiUnblockGetNotifyCall(
  [in] HNOTIFY RPC hNotify
);
```
**hNotify:** A pointer to an **[HNOTIFY\\_RPC \(section 2.2.1.6\)](#page-26-0)** context handle that was obtained in a previous **[ApiCreateNotify \(section 3.1.4.2.56\)](#page-320-0)** method call.

**Return Values:** The method MUST return the following error codes for the specified conditions.

*[MS-CMRP] — v20131025 Failover Cluster: Management API (ClusAPI) Protocol* 

*Copyright © 2013 Microsoft Corporation.* 

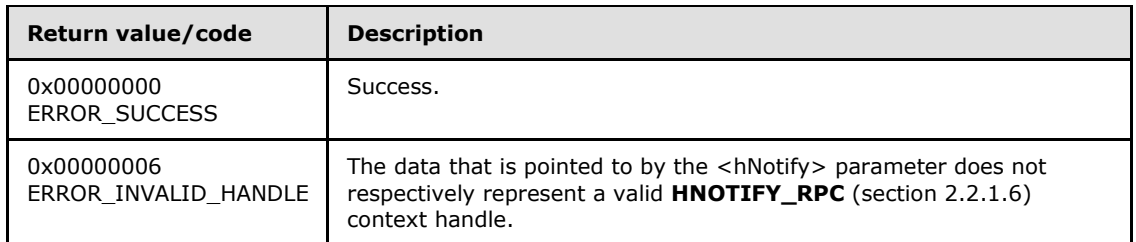

For any other condition, this method MUST return a value that is not one of the values listed in the preceding table. The client MUST behave in one consistent, identical manner for all values that are not listed in the preceding table. The client SHOULD treat errors specified in section [3.2.4.6](#page-528-0) as recoverable errors and initiate the reconnect procedure as specified in section [3.2.4.6.](#page-528-0)

# **3.1.4.2.108 ApiSetServiceAccountPassword (Opnum 108)**

The server MUST fail this method by using error ERROR\_CALL\_NOT\_IMPLEMENTED.

```
error status t ApiSetServiceAccountPassword(
 [in, string] LPWSTR lpszNewPassword,
  [in] IDL CLUSTER SET PASSWORD FLAGS dwFlags,
  [out, size is(ReturnStatusBufferSize), length is(*SizeReturned)]
   IDL CLUSTER SET PASSWORD STATUS ReturnStatusBufferPtr[*],
  [in, range(0, (64 + 1024))] DWORD ReturnStatusBufferSize,
   [out] DWORD* SizeReturned,
  [out] DWORD* ExpectedBufferSize
);
```
**lpszNewPassword:** Not used.

**dwFlags:** Not used.

**ReturnStatusBufferPtr:** Not used.

**ReturnStatusBufferSize:** Not used.

**SizeReturned:** Not used.

**ExpectedBufferSize:** Not used.

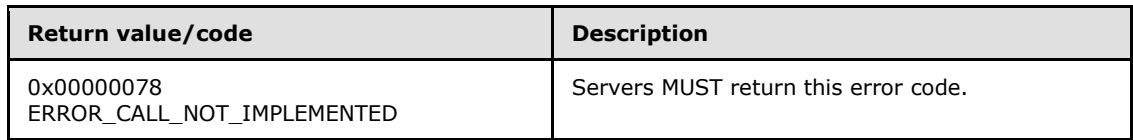

# **3.1.4.2.109 ApiSetResourceDependencyExpression (Opnum 109)**

(Protocol Version 3) The ApiSetResourceDependencyExpression method instructs the server to set the dependency relationship for the resource that is identified by *hResource* to the complex dependency, as specified in section  $3.1.1.1.2$ , using dependency expression represented by *lpszDependencyExpression*. For successful completion of the method, the server MUST add the dependency information to the nonvolatile cluster state.

*[MS-CMRP] — v20131025 Failover Cluster: Management API (ClusAPI) Protocol* 

*Copyright © 2013 Microsoft Corporation.* 

Servers MUST maintain complex resource dependencies as nonvolatile configuration data in their cluster state.

The server MUST limit the depth of a resource's dependency tree to 100.

Dependency expressions are "ANDs of Ors" such as (a or b) and (c or d), and so on. The client MUST provide an input lpszDependencyExpression that conforms to the following grammar:

```
expression:
     or expression
     | "(" or_expression ")"
    | "(" or expression ")" "and" and or expression
or expression:
      resource
    | resource "or" or expression
and or expression:
       "(" or_expression ")"
     | "(" or_expression ")" "and" and_or_expression
     | resource
     | resource "and" and_or_expression
resource:
      "[" resourceID "]"
     | "[" resourceName "]"
```
In this grammar, "resourceID" represents the ID of a resource, as returned by CLUSCTL\_RESOURCE\_GET\_ID  $(3.1.4.3.1.8)$ , and "resourceName" represents the name of a resource, as returned by CLUSCTL\_RESOURCE\_GET\_NAME [\(3.1.4.3.1.6\)](#page-456-0).

For example, the following expression indicates that *hResource* will remain online as long as a resource from each of the parenthesized expressions remains online.

```
(
   [a904e1b7-95dd-47f0-9b2e-f1007d92699b]
  or
   [ae6fcf48-c42f-4960-a61a-7f1044067668]
 )
and
 (
  [c471abc6-e454-482e-8be4-fae084cf799b]
  or
   [de976488-82cb-4950-8ce0-1b45e868e058]
 )
```
The server MUST fail this method by using error ERROR\_INVALID\_PARAMETER if the dependency expression does not conform to this grammar.

The server MUST clear the dependency relationship for *hResource* if the null Unicode string (0x0000) is specified.

The server MUST fail this method by using one of the following errors for any of the error's associated conditions described as follows:

*[MS-CMRP] — v20131025 Failover Cluster: Management API (ClusAPI) Protocol* 

*Copyright © 2013 Microsoft Corporation.* 

*Release: Friday, October 25, 2013* 

*391 / 611*

- *ERROR\_INVALID\_PARAMETER*
	- *hResource's* resource ID is present in the dependency expression.
	- One or more of the resources in the dependency expression are not in the same group as the resource represented by *hResource*.
- **ERROR\_DEPENDENCY\_ALREADY\_EXISTS** 
	- The same resource ID is specified more than once in the dependency expression.
	- **A** dependency between *hResource* and a resource in the dependency expression already exists.
- **ERROR\_CIRCULAR\_DEPENDENCY** 
	- A resource in the dependency expression is dependent on the resource represented by *hResource*. That is, circular dependencies are not permitted.
- *ERROR\_RESOURCE\_ONLINE*
	- *hResource* is in the ClusterResourceOnlinePending state.
	- **h** hResource is in the ClusterResourceOnline state and none of the resources in the dependency expression are in the ClusterResourceOnline state.

The server MUST accept an ApiSetResourceDependencyExpression request only if its protocol server state is read/write, as specified in section  $3.1.1$ .

The server MUST require that the access level associated with the *hResource* context handle is "All" (section [3.1.4\)](#page-107-0).

```
error status t ApiSetResourceDependencyExpression(
  [in] HRES RPC hResource,
   [in, string, unique] LPCWSTR lpszDependencyExpression,
   [out] error_status_t* rpc_status
);
```
**hResource:** A pointer to an **[HRES\\_RPC](#page-26-1)** context handle that was obtained in a previous **[ApiOpenResource](#page-261-0)**, **[ApiOpenResourceEx,](#page-405-0)** or **[ApiCreateResource](#page-262-0)** method call.

**lpszDependencyExpression:** A pointer to a null-terminated Unicode string buffer containing a valid dependency expression.

**rpc status:** A 32-bit integer used to indicate success or failure. The RPC runtime MUST indicate, by writing to this parameter, whether the runtime succeeded in executing this method on the server. The encoding of the value passed in this parameter MUST conform to encoding for comm\_status and fault\_status, as specified in Appendix E of [\[C706\].](http://go.microsoft.com/fwlink/?LinkId=89824)

**Return Values:** The method MUST return the following error codes for the specified conditions.

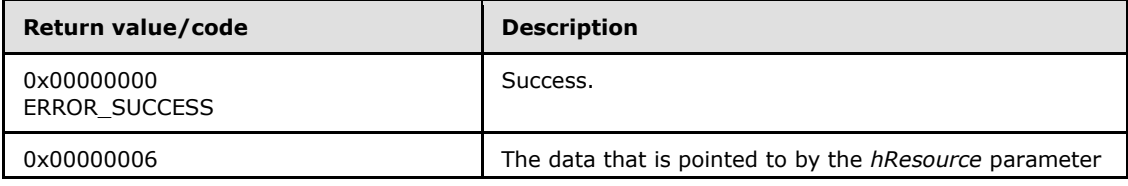

*[MS-CMRP] — v20131025 Failover Cluster: Management API (ClusAPI) Protocol* 

*Copyright © 2013 Microsoft Corporation.* 

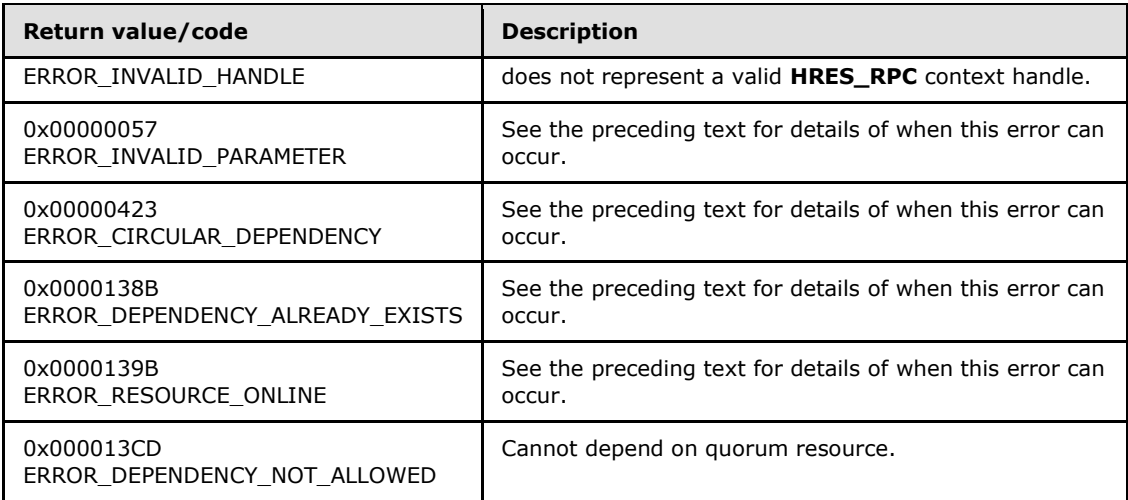

For any other condition, this method MUST return a value that is not one of the values listed in the preceding table. The client MUST behave in one consistent, identical manner for all values that are not listed in the preceding table. The client SHOULD treat errors specified in section [3.2.4.6](#page-528-0) as recoverable errors and initiate the reconnect procedure as specified in section [3.2.4.6.](#page-528-0)

# **3.1.4.2.110 ApiGetResourceDependencyExpression (Opnum 110)**

(Protocol Version 3) The ApiGetResourceDependencyExpression method instructs the server to retrieve the complex dependency expression, as specified in section  $3.1.1.1.2$ , for the resource represented by *hResource*.

The server SHOULD accept an ApiGetResourceDependencyExpression request if its protocol server state is read-only, and the server MUST accept an ApiGetResourceDependencyExpression request for processing if it is in the read/write state, as specified in section  $3.1.1$ .

The server SHOULD accept an ApiGetResourceDependencyExpression request if the access level associated with the *hResource* context handle is at least "Read" (section [3.1.4\)](#page-107-0).

```
error status t ApiGetResourceDependencyExpression(
 [in] HRES RPC hResource,
   [out, string] LPWSTR* lpszDependencyExpression,
  [out] error_status_t* rpc_status
);
```
**hResource:** A pointer to an **[HRES\\_RPC](#page-26-1)** context handle that was obtained in a previous **[ApiOpenResource](#page-261-0)**, **[ApiOpenResourceEx](#page-405-0)**, or **[ApiCreateResource](#page-262-0)** method call.

- **lpszDependencyExpression:** The address of a pointer that receives a pointer to a Unicode string buffer where the server MUST return the null-terminated complex dependency expression after successful completion of this method. The server MUST allocate as much memory as is required to return the expression. If the method fails, this parameter MUST be ignored.
- **rpc\_status:** A 32-bit integer used to indicate success or failure. The RPC runtime MUST indicate, by writing to this parameter, whether it succeeded in executing this method on the server.

*[MS-CMRP] — v20131025 Failover Cluster: Management API (ClusAPI) Protocol* 

*Copyright © 2013 Microsoft Corporation.* 

The encoding of the value passed in this parameter MUST conform to encoding for comm\_status and fault\_status, as specified in appendix E of [\[C706\].](http://go.microsoft.com/fwlink/?LinkId=89824)

**Return Values:** The method MUST return the following error codes for the specified conditions.

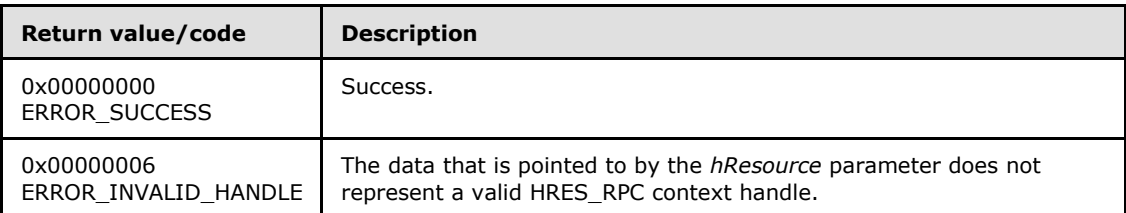

For any other condition, this method MUST return a value that is not one of the values listed in the preceding table. The client MUST behave in one consistent, identical manner for all values that are not listed in the preceding table. The client SHOULD treat errors specified in section [3.2.4.6](#page-528-0) as recoverable errors and initiate the reconnect procedure as specified in section [3.2.4.6.](#page-528-0)

# **3.1.4.2.111 ApiGetResourceNetworkName (Opnum 112)**

(Protocol Version 3) The ApiGetResourceNetworkName method retrieves the NetBIOS computer name associated with the resource upon which the designated resource depends and whose resource type, as specified in section [3.1.4.2.16,](#page-269-0) matches the Unicode string "Network Name".

The server MUST return a "Network Name" type resource even if the dependency is not direct; that is, the designated resource can have a chain of dependencies that lead to the "Network Name" type resource.

If there is more than one "Network Name" type resource on which the designated resource depends (as specified in the preceding paragraph), the server MUST return the name of one resource. The set of "Network Name" type resources that the server returns is implementation-specific.

The dependency chain, as previously specified, can include zero or more complex dependencies, as specified in section [3.1.1.1.2.2.](#page-91-0)

The server SHOULD accept an ApiGetResourceNetworkName request if its protocol server state is read-only, and the server MUST accept the request for processing if it is in the read/write state, as specified in section [3.1.1.](#page-87-0)

The server SHOULD accept an ApiGetResourceNetworkName request if the access level associated with the *hResource* context handle is at least "Read" (section [3.1.4\)](#page-107-0).

```
error status t ApiGetResourceNetworkName(
  [in] HRES RPC hResource,
   [out, string] LPWSTR* lpszName,
 [out] error status t* rpc status
);
```
**hResource:** An **[HRES\\_RPC](#page-26-1)** context handle that was obtained in a previous **[ApiOpenResource](#page-261-0)**, **[ApiOpenResourceEx,](#page-405-0)** or **[ApiCreateResource](#page-262-0)** method call.

**lpszName:** 

*[MS-CMRP] — v20131025 Failover Cluster: Management API (ClusAPI) Protocol* 

*Copyright © 2013 Microsoft Corporation.* 

A pointer to a Unicode string buffer. The *lpszName* parameter receives the NetBIOS computer name associated with the resource with the following properties:

- This resource has a resource type that matches the Unicode string "Network Name".
- This resource is depended upon by the specified resource, possibly through a chain of dependencies.

The server MUST allocate as much memory as is required to return the resource type. If the method fails, this parameter MUST be ignored.

**rpc\_status:** A 32-bit integer used to indicate success or failure. The RPC runtime MUST indicate, by writing to this parameter, whether it succeeded in executing this method on the server. The encoding of the value passed in this parameter MUST conform to encoding for comm status and fault status, as specified in Appendix E of [\[C706\].](http://go.microsoft.com/fwlink/?LinkId=89824)

**Return Values:** The method MUST return the following error codes for the specified conditions.

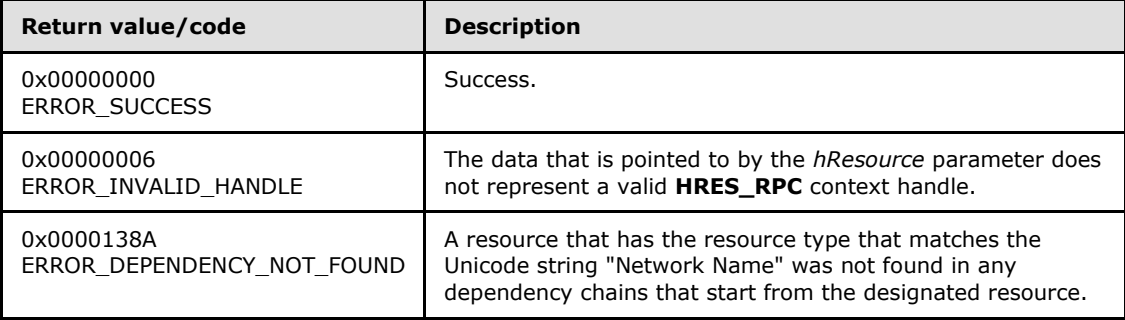

For any other condition, this method MUST return a value that is not one of the values listed in the preceding table. The client MUST behave in one consistent, identical manner for all values that are not listed in the preceding table. The client SHOULD treat errors specified in [3.2.4.6](#page-528-0) as recoverable errors and initiate the reconnect procedure as specified in section [3.2.4.6.](#page-528-0)

# **3.1.4.2.112 ApiExecuteBatch (Opnum 113)**

(Protocol Version 3) The ApiExecuteBatch method instructs the server to perform a transacted series of modifications, relative to the designated key, to the cluster registry. The contents of the registry are changed only if all the modifications succeed; the first failure causes all previous modifications to be backed out.

The modifications are described in a [CLUSTER\\_REG\\_BATCH\\_UPDATE](#page-65-0) structure, as described in section [2.2.3.17.](#page-65-0) Each batch update command instructs the server as to how the registry is modified.

The server MUST NOT fail this method if the key identified in a CLUSREG\_CREATE\_KEY already exists. The server MUST NOT fail this method if the key identified in a CLUSREG DELETE KEY command or the value identified in a CLUSREG\_DELETE\_VALUE does not exist.

The server MUST maintain a current key pointer that is initially set to the designated key and is changed to the key identified in a CLUSREG\_CREATE\_KEY command when it is executed. The current key pointer is cleared when a CLUSREG\_DELETE\_KEY command is executed requiring a subsequent CLUSREG\_CREATE\_KEY command to be executed before any CLUSREG\_SET\_VALUE or CLUSREG\_DELETE\_VALUE commands can be processed. After the key pointer is cleared, the server

*[MS-CMRP] — v20131025 Failover Cluster: Management API (ClusAPI) Protocol* 

*Copyright © 2013 Microsoft Corporation.* 

*Release: Friday, October 25, 2013* 

*395 / 611*

MUST fail this method with ERROR\_INVALID\_PARAMETER (0x00000057) if a CLUSREG\_SET\_VALUE or CLUSREG\_DELETE\_VALUE command is encountered prior to a CLUSREG\_CREATE\_KEY command.

The **Name** field for the CLUSREG\_CREATE\_KEY and CLUSREG\_DELETE\_KEY commands is the path to the key to be created/opened or deleted and is relative to the designated key. The key namespace is hierarchical, and each level in the hierarchy is separated by a Unicode backslash ("\"). The following are examples of properly formed key names: "test", "test\KeyToDelete".

The following table describes the command type, how the **Name** and **Data** fields are interpreted for the command, and the effect the command has on the key pointer.

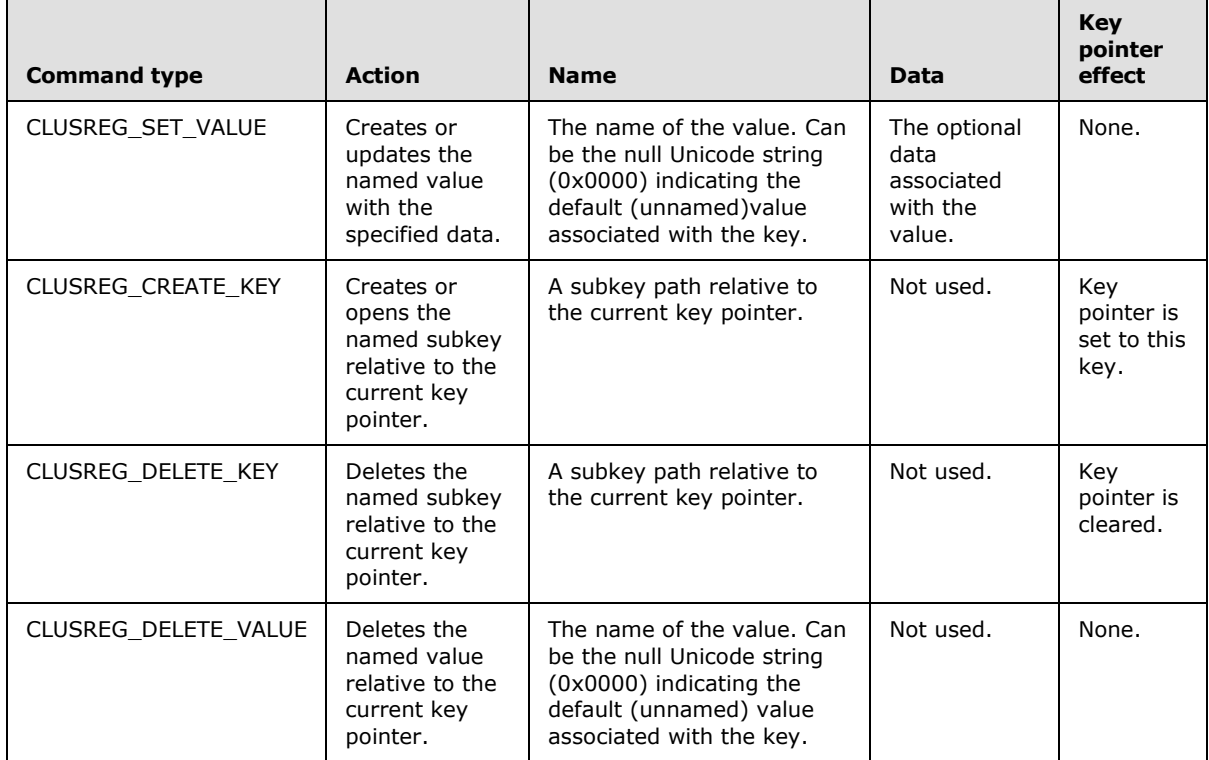

The server MUST accept an ApiExecuteBatch request for processing if it is in the read/write state, as specified in section  $3.1.1$ .

The server MUST require that the client have a security access level of "All" (section  $3.1.4$ ).

```
error status t ApiExecuteBatch(
 [in] HKEY RPC hKey,
 [in] DWORD cbData,
 [in, size is(cbData)] const UCHAR* lpData,
  [out] int* pdwFailedCommand,
   [out] error_status_t* rpc_status
);
```
**hKey:** The RPC context handle for a key that was previously obtained by a call to **[ApiGetRootKey](#page-287-0)**, **[ApiCreateKey](#page-288-0)**, or **[ApiOpenKey](#page-290-0)**. The key represented by this parameter is the initial key from which all commands in the buffer of the *lpData* parameter are executed.

*[MS-CMRP] — v20131025 Failover Cluster: Management API (ClusAPI) Protocol* 

*Copyright © 2013 Microsoft Corporation.* 

*Release: Friday, October 25, 2013* 

*396 / 611*
- **cbData:** A 32-bit integer that provides the size, in bytes, of the buffer pointed to by the *lpData* parameter.
- **lpData:** A pointer to a buffer containing a variable-length CLUSTER\_REG\_BATCH\_UPDATE structure, as described in section  $2.2.3.17$ , that contains a series of commands describing a set of modifications to be applied to the cluster registry.
- **pdwFailedCommand:** A pointer to a 32-bit integer that is written, upon failure of the method, with the number of the command that caused the failure. Commands are numbered beginning at one and increase monotonically.
- **rpc\_status:** A 32-bit integer used to indicate success or failure. The RPC runtime MUST indicate, by writing to this parameter, whether it succeeded in executing this method on the server. The encoding of the value passed in this parameter MUST conform to encoding for comm\_status and fault\_status, as specified in Appendix E of [\[C706\].](http://go.microsoft.com/fwlink/?LinkId=89824)

**Return Values:** The method MUST return the following error codes for the specified conditions.

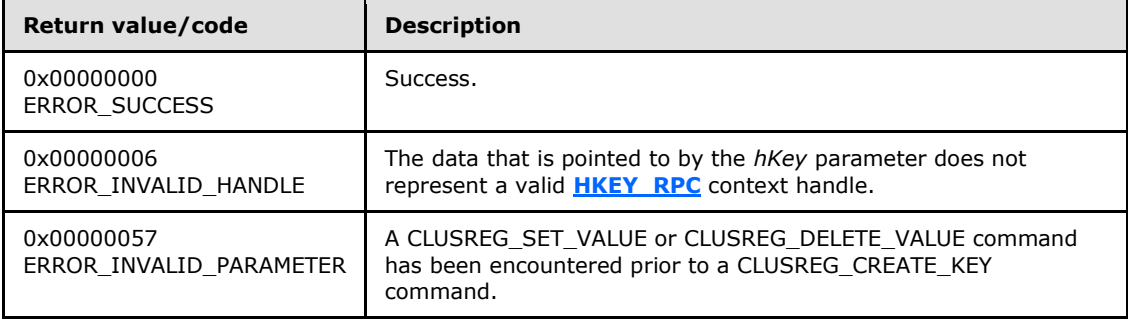

<span id="page-396-0"></span>For any other condition, this method MUST return a value that is not one of the values listed in the preceding table. The client MUST behave in one consistent, identical manner for all values that are not listed in the preceding table. The client SHOULD treat errors specified in section [3.2.4.6](#page-528-0) as recoverable errors and initiate the reconnect procedure as specified in section [3.2.4.6.](#page-528-0)

### **3.1.4.2.113 ApiCreateBatchPort (Opnum 114)**

(Protocol Version 3) The ApiCreateBatchPort method establishes context on the server about client interaction with a cluster registry batch update notification port by means of the current RPC connection. ApiCreateBatchPort returns a context handle so that the client can refer to the context that is created in subsequent method invocations.

The server SHOULD accept an ApiCreateBatchPort request if the client's access level is at least "Read" (section  $3.1.4$ ).

```
error status t ApiCreateBatchPort(
 [in] HKEY RPC hKey,
  [out] HBATCH_PORT_RPC* phBatchPort,
  [out] error_status_t* rpc_status
);
```
**hKey:** The **[HKEY\\_RPC](#page-26-0)** RPC context handle for a key that was previously obtained by a call to **[ApiGetRootKey](#page-287-0)**, **[ApiCreateKey](#page-288-0)**, or **[ApiOpenKey](#page-290-0)**.

*[MS-CMRP] — v20131025 Failover Cluster: Management API (ClusAPI) Protocol* 

*Copyright © 2013 Microsoft Corporation.* 

- **phBatchPort:** If the method succeeds, the server MUST write a valid **[HBATCH\\_PORT\\_RPC](#page-27-0)** context handle, as specified in section [2.2.1.9,](#page-27-0) to the address supplied by this parameter. Otherwise, the value at this address MUST be ignored.
- **rpc\_status:** A 32-bit integer used to indicate success or failure. The RPC runtime MUST indicate, by writing to this parameter, whether it succeeded in executing this method on the server. The encoding of the value passed in this parameter MUST conform to encoding for comm status and fault status, as specified in Appendix E of  $[C706]$ .

**Return Values:** The method MUST return the following error codes for the specified conditions.

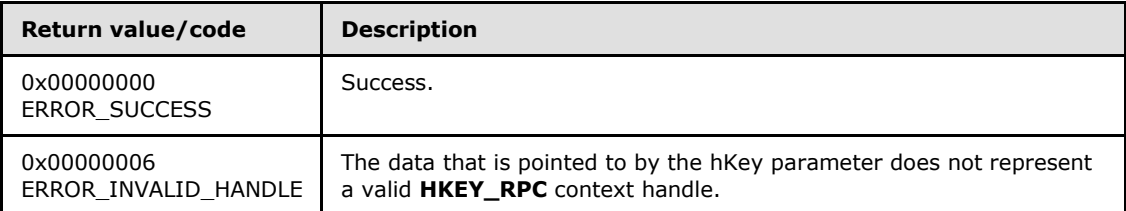

For any other condition, this method MUST return a value that is not one of the values listed in the preceding table. The client MUST behave in one consistent, identical manner for all values that are not listed in the preceding table. The client SHOULD treat errors specified in [3.2.4.6](#page-528-0) as recoverable errors, and initiate the reconnect procedure as specified in section [3.2.4.6.](#page-528-0)

### **3.1.4.2.114 ApiGetBatchNotification (Opnum 115)**

(Protocol Version 3) The ApiGetBatchNotification method instructs the server to retrieve the first queued batch update event indication from the designated batch update notification\_port. The server MUST NOT complete this method until an indication has been queued to the port or the port has been closed through a separate call to the **[ApiCloseBatchPort](#page-400-0)** method.

Upon successful completion of this method, the server MUST write a [CLUSTER\\_REG\\_BATCH\\_UPDATE](#page-65-0) structure, as specified in section  $2.2.3.17$ , indicating the modifications that have been made to the cluster registry. This information essentially mirrors the CLUSTER\_REG\_BATCH\_UPDATE structure provided to the **[ApiExecuteBatch](#page-394-0)** method with the modification that a CLUSREG\_VALUE\_DELETED command precedes every CLUSREG\_SET\_VALUE and CLUSREG\_DELETE\_VALUE command in the returned notification data if the value has existing data. The Name field identifies the name of the value that was modified, and the Data field contains the value data that existed prior to executing the aforementioned value command.

For example, the client calls **ApiExecuteBatch** with the following series of commands for a value named "NotifyTest" that does not already exist in the registry:

- Delete Value
- Set Value to "hello world"
- Set Value to "hello universe"
- **Delete Value**

The series of change notifications that the server returns to the client through this method are as follows:

Delete Value

*Copyright © 2013 Microsoft Corporation.* 

*Release: Friday, October 25, 2013* 

- Set Value to "hello world"
- Value Deleted with the data set to "hello world"
- Set Value to "hello universe"
- Value Deleted with the data set to "hello universe"
- **Delete Value**

The following diagrams illustrate the preceding command and notification sequence.

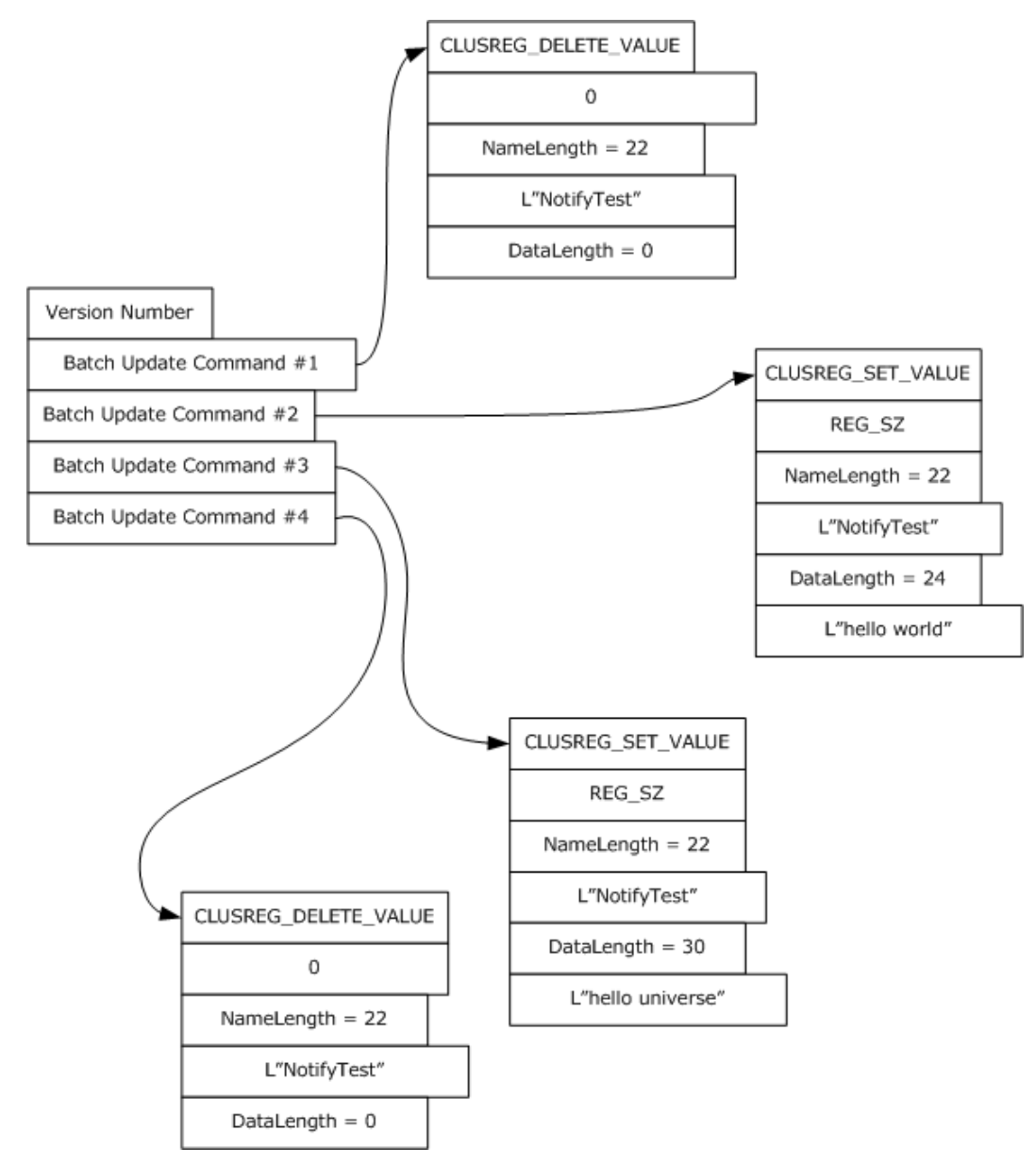

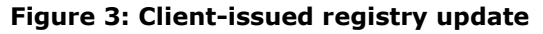

*[MS-CMRP] — v20131025 Failover Cluster: Management API (ClusAPI) Protocol* 

*Copyright © 2013 Microsoft Corporation.* 

*Release: Friday, October 25, 2013* 

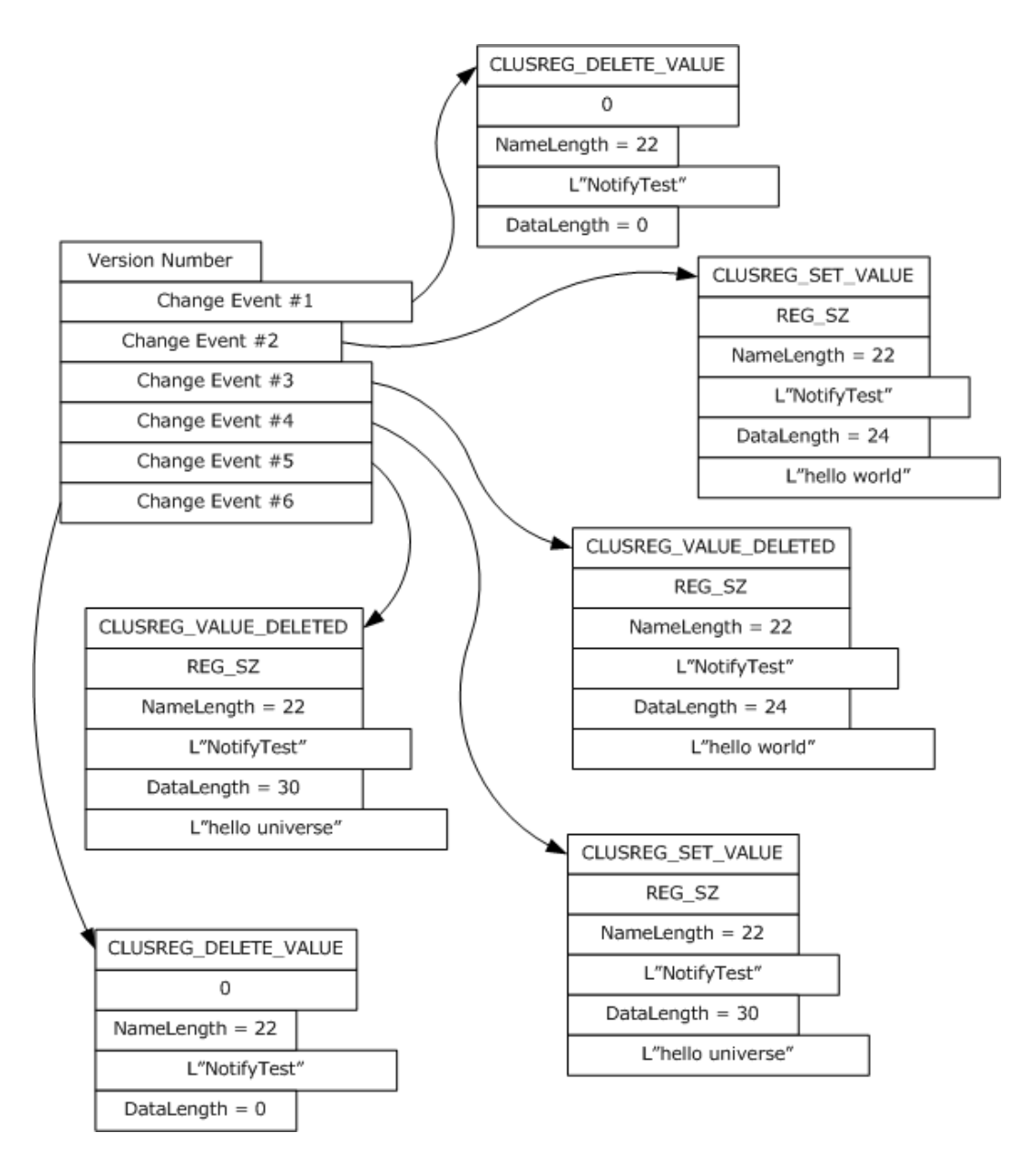

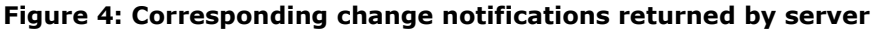

The server SHOULD accept an **ApiGetBatchNotification** request if the client's access level is at least "Read" (section [3.1.4\)](#page-107-0).

```
error status t ApiGetBatchNotification(
 [in] HBATCH PORT RPC hBatchNotify,
   [out] DWORD* cbData,
  [out, size_is(,*cbData)] UCHAR** lpData
);
```
**hBatchNotify:** A pointer to **[HBATCH\\_PORT\\_RPC](#page-27-0)** context handle that was obtained in a previous **[ApiCreateBatchPort](#page-396-0)** method call.

*[MS-CMRP] — v20131025 Failover Cluster: Management API (ClusAPI) Protocol* 

*Copyright © 2013 Microsoft Corporation.* 

- **cbData:** A pointer to a 32-bit integer. Upon successful completion of this method, the server MUST write the size, in bytes, of the *lpData* buffer to the integer location indicated by **cbData**.
- **lpData:** The address of a pointer where the server MUST write, upon successful completion of this method, a CLUSTER\_REG\_BATCH\_UPDATE structure as previously described.

**Return Values:** The method MUST return the following error codes for the specified conditions.

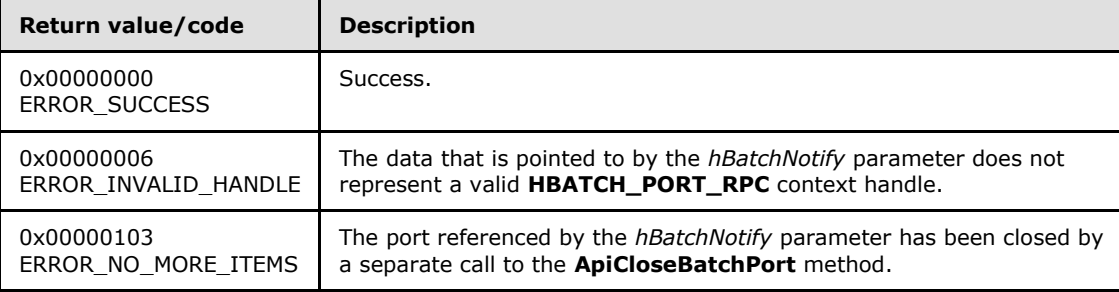

<span id="page-400-0"></span>For any other condition, this method MUST return a value that is not one of those listed in the preceding table. The client MUST behave in one consistent, identical manner for all values that are not listed in the preceding table.

#### **3.1.4.2.115 ApiCloseBatchPort (Opnum 116)**

(Protocol Version 3) The ApiCloseBatchPort method instructs the server to free any context information that is created in a previous **[ApiCreateBatchPort](#page-396-0)** method.

The server SHOULD accept an ApiCloseBatchPort request if its protocol server state is read-only, and the server MUST accept the request for processing if it is in the read/write state, as specified in section [3.1.1.](#page-87-0)

The server SHOULD accept an ApiCloseBatchPort request if the client's access level is at least "Read" (section [3.1.4\)](#page-107-0).

```
error status t ApiCloseBatchPort(
   [in, out] HBATCH_PORT_RPC* phBatchPort
);
```
**phBatchPort:** A pointer to an **[HBATCH\\_PORT\\_RPC](#page-27-0)** context handle that was obtained in a previous **ApiCreateBatchPort** method call. Upon success, the server MUST set to NULL (0x00000000) the context handle pointed to by this parameter.

**Return Values:** The method MUST return the following error codes for the specified conditions.

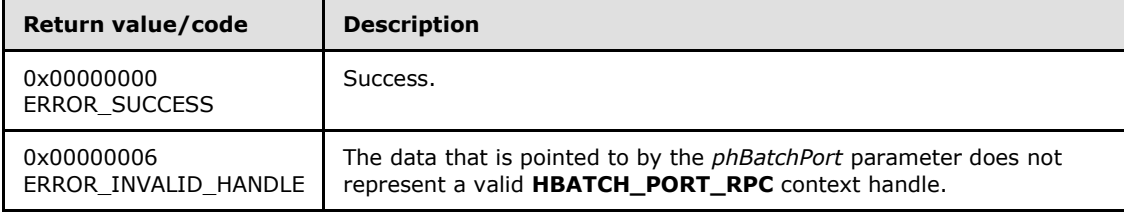

*[MS-CMRP] — v20131025 Failover Cluster: Management API (ClusAPI) Protocol* 

*Copyright © 2013 Microsoft Corporation.* 

<span id="page-401-0"></span>For any other condition, this method MUST return a value that is not one of the values listed in the preceding table. The client MUST behave in one consistent, identical manner for all values that are not listed in the preceding table.

# **3.1.4.2.116 ApiOpenClusterEx (Opnum 117)**

(Protocol Version 3) The ApiOpenClusterEx method establishes context on the server about client interaction with the cluster by means of the current RPC connection. ApiOpenClusterEx returns a context handle so that the client can refer to the context that is created in subsequent method calls.

The server MUST determine the level of access to be granted to the client (section [3.1.4\)](#page-107-0). Upon success, the server MUST associate that level of access with the cluster context it has established.

Servers SHOUL[D<86>](#page-596-0) support this method.

The server SHOULD accept an ApiOpenClusterEx request if its protocol server state is read-only and MUST accept the request for processing if it is in the read/write state, as specified in section  $3.1.1$ .

```
HCLUSTER_RPC ApiOpenClusterEx(
 [in] DWORD dwDesiredAccess,
   [out] DWORD* lpdwGrantedAccess,
   [out] error_status_t* Status
);
```
**dwDesiredAccess:** Indicates the access level desired by the caller. The client SHOULD set *dwDesiredAccess* to the bitwise OR of one or more values in the following table (except for restrictions as noted in the table). The server SHOULD permit the cluster security descriptor to express permissions other than those specified in the following table. The server SHOULD perform an access check against those other permissions if requested by the client, except if the client sets *dwDesiredAccess* to a value that is invalid as specified in the following table. The server SHOULD NOT support a value for *dwDesiredAccess* that allows the client to request an access level of "Read with Backup Privilege".

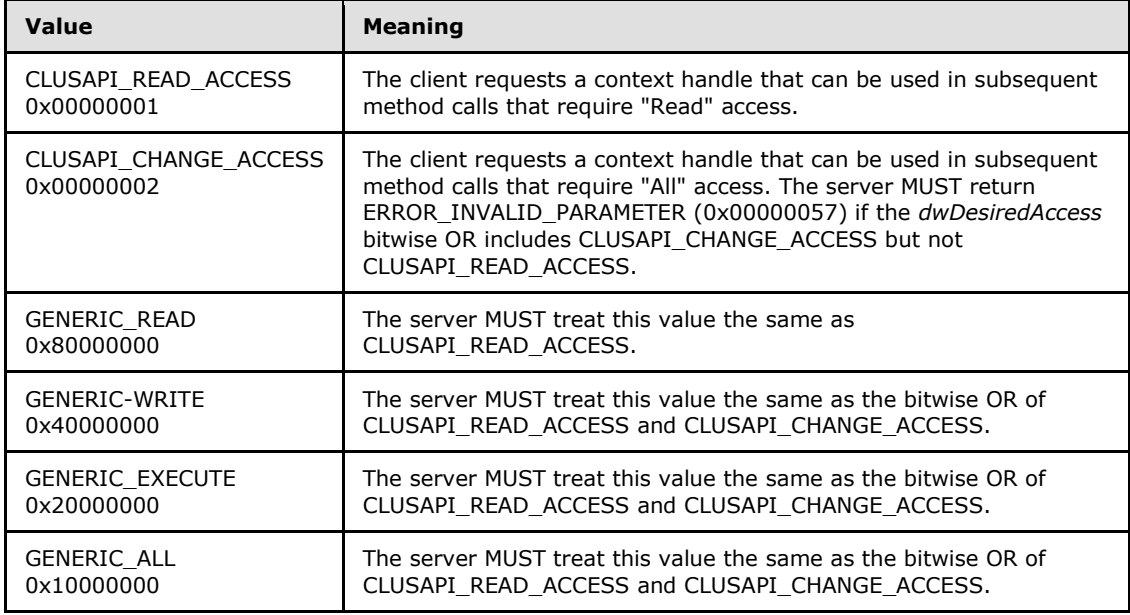

*[MS-CMRP] — v20131025 Failover Cluster: Management API (ClusAPI) Protocol* 

*Copyright © 2013 Microsoft Corporation.* 

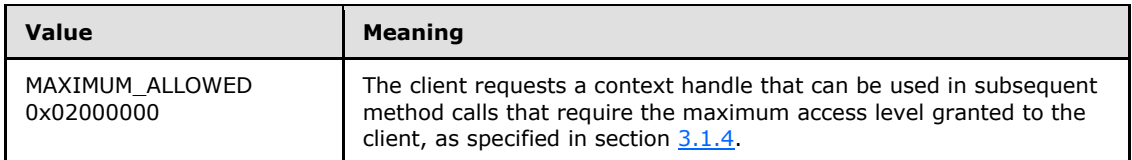

**lpdwGrantedAccess:** A pointer to a 32-bit value that indicates the access level granted to the client. If the method fails, the client MUST ignore this value. Upon successful completion of this method, the server MUST set this value to one of the values in the following table.

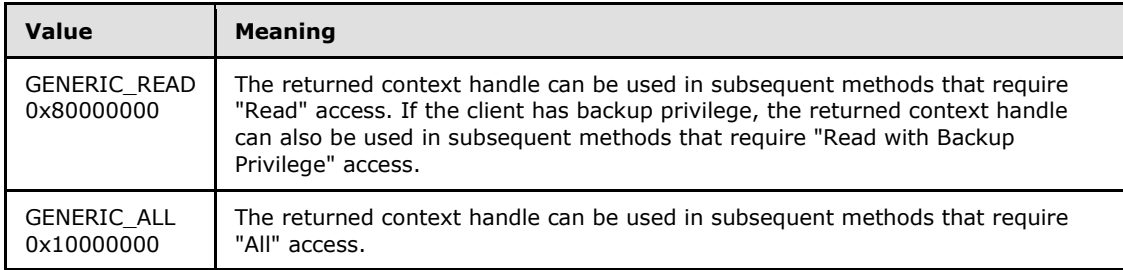

**Status:** Indicates the status of this operation. The server MUST set *Status* to the following error codes for the specified conditions.

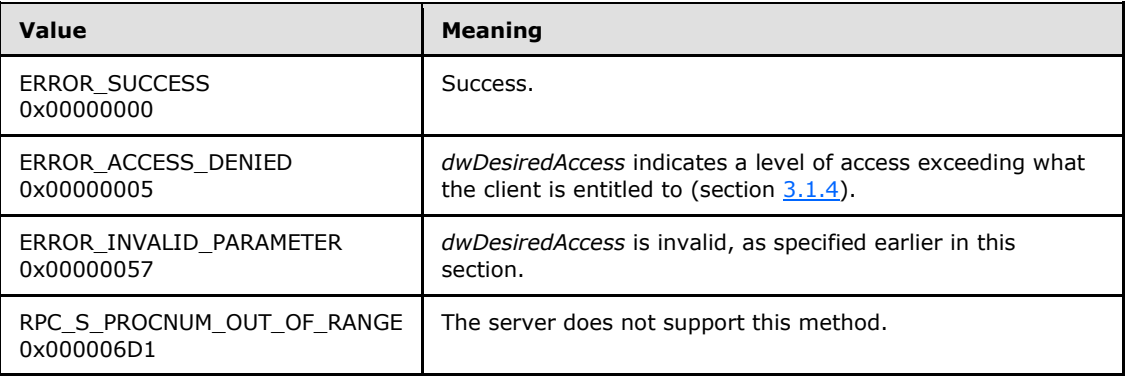

<span id="page-402-0"></span>For any other condition, the server MUST set *Status* to a value that is not one of the values listed in the preceding table. The client MUST treat all values that are not listed in the preceding table the same, except as specified in section [3.2.4.6.](#page-528-0)

**Return Values:** The method MUST return a valid **[HCLUSTER\\_RPC](#page-25-0)** (section [2.2.1.1\)](#page-25-0) context handle to indicate success; otherwise, it MUST return NULL.

### **3.1.4.2.117 ApiOpenNodeEx (Opnum 118)**

(Protocol Version 3) The ApiOpenNodeEx method establishes context on the server about the interaction of a client with the specified cluster node by using the current RPC connection. ApiOpenNodeEx returns a context handle so that the client can refer to the context that is created in subsequent method calls.

The server MUST determine the level of access to be granted to the client (section  $3.1.4$ ). Upon success, the server MUST associate that level of access with the node context it has established.

Servers SHOULD $\leq 87$  support this method.

*[MS-CMRP] — v20131025 Failover Cluster: Management API (ClusAPI) Protocol* 

*Copyright © 2013 Microsoft Corporation.* 

*Release: Friday, October 25, 2013* 

There are several ways by which the client can determine the name of the node to specify for the *lpszNodeName* parameter. A node can have a well-known name if the node was configured as such by using implementation-specific methods between servers. Optionally, a client can use **[ApiCreateEnum](#page-259-0)** with enumeration type CLUSTER\_ENUM\_NODE, as specified in section [3.1.4.2.8.](#page-259-0) This method obtains a list of all node names in the cluster state. The client can then examine names or open nodes to call additional methods in order to determine which nodes to operate on.

The server SHOULD accept an ApiOpenNodeEx request if its protocol server state is read-only, and MUST accept the request for processing if it is in the read/write state, as specified in section [3.1.1.](#page-87-0)

```
HNODE RPC ApiOpenNodeEx(
   [in, string] LPCWSTR lpszNodeName,
  [in] DWORD dwDesiredAccess,
  [out] DWORD* lpdwGrantedAccess,
  [out] error status t* Status,
  [out] error status t* rpc status
);
```
**lpszNodeName:** A null-terminated Unicode string that contains the computer name of the node for which to establish context on the server.

- **dwDesiredAccess:** The value for this parameter is the same as specified for *dwDesiredAccess* in **[ApiOpenClusterEx](#page-401-0)**.
- **lpdwGrantedAccess:** The value for this parameter is the same as specified for *lpdwGrantedAccess* in **ApiOpenClusterEx**, with the additional stipulation that if the server sets *lpdwGrantedAccess* to GENERIC\_READ and if the client has the backup privilege, as defined in [\[MS-LSAD\],](%5bMS-LSAD%5d.pdf) then the returned context handle can also be used in a subsequent call to **[ApiMoveGroupToNode](#page-315-0)**.
- **Status:** Indicates the status of this operation. The server MUST set *Status* to the following error codes for the specified conditions.

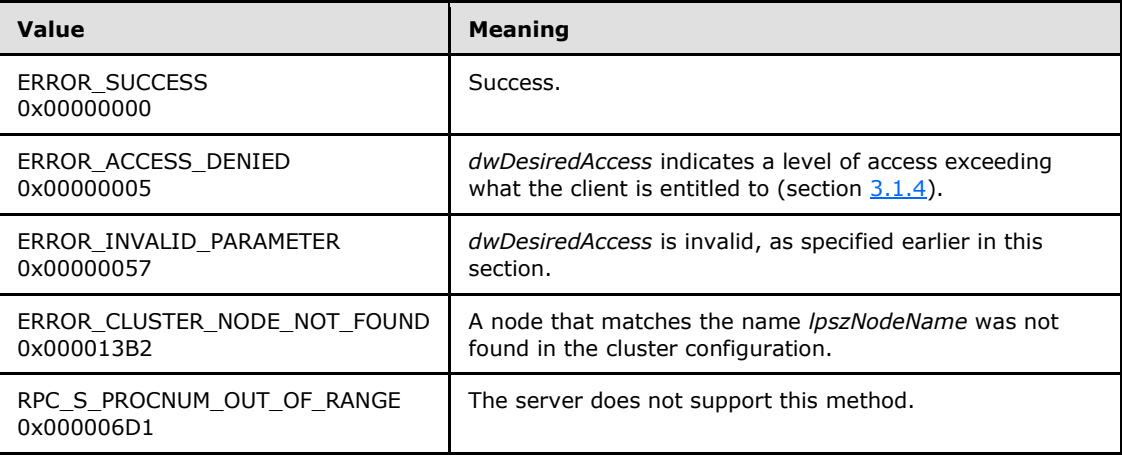

For any other condition, the server MUST set *Status* to a value that is not one of the values listed in the preceding table. The client MUST treat all values not listed in the preceding table the same, except as specified in section  $3.2.4.6$ .

**rpc\_status:** A 32-bit integer used to indicate success or failure. The RPC runtime MUST indicate, by writing to this parameter, whether it succeeded in executing this method on the server.

*[MS-CMRP] — v20131025 Failover Cluster: Management API (ClusAPI) Protocol* 

*Copyright © 2013 Microsoft Corporation.* 

*Release: Friday, October 25, 2013* 

<span id="page-404-0"></span>The encoding of the value passed in this parameter MUST conform to encoding for comm\_status and fault\_status, as specified in Appendix E of [\[C706\].](http://go.microsoft.com/fwlink/?LinkId=89824)

**Return Values:** The method MUST return a valid **[HNODE\\_RPC](#page-25-1)** (section [2.2.1.2\)](#page-25-1) context handle to indicate success; otherwise, it MUST return NULL.

### **3.1.4.2.118 ApiOpenGroupEx (Opnum 119)**

(Protocol Version 3) The ApiOpenGroupEx method establishes context on the server about the interaction of a client with a specified cluster group by means of the current RPC connection. ApiOpenGroupEx returns a context handle so that the client can refer to the group in subsequent method calls.

The server MUST determine the level of access to be granted to the client (section  $3.1.4$ ). Upon success, the server MUST associate that level of access with the group context it has established.

Servers SHOUL[D<88>](#page-596-2) support this method.

There are several ways by which the client can determine the name of the group to specify for the *lpszGroupName* parameter. A group can have a well-known name if the group was configured as such using implementation-specific methods between servers. Alternatively, a client can use **[ApiGetResourceState](#page-266-0)** which returns the name of the group that a resource is contained in.

The server SHOULD accept an **ApiOpenGroupEx** request if its protocol server state is read-only and MUST accept the request for processing if it is in the read/write state, as specified in section [3.1.1.](#page-87-0)

```
HGROUP_RPC ApiOpenGroupEx(
  [in, string] LPCWSTR lpszGroupName,
  [in] DWORD dwDesiredAccess,
   [out] DWORD* lpdwGrantedAccess,
  [out] error status t* Status,
   [out] error_status_t* rpc_status
);
```
- **lpszGroupName:** A Unicode string that contains the name of the group for which to establish context on the server.
- **dwDesiredAccess:** The value for this parameter is the same as specified for *dwDesiredAccess* in **[ApiOpenClusterEx](#page-401-0)**.
- **lpdwGrantedAccess:** The value for this parameter is the same as specified for *lpdwGrantedAccess* in **ApiOpenClusterEx**, with the additional stipulation that if the server sets *lpdwGrantedAccess* to GENERIC\_READ and if the client has the backup privilege, as defined in [\[MS-LSAD\],](%5bMS-LSAD%5d.pdf) then the returned context handle can also be used in a subsequent call to **[ApiMoveGroup](#page-313-0)** or **[ApiMoveGroupToNode](#page-315-0)**.
- **Status:** Indicates the status of this operation. The server MUST set **Status** to the following error codes for the specified conditions.

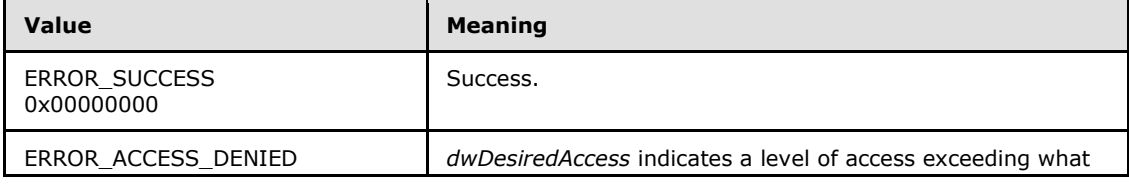

*[MS-CMRP] — v20131025 Failover Cluster: Management API (ClusAPI) Protocol* 

*Copyright © 2013 Microsoft Corporation.* 

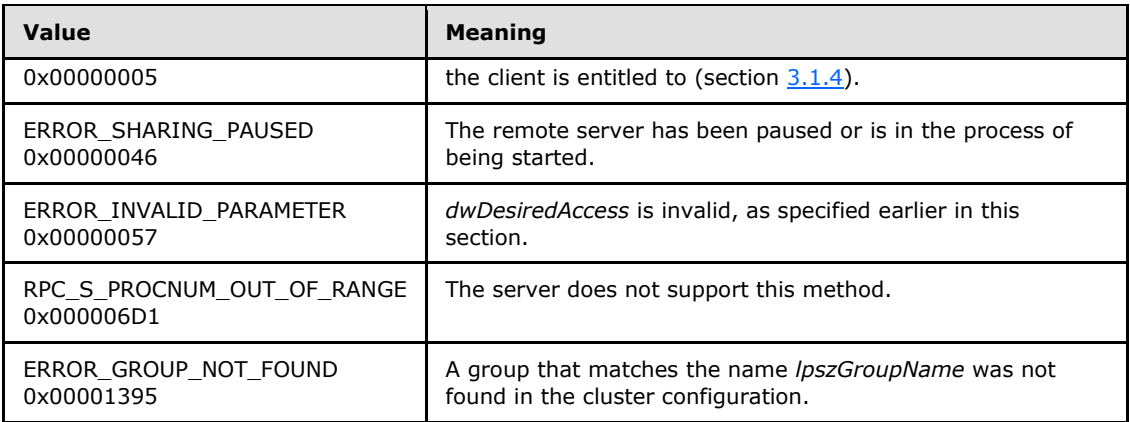

For any other condition, the server MUST set *Status* to a value that is not one of the values listed in the preceding table. The client MUST treat all values that are not listed in the preceding table the same, except as specified in section [3.2.4.6.](#page-528-0)

**rpc\_status:** A 32-bit integer used to indicate success or failure. The RPC runtime MUST indicate, by writing to this parameter, whether it succeeded in executing this method on the server. The encoding of the value passed in this parameter MUST conform to encoding for comm status and fault status, as specified in Appendix E of  $[C706]$ .

<span id="page-405-0"></span>**Return Values:** The method MUST return a valid **[HGROUP\\_RPC](#page-26-1)** context handle (section [2.2.1.3\)](#page-26-1) to indicate success; otherwise, it MUST return NULL.

## **3.1.4.2.119 ApiOpenResourceEx (Opnum 120)**

(Protocol Version 3) The ApiOpenResourceEx method establishes context on the server about the interaction of a client with the specified cluster resource by using the current RPC connection. ApiOpenResourceEx returns a context handle so that the client can refer to the resource in subsequent method calls.

The server MUST determine the level of access to be granted to the client (section [3.1.4\)](#page-107-0). Upon success, the server MUST associate that level of access with the resource context it has established.

Servers SHOUL[D<89>](#page-596-3) support this method.

There are several ways in which the client can determine the name of the resource to specify for the *lpszResourceName* parameter. A resource can have a well-known name if the resource was configured as such by using implementation-specific methods between servers. Optionally, a client can use **[ApiCreateEnum](#page-259-0)** with enumeration type CLUSTER\_ENUM\_RESOURCE, as specified in section [3.1.4.2.8.](#page-259-0) This method obtains a list of all resource names in the cluster state. The client can then examine names or open resources to call additional methods to determine which resources to operate on.

The server SHOULD accept an ApiOpenResourceEx request if its protocol server state is read-only, and MUST accept the request for processing if it is in the read/write state, as specified in section [3.1.1.](#page-87-0)

HRES RPC ApiOpenResourceEx( [in, string] LPCWSTR lpszResourceName,

- [in] DWORD dwDesiredAccess,
- [out] DWORD\* lpdwGrantedAccess,

*[MS-CMRP] — v20131025 Failover Cluster: Management API (ClusAPI) Protocol* 

*Copyright © 2013 Microsoft Corporation.* 

*Release: Friday, October 25, 2013* 

```
[out] error status t* Status,
  [out] error status t* rpc status
);
```
- **lpszResourceName:** A Unicode string that contains the name of the resource for which to establish context on the server. For version 3.0, the server MUST also accept the resource unique ID as returned by the **[ApiGetResourceId](#page-268-0)** method.
- **dwDesiredAccess:** The value for this parameter is the same as specified for *dwDesiredAccess* in **[ApiOpenClusterEx](#page-401-0)**.
- **lpdwGrantedAccess:** The value for this parameter is the same as specified for *lpdwGrantedAccess* in **ApiOpenClusterEx**.
- **Status:** Indicates the status of this operation. The server MUST set *Status* to the following error codes for the specified conditions.

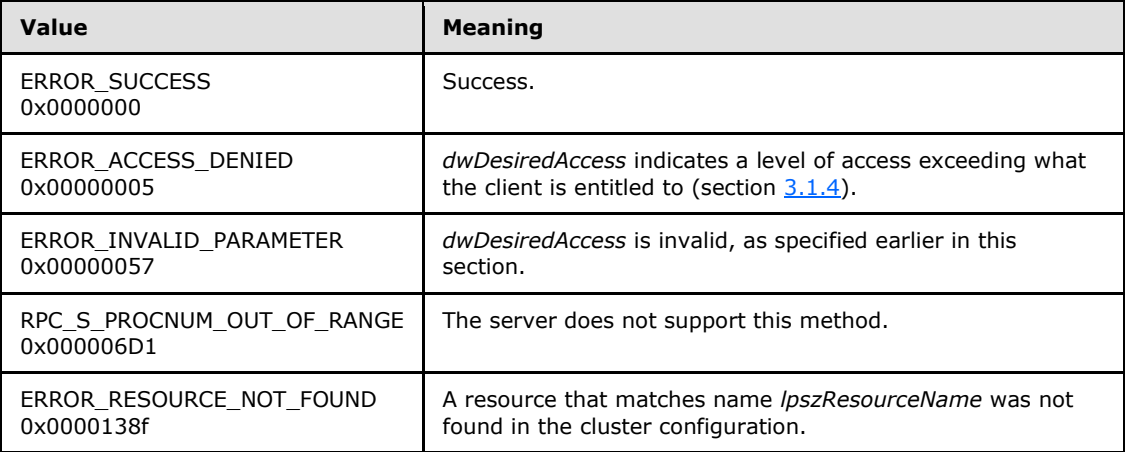

For any other condition, the server MUST set *Status* to a value that is not one of the values listed in the preceding table. The client MUST treat all values that are not listed in the preceding table the same, except as specified in section [3.2.4.6.](#page-528-0)

- **rpc\_status:** A 32-bit integer used to indicate success or failure. The RPC runtime MUST indicate, by writing to this parameter, whether it succeeded in executing this method on the server. The encoding of the value passed in this parameter MUST conform to encoding for comm status and fault status, as specified in Appendix E of [\[C706\].](http://go.microsoft.com/fwlink/?LinkId=89824)
- **Return Values:** The method MUST return a valid **[HRES\\_RPC](#page-26-2)** (section [2.2.1.4\)](#page-26-2) context handle to indicate success; otherwise, it MUST return NULL.

# **3.1.4.2.120 ApiOpenNetworkEx (Opnum 121)**

(Protocol Version 3) The ApiOpenNetworkEx method establishes context on the server about the interaction of a client with the specified cluster network by using the current RPC connection. ApiOpenNetworkEx returns a context handle so that the client can refer to the context that is created in subsequent method calls.

The server MUST determine the level of access to be granted to the client (section [3.1.4\)](#page-107-0). Upon success, the server MUST associate with the node context it has established that level of access.

*[MS-CMRP] — v20131025 Failover Cluster: Management API (ClusAPI) Protocol* 

*Copyright © 2013 Microsoft Corporation.* 

Servers SHOUL[D<90>](#page-596-4) support this method.

There are several ways by which the client can determine the name of the cluster network to specify for the *lpszNetworkName* parameter. A cluster network can have a well-known name if the cluster network was configured as such by using implementation-specific methods between servers. Optionally, a client can use **[ApiCreateEnum](#page-259-0)** with enumeration type CLUSTER\_ENUM\_NETWORK, as specified in section [3.1.4.2.8.](#page-259-0) This method obtains a list of all cluster network names in the cluster state. The client can then examine names or open networks to call additional methods in order to determine which networks to operate on.

The server SHOULD accept an ApiOpenNetworkEx request if its protocol server state is read-only and MUST accept the request for processing if it is in the read/write state, as specified in section [3.1.1.](#page-87-0)

```
HNETWORK_RPC ApiOpenNetworkEx(
  [in, string] LPCWSTR lpszNetworkName,
  [in] DWORD dwDesiredAccess,
   [out] DWORD* lpdwGrantedAccess,
  [out] error status t* Status,
   [out] error_status_t* rpc_status
);
```
- **lpszNetworkName:** A null-terminated Unicode string that contains the name of the cluster network for which to establish context on the server.
- **dwDesiredAccess:** The value for this parameter is the same as specified for *dwDesiredAccess* in **[ApiOpenClusterEx](#page-401-0)**.
- **lpdwGrantedAccess:** The value for this parameter is the same as specified for *lpdwGrantedAccess* in **ApiOpenClusterEx**.
- **Status:** Indicates the status of this operation. The server MUST set **Status** to the following error codes for the specified conditions.

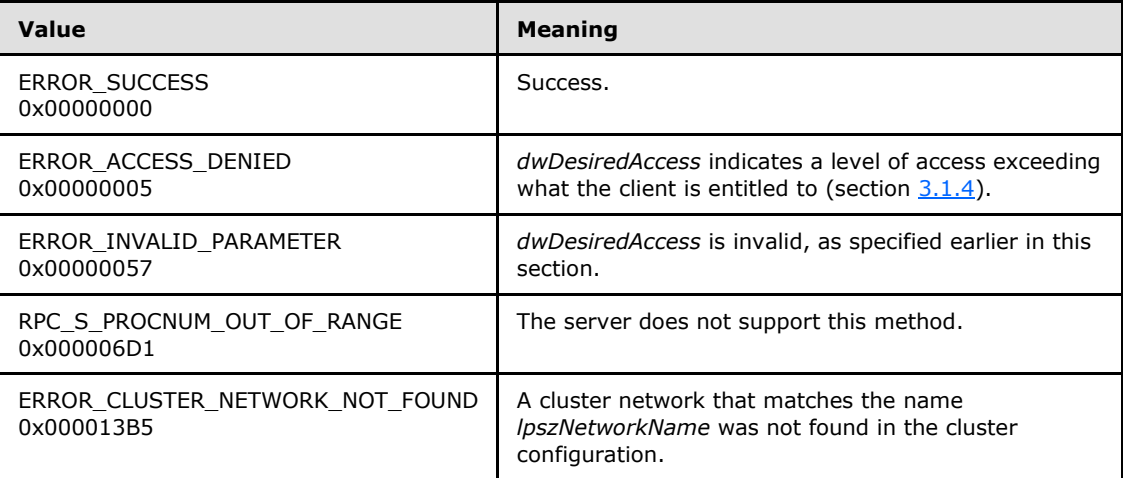

For any other condition, the server MUST set *Status* to a value that is not one of the values listed in the preceding table. The client MUST treat all values that are not listed in the preceding table the same, except as specified in section [3.2.4.6.](#page-528-0)

*[MS-CMRP] — v20131025 Failover Cluster: Management API (ClusAPI) Protocol* 

*Copyright © 2013 Microsoft Corporation.* 

*Release: Friday, October 25, 2013* 

- **rpc\_status:** A 32-bit integer used to indicate success or failure. The RPC runtime MUST indicate, by writing to this parameter, whether it succeeded in executing this method on the server. The encoding of the value passed in this parameter MUST conform to encoding for comm status and fault status, as specified in Appendix E of  $[C706]$ .
- **Return Values:** The method MUST return a valid **[HNETWORK\\_RPC](#page-27-1)** (section [2.2.1.7\)](#page-27-1) context handle to indicate success; otherwise, it MUST return NULL.

#### **3.1.4.2.121 ApiOpenNetInterfaceEx (Opnum 122)**

(Protocol Version 3) The ApiOpenNetInterfaceEx method establishes context on the server about the interaction of a client with the specified cluster network interface by using the current RPC connection. ApiOpenNetInterfaceEx returns a context handle so that the client can refer to the context that is created in subsequent method calls.

The server MUST determine the level of access to be granted to the client (section  $3.1.4$ ). Upon success, the server MUST associate that level of access with the node context it has established.

Servers SHOUL[D<91>](#page-596-5) support this method.

There are several ways by which the client can determine the name of the cluster network interface to specify for the *lpszNetInterfaceName* parameter. A cluster network interface can have a wellknown name if the cluster network interface was configured as such by using implementationspecific methods between servers. Optionally, a client can use **[ApiCreateEnum](#page-259-0)** with enumeration type CLUSTER\_ENUM\_NETINTERFACE, as specified in section  $3.1.4.2.8$ . This method obtains a list of all cluster network interface names in the cluster state. The client then can examine names or open cluster network interfaces to call additional methods to determine which cluster network interfaces to operate on. Finally, a client supplying the name of the node and network to the **[ApiGetNetInterface](#page-373-0)** method, will get back the corresponding cluster network interface object name for that combination, which then can be provided to this method.

The server SHOULD accept an **ApiOpenNetInterfaceEx** request if its protocol server state is readonly, and the server MUST accept the request for processing if it is in the read/write state, as specified in section [3.1.1.](#page-87-0)

```
HNETINTERFACE_RPC ApiOpenNetInterfaceEx(
  [in, string] LPCWSTR lpszNetInterfaceName,
 [in] DWORD dwDesiredAccess,
  [out] DWORD* lpdwGrantedAccess,
 [out] error status t* Status,
   [out] error_status_t* rpc_status
);
```
**lpszNetInterfaceName:** A null-terminated Unicode string that contains the name of the cluster network interface for which to establish context on the server.

- **dwDesiredAccess:** The value for this parameter is the same as specified for *dwDesiredAccess* in **[ApiOpenClusterEx](#page-401-0)**.
- **lpdwGrantedAccess:** The value for this parameter is the same as specified for *lpdwGrantedAccess* in **ApiOpenClusterEx**.
- **Status:** Indicates the status of this operation. The server MUST set *Status* to the following error codes for the specified conditions.

*[MS-CMRP] — v20131025 Failover Cluster: Management API (ClusAPI) Protocol* 

*Copyright © 2013 Microsoft Corporation.* 

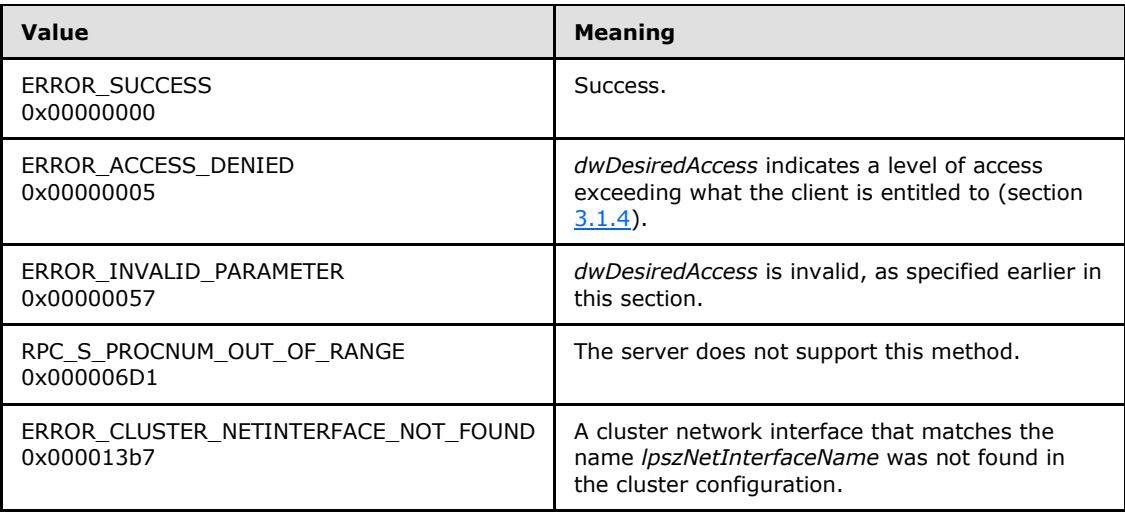

For any other condition, the server MUST set *Status* to a value that is not one of the values listed in the preceding table. The client MUST treat all values that are not listed in the preceding table the same, except as specified in section [3.2.4.6.](#page-528-0)

- **rpc\_status:** A 32-bit integer used to indicate success or failure. The RPC runtime MUST indicate, by writing to this parameter, whether it succeeded in executing this method on the server. The encoding of the value passed in this parameter MUST conform to encoding for comm\_status and fault\_status, as specified in Appendix E of [\[C706\].](http://go.microsoft.com/fwlink/?LinkId=89824)
- **Return Values:** The method MUST return a valid **[HNETINTERFACE\\_RPC](#page-27-2)** (section [2.2.1.8\)](#page-27-2) context handle to indicate success; otherwise, it MUST return NULL.

## **3.1.4.2.122 ApiChangeCsvState (Opnum 123)**

(Protocol Version 3) The ApiChangeCsvState method instructs the server to change the accessibility of the disk associated with *hResource*.

Servers SHOULD $\leq$ 92> support this method.

If *dwState* is 1, the server MUST set ResourceSharedVolumes to TRUE and convert all volumes associated with *hResource* to cluster shared volumes. The server MUST set the initial state of all cluster shared volumes associated with *hResource* such that volume maintenance mode, redirected mode, and backup mode are all disabled.

If *dwState* is 1, the server SHOULD also designate the group associated with *hResource* as a special group, as specified in section [3.1.1.1.4.](#page-93-0)

If *dwState* is 0, the server MUST set ResourceSharedVolumes to FALSE and stop making the volumes associated with *hResource* accessible to all nodes as cluster shared volumes.

If *dwState* is 0, the server SHOULD also remove the special group designation of the group associated with *hResource*.

The server SHOULD accept an ApiChangeCsvState request if its protocol server state is read-only, and the server MUST accept the request for processing if it is in the read/write state, as specified in section  $3.1.1$ .

*[MS-CMRP] — v20131025 Failover Cluster: Management API (ClusAPI) Protocol* 

*Copyright © 2013 Microsoft Corporation.* 

The server MUST require that the access level associated with the *hResource* context handle is "All" (section  $3.1.4$ ).

```
error_status_t ApiChangeCsvState(
 [in] HRES RPC hResource,
  [in] DWORD dwState,
 [out] error status t* rpc status
);
```
- **hResource:** An HRES\_RPC context handle that was obtained in a previous **[ApiOpenResource](#page-261-0)**, **[ApiOpenResourceEx](#page-405-0)**, or **[ApiCreateResource](#page-262-0)** method call.
- **dwState:** This MUST be 1 to make the disk associated with *hResource* accessible from all cluster nodes. This MUST be 0 to make the disk associated with *hResource* accessible only from the cluster node that mounted the disk.
- **rpc\_status:** A 32-bit integer used to indicate success or failure. The RPC runtime MUST indicate, by writing to this parameter, whether it succeeded in executing this method on the server. The encoding of the value passed in this parameter MUST conform to encoding for comm\_status and fault\_status, as specified in Appendix E of [\[C706\].](http://go.microsoft.com/fwlink/?LinkId=89824)

**Return Values:** The method MUST return the following error codes for the specified conditions.

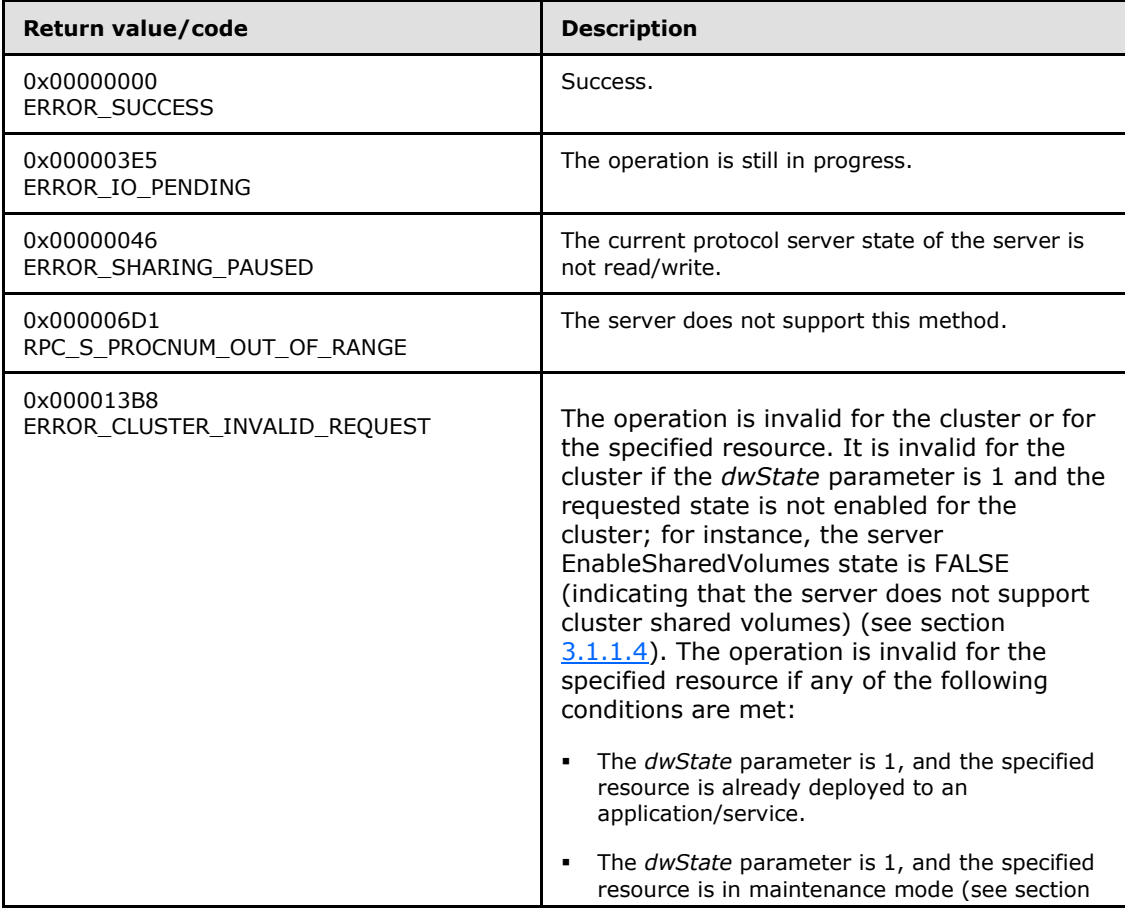

*[MS-CMRP] — v20131025 Failover Cluster: Management API (ClusAPI) Protocol* 

*Copyright © 2013 Microsoft Corporation.* 

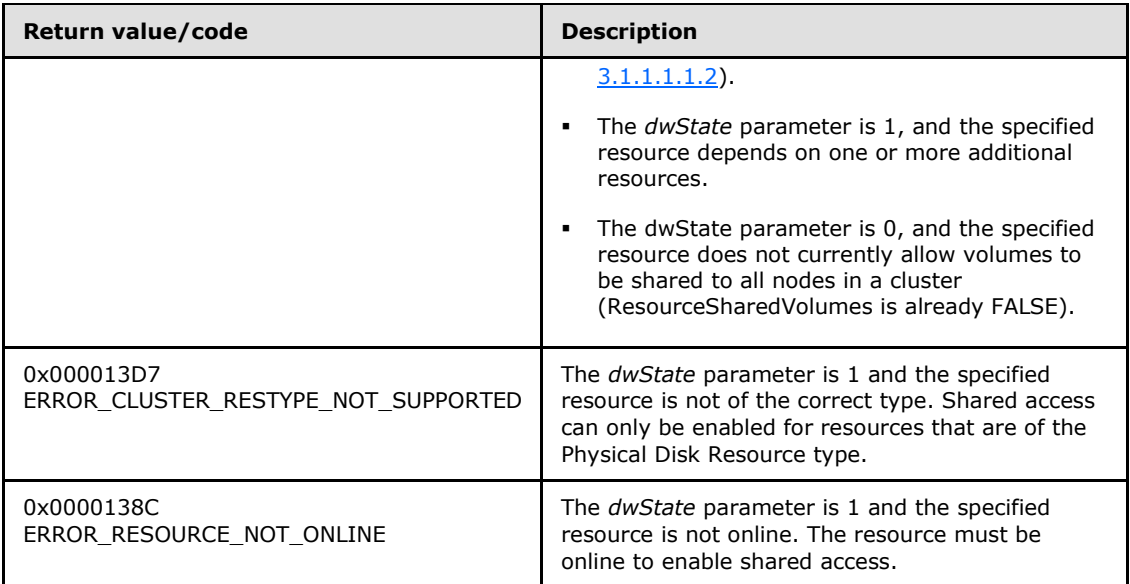

For any other condition, this method MUST return a value that is not one of the values listed in the preceding table. The client MUST behave in one consistent, identical manner for all values that are not listed in the preceding table. The client SHOULD treat errors specified in [3.2.4.6](#page-528-0) as recoverable errors and initiate the reconnect procedure as specified in section  $3.2.4.6.$ 

# **3.1.4.2.123 ApiCreateNodeEnumEx (Opnum 124)**

(Protocol Version 3) The **ApiCreateNodeEnumEx** method returns two **[ENUM\\_LIST](#page-51-0)** structures of equal length containing the **ID** and **Name** attributes of the requested objects of the specified enumeration type from the cluster state. Each **Element** in the *ReturnIdEnum* parameter corresponds to the ID of the element at the same offset in the *ReturnNameEnum* parameter.

Servers SHOUL[D<93>](#page-596-7) support this method.

If multiple enumeration types are indicated, the resulting **ENUM\_LIST** contains zero or more entries of each type, and the type of each entry in the lists are indicated by the **[ENUM\\_ENTRY](#page-48-0)** data structure, as specified in section [2.2.3.4.](#page-48-0)

The server SHOULD accept an **ApiCreateNodeEnumEx** request if its protocol server state is readonly, and the server MUST accept the request for processing if it is in the read/write state, as specified in section [3.1.1.](#page-87-0)

The server MUST fail this method with the ERROR\_INVALID\_PARAMETER (0x00000057) return value if the *dwType* parameter is not one of the specified values or if the *dwOptions* parameter is not 0x00000000.

The server SHOULD accept an ApiCreateNodeEnumEx request if the access level associated with the hNode context handle is at least "Read" (section [3.1.4\)](#page-107-0).

error\_status\_t ApiCreateNodeEnumEx(

```
[in] HNODE RPC hNode,
```

```
 [in] DWORD dwType,
```

```
[in] DWORD dwOptions,
```
*[MS-CMRP] — v20131025 Failover Cluster: Management API (ClusAPI) Protocol* 

*Copyright © 2013 Microsoft Corporation.* 

*Release: Friday, October 25, 2013* 

 <sup>[</sup>out] PENUM\_LIST\* ReturnIdEnum,

```
 [out] PENUM_LIST* ReturnNameEnum,
   [out] error_status_t* rpc_status
);
```

```
hNode: A pointer to an HNODE_RPC context handle that was obtained in a previous
  ApiOpenNode (Opnum 66) or ApiOpenNodeEx (Opnum 118) method call.
```
**dwType:** The type of enumeration to be returned by the server. This value MUST be set to the bitwise OR operator of one or more of the following values:

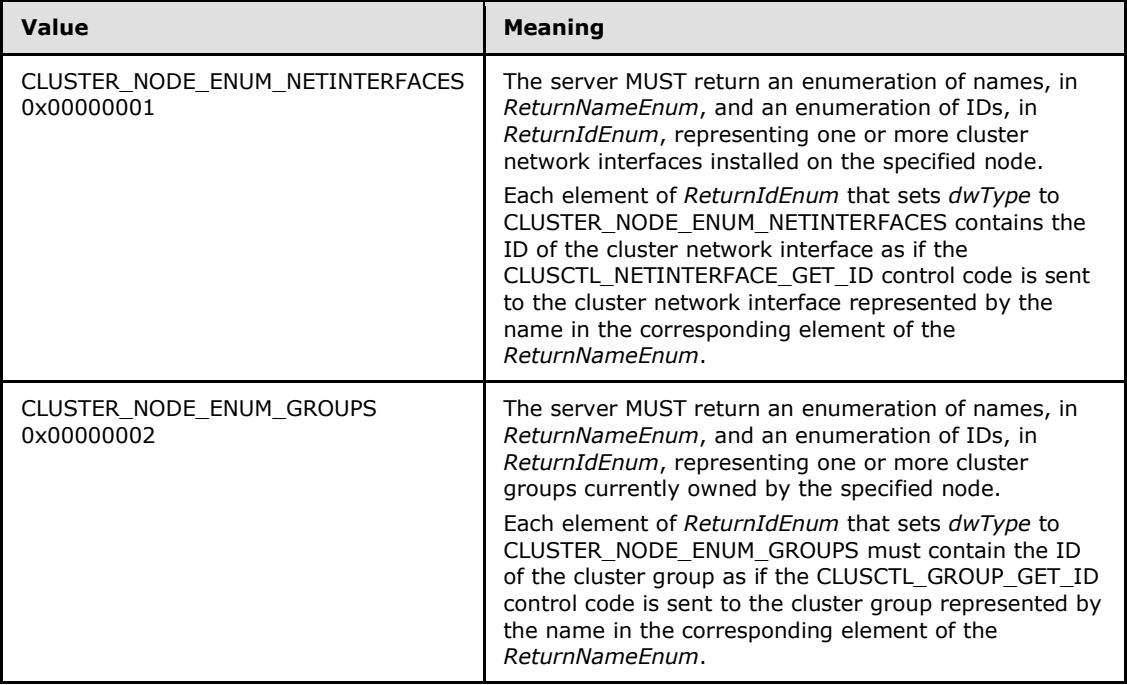

- **dwOptions:** A 32-bit integer that specifies the options on the type of elements to return. The client MUST set this value to 0x00000000. The server MUST fail the call if this parameter is not set to 0x00000000.
- **ReturnIdEnum:** A pointer to an **ENUM\_LIST** (section 2.2.3.5) that contains IDs of the objects that match the enumeration type that is indicated by the *dwType* parameter. The server MUST allocate as much memory as is required to return the enumeration data. If the method fails, this parameter MUST be ignored.
- **ReturnNameEnum:** A pointer to an **ENUM\_LIST** (section 2.2.3.5) that contains the names of the objects that match the enumeration type that is indicated by the *dwType* parameter. The server MUST allocate as much memory as is required to return the enumeration data. If the method fails, this parameter MUST be ignored.
- **rpc\_status:** A 32-bit integer used to indicate success or failure. The RPC runtime MUST indicate, by writing to this parameter, whether the runtime succeeded in executing this method on the server. The encoding of the value passed in this parameter MUST conform to encoding for comm status and fault status, as specified in Appendix E of  $[C706]$ .

**Return Values:** The method MUST return the following error codes for the specified conditions.

*[MS-CMRP] — v20131025 Failover Cluster: Management API (ClusAPI) Protocol* 

*Copyright © 2013 Microsoft Corporation.* 

*Release: Friday, October 25, 2013* 

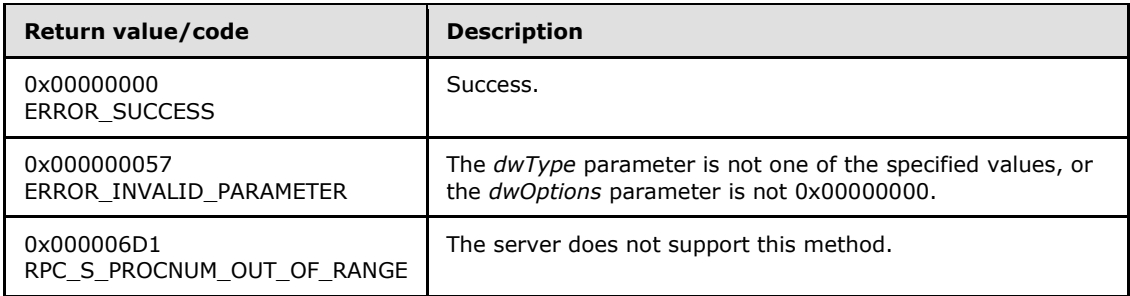

For any other condition, this method MUST return a value that is not one of the values listed in the preceding table. The client MUST behave in one consistent, identical manner for all values that are not listed in the preceding table. The client SHOULD treat errors specified in [3.2.4.6](#page-528-0) as recoverable errors and initiate the reconnect procedure as specified in section [3.2.4.6.](#page-528-0)

# **3.1.4.2.124 ApiCreateEnumEx (Opnum 125)**

(Protocol Version 3) The **ApiCreateEnumEx** method returns two **[ENUM\\_LIST](#page-51-0)** structures of equal length containing the **ID** and **Name** attributes of the requested objects of the specified enumeration type from the cluster state. Each **Element** in the **ReturnIdEnum** parameter corresponds to the ID of the element at the same offset in the **ReturnNameEnum** parameter.

Servers SHOUL[D<94>](#page-596-8) support this method.

If multiple enumeration types are indicated, the resulting **ENUM\_LIST** contains zero or more entries of each type, and the type of each entry in the list is indicated by the **[ENUM\\_ENTRY](#page-48-0)** data structure, as specified in section [2.2.3.4.](#page-48-0)

The server SHOULD accept an **ApiCreateEnumEx** request if its protocol server state is read-only, as specified in section [3.1.1,](#page-87-0) and the *dwType* parameter is CLUSTER\_ENUM\_NODE. The server MUST accept an **ApiCreateEnumEx** request if its protocol server state is read/write.

The server MUST fail this method with the ERROR\_INVALID\_PARAMETER (0x00000057) return value if the *dwType* parameter is not one of the specified values or if the *dwOptions* parameter is not 0x00000000.

The server SHOULD accept an ApiCreateEnumEx request if the access level associated with the hCluster context handle is at least "Read" (section [3.1.4\)](#page-107-0).

```
error status t ApiCreateEnumEx(
  [in] HCLUSTER RPC hCluster,
  [in] DWORD dwType,
  [in] DWORD dwOptions,
  [out] PENUM_LIST* ReturnIdEnum,
  [out] PENUM_LIST* ReturnNameEnum,
  [out] error_status_t* rpc_status
);
```
**hCluster:** A pointer to an **[HCLUSTER\\_RPC \(section 2.2.1.1\)](#page-25-0)** context handle that was obtained in a previous **[ApiOpenCluster \(section 3.1.4.2.1\)](#page-252-0)** or **[ApiOpenClusterEx \(section](#page-401-0)  [3.1.4.2.116\)](#page-401-0)** method call.

*[MS-CMRP] — v20131025 Failover Cluster: Management API (ClusAPI) Protocol* 

*Copyright © 2013 Microsoft Corporation.* 

**dwType:** The type of enumeration to be returned by the server. This value MUST be set to the bitwise OR operator of one or more of the following values, except as noted for CLUSTER\_ENUM\_INTERNAL\_NETWORK.

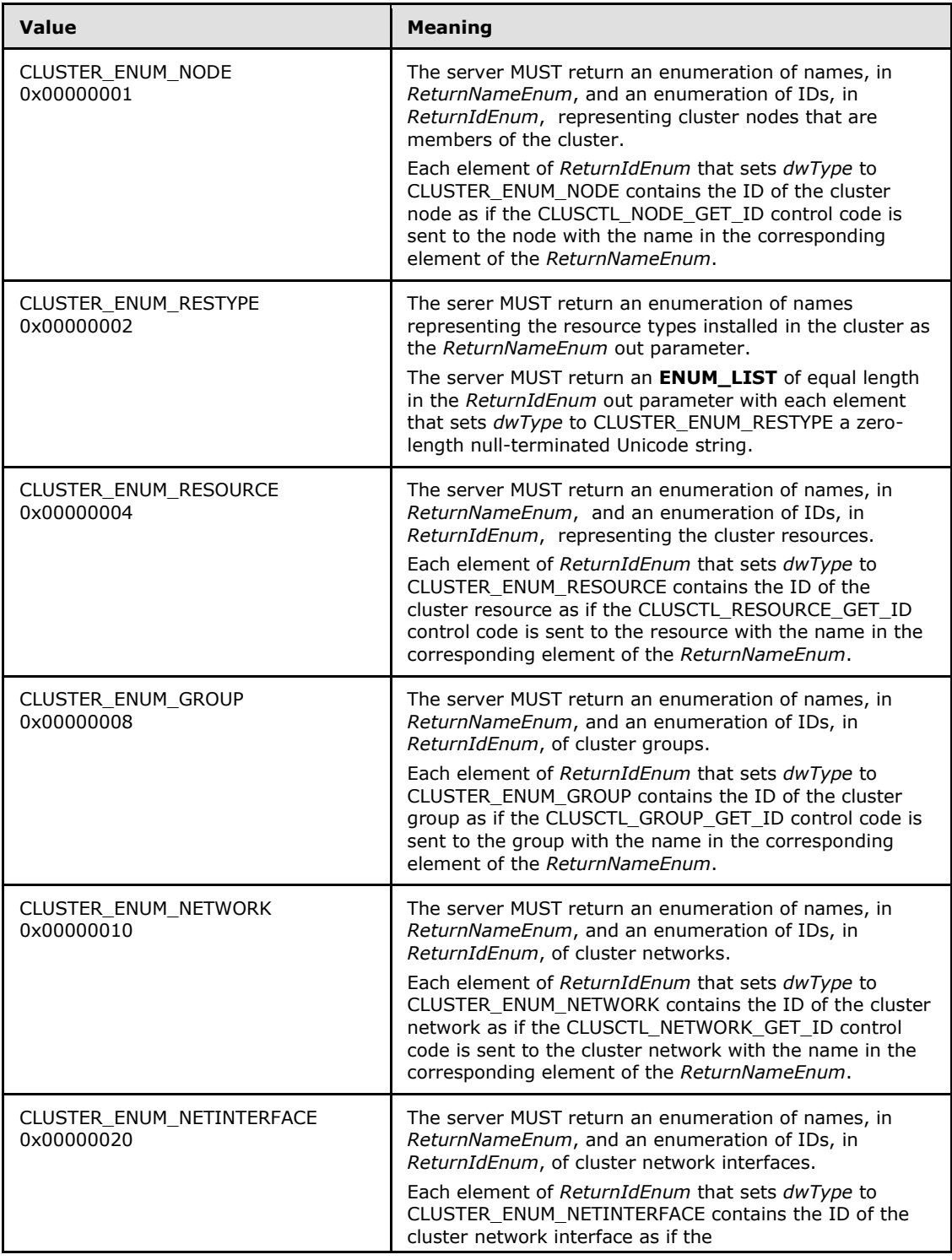

*[MS-CMRP] — v20131025 Failover Cluster: Management API (ClusAPI) Protocol* 

*Copyright © 2013 Microsoft Corporation.* 

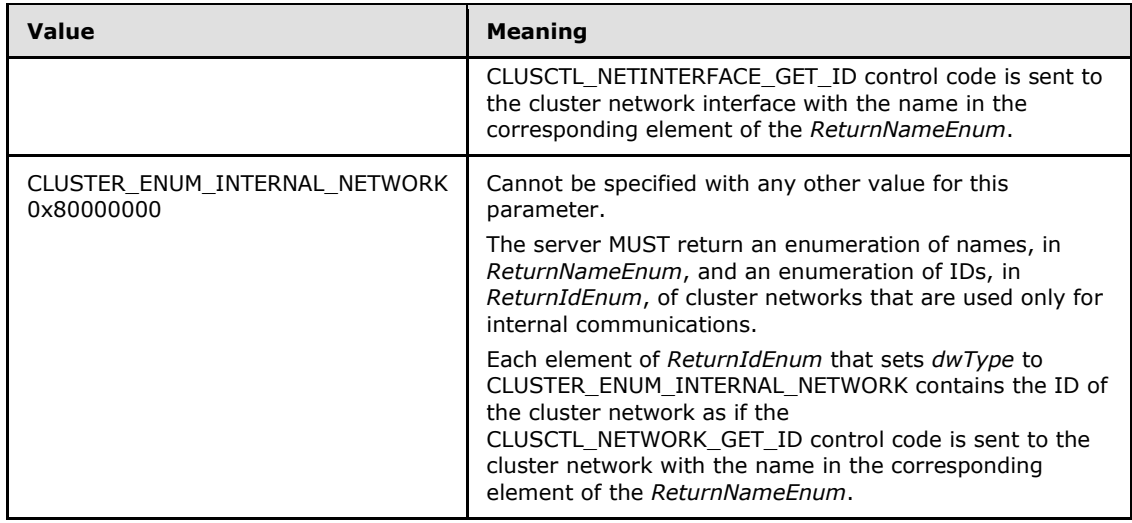

- **dwOptions:** A 32-bit integer that specifies the options on the type of elements to return. The client MUST set this value to 0x00000000. The server MUST fail the call if this parameter is not set to 0x00000000.
- **ReturnIdEnum:** A pointer to a **PENUM\_LIST** (section 2.2.3.5). The pointer contains the IDs of the objects that match the enumeration type that is indicated by the *dwType* parameter. The server MUST allocate as much memory as is required to return the enumeration data. If the method fails, this parameter MUST be ignored.
- **ReturnNameEnum:** A pointer to a **PENUM\_LIST** (section 2.2.3.5). The pointer contains the name of the objects that match the enumeration type that is indicated by the *dwType* parameter, except where noted above. The server MUST allocate as much memory as is required to return the enumeration data. If the method fails, this parameter MUST be ignored.
- **rpc\_status:** A 32-bit integer used to indicate success or failure. The RPC runtime MUST indicate, by writing to this parameter, whether it succeeded in executing this method on the server. The encoding of the value passed in this parameter MUST conform to encoding for comm\_status and fault\_status, as specified in Appendix E of [\[C706\].](http://go.microsoft.com/fwlink/?LinkId=89824)
- **Return Values:** The method MUST return the following error codes for the conditions that are specified as follows.

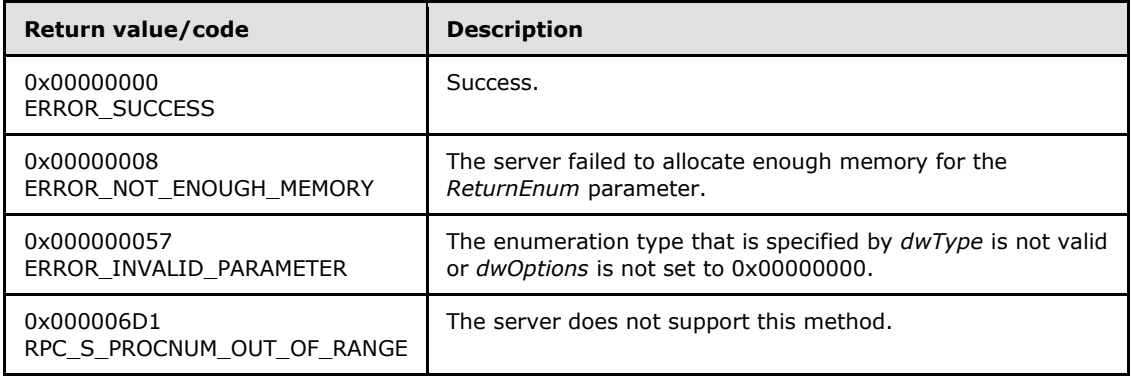

*[MS-CMRP] — v20131025 Failover Cluster: Management API (ClusAPI) Protocol* 

*Copyright © 2013 Microsoft Corporation.* 

<span id="page-416-0"></span>For any other condition, the server MUST return a value that is not one of the values listed in the preceding table. The client MUST behave in one consistent, identical manner for all values that are not listed in the preceding table. However, the client SHOULD treat errors specified in [3.2.4.6](#page-528-0) as recoverable errors and initiate the reconnect procedure as specified in section [3.2.4.6.](#page-528-0)

# **3.1.4.2.125 ApiPauseNodeEx (Opnum 126)**

(Protocol Version 3) The ApiPauseNodeEx method instructs the server to suspend group ownership and failover activity on the designated node and, optionally, to move groups on the designated node to different nodes in the cluster.

Servers SHOUL[D<95>](#page-596-9) support this method.

The server MUST handle this method in the same manner as **[ApiPauseNode \(section 3.1.4.1.70\)](#page-189-0)** except as specified in this section.

This method enables the client to specify whether to evacuate the node by moving all the groups to other nodes in the cluster. The client requests evacuation by setting the *bEvacuateNode* parameter to TRUE. In this case, the server MUST move each group owned by the node designated by the *hNode* parameter to a different node in the cluster.

If the client calls this method with *bEvacuateNode* set to TRUE:

- The server MUST fail this method with ERROR\_CLUSTER\_NODE\_EVACUATION\_IN\_PROGRESS (0x0000174A) if evacuation is already in progress for the designated node. The way the server determines that evacuation is in progress is implementation-specific, although for evacuation to not be in progress, the following condition MUST be met: if the *dwPauseFlags* parameter does not include the CLUSAPI\_NODE\_PAUSE\_REMAIN\_ON\_PAUSED\_NODE\_ON\_MOVE\_ERROR flag, the node designated by the *hNode* parameter must also not host any groups.
- The server MUST fail this method with ERROR\_CLUSTER\_NODE\_DOWN (0x000013BA) if there are no nodes in the cluster that are in the ClusterNodeUp state (as specified in section [3.1.4.1.69\)](#page-188-0) other than the node designated by the hNode parameter.

Otherwise, if the client calls this method with *bEvacuateNode* set to TRUE, the server MUST return ERROR\_IO\_PENDING (0x000003E5) and proceed to move the groups asynchronously.

The server SHOULD move the groups according to preferences, limitations, and other policies that are configured and executed through implementation-specific methods between servers, as if **[ApiMoveGroup \(section 3.1.4.1.52\)](#page-168-0)** or **[ApiMoveGroupEx \(section 3.1.4.2.131\)](#page-424-0)** had been called for each of these groups individually. If a preference, limitation, or other policy would prevent the server from moving the group such that a call to ApiMoveGroup or ApiMoveGroupEx would fail, then unless the CLUSAPI\_NODE\_PAUSE\_REMAIN\_ON\_PAUSED\_NODE\_ON\_MOVE\_ERROR flag is set in the *dwPauseFlags* parameter, the server MUST move the group to a different node anyway, even if the server does not bring the group to its persistent state on the destination node.

The server MUST accept an ApiPauseNodeEx request only if its protocol server state is read/write, as specified in section [3.1.1.](#page-87-0)

The server MUST require that the access level associated with the *hNode* parameter context handle is "All", as specified in section  $3.1.4$ .

void ApiPauseNodeEx( [in] HNODE RPC hNode,

[in] BOOL bEvacuateNode,

*[MS-CMRP] — v20131025 Failover Cluster: Management API (ClusAPI) Protocol* 

*Copyright © 2013 Microsoft Corporation.* 

*Release: Friday, October 25, 2013* 

```
 [in] DWORD dwPauseFlags,
   [out] error_status_t* rpc_status
);
```
**hNode:** An HNODE\_RPC context handle that was obtained in a previous call to **[ApiOpenNode](#page-186-0)  [\(section 3.1.4.1.67\)](#page-186-0)** or **[ApiOpenNodeEx \(section 3.1.4.2.117\)](#page-402-0)**.

**bEvacuateNode:** Indicates whether to evacuate the node. If set to TRUE, the server MUST evacuate the node specified by the *hNode* parameter as specified in this section.

**dwPauseFlags:** This parameter can be set to

CLUSAPI\_NODE\_PAUSE\_REMAIN\_ON\_PAUSED\_NODE\_ON\_MOVE\_ERROR (0x00000001), indicating that the server MUST allow a group to remain on the node designated by the *hNode* parameter if policies prohibit moving the group to any other nodes that are in the ClusterNodeUp state. Otherwise, this parameter MUST be set to zero. The server MUST ignore the value of this parameter entirely if the *bEvacuateNode* parameter is set to FALSE.

**rpc\_status:** A 32-bit integer used to indicate success or failure. The RPC runtime MUST indicate, by writing to this parameter, whether it succeeded in executing this method on the server. The encoding of the value passed in this parameter MUST conform to encoding for comm\_status and fault\_status, as specified in Appendix E of  $[*C*706]$ .

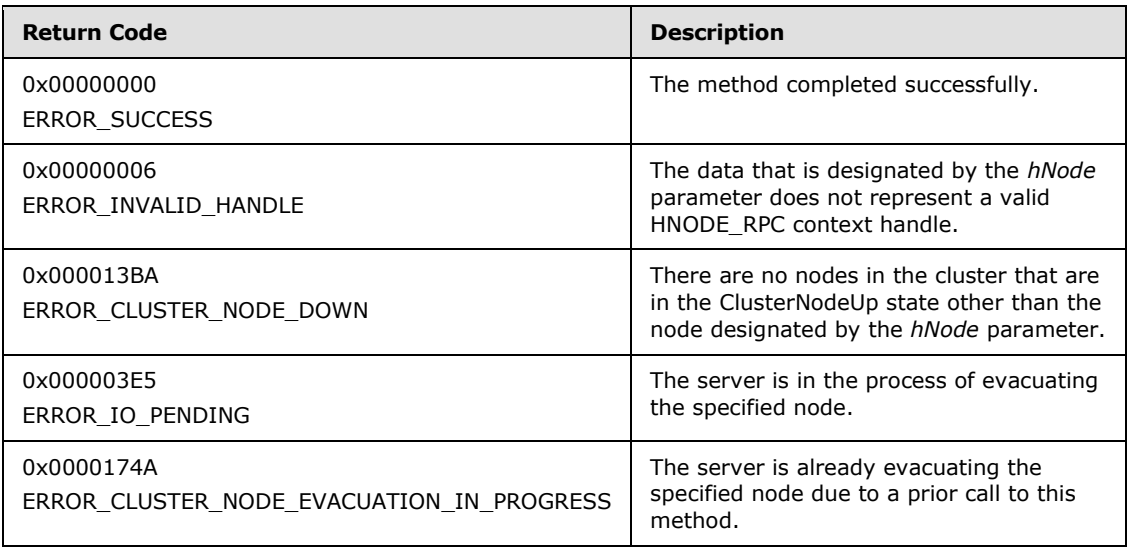

**Return Values:** The method MUST return one of the following error codes.

For any other condition, the server MUST return a value that is not one of the values listed in the preceding table. The client MUST behave identically for all return values that are not listed in the preceding table; however, the client SHOULD treat errors specified in section  $3.2.4.6$  as recoverable errors and initiate the reconnect procedure as specified in that section.

#### **3.1.4.2.126 ApiPauseNodeWithEvacuationTarget (Opnum 127)**

(Protocol Version 3) The ApiPauseNodeWithEvacuationTarget method instructs the server to suspend group ownership and failover activity on the designated target node and to move all groups from the designated node to a designated node in the cluster.

*[MS-CMRP] — v20131025 Failover Cluster: Management API (ClusAPI) Protocol* 

*Copyright © 2013 Microsoft Corporation.* 

Servers SHOUL[D<96>](#page-596-10) support this method.

This server MUST handle this method in the same manner as **[ApiPauseNodeEx \(section](#page-416-0)  [3.1.4.2.125\)](#page-416-0)** except that the server MUST attempt to move groups hosted by the node specified by the *hNode* parameter to the node specified by the *hNodeEvacuationTarget* parameter. The server SHOULD move the groups according to preferences, limitations, and other policies as if **[ApiMoveGroupToNode \(section 3.1.4.2.53\)](#page-315-0)** or **[ApiMoveGroupToNodeEx \(section](#page-427-0)  [3.1.4.2.132\)](#page-427-0)** had been called for each of these groups individually.

The server MUST fail this method with ERROR\_HOST\_NODE\_NOT\_AVAILABLE (0x0000138D) if the node designated by the *hNodeEvacuationTarget* parameter is not in the ClusterNodeUp state as specified in section [3.1.4.2.69.](#page-335-0)

The server MUST accept an ApiPauseNodeWithEvacuationTarget request only if its protocol server state is read/write, as specified in section  $3.1.1$ .

The server MUST require that the access level associated with the *hNodeEvacuationTarget* parameter context handle is "All", as specified in section [3.1.4.](#page-107-0)

void ApiPauseNodeWithEvacuationTarget( [in] HNODE RPC hNode, [in] DWORD dwPauseFlags, [in] HNODE RPC hNodeEvacuationTarget, [out] error\_status\_t\* rpc\_status );

**hNode:** An HNODE\_RPC context handle that was obtained in a previous call to **[ApiOpenNode](#page-186-0)  [\(section 3.1.4.1.67\)](#page-186-0)** or **[ApiOpenNodeEx \(section 3.1.4.2.117\)](#page-402-0)**.

**dwPauseFlags:** This parameter can be set to

CLUSAPI\_NODE\_PAUSE\_REMAIN\_ON\_PAUSED\_NODE\_ON\_MOVE\_ERROR (0x00000001), indicating that the server MUST allow a group to remain on the node designated by the *hNode* parameter if policies prohibit moving the group to the node designated by the *hNodeEvacuationTarget* parameter. Otherwise, this parameter MUST be set to zero.

- **hNodeEvacuationTarget:** An HNODE RPC context handle to the destination node, obtained in a previous call to **ApiOpenNode** (section 3.1.4.1.67) or **ApiOpenNodeEx** (section [3.1.4.2.117\)](#page-402-0). The *hNodeEvacuationTarget* parameter MUST NOT specify the same node as the *hNode* parameter.
- **rpc\_status:** A 32-bit integer used to indicate success or failure. The RPC runtime MUST indicate, by writing to this parameter, whether it succeeded in executing this method on the server. The encoding of the value passed in this parameter MUST conform to encoding for comm\_status and fault\_status, as specified in Appendix E of [\[C706\].](http://go.microsoft.com/fwlink/?LinkId=89824)
- **Return Values:** This method MUST return one of the error codes returned by **ApiPauseNodeEx** (section 3.1.4.2.125) or one of the following values:

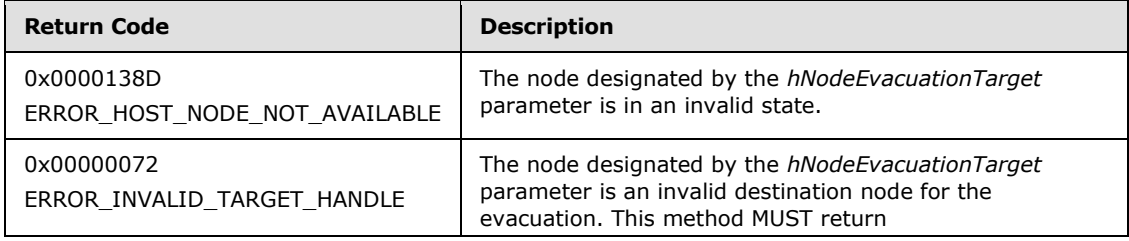

*[MS-CMRP] — v20131025 Failover Cluster: Management API (ClusAPI) Protocol* 

*Copyright © 2013 Microsoft Corporation.* 

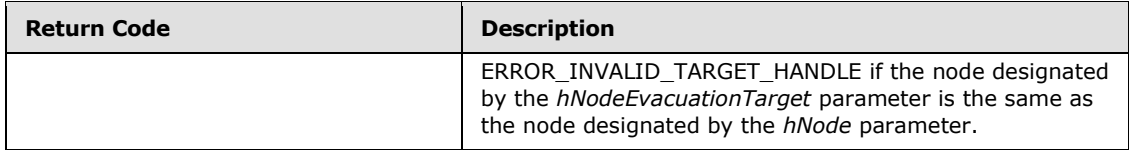

For any other condition, the server MUST return a value that is not one of the values listed in the preceding table. The client MUST behave identically for all return values that are not listed in the preceding table; however, the client SHOULD treat errors specified in section  $3.2.4.6$  as recoverable errors and initiate the reconnect procedure as specified in that section.

# **3.1.4.2.127 ApiResumeNodeEx (Opnum 128)**

(Protocol Version 3) The ApiResumeNodeEx method instructs the server to resume normal group ownership and failover activity on the designated node and, optionally, to initiate operations to move groups to the designated node.

Servers SHOUL[D<97>](#page-596-11) support this method.

The server MUST handle this method in the same manner as **[ApiResumeNode \(section](#page-338-0)  [3.1.4.2.71\)](#page-338-0)** except as specified below for the *dwResumeFailbackType* parameter.

The server MUST require that the access level associated with the *hNode* parameter context handle is "All", as specified in section [3.1.4.](#page-107-0)

```
void ApiResumeNode(
 [in] HNODE RPC hNode,
 [in] DWORD dwResumeFailbackType,
 [in] DWORD dwResumeFlagsReserved,
  [out] error_status_t* rpc_status
);
```
**hNode:** An HNODE\_RPC context handle that was obtained in a previous call to **[ApiOpenNode](#page-186-0)  [\(section 3.1.4.1.67\)](#page-186-0)** or **[ApiOpenNodeEx \(section 3.1.4.2.117\)](#page-402-0)**.

**dwResumeFailbackType:** Designates whether the server MUST initiate operations to move groups to the node designated by the *hNode* parameter. This parameter MUST be set to one of the following values:

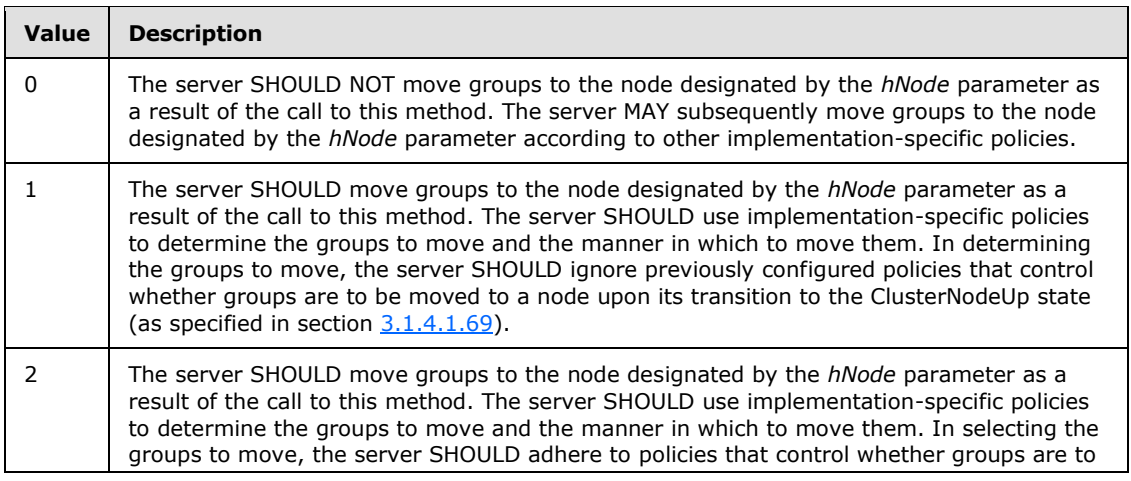

*[MS-CMRP] — v20131025 Failover Cluster: Management API (ClusAPI) Protocol* 

*Copyright © 2013 Microsoft Corporation.* 

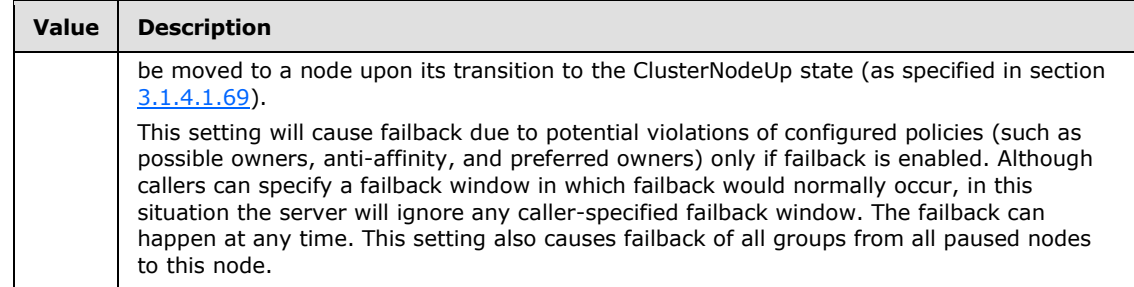

**dwResumeFlagsReserved:** Reserved for future use.

**rpc\_status:** A 32-bit integer used to indicate success or failure. The RPC runtime MUST indicate, by writing to this parameter, whether it succeeded in executing this method on the server. The encoding of the value passed in this parameter MUST conform to encoding for comm\_status and fault\_status, as specified in Appendix E of [\[C706\].](http://go.microsoft.com/fwlink/?LinkId=89824)

**Return Values:** The method MUST return one of the following error codes:

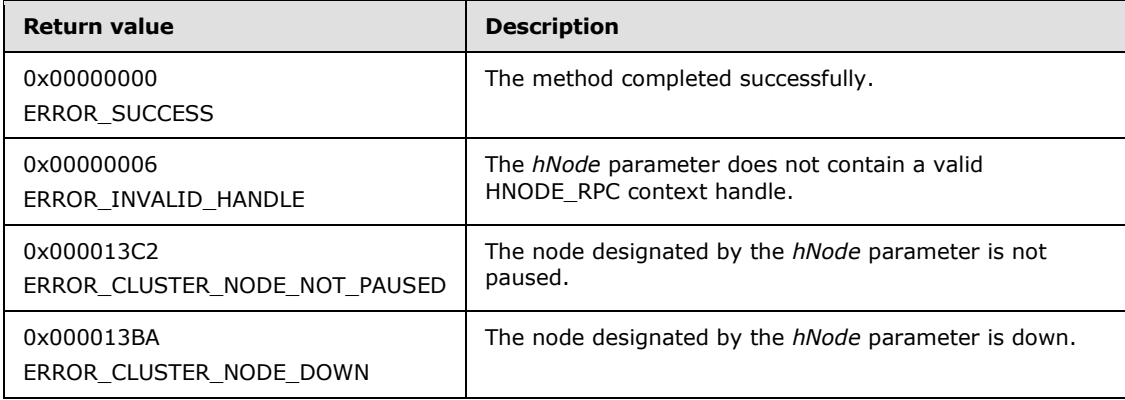

# **3.1.4.2.128 ApiCreateGroupEx (Opnum 129)**

(Protocol Version 3) The ApiCreateGroupEx method extends functionality of the **[ApiCreateGroup](#page-303-0)  [\(section 3.1.4.2.43\)](#page-303-0)** method, allowing the client to provide additional information about the group being created.

The server MUST handle this method in the same manner as **ApiCreateGroup** (section 3.1.4.2.43) except as specified later in this section for the *pGroupInfo* parameter.

Servers SHOUL[D<98>](#page-597-0) support this method.

```
void ApiCreateGroupEx(
  [in, string] LPCWSTR lpszGroupName,
  [in, unique] PCLUSTER CREATE GROUP INFO RPC pGroupInfo,
   [out] error_status_t* Status,
   [out] error_status_t* rpc_status
);
```
**lpszGroupName:** A Unicode string that is the name associated with the group.

*[MS-CMRP] — v20131025 Failover Cluster: Management API (ClusAPI) Protocol* 

*Copyright © 2013 Microsoft Corporation.* 

**pGroupInfo:** Contains information about the group to be created. The client MUST set the **dwVersion** field of the **[CLUSTER\\_CREATE\\_GROUP\\_INFO\\_RPC \(section 2.2.3.21\)](#page-71-0)** to 0x00000001. Except for the following reserved values, the client sets the **dwGroupType** field to an arbitrary value that the client can use to associate meaning or context with the group. Upon successful creation of the group, the server MUST set the group type to the value specified by the client and the server MUST treat all values identically. If a client does not need to associate any particular meaning or context with the group, the client SHOULD set the group type to 0x0000270F (ClusGroupTypeUnknown).

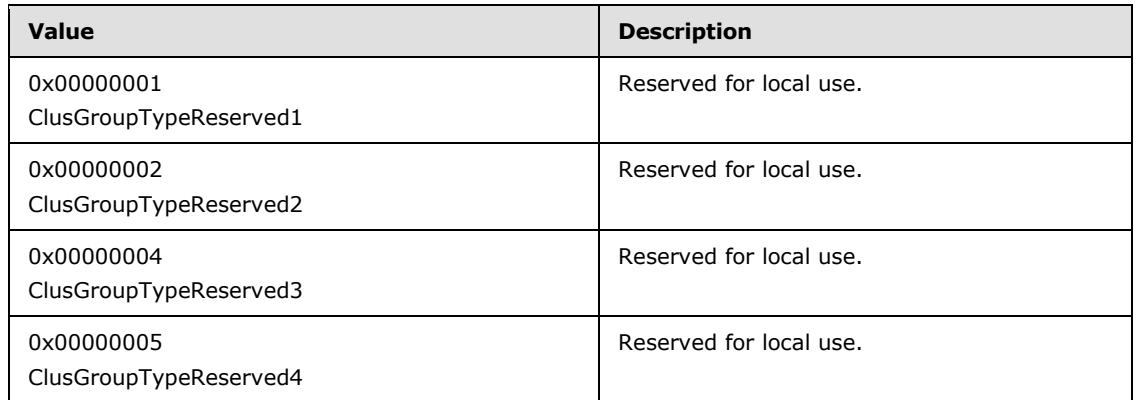

**Status:** Indicates the status of this operation. The server MUST set this parameter to one of the following error codes:

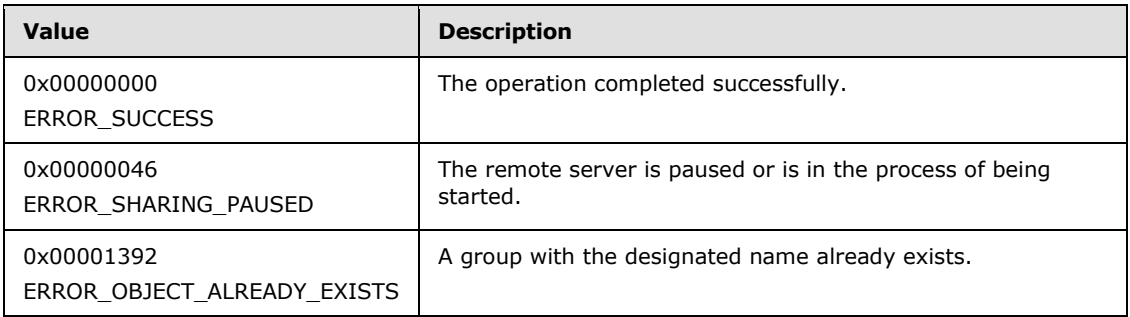

For any other condition, the server MUST set the *Status* parameter to a value that is not one of the values listed in this table. The client MUST treat all values not listed in this table identically, except as specified in section [3.2.4.6.](#page-528-0)

**rpc\_status:** A 32-bit integer used to indicate success or failure. The RPC runtime MUST indicate, by writing to this parameter, whether it succeeded in executing this method on the server. The encoding of the value passed in this parameter MUST conform to encoding for comm\_status and fault\_status, as specified in Appendix E of [\[C706\].](http://go.microsoft.com/fwlink/?LinkId=89824)

**Return Values:** This method MUST return a valid HGROUP\_RPC context handle, as specified in section [2.2.1.3,](#page-26-1) to indicate success. Otherwise, it MUST return NULL.

# **3.1.4.2.129 ApiOnlineGroupEx(Opnum 130)**

(Protocol Version 3) The ApiOnlineGroupEx method instructs the server to make all the resources in the designated group active or available on the node that is hosting the group. The persistent state of the group is set to Online and is updated in the nonvolatile cluster state.

*[MS-CMRP] — v20131025 Failover Cluster: Management API (ClusAPI) Protocol* 

*Copyright © 2013 Microsoft Corporation.* 

Servers SHOUL[D<99>](#page-597-1) support this method.

The server MUST handle this method in the same manner as **[ApiOnlineGroup \(section](#page-311-0)  [3.1.4.2.50\)](#page-311-0)** except as follows:

- If the CLUSAPI\_GROUP\_ONLINE\_IGNORE\_RESOURCE\_STATUS flag is set in the *dwOnlineFlags* parameter, the server MUST ignore the locked mode value of the group designated by the *hGroup* parameter.
- For each resource contained in the group designated by the *hGroup* parameter that is not in the ClusterResourceOnline state (section  $3.1.4.2.13$ ), the server MUST provide the buffer specified by the *lpInBuffer* parameter to the server implementation-specific object that controls the resource operation while bringing the resource online.

The server MUST accept an ApiOnlineGroupEx request only if it is in the read/write state, as specified in section [3.1.1.](#page-87-0)

The server MUST require that the access level associated with the *hGroup* parameter is "All" (section [3.1.4\)](#page-107-0).

void ApiOnlineGroupEx( [in] HGROUP RPC hGroup, [in] DWORD dwOnlineFlags, [in] [size is(cbInBufferSize)] BYTE\* lpInBuffer, [in] DWORD cbInBufferSize, [out] error\_status\_t\* rpc\_status );

- **hGroup:** An HGROUP RPC context handle that was obtained in a previous call to **ApiOpenGroup [\(section 3.1.4.2.42\)](#page-302-0)**, **[ApiOpenGroupEx \(section 3.1.4.2.118\)](#page-404-0)**, or **[ApiCreateGroup](#page-303-0)  [\(section 3.1.4.2.43\)](#page-303-0)**.
- **dwOnlineFlags:** Either CLUSAPI\_GROUP\_ONLINE\_IGNORE\_RESOURCE\_STATUS (0x00000001), if the client needs the server to ignore the locked mode for the group specified by the *hGroup* parameter (section  $3.1.1.1.4$ ), or zero.
- **lpInBuffer:** A pointer to a buffer that the server will provide to implementation-specific objects that control the resource operations for each resource in the group. The client SHOULD set this parameter to a  $PROPERTIES$  LIST (section  $2.2.3.10$ ). For each value in this list, the client SHOULD set the property name to the name of the resource type of one of the resources in the group. The client MAY provide a buffer that does not have a property value corresponding to each resource type in the group, and the client MAY provide a buffer that has multiple property values for the same resource type. Except for the following property values, the server MUST treat all property values provided by the client identically.

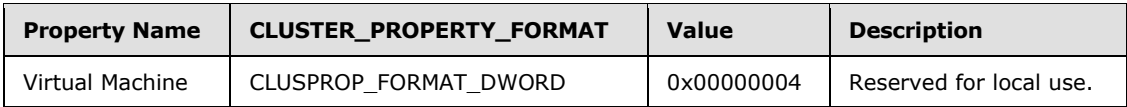

**cbInBufferSize:** The size in bytes of the buffer pointed to by the *lpInBuffer* parameter.

**rpc\_status:** A 32-bit integer used to indicate success or failure. The RPC runtime MUST indicate, by writing to this parameter, whether it succeeded in executing this method on the server. The encoding of the value passed in this parameter MUST conform to encoding for comm status and fault status, as specified in Appendix E of  $[C706]$ .

*[MS-CMRP] — v20131025 Failover Cluster: Management API (ClusAPI) Protocol* 

*Copyright © 2013 Microsoft Corporation.* 

**Return Values:** This method MUST return the same error codes as specified for **ApiOnlineGroup** (section 3.1.4.2.50).

### **3.1.4.2.130 OfflineGroupEx(Opnum 131)**

(Protocol Version 3) The OfflineGroupEx method instructs the server to make all the resources in the designated group inactive or unavailable on the node that is hosting the group.

Servers SHOULD $\leq$ 100 $>$  support this method.

The server MUST handle this method in the same manner as **[ApiOfflineGroup \(section](#page-312-0)  [3.1.4.2.51\)](#page-312-0)** except as follows:

- If the CLUSAPI\_GROUP\_OFFLINE\_IGNORE\_RESOURCE\_STATUS flag is set in the *dwOfflineFlags* parameter, the server MUST ignore the locked mode value of the group designated by the *hGroup* parameter.
- For each resource contained in the group designated by the *hGroup* parameter that is in the ClusterResourceOnline state (section  $3.1.4.2.13$ ), the server MUST provide the buffer specified by the *lpInBuffer* parameter to the server implementation-specific object that controls the resource operation while bringing the resource offline.

The server MUST accept an ApiOfflineGroupEx request only if it is in the read/write state, as specified in section [3.1.1.](#page-87-0)

The server MUST require that the access level associated with the *hGroup* parameter is "All" (section [3.1.4\)](#page-107-0).

```
void ApiOfflineGroupEx(
  [in] HGROUP RPC hGroup,
  [in] DWORD dwOfflineFlags,
 [in] [size is(cbInBufferSize)] BYTE* lpInBuffer,
 [in] DWORD cbInBufferSize,
  [out] error_status_t* rpc_status
);
```
- **hGroup:** An HGROUP RPC context handle that was obtained in a previous call to **ApiOpenGroup [\(section 3.1.4.2.42\)](#page-302-0)**, **[ApiOpenGroupEx \(section 3.1.4.2.118\)](#page-404-0)**, or **[ApiCreateGroup](#page-303-0)  [\(section 3.1.4.2.43\)](#page-303-0)**.
- **dwOfflineFlags:** Either CLUSAPI\_GROUP\_OFFLINE\_IGNORE\_RESOURCE\_STATUS (0x00000001), if the client needs the server to ignore the locked mode for the group specified by the *hGroup* parameter (section [3.1.1.1.4\)](#page-93-0), or zero.
- **lpInBuffer:** A pointer to a buffer that the server will provide to implementation-specific objects that control the resource operations for each resource in the group. The client SHOULD set this parameter to a [PROPERTY\\_LIST \(section 2.2.3.10\).](#page-55-0) For each value in this list, the client SHOULD set the property name to the name of the resource type of one of the resources in the group. The client MAY provide a buffer that does not have a property value corresponding to each resource type in the group, and the client MAY provide a buffer that has multiple property values for the same resource type. Except for the following property values, the server MUST treat all property values provided by the client identically.

*[MS-CMRP] — v20131025 Failover Cluster: Management API (ClusAPI) Protocol* 

*Copyright © 2013 Microsoft Corporation.* 

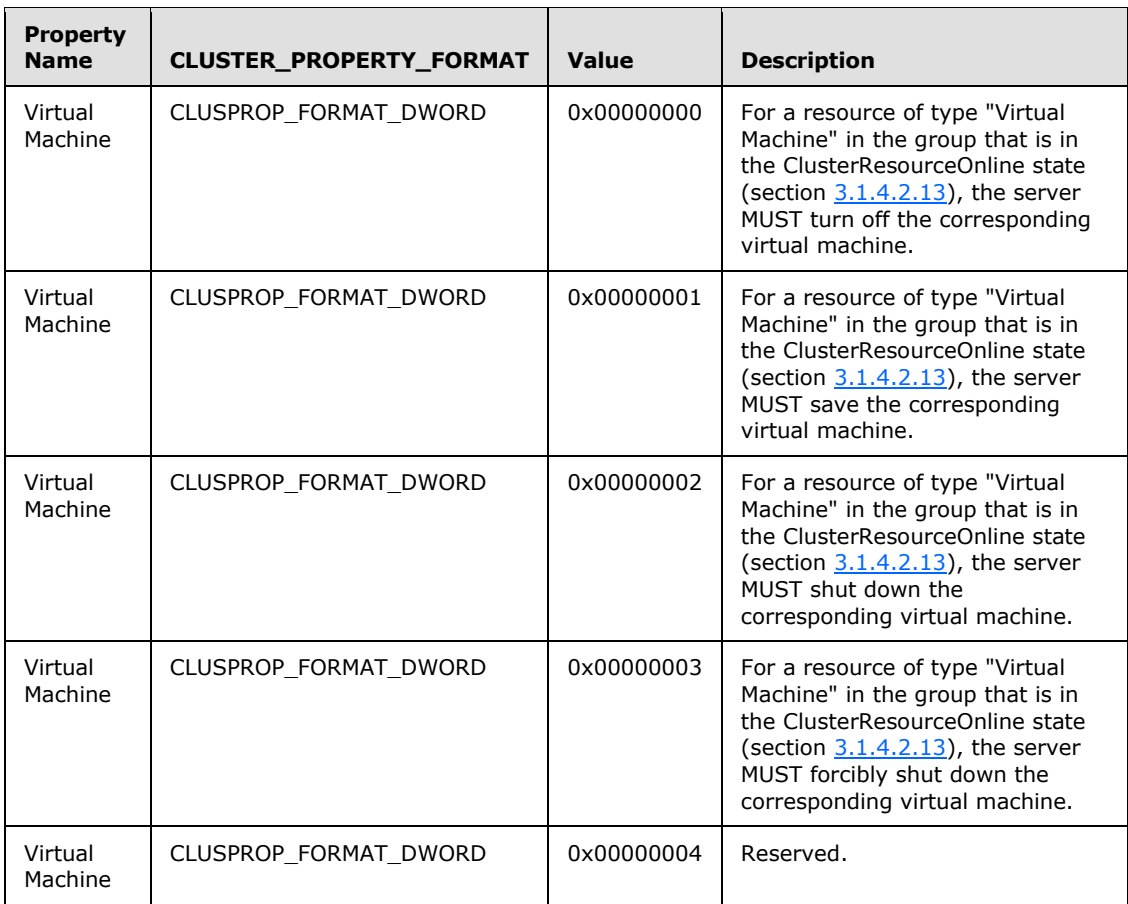

For more information about virtual machines in a server environment, see [\[MSFT-VS\].](http://go.microsoft.com/fwlink/?LinkId=123460)

**cbInBufferSize:** The size in bytes of the buffer pointed to by the *lpInBuffer* parameter.

- **rpc\_status:** A 32-bit integer used to indicate success or failure. The RPC runtime MUST indicate, by writing to this parameter, whether it succeeded in executing this method on the server. The encoding of the value passed in this parameter MUST conform to encoding for comm\_status and fault\_status, as specified in Appendix E of [\[C706\].](http://go.microsoft.com/fwlink/?LinkId=89824)
- <span id="page-424-0"></span>**Return Values:** This method MUST return the same error codes as specified for **ApiOfflineGroup** (section 3.1.4.2.51).

#### **3.1.4.2.131 ApiMoveGroupEx (Opnum 132)**

(Protocol Version 3) The ApiMoveGroupEx method instructs the server to move ownership of the specified group to another node in the cluster.

Servers SHOULD $\leq$ 101> support this method.

The server MUST handle this method in the same manner as **[ApiMoveGroup \(section 3.1.4.2.52\)](#page-313-0)** except as follows:

*[MS-CMRP] — v20131025 Failover Cluster: Management API (ClusAPI) Protocol* 

*Copyright © 2013 Microsoft Corporation.* 

- If the CLUSAPI\_GROUP\_MOVE\_IGNORE\_RESOURCE\_STATUS flag is set in the *dwMoveFlags* parameter, the server MUST ignore the locked mode value of the group designated by the *hGroup* parameter.
- If the CLUSAPI\_GROUP\_MOVE\_RETURN\_TO\_SOURCE\_NODE\_ON\_ERROR flag is set in the *dwMoveFlags* parameter, and if the designated group cannot be brought to its persistent state on the destination node selected by the server, the server MUST move the group back to the source node and bring the group to its persistent state on the source node.
- If the CLUSAPI\_GROUP\_MOVE\_QUEUE\_ENABLED flag is set in the *dwMoveFlags* parameter, and if server implementation-specific policies preclude the move operation from proceeding, the server MUST retry the move operation until either the move succeeds, or the move fails due to a different reason, or the move is canceled.
- If the CLUSAPI\_GROUP\_MOVE\_HIGH\_PRIORITY\_START flag is set in the *dwMoveFlags* parameter, then on the destination node when bringing the group to its persistent state, the server SHOULD bring this group to its persistent state as soon as possible, regardless of other implementation-specific policies that govern the ordering and/or prioritization of bringing groups to their persistent states.
- For each resource contained in the group designated by *hGroup* that is in the state ClusterResourceOnline (section  $3.1.4.2.13$ ), the server MUST provide the buffer designated by the lpInBuffer parameter to the server implementation-specific object that controls the resource operation while bringing the resource offline on the current node and when bringing the resource online on the destination node. How the server provides this buffer is implementation-specific.

The server MUST accept an ApiMoveGroupEx request only if it is in the read/write state, as specified in section [3.1.1.](#page-87-0)

The server MUST require that the access level associated with the *hGroup* parameter is "All" (section [3.1.4\)](#page-107-0).

void ApiMoveGroupEx(

[in] HGROUP RPC hGroup,

- [in] DWORD dwMoveFlags,
- [in] [size is(cbInBufferSize)] BYTE\* lpInBuffer, [in] DWORD cbInBufferSize,
- [out] error\_status\_t\* rpc\_status

);

**hGroup:** An HGROUP\_RPC context handle that was obtained in a previous call to **[ApiOpenGroup](#page-302-0)  [\(section 3.1.4.2.42\)](#page-302-0)**, **[ApiOpenGroupEx \(section 3.1.4.2.118\)](#page-404-0)**, or **[ApiCreateGroup](#page-303-0)  [\(section 3.1.4.2.43\)](#page-303-0)**.

**dwMoveFlags:** A bitwise-OR of zero or more of the following flags, with the exception that CLUSAPI\_GROUP\_MOVE\_IGNORE\_RESOURCE\_STATUS and

CLUSAPI\_GROUP\_MOVE\_QUEUE\_ENABLED cannot be specified together and MUST be rejected by the server with the error 0x00000057 (ERROR\_INVALID\_PARAMETER).

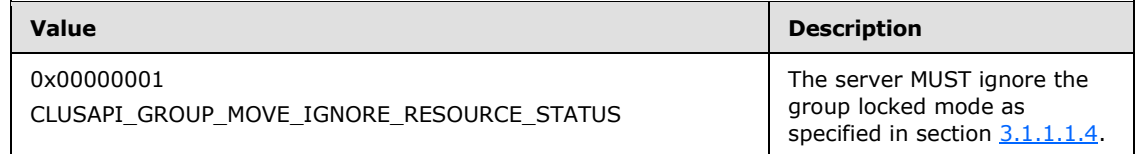

*[MS-CMRP] — v20131025 Failover Cluster: Management API (ClusAPI) Protocol* 

*Copyright © 2013 Microsoft Corporation.* 

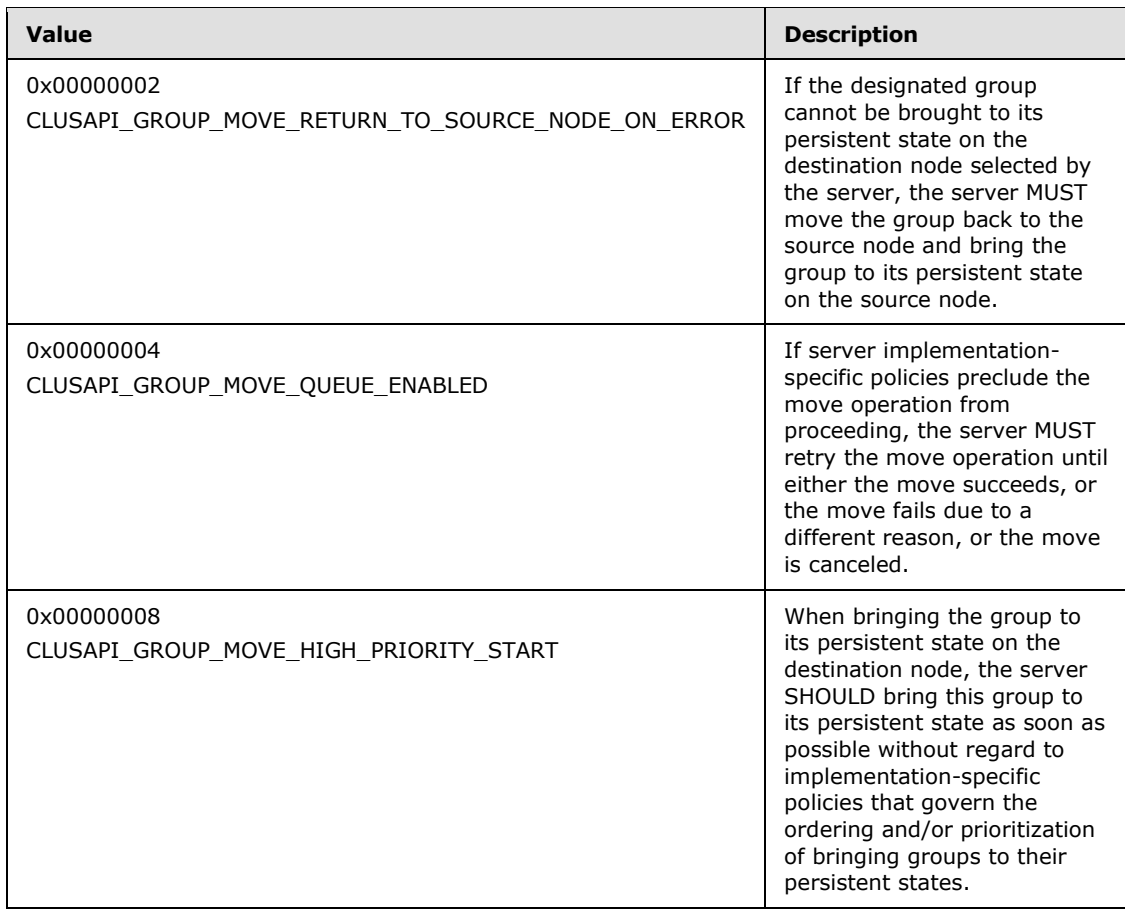

**lpInBuffer:** A pointer to a buffer that the server will provide to implementation-specific objects that control the resource operations for each resource in the group. The client SHOULD set this parameter to a **PROPERTY\_LIST** (section 2.2.3.10). For each value in this list, the client SHOULD set the property name to the name of the resource type of one of the resources in the group. The client MAY provide a buffer that does not have a property value corresponding to each resource type in the group, and the client MAY provide a buffer that has multiple property values for the same resource type. Except for the following property values, the server must treat all property values provided by the client identically.

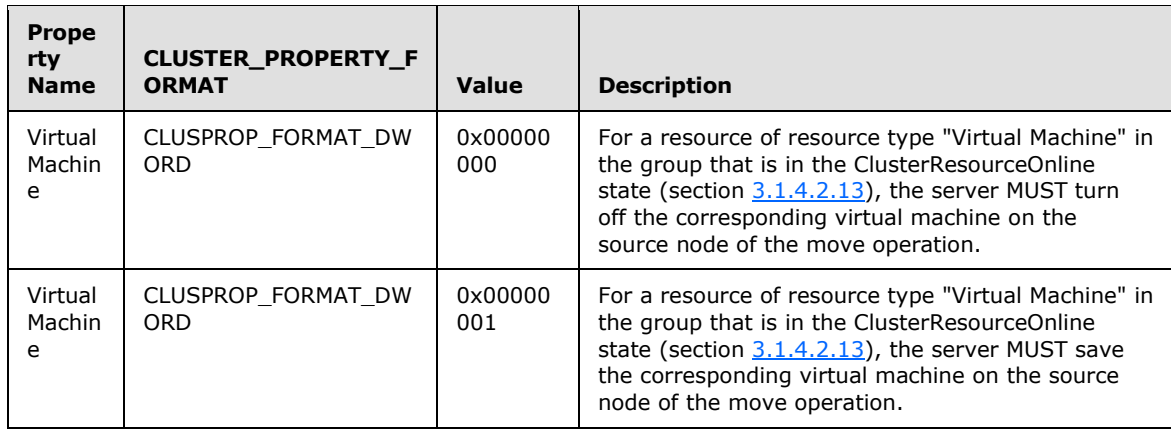

*[MS-CMRP] — v20131025 Failover Cluster: Management API (ClusAPI) Protocol* 

*Copyright © 2013 Microsoft Corporation.* 

*Release: Friday, October 25, 2013* 

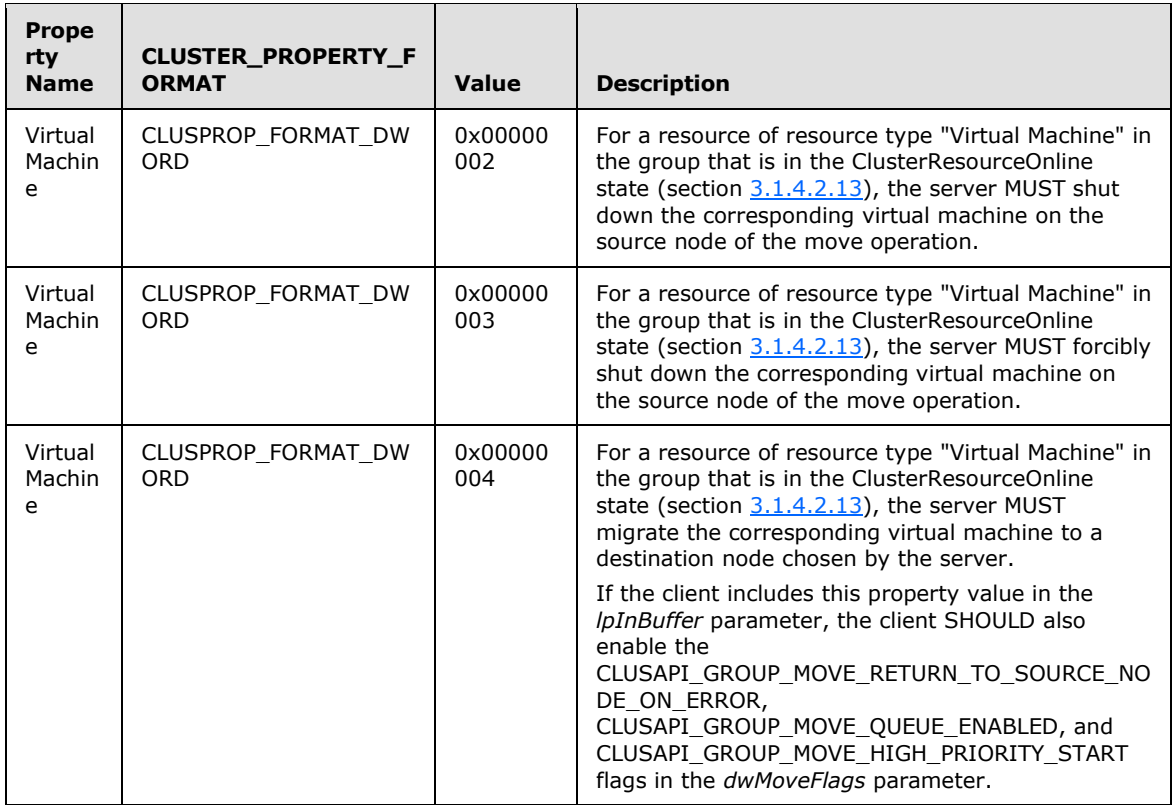

**cbInBufferSize:** The size in bytes of the buffer pointed to by the *lpInBuffer* parameter.

- **rpc\_status:** A 32-bit integer used to indicate success or failure. The RPC runtime MUST indicate, by writing to this parameter, whether it succeeded in executing this method on the server. The encoding of the value passed in this parameter MUST conform to encoding for comm\_status and fault\_status, as specified in Appendix E of [\[C706\].](http://go.microsoft.com/fwlink/?LinkId=89824)
- **Return Values:** This method MUST return the same error codes as specified for **ApiMoveGroup** (section 3.1.4.2.52), except for the following additional return value.

<span id="page-427-0"></span>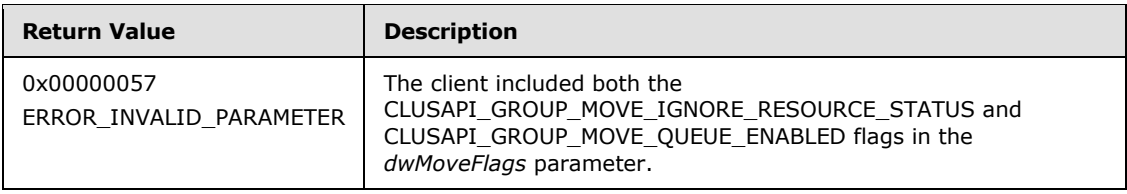

# **3.1.4.2.132 ApiMoveGroupToNodeEx (Opnum 133)**

(Protocol Version 3) The ApiMoveGroupToNodeEx method instructs the server to move ownership of a group to the specified node in the cluster.

Servers SHOULD $\leq$ 102> support this method.

The server MUST handle this method in the same manner as **[ApiMoveGroupToNode \(section](#page-315-0)  [3.1.4.2.53\)](#page-315-0)** except as follows:

*[MS-CMRP] — v20131025 Failover Cluster: Management API (ClusAPI) Protocol* 

*Copyright © 2013 Microsoft Corporation.* 

*Release: Friday, October 25, 2013* 

 The server handles the *dwMoveFlags* and *lpInBuffer* parameters as specified for **[ApiMoveGroupEx \(section 3.1.4.2.131\)](#page-424-0)**, with any reference to the destination node now referring to the node designated by the *hNode* parameter.

The server MUST accept an ApiMoveGroupToNodeEx request only if it is in the read/write state, as specified in section  $3.1.1$ .

The server MUST require that the access level associated with the *hGroup* parameter is "All" (section [3.1.4\)](#page-107-0).

```
void ApiMoveGroupToNodeEx(
```
- [in] HGROUP RPC hGroup,
- [in] HNODE RPC hNode,
- [in] DWORD dwMoveFlags,
- [in] [size is(cbInBufferSize)] BYTE\* lpInBuffer,
- [in] DWORD cbInBufferSize,
- [out] error\_status\_t\* rpc\_status

);

- **hGroup:** An HGROUP RPC context handle that was obtained in a previous call to **ApiOpenGroup [\(section 3.1.4.2.42\)](#page-302-0)**, **[ApiOpenGroupEx \(section 3.1.4.2.118\)](#page-404-0)**, or **[ApiCreateGroup](#page-303-0)  [\(section 3.1.4.2.43\)](#page-303-0)**.
- **hNode:** An HNODE\_RPC context handle that was obtained in a previous call to **[ApiOpenNode](#page-334-0)  [\(section 3.1.4.2.67\)](#page-334-0)** or **[ApiOpenNodeEx \(section 3.1.4.2.117\)](#page-402-0)**, indicating the node that will take ownership of the group specified in the *hGroup* parameter.
- **dwMoveFlags:** The available values for this parameter are identical to those specified for the **ApiMoveGroupEx** (section 3.1.4.2.131) method.
- **lpInBuffer:** A pointer to a buffer that the server will provide to implementation-specific objects that control the resource operations for each resource in the group. The client SHOULD set this parameter to a [PROPERTY\\_LIST \(section 2.2.3.10\).](#page-55-0) For each value in this list, the client SHOULD set the property name to the name of the resource type of one of the resources in the group. The client MAY provide a buffer that does not have a property value corresponding to each resource type in the group, and the client MAY provide a buffer that has multiple property values for the same resource type. Except for the following property values, the server must treat all property values provided by the client identically.

**cbInBufferSize:** The size in bytes of the buffer pointed to by the *lpInBuffer* parameter.

**rpc\_status:** A 32-bit integer used to indicate success or failure. The RPC runtime MUST indicate, by writing to this parameter, whether it succeeded in executing this method on the server. The encoding of the value passed in this parameter MUST conform to encoding for comm status and fault status, as specified in Appendix E of [\[C706\].](http://go.microsoft.com/fwlink/?LinkId=89824)

**Return Values:** This method MUST return the same error codes as specified for **ApiMoveGroupToNode** (section 3.1.4.2.53) and **ApiMoveGroupEx** (section [3.1.4.2.131\)](#page-424-0).

### **3.1.4.2.133 ApiCancelClusterGroupOperation (Opnum 135)**

(Protocol Version 3) The ApiCancelClusterGroupOperation allows a client to cancel a pending group move operation.

Servers SHOUL[D<103>](#page-597-5) support this method.

*[MS-CMRP] — v20131025 Failover Cluster: Management API (ClusAPI) Protocol* 

*Copyright © 2013 Microsoft Corporation.* 

The server MUST fail this method with error 0x0000139F (ERROR\_INVALID\_STATE) if the specified group is not in the ClusterGroupPending state (section  $3.1.4.2.46$ ) or if the server is not retrying a move operation due to the CLUSAPI\_GROUP\_MOVE\_QUEUE\_ENABLED flag, as specified in sections [3.1.4.2.131](#page-424-0) and [3.1.4.2.132.](#page-427-0) The server SHOULD fail this method with 0x0000139F (ERROR\_INVALID\_STATE) if the server determines that there is no operation in progress for the designated group that can be canceled. How the server determines whether there is a cancellable operation in progress is implementation-specific.

If the server accepts the ApiCancelClusterGroupOperation request and will process it asynchronously, the server MUST return ERROR\_IO\_PENDING.

The server MUST accept an ApiCancelClusterGroupOperation request only if it is in the read/write state, as specified in section [3.1.1.](#page-87-0)

The server MUST require that the access level associated with the *hGroup* parameter is "All" (section [3.1.4\)](#page-107-0).

```
void ApiCancelClusterGroupOperation(
 [in] HGROUP RPC hGroup,
  [in] DWORD dwCancelFlags,
   [out] error_status_t* rpc_status
);
```
**hGroup:** An HGROUP RPC context handle that was obtained in a previous call to **ApiOpenGroup [\(section 3.1.4.2.42\)](#page-302-0)**, **[ApiOpenGroupEx \(section 3.1.4.2.118\)](#page-404-0)**, or **[ApiCreateGroup](#page-303-0)  [\(section 3.1.4.2.43\)](#page-303-0)**.

**dwCancelFlags:** Reserved. The client MUST set this parameter to 0.

**rpc\_status:** A 32-bit integer used to indicate success or failure. The RPC runtime MUST indicate, by writing to this parameter, whether it succeeded in executing this method on the server. The encoding of the value passed in this parameter MUST conform to encoding for comm\_status and fault\_status, as specified in Appendix E of [\[C706\].](http://go.microsoft.com/fwlink/?LinkId=89824)

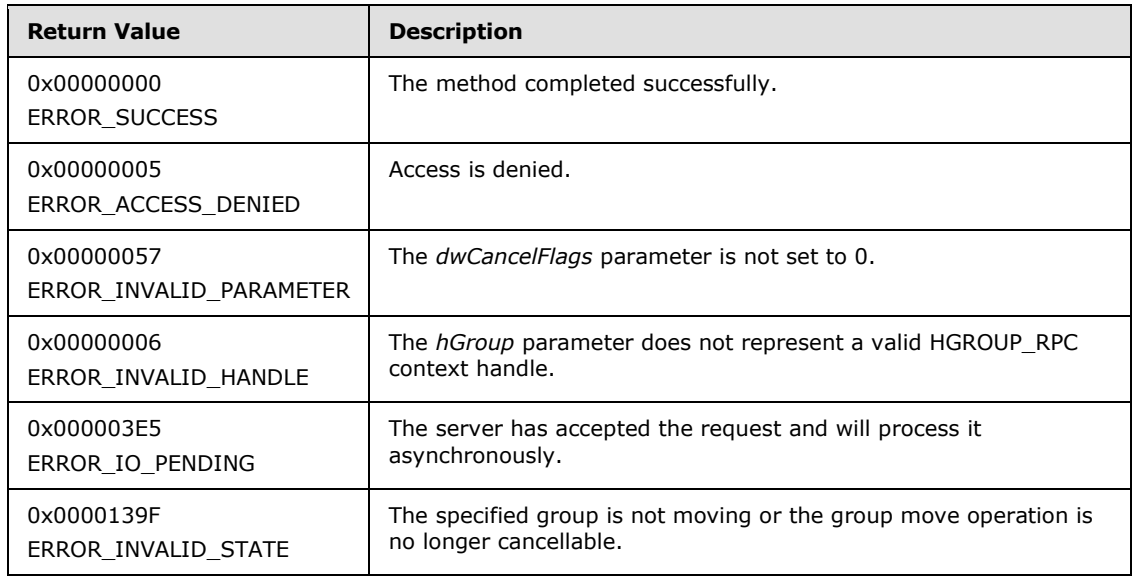

**Return Values:** This method MUST return one of the following values:

*[MS-CMRP] — v20131025 Failover Cluster: Management API (ClusAPI) Protocol* 

*Copyright © 2013 Microsoft Corporation.* 

*Release: Friday, October 25, 2013* 

For any other condition, the server MUST return a value that is not one of the values listed in the preceding table. The client MUST treat all values that are not listed in the preceding table identically. However, the client SHOULD treat errors specified in section [3.2.4.6](#page-528-0) as recoverable errors and initiate the reconnect procedure as specified in section [3.2.4.6.](#page-528-0)

## **3.1.4.2.134 ApiOnlineResourceEx (Opnum 135)**

(Protocol Version 3) The ApiOnlineResourceEx method instructs the server to make the specified resource active or available on the node that currently owns it.

Servers SHOUL[D<104>](#page-597-6) support this method.

The server MUST handle this method in the same manner as **[ApiOnlineResource \(section](#page-271-0)  [3.1.4.2.18\)](#page-271-0)** except as follows:

- If the CLUSAPI\_RESOURCE\_ONLINE\_IGNORE\_RESOURCE\_STATUS flag is set in the *dwOnlineFlags* parameter, the server MUST ignore the locked mode value of the resource designated by the *hResource* parameter as well as the locked mode value of any of its provider resources as specified in section [3.1.1.1.2.](#page-90-1)
- If the resource designated by *hResource* is not already in the ClusterResourceOnline state (section [3.1.4.2.13\)](#page-266-0), the server MUST provide the buffer designated by the *lpInBuffer* parameter to the server implementation-specific object that controls the resource operation while bringing the resource online and MUST provide this buffer to the server implementation-specific objects for any of the designated resource's provider resources that are not already in the ClusterResourceOnline state. How the server provides this buffer is implementation-specific.

The server MUST accept an ApiOnlineResourceEx request only if it is in the read/write state, as specified in section [3.1.1.](#page-87-0)

The server MUST require that the access level associated with the *hResource* parameter is "All" (section [3.1.4\)](#page-107-0).

```
void ApiOnlineResourceEx(
  [in] HRES RPC hResource,
  [in] DWORD dwOnlineFlags,
  [in] [size is(cbInBufferSize)] BYTE* lpInBuffer,
  [in] DWORD cbInBufferSize,
  [out] error status t* rpc status
);
```
**hResource:** An HRES\_RPC context handle that was obtained in a previous call to **[ApiOpenResource \(section 3.1.4.2.9\)](#page-261-0)**, **[ApiOpenResourceEx \(section 3.1.4.2.119\)](#page-405-0)**, or **[ApiCreateResource \(section 3.1.4.2.10\)](#page-262-0)**.

**dwOnlineFlags:** The value CLUSAPI\_RESOURCE\_ONLINE\_IGNORE\_RESOURCE\_STATUS, if the client needs the server to ignore the Resource Locked Mode as described in [3.1.1.1.1,](#page-88-0) or zero.

**lpInBuffer:** A pointer to a buffer that the server will provide to implementation-specific objects that control the resource operations for each resource in the group. The client SHOULD set this parameter to a PROPERTY\_LIST (section  $2.2.3.10$ ). For each value in this list, the client SHOULD set the property name to the name of the resource type of one of the resources in the group. The client MAY provide a buffer that does not have a property value corresponding to each resource type in the group, and the client MAY provide a buffer that has multiple property values for the same resource type. Except for the following property values, the server MUST treat all property values provided by the client identically.

*[MS-CMRP] — v20131025 Failover Cluster: Management API (ClusAPI) Protocol* 

*Copyright © 2013 Microsoft Corporation.* 

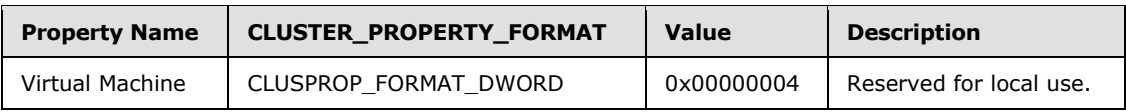

**cbInBufferSize:** The size in bytes of the buffer pointed to by the *lpInBuffer* parameter.

- **rpc\_status:** A 32-bit integer used to indicate success or failure. The RPC runtime MUST indicate, by writing to this parameter, whether it succeeded in executing this method on the server. The encoding of the value passed in this parameter MUST conform to encoding for comm status and fault status, as specified in Appendix E of [\[C706\].](http://go.microsoft.com/fwlink/?LinkId=89824)
- **Return Values:** This method MUST return the same error codes as returned by the **ApiOnlineResource** (section 3.1.4.2.18) method.

## **3.1.4.2.135 ApiOfflineResourceEx (Opnum 136)**

(Protocol Version 3) The ApiOfflineResourceEx instructs the server to make the designated resource inactive or unavailable on the node that currently owns it.

Servers SHOUL[D<105>](#page-597-7) support this method.

The server MUST handle this method in the same manner as **[ApiOfflineResource \(section](#page-273-0)  [3.1.4.2.19\)](#page-273-0)** except as follows:

- If the CLUSAPI\_RESOURCE\_OFFLINE\_IGNORE\_RESOURCE\_STATUS flag is set in the *dwOfflineFlags* parameter, the server MUST ignore the locked mode value of the resource designated by the *hResource* parameter as well as the locked mode value of any of its dependent resources as specified in section [3.1.1.1.2.](#page-90-1)
- If the resource designated by the *hResource* parameter is in the ClusterResourceOnline state (section [3.1.4.2.13\)](#page-266-0), then the server MUST provide the buffer designated by the *lpInBuffer* parameter to the server implementation-specific object that controls the resource operation while bringing the resource offline. The server MUST also provide this buffer to the server implementation-specific objects for any of the designated resource's dependent resources that are also in the ClusterResourceOnline state. How the server provides this buffer is implementation-specific.

The server MUST accept an ApiOfflineResourceEx request only if it is in the read/write state, as specified in section [3.1.1.](#page-87-0)

The server MUST require that the access level associated with the *hResource* parameter is "All" (section [3.1.4\)](#page-107-0).

```
void ApiOfflineResourceEx(
  [in] HRES RPC hResource,
  [in] DWORD dwOfflineFlags,
  [in] [size is(cbInBufferSize)] BYTE* lpInBuffer,
 [in] DWORD cbInBufferSize,
  [out] error_status_t* rpc_status
);
```
**hResource:** An HRES\_RPC context handle that was obtained in a previous call to **[ApiOpenResource \(section 3.1.4.2.9\)](#page-261-0)**, **[ApiOpenResourceEx \(section 3.1.4.2.119\)](#page-405-0)**, or **[ApiCreateResource \(section 3.1.4.2.10\)](#page-262-0)**.

*[MS-CMRP] — v20131025 Failover Cluster: Management API (ClusAPI) Protocol* 

*Copyright © 2013 Microsoft Corporation.*
- **dwOfflineFlags:** The value CLUSAPI\_RESOURCE\_OFFLINE\_IGNORE\_RESOURCE\_STATUS (0x00000001), if the client needs the server to ignore the Resource Locked Mode as described in [3.1.1.1.1,](#page-88-0) or zero.
- **lpInBuffer:** A pointer to a buffer that the server will provide to implementation-specific objects that control the resource operations for each resource in the group. The client SHOULD set this parameter to a PROPERTY\_LIST (section  $2.2.3.10$ ). For each value in this list, the client SHOULD set the property name to the name of the resource type of one of the resources in the group. The client MAY provide a buffer that does not have a property value corresponding to each resource type in the group, and the client MAY provide a buffer that has multiple property values for the same resource type. Except for the following property values, the server must treat all property values provided by the client identically.

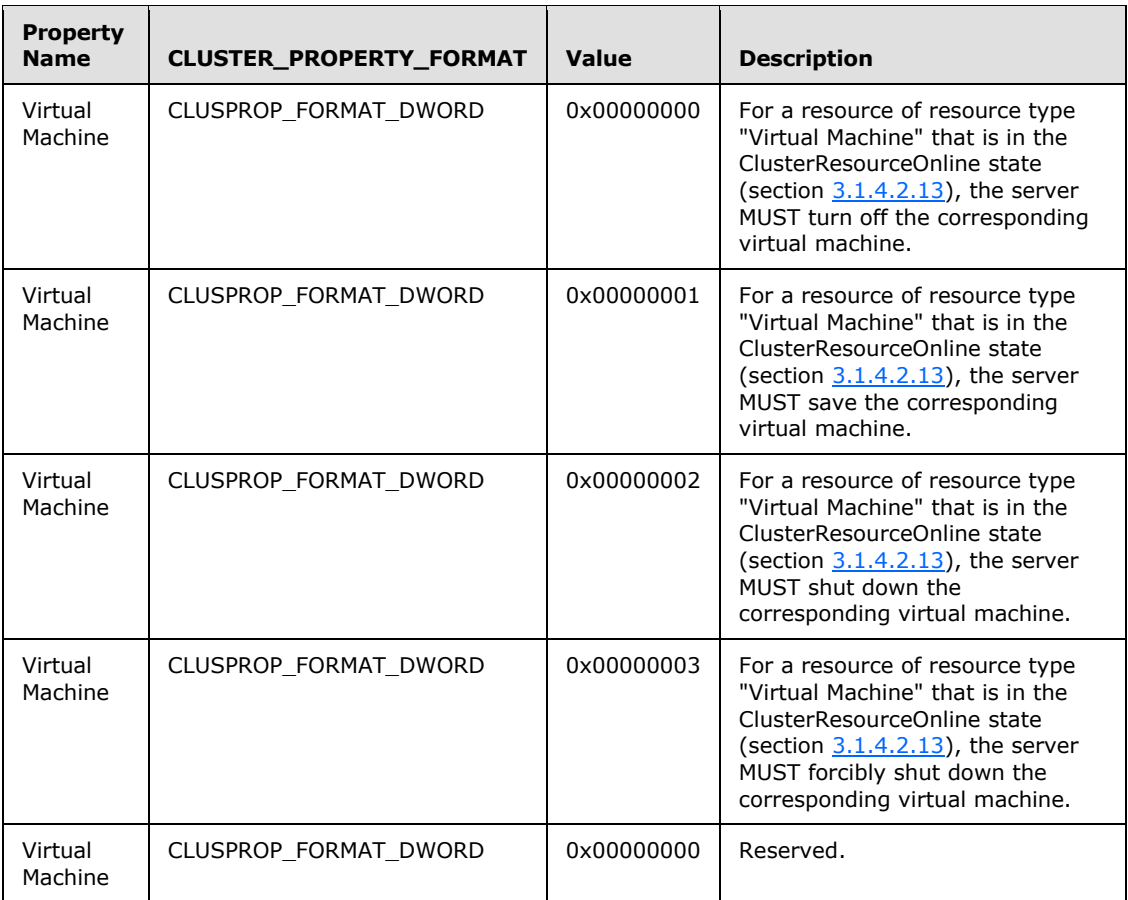

**cbInBufferSize:** The size in bytes of the buffer pointed to by the *lpInBuffer* parameter.

**rpc\_status:** A 32-bit integer used to indicate success or failure. The RPC runtime MUST indicate, by writing to this parameter, whether it succeeded in executing this method on the server. The encoding of the value passed in this parameter MUST conform to encoding for comm status and fault status, as specified in Appendix E of [\[C706\].](http://go.microsoft.com/fwlink/?LinkId=89824)

**Return Values:** This method MUST return the same error codes returned by the **ApiOfflineResource** (section 3.1.4.2.19) method.

*[MS-CMRP] — v20131025 Failover Cluster: Management API (ClusAPI) Protocol* 

*Copyright © 2013 Microsoft Corporation.* 

# **3.1.4.2.136 ApiCreateNotifyV2 (Opnum 137)**

<span id="page-433-1"></span>(Protocol Version 3) The ApiCreateNotifyV2 method uses the current RPC connection to establish a context on the server about the interaction of a client with a cluster version 2 notification port.

Upon receipt of this method, the server MUST create and maintain a queuing mechanism for posting event indications to the notification port, as specified in section [3.1.1.8.](#page-100-0) This mechanism is maintained using implementation-specific methods and protocols between servers.

The server MUST NOT queue any event indications to the port until the first event filter has been registered, as specified in **[ApiAddNotifyV2 \(section 3.1.4.2.137\)](#page-433-0)**.

When calling the**ApiAddNotifyV2** (section 3.1.4.2.137), **[ApiGetNotifyV2 \(section 3.1.4.2.138\)](#page-437-0)**, **[ApiCloseNotify \(section 3.1.4.2.57\)](#page-320-0)**, and **[ApiUnblockGetNotifyCall \(section 3.1.4.2.107\)](#page-388-0)** methods, the client MUST use the HNOTIFY\_RPC handle obtained by calling this method.

The server SHOULD accept an ApiCreateNotifyV2 request if its protocol server state is read-only. The server MUST accept an ApiCreateNotifyV2 request if it is in the read/write state, as specified in section [3.1.1.](#page-87-0)

The server SHOULD accept an ApiCreateNotifyV2 request if the client's access level is at least "Read" (section  $3.1.4$ ).

```
void ApiCreateNotifyV2(
 [out] error status t* rpc error,
   [out] error_status_t* rpc_status
);
```
- **rpc** error: Indicates the status of the operation. The server MUST set this parameter to the value ERROR\_SUCCESS (0x00000000) on success, or to one of the values specified in **[ApiCreateNotify \(section 3.1.4.2.56\)](#page-320-1)** for other conditions. Clients MUST treat all values the same except as specified in section [3.2.4.6.](#page-528-0)
- **rpc\_status:** A 32-bit integer used to indicate success or failure. The RPC runtime MUST indicate, by writing to this parameter, whether it succeeded in executing this method on the server. The encoding of the value passed in this parameter MUST conform to encoding for comm status and fault status, as specified in Appendix E of [\[C706\].](http://go.microsoft.com/fwlink/?LinkId=89824)
- <span id="page-433-0"></span>**Return Values:** The method MUST return a valid HNOTIFY\_RPC context handle, as specified in section [2.2.1.6,](#page-26-0) to indicate success. Otherwise, it MUST return NULL.

# **3.1.4.2.137 ApiAddNotifyV2 (Opnum 138)**

(Protocol Version 3) The ApiAddNotifyV2 method registers for notifications for the object and type specified on an HNOTIFY\_RPC context handle previously returned by a call to **[ApiCreateNotifyV2](#page-433-1)  [\(section 3.1.4.2.136\)](#page-433-1)**. Clients can use this method to register for multiple notifications for a given object in a single call. However, clients MUST call this method for every object for which it needs to receive notifications.

Servers SHOULD $\leq$ 106 $>$  support this method.

Clients MUST only call this method with an HNOTIFY\_RPC handle returned by the **ApiCreateNotifyV2** (section 3.1.4.2.136) method. The server MUST use the root key of the cluster registry as the key for which state and configuration changes are monitored if the object type specified in the *filter* parameter is CLUSTER\_OBJECT\_TYPE\_REGISTRY.

*[MS-CMRP] — v20131025 Failover Cluster: Management API (ClusAPI) Protocol* 

*Copyright © 2013 Microsoft Corporation.* 

If the filter includes the CLUSTER\_CHANGE\_REGISTRY\_SUBTREE\_V2 value, the server MUST extend the scope of monitoring to include all subkeys, all subkey security descriptors, and all values under the root key. The server MUST also report changes under the specified key and all subkeys.

The server SHOULD accept an ApiAddNotifyV2 request if its protocol server state is read-only and MUST accept the request if its state is read-write, as specified in section  $3.1.1$ .

The server SHOULD accept an ApiAddNotifyV2 request if the client's access level is at least "Read" (section  $3.1.4$ ).

```
void ApiAddNotifyV2(
  [in] HNOTIFY RPC hNotify,
  [in] HGENERIC RPC hObject,
  [in] NOTIFY FILTER AND TYPE RPC filter,
 [in] DWORD dwNotifyKey,
  [in] DWORD dwVersion,
  [in] BOOL isTargetAtObject,
 [out] error status t* rpc status
);
```
- **hNotify:** A pointer to an HNOTIFY\_RPC context handle that was obtained in a previous call to **ApiCreateNotifyV2** (section 3.1.4.2.136).
- **hObject:** A pointer to a valid context handle. The type of handle depends on the value of the *filter* parameter.

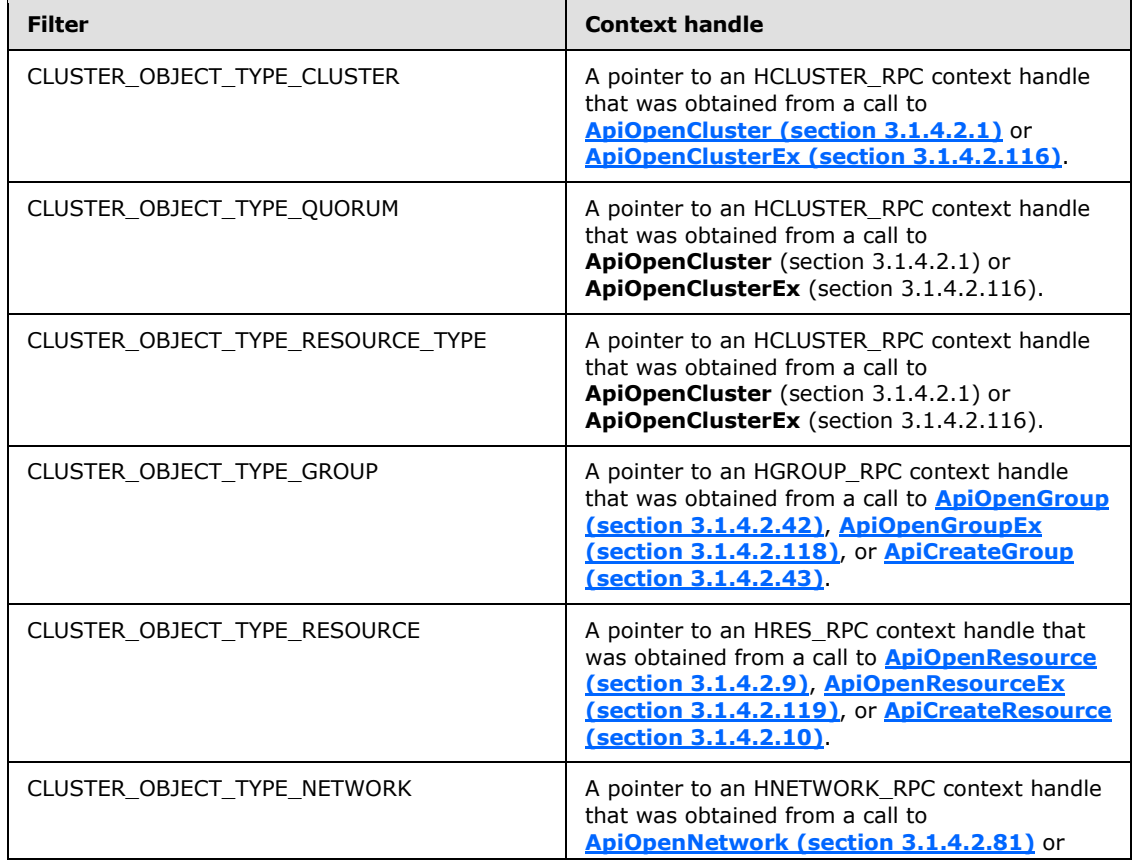

*[MS-CMRP] — v20131025 Failover Cluster: Management API (ClusAPI) Protocol* 

*Copyright © 2013 Microsoft Corporation.* 

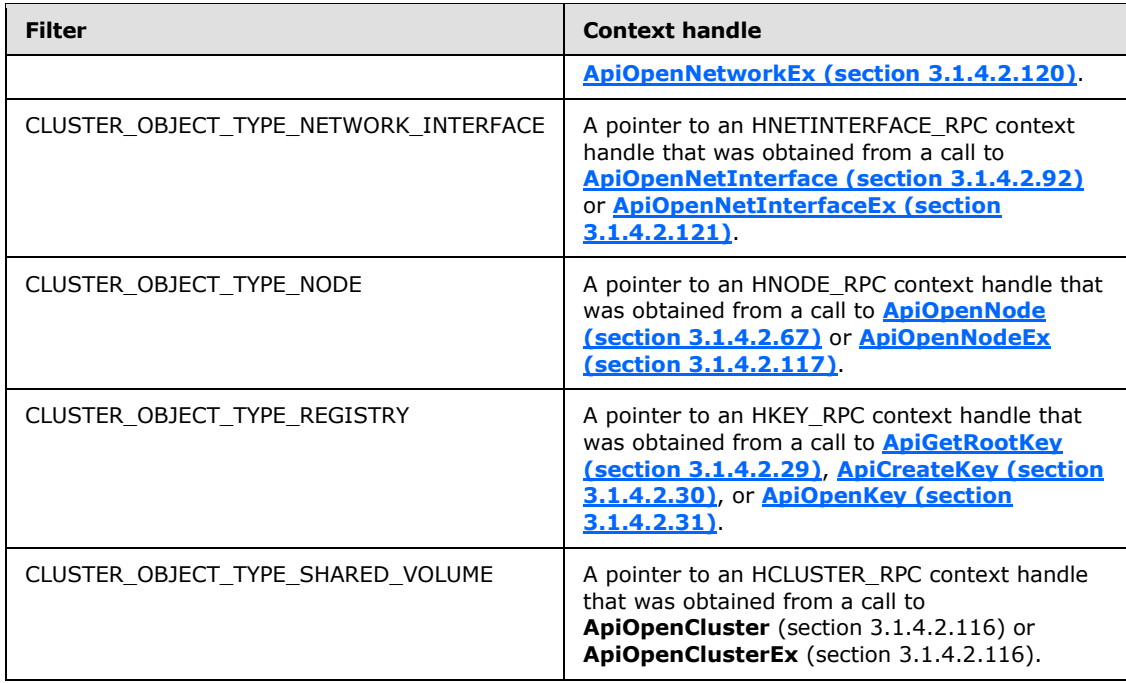

**filter:** Identifies the notifications for the specified object type that the client is registering for. For details of the NOTIFY\_FILTER\_AND\_TYPE\_RPC structure, see section [2.2.3.22.](#page-72-0) Clients MUST set this structure with the object type, as specified in section 2.2.2.12, and a bitwise-OR of flags from enumerations that correspond to the desired notifications. For some notifications, certain flags are disallowed.

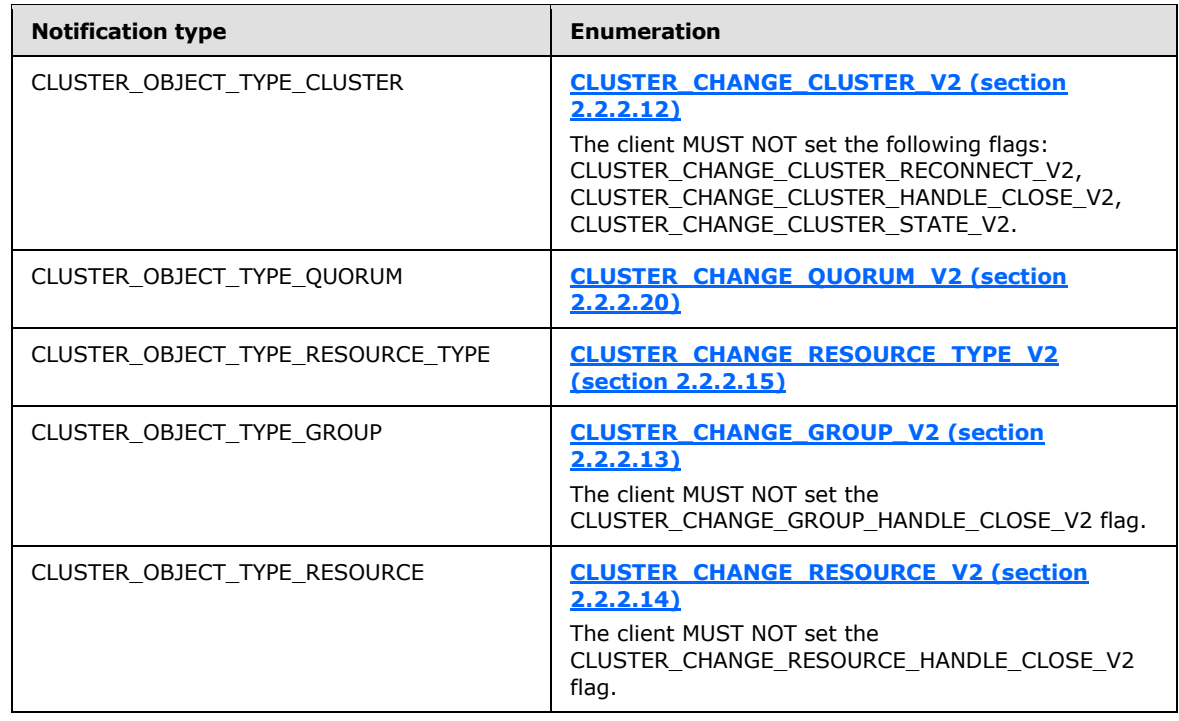

*[MS-CMRP] — v20131025 Failover Cluster: Management API (ClusAPI) Protocol* 

*Copyright © 2013 Microsoft Corporation.* 

*Release: Friday, October 25, 2013* 

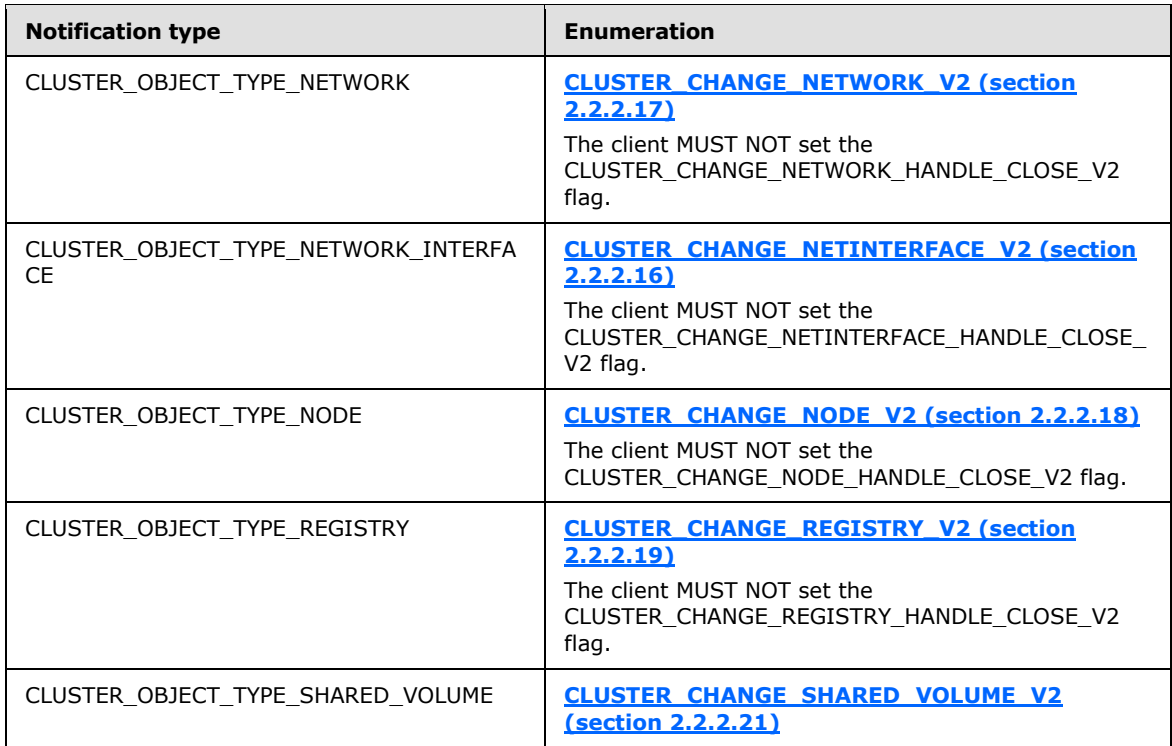

**dwNotifyKey:** A 32-bit integer context value chosen by the client. This value MUST be returned to the client via a subsequent completion of the **[ApiGetNotifyV2 \(section 3.1.4.2.138\)](#page-437-0)** method, if the name of the object pertaining to the event matches the name of the object indicated by the *hObject* parameter.

**dwVersion:** Clients MUST set this value to 2.

- **isTargetAtObject:** A value of TRUE indicates that the client is registering for notification for a particular object that it MUST specify in the *hObject* parameter. A value of FALSE indicates that the *hObject* parameter contains a pointer to an HCLUSTER\_RPC context handle that the client has previously obtained from a call to **ApiOpenCluster** (section 3.1.4.2.1) or **ApiOpenClusterEx** (section [3.1.4.2.116\)](#page-401-0).
- **rpc\_status:** A 32-bit integer used to indicate success or failure. The RPC runtime MUST indicate, by writing to this parameter, whether it succeeded in executing this method on the server. The encoding of the value passed in this parameter MUST conform to encoding for comm\_status and fault\_status, as specified in Appendix E of [\[C706\].](http://go.microsoft.com/fwlink/?LinkId=89824)

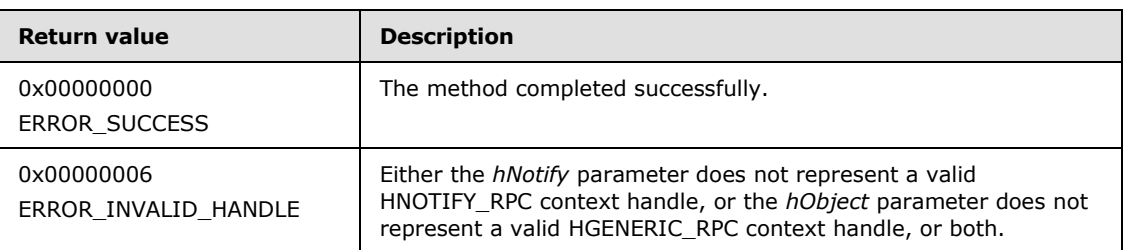

**Return Values:** This method MUST return one of the following error codes.

*[MS-CMRP] — v20131025 Failover Cluster: Management API (ClusAPI) Protocol* 

*Copyright © 2013 Microsoft Corporation.* 

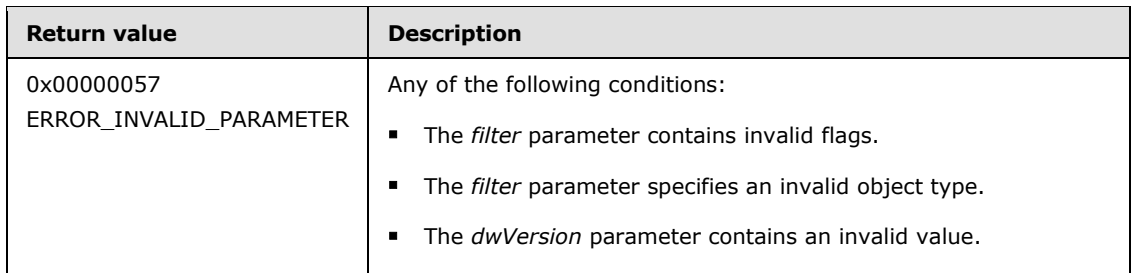

<span id="page-437-0"></span>For any other condition, the server MUST return a value that is not one of the values listed in the above table. The client MUST treat all values that are not listed in the preceding table identically, except for recoverable errors specified in section  $3.2.4.6$ , for which the client SHOULD initiate the reconnect procedure.

# **3.1.4.2.138 ApiGetNotifyV2 (Opnum 139)**

(Protocol Version 3) The ApiGetNotifyV2 method is an asynchronous RPC method that instructs the server to return a set of queued events from a designated version 2 notification port corresponding to a particular context handle. The server MUST NOT complete this method until an indication has been queued to the port or the port has been closed through a separate call to the **[ApiUnblockGetNotifyCall \(section 3.1.4.2.107\)](#page-388-0)** or **[ApiCloseNotify \(section 3.1.4.2.57\)](#page-320-0)** method.

Servers SHOULD $\leq$ 107> support this method.

The server MUST return the notification enumeration values registered by the client as specified in **[ApiAddNotifyV2 \(section 3.1.4.2.137\)](#page-433-0)**.

The server MUST NOT return these notification filter flags:

- **CLUSTER CHANGE CLUSTER RECONNECT V2**
- CLUSTER\_CHANGE\_CLUSTER\_STATE\_V2
- CLUSTER CHANGE CLUSTER HANDLE CLOSE V2
- CLUSTER\_CHANGE\_CLUSTER\_GROUP\_HANDLE\_CLOSE\_V2
- CLUSTER\_CHANGE\_CLUSTER\_RESOURCE\_HANDLE\_CLOSE\_V2
- **-** CLUSTER CHANGE CLUSTER NETWORK HANDLE CLOSE V2
- **CLUSTER CHANGE CLUSTER NETINTERFACE HANDLE CLOSE V2**
- CLUSTER CHANGE CLUSTER NODE HANDLE CLOSE V2
- CLUSTER\_CHANGE\_CLUSTER\_REGISTRY\_HANDLE\_CLOSE\_V2
- CLUSTER\_CHANGE\_CLUSTER\_REGISTRY\_SUBTREE\_V2

The server SHOULD accept an ApiGetNotifyV2 request if its protocol server state is read-only and MUST accept the request if it is in the read/write state, as specified in section  $3.1.1$ .

The server MUST require that the access level associated with the *hResource* parameter is "Read" (section  $3.1.4$ ).

*[MS-CMRP] — v20131025 Failover Cluster: Management API (ClusAPI) Protocol* 

*Copyright © 2013 Microsoft Corporation.* 

```
error status t ApiGetNotifyV2(
  [in] HNOTIFY RPC hNotify,
   [out, size_is (*dwNumNotifications)] 
   PNOTIFICATION RPC* Notifications,
   [out] DWORD dwNumNotifications,
   [out] error_status_t* rpc_status
);
```
**hNotify:** A pointer to an HNOTIFY\_RPC context handle that was obtained from a previous call to **[ApiCreateNotifyV2 \(section 3.1.4.2.136\)](#page-433-1)**.

**Notifications:** A pointer to an array of one or more **NOTIFICATION** RPC (section 2.2.3.24) structures corresponding to notification events that have been generated on the designated notification port since the previous call to ApiGetNotifyV2 or since the client registered for events with ApiAddNotifyV2. For each NOTIFICATION\_RPC element in the array, the **dwNotifyKey** member is set to the value provided by the client in the previous ApiAddNotifyV2 call corresponding to the event indication contained in the NOTIFICATION\_RPC structure. Each NOTIFICATION\_RPC structure contains a **[NOTIFICATION\\_DATA\\_RPC \(section 2.2.3.23\)](#page-72-1)** structure, which is populated according to the particular notification event.

For event indications pertaining to a cluster object, as specified for **[CLUSTER\\_OBJECT\\_TYPE\\_CLUSTER \(section 2.2.2.11\)](#page-38-0)**, the server MUST set the NOTIFICATION\_DATA\_RPC structure as follows:

- FilterAndType.dwObjectType: **CLUSTER\_OBJECT\_TYPE\_CLUSTER** (section 2.2.2.11).
- **FilterAndType.FilterFlags: one flag from the CLUSTER\_CHANGE\_CLUSTER\_V2 (section [2.2.2.12\)](#page-39-0)** enumeration, indicating the event that occurred.
- ObjectId: an empty Unicode string.
- **Type: an empty Unicode string.**
- dwBufferSize: the number of bytes in the **buffer** field.

The remaining fields are set depending on the event that occurred, identified by the **FilterAndType.FilterFlags** field, as specified in the following table.

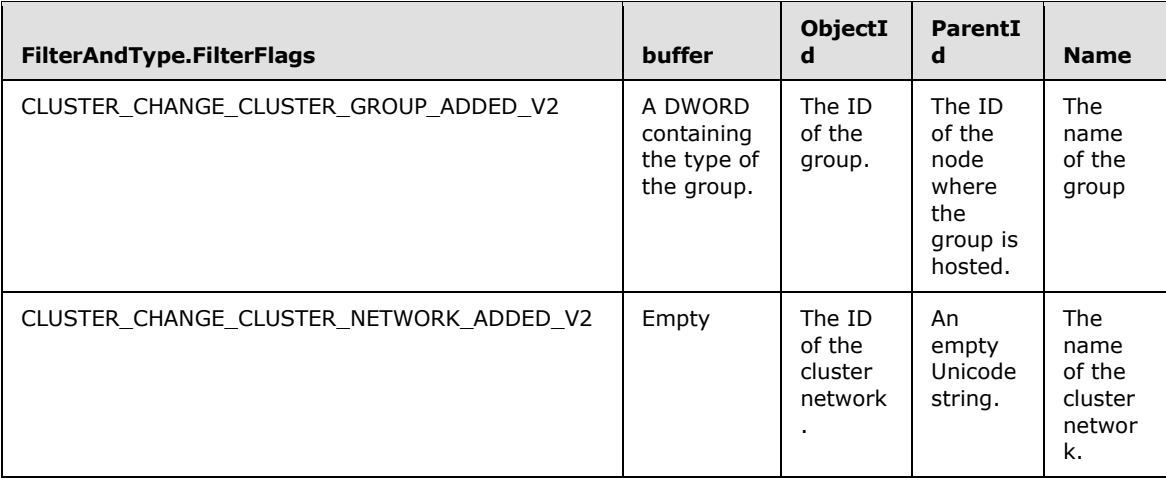

*[MS-CMRP] — v20131025 Failover Cluster: Management API (ClusAPI) Protocol* 

*Copyright © 2013 Microsoft Corporation.* 

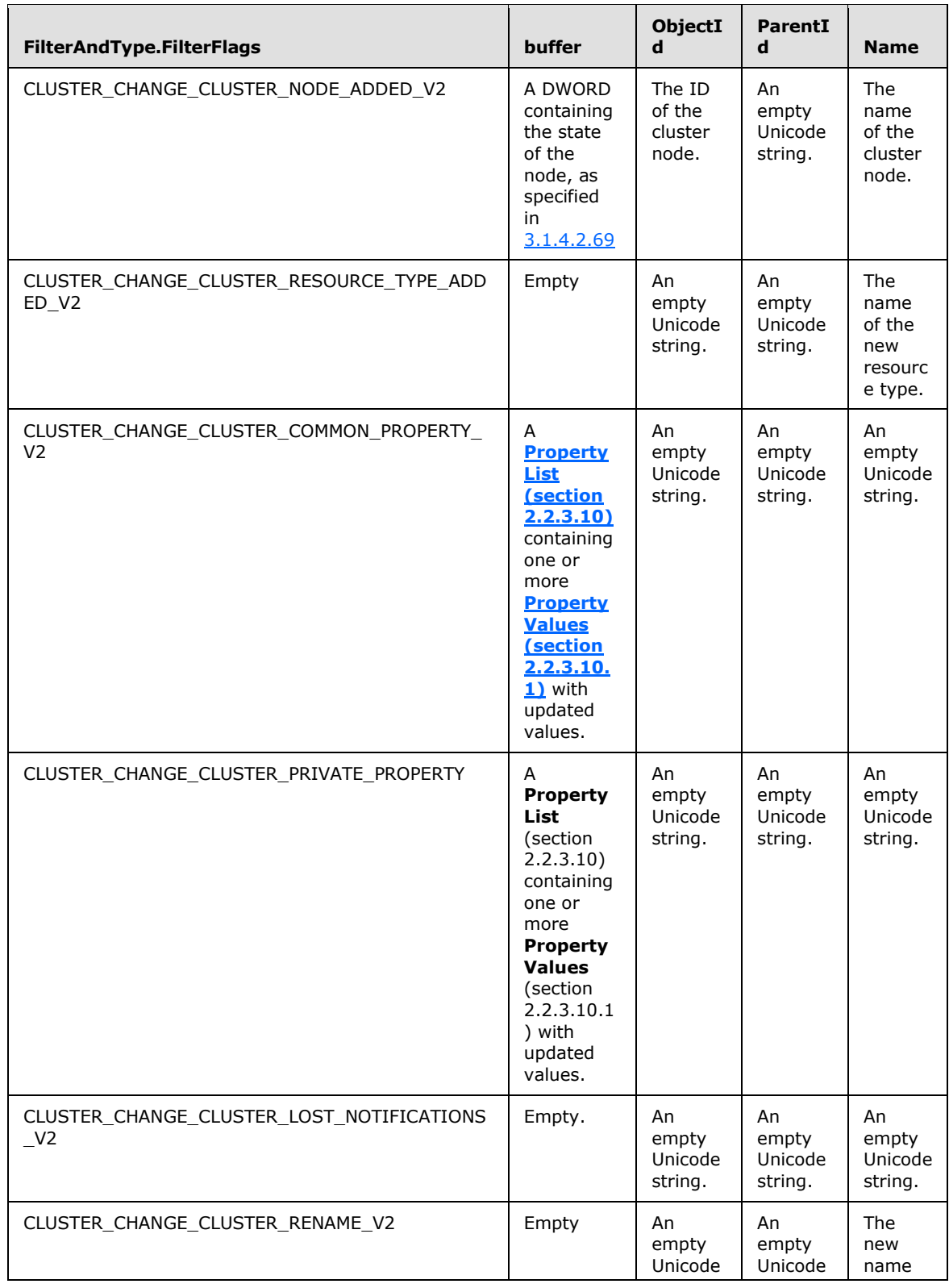

*[MS-CMRP] — v20131025 Failover Cluster: Management API (ClusAPI) Protocol* 

*Copyright © 2013 Microsoft Corporation.* 

*Release: Friday, October 25, 2013* 

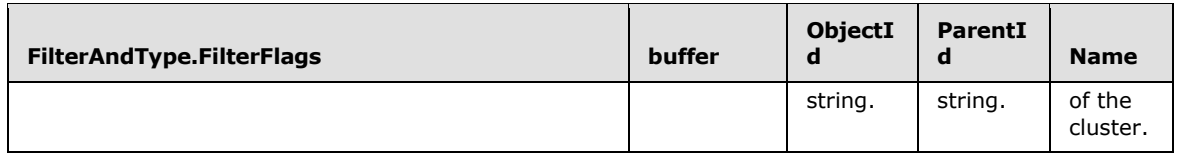

For event indications pertaining to a group object as specified for **CLUSTER\_OBJECT\_TYPE\_GROUP** (section 2.2.2.11), the server MUST set the NOTIFICATION\_DATA\_RPC structure as follows:

- FilterAndType.dwObjectType: **CLUSTER\_OBJECT\_TYPE\_GROUP** (section 2.2.2.11).
- FilterAndType.FilterFlags: one flag from the **CLUSTER\_CHANGE\_GROUP\_V2 (section [2.2.2.13\)](#page-40-0)** enumeration, indicating the event that occurred.
- ParentId: ID of the node on which the group is hosted.
- Type: an empty Unicode string.
- dwBufferSize: the number of bytes in the **buffer** field.

The remaining fields are set depending on the event that occurred, identified by the **FilterAndType.FilterFlags** field, as specified in the following table.

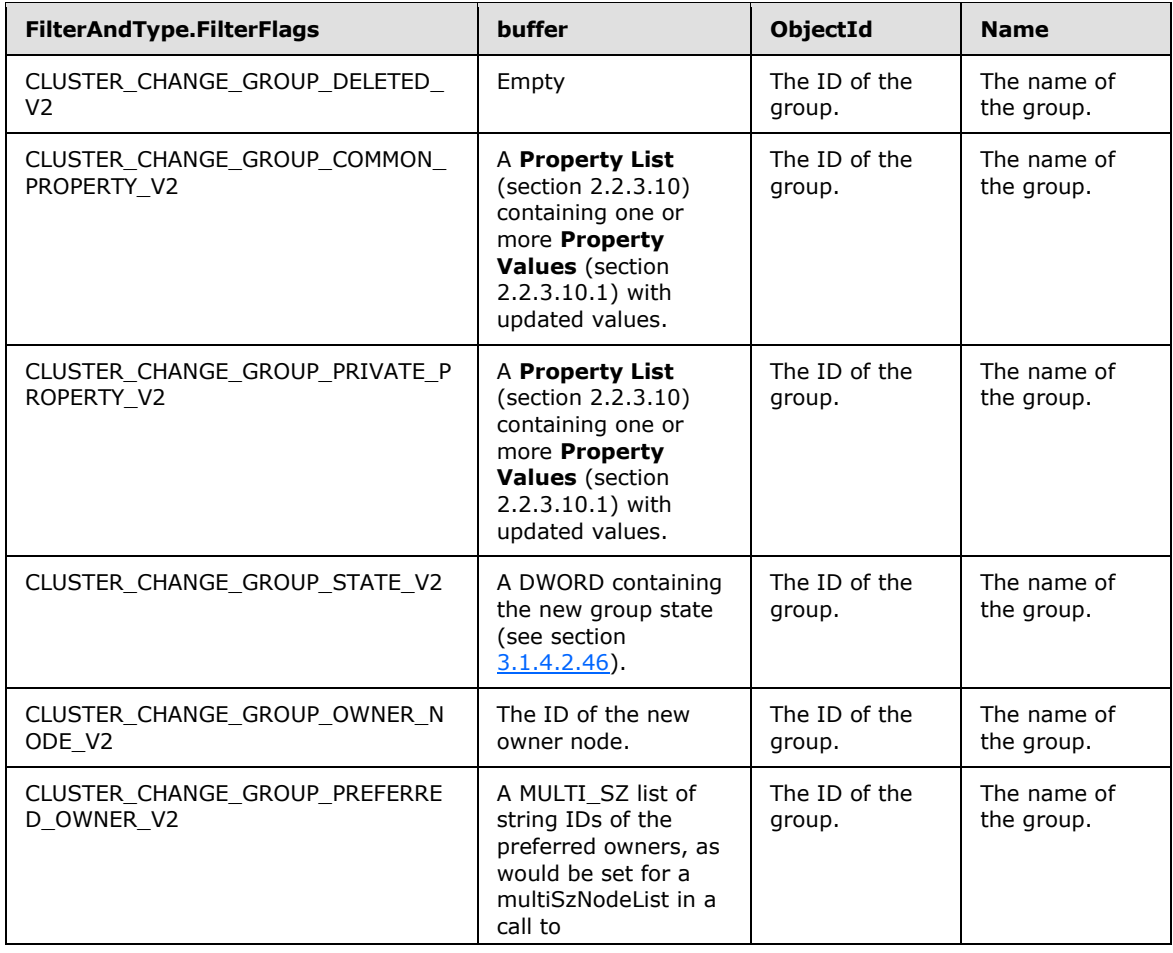

*[MS-CMRP] — v20131025 Failover Cluster: Management API (ClusAPI) Protocol* 

*Copyright © 2013 Microsoft Corporation.* 

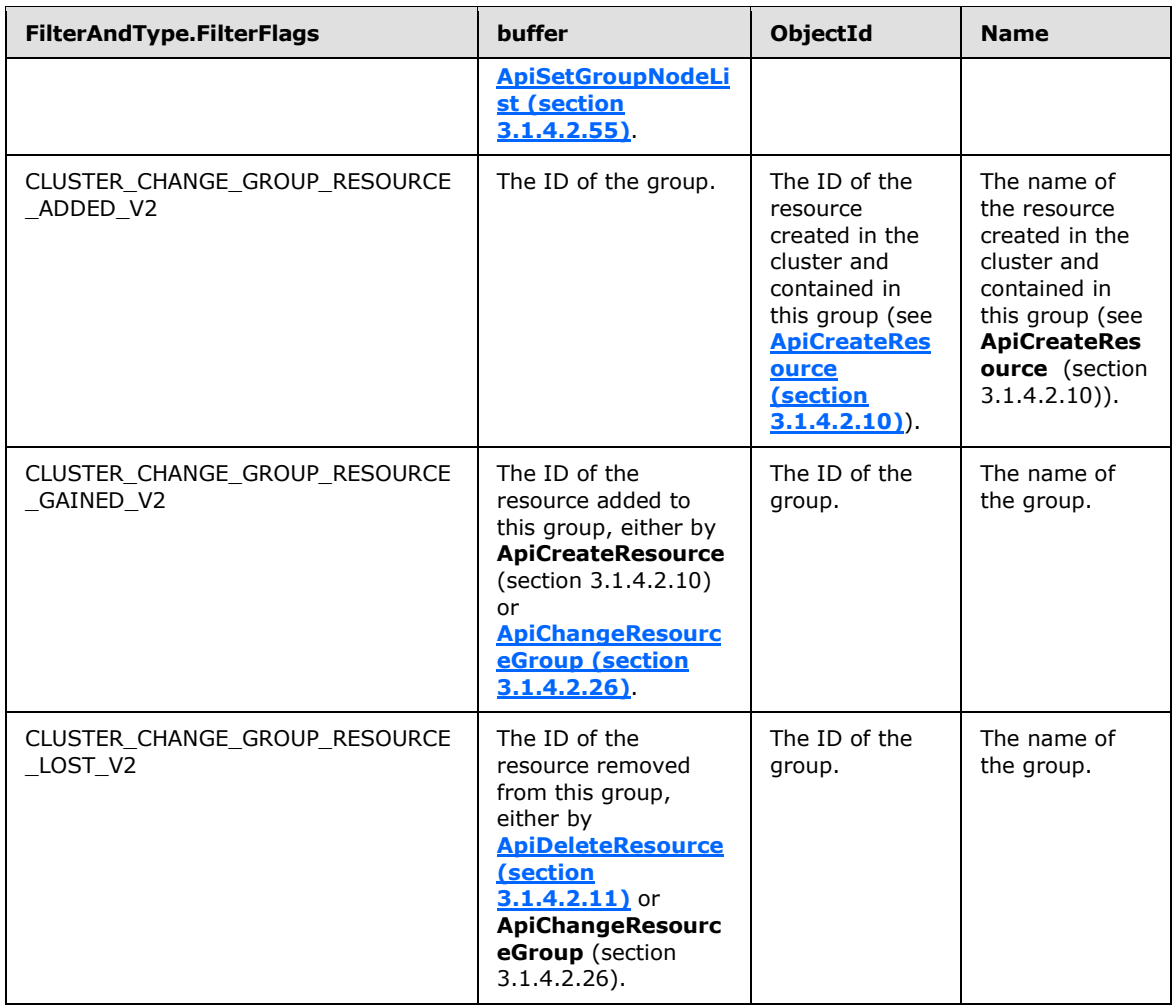

For event indications pertaining to a resource object as specified for **CLUSTER\_OBJECT\_TYPE\_RESOURCE** (section 2.2.2.11), the server MUST set the NOTIFICATION\_DATA\_RPC structure as follows:

- FilterAndType.dwObjectType: **CLUSTER\_OBJECT\_TYPE\_RESOURCE** (section 2.2.2.11).
- **FilterAndType.FilterFlags: one flag from the CLUSTER\_CHANGE\_RESOURCE\_V2 [\(section 2.2.2.14\)](#page-40-1)** enumeration, indicating the event that occurred.
- ObjectId: ID of the resource.
- ParentId: ID of the group that contains the resource.
- Name: the name of the resource.
- Type: the name of the resource type.
- dwBufferSize: the number of bytes in the **buffer** field.

The remaining fields are set depending on the event that occurred, identified by the **FilterAndType.FilterFlags** field, as specified in the following table.

*Copyright © 2013 Microsoft Corporation.* 

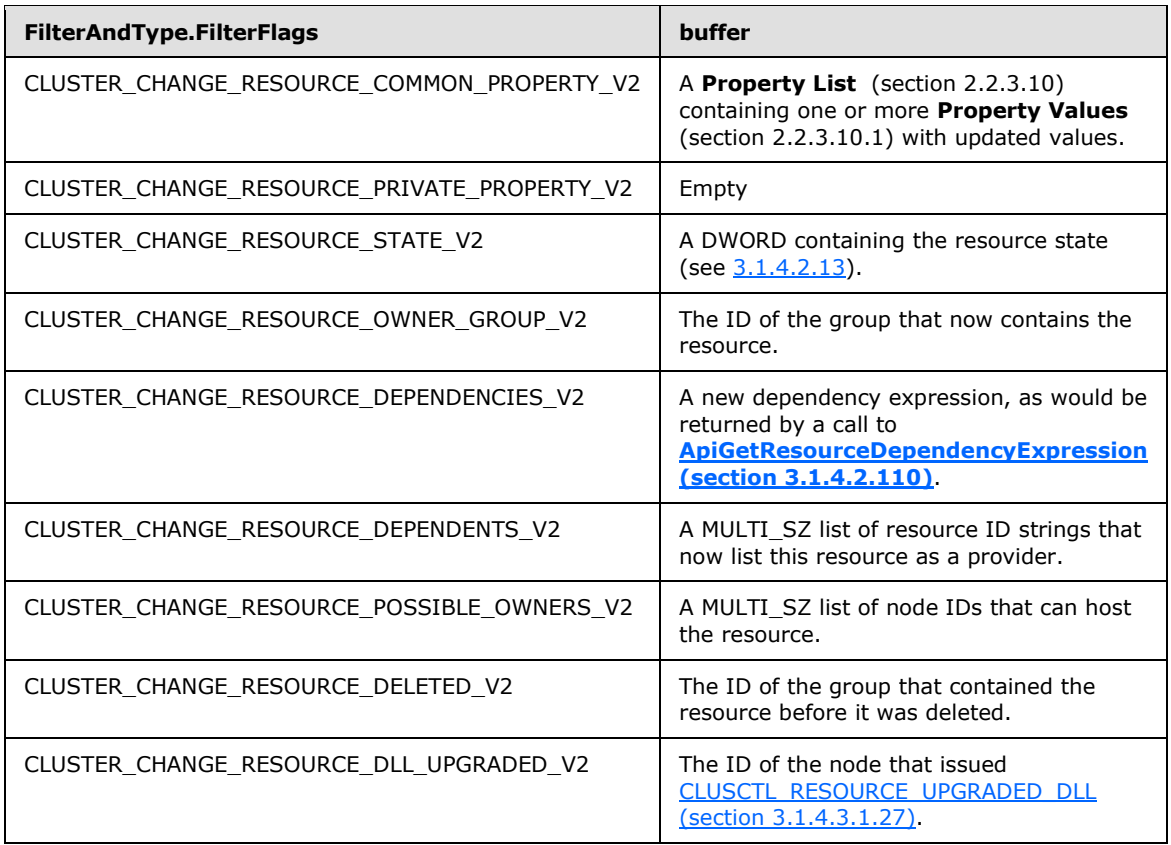

For event indications pertaining to a resource type object as specified for **CLUSTER\_OBJECT\_TYPE\_RESOURCE\_TYPE** (section 2.2.2.11), the server MUST set the NOTIFICATION\_DATA\_RPC structure as follows:

- FilterAndType.dwObjectType: **CLUSTER\_OBJECT\_TYPE\_RESOURCE\_TYPE** (section 2.2.2.11).
- FilterAndType.FilterFlags: one flag from the **CLUSTER\_CHANGE\_RESOURCE\_TYPE\_V2 [\(section 2.2.2.15\)](#page-41-0)** enumeration, indicating the event that occurred.
- ObjectId: An empty Unicode string.
- ParentId: An empty Unicode string.
- Name: the name of the resource type.
- **Type: An empty Unicode string.**
- dwBufferSize: the number of bytes in the **buffer** field.

The **buffer** field is set depending on the event that occurred, identified by the **FilterAndType.FilterFlags** field, as specified in the following table.

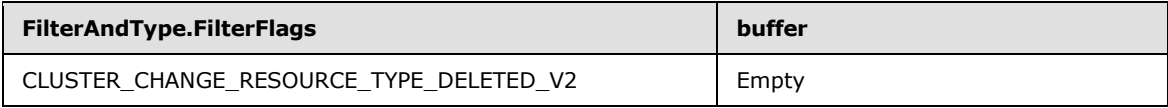

*[MS-CMRP] — v20131025 Failover Cluster: Management API (ClusAPI) Protocol* 

*Copyright © 2013 Microsoft Corporation.* 

*Release: Friday, October 25, 2013* 

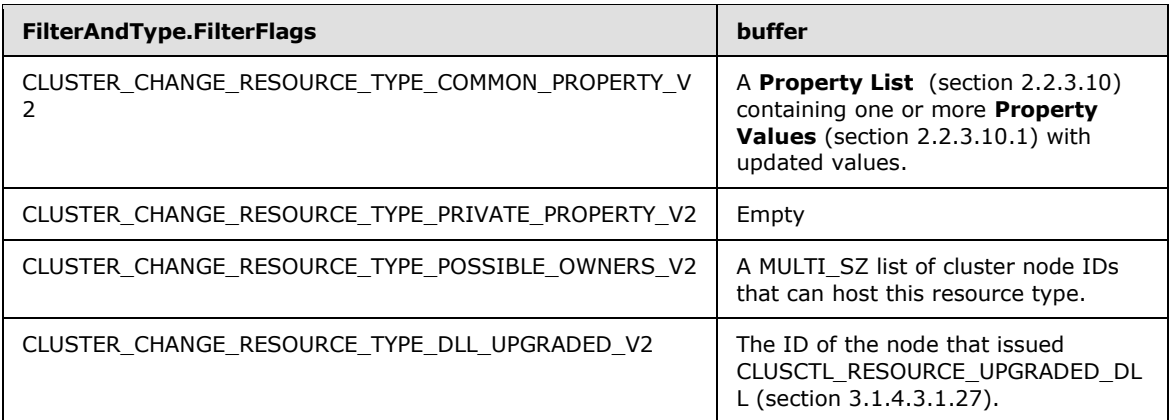

For event indications pertaining to a cluster network interface as specified for **CLUSTER\_OBJECT\_TYPE\_NETWORK\_INTERFACE** (section 2.2.2.11), the server MUST set the NOTIFICATION\_DATA\_RPC structure as follows:

- FilterAndType.dwObjectType: **CLUSTER\_OBJECT\_TYPE\_NETWORK\_INTERFACE** (section 2.2.2.11).
- FilterAndType.FilterFlags: one flag from the **CLUSTER\_CHANGE\_NETINTERFACE\_V2 [\(section 2.2.2.16\)](#page-42-0)** enumeration, indicating the event that occurred.
- ObjectId: ID of the cluster network interface.
- ParentId: ID of the node associated with the cluster network interface.
- Name: the name of the cluster network interface.
- Type: An empty Unicode string.
- dwBufferSize: the number of bytes in the **buffer** field.

The **buffer** field is set depending on the event that occurred, identified by the **FilterAndType.FilterFlags** field, as specified in the following table.

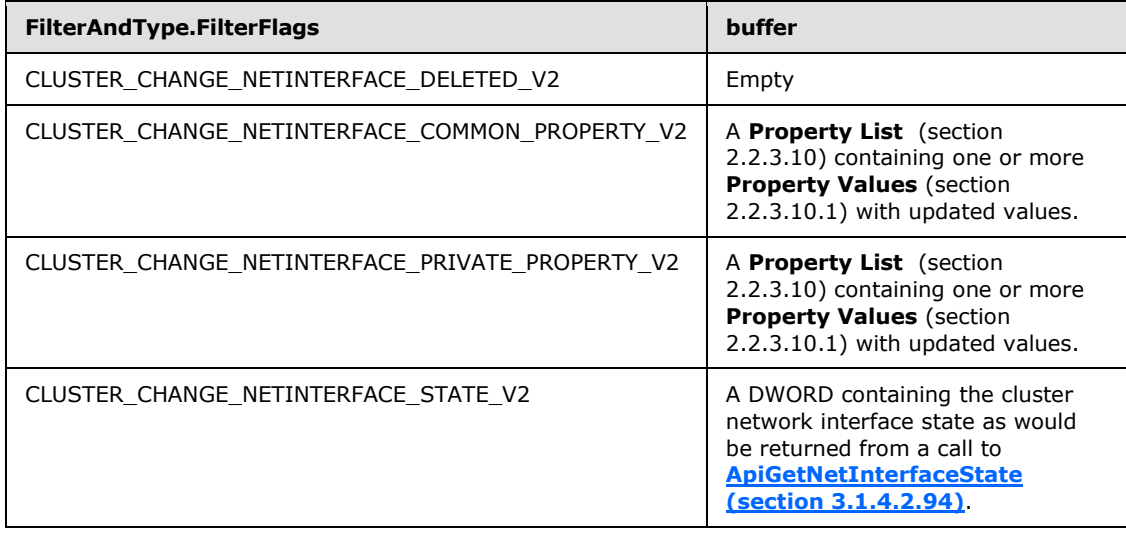

*[MS-CMRP] — v20131025 Failover Cluster: Management API (ClusAPI) Protocol* 

*Copyright © 2013 Microsoft Corporation.* 

For event indications pertaining to a cluster network object as specified for **CLUSTER\_OBJECT\_TYPE\_NETWORK** (section 2.2.2.11), the server MUST set the NOTIFICATION\_DATA\_RPC structure as follows:

- FilterAndType.dwObjectType: **CLUSTER\_OBJECT\_TYPE\_NETWORK** (section 2.2.2.11).
- **FilterAndType.FilterFlags: one flag from the CLUSTER\_CHANGE\_NETWORK\_V2 (section** [2.2.2.17\)](#page-43-0) enumeration, indicating the event that occurred.
- ObjectId: ID of the cluster network.
- **ParentId: An empty Unicode string.**
- Name: the name of the cluster network.
- **Type: An empty Unicode string.**
- dwBufferSize: the number of bytes in the **buffer** field.

The **buffer** field is set depending on the event that occurred, identified by the **FilterAndType.FilterFlags** field, as specified in the following table.

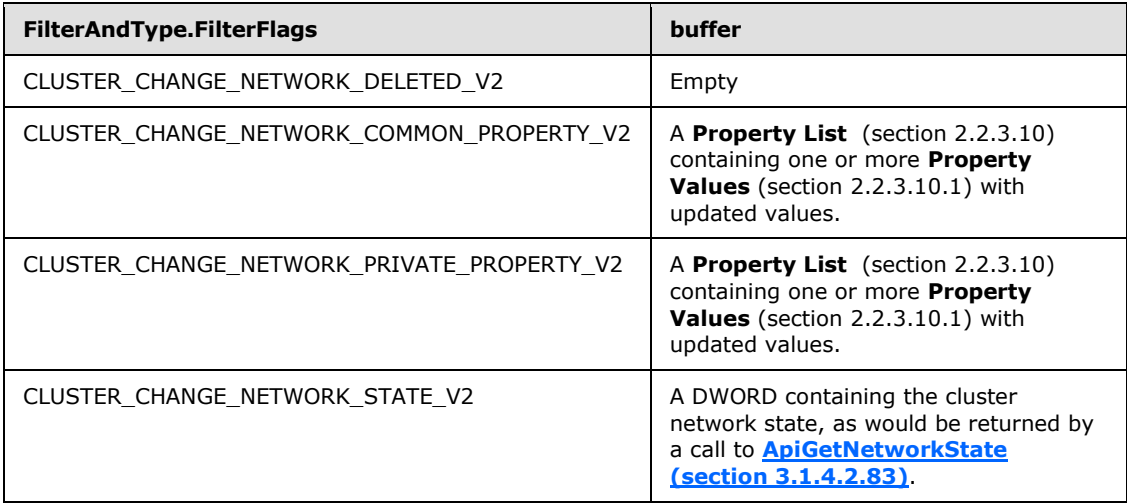

For event indications pertaining to a cluster node object as specified for **CLUSTER\_OBJECT\_TYPE\_NODE** (section 2.2.2.11), the server MUST set the NOTIFICATION\_DATA\_RPC structure as follows:

- FilterAndType.dwObjectType: **CLUSTER\_OBJECT\_TYPE\_NODE** (section 2.2.2.11).
- **FilterAndType.FilterFlags: one flag from the CLUSTER\_CHANGE\_NODE\_V2 (section [2.2.2.18\)](#page-43-1)** enumeration, indicating the event that occurred.
- ParentId: An empty Unicode string.
- Type: An empty Unicode string.
- dwBufferSize: the number of bytes in the **buffer** field.

The remaining fields are set depending on the event that occurred, identified by the **FilterAndType.FilterFlags** field, as specified in the following table.

*Copyright © 2013 Microsoft Corporation.* 

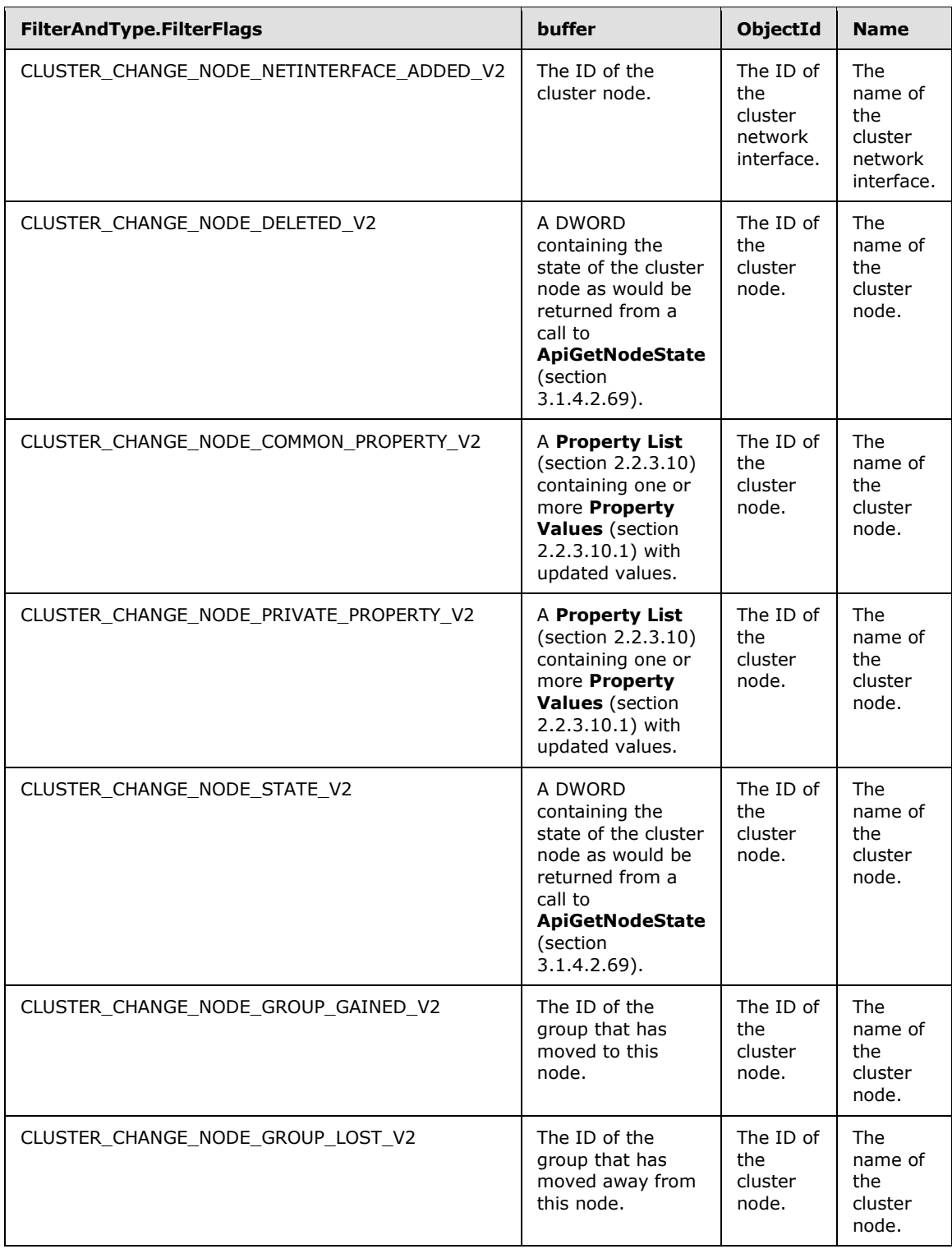

*Copyright © 2013 Microsoft Corporation.* 

For event indications pertaining to a cluster registry key object as specified for **CLUSTER\_OBJECT\_TYPE\_REGISTRY** (section 2.2.2.11), the server MUST set the NOTIFICATION\_DATA\_RPC structure as follows:

- FilterAndType.dwObjectType: **CLUSTER\_OBJECT\_TYPE\_REGISTRY** (section 2.2.2.11).
- **FilterAndType.FilterFlags: one flag from the CLUSTER\_CHANGE\_REGISTRY\_V2 (section [2.2.2.19\)](#page-44-0)** enumeration, indicating the event that occurred.
- ParentId: An empty Unicode string.
- **Type: An empty Unicode string.**
- **•** buffer: An empty buffer.
- dwBufferSize: 0x00000000

The remaining fields are set depending on the event that occurred, identified by the **FilterAndType.FilterFlags** field, as specified in the following table.

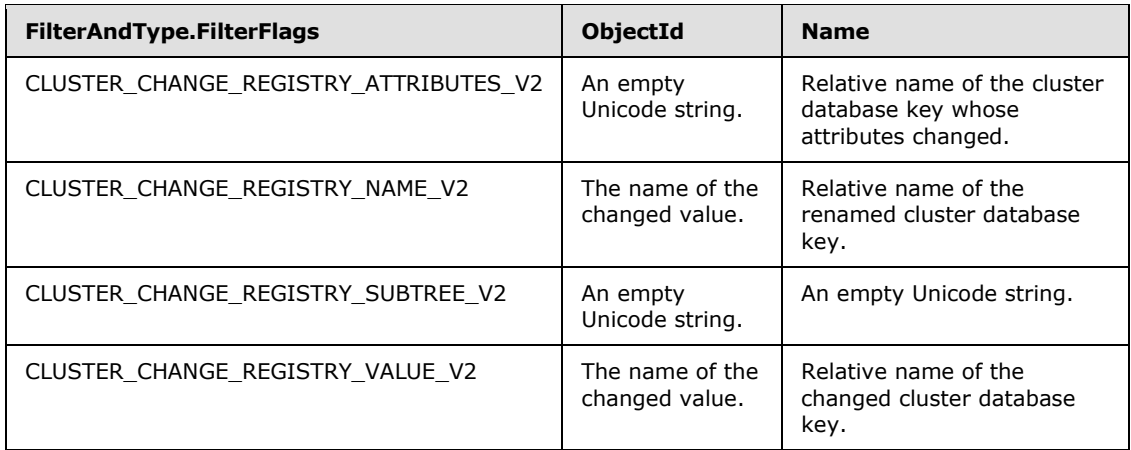

For event indications pertaining to a cluster quorum as specified for **CLUSTER\_OBJECT\_TYPE\_QUORUM** (section 2.2.2.11), the server MUST set the NOTIFICATION\_DATA\_RPC structure as follows:

- FilterAndType.dwObjectType: CLUSTER OBJECT TYPE QUORUM (section 2.2.2.11).
- FilterAndType.FilterFlags: one flag from the **CLUSTER\_CHANGE\_QUORUM\_V2** (section 2.2.2.19) enumeration, indicating the event that occurred.
- **ParentId: NULL.**
- Type: NULL.
- dwBufferSize: the number of bytes in the **buffer** field.

The remaining fields are set depending on the event that occurred, identified by the **FilterAndType.FilterFlags** field, as specified in the following table.

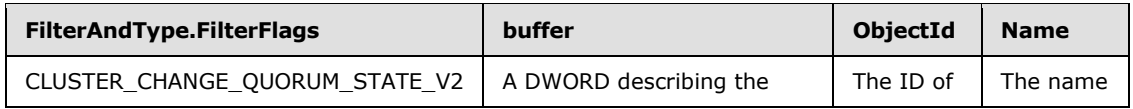

*[MS-CMRP] — v20131025 Failover Cluster: Management API (ClusAPI) Protocol* 

*Copyright © 2013 Microsoft Corporation.* 

*Release: Friday, October 25, 2013* 

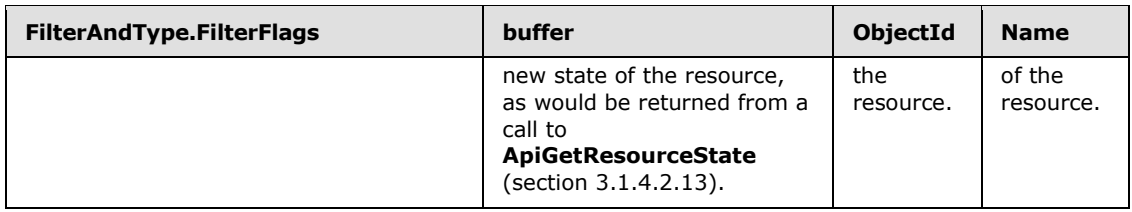

**Note** For the CLUSTER\_CHANGE\_QUORUM\_STATE\_V2 value, if and only if a quorum disk resource is included, a payload will also be provided and the target will be the resource.

For event indications pertaining to a shared volume as specified for **CLUSTER\_OBJECT\_TYPE\_SHARED\_VOLUME** (section 2.2.2.11), the server SHOUL[D<108>](#page-597-2) set the **NOTIFICATION\_DATA\_RPC** structure as follows:

- FilterAndType.dwObjectType: **CLUSTER\_OBJECT\_TYPE\_SHARED\_VOLUME** (section 2.2.2.11).
- FilterAndType.FilterFlags: one flag from the **CLUSTER\_CHANGE\_SHARED\_VOLUME\_V2 [\(section 2.2.2.21\)](#page-45-1)** enumeration, indicating the event that occurred.
- ParentId: NULL.
- Type: NULL.
- dwBufferSize: the number of bytes in the **buffer** field.

The remaining fields are set depending on the event that occurred, identified by the **FilterAndType.FilterFlags** field, as specified in the following table.

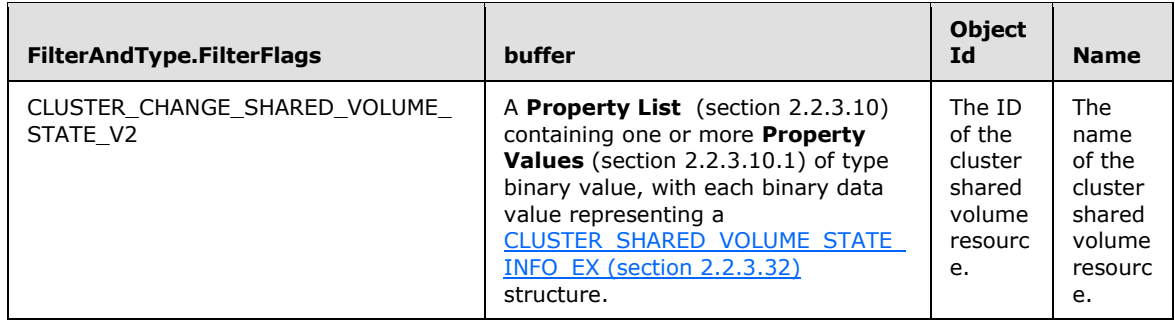

**dwNumNotifications:** A pointer to a DWORD that contains the count of NOTIFICATION\_RPC structures.

**rpc\_status:** A 32-bit integer used to indicate success or failure. The RPC runtime MUST indicate, by writing to this parameter, whether it succeeded in executing this method on the server. The encoding of the value passed in this parameter MUST conform to encoding for comm status and fault status, as specified in Appendix E of [\[C706\].](http://go.microsoft.com/fwlink/?LinkId=89824)

**Return Values:** This method MUST return the following error codes for the following conditions.

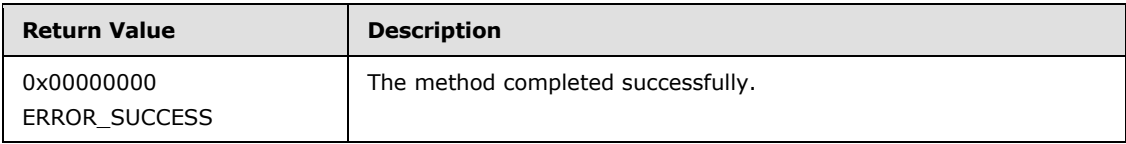

*[MS-CMRP] — v20131025 Failover Cluster: Management API (ClusAPI) Protocol* 

*Copyright © 2013 Microsoft Corporation.* 

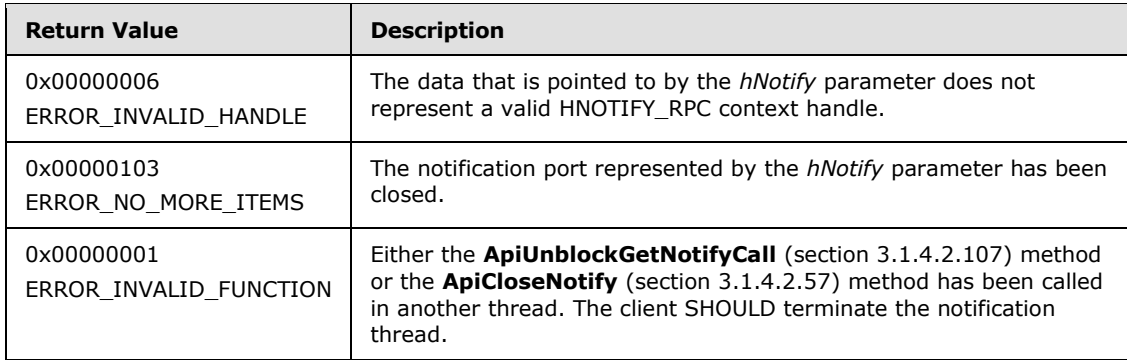

For any other condition, the server MUST return a value that is not one of the values listed in the preceding table. The client MUST treat all such values identically, with the exception of errors specified in section [3.2.4.6,](#page-528-0) which are recoverable and for which the client SHOULD initiate the reconnect procedure.

### **3.1.4.2.139 ApiCreateGroupEnum (Opnum 143)**

(Protocol Version 3) The ApiCreateGroupEnum method returns an enumeration of groups from the current set of groups in the cluster.

Servers SHOULD $\leq$ 109> support this method.

The server MUST accept an ApiCreateGroupEnum request only if it is in the read/write state, as specified in section [3.1.1.](#page-87-0)

The server SHOULD accept an ApiCreateGroupEnum request if the access level associated with the *hCluster* parameter is "Read" (section [3.1.4\)](#page-107-0).

```
void ApiCreateGroupEnum(
 [in] HCLUSTER RPC hCluster,
   [in, unique, size_is(cbProperties)] 
    UCHAR* pProperties,
  [in] DWORD cbProperties,
   [in, unique, size_is(cbProperties)] 
    UCHAR* pRoProperties,
  [in] DWORD cbRoProperties,
  [out] PGROUP_ENUM_LIST* ppResultList,
   [out] error_status_t* rpc_status
);
```
**hCluster:** A valid context handle to the cluster from which the client wishes to obtain a group enumeration.

```
pProperties: A MULTI_SZ list containing a list of names of common properties requested by the
  client. For each GROUP_ENUM_ENTRY (section 2.2.3.25) in the resulting 
  GROUP_ENUM_LIST (section 2.2.3.26), the server MUST return a PROPERTY_LIST 
  (section 2.2.3.10) containing a Property Value (section 2.2.3.10.1) for each property name 
  specified by the client in the pProperties parameter. If the client sets the pProperties
  parameter to a single NULL-terminated Unicode string equaling "*", then the server MUST 
  return a PROPERTY_LIST containing a Property Value for each of the common properties of 
  the group, as would be returned by a call to CLUSCTL_GROUP_GET_COMMON_PROPERTIES
  (section 3.1.4.3.3.8).
```
*[MS-CMRP] — v20131025 Failover Cluster: Management API (ClusAPI) Protocol* 

*Copyright © 2013 Microsoft Corporation.* 

**cbProperties:** The size in bytes of the property list buffer pointed to by the *pProperties* parameter.

**pRoProperties:** A MULTI\_SZ list containing a list of names of common read-only properties requested by the client. For each **GROUP\_ENUM\_ENTRY** (section 2.2.3.25) in the resulting **GROUP\_ENUM\_LIST** (section [2.2.3.26\)](#page-74-0), the server MUST return a **PROPERTY\_LIST**  (section [2.2.3.10\)](#page-55-0) containing a Property Value (section [2.2.3.10.1\)](#page-57-0) for each property name specified by the client in the *pRoProperties* parameter. If the client sets the *pRoProperties* parameter to a single NULL-terminated Unicode string equaling "\*", then the server MUST return a **PROPERTY\_LIST** containing a Property Value for each of the common read-only properties of the group, as would be returned by a call to CLUSCTL GROUP GET RO\_COMMON\_PROPERTIES (section 3.1.4.3.3.7).

**cbRoProperties:** The size in bytes of the property list buffer pointed to by the *pRoProperties* parameter.

**ppResultList:** A pointer to the enumerated group list as specified in **GROUP\_ENUM\_LIST**  (section 2.2.3.26). Each entry in the list is specified by a **GROUP\_ENUM\_ENTRY** (section [2.2.3.25\)](#page-73-1).

**rpc\_status:** A 32-bit integer used to indicate success or failure. The RPC runtime MUST indicate, by writing to this parameter, whether it succeeded in executing this method on the server. The encoding of the value passed in this parameter MUST conform to encoding for comm status and fault status, as specified in Appendix E of [\[C706\].](http://go.microsoft.com/fwlink/?LinkId=89824)

**Return Values:** This method MUST return the following values for the following conditions.

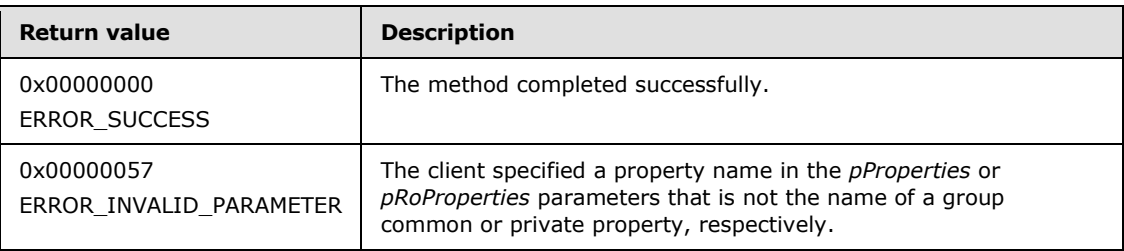

For any other condition, the server MUST return a value that is not one of the values listed in the preceding table. Clients MUST treat all such values identically, with the exception of errors specified in section [3.2.4.6,](#page-528-0) which are recoverable errors for which the client SHOULD initiate the reconnect procedure.

### **3.1.4.2.140 ApiCreateResourceEnum (Opnum 144)**

(Protocol Version 3) The ApiCreateResourceEnum method returns an enumeration of resources from the current set of resources in the cluster.

Servers SHOUL[D<110>](#page-597-4) support this method.

The server MUST accept an ApiCreateResourceEnum request only if it is in the read/write state, as specified in section  $3.1.1$ .

The server SHOULD accept an ApiCreateResourceEnum request if the access level associated with the *hCluster* parameter is "Read" (section [3.1.4\)](#page-107-0).

```
void ApiCreateResourceEnum(
  [in] HCLUSTER RPC hCluster,
```
*[MS-CMRP] — v20131025 Failover Cluster: Management API (ClusAPI) Protocol* 

*Copyright © 2013 Microsoft Corporation.* 

```
[in, unique, size is(cbProperties)]
    UCHAR* pProperties,
  [in] DWORD cbProperties,
  [in, unique, size is(cbProperties)]
    UCHAR* pRoProperties,
  [in] DWORD cbRoProperties,
   [out] PRESOURCE_ENUM_LIST* ppResultList,
   [out] error_status_t* rpc_status
);
```
- **hCluster:** A valid context handle to the cluster from which the client wishes to obtain a resource enumeration.
- **pProperties:** A MULTI SZ list containing a list of names of common properties requested by the client. For each **[RESOURCE\\_ENUM\\_ENTRY \(section 2.2.3.27\)](#page-74-1)** in the resulting **[RESOURCE\\_ENUM\\_LIST \(section 2.2.3.28\)](#page-75-0)**, the server MUST return a **[PROPERTY\\_LIST](#page-55-0)  [\(section 2.2.3.10\)](#page-55-0)** containing a [Property Value \(section 2.2.3.10.1\)](#page-57-0) for each property name specified by the client in the *pProperties* parameter. If the client sets the *pProperties* parameter to a single NULL-terminated Unicode string equaling "\*", then the server MUST return a **PROPERTY\_LIST** containing a Property Value for each of the common properties of the resource, as would be returned by a call to [CLUSCTL\\_RESOURCE\\_GET\\_COMMON\\_PROPERTIES \(section 3.1.4.3.1.11\).](#page-458-0)
- **cbProperties:** The size in bytes of the property list buffer pointed to by the *pProperties* parameter.
- **pRoProperties:** A MULTI SZ list containing a list of names of read-only properties requested by the client. For each **RESOURCE\_ENUM\_ENTRY** (section 2.2.3.27) in the resulting **RESOURCE\_ENUM\_LIST** (section [2.2.3.28\)](#page-75-0), the server MUST return a **PROPERTY\_LIST**  (section [2.2.3.10\)](#page-55-0) containing a Property Value (section [2.2.3.10.1\)](#page-57-0) for each property name specified by the client in the *pRoProperties* parameter. If the client sets the *pRoProperties* parameter to a single NULL-terminated Unicode string equaling "\*", then the server MUST return a **PROPERTY\_LIST** containing a Property Value for each of the read-only properties of the resource, as would be returned by a call to [CLUSCTL\\_RESOURCE\\_GET\\_RO\\_COMMON\\_PROPERTIES \(section 3.1.4.3.1.10\).](#page-457-0)
- **cbRoProperties:** The size in bytes of the property list buffer pointed to by the *pRoProperties* parameter.
- **ppResultList:** A pointer to the enumerated resource list as specified in **RESOURCE\_ENUM\_LIST** (section 2.2.3.28). Each entry in the list is specified by a **RESOURCE\_ENUM\_ENTRY** (section [2.2.3.27\)](#page-74-1).
- **rpc\_status:** A 32-bit integer used to indicate success or failure. The RPC runtime MUST indicate, by writing to this parameter, whether it succeeded in executing this method on the server. The encoding of the value passed in this parameter MUST conform to encoding for comm\_status and fault\_status, as specified in Appendix E of [\[C706\].](http://go.microsoft.com/fwlink/?LinkId=89824)

**Return Values:** This method MUST return the following values for the following conditions.

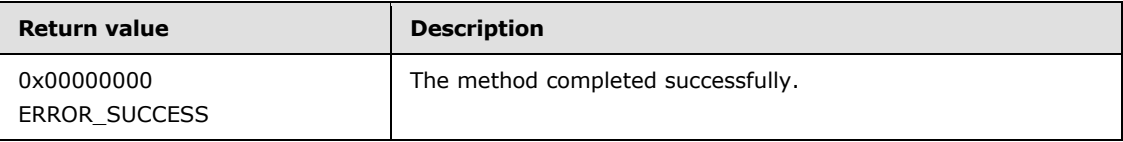

*[MS-CMRP] — v20131025 Failover Cluster: Management API (ClusAPI) Protocol* 

*Copyright © 2013 Microsoft Corporation.* 

*Release: Friday, October 25, 2013* 

For any other condition, the server MUST return a value that is not one of the values listed in the preceding table. Clients MUST treat all such values identically, with the exception of errors specified in section [3.2.4.6,](#page-528-0) which are recoverable errors for which the client SHOULD initiate the reconnect procedure.

# **3.1.4.2.141 ApiExecuteReadBatch (Opnum 145)**

(Protocol Version 3) The **ApiExecuteReadBatch** method instructs the server to perform a series of cluster registry value read operations, relative to the designated key on the cluster registry.

Servers SHOUL[D<111>](#page-597-5) support this method.

The individual read operations are described by means of a **[CLUSTER\\_REG\\_BATCH\\_UPDATE](#page-65-0)** structure. Each batch update command instructs the server as to how the registry is to be read. The server MUST maintain a current key pointer that is initially set to the designated key and is changed to the key identified in a CLUSREG\_READ\_KEY command when that command is executed.

The Name field for the CLUSREG READ KEY command is a path to the key to read, and is relative to the designated key. The key namespace is hierarchical, and each level in the hierarchy is separated by a Unicode backslash ("\"). The following are examples of properly formed key names: "test", "test\KeyToReadValuesOf".

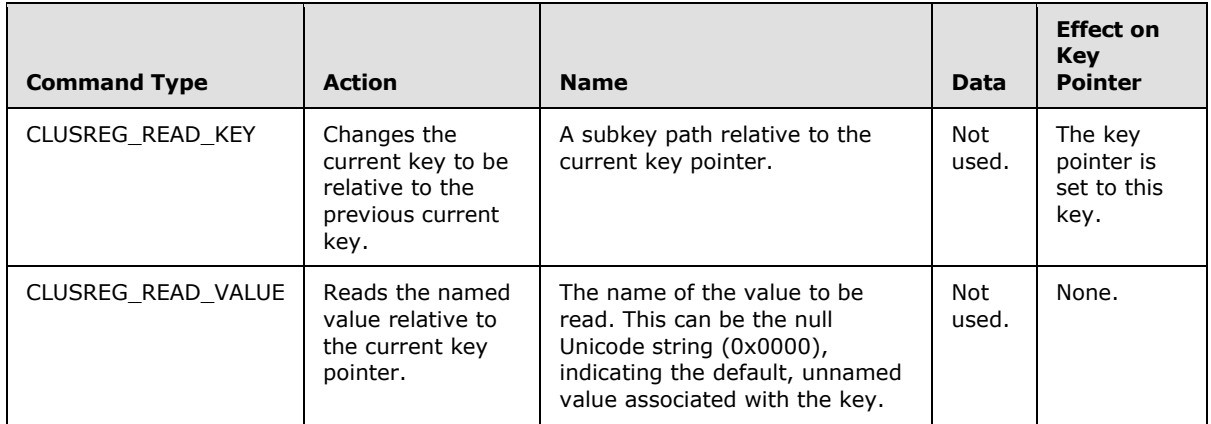

The following table describes the different command types.

On successful completion of this method, the server MUST set the *lpOutData* parameter to a buffer containing a **CLUSTER\_REG\_BATCH\_UPDATE** structure. For each **BATCH\_UPDATE\_COMMAND** structure in the variable-length **CLUSTER\_REG\_BATCH\_UPDATE** structure pointed to by *lpInData*, the server MUST include, in the same order, a **CLUSTER\_REG\_BATCH\_UPDATE** structure in the *lpOutData* parameter. If the read operation is successful, a CLUS\_REG\_READ\_VALUE BATCH\_UPDATE\_COMMAND is returned with its **Data** and **ValueType** fields filled out. If the read operation is not successful, a CLUSREG\_READ\_ERROR is returned with the **ValueType** field set to the status code corresponding to the failure, as would be returned by the server if the designed query were attempted via the **[ApiQueryValue \(section 3.1.4.2.35\)](#page-294-0)** method.

The server SHOULD accept calls to ApiExecuteReadBatch if it is in the read state, and MUST accept calls to ApiExecuteReadBatch if it is in the read/write state, as specified in section  $3.1.1$ .

The server MUST require that the client have a security access level of "Read", as specified in section [3.1.4.](#page-107-0)

*[MS-CMRP] — v20131025 Failover Cluster: Management API (ClusAPI) Protocol* 

*Copyright © 2013 Microsoft Corporation.* 

```
error status t ApiExecuteReadBatch(
 [in] HKEY RPC kHey,
  [in] DWORD cbInData.
   [in, size_is(cbInData)] const UCHAR* lpInData,
   [out] DWORD* cbOutData,
   [out, size_is(,*cbOutData)] UCHAR** lpOutData,
  [out] error status t rpc status
);
```
- **kHey:** The RPC context handle for a key that was previously obtained by a call to **[ApiGetRootKey](#page-287-0)**, **[ApiCreateKey](#page-288-0)**, or **[ApiOpenKey](#page-290-0)**. The key represented by this parameter is the initial key from which all commands in the buffer of the *lpInData* parameter are executed.
- **cbInData:** A 32-bit integer that provides the size, in bytes, of the buffer pointed to by the *lpInData* parameter.
- **lpInData:** A pointer to a buffer containing a variable-length **CLUSTER\_REG\_BATCH\_UPDATE** structure that contains a series of commands describing a set of values to read from the cluster registry.
- **cbOutData:** A 32-bit integer that provides the size, in bytes, of the buffer pointed to by the *lpOutData* parameter.
- **lpOutData:** A pointer to a pointer to a buffer containing a variable-length **CLUSTER\_REG\_BATCH\_UPDATE** structure that contains the results of the read operations from the cluster registry.
- **rpc\_status:** A 32-bit integer indicating success or failure. The RPC runtime MUST indicate, by writing to this parameter, whether it succeeded in executing this method on the server. The encoding of the value passed in this parameter MUST conform to encoding for comm\_status and fault\_status, as described in  $[$ C706] Appendix E.

**Return Values:** The method MUST return the following error codes for the following conditions.

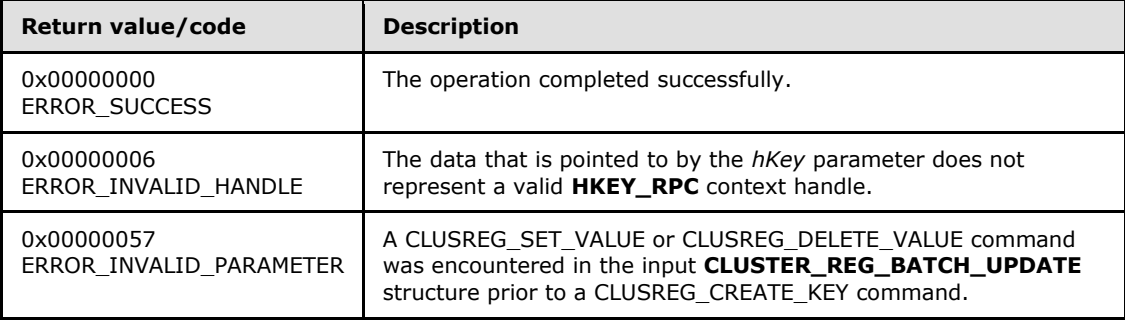

For any other condition, this method MUST return a value that is not one of the values listed in the preceding table. The client MUST behave in one consistent, identical manner for all values that are not listed in the preceding table. The client SHOULD treat errors specified in section [3.2.4.6](#page-528-0) as recoverable errors and initiate the reconnect procedure specified in section [3.2.4.6.](#page-528-0)

*[MS-CMRP] — v20131025 Failover Cluster: Management API (ClusAPI) Protocol* 

*Copyright © 2013 Microsoft Corporation.* 

# **3.1.4.2.142 ApiRestartResource (Opnum 146)**

The ApiRestartResource method instructs the server to restart a resource without affecting the resource's persistent state. The server SHOULD bring the resource offline, then bring the resource back to its persistent state.

Servers SHOUL[D<112>](#page-597-6) support this method.

The server MUST accept an ApiRestartResource request only if it is in the read/write state, as specified in section [3.1.1.](#page-87-0)

The server MUST require that the access level associated with the *hResource* parameter is "All" (section [3.1.4\)](#page-107-0).

```
void ApiRestartResource(
 [in] HRES RPC hResource,
 [in] DWORD dwFlags,
  [out] error_status_t* rpc_status
);
```
**hResource:** An HRES\_RPC context handle that was obtained in a previous call to **[ApiOpenResource \(section 3.1.4.2.9\)](#page-261-0)**, **[ApiOpenResourceEx \(section 3.1.4.2.119\)](#page-405-0)**, or **[ApiCreateResource \(section 3.1.4.2.10\)](#page-262-0)**.

**dwFlags:** This field is reserved and is ignored by the server. Clients MUST set this value to 0.

- **rpc\_status:** A 32-bit integer used to indicate success or failure. The RPC runtime MUST indicate, by writing to this parameter, whether it succeeded in executing this method on the server. The encoding of the value passed in this parameter MUST conform to encoding for comm status and fault status, as specified in Appendix E of [\[C706\].](http://go.microsoft.com/fwlink/?LinkId=89824)
- **Return Values:** This method MUST return ERROR\_SUCCESS (0x00000000) on success, or a different value for any other condition. Clients MUST treat all values other than ERROR SUCCESS identically, except for recoverable errors as specified in section [3.2.4.6,](#page-528-0) for which the client MUST initiate the reconnect procedure.

### **3.1.4.2.143 ApiGetNotifyAsync (Opnum 147)**

(Protocol Version 3) The **ApiGetNotifyAsync** method is an asynchronous RPC method that can be used instead of **[ApiGetNotify](#page-332-0)** to instruct the server to return the next set of queued events corresponding to a particular context handle. The server MUST NOT complete this method until an indication has been queued to the port or the port has been closed through a separate call to the **[ApiUnblockGetNotifyCall](#page-388-0)** or **[ApiCloseNotify](#page-320-0)** method.

Servers SHOULD support this method[.<113>](#page-597-7)

```
error status t ApiGetNotifyAsync(
 [in] HNOTIFY RPC hNotify,
  [out, size_is(,*dwNumNotifications)] 
   PNOTIFICATION DATA ASYNC RPC* Notifications,
  [out] DWORD dwNumNotifications
);
```
**hNotify:** A pointer to an **[HNOTIFY\\_RPC \(section 2.2.1.6\)](#page-26-0)** context handle that was obtained in a previous **[ApiCreateNotify \(section 3.1.4.2.56\)](#page-320-1)** method call.

*[MS-CMRP] — v20131025 Failover Cluster: Management API (ClusAPI) Protocol* 

*Copyright © 2013 Microsoft Corporation.* 

- **Notifications:** A pointer to an array of one or more **[NOTIFICATION\\_DATA\\_ASYNC\\_RPC](#page-77-0)  [\(section 2.2.3.30\)](#page-77-0)** structures corresponding to the next notification events that have been generated on the specified notification port, but have not yet been retrieved through previous calls to **ApiGetNotifyAsync** or **ApiGetNotify**.
- **dwNumNotifications:** A pointer to a DWORD that contains the count of **NOTIFICATION\_DATA\_ASYNC\_RPC** structures.

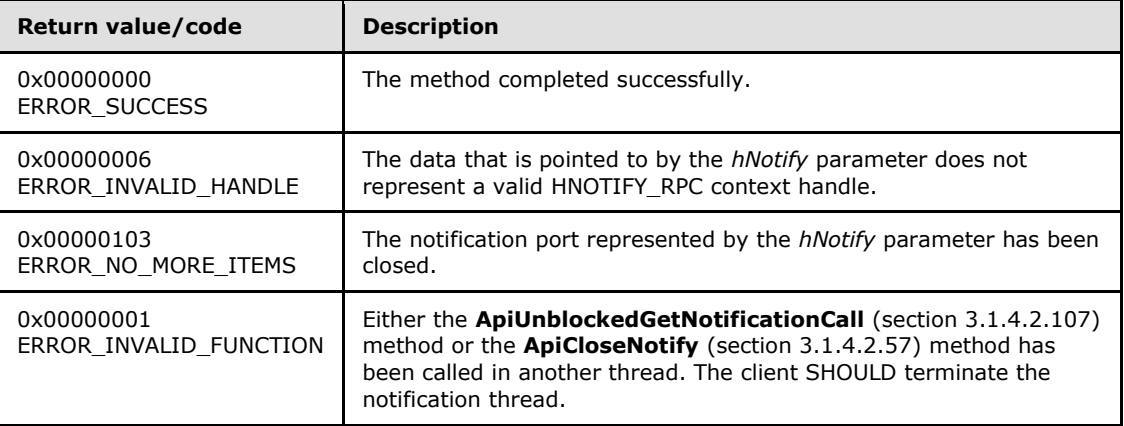

**Return Values:** This method MUST return one of the following values.

For any other condition, the server MUST return a value that is not one of the values listed in the preceding table. The client MUST treat all such values identically, with the exception of errors specified in section [3.2.4.6,](#page-528-0) which are recoverable and for which the client SHOULD initiate the reconnect procedure.

### **3.1.4.3 Method Control Codes**

This section contains the Control Code values that are common between the protocol version 2 (section  $3.1.4.1$ ) methods and protocol version 3  $(3.1.4.2)$  methods.

### **3.1.4.3.1 ApiResourceControl (Opnum 73) Control Codes**

This section contains the Control Codes for the ApiResourceControl (Opnum 73) method for protocol version 2 (section  $3.1.4.2.74$ ) and protocol version 3 (section  $3.1.4.2.74$ ).

### **3.1.4.3.1.1 CLUSCTL\_RESOURCE\_UNKNOWN**

The CLUSCTL\_RESOURCE\_UNKNOWN resource control code verifies that control codes are being processed on the node where the **[ApiResourceControl](#page-340-0)** was issued.

The server SHOULD accept a CLUSCTL\_RESOURCE\_UNKNOWN resource control code request if its protocol server state is read-only, and the server MUST accept the request for processing if it is in the read/write state, as specified in section  $3.1.1$ .

Upon successful completion of the method, the server MUST return 0x00000000 (ERROR\_SUCCESS). If control codes are not being processed, the server MUST return an implementation-specific error code.

*[MS-CMRP] — v20131025 Failover Cluster: Management API (ClusAPI) Protocol* 

*Copyright © 2013 Microsoft Corporation.* 

# **3.1.4.3.1.2 CLUSCTL\_RESOURCE\_GET\_CHARACTERISTICS**

The CLUSCTL\_RESOURCE\_GET\_CHARACTERISTICS resource control code retrieves the intrinsic characteristics of the designated resource. If the resource has multiple characteristics, the server MUST indicate each characteristic by setting a value for each characteristic.

After the successful completion of this method, the server MUST write a CLUS\_CHARACTERISTICS enumeration, as specified in section [2.2.2.4,](#page-32-0) to the buffer that is indicated by *lpOutBuffer*.

For protocol version 3.0, if the size indicated by nOutBufferSize is less than the number of bytes that are required for *lpOutBuffer* and if nOutBufferSize is 0x00000000, then the server MUST return ERROR\_SUCCESS (0x00000000).

The server SHOULD accept a CLUSCTL\_RESOURCE\_GET\_CHARACTERISTICS resource control code request if its protocol server state is read-only, and the server MUST accept the request for processing if it is in the read/write state, as specified in section [3.1.1.](#page-87-0)

## **3.1.4.3.1.3 CLUSCTL\_RESOURCE\_GET\_FLAGS**

The CLUSCTL\_RESOURCE\_GET\_FLAGS resource control code retrieves the flags associated with the designated resource. Flags are used to identify the specific attributes and/or capabilities that are provided by the resource. If the resource has multiple attributes and/or capabilities, the server MUST indicate each attribute and/or capability by setting a value for each attribute and/or capability.

After the successful completion of this method, the server MUST calculate the bitwise OR operator of the values of a **CLUS FLAGS** enumeration as well as any other undefined flag values that are appropriate for the designated resource. The server MUST write the result to the buffer designated by *lpOutBuffer*.

For protocol version 3.0, if the size indicated by *nOutBufferSize* is less than the number of bytes that are required for *lpOutBuffer* and if *nOutBufferSize* is 0x00000000, then the server MUST return *ERROR\_SUCCESS* (0x00000000).

The server SHOULD accept a CLUSCTL\_RESOURCE\_GET\_FLAGS resource control code request if its protocol server state is read-only, and the server MUST accept the request for processing if it is in the read/write state, as specified in section [3.1.1.](#page-87-0)

# **3.1.4.3.1.4 CLUSCTL\_RESOURCE\_GET\_CLASS\_INFO**

The CLUSCTL\_RESOURCE\_GET\_CLASS\_INFO resource control code retrieves the class to which the specified resource belongs.

After the successful completion of this method, the server MUST write a [CLUS\\_RESOURCE\\_CLASS\\_INFO](#page-51-0) structure to the buffer that is indicated by *lpOutBuffer*. Except where specified as follows, the server MUST report that a resource is in class CLUS\_RESCLASS\_UNKNOWN with subclass 0x0, as specified in section [2.2.3.7.](#page-51-0)

- For versions 2.0 and 3.0, if the specified resource has a resource type, as specified in section [3.1.4.2.16,](#page-269-0) that is identified by the Unicode string "Physical Disk", the server MUST return class 0x00000001 (CLUS\_RESCLASS\_STORAGE) and subClass 0x80000000.
- For version 3.0, if the specified resource has a resource type that is identified by either of the Unicode strings "IP Address", "IPv6 Address", or "IPv6 Tunnel Address", the server MUST return class 0x00000002 (CLUS\_RESCLASS\_NETWORK) and subClass 0x80000000.

*[MS-CMRP] — v20131025 Failover Cluster: Management API (ClusAPI) Protocol* 

*Copyright © 2013 Microsoft Corporation.* 

If the method succeeds and the server writes any other data to *lpOutBuffer*, the client MUST determine that the specified resource is not an instance of one of the resource types that were previously specified.

For protocol version 3.0, if the size indicated by nOutBufferSize is less than the number of bytes that are required for *lpOutBuffer* and if nOutBufferSize is 0x00000000, then the server MUST return ERROR\_SUCCESS (0x00000000).

The server SHOULD accept a CLUSCTL\_RESOURCE\_GET\_CLASS\_INFO resource control code request if its protocol server state is read-only, and the server MUST accept the request for processing if it is in the read/write state, as specified in section [3.1.1.](#page-87-0)

## **3.1.4.3.1.5 CLUSCTL\_RESOURCE\_GET\_REQUIRED\_DEPENDENCIES**

The CLUSCTL\_RESOURCE\_GET\_REQUIRED\_DEPENDENCIES resource control code retrieves a [PROPERTY\\_LIST](#page-55-0) value list (section [2.2.3.10.1\)](#page-57-0) that contains information about resource types and/or classes. The designated resource MUST have an explicit dependency on these resource types and/or classes in order to operate correctly.

After the successful completion of this method, the server MUST return a value list containing zero or more of the following structures to the buffer that is designated by *lpOutBuffer*. These structures can be marshaled in any order.

- A resource class information structure that MUST begin with the CLUSPROP\_SYNTAX\_RESCLASS value, as specified in section  $2.2.2.3$ , followed by a 4-byte unsigned long set to the size, in bytes, of a CLUS\_RESOURCE\_CLASS\_INFO structure, as defined in section  $2.2.3.7$ , followed by the CLUS\_RESOURCE\_CLASS\_INFO structure containing information about the resource class.
- A resource type name structure that MUST begin with the CLUSPROP\_SYNTAX\_NAME value, as specified in section [2.2.2.3,](#page-30-0) followed by a 4-byte unsigned long set to the size, in bytes, of the resource type name as a null-terminated Unicode string, followed by the null-terminated Unicode string containing the resource type name.

As specified in section [2.2.3.10.1,](#page-57-0) the value list MUST be terminated by a CLUSPROP\_SYNTAX\_ENDMARK.

The server SHOULD accept a CLUSCTL\_RESOURCE\_GET\_REQUIRED\_DEPENDENCIES resource control code request if its protocol server state is read-only and MUST accept the request for processing if it is in the read/write state, as specified in section [3.1.1.](#page-87-0)

# **3.1.4.3.1.6 CLUSCTL\_RESOURCE\_GET\_NAME**

The CLUSCTL\_RESOURCE\_GET\_NAME resource control code retrieves the name of the resource, as specified in section  $3.1.1.1.1$ . After successful completion of the method, the server MUST write the resource name, as a null-terminated Unicode string, to the buffer that is designated by *lpOutBuffer*. If the *lpOutBuffer* buffer is not large enough to accommodate the name string and the terminating Unicode null character, error 0x000000EA (ERROR\_MORE\_DATA) MUST be returned.

The server SHOULD accept a CLUSCTL\_RESOURCE\_GET\_NAME resource control code request if its protocol server state is read-only and MUST accept the request for processing if it is in the read/write state, as specified in section  $3.1.1$ .

# **3.1.4.3.1.7 CLUSCTL\_RESOURCE\_GET\_RESOURCE\_TYPE**

The CLUSCTL\_RESOURCE\_GET\_RESOURCE\_TYPE resource control code retrieves the resource type name of the designated resource, as specified in section [3.1.4.2.16.](#page-269-0) After successful completion of

*[MS-CMRP] — v20131025 Failover Cluster: Management API (ClusAPI) Protocol* 

*Copyright © 2013 Microsoft Corporation.* 

*Release: Friday, October 25, 2013* 

the method, the server MUST write the name of the resource type as a null-terminated Unicode string to the buffer that is designated by *lpOutBuffer*. The *lpOutBuffer* buffer MUST be large enough to accommodate the resource type name string and the terminating Unicode NULL character.

The server SHOULD accept a CLUSCTL\_RESOURCE\_GET\_RESOURCE\_TYPE resource control code request if its protocol server state is read-only and MUST accept the request for processing if it is in the read/write state, as specified in section  $3.1.1$ .

## **3.1.4.3.1.8 CLUSCTL\_RESOURCE\_GET\_ID**

The CLUSCTL\_RESOURCE\_GET\_ID resource control code retrieves the unique ID of the designated resource, as specified in section [3.1.1.1.1.](#page-88-0)

After successful completion of the method, the server MUST write the resource ID, as a nullterminated Unicode string, to the buffer that is designated by *lpOutBuffer*[<114>.](#page-597-8) If the *lpOutBuffer* buffer is not large enough to accommodate the ID string and the terminating Unicode NULL character, error 0x000000EA (ERROR\_MORE\_DATA) MUST be returned.

The server SHOULD accept a CLUSCTL\_RESOURCE\_GET\_ID resource control code request if its protocol server state is read-only and MUST accept the request for processing if it is in the read/write state, as specified in section  $3.1.1$ .

# **3.1.4.3.1.9 CLUSCTL\_RESOURCE\_ENUM\_COMMON\_PROPERTIES**

The CLUSCTL\_RESOURCE\_ENUM\_COMMON\_PROPERTIES resource control code retrieves the names of the common properties, as specified in section  $3.1.1.9$ , of the designated resource.

The common properties of a resource are the part of the non-volatile configuration data of the resource that is maintained in the cluster state and whose schema is defined by the server.

After successful completion of the method, the server MUST write the names, as a MULTI\_SZ formatted Unicode string, of common properties that can be modified to the buffer that is designated by *lpOutBuffer*. If the *lpOutBuffer* buffer is not large enough to accommodate the string, error 0x000000EA (ERROR\_MORE\_DATA) MUST be returned.

The server SHOULD accept a CLUSCTL\_RESOURCE\_ENUM\_COMMON\_PROPERTIES resource control code request if its protocol server state is read-only and MUST accept the request for processing if it is in the read/write state, as specified in section [3.1.1.](#page-87-0)

### **3.1.4.3.1.10 CLUSCTL\_RESOURCE\_GET\_RO\_COMMON\_PROPERTIES**

<span id="page-457-0"></span>The CLUSCTL\_RESOURCE\_GET\_RO\_COMMON\_PROPERTIES resource control code retrieves the read-only common properties, as specified in section  $3.1.1.9$ , of the designated resource.

The common properties of a resource are the part of the non-volatile configuration data of the resource that is maintained in the cluster state and whose schema is defined by the server.

After successful completion of this method, the server MUST write a [PROPERTY\\_LIST](#page-55-0) structure, as specified in section [2.2.3.10,](#page-55-0) to the buffer that is designated by *lpOutBuffer* containing zero or more names and values of the read-only common properties for the designated resource. If the *lpOutBuffer* buffer is not large enough to accommodate the string, error 0x000000EA (ERROR\_MORE\_DATA) MUST be returned.

The server SHOULD accept a CLUSCTL\_RESOURCE\_GET\_RO\_COMMON\_PROPERTIES resource control code request if its protocol server state is read-only and MUST accept the request for processing if it is in the read/write state, as specified in section [3.1.1.](#page-87-0)

*[MS-CMRP] — v20131025 Failover Cluster: Management API (ClusAPI) Protocol* 

*Copyright © 2013 Microsoft Corporation.* 

*Release: Friday, October 25, 2013* 

# **3.1.4.3.1.11 CLUSCTL\_RESOURCE\_GET\_COMMON\_PROPERTIES**

<span id="page-458-0"></span>The CLUSCTL\_RESOURCE\_GET\_COMMON\_PROPERTIES resource control code retrieves the common properties, as specified in section [3.1.1.9,](#page-102-0) of the designated resource.

The common properties of a resource are the part of the non-volatile configuration data of the resource that is maintained in the cluster state and whose schema is defined by the server.

After successful completion of this method, the server MUST write a [PROPERTY\\_LIST](#page-55-0) structure (section [2.2.3.10\)](#page-55-0) to the buffer that is designated by *lpOutBuffer*. This PROPERTY\_LIST structure MUST contain one or more names and values of the writable common properties for the designated resource. If the *lpOutBuffer* buffer is not large enough to accommodate the string, error 0x000000EA (ERROR\_MORE\_DATA) MUST be returned.

The server SHOULD accept a CLUSCTL\_RESOURCE\_GET\_COMMON\_PROPERTIES resource control code request if its protocol server state is read-only, and the server MUST accept the request for processing if it is in the read/write state, as specified in section [3.1.1.](#page-87-0)

## **3.1.4.3.1.12 CLUSCTL\_RESOURCE\_SET\_COMMON\_PROPERTIES**

The CLUSCTL\_RESOURCE\_SET\_COMMON\_PROPERTIES resource control code stores the common properties, as specified in section  $3.1.1.9$ , of the designated resource as part of the resource's nonvolatile cluster state.

The common properties of a resource are the part of the non-volatile configuration data of the resource that is maintained in the cluster state and whose schema is defined by the server.

The client MUST provide one or more common property names and their associated values, as specified in section [2.2.3.10,](#page-55-0) in the buffer designated by *lpInBuffer*.

The server SHOULD fail this method if validation of the property names and values, as specified in section [3.1.4.3.1.13,](#page-458-1) fails.

After successful completion of the method, the server SHOULD NOT write any data to the buffer designated by *lpOutBuffer*.

The server MUST store the data values to the non-volatile cluster state and return 0x000013A0 (ERROR\_RESOURCE\_PROPERTIES\_STORED) if the resource is in the ClusterResourceOnline state and is unable to immediately affect the behavior of the resource such that the change in its common properties is visible to entities external to the cluster.

The server MUST accept a CLUSCTL\_RESOURCE\_SET\_COMMON\_PROPERTIES resource control code request if its protocol server state is in the read/write state, as specified in section  $3.1.1$ .

### **3.1.4.3.1.13 CLUSCTL\_RESOURCE\_VALIDATE\_COMMON\_PROPERTIES**

<span id="page-458-1"></span>The CLUSCTL\_RESOURCE\_VALIDATE\_COMMON\_PROPERTIES resource control code confirms that the supplied values for the common properties, as specified in section  $3.1.1.9$ , of the designated resource are within the operating limits imposed by the cluster.

The common properties of a resource are the part of the non-volatile configuration data of the resource that is maintained in the cluster state and whose schema is defined by the server.

The client MUST provide one or more common property names and their associated values, by using the format as specified in section [2.2.3.10,](#page-55-0) in the buffer designated by *lpInBuffer*.

*[MS-CMRP] — v20131025 Failover Cluster: Management API (ClusAPI) Protocol* 

*Copyright © 2013 Microsoft Corporation.* 

After successful completion of the method, the server SHOULD NOT write any data to the buffer designated by *lpOutBuffer*.

The server SHOULD accept a CLUSCTL\_RESOURCE\_VALIDATE\_COMMON\_PROPERTIES resource control code request if its protocol server state is read-only and MUST accept the request for processing if it is in the read/write state, as specified in section  $3.1.1$ .

### **3.1.4.3.1.14 CLUSCTL\_RESOURCE\_GET\_COMMON\_PROPERTY\_FMTS**

<span id="page-459-0"></span>The CLUSCTL\_RESOURCE\_GET\_COMMON\_PROPERTY\_FMTS resource control code retrieves the name and data format of each writable common property, as specified in section [3.1.1.9,](#page-102-0) of the designated resource.

The common properties of a resource are the part of the non-volatile configuration data of the resource that is maintained in the cluster state and whose schema is defined by the server.

After successful completion of this method, the server MUST write a [PROPERTY\\_LIST](#page-55-0) structure, as specified in section [2.2.3.10,](#page-55-0) to the buffer that is designated by *lpOutBuffer*. If the *lpOutBuffer* buffer is not large enough to accommodate the string, error 0x000000EA (ERROR\_MORE\_DATA) MUST be returned.

Each common property in the returned property list is represented by a property value, as specified in section [2.2.3.10.1,](#page-57-0) and is of the following format:

- A property name structure that MUST begin with the 4-byte CLUSPROP\_SYNTAX\_NAME value, as specified in section [2.2.2.3.](#page-30-0)
- A property values structure, as specified in section  $2.2.3.10.1$ , describing the data format of the property value. The structure MUST begin with 0x0001000B (CLUSPROP\_SYNTAX\_LIST\_VALUE\_WORD) value, as specified in section [2.2.2.3,](#page-30-0) followed by the 4-byte Size field set to 0x00000002, and followed by a 2-byte value from the **CLUSTER\_PROPERTY\_FORMAT** enumeration, as specified in section [2.2.2.2,](#page-29-0) followed by 2 bytes of zero padding.
- A CLUSPROP\_SYNTAX structure set to CLUSPROP\_SYNTAX\_ENDMARK.

The server SHOUL[D<115>](#page-597-9) support this control.

The server SHOULD accept a CLUSCTL\_RESOURCE\_GET\_COMMON\_PROPERTY\_FMTS resource control code request if its protocol server state is read-only and MUST accept the request for processing if it is in the read/write state, as specified in section  $3.1.1$ .

### **3.1.4.3.1.15 CLUSCTL\_RESOURCE\_ENUM\_PRIVATE\_PROPERTIES**

The CLUSCTL\_RESOURCE\_ENUM\_PRIVATE\_PROPERTIES resource control code retrieves the names of the writable private properties, as specified in section  $3.1.1.9$ , of the designated resource.

The private properties of a resource are the part of the non-volatile configuration data of the resource that is maintained in the cluster state and whose schema is defined by the resource type of the resource.

After successful completion of the method, the server MUST write zero or more names, as a MULTI\_SZ formatted string, of private properties that can be modified to the buffer that is designated by *lpOutBuffer*. If the *lpOutBuffer* buffer is not large enough to accommodate the string, error 0x000000EA (ERROR\_MORE\_DATA) MUST be returned.

*[MS-CMRP] — v20131025 Failover Cluster: Management API (ClusAPI) Protocol* 

*Copyright © 2013 Microsoft Corporation.* 

The server SHOULD accept a CLUSCTL\_RESOURCE\_ENUM\_PRIVATE\_PROPERTIES resource control code request if its protocol server state is read-only and MUST accept the request for processing if it is in the read/write state, as specified in section [3.1.1.](#page-87-0)

# **3.1.4.3.1.16 CLUSCTL\_RESOURCE\_GET\_RO\_PRIVATE\_PROPERTIES**

The CLUSCTL\_RESOURCE\_GET\_RO\_PRIVATE\_PROPERTIES resource control code retrieves the readonly private properties of the designated resource, as specified in section  $3.1.1.9$ .

The private properties of a resource are the part of the non-volatile configuration data of the resource that is maintained in the cluster state and whose schema is defined by the resource type of the resource.

After successful completion of this method, the server MUST write a [PROPERTY\\_LIST](#page-55-0) structure (section [2.2.3.10\)](#page-55-0) to the buffer that is designated by *lpOutBuffer*. This structure MUST contain zero or more names and associated values of the read-only private properties. The server MUST return data, as specified in section [2.2.3.10,](#page-55-0) which indicates that there are no properties with this attribute. If the *lpOutBuffer* buffer is not large enough to accommodate the string, error 0x000000EA (ERROR\_MORE\_DATA) MUST be returned.

The server SHOULD accept a CLUSCTL\_RESOURCE\_GET\_RO\_PRIVATE\_PROPERTIES resource control code request if its protocol server state is read-only and MUST accept the request for processing if it is in the read/write state, as specified in section [3.1.1.](#page-87-0)

# **3.1.4.3.1.17 CLUSCTL\_RESOURCE\_GET\_PRIVATE\_PROPERTIES**

The CLUSCTL\_RESOURCE\_GET\_PRIVATE\_PROPERTIES resource control code retrieves the private and unknown properties of the designated resource, as specified in section [3.1.1.9.](#page-102-0)

The private and unknown properties of a resource are the part of the non-volatile configuration data of the resource that is maintained in the cluster state. Private property schema is specific to the resource type of the resource, while unknown property schema is defined by an entity external to the cluster.

After successful completion of this method, the server MUST write a [PROPERTY\\_LIST](#page-55-0) structure, as specified in section [2.2.3.10,](#page-55-0) to the buffer that is designated by *lpOutBuffer* containing zero or more names and values of the writable private and all unknown properties for the designated resource. If the *lpOutBuffer* buffer is not large enough to accommodate the string, error 0x000000EA (ERROR\_MORE\_DATA) MUST be returned.

The server SHOULD accept a CLUSCTL\_RESOURCE\_GET\_PRIVATE\_PROPERTIES resource control code request if its protocol server state is read-only and MUST accept the request for processing if it is in the read/write state, as specified in section [3.1.1.](#page-87-0)

### **3.1.4.3.1.18 CLUSCTL\_RESOURCE\_SET\_PRIVATE\_PROPERTIES**

The CLUSCTL\_RESOURCE\_SET\_PRIVATE\_PROPERTIES resource control code stores the private and unknown properties, as specified in section  $3.1.1.9$ , of the designated resource as part of the nonvolatile cluster state of the resource.

The private and unknown properties of a resource are the part of the non-volatile configuration data of the resource that is maintained in the cluster state. Private property schema is specific to the resource type of the resource, while unknown property schema is defined by an entity external to the cluster.

*[MS-CMRP] — v20131025 Failover Cluster: Management API (ClusAPI) Protocol* 

*Copyright © 2013 Microsoft Corporation.* 

The client MUST provide one or more private and/or unknown property names and their associated values, by using the format as specified in section  $2.2.3.10$ , in the buffer that is designated by *lpInBuffer*.

The server SHOULD fail this method if validation of the private property names and values, as specified in section [3.1.4.3.1.19,](#page-461-0) fails.

After successful completion of the method, the server SHOULD NOT write any data to the buffer that is designated by *lpOutBuffer*.

The server MUST store the data values to the non-volatile cluster state and return 0x000013A0 (ERROR\_RESOURCE\_PROPERTIES\_STORED) if the resource is in the ClusterResourceOnline state and is unable to immediately affect the behavior of the resource such that the change in its private properties is visible to entities external to the cluster.

The server MUST accept a CLUSCTL\_RESOURCE\_SET\_PRIVATE\_PROPERTIES resource control code request if its protocol server state is in the read/write state, as specified in section [3.1.1.](#page-87-0)

## **3.1.4.3.1.19 CLUSCTL\_RESOURCE\_VALIDATE\_PRIVATE\_PROPERTIES**

<span id="page-461-0"></span>The CLUSCTL\_RESOURCE\_VALIDATE\_PRIVATE\_PROPERTIES resource control code confirms that the supplied values for the private properties, as specified in section  $3.1.1.9$ , of the designated resource are within the operating limits imposed by the server.

The private properties of a resource are the part of the non-volatile configuration data of the resource that is maintained in the cluster state and whose schema is defined by the resource type of the resource.

The client MUST provide one or more private property names and their associated values by using the format, as specified in section [2.2.3.10,](#page-55-0) in the buffer that is designated by *lpInBuffer*.

After successful completion of the method, the server SHOULD NOT write any data to the buffer that is designated by *lpOutBuffer*.

The server SHOULD accept a CLUSCTL\_RESOURCE\_VALIDATE\_PRIVATE\_PROPERTIES resource control code request if its protocol server state is read-only and MUST accept the request for processing if it is in the read/write state, as specified in section [3.1.1.](#page-87-0)

# **3.1.4.3.1.20 CLUSCTL\_RESOURCE\_GET\_PRIVATE\_PROPERTY\_FMTS**

The CLUSCTL\_RESOURCE\_GET\_PRIVATE\_PROPERTY\_FMTS resource control code retrieves the name and data format of each private property, as specified in section [3.1.1.9,](#page-102-0) of the designated resource.

The private properties of a resource are the part of the non-volatile configuration data of the resource that is maintained in the cluster state and whose schema is defined by the resource type of the resource.

After successful completion of this method, the server MUST write a [PROPERTY\\_LIST](#page-55-0) structure, as specified in section [3.1.4.3.1.14,](#page-459-0) to the buffer that is designated by *lpOutBuffer* for the designated resource. If the *lpOutBuffer* buffer is not large enough to accommodate the string, error 0x000000EA (ERROR\_MORE\_DATA) MUST be returned.

The server SHOUL[D<116>](#page-598-0) support this control.

The server SHOULD accept a CLUSCTL\_RESOURCE\_GET\_PRIVATE\_PROPERTY\_FMTS resource control code request if its protocol server state is read-only and MUST accept the request for processing if it is in the read/write state, as specified in section  $3.1.1$ .

*[MS-CMRP] — v20131025 Failover Cluster: Management API (ClusAPI) Protocol* 

*Copyright © 2013 Microsoft Corporation.* 

*Release: Friday, October 25, 2013* 

# **3.1.4.3.1.21 CLUSCTL\_RESOURCE\_ADD\_REGISTRY\_CHECKPOINT**

<span id="page-462-0"></span>The CLUSCTL\_RESOURCE\_ADD\_REGISTRY\_CHECKPOINT resource control code associates a registry checkpoint, as specified in section  $3.1.1.1.1.1$ , with the designated resource.

The client MUST provide the path, in the buffer that is designated by *lpInBuffer*, to the data in the server's default registry, as specified in section [3.1.1.1.1.1.](#page-90-0)1.

After successful completion of the method, the server SHOULD NOT write any data to the buffer that is designated by *lpOutBuffer*.

The server MUST restore the registry data on the node hosting the resource prior to bringing the resource online. The server MAY choose to detect changes in the registry data and take another checkpoint of the data associated with the resource. The server SHOULD monitor changes in the checkpointed registry key and take another checkpoint when a change has been detected.

The server MUST accept a CLUSCTL\_RESOURCE\_ADD\_REGISTRY\_CHECKPOINT resource control code request if its protocol server state is in the read/write state, as specified in section  $3.1.1$ .

### **3.1.4.3.1.22 CLUSCTL\_RESOURCE\_DELETE\_REGISTRY\_CHECKPOINT**

The CLUSCTL\_RESOURCE\_DELETE\_REGISTRY\_CHECKPOINT resource control code removes a registry checkpoint, as specified in section  $3.1.1.1.1.1$ , from the designated resource.

The client MUST provide the path of an existing registry checkpoint, as specified in section [3.1.1.1.1.1,](#page-90-0) in the buffer that is designated by *lpInBuffer*. The checkpoint for the path MUST have been previously associated with the designated resource using the [CLUSCTL\\_RESOURCE\\_ADD\\_REGISTRY\\_CHECKPOINT](#page-462-0) control, as specified in section [3.1.4.3.1.21.](#page-462-0)

After successful completion of the method, the server SHOULD NOT write any data to the buffer that is designated by *lpOutBuffer*.

The server MUST accept a CLUSCTL\_RESOURCE\_DELETE\_REGISTRY\_CHECKPOINT resource control code request if its protocol server state is in the read/write state, as specified in section [3.1.1.](#page-87-0)

### **3.1.4.3.1.23 CLUSCTL\_RESOURCE\_GET\_REGISTRY\_CHECKPOINTS**

The CLUSCTL\_RESOURCE\_GET\_REGISTRY\_CHECKPOINTS resource control code returns a list of existing registry checkpoints, as specified in section  $3.1.1.1.1.1$ , associated with the designated resource.

After successful completion of the method, the server MUST write zero or more relative registry paths, as a MULTI\_SZ string, to the buffer that is designated by *lpOutBuffer*.

The server SHOULD accept a CLUSCTL\_RESOURCE\_GET\_REGISTRY\_CHECKPOINTS resource control code request if its protocol server state is read-only and MUST accept the request for processing if it is in the read/write state, as specified in section  $3.1.1$ .

### **3.1.4.3.1.24 CLUSCTL\_RESOURCE\_ADD\_CRYPTO\_CHECKPOINT**

<span id="page-462-1"></span>The CLUSCTL\_RESOURCE\_ADD\_CRYPTO\_CHECKPOINT resource control code associates a cryptographic key checkpoint, as specified in section  $3.1.1.1.1.1$ , with the designated resource.

The client MUST provide the location of the cryptographic keys, as specified in section  $3.1.1.1.1.1$ , in the buffer that is designated by *lpInBuffer*.

*[MS-CMRP] — v20131025 Failover Cluster: Management API (ClusAPI) Protocol* 

*Copyright © 2013 Microsoft Corporation.* 

After successful completion of the method, the server SHOULD NOT write any data to the buffer that is designated by *lpOutBuffer*.

The server MUST restore the cryptographic key on the node hosting the resource prior to bringing the resource online. The server MAY choose to detect changes in the checkpointed data and take another checkpoint of the data associated with the resource.

The server SHOUL[D<117>](#page-598-1) support this control.

The server MUST accept a CLUSCTL\_RESOURCE\_ADD\_CRYPTO\_CHECKPOINT resource control code request if its protocol server state is in the read/write state, as specified in section [3.1.1.](#page-87-0)

### **3.1.4.3.1.25 CLUSCTL\_RESOURCE\_DELETE\_CRYPTO\_CHECKPOINT**

The CLUSCTL\_RESOURCE\_DELETE\_CRYPTO\_CHECKPOINT resource control code removes a cryptographic key checkpoint, as specified in section  $3.1.1.1.1.1$ , from the designated resource.

The client MUST provide the location of the cryptographic keys, as specified in section [3.1.1.1.1.1,](#page-90-0) in the buffer that is designated by *lpInBuffer*. The checkpoint for the keys MUST have been previously associated with the designated resource using the [CLUSCTL\\_RESOURCE\\_ADD\\_CRYPTO\\_CHECKPOINT](#page-462-1) control, as specified in section [3.1.4.3.1.24.](#page-462-1)

After successful completion of the method, the server SHOULD NOT write any data to the buffer that is designated by *lpOutBuffer*.

The server SHOULD $<118>$  support this control.

The server MUST accept a CLUSCTL\_RESOURCE\_DELETE\_CRYPTO\_CHECKPOINT resource control code request if its protocol server state is in the read/write state, as specified in section  $3.1.1$ .

### **3.1.4.3.1.26 CLUSCTL\_RESOURCE\_GET\_CRYPTO\_CHECKPOINTS**

The CLUSCTL\_RESOURCE\_GET\_CRYPTO\_CHECKPOINTS resource control code returns a list of existing cryptographic key checkpoints, as specified in section  $3.1.1.1.1.1$ , associated with the designated resource.

After successful completion of the method, the server MUST write zero or more cryptographic key locations, as a MULTI\_SZ string, to the buffer that is designated by *lpOutBuffer*.

The server SHOULD $<119>$  support this control.

The server SHOULD accept a CLUSCTL\_RESOURCE\_GET\_CRYPTO\_CHECKPOINTS resource control code request if its protocol server state is read-only and MUST accept the request for processing if it is in the read/write state, as specified in section  $3.1.1$ .

#### **3.1.4.3.1.27 CLUSCTL\_RESOURCE\_UPGRADE\_DLL**

<span id="page-463-0"></span>The CLUSCTL\_RESOURCE\_UPGRADE\_DLL resource control code replaces the server implementationspecific object that controls resource operation and health monitoring without stopping the cluster service on the node where the **[ApiResourceControl](#page-340-0)** was issued.

The client MUST provide the location of the object on the server in the buffer that is designated by *lpInBuffer*. The client SHOULD specify a file path to the object that specifies a disk on the designated node.

After successful completion of the method, the server SHOULD NOT write any data to the buffer that is designated by *lpOutBuffer*.

*[MS-CMRP] — v20131025 Failover Cluster: Management API (ClusAPI) Protocol* 

*Copyright © 2013 Microsoft Corporation.* 

*Release: Friday, October 25, 2013* 

The server SHOUL[D<120>](#page-598-4) support this control.

The server MUST accept a CLUSCTL\_RESOURCE\_UPGRADE\_DLL resource control code request if its protocol server state is in the read/write state, as specified in section [3.1.1.](#page-87-0)

The server MUST return ERROR\_INVALID\_PARAMETER (0x00000057) if the final component of the path name in the input buffer differs from the final component of the path name that was specified for *lpszDllName* in **[ApiCreateResourceType](#page-285-0)** [\(3.1.4.2.27\)](#page-285-0) when the resource type was created. For example, if *lpszDllName* was "D:\dir1\dir2\object.dll", then the input buffer could be "D:\upgrade\object.dll" but it could not be "D:\upgrade\objectv2.dll".

## **3.1.4.3.1.28 CLUSCTL\_RESOURCE\_ADD\_REGISTRY\_CHECKPOINT\_64BIT**

The CLUSCTL\_RESOURCE\_ADD\_REGISTRY\_CHECKPOINT\_64BIT resource control code associates registry data, as specified in section  $3.1.1.1.1.1$ , from the 64-bit version of the registry of the server with the designated resource.

The client MUST provide the path, in the buffer that is designated by *lpInBuffer*, to the data in the server's default registry, as specified in section [3.1.1.1.1.1.](#page-90-0)1.

After successful completion of the method, the server SHOULD NOT write any data to the buffer that is designated by *lpOutBuffer*.

The server MUST restore the registry data on the node hosting the resource prior to bringing the resource online. The server MAY choose to detect changes in the registry data and take another checkpoint of the data associated with the resource. The server SHOULD monitor changes in the checkpointed registry key and take another checkpoint when a change has been detected.

The server SHOULD $\leq$ 121 $>$  support this control.

The server MUST accept a CLUSCTL\_RESOURCE\_ADD\_REGISTRY\_CHECKPOINT\_64BIT resource control code request if its protocol server state is in the read/write state, as specified in section [3.1.1.](#page-87-0)

### **3.1.4.3.1.29 CLUSCTL\_RESOURCE\_ADD\_REGISTRY\_CHECKPOINT\_32BIT**

The CLUSCTL\_RESOURCE\_ADD\_REGISTRY\_CHECKPOINT\_32BIT resource control code associates registry data, as specified in section  $3.1.1.1.1.1$ , from the 32-bit version of the registry of the server with the designated resource.

The client MUST provide the path, in the buffer that is designated by *lpInBuffer*, to the data in the alternate registry of the server, as specified in section  $3.1.1.1.1.1$ . If the alternate registry does not exist, then the path specifies the location of data in the default registry of the server.

After successful completion of the method, the server SHOULD NOT write any data to the buffer that is designated by *lpOutBuffer*.

The server MUST restore the registry data on the node hosting the resource prior to bringing the resource online. The server MAY choose to detect changes in the registry data and take another checkpoint of the data associated with the resource. The server SHOULD monitor changes in the checkpointed registry key and take another checkpoint when a change has been detected.

The server SHOUL[D<122>](#page-598-6) support this control.

The server MUST accept a CLUSCTL\_RESOURCE\_ADD\_REGISTRY\_CHECKPOINT\_32BIT resource control code request if its protocol server state is in the read/write state, as specified in section [3.1.1.](#page-87-0)

*[MS-CMRP] — v20131025 Failover Cluster: Management API (ClusAPI) Protocol* 

*Copyright © 2013 Microsoft Corporation.* 

*Release: Friday, October 25, 2013* 

## **3.1.4.3.1.30 CLUSCTL\_RESOURCE\_GET\_NETWORK\_NAME**

The CLUSCTL\_RESOURCE\_GET\_NETWORK\_NAME resource control code retrieves the NetBIOS computer name from the designated resource.

The server MUST fail this method by using error code 0x00000001 (ERROR\_INVALID\_FUNCTION) if the designated type of the resource does not support the functionality of an alternate computer name.

After successful completion of the method, the server MUST write the computer name, as a nullterminated Unicode string, to the buffer that is designated by *lpOutBuffer*.

The server SHOUL[D<123>](#page-598-7) support this control.

The server SHOULD accept a CLUSCTL\_RESOURCE\_GET\_NETWORK\_NAME resource control code request if its protocol server state is read-only and MUST accept the request for processing if it is in the read/write state, as specified in section  $3.1.1$ .

## **3.1.4.3.1.31 CLUSCTL\_RESOURCE\_NETNAME\_REGISTER\_DNS\_RECORDS**

The CLUSCTL\_RESOURCE\_NETNAME\_REGISTER\_DNS\_RECORDS resource control code instructs the designated resource to re-register its DNS Host records with the DNS server associated with the designated node.

The server MUST fail this method by using error code 0x00000001 (ERROR\_INVALID\_FUNCTION) if the designated type of the resource does not support the functionality of an alternate computer name.

After successful completion of the method, the server SHOULD NOT write any data to the buffer that is designated by *lpOutBuffer*.

The server SHOULD $\leq$ 124> support this control.

The server SHOULD accept a CLUSCTL\_RESOURCE\_NETNAME\_REGISTER\_DNS\_RECORDS resource control code request if its protocol server state is read-only and MUST accept the request for processing if it is in the read/write state, as specified in section  $3.1.1$ .

### **3.1.4.3.1.32 CLUSCTL\_RESOURCE\_GET\_DNS\_NAME**

The CLUSCTL\_RESOURCE\_GET\_DNS\_NAME resource control code retrieves the **[fully qualified](%5bMS-GLOS%5d.pdf)  [domain name \(FQDN\) \(1\)](%5bMS-GLOS%5d.pdf)** from the designated resource.

Protocol version 2.0 servers SHOULD fail this method by using error code 0x00000001 (ERROR\_INVALID\_FUNCTION).

The server MUST fail this method by using error code 0x00000001 (ERROR\_INVALID\_FUNCTION) if the designated type of the resource does not support the functionality of an alternate computer name.

After successful completion of the method, the server MUST write the computer name, as a nullterminated Unicode string, to the buffer that is designated by *lpOutBuffer*.

The server SHOULD accept a CLUSCTL\_RESOURCE\_GET\_DNS\_NAME resource control code request if its protocol server state is read-only and MUST accept the request for processing if it is in the read/write state, as specified in section  $3.1.1$ .

*[MS-CMRP] — v20131025 Failover Cluster: Management API (ClusAPI) Protocol* 

*Copyright © 2013 Microsoft Corporation.* 

## **3.1.4.3.1.33 CLUSCTL\_RESOURCE\_NETNAME\_SET\_PWD\_INFO**

The CLUSCTL\_RESOURCE\_NETNAME\_SET\_PWD\_INFO resource control code updates information about the designated associated security principal of the resource.

Protocol version 2.0 servers SHOULD fail this method by using error code 0x00000001 (ERROR\_INVALID\_FUNCTION).

The server MUST fail this method by using error code 0x00000001 (ERROR\_INVALID\_FUNCTION) if the designated type of the resource does not support the functionality of an alternate computer name with an associated security principal. The server MUST fail this method if the designated resource is not in the ClusterResourceOffline state.

The client MUST provide a [CLUS\\_NETNAME\\_PWD\\_INFO](#page-62-0) structure, as specified in section [2.2.3.13,](#page-62-0) in the buffer that is designated by *lpInBuffer*.

After successful completion of the method, the server SHOULD NOT write any data to the buffer that is designated by *lpOutBuffer*.

Prior to invoking this method, the client SHOULD use implementation-specific mechanisms to ensure that the state of the associated security principal on a directory server is consistent with the data provided in the CLUS\_NETNAME\_PWD\_INFO input data structure. If the provided CLUS\_NETNAME\_PWD\_INFO input data structure is not consistent with the associated security principal on a directory server, then the server MUST still complete the method (assuming no other failure conditions are met), but the server SHOULD subsequently fail to bring the designated resource online.

The server SHOULD accept a CLUSCTL\_RESOURCE\_NETNAME\_SET\_PWD\_INFO resource control code request if its protocol server state is read-only and MUST accept the request for processing if it is in the read/write state, as specified in section  $3.1.1$ .

## **3.1.4.3.1.34 CLUSCTL\_RESOURCE\_NETNAME\_DELETE\_CO**

The CLUSCTL\_RESOURCE\_NETNAME\_DELETE\_CO resource control code deletes the designated associated security principal of the resource.

Protocol version 2.0 servers SHOULD fail this method by using error code 0x00000001 (ERROR\_INVALID\_FUNCTION).

The server MUST fail this method by using error code 0x00000001 (ERROR\_INVALID\_FUNCTION) if the designated type of the resource does not support the functionality of an alternate computer name.

The client MUST provide the *objectGuid* in the buffer that is designated by *lpInBuffer*. The *objectGUID* MUST be a null-terminated Unicode string of the security principal object on a directory server.

After successful completion of the method, the server SHOULD NOT write any data to the buffer that is designated by *lpOutBuffer*. After successful completion of this method, the server SHOULD fail subsequent requests to bring the designated resource online, and the client SHOULD delete the resource.

The server SHOULD accept a CLUSCTL\_RESOURCE\_NETNAME\_DELETE\_CO resource control code request if its protocol server state is read-only and MUST accept the request for processing if it is in the read/write state, as specified in section  $3.1.1$ .

*[MS-CMRP] — v20131025 Failover Cluster: Management API (ClusAPI) Protocol* 

*Copyright © 2013 Microsoft Corporation.* 

# **3.1.4.3.1.35 CLUSCTL\_RESOURCE\_NETNAME\_VALIDATE\_VCO**

The CLUSCTL\_RESOURCE\_NETNAME\_VALIDATE\_VCO resource control code confirms whether the primary security principal of the cluster has the proper level of authorization to manage the security principal designated by *lpInBuffer*.

Protocol version 2.0 servers SHOULD fail this method by using error code 0x00000001 (ERROR\_INVALID\_FUNCTION).

The server MUST fail this method by using error code 0x00000001 (ERROR\_INVALID\_FUNCTION) if the designated type of the resource does not support the functionality of an alternate computer name.

The client MUST provide the name of the security principal, as a null-terminated Unicode string, in the buffer that is designated by *lpInBuffer*. The server MUST fail this method with ERROR\_INVALID\_PARAMETER (0x00000057) if the resource designated by the *hResource* parameter does not correspond to the primary cluster name. The server SHOULD fail this method with ERROR\_ACCESS\_DENIED (0x00000005) if the buffer designated by *lpInBuffer* contains the alternate computer name associated with primary cluster name. For example, the client can designate the primary cluster name with the *hResource* parameter and the NetBIOS name of a non-primary cluster name with the *lpInBuffer* parameter.

After successful completion of the method, the server SHOULD NOT write any data to the buffer that is designated by *lpOutBuffer*.

The server SHOULD accept a CLUSCTL\_RESOURCE\_NETNAME\_VALIDATE\_VCO resource control code request if its protocol server state is read-only and MUST accept the request for processing if it is in the read/write state, as specified in section  $3.1.1$ .

# **3.1.4.3.1.36 CLUSCTL\_RESOURCE\_NETNAME\_RESET\_VCO**

The CLUSCTL\_RESOURCE\_NETNAME\_RESET\_VCO resource control code resets the password for the associated security principal of the alternate computer name. How the server constructs the new password is implementation-specific.

Protocol version 2.0 servers SHOULD fail this method by using error code 0x00000001 (ERROR\_INVALID\_FUNCTION).

The server MUST fail this method by using error code 0x00000001 (ERROR\_INVALID\_FUNCTION) if the designated type of the resource does not support the functionality of an alternate computer name.

The server MUST fail this method with 0x000013B8 (ERROR\_CLUSTER\_INVALID\_REQUEST) if the resource designated by the *hResource* parameter does not correspond to the primary cluster name, as defined in section [3.1.1.5.](#page-97-0)

The client MUST provide the alternate computer name whose security principal password is to be reset, as a null-terminated Unicode string, in the buffer that is designated by *lpInBuffer*.

The client MUST provide the name of the security principal, as a null-terminated Unicode string, in the buffer that is designated by *lpInBuffer*. The server MUST fail this method with ERROR\_CLUSTER\_INVALID\_REQUEST (0x000013B8) if the resource designated by the *hResource* parameter does not correspond to the primary cluster name. The server SHOULD fail this method with ERROR\_ACCESS\_DENIED (0x00000005) if the buffer designated by *lpInBuffer* contains the alternate computer name associated with the primary cluster name. For example, the client can

*[MS-CMRP] — v20131025 Failover Cluster: Management API (ClusAPI) Protocol* 

*Copyright © 2013 Microsoft Corporation.*
designate the primary cluster name with the *hResource* parameter and the NetBIOS name of a nonprimary cluster name with the *lpInBuffer* parameter.

After successful completion of the method, the server SHOULD NOT write any data to the buffer that is designated by *lpOutBuffer*.

The server SHOULD accept a CLUSCTL\_RESOURCE\_NETNAME\_RESET\_VCO resource control code request if its protocol server state is read-only and MUST accept the request for processing if it is in the read/write state, as specified in section  $3.1.1$ .

For protocol version 3.0, the server MUST require that the access level associated with the *hResource* context handle is "All" (section [3.1.4\)](#page-107-0). For **[ApiNodeResourceControl](#page-339-0)**, the server MUST also require that the access level associated with the *hNode* context handle is "All" (section [3.1.4\)](#page-107-0).

## **3.1.4.3.1.37 CLUSCTL\_RESOURCE\_NETNAME\_CREDS\_UPDATED**

The CLUSCTL\_RESOURCE\_NETNAME\_CREDS\_UPDATED resource control code notifies the resource that the credentials for the domain account associated with the resource has changed.

Protocol version 2.0 servers SHOULD fail this method by using error code 0x00000001 (ERROR\_INVALID\_FUNCTION).

After successful completion of the method, the server SHOULD NOT write any data to the buffer that is designated by *lpOutBuffer*.

The server SHOULD accept a CLUSCTL\_RESOURCE\_NETNAME\_CREDS\_UPDATED resource control code request if its protocol server state is read-only, and MUST accept the request for processing if it is in the read/write state, as specified in section [3.1.1.](#page-87-0)

# **3.1.4.3.1.38 CLUSCTL\_RESOURCE\_STORAGE\_GET\_DISK\_INFO**

<span id="page-468-0"></span>The CLUSCTL\_RESOURCE\_STORAGE\_GET\_DISK\_INFO resource control code retrieves a [PROPERTY\\_LIST](#page-55-0) value list (section [2.2.3.10.1\)](#page-57-0) that contains information about the disk that is represented by the designated storage class resource.

The server MUST fail this method by using error code 0x00000001 (ERROR\_INVALID\_FUNCTION) if the designated resource is not in class CLUS\_RESCLASS\_STORAGE, as specified in section [3.1.4.3.1.4.](#page-455-0)

After successful completion of this method, the server MUST return a value list as follows:

- For protocol version 2.0, the value list MUST begin with a CLUSPROP\_SYNTAX\_DISK\_SIGNATURE value, as specified in section [2.2.2.3,](#page-30-0) that specifies the disk signature of a **[master boot record](%5bMS-GLOS%5d.pdf)  [\(MBR\)](%5bMS-GLOS%5d.pdf)** disk.
- For protocol version 3.0, the value list MUST begin with either a CLUSPROP\_SYNTAX\_DISK\_SIGNATURE value that specifies the disk signature of an MBR disk, or if the disk is a GPT disk, a CLUSPROP\_SYNTAX\_DISK\_GUID value that specifies the disk GUID.

Following the disk signature value, which is a GUID for GPT disks in version 3.0, the value list MAY contain the following values in any order:

- A CLUSPROP\_SYNTAX\_SCSI\_ADDRESS value, as specified in section [2.2.2.3,](#page-30-0) that specifies the SCSI address of the device that is represented by the storage class resource, if applicable.
- A CLUSPROP\_SYNTAX\_DISK\_NUMBER value, as specified in section [2.2.2.3,](#page-30-0) that specifies the disk number of the storage class resource, if applicable.

*Copyright © 2013 Microsoft Corporation.* 

One CLUSPROP\_SYNTAX\_PARTITION\_INFO value, as specified in section [2.2.2.3,](#page-30-0) for each partition that has a basic volume that is assigned to the storage class resource, if applicable.

As specified in section  $2.2.3.10.1$ , the value list MUST be terminated by a CLUSPROP\_SYNTAX\_ENDMARK.

The server SHOULD accept a CLUSCTL\_RESOURCE\_STORAGE\_GET\_DISK\_INFO resource control code request if its protocol server state is read-only, and the server MUST accept the request for processing if it is in the read/write state, as specified in section  $3.1.1$ .

## **3.1.4.3.1.39 CLUSCTL\_RESOURCE\_STORAGE\_IS\_PATH\_VALID**

The CLUSCTL\_RESOURCE\_STORAGE\_IS\_PATH\_VALID resource control code confirms that the designated path exists on the storage device associated with the designated resource.

The server MUST fail this method by using error code 0x00000001 (ERROR\_INVALID\_FUNCTION) if the designated resource is not in class CLUS\_RESCLASS\_STORAGE, as specified in section [3.1.4.3.1.4.](#page-455-0)

The client MUST provide the path, as a null-terminated Unicode string, in the buffer that is designated by *lpInBuffer*.

After successful completion of the method, the server SHOULD NOT write any data to the buffer that is designated by *lpOutBuffer*.

The server SHOULD accept a CLUSCTL\_RESOURCE\_STORAGE\_IS\_PATH\_VALID resource control code request if its protocol server state is read-only and MUST accept the request for processing if it is in the read/write state, as specified in section [3.1.1.](#page-87-0)

## **3.1.4.3.1.40 CLUSCTL\_RESOURCE\_IPADDRESS\_RENEW\_LEASE**

The CLUSCTL\_RESOURCE\_IPADDRESS\_RENEW\_LEASE resource control code renews the Dynamic Host Configuration Protocol (DHCP)-based lease of the IP address associated with the designated resource.

Protocol version 2.0 servers SHOULD fail this method by using error code 0x00000001 (ERROR\_INVALID\_FUNCTION).

The server MUST fail this method by using error code 0x00000001 (ERROR\_INVALID\_FUNCTION) if the designated resource is not in class CLUS\_RESCLASS\_NETWORK, as specified in section [3.1.4.3.1.4.](#page-455-0)

After successful completion of the method, the server SHOULD NOT write any data to the buffer that is designated by *lpOutBuffer*.

The server MUST accept a CLUSCTL\_RESOURCE\_IPADDRESS\_RENEW\_LEASE resource control code request if its protocol server state is in the read/write state, as specified in section [3.1.1.](#page-87-0)

### **3.1.4.3.1.41 CLUSCTL\_RESOURCE\_IPADDRESS\_RELEASE\_LEASE**

The CLUSCTL\_RESOURCE\_IPADDRESS\_RELEASE\_LEASE resource control code releases the DHCPbased lease of the IP address associated with the designated resource.

Protocol version 2.0 servers SHOULD fail this method by using error code 0x00000001 (ERROR\_INVALID\_FUNCTION).

*[MS-CMRP] — v20131025 Failover Cluster: Management API (ClusAPI) Protocol* 

*Copyright © 2013 Microsoft Corporation.* 

The server MUST fail this method by using error code 0x00000001 (ERROR\_INVALID\_FUNCTION) if the designated resource is not in class CLUS\_RESCLASS\_NETWORK, as specified in section [3.1.4.3.1.4.](#page-455-0)

After successful completion of the method, the server SHOULD NOT write any data to the buffer that is designated by *lpOutBuffer*.

The server MUST accept a CLUSCTL\_RESOURCE\_IPADDRESS\_RELEASE\_LEASE resource control code request if its protocol server state is in the read/write state, as specified in section  $3.1.1$ .

## **3.1.4.3.1.42 CLUSCTL\_RESOURCE\_QUERY\_MAINTENANCE\_MODE**

The CLUSCTL\_RESOURCE\_QUERY\_MAINTENANCE\_MODE resource control code retrieves the maintenance mode setting of the designated resource, as specified in section [3.1.1.1.2.](#page-90-0)

Protocol version 2.0 servers SHOUL[D<125>](#page-598-0) support this control. Protocol version 3.0 servers MUST support this control.

The server MUST fail this method by using error ERROR\_INVALID\_FUNCTION (0x00000001) if maintenance mode is queried for any nonstorage class resource type.

After successful completion of the method, the server MUST write either a [CLUS\\_MAINTENANCE\\_MODE\\_INFO](#page-64-0) structure (section [2.2.3.14\)](#page-64-0) or a [CLUS\\_MAINTENANCE\\_MODE\\_INFO\\_EX](#page-64-1) structure (section  $2.2.3.15$ ) to the buffer designated by *lpOutBuffer*. The structure written depends upon the size of *lpOutBuffer*, as designated by *nOutBufferSize*.

For example, a disk is placed in maintenance mode if the disk requires a consistency check that, as a side effect, locks the volume, making it unavailable to the cluster. Normally, this would cause the health check for the resource to fail, but because the resource is in maintenance, the resource MUST continue to report that the disk is healthy. Other applications MAY fail as a result, but the cluster MUST NOT fail the resource.

The server SHOULD accept a CLUSCTL\_RESOURCE\_QUERY\_MAINTENANCE\_MODE resource control code request if its protocol server state is read-only and MUST accept the request for processing if it is in the read/write state, as specified in section  $3.1.1$ .

### **3.1.4.3.1.43 CLUSCTL\_RESOURCE\_SET\_MAINTENANCE\_MODE**

The CLUSCTL\_RESOURCE\_SET\_MAINTENANCE\_MODE resource control code controls when the designated resource enters or leaves maintenance mode. The designated resource SHOULD enter or leave maintenance mode, as specified in section  $3.1.1.1.1.2.126>$ 

Protocol version 2.0 servers SHOUL[D<127>](#page-598-2) support this control. Protocol version 3.0 servers MUST support this control.

The server MUST fail this method by using error ERROR\_INVALID\_FUNCTION (0x00000001) if maintenance mode is set for any nonstorage class resource type.

For protocol version 2.0, the client MUST provide either a [CLUS\\_MAINTENANCE\\_MODE\\_INFO](#page-64-0) structure, as specified in section  $2.2.3.14$ , or a [CLUS\\_MAINTENANCE\\_MODE\\_INFO\\_EX,](#page-64-1) as specified in section [2.2.3.15,](#page-64-1) in the buffer that is designated by *lpInBuffer*.

If the CLUS\_MAINTENANCE\_MODE\_INFO\_EX structure is used, the client MUST place the resource in extended maintenance mode by using type MaintenanceModeTypeDisableIsAliveCheck before the resource can be set to extended maintenance mode type MaintenanceModeTypeOfflineResource.

*[MS-CMRP] — v20131025 Failover Cluster: Management API (ClusAPI) Protocol* 

*Copyright © 2013 Microsoft Corporation.* 

*Release: Friday, October 25, 2013* 

Similarly, if the extended maintenance mode type is currently set to MaintenanceModeTypeOfflineResource, the client MUST set the resource to extended maintenance mode type MaintenanceModeTypeDisableIsAliveCheck before removing the resource from maintenance mode. The client SHOULD NOT remove the resource from maintenance mode using simple mode if the resource was originally placed in maintenance mode using extended mode.

For protocol version 2.0, when a resource is moved to a new hosting node in the cluster, a server MUST set the resource's maintenance mode state so that the resource is not in maintenance mode.

For protocol version 3.0, the client MUST provide a CLUS\_MAINTENANCE\_MODE\_INFO structure, as specified in section [2.2.3.14,](#page-64-0) or a CLUS\_MAINTENANCE\_MODE\_INFO\_EX, as specified in section [2.2.3.15,](#page-64-1) in the buffer that is designated by *lpInBuffer*.

If the CLUS\_MAINTENANCE\_MODE\_INFO\_EX structure is used, the client SHOULD place the resource in extended maintenance mode by using type MaintenanceModeTypeUnclusterResource but MAY use the other types for backward compatibility with protocol version 2.0.

For protocol version 3.0, a resource MUST store its maintenance mode state as part of the nonvolatile cluster state. Upon restart of the cluster, a resource MUST remain in its maintenance mode state until removed by either administrative action or notification from another server component.

After successful completion of the method, the server SHOULD NOT write any data to the buffer that is designated by **lpOutBuffer**.

The server MUST accept a CLUSCTL\_RESOURCE\_SET\_MAINTENANCE\_MODE resource control code request if its protocol server state is in the read/write state, as specified in section [3.1.1.](#page-87-0)

### **3.1.4.3.1.44 CLUSCTL\_RESOURCE\_STORAGE\_SET\_DRIVELETTER**

The CLUSCTL\_RESOURCE\_STORAGE\_SET\_DRIVELETTER resource control code sets, changes or removes the drive letter on the disk represented by the designated resource.

Protocol version 2.0 servers SHOULD fail this method by using error code 0x00000001 (ERROR\_INVALID\_FUNCTION).

The client MUST provide a [CLUS\\_STORAGE\\_SET\\_DRIVELETTER](#page-65-0) structure, as specified in section [2.2.3.16,](#page-65-0) in the buffer that is designated by *lpInBuffer*.

After successful completion of the method, the server SHOULD NOT write any data to the buffer that is designated by *lpOutBuffer*.

The server MUST accept a CLUSCTL\_RESOURCE\_STORAGE\_SET\_DRIVELETTER resource control code request if its protocol server state is in the read/write state, as specified in section [3.1.1.](#page-87-0)

### **3.1.4.3.1.45 CLUSCTL\_RESOURCE\_STORAGE\_GET\_DISK\_INFO\_EX**

The CLUSCTL\_RESOURCE\_STORAGE\_GET\_DISK\_INFO\_EX resource control code retrieves a [PROPERTY\\_LIST](#page-55-0) value list, as specified in section [2.2.3.10.1,](#page-57-0) that contains information about the disk that is represented by the designated storage class resource.

Protocol version 2.0 servers SHOULD fail this method by using error code 0x00000001 (ERROR\_INVALID\_FUNCTION).

The server MUST fail this method by using error code 0x00000001 (ERROR\_INVALID\_FUNCTION) if the designated resource is not in class CLUS\_RESCLASS\_STORAGE, as specified in section [3.1.4.3.1.4.](#page-455-0)

*[MS-CMRP] — v20131025 Failover Cluster: Management API (ClusAPI) Protocol* 

*Copyright © 2013 Microsoft Corporation.* 

*Release: Friday, October 25, 2013* 

After successful completion of this method, the server MUST write a value list as follows to the buffer that is designated by *lpOutBuffer*:

The value list MUST begin with either a CLUSPROP\_SYNTAX\_DISK\_SIGNATURE value that specifies the disk signature of an MBR disk, or, if the disk is a GPT disk, a CLUSPROP\_SYNTAX\_DISK\_GUID value that specifies the disk GUID.

Following the disk signature value, which is a GUID for GPT disks in version 3.0, the value list MAY contain the following values in any order:

- A CLUSPROP\_SYNTAX\_SCSI\_ADDRESS value, as specified in section [2.2.2.3,](#page-30-0) that specifies the SCSI address of the device that is represented by the storage class resource, if applicable.
- A CLUSPROP\_SYNTAX\_DISK\_NUMBER value, as specified in section [2.2.2.3,](#page-30-0) that specifies the disk number of the storage class resource, if applicable.
- A CLUSPROP\_SYNTAX\_DISK\_SIZE value, as specified in section [2.2.2.3,](#page-30-0) that specifies the total size of the disk, in bytes, of the storage class resource.
- One CLUSPROP\_SYNTAX\_PARTITION\_INFO\_EX value, as specified in section [2.2.2.3,](#page-30-0) for each partition that has a basic volume that is assigned to the storage class resource, if applicable.

As specified in section [2.2.3.10.1,](#page-57-0) the value list MUST be terminated by a CLUSPROP\_SYNTAX\_ENDMARK.

The server SHOULD accept a CLUSCTL\_RESOURCE\_STORAGE\_GET\_DISK\_INFO\_EX resource control code request if its protocol server state is read-only and MUST accept the request for processing if it is in the read/write state, as specified in section  $3.1.1$ .

# **3.1.4.3.1.46 CLUSCTL\_RESOURCE\_STORAGE\_GET\_DIRTY**

The CLUSCTL\_RESOURCE\_STORAGE\_GET\_DIRTY resource control code retrieves a list of dirty volumes on the disk.

After successful completion of this method, the server MUST write a series of 32-bit unsigned values, corresponding to the volume numbers of the corrupted volumes, to the buffer that is designated by *lpOutBuffer*.

The server SHOULD accept a CLUSCTL\_RESOURCE\_STORAGE\_GET\_DIRTY resource control code request if its protocol server state is read-only, and MUST accept the request for processing if it is in the read/write state, as specified in section  $3.1.1$ .

### **3.1.4.3.1.47 CLUSCTL\_RESOURCE\_STORAGE\_GET\_MOUNTPOINTS**

The CLUSCTL\_RESOURCE\_STORAGE\_GET\_MOUNTPOINTS resource control code retrieves a list of volume path names for a partition on the disk.

Protocol version 2.0 servers SHOULD fail this method by using error code ERROR\_INVALID\_FUNCTION (0x00000001).

The client MUST provide a 32-bit unsigned value in the buffer that is designated by *lpInBuffer*, to indicate the partition number.

After successful completion of this method, the server MUST write a list of path names for the volume corresponding to the above mentioned partition, to the buffer that is designated by *lpOutBuffer*. This list is a series of null-terminated strings terminated by an additional null character.

*[MS-CMRP] — v20131025 Failover Cluster: Management API (ClusAPI) Protocol* 

*Copyright © 2013 Microsoft Corporation.* 

The server SHOULD accept a CLUSCTL\_RESOURCE\_STORAGE\_GET\_MOUNTPOINTS resource control code request if its protocol server state is read-only, and MUST accept the request for processing if it is in the read/write state, as specified in section [3.1.1.](#page-87-0)

## **3.1.4.3.1.48 CLUSCTL\_RESOURCE\_STORAGE\_GET\_SHARED\_VOLUME\_INFO**

<span id="page-473-0"></span>The CLUSCTL\_RESOURCE\_STORAGE\_GET\_SHARED\_VOLUME\_INFO resource control code retrieves information about all of the cluster shared volumes associated with the storage class resource designated by *hResource*.

Protocol version 2.0 servers SHOULD fail this method by using error code ERROR\_INVALID\_FUNCTION (0x00000001).

Protocol version 3.0 servers SHOULD $\leq$ 128> support this resource control code.

The server MUST fail this method by using error ERROR\_INVALID\_FUNCTION (0x00000001) if the resource designated by *hResource* does not contain a cluster shared volume (ResourceSharedVolumes MUST be TRUE).

If the resource designated by *hResource* is not in the **ClusterResourceOnline** state, then the server MUST return error code ERROR\_RESOURCE\_NOT\_ONLINE (0x0000138C).

After successful completion of this method, the server MUST write a PROPERTY\_LIST (section [2.2.3.10\)](#page-55-0) value list to the buffer that is designated by *lpOutBuffer*. This value list MUST consist of one **[CLUSPROP\\_SYNTAX\\_LIST\\_VALUE\\_BINARY \(section 2.2.2.3\)](#page-30-0)** for each cluster shared volume associated with the designated resource. Each value **Buffer** MUST contain a unique [CLUS\\_CSV\\_VOLUME\\_INFO \(section 2.2.3.18\)](#page-67-0) structure providing information about a cluster shared volume associated with the designated resource. If the *lpOutBuffer* buffer is not large enough to accommodate the resulting PROPERTY\_LIST value list, then the server MUST return error ERROR\_MORE\_DATA (0x000000EA).

The server SHOULD accept a CLUSCTL\_RESOURCE\_STORAGE\_GET\_SHARED\_VOLUME\_INFO resource control code request if its protocol server state is read-only, and MUST accept the request for processing if it is in the read/write state, as specified in section  $3.1.1$ .

# **3.1.4.3.1.49 CLUSCTL\_RESOURCE\_VM\_START\_MIGRATION**

The CLUSCTL\_RESOURCE\_VM\_START\_MIGRATION resource control code indicates to a virtual machine resource that it needs to migrate to the specified cluster node or to a virtual machine configuration resource that it needs to refresh its state. For more information on virtual machines in a server environment, please see [\[MSFT-VS\].](http://go.microsoft.com/fwlink/?LinkId=123460)

The client MUST write to the buffer designated by *lpInBuffer* a Unicode string that indicates the cluster node to which the virtual machine is to migrate. However, if the type of the resource designated by the *hResource* parameter is "Virtual Machine Configuration", then the client SHOULD write no data into the *lpInBuffer* parameter, and the server MUST ignore the *lpInBuffer* parameter.

The server SHOULD accept a CLUSCTL\_RESOURCE\_VM\_START\_MIGRATION resource control code request if its protocol server state is read-only, and MUST accept the request for processing if it is in the read/write state, as specified in section  $3.1.1$ .

The server SHOULD NOT $\leq$ 129>support this method.

*474 / 611*

*[MS-CMRP] — v20131025 Failover Cluster: Management API (ClusAPI) Protocol* 

*Copyright © 2013 Microsoft Corporation.* 

## **3.1.4.3.1.50 CLUSCTL\_RESOURCE\_VM\_CANCEL\_MIGRATION**

The CLUSCTL\_RESOURCE\_VM\_CANCEL\_MIGRATION resource control code indicates to a virtual machine resource that it needs to cancel any pending migration. For more information on virtual machines in a server environment, please see [\[MSFT-VS\].](http://go.microsoft.com/fwlink/?LinkId=123460)

The server SHOULD accept a CLUSCTL\_RESOURCE\_VM\_CANCEL\_MIGRATION resource control code request if its protocol server state is read-only, and MUST accept the request for processing if it is in the read/write state, as specified in section  $3.1.1$ .

The server SHOULD NOT $\leq$  130>support this method.

### **3.1.4.3.1.51 CLUSCTL\_RESOURCE\_SET\_CSV\_MAINTENANCE\_MODE**

The CLUSCTL\_RESOURCE\_SET\_CSV\_MAINTENANCE\_MODE resource control code controls when the designated cluster shared volume on the designated resource enters or leaves volume maintenance mode.

Protocol version 2.0 servers SHOULD fail this method by using error code ERROR\_INVALID\_FUNCTION (0x00000001).

Protocol version 3.0 servers SHOULD $\leq$ 131 $>$  support this control code.

The server MUST fail this method by using error ERROR\_INVALID\_FUNCTION (0x00000001) if the resource designated by *hResource* does not contain a cluster shared volume (ResourceSharedVolumes MUST be TRUE).

The server MUST fail this method by using error ERROR\_RESOURCE\_NOT\_ONLINE (0x0000138C) if the resource designated by *hResource* is not currently online.

The client MUST provide a [CLUS\\_CSV\\_MAINTENANCE\\_MODE\\_INFO \(section 2.2.3.19\)](#page-69-0) structure in the buffer that is designated by *lpInBuffer*. The **VolumeName** field MUST be set to a unique volume identifier as specified in section  $2.2.3.19$ . The client SHOULD obtain the appropriate volume identifier by calling CLUSCTL\_RESOURCE\_STORAGE\_GET\_SHARED\_VOLUME\_INFO (section [3.1.4.3.1.48\).](#page-473-0) The client MUST set the CLUS\_CSV\_MAINTENANCE\_MODE\_INFO **InMaintenance** field to TRUE to enable or FALSE to disable volume maintenance mode for the designated cluster shared volume. If the volume is already in cluster shared volume maintenance mode state requested by the client, the server MUST complete the method successfully. Otherwise, the server MUST transition the volume maintenance mode state as requested. How the server performs this transition is implementation-specific.

After successful completion of the method, the server SHOULD NOT write any data to the buffer that is designated by *lpOutBuffer*.

The server MUST accept a CLUSCTL\_RESOURCE\_SET\_CSV\_MAINTENANCE\_MODE resource control code request only if it is in the read/write state, as specified in section  $3.1.1$ .

### **3.1.4.3.1.52 CLUSCTL\_RESOURCE\_ENABLE\_SHARED\_VOLUME\_DIRECTIO**

The CLUSCTL\_RESOURCE\_ENABLE\_SHARED\_VOLUME\_DIRECTIO resource control code disables redirected mode for the designated cluster shared volume on the designated resource.

Protocol version 2.0 servers SHOULD fail this method by using error code ERROR\_INVALID\_FUNCTION (0x00000001).

Protocol version 3.0 servers SHOUL[D<132>](#page-598-7) support this control code.

*[MS-CMRP] — v20131025 Failover Cluster: Management API (ClusAPI) Protocol* 

*Copyright © 2013 Microsoft Corporation.* 

*Release: Friday, October 25, 2013* 

The server MUST fail this method by using error ERROR\_INVALID\_FUNCTION (0x00000001) if the resource designated by *hResource* does not contain a cluster shared volume (ResourceSharedVolumes MUST be TRUE).

The server MUST fail this method by using error ERROR\_RESOURCE\_NOT\_ONLINE (0x0000138C) if the resource designated by *hResource* is not currently online.

The client MUST provide a volume unique identifier in the buffer that is designated by *lpInBuffer*, in the same manner as specified for the **VolumeName** of the **CLUS\_CSV\_MAINTENANCE\_MODE\_INFO** structure in section  $2.2.3.19$ . The client SHOULD obtain the appropriate volume identifier by calling [CLUSCTL\\_RESOURCE\\_STORAGE\\_GET\\_SHARED\\_VOLUME\\_INFO \(section 3.1.4.3.1.48\).](#page-473-0)

The server MUST fail this method by using error ERROR\_CLUSTER\_INVALID\_REQUEST (0x000013B8) if the designated cluster shared volume is in volume maintenance mode.

The server MUST fail this method by using error ERROR\_CLUSTER\_BACKUP\_IN\_PROGRESS (0x0000173D) if the designated cluster shared volume is in backup mode.

If the designated cluster shared volume is in redirected mode, the server MUST transition the cluster shared volume out of redirected mode. How the server performs this transition is implementation-specific. Irrespective of the invocation of this method, the server SHOULD transition cluster shared volumes into redirected mode in order to handle errors and other unexpected conditions. The policies driving these transitions are implementation-specific.

If the server successfully transitions the cluster shared volume out of redirected mode, or if the cluster shared volume was already not in redirected mode, and if the client designates a non-empty output buffer with *lpOutBuffer*, then the server MUST write the volume name of the designated cluster shared volume into the *lpOutBuffer*. The volume name is as specified for the **szVolumeName** field of the [CLUS\\_CSV\\_VOLUME\\_INFO \(section 2.2.3.18\).](#page-67-0) If *lpOutBuffer* is too small to accommodate the volume name, then the server MUST return ERROR\_MORE\_DATA, though the server MUST not undo any redirected mode transition it performed in handling this method.

The server MUST accept a CLUSCTL\_RESOURCE\_ENABLE\_SHARED\_VOLUME\_DIRECTIO resource control code request only if it is in the read/write state, as specified in section  $3.1.1$ .

### **3.1.4.3.1.53 CLUSCTL\_RESOURCE\_DISABLE\_SHARED\_VOLUME\_DIRECTIO**

The CLUSCTL\_RESOURCE\_DISABLE\_SHARED\_VOLUME\_DIRECTIO resource control code enables redirected mode for the designated cluster shared volume on the designated resource.

Protocol version 2.0 servers SHOULD fail this method by using error code ERROR\_INVALID\_FUNCTION (0x00000001).

Protocol version 3.0 servers SHOULD $\leq$ 133> support this control code.

The server MUST fail this method by using error ERROR\_INVALID\_FUNCTION (0x00000001) if the resource designated by *hResource* does not contain a cluster shared volume (ResourceSharedVolumes MUST be TRUE).

The server MUST fail this method by using error ERROR\_RESOURCE\_NOT\_ONLINE (0x0000138C) if the resource designated by *hResource* is not currently online.

The client MUST provide a volume unique identifier in the buffer that is designated by *lpInBuffer*, in the same manner as specified for the **VolumeName** of the [CLUS\\_CSV\\_MAINTENANCE\\_MODE\\_INFO](#page-69-0)  [\(section 2.2.3.19\)](#page-69-0) structure. The client SHOULD obtain the appropriate volume identifier by calling [CLUSCTL\\_RESOURCE\\_STORAGE\\_GET\\_SHARED\\_VOLUME\\_INFO \(section 3.1.4.3.1.48\).](#page-473-0)

*[MS-CMRP] — v20131025 Failover Cluster: Management API (ClusAPI) Protocol* 

*Copyright © 2013 Microsoft Corporation.* 

*Release: Friday, October 25, 2013* 

The server MUST fail this method by using error ERROR\_CLUSTER\_INVALID\_REQUEST (0x000013B8) if the designated volume is in cluster shared volume maintenance mode.

The server MUST fail this method by using error ERROR\_CLUSTER\_BACKUP\_IN\_PROGRESS (0x0000173D) if the designated volume is in cluster shared backup mode.

If the designated cluster shared volume is not in redirected mode, the server MUST transition the cluster shared volume into redirected mode. How the server performs this transition is implementation-specific. Irrespective of the invocation of this method, the server SHOULD transition cluster shared volumes into redirected mode in order to handle errors and other unexpected conditions. The policies driving these transitions are implementation-specific.

If the server successfully transitions the cluster shared volume into redirected mode, or if the cluster shared volume was already in redirected mode, and if the client designates a non-empty output buffer with *lpOutBuffer*, then the server MUST write the volume name of the designated cluster shared volume into the *lpOutBuffer*. The volume name is as specified for the **szVolumeName** field of the [CLUS\\_CSV\\_VOLUME\\_INFO \(section 2.2.3.18\).](#page-67-0) If *lpOutBuffer* is too small to accommodate the volume name, then the server MUST return ERROR\_MORE\_DATA, though the server MUST not undo any redirected mode transition it performed in handling this method.

The server MUST accept a CLUSCTL\_RESOURCE\_DISABLE\_SHARED\_VOLUME\_DIRECTIO resource control code request only if it is in the read/write state, as specified in section [3.1.1.](#page-87-0)

### **3.1.4.3.1.54 CLUSCTL\_RESOURCE\_SET\_SHARED\_VOLUME\_BACKUP\_MODE**

The CLUSCTL\_RESOURCE\_SET\_SHARED\_VOLUME\_BACKUP\_MODE resource control code changes the backup mode of the designated cluster shared volume.

Protocol version 2.0 servers SHOULD fail this method by using error code ERROR\_INVALID\_FUNCTION (0x00000001).

Protocol version 3.0 servers SHOUL[D<134>](#page-599-1) support this control code.

The server MUST fail this method by using error ERROR\_INVALID\_FUNCTION (0x00000001) if the resource designated by *hResource* does not contain a cluster shared volume (ResourceSharedVolumes MUST be TRUE).

The server MUST fail this method by using error ERROR\_RESOURCE\_NOT\_ONLINE (0x0000138C) if the resource designated by *hResource* is not currently online.

The client MUST provide a [CLUS\\_SHARED\\_VOLUME\\_BACKUP\\_MODE \(section 2.2.3.20\)](#page-70-0) structure in the buffer that is designated by *lpInBuffer*. The client MUST set the **VolumeName** field to a unique volume identifier as specified in section [2.2.3.20.](#page-70-0)

If the client sets the CLUS\_SHARED\_VOLUME\_BACKUP\_MODE **BackupState** field to VolumeBackupInProgress, the server MUST enable backup mode and complete the method. In the meantime, the server MUST monitor the cluster shared volume for initiation of a backup operation. If no backup operation has been detected within the number of seconds designated by the client in the CLUSCTL\_RESOURCE\_SET\_SHARED\_VOLUME\_BACKUP\_MODE **DelayTimerInSecs** field, then the server MUST disable backup mode for the cluster shared volume.

If the client sets the CLUS\_SHARED\_VOLUME\_BACKUP\_MODE BackupState field to VolumeBackupInProgress, the server MUST enable backup mode and complete the method. In the meantime, the server MUST initialize the [volume backup timer](#page-105-0) associated with the designated cluster shared volume to the value specified by the client in the CLUSCTL\_RESOURCE\_SET\_SHARED\_VOLUME\_BACKUP\_MODE DelayTimerInSecs field. The server MUST monitor the cluster shared volume for initiation of a backup operation. If no backup operation

*[MS-CMRP] — v20131025 Failover Cluster: Management API (ClusAPI) Protocol* 

*Copyright © 2013 Microsoft Corporation.* 

*Release: Friday, October 25, 2013* 

has been detected by the time the volume backup timer has expired, the server MUST disable backup mode for the cluster shared volume. If the cluster shared volume transitions out of backup mode for any other reason, or if the server detects a backup operation on the cluster shared volume, the server MUST cancel the volume backup timer.

If the server detects a backup operation while the cluster shared volume is not in backup mode, the server MUST enable backup mode. When a backup operation completes, the server MUST disable backup mode for the cluster shared volume. The method of server detecting the start of a backup operation, the server detecting the completion of a backup operation, and performing backup operation are all implementation-specific. If the storage class resource associated with a cluster shared volume transitions out of the **ClusterResourceOnline** state, the server MUST reinitialize the backup mode to disabled.

After successful completion of the method, the server SHOULD NOT write any data to the buffer that is designated by *lpOutBuffer*.The server MUST accept a

CLUSCTL\_RESOURCE\_SET\_SHARED\_VOLUME\_BACKUP\_MODE resource control code request only if it is in the read/write state, as specified in section  $3.1.1$ .

# **3.1.4.3.1.55 CLUSCTL\_RESOURCE\_GET\_RELATED\_RESOURCE\_NAMES**

The CLUSCTL\_RESOURCE\_GET\_RELATED\_RESOURCE\_NAMES resource control code returns the list of other resources that are also validated if this resource is validated by the cluster validation process.

Protocol version 2.0 servers fail this method using error code ERROR\_INVALID\_FUNCTION (0x00000001).

Protocol version 3.0 servers SHOUL[D<135>](#page-599-2) support this control code.

The server MUST fail this method by using error ERROR\_RESOURCE\_NOT\_ONLINE (0x0000138C) if the resource designated by *hResource* is not currently online.

After successful completion of this method, the server MUST write a list of other resources that will also be validated if this resource is validated by the cluster validation process, to the buffer that is designated by *lpOutBuffer*. This list is a series of null-terminated strings terminated by an additional null character.

The server SHOULD accept a CLUSCTL\_RESOURCE\_GET\_RELATED\_RESOURCE\_NAMES resource control code request if its protocol server state is read-only, and MUST accept the request for processing if it is in the read/write state, as specified in section  $3.1.1$ .

### **3.1.4.3.1.56 CLUSCTL\_RESOURCE\_POOL\_GET\_DRIVE\_INFO**

The CLUSCTL\_RESOURCE\_POOL\_GET\_DRIVE\_INFO resource control code returns information about the drives in a storage pool. Protocol version 2.0 servers fail this method using error code ERROR\_INVALID\_FUNCTION (0x00000001). Protocol version 3.0 servers SHOUL[D<136>](#page-599-3) support this control code.

After successful completion of the method, the server MUST write an array of **[CLUS\\_POOL\\_DRIVE\\_INFO \(section 2.2.3.31\)](#page-78-0)** structures, one for each drive in the storage pool, to the buffer designated by *lpOutBuffer*. If the size of *lpOutBuffer*, as designated by *nOutBufferSize*, is not sufficient to contain the array, the server MUST return ERROR\_MORE\_DATA (0x000000EA) and set *lpcbRequired* to the number of bytes that are required for the output buffer.

*[MS-CMRP] — v20131025 Failover Cluster: Management API (ClusAPI) Protocol* 

*Copyright © 2013 Microsoft Corporation.* 

The server SHOULD accept a CLUSCTL\_RESOURCE\_POOL\_GET\_DRIVE\_INFO resource control code request if its protocol server state is read-only and MUST accept the request for processing if it is in the read/write state, as specified in section  $3.1.1$ .

# **3.1.4.3.2 ApiResourceTypeControl (Opnum 75) Control Codes**

This section contains the Control Codes for the ApiResourceTypeControl (Opnum 75) method for protocol version 2 (section  $3.1.4.1.76$ ) and protocol version 3 (section  $3.1.4.2.76$ ).

## **3.1.4.3.2.1 CLUSCTL\_RESOURCE\_TYPE\_UNKNOWN**

The CLUSCTL\_RESOURCE\_TYPE\_UNKNOWN resource type control code verifies that control codes are being processed on the node where the **[ApiResourceTypeControl](#page-346-0)** method was issued.

The server SHOULD accept a CLUSCTL\_RESOURCE\_TYPE\_UNKNOWN resource type control code request if its protocol server state is read-only, and the server MUST accept the request for processing if it is in the read/write state, as specified in section [3.1.1.](#page-87-0)

Upon successful completion of the method, the server MUST return 0x00000000 (ERROR SUCCESS). If control codes are not being processed, the server MUST return an implementation-specific error code.

# **3.1.4.3.2.2 CLUSCTL\_RESOURCE\_TYPE\_GET\_CHARACTERISTICS**

The CLUSCTL\_RESOURCE\_TYPE\_GET\_CHARACTERISTICS resource type control code retrieves the intrinsic characteristics of the designated resource type. A resource type can have more than one characteristic.

After the successful completion of this method, the server MUST write a **[CLUS CHARACTERISTICS](#page-32-0)  [\(section 2.2.2.4\)](#page-32-0)** enumeration to the buffer that is designated by *lpOutBuffer*.

For protocol version 3.0, if the size indicated by *nOutBufferSize* is less than the number of bytes that are required for *lpOutBuffer* and if *nOutBufferSize* is 0x00000000, then the server MUST return *ERROR\_SUCCESS* (0x00000000).

The server SHOULD accept a CLUSCTL\_RESOURCE\_TYPE\_GET\_CHARACTERISTICS resource type control code request if its protocol server state is read-only, and the server MUST accept the request for processing if it is in the read/write state, as specified in section  $3.1.1$ .

# **3.1.4.3.2.3 CLUSCTL\_RESOURCE\_TYPE\_GET\_FLAGS**

The CLUSCTL\_RESOURCE\_TYPE\_GET\_FLAGS resource control code retrieves the flags associated with the designated resource type. Flags are used to identify the specific attributes and/or capabilities that are provided by the resource type. If the resource type provides multiple attributes and/or capabilities, the server MUST indicate each attribute and/or capability by setting a value for each attribute and/or capability.

After the successful completion of this method, the server MUST write the bitwise OR operator of the values of a **[CLUS\\_FLAGS](#page-33-0)** enumeration (section [2.2.2.5\)](#page-33-0). The server MUST also write any unknown flag values appropriate for the designated resource to the buffer that is designated by *lpOutBuffer*. For example, unknown flag values might designate a custom resource type defined by a third party.

The server SHOULD accept a CLUSCTL\_RESOURCE\_TYPE\_GET\_FLAGS resource type control code request if its protocol server state is read-only, and the server MUST accept the request for processing if it is in the read/write state, as specified in section [3.1.1.](#page-87-0)

*[MS-CMRP] — v20131025 Failover Cluster: Management API (ClusAPI) Protocol* 

*Copyright © 2013 Microsoft Corporation.* 

# **3.1.4.3.2.4 CLUSCTL\_RESOURCE\_TYPE\_GET\_CLASS\_INFO**

The CLUSCTL\_RESOURCE\_TYPE\_GET\_CLASS\_INFO resource type control code retrieves the class to which the designated resource type belongs.

The behavior for this resource type control is identical to that of the [CLUSCTL\\_RESOURCE\\_GET\\_CLASS\\_INFO](#page-455-0) resource control, as specified in section [3.1.4.3.1.4.](#page-455-0)

For protocol version 3.0, if the size indicated by *nOutBufferSize* is less than the number of bytes that are required for *lpOutBuffer* and if *nOutBufferSize* is 0x00000000, then the server MUST return *ERROR\_SUCCESS* (0x00000000).

### **3.1.4.3.2.5 CLUSCTL\_RESOURCE\_TYPE\_GET\_REQUIRED\_DEPENDENCIES**

The CLUSCTL\_RESOURCE\_TYPE\_GET\_REQUIRED\_DEPENDENCIES resource type control code retrieves a [PROPERTY\\_LIST](#page-55-0) value list (section  $2.2.3.10.1$ ) that contains information about the resource types and/or classes on which the designated resource type is required to have an explicit dependency in order to properly operate.

The behavior for this resource type control is identical to that of the [CLUSCTL\\_RESOURCE\\_GET\\_REQUIRED\\_DEPENDENCIES \(section 3.1.4.3.1.5\)](#page-456-0) resource control.

### **3.1.4.3.2.6 CLUSCTL\_RESOURCE\_TYPE\_GET\_ARB\_TIMEOUT**

The CLUSCTL\_RESOURCE\_TYPE\_GET\_ARB\_TIMEOUT resource type control code queries the designated resource type for its arbitration timeout value. The arbitration timeout value is associated with taking control of a storage or Witness element for the purposes of cluster quorum, as specified in section [3.1.1.10.](#page-103-0) The server SHOULD use the arbitration timeout value returned by this control code to configure the  $Arbitration$  timer (section  $3.1.2.5$ ); however, when and how the server determines control of a storage or Witness element, as well as when and how the server uses the Arbitration timer, are implementation-specific.

The server MUST fail this control if the designated resource type does not have the CLUS\_CHAR\_QUORUM characteristic, as specified in section [2.2.2.4.](#page-32-0) The error code used SHOULD be ERROR\_INVALID\_FUNCTION (0x00000001).

After the successful completion of this method, the server MUST write a 32-bit integer that indicates the arbitration time-out value, in seconds, to the buffer that is designated by **lpOutBuffer**.

The server SHOUL[D<137>](#page-599-4) support this control.

The server SHOULD accept a CLUSCTL\_RESOURCE\_TYPE\_GET\_ARB\_TIMEOUT resource type control code request if its protocol server state is read-only, and the server MUST accept the request for processing if it is in the read/write state, as specified in section  $3.1.1$ .

### **3.1.4.3.2.7 CLUSCTL\_RESOURCE\_TYPE\_ENUM\_COMMON\_PROPERTIES**

The CLUSCTL\_RESOURCE\_TYPE\_ENUM\_COMMON\_PROPERTIES resource type control code retrieves the names of the common properties (section  $3.1.1.9$ ) of the designated resource type.

The common properties of a resource type are the part of the resource type's non-volatile configuration data that is maintained in the cluster state and whose schema is defined by the server.

*[MS-CMRP] — v20131025 Failover Cluster: Management API (ClusAPI) Protocol* 

*Copyright © 2013 Microsoft Corporation.* 

After successful completion of the method, the server MUST write the names, as a MULTI\_SZ formatted Unicode string, of properties that can be modified to the buffer that is designated by *lpOutBuffer*.

The server SHOULD accept a CLUSCTL\_RESOURCE\_TYPE\_ENUM\_COMMON\_PROPERTIES resource type control code request if its protocol server state is read-only, and the server MUST accept the request for processing if it is in the read/write state, as specified in section [3.1.1.](#page-87-0)

## **3.1.4.3.2.8 CLUSCTL\_RESOURCE\_TYPE\_GET\_RO\_COMMON\_PROPERTIES**

The CLUSCTL\_RESOURCE\_TYPE\_GET\_RO\_COMMON\_PROPERTIES resource type control code retrieves the read-only common properties (section  $3.1.1.9$ ) of the designated resource type.

The common properties of a resource type are the part of the resource type's non-volatile configuration data that is maintained in the cluster state and whose schema is defined by the server.

After successful completion of this method, the server MUST write a [PROPERTY\\_LIST](#page-55-0) structure (section [2.2.3.10\)](#page-55-0) to the buffer that is designated by *lpOutBuffer*. This PROPERTY\_LIST structure MUST contain zero or more names and values of the read-only common properties for the designated resource type. If the designated resource type has no read-only common properties, the server MUST write a property list that indicates there are no properties of this designation.

The server SHOULD accept a CLUSCTL\_RESOURCE\_TYPE\_GET\_RO\_COMMON\_PROPERTIES resource type control code request if its protocol server state is read-only, and the server MUST accept the request for processing if it is in the read/write state, as specified in section  $3.1.1$ .

# **3.1.4.3.2.9 CLUSCTL\_RESOURCE\_TYPE\_GET\_COMMON\_PROPERTIES**

The CLUSCTL\_RESOURCE\_TYPE\_GET\_COMMON\_PROPERTIES resource type control code retrieves the common properties (section  $3.1.1.9$ ) of the designated resource type.

The common properties of a resource type are the part of the resource type's non-volatile configuration data that is maintained in the cluster state and whose schema is defined by the server.

After successful completion of this method, the server MUST write a [PROPERTY\\_LIST](#page-55-0) structure (section [2.2.3.10\)](#page-55-0) to the buffer that is designated by *lpOutBuffer*. This PROPERTY\_LIST structure MUST contain one or more names and values of the writable common properties for the designated resource type.

The server SHOULD accept a CLUSCTL\_RESOURCE\_TYPE\_GET\_COMMON\_PROPERTIES resource type control code request if its protocol server state is read-only, and the server MUST accept the request for processing if it is in the read/write state, as specified in section  $3.1.1$ .

# **3.1.4.3.2.10 CLUSCTL\_RESOURCE\_TYPE\_SET\_COMMON\_PROPERTIES**

The CLUSCTL\_RESOURCE\_TYPE\_SET\_COMMON\_PROPERTIES resource type control code stores the common properties (section  $3.1.1.9$ ) of the designated resource type as part of the resource type's nonvolatile cluster state.

The common properties of a resource type are the part of the resource type's non-volatile configuration data that is maintained in the cluster state and whose schema is defined by the server.

*[MS-CMRP] — v20131025 Failover Cluster: Management API (ClusAPI) Protocol* 

*Copyright © 2013 Microsoft Corporation.* 

The client MUST provide one or more common property names and their associated values (section [2.2.3.10\)](#page-55-0) in the buffer that is designated by *lpInBuffer*.

The server SHOULD fail this method if validation of the property names and values (section [3.1.4.3.2.11\)](#page-481-0) fails. Validation error codes are implementation-dependent, and MUST NOT be equal to ERROR\_SUCCESS (0x00000000).

After successful completion of the method, the server SHOULD NOT write any data to the buffer that is designated by *lpOutBuffer*.

The server MUST accept a CLUSCTL\_RESOURCE\_TYPE\_SET\_COMMON\_PROPERTIES resource type control code request if its protocol server state is in the read/write state, as specified in section [3.1.1.](#page-87-0)

# **3.1.4.3.2.11 CLUSCTL\_RESOURCE\_TYPE\_VALIDATE\_COMMON\_PROPERTIES**

<span id="page-481-0"></span>The CLUSCTL\_RESOURCE\_TYPE\_VALIDATE\_COMMON\_PROPERTIES resource type control code confirms that the supplied values for the common properties (section  $3.1.1.9$ ) of the designated resource type are within the operating limits imposed by the cluster.

The common properties of a resource type are the part of the resource type's non-volatile configuration data that is maintained in the cluster state and whose schema is defined by the server.

The client MUST provide one or more common property names and their associated values by using the format specified in section [2.2.3.10](#page-55-0) in the buffer that is designated by *lpInBuffer*.

After successful completion of the method, the server SHOULD NOT write any data to the buffer that is designated by *lpOutBuffer*.

The server SHOULD accept a CLUSCTL\_RESOURCE\_TYPE\_VALIDATE\_COMMON\_PROPERTIES resource type control code request if its protocol server state is read-only, and the server MUST accept the request for processing if it is in the read/write state, as specified in section  $3.1.1$ .

### **3.1.4.3.2.12 CLUSCTL\_RESOURCE\_TYPE\_GET\_COMMON\_PROPERTY\_FMTS**

The CLUSCTL\_RESOURCE\_TYPE\_GET\_COMMON\_PROPERTY\_FMTS resource type control code retrieves the name and data format of each resource type common property, as specified in section [3.1.1.9,](#page-102-0) of the designated resource type.

The common properties of a resource type are the part of the resource type's non-volatile configuration data that is maintained in the cluster state and whose schema is defined by the server.

After successful completion of this method, the server MUST write a [PROPERTY\\_LIST](#page-55-0) structure (section [3.1.4.3.1.14\)](#page-459-0) to the buffer that is designated by *lpOutBuffer*.

The server SHOULD NOT $\leq$ 138> support this control.

The server SHOULD accept a CLUSCTL\_RESOURCE\_TYPE\_GET\_COMMON\_PROPERTY\_FMTS resource type control code request if its protocol server state is read-only, and the server MUST accept the request for processing if it is in the read/write state, as specified in section  $3.1.1$ .

*Copyright © 2013 Microsoft Corporation.* 

## **3.1.4.3.2.13 CLUSCTL\_RESOURCE\_TYPE\_GET\_COMMON\_RESOURCE\_PROPERTY\_FMTS**

The CLUSCTL\_RESOURCE\_TYPE\_GET\_COMMON\_RESOURCE\_PROPERTY\_FMTS resource type control code retrieves the name and data format of each common property, as specified in section  $3.1.1.9$ , of a resource of the designated resource type.

The common properties of a resource are the part of the resource type's non-volatile configuration data that is maintained in the cluster state and whose schema is defined by the server.

After successful completion of this method, the server MUST write a [PROPERTY\\_LIST](#page-55-0) structure (section [3.1.4.3.1.14\)](#page-459-0) to the buffer that is designated by *lpOutBuffer*.

The server SHOUL[D<139>](#page-599-6) support this control.

The server SHOULD accept a

CLUSCTL\_RESOURCE\_TYPE\_GET\_COMMON\_RESOURCE\_PROPERTY\_FMTS resource type control code request if its protocol server state is read-only, and the server MUST accept the request for processing if it is in the read/write state, as specified in section [3.1.1.](#page-87-0)

### **3.1.4.3.2.14 CLUSCTL\_RESOURCE\_TYPE\_ENUM\_PRIVATE\_PROPERTIES**

The CLUSCTL\_RESOURCE\_TYPE\_ENUM\_PRIVATE\_PROPERTIES resource type control code retrieves the names of the private properties (section  $3.1.1.9$ ) of the designated resource type.

The private properties of a resource type are the part of the resource type's non-volatile configuration data that is maintained in the cluster state and whose schema is defined by the resource type.

After successful completion of the method, the server MUST write zero or more names, as a MULTI\_SZ formatted string, of properties that can be modified to the buffer that is designated by *lpOutBuffer*.

The server SHOULD accept a CLUSCTL\_RESOURCE\_TYPE\_ENUM\_PRIVATE\_PROPERTIES resource type control code request if its protocol server state is read-only, and the server MUST accept the request for processing if it is in the read/write state, as specified in section  $3.1.1$ .

### **3.1.4.3.2.15 CLUSCTL\_RESOURCE\_TYPE\_GET\_RO\_PRIVATE\_PROPERTIES**

The CLUSCTL\_RESOURCE\_TYPE\_GET\_RO\_PRIVATE\_PROPERTIES resource type control code retrieves the read-only private properties of the designated resource type, as specified in section [3.1.1.9.](#page-102-0)

The private properties of a resource type are the part of the resource type's non-volatile configuration data that is maintained in the cluster state and whose schema is defined by the resource type.

After successful completion of this method, the server MUST write a [PROPERTY\\_LIST](#page-55-0) structure, using the format specified in section [2.2.3.10,](#page-55-0) to the buffer that is designated by *lpOutBuffer*. This PROPERTY\_LIST structure MUST contain zero or more names and values of the read-only private properties for the designated resource type.

The server SHOULD accept a CLUSCTL\_RESOURCE\_TYPE\_GET\_RO\_PRIVATE\_PROPERTIES resource type control code request if its protocol server state is read-only, and the server MUST accept the request for processing if it is in the read/write state, as specified in section  $3.1.1$ .

*[MS-CMRP] — v20131025 Failover Cluster: Management API (ClusAPI) Protocol* 

*Copyright © 2013 Microsoft Corporation.* 

# **3.1.4.3.2.16 CLUSCTL\_RESOURCE\_TYPE\_GET\_PRIVATE\_PROPERTIES**

The CLUSCTL\_RESOURCE\_TYPE\_GET\_PRIVATE\_PROPERTIES resource type control code retrieves the private and unknown properties of the designated resource type, as specified in section [3.1.1.9.](#page-102-0)

The private and unknown properties of a resource type are the part of the resource type's nonvolatile configuration data that is maintained in the cluster state. Private property schema is specific to the resource type while unknown property schema is defined by an entity external to the cluster.

After successful completion of this method, the server MUST write a [PROPERTY\\_LIST](#page-55-0) structure (section [2.2.3.10\)](#page-55-0) to the buffer that is designated by *lpOutBuffer*. This PROPERTY\_LIST structure MUST contain zero or more names and values of the writable private and all unknown properties for the designated resource type.

The server SHOULD accept a CLUSCTL\_RESOURCE\_TYPE\_GET\_PRIVATE\_PROPERTIES resource type control code request if its protocol server state is read-only and MUST accept the request for processing if it is in the read/write state, as specified in section [3.1.1.](#page-87-0)

## **3.1.4.3.2.17 CLUSCTL\_RESOURCE\_TYPE\_SET\_PRIVATE\_PROPERTIES**

The CLUSCTL\_RESOURCE\_TYPE\_SET\_PRIVATE\_PROPERTIES resource type control code stores the private properties, as specified in section  $3.1.1.9$ , of the designated resource type as part of the resource type's nonvolatile cluster state.

The private and unknown properties of a resource type are the part of the resource type's nonvolatile configuration data that is maintained in the cluster state. Private property schema is specific to the resource type while unknown property schema is defined by an entity external to the cluster.

The client MUST provide one or more private and/or unknown property names and their associated values, by using the format as specified in section [2.2.3.10,](#page-55-0) in the buffer that is designated by *lpInBuffer*.

The server SHOULD fail this method if validation of the private property names and values, as specified in section [3.1.4.3.2.18,](#page-483-0) fails. Validation error codes are implementation-dependent, and MUST NOT be equal to ERROR\_SUCCESS (0x00000000).

After successful completion of the method, the server SHOULD NOT write any data to the buffer that is designated by *lpOutBuffer*.

The server MUST accept a CLUSCTL\_RESOURCE\_TYPE\_SET\_PRIVATE\_PROPERTIES resource type control code request if its protocol server state is in the read/write state, as specified in section [3.1.1.](#page-87-0)

### **3.1.4.3.2.18 CLUSCTL\_RESOURCE\_TYPE\_VALIDATE\_PRIVATE\_PROPERTIES**

<span id="page-483-0"></span>The CLUSCTL\_RESOURCE\_TYPE\_VALIDATE\_PRIVATE\_PROPERTIES resource type control code confirms that the supplied values for the private properties (section  $3.1.1.9$ ) of the designated resource type are within the operating limits imposed by the server.

The private properties of a resource type are the part of the resource type's non-volatile configuration data that is maintained in the cluster state and whose schema is defined by the resource type.

The client MUST provide one or more private property names and their associated values by using the format specified in section [2.2.3.10](#page-55-0) in the buffer that is designated by *lpInBuffer*.

*[MS-CMRP] — v20131025 Failover Cluster: Management API (ClusAPI) Protocol* 

*Copyright © 2013 Microsoft Corporation.* 

After successful completion of the method, the server SHOULD NOT write any data to the buffer that is designated by *lpOutBuffer*.

The server SHOULD accept a CLUSCTL\_RESOURCE\_TYPE\_VALIDATE\_PRIVATE\_PROPERTIES resource type control code request if its protocol server state is read-only, and the server MUST accept the request for processing if it is in the read/write state, as specified in section  $3.1.1$ .

### **3.1.4.3.2.19 CLUSCTL\_RESOURCE\_TYPE\_GET\_PRIVATE\_PROPERTY\_FMTS**

The CLUSCTL\_RESOURCE\_TYPE\_GET\_PRIVATE\_PROPERTY\_FMTS resource type control code retrieves the name and data format of each private property (section  $3.1.1.9$ ) of the designated resource type.

The private properties of a resource type are the part of the resource type's non-volatile configuration data that is maintained in the cluster state and whose schema is defined by the resource type.

After successful completion of this method, the server MUST write a [PROPERTY\\_LIST](#page-55-0) structure (section [3.1.4.3.1.14\)](#page-459-0) to the buffer that is designated by *lpOutBuffer*.

For protocol version 2.0, the server SHOULD NOT support this control and SHOULD return 0x00000001 (ERROR\_INVALID\_FUNCTION).

The server SHOULD accept a CLUSCTL\_RESOURCE\_TYPE\_GET\_PRIVATE\_PROPERTY\_FMTS resource type control code request if its protocol server state is read-only, and the server MUST accept the request for processing if it is in the read/write state, as specified in section  $3.1.1$ .

# **3.1.4.3.2.20 CLUSCTL\_RESOURCE\_TYPE\_GET\_PRIVATE\_RESOURCE\_PROPERTY\_FMTS**

The CLUSCTL\_RESOURCE\_TYPE\_GET\_PRIVATE\_RESOURCE\_PROPERTY\_FMTS resource type control code retrieves the name and data format of each private property (section [3.1.1.9\)](#page-102-0) of a resource of the designated resource type.

The private properties of a resource are the part of the resource type's non-volatile configuration data that is maintained in the cluster state and whose schema is defined by the resource type.

After successful completion of this method, the server MUST write a [PROPERTY\\_LIST](#page-55-0) structure, as specified in section [3.1.4.3.1.14,](#page-459-0) to the buffer that is designated by *lpOutBuffer*.

The server SHOULD $\leq$ 140 $>$  support this control.

The server SHOULD accept a

CLUSCTL\_RESOURCE\_TYPE\_GET\_PRIVATE\_RESOURCE\_PROPERTY\_FMTS resource type control code request if its protocol server state is read-only, and the server MUST accept the request for processing if it is in the read/write state, as specified in section  $3.1.1$ .

# **3.1.4.3.2.21 CLUSCTL\_RESOURCE\_TYPE\_STORAGE\_GET\_AVAILABLE\_DISKS**

The CLUSCTL\_RESOURCE\_TYPE\_STORAGE\_GET\_AVAILABLE\_DISKS resource type control code retrieves a PROPERTY LIST value list (section  $2.2.3.10.1$ ) from the designated storage class resource type. The PROPERTY\_LIST value list MUST contain information about the disks that can be placed under cluster control on the node where the **[ApiResourceTypeControl](#page-346-0)** method was issued.

After successful completion of this method, the server MUST write the value list (section [3.1.4.3.1.38\)](#page-468-0), or return zero or more sets of the value lists, to the buffer that is designated by

*[MS-CMRP] — v20131025 Failover Cluster: Management API (ClusAPI) Protocol* 

*Copyright © 2013 Microsoft Corporation.* 

*Release: Friday, October 25, 2013* 

*lpOutBuffer*. An empty value list is signified with a CLUSPROP\_SYNTAX\_ENDMARK as its first component.

The server SHOULD accept a CLUSCTL\_RESOURCE\_TYPE\_STORAGE\_GET\_AVAILABLE\_DISKS resource type control code request if its protocol server state is read-only, and the server MUST accept the request for processing if it is in the read/write state, as specified in section  $3.1.1$ .

### **3.1.4.3.2.22 CLUSCTL\_RESOURCE\_TYPE\_NETNAME\_VALIDATE\_NETNAME**

The CLUSCTL\_RESOURCE\_TYPE\_NETNAME\_VALIDATE\_NETNAME resource type control code confirms that the specified computer name is valid as an alternate communication endpoint on the cluster's network.

Protocol version 2.0 servers SHOULD fail this method by using error code 0x00000001 (ERROR\_INVALID\_FUNCTION).

The client MUST provide a DNS label or NetBIOS computer name, as a null-terminated Unicode string, in the buffer that is designated by *lpInBuffer*.

After successful completion of the method, the server SHOULD NOT write any data to the buffer that is designated by *lpOutBuffer*.

The server SHOULD accept a CLUSCTL\_RESOURCE\_TYPE\_NETNAME\_VALIDATE\_NETNAME resource type control code request if its protocol server state is read-only, and the server MUST accept the request for processing if it is in the read/write state, as specified in section  $3.1.1$ .

# **3.1.4.3.2.23 CLUSCTL\_RESOURCE\_TYPE\_VALIDATE\_PATH**

The CLUSCTL\_RESOURCE\_TYPE\_VALIDATE\_PATH resource type control code confirms that the supplied file path is valid on the node where the **[ApiResourceTypeControl](#page-346-0)** method was issued.

Protocol version 2.0 servers SHOULD fail this method by using error code 0x00000001 (ERROR\_INVALID\_FUNCTION).

The server SHOULD accept CLUSCTL\_RESOURCE\_TYPE\_VALIDATE\_PATH resource type control code request(s) if its protocol server state is read-only, and the server MUST accept the request for processing if it is in the read/write state, as specified in section  $3.1.1$ .

The client MUST provide a file path, as a null-terminated Unicode string, in the buffer that is designated by *lpInBuffer*.

After successful completion of the method, the server SHOULD NOT write any data to the buffer that is designated by *lpOutBuffer*.

However, if the resource type designated by the *lpscResourceTypeName* parameter is "File Share Witness", then the client MUST provide a PROPERTY\_LIST value list, as specified in section [2.2.3.10,](#page-55-0) in the buffer that is designated by *lpInBuffer*. The property name MUST be "SharePath" and the syntax for the property value MUST be the value "CLUSPROP\_SYNTAX\_LIST\_VALUE\_SZ", as specified in section [2.2.2.3,](#page-30-0) followed by a null-terminated Unicode string of the form "\\servername\sharename" indicating the path to validate.

Furthermore, if the resource type designated by the *lpscResourceTypeName* parameter is "File Share Witness", then the server SHOULD accept, as a valid path, a path to a file share that meets the following requirements:

The file share is not hosted on any node in the cluster of which the servers is a member.

*Copyright © 2013 Microsoft Corporation.* 

 The file share is accessible by the primary security principal (2) of the cluster of which the servers is a member.

### **3.1.4.3.2.24 CLUSCTL\_RESOURCE\_TYPE\_GEN\_APP\_VALIDATE\_DIRECTORY**

The CLUSCTL\_RESOURCE\_TYPE\_GEN\_APP\_VALIDATE\_DIRECTORY resource type control code confirms that the supplied directory path is valid for the designated resource type on the node where the **[ApiResourceTypeControl](#page-346-0)** method was issued.

Protocol version 2.0 servers SHOULD fail this method by using error code 0x00000001 (ERROR\_INVALID\_FUNCTION).

The client MUST provide a directory path, as a null-terminated Unicode string, in the buffer that is designated by *lpInBuffer*.

After successful completion of the method, the server SHOULD NOT write any data to the buffer that is designated by *lpOutBuffer*.

The server SHOULD accept a CLUSCTL\_RESOURCE\_TYPE\_GEN\_APP\_VALIDATE\_DIRECTORY resource type control code request if its protocol server state is read-only, and the server MUST accept the request for processing if it is in the read/write state, as specified in section  $3.1.1$ .

## **3.1.4.3.2.25 CLUSCTL\_RESOURCE\_TYPE\_STORAGE\_GET\_DRIVELETTERS**

The CLUSCTL\_RESOURCE\_TYPE\_STORAGE\_GET\_DRIVELETTERS resource type control code returns a 32-bit integer bitmask that represents the drive letters that have been assigned to disk drives of the designated storage class resource type on the node where the **[ApiResourceTypeControl](#page-346-0)** method was issued.

Protocol version 2.0 servers SHOULD fail this method by using error code 0x00000001 (ERROR\_INVALID\_FUNCTION).

The least significant bit represents the letter 'A' and is set to zero if any partition on the node has that drive letter in use. This convention continues until bit 26, which represents the letter 'Z'. The value of bits 27 through 32 is not defined.

After successful completion of this method, the server MUST write a 32-bit integer to the buffer that is designated by *lpOutBuffer*.

The server SHOULD accept a CLUSCTL\_RESOURCE\_TYPE\_STORAGE\_GET\_DRIVELETTERS resource type control code request if its protocol server state is read-only, and the server MUST accept the request for processing if it is in the read/write state, as specified in section [3.1.1.](#page-87-0)

# **3.1.4.3.2.26 CLUSCTL\_RESOURCE\_TYPE\_STORAGE\_GET\_AVAILABLE\_DISKS\_EX**

The CLUSCTL\_RESOURCE\_TYPE\_STORAGE\_GET\_AVAILABLE\_DISKS\_EX resource type control code retrieves zero or more PROPERTY\_LIST value lists (section [2.2.3.10.1\)](#page-57-0) that contain information about disks of the designated storage class resource type on the node where the **[ApiResourceTypeControl](#page-346-0)** method was issued.

Protocol version 2.0 servers SHOULD fail this method by using error code 0x00000001 (ERROR\_INVALID\_FUNCTION).

After successful completion of this method, the server MUST write the value list, as specified in section [2.2.3.10,](#page-55-0) with the exception that zero or more instances of the value lists MUST be returned

*[MS-CMRP] — v20131025 Failover Cluster: Management API (ClusAPI) Protocol* 

*Copyright © 2013 Microsoft Corporation.* 

to the buffer that is designated by *lpOutBuffer*. An empty value list is signified with a CLUSPROP\_SYNTAX\_ENDMARK as its first component.

The server MUST NOT return information for a disk if it does not meet the server-implementationspecific criteria for whether a disk can be placed under cluster control.

The server SHOULD accept a CLUSCTL\_RESOURCE\_TYPE\_STORAGE\_GET\_AVAILABLE\_DISKS\_EX resource control code request if its protocol server state is read-only, and the server MUST accept the request for processing if it is in the read/write state, as specified in section  $3.1.1$ .

## **3.1.4.3.2.27 CLUSCTL\_RESOURCE\_TYPE\_STORAGE\_REMAP\_DRIVELETTER**

The CLUSCTL\_RESOURCE\_TYPE\_STORAGE\_REMAP\_DRIVELETTER resource type control code changes the drive letter of a disk drive of the designated storage class resource type on the node where the **[ApiResourceTypeControl](#page-346-0)** method was issued.

Protocol version 2.0 servers SHOULD fail this method by using error code 0x00000001 (ERROR\_INVALID\_FUNCTION).

The client MUST provide a CLUS\_STORAGE\_REMAP\_DRIVELETTER structure, as specified in section [2.2.3.12,](#page-62-0) in the buffer that is designated by *lpInBuffer*.

After successful completion of the method, the server SHOULD NOT write any data to the buffer that is designated by *lpOutBuffer*.

The server MUST accept a CLUSCTL\_RESOURCE\_TYPE\_STORAGE\_REMAP\_DRIVELETTER resource control code request if its protocol server state is in the read/write state, as specified in section [3.1.1.](#page-87-0)

For protocol version 3.0, the server MUST require that the access level associated with the *hCluster* context handle is "All" (section [3.1.4\)](#page-107-0). For **[ApiNodeResourceTypeControl](#page-346-1)**, the server MUST also require that the access level associated with the *hNode* context handle is "All" (section [3.1.4\)](#page-107-0).

### **3.1.4.3.2.28 CLUSCTL\_RESOURCE\_TYPE\_STORAGE\_GET\_DISKID**

<span id="page-487-0"></span>The CLUSCTL\_RESOURCE\_TYPE\_STORAGE\_GET\_DISKID resource type control code returns the identification information of the disk of the designated storage class resource type with the specified file path on the node where the **[ApiResourceTypeControl](#page-346-0)** method was issued.

Protocol version 2.0 servers SHOULD fail this method by using error code 0x00000001 (ERROR\_INVALID\_FUNCTION).

The client MUST provide the file path on the target disk, as a null-terminated Unicode string, in the buffer that is designated by *lpInBuffer*.

After successful completion of this method, the server MUST write the following data to the buffer that is designated by *lpOutBuffer*:

- A 32-bit integer indicating ID type. Valid values for this field are 0x00000001 for MBR disks, 0x00000002 for GPT disks, and 0x00001388 for disks whose partition type is unknown.
- A 32-bit integer if the preceding ID type is MBR or a 128-bit field if the preceding ID type is GPT.

The server SHOULD accept a CLUSCTL\_RESOURCE\_TYPE\_STORAGE\_GET\_DISKID resource control code request if its protocol server state is read-only, and the server MUST accept the request for processing if it is in the read/write state, as specified in section  $3.1.1$ .

*Copyright © 2013 Microsoft Corporation.* 

# **3.1.4.3.2.29 CLUSCTL\_RESOURCE\_TYPE\_STORAGE\_IS\_CLUSTERABLE**

The CLUSCTL\_RESOURCE\_TYPE\_STORAGE\_IS\_CLUSTERABLE resource type control code identifies whether the specified disk of the designated storage class resource type can be placed under cluster control on the node where the **[ApiResourceTypeControl](#page-346-0)** method was issued.

Protocol version 2.0 servers SHOULD fail this method by using error code ERROR\_INVALID\_FUNCTION (0x00000001).

Protocol version 3.0: The server MUST fail this method with ERROR\_WRONG\_DISK (0x00000034) if the target disk does not meet the server implementation-specific criteria for whether a disk can be placed under cluster control.

The client MUST provide the disk ID, as specified in section [3.1.4.3.2.28,](#page-487-0) for the target disk in the buffer that is designated by *lpInBuffer*.

After successful completion of this method, the server MUST write one value list, as specified in section [2.2.3.10,](#page-55-0) to the buffer that is designated by *lpOutBuffer*.

The server SHOULD accept a CLUSCTL\_RESOURCE\_TYPE\_STORAGE\_IS\_CLUSTERABLE resource control code request if its protocol server state is read-only, and the server MUST accept the request for processing if it is in the read/write state, as specified in section  $3.1.1$ .

## **3.1.4.3.2.30 CLUSCTL\_RESOURCE\_TYPE\_STORAGE\_RELEASE\_OWNERSHIP**

The CLUSCTL\_RESOURCE\_TYPE\_STORAGE\_RELEASE\_OWNERSHIP resource type control code permits access to the specified disk by components running on the server. A server SHOULD provide a disk access control mechanism preventing components on the server from accessing a disk. For example, this mechanism might be used when a disk is physically connected to multiple machines, but one of those machines requires exclusive access. All connected machines except the one requiring exclusive access would locally restrict access to the disk. Note that the access control mechanism affected by this resource type control code is applied only to components local to the server. This access control mechanism has no bearing on the ability of components on other machines to access the disk, if that disk is connected to multiple machines. How access control mechanisms are implemented and set by a server for a particular disk are implementation-specific and beyond the scope of this protocol specification.

In response to the CLUSCTL\_RESOURCE\_TYPE\_STORAGE\_RELEASE\_OWNERSHIP resource type control code, the server SHOULD remove access restrictions and permit access to the disk as if the disk were capable of connection to multiple machines but not currently connected to multiple machines. If there are no access restrictions for the disk, the server SHOULD NOT fail the request, and the disk SHOULD continue to have no access restrictions.

The client SHOULD issue this resource type control for a disk that it intends to bring into cluster control and for which the server currently has access restrictions. A client brings a disk into cluster control by creating a storage class resource (**[ApiCreateResource](#page-262-0)**) representing that disk.

The client MUST NOT issue this resource type control for a disk that is currently represented by a storage class resource. If the client issues this resource type control for a disk that is currently represented by a storage class resource, the server SHOULD NOT fail the request. However, the resulting behavior is implementation-specific.

Protocol version 2.0 servers SHOULD fail this method by using error code 0x00000001 (ERROR\_INVALID\_FUNCTION).

*[MS-CMRP] — v20131025 Failover Cluster: Management API (ClusAPI) Protocol* 

*Copyright © 2013 Microsoft Corporation.* 

The client MUST provide the disk ID (section [3.1.4.3.2.28\)](#page-487-0) for the target disk in the buffer that is designated by *lpInBuffer*.

After successful completion of the method, the server SHOULD NOT write any data to the buffer that is designated by *lpOutBuffer*.

The server MUST accept a CLUSCTL\_RESOURCE\_TYPE\_STORAGE\_RELEASE\_OWNERSHIP resource control code request if its protocol server state is in the read/write state, as specified in section [3.1.1.](#page-87-0)

## **3.1.4.3.2.31 CLUSCTL\_RESOURCE\_TYPE\_STORAGE\_IS\_CSV\_FILE**

The CLUSCTL\_RESOURCE\_TYPE\_STORAGE\_IS\_CSV\_FILE resource type control code queries whether a file is stored on a cluster shared volume.

Protocol version 2.0 servers SHOULD fail this method by using error code 0x00000001 (ERROR\_INVALID\_FUNCTION).

The client MUST provide a null-terminated Unicode string in the buffer that is designated by *lpInBuffer*. This string MUST specify the absolute or relative path to the file the query is about.

If the specified file is stored on a cluster shared volume, this method MUST complete successfully. Otherwise, the server MUST fail this method with the error code 0x00001739 (ERROR\_CLUSTER\_NOT\_SHARED\_VOLUME).

The server MUST accept a CLUSCTL\_RESOURCE\_TYPE\_STORAGE\_IS\_CSV\_FILE resource control code request if its protocol server state is in the read/write state, as specified in section  $3.1.1$ .

#### **3.1.4.3.3 ApiGroupControl (Opnum 77) Control Codes**

This section contains the Control Codes for the ApiGroupControl (Opnum 77) method for protocol version 2 (section  $3.1.4.1.78$ ) and protocol version 3 (section  $3.1.4.2.78$ ).

### **3.1.4.3.3.1 CLUSCTL\_GROUP\_UNKNOWN**

The CLUSCTL\_GROUP\_UNKNOWN group control code verifies that control codes are being processed on the node where execution of the control is directed.

The server SHOULD accept a CLUSCTL\_GROUP\_UNKNOWN group control code request if its protocol server state is read-only, and the server MUST accept the request for processing if it is in the read/write state, as specified in section [3.1.1.](#page-87-0)

Upon successful completion of the method, the server MUST return 0x00000000 (ERROR\_SUCCESS). If control codes are not being processed, the server MUST return an implementation-specific error code.

### **3.1.4.3.3.2 CLUSCTL\_GROUP\_GET\_CHARACTERISTICS**

The CLUSCTL\_GROUP\_GET\_CHARACTERISTICS group control code retrieves the intrinsic characteristics of the designated group. A group MUST NOT have any characteristics.

After the successful completion of this method, the server MUST write the CLUS\_CHAR\_UNKNOWN value (section [2.2.2.4\)](#page-32-0) to the buffer that is indicated by lpOutBuffer.

*Copyright © 2013 Microsoft Corporation.* 

The server SHOULD accept a CLUSCTL\_GROUP\_GET\_CHARACTERISTICS group control code request if its protocol server state is read-only, and the server MUST accept the request for processing if it is in the read/write state, as specified in section [3.1.1.](#page-87-0)

# **3.1.4.3.3.3 CLUSCTL\_GROUP\_GET\_FLAGS**

The CLUSCTL\_GROUP\_GET\_FLAGS group control code retrieves the flags associated with the designated group. Flags are used to identify the specific attributes and/or capabilities that are provided by the group. If the group has multiple attributes and capabilities, the server MUST indicate each attribute or capability by setting a value for each attribute or capability.

After the successful completion of this method, the server MUST write the following to the buffer that is designated by *lpOutBuffer*: the bitwise OR operator of the values of a **[CLUS\\_FLAGS](#page-33-0)** enumeration (section [2.2.2.5\)](#page-33-0) and any other undefined flag values that are appropriate for the designated resource.

The server SHOULD accept a CLUSCTL\_GROUP\_GET\_FLAGS group control code request if its protocol server state is read-only, and the server MUST accept the request for processing if it is in the read/write state, as specified in section  $3.1.1$ .

# **3.1.4.3.3.4 CLUSCTL\_GROUP\_GET\_NAME**

The CLUSCTL\_GROUP\_GET\_NAME group control code retrieves the name of the designated group, as specified in section  $3.1.1.1.4$ .

After successful completion of the method, the server MUST write the group name, as a nullterminated Unicode string, to the buffer that is designated by *lpOutBuffer*. If the *lpOutBuffer* buffer is not large enough to accommodate the name string and the terminating Unicode NULL character, error 0x000000EA (ERROR\_MORE\_DATA) MUST be returned.

The server SHOULD accept a CLUSCTL\_GROUP\_GET\_NAME group control code request if its protocol server state is read-only, and the server MUST accept the request for processing if it is in the read/write state, as specified in section [3.1.1.](#page-87-0)

# **3.1.4.3.3.5 CLUSCTL\_GROUP\_GET\_ID**

The CLUSCTL\_GROUP\_GET\_ID group control code retrieves the unique ID of the designated group, as specified in section [3.1.1.1.4.](#page-93-0)

After successful completion of the method, the server MUST write the group ID, as a null-terminated Unicode string, to the buffer that is designated by *lpOutBuffer*[<141>.](#page-599-8) If the *lpOutBuffer* buffer is not large enough to accommodate the ID string and the terminating Unicode NULL character, error 0x000000EA (ERROR\_MORE\_DATA) MUST be returned.

The server SHOULD accept a CLUSCTL\_GROUP\_GET\_ID group control code request if its protocol server state is read-only, and the server MUST accept the request for processing if it is in the read/write state, as specified in section [3.1.1.](#page-87-0)

# **3.1.4.3.3.6 CLUSCTL\_GROUP\_ENUM\_COMMON\_PROPERTIES**

The CLUSCTL\_GROUP\_ENUM\_COMMON\_PROPERTIES group control code retrieves the names of the common properties, as specified in section  $3.1.1.9$ , of the designated group.

The common properties of a group are the part of the group's non-volatile configuration data that is maintained in the cluster state and whose schema is defined by the server.

*[MS-CMRP] — v20131025 Failover Cluster: Management API (ClusAPI) Protocol* 

*Copyright © 2013 Microsoft Corporation.* 

After successful completion of the method, the server MUST write, to the buffer that is designated by *lpOutBuffer*, the names of common properties that can be modified. The server MUST write these names as a MULTI\_SZ string. If the *lpOutBuffer* buffer is not large enough to accommodate the string, error 0x000000EA (ERROR\_MORE\_DATA) MUST be returned.

The server SHOULD accept a CLUSCTL\_GROUP\_ENUM\_COMMON\_PROPERTIES group control code request if its protocol server state is read-only, and the server MUST accept the request for processing if it is in the read/write state, as specified in section  $3.1.1$ .

## **3.1.4.3.3.7 CLUSCTL\_GROUP\_GET\_RO\_COMMON\_PROPERTIES**

The CLUSCTL\_GROUP\_GET\_RO\_COMMON\_PROPERTIES group control code retrieves the read-only common properties, as specified in section [3.1.1.9,](#page-102-0) of the designated group.

The common properties of a group are the part of the group's non-volatile configuration data that is maintained in the cluster state and whose schema is defined by the server.

After successful completion of this method, the server MUST write a [PROPERTY\\_LIST](#page-55-0) structure (section [2.2.3.10\)](#page-55-0) to the buffer that is designated by *lpOutBuffer*. This PROPERTY\_LIST structure MUST contain zero or more names and values of the read-only common properties for the designated group. If the *lpOutBuffer* buffer is not large enough to accommodate the string, error 0x000000EA (ERROR\_MORE\_DATA) MUST be returned.

The server SHOULD accept a CLUSCTL\_GROUP\_GET\_RO\_COMMON\_PROPERTIES group control code request if its protocol server state is read-only, and the server MUST accept the request for processing if it is in the read/write state, as specified in section [3.1.1.](#page-87-0)

# **3.1.4.3.3.8 CLUSCTL\_GROUP\_GET\_COMMON\_PROPERTIES**

The CLUSCTL\_GROUP\_GET\_COMMON\_PROPERTIES group control code retrieves the common properties (section  $3.1.1.9$ ) of the designated group.

The common properties of a group are the part of the group's non-volatile configuration data that is maintained in the cluster state and whose schema is defined by the server.

After successful completion of this method, the server MUST write a [PROPERTY\\_LIST](#page-55-0) structure (section [2.2.3.10\)](#page-55-0) to the buffer that is designated by *lpOutBuffer*. This PROPERTY\_LIST structure MUST contain one or more names and values of the writable common properties for the designated group. If the *lpOutBuffer* buffer is not large enough to accommodate the string, error 0x000000EA (ERROR\_MORE\_DATA) MUST be returned.

The server SHOULD accept a CLUSCTL\_GROUP\_GET\_COMMON\_PROPERTIES group control code request if its protocol server state is read-only and MUST accept the request for processing if it is in the read/write state, as specified in section  $3.1.1$ .

### **3.1.4.3.3.9 CLUSCTL\_GROUP\_SET\_COMMON\_PROPERTIES**

The CLUSCTL\_GROUP\_SET\_COMMON\_PROPERTIES group control code stores the common properties (section  $3.1.1.9$ ) of the designated group as part of the group's nonvolatile cluster state.

The common properties of a group are the part of the group's nonvolatile configuration data that is maintained in the cluster state and whose schema is defined by the server.

The client MUST provide one or more common property names and their associated values (section [2.2.3.10\)](#page-55-0) in the buffer that is designated by *lpInBuffer*.

*[MS-CMRP] — v20131025 Failover Cluster: Management API (ClusAPI) Protocol* 

*Copyright © 2013 Microsoft Corporation.* 

The server SHOULD fail this method if validation of the property names and values (section [3.1.4.3.3.10\)](#page-492-0) fails. Validation error codes are implementation-dependent, and MUST NOT be equal to ERROR\_SUCCESS (0x00000000).

After successful completion of the method, the server SHOULD NOT write any data to the buffer that is designated by *lpOutBuffer*.

The server MUST accept a CLUSCTL\_GROUP\_SET\_COMMON\_PROPERTIES group control code request if its protocol server state is in the read/write state, as specified in section  $3.1.1$ .

### **3.1.4.3.3.10 CLUSCTL\_GROUP\_VALIDATE\_COMMON\_PROPERTIES**

<span id="page-492-0"></span>The CLUSCTL\_GROUP\_VALIDATE\_COMMON\_PROPERTIES group control code confirms that the supplied values for the common properties (section  $3.1.1.9$ ) of the designated group are within the operating limits imposed by the cluster.

The common properties of a group are the part of the group's non-volatile configuration data that is maintained in the cluster state and whose schema is defined by the server.

The client MUST provide one or more common property names and their associated values, by using the format specified in section [2.2.3.10,](#page-55-0) in the buffer that is designated by *lpInBuffer*.

After successful completion of the method, the server SHOULD NOT write any data to the buffer that is designated by *lpOutBuffer*.

The server SHOULD accept a CLUSCTL\_GROUP\_VALIDATE\_COMMON\_PROPERTIES group control code request if its protocol server state is read-only, and the server MUST accept the request for processing if it is in the read/write state, as specified in section [3.1.1.](#page-87-0)

# **3.1.4.3.3.11 CLUSCTL\_GROUP\_GET\_COMMON\_PROPERTY\_FMTS**

The CLUSCTL\_GROUP\_GET\_COMMON\_PROPERTY\_FMTS group control code retrieves the name and data format of each common property (section  $3.1.1.9$ ) of the designated group.

The common properties of a group are the part of the group's non-volatile configuration data that is maintained in the cluster state and whose schema is defined by the server.

After successful completion of this method, the server MUST write a [PROPERTY\\_LIST](#page-55-0) structure (section [3.1.4.3.1.14\)](#page-459-0) to the buffer that is designated by *lpOutBuffer*. If the *lpOutBuffer* buffer is not large enough to accommodate the string, error 0x000000EA (ERROR\_MORE\_DATA) MUST be returned.

Protocol version 2.0 servers SHOULD fail this method by using error code 0x00000001 (ERROR\_INVALID\_FUNCTION).

The server SHOULD accept a CLUSCTL\_GROUP\_GET\_COMMON\_PROPERTY\_FMTS group control code request if its protocol server state is read-only, and the server MUST accept the request for processing if it is in the read/write state, as specified in section  $3.1.1$ .

### **3.1.4.3.3.12 CLUSCTL\_GROUP\_ENUM\_PRIVATE\_PROPERTIES**

The CLUSCTL\_GROUP\_ENUM\_PRIVATE\_PROPERTIES group control code retrieves the names of any unknown properties (section  $3.1.1.9$ ) associated with the designated group.

The unknown properties of a group are the part of the group's nonvolatile configuration data that is maintained in the cluster state and whose schema is defined by an entity external to the cluster.

*[MS-CMRP] — v20131025 Failover Cluster: Management API (ClusAPI) Protocol* 

*Copyright © 2013 Microsoft Corporation.* 

After successful completion of the method, the server MUST write zero or more names of unknown properties to the buffer that is designated by *lpOutBuffer*. The server MUST write these names as a MULTI\_SZ formatted Unicode string. If the *lpOutBuffer* buffer is not large enough to accommodate the string, error 0x000000EA (ERROR\_MORE\_DATA) MUST be returned.

The server SHOULD accept a CLUSCTL\_GROUP\_ENUM\_PRIVATE\_PROPERTIES group control code request if its protocol server state is read-only, and the server MUST accept the request for processing if it is in the read/write state, as specified in section  $3.1.1$ .

## **3.1.4.3.3.13 CLUSCTL\_GROUP\_GET\_RO\_PRIVATE\_PROPERTIES**

The CLUSCTL\_GROUP\_GET\_RO\_PRIVATE\_PROPERTIES group control code retrieves the read-only private properties of the designated group, as specified in section [3.1.1.9.](#page-102-0) A group MUST NOT have any read-only private properties; therefore the server MUST return an empty [PROPERTY\\_LIST](#page-55-0) structure, as specified in section [2.2.3.10.](#page-55-0)

After successful completion of this method, the server MUST write a 4-byte value set to 0x00000000 indicating that the group does not have any read-only private properties. If the *lpOutBuffer* buffer is not large enough to accommodate the string, error 0x000000EA (ERROR\_MORE\_DATA) MUST be returned.

The server SHOULD accept a CLUSCTL\_GROUP\_GET\_RO\_PRIVATE\_PROPERTIES group control code request if its protocol server state is read-only and MUST accept the request for processing if it is in the read/write state, as specified in section  $3.1.1$ .

# **3.1.4.3.3.14 CLUSCTL\_GROUP\_GET\_PRIVATE\_PROPERTIES**

The CLUSCTL\_GROUP\_GET\_PRIVATE\_PROPERTIES group control code retrieves any unknown properties associated with the designated group, as specified in section  $3.1.1.9$ .

The unknown properties of a group are the part of the group's non-volatile configuration data that is maintained in the cluster state and whose schema is defined by an entity external to the cluster.

After successful completion of this method, the server MUST write a [PROPERTY\\_LIST](#page-55-0) structure, using the format specified in section [2.2.3.10,](#page-55-0) to the buffer that is designated by *lpOutBuffer*. This PROPERTY\_LIST structure MUST contain zero or more names and values of all of the unknown properties associated with the designated group. If the *lpOutBuffer* buffer is not large enough to accommodate the string, error 0x000000EA (ERROR\_MORE\_DATA) MUST be returned.

The server SHOULD accept a CLUSCTL\_GROUP\_GET\_PRIVATE\_PROPERTIES group control code request if its protocol server state is read-only and MUST accept the request for processing if it is in the read/write state, as specified in section  $3.1.1$ .

# **3.1.4.3.3.15 CLUSCTL\_GROUP\_SET\_PRIVATE\_PROPERTIES**

The CLUSCTL\_GROUP\_SET\_PRIVATE\_PROPERTIES group control code stores the unknown properties (section [3.1.1.9\)](#page-102-0) for the designated group as part of the group's non-volatile cluster state.

The unknown properties of a group are the part of the group's non-volatile configuration data that is maintained in the cluster state and whose schema is defined by an entity external to the cluster.

The client MUST provide one or more unknown property names and their associated values, by using the format specified in section [2.2.3.10,](#page-55-0) in the buffer that is designated by *lpInBuffer*. After successful completion of the method, the server SHOULD NOT write any data to the buffer that is designated by *lpOutBuffer*.

*[MS-CMRP] — v20131025 Failover Cluster: Management API (ClusAPI) Protocol* 

*Copyright © 2013 Microsoft Corporation.* 

*Release: Friday, October 25, 2013* 

The server MUST accept a CLUSCTL\_GROUP\_SET\_PRIVATE\_PROPERTIES group control code request if its protocol server state is in the read/write state, as specified in section  $3.1.1$ .

### **3.1.4.3.3.16 CLUSCTL\_GROUP\_VALIDATE\_PRIVATE\_PROPERTIES**

The CLUSCTL\_GROUP\_VALIDATE\_PRIVATE\_PROPERTIES group control code confirms that the designated property list describing a set of unknown properties (section  $3.1.1.9$ ) for the designated group is properly formed.

The unknown properties of a group are the part of the group's non-volatile configuration data that is maintained in the cluster state and whose schema is defined by an entity external to the cluster.

The client MUST provide one or more unknown property names and their associated values, by using the format specified in section [2.2.3.10,](#page-55-0) in the buffer that is designated by *lpInBuffer*.

After successful completion of the method, the server SHOULD NOT write any data to the buffer that is designated by *lpOutBuffer*.

The server SHOULD accept a CLUSCTL\_GROUP\_VALIDATE\_PRIVATE\_PROPERTIES group control code request if its protocol server state is read-only, and the server MUST accept the request for processing if it is in the read/write state, as specified in section [3.1.1.](#page-87-0)

### **3.1.4.3.4 ApiNodeControl (Opnum 79) Control Codes**

This section contains the Control Codes for the ApiNodeControl (Opnum 79) method for protocol version 2 (section  $3.1.4.1.80$ ) and protocol version 3 (section  $3.1.4.2.80$ ).

## **3.1.4.3.4.1 CLUSCTL\_NODE\_UNKNOWN**

The CLUSCTL\_NODE\_UNKNOWN node control code verifies that control codes are being processed on the node where execution of the control is directed.

The server SHOULD accept a CLUSCTL\_NODE\_UNKNOWN node control code request if its protocol server state is read-only and MUST accept the request for processing if it is in the read/write state, as specified in section [3.1.1.](#page-87-0)

Upon successful completion of the method, the server MUST return 0x00000000 (ERROR\_SUCCESS). If control codes are not being processed, the server is required to return an implementation-specific error code.

### **3.1.4.3.4.2 CLUSCTL\_NODE\_GET\_CHARACTERISTICS**

The CLUSCTL\_NODE\_GET\_CHARACTERISTICS node control code retrieves the intrinsic characteristics of the designated node. A node MUST NOT have any characteristics.

After the successful completion of this method, the server MUST write the CLUS\_CHAR\_UNKNOWN value, as specified in section [2.2.2.4,](#page-32-0) to the buffer that is indicated by *lpOutBuffer*.

The server SHOULD accept a CLUSCTL\_NODE\_GET\_CHARACTERISTICS node control code request if its protocol server state is read-only, and the server MUST accept the request for processing if it is in the read/write state, as specified in section  $3.1.1$ .

*Copyright © 2013 Microsoft Corporation.* 

# **3.1.4.3.4.3 CLUSCTL\_NODE\_GET\_FLAGS**

The CLUSCTL\_NODE\_GET\_FLAGS node control code retrieves the flags associated with the designated node. Flags are used to identify the specific attributes and/or capabilities that are provided by the node.

After the successful completion of this method, the server MUST write a **[CLUS\\_FLAGS](#page-33-0)** enumeration (section [2.2.2.5\)](#page-33-0) to the buffer that is designated by *lpOutBuffer*. If the node has multiple attributes and capabilities, the server MUST indicate each attribute or capability by setting a value for each attribute or capability.

The server SHOULD accept a CLUSCTL\_NODE\_GET\_FLAGS node control code request if its protocol server state is read-only, and the server MUST accept the request for processing if it is in the read/write state, as specified in section  $3.1.1$ .

## **3.1.4.3.4.4 CLUSCTL\_NODE\_GET\_NAME**

The CLUSCTL\_NODE\_GET\_NAME node control code retrieves the name of the designated node as specified in section [3.1.1.](#page-87-0)

After successful completion of the method, the server MUST write the node name, as a nullterminated Unicode string, to the buffer that is designated by *lpOutBuffer*. If the *lpOutBuffer* buffer is not large enough to accommodate the name string and the terminating Unicode NULL character, error 0x000000EA (ERROR\_MORE\_DATA) MUST be returned.

The server SHOULD accept a CLUSCTL\_NODE\_GET\_NAME node control code request if its protocol server state is read-only, and the server MUST accept the request for processing if it is in the read/write state, as specified in section  $3.1.1$ .

# **3.1.4.3.4.5 CLUSCTL\_NODE\_GET\_ID**

The CLUSCTL\_NODE\_GET\_ID node control code retrieves the unique ID of the designated node, as specified in section [3.1.1.](#page-87-0)

After successful completion of the method, the server MUST write the node ID, as a null-terminated Unicode string, to the buffer that is designated by *lpOutBuffer*. If the *lpOutBuffer* buffer is not large enough to accommodate the ID string and the terminating Unicode NULL character, error 0x000000EA (ERROR\_MORE\_DATA) MUST be returned.

The server SHOULD accept a CLUSCTL\_NODE\_GET\_ID node control code request if its protocol server state is read-only, and the server MUST accept the request for processing if it is in the read/write state, as specified in section [3.1.1.](#page-87-0)

# **3.1.4.3.4.6 CLUSCTL\_NODE\_GET\_CLUSTER\_SERVICE\_ACCOUNT\_NAME**

The CLUSCTL\_NODE\_GET\_CLUSTER\_SERVICE\_ACCOUNT\_NAME node control code retrieves the name of the security principal under which the cluster service is run.

After successful completion of the method, the server MUST write the name of the security principal, as a null-terminated Unicode string, to the buffer that is designated by *lpOutBuffer*. If the *lpOutBuffer* buffer is not large enough to accommodate the name and the terminating Unicode NULL character, error 0x000000EA (ERROR\_MORE\_DATA) MUST be returned.

The server SHOULD accept a CLUSCTL\_NODE\_GET\_CLUSTER\_SERVICE\_ACCOUNT\_NAME node control code request if its protocol server state is read-only, and the server MUST accept the request for processing if it is in the read/write state, as specified in section  $3.1.1 \times 142$ 

*[MS-CMRP] — v20131025 Failover Cluster: Management API (ClusAPI) Protocol* 

*Copyright © 2013 Microsoft Corporation.* 

*Release: Friday, October 25, 2013* 

# **3.1.4.3.4.7 CLUSCTL\_NODE\_ENUM\_COMMON\_PROPERTIES**

The CLUSCTL\_NODE\_ENUM\_COMMON\_PROPERTIES node control code retrieves the names of the common properties, as specified in section  $3.1.1.9$ , of the designated node.

The common properties of a node are the part of the node's non-volatile configuration data that is maintained in the cluster state and whose schema is defined by the server.

After successful completion of the method, the server MUST write the names, as a MULTI\_SZ formatted Unicode string, of properties that can be modified to the buffer that is designated by *lpOutBuffer*. If the *lpOutBuffer* buffer is not large enough to accommodate the string, error 0x000000EA (ERROR\_MORE\_DATA) MUST be returned.

The server SHOULD accept a CLUSCTL\_NODE\_ENUM\_COMMON\_PROPERTIES node control code request if its protocol server state is read-only, and the server MUST accept the request for processing if it is in the read/write state, as specified in section [3.1.1.](#page-87-0)

### **3.1.4.3.4.8 CLUSCTL\_NODE\_GET\_RO\_COMMON\_PROPERTIES**

The CLUSCTL\_NODE\_GET\_RO\_COMMON\_PROPERTIES node control code retrieves the read-only common properties, as specified in section  $3.1.1.9$ , of the designated node.

The common properties of a node are the part of the node's non-volatile configuration data that is maintained in the cluster state and whose schema is defined by the server.

After successful completion of this method, the server MUST write a [PROPERTY\\_LIST](#page-55-0) structure (section [2.2.3.10\)](#page-55-0) to the buffer that is designated by *lpOutBuffer*. This PROPERTY\_LIST structure MUST contain zero or more names and values of the read-only common properties for the designated node. If the *lpOutBuffer* buffer is not large enough to accommodate the string, error 0x000000EA (ERROR\_MORE\_DATA) MUST be returned.

The server SHOULD accept a CLUSCTL\_NODE\_GET\_RO\_COMMON\_PROPERTIES node control code request if its protocol server state is read-only, and the server MUST accept the request for processing if it is in the read/write state, as specified in section  $3.1.1$ .

# **3.1.4.3.4.9 CLUSCTL\_NODE\_GET\_COMMON\_PROPERTIES**

The CLUSCTL\_NODE\_GET\_COMMON\_PROPERTIES node control code retrieves the common properties, as specified in section  $3.1.1.9$ , of the designated node.

The common properties of a node are the part of the node's non-volatile configuration data that is maintained in the cluster state and whose schema is defined by the server.

After successful completion of this method, the server MUST write a [PROPERTY\\_LIST](#page-55-0) structure (section [2.2.3.10\)](#page-55-0) to the buffer that is designated by *lpOutBuffer*. This PROPERTY\_LIST structure MUST contain one or more names and values of the writable common properties for the designated node. If the *lpOutBuffer* buffer is not large enough to accommodate the string, error 0x000000EA (ERROR\_MORE\_DATA) MUST be returned.

The server SHOULD accept a CLUSCTL\_NODE\_GET\_COMMON\_PROPERTIES node control code request if its protocol server state is read-only, and the server MUST accept the request for processing if it is in the read/write state, as specified in section  $3.1.1$ .

*[MS-CMRP] — v20131025 Failover Cluster: Management API (ClusAPI) Protocol* 

*Copyright © 2013 Microsoft Corporation.* 

# **3.1.4.3.4.10 CLUSCTL\_NODE\_SET\_COMMON\_PROPERTIES**

The CLUSCTL\_NODE\_SET\_COMMON\_PROPERTIES node control code stores the common properties (section [3.1.1.9\)](#page-102-0) of the designated node as part of the node's non-volatile cluster state.

The common properties of a node are the part of the node's non-volatile configuration data that is maintained in the cluster state and whose schema is defined by the server.

The client MUST provide one or more common property names and their associated values (section [2.2.3.10\)](#page-55-0) in the buffer that is designated by *lpInBuffer*.

The server SHOULD fail this method if validation of the property names and values (section [3.1.4.3.4.11\)](#page-497-0) fails.

After successful completion of the method, the server SHOULD NOT write any data to the buffer that is designated by *lpOutBuffer*.

The server MUST accept a CLUSCTL\_NODE\_SET\_COMMON\_PROPERTIES node control code request if its protocol server state is in the read/write state, as specified in section  $3.1.1$ .

## **3.1.4.3.4.11 CLUSCTL\_NODE\_VALIDATE\_COMMON\_PROPERTIES**

<span id="page-497-0"></span>The CLUSCTL\_NODE\_VALIDATE\_COMMON\_PROPERTIES node control code confirms that the supplied values for the common properties, as specified in section  $3.1.1.9$ , of the designated node are within the operating limits imposed by the cluster.

The common properties of a node are the part of the node's non-volatile configuration data that is maintained in the cluster state and whose schema is defined by the server.

The client MUST provide one or more common property names and their associated values, by using the format as specified in section [2.2.3.10,](#page-55-0) in the buffer that is designated by *lpInBuffer*.

After successful completion of the method, the server SHOULD NOT write any data to the buffer that is designated by *lpOutBuffer*.

The server SHOULD accept a CLUSCTL\_NODE\_VALIDATE\_COMMON\_PROPERTIES node control code request if its protocol server state is read-only, and the server MUST accept the request for processing if it is in the read/write state, as specified in section [3.1.1.](#page-87-0)

# **3.1.4.3.4.12 CLUSCTL\_NODE\_ENUM\_PRIVATE\_PROPERTIES**

The CLUSCTL\_NODE\_ENUM\_PRIVATE\_PROPERTIES node control code retrieves the names of any unknown properties (section  $3.1.1.9$ ) associated with the designated node.

The unknown properties of a node are the part of the node's non-volatile configuration data that is maintained in the cluster state and whose schema is defined by an entity external to the cluster.

After successful completion of the method, the server MUST write zero or more names of unknown properties to the buffer that is designated by *lpOutBuffer*. The server MUST write these names as a MULTI\_SZ string. If the *lpOutBuffer* buffer is not large enough to accommodate the string, error 0x000000EA (ERROR\_MORE\_DATA) MUST be returned.

The server SHOULD accept a CLUSCTL\_NODE\_ENUM\_PRIVATE\_PROPERTIES node control code request if its protocol server state is read-only, and the server MUST accept the request for processing if it is in the read/write state, as specified in section  $3.1.1$ .

*[MS-CMRP] — v20131025 Failover Cluster: Management API (ClusAPI) Protocol* 

*Copyright © 2013 Microsoft Corporation.* 

# **3.1.4.3.4.13 CLUSCTL\_NODE\_GET\_RO\_PRIVATE\_PROPERTIES**

The CLUSCTL\_NODE\_GET\_RO\_PRIVATE\_PROPERTIES node control code retrieves the read-only private properties of the designated node, as specified in section [3.1.1.9.](#page-102-0) A node MUST NOT have any read-only private properties; therefore the server MUST return an empty PROPERTY LIST structure, as specified in section [2.2.3.10.](#page-55-0)

After successful completion of this method, the server MUST write a 4-byte value set to 0x00000000 indicating that the node does not have any read-only private properties. If the *lpOutBuffer* buffer is not large enough to accommodate the string, error 0x000000EA (ERROR\_MORE\_DATA) MUST be returned.

The server SHOULD accept a CLUSCTL\_NODE\_GET\_RO\_PRIVATE\_PROPERTIES node control code request if its protocol server state is read-only, and the server MUST accept the request for processing if it is in the read/write state, as specified in section  $3.1.1$ .

# **3.1.4.3.4.14 CLUSCTL\_NODE\_GET\_PRIVATE\_PROPERTIES**

The CLUSCTL\_NODE\_GET\_PRIVATE\_PROPERTIES node control code retrieves any unknown properties associated with the designated node, as specified in section  $3.1.1.9$ .

The unknown properties of a node are the part of the node's non-volatile configuration data that is maintained in the cluster state and whose schema is defined by an entity external to the cluster.

After successful completion of this method, the server MUST write a [PROPERTY\\_LIST](#page-55-0) structure to the buffer that is designated by *lpOutBuffer*. This PROPERTY\_LIST structure MUST contain zero or more names and values of all of the unknown properties associated with the designated node. This PROPERTY\_LIST structure MUST use the format specified in section [2.2.3.10.](#page-55-0) If the *lpOutBuffer* buffer is not large enough to accommodate the string, error 0x000000EA (ERROR\_MORE\_DATA) MUST be returned.

The server SHOULD accept a CLUSCTL\_NODE\_GET\_PRIVATE\_PROPERTIES node control code request if its protocol server state is read-only and MUST accept the request for processing if it is in the read/write state, as specified in section  $3.1.1$ .

# **3.1.4.3.4.15 CLUSCTL\_NODE\_SET\_PRIVATE\_PROPERTIES**

The CLUSCTL\_NODE\_SET\_PRIVATE\_PROPERTIES node control code stores the unknown properties (section  $3.1.1.9$ ) for the designated node as part of the node's non-volatile cluster state.

The unknown properties of a node are the part of the node's non-volatile configuration data that is maintained in the cluster state and whose schema is defined by an entity external to the cluster.

The client MUST provide one or more unknown property names and their associated values, by using the format specified in section [2.2.3.10,](#page-55-0) in the buffer that is designated by *lpInBuffer*.

After successful completion of the method, the server SHOULD NOT write any data to the buffer that is designated by *lpOutBuffer*.

The server MUST accept a CLUSCTL\_NODE\_SET\_PRIVATE\_PROPERTIES node control code request if its protocol server state is in the read/write state, as specified in section  $3.1.1$ .

*Copyright © 2013 Microsoft Corporation.* 

# **3.1.4.3.4.16 CLUSCTL\_NODE\_VALIDATE\_PRIVATE\_PROPERTIES**

The CLUSCTL\_NODE\_VALIDATE\_PRIVATE\_PROPERTIES node control code confirms that the designated property list describing a set of unknown properties (section [3.1.1.9\)](#page-102-0) for the designated node is properly formed.

The unknown properties of a node are the part of the node's non-volatile configuration data that is maintained in the cluster state and whose schema is defined by an entity external to the cluster.

The client MUST provide one or more unknown property names and their associated values, by using the format specified in section [2.2.3.10,](#page-55-0) in the buffer that is designated by *lpInBuffer*.

After successful completion of the method, the server SHOULD NOT write any data to the buffer that is designated by *lpOutBuffer*.

The server SHOULD accept a CLUSCTL\_NODE\_VALIDATE\_PRIVATE\_PROPERTIES node control code request if its protocol server state is read-only, and the server MUST accept the request for processing if it is in the read/write state, as specified in section  $3.1.1$ .

### **3.1.4.3.5 ApiNetworkControl (Opnum 89) Control Codes**

This section contains the Control Codes for the ApiNetworkControl (Opnum 89) method for protocol version 2 (section  $3.1.4.1.89$ ) and protocol version 3 (section  $3.1.4.2.89$ ).

# **3.1.4.3.5.1 CLUSCTL\_NETWORK\_UNKNOWN**

The CLUSCTL\_NETWORK\_UNKNOWN cluster network control code verifies that control codes are being processed on the node where the **[ApiNetworkControl](#page-364-0)** method was issued.

The server SHOULD accept a CLUSCTL\_NETWORK\_UNKNOWN cluster network control code request if its protocol server state is read-only and MUST accept the request for processing if it is in the read/write state, as specified in section  $3.1.1$ .

Upon successful completion of the method, the server MUST return 0x00000000 (ERROR\_SUCCESS). If control codes are not being processed, the server is required to return an implementation-specific error code.

# **3.1.4.3.5.2 CLUSCTL\_NETWORK\_GET\_CHARACTERISTICS**

The CLUSCTL\_NETWORK\_GET\_CHARACTERISTICS cluster network control code retrieves the intrinsic characteristics of the designated cluster network. A cluster network MUST NOT have any characteristics.

After the successful completion of this method, the server MUST write the CLUS\_CHAR\_UNKNOWN value, as specified in section [2.2.2.4,](#page-32-0) to the buffer that is indicated by *lpOutBuffer*.

The server SHOULD accept a CLUSCTL\_NETWORK\_GET\_CHARACTERISTICS cluster network control code request if its protocol server state is read-only and MUST accept the request for processing if it is in the read/write state, as specified in section [3.1.1.](#page-87-0)

# **3.1.4.3.5.3 CLUSCTL\_NETWORK\_GET\_FLAGS**

The CLUSCTL\_NETWORK\_GET\_FLAGS cluster network control code retrieves the flags associated with the designated cluster network. Flags are used to identify the specific attributes and/or capabilities that are provided by the cluster network.

*[MS-CMRP] — v20131025 Failover Cluster: Management API (ClusAPI) Protocol* 

*Copyright © 2013 Microsoft Corporation.* 

After the successful completion of this method, the server MUST write a **[CLUS\\_FLAGS](#page-33-0)** enumeration, as specified in section [2.2.2.5,](#page-33-0) to the buffer that is designated by *lpOutBuffer*. If the cluster network has multiple attributes and capabilities, the server MUST indicate each attribute or capability by setting a value for each attribute or capability.

The server SHOULD accept a CLUSCTL\_NETWORK\_GET\_FLAGS cluster network control code request if its protocol server state is read-only and MUST accept the request for processing if it is in the read/write state, as specified in section  $3.1.1$ .

## **3.1.4.3.5.4 CLUSCTL\_NETWORK\_GET\_NAME**

The CLUSCTL\_NETWORK\_GET\_NAME cluster network control code retrieves the name of the designated cluster network as specified in section [3.1.1.7.](#page-98-0)

After successful completion of the method, the server MUST write the cluster network name, as a null-terminated Unicode string, to the buffer that is designated by *lpOutBuffer*. If the *lpOutBuffer* buffer is not large enough to accommodate the name string and the terminating Unicode NULL character, error 0x000000EA (ERROR\_MORE\_DATA) MUST be returned.

The server SHOULD accept a CLUSCTL\_NETWORK\_GET\_NAME cluster network control code request if its protocol server state is read-only and MUST accept the request for processing if it is in the read/write state, as specified in section  $3.1.1$ .

# **3.1.4.3.5.5 CLUSCTL\_NETWORK\_GET\_ID**

The CLUSCTL\_NETWORK\_GET\_ID cluster network control code retrieves the unique ID of the designated cluster network, as specified in section [3.1.1.7.](#page-98-0)

After successful completion of the method, the server MUST write the cluster network ID, as a nullterminated Unicode string, to the buffer that is designated by *lpOutBuffer*[<143>.](#page-599-10) If the *lpOutBuffer* buffer is not large enough to accommodate the ID string and the terminating Unicode null character, error 0x000000EA (ERROR\_MORE\_DATA) MUST be returned.

The server SHOULD accept a CLUSCTL\_NETWORK\_GET\_ID cluster network control code request if its protocol server state is read-only and MUST accept the request for processing if it is in the read/write state, as specified in section  $3.1.1$ .

# **3.1.4.3.5.6 CLUSCTL\_NETWORK\_ENUM\_COMMON\_PROPERTIES**

The CLUSCTL\_NETWORK\_ENUM\_COMMON\_PROPERTIES cluster network control code retrieves the names of the common properties, as specified in section [3.1.1.9,](#page-102-0) of the designated cluster network.

The common properties of a cluster network are the part of the cluster network's non-volatile configuration data that is maintained in the cluster state and whose schema is defined by the server.

After successful completion of the method, the server MUST write the names, as a MULTI\_SZ formatted Unicode string, of common properties that can be modified to the buffer that is designated by *lpOutBuffer*. If the *lpOutBuffer* buffer is not large enough to accommodate the string, error 0x000000EA (ERROR\_MORE\_DATA) MUST be returned.

The server SHOULD accept a CLUSCTL\_NETWORK\_ENUM\_COMMON\_PROPERTIES cluster network control code request if its protocol server state is read-only and MUST accept the request for processing if it is in the read/write state, as specified in section  $3.1.1$ .

*[MS-CMRP] — v20131025 Failover Cluster: Management API (ClusAPI) Protocol* 

*Copyright © 2013 Microsoft Corporation.* 

# **3.1.4.3.5.7 CLUSCTL\_NETWORK\_GET\_RO\_COMMON\_PROPERTIES**

The CLUSCTL\_NETWORK\_GET\_RO\_COMMON\_PROPERTIES cluster network control code retrieves the read-only common properties, as specified in section [3.1.1.9,](#page-102-0) of the designated cluster network.

The common properties of a cluster network are the part of the cluster network's non-volatile configuration data that is maintained in the cluster state and whose schema is defined by the server.

After successful completion of this method, the server MUST write a property list, as specified in section [2.2.3.10,](#page-55-0) to the buffer that is designated by *lpOutBuffer* containing zero or more names and values of the read-only common properties for the designated cluster network. If the designated cluster network has no read-only common properties, the server MUST return data, as specified in section [2.2.3.10,](#page-55-0) that indicates there are no properties of this designation. If the *lpOutBuffer* buffer is not large enough to accommodate the string, error 0x000000EA (ERROR\_MORE\_DATA) MUST be returned.

The server SHOULD accept a CLUSCTL\_NETWORK\_GET\_RO\_COMMON\_PROPERTIES cluster network control code request if its protocol server state is read-only and MUST accept the request for processing if it is in the read/write state, as specified in section  $3.1.1$ .

## **3.1.4.3.5.8 CLUSCTL\_NETWORK\_GET\_COMMON\_PROPERTIES**

The CLUSCTL\_NETWORK\_GET\_COMMON\_PROPERTIES cluster network control code retrieves the common properties, as specified in section  $3.1.1.9$ , of the designated cluster network.

The common properties of a cluster network are the part of the cluster network's non-volatile configuration data that is maintained in the cluster state and whose schema is defined by the server.

After successful completion of this method, the server MUST write a property list, as specified in section [2.2.3.10,](#page-55-0) to the buffer that is designated by *lpOutBuffer* containing one or more names and values of the writable common properties for the designated cluster network. If the *lpOutBuffer* buffer is not large enough to accommodate the string, error 0x000000EA (ERROR\_MORE\_DATA) MUST be returned.

The server SHOULD accept a CLUSCTL\_NETWORK\_GET\_COMMON\_PROPERTIES cluster network control code request if its protocol server state is read-only and MUST accept the request for processing if it is in the read/write state, as specified in section [3.1.1.](#page-87-0)

# **3.1.4.3.5.9 CLUSCTL\_NETWORK\_SET\_COMMON\_PROPERTIES**

The CLUSCTL\_NETWORK\_SET\_COMMON\_PROPERTIES cluster network control code stores the common properties, as specified in section  $3.1.1.9$ , of the designated cluster network as part of the cluster network's non-volatile cluster state.

The common properties of a cluster network are the part of the cluster network's non-volatile configuration data that is maintained in the cluster state and whose schema is defined by the server.

The client MUST provide one or more common property names and their associated values, as specified in section [2.2.3.10,](#page-55-0) in the buffer that is designated by *lpInBuffer*.

The server SHOULD fail this method if validation of the property names and values, as specified in section [3.1.4.3.5.10,](#page-502-0) fails. Validation error codes are implementation-dependent, and MUST NOT be equal to ERROR\_SUCCESS (0x00000000).

*[MS-CMRP] — v20131025 Failover Cluster: Management API (ClusAPI) Protocol* 

*Copyright © 2013 Microsoft Corporation.* 

*Release: Friday, October 25, 2013* 

After successful completion of the method, the server SHOULD NOT write any data to the buffer that is designated by **lpOutBuffer**.

The server MUST accept a CLUSCTL\_NETWORK\_SET\_COMMON\_PROPERTIES cluster network control code request if its protocol server state is in the read/write state, as specified in section [3.1.1.](#page-87-0)

### **3.1.4.3.5.10 CLUSCTL\_NETWORK\_VALIDATE\_COMMON\_PROPERTIES**

<span id="page-502-0"></span>The CLUSCTL\_NETWORK\_VALIDATE\_COMMON\_PROPERTIES cluster network control code confirms that the supplied values for the common properties, as specified in section  $3.1.1.9$ , of the designated cluster network are within the operating limits imposed by the cluster.

The common properties of a cluster network are the part of the cluster network's non-volatile configuration data that is maintained in the cluster state and whose schema is defined by the server.

The client MUST provide one or more common property names and their associated values, by using the format as specified in section [2.2.3.10,](#page-55-0) in the buffer that is designated by *lpInBuffer*.

After successful completion of the method, the server SHOULD NOT write any data to the buffer that is designated by *lpOutBuffer*.

The server SHOULD accept a CLUSCTL\_NETWORK\_VALIDATE\_COMMON\_PROPERTIES cluster network control code request if its protocol server state is read-only and MUST accept the request for processing if it is in the read/write state, as specified in section [3.1.1.](#page-87-0)

## **3.1.4.3.5.11 CLUSCTL\_NETWORK\_ENUM\_PRIVATE\_PROPERTIES**

The CLUSCTL\_NETWORK\_ENUM\_PRIVATE\_PROPERTIES cluster network control code retrieves the names of any unknown properties, as specified in section  $3.1.1.9$ , associated with the designated cluster network.

The unknown properties of a cluster network are the part of the cluster network's non-volatile configuration data that is maintained in the cluster state and whose schema is defined by an entity external to the cluster.

After successful completion of the method, the server MUST write zero or more names, as a MULTI\_SZ formatted string, of unknown properties to the buffer that is designated by *lpOutBuffer*. If the *lpOutBuffer* buffer is not large enough to accommodate the string, error 0x000000EA (ERROR\_MORE\_DATA) MUST be returned.

The server SHOULD accept a CLUSCTL\_NETWORK\_ENUM\_PRIVATE\_PROPERTIES cluster network control code request if its protocol server state is read-only and MUST accept the request for processing if it is in the read/write state, as specified in section  $3.1.1$ .

# **3.1.4.3.5.12 CLUSCTL\_NETWORK\_GET\_RO\_PRIVATE\_PROPERTIES**

The CLUSCTL\_NETWORK\_GET\_RO\_PRIVATE\_PROPERTIES cluster network control code retrieves the read-only private properties of the designated cluster network, as specified in section [3.1.1.9.](#page-102-0) A cluster network MUST NOT have any read-only private properties; therefore the server MUST return an empty **PROPERTY** LIST structure, as specified in section [2.2.3.10.](#page-55-0)

After successful completion of this method, the server MUST write a 4-byte value set to 0x00000000 indicating that the cluster network does not have any read-only private properties. If the *lpOutBuffer* buffer is not large enough to accommodate the string, error 0x000000EA (ERROR\_MORE\_DATA) MUST be returned.

*[MS-CMRP] — v20131025 Failover Cluster: Management API (ClusAPI) Protocol* 

*Copyright © 2013 Microsoft Corporation.* 

*Release: Friday, October 25, 2013* 

The server SHOULD accept a CLUSCTL\_NETWORK\_GET\_RO\_PRIVATE\_PROPERTIES cluster network control code request if its protocol server state is read-only and MUST accept the request for processing if it is in the read/write state, as specified in section [3.1.1.](#page-87-0)

# **3.1.4.3.5.13 CLUSCTL\_NETWORK\_GET\_PRIVATE\_PROPERTIES**

The CLUSCTL\_NETWORK\_GET\_PRIVATE\_PROPERTIES cluster network control code retrieves any unknown properties associated with the designated cluster network, as specified in section  $3.1.1.9$ .

The unknown properties of a cluster network are the part of the cluster network's non-volatile configuration data that is maintained in the cluster state and whose schema is defined by an entity external to the cluster.

After successful completion of this method, the server MUST write a [PROPERTY\\_LIST](#page-55-0) structure, using the format as specified in section [2.2.3.10,](#page-55-0) to the buffer that is designated by *lpOutBuffer* containing zero or more names and values of all of the unknown properties associated with the designated cluster network. If the *lpOutBuffer* buffer is not large enough to accommodate the string, error 0x000000EA (ERROR\_MORE\_DATA) MUST be returned.

The server SHOULD accept a CLUSCTL\_NETWORK\_GET\_PRIVATE\_PROPERTIES cluster network control code request if its protocol server state is read-only and MUST accept the request for processing if it is in the read/write state, as specified in section  $3.1.1$ .

# **3.1.4.3.5.14 CLUSCTL\_NETWORK\_SET\_PRIVATE\_PROPERTIES**

The CLUSCTL\_NETWORK\_SET\_PRIVATE\_PROPERTIES cluster network control code stores the unknown properties, as specified in section  $3.1.1.9$ , for the designated cluster network as part of the cluster network's non-volatile cluster state.

The unknown properties of a cluster network are the part of the cluster network's non-volatile configuration data that is maintained in the cluster state and whose schema is defined by an entity external to the cluster.

The client MUST provide one or more unknown property names and their associated values, by using the format as specified in section [2.2.3.10,](#page-55-0) in the buffer that is designated by *lpInBuffer*.

After successful completion of the method, the server SHOULD NOT write any data to the buffer that is designated by *lpOutBuffer*.

The server MUST accept a CLUSCTL\_NETWORK\_SET\_PRIVATE\_PROPERTIES cluster network control code request if its protocol server state is in the read/write state, as specified in section  $3.1.1$ .

# **3.1.4.3.5.15 CLUSCTL\_NETWORK\_VALIDATE\_PRIVATE\_PROPERTIES**

The CLUSCTL\_NETWORK\_VALIDATE\_PRIVATE\_PROPERTIES cluster network control code confirms that the designated property list describing a set of unknown properties, as specified in section [3.1.1.9,](#page-102-0) for the designated cluster network is properly formed.

The unknown properties of a cluster network are the part of the cluster network's non-volatile configuration data that is maintained in the cluster state and whose schema is defined by an entity external to the cluster.

The client MUST provide one or more unknown property names and their associated values, by using the format as specified in section [2.2.3.10,](#page-55-0) in the buffer that is designated by *lpInBuffer*.

*[MS-CMRP] — v20131025 Failover Cluster: Management API (ClusAPI) Protocol* 

*Copyright © 2013 Microsoft Corporation.*
After successful completion of the method, the server SHOULD NOT write any data to the buffer that is designated by *lpOutBuffer*.

The server SHOULD accept a CLUSCTL\_NETWORK\_VALIDATE\_PRIVATE\_PROPERTIES cluster network control code request if its protocol server state is read-only and MUST accept the request for processing if it is in the read/write state, as specified in section  $3.1.1$ .

### **3.1.4.3.6 ApiNetInterfaceControl (Opnum 98) Control Codes**

This section contains the Control Codes for the ApiNetInterfaceControl (Opnum 98) method for protocol version 2 (section [3.1.4.1.98\)](#page-224-0) and protocol version 3 (section [3.1.4.2.98\)](#page-375-0).

### **3.1.4.3.6.1 CLUSCTL\_NETINTERFACE\_UNKNOWN**

The CLUSCTL\_NETINTERFACE\_UNKNOWN cluster network interface control code verifies that control codes are being processed on the node where execution of the control is directed.

The server SHOULD accept a CLUSCTL\_NETINTERFACE\_UNKNOWN cluster network interface control code request if its protocol server state is read-only, and the server MUST accept the request for processing if it is in the read/write state, as specified in section [3.1.1.](#page-87-0)

Upon successful completion of the method, the server MUST return 0x00000000 (ERROR\_SUCCESS). If control codes are not being processed, the server is required to return an implementation-specific error code.

## **3.1.4.3.6.2 CLUSCTL\_NETINTERFACE\_GET\_CHARACTERISTICS**

The CLUSCTL\_NETINTERFACE\_GET\_CHARACTERISTICS cluster network interface control code retrieves the intrinsic characteristics of the designated cluster network interface. A cluster network interface MUST NOT have any characteristics.

After the successful completion of this method, the server MUST write the CLUS\_CHAR\_UNKNOWN value, as specified in section [2.2.2.4,](#page-32-0) to the buffer that is indicated by *lpOutBuffer*.

The server SHOULD accept a CLUSCTL\_NETINTERFACE\_GET\_CHARACTERISTICS cluster network interface control code request if its protocol server state is read-only, and the server MUST accept the request for processing if it is in the read/write state, as specified in section  $3.1.1$ .

### **3.1.4.3.6.3 CLUSCTL\_NETINTERFACE\_GET\_FLAGS**

The CLUSCTL\_NETINTERFACE\_GET\_FLAGS cluster network interface control code retrieves the flags associated with the designated cluster network interface. Flags are used to identify the specific attributes and/or capabilities that are provided by the cluster network interface.

After the successful completion of this method, the server MUST write a **[CLUS\\_FLAGS \(section](#page-33-0)  [2.2.2.5\)](#page-33-0)** enumeration to the buffer that is designated by *lpOutBuffer*. If the cluster network interface has multiple attributes and capabilities, the server MUST indicate each attribute or capability by setting a value for each attribute or capability.

The server SHOULD accept a CLUSCTL\_NETINTERFACE\_GET\_FLAGS cluster network interface control code request if its protocol server state is read-only, and the server MUST accept the request for processing if it is in the read/write state, as specified in section  $3.1.1$ .

*[MS-CMRP] — v20131025 Failover Cluster: Management API (ClusAPI) Protocol* 

*Copyright © 2013 Microsoft Corporation.* 

## **3.1.4.3.6.4 CLUSCTL\_NETINTERFACE\_GET\_NAME**

The CLUSCTL\_NETINTERFACE\_GET\_NAME cluster network interface control code retrieves the name of the designated cluster network interface as specified in section [3.1.1.7.](#page-98-0)

After successful completion of the method, the server MUST write the cluster network interface name, as a null-terminated Unicode string, to the buffer that is designated by *lpOutBuffer*. If the *lpOutBuffer* buffer is not large enough to accommodate the name string and the terminating Unicode NULL character, error 0x000000EA (ERROR\_MORE\_DATA) MUST be returned.

The server SHOULD accept a CLUSCTL\_NETINTERFACE\_GET\_NAME cluster network interface control code request if its protocol server state is read-only, and the server MUST accept the request for processing if it is in the read/write state, as specified in section [3.1.1.](#page-87-0)

### **3.1.4.3.6.5 CLUSCTL\_NETINTERFACE\_GET\_NODE**

The CLUSCTL\_NETINTERFACE\_GET\_NODE cluster network interface control code retrieves the name of the node, as specified in section  $3.1.1.6$ , on which the designated cluster network interface is installed.

After successful completion of the method, the server MUST write the node name, as a nullterminated Unicode string, to the buffer that is designated by *lpOutBuffer*. If the *lpOutBuffer* buffer is not large enough to accommodate the name string and the terminating Unicode NULL character, error 0x000000EA (ERROR\_MORE\_DATA) MUST be returned.

The server SHOULD accept a CLUSCTL\_NETINTERFACE\_GET\_NODE cluster network interface control code request if its protocol server state is read-only, and the server MUST accept the request for processing if it is in the read/write state, as specified in section  $3.1.1$ .

## **3.1.4.3.6.6 CLUSCTL\_NETINTERFACE\_GET\_NETWORK**

The CLUSCTL\_NETINTERFACE\_GET\_NETWORK cluster network interface control code retrieves the name of the cluster network, as specified in section  $3.1.1.7$ , on which the designated cluster network interface is connected.

After successful completion of the method, the server MUST write the cluster network name, as a null-terminated Unicode string, to the buffer that is designated by *lpOutBuffer*. If the *lpOutBuffer* buffer is not large enough to accommodate the name string and the terminating Unicode NULL character, error 0x000000EA (ERROR\_MORE\_DATA) MUST be returned.

The server SHOULD accept a CLUSCTL\_NETINTERFACE\_GET\_NETWORK cluster network interface control code request if its protocol server state is read-only, and the server MUST accept the request for processing if it is in the read/write state, as specified in section [3.1.1.](#page-87-0)

## **3.1.4.3.6.7 CLUSCTL\_NETINTERFACE\_GET\_ID**

The CLUSCTL\_NETINTERFACE\_GET\_ID cluster network interface control code retrieves the unique ID of the designated cluster network interface, as specified in section [3.1.1.7.](#page-98-0)

After successful completion of the method, the server MUST write the cluster network interface ID, as a null-terminated Unicode string, to the buffer that is designated by *lpOutBuffer*[<144>.](#page-599-0) If the *lpOutBuffer* buffer is not large enough to accommodate the ID string and the terminating Unicode NULL character, error 0x000000EA (ERROR\_MORE\_DATA) MUST be returned.

*[MS-CMRP] — v20131025 Failover Cluster: Management API (ClusAPI) Protocol* 

*Copyright © 2013 Microsoft Corporation.* 

The server SHOULD accept a CLUSCTL\_NETINTERFACE\_GET\_ID cluster network interface control code request if its protocol server state is read-only, and the server MUST accept the request for processing if it is in the read/write state, as specified in section [3.1.1.](#page-87-0)

### **3.1.4.3.6.8 CLUSCTL\_NETINTERFACE\_ENUM\_COMMON\_PROPERTIES**

The CLUSCTL\_NETINTERFACE\_ENUM\_COMMON\_PROPERTIES cluster network interface control code retrieves the names of the common properties, as specified in section  $3.1.1.9$ , of the designated cluster network interface, as specified in section [3.1.1.9.](#page-102-0)

The common properties of a cluster network interface are the part of the cluster network interface's non-volatile configuration data that is maintained in the cluster state and whose schema is defined by the server.

After successful completion of the method, the server MUST write the names, as a MULTI\_SZ formatted Unicode string, of common properties that can be modified to the buffer that is designated by *lpOutBuffer*. If the *lpOutBuffer* buffer is not large enough to accommodate the string, error 0x000000EA (ERROR\_MORE\_DATA) MUST be returned.

The server SHOULD accept a CLUSCTL\_NETINTERFACE\_ENUM\_COMMON\_PROPERTIES cluster network interface control code request if its protocol server state is read-only, and the server MUST accept the request for processing if it is in the read/write state, as specified in section  $3.1.1$ .

## **3.1.4.3.6.9 CLUSCTL\_NETINTERFACE\_GET\_RO\_COMMON\_PROPERTIES**

The CLUSCTL\_NETINTERFACE\_GET\_RO\_COMMON\_PROPERTIES cluster network interface control code retrieves the read-only common properties, as specified in section  $3.1.1.9$ , of the designated cluster network interface.

The common properties of a cluster network interface are the part of the cluster network interface's non-volatile configuration data that is maintained in the cluster state and whose schema is defined by the server.

After successful completion of this method, the server MUST write a property list, as specified in section [2.2.3.10,](#page-55-0) to the buffer that is designated by *lpOutBuffer* containing zero or more names and values of the read-only common properties for the designated cluster network interface. If the designated cluster network interface has no read-only common properties, the server MUST return data, as specified in section [2.2.3.10,](#page-55-0) which indicates there are no properties of this designation. If the *lpOutBuffer* buffer is not large enough to accommodate the string, error 0x000000EA (ERROR\_MORE\_DATA) MUST be returned.

The server SHOULD accept a CLUSCTL\_NETINTERFACE\_GET\_RO\_COMMON\_PROPERTIES cluster network interface control code request if its protocol server state is read-only, and the server MUST accept the request for processing if it is in the read/write state, as specified in section  $3.1.1$ .

## **3.1.4.3.6.10 CLUSCTL\_NETINTERFACE\_GET\_COMMON\_PROPERTIES**

The CLUSCTL\_NETINTERFACE\_GET\_COMMON\_PROPERTIES cluster network interface control code retrieves the common properties, as specified in section  $3.1.1.9$ , of the designated cluster network interface.

The common properties of a cluster network interface are the part of the cluster network interface's non-volatile configuration data that is maintained in the cluster state and whose schema is defined by the server.

*[MS-CMRP] — v20131025 Failover Cluster: Management API (ClusAPI) Protocol* 

*Copyright © 2013 Microsoft Corporation.* 

After successful completion of this method, the server MUST write a property list, as specified in section [2.2.3.10,](#page-55-0) to the buffer that is designated by *lpOutBuffer* containing one or more names and values of the writable common properties for the designated cluster network interface. If the *lpOutBuffer* buffer is not large enough to accommodate the string, error 0x000000EA (ERROR\_MORE\_DATA) MUST be returned.

The server SHOULD accept a CLUSCTL\_NETINTERFACE\_GET\_COMMON\_PROPERTIES cluster network interface control code request if its protocol server state is read-only, and the server MUST accept the request for processing if it is in the read/write state, as specified in section  $3.1.1$ .

### **3.1.4.3.6.11 CLUSCTL\_NETINTERFACE\_SET\_COMMON\_PROPERTIES**

The CLUSCTL\_NETINTERFACE\_SET\_COMMON\_PROPERTIES cluster network interface control code stores the common properties, as specified in section  $3.1.1.9$ , of the designated cluster network interface as part of the cluster network interface's non-volatile cluster state.

The common properties of a cluster network interface are the part of the cluster network interface's non-volatile configuration data that is maintained in the cluster state and whose schema is defined by the server.

The client MUST provide one or more common property names and their associated values, as specified in section [2.2.3.10,](#page-55-0) in the buffer that is designated by *lpInBuffer*.

The server SHOULD fail this method if validation of the property names and values, as specified in section [3.1.4.3.6.12,](#page-507-0) fails. Validation error codes are implementation-dependent, and MUST NOT be equal to ERROR\_SUCCESS (0x00000000).

After successful completion of the method, the server SHOULD NOT write any data to the buffer that is designated by *lpOutBuffer*.

The server MUST accept a CLUSCTL\_NETINTERFACE\_SET\_COMMON\_PROPERTIES cluster network interface control code request if its protocol server state is in the read/write state, as specified in section [3.1.1.](#page-87-0)

### **3.1.4.3.6.12 CLUSCTL\_NETINTERFACE\_VALIDATE\_COMMON\_PROPERTIES**

<span id="page-507-0"></span>The CLUSCTL\_NETINTERFACE\_VALIDATE\_COMMON\_PROPERTIES cluster network interface control code confirms that the supplied values for the common properties, as specified in section [3.1.1.9,](#page-102-0) of the designated cluster network interface are within the operating limits imposed by the cluster.

The common properties of a cluster network interface are the part of the cluster network interface's non-volatile configuration data that is maintained in the cluster state and whose schema is defined by the server.

The client MUST provide one or more common property names and their associated values, by using the format as specified in section [2.2.3.10,](#page-55-0) in the buffer that is designated by *lpInBuffer*.

After successful completion of the method, the server SHOULD NOT write any data to the buffer that is designated by *lpOutBuffer*.

The server SHOULD accept a CLUSCTL\_NETINTERFACE\_VALIDATE\_COMMON\_PROPERTIES cluster network interface control code request if its protocol server state is read-only, and the server MUST accept the request for processing if it is in the read/write state, as specified in section  $3.1.1$ .

*[MS-CMRP] — v20131025 Failover Cluster: Management API (ClusAPI) Protocol* 

*Copyright © 2013 Microsoft Corporation.* 

### **3.1.4.3.6.13 CLUSCTL\_NETINTERFACE\_ENUM\_PRIVATE\_PROPERTIES**

The CLUSCTL\_NETINTERFACE\_ENUM\_PRIVATE\_PROPERTIES cluster network interface control code retrieves the names of any unknown properties, as specified in section  $3.1.1.9$ , associated with the designated cluster network interface.

The unknown properties of a cluster network interface are the part of the cluster network interface's non-volatile configuration data that is maintained in the cluster state and whose schema is defined by an entity external to the cluster.

After successful completion of the method, the server MUST write zero or more names, as a MULTI\_SZ formatted string, of unknown properties to the buffer that is designated by *lpOutBuffer*. If the *lpOutBuffer* buffer is not large enough to accommodate the string, error 0x000000EA (ERROR\_MORE\_DATA) MUST be returned.

The server SHOULD accept a CLUSCTL\_NETINTERFACE\_ENUM\_PRIVATE\_PROPERTIES cluster network interface control code request if its protocol server state is read-only, and the server MUST accept the request for processing if it is in the read/write state, as specified in section  $3.1.1$ .

### **3.1.4.3.6.14 CLUSCTL\_NETINTERFACE\_GET\_RO\_PRIVATE\_PROPERTIES**

The CLUSCTL\_NETINTERFACE\_GET\_RO\_PRIVATE\_PROPERTIES cluster network interface control code retrieves the read-only private properties of the designated cluster network interface, as specified in section [3.1.1.9.](#page-102-0) A cluster network interface MUST NOT have any read-only private properties; therefore, the server MUST return an empty [PROPERTY\\_LIST](#page-55-0) structure, as specified in section [2.2.3.10.](#page-55-0)

After successful completion of this method, the server MUST write a 4-byte value set to 0x00000000 indicating that the cluster network interface does not have any read-only private properties. If the *lpOutBuffer* buffer is not large enough to accommodate the string, error 0x000000EA (ERROR\_MORE\_DATA) MUST be returned.

The server SHOULD accept a CLUSCTL\_NETINTERFACE\_GET\_RO\_PRIVATE\_PROPERTIES cluster network interface control code request if its protocol server state is read-only, and the server MUST accept the request for processing if it is in the read/write state, as specified in section  $3.1.1$ .

### **3.1.4.3.6.15 CLUSCTL\_NETINTERFACE\_GET\_PRIVATE\_PROPERTIES**

The CLUSCTL\_NETINTERFACE\_GET\_PRIVATE\_PROPERTIES cluster network interface control code retrieves any unknown properties associated with the designated cluster network interface, as specified in section [3.1.1.9.](#page-102-0)

The unknown properties of a cluster network interface are the part of the cluster network interface's non-volatile configuration data that is maintained in the cluster state and whose schema is defined by an entity external to the cluster.

After successful completion of this method, the server MUST write a PROPERTY LIST structure, using the format as specified in section [2.2.3.10,](#page-55-0) to the buffer that is designated by *lpOutBuffer* containing zero or more names and values of all of the unknown properties associated with the designated cluster network interface. If the *lpOutBuffer* buffer is not large enough to accommodate the string, error 0x000000EA (ERROR\_MORE\_DATA) MUST be returned.

The server SHOULD accept a CLUSCTL\_NETINTERFACE\_GET\_PRIVATE\_PROPERTIES cluster network interface control code request if its protocol server state is read-only, and the server MUST accept the request for processing if it is in the read/write state, as specified in section  $3.1.1$ .

*[MS-CMRP] — v20131025 Failover Cluster: Management API (ClusAPI) Protocol* 

*Copyright © 2013 Microsoft Corporation.* 

## **3.1.4.3.6.16 CLUSCTL\_NETINTERFACE\_SET\_PRIVATE\_PROPERTIES**

The CLUSCTL\_NETINTERFACE\_SET\_PRIVATE\_PROPERTIES cluster network interface control code stores the unknown properties, as specified in section [3.1.1.9,](#page-102-0) for the designated cluster network interface as part of the cluster network interface's non-volatile cluster state.

The unknown properties of a cluster network interface are the part of the cluster network interface's non-volatile configuration data that is maintained in the cluster state and whose schema is defined by an entity external to the cluster.

The client MUST provide one or more unknown property names and their associated values, by using the format as specified in section [2.2.3.10,](#page-55-0) in the buffer that is designated by *lpInBuffer*.

After successful completion of the method, the server SHOULD NOT write any data to the buffer that is designated by *lpOutBuffer*.

The server MUST accept a CLUSCTL\_NETINTERFACE\_SET\_PRIVATE\_PROPERTIES cluster network interface control code request if its protocol server state is in the read/write state, as specified in section [3.1.1.](#page-87-0)

### **3.1.4.3.6.17 CLUSCTL\_NETINTERFACE\_VALIDATE\_PRIVATE\_PROPERTIES**

The CLUSCTL\_NETINTERFACE\_VALIDATE\_PRIVATE\_PROPERTIES cluster network interface control code confirms that the designated property list describing a set of unknown properties, as specified in section  $3.1.1.9$ , for the designated cluster network interface is properly formed.

The unknown properties of a cluster network interface are the part of the cluster network interface's non-volatile configuration data that is maintained in the cluster state and whose schema is defined by an entity external to the cluster.

The client MUST provide one or more unknown property names and their associated values, by using the format as specified in section [2.2.3.10,](#page-55-0) in the buffer that is designated by *lpInBuffer*.

After successful completion of the method, the server SHOULD NOT write any data to the buffer that is designated by *lpOutBuffer*.

The server SHOULD accept a CLUSCTL\_NETINTERFACE\_VALIDATE\_PRIVATE\_PROPERTIES cluster network interface control code request if its protocol server state is read-only, and the server MUST accept the request for processing if it is in the read/write state, as specified in section [3.1.1.](#page-87-0)

### **3.1.4.3.7 ApiClusterControl (Opnum 106) Control Codes**

This section contains the Control Codes for the ApiClusterControl (Opnum 106) method for protocol version 2 (section  $3.1.4.1.106$ ) and protocol version 3 (section  $3.1.4.2.106$ ).

### **3.1.4.3.7.1 CLUSCTL\_CLUSTER\_UNKNOWN**

The CLUSCTL\_CLUSTER\_UNKNOWN cluster control code verifies that control codes are being processed on the node where execution of the control is directed.

The server SHOULD accept a CLUSCTL\_CLUSTER\_UNKNOWN cluster control code request if its protocol server state is read-only, and the server MUST accept the request for processing if it is in the read/write state, as specified in section [3.1.1.](#page-87-0)

*[MS-CMRP] — v20131025 Failover Cluster: Management API (ClusAPI) Protocol* 

*Copyright © 2013 Microsoft Corporation.* 

Upon successful completion of the method, the server MUST return 0x00000000 (ERROR\_SUCCESS). If control codes are not being processed, the server MUST return an implementation-specific error code.

## **3.1.4.3.7.2 CLUSCTL\_CLUSTER\_GET\_FQDN**

The CLUSCTL\_CLUSTER\_GET\_FQDN cluster control code retrieves the fully qualified **DNS** (FQDN) of the cluster.

After successful completion of the method, the server MUST write the FQDN, as a null-terminated Unicode string, to the buffer that is designated by *lpOutBuffer*. If the *lpOutBuffer* buffer is not large enough to accommodate the FQDN string and the terminating Unicode null character, error 0x000000EA (ERROR\_MORE\_DATA) MUST be returned.

The server SHOUL[D<145>](#page-599-1) accept a CLUSCTL\_CLUSTER\_GET\_FQDN resource control code request if its protocol server state is read-only, and the server MUST accept the request for processing if it is in the read/write state, as specified in section  $3.1.1$ .

## **3.1.4.3.7.3 CLUSCTL\_CLUSTER\_CHECK\_VOTER\_EVICT**

The CLUSCTL\_CLUSTER\_CHECK\_VOTER\_EVICT cluster control code queries the server for whether evicting the designated configured node from the cluster or changing the cluster quorum configuration such that the designated resource is no longer participating in quorum, as defined in section  $3.1.1.10$ , will cause the loss of quorum.

Protocol version 2.0 servers do not support this control and MUST fail this method by using error code 0x00000001 (ERROR\_INVALID\_FUNCTION).

The client MUST NOT invoke this method if the server is in a Shared Disk quorum type cluster, as defined in section [3.1.1.10.](#page-103-0)

The client MUST provide either a resource or node ID, as specified in sections [3.1.4.2.15](#page-268-0) and [3.1.4.2.49](#page-310-0) respectively, as a null-terminated **Unicode** string in the buffer that is designated by *lpInBuffer*. The server MUST fail this method by using ERROR\_INVALID\_PARAMETER if the resource specified is not the one currently configured as the quorum resource, as specified in section [3.1.1.10,](#page-103-0) or the node ID does not correspond to the ID of a configured node in the cluster.

After successful completion of the method, the server MUST write a 32-bit integer containing one of the values from the **CLUSTER QUORUM VALUE** enumeration (as specified in section [2.2.2.10\)](#page-37-0) to the buffer that is designated by *lpOutBuffer*, indicating whether quorum will be lost. If the *lpOutBuffer* buffer is not large enough to accommodate the enumeration value, error 0x000000EA (ERROR\_MORE\_DATA) MUST be returned.

The server SHOULD accept a CLUSCTL\_CLUSTER\_CHECK\_VOTER\_EVICT cluster control code request if its protocol server state is read-only, and the server MUST accept the request for processing if it is in the read/write state, as specified in section  $3.1.1$ .

## **3.1.4.3.7.4 CLUSCTL\_CLUSTER\_CHECK\_VOTER\_DOWN**

The CLUSCTL\_CLUSTER\_CHECK\_VOTER\_DOWN cluster control code queries the server for whether taking the specified quorum resource offline or stopping the specified active node will cause the cluster to lose quorum.

Protocol version 2.0 servers do not support this control and MUST fail this method by using error code 0x00000001 (ERROR\_INVALID\_FUNCTION).

*[MS-CMRP] — v20131025 Failover Cluster: Management API (ClusAPI) Protocol* 

*Copyright © 2013 Microsoft Corporation.* 

The client MUST provide either a resource or node ID, as specified in sections [3.1.4.2.15](#page-268-0) and [3.1.4.2.49](#page-310-0) respectively, as a null-terminated **Unicode** string in the buffer that is designated by *lpInBuffer*. The server MUST fail this method by using ERROR\_INVALID\_PARAMETER if the resource specified is not the one currently configured as the quorum resource, as specified in section [3.1.1.10,](#page-103-0) or if the node ID does not correspond to the ID of a configured node in the cluster.

After successful completion of the method, the server MUST write a 32-bit integer containing one of the values from the **[CLUSTER\\_QUORUM\\_VALUE](#page-37-0)** enumeration (as specified in section [2.2.2.10\)](#page-37-0) to the buffer that is designated by *lpOutBuffer*, indicating whether quorum will be lost. If the *lpOutBuffer* buffer is not large enough to accommodate the enumeration value, error 0x000000EA (ERROR\_MORE\_DATA) MUST be returned.

The server SHOULD accept a CLUSCTL\_CLUSTER\_CHECK\_VOTER\_DOWN cluster control code request if its protocol server state is read-only, and the server MUST accept the request for processing if it is in the read/write state, as specified in section  $3.1.1$ .

## **3.1.4.3.7.5 CLUSCTL\_CLUSTER\_SHUTDOWN**

The CLUSCTL\_CLUSTER\_SHUTDOWN cluster control code instructs the server to inform every active node in the cluster to stop participating in the cluster.

Protocol version 2.0 servers do not support this control and MUST fail this method by using error code 0x00000001 (ERROR\_INVALID\_FUNCTION).

The client SHOULD set the *nInBufferSize* parameter to zero, indicating that there is no input data associated with this control. The server MUST ignore any input data specified by the client.

After successful completion of the method, the server SHOULD NOT write any data to the buffer that is designated by *lpOutBuffer*.

The server SHOULD accept a CLUSCTL\_CLUSTER\_SHUTDOWN cluster control code request if its protocol server state is in the read/write state, as specified in section [3.1.1.](#page-87-0)

### **3.1.4.3.7.6 CLUSCTL\_CLUSTER\_ENUM\_COMMON\_PROPERTIES**

The CLUSCTL\_CLUSTER\_ENUM\_COMMON\_PROPERTIES cluster control code retrieves the names of the common properties, as specified in section  $3.1.1.9$ , of the designated cluster, as specified in section [3.1.1.9.](#page-102-0)

The common properties of a cluster are the part of the cluster's nonvolatile configuration data that is maintained in the cluster state and whose schema is defined by the server.

After successful completion of the method, the server MUST write the names, as a MULTI\_SZ formatted Unicode string, of common properties that can be modified to the buffer that is designated by *lpOutBuffer*. If the *lpOutBuffer* buffer is not large enough to accommodate the string, error 0x000000EA (ERROR\_MORE\_DATA) MUST be returned.

The server SHOULD accept a CLUSCTL\_CLUSTER\_ENUM\_COMMON\_PROPERTIES cluster control code request if its protocol server state is read-only, and the server MUST accept the request for processing if it is in the read/write state, as specified in section  $3.1.1$ .

## **3.1.4.3.7.7 CLUSCTL\_CLUSTER\_GET\_RO\_COMMON\_PROPERTIES**

The CLUSCTL\_CLUSTER\_GET\_RO\_COMMON\_PROPERTIES cluster control code retrieves the readonly common properties, as specified in section [3.1.1.9,](#page-102-0) of the designated cluster.

*[MS-CMRP] — v20131025 Failover Cluster: Management API (ClusAPI) Protocol* 

*Copyright © 2013 Microsoft Corporation.* 

The common properties of a cluster are the part of the cluster's nonvolatile configuration data that is maintained in the cluster state and whose schema is defined by the server.

After successful completion of this method, the server MUST write a property list, as specified in section [2.2.3.10,](#page-55-0) to the buffer that is designated by *lpOutBuffer* containing zero or more names and values of the read-only common properties for the designated cluster. If the designated cluster has no read-only common properties, the server MUST return data, as specified in section [2.2.3.10,](#page-55-0) that indicates there are no properties of this designation. If the *lpOutBuffer* buffer is not large enough to accommodate the string, error 0x000000EA (ERROR\_MORE\_DATA) MUST be returned.

The server SHOULD accept a CLUSCTL\_CLUSTER\_GET\_RO\_COMMON\_PROPERTIES cluster control code request if its protocol server state is read-only, and the server MUST accept the request for processing if it is in the read/write state, as specified in section  $3.1.1$ .

### **3.1.4.3.7.8 CLUSCTL\_CLUSTER\_GET\_COMMON\_PROPERTIES**

The CLUSCTL\_CLUSTER\_GET\_COMMON\_PROPERTIES cluster control code retrieves the common properties, as specified in section  $3.1.1.9$ , of the designated cluster.

The common properties of a cluster are the part of the cluster's nonvolatile configuration data that is maintained in the cluster state and whose schema is defined by the server.

After successful completion of this method, the server MUST write a property list, as specified in section [2.2.3.10,](#page-55-0) to the buffer that is designated by *lpOutBuffer* containing one or more names and values of the writable common properties for the designated cluster. If the *lpOutBuffer* buffer is not large enough to accommodate the string, error 0x000000EA (ERROR\_MORE\_DATA) MUST be returned.

The server SHOULD accept a CLUSCTL\_CLUSTER\_GET\_COMMON\_PROPERTIES cluster control code request if its protocol server state is read-only, and the server MUST accept the request for processing if it is in the read/write state, as specified in section  $3.1.1$ .

### **3.1.4.3.7.9 CLUSCTL\_CLUSTER\_SET\_COMMON\_PROPERTIES**

The CLUSCTL\_CLUSTER\_SET\_COMMON\_PROPERTIES cluster control code stores the common properties, as specified in section  $3.1.1.9$ , of the designated cluster as part of the cluster's nonvolatile cluster state.

The common properties of a cluster are the part of the cluster's nonvolatile configuration data that is maintained in the cluster state and whose schema is defined by the server.

The client MUST provide one or more common property names and their associated values, as specified in section [2.2.3.10,](#page-55-0) in the buffer that is designated by *lpInBuffer*.

The server SHOULD fail this method if validation of the property names and values, as specified in section [3.1.4.3.7.10,](#page-513-0) fails. Validation error codes are implementation-dependent, and MUST NOT be equal to ERROR\_SUCCESS (0x00000000).

After successful completion of the method, the server SHOULD NOT write any data to the buffer that is designated by *lpOutBuffer*.

The server SHOULD accept a CLUSCTL\_CLUSTER\_SET\_COMMON\_PROPERTIES cluster control code request if its protocol server state in the read/write state, as specified in section  $3.1.1$ .

*[MS-CMRP] — v20131025 Failover Cluster: Management API (ClusAPI) Protocol* 

*Copyright © 2013 Microsoft Corporation.* 

## **3.1.4.3.7.10 CLUSCTL\_CLUSTER\_VALIDATE\_COMMON\_PROPERTIES**

<span id="page-513-0"></span>The CLUSCTL\_CLUSTER\_VALIDATE\_COMMON\_PROPERTIES cluster control code confirms that the supplied values for the common properties, as specified in section  $3.1.1.9$ , of the designated cluster are within the operating limits imposed by the cluster.

The common properties of a cluster are the part of the cluster's nonvolatile configuration data that is maintained in the cluster state and whose schema is defined by the server.

The client MUST provide one or more common property names and their associated values, by using the format as specified in section [2.2.3.10,](#page-55-0) in the buffer that is designated by *lpInBuffer*.

After successful completion of the method, the server SHOULD NOT write any data to the buffer that is designated by *lpOutBuffer*.

The server SHOULD accept a CLUSCTL\_CLUSTER\_VALIDATE\_COMMON\_PROPERTIES cluster control code request if its protocol server state is read-only, and the server MUST accept the request for processing if it is in the read/write state, as specified in section [3.1.1.](#page-87-0)

### **3.1.4.3.7.11 CLUSCTL\_CLUSTER\_GET\_COMMON\_PROPERTY\_FMTS**

The CLUSCTL\_CLUSTER\_GET\_COMMON\_PROPERTY\_FMTS cluster control code retrieves the name and data format of each common property, as specified in section  $3.1.1.9$ , of the designated cluster.

The common properties of a cluster are the part of the cluster's nonvolatile configuration data that is maintained in the cluster state and whose schema is defined by the server.

After successful completion of this method, the server MUST write a PROPERTY LIST structure, as specified in section [3.1.4.3.1.13,](#page-458-0) to the buffer that is designated by *lpOutBuffer*. If the **lpOutBuffer** buffer is not large enough to accommodate the string, error 0x000000EA (ERROR\_MORE\_DATA) MUST be returned.

The server SHOUL[D<146>](#page-599-2) support this control.

The server SHOULD accept a CLUSCTL\_CLUSTER\_GET\_COMMON\_PROPERTY\_FMTS cluster control code request if its protocol server state is read-only, and the server MUST accept the request for processing if it is in the read/write state, as specified in section [3.1.1.](#page-87-0)

### **3.1.4.3.7.12 CLUSCTL\_CLUSTER\_ENUM\_PRIVATE\_PROPERTIES**

The CLUSCTL\_CLUSTER\_ENUM\_PRIVATE\_PROPERTIES cluster control code retrieves the names of any unknown properties, as specified in section  $3.1.1.9$ , associated with the designated cluster.

The unknown properties of a cluster are the part of the cluster's nonvolatile configuration data that is maintained in the cluster state and whose schema is defined by an entity external to the cluster.

After successful completion of the method, the server MUST write zero or more names, as a MULTI\_SZ formatted string, of unknown properties to the buffer that is designated by *lpOutBuffer*. If the *lpOutBuffer* buffer is not large enough to accommodate the string, error 0x000000EA (ERROR\_MORE\_DATA) MUST be returned.

The server SHOULD accept a CLUSCTL\_CLUSTER\_ENUM\_PRIVATE\_PROPERTIES cluster control code request if its protocol server state is read-only, and the server MUST accept the request for processing if it is in the read/write state, as specified in section  $3.1.1$ .

*[MS-CMRP] — v20131025 Failover Cluster: Management API (ClusAPI) Protocol* 

*Copyright © 2013 Microsoft Corporation.* 

## **3.1.4.3.7.13 CLUSCTL\_CLUSTER\_GET\_RO\_PRIVATE\_PROPERTIES**

The CLUSCTL\_CLUSTER\_GET\_RO\_PRIVATE\_PROPERTIES cluster control code retrieves the read-only private properties of the designated cluster, as specified in section [3.1.1.9.](#page-102-0) A cluster MUST NOT have any read-only private properties; therefore, the server MUST return an empty PROPERTY LIST structure, as specified in section [2.2.3.10.](#page-55-0)

After successful completion of this method, the server MUST write a 4-byte value set to 0x00000000 indicating that the cluster does not have any read-only private properties. If the *lpOutBuffer* buffer is not large enough to accommodate the string, error 0x000000EA (ERROR\_MORE\_DATA) MUST be returned.

The server SHOULD accept a CLUSCTL\_CLUSTER\_GET\_RO\_PRIVATE\_PROPERTIES cluster control code request if its protocol server state is read-only, and the server MUST accept the request for processing if it is in the read/write state, as specified in section [3.1.1.](#page-87-0)

## **3.1.4.3.7.14 CLUSCTL\_CLUSTER\_GET\_PRIVATE\_PROPERTIES**

The CLUSCTL\_CLUSTER\_GET\_PRIVATE\_PROPERTIES cluster control code retrieves any unknown properties associated with the designated cluster, as specified in  $3.1.1.9$ .

The unknown properties of a cluster are the part of the cluster's nonvolatile configuration data that is maintained in the cluster state and whose schema is defined by an entity external to the cluster.

After successful completion of this method, the server MUST write a [PROPERTY\\_LIST](#page-55-0) structure, using the format as specified in section [2.2.3.10,](#page-55-0) to the buffer that is designated by *lpOutBuffer* containing zero or more names and values of all the unknown properties associated with the designated cluster. If the *lpOutBuffer* buffer is not large enough to accommodate the string, error 0x000000EA (ERROR\_MORE\_DATA) MUST be returned.

The server SHOULD accept a CLUSCTL\_CLUSTER\_GET\_PRIVATE\_PROPERTIES cluster control code request if its protocol server state is read-only, and the server MUST accept the request for processing if it is in the read/write state, as specified in section [3.1.1.](#page-87-0)

## **3.1.4.3.7.15 CLUSCTL\_CLUSTER\_SET\_PRIVATE\_PROPERTIES**

The CLUSCTL\_CLUSTER\_SET\_PRIVATE\_PROPERTIES cluster control code stores the unknown properties, as specified in section  $3.1.1.9$ , for the designated cluster as part of the cluster's nonvolatile cluster state.

The unknown properties of a cluster are the part of the cluster's non-volatile configuration data that is maintained in the cluster state and whose schema is defined by an entity external to the cluster.

The client MUST provide one or more unknown property names and their associated values, by using the format as specified in section [2.2.3.10,](#page-55-0) in the buffer that is designated by *lpInBuffer*.

After successful completion of the method, the server SHOULD NOT write any data to the buffer that is designated by *lpOutBuffer*.

The server MUST accept a CLUSCTL\_CLUSTER\_SET\_PRIVATE\_PROPERTIES cluster control code request if its protocol server state is in the read/write state, as specified in section  $3.1.1$ .

*Copyright © 2013 Microsoft Corporation.* 

### **3.1.4.3.7.16 CLUSCTL\_CLUSTER\_VALIDATE\_PRIVATE\_PROPERTIES**

The CLUSCTL\_CLUSTER\_VALIDATE\_PRIVATE\_PROPERTIES cluster control code confirms that the designated property list describing a set of unknown properties, as specified in section  $3.1.1.9$ , for the designated cluster is properly formed.

The unknown properties of a cluster are the part of the cluster's nonvolatile configuration data that is maintained in the cluster state and whose schema is defined by an entity external to the cluster.

The client MUST provide one or more unknown property names and their associated values, by using the format as specified in section [2.2.3.10,](#page-55-0) in the buffer that is designated by *lpInBuffer*.

After successful completion of the method, the cluster SHOULD NOT write any data to the buffer that is designated by *lpOutBuffer*.

The cluster SHOULD accept a CLUSCTL\_CLUSTER\_VALIDATE\_PRIVATE\_PROPERTIES cluster control code request if its protocol server state is read-only, and the cluster MUST accept the request for processing if it is in the read/write state, as specified in section [3.1.1.](#page-87-0)

### **3.1.4.3.7.17 CLUSCTL\_CLUSTER\_GET\_SHARED\_VOLUME\_ID**

The CLUSCTL\_CLUSTER\_GET\_SHARED\_VOLUME\_ID resource control code verifies that the file path is on the cluster shared volume and retrieves a unique volume identifier corresponding to that volume.

Protocol version 2.0 servers do not support this control and MUST fail this method by using error code 0x00000001 (*ERROR\_INVALID\_FUNCTION*).

The client MUST provide a path to a file as a NULL-terminated Unicode string in the buffer that is designated by *lpInBuffer*.

After successful completion of the method, the server MUST write a volume *unique id*, as a NULLterminated Unicode string, to the buffer that is designated by *lpOutBuffer*. If the *lpOutBuffer* buffer is not large enough to accommodate the volume *unique id* and the terminating Unicode NULL character, error 0x000000EA (ERROR\_MORE\_DATA) MUST be returned and *lpcbRequired* MUST be set to the number of bytes that are required for the output buffer.

If the file path does not point to an existing file or directory, the server MUST fail this method and return the error supplied by a file system.

If the file or directory pointed by the file path does not reside on a shared volume, the server MUST fail this method by using error code 0x00001739 (ERROR\_CLUSTER\_NOT\_SHARED\_VOLUME).

volume *unique id* returned MUST be of form:

RESOURCE-ID : PARTITIONOFFSET,

where **RESOURCE-ID** is a unique resource ID (as specified in [3.1.4.2.15\)](#page-268-0) identifying disk resource hosting the shared volume, and where **PARTITIONOFFSET** is decimal number representing the offset of the disk partition containing the volume on that disk.

Example:

```
 Input: c:\clusterstorage\volume1\a.txt
Output: c12fde64-73df-4efb-bf36-11f13ea99a31:65536
```
*[MS-CMRP] — v20131025 Failover Cluster: Management API (ClusAPI) Protocol* 

*Copyright © 2013 Microsoft Corporation.* 

*Release: Friday, October 25, 2013* 

*516 / 611*

### **3.1.5 Timer Events**

No protocol timer events are required on the server except for the timers that are required in the underlying RPC transport and the timers specified in the following subsections.

### **3.1.5.1 Volume Backup Timer Event**

The [Volume Backup Timer \(section 3.1.2.1\)](#page-105-0) MUST be started when the server processes the [CLUSCTL\\_RESOURCE\\_SET\\_SHARED\\_VOLUME\\_BACKUP\\_MODE method \(section 3.1.4.3.1.54\).](#page-476-0) The expiration time of the Volume Backup Timer is designated by the CLUSCTL\_RESOURCE\_SET\_SHARED\_VOLUME\_BACKUP\_MODE **DelayTimerInSecs** field in the CLUSCTL\_RESOURCE\_SET\_SHARED\_VOLUME\_BACKUP\_MODE method.

When the volume backup timer expires, the server MUST determine whether a backup has been initiated for the associated cluster shared volume. If no backup has been initiated, the server MUST disable backup mode for the cluster shared volume. If the cluster shared volume transitions out of backup mode for any other reason, or if the server detects a backup operation on the cluster shared volume before the volume backup timer expires, then the server MUST cancel the volume backup timer. The method of the server detecting a backup operation is implementation-specific.

### **3.1.5.2 LooksAlive Timer Event**

As specified in the ApiCreateResoureType method (see section [3.1.4.1.27](#page-145-0) for protocol version 2, or section [3.1.4.2.27](#page-285-0) for protocol version 3), the point in time when the server starts the LooksAlive timer (section  $3.1.2.2$ ) is implementation specific, and the actions performed by the server when the LooksAlive timer expires are implementation specific.

A server typically starts the LooksAlive timer when the associated resource transitions into the ClusterResourceOnline state (see ApiGetResourceState: section [3.1.4.1.13](#page-129-0) for protocol version 2, or section  $3.1.4.2.13$  for protocol version 3). The expiration time of the LooksAlive timer is typically designated by the *dwLooksAlive* parameter in the ApiCreateResourceType method or by other implementation-specific mechanisms. When the LooksAlive timer expires, the server typically performs an implementation-specific low-cost health-check of the resource. If the health-check fails, the server typically performs implementation-specific actions to confirm or restore the health of the resource. If the health-check succeeds, then the server typically reschedules the LooksAlive timer for the same interval. If the resource transitions out of the ClusterResourceOnline state, then the server typically cancels the LooksAlive timer.

## **3.1.5.3 IsAlive Timer Event**

As specified in the ApiCreateResourceType method (see section [3.1.4.1.27](#page-145-0) for protocol version 2, or section [3.1.4.2.27](#page-285-0) for protocol version 3), the point in time when the server starts the IsAlive timer  $(s$  [\(section 3.1.2.3\)](#page-105-2) is implementation specific, and the actions performed by the server when the IsAlive timer expires are implementation specific.

A server typically starts the IsAlive timer when the associated resource transitions into the ClusterResourceOnline state (see ApiGetResourceState: section [3.1.4.1.13](#page-129-0) for protocol version 2, or section [3.1.4.2.13](#page-266-0) for protocol version 3). The expiration time of the IsAlive timer is typically designated by the *dwIsAlive* parameter in the ApiCreateResourceType method or by other implementation-specific mechanisms. When the IsAlive timer expires, the server typically performs an implementation-specific in-depth health-check of the resource. If the health-check fails, the server typically performs implementation-specific actions to confirm or restore the health of the resource. If the health-check succeeds, the server typically reschedules the IsAlive timer for the same interval. If the resource transitions out of the ClusterResourceOnline state, then the server typically cancels the IsAlive timer.

*[MS-CMRP] — v20131025 Failover Cluster: Management API (ClusAPI) Protocol* 

*Copyright © 2013 Microsoft Corporation.* 

## **3.1.5.4 GetNotify Timer Event**

The [GetNotify timer \(section 3.1.2.4\)](#page-105-3) MUST be started when a protocol version 2.0 server processes an ApiGetNotify method, as specified in section [3.1.4.1.66.](#page-185-0) The expiration time of the GetNotify timer is designated by the *Timeout* parameter of the ApiGetNotify method.

When the GetNotify timer expires, the server MUST complete the associated ApiGetNotify method with the status WAIT\_TIMEOUT (0x00000102). If the server completes the ApiGetNotify method for any other reason before the GetNotify timer expires (for instance, the server has an event indication to return to the client), then the server MUST cancel the GetNotify timer.

## **3.1.5.5 Arbitration Timer Event**

As specified in [CLUSCTL\\_RESOURCE\\_TYPE\\_GET\\_ARB\\_TIMEOUT \(section 3.1.4.3.2.6\),](#page-479-0) the point in time when the server starts the Arbitration timer (section  $3.1.2.5$ ) is implementation-specific, and the actions performed by the server when the Arbitration timer expires are implementation-specific.

A server typically starts the Arbitration timer when it attempts to take control of a resource that was designated as the quorum resource by a previous call to the ApiSetQuorumResource (Opnum 6) method (section  $3.1.4.1.7$  for protocol version 2, or section  $3.1.4.2.7$  for protocol version 3). The expiration time of the Arbitration timer is typically designated by the result of the CLUSCTL\_RESOURCE\_TYPE\_GET\_ARB\_TIMEOUT method (section 3.1.4.3.2.6) for the resource type associated with the quorum resource or by other implementation-specific mechanisms. When the Arbitration timer expires, the server typically stops attempting to take control of the quorum resource and typically takes implementation-specific recovery actions, depending on the quorum type (section  $3.1.1.10$ ). The server typically cancels the Arbitration timer if it successfully takes control of the quorum resource before the timer expires. When and how the server determines control of a quorum resource is implementation-specific.

## **3.1.6 Other Local Events**

Except as specified in the following paragraphs in this section, no local events are used on the server except the events that are maintained in the underlying RPC transport.

If the RPC connection fails, the server SHOULD free all context that is associated with the client. Such context MUST exist if any of the following has occurred:

- The client has previously called ApiOpenCluster (section  $3.1.4.1.1$  for protocol version 2, or [3.1.4.2.1](#page-252-0) for protocol version 3) or ApiOpenClusterEx (section [3.1.4.2.116](#page-401-0) for protocol version 3) and not yet called ApiCloseCluster (section  $3.1.4.1.2$  for protocol version 2, or  $3.1.4.2.2$  for protocol version 3).
- The client has previously called ApiOpenNode (section [3.1.4.1.67](#page-186-0) for protocol version 2, or [3.1.4.2.67](#page-334-0) for protocol version 3) or ApiOpenNodeEx (section [3.1.4.2.117](#page-402-0) for protocol version 3) and not yet called ApiCloseNode (section [3.1.4.1.68](#page-187-0) for protocol version 2, or [3.1.4.2.68](#page-335-0) for protocol version 3).
- The client has previously called ApiOpenResource (section  $3.1.4.1.9$  for protocol version 2, or [3.1.4.2.9](#page-261-0) for protocol version 3), ApiOpenResourceEx (section [3.1.4.2.119](#page-405-0) for protocol version 3), or ApiCreateResource (section [3.1.4.1.10](#page-126-0) for protocol version 2, or [3.1.4.2.10](#page-262-0) for protocol version 3) and not yet called ApiCloseResource (section [3.1.4.1.12](#page-128-0) for protocol version 2, or [3.1.4.2.12](#page-265-0) for protocol version 3).
- The client has previously called ApiOpenGroup (section  $3.1.4.1.42$  for protocol version 2, or [3.1.4.2.42](#page-302-0) for protocol version 3), ApiOpenGroupEx (section [3.1.4.2.118](#page-404-0) for protocol version 3), or ApiCreateGroup (section  $3.1.4.1.43$  for protocol version 2, or  $3.1.4.2.43$  for protocol version 3)

*[MS-CMRP] — v20131025 Failover Cluster: Management API (ClusAPI) Protocol* 

*Copyright © 2013 Microsoft Corporation.* 

and not yet called ApiCloseGroup (section [3.1.4.1.45](#page-162-0) for protocol version 2, or [3.1.4.2.45](#page-305-0) for protocol version 3).

- The client has previously called ApiGetRootKey (section  $3.1.4.1.29$  for protocol version 2, or [3.1.4.2.29](#page-287-0) for protocol version 3), ApiCreateKey (section [3.1.4.1.30](#page-147-1) for protocol version 2, or [3.1.4.2.30](#page-288-0) for protocol version 3), or ApiOpenKey (section [3.1.4.1.31](#page-149-0) for protocol version 2, or [3.1.4.2.31](#page-290-0) for protocol version 3) and did not call ApiCloseKey (section [3.1.4.1.38](#page-156-0) for protocol version 2, or  $3.1.4.2.38$  for protocol version 3).
- The client has previously called ApiOpenNetInterface (section [3.1.4.1.92](#page-219-0) for protocol version 2, or [3.1.4.2.92](#page-370-0) for protocol version 3) or ApiOpenNetInterfaceEx (section [3.1.4.2.121](#page-408-0) for protocol version 3) and not yet called ApiCloseNetInterface (section [3.1.4.1.93](#page-220-0) for protocol version 2, or [3.1.4.2.93](#page-371-0) for protocol version 3).
- The client has previously called ApiOpenNetwork (section  $3.1.4.1.81$  for protocol version 2, or [3.1.4.2.81](#page-358-0) for protocol version 3) or ApiOpenNetworkEx (section [3.1.4.2.120](#page-406-0) for protocol version 3) and not yet called ApiCloseNetwork (section [3.1.4.1.82](#page-209-0) for protocol version 2, or [3.1.4.2.82](#page-359-0) for protocol version 3).
- The client has previously called ApiCreateNotify (section  $3.1.4.1.56$  for protocol version 2, or [3.1.4.2.56](#page-320-0) for protocol version 3) and not yet called ApiCloseNotify (section [3.1.4.1.57](#page-174-1) for protocol version 2, or [3.1.4.2.57](#page-320-1) for protocol version 3).
- The client has previously called **[ApiCreateBatchPort](#page-396-0)** (protocol version 3 only) and not yet called **[ApiCloseBatchPort](#page-400-0)** (protocol version 3 only).
- Note that additional context might exist due to pending operations or in progress operations.

#### **3.2 Client Details**

The interfaces used by a client implementation of protocol version 2 are documented by the Full IDL in section  $6.1$ , and the interfaces used by a client implementation of protocol version 3 are documented by the Full IDL in section [6.2.](#page-565-0) Although not required, a client implementation of the protocol that exposes either version-specific interface to higher-layer applications and protocols SHOULD implement the client behaviors specified in section  $3.2.4$  within this interface implementation as follows:

- As specified in sections  $3.1.4.1$  and  $3.1.4.2$ , the client implementation SHOULD perform the Reconnect Procedure in response to particular errors, as specified in section [3.2.4.6.](#page-528-0)
- The client implementation SHOULD maintain a client-side notification queue for each Notification Port as specified in sections [3.2.4.5](#page-526-0) and [3.2.4.8.](#page-534-0)
- The client implementation SHOULD close context handles as specified in section  $3.2.4.7$ .

Unless otherwise stated, these behaviors are transparent to the client and do not impact the caller or the method parameters.

Unless otherwise stated, all references to IDL methods within this protocol made by other protocols are assumed to be referencing the behavior inclusive of the client behaviors detailed above.

### **3.2.1 Abstract Data Model**

<span id="page-518-0"></span>A client that implements this protocol takes advantage of a server that is potentially a node in a failover cluster. Because any active node in the cluster acts as an RPC interface server (as specified

*[MS-CMRP] — v20131025 Failover Cluster: Management API (ClusAPI) Protocol* 

*Copyright © 2013 Microsoft Corporation.* 

in section  $3.1.1$ ), the client can be implemented to connect to a different node and resubmit methods if it detects that the current node, or the RPC connection with the current node, has failed.

In order to implement this reconnect logic, the client can maintain the following state:

- A list of reconnect candidates that consists of the cluster name and the computer name of all the nodes that are configured as members of the cluster, regardless of their current state.
- The computer name of the node that is currently acting as server for the RPC interface.
- Open RPC context handles for cluster objects, as specified in sections [2.2.1.1,](#page-25-0) [2.2.1.2,](#page-25-1) [2.2.1.3,](#page-26-0) [2.2.1.4,](#page-26-1) [2.2.1.5,](#page-26-2) [2.2.1.6,](#page-26-3) [2.2.1.7,](#page-27-0) [2.2.1.8,](#page-27-1) and [2.2.1.9.](#page-27-2) For protocol version  $3.0, \leq 147$  the client maintains the level of access that was granted by the server when the context handle was created with each open HCLUSTER\_RPC, HNODE\_RPC, HGROUP\_RPC, HRES\_RPC, HNETWORK RPC, and HNETINTERFACE RPC context handle.

### **3.2.1.1 Notification Ports**

### **3.2.1.1.1 Version 1 Notification Port Event Filters**

<span id="page-519-2"></span><span id="page-519-0"></span>For each version 1 notification port, the client maintains a list of event filters that have been registered with the port. This information includes the following:

- The **[CLUSTER\\_CHANGE](#page-34-0)** filter mask indicating one or more types of event indications that MUST be queued to the port.
- A 32-bit integer context value that is returned to the client when an event indication is retrieved.
- The cluster object context handle associated with the event filter, as specified in the following methods:
	- **[ApiAddNotifyNode \(section 3.1.4.1.59\)](#page-176-0)** for protocol version 2, or section [3.1.4.2.59](#page-323-0) for protocol version 3
	- **[ApiAddNotifyGroup \(section](#page-177-0) [3.1.4.1.60\)](#page-177-0)** for protocol version 2, or section [3.1.4.2.60](#page-324-0) for protocol version 3
	- **[ApiAddNotifyResource \(section 3.1.4.1.65\)](#page-183-0)** for protocol version 2, or section [3.1.4.2.61](#page-325-0) for protocol version 3
	- **[ApiAddNotifyKey \(section 3.1.4.1.62\)](#page-180-0)** for protocol version 2, or section [3.1.4.2.62](#page-326-0) for protocol version 3
	- **[ApiAddNotifyNetwork \(section 3.1.4.1.90\)](#page-217-0)** for protocol version 2, or section [3.1.4.2.90](#page-367-0) for protocol version 3
	- **[ApiAddNotifyNetInterface \(section 3.1.4.1.99\)](#page-227-0)** for protocol version 2, or section [3.1.4.2.99](#page-378-0) for protocol version 3
- The latest state sequence number associated with an event filter that is specific to a resource, group, node, cluster network, or cluster network interface cluster object.

### **3.2.1.1.2 Version 2 Notification Port Event Filters**

<span id="page-519-1"></span>For each version 2 notification port, the client maintains a list of event filters that have been registered with the port. This information includes the following:

*[MS-CMRP] — v20131025 Failover Cluster: Management API (ClusAPI) Protocol* 

*Copyright © 2013 Microsoft Corporation.* 

- The combination of object type (section  $2.2.2.11$ ) and filter flags (section  $2.2.2.13$  through [2.2.2.21\)](#page-45-0) indicating one or more types of event indications that MUST be queued to the port.
- A 32-bit integer context value that is returned to the client when an event indication is retrieved.
- The cluster object context handle associated with the event filter, as specified in **[ApiAddNotifyV2 \(section 3.1.4.2.137\)](#page-433-0)** for protocol version 3.
- The latest state sequence number associated with an event filter that is specific to a resource, group, node, cluster network, or cluster network interface cluster object.

### **3.2.2 Timers**

<span id="page-520-2"></span>No protocol timers are required.

### **3.2.3 Initialization**

The server state that is specified in sections [3.1.3.1](#page-106-0) and [3.1.3.2](#page-106-1) MUST be accessed by Windows [Remote Registry Protocol](%5bMS-RRP%5d.pdf) and [Service Control Manager Remote Protocol](%5bMS-SCMR%5d.pdf) respectively, prior to using this protocol. Windows Remote Registry Protocol and Service Control Manager Remote Protocol MUST be initialized as specified in their respective requirements.

### **3.2.3.1 Client Prerequisites for Protocol Initialization**

The following are prerequisites for initializing the client side of the ClusAPI Protocol:

 The client MUST be capable of accessing the server remotely through the cluster network. That is, the server MUST be turned on and ready to respond to cluster network requests, the cluster network MUST be functioning sufficiently well for connectivity between the client and server, and there MUST NOT be firewalls or other obstacles blocking protocol traffic between client and server.

If, after completing client-side protocol initialization as specified in sections [3.2.3.2](#page-520-0) and [3.2.3.3,](#page-520-1) the server or server cluster network connectivity fails but other nodes in the cluster remain active, the client MUST be capable of accessing the remaining active nodes remotely through the cluster network.

- The client MUST be permitted by the cluster security descriptor to invoke the ClusAPI Protocol methods on the server.
- The client MUST be permitted to access server state, as specified in sections  $3.1.3.1$  and  $3.1.3.2$ .

If these prerequisites are not met, the client MUST NOT make determinations whether a server is a configured node, whether a server is an active node in a cluster, or about the state or configuration of any cluster objects. Validation of these prerequisites is implementation-specific.

## **3.2.3.2 RPC Connection Initialization**

<span id="page-520-0"></span>The client initializes and secures an RPC connection to a server as specified in section  $2.1$ .

## **3.2.3.3 Reconnect Logic Initialization**

<span id="page-520-1"></span>Along with establishing an RPC connection, client-side initialization SHOULD gather the state that is necessary to execute the reconnect-on-failure logic as specified in sections [3.2.1](#page-518-0) and [3.2.4.6.](#page-528-0) The client SHOULD initialize reconnect logic according to the following procedure. This procedure MUST NOT be executed until an RPC connection is successfully established, as specified in section [3.2.3.2.](#page-520-0)

*Copyright © 2013 Microsoft Corporation.* 

The client SHOULD call the ApiGetClusterName (section [3.1.4.1.4](#page-119-0) for protocol version 2, or [3.1.4.2.4](#page-254-0) for protocol version 3) method in order to retrieve the cluster name and the current server computer name. As long as this method fails with status 0x000006BF (RPC\_CALL\_FAILED\_DNE), the client  $SHOULD < 148$  try the method again, although it SHOULD NOT exceed four attempts. If the method fails, either with a status other than 0x000006BF (RPC\_CALL\_FAILED\_DNE) or by exhausting retries, the client SHOULD terminate the RPC connection and deduce that the server is not an active node in a cluster. If the method is successful, the client SHOULD add the cluster name to the list of reconnect candidates, as specified in section [3.2.1,](#page-518-0) and save the current server computer name.

The client SHOULD call the ApiOpenCluster (section [3.1.4.1.1](#page-117-0) for protocol version 2, or [3.1.4.2.1](#page-252-0) for protocol version 3) or ApiOpenClusterEx (section [3.1.4.2.116](#page-401-0) for protocol version 3) method. If the method fails, the client SHOULD terminate the RPC connection and deduce that the server is not an active node in a cluster.

The client SHOULD retrieve an enumeration of cluster nodes by using the ApiCreateEnum (section  $3.1.4.1.8$  for protocol version 2, or  $3.1.4.2.8$  for protocol version 3) method. If the method fails, the client SHOULD terminate the RPC connection and deduce that the server is not an active node in a cluster. If the method is successful, the client SHOULD add the Computer Name of all cluster nodes to the list of reconnect candidates, as specified in section  $3.2.1$ .

#### **3.2.4 Message Processing Events and Sequencing Rules**

<span id="page-521-0"></span>The ClusAPI Protocol enables clients to remotely manage a failover cluster and remotely discover whether a computer system is configured or active as a node in a failover cluster.

Depending on the protocol version and the operations that are requested by the client, clients MAY follow one or more of these protocol sequences:

- Determine whether a computer is configured as a cluster node or whether it is currently active in the cluster, as specified in section [3.2.4.1.](#page-522-0)
- Configure and activate resources and groups, as specified in section  $3.2.4.2$ .
- Access the cluster registry, as specified in section  $3.2.4.3$ .
- Obtain configuration and state information about nodes, cluster networks, and cluster network interfaces, as specified in section [3.2.4.4.](#page-525-1)
- Configure notification ports and retrieve event indications, as specified in section [3.2.4.5.](#page-526-0)

Clients MAY invoke protocol methods in any order, unless otherwise noted in the following subsections, and except where ordering is determined by RPC context-handling requirements (as specified in section  $3.1$ ). Upon successfully accepting the client request, the server MUST execute the method against the current configuration and state of the cluster.

Clients SHOULD implement reconnect-on-failure logic, as specified in section [3.2.1,](#page-518-0) by interpreting specific error codes that are returned by methods on either the client or server side of the RPC transport. Those error codes and the actions taken are as specified in section [3.2.4.6.](#page-528-0)

Except as specified in section [3.2.4.6,](#page-528-0) when a method completes, the values that are returned by RPC MUST be returned unmodified to the upper layer.

Except as specified in section  $3.2.4.6$ , the client MUST ignore errors that are returned from the RPC server and notify the application invoker of the error received in the higher layer.

Clients SHOULD close context handles as specified in section [3.2.4.7.](#page-532-0)

*[MS-CMRP] — v20131025 Failover Cluster: Management API (ClusAPI) Protocol* 

*Copyright © 2013 Microsoft Corporation.* 

Clients SHOULD maintain a client-side notification queue for each notification port as specified in sections [3.2.4.5](#page-526-0) and [3.2.4.8.](#page-534-0)

### **3.2.4.1 Determining Cluster Node Configuration and State**

<span id="page-522-0"></span>For the following two scenarios, a client attempts to determine the configuration and state of a computer when it participates in a cluster:

- The client attempts to determine whether the computer is configured as a node in a cluster, and if so, whether it is currently an active node. For more information, see section [3.2.4.1.2.](#page-522-1)
- The client attempts to determine whether a computer is currently an active node in a cluster. If the computer is not an active node in a cluster, it is irrelevant to the client whether the computer is configured as a node in a cluster. For more information, see section [3.2.4.1.3.](#page-523-0)

Both scenarios rely on the protocol sequence, as specified in section  $3.2.4.1.1$ , in order to query the state of a cluster node, as determined by the cluster that is using implementation-specific mechanisms between servers.

### **3.2.4.1.1 Querying the State of a Cluster Node**

<span id="page-522-2"></span>The state of a node in a cluster is determined by the cluster using implementation-specific mechanisms and methods between servers. In order to query that state, a client SHOULD follow the procedure that is specified in this section. As a prerequisite for this procedure, a client MUST establish an RPC connection to a cluster node, as specified in section  $3.2.3$ .

- 1. Call the ApiOpenNode (section [3.1.4.1.67](#page-186-0) for protocol version 2, or [3.1.4.2.67](#page-334-0) for protocol version 3) method indicating the computer name of the node whose state is to be queried. The client SHOULD interpret failure of this method as the node having state ClusterNodeDown, as specified in the ApiGetNodeState (section [3.1.4.1.69](#page-188-0) for protocol version 2, or [3.1.4.2.69](#page-335-1) for protocol version 3) method.
- 2. Call the ApiGetNodeState method indicating the **[HNODE\\_RPC](#page-25-1)** context handle obtained in the previous step. The client SHOULD interpret failure of this method as the node having state ClusterNodeDown (see the ApiGetNodeState method); otherwise, the client SHOULD conclude that the state of the node is that returned by the ApiGetNodeState method.
- 3. Call the ApiCloseNode (section [3.1.4.1.68](#page-187-0) for protocol version 2, or [3.1.4.2.68](#page-335-0) for protocol version 3) method indicating the **HNODE\_RPC** context handle that was obtained in the previous call to ApiOpenNode.

### **3.2.4.1.2 Determining Cluster Node Configuration and State**

<span id="page-522-1"></span>This section describes the sequence of methods that a client SHOULD follow in order to determine whether a computer is configured as a cluster node, and if so, whether it is currently an Active Node.

A client that implements version 2.0 of the protocol SHOULD $\leq$ 149> perform the following procedure:

- 1. The client SHOULD query the cluster installation status of the server from the registry, as specified in section  $3.1.3.1$ . If the registry query fails, the client SHOULD deduce that the server is not configured as a cluster node.
- 2. The client SHOULD $\leq$ 150> query whether the cluster software of the server is running, as specified in section [3.1.3.2.](#page-106-1)

*[MS-CMRP] — v20131025 Failover Cluster: Management API (ClusAPI) Protocol* 

*Copyright © 2013 Microsoft Corporation.* 

- 3. If the cluster software of the server is not running, as determined in the previous step, the client SHOUL[D<151>](#page-600-1) attempt an RPC connection to the server, as specified in section  $3.2.3$ . The client SHOULD interpret a failure to establish an RPC connection to mean that the server is not an active node in the cluster.
- 4. The client SHOULD query the cluster node state, as specified in section [3.2.4.1.1.](#page-522-2) The client SHOULD interpret the failure of this call to mean that the server is not an active node in the cluster.

A client that implements version 3.0 of the protocol SHOULD perform the following procedure:

- 1. Query whether the server's cluster software is running, as specified in section [3.1.3.2.](#page-106-1)
- 2. If the server's cluster software is running, as specified in section [3.1.3.2,](#page-106-1) the client SHOULD establish an RPC connection to the server, as specified in section [3.2.3.](#page-520-2) The client SHOULD interpret a failure to establish an RPC connection to mean that the server is not an active node in the cluster.
- 3. The client SHOULD enumerate the nodes of the cluster, as specified in the ApiCreateEnum (section  $3.1.4.1.8$  for protocol version 2, or  $3.1.4.2.8$  for protocol version 3) method. The client SHOULD interpret the failure of this method to mean that the server is not an active node in the cluster.
- 4. For each node in the enumeration, the client SHOULD query the cluster node state, as specified in section [3.2.4.1.1.](#page-522-2) If at least one node is found to have state ClusterNodeUp or ClusterNodePaused, as specified in the ApiGetNodeState (section [3.1.4.1.69](#page-188-0) for protocol version 2, or [3.1.4.2.69](#page-335-1) for protocol version 3) method, the client SHOULD conclude that the target computer is an active node in the cluster. The client MAY stop querying the state of the remaining nodes in the enumeration. If no node is found to have state ClusterNodeUp or ClusterNodePaused, as specified in section  $3.2.4.1.1$ , the client SHOULD conclude that the target computer is a configured node in the cluster, although not an active node. If a cluster node state query, as specified in section [3.2.4.1.1,](#page-522-2) fails, the client SHOULD conclude that the target computer is not a node in the cluster.

## **3.2.4.1.3 Identifying an Active Node**

<span id="page-523-0"></span>A client can determine whether a computer is an active node in a cluster by first establishing an RPC connection to the computer, as specified in section [3.2.3.](#page-520-2)

For protocol version 2.0, if the connection succeeds, the client SHOULD conclude that the server is currently an active node in a cluster.

For protocol version 3.0, if the connection succeeds, the client SHOULD conclude that the server is a node in a cluster. However, in order to determine whether the server is an active node, the client SHOULD query the node state as specified in section [3.2.4.1.1.](#page-522-2)

If the RPC connection succeeded, the client SHOULD call the ApiCloseCluster (section [3.1.4.1.2](#page-118-0) for protocol version 2, or  $3.1.4.2.2$  for protocol version 3) method to clean up any server context that is no longer needed.

If the client fails to establish an RPC connection, as specified in section [3.2.3,](#page-520-2) the client SHOULD conclude that the computer is not an active node in a cluster; however, the client SHOULD NOT conclude that the computer either is or is not configured as a node in a cluster.

*[MS-CMRP] — v20131025 Failover Cluster: Management API (ClusAPI) Protocol* 

*Copyright © 2013 Microsoft Corporation.* 

## **3.2.4.2 Cluster Resources and Groups**

<span id="page-524-0"></span>In order to operate on a cluster resource or group, a client MUST establish a ClusAPI RPC interface connection to an active node, as specified in section [3.2.3.](#page-520-2)

In order to operate on a cluster resource, the client MAY call ApiOpenResource (section [3.1.4.1.9](#page-125-0) for protocol version 2, or [3.1.4.2.9](#page-261-0) for protocol version 3), designating either the resource name or ID. If the resource does not have a well-known name, the client MAY determine the name by using a mechanism such as a resource enumeration.

For example, to access a resource of a particular resource type, a client obtains an enumeration of all resources in the cluster by using ApiCreateEnum (section  $3.1.4.1.8$  for protocol version 2, or [3.1.4.2.8](#page-259-0) for protocol version 3) with enumeration type CLUSTER\_ENUM\_RESOURCE. For each resource name in the enumeration, the client calls ApiOpenResource followed by ApiGetResourceType (section [3.1.4.1.16](#page-132-0) for protocol version 2, or [3.1.4.2.16](#page-269-0) for protocol version 3), and the client compares the returned resource type name to the name of the resource type it is searching for.

As another example, to open all resources that are not in the ClusterResourceOnline state (as specified in ApiGetResourceState; section [3.1.4.1.13](#page-129-0) for protocol version 2, or [3.1.4.2.13](#page-266-0) for protocol version 3), the client calls ApiCreateEnum with enumeration type CLUSTER\_ENUM\_RESOURCE, and for each resource name in the enumeration, the client calls ApiOpenResource followed by ApiGetResourceState.

After a resource is opened and a client has an **[HRES\\_RPC](#page-26-1)** context handle, the client can perform operations on the resource, such as:

- Bringing it online: ApiOnlineResource (section  $3.1.4.1.18$  for protocol version 2, or  $3.1.4.2.18$  for protocol version 3)
- Bringing it offline: ApiOfflineResource (section  $3.1.4.1.19$  for protocol version 2, or  $3.1.4.2.19$  for protocol version 3)
- Adding dependencies: ApiAddResourceDependency (section  $3.1.4.1.20$  for protocol version 2, or [3.1.4.2.20](#page-275-0) for protocol version 3)
- Removing dependencies: ApiRemoveResourceDependency (section  $3.1.4.1.21$  for protocol version 2, or [3.1.4.2.21](#page-277-0) for protocol version 3)

When a client has finished performing operations with an **HRES\_RPC** context handle, it SHOULD release the context handle by calling ApiCloseResource (section [3.1.4.1.12](#page-128-0) for protocol version 2, or [3.1.4.2.12](#page-265-0) for protocol version 3).

In order to operate on a cluster group, the client MAY call ApiOpenGroup (section [3.1.4.1.42](#page-159-0) for protocol version 2, or  $3.1.4.2.42$  for protocol version 3) designating the name of the group. If the group does not have a well-known name, the client MAY obtain the group name by querying the state of one of the group resources (see ApiGetResourceState).

After a group is opened and a client has an **[HGROUP\\_RPC](#page-26-0)** context handle, the client MAY perform operations on the group, such as moving it using ApiMoveGroup (section [3.1.4.1.52](#page-168-0) for protocol version 2, or [3.1.4.2.52](#page-313-0) for protocol version 3), moving it using ApiMoveGroupToNode (section  $3.1.4.1.53$  for protocol version 2, or  $3.1.4.2.53$  for protocol version 3), and querying its state using ApiGetGroupState (section [3.1.4.1.46](#page-162-1) for protocol version 2, or [3.1.4.2.46](#page-306-0) for protocol version 3).

When a client has finished performing operations with an **HGROUP\_RPC** context handle, it MAY release the context handle by calling ApiCloseGroup (section [3.1.4.1.45](#page-162-0) for protocol version 2, or [3.1.4.2.45](#page-305-0) for protocol version 3).

*[MS-CMRP] — v20131025 Failover Cluster: Management API (ClusAPI) Protocol* 

*Copyright © 2013 Microsoft Corporation.* 

*Release: Friday, October 25, 2013* 

*525 / 611*

### **3.2.4.3 Cluster Registry**

<span id="page-525-0"></span>In order to access the cluster registry, a client MUST establish an RPC interface connection to an active node, as specified in section  $3.2.3$ . Operations on the cluster registry begin with the client calling ApiGetRootKey (section  $3.1.4.1.29$  for protocol version 2, or  $3.1.4.2.29$  for protocol version 3) to open the cluster registry root key. After this key is opened, an RPC context handle is associated with this opened key, as specified in [\[MS-RPCE\],](%5bMS-RPCE%5d.pdf) and this handle is returned to the client. The client MAY then perform operations on this key, such as:

- Open the key: ApiOpenKey (section  $3.1.4.1.31$  for protocol version 2, or  $3.1.4.2.31$  for protocol version 3)
- Create subkeys: ApiCreateKey (section  $3.1.4.1.30$  for protocol version 2, or  $3.1.4.2.30$  for protocol version 3)
- Read values associated with this key: ApiQueryValue (section  $3.1.4.1.35$  for protocol version 2, or [3.1.4.2.35](#page-294-0) for protocol version 3)
- Set values associated with this key: ApiSetValue (section  $3.1.4.1.33$  for protocol version 2, or [3.1.4.2.33](#page-292-0) for protocol version 3)
- Delete subkeys: ApiDeleteKey (section  $3.1.4.1.36$  for protocol version 2, or  $3.1.4.2.36$  for protocol version 3)

After finishing operations, the client MAY call the ApiCloseKey (section [3.1.4.1.38](#page-156-0) for protocol version 2, or [3.1.4.2.38](#page-298-0) for protocol version 3) method for each opened key.

When enumerating keys or values, a client MAY first invoke ApiEnumKey (section [3.1.4.1.32](#page-150-0) for protocol version 2, or  $3.1.4.2.32$  for protocol version 3) or ApiEnumValue (section  $3.1.4.1.37$  for protocol version 2, or  $\frac{3.1.4.2.37}{2}$  for protocol version 3) with the index set to 0. Then the client MAY continue calling ApiEnumKey or ApiEnumValue, incrementing the index on each call, until 0x00000103 (ERROR\_NO\_MORE\_ITEMS) is returned.

#### **3.2.4.4 Cluster Nodes, Cluster Networks, and Cluster Network Interfaces**

<span id="page-525-1"></span>In order to operate on a cluster node, cluster network, or cluster network interface, a client MUST first establish a ClusAPI RPC interface connection to an active node, as specified in section [3.2.3.](#page-520-2)

In order to operate on a cluster node object, the client MAY call ApiOpenNode (section [3.1.4.1.67](#page-186-0) for protocol version 2, or [3.1.4.2.67](#page-334-0) for protocol version 3), which obtains an **[HNODE\\_RPC](#page-25-1)** context handle to the designated configured node in the cluster. The client MAY determine the names of the configured nodes by using a mechanism such as a node enumeration (see ApiCreateEnum; section  $3.1.4.1.8$  for protocol version 2, or  $3.1.4.2.8$  for protocol version 3).

For example, to get the current state of all nodes that are not in the ClusterNodeUp state, the client calls ApiCreateEnum with enumeration type CLUSTER\_ENUM\_NODE, and for each node name in the enumeration, the client calls ApiOpenNode followed by ApiGetNodeState (section [3.1.4.1.69](#page-188-0) for protocol version 2, or [3.1.4.2.69](#page-335-1) for protocol version 3).

After a node is opened, the client MAY perform operations on the node such as:

- Pause node: ApiPauseNode (section  $3.1.4.1.70$  for protocol version 2, or  $3.1.4.2.70$  for protocol version 3)
- Resume node: ApiResumeNode (section  $3.1.4.1.71$  for protocol version 2, or  $3.1.4.2.71$  for protocol version 3)

*[MS-CMRP] — v20131025 Failover Cluster: Management API (ClusAPI) Protocol* 

*Copyright © 2013 Microsoft Corporation.* 

Remove node from the cluster configuration: ApiEvictNode (section  $3.1.4.1.72$  for protocol version 2, or  $3.1.4.2.72$  for protocol version 3)

When a client has finished performing operations with an **HNODE\_RPC** context handle, it MAY release the context handle by calling ApiCloseNode (section  $3.1.4.1.68$  for protocol version 2, or [3.1.4.2.68](#page-335-0) for protocol version 3).

In order to operate on a cluster network, the client MAY call ApiOpenNetwork (section [3.1.4.1.81](#page-208-0) for protocol version 2, or [3.1.4.2.81](#page-358-0) for protocol version 3), which obtains an **[HNETWORK\\_RPC](#page-27-0)** context handle to the designated cluster network. If the cluster network does not have a well-known name, the client MAY determine the names of the configured networks by using a mechanism such as a cluster network enumeration (see ApiCreateEnum).

After a cluster network is opened, the client MAY perform operations on the cluster network, such as:

- Query its state: ApiGetNetworkState (section  $3.1.4.1.83$  for protocol version 2, or  $3.1.4.2.83$  for protocol version 3)
- Change its name: ApiSetNetworkName (section  $3.1.4.1.84$  for protocol version 2, or  $3.1.4.2.84$ for protocol version 3)
- Enumerate the cluster network interfaces associated with this cluster network: ApiCreateNetworkEnum (section [3.1.4.1.85](#page-211-1) for protocol version 2, or [3.1.4.2.85](#page-361-0) for protocol version 3)

When a client has finished performing operations with an **HNETWORK\_RPC** context handle, it MAY release the context handle by calling ApiCloseNetwork (section [3.1.4.1.82](#page-209-0) for protocol version 2, or [3.1.4.2.82](#page-359-0) for protocol version 3).

In order to operate on a cluster network interface, the client MAY call ApiOpenNetInterface (section  $3.1.4.1.92$  for protocol version 2, or  $3.1.4.2.92$  for protocol version 3), which obtains an **[HNETINTERFACE\\_RPC](#page-27-1)** context handle to the designated cluster network interface. If the cluster network interface does not have a well-known name, the client MAY determine the names of the configured cluster network interfaces by using a mechanism such as a cluster network interface enumeration, as specified in ApiCreateEnum.

After a cluster network interface is opened, the client MAY perform operations on the cluster network interface, such as querying its state (see ApiGetNetInterfaceState; section [3.1.4.1.94](#page-221-0) for protocol version 2, or [3.1.4.2.94](#page-371-1) for protocol version 3) and obtaining its unique ID (see ApiGetNetInterfaceId; section [3.1.4.1.96](#page-223-0) for protocol version 2, or [3.1.4.2.96](#page-374-0) for protocol version 3).

When a client has finished performing operations with an **HNETINTERFACE\_RPC** context handle, it MAY release the context handle by calling ApiCloseNetInterface (section [3.1.4.1.93](#page-220-0) for protocol version 2, or [3.1.4.2.93](#page-371-0) for protocol version 3).

### **3.2.4.5 Notification Ports**

<span id="page-526-0"></span>In order to operate on a cluster notification port, a client MUST first establish a ClusAPI RPC interface connection to an active node, as specified in section  $3.2.3$ .

### **3.2.4.5.1 Version 1 Notification Ports**

To create a version 1 notification port, the client SHOULD call **[ApiCreateNotify \(section](#page-174-0)  [3.1.4.1.56\)](#page-174-0)** for protocol version 2, or section [3.1.4.2.56](#page-320-0) for protocol version 3) to obtain an

*[MS-CMRP] — v20131025 Failover Cluster: Management API (ClusAPI) Protocol* 

*Copyright © 2013 Microsoft Corporation.* 

**[HNOTIFY\\_RPC](#page-26-3)** context handle. Upon successful completion of ApiCreateNotify, the client SHOULD create a client-side queue associated with the notification port, as described in section  $3.2.1.1$ , to hold event indications later received using the ApiGetNotify method (protocol version 2 or protocol version 3) as well as CLUSTER\_CHANGE\_CLUSTER\_STATE,

CLUSTER\_CHANGE\_CLUSTER\_RECONNECT, and CLUSTER\_CHANGE\_HANDLE\_CLOSE event indications. No event indications are queued by the server to the notification port until an event filter with an optional target cluster object has been registered with the port.

After the port is opened, the client MAY register an event filter to instruct the server to begin queuing the respective event indications on the port. The following methods are used to register the event filters:

- ApiAddNotifyCluster (section  $3.1.4.1.58$  for protocol version 2, or section  $3.1.4.2.58$  for protocol version 3)
- ApiAddNotifyNode (section  $3.1.4.1.59$  for protocol version 2, or section  $3.1.4.2.59$  for protocol version 3)
- ApiAddNotifyGroup (section  $3.1.4.1.60$  for protocol version 2, or section  $3.1.4.2.60$  for protocol version 3)
- ApiAddNotifyResource (section  $3.1.4.1.61$  for protocol version 2, or section  $3.1.4.2.61$  for protocol version 3)
- ApiAddNotifyKey (section  $3.1.4.1.62$  for protocol version 2, or section  $3.1.4.2.62$  for protocol version 3)
- ApiAddNotifyNetwork (section [3.1.4.1.90](#page-217-0) for protocol version 2, or section [3.1.4.2.90](#page-367-0) for protocol version 3)
- ApiAddNotifyNetInterface (section  $3.1.4.1.99$  for protocol version 2, or section  $3.1.4.2.99$  for protocol version 3)

After the first event filter is registered, the client SHOULD call ApiGetNotify to begin receiving event indications that are queued to the port. The client MAY continue to register additional event filters as necessary.

When a client has finished performing operations with an **HNOTIFY\_RPC** context handle, it SHOULD unblock any outstanding ApiGetNotify calls by calling **[ApiUnblockGetNotifyCall \(section](#page-236-0)  [3.1.4.1.107\)](#page-236-0)** for protocol version 2, or section [3.1.4.2.107](#page-388-0) for protocol version [3<152>](#page-600-2) and then release the context handle by calling ApiCloseNotify (section [3.1.4.1.57](#page-174-1) for protocol version 2, or [3.1.4.2.57](#page-320-1) for protocol version 3).

### **3.2.4.5.2 Version 2 Notification Ports**

To create a version 2 notification port, the client SHOULD call **[ApiCreateNotifyV2 \(section](#page-433-1)  [3.1.4.2.136\)](#page-433-1)** for protocol version 3 to obtain an **[HNOTIFY\\_RPC \(section 2.2.1.6\)](#page-26-3)** context handle. Upon successful completion of **ApiCreateNotifyV2**, the client SHOULD create a client-side queue associated with the notification port, as described in section  $3.2.1.1.2$ , to hold event indications later received using the **[ApiGetNotifyV2 \(section 3.1.4.2.138\)](#page-437-0)** method (protocol version 3) as well as the following event indications:

- CLUSTER\_CHANGE\_CLUSTER\_STATE\_V2
- CLUSTER\_CHANGE\_CLUSTER\_RECONNECT\_V2
- CLUSTER\_CHANGE\_CLUSTER\_HANDLE\_CLOSE\_V2

*Copyright © 2013 Microsoft Corporation.* 

- CLUSTER\_CHANGE\_RESOURCE\_HANDLE\_CLOSE\_V2
- CLUSTER\_CHANGE\_GROUP\_HANDLE\_CLOSE\_V2
- CLUSTER\_CHANGE\_NETWORK\_HANDLE\_CLOSE\_V2
- CLUSTER CHANGE NETINTERFACE HANDLE CLOSE V2
- **-** CLUSTER CHANGE NODE HANDLE CLOSE V2
- CLUSTER\_CHANGE\_REGISTRY\_HANDLE\_CLOSE\_V2

No event indications are queued by the server to the notification port until an event filter with an optional target cluster object has been registered with the port.

After the port is opened, the client MAY invoke **[ApiAddNotifyV2 \(section 3.1.4.2.137\)](#page-433-0)** for protocol version 3 to register an event filter to instruct the server to begin queuing the respective event indications on the port.

After the first event filter is registered, the client SHOULD call **ApiGetNotifyV2** (section 3.1.4.2.138) to begin receiving event indications that are queued to the port. The client MAY continue to register additional event filters as necessary.

When a client has finished performing operations with an **HNOTIFY\_RPC** context handle, it SHOULD unblock any outstanding **ApiGetNotifyV2** calls by calling **[ApiUnblockGetNotifyCall](#page-388-0)  [\(section 3.1.4.2.107\)](#page-388-0)** for protocol version 3 and then release the context handle by calling **[ApiCloseNotify](#page-321-0)** for protocol version 3.

### **3.2.4.6 Reconnect Procedure**

<span id="page-528-0"></span>If certain methods fail, the client SHOULD attempt to reconnect to the cluster and reissue the method. Those methods are noted in their specifications, as specified in section  $3.1.4$ .

Reconnect logic is triggered by specific error codes. For methods that return a context handle rather than an error code, the error code MUST be obtained by the client from the status parameter. Note that the status parameter is set by the server upon completion of such a method. For all other methods, the error code MUST be directly obtained from the return value of the method.

For version 2.0 of the protocol, clients SHOUL[D<153>](#page-600-3) reconnect on receipt of the following error codes.

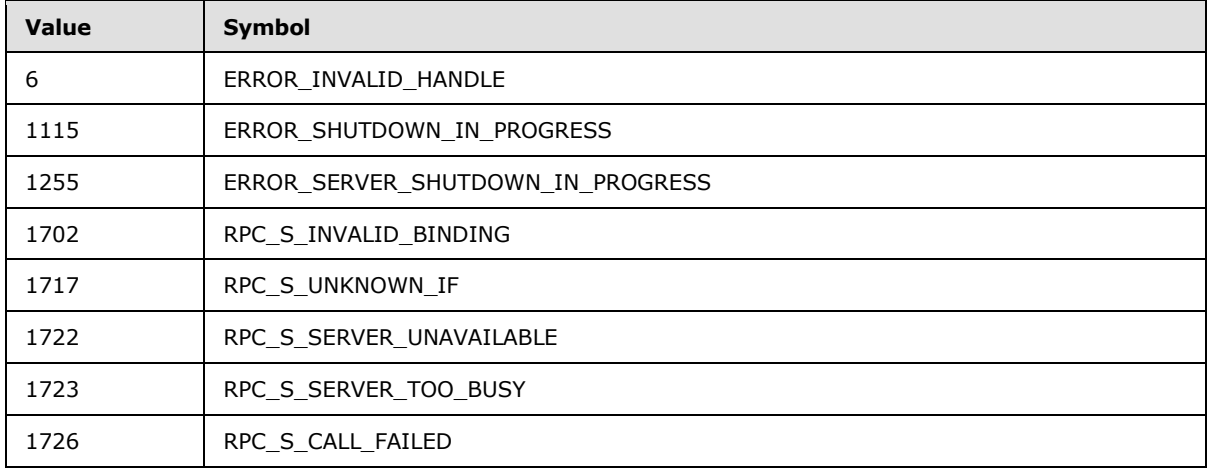

*[MS-CMRP] — v20131025 Failover Cluster: Management API (ClusAPI) Protocol* 

*Copyright © 2013 Microsoft Corporation.* 

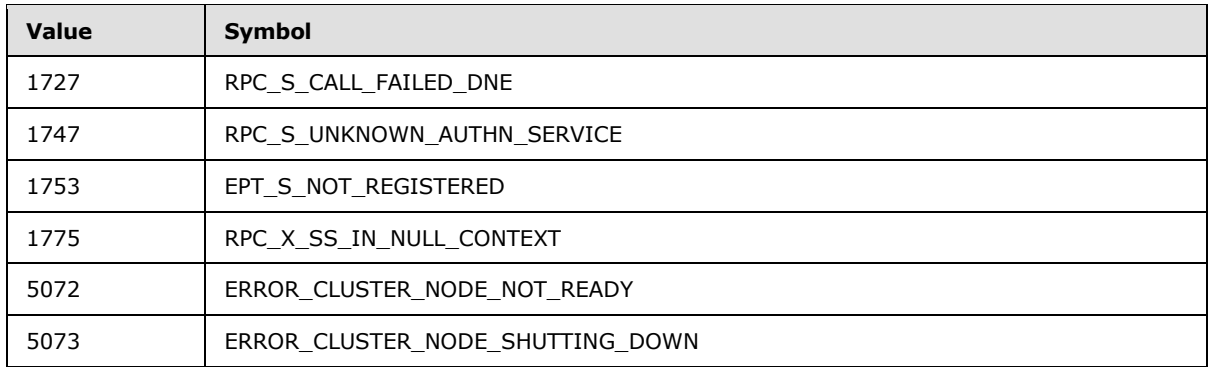

For version 3.0 of the protocol, clients SHOULD reconnect on the following error codes.

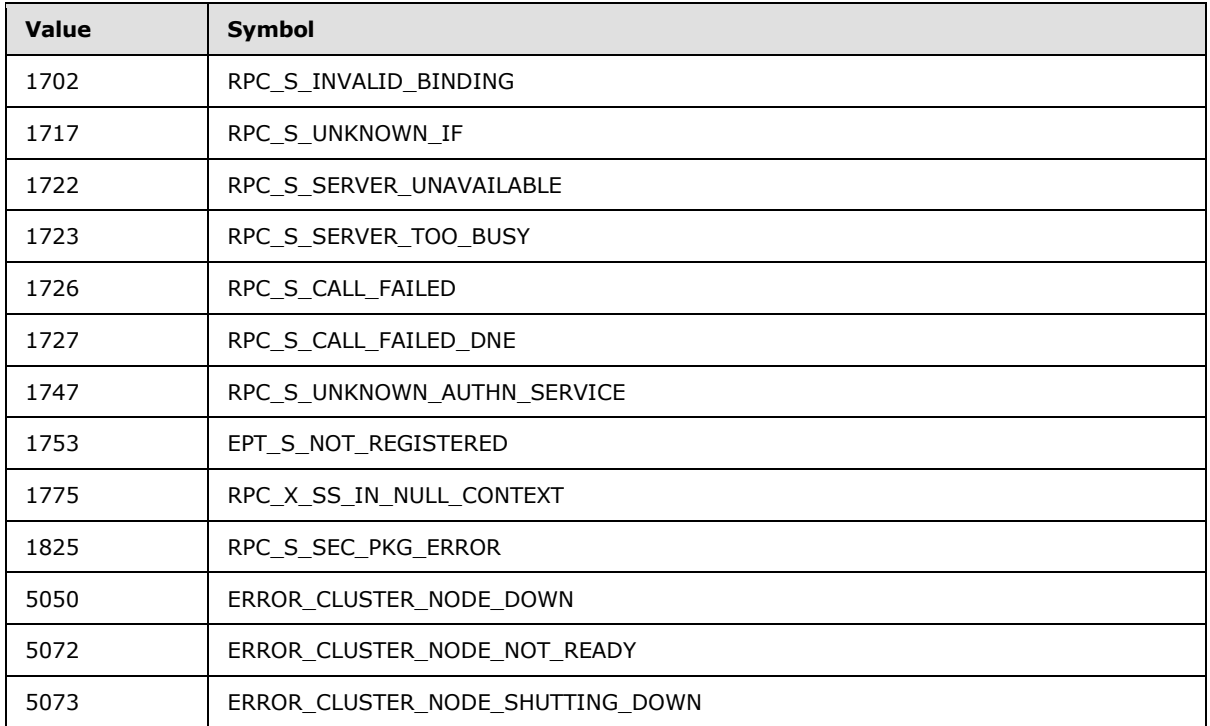

Note that in the previous two tables of error codes, those error codes whose values are in the range of 1702 to 1825 are returned by RPC, as specified in [\[MS-RPCE\].](%5bMS-RPCE%5d.pdf)

When the client receives one of the specific error codes from a call to one of the specific methods, the client SHOULD reconnect to the cluster and retry the method according to the following procedure:

- 1. The client SHOULD obtain a reconnect candidate name from the list of reconnect candidates that were previously constructed as specified in section  $3.2.3.3$ . If all candidates in the list have already been attempted in this reconnect procedure, reconnect has failed, and the client SHOULD perform the following steps:
	- For each version 1notification port associated with the cluster, a **CLUSTER\_CHANGE\_CLUSTER\_STATE** event indication, as specified in section [2.2.2.7,](#page-34-0) is

*Copyright © 2013 Microsoft Corporation.* 

posted to the client queue of event indications, specifying the cluster name as the name of the object associated with the event.

- For each version 2 notification port associated with the cluster, a **CLUSTER\_CHANGE\_GROUP\_STATE\_V2** event indication, as specified in section [2.2.2.13,](#page-40-0) is posted to the client queue of event indications, specifying the cluster name as the name of the object associated with the event.
- Return the original error code to the caller.
- 2. The client SHOULD determine whether the candidate name matches the computer name of the server that the client was connected to when the reconnect procedure started. That server computer name SHOULD have been obtained as specified in section [3.2.3.3.](#page-520-1) If the candidate name matches the server name, the client SHOULD proceed to the next candidate in the list of reconnect candidates and go back to step 1. However, if all other candidates in the list have already been attempted, the client SHOULD proceed with the candidate whose name matches the server computer name.
- 3. The client SHOULD free any existing RPC binding to a node in the cluster.
- 4. The client SHOULD attempt to establish an RPC connection to the reconnect candidate name, as specified in section [3.2.3.2.](#page-520-0) If RPC connection establishment fails, the client SHOULD proceed to the next node in the enumeration and go back to step 1.
- 5. The client SHOULD call ApiGetClusterName (section [3.1.4.1.4](#page-119-0) for protocol version 2, or [3.1.4.2.4](#page-254-0) for protocol version 3) to obtain the cluster name and the computer name of the server currently connected to. If ApiGetClusterName fails, the client SHOULD proceed to the next candidate in the list of reconnect candidates and go back to step 1. The client SHOULD NOT interpret error codes from ApiGetClusterName for reconnection as specified in this section. If ApiGetClusterName succeeds, the client SHOULD use the returned cluster name and node name to replace the cluster name and the computer name of the server that it is currently connected to. The returned cluster name and node were previously obtained as specified in section [3.2.3.3](#page-520-1) or in a previous reconnect attempt.
- 6. The client SHOULD free any existing **[HCLUSTER\\_RPC](#page-25-0)** context handle, which was obtained as specified in section  $3.2.3.3$  or in a previous reconnect attempt.
- 7. For protocol version 3.0, if the level of access granted for the HCLUSTER\_RPC context handle in step 6 was not "All", the client SHOUL[D<154>](#page-600-4) call ApiOpenClusterEx (section [3.1.4.2.116,](#page-401-0) for protocol version 3 only), requesting the same level of access. Otherwise, and for protocol version 2.0, the client SHOULD call ApiOpenCluster (section [3.1.4.1.1](#page-117-0) for protocol version 2, or [3.1.4.2.1](#page-252-0) for protocol version 3). If this method fails, the client SHOULD proceed to the next candidate in the list of reconnect candidates and go back to step 1.
- 8. For each **[HNODE\\_RPC](#page-25-1)** context handle that the client has retained from a previous RPC connection or reconnect attempt, the client SHOULD first free that context. Then, for protocol version 3.0, if the level of access granted for the HNODE\_RPC context handle was not "All", the client SHOULD call ApiOpenNodeEx (section [3.1.4.2.117,](#page-402-0) for protocol version 3 only), requesting the same level of access. Otherwise, and for protocol version 2.0, the client SHOULD call ApiOpenNode (section [3.1.4.1.67](#page-186-0) for protocol version 2, or [3.1.4.2.67](#page-334-0) for protocol version 3) to obtain an **HNODE\_RPC** context handle that has the new RPC binding. If the ApiOpenNode method fails, the client SHOULD proceed to the next candidate in the list of reconnect candidates and go back to step 1. The client SHOULD NOT interpret error codes from ApiOpenNode for reconnection as specified in this section.

*[MS-CMRP] — v20131025 Failover Cluster: Management API (ClusAPI) Protocol* 

*Copyright © 2013 Microsoft Corporation.* 

- 9. The client SHOULD repeat step 8 by using **[HGROUP\\_RPC](#page-26-0)** handles instead of **HNODE\_RPC** handles and by using ApiOpenGroupEx (section [3.1.4.2.118,](#page-404-0) for protocol version 3 only) or ApiOpenGroup (section [3.1.4.1.42](#page-159-0) for protocol version 2, or [3.1.4.2.42](#page-302-0) for protocol version 3) to open context handles with the new RPC binding.
- 10.The client SHOULD repeat step 8; however, this time, the client SHOULD use HRES\_RPC handles and ApiOpenResourceEx (section [3.1.4.2.119,](#page-405-0) for protocol version 3 only) or ApiOpenResource (section  $3.1.4.1.9$  for protocol version 2, or  $3.1.4.2.9$  for protocol version 3) to open context handles with the new RPC binding.
- 11.The client SHOULD repeat step 8; however, this time, the client SHOULD NOT consider the level of access previously granted, and the client SHOULD use **[HKEY\\_RPC](#page-26-2)** handles and ApiGetRootKey (section [3.1.4.1.29](#page-147-0) for protocol version 2, or [3.1.4.2.29](#page-287-0) for protocol version 3) and ApiOpenKey (section  $3.1.4.1.31$  for protocol version 2, or  $3.1.4.2.31$  for protocol version 3) to open context handles with the new RPC binding.
- 12.The client SHOULD repeat step 8; however, this time, the client SHOULD use **[HNETWORK\\_RPC](#page-27-0)** handles and ApiOpenNetworkEx (section [3.1.4.2.120,](#page-406-0) for protocol version 3 only) or ApiOpenNetwork (section [3.1.4.1.81](#page-208-0) for protocol version 2, or [3.1.4.2.81](#page-358-0) for protocol version 3) to open context handles with the new RPC binding.
- 13.The client SHOULD repeat step 8; however, this time, the client SHOULD use **[HNETINTERFACE\\_RPC](#page-27-1)** handles and ApiOpenNetInterfaceEx (section [3.1.4.2.121,](#page-408-0) for protocol version 3 only) or ApiOpenNetInterface (section [3.1.4.1.92](#page-219-0) for protocol version 2, or [3.1.4.2.92](#page-370-0) for protocol version 3) to open context handles with the new RPC binding.
- 14.The client SHOULD repeat step 8; however, this time, the client SHOULD NOT consider the level of access previously granted, and the client SHOULD use **[HNOTIFY\\_RPC](#page-26-3)** handles associated with version 1 notification ports and ApiCreateNotify (section [3.1.4.1.56](#page-174-0) for protocol version 2, or [3.1.4.2.56](#page-320-0) for protocol version 3) to open context handles with the new RPC binding.
- 15.For each **HNOTIFY\_RPC** context handle that the client re-created in step 14, the client SHOULD re-register the event filters associated with the port by calling the registration method that is appropriate for the type of event filter and queue a local reconnect event indication to the port. If any of the registration methods in the following list fails, the client SHOULD proceed to the next candidate in the list of reconnect candidates and go back to step 1. The client SHOULD NOT interpret any error code from the registration methods for reconnection as specified in this section.
	- 1. The client SHOULD call the ApiAddNotifyCluster (section [3.1.4.1.58](#page-175-0) for protocol version 2, or [3.1.4.2.58](#page-321-0) for protocol version 3) method for event filters that were registered with a previous call to ApiAddNotifyCluster.
	- 2. The client SHOULD call the ApiAddNotifyKey (section [3.1.4.1.62](#page-180-0) for protocol version 2, or [3.1.4.2.62](#page-326-0) for protocol version 3) method for event filters that were registered with a previous call to ApiAddNotifyKey.
	- 3. The client SHOULD call the ApiReAddNotifyNode (section [3.1.4.1.63](#page-181-0) for protocol version 2, or [3.1.4.2.63](#page-328-0) for protocol version 3) method for event filters that were registered with a previous call to ApiAddNotifyNode (section  $3.1.4.1.59$  for protocol version 2, or  $3.1.4.2.59$  for protocol version 3).
	- 4. The client SHOULD call the ApiReAddNotifyGroup (section [3.1.4.1.64](#page-182-0) for protocol version 2, or [3.1.4.2.64](#page-329-0) for protocol version 3) method for event filters that were registered with a previous call to ApiAddNotifyGroup (section [3.1.4.1.60](#page-177-0) for protocol version 2, or [3.1.4.2.60](#page-324-0) for protocol version 3).

*[MS-CMRP] — v20131025 Failover Cluster: Management API (ClusAPI) Protocol* 

*Copyright © 2013 Microsoft Corporation.* 

- 5. The client SHOULD call the ApiReAddNotifyResource (section [3.1.4.1.65](#page-183-0) for protocol version 2, or  $3.1.4.2.65$  for protocol version 3) method for event filters that were registered with a previous call to ApiAddNotifyResource (section [3.1.4.1.61](#page-179-0) for protocol version 2, or [3.1.4.2.61](#page-325-0) for protocol version 3).
- 6. The client SHOULD call the ApiReAddNotifyNetwork (section [3.1.4.1.91](#page-218-0) for protocol version 2, or [3.1.4.2.91](#page-368-0) for protocol version 3) method for event filters that were registered with a previous call to ApiAddNotifyNetwork (section [3.1.4.1.90](#page-217-0) for protocol version 2, or [3.1.4.2.90](#page-367-0) for protocol version 3).
- 7. The client SHOULD call the ApiReAddNotifyNetInterface (section [3.1.4.1.100](#page-228-0) for protocol version 2, or [3.1.4.2.100](#page-379-0) for protocol version 3) method for event filters that were registered with a previous call to ApiAddNotifyNetInterface (section [3.1.4.1.99](#page-227-0) for protocol version 2, or [3.1.4.2.99](#page-378-0) for protocol version 3).
- 8. The client SHOULD post a **CLUSTER\_CHANGE\_CLUSTER\_RECONNECT** to the client-side queue of event indications specifying the cluster name as the name of the object associated with the event.
- 16.The client SHOULD repeat step 8; however, this time the client SHOULD NOT consider the level of access previously granted, and the client SHOULD use **HNOTIFY\_RPC** handles associated with version 2 notification ports and **[ApiCreateNotifyV2 \(section 3.1.4.2.136\)](#page-433-1)** for protocol version 3 to open context handles with the new RPC binding.
- 17.For each **HNOTIFY RPC** context handle that the client re-created in step 16, the client SHOULD re-register the event filters associated with the port by calling the **[ApiAddNotifyV2 \(section](#page-433-0)  [3.1.4.2.137\)](#page-433-0)** method and queue a local reconnect event indication to the port. If any of the registration methods in the following list fails, the client SHOULD proceed to the next candidate in the list of reconnect candidates and go back to step 1. The client SHOULD NOT interpret any error code from the registration methods for reconnection as specified in this section.
	- 1. The client SHOULD call the **ApiAddNotifyV2** for protocol version 3 method for event filters that were registered with a previous call to **ApiAddNotifyV2**.
	- 2. The client SHOULD post a **CLUSTER\_CHANGE\_CLUSTER\_RECONNECT\_V2** to the clientside queue of event indications specifying the cluster name as the name of the object associated with the event.

Reconnect has succeeded. In preparation for a possible future reconnection, the client SHOULD consider all candidates in the list of reconnect candidates as having not yet attempted any connection.

The client SHOULD use the new RPC connection and context handles to reattempt the method whose failure initiated the reconnect procedure.

## **3.2.4.7 Closing a Context Handle**

<span id="page-532-0"></span>If a context handle has been registered with a version 1 notification port event filter, then the client SHOULD post a **[CLUSTER\\_CHANGE\\_HANDLE\\_CLOSE \(section 2.2.2.7\)](#page-34-0)** event indication to the client-side queue of events when the context handle is closed. Context handles are registered with a notification port event filter as specified in following sections:

- ApiAddNotifyNode (section  $3.1.4.1.59$  for protocol version 2, or  $3.1.4.2.59$  for protocol version 3)
- ApiAddNotifyGroup (section  $3.1.4.1.60$  for protocol version 2, or  $3.1.4.2.60$  for protocol version 3)

*[MS-CMRP] — v20131025 Failover Cluster: Management API (ClusAPI) Protocol* 

*Copyright © 2013 Microsoft Corporation.* 

- ApiAddNotifyResource (section  $3.1.4.1.61$  for protocol version 2, or  $3.1.4.2.61$  for protocol version 3)
- ApiAddNotifyKey (section  $3.1.4.1.62$  for protocol version 2, or  $3.1.4.2.62$  for protocol version 3)
- ApiAddNotifyNetwork (section [3.1.4.1.90](#page-217-0) for protocol version 2, or [3.1.4.2.90](#page-367-0) for protocol version 3)
- ApiAddNotifyNetInterface (section  $3.1.4.1.99$  for protocol version 2, or  $3.1.4.2.99$  for protocol version 3)

If a context handle has been registered with a version 2 notification port event filter, then the client SHOULD post an event indication to the client-side queue of events when the context handle is closed as follows:

- For HCLUSTER\_RPC, CLUSTER\_CHANGE\_CLUSTER\_HANDLE\_CLOSE\_V2 (section [2.2.2.12\)](#page-39-0).
- For HGROUP\_RPC, CLUSTER\_CHANGE\_GROUP\_HANDLE\_CLOSE\_V2 (section [2.2.2.13\)](#page-40-0).
- For HRES\_RPC, CLUSTER\_CHANGE\_RESOURCE\_HANDLE\_CLOSE\_V2 (section [2.2.2.14\)](#page-40-1).
- For HNETINTERFACE\_RPC, CLUSTER\_CHANGE\_NETINTERFACE\_HANDLE\_CLOSE\_V2 (section [2.2.2.16\)](#page-42-0).
- For HNETWORK\_RPC, CLUSTER\_CHANGE\_NETWORK\_HANDLE\_CLOSE\_V2 (section [2.2.2.17\)](#page-43-0).
- For HNODE\_RPC, CLUSTER\_CHANGE\_NODE\_HANDLE\_CLOSE\_V2 (section [2.2.2.18\)](#page-43-1).
- For HKEY\_RPC, CLUSTER\_CHANGE\_REGISTRY\_HANDLE\_CLOSE\_V2 (section [2.2.2.19\)](#page-44-0).

Context handles are registered with a notification port event filter as specified for **[ApiAddNotifyV2](#page-433-0)  [\(section 3.1.4.2.137\)](#page-433-0)** (for protocol version 3).

For both version 1 and version 2 notification port handle close event indications, the object name associated with the context handle is the object name associated with the event indication except for cluster registry context handles where the object name returned is the NULL string.

A context handle is closed using its corresponding close methods, as specified in the following sections:

- ApiCloseResource (section  $3.1.4.1.12$  for protocol version 2, or  $3.1.4.2.12$  for protocol version 3)
- ApiCloseKey (section  $3.1.4.1.38$  for protocol version 2, or  $3.1.4.2.38$  for protocol version 3)
- ApiCloseGroup (section  $3.1.4.1.45$  for protocol version 2, or  $3.1.4.2.45$  for protocol version 3)
- ApiCloseNode (section  $3.1.4.1.68$  for protocol version 2, or  $3.1.4.2.68$  for protocol version 3)
- ApiCloseNetwork (section  $3.1.4.1.82$  for protocol version 2, or  $3.1.4.2.82$  for protocol version 3)
- ApiCloseNetInterface (section  $3.1.4.1.93$  for protocol version 2, or  $3.1.4.2.93$  for protocol version 3)

*Copyright © 2013 Microsoft Corporation.* 

## **3.2.4.8 Reading the Notification Port Event Queue**

### **3.2.4.8.1 Reading the Version 1 Notification Port Event Queue**

<span id="page-534-0"></span>The client-side queue of events specified in section  $3.2.1.1$  holds event indications returned by the ApiGetNotify method (section [3.1.4.1.66](#page-185-0) for protocol version 2, or [3.1.4.2.66](#page-332-0) for protocol version 3). It also holds the following events generated by the client:

- CLUSTER\_CHANGE\_CLUSTER\_STATE, as specified in section [3.2.4.6.](#page-528-0)
- CLUSTER\_CHANGE\_CLUSTER\_RECONNECT, as specified in section [3.2.4.6.](#page-528-0)
- CLUSTER\_CHANGE\_HANDLE\_CLOSE, as specified in section [3.2.4.7.](#page-532-0)

When a client application requests an event from a particular notification port, the client SHOULD remove the next entry from the client-side queue associated with that notification port and return to the application the event identifier (section  $2.2.2.7$ ) and name of the object associated with the event.

In response to event identifier CLUSTER\_CHANGE\_CLUSTER\_STATE, an application typically cleans up any client-side state associated with the protocol session.

In response to event identifier CLUSTER\_CHANGE\_HANDLE\_CLOSE, an application typically unblocks and closes the notification port as specified in section  $3.2.4.5$ , if there are no remaining open context handles that were previously registered with the notification port, as specified in the following sections:

- ApiAddNotifyNode (section  $3.1.4.1.59$  for protocol version 2, or  $3.1.4.2.59$  for protocol version 3)
- ApiAddNotifyGroup (section  $3.1.4.1.60$  for protocol version 2, or  $3.1.4.2.60$  for protocol version 3)
- ApiAddNotifyResource (section  $3.1.4.1.61$  for protocol version 2, or  $3.1.4.2.61$  for protocol version 3)
- ApiAddNotifyKey (section  $3.1.4.1.62$  for protocol version 2, or  $3.1.4.2.62$  for protocol version 3)
- ApiAddNotifyNetwork (section  $3.1.4.1.90$  for protocol version 2, or  $3.1.4.2.90$  for protocol version 3)
- ApiAddNotifyNetInterface (section [3.1.4.1.99](#page-227-0) for protocol version 2, or [3.1.4.2.99](#page-378-0) for protocol version 3)

All other event identifiers are informative to the application and suggest no particular action on the part of the client or the application.

### **3.2.4.8.2 Reading the Version 2 Notification Port Event Queue**

The client-side queue of events specified in section  $3.2.1.1.1$  holds event indications returned by the ApiGetNotifyV2 method (section [3.1.4.2.138](#page-437-0) for protocol version 3). It also holds the following events generated by the client:

- CLUSTER\_CHANGE\_CLUSTER\_STATE\_V2, as specified in section [3.2.4.6.](#page-528-0)
- CLUSTER\_CHANGE\_CLUSTER\_RECONNECT\_V2, as specified in section [3.2.4.6.](#page-528-0)
- CLUSTER\_CHANGE\_CLUSTER\_HANDLE\_CLOSE\_V2, as specified in section [3.2.4.7.](#page-532-0)

*Copyright © 2013 Microsoft Corporation.* 

- CLUSTER\_CHANGE\_RESOURCE\_HANDLE\_CLOSE\_V2, as specified in section [3.2.4.7.](#page-532-0)
- CLUSTER\_CHANGE\_GROUP\_HANDLE\_CLOSE\_V2, as specified in section [3.2.4.7.](#page-532-0)
- CLUSTER\_CHANGE\_NETWORK\_HANDLE\_CLOSE\_V2, as specified in section [3.2.4.7.](#page-532-0)
- CLUSTER\_CHANGE\_NETINTERFACE\_HANDLE\_CLOSE\_V2, as specified in section [3.2.4.7.](#page-532-0)
- CLUSTER\_CHANGE\_NODE\_HANDLE\_CLOSE\_V2, as specified in section [3.2.4.7.](#page-532-0)
- CLUSTER\_CHANGE\_REGISTRY\_HANDLE\_CLOSE\_V2, as specified in section [3.2.4.7.](#page-532-0)

When a client application requests an event from a particular notification port, the client SHOULD remove the next entry from the client-side queue associated with that notification port and return the notification event information to the application as specified in section [3.1.4.2.138.](#page-437-0)

In response to the event identifier CLUSTER\_CHANGE\_CLUSTER\_STATE\_V2, an application typically cleans up any client-side state associated with the protocol session.

In response to the following event identifiers:

- CLUSTER\_CHANGE\_CLUSTER\_HANDLE\_CLOSE\_V2
- CLUSTER\_CHANGE\_RESOURCE\_HANDLE\_CLOSE\_V2
- **-** CLUSTER CHANGE GROUP HANDLE CLOSE V2
- **-** CLUSTER CHANGE NETWORK HANDLE CLOSE V2
- CLUSTER\_CHANGE\_NETINTERFACE\_HANDLE\_CLOSE\_V2
- **-** CLUSER CHANGE NODE HANDLE CLOSE V2
- CLUSTER CHANGE REGISTRY HANDLE CLOSE V2

An application typically unblocks and closes the notification port as specified in section [3.2.4.5,](#page-526-0) if there are no remaining open context handles that were previously registered with the notification port, as specified in **[ApiAddNotifyV2 \(section 3.1.4.2.137\)](#page-433-0)** for protocol version 3. All other event identifiers are informative to the application and suggest no particular action on the part of the client or application part.

#### **3.2.5 Timer Events**

None.

#### **3.2.6 Other Local Events**

No local events are used on the client except the events that are maintained in the underlying RPC transport.

*Copyright © 2013 Microsoft Corporation.* 

# **4 Protocol Examples**

### **4.1 Querying the Private Properties of Resources**

The example in this section shows a client that is retrieving from a server the "Address" private property of a resource whose resource type is "IP Address". Although the example PROPERTY LIST contains one property, a server may return additional properties. The property "Address" will have a string value of "10.1.2.3". The following diagram represents the example PROPERTY\_LIST.

The property with name "Address" can be located anywhere in the PROPERTY\_LIST. It can be preceded by zero or more properties in the PROPERTY\_LIST, and it can have zero or more properties after it. In this example, "Address" is the first property in the list.

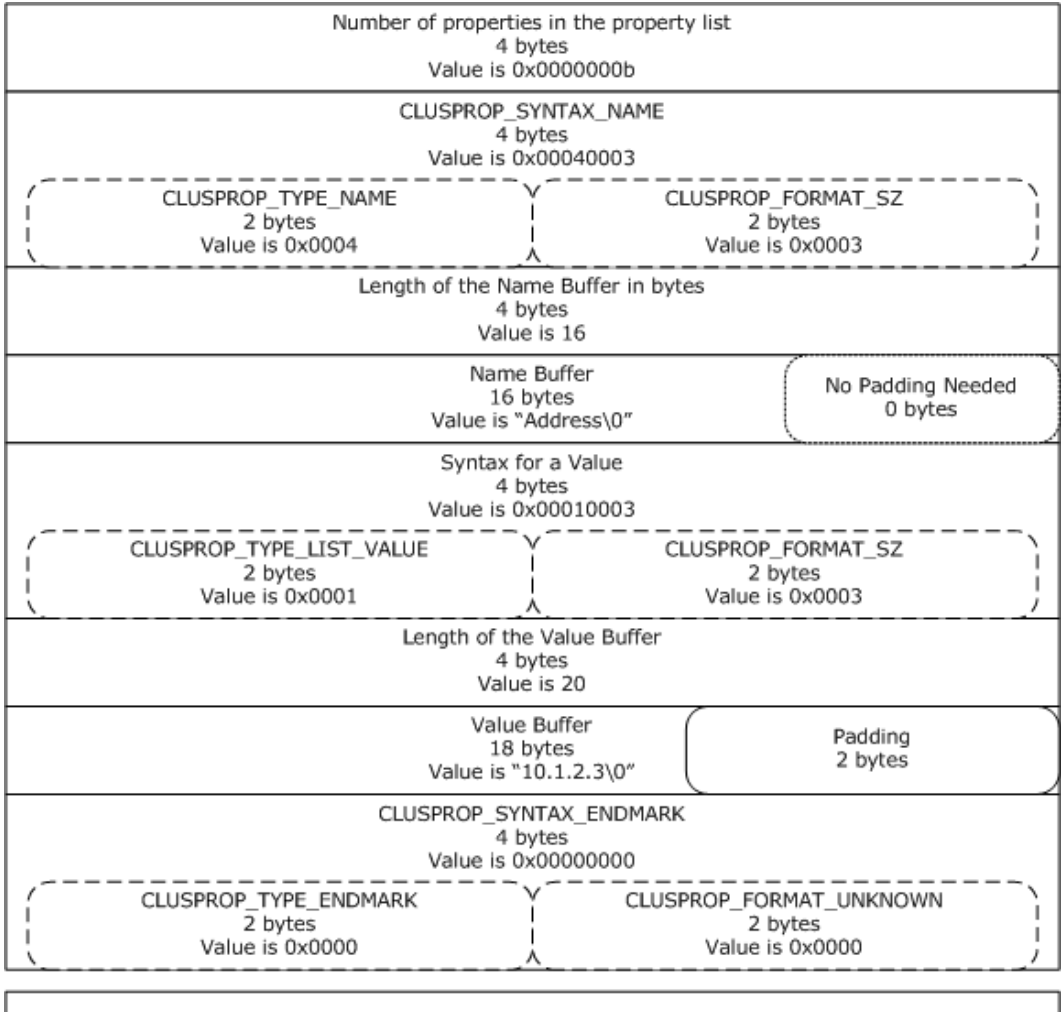

Additional Properties returned by the server, up to 0xb as specified in property count above  $\cdots$ 

### **Figure 5: Organization of a PROPERTY\_LIST structure**

The following steps describe connecting to a cluster, opening a cluster resource, determining the size of the private PROPERTY\_LIST, getting the private PROPERTY\_LIST from the resource, and

*[MS-CMRP] — v20131025 Failover Cluster: Management API (ClusAPI) Protocol* 

*Copyright © 2013 Microsoft Corporation.* 

*Release: Friday, October 25, 2013* 

*537 / 611*

parsing the PROPERTY\_LIST into its name/value pairs. The following diagram depicts the message flow.

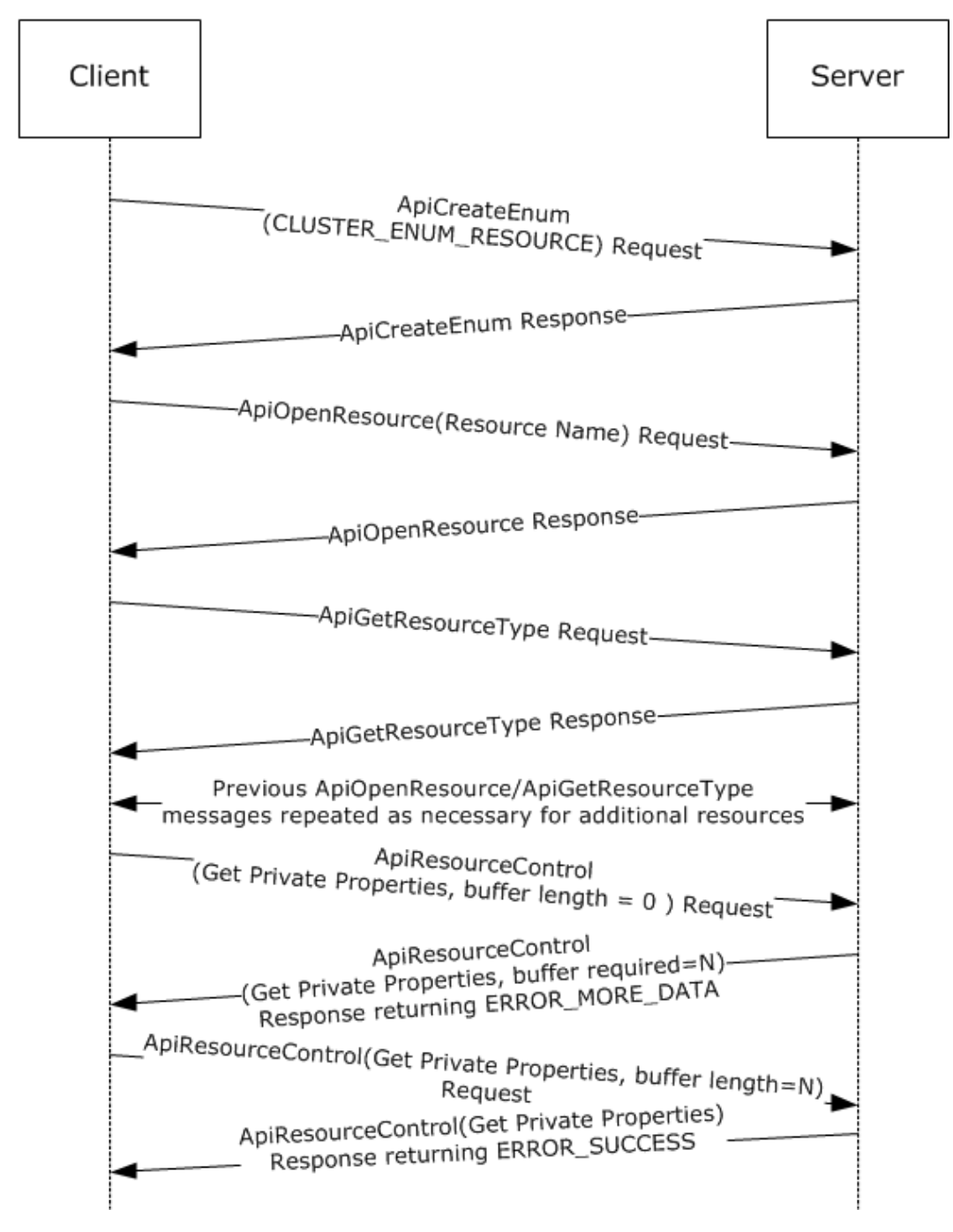

#### **Figure 6: Message flow: Obtaining PROPERTY\_LIST**

First, a client initializes an RPC connection to the cluster, as specified in section [3.2.3.](#page-520-2) Any implementation-specific method may be used to locate the cluster.

*[MS-CMRP] — v20131025 Failover Cluster: Management API (ClusAPI) Protocol* 

*Copyright © 2013 Microsoft Corporation.* 

Next, the client calls ApiCreateEnum (section [3.1.4.1.8](#page-123-0) for protocol version 2, or [3.1.4.2.8](#page-259-0) for protocol version 3) and specifies the enumeration type CLUSTER\_ENUM\_RESOURCE (also specified in ApiCreateEnum). The server returns an **[ENUM\\_LIST \(section 2.2.3.5\)](#page-51-0)** containing an **[ENUM\\_ENTRY \(section 2.2.3.4\)](#page-48-0)** for each resource in the cluster state.

For each entry in the **ENUM\_ENTRY**, the client calls ApiOpenResource (section [3.1.4.1.9](#page-125-0) for protocol version 2, or [3.1.4.2.9](#page-261-0) for protocol version 3) providing the **ENUM\_ENTRY** Name buffer as the resource name parameter. This ApiOpenResource call obtains an **[HRES\\_RPC](#page-26-1)** context handle to the resource that is represented by the **ENUM\_ENTRY**.

The client then calls ApiGetResourceType (section [3.1.4.1.16](#page-132-0) for protocol version 2, or [3.1.4.2.16](#page-269-0) for protocol version 3) on the **HRES\_RPC** context handle. The returned buffer contains the resource's resource type name as a null-terminated Unicode string.

Next, because the client is searching for a resource that has the type name "IP Address", the client performs a case-insensitive comparison of the returned resource type string to the null-terminated Unicode string "IP Address".

When a resource type name match is found, the client calls ApiResourceControl (section [3.1.4.1.74](#page-192-0) for protocol version 2, or  $3.1.4.2.74$  for protocol version 3) passing the control code CLUSCTL\_RESOURCE\_GET\_PRIVATE\_PROPERTIES (0x001000081), as specified in section [3.1.4.3.1.17.](#page-460-0) The client sets the output buffer lpOutBuffer to a non-null pointer and sets the nOutputBuffer parameter to 0.

The server returns ERROR\_MORE\_DATA (234) and returns the size, in bytes, that is required for the output buffer by means of the *lpcbRequired* parameter.

The client allocates an output buffer of the prescribed size and calls ApiResourceControl again; this time the client specifies control code CLUSCTL\_RESOURCE\_GET\_PRIVATE\_PROPERTIES (0x001000081), the allocated buffer, and the prescribed buffer size.

The server returns a status code of ERROR\_SUCCESS and writes the private properties of the resource into the buffer that is indicated by lpOutBuffer. The format of the buffer is a PROPERTY\_LIST (section 2.2.3.10).

The client must now parse the PROPERTY\_LIST to extract the value that is associated with the "Address" property. The client follows these steps:

- 1. Reads the first 4 bytes of the output buffer. These 4 bytes contain the count of properties in the PROPERTY\_LIST. For this example, the count is 0xb.
- 2. Advances the pointer 4 bytes to get to the syntax for the property name of the first property.
- 3. Reads the next 4 bytes of the buffer. The value is 0x00040003 (CLUSPROP\_SYNTAX\_NAME).
- 4. Advances the pointer 4 bytes to get to the length of the property name.
- 5. Reads the next 4 bytes in the buffer. The value is 16: the length of the Unicode string "Address" plus the terminating Unicode null character. No additional padding needs to be added to the 16 byte buffer to attain 4-byte alignment.
- 6. Advances the pointer 4 bytes to get to the name buffer. The pointer is now pointing to the beginning of the property name.
- 7. Performs a case-insensitive string comparison of the property name to the Unicode string "Address". In this example, the property name matches.

*Copyright © 2013 Microsoft Corporation.* 

*<sup>[</sup>MS-CMRP] — v20131025 Failover Cluster: Management API (ClusAPI) Protocol* 

- 8. Advances the pointer 16 bytes to get past the property name and to the syntax of its value.
- 9. Reads the next 4 bytes. The value is 0x00010003 (CLUSPROP\_SYNTAX\_LIST\_VALUE\_SZ), indicating that the property value buffer contains data that is a null-terminated Unicode string.
- 10.Advances the pointer 4 bytes to get to the length of the value buffer.
- 11.Reads the next 4 bytes. The value is 20, the length of the string "10.1.2.3" plus the terminating null character, plus 2 bytes of padding to attain 4-byte alignment.
- 12.Advances the pointer 4 bytes to get to the value buffer. The pointer is now at the beginning of a null-terminated string that is the value for this property.
- 13.The client reads that address string ("10.1.2.3") and performs whatever client-specific operations were intended for that address.
- 14.Advances the pointer 20 bytes to get past the value buffer and to the end mark syntax.
- 15.Reads the next 4 bytes. The value is 0x00000000 (CLUSPROP\_SYNTAX\_ENDMARK) because it is the end of the value list for the first property.
- 16.Advances the pointer 4 bytes. If there are additional properties in the list (indicated by the property count obtained in step 1), the pointer points to the CLUSPROP\_SYNTAX\_NAME enumeration of the next property in the PROPERTY\_LIST. If there are no more properties, the pointer points to the end of the buffer.

The client now calls ApiCloseResource (section [3.1.4.1.12](#page-128-0) for protocol version 2, or [3.1.4.2.12](#page-265-0) for protocol version 3) to close the **HRES\_RPC** context handle that represents the resource.

After the client is finished processing the enumeration, the client can free the **ENUM\_LIST**. The client then closes the RPC connection to the server.

#### **4.2 Moving a Group**

The following example illustrates how a protocol client ensures that a specific group is owned by a specific node, moving the group to that node if necessary. Assume that in this example, the client is managing a group that has the well-known name "Application Group". Assume that there are three nodes in the cluster that have the names "NodeA", "NodeB", and "NodeC", and all nodes are currently active. The client needs the group to be owned by NodeB.

The following diagram depicts the message flow.

*Copyright © 2013 Microsoft Corporation.*
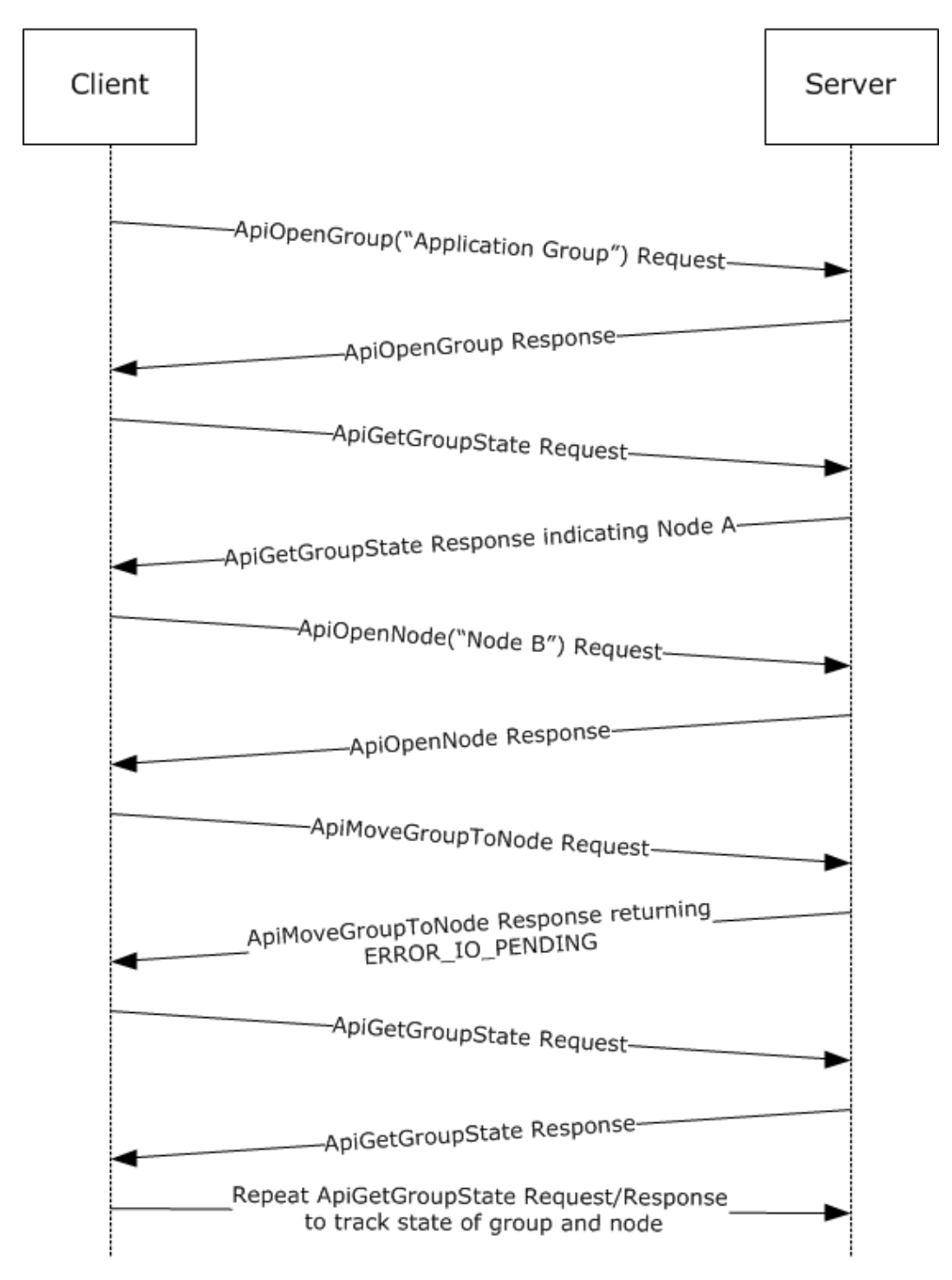

### **Figure 7: Message flow: Moving a group**

First, the client initializes an RPC connection to the cluster, as specified in section  $3.2.3$ . The client knows the names of the nodes and can use either node to establish the connection.

*[MS-CMRP] — v20131025 Failover Cluster: Management API (ClusAPI) Protocol* 

*Copyright © 2013 Microsoft Corporation.* 

The client next opens a context handle to the group by calling ApiOpenGroup (section [3.1.4.1.42](#page-159-0) for protocol version 2, or [3.1.4.2.42](#page-302-0) for protocol version 3) with the *lpszGroupName* parameter set to the null-terminated Unicode string "Application Group".

The client then determines which node currently owns the group by calling ApiGetGroupState (section  $3.1.4.1.46$  for protocol version 2, or  $3.1.4.2.46$  for protocol version 3). During this call the client passes the **[HGROUP\\_RPC](#page-26-0)** context handle that was just obtained from ApiOpenGroup. Assume for this example that, in response to the ApiGetGroupState method, the server returns a current node name of "NodeA". Because the client needs the group to be owned by NodeB, the client now needs to move the group.

The client obtains an **[HNODE\\_RPC](#page-25-0)** context handle for NodeB by calling ApiOpenNode (section  $3.1.4.1.67$  for protocol version 2, or  $3.1.4.2.67$  for protocol version 3) and setting the *lpszNodeName* parameter to the null-terminated Unicode string "NodeB". Then the client calls ApiMoveGroupToNode (section [3.1.4.1.53](#page-170-0) for protocol version 2, or [3.1.4.2.53](#page-315-0) for protocol version 3) indicating the group that is identified by the **HGROUP\_RPC** and the destination node indicated by the **HNODE\_RPC**.

Assume that the server returns status 0x000003E5 (ERROR\_IO\_PENDING), but the client is waiting until the move is complete. So the client polls by calling ApiGetGroupState every five seconds until the group is no longer in state ClusterGroupPending. Assuming that the group is now in state ClusterGroupOnline, the move is complete. If the group were in ClusterGroupFailed, the client could expect recovery action to be attempted to bring all resources in the group to their persistent states.

## **4.3 Receiving Cluster Object Event Indications**

The following example shows how a protocol client receives event indications for when any group is added or deleted to the cluster configuration and when changes in state for a resource named "Resource1" occur.

This example assumes that the client has provided a higher-level programming abstraction in which its callers can create notification ports, register event filters, and receive cluster event indications. Underneath this abstraction, the client should maintain the necessary data structures and queuing mechanism in order to accomplish this functionality.

One possible organization is for the client to maintain a data structure for every notification port it creates and from that, a linked set of data structures for event filter/context value registered by the caller for that port. Due to the blocking nature of the **ApiGetNotify** method (section [3.1.4.1.66](#page-185-0) for protocol version 2 or section [3.1.4.2.66](#page-332-0) for protocol version 3), the client should also maintain a separate thread of execution that can retrieve event indications from the server and post them to the client-side queue. This allows the client's callers to register additional event filters after the port has been activated by the registration of its first event filter. The following diagram shows the clientside data organization of this abstraction.

*[MS-CMRP] — v20131025 Failover Cluster: Management API (ClusAPI) Protocol* 

*Copyright © 2013 Microsoft Corporation.* 

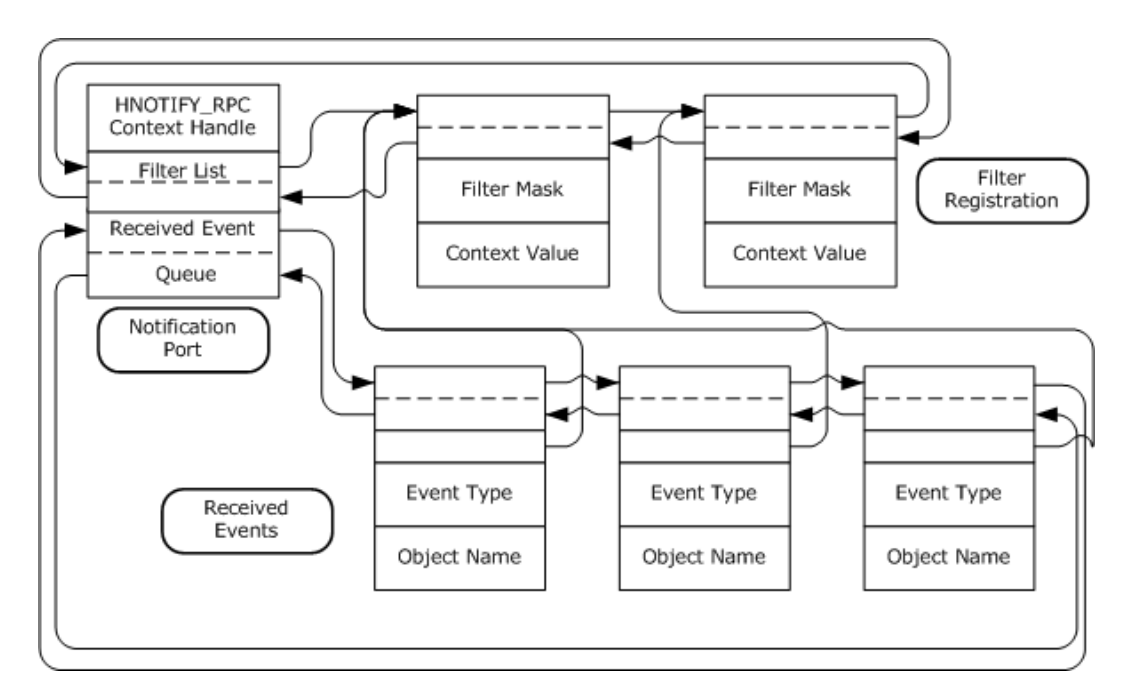

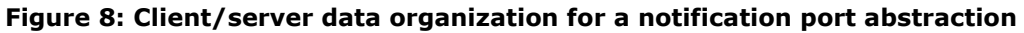

The following diagram depicts the message flow for this example.

*[MS-CMRP] — v20131025 Failover Cluster: Management API (ClusAPI) Protocol* 

*Copyright © 2013 Microsoft Corporation.* 

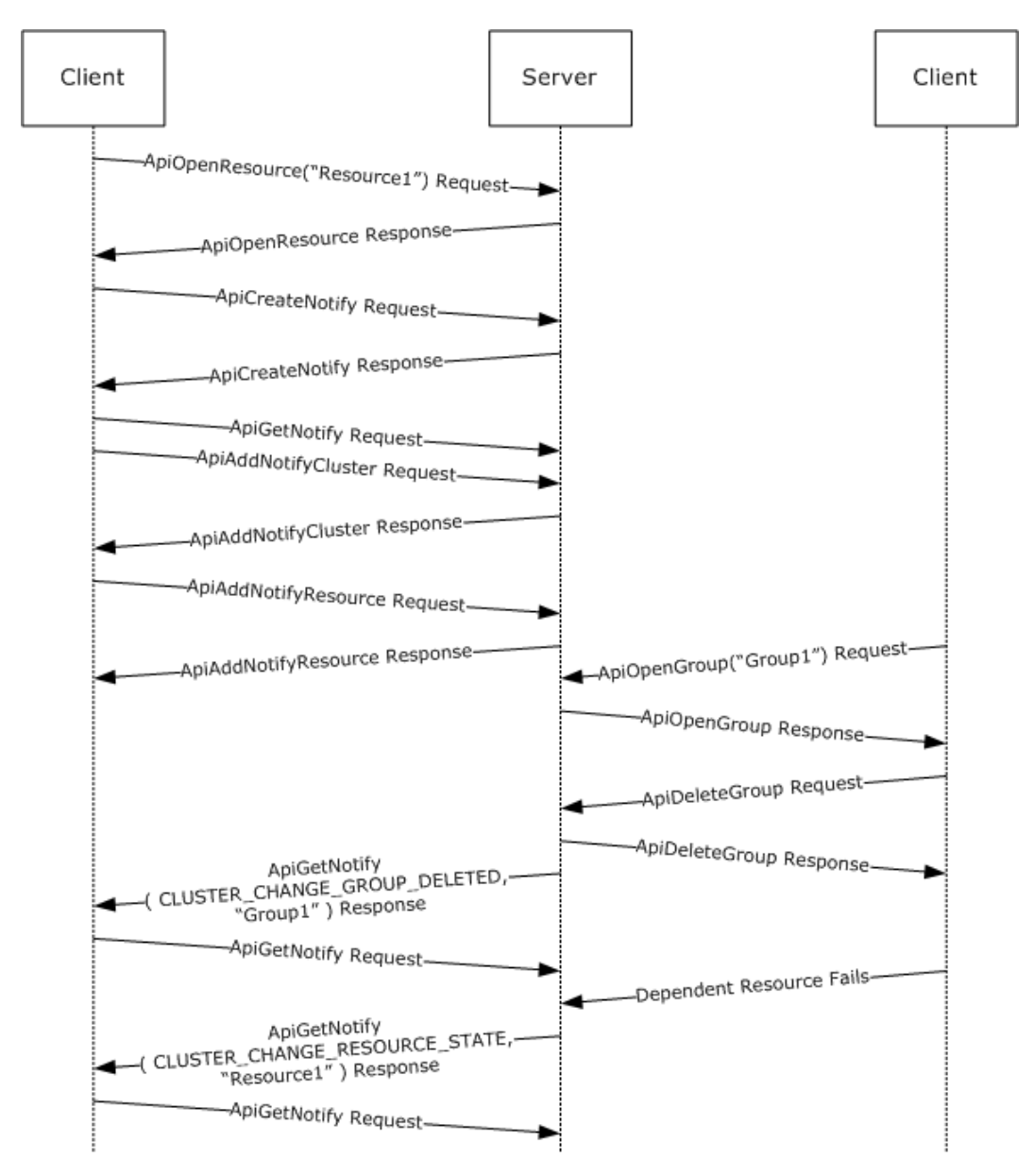

### **Figure 9: Message flow: Registering and receiving events from a notification port**

First, the client initializes an RPC connection to the cluster, as specified in section [3.2.3.](#page-520-0) Any implementation-specific method can be used to locate the cluster. The client reserves the **[HCLUSTER\\_RPC](#page-25-1)** context handle, obtained in the [Reconnect Logic Initialization \(section 3.2.3.3\),](#page-520-1) for invocation of **ApiAddNotifyCluster** described in the following paragraphs.

The client next obtains an **[HRES\\_RPC](#page-26-1)** context handle to the resource by calling **ApiOpenResource** (section  $3.1.4.1.9$  for protocol version 2 or section  $3.1.4.2.9$  for protocol version 3) with the *lpszResourceName* parameter set to the null-terminated Unicode string "Resource1".

The caller notifies the client through the programming abstraction to create a new notification port. The client obtains an **[HNOTIFY\\_RPC](#page-26-2)** context handle on behalf of the caller by calling the ApiCreateNotify (section [3.1.4.1.56](#page-174-0) for protocol version 2, or [3.1.4.2.56](#page-320-0) for protocol version 3)

*[MS-CMRP] — v20131025 Failover Cluster: Management API (ClusAPI) Protocol* 

*Copyright © 2013 Microsoft Corporation.* 

*Release: Friday, October 25, 2013* 

method. A new client-side notification data structure is allocated and initialized with the context handle of the port and the pointer to the list of filters set to NULL. A separate thread of execution is started and calls the **ApiGetNotify** method; this is called the port service thread. This method will not complete because no event filters have been registered.

The caller now registers an event filter with the client that causes the server to provide an indication each time a group is created or deleted. The client creates an event filter data structure, initializes it with the caller supplied data, and links it to the notification port data structure. The client calls **ApiAddNotifyCluster** (section [3.1.4.1.58](#page-175-0) for protocol version 2 or section [3.1.4.2.58](#page-321-0) for protocol version 3) with the following:

- The *hNotify* parameter set to the **HNOTIFY\_RPC** context handle obtained in the previous step.
- The *hCluster* parameter set to the **HCLUSTER\_RPC** context handle obtained in section [3.2.3.](#page-520-0)
- The *dwFilter* parameter set to the values CLUSTER\_CHANGE\_GROUP\_ADDED and CLUSTER\_CHANGE\_GROUP\_DELETED logically OR'd together (0x00006000).
- The *dwNotifyKey* parameter set to the address of the filter block created for this registration request.

The caller next registers an event filter with the client that will cause the server to provide an indication each time "Resource1" changes state. The client creates an event filter data structure, initializes it with the caller supplied data, and links it to the notification port data structure. The client calls **ApiAddNotifyResource** (section [3.1.4.1.61](#page-179-0) for protocol version 2, or [3.1.4.2.61](#page-325-0) for protocol version 3) with the following:

- The *hNotify* parameter set to the **HNOTIFY\_RPC** context handle obtained from the previous **ApiCreateNotify** call.
- The *hResource* parameter set to the **HRES\_RPC** context handle obtained from the previous **ApiOpenResource** call.
- The *dwFilter* parameter set to the value CLUSTER\_CHANGE\_RESOURCE\_STATE (0x00000100).
- The *dwNotifyKey* parameter set to the address of the filter block created for this registration request.
- The *dwStateSequence* parameter set to the address of the StateSequence field in the event filter data structure.

Externally, another client has made a connection to the cluster and obtained an **[HGROUP\\_RPC](#page-26-0)** context handle for a group named "Group1" by calling the **ApiOpenGroup** (section [3.1.4.1.42](#page-159-0) for protocol version 2, or  $3.1.4.2.42$  for protocol version 3) method; this client then calls **ApiDeleteGroup** (section [3.1.4.1.44](#page-161-0) for protocol version 2, or [3.1.4.2.44](#page-304-0) for protocol version 3) using this context handle. The server responds by removing the group from the cluster configuration and generates an internal event indicating that "Group1" has been deleted. The server's notification port mechanism allocates an indication structure with the event type set to CLUSTER\_CHANGE\_GROUP\_DELETED (0x00002000) and the object name set to "Group1" and posts it to all notification ports that have indicated an interest in this type of event.

The server thread representing the client's port service thread dequeues the indication from the server queue and returns the data in the indication to the client via **ApiGetNotify** parameters:

 The *dwNotifyKey* parameter is set to the address of the client-side event filter data structure that was registered in the previous **ApiAddNotifyCluster** call.

*[MS-CMRP] — v20131025 Failover Cluster: Management API (ClusAPI) Protocol* 

*Copyright © 2013 Microsoft Corporation.* 

- The *dwFilter* parameter is set to the event type: CLUSTER\_CHANGE\_GROUP\_DELETED (0x00002000).
- The *dwStateSequence* is set to the current state sequence number of this group.
- The *Name* parameter contains the name of the object ("Group1") as a Unicode string.

The port service thread allocates a client-side event indication structure and sets its values to the same event type and object name but sets the caller's context value in the structure instead of the context value returned by **ApiGetNotify**. The client port service thread queues this structure to the client-side queue and calls **ApiGetNotify** to wait for another indication.

A resource on which "Resource1" is dependent has failed and the server's restart policy has determined that "Resource1" should be taken offline and then brought to the online state. The server generates an internal event indicating that "Resource1" is in the ClusterResourceOffline state. The server's notification port mechanism allocates an indication structure with the type set to CLUSTER\_CHANGE\_RESOURCE\_STATE (0x00000100) and the object name set to "Resource1" and posts it to all notification ports that have indicated an interest in this type of event.

The server thread representing the client's port service thread dequeues the indication from the server queue and returns the data in the indication to the client via **ApiGetNotify** parameters;

- The *dwNotifyKey* parameter is set to address of the client-side event filter data structure that was registered in the previous **ApiAddNotifyResource** call.
- The *dwFilter* parameter is set to the event type: CLUSTER\_CHANGE\_RESOURCE\_STATE (0x00000100).
- The *dwStateSequence* is set to the current state sequence number of this resource.
- The *Name* parameter contains the name of the object ("Resource1") as a Unicode string.

The port service thread allocates a client-side event indication structure and sets its values to the same event type and object name but sets the caller's context value in the structure instead of the context value returned by **ApiGetNotify**. The **ApiGetNotify** thread queues this structure to the client-side queue and calls **ApiGetNotify** to wait for another indication.

When "Resource1" reaches the ClusterResourceOnline state, a similar internal event is generated and the server and client go through the same set of steps in which the online state change indication is delivered to the client-side queue, ready for consumption by the client's callers.

## **4.4 Setting a Complex Dependency for a Resource**

Complex dependencies are supported only by protocol version 3.

The following example illustrates how a client sets a complex dependency for a resource representing a database service within a cluster. This example requires a group that contains the following resources:

- A resource that represents the database service
- A cluster network name resource and its dependent IP address resources
- A set of storage device resources where each device contains one database

The service is traditionally structured where a client connects to it via the virtual cluster network name (whose IP addresses are registered with a name resolution service within the cluster network

*Copyright © 2013 Microsoft Corporation.* 

*Release: Friday, October 25, 2013* 

infrastructure) and the service stores its persistent data on the storage devices. The goal of the dependency relationship is to keep the database service hosted on this node as long as the cluster network name and at least one storage device are online.

The construction of this tiered dependency is performed in two steps:

- Setting an OR dependency for the Network Name resource and its two IP address resources
- **Setting the AND/OR dependency for the Service and its Network Name and Disk resources**

The following diagram depicts the target dependency relationship.

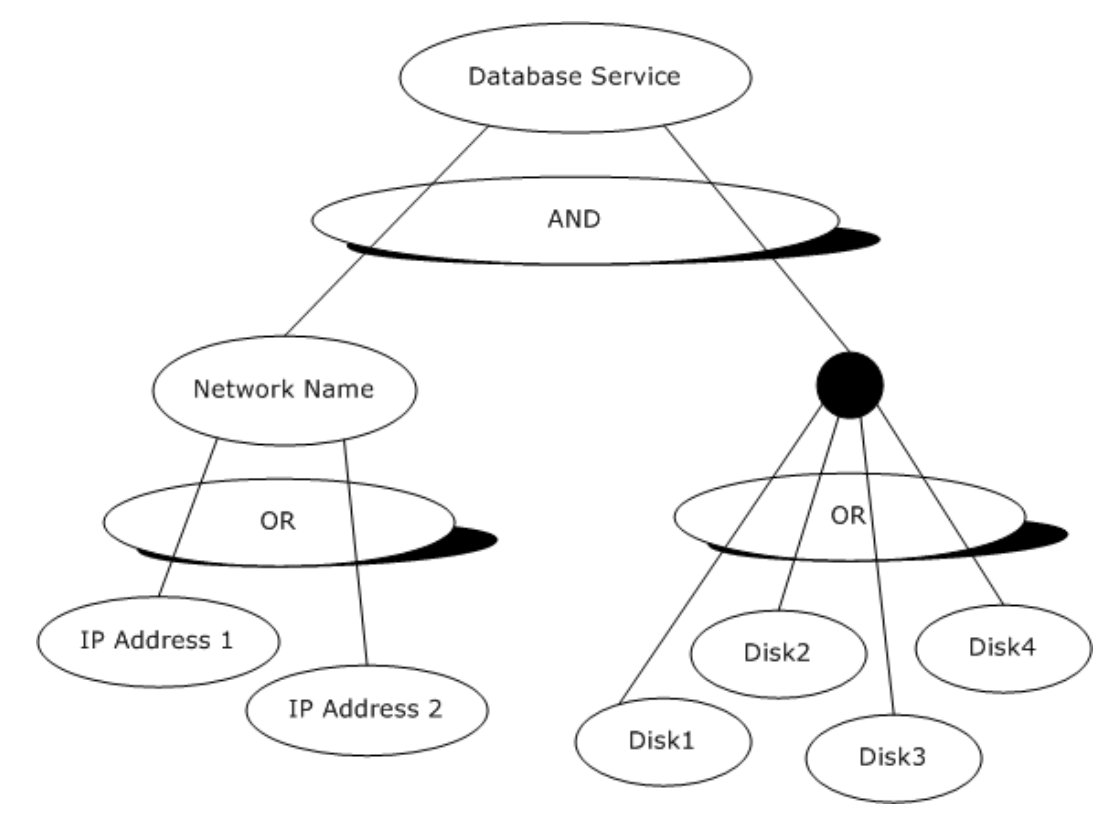

### **Figure 10: Database service with its dependent resources**

The following diagram depicts the message flow for this example.

*[MS-CMRP] — v20131025 Failover Cluster: Management API (ClusAPI) Protocol* 

*Copyright © 2013 Microsoft Corporation.* 

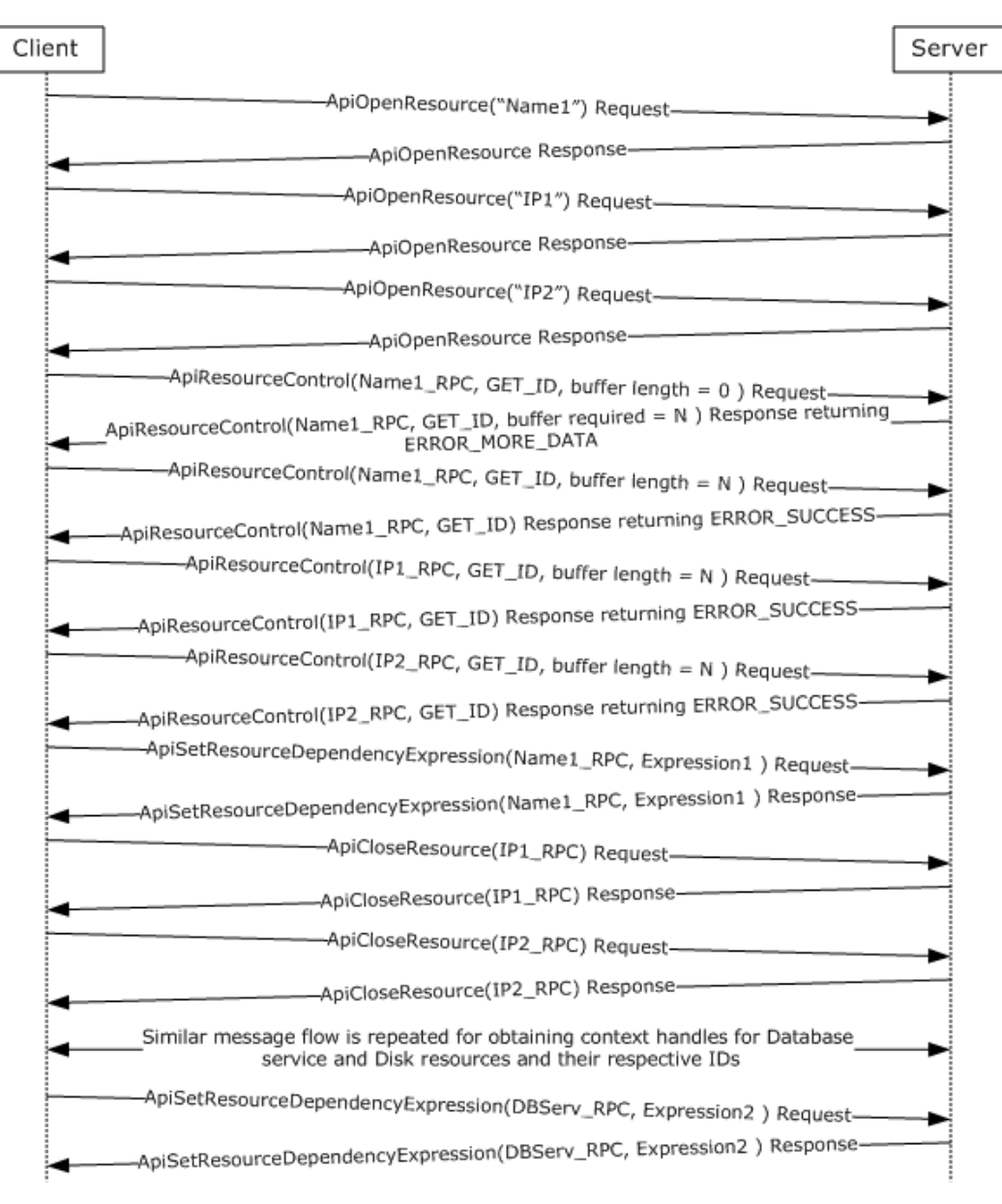

### **Figure 11: Message flow: Setting a complex dependency relationship for a resource**

First, the client initializes an RPC connection to the cluster, as specified in section [3.2.3.](#page-520-0) Any implementation-specific method may be used to locate the cluster.

The client next obtains three **[HRES\\_RPC](#page-26-1)** context handles to the Network Name and IP address resources by calling ApiOpenResource (see section  $3.1.4.2.9$  for protocol version 3) with the *lpszResourceName* parameter set to the null-terminated Unicode strings, "Name1", "IP1", and "IP2", respectively, for each call.

The client then obtains the resource IDs for the two IP address resources through use of the ApiResourceControl (see section [3.1.4.2.74](#page-340-0) for protocol version 3). If the size of the resource ID string is well known, the client can pre-allocate a suitably sized buffer for each ID string including

*[MS-CMRP] — v20131025 Failover Cluster: Management API (ClusAPI) Protocol* 

*Copyright © 2013 Microsoft Corporation.* 

*Release: Friday, October 25, 2013* 

space for the null-termination (in this example, five buffers will eventually be needed). Otherwise, it must discover the size of the ID string for each resource by setting the *nOutBufferSize* parameter to zero and the *lpcbRequired* pointer to the address of the 32-bit integer that will receive the size, in bytes, of the ID string.

Using the allocated buffers holding the respective ID strings of the IP address resources, the client calls ApiResourceControl once for each IP address. For each IP address resource, the client sets the *hResource* parameter to the respective HRES\_RPC context handle, the *dwControlCode* parameter to CLUSCTL\_RESOURCE\_GET\_ID (0x1000039), and the *lpOutBuffer* parameter to a different allocated buffer each time.

Using the size of the two IP address resource strings, the client allocates another buffer to contain the dependency expression for the Network Name resource. This expression is a null-terminated Unicode string of the form "[IP1-ID] OR [IP2-ID]". If GUIDs were used for ID strings, then the expression would look like the following.

```
[0b8b76df-d814-4813-a7c2-37837933c157] OR
[1bd68f61-3882-421f-9c31-555459f29e8a]
```
The client would then call ApiSetResourceDependencyExpression (see section [3.1.4.2.109;](#page-389-0) protocol version 3 only) with the *hResource* parameter set to the Network Name resource context handle and the *lpszDependencyExpression* parameter set to the expression previously shown.

The client calls ApiCloseResource (see section [3.1.4.2.12](#page-265-0) for protocol version 3) on the two IP address context handles. The client obtains the resource IDs of the four disk resources, using the same technique described in the preceding paragraphs. After the resource IDs have been obtained, the client forms a complex dependency expression using the Network Name ID and the four Disk IDs: [NN-ID] AND ([D1] OR [D2] OR [D3] OR [D4]). If names were used for ID strings, the expression would look like the following.

[Netname] AND ([Disk1] OR [Disk2] OR [Disk3] OR [Disk4])

The client calls ApiSetResourceDependencyExpression with the *hResource* parameter set to the Database Service resource context handle and the *lpszDependencyExpression* parameter set to the expression previously shown.

The client then closes the context handles for the remaining resources using the ApiCloseResource method.

*Copyright © 2013 Microsoft Corporation.* 

# **5 Security**

# **5.1 Security Considerations for Implementers**

Implementers who use protocol version 2.0 should use an RPC authentication level that is appropriate for the data that is to be transferred to the cluster. For example, if sensitive data is written to the cluster registry by means of the **[ApiSetValue](#page-292-0)** method, binding to the cluster by using RPC\_C\_AUTHN\_LEVEL\_PKT\_PRIVACY obscures the data to any node that was capturing data flow on the network.

Implementers who use protocol version 3.0 must use an RPC authentication level of at least RPC\_C\_AUTHN\_LEVEL\_PKT\_PRIVACY to ensure a level of privacy for sensitive data.

For more information, see section [2.1.](#page-22-0)

## **5.2 Index of Security Parameters**

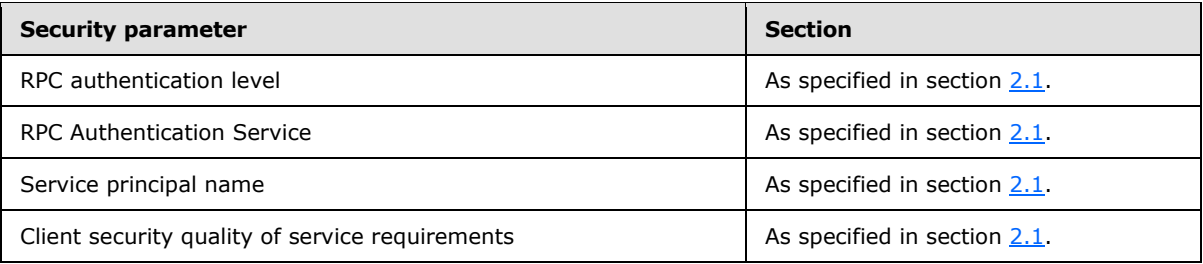

*[MS-CMRP] — v20131025 Failover Cluster: Management API (ClusAPI) Protocol* 

*Copyright © 2013 Microsoft Corporation.* 

# **6 Appendix A: Full IDL**

For ease of implementation, the full **[Interface Definition Language \(IDL\)](%5bMS-GLOS%5d.pdf)** for each protocol version is provided here, where "ms-dtyp.idl" is the IDL that is found in [\[MS-DTYP\]](%5bMS-DTYP%5d.pdf) [Appendix A.](%5bMS-DTYP%5d.pdf)

## **6.1 Protocol Version 2.0**

```
import "ms-dtyp.idl";
 \sqrt{2}uuid(b97db8b2-4c63-11cf-bff6-08002be23f2f),
    version(2.0)
]
interface clusapi
 {
typedef [context_handle] void *HCLUSTER_RPC;
typedef [context handle] void *HNODE RPC;
typedef [context handle] void *HGROUP RPC;
typedef [context handle] void *HRES RPC;
typedef [context_handle] void *HKEY_RPC;
typedef [context handle] void *HNOTIFY RPC;
typedef [context handle] void *HNETWORK RPC;
typedef [context handle] void *HNETINTERFACE RPC;
typedef struct _RPC_SECURITY_DESCRIPTOR {
     [ size is( cbInSecurityDescriptor ),
       length is( cbOutSecurityDescriptor ) ]
        unsigned char *lpSecurityDescriptor;
      unsigned long cbInSecurityDescriptor;
     unsigned long cbOutSecurityDescriptor;
} RPC_SECURITY_DESCRIPTOR, *PRPC_SECURITY_DESCRIPTOR;
typedef struct _RPC_SECURITY_ATTRIBUTES {
     unsigned long nLength;
    RPC SECURITY DESCRIPTOR RpcSecurityDescriptor;
     long bInheritHandle;
} RPC_SECURITY_ATTRIBUTES, *PRPC_SECURITY_ATTRIBUTES;
typedef struct _CLUSTER_OPERATIONAL_VERSION_INFO {
     unsigned long dwSize;
     unsigned longdwClusterHighestVersion;
     unsigned longdwClusterLowestVersion;
     unsigned longdwFlags;
     unsigned longdwReserved;
}CLUSTER_OPERATIONAL_VERSION_INFO,*PCLUSTER_OPERATIONAL_VERSION_INFO;
HCLUSTER_RPC
ApiOpenCluster(
    [ out ] error status t *Status
     );
```
*[MS-CMRP] — v20131025 Failover Cluster: Management API (ClusAPI) Protocol* 

*Copyright © 2013 Microsoft Corporation.* 

*Release: Friday, October 25, 2013* 

```
error_status_t
ApiCloseCluster(
    [ in, out ] HCLUSTER_RPC *Cluster
    );
error_status_t 
ApiSetClusterName(
   [in, string] const wchar t* NewClusterName
     );
error_status_t
ApiGetClusterName(
   [ out ] [string] wchar_t * *ClusterName,
   [ out ] [string] wchar t * *NodeName
    );
error_status_t
ApiGetClusterVersion(
    [ out ] unsigned short *lpwMajorVersion,
     [ out ] unsigned short *lpwMinorVersion,
    [ out ] unsigned short *lpwBuildNumber,
   [ out, string ] wchar t * *lpszVendorId,
     [ out, string ] wchar_t * *lpszCSDVersion
    );
error status t
ApiGetQuorumResource(
    [ out, string ] LPWSTR *lpszResourceName,
     [ out, string ] LPWSTR *lpszDeviceName,
    [ out ] DWORD *pdwMaxQuorumLogSize
    );
error status t
ApiSetQuorumResource(
    [ in ] HRES RPC hResource,
     [ in, string ] LPCWSTR lpszDeviceName,
     [ in ] DWORD dwMaxQuorumLogSize
    ); 
typedef struct _ENUM_ENTRY {
    unsigned long Type;
    [string] wchar t * Name;
} ENUM_ENTRY, *PENUM_ENTRY;
typedef struct _ENUM_LIST {
     unsigned long EntryCount;
    [size is(EntryCount)] ENUM ENTRY Entry[*];
} ENUM_LIST, *PENUM_LIST;
error status t
ApiCreateEnum(
   [ in ] unsigned long dwType,
     [ out ] PENUM_LIST *ReturnEnum
    );
```

```
HRES_RPC
```
*Copyright © 2013 Microsoft Corporation.* 

*Release: Friday, October 25, 2013* 

```
ApiOpenResource(
    [ in, string ] const wchar_t * lpszResourceName,
      [ out ] error_status_t *Status
     );
HRES_RPC
ApiCreateResource(
     [ in ] HGROUP RPC hGroup,
     [ in, string ] const wchar t * lpszResourceName,
     [ in, string ] const wchar t * 1pszResourceType,
     [ in ] unsigned long dwFlags,
      [ out ] error_status_t *Status
     );
error status t
ApiDeleteResource(
     [in] HRES_RPC hResource
     );
error_status_t
ApiCloseResource(
    [ in, out ] HRES RPC *Resource
     );
error_status_t
ApiGetResourceState(
    [ in ] HRES RPC hResource,
      [ out ] unsigned long *State,
      [ out, string ] wchar_t * *NodeName,
      [ out, string ] wchar_t * *GroupName
     );
error status t
ApiSetResourceName(
     [in] HRES RPC hResource,
     [in, string] const wchar t* lpszResourceName
      );
error status t
ApiGetResourceId(
    [ in ] HRES RPC hResource,
      [ out, string ] wchar_t * *pGuid
     );
error status t
ApiGetResourceType(
    [ in ] HRES RPC hResource,
      [ out, string ] wchar_t * *lpszResourceType
     );
error status t
ApiFailResource(
     [in] HRES RPC hResource
      );
error status t
ApiOnlineResource(
     [ in ] HRES RPC hResource
     );
```
*Copyright © 2013 Microsoft Corporation.* 

*Release: Friday, October 25, 2013* 

```
error_status_t
ApiOfflineResource(
     [ in ] HRES_RPC hResource
      );
error_status_t
ApiAddResourceDependency(
     [ in ] HRES RPC hResource,
     [ in ] HRES RPC hDependsOn
     );
error_status_t
ApiRemoveResourceDependency(
     [ in ] HRES RPC hResource,
     [ in ] HRES RPC hDependsOn
     );
error_status_t 
ApiCanResourceBeDependent(
     [in] HRES RPC hResource,
     [in] HRES RPC hResourceDependent
     );
error_status_t
ApiCreateResEnum(
     [ in ] HRES RPC hResource,
      [ in ] unsigned long dwType,
      [ out ] PENUM_LIST *ReturnEnum
     );
error status t
ApiAddResourceNode(
    [ in ] HRES RPC hResource,
     [ in ] HNODE RPC hNode
     );
error status t
ApiRemoveResourceNode(
     [ in ] HRES_RPC hResource,
     [ in ] HNODE RPC hNode
     );
error status t
ApiChangeResourceGroup(
    [ in ] HRES RPC hResource,
     [ in ] HGROUP RPC hGroup
     );
error_status_t
ApiCreateResourceType(
     [ in, string ] const wchar_t * lpszTypeName,
     [ in, string ] const wchar t * lpszDisplayName,
     [ in, string ] const wchar t * lpszDllName,
      [ in ] unsigned long dwLooksAlive,
      [ in ] unsigned long dwIsAlive
      );
```

```
error status t
```
*Copyright © 2013 Microsoft Corporation.* 

*Release: Friday, October 25, 2013* 

```
ApiDeleteResourceType(
   [ in, string ] const wchar t * lpszTypeName
     );
HKEY_RPC
ApiGetRootKey(
   [ in ] unsigned long samDesired,
     [ out ] error_status_t *Status
     );
HKEY_RPC
ApiCreateKey(
     [ in ] HKEY_RPC hKey,
    [ in, string ] const wchar t * lpSubKey,
    [ in ] unsigned long dwOptions,
    [ in ] unsigned long samDesired,
     [ in, unique ] PRPC_SECURITY_ATTRIBUTES lpSecurityAttributes,
     [ out ] unsigned long * lpdwDisposition,
    [ out ] error status t *Status
     );
HKEY_RPC
ApiOpenKey(
    [ in ] HKEY_RPC hKey,
    [ in, string ] const wchar t * lpSubKey,
    [ in ] unsigned long samDesired,
    [ out ] error status t *Status
     );
error status t
ApiEnumKey(
   [ in ] HKEY RPC hKey,
    [ in ] unsigned long dwIndex,
    [ out, string ] wchar_t * *KeyName,
     [ out ] FILETIME *lpftLastWriteTime
     );
error status t
ApiSetValue(
    [ in ] HKEY RPC hKey,
    [ in, string ] const wchar t * lpValueName,
     [ in ] unsigned long dwType,
     [ in, size_is(cbData) ] const unsigned char *lpData,
     [ in ] unsigned long cbData
     );
error status t
ApiDeleteValue(
    [ in ] HKEY RPC hKey,
    [ in, string ] const wchar t * lpValueName
     );
error status t
ApiQueryValue(
    [ in ] HKEY RPC hKey,
    [ in, string ] const wchar t * lpValueName,
     [ out ] unsigned long *lpValueType,
     [ out, size_is(cbData) ] unsigned char *lpData,
```
*Copyright © 2013 Microsoft Corporation.* 

*Release: Friday, October 25, 2013* 

```
[ in ] unsigned long cbData,
     [ out ] unsigned long * lpcbRequired
     );
error status t
ApiDeleteKey(
    [ in ] HKEY RPC hKey,
    [ in, string ] const wchar t * lpSubKey
     );
error status t
ApiEnumValue(
     [ in ] HKEY_RPC hKey,
     [ in ] unsigned long dwIndex,
    [ out, string ] wchar t * *lpValueName,
     [ out ] unsigned long * lpType,
     [ out, size_is(*lpcbData) ] unsigned char *lpData,
     [ in, out ] unsigned long * lpcbData,
     [ out ] unsigned long * TotalSize
     );
error status t
ApiCloseKey(
    [ in, out ] HKEY_RPC *pKey
     );
error status t
ApiQueryInfoKey(
    [ in ] HKEY_RPC hKey,
     [ out ] LPDWORD lpcSubKeys,
     [ out ] LPDWORD lpcbMaxSubKeyLen,
    [ out ] LPDWORD lpcValues,
    [ out ] LPDWORD lpcbMaxValueNameLen,
    [ out ] LPDWORD lpcbMaxValueLen,
     [ out ] LPDWORD lpcbSecurityDescriptor,
     [ out ] PFILETIME lpftLastWriteTime
     );
error status t
ApiSetKeySecurity(
    [ in ] HKEY RPC hKey,
    [ in ] DWORD SecurityInformation,
    [ in ] PRPC SECURITY DESCRIPTOR pRpcSecurityDescriptor
     );
error status t
ApiGetKeySecurity(
    [ in ] HKEY RPC hKey,
    [ in ] DWORD SecurityInformation,
    [ in, out ] PRPC SECURITY DESCRIPTOR pRpcSecurityDescriptor
    );
HGROUP_RPC
ApiOpenGroup(
    [ in, string ] const wchar t * lpszGroupName,
     [ out ] error_status_t *Status
     );
```
*Copyright © 2013 Microsoft Corporation.* 

*Release: Friday, October 25, 2013* 

```
HGROUP_RPC
ApiCreateGroup(
    [ in, string ] LPCWSTR lpszGroupName,
     [ out ] error_status_t *Status
     );
error_status_t
ApiDeleteGroup(
     [ in ] HGROUP_RPC Group
     ); 
error_status_t
ApiCloseGroup(
     [ in, out ] HGROUP_RPC *Group
     );
error_status_t
ApiGetGroupState(
     [ in ] HGROUP_RPC hGroup,
     [ out ] unsigned long *State,
    [ out, string ] wchar t * *NodeName
    );
error_status_t
ApiSetGroupName(
   [ in ] HGROUP RPC hGroup,
     [ in, string ] LPCWSTR lpszGroupName
     );
error_status_t
ApiGetGroupId(
    [ in ] HGROUP RPC hGroup,
     [ out, string ] LPWSTR *pGuid
     );
error_status_t
ApiGetNodeId(
    [ in ] HNODE RPC hNode,
     [ out, string ] LPWSTR *pGuid
    );
error status t
ApiOnlineGroup(
    [ in ] HGROUP_RPC hGroup
    );
error_status_t
ApiOfflineGroup(
    [ in ] HGROUP RPC hGroup
     );
error status t
ApiMoveGroup(
    [ in ] HGROUP RPC hGroup
     );
error_status_t
ApiMoveGroupToNode(
    [ in ] HGROUP RPC hGroup,
```
*Copyright © 2013 Microsoft Corporation.* 

*Release: Friday, October 25, 2013* 

```
 [ in ] HNODE_RPC hNode
     );
error status t
ApiCreateGroupResourceEnum(
     [ in ] HGROUP_RPC hGroup,
    [ in ] unsigned long dwType,
     [ out ] PENUM_LIST *ReturnEnum
     );
error_status_t
ApiSetGroupNodeList(
     [ in ] HGROUP_RPC hGroup,
     [ in, unique, size_is(cbListSize) ] UCHAR *lpNodeList,
     [ in ] DWORD cbListSize
     );
HNOTIFY_RPC
ApiCreateNotify(
   [ out ] error status_t *Status
     );
error_status_t
ApiCloseNotify(
    [ in, out ] HNOTIFY RPC *Notify
     );
error_status_t
ApiAddNotifyCluster(
   [ in ] HNOTIFY RPC hNotify,
    [ in ] HCLUSTER RPC hCluster,
    [ in ] DWORD dwFilter,
     [ in ] DWORD dwNotifyKey
     );
error status t
ApiAddNotifyNode(
   [ in ] HNOTIFY RPC hNotify,
    [ in ] HNODE RPC hNode,
    [ in ] DWORD dwFilter,
    [ in ] DWORD dwNotifyKey,
     [ out ] DWORD *dwStateSequence
    );
error status t
ApiAddNotifyGroup(
    [ in ] HNOTIFY RPC hNotify,
    [ in ] HGROUP RPC hGroup,
    [ in ] DWORD dwFilter,
    [ in ] DWORD dwNotifyKey,
     [ out ] DWORD *dwStateSequence
    );
error status t
ApiAddNotifyResource(
    [ in ] HNOTIFY RPC hNotify,
    [ in ] HRES RPC hResource,
     [ in ] DWORD dwFilter,
```
*Copyright © 2013 Microsoft Corporation.* 

*Release: Friday, October 25, 2013* 

```
 [ in ] DWORD dwNotifyKey,
     [ out ] DWORD *dwStateSequence
    );
error status t
ApiAddNotifyKey(
     [ in ] HNOTIFY_RPC hNotify,
    [ in ] HKEY RPC hKey,
    [ in ] DWORD dwNotifyKey,
    [ in ] DWORD Filter,
     [ in ] BOOL WatchSubTree
    );
error_status_t
ApiReAddNotifyNode(
    [ in ] HNOTIFY RPC hNotify,
     [ in ] HNODE_RPC hNode,
     [ in ] DWORD dwFilter,
    [ in ] DWORD dwNotifyKey,
     [ in ] DWORD StateSequence
    );
error status t
ApiReAddNotifyGroup(
   [ in ] HNOTIFY RPC hNotify,
    [ in ] HGROUP RPC hGroup,
    [ in ] DWORD dwFilter,
     [ in ] DWORD dwNotifyKey,
     [ in ] DWORD StateSequence
    );
error status t
ApiReAddNotifyResource(
   [ in ] HNOTIFY RPC hNotify,
    [ in ] HRES_RPC hResource,
     [ in ] DWORD dwFilter,
    [ in ] DWORD dwNotifyKey,
     [ in ] DWORD StateSequence
    );
error status t
ApiGetNotify(
    [ in ] HNOTIFY RPC hNotify,
     [ in ] DWORD Timeout,
    [ out ] DWORD *dwNotifyKey,
     [ out ] DWORD *dwFilter,
    [ out ] DWORD *dwStateSequence,
     [ out, string ] LPWSTR *Name
    );
HNODE_RPC
ApiOpenNode(
   [ in, string ] const wchar t * lpszNodeName,
    [ out ] error status t *Status
    );
error status t
ApiCloseNode(
     [ in, out ] HNODE_RPC *Node
```
*Copyright © 2013 Microsoft Corporation.* 

*Release: Friday, October 25, 2013* 

```
 );
error status t
ApiGetNodeState(
   [ in ] HNODE RPC hNode,
     [ out ] unsigned long *State
    );
error status t
ApiPauseNode(
     [ in ] HNODE_RPC hNode
     );
error_status_t
ApiResumeNode(
    [ in ] HNODE RPC hNode
     );
error_status_t
ApiEvictNode(
    [ in ] HNODE_RPC hNode
    );
error_status_t
ApiNodeResourceControl(
   [ in ] HRES RPC hResource,
    [ in ] HNODE RPC hNode,
    [ in ] DWORD dwControlCode,
     [ in, unique, size_is(nInBufferSize) ] UCHAR *lpInBuffer,
    [ in ] DWORD nInBufferSize,
     [ out, size_is(nOutBufferSize),
       length is (*lpBytesReturned)] UCHAR *lpOutBuffer,
    [ in ] DWORD nOutBufferSize,
     [ out ] DWORD *lpBytesReturned,
     [ out ] DWORD *lpcbRequired
    ); 
error status t
ApiResourceControl(
    [ in ] HRES RPC hResource,
    [ in ] unsigned long dwControlCode,
    [ in, unique, size is(nInBufferSize) ] unsigned char *lpInBuffer,
    [ in ] unsigned long nInBufferSize,
    [ out, size is(nOutBufferSize),
       length is (*lpBytesReturned)] unsigned char *lpOutBuffer,
    [ in ] unsigned long nOutBufferSize,
     [ out ] unsigned long *lpBytesReturned,
     [ out ] unsigned long *lpcbRequired
    );
error status t
ApiNodeResourceTypeControl(
    [ in ] HCLUSTER RPC hCluster,
    [ in, string ] LPCWSTR lpszResourceTypeName,
    [ in ] HNODE RPC hNode,
    [ in ] DWORD dwControlCode,
     [ in, unique, size_is(nInBufferSize) ] UCHAR *lpInBuffer,
    [ in ] DWORD nInBufferSize,
     [ out, size_is(nOutBufferSize),
```
*Copyright © 2013 Microsoft Corporation.* 

*Release: Friday, October 25, 2013* 

```
length is (*lpBytesReturned)] UCHAR *lpOutBuffer,
    [ in ] DWORD nOutBufferSize,
    [ out ] DWORD *lpBytesReturned,
     [ out ] DWORD *lpcbRequired
    );
error status t
ApiResourceTypeControl(
    [ in ] HCLUSTER RPC hCluster,
    [ in, string ] LPCWSTR lpszResourceTypeName,
     [ in ] DWORD dwControlCode,
     [ in, unique, size_is(nInBufferSize) ] UCHAR *lpInBuffer,
     [ in ] DWORD nInBufferSize,
     [ out, size_is(nOutBufferSize),
       length is (*lpBytesReturned)] UCHAR *lpOutBuffer,
    [ in ] DWORD nOutBufferSize,
     [ out ] DWORD *lpBytesReturned,
     [ out ] DWORD *lpcbRequired
    );
error_status_t
ApiNodeGroupControl(
   [ in ] HGROUP RPC hGroup,
     [ in ] HNODE_RPC hNode,
    [ in ] DWORD dwControlCode,
     [ in, unique, size_is(nInBufferSize) ] UCHAR *lpInBuffer,
     [ in ] DWORD nInBufferSize,
     [ out, size_is(nOutBufferSize),
        length_is (*lpBytesReturned)] UCHAR *lpOutBuffer,
     [ in ] DWORD nOutBufferSize,
    [ out ] DWORD *lpBytesReturned,
     [ out ] DWORD *lpcbRequired
    );
error_status_t
ApiGroupControl(
    [ in ] HGROUP RPC hGroup,
    [ in ] DWORD dwControlCode,
     [ in, unique, size_is(nInBufferSize) ] UCHAR *lpInBuffer,
     [ in ] DWORD nInBufferSize,
     [ out, size_is(nOutBufferSize),
       length is (*lpBytesReturned)] UCHAR *lpOutBuffer,
    [ in ] DWORD nOutBufferSize,
     [ out ] DWORD *lpBytesReturned,
     [ out ] DWORD *lpcbRequired
    );
error status t
ApiNodeNodeControl(
    [ in ] HNODE RPC hNode,
    [ in ] HNODE RPC hHostNode,
    [ in ] DWORD dwControlCode,
     [ in, unique, size_is(nInBufferSize) ] UCHAR *lpInBuffer,
     [ in ] DWORD nInBufferSize,
     [ out, size_is(nOutBufferSize),
       length_is (*lpBytesReturned)] UCHAR *lpOutBuffer,
    [ in ] DWORD nOutBufferSize,
     [ out ] DWORD *lpBytesReturned,
     [ out ] DWORD *lpcbRequired
```
*Copyright © 2013 Microsoft Corporation.* 

*Release: Friday, October 25, 2013* 

```
 );
error status t
ApiNodeControl(
    [ in ] HNODE RPC hNode,
     [ in ] DWORD dwControlCode,
     [ in, unique, size_is(nInBufferSize) ] UCHAR *lpInBuffer,
    [ in ] DWORD nInBufferSize,
     [ out, size_is(nOutBufferSize),
       length is (*lpBytesReturned)] UCHAR *lpOutBuffer,
    [ in ] DWORD nOutBufferSize,
     [ out ] DWORD *lpBytesReturned,
     [ out ] DWORD *lpcbRequired
     );
error status t
Opnum80NotUsedOnWire(void);
HNETWORK_RPC
ApiOpenNetwork(
   [ in, string ] LPCWSTR lpszNetworkName,
    [ out ] error status t *Status
    );
error status t
ApiCloseNetwork(
     [ in, out ] HNETWORK_RPC *Network
     );
error status t
ApiGetNetworkState(
   [ in ] HNETWORK RPC hNetwork,
     [ out ] DWORD *State
    );
error status t
ApiSetNetworkName(
    [ in ] HNETWORK RPC hNetwork,
     [ in, string ] LPCWSTR lpszNetworkName
    );
error status t
ApiCreateNetworkEnum(
   [ in ] HNETWORK RPC hNetwork,
    [ in ] DWORD dwType,
     [ out ] PENUM_LIST *ReturnEnum
     );
error status t
ApiGetNetworkId(
    [ in ] HNETWORK RPC hNetwork,
     [ out, string ] LPWSTR *pGuid
     );
error status t
ApiSetNetworkPriorityOrder(
    [ in, range(0, 1000)] DWORD NetworkCount,
    [ in, string, size is(NetworkCount) ] LPWSTR NetworkIdList[*]
```
*Copyright © 2013 Microsoft Corporation.* 

*Release: Friday, October 25, 2013* 

```
 );
error status t
ApiNodeNetworkControl(
    [ in ] HNETWORK RPC hNetwork,
    [ in ] HNODE RPC hNode,
    [ in ] DWORD dwControlCode,
     [ in, unique, size_is(nInBufferSize) ] UCHAR *lpInBuffer,
    [ in ] DWORD nInBufferSize,
    [ out, size is(nOutBufferSize),
       length is (*lpBytesReturned)] UCHAR *lpOutBuffer,
    [ in ] DWORD nOutBufferSize,
     [ out ] DWORD *lpBytesReturned,
     [ out ] DWORD *lpcbRequired
    );
error_status_t
ApiNetworkControl(
    [ in ] HNETWORK RPC hNetwork,
    [ in ] DWORD dwControlCode,
    [ in, unique, size is(nInBufferSize) ] UCHAR *lpInBuffer,
     [ in ] DWORD nInBufferSize,
     [ out, size_is(nOutBufferSize),
        length_is (*lpBytesReturned)] UCHAR *lpOutBuffer,
    [ in ] DWORD nOutBufferSize,
     [ out ] DWORD *lpBytesReturned,
     [ out ] DWORD *lpcbRequired
    );
error_status_t
ApiAddNotifyNetwork(
    [ in ] HNOTIFY RPC hNotify,
    [ in ] HNETWORK RPC hNetwork,
    [ in ] DWORD dwFilter,
     [ in ] DWORD dwNotifyKey,
     [ out ] DWORD *dwStateSequence
     );
error status t
ApiReAddNotifyNetwork(
    [ in ] HNOTIFY RPC hNotify,
    [ in ] HNETWORK RPC hNetwork,
     [ in ] DWORD dwFilter,
    [ in ] DWORD dwNotifyKey,
     [ in ] DWORD StateSequence
    );
HNETINTERFACE_RPC
ApiOpenNetInterface(
    [ in, string ] LPCWSTR lpszNetInterfaceName,
    [ out ] error status t *Status
    );
error status t
ApiCloseNetInterface(
    [ in, out ] HNETINTERFACE RPC *NetInterface
     );
error status t
```
*Copyright © 2013 Microsoft Corporation.* 

*Release: Friday, October 25, 2013* 

```
ApiGetNetInterfaceState(
   [ in ] HNETINTERFACE RPC hNetInterface,
     [ out ] DWORD *State
    );
error status t
ApiGetNetInterface(
     [ in, string ] LPCWSTR lpszNodeName,
    [ in, string ] LPCWSTR lpszNetworkName,
     [ out, string ] LPWSTR *lppszInterfaceName
    );
error status t
ApiGetNetInterfaceId(
    [ in ] HNETINTERFACE RPC hNetInterface,
     [ out, string ] LPWSTR *pGuid
    );
error_status_t
ApiNodeNetInterfaceControl(
    [ in ] HNETINTERFACE RPC hNetInterface,
    [ in ] HNODE RPC hNode,
     [ in ] DWORD dwControlCode,
     [ in, unique, size_is(nInBufferSize) ] UCHAR *lpInBuffer,
    [ in ] DWORD nInBufferSize,
     [ out, size_is(nOutBufferSize),
       length is (*lpBytesReturned)] UCHAR *lpOutBuffer,
     [ in ] DWORD nOutBufferSize,
     [ out ] DWORD *lpBytesReturned,
     [ out ] DWORD *lpcbRequired
    );
error status t
ApiNetInterfaceControl(
     [ in ] HNETINTERFACE_RPC hNetInterface,
    [ in ] DWORD dwControlCode,
     [ in, unique, size_is(nInBufferSize) ] UCHAR *lpInBuffer,
     [ in ] DWORD nInBufferSize,
     [ out, size_is(nOutBufferSize),
        length_is (*lpBytesReturned)] UCHAR *lpOutBuffer,
    [ in ] DWORD nOutBufferSize,
    [ out ] DWORD *lpBytesReturned,
     [ out ] DWORD *lpcbRequired
    );
error status t
ApiAddNotifyNetInterface(
    [ in ] HNOTIFY RPC hNotify,
    [ in ] HNETINTERFACE RPC hNetInterface,
     [ in ] DWORD dwFilter,
    [ in ] DWORD dwNotifyKey,
     [ out ] DWORD *dwStateSequence
    );
error status t
ApiReAddNotifyNetInterface(
    [ in ] HNOTIFY RPC hNotify,
    [ in ] HNETINTERFACE RPC hNetInterface,
     [ in ] DWORD dwFilter,
```
*Copyright © 2013 Microsoft Corporation.* 

*Release: Friday, October 25, 2013* 

```
 [ in ] DWORD dwNotifyKey,
     [ in ] DWORD StateSequence
    );
error status t
ApiCreateNodeEnum(
     [ in ] HNODE_RPC hNode,
     [ in ] DWORD dwType,
    [ out ] PENUM_LIST *ReturnEnum
    ); 
error_status_t
ApiGetClusterVersion2(
    [ out ] unsigned short *lpwMajorVersion,
     [ out ] unsigned short *lpwMinorVersion,
     [ out ] unsigned short *lpwBuildNumber,
     [ out, string ] wchar_t * *lpszVendorId,
     [ out, string ] wchar_t * *lpszCSDVersion,
     [ out ] PCLUSTER_OPERATIONAL_VERSION_INFO *ppClusterOpVerInfo
    );
error status t
ApiCreateResTypeEnum(
    [ in, string ] LPCWSTR lpszTypeName,
     [ in ] DWORD dwType,
     [ out ] PENUM_LIST *ReturnEnum
    );
error_status_t
ApiBackupClusterDatabase(
    [ in, string ] LPCWSTR lpszPathName
    );
error status t
ApiNodeClusterControl(
    [ in ] HCLUSTER RPC hCluster,
    [ in ] HNODE RPC hHostNode,
    [ in ] DWORD dwControlCode,
     [ in, unique, size_is(nInBufferSize) ] UCHAR *lpInBuffer,
     [ in ] DWORD nInBufferSize,
     [ out, size_is(nOutBufferSize),
       length is (*lpBytesReturned)] UCHAR *lpOutBuffer,
    [ in ] DWORD nOutBufferSize,
     [ out ] DWORD *lpBytesReturned,
     [ out ] DWORD *lpcbRequired
    );
error status t
ApiClusterControl(
    [ in ] HCLUSTER RPC hCluster,
    [ in ] DWORD dwControlCode,
     [ in, unique, size_is(nInBufferSize) ] UCHAR *lpInBuffer,
    [ in ] DWORD nInBufferSize,
     [ out, size_is(nOutBufferSize),
       length is (*lpBytesReturned)] UCHAR *lpOutBuffer,
    [ in ] DWORD nOutBufferSize,
     [ out ] DWORD *lpBytesReturned,
     [ out ] DWORD *lpcbRequired
    );
```
*Copyright © 2013 Microsoft Corporation.* 

*Release: Friday, October 25, 2013* 

```
error status t
ApiUnblockGetNotifyCall(
    [ in ] HNOTIFY RPC hNotify
     );
typedef struct IDL_CLUSTER_SET_PASSWORD_STATUS {
     DWORD NodeId;
     BOOLEAN SetAttempted;
     DWORD ReturnStatus;
} IDL_CLUSTER_SET_PASSWORD_STATUS, *PIDL_CLUSTER_SET_PASSWORD_STATUS;
typedef enum IDL_CLUSTER_SET_PASSWORD_FLAGS {
    IDL_CLUSTER_SET_PASSWORD_IGNORE_DOWN_NODES = 1
} IDL_CLUSTER_SET_PASSWORD_FLAGS;
error status t
ApiSetServiceAccountPassword(
      [ in, string ] LPWSTR lpszNewPassword,
     [ in ] IDL CLUSTER SET PASSWORD FLAGS dwFlags,
      [ out, size_is(ReturnStatusBufferSize),
        length is(*SizeReturned) ] IDL CLUSTER SET PASSWORD STATUS
         ReturnStatusBufferPtr[*],
     [ in ] DWORD ReturnStatusBufferSize,
      [ out ] DWORD *SizeReturned,
      [ out ] DWORD *ExpectedBufferSize
     );
}
```
## **6.2 Protocol Version 3.0**

```
import "ms-dtyp.idl";
\sqrt{2}uuid(b97db8b2-4c63-11cf-bff6-08002be23f2f),
    version(3.0)
]
interface clusapi
{
typedef [context_handle] void *HCLUSTER_RPC;
typedef [context handle] void *HNODE RPC;
typedef [context handle] void *HGROUP RPC;
typedef [context handle] void *HRES RPC;
typedef [context handle] void *HKEY RPC;
typedef [context_handle] void *HNOTIFY RPC;
typedef [context handle] void *HNETWORK RPC;
typedef [context_handle] void *HNETINTERFACE_RPC;
typedef [context handle] void *HBATCH PORT RPC;
typedef struct _RPC_SECURITY_DESCRIPTOR {
      [ size_is( cbInSecurityDescriptor ),
       length is( cbOutSecurityDescriptor ) ]
        unsigned char *lpSecurityDescriptor;
      unsigned long cbInSecurityDescriptor;
      unsigned long cbOutSecurityDescriptor;
```
*[MS-CMRP] — v20131025 Failover Cluster: Management API (ClusAPI) Protocol* 

*Copyright © 2013 Microsoft Corporation.* 

*Release: Friday, October 25, 2013* 

```
} RPC_SECURITY_DESCRIPTOR, *PRPC_SECURITY_DESCRIPTOR;
typedef struct _RPC_SECURITY_ATTRIBUTES {
     unsigned long nLength;
     RPC SECURITY DESCRIPTOR RpcSecurityDescriptor;
     long bInheritHandle;
} RPC_SECURITY_ATTRIBUTES, *PRPC_SECURITY_ATTRIBUTES;
typedef struct _CLUSTER_OPERATIONAL_VERSION_INFO {
     unsigned long dwSize;
     unsigned long dwClusterHighestVersion;
     unsigned long dwClusterLowestVersion;
     unsigned long dwFlags;
     unsigned long dwReserved;
}CLUSTER_OPERATIONAL_VERSION_INFO, *PCLUSTER_OPERATIONAL_VERSION_INFO;
typedef struct IDL_CLUSTER_SET_PASSWORD_STATUS {
     DWORD NodeId;
     BOOLEAN SetAttempted;
     DWORD ReturnStatus;
} IDL_CLUSTER_SET_PASSWORD_STATUS, *PIDL_CLUSTER_SET_PASSWORD_STATUS;
typedef enum IDL_CLUSTER_SET_PASSWORD_FLAGS {
    IDL_CLUSTER_SET_PASSWORD_IGNORE_DOWN_NODES = 1
} IDL_CLUSTER_SET_PASSWORD_FLAGS;
typedef struct _CLUSTER_CREATE_GROUP_INFO_RPC {
    DWORD dwVersion;
    DWORD dwGroupType;
}CLUSTER_CREATE_GROUP_INFO_RPC, *PCLUSTER_CREATE_GROUP_INFO_RPC;
HCLUSTER_RPC
ApiOpenCluster(
    [ out ] error status t *Status
     );
error status t
ApiCloseCluster(
    [ in, out ] HCLUSTER RPC *Cluster
     );
error status t
ApiSetClusterName(
    [ in, string ] LPCWSTR NewClusterName,
      [ out ] error_status_t *rpc_status
     );
error status t
ApiGetClusterName(
     [ out, string ] LPWSTR *ClusterName,
     [ out, string ] LPWSTR *NodeName
     );
error status t
ApiGetClusterVersion(
    [ out ] WORD *lpwMajorVersion,
      [ out ] WORD *lpwMinorVersion,
```
*Copyright © 2013 Microsoft Corporation.* 

*Release: Friday, October 25, 2013* 

```
 [ out ] WORD *lpwBuildNumber,
      [ out, string ] LPWSTR *lpszVendorId,
      [ out, string ] LPWSTR *lpszCSDVersion
     );
error status t
ApiGetQuorumResource(
      [ out, string ] LPWSTR *lpszResourceName,
      [ out, string ] LPWSTR *lpszDeviceName,
    [ out ] DWORD *pdwMaxQuorumLogSize,
     [ out ] error status t *rpc status
     );
error_status_t
ApiSetQuorumResource(
     [ in ] HRES_RPC hResource,
      [ in, string ] LPCWSTR lpszDeviceName,
      [ in ] DWORD dwMaxQuorumLogSize,
      [ out ] error_status_t *rpc_status
     );
typedef struct _ENUM_ENTRY {
     DWORD Type;
      [string] LPWSTR Name;
} ENUM_ENTRY, *PENUM_ENTRY;
typedef struct _ENUM_LIST {
      DWORD EntryCount;
      [size_is(EntryCount)] ENUM_ENTRY Entry[*];
} ENUM_LIST, *PENUM_LIST;
typedef struct _GROUP_ENUM_ENTRY {
    [string] LPWSTR Name;
     [string] LPWSTR Id;
    DWORD dwState;
     [string] LPWSTR Owner;
     DWORD dwFlags;
     DWORD cbProperties;
    [size is(cbProperties)] UCHAR* Properties;
     DWORD cbRoProperties;
    [size is(cbRoProperties)] UCHAR* RoProperties;
} GROUP_ENUM_ENTRY, *PGROUP_ENUM_ENTRY;
typedef struct _RESOURCE_ENUM_ENTRY {
    [string] LPWSTR Name;
     [string] LPWSTR Id;
     [string] LPWSTR OwnerName;
     [string] LPWSTR OwnerId;
     DWORD cbProperties;
    [size is(cbProperties)] UCHAR* Properties;
     DWORD cbRoProperties;
    [size is(cbRoProperties)] UCHAR* RoProperties;
} RESOURCE_ENUM_ENTRY, *PRESOURCE_ENUM_ENTRY;
typedef struct _GROUP_ENUM_LIST {
    DWORD EntryCount;
    [size_is(EntryCount)] GROUP ENUM ENTRY Entry[*];
} GROUP_ENUM_LIST, *PGROUP_ENUM_LIST;
```
*Copyright © 2013 Microsoft Corporation.* 

*Release: Friday, October 25, 2013* 

```
typedef struct _RESOURCE_ENUM_LIST {
    DWORD EntryCount;
    [size_is(EntryCount)] RESOURCE_ENUM_ENTRY Entry[*];
} RESOURCE_ENUM_LIST, *PRESOURCE_ENUM_LIST;
error status t
ApiCreateEnum(
     [ in ] DWORD dwType,
     [ out ] PENUM LIST *ReturnEnum,
     [ out ] error status t *rpc status
     );
HRES_RPC
ApiOpenResource(
     [ in, string ] LPCWSTR lpszResourceName,
      [ out ] error_status_t *Status,
     [ out ] error status t *rpc status
     );
HRES_RPC
ApiCreateResource(
     [ in ] HGROUP RPC hGroup,
      [ in, string ] LPCWSTR lpszResourceName,
      [ in, string ] LPCWSTR lpszResourceType,
      [ in ] DWORD dwFlags,
      [ out ] error_status_t *Status,
     [ out ] error status t *rpc status
     );
error_status_t
ApiDeleteResource(
     [ in ] HRES RPC hResource,
     [ out ] error status t *rpc status
     );
error_status_t
ApiCloseResource(
      [ in, out ] HRES_RPC *Resource
     );
error status t
ApiGetResourceState(
    [ in ] HRES RPC hResource,
      [ out ] DWORD *State,
      [ out, string ] LPWSTR *NodeName,
      [ out, string ] LPWSTR *GroupName,
      [ out ] error_status_t *rpc_status
     );
error status t
ApiSetResourceName(
     [ in ] HRES RPC hResource,
      [ in, string ] LPCWSTR lpszResourceName,
     [ out ] error status t *rpc status
     );
error status t
ApiGetResourceId(
     [ in ] HRES RPC hResource,
```
*Copyright © 2013 Microsoft Corporation.* 

*Release: Friday, October 25, 2013* 

```
 [ out, string ] LPWSTR *pGuid,
     [ out ] error_status_t *rpc_status
     );
error status t
ApiGetResourceType(
    [ in ] HRES_RPC hResource,
     [ out, string ] LPWSTR *lpszResourceType,
     [ out ] error_status_t *rpc_status
     );
error_status_t
ApiFailResource(
   [ in ] HRES_RPC hResource,
    [ out ] error status t *rpc status
     );
error_status_t
ApiOnlineResource(
    [ in ] HRES RPC hResource,
    [ out ] error status t *rpc status
    );
error_status_t
ApiOfflineResource(
   [ in ] HRES RPC hResource,
    [ out ] error status t *rpc status
     );
error_status_t
ApiAddResourceDependency(
    [ in ] HRES RPC hResource,
    [ in ] HRES RPC hDependsOn,
    [ out ] error status t *rpc status
    );
error status t
ApiRemoveResourceDependency(
   [ in ] HRES_RPC hResource,
    [ in ] HRES RPC hDependsOn,
    [ out ] error status t *rpc status
    );
error status t
ApiCanResourceBeDependent(
   [ in ] HRES RPC hResource,
    [ in ] HRES RPC hResourceDependent,
    [ out ] error status t *rpc status
    );
error status t
ApiCreateResEnum(
    [ in ] HRES RPC hResource,
     [ in ] DWORD dwType,
     [ out ] PENUM_LIST *ReturnEnum,
    [ out ] error status t *rpc status
     );
error status t
```
*Copyright © 2013 Microsoft Corporation.* 

*Release: Friday, October 25, 2013* 

```
ApiAddResourceNode(
   [ in ] HRES_RPC hResource,
    [ in ] HNODE RPC hNode,
    [ out ] error status t *rpc status
     );
error_status_t
ApiRemoveResourceNode(
    [ in ] HRES RPC hResource,
    [ in ] HNODE RPC hNode,
    [ out ] error status t *rpc status
     );
error_status_t
ApiChangeResourceGroup(
    [ in ] HRES RPC hResource,
     [ in ] HGROUP_RPC hGroup,
     [ out ] error_status_t *rpc_status
     );
error status t
ApiCreateResourceType(
     [ in, string ] LPCWSTR lpszTypeName,
     [ in, string ] LPCWSTR lpszDisplayName,
     [ in, string ] LPCWSTR lpszDllName,
     [ in ] DWORD dwLooksAlive,
    [ in ] DWORD dwIsAlive,
    [ out ] error status t *rpc status
     );
error status t
ApiDeleteResourceType(
    [ in, string ] LPCWSTR lpszTypeName,
    [ out ] error status t *rpc status
     );
HKEY_RPC
ApiGetRootKey(
   [ in ] DWORD samDesired,
    [ out ] error status t *Status,
    [ out ] error_status t *rpc_status
    );
HKEY_RPC
ApiCreateKey(
   [ in ] HKEY RPC hKey,
     [ in, string ] LPCWSTR lpSubKey,
     [ in ] DWORD dwOptions,
     [ in ] DWORD samDesired,
    [ in, unique ] PRPC SECURITY ATTRIBUTES lpSecurityAttributes,
     [ out ] LPDWORD lpdwDisposition,
    [ out ] error status t *Status,
    [ out ] error status t *rpc status
     );
HKEY_RPC
ApiOpenKey(
    [ in ] HKEY RPC hKey,
     [ in, string ] LPCWSTR lpSubKey,
```
*Copyright © 2013 Microsoft Corporation.* 

*Release: Friday, October 25, 2013* 

```
 [ in ] DWORD samDesired,
     [ out ] error_status_t *Status,
    [ out ] error status t *rpc status
     );
error status t
ApiEnumKey(
   [ in ] HKEY_RPC hKey,
    [ in ] DWORD dwIndex,
     [ out, string ] LPWSTR *KeyName,
     [ out ] FILETIME *lpftLastWriteTime,
     [ out ] error_status_t *rpc_status
     );
error status t
ApiSetValue(
    [ in ] HKEY RPC hKey,
     [ in, string ] LPCWSTR lpValueName,
     [ in ] DWORD dwType,
     [ in, size_is(cbData) ] const UCHAR *lpData,
    [ in ] DWORD cbData,
    [ out ] error status t *rpc status
     );
error_status_t
ApiDeleteValue(
    [ in ] HKEY RPC hKey,
     [ in, string ] LPCWSTR lpValueName,
     [ out ] error_status_t *rpc_status
     );
error status t
ApiQueryValue(
    [ in ] HKEY RPC hKey,
     [ in, string ] LPCWSTR lpValueName,
     [ out ] DWORD *lpValueType,
     [ out, size_is(cbData) ] UCHAR *lpData,
    [ in ] DWORD cbData,
     [ out ] LPDWORD lpcbRequired,
    [ out ] error status t *rpc status
     );
error status t
ApiDeleteKey(
   [ in ] HKEY RPC hKey,
     [ in, string ] LPCWSTR lpSubKey,
     [ out ] error_status_t *rpc_status
     );
error_status_t
ApiEnumValue(
    [ in ] HKEY RPC hKey,
    [ in ] DWORD dwIndex,
     [ out, string ] LPWSTR *lpValueName,
     [ out ] LPDWORD lpType,
     [ out, size_is(*lpcbData) ] UCHAR *lpData,
    [ in, out ] LPDWORD lpcbData,
     [ out ] LPDWORD TotalSize,
     [ out ] error_status_t *rpc_status
```
*Copyright © 2013 Microsoft Corporation.* 

*Release: Friday, October 25, 2013* 

```
 );
error status t
ApiCloseKey(
    [ in, out ] HKEY RPC *pKey
     );
error status t
ApiQueryInfoKey(
   [ in ] HKEY RPC hKey,
    [ out ] LPDWORD lpcSubKeys,
    [ out ] LPDWORD lpcbMaxSubKeyLen,
    [ out ] LPDWORD lpcValues,
    [ out ] LPDWORD lpcbMaxValueNameLen,
     [ out ] LPDWORD lpcbMaxValueLen,
     [ out ] LPDWORD lpcbSecurityDescriptor,
     [ out ] PFILETIME lpftLastWriteTime,
     [ out ] error_status_t *rpc_status
     );
error_status_t
ApiSetKeySecurity(
   [ in ] HKEY RPC hKey,
    [ in ] DWORD SecurityInformation,
     [ in ] PRPC_SECURITY_DESCRIPTOR pRpcSecurityDescriptor,
    [ out ] error status t *rpc status
     );
error_status_t
ApiGetKeySecurity(
   [ in ] HKEY RPC hKey,
    [ in ] DWORD SecurityInformation,
    [ in, out ] PRPC SECURITY DESCRIPTOR pRpcSecurityDescriptor,
    [ out ] error status t *rpc status
     );
HGROUP_RPC
ApiOpenGroup(
    [ in, string ] LPCWSTR lpszGroupName,
    [ out ] error status t *Status,
    \left[\right] out ] error status t *rpc status
    );
HGROUP_RPC
ApiCreateGroup(
   [ in, string ] LPCWSTR lpszGroupName,
     [ out ] error_status_t *Status,
     [ out ] error_status_t *rpc_status
     );
error status t
ApiDeleteGroup(
    [ in ] HGROUP RPC Group,
     [ in ] BOOL force,
     [ out ] error_status_t *rpc_status
     );
error status t
ApiCloseGroup(
```
*Copyright © 2013 Microsoft Corporation.* 

*Release: Friday, October 25, 2013* 

```
[ in, out ] HGROUP RPC *Group
     );
error_status_t
ApiGetGroupState(
    [ in ] HGROUP RPC hGroup,
     [ out ] DWORD *State,
     [ out, string ] LPWSTR *NodeName,
     [ out ] error_status_t *rpc_status
     );
error_status_t
ApiSetGroupName(
    [ in ] HGROUP_RPC hGroup,
     [ in, string ] LPCWSTR lpszGroupName,
    [ out ] error status t *rpc status
     );
error_status_t
ApiGetGroupId(
    [ in ] HGROUP RPC hGroup,
     [ out, string ] LPWSTR *pGuid,
    [ out ] error status t *rpc status
     );
error status t
ApiGetNodeId(
     [ in ] HNODE_RPC hNode,
     [ out, string ] LPWSTR *pGuid,
     [ out ] error_status_t *rpc_status
     );
error status t
ApiOnlineGroup(
     [ in ] HGROUP_RPC hGroup,
     [ out ] error_status_t *rpc_status
     );
error status t
ApiOfflineGroup(
    [ in ] HGROUP RPC hGroup,
    [ out ] error status t *rpc status
     );
error status t
ApiMoveGroup(
[ in ] HGROUP RPC hGroup,
    [ out ] error status t *rpc status
     );
error status t
ApiMoveGroupToNode(
    [ in ] HGROUP RPC hGroup,
    [ in ] HNODE RPC hNode,
     [ out ] error_status_t *rpc_status
     );
error status t
ApiCreateGroupResourceEnum(
```
*Copyright © 2013 Microsoft Corporation.* 

*Release: Friday, October 25, 2013* 

```
[ in ] HGROUP RPC hGroup,
     [ in ] DWORD dwType,
    [ out ] PENUM LIST *ReturnEnum,
    [ out ] error status t *rpc status
     );
error_status_t
ApiSetGroupNodeList(
    [ in ] HGROUP RPC hGroup,
    [ in, unique, size is(cchListSize) ] wchar t* multiSzNodeList,
    [ in ] DWORD cchListSize,
     [ out ] error_status_t *rpc_status
    );
HNOTIFY_RPC
ApiCreateNotify(
    [ out ] error status t *Status,
     [ out ] error_status_t *rpc_status
     );
error status t
ApiCloseNotify(
   [ in, out ] HNOTIFY RPC *Notify
     );
error status t
ApiAddNotifyCluster(
    [ in ] HNOTIFY RPC hNotify,
    [ in ] HCLUSTER_RPC hCluster,
     [ in ] DWORD dwFilter,
    [ in ] DWORD dwNotifyKey,
    [ out ] error status t *rpc status
     );
error_status_t
ApiAddNotifyNode(
    [ in ] HNOTIFY RPC hNotify,
    [ in ] HNODE RPC hNode,
    [ in ] DWORD dwFilter,
     [ in ] DWORD dwNotifyKey,
    [ out ] DWORD *dwStateSequence,
    [ out ] error status t *rpc status
     );
error status t
ApiAddNotifyGroup(
   [ in ] HNOTIFY RPC hNotify,
    [ in ] HGROUP RPC hGroup,
     [ in ] DWORD dwFilter,
    [ in ] DWORD dwNotifyKey,
    [ out ] DWORD *dwStateSequence,
    [ out ] error status t *rpc status
     );
error status t
ApiAddNotifyResource(
    [ in ] HNOTIFY RPC hNotify,
    [ in ] HRES RPC hResource,
     [ in ] DWORD dwFilter,
```
*Copyright © 2013 Microsoft Corporation.* 

*Release: Friday, October 25, 2013* 

```
 [ in ] DWORD dwNotifyKey,
     [ out ] DWORD *dwStateSequence,
    [ out ] error status t *rpc status
    );
error status t
ApiAddNotifyKey(
    [ in ] HNOTIFY RPC hNotify,
    [ in ] HKEY RPC hKey,
    [ in ] DWORD dwNotifyKey,
     [ in ] DWORD Filter,
    [ in ] BOOL WatchSubTree,
     [ out ] error_status_t *rpc_status
    );
error status t
ApiReAddNotifyNode(
     [ in ] HNOTIFY_RPC hNotify,
     [ in ] HNODE_RPC hNode,
    [ in ] DWORD dwFilter,
    [ in ] DWORD dwNotifyKey,
    [ in ] DWORD StateSequence,
    [ out ] error status t *rpc status
    );
error status t
ApiReAddNotifyGroup(
    [ in ] HNOTIFY RPC hNotify,
     [ in ] HGROUP_RPC hGroup,
     [ in ] DWORD dwFilter,
    [ in ] DWORD dwNotifyKey,
    [ in ] DWORD StateSequence,
    [ out ] error status t *rpc status
    );
error status t
ApiReAddNotifyResource(
    [ in ] HNOTIFY RPC hNotify,
    [ in ] HRES RPC hResource,
     [ in ] DWORD dwFilter,
    [ in ] DWORD dwNotifyKey,
    [ in ] DWORD StateSequence,
    [ out ] error status t *rpc status
    );
error status t
ApiGetNotify(
   [ in ] HNOTIFY RPC hNotify,
     [ out ] DWORD *dwNotifyKey,
   [ out ] DWORD *dwFilter,
   [ out ] DWORD *dwStateSequence,
     [ out, string ] LPWSTR *Name,
    [ out ] error status t *rpc status
    );
HNODE_RPC
ApiOpenNode(
```
*Copyright © 2013 Microsoft Corporation.* 

*Release: Friday, October 25, 2013*
```
 [ in, string ] LPCWSTR lpszNodeName,
     [ out ] error_status_t *Status,
    [ out ] error status t *rpc status
     );
error status t
ApiCloseNode(
   [ in, out ] HNODE RPC *Node
     );
error status t
ApiGetNodeState(
    [ in ] HNODE RPC hNode,
     [ out ] DWORD *State,
    [ out ] error status t *rpc status
     );
error_status_t
ApiPauseNode(
     [ in ] HNODE_RPC hNode,
    [ out ] error status t *rpc status
    );
error_status_t
ApiResumeNode(
   [ in ] HNODE RPC hNode,
    [ out ] error status t *rpc status
     );
error_status_t
ApiEvictNode(
    [ in ] HNODE RPC hNode,
    [ out ] error status t *rpc status
     );
error status t
ApiNodeResourceControl(
    [ in ] HRES RPC hResource,
    [ in ] HNODE RPC hNode,
    [ in ] DWORD dwControlCode,
    [ in, unique, size is(nInBufferSize) ] UCHAR *lpInBuffer,
    [ in ] DWORD nInBufferSize,
     [ out, size_is(nOutBufferSize),
       length is (*lpBytesReturned)] UCHAR *lpOutBuffer,
    [ in ] DWORD nOutBufferSize,
     [ out ] DWORD *lpBytesReturned,
     [ out ] DWORD *lpcbRequired,
     [ out ] error_status_t *rpc_status
     );
error status t
ApiResourceControl(
    [ in ] HRES RPC hResource,
    [ in ] DWORD dwControlCode,
     [ in, unique, size_is(nInBufferSize) ] UCHAR *lpInBuffer,
    [ in ] DWORD nInBufferSize,
     [ out, size_is(nOutBufferSize),
        length is (*lpBytesReturned)] UCHAR *lpOutBuffer,
    [ in ] DWORD nOutBufferSize,
```
*Copyright © 2013 Microsoft Corporation.* 

*Release: Friday, October 25, 2013* 

```
 [ out ] DWORD *lpBytesReturned,
     [ out ] DWORD *lpcbRequired,
    [ out ] error status t *rpc status
     );
error status t
ApiNodeResourceTypeControl(
    [ in ] HCLUSTER RPC hCluster,
    [ in, string ] LPCWSTR lpszResourceTypeName,
    [ in ] HNODE RPC hNode,
     [ in ] DWORD dwControlCode,
     [ in, unique, size_is(nInBufferSize) ] UCHAR *lpInBuffer,
     [ in ] DWORD nInBufferSize,
     [ out, size_is(nOutBufferSize),
        length is (*lpBytesReturned)] UCHAR *lpOutBuffer,
    [ in ] DWORD nOutBufferSize,
     [ out ] DWORD *lpBytesReturned,
     [ out ] DWORD *lpcbRequired,
     [ out ] error_status_t *rpc_status
     );
error status t
ApiResourceTypeControl(
    [ in ] HCLUSTER_RPC hCluster,
    [ in, string ] LPCWSTR lpszResourceTypeName,
     [ in ] DWORD dwControlCode,
     [ in, unique, size_is(nInBufferSize) ] UCHAR *lpInBuffer,
     [ in ] DWORD nInBufferSize,
     [ out, size_is(nOutBufferSize),
        length_is (*lpBytesReturned)] UCHAR *lpOutBuffer,
    [ in ] DWORD nOutBufferSize,
    [ out ] DWORD *lpBytesReturned,
     [ out ] DWORD *lpcbRequired,
    [ out ] error status t *rpc status
     );
error status t
ApiNodeGroupControl(
    [ in ] HGROUP RPC hGroup,
     [ in ] HNODE_RPC hNode,
    [ in ] DWORD dwControlCode,
     [ in, unique, size_is(nInBufferSize) ] UCHAR *lpInBuffer,
     [ in ] DWORD nInBufferSize,
    [ out, size is(nOutBufferSize),
       length is (*lpBytesReturned)] UCHAR *lpOutBuffer,
    [ in ] DWORD nOutBufferSize,
     [ out ] DWORD *lpBytesReturned,
     [ out ] DWORD *lpcbRequired,
    [ out ] error status t *rpc status
     );
error status t
ApiGroupControl(
    [ in ] HGROUP RPC hGroup,
    [ in ] DWORD dwControlCode,
     [ in, unique, size_is(nInBufferSize) ] UCHAR *lpInBuffer,
     [ in ] DWORD nInBufferSize,
     [ out, size_is(nOutBufferSize),
        length is (*lpBytesReturned)] UCHAR *lpOutBuffer,
```
*Copyright © 2013 Microsoft Corporation.* 

*Release: Friday, October 25, 2013* 

```
[ in ] DWORD nOutBufferSize,
     [ out ] DWORD *lpBytesReturned,
     [ out ] DWORD *lpcbRequired,
    [ out ] error status t *rpc status
     );
error_status_t
ApiNodeNodeControl(
    [ in ] HNODE RPC hNode,
    [ in ] HNODE RPC hHostNode,
    [ in ] DWORD dwControlCode,
     [ in, unique, size_is(nInBufferSize) ] UCHAR *lpInBuffer,
     [ in ] DWORD nInBufferSize,
     [ out, size_is(nOutBufferSize),
        length is (*lpBytesReturned)] UCHAR *lpOutBuffer,
    [ in ] DWORD nOutBufferSize,
     [ out ] DWORD *lpBytesReturned,
     [ out ] DWORD *lpcbRequired,
     [ out ] error_status_t *rpc_status
     );
error status t
ApiNodeControl(
    [ in ] HNODE_RPC hNode,
     [ in ] DWORD dwControlCode,
     [ in, unique, size_is(nInBufferSize) ] UCHAR *lpInBuffer,
     [ in ] DWORD nInBufferSize,
     [ out, size_is(nOutBufferSize),
        length_is (*lpBytesReturned)] UCHAR *lpOutBuffer,
     [ in ] DWORD nOutBufferSize,
    [ out ] DWORD *lpBytesReturned,
     [ out ] DWORD *lpcbRequired,
    [ out ] error status t *rpc status
     );
error status t
Opnum80NotUsedOnWire(void);
HNETWORK_RPC
ApiOpenNetwork(
     [ in, string ] LPCWSTR lpszNetworkName,
    [ out ] error status t *Status,
    [ out ] error status t *rpc status
    );
error status t
ApiCloseNetwork(
   [ in, out ] HNETWORK RPC *Network
     );
error status t
ApiGetNetworkState(
   [ in ] HNETWORK RPC hNetwork,
    [ out ] DWORD *State,
     [ out ] error_status_t *rpc_status
     );
error status t
ApiSetNetworkName(
```
*Copyright © 2013 Microsoft Corporation.* 

*Release: Friday, October 25, 2013* 

```
[ in ] HNETWORK RPC hNetwork,
     [ in, string ] LPCWSTR lpszNetworkName,
    [ out ] error status t *rpc status
    );
error status t
ApiCreateNetworkEnum(
    [ in ] HNETWORK RPC hNetwork,
    [ in ] DWORD dwType,
   [ out ] PENUM LIST *ReturnEnum,
    [ out ] error status t *rpc status
    );
error_status_t
ApiGetNetworkId(
    [ in ] HNETWORK RPC hNetwork,
     [ out, string ] LPWSTR *pGuid,
     [ out ] error_status_t *rpc_status
    );
error_status_t
ApiSetNetworkPriorityOrder(
     [ in, range(0, 1000)] DWORD NetworkCount,
     [ in, string, size_is(NetworkCount) ] LPWSTR NetworkIdList[*],
     [ out ] error_status_t *rpc_status
    );
error status t
ApiNodeNetworkControl(
    [ in ] HNETWORK RPC hNetwork,
    [ in ] HNODE RPC hNode,
    [ in ] DWORD dwControlCode,
    [ in, unique, size is(nInBufferSize) ] UCHAR *lpInBuffer,
    [ in ] DWORD nInBufferSize,
     [ out, size_is(nOutBufferSize),
         length_is (*lpBytesReturned)] UCHAR *lpOutBuffer,
    [ in ] DWORD nOutBufferSize,
     [ out ] DWORD *lpBytesReturned,
    [ out ] DWORD *lpcbRequired,
    [ out ] error status t *rpc status
    );
error status t
ApiNetworkControl(
   [ in ] HNETWORK RPC hNetwork,
    [ in ] DWORD dwControlCode,
     [ in, unique, size_is(nInBufferSize) ] UCHAR *lpInBuffer,
     [ in ] DWORD nInBufferSize,
     [ out, size_is(nOutBufferSize),
       length is (*lpBytesReturned)] UCHAR *lpOutBuffer,
    [ in ] DWORD nOutBufferSize,
     [ out ] DWORD *lpBytesReturned,
     [ out ] DWORD *lpcbRequired,
    [ out ] error status t *rpc status
    );
error status t
ApiAddNotifyNetwork(
    [ in ] HNOTIFY RPC hNotify,
```
*Copyright © 2013 Microsoft Corporation.* 

*Release: Friday, October 25, 2013* 

```
[ in ] HNETWORK RPC hNetwork,
     [ in ] DWORD dwFilter,
    [ in ] DWORD dwNotifyKey,
     [ out ] DWORD *dwStateSequence,
    [ out ] error status t *rpc status
     );
error status t
ApiReAddNotifyNetwork(
    [ in ] HNOTIFY RPC hNotify,
    [ in ] HNETWORK RPC hNetwork,
     [ in ] DWORD dwFilter,
     [ in ] DWORD dwNotifyKey,
    [ in ] DWORD StateSequence,
    [ out ] error status t *rpc status
     );
HNETINTERFACE_RPC
ApiOpenNetInterface(
     [ in, string ] LPCWSTR lpszNetInterfaceName,
    [ out ] error status t *Status,
    [ out ] error status t *rpc status
    );
error_status_t
ApiCloseNetInterface(
    [ in, out ] HNETINTERFACE RPC *NetInterface
     );
error_status_t
ApiGetNetInterfaceState(
    [ in ] HNETINTERFACE RPC hNetInterface,
     [ out ] DWORD *State,
    [ out ] error status t *rpc status
     );
error status t
ApiGetNetInterface(
    [ in, string ] LPCWSTR lpszNodeName,
     [ in, string ] LPCWSTR lpszNetworkName,
     [ out, string ] LPWSTR *lppszInterfaceName,
    [ out ] error status t *rpc status
     );
error status t
ApiGetNetInterfaceId(
    [ in ] HNETINTERFACE RPC hNetInterface,
     [ out, string ] LPWSTR *pGuid,
    [ out ] error status t *rpc status
    );
error status t
ApiNodeNetInterfaceControl(
    [ in ] HNETINTERFACE RPC hNetInterface,
     [ in ] HNODE_RPC hNode,
    [ in ] DWORD dwControlCode,
     [ in, unique, size_is(nInBufferSize) ] UCHAR *lpInBuffer,
    [ in ] DWORD nInBufferSize,
     [ out, size_is(nOutBufferSize),
```
*Copyright © 2013 Microsoft Corporation.* 

*Release: Friday, October 25, 2013* 

```
length is (*lpBytesReturned)] UCHAR *lpOutBuffer,
    [ in ] DWORD nOutBufferSize,
     [ out ] DWORD *lpBytesReturned,
     [ out ] DWORD *lpcbRequired,
    [ out ] error status t *rpc status
     );
error status t
ApiNetInterfaceControl(
    [ in ] HNETINTERFACE RPC hNetInterface,
    [ in ] DWORD dwControlCode,
     [ in, unique, size_is(nInBufferSize) ] UCHAR *lpInBuffer,
     [ in ] DWORD nInBufferSize,
     [ out, size_is(nOutBufferSize),
       length is (*lpBytesReturned)] UCHAR *lpOutBuffer,
    [ in ] DWORD nOutBufferSize,
     [ out ] DWORD *lpBytesReturned,
     [ out ] DWORD *lpcbRequired,
     [ out ] error_status_t *rpc_status
    );
error status t
ApiAddNotifyNetInterface(
    [ in ] HNOTIFY_RPC hNotify,
     [ in ] HNETINTERFACE_RPC hNetInterface,
    [ in ] DWORD dwFilter,
    [ in ] DWORD dwNotifyKey,
    [ out ] DWORD *dwStateSequence,
     [ out ] error_status_t *rpc_status
    );
error status t
ApiReAddNotifyNetInterface(
   [ in ] HNOTIFY RPC hNotify,
     [ in ] HNETINTERFACE_RPC hNetInterface,
     [ in ] DWORD dwFilter,
    [ in ] DWORD dwNotifyKey,
    [ in ] DWORD StateSequence,
    [ out ] error status t *rpc status
    );
error status t
ApiCreateNodeEnum(
   [ in ] HNODE RPC hNode,
    [ in ] DWORD dwType,
   [ out ] PENUM LIST *ReturnEnum,
     [ out ] error_status_t *rpc_status
    );
error status t
ApiGetClusterVersion2(
    [ out ] WORD *lpwMajorVersion,
    [ out ] WORD *lpwMinorVersion,
    [ out ] WORD *lpwBuildNumber,
    [ out, string ] LPWSTR *lpszVendorId,
     [ out, string ] LPWSTR *lpszCSDVersion,
    [ out ] PCLUSTER OPERATIONAL VERSION INFO *ppClusterOpVerInfo,
    [ out ] error status t *rpc status
    );
```
*Copyright © 2013 Microsoft Corporation.* 

*Release: Friday, October 25, 2013* 

```
error status t
ApiCreateResTypeEnum(
    [ in, string ] LPCWSTR lpszTypeName,
    [ in ] DWORD dwType,
     [ out ] PENUM_LIST *ReturnEnum,
     [ out ] error_status_t *rpc_status
     );
error status t
ApiBackupClusterDatabase(
     [ in, string ] LPCWSTR lpszPathName,
     [ out ] error_status_t *rpc_status
     );
error status t
ApiNodeClusterControl(
    [ in ] HCLUSTER RPC hCluster,
    [ in ] HNODE_RPC hHostNode,
    [ in ] DWORD dwControlCode,
    [ in, unique, size is(nInBufferSize) ] UCHAR *lpInBuffer,
     [ in ] DWORD nInBufferSize,
     [ out, size_is(nOutBufferSize),
       length_is (*lpBytesReturned)] UCHAR *lpOutBuffer,
    [ in ] DWORD nOutBufferSize,
     [ out ] DWORD *lpBytesReturned,
    [ out ] DWORD *lpcbRequired,
    [ out ] error status t *rpc status
     );
error status t
ApiClusterControl(
    [ in ] HCLUSTER RPC hCluster,
    [ in ] DWORD dwControlCode,
     [ in, unique, size_is(nInBufferSize) ] UCHAR *lpInBuffer,
     [ in ] DWORD nInBufferSize,
     [ out, size_is(nOutBufferSize),
        length is (*lpBytesReturned)] UCHAR *lpOutBuffer,
     [ in ] DWORD nOutBufferSize,
    [ out ] DWORD *lpBytesReturned,
    [ out ] DWORD *lpcbRequired,
     [ out ] error_status_t *rpc_status
     );
error_status_t
ApiUnblockGetNotifyCall(
    [ in ] HNOTIFY RPC hNotify
     );
error status t
ApiSetServiceAccountPassword(
     [ in, string ] LPWSTR lpszNewPassword,
    [ in ] IDL CLUSTER SET PASSWORD FLAGS dwFlags,
    [ out, size is(ReturnStatusBufferSize), length is(*SizeReturned) ]
        IDL CLUSTER SET PASSWORD STATUS ReturnStatusBufferPtr[*],
    [ in, range(0, (64 * 1024)) ] DWORD ReturnStatusBufferSize,
    [ out ] DWORD *SizeReturned,
     [ out ] DWORD *ExpectedBufferSize
     );
```
*Copyright © 2013 Microsoft Corporation.* 

*Release: Friday, October 25, 2013* 

```
error status t
ApiSetResourceDependencyExpression(
    [ in ] HRES RPC hResource,
      [ in, string, unique ] LPCWSTR lpszDependencyExpression,
     [ out ] error status t *rpc status
     );
error status t
ApiGetResourceDependencyExpression(
     [ in ] HRES RPC hResource,
      [ out, string ] LPWSTR *lpszDependencyExpression,
      [ out ] error_status_t *rpc_status
     );
error_status_t
  Opnum111NotUsedOnWire(void);
error_status_t
ApiGetResourceNetworkName(
  [ in ] HRES RPC hResource,
     [ out, string ] LPWSTR *lpszName,
     [ out ] error status t *rpc status
     );
error status t
ApiExecuteBatch(
     [ in ] HKEY RPC hKey,
      [ in ] DWORD cbData,
      [ in, size_is(cbData)] UCHAR const * lpData,
     [ out ] int * pdwFailedCommand,
     [ out ] error status t *rpc status
     );
error status t
ApiCreateBatchPort(
     [ in ] HKEY RPC hKey,
     [ out ] HBATCH PORT RPC * phBatchPort,
     [ out ] error status t *rpc status
     );
error status t
ApiGetBatchNotification(
     [ in ] HBATCH PORT RPC hBatchNotify,
      [ out ] DWORD * cbData,
      [ out, size_is(,*cbData) ] UCHAR ** lpData
     );
error status t
ApiCloseBatchPort(
     [ in, out ] HBATCH PORT RPC * phBatchPort
      );
HCLUSTER_RPC
ApiOpenClusterEx(
    [ in ] DWORD dwDesiredAccess,
    [ out ] DWORD * lpdwGrantedAccess,
    [ out ] error status t *Status
     );
```
*Copyright © 2013 Microsoft Corporation.* 

*Release: Friday, October 25, 2013* 

```
HNODE_RPC
ApiOpenNodeEx(
   [ in, string ] LPCWSTR lpszNodeName,
    [ in ] DWORD dwDesiredAccess,
     [ out ] DWORD * lpdwGrantedAccess,
    [ out ] error status t *Status,
    [ out ] error status t *rpc status
     );
HGROUP_RPC
ApiOpenGroupEx(
     [ in, string ] LPCWSTR lpszGroupName,
    [ in ] DWORD dwDesiredAccess,
     [ out ] DWORD * lpdwGrantedAccess,
    [ out ] error status t *Status,
     [ out ] error_status_t *rpc_status
     );
HRES_RPC
ApiOpenResourceEx(
    [ in, string ] LPCWSTR lpszResourceName,
     [ in ] DWORD dwDesiredAccess,
     [ out ] DWORD * lpdwGrantedAccess,
     [ out ] error_status_t *Status,
     [ out ] error_status_t *rpc_status
     );
HNETWORK_RPC
ApiOpenNetworkEx(
    [ in, string ] LPCWSTR lpszNetworkName,
    [ in ] DWORD dwDesiredAccess,
     [ out ] DWORD * lpdwGrantedAccess,
    [ out ] error status t *Status,
     [ out ] error_status_t *rpc_status
     );
HNETINTERFACE_RPC
ApiOpenNetInterfaceEx(
    [ in, string ] LPCWSTR lpszNetInterfaceName,
    [ in ] DWORD dwDesiredAccess,
     [ out ] DWORD * lpdwGrantedAccess,
    [ out ] error status t *Status,
    [ out ] error status t *rpc status
     );
error_status_t
ApiChangeCsvState(
    [ in ] HRES_RPC hResource,
    [ in ] DWORD dwState,
    [ out ] error status t *rpc status
     );
error status t ApiCreateNodeEnumEx(
    [in] HNODE RPC hNode,
    [in] DWORD dwType,
    [in] DWORD dwOptions,
     [out] PENUM_LIST* ReturnIdEnum,
     [out] PENUM_LIST* ReturnNameEnum,
```
*Copyright © 2013 Microsoft Corporation.* 

*Release: Friday, October 25, 2013* 

```
[out] error status t* rpc status
);
error status t ApiCreateEnumEx(
    [in] HCLUSTER RPC hCluster,
     [in] DWORD dwType,
    [in] DWORD dwOptions,
     [out] PENUM_LIST* ReturnIdEnum,
     [out] PENUM_LIST* ReturnNameEnum,
    [out] error status t* rpc status
);
error_status_t
ApiPauseNodeEx(
    [ in ] HNODE RPC hNode,
    [ in ] BOOL bDrainNode,
     [ in ] DWORD dwPauseFlags,
     [ out ] error_status_t *rpc_status
     );
error status t
ApiPauseNodeWithDrainTarget(
   [ in ] HNODE RPC hNode,
    [ in ] DWORD dwPauseFlags,
    [ in ] HNODE RPC hNodeDrainTarget,
    [ out ] error status t *rpc status
     );
error_status_t
ApiResumeNodeEx(
    [ in ] HNODE RPC hNode,
    [ in ] DWORD dwResumeFailbackType,
   [ in ] DWORD dwResumeFlagsReserved,
    [ out ] error status t *rpc status
     );
HGROUP_RPC
ApiCreateGroupEx(
    [ in, string ] LPCWSTR lpszGroupName,
    [ in, unique ] PCLUSTER CREATE GROUP INFO RPC pGroupInfo,
    [ out ] error status t *Status,
    [ out ] error_status_t *rpc_status
    );
error status t
ApiOnlineGroupEx(
    [ in ] HGROUP RPC hGroup,
    [ in ] DWORD dwOnlineFlags,
    [ in, size is(cbInBufferSize) ] BYTE* lpInBuffer,
    [ in ] DWORD cbInBufferSize,
    [ out ] error status t *rpc status
    );
error status t
ApiOfflineGroupEx(
    [ in ] HGROUP RPC hGroup,
    [ in ] DWORD dwOfflineFlags,
    [ in, size is(cbInBufferSize) ] BYTE* lpInBuffer,
    [ in ] DWORD cbInBufferSize,
```
*Copyright © 2013 Microsoft Corporation.* 

*Release: Friday, October 25, 2013* 

```
[ out ] error status t *rpc status
     );
error status t
ApiMoveGroupEx(
    [ in ] HGROUP RPC hGroup,
    [ in ] DWORD dwMoveFlags,
    [ in, size is(cbInBufferSize) ] BYTE* lpInBuffer,
    [ in ] DWORD cbInBufferSize,
    [ out ] error status t *rpc status
    );
error_status_t
ApiMoveGroupToNodeEx(
    [ in ] HGROUP RPC hGroup,
[ in ] HNODE RPC hNode,
[ in ] DWORD dwMoveFlags,
     [ in, size_is(cbInBufferSize) ] BYTE* lpInBuffer,
    [ in ] DWORD cbInBufferSize,
     [ out ] error_status_t *rpc_status
    );
error status t
ApiCancelClusterGroupOperation(
    [ in ] HGROUP_RPC hGroup,
    [ in ] DWORD dwCancelFlags,
    [ out ] error status t *rpc status
    );
error_status_t
ApiOnlineResourceEx(
   [ in ] HRES RPC hResource,
    [ in ] DWORD dwOnlineFlags,
   [ in, size is(cbInBufferSize) ] BYTE* lpInBuffer,
     [ in ] DWORD cbInBufferSize,
     [ out ] error_status_t *rpc_status
     );
error status t
ApiOfflineResourceEx(
    [ in ] HRES RPC hResource,
    [ in ] DWORD dwOfflineFlags,
    [ in, size is(cbInBufferSize) ] BYTE* lpInBuffer,
    [ in ] DWORD cbInBufferSize,
    [ out ] error status t *rpc status
     );
typedef [context handle] void *HGENERIC RPC;
typedef struct _NOTIFY_FILTER_AND_TYPE_RPC
{
     DWORD dwObjectType; // really of type CLUSTER_OBJECT_TYPE_RPC
     LONGLONG FilterFlags;
} NOTIFY_FILTER_AND_TYPE_RPC, *PNOTIFY_FILTER_AND_TYPE_RPC;
typedef struct _NOTIFICATION_DATA_RPC
{
    NOTIFY_FILTER_AND_TYPE_RPC_FilterAndType;
    [ size is(dwBufferSize ) ] BYTE* buffer;
```
*Copyright © 2013 Microsoft Corporation.* 

*Release: Friday, October 25, 2013* 

```
 DWORD dwBufferSize;
     [ string ] LPWSTR ObjectId;
    [ string ] LPWSTR ParentId;
    [ string ] LPWSTR Name;
     [ string ] LPWSTR Type;
} NOTIFICATION_DATA_RPC, *PNOTIFICATION_DATA_RPC;
typedef struct _NOTIFICATION_RPC
{
     DWORD_PTR dwNotifyKey;
     NOTIFICATION_DATA_RPC NotificationData;
} NOTIFICATION_RPC, *PNOTIFICATION_RPC;
//
// Notify interface V2 functions
//
HNOTIFY_RPC
ApiCreateNotifyV2(
     [ out ] error_status_t *rpc_error,
     [ out ] error_status_t *rpc_status
     );
error status t
ApiAddNotifyV2(
    [ in ] HNOTIFY RPC hNotify,
    [ in ] HGENERIC RPC hObject,
    [ in ] NOTIFY FILTER AND TYPE RPC filter,
    [ in ] DWORD dwNotifyKey,
     [ in ] DWORD dwVersion,
     [ in ] BOOL isTargetedAtObject,
     [ out ] error_status_t *rpc_status
);
error status t
ApiGetNotifyV2(
    [ in ] HNOTIFY RPC hNotify,
    [ out, size is(,*dwNumNotifications) ] PNOTIFICATION RPC* Notifications,
     [ out ] DWORD *dwNumNotifications
);
error status t
ApiQueryAllValues(
   [ in ] HKEY RPC hKey,
    [ out ] DWORD *pcbData,
    [ out, size is(1, *pcbData) ] UCHAR ** ppData,
    [ out ] error status t *rpc status
);
typedef struct _CLUSTER_DISKID
{
    ULONG DiskIdType;
    BYTE DiskIdBlob[16];
} CLUSTER_DISKID, *PCLUSTER_DISKID;
error status t
ApiStmFindDisk(
    [ in ] HCLUSTER RPC hCluster,
     [ in ] DWORD dwFlags,
    [ in, out, unique ] CLUSTER DISKID * pDiskId,
```
*Copyright © 2013 Microsoft Corporation.* 

*Release: Friday, October 25, 2013* 

```
[ in, size is(uniqueIdSize), unique ] BYTE const * pUniqueId,
    [ in ] DWORD uniqueIdSize,
    [ out, ref, string ] LPWSTR *ppszDeviceName,
    [ out ] error status t *rpc status
    );
typedef struct _CLUSTER_MRR_NODE_RESPONSE {
    [string] LPWSTR pszNodeName;
                             HRESULT ResultCode;
                            DWORD ResultSize;
    [unique, size is(ResultSize)] BYTE *pResultData;
} CLUSTER_MRR_NODE_RESPONSE, *PCLUSTER_MRR_NODE_RESPONSE;
typedef struct _CLUSTER_MRR_RESPONSE {
    DWORD NodeCount;
    [size is(NodeCount)] CLUSTER MRR_NODE_RESPONSE *pNodes;
} CLUSTER_MRR_RESPONSE, *PCLUSTER_MRR_RESPONSE;
error status t
ApiClusterMrr(
   [ in ] HCLUSTER RPC hCluster,
     [ in ] BOOL fExcludeSelf,
   [ in ] ULONGLONG nodeSet,
     [ in ] DWORD dwTimeout,
   [ in ] DWORD dwComponent,
    [ in ] DWORD dwControlCode,
   [ in ] DWORD inSize,
    [ in, unique, size is(inSize) ] BYTE const * pInData,
    [ out, ref, size_is(1, 1) ] CLUSTER_MRR_RESPONSE **ppInfo,
    [ out ] error_status_t *rpc_status
    );
error status t
ApiCreateGroupEnum(
     [ in ] HCLUSTER_RPC hCluster,
     [ in, unique, size_is(cbProperties)] UCHAR* pProperties,
    [ in ] DWORD cbProperties,
    [ in, unique, size is(cbRoProperties)] UCHAR* pRoProperties,
    [ in ] DWORD cbRoProperties,
    [ out ] PGROUP ENUM LIST* ppResultList,
   [ out ] error status t *rpc status
    );
error status t
ApiCreateResourceEnum(
   [ in ] HCLUSTER RPC hCluster,
    [ in, unique, size is(cbProperties)] UCHAR* pProperties,
    [ in ] DWORD cbProperties,
     [ in, unique, size_is(cbRoProperties)] UCHAR* pRoProperties,
     [ in ] DWORD cbRoProperties,
   [ out ] PRESOURCE ENUM LIST* ppResultList,
   [ out ] error status t *rpc status
    );
error status t
ApiExecuteReadBatch(
    [ in ] HKEY RPC hKey,
    [ in ] DWORD cbInData,
    [ in, size is(cbInData)] UCHAR const * lpInData,
```
*Copyright © 2013 Microsoft Corporation.* 

*Release: Friday, October 25, 2013* 

```
 [ out ] DWORD * cbOutData,
     [ out, size_is(,*cbOutData) ] UCHAR ** lpOutData,
    [ out ] error status t *rpc status
    );
error_status_t
ApiRestartResource(
   [ in ] HRES RPC hResource,
     [ in ] DWORD dwFlags,
     [ out ] error_status_t *rpc_status
     );
typedef struct _NOTIFICATION_DATA_ASYNC_RPC
{
     DWORD dwNotifyKey;
     DWORD dwFilter;
     [ string ] LPWSTR Name;
} NOTIFICATION_DATA_ASYNC_RPC, *PNOTIFICATION_DATA_ASYNC_RPC;
error_status_t
ApiGetNotifyAsync(
   [ in ] HNOTIFY RPC hNotify,
   [ out, size is(,*dwNumNotifications) ] PNOTIFICATION DATA ASYNC RPC* Notifications,
    [ out ] DWORD *dwNumNotifications
    );
}
```
*Copyright © 2013 Microsoft Corporation.* 

# **7 Appendix B: Product Behavior**

<span id="page-590-0"></span>The information in this specification is applicable to the following Microsoft products or supplemental software. References to product versions include released service packs:

- Windows NT 4.0 operating system
- Windows 2000 operating system
- Windows XP operating system
- **Windows Server 2003 operating system**
- Windows Vista operating system with Service Pack 1 (SP1)
- **Windows Server 2008 operating system**
- Windows 7 operating system
- **Windows Server 2008 R2 operating system**
- Windows 8 operating system
- **Windows Server 2012 operating system**
- Windows 8.1 operating system
- Windows Server 2012 R2 operating system

Exceptions, if any, are noted below. If a service pack or Quick Fix Engineering (QFE) number appears with the product version, behavior changed in that service pack or QFE. The new behavior also applies to subsequent service packs of the product unless otherwise specified. If a product edition appears with the product version, behavior is different in that product edition.

Unless otherwise specified, any statement of optional behavior in this specification that is prescribed using the terms SHOULD or SHOULD NOT implies product behavior in accordance with the SHOULD or SHOULD NOT prescription. Unless otherwise specified, the term MAY implies that the product does not follow the prescription.

 $\langle$  1> Section 1.1: As specified in [\[MS-DMRP\],](%5bMS-DMRP%5d.pdf) the Windows implementation uses device names of the form \device\HarddiskNNN for hard disks. All Windows NT namespace device paths are created under \device for Windows. The disk number is the NNN in the Windows NT namespace device path.

[<2> Section 1.7: W](#page-20-0)indows NT 4.0 SP3 and subsequent service packs, Windows 2000 and Windows Server 2003 implements version 2.0 of the protocol.

Windows XP implements client side of the version 2.0 of the protocol.

This protocol is not supported on versions of Windows Vista prior to Windows Vista SP1. Any attempt to use these methods on Windows Vista prior to SP1 causes a non-zero error code to be returned.

Windows Vista SP1 implements the client side of version 3.0 of the protocol.

Windows Server 2008 supports version 3.0 of the protocol.

Windows 7 implements the client side of the version 3.0 of the protocol

*[MS-CMRP] — v20131025 Failover Cluster: Management API (ClusAPI) Protocol* 

*Copyright © 2013 Microsoft Corporation.* 

*Release: Friday, October 25, 2013* 

Windows Server 2008 R2 supports version 3.0 of the protocol.

 $\leq$ 3> Section 1.8: Windows uses only the values in [\[MS-ERREF\].](%5bMS-ERREF%5d.pdf)

[<4> Section 2.1: F](#page-23-0)or Windows Server 2008, Windows Server 2008 R2, Windows Server 2012, and Windows Server 2012 R2, (ClusAPI Protocol version 3.0), Windows also validates client authorization for any methods that do not require that a context handle be acquired in a previous method—thus, any method could be the first method called after establishing the RPC connection. The reason for this is to pick up changes in the cluster security descriptor, which could occur at any time through implementation-specific methods between servers.

[<5> Section 2.2.2.4: I](#page-33-0)n Windows, CLUS\_CHAR\_LOCAL\_QUORUM is returned by protocol version 2.0 servers only when the resource being queried for its characteristics is of type "Local Quorum".

[<6> Section 2.2.2.6: T](#page-33-1)his enumeration is supported by Windows Server 2003 SP2, Windows Server 2008 and Windows Server 2008 R2.

[<7> Section 2.2.2.13: W](#page-40-0)indows Server 2008 and Windows Server 2008 R2 do not support this object type.

<8> [Section 2.2.2.14: W](#page-40-1)indows Server 2008 and Windows Server 2008 R2 do not support this object type.

[<9> Section 2.2.2.15: W](#page-41-0)indows Server 2008 and Windows Server 2008 R2 do not support this object type.

[<10> Section 2.2.2.16: W](#page-42-0)indows Server 2008 and Windows Server 2008 R2 do not support this object type.

[<11> Section 2.2.2.17: W](#page-43-0)indows Server 2008 and Windows Server 2008 R2 do not support this object type.

[<12> Section 2.2.2.18: W](#page-43-1)indows Server 2008 and Windows Server 2008 R2 do not support this object type.

[<13> Section 2.2.2.19: W](#page-44-0)indows Server 2008 and Windows Server 2008 R2 do not support this object type.

[<14> Section 2.2.2.20: W](#page-45-0)indows Server 2008 and Windows Server 2008 R2 do not support this object type.

[<15> Section 2.2.2.21: W](#page-45-1)indows Server 2008 and Windows Server 2008 R2 do not support this object type.

 $\leq$ 16> Section 2.2.3.3: The highest version value of 0x000100e0 is returned by a cluster of nodes that are running Windows NT 4.0 SP3.

This value is also returned by a cluster that is running both Windows NT 4.0 SP3 and Windows NT 4.0 SP4.

[<17> Section 2.2.3.3: T](#page-47-1)he highest version value of 0x000200e0 is returned by a cluster of nodes that are running Windows NT 4.0 SP4.

This value is also returned by a cluster that is running both Windows NT 4.0 SP4 and Windows 2000 Server.

 $\leq$ 18> Section 2.2.3.3: The highest version value of 0x00030893 is returned by a cluster that is running Windows 2000 Server on all nodes.

*[MS-CMRP] — v20131025 Failover Cluster: Management API (ClusAPI) Protocol* 

*Copyright © 2013 Microsoft Corporation.* 

*Release: Friday, October 25, 2013* 

This value is also returned by a cluster that is running both Windows 2000 Server and Windows Server 2003.

[<19> Section 2.2.3.3: T](#page-47-3)he highest version value of 0x00040ECE is returned by a cluster that is running Windows Server 2003 on all nodes.

 $\leq$ 20> Section 2.2.3.3: The highest version value of 0x00051771 is returned by a cluster that is running Windows Server 2008 on all its nodes.

 $\leq$ 21> Section 2.2.3.3: The higher version value of 0x00061DB0 is returned by a cluster that is running Windows Server 2008 R2 on all its nodes. This value is also returned by a cluster that is running both Windows Server 2008 R2 and Windows Server 2008 with SP2.

A cluster that is runningWindows Server 2008 R2 SP1 on all nodes sets **dwClusterHighestVersion** to 0x00061DB1. This value is also returned by a cluster that is running both Windows Server 2008 R2 and Windows Server 2008 R2 SP1.

 $\leq$ 22> Section 2.2.3.3: The highest version value of 0x000723F0 is returned by a cluster that is running Windows Server 2012 on all its nodes.

[<23> Section 2.2.3.3: T](#page-47-7)he highest version value of 0x00082580 is returned by a cluster that is running Windows Server 2012 R2 on all its nodes.

 $\leq$ 24> Section 2.2.3.3: The lowest version value of 0x000100e0 is returned by a cluster of nodes that are running Windows NT 4.0 SP3 or a cluster of nodes that are running Windows NT 4.0 SP4.

This value is also returned by a cluster of nodes that are running Windows NT 4.0 SP3 and Windows NT 4.0 SP4.

[<25> Section 2.2.3.3: T](#page-47-9)he lowest version value of 0x000200e0 is returned by a cluster of nodes that are running Windows 2000.

This value is also returned by a cluster that is running both Windows 2000 Server and Windows NT 4.0 SP4.

 $<$ 26> Section 2.2.3.3: A lowest version value of 0x00030893 is returned by a cluster that is running Windows Server 2003 on all nodes.

This value is also returned by a cluster that is running both Windows Server 2003 and Windows 2000 Server.

 $\leq$ 27> Section 2.2.3.3: A lowest version value of 0x00051771 is returned by a cluster that is running Windows Server 2008 on all nodes.

 $<$ 28> Section 2.2.3.3: The lowest version value of 0x00061DB0 is returned by a cluster that is running Windows Server 2008 R2 on all its nodes. This value is also returned by a cluster that is running both Windows Server 2008 R2 and Windows Server 2008 R2 SP1. A cluster that is running Windows Server 2008 R2 SP1 on all nodes sets **dwClusterLowestVersion** to 0x00061DB1.

 $\leq$ 29> Section 2.2.3.3: The lowest version value of 0x000723F0 is returned by a cluster that is running Windows Server 2012 on all its nodes.

 $<$ 30 > [Section 2.2.3.3: T](#page-47-14)he lowest version value of 0x00082580 is returned by a cluster that is running Windows Server 2012 R2 on all its nodes.

[<31> Section 2.2.3.17.1: W](#page-67-0)indows NT, Windows 2000, and Windows Server 2003 do not permit dwType 0x0000000B (REG\_QWORD). Windows Server 2008, Windows Server 2008 R2, Windows Server 2012, and Windows Server 2012 R2 do not permit dwType 0x00000000 (REG\_NONE).

*[MS-CMRP] — v20131025 Failover Cluster: Management API (ClusAPI) Protocol* 

*Copyright © 2013 Microsoft Corporation.* 

*Release: Friday, October 25, 2013* 

[<32> Section 2.2.3.21:](#page-71-0) **CLUSTER\_CREATE\_GROUP\_INFO\_RPC** is only supported in Windows Server 2012 and Windows Server 2012 R2.

[<33> Section 2.2.3.22:](#page-72-0) **NOTIFY\_FILTER\_AND\_TYPE\_RPC** is supported only in Windows Server 2012 and Windows Server 2012 R2.

[<34> Section 2.2.3.23:](#page-72-1) **NOTIFICATION\_DATA\_RPC** is only supported in Windows Server 2012 and Windows Server 2012 R2.

[<35> Section 2.2.3.29:](#page-75-0) **CLUSTER\_SHARED\_VOLUME\_STATE\_INFO** is only supported in Windows Server 2012 and Windows Server 2012 R2.

<36> [Section 2.2.3.32: T](#page-82-0)he **CLUSTER\_SHARED\_VOLUME\_STATE\_INFO\_EX** structure is only supported in Windows Server 2012 R2.

[<37> Section 3.1.1.2: W](#page-95-0)indows NT, Windows 2000, and Windows Server 2003 do not permit dwType 0x0000000B (REG\_QWORD). Windows Server 2008, Windows Server 2008 R2, Windows Server 2012, and Windows Server 2012 R2 do not permit dwType 0x00000000 (REG\_NONE).

 $\langle 38 \rangle$  Section 3.1.3.1: For protocol version 2.0, the registry subkey THKEY\_LOCAL\_MACHINE\SOFTWARE\Microsoft\Windows NT\CurrentVersion\Cluster Server\ClusterInstallationState" is not set in the following versions of Windows: Windows NT.

[<39> Section 3.1.3.2: I](#page-106-1)n Windows NT, Windows 2000, and Windows Server 2003, it is possible for the cluster software to run but not as a Windows service as specified in [\[MS-SCMR\].](%5bMS-SCMR%5d.pdf) In this case, the QueryServiceStatus method may return a status value other than 0x00000004 (SERVICE\_RUNNING) even though the cluster software is running.

[<40> Section 3.1.4.1: F](#page-107-0)or Protocol Version 2.0, Windows NT 4.0 and Windows 2000 implementations do not indicate to the RPC runtime that it is to perform a strict NDR data consistency check at target level 5.0, as specified in [\[MS-RPCE\]](%5bMS-RPCE%5d.pdf) section 3.

 $\leq$ 41> Section 3.1.4.1: For Protocol Version 2.0, Windows NT 4.0 and Windows 2000 implementations do not indicate to the RPC runtime by means of the strict context handle attribute that it is to reject the use of context handles that are created by a method of an RPC interface that is different from this one, as specified in  $[MS-RPCE]$  section 3.

### [<42> Section 3.1.4.1:](#page-117-0)

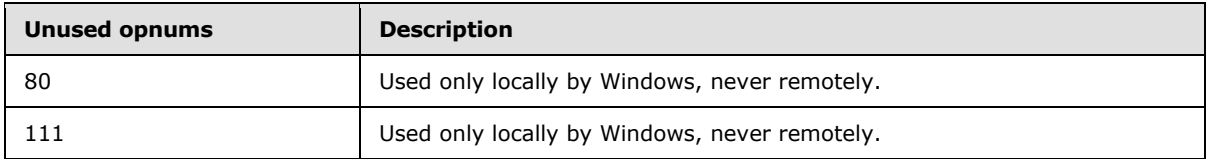

[<43> Section 3.1.4.1.7: W](#page-122-0)indows NT and Windows 2000 Server do not support the Majority of Nodes quorum.

 $\langle 44 \rangle$  Section 3.1.4.1.15: The resource ID returned by Windows is a Unicode string representation of a GUID in the form xxxxxxxx-xxxx-xxxx-xxxx-xxxxxxxxxxxx.

 $\leq$ 45> Section 3.1.4.1.48: The group ID returned by Windows is a Unicode string representation of a GUID in the form xxxxxxxx-xxxx-xxxx-xxxx-xxxxxxxxxxxx.

[<46> Section 3.1.4.1.86: T](#page-213-0)he cluster network ID returned by Windows is a Unicode string representation of a GUID in the form xxxxxxxx-xxxx-xxxx-xxxx-xxxxxxxxxxxx.

*Copyright © 2013 Microsoft Corporation.* 

[<47> Section 3.1.4.1.96: T](#page-223-0)he cluster network interface ID returned by Windows is a Unicode string representation of a GUID in the form xxxxxxxx-xxxx-xxxx-xxxx-xxxxxxxxxxxx.

[<48> Section 3.1.4.1.102: W](#page-230-0)indows NT 4.0 SP3 does not support this method and returns 0x000006D1 (RPC\_S\_PROCNUM\_OUT\_OF\_RANGE).

[<49> Section 3.1.4.1.102: W](#page-230-1)indows NT 4.0 SP4 (and subsequent service packs) sets the *lpwMajorVersion* parameter to 0x0004.

[<50> Section 3.1.4.1.102: W](#page-230-2)indows NT and Windows 2000 set this parameter to 0x0000.

[<51> Section 3.1.4.1.102: W](#page-230-3)indows NT 4.0 SP4 (and subsequent service packs) sets this parameter to 0x00E0. Windows 2000 sets this parameter to 0x893.

[<52> Section 3.1.4.1.102:](#page-230-4) Windows Server 2003 and Windows Server 2008 R2 set this value to "Microsoft(R) Cluster service".

 $<$ 53> Section 3.1.4.1.102: Windows NT 4.0 SP3, Windows NT 4.0 SP4, Windows 2000 Server, Windows Server 2003, and Windows Server 2008 R2, set this Value to a null-terminated Unicode string that is constructed as follows: "Service Pack X", where X is replaced by an integer service pack number. For example, if the server operating system has Service Pack 3 installed, the server would set this parameter to the null-terminated Unicode string "Service Pack 3".

[<54> Section 3.1.4.1.103: W](#page-231-1)indows NT 4.0 SP3 does not support this method and returns 0x000006D1 (RPC\_S\_PROCNUM\_OUT\_OF\_RANGE).

[<55> Section 3.1.4.1.104: W](#page-232-0)indows NT Server 4.0 does not support this method and returns 0x000006D1 (RPC\_S\_PROCNUM\_OUT\_OF\_RANGE).

[<56> Section 3.1.4.1.105: W](#page-233-0)indows NT Server 4.0 does not support this method and returns 0x000006D1 (RPC\_S\_PROCNUM\_OUT\_OF\_RANGE).

[<57> Section 3.1.4.1.106: W](#page-233-1)indows NT Server 4.0 does not support this method and returns 0x000006D1 (RPC\_S\_PROCNUM\_OUT\_OF\_RANGE).

[<58> Section 3.1.4.1.107: W](#page-236-0)indows NT and Windows 2000 do not support this method and return 0x000006D1 (RPC\_S\_PROCNUM\_OUT\_OF\_RANGE).

[<59> Section 3.1.4.1.108: O](#page-236-1)nly Windows Server 2003 supports this method. Windows NT and Windows 2000 return 0x000006D1 (RPC\_S\_PROCNUM\_OUT\_OF\_RANGE).

[<60> Section 3.1.4.2: W](#page-239-0)indows Server 2008 supports only "All" access and determines client access the same as Protocol Version 2.0 servers (see section [3.1.4.1\)](#page-107-2).

[<61> Section 3.1.4.2: S](#page-240-0)ervers running Windows Server 2008 do not return context handles that do not have "All" access.

[<62> Section 3.1.4.2:](#page-252-0) 

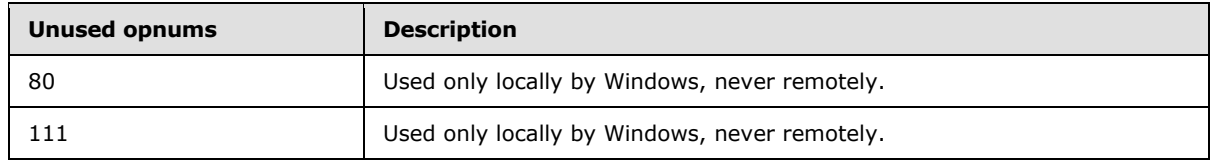

[<63> Section 3.1.4.2.8: T](#page-260-0)his value is not supported in Windows Server 2008.

*[MS-CMRP] — v20131025 Failover Cluster: Management API (ClusAPI) Protocol* 

*Copyright © 2013 Microsoft Corporation.* 

[<64> Section 3.1.4.2.15: T](#page-269-0)he resource ID returned by Windows is a Unicode string representation of a GUID in the form xxxxxxxx-xxxx-xxxx-xxxx-xxxxxxxxxxxx.

[<65> Section 3.1.4.2.18: G](#page-272-0)roup locked mode is supported in Windows Server 2012 and Windows Server 2012 R2.

[<66> Section 3.1.4.2.19: G](#page-274-0)roup locked mode is supported in Windows Server 2012 and Windows Server 2012 R2.

[<67> Section 3.1.4.2.26: G](#page-284-0)roup locked mode is supported in Windows Server 2012 and Windows Server 2012 R2.

[<68> Section 3.1.4.2.48:](#page-309-0) The group ID returned by Windows is a Unicode string representation of a GUID in the form xxxxxxxx-xxxx-xxxx-xxxx-xxxxxxxxxxxx.

[<69> Section 3.1.4.2.50: G](#page-311-0)roup locked mode is supported in Windows Server 2012 and Windows Server 2012 R2.

[<70> Section 3.1.4.2.51: G](#page-312-0)roup locked mode is supported in Windows Server 2012 and Windows Server 2012 R2.

[<71> Section 3.1.4.2.52: G](#page-314-0)roup locked mode is supported in Windows Server 2012 and Windows Server 2012 R2.

[<72> Section 3.1.4.2.53: G](#page-316-0)roup locked mode is supported in Windows Server 2012 and Windows Server 2012 R2.

[<73> Section 3.1.4.2.66: W](#page-332-0)indows Server 2012 and Windows Server 2012 R2 return CLUSTER\_CHANGE\_CLUSTER\_RECONNECT if notifications were dropped for the port.

 $\leq$ 74> Section 3.1.4.2.74: Windows 8 and Windows 8.1 implementations always return ERROR\_INVALID\_FUNCTION.

[<75> Section 3.1.4.2.74: W](#page-344-1)indows 8 and Windows 8.1 implementations always return ERROR\_NOT\_SUPPORTED.

[<76> Section 3.1.4.2.74: T](#page-344-2)he Windows 7 implementation returns ERROR\_INVALID\_FUNCTION.

 $\leq$ 77> Section 3.1.4.2.84: Windows removes any preceding and trailing space (Unicode 0x20) characters from **lpszNetworkName** prior to checking for name uniqueness and setting the name.

[<78> Section 3.1.4.2.86: T](#page-363-0)he cluster network ID returned by Windows is a Unicode string representation of a GUID in the form xxxxxxxx-xxxx-xxxx-xxxx-xxxxxxxxxxxx.

[<79> Section 3.1.4.2.96: T](#page-374-0)he cluster network interface ID returned by Windows is a Unicode string representation of a GUID in the form xxxxxxxx-xxxx-xxxx-xxxx-xxxxxxxxxxxx.

[<80> Section 3.1.4.2.101:](#page-381-0) *dwType* value CLUSTER\_NODE\_ENUM\_GROUPS is supported in Windows 7, Windows 8, and Windows 8.1.

[<81> Section 3.1.4.2.102:](#page-382-0) Windows Server 2008 sets the parameter to 0x0000, Windows Server 2008 R2 sets this parameter to 0x0001, Windows Server 2012 sets the parameter to 0x0002, and Windows Server 2012 R2 sets this parameter to 0x0003.

[<82> Section 3.1.4.2.102: T](#page-382-1)he following table lists the version-specific *lpwBuildNumber* values.

*[MS-CMRP] — v20131025 Failover Cluster: Management API (ClusAPI) Protocol* 

*Copyright © 2013 Microsoft Corporation.* 

*Release: Friday, October 25, 2013* 

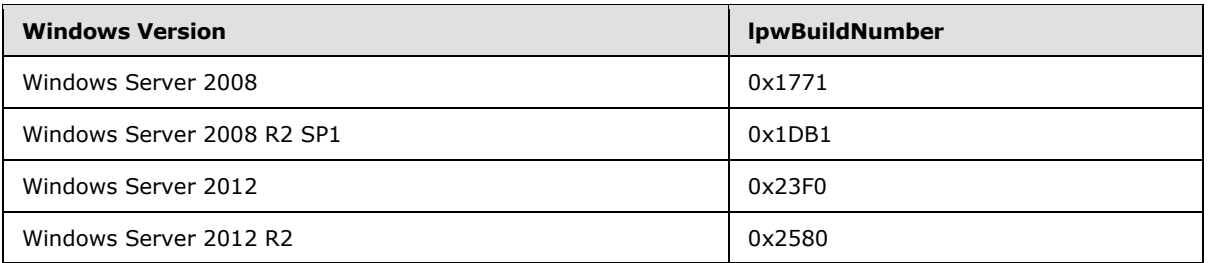

[<83> Section 3.1.4.2.102:](#page-383-0) Windows Server 2008, Windows Server 2008 R2, Windows Server 2012, and Windows Server 2012 R2 set this value to "Microsoft(R) Cluster service".

[<84> Section 3.1.4.2.102: W](#page-383-1)indows Server 2008, Windows Server 2008 R2, Windows Server 2012, and Windows Server 2012 R2 set this value to a null-terminated Unicode string that is constructed as follows: "Service Pack X", where X is replaced by an integer service pack number. For example, if the server operating system has Service Pack 3 installed, the server would set this parameter to the null-terminated Unicode string "Service Pack 3".

[<85> Section 3.1.4.2.103:](#page-384-0) *dwType* value CLUSTER\_RESOURCE\_TYPE\_ENUM\_RESOURCES is supported in Windows 7, Windows 8, and Windows 8.1.

[<86> Section 3.1.4.2.116: W](#page-401-0)indows Server 2008 does not support this method and fails the method call with a return value of 0x000006D1 (RPC\_S\_PROCNUM\_OUT\_OF\_RANGE).

[<87> Section 3.1.4.2.117: W](#page-402-0)indows Server 2008 does not support this method and fails calls with RPC\_S\_PROCNUM\_OUT\_OF\_RANGE (0x000006D1).

[<88> Section 3.1.4.2.118: W](#page-404-0)indows Server 2008 does not support this method and fails calls with RPC\_S\_PROCNUM\_OUT\_OF\_RANGE (0x000006D1).

[<89> Section 3.1.4.2.119: W](#page-405-0)indows Server 2008 does not support this method and fails calls with RPC\_S\_PROCNUM\_OUT\_OF\_RANGE (0x000006D1).

[<90> Section 3.1.4.2.120: W](#page-407-0)indows Server 2008 does not support this method and fails calls with RPC\_S\_PROCNUM\_OUT\_OF\_RANGE (0x000006D1).

[<91> Section 3.1.4.2.121: W](#page-408-0)indows Server 2008 does not support this method and fails calls with RPC\_S\_PROCNUM\_OUT\_OF\_RANGE (0x000006D1).

[<92> Section 3.1.4.2.122: W](#page-409-0)indows Server 2008 does not support this method and fails calls with RPC\_S\_PROCNUM\_OUT\_OF\_RANGE (0x000006D1).

[<93> Section 3.1.4.2.123: W](#page-411-0)indows Server 2008 does not support this method and fails calls with RPC\_S\_PROCNUM\_OUT\_OF\_RANGE (0x000006D1).

[<94> Section 3.1.4.2.124: W](#page-413-0)indows Server 2008 does not support this method and fails calls with RPC\_S\_PROCNUM\_OUT\_OF\_RANGE (0x000006D1).

[<95> Section 3.1.4.2.125: W](#page-416-0)indows Server 2008 and Windows Server 2008 R2 do not support this method and fail calls with RPC\_S\_PROCNUM\_OUT\_OF\_RANGE (0x000006D1).

[<96> Section 3.1.4.2.126: W](#page-418-0)indows Server 2008 and Windows Server 2008 R2 do not support this method and fail calls with RPC\_S\_PROCNUM\_OUT\_OF\_RANGE (0x000006D1).

[<97> Section 3.1.4.2.127: W](#page-419-0)indows Server 2008 and Windows Server 2008 R2 do not support this method and fail calls with RPC\_S\_PROCNUM\_OUT\_OF\_RANGE (0x000006D1).

*[MS-CMRP] — v20131025 Failover Cluster: Management API (ClusAPI) Protocol* 

*Copyright © 2013 Microsoft Corporation.* 

*Release: Friday, October 25, 2013* 

[<98> Section 3.1.4.2.128: W](#page-420-0)indows Server 2008 and Windows Server 2008 R2 do not support this method and fail calls with RPC\_S\_PROCNUM\_OUT\_OF\_RANGE (0x000006D1).

[<99> Section 3.1.4.2.129: W](#page-422-0)indows Server 2008 and Windows Server 2008 R2 do not support this method and fail calls with RPC\_S\_PROCNUM\_OUT\_OF\_RANGE (0x000006D1).

[<100> Section 3.1.4.2.130: W](#page-423-0)indows Server 2008 and Windows Server 2008 R2 do not support this method and fail calls with RPC\_S\_PROCNUM\_OUT\_OF\_RANGE (0x000006D1).

[<101> Section 3.1.4.2.131: W](#page-424-0)indows Server 2008 and Windows Server 2008 R2 do not support this method and fail calls with RPC\_S\_PROCNUM\_OUT\_OF\_RANGE (0x000006D1).

[<102> Section 3.1.4.2.132: W](#page-427-0)indows Server 2008 and Windows Server 2008 R2 do not support this method and fail calls with RPC\_S\_PROCNUM\_OUT\_OF\_RANGE (0x000006D1).

[<103> Section 3.1.4.2.133: W](#page-428-0)indows Server 2008 and Windows Server 2008 R2 do not support this method and fail calls with RPC\_S\_PROCNUM\_OUT\_OF\_RANGE (0x000006D1).

[<104> Section 3.1.4.2.134: W](#page-430-0)indows Server 2008 and Windows Server 2008 R2 do not support this method and fail calls with RPC\_S\_PROCNUM\_OUT\_OF\_RANGE (0x000006D1).

[<105> Section 3.1.4.2.135: W](#page-431-0)indows Server 2008 and Windows Server 2008 R2 do not support this method and fail calls with RPC\_S\_PROCNUM\_OUT\_OF\_RANGE (0x000006D1).

[<106> Section 3.1.4.2.137: W](#page-433-0)indows Server 2008 and Windows Server 2008 R2 do not support this method and fail calls with RPC\_S\_PROCNUM\_OUT\_OF\_RANGE (0x000006D1).

[<107> Section 3.1.4.2.138: W](#page-437-0)indows Server 2008 and Windows Server 2008 R2 do not support this method and fail calls with RPC\_S\_PROCNUM\_OUT\_OF\_RANGE (0x000006D1).

[<108> Section 3.1.4.2.138: F](#page-447-0)or FilterAndType.FilterFlags value CLUSTER\_CHANGE\_SHARED\_VOLUME\_STATE\_V2, Windows Server 2012 sets the buffer to a [PROPERTY\\_LIST \(section 2.2.3.10\)](#page-55-0) containing one or more [Property Values \(section 2.2.3.10.1\)](#page-57-0) of type binary value, with each binary data value representing a **[CLUSTER\\_SHARED\\_VOLUME\\_STATE\\_INFO \(section 2.2.3.29\)](#page-75-1)** structure.

[<109> Section 3.1.4.2.139: W](#page-448-0)indows Server 2008 and Windows Server 2008 R2 do not support this method and fail calls with RPC\_S\_PROCNUM\_OUT\_OF\_RANGE (0x000006D1).

[<110> Section 3.1.4.2.140: W](#page-449-0)indows Server 2008 and Windows Server 2008 R2 do not support this method and fail calls with RPC\_S\_PROCNUM\_OUT\_OF\_RANGE (0x000006D1).

[<111> Section 3.1.4.2.141: W](#page-451-0)indows Server 2008 and Windows Server 2008 R2 do not support this method and fail calls with RPC\_S\_PROCNUM\_OUT\_OF\_RANGE (0x000006D1).

[<112> Section 3.1.4.2.142: W](#page-453-0)indows Server 2008 and Windows Server 2008 R2 do not support this method and fail calls with RPC\_S\_PROCNUM\_OUT\_OF\_RANGE (0x000006D1).

[<113> Section 3.1.4.2.143: W](#page-453-1)indows Server 2008 and Windows Server 2008 R2 do not support this method and fail calls with RPC\_S\_PROCNUM\_OUT\_OF\_RANGE (0x000006D1).

 $\leq$ 114> Section 3.1.4.3.1.8: The resource ID returned by Windows is a Unicode string representation of a GUID in the form xxxxxxxx-xxxx-xxxx-xxxx-xxxxxxxxxxxx.

[<115> Section 3.1.4.3.1.14: W](#page-459-0)indows NT and Windows 2000 do not support this control and return 0x00000001 (ERROR\_INVALID\_FUNCTION.

*[MS-CMRP] — v20131025 Failover Cluster: Management API (ClusAPI) Protocol* 

*Copyright © 2013 Microsoft Corporation.* 

[<116> Section 3.1.4.3.1.20: W](#page-461-0)indows NT and Windows 2000 do not support this control and return 0x00000001 (ERROR\_INVALID\_FUNCTION).

 $\leq$ 117> Section 3.1.4.3.1.24: Windows NT does not support this control and returns 0x00000001 (ERROR\_INVALID\_FUNCTION).

[<118> Section 3.1.4.3.1.25: W](#page-463-1)indows NT does not support this control and returns 0x00000001 (ERROR\_INVALID\_FUNCTION).

[<119> Section 3.1.4.3.1.26: W](#page-463-2)indows NT does not support this control and returns 0x00000001 (ERROR\_INVALID\_FUNCTION).

[<120> Section 3.1.4.3.1.27: W](#page-464-0)indows NT and Windows 2000 do not support this control and return 0x00000001 (ERROR\_INVALID\_FUNCTION.

[<121> Section 3.1.4.3.1.28: W](#page-464-1)indows NT and Windows 2000 do not support this control and return 0x00000001 (ERROR\_INVALID\_FUNCTION).

[<122> Section 3.1.4.3.1.29: W](#page-464-2)indows NT and Windows 2000 do not support this control and return 0x00000001 (ERROR\_INVALID\_FUNCTION).

[<123> Section 3.1.4.3.1.30: W](#page-465-0)indows NT does not support this control and returns 0x00000001 (ERROR\_INVALID\_FUNCTION)

[<124> Section 3.1.4.3.1.31: W](#page-465-1)indows NT and Windows 2000 do not support this control and return 0x00000001 (ERROR\_INVALID\_FUNCTION).

[<125> Section 3.1.4.3.1.42: O](#page-470-0)nly Windows Server 2003 with SP1 and Windows Server 2003 SP2 support this control. Windows NT 4.0 with Service Pack 3 or higher installed, Windows 2000, Windows XP, and Windows Server 2003 return 0x00000001 (ERROR\_INVALID\_FUNCTION).

[<126> Section 3.1.4.3.1.43: N](#page-470-1)o type of maintenance mode is supported by Windows NT. Simple maintenance mode is supported by Windows 2000 and Windows Server 2003.

[<127> Section 3.1.4.3.1.43: O](#page-470-2)nly Windows Server 2003 with SP1 and Windows Server 2003 SP2 support this control. Windows NT 4.0 with Service Pack 3 or higher installed, Windows 2000, Windows XP, and Windows Server 2003 return 0x00000001 (ERROR\_INVALID\_FUNCTION).

[<128> Section 3.1.4.3.1.48: W](#page-473-0)indows Server 2008 returns ERROR\_INVALID\_FUNCTION (0x00000001) for [CLUSCTL\\_RESOURCE\\_STORAGE\\_GET\\_SHARED\\_VOLUME\\_INFO.](#page-473-1)

[<129> Section 3.1.4.3.1.49: W](#page-473-2)indows Server 2008 R2 supports this method, but Windows Server 2008, Windows Server 2012, and Windows Server 2012 R2 fail this method with ERROR\_INVALID\_FUNCTION.

[<130> Section 3.1.4.3.1.50: W](#page-474-0)indows Server 2008 R2 supports this method, but Windows Server 2008, Windows Server 2012, and Windows Server 2012 R2 fail this method with error ERROR\_INVALID\_FUNCTION.

[<131> Section 3.1.4.3.1.51: W](#page-474-1)indows Server 2008 returns ERROR\_INVALID\_FUNCTION (0x00000001) for [CLUSCTL\\_RESOURCE\\_SET\\_CSV\\_MAINTENANCE\\_MODE.](#page-474-2) Windows Server 2012 and Windows Server 2012 R2 fail this method using error code ERROR\_INVALID\_FUNCTION (0x00000001).

[<132> Section 3.1.4.3.1.52: W](#page-474-3)indows Server 2008 returns ERROR\_INVALID\_FUNCTION (0x00000001) for [CLUSCTL\\_RESOURCE\\_ENABLE\\_SHARED\\_VOLUME\\_DIRECTIO.](#page-474-4)

*[MS-CMRP] — v20131025 Failover Cluster: Management API (ClusAPI) Protocol* 

*Copyright © 2013 Microsoft Corporation.* 

[<133> Section 3.1.4.3.1.53: W](#page-475-0)indows Server 2008 returns ERROR\_INVALID\_FUNCTION (0x00000001) for [CLUSCTL\\_RESOURCE\\_DISABLE\\_SHARED\\_VOLUME\\_DIRECTIO.](#page-475-1)

[<134> Section 3.1.4.3.1.54: W](#page-476-0)indows Server 2008 returns ERROR\_INVALID\_FUNCTION (0x00000001) for [CLUSCTL\\_RESOURCE\\_SET\\_SHARED\\_VOLUME\\_BACKUP\\_MODE.](#page-476-1) Windows Server 2012 and Windows Server 2012 R2 fail this method using error code ERROR\_INVALID\_FUNCTION (0x00000001).

[<135> Section 3.1.4.3.1.55: S](#page-477-0)erver implementations on Windows Server 2008 and Windows Server 2008 R2 fail this method with error code ERROR\_INVALID\_FUNCTION (0x00000001).

[<136> Section 3.1.4.3.1.56: S](#page-477-1)erver implementations on Windows Server 2008 and Windows Server 2008 R2 fail this method with error code ERROR\_INVALID\_FUNCTION (0x00000001).

[<137> Section 3.1.4.3.2.6: W](#page-479-0)indows NT, Windows 2000, and Windows Vista do not support this control and return 0x00000001 (ERROR\_INVALID\_FUNCTION).

[<138> Section 3.1.4.3.2.12: T](#page-481-0)he resource types configured by default in Windows do not support this control and return 0x00000001 (ERROR\_INVALID\_FUNCTION).

[<139> Section 3.1.4.3.2.13: W](#page-482-0)indows NT and Windows 2000 do not support this control and return 0x00000001 (ERROR\_INVALID\_FUNCTION)

[<140> Section 3.1.4.3.2.20: W](#page-484-0)indows NT and Windows 2000 do not support this control and return 0x00000001 (ERROR\_INVALID\_FUNCTION)

 $\leq$ 141> Section 3.1.4.3.3.5: The group ID returned by Windows is a Unicode string representation of a GUID in the form xxxxxxxx-xxxx-xxxx-xxxx-xxxxxxxxxxxx.

[<142> Section 3.1.4.3.4.6: F](#page-495-0)or protocol version 2.0, only Windows Server 2003 supports this control;Windows NT and Windows 2000 return 0x00000001 (ERROR\_INVALID\_FUNCTION). For protocol version 3.0, Windows Server 2012 and Windows Server 2012 R2 do not support this control code and return ERROR\_INVALID\_FUNCTION.

[<143> Section 3.1.4.3.5.5: T](#page-500-0)he cluster network ID returned by Windows is a Unicode string representation of a GUID in the form xxxxxxxx-xxxx-xxxx-xxxx-xxxxxxxxxxxx.

[<144> Section 3.1.4.3.6.7: T](#page-505-0)he cluster network interface ID returned by Windows is a Unicode string representation of a GUID in the form xxxxxxxx-xxxx-xxxx-xxxx-xxxxxxxxxxxx.

[<145> Section 3.1.4.3.7.2: W](#page-510-0)indows NT and Windows 2000 do not support this control and return 0x00000001 (ERROR\_INVALID\_FUNCTION).

[<146> Section 3.1.4.3.7.11: W](#page-513-0)indows NT and Windows 2000 do not support this control and return 0x00000001 (ERROR\_INVALID\_FUNCTION).

[<147> Section 3.2.1: W](#page-519-0)indows Vista SP1 and Windows Server 2008 clients do not maintain granted level of access.

[<148> Section 3.2.3.3: W](#page-521-0)indows NT does not retry the ApiGetClusterName (section [3.1.4.1.4](#page-119-0) for protocol version 2, or [3.1.4.2.4](#page-254-0) for protocol version 3) method if it fails with error 0x000006BF (RPC\_CALL\_FAILED\_DNE).

[<149> Section 3.2.4.1.2: C](#page-522-0)lients running Windows NT do not perform the procedure that is specified in this section for version 2.0 of the protocol.

*[MS-CMRP] — v20131025 Failover Cluster: Management API (ClusAPI) Protocol* 

*Copyright © 2013 Microsoft Corporation.* 

[<150> Section 3.2.4.1.2: C](#page-522-1)lients running Windows 2000 perform step 2 of the version 2.0 procedure only if the registry value in step 1 is set to 2 (eClusterInstallStateConfigured) or 3 (eClusterInstallStateUpgraded).

[<151> Section 3.2.4.1.2: O](#page-523-0)nly clients running Windows Server 2003 perform step 3 of the version 2.0 procedure, as specified in this section.

 $\leq$ 152> Section 3.2.4.5.1: A client should issue this method only when connected to a Windows Server 2003, Windows Server 2008, Windows Server 2008 R2, Windows Server 2012, or Windows Server 2012 R2 server.

[<153> Section 3.2.4.6: W](#page-528-0)indows versions that implement version 2.0 protocol clients differ in the error codes that trigger a reconnect. The following table specifies the error codes that are used in each Windows version that implements version 2.0 of this protocol.

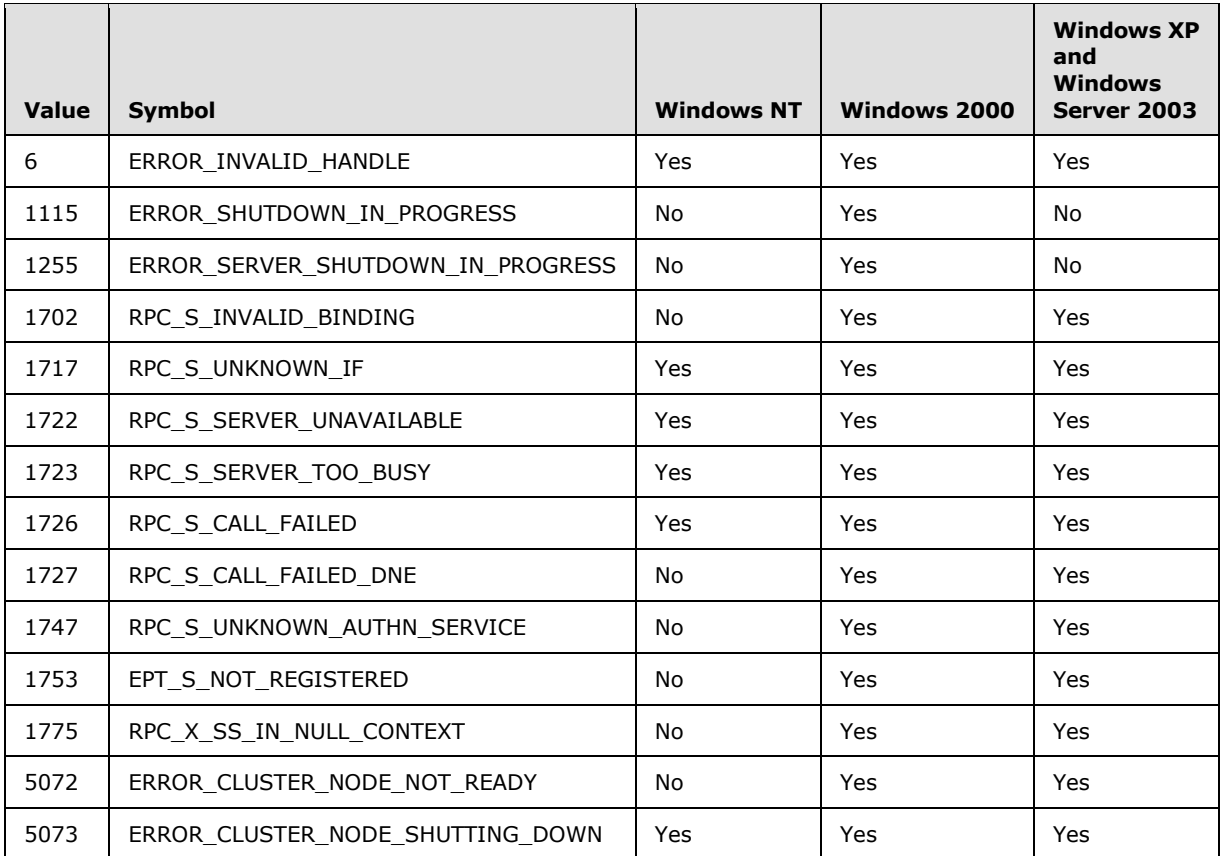

[<154> Section 3.2.4.6: W](#page-530-0)indows Vista SP1 and Windows Server 2008 clients do not maintain the level of access granted and behave as protocol version 2.0 clients during the reconnect procedure.

*Copyright © 2013 Microsoft Corporation.* 

# **8 Change Tracking**

<span id="page-601-0"></span>This section identifies changes that were made to the [MS-CMRP] protocol document between the August 2013 and November 2013 releases. Changes are classified as New, Major, Minor, Editorial, or No change.

The revision class **New** means that a new document is being released.

The revision class **Major** means that the technical content in the document was significantly revised. Major changes affect protocol interoperability or implementation. Examples of major changes are:

- A document revision that incorporates changes to interoperability requirements or functionality.
- An extensive rewrite, addition, or deletion of major portions of content.
- The removal of a document from the documentation set.
- Changes made for template compliance.

The revision class **Minor** means that the meaning of the technical content was clarified. Minor changes do not affect protocol interoperability or implementation. Examples of minor changes are updates to clarify ambiguity at the sentence, paragraph, or table level.

The revision class **Editorial** means that the language and formatting in the technical content was changed. Editorial changes apply to grammatical, formatting, and style issues.

The revision class **No change** means that no new technical or language changes were introduced. The technical content of the document is identical to the last released version, but minor editorial and formatting changes, as well as updates to the header and footer information, and to the revision summary, may have been made.

Major and minor changes can be described further using the following change types:

- New content added.
- **Content updated.**
- Content removed.
- New product behavior note added.
- **Product behavior note updated.**
- **Product behavior note removed.**
- New protocol syntax added.
- **Protocol syntax updated.**
- **Protocol syntax removed.**
- New content added due to protocol revision.
- Content updated due to protocol revision.
- Content removed due to protocol revision.
- New protocol syntax added due to protocol revision.

*Copyright © 2013 Microsoft Corporation.* 

- **Protocol syntax updated due to protocol revision.**
- **Protocol syntax removed due to protocol revision.**
- New content added for template compliance.
- Content updated for template compliance.
- Content removed for template compliance.
- Obsolete document removed.

Editorial changes are always classified with the change type **Editorially updated.**

Some important terms used in the change type descriptions are defined as follows:

- **Protocol syntax** refers to data elements (such as packets, structures, enumerations, and methods) as well as interfaces.
- **Protocol revision** refers to changes made to a protocol that affect the bits that are sent over the wire.

The changes made to this document are listed in the following table. For more information, please contact [protocol@microsoft.com.](mailto:protocol@microsoft.com)

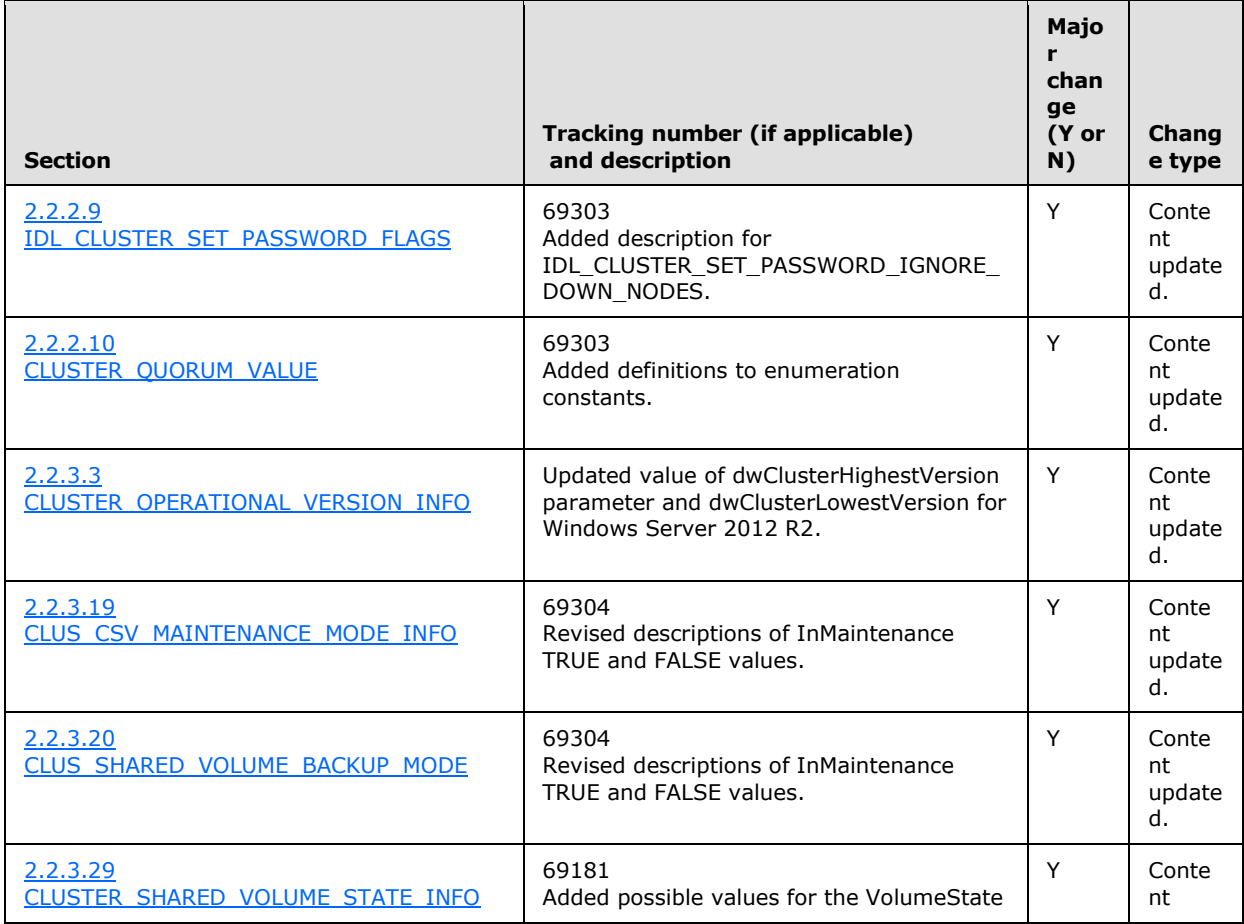

*[MS-CMRP] — v20131025 Failover Cluster: Management API (ClusAPI) Protocol* 

*Copyright © 2013 Microsoft Corporation.* 

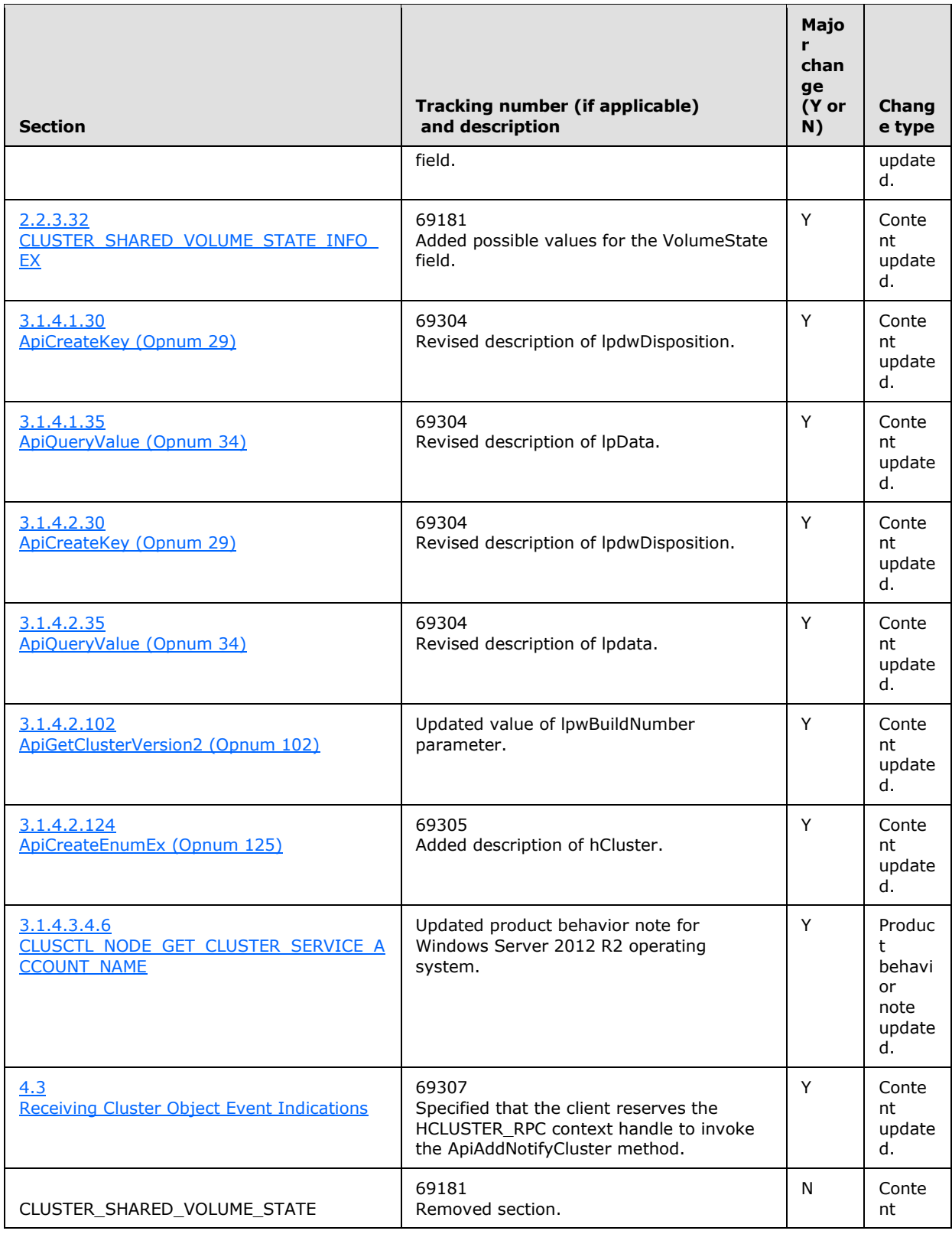

*Copyright © 2013 Microsoft Corporation.* 

*Release: Friday, October 25, 2013* 

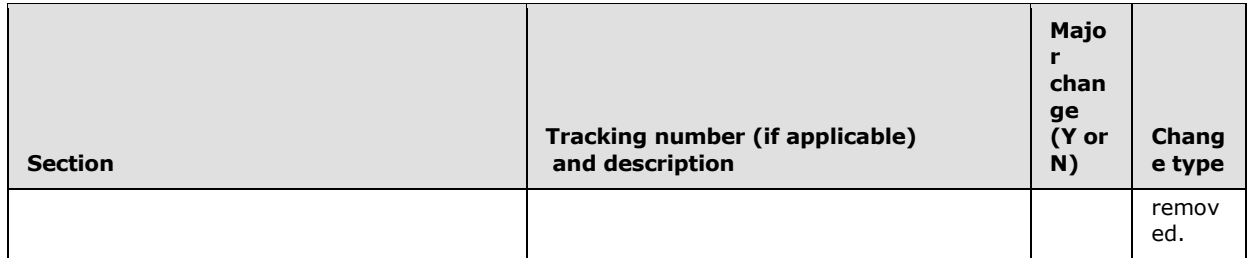

*Copyright © 2013 Microsoft Corporation.* 

*Release: Friday, October 25, 2013* 

# **9 Index**

#### **A**

Abstract data model client [notification ports](#page-519-1) 520 [overview](#page-518-0) 519 server [access granted -](#page-104-0) client 105 cluster [network interfaces](#page-98-0) 99 [networks](#page-98-0) 99 [node volume accessibility](#page-95-1) 96 [registry](#page-95-2) 96 [security descriptor](#page-95-3) 96 [nodes](#page-97-0) 98 [notification ports](#page-100-0) 101 [object properties](#page-102-0) 103 [overview](#page-87-0) 88 [quorum](#page-103-0) 104 [resource types](#page-97-1) 98 ApiAddNotifyCluster method [\(section 3.1.4.1.58](#page-175-0) 176[, section 3.1.4.2.58](#page-321-0) 322) ApiAddNotifyGroup method [\(section 3.1.4.1.60](#page-177-0) 178, [section 3.1.4.2.60](#page-324-0) 325) ApiAddNotifyKey method [\(section 3.1.4.1.62](#page-180-0) 181, [section 3.1.4.2.62](#page-326-0) 327) ApiAddNotifyNetInterface method (section [3.1.4.1.99](#page-227-0) 228[, section 3.1.4.2.99](#page-378-0) 379) ApiAddNotifyNetwork method [\(section 3.1.4.1.90](#page-217-0) 218[, section 3.1.4.2.90](#page-367-0) 368) ApiAddNotifyNode method [\(section 3.1.4.1.59](#page-176-0) 177, [section 3.1.4.2.59](#page-323-0) 324) ApiAddNotifyResource method [\(section 3.1.4.1.61](#page-179-0) 180[, section 3.1.4.2.61](#page-325-0) 326) [ApiAddNotifyV2 method](#page-433-1) 434 ApiAddResourceDependency method (section [3.1.4.1.20](#page-137-0) 138[, section 3.1.4.2.20](#page-275-0) 276) ApiAddResourceNode method [\(section 3.1.4.1.24](#page-142-0) 143[, section 3.1.4.2.24](#page-281-0) 282) ApiBackupClusterDatabase method (section [3.1.4.1.104](#page-232-1) 233[, section 3.1.4.2.104](#page-384-1) 385) [ApiCancelClusterGroupOperation method](#page-428-1) 429 ApiCanResourceBeDependent method (section [3.1.4.1.22](#page-139-0) 140[, section 3.1.4.2.22](#page-278-0) 279) [ApiChangeCsvState method](#page-409-1) 410 ApiChangeResourceGroup method [\(section](#page-144-0)  [3.1.4.1.26](#page-144-0) 145[, section 3.1.4.2.26](#page-283-0) 284) [ApiCloseBatchPort method](#page-400-0) 401 ApiCloseCluster method [\(section 3.1.4.1.2](#page-118-0) 119, [section 3.1.4.2.2](#page-252-1) 253) ApiCloseGroup method [\(section 3.1.4.1.45](#page-162-0) 163, [section 3.1.4.2.45](#page-305-0) 306) ApiCloseKey method [\(section 3.1.4.1.38](#page-156-0) 157, [section 3.1.4.2.38](#page-298-0) 299) ApiCloseNetInterface method [\(section 3.1.4.1.93](#page-220-0) 221[, section 3.1.4.2.93](#page-371-0) 372) ApiCloseNetwork method [\(section 3.1.4.1.82](#page-209-0) 210, [section 3.1.4.2.82](#page-359-0) 360)

ApiCloseNode method [\(section 3.1.4.1.68](#page-187-0) 188, [section 3.1.4.2.68](#page-335-0) 336) ApiCloseNotify method [\(section 3.1.4.1.57](#page-174-0) 175, [section 3.1.4.2.57](#page-320-0) 321) ApiCloseResource method [\(section 3.1.4.1.12](#page-128-0) 129, [section 3.1.4.2.12](#page-265-0) 266) ApiClusterControl method [\(section 3.1.4.1.106](#page-233-2) 234, [section 3.1.4.2.106](#page-385-0) 386) [ApiCreateBatchPort method](#page-396-0) 397 ApiCreateEnum method [\(section 3.1.4.1.8](#page-123-0) 124, [section 3.1.4.2.8](#page-259-0) 260) [ApiCreateEnumEx method](#page-413-1) 414 ApiCreateGroup method [\(section 3.1.4.1.43](#page-160-0) 161, [section 3.1.4.2.43](#page-303-0) 304) [ApiCreateGroupEnum method](#page-448-1) 449 [ApiCreateGroupEx method](#page-420-1) 421 ApiCreateGroupResourceEnum method (section [3.1.4.1.54](#page-171-0) 172, [section 3.1.4.2.54](#page-317-0) 318) ApiCreateKey method [\(section 3.1.4.1.30](#page-147-0) 148, [section 3.1.4.2.30](#page-288-0) 289) ApiCreateNetworkEnum method [\(section 3.1.4.1.85](#page-211-0) 212, [section 3.1.4.2.85](#page-361-1) 362) ApiCreateNodeEnum method [\(section 3.1.4.1.101](#page-229-0) 230, [section 3.1.4.2.101](#page-381-1) 382) [ApiCreateNodeEnumEx method](#page-411-1) 412 ApiCreateNotify method [\(section 3.1.4.1.56](#page-174-1) 175, [section 3.1.4.2.56](#page-320-1) 321) [ApiCreateNotifyV2 method](#page-433-2) 434 ApiCreateResEnum method [\(section 3.1.4.1.23](#page-141-0) 142, [section 3.1.4.2.23](#page-280-0) 281) ApiCreateResource method [\(section 3.1.4.1.10](#page-126-0) 127, [section 3.1.4.2.10](#page-262-0) 263) [ApiCreateResourceEnum method](#page-449-1) 450 ApiCreateResourceType method [\(section 3.1.4.1.27](#page-145-0) 146, [section 3.1.4.2.27](#page-285-0) 286) ApiCreateResTypeEnum method (section [3.1.4.1.103](#page-231-2) 232, [section 3.1.4.2.103](#page-383-2) 384) ApiDeleteGroup method [\(section 3.1.4.1.44](#page-161-0) 162, [section 3.1.4.2.44](#page-304-0) 305) ApiDeleteKey method [\(section 3.1.4.1.36](#page-154-0) 155, [section 3.1.4.2.36](#page-296-0) 297) ApiDeleteResource method [\(section 3.1.4.1.11](#page-127-0) 128, [section 3.1.4.2.11](#page-264-0) 265) ApiDeleteResourceType method [\(section 3.1.4.1.28](#page-146-0) 147, [section 3.1.4.2.28](#page-287-0) 288) ApiDeleteValue method [\(section 3.1.4.1.34](#page-152-1) 153, [section 3.1.4.2.34](#page-294-1) 295) ApiEnumKey method [\(section 3.1.4.1.32](#page-150-0) 151, [section 3.1.4.2.32](#page-291-0) 292) ApiEnumValue method [\(section 3.1.4.1.37](#page-154-1) 155, [section 3.1.4.2.37](#page-296-1) 297) ApiEvictNode method [\(section 3.1.4.1.72](#page-191-0) 192, [section 3.1.4.2.72](#page-338-0) 339) [ApiExecuteBatch method](#page-394-0) 395 [ApiExecuteReadBatch method](#page-451-1) 452 ApiFailResource method [\(section 3.1.4.1.17](#page-133-0) 134, [section 3.1.4.2.17](#page-270-0) 271) [ApiGetBatchNotification method](#page-397-0) 398

*[MS-CMRP] — v20131025 Failover Cluster: Management API (ClusAPI) Protocol* 

*Copyright © 2013 Microsoft Corporation.* 

*Release: Friday, October 25, 2013* 

ApiGetClusterName method [\(section 3.1.4.1.4](#page-119-0) 120, [section 3.1.4.2.4](#page-254-0) 255) ApiGetClusterVersion method [\(section 3.1.4.1.5](#page-120-0) 121[, section 3.1.4.2.5](#page-255-0) 256) ApiGetClusterVersion2 method [\(section 3.1.4.1.102](#page-230-5) 231[, section 3.1.4.2.102](#page-382-2) 383) ApiGetGroupId method [\(section 3.1.4.1.48](#page-165-1) 166, [section 3.1.4.2.48](#page-309-1) 310) ApiGetGroupState method [\(section 3.1.4.1.46](#page-162-1) 163, [section 3.1.4.2.46](#page-306-0) 307) ApiGetKeySecurity method [\(section 3.1.4.1.41](#page-158-0) 159, [section 3.1.4.2.41](#page-301-0) 302) ApiGetNetInterface method [\(section 3.1.4.1.95](#page-222-0) 223, [section 3.1.4.2.95](#page-373-0) 374) ApiGetNetInterfaceId method [\(section 3.1.4.1.96](#page-223-1) 224[, section 3.1.4.2.96](#page-374-1) 375) ApiGetNetInterfaceState method (section [3.1.4.1.94](#page-221-0) 222[, section 3.1.4.2.94](#page-371-1) 372) ApiGetNetworkId method [\(section 3.1.4.1.86](#page-212-0) 213, [section 3.1.4.2.86](#page-363-1) 364) ApiGetNetworkState method [\(section 3.1.4.1.83](#page-209-1) 210[, section 3.1.4.2.83](#page-359-1) 360) ApiGetNodeId method [\(section 3.1.4.1.49](#page-165-2) 166, [section 3.1.4.2.49](#page-310-0) 311) ApiGetNodeState method [\(section 3.1.4.1.69](#page-188-0) 189, [section 3.1.4.2.69](#page-335-1) 336) ApiGetNotify method [\(section 3.1.4.1.66](#page-185-0) 186, [section 3.1.4.2.66](#page-332-1) 333) [ApiGetNotifyAsync method](#page-453-2) 454 [ApiGetNotifyV2 method](#page-437-1) 438 ApiGetQuorumResource method [\(section 3.1.4.1.6](#page-121-0) 122[, section 3.1.4.2.6](#page-255-1) 256) [ApiGetResourceDependencyExpression method](#page-392-0) 393 ApiGetResourceId method [\(section 3.1.4.1.15](#page-131-0) 132, [section 3.1.4.2.15](#page-268-0) 269) [ApiGetResourceNetworkName method](#page-393-0) 394 ApiGetResourceState method [\(section 3.1.4.1.13](#page-129-0) 130[, section 3.1.4.2.13](#page-266-0) 267) ApiGetResourceType method [\(section 3.1.4.1.16](#page-132-1) 133[, section 3.1.4.2.16](#page-269-1) 270) ApiGetRootKey method [\(section 3.1.4.1.29](#page-147-1) 148, [section 3.1.4.2.29](#page-287-1) 288) ApiGroupControl method [\(section 3.1.4.1.78](#page-203-0) 204, [section 3.1.4.2.78](#page-352-0) 353) ApiMoveGroup method [\(section 3.1.4.1.52](#page-168-0) 169, [section 3.1.4.2.52](#page-313-0) 314) [ApiMoveGroupEx method](#page-424-1) 425 ApiMoveGroupToNode method [\(section 3.1.4.1.53](#page-170-0) 171[, section 3.1.4.2.53](#page-315-0) 316) [ApiMoveGroupToNodeEx method](#page-427-1) 428 ApiNetInterfaceControl method [\(section 3.1.4.1.98](#page-224-0) 225[, section 3.1.4.2.98](#page-375-0) 376) ApiNetworkControl method [\(section 3.1.4.1.89](#page-214-0) 215, [section 3.1.4.2.89](#page-364-0) 365) ApiNodeClusterControl method [\(section 3.1.4.1.105](#page-233-3) 234[, section 3.1.4.2.105](#page-385-1) 386) ApiNodeControl method [\(section 3.1.4.1.80](#page-206-0) 207, [section 3.1.4.2.80](#page-355-0) 356) ApiNodeGroupControl method [\(section 3.1.4.1.77](#page-202-0) 203[, section 3.1.4.2.77](#page-351-0) 352)

ApiNodeNetInterfaceControl method (section [3.1.4.1.97](#page-223-2) 224, [section 3.1.4.2.97](#page-375-1) 376) ApiNodeNetworkControl method [\(section 3.1.4.1.88](#page-214-1) 215, [section 3.1.4.2.88](#page-364-1) 365) ApiNodeNodeControl method [\(section 3.1.4.1.79](#page-205-0) 206, [section 3.1.4.2.79](#page-354-0) 355) ApiNodeResourceControl method (section [3.1.4.1.73](#page-191-1) 192, [section 3.1.4.2.73](#page-339-0) 340) ApiNodeResourceTypeControl method (section [3.1.4.1.75](#page-197-0) 198, [section 3.1.4.2.75](#page-346-0) 347) ApiOfflineGroup method [\(section 3.1.4.1.51](#page-167-0) 168, [section 3.1.4.2.51](#page-312-1) 313) [ApiOfflineGroupEx method](#page-423-1) 424 ApiOfflineResource method [\(section 3.1.4.1.19](#page-135-0) 136, [section 3.1.4.2.19](#page-273-0) 274) [ApiOfflineResourceEx method](#page-431-1) 432 ApiOnlineGroup method [\(section 3.1.4.1.50](#page-166-0) 167, [section 3.1.4.2.50](#page-311-1) 312) [ApiOnlineGroupEx method](#page-421-0) 422 ApiOnlineResource method [\(section 3.1.4.1.18](#page-133-1) 134, [section 3.1.4.2.18](#page-271-0) 272) [ApiOnlineResourceEx method](#page-430-1) 431 ApiOpenCluster method [\(section 3.1.4.1.1](#page-117-1) 118, [section 3.1.4.2.1](#page-252-2) 253) [ApiOpenClusterEx method](#page-401-1) 402 ApiOpenGroup method [\(section 3.1.4.1.42](#page-159-0) 160, [section 3.1.4.2.42](#page-302-0) 303) [ApiOpenGroupEx method](#page-404-1) 405 ApiOpenKey method [\(section 3.1.4.1.31](#page-149-0) 150, [section 3.1.4.2.31](#page-290-0) 291) ApiOpenNetInterface method [\(section 3.1.4.1.92](#page-219-0) 220, [section 3.1.4.2.92](#page-370-0) 371) [ApiOpenNetInterfaceEx method](#page-408-1) 409 ApiOpenNetwork method [\(section 3.1.4.1.81](#page-208-0) 209, [section 3.1.4.2.81](#page-358-0) 359) [ApiOpenNetworkEx method](#page-406-0) 407 ApiOpenNode method [\(section 3.1.4.1.67](#page-186-0) 187, [section 3.1.4.2.67](#page-334-0) 335) [ApiOpenNodeEx method](#page-402-1) 403 ApiOpenResource method [\(section 3.1.4.1.9](#page-125-0) 126, [section 3.1.4.2.9](#page-261-0) 262) [ApiOpenResourceEx method](#page-405-1) 406 ApiPauseNode method [\(section 3.1.4.1.70](#page-189-0) 190, [section 3.1.4.2.70](#page-336-0) 337) [ApiPauseNodeEx method](#page-416-1) 417 [ApiPauseNodeWithEvacuationTarget method](#page-417-0) 418 ApiQueryInfoKey method [\(section 3.1.4.1.39](#page-156-1) 157, [section 3.1.4.2.39](#page-299-0) 300) ApiQueryValue method [\(section 3.1.4.1.35](#page-152-0) 153, [section 3.1.4.2.35](#page-294-0) 295) ApiReAddNotifyGroup method [\(section 3.1.4.1.64](#page-182-0) 183, [section 3.1.4.2.64](#page-329-0) 330) ApiReAddNotifyNetInterface method [\(section](#page-228-0)  [3.1.4.1.100](#page-228-0) 229, [section 3.1.4.2.100](#page-379-0) 380) ApiReAddNotifyNetwork method [\(section 3.1.4.1.91](#page-218-0) 219, [section 3.1.4.2.91](#page-368-0) 369) ApiReAddNotifyNode method [\(section 3.1.4.1.63](#page-181-0) 182, [section 3.1.4.2.63](#page-328-0) 329) ApiReAddNotifyResource method (section [3.1.4.1.65](#page-183-0) 184, [section 3.1.4.2.65](#page-331-0) 332)

*[MS-CMRP] — v20131025 Failover Cluster: Management API (ClusAPI) Protocol* 

*Copyright © 2013 Microsoft Corporation.* 

*Release: Friday, October 25, 2013* 

ApiRemoveResourceDependency method (section [3.1.4.1.21](#page-138-0) 139[, section 3.1.4.2.21](#page-277-0) 278) ApiRemoveResourceNode method (section [3.1.4.1.25](#page-143-0) 144[, section 3.1.4.2.25](#page-282-0) 283) ApiResourceControl method [\(section 3.1.4.1.74](#page-192-0) 193[, section 3.1.4.2.74](#page-340-0) 341) ApiResourceTypeControl method [\(section 3.1.4.1.76](#page-198-0) 199[, section 3.1.4.2.76](#page-346-1) 347) [ApiRestartResource method](#page-453-3) 454 ApiResumeNode method [\(section 3.1.4.1.71](#page-190-0) 191, [section 3.1.4.2.71](#page-338-1) 339, [section 3.1.4.2.127](#page-419-1) 420) ApiSetClusterName method [\(section 3.1.4.1.3](#page-118-1) 119, [section 3.1.4.2.3](#page-253-0) 254) ApiSetGroupName method [\(section 3.1.4.1.47](#page-164-0) 165, [section 3.1.4.2.47](#page-308-0) 309) ApiSetGroupNodeList method [\(section 3.1.4.1.55](#page-172-0) 173[, section 3.1.4.2.55](#page-318-0) 319) ApiSetKeySecurity method [\(section 3.1.4.1.40](#page-157-0) 158, [section 3.1.4.2.40](#page-300-0) 301) ApiSetNetworkName method [\(section 3.1.4.1.84](#page-211-1) 212[, section 3.1.4.2.84](#page-360-0) 361) ApiSetNetworkPriorityOrder method (section [3.1.4.1.87](#page-213-1) 214[, section 3.1.4.2.87](#page-363-2) 364) ApiSetQuorumResource method [\(section 3.1.4.1.7](#page-122-1) 123[, section 3.1.4.2.7](#page-257-0) 258) [ApiSetResourceDependencyExpression method](#page-389-0) 390 ApiSetResourceName method [\(section 3.1.4.1.14](#page-131-1) 132[, section 3.1.4.2.14](#page-268-1) 269) ApiSetServiceAccountPassword method (section [3.1.4.1.108](#page-236-2) 237[, section 3.1.4.2.108](#page-389-1) 390) ApiSetValue method [\(section 3.1.4.1.33](#page-151-0) 152, [section 3.1.4.2.33](#page-292-0) 293) ApiUnblockGetNotifyCall method (section [3.1.4.1.107](#page-236-3) 237[, section 3.1.4.2.107](#page-388-0) 389) [Applicability](#page-20-1) 21

### **B**

[BATCH\\_UPDATE\\_COMMAND packet](#page-66-0) 67

#### **C**

[Capability negotiation](#page-20-2) 21 [Change tracking](#page-601-0) 602 [CHANGE\\_RESOURCE\\_TYPE\\_V2 enumeration](#page-41-1) 42 Client abstract data model [notification ports](#page-519-1) 520 [overview](#page-518-0) 519 initialization [overview](#page-520-0) 521 [prerequisites](#page-520-1) 521 [reconnect logic](#page-520-2) 521 [RPC connection](#page-520-3) 521 [local events](#page-535-0) 536 message processing cluster [groups](#page-524-0) 525 [network interfaces](#page-525-0) 526 [networks](#page-525-0) 526 [node configuration](#page-522-2) 523 [node state](#page-522-2) 523

[nodes](#page-525-0) 526 [registry](#page-525-1) 526 [resources](#page-524-0) 525 [context handle -](#page-532-0) closing 533 [notification port event queue -](#page-534-0) reading 535 [notification ports](#page-526-0) 527 [overview](#page-521-1) 522 [reconnect procedure](#page-528-1) 529 [overview](#page-518-1) 519 sequencing rules cluster [groups](#page-524-0) 525 [network interfaces](#page-525-0) 526 [networks](#page-525-0) 526 [node configuration](#page-522-2) 523 [node state](#page-522-2) 523 [nodes](#page-525-0) 526 [registry](#page-525-1) 526 [resources](#page-524-0) 525 [context handle -](#page-532-0) closing 533 [notification port event queue -](#page-534-0) reading 535 [notification ports](#page-526-0) 527 [overview](#page-521-1) 522 [reconnect procedure](#page-528-1) 529 [timer events](#page-535-1) 536 [timers](#page-520-4) 521 [CLUS\\_CHARACTERISTICS enumeration](#page-32-0) 33 [CLUS\\_CSV\\_MAINTENANCE\\_MODE\\_INFO packet](#page-69-0) 70 [CLUS\\_CSV\\_VOLUME\\_INFO packet](#page-67-1) 68 [CLUS\\_FLAGS enumeration](#page-33-2) 34 [CLUS\\_MAINTENANCE\\_MODE\\_INFO packet](#page-64-0) 65 [CLUS\\_MAINTENANCE\\_MODE\\_INFO\\_EX packet](#page-64-1) 65 [CLUS\\_NETNAME\\_PWD\\_INFO packet](#page-62-0) 63 [CLUS\\_PARTITION\\_INFO packet](#page-53-0) 54 [CLUS\\_PARTITION\\_INFO\\_EX packet](#page-58-0) 59 [CLUS\\_POOL\\_DRIVE\\_INFO packet](#page-78-0) 79 [CLUS\\_RESOURCE\\_CLASS\\_INFO packet](#page-51-0) 52 [CLUS\\_SCSI\\_ADDRESS packet](#page-52-0) 53 [CLUS\\_SHARED\\_VOLUME\\_BACKUP\\_MODE packet](#page-70-0) 71 CLUS STORAGE\_REMAP\_DRIVELETTER packet 63 [CLUS\\_STORAGE\\_SET\\_DRIVELETTER packet](#page-65-0) 66 CLUSTER CHANGE enumeration 35 [CLUSTER\\_CHANGE\\_CLUSTER\\_V2 enumeration](#page-39-0) 40 [CLUSTER\\_CHANGE\\_GROUP\\_V2 enumeration](#page-40-2) 41 [CLUSTER\\_CHANGE\\_NETINTERFACE\\_V2](#page-42-1)  [enumeration](#page-42-1) 43 [CLUSTER\\_CHANGE\\_NETWORK\\_V2 enumeration](#page-43-2) 44 [CLUSTER\\_CHANGE\\_NODE\\_V2 enumeration](#page-43-3) 44 [CLUSTER\\_CHANGE\\_QUORUM\\_V2 enumeration](#page-45-2) 46 [CLUSTER\\_CHANGE\\_REGISTRY\\_V2 enumeration](#page-44-1) 45 [CLUSTER\\_CHANGE\\_RESOURCE\\_V2 enumeration](#page-40-3) 41 CLUSTER\_CHANGE\_SHARED\_VOLUME\_V2 [enumeration](#page-45-3) 46 [CLUSTER\\_CREATE\\_GROUP\\_INFO\\_RPC structure](#page-71-1) 72 [CLUSTER\\_OBJECT\\_TYPE enumeration](#page-38-0) 39 [CLUSTER\\_OPERATIONAL\\_VERSION\\_INFO structure](#page-46-0) 47 [CLUSTER\\_PROPERTY\\_FORMAT enumeration](#page-29-0) 30 [CLUSTER\\_PROPERTY\\_SYNTAX enumeration](#page-30-0) 31 [CLUSTER\\_PROPERTY\\_TYPE enumeration](#page-27-0) 28 [CLUSTER\\_QUORUM\\_VALUE enumeration](#page-37-1) 38

*[MS-CMRP] — v20131025 Failover Cluster: Management API (ClusAPI) Protocol* 

*Copyright © 2013 Microsoft Corporation.* 

*Release: Friday, October 25, 2013* 

[CLUSTER\\_REG\\_BATCH\\_COMMAND enumeration](#page-36-0) 37 [CLUSTER\\_REG\\_BATCH\\_UPDATE packet](#page-65-1) 66 [CLUSTER\\_SHARED\\_VOLUME\\_STATE\\_INFO packet](#page-75-1) 76 [CLUSTER\\_SHARED\\_VOLUME\\_STATE\\_INFO\\_EX](#page-82-1)  [packet](#page-82-1) 83 [Common data types](#page-23-1) 24

#### **D**

Data model - abstract client [notification ports](#page-519-1) 520 [overview](#page-518-0) 519 server [access granted -](#page-104-0) client 105 cluster [network interfaces](#page-98-0) 99 [networks](#page-98-0) 99 [node volume accessibility](#page-95-1) 96 [registry](#page-95-2) 96 [security descriptor](#page-95-3) 96 [nodes](#page-97-0) 98 [notification ports](#page-100-0) 101 [object properties](#page-102-0) 103 [overview](#page-87-0) 88 [quorum](#page-103-0) 104 [resource types](#page-97-1) 98 Data types [HBATCH\\_PORT\\_RPC](#page-27-1) 28 [HCLUSTER\\_RPC](#page-25-0) 26 **HGROUP RPC 27** [HKEY\\_RPC](#page-26-1) 27 [HNETINTERFACE\\_RPC](#page-27-2) 28 [HNETWORK\\_RPC](#page-27-3) 28 [HNODE\\_RPC](#page-25-1) 26 [HNOTIFY\\_RPC](#page-26-2) 27 **[HRES\\_RPC](#page-26-3) 27** [overview](#page-23-1) 24

### **E**

[ENUM\\_ENTRY structure](#page-48-0) 49 [ENUM\\_LIST structure](#page-51-1) 52 Events local [client](#page-535-0) 536 [server](#page-517-0) 518 timer [client](#page-535-1) 536 server [Arbitration](#page-517-1) 518 [GetNotify](#page-517-2) 518 [IsAlive](#page-516-0) 517 [LooksAlive](#page-516-1) 517 [overview](#page-516-2) 517 [Volume Backup](#page-516-3) 517 [EXAMPLEENUM enumeration](#page-33-3) 34 Examples [moving group example](#page-539-0) 540 [querying private properties of resource example](#page-536-0) 537

[receiving cluster object event indications example](#page-541-0) 542 setting a complex dependency for a resource [example](#page-545-0) 546

## **F**

Fields - [vendor-extensible](#page-21-1) 22 Full IDL [\(section 6](#page-550-0) 551, [section 6.1](#page-550-1) 551, [section 6.2](#page-565-0) 566)

# **G**

[Glossary](#page-15-0) 16 [GROUP\\_ENUM\\_ENTRY structure](#page-73-0) 74 [GROUP\\_ENUM\\_LIST structure](#page-74-0) 75

## **H**

[HBATCH\\_PORT\\_RPC data type](#page-27-1) 28 **HCLUSTER RPC data type 26** [HGROUP\\_RPC data type](#page-26-0) 27 [HKEY\\_RPC data type](#page-26-1) 27 HNETINTERFACE RPC data type 28 HNETWORK RPC data type 28 [HNODE\\_RPC data type](#page-25-1) 26 [HNOTIFY\\_RPC data type](#page-26-2) 27 HRES RPC data type 27

## **I**

IDL [\(section 6](#page-550-0) 551, [section 6.1](#page-550-1) 551, [section 6.2](#page-565-0) 566) [IDL\\_CLUSTER\\_SET\\_PASSWORD\\_FLAGS](#page-37-0)  [enumeration](#page-37-0) 38 [IDL\\_CLUSTER\\_SET\\_PASSWORD\\_STATUS structure](#page-51-2) 52 Implementer - [security considerations](#page-549-0) 550 [Index of security parameters](#page-549-1) 550 [Informative references](#page-18-0) 19 Initialization client [overview](#page-520-0) 521 [prerequisites](#page-520-1) 521 [reconnect logic](#page-520-2) 521 [RPC connection](#page-520-3) 521 server [cluster registry keys](#page-106-2) 107 [ClusterInstallationState registry value](#page-106-3) 107 [overview](#page-105-0) 106 [service control manager](#page-106-4) 107 [Introduction](#page-15-1) 16

#### **L**

Local events [client](#page-535-0) 536 [server](#page-517-0) 518

## **M**

Message processing

*[MS-CMRP] — v20131025 Failover Cluster: Management API (ClusAPI) Protocol* 

*Copyright © 2013 Microsoft Corporation.* 

*Release: Friday, October 25, 2013* 

client cluster [groups](#page-524-0) 525 [network interfaces](#page-525-0) 526 [networks](#page-525-0) 526 [node configuration](#page-522-2) 523 [node state](#page-522-2) 523 [nodes](#page-525-0) 526 [registry](#page-525-1) 526 [resources](#page-524-0) 525 [context handle -](#page-532-0) closing 533 [notification port event queue -](#page-534-0) reading 535 [notification ports](#page-526-0) 527 [overview](#page-521-1) 522 [reconnect procedure](#page-528-1) 529 server [method control codes](#page-454-0) 455 [overview](#page-107-3) 108 [Protocol Version 2](#page-107-2) 108 [Protocol Version 3](#page-238-0) 239 Messages [data types](#page-23-1) 24 [HBATCH\\_PORT\\_RPC data type](#page-27-1) 28 **[HCLUSTER\\_RPC data type](#page-25-0) 26** HGROUP RPC data type 27 [HKEY\\_RPC data type](#page-26-1) 27 [HNETINTERFACE\\_RPC data type](#page-27-2) 28 [HNETWORK\\_RPC data type](#page-27-3) 28 [HNODE\\_RPC data type](#page-25-1) 26 HNOTIFY RPC data type 27 [HRES\\_RPC data type](#page-26-3) 27 [transport](#page-22-0) 23 [Moving group example](#page-539-0) 540

#### **N**

[Normative references](#page-18-1) 19 [NOTIFICATION\\_DATA\\_ASYNC\\_RPC structure](#page-77-0) 78 [NOTIFICATION\\_DATA\\_RPC structure](#page-72-2) 73 [NOTIFICATION\\_RPC structure](#page-73-1) 74 [NOTIFY\\_FILTER\\_AND\\_TYPE\\_RPC structure](#page-72-3) 73

## **O**

[Overview](#page-18-2) 19

## **P**

Parameters - [security index](#page-549-1) 550 [PCLUSTER\\_CREATE\\_GROUP\\_INFO\\_RPC](#page-71-1)[PCLUSTER\\_OPERATIONAL\\_VERSION\\_INFO](#page-46-0)[PENUM\\_ENTRY](#page-48-0)[PENUM\\_LIST](#page-51-1)[PGROUP\\_ENUM\\_ENTRY](#page-73-0)[PGROUP\\_ENUM\\_LIST](#page-74-0)[PIDL\\_CLUSTER\\_SET\\_PASSWORD\\_STATUS](#page-51-2)[PNOTIFICATION\\_DATA\\_RPC](#page-72-2)[PNOTIFICATION\\_RPC](#page-73-1)[PNOTIFY\\_FILTER\\_AND\\_TYPE\\_RPC](#page-72-3)[Preconditions](#page-20-3) 21 [Prerequisites](#page-20-3) 21 [PRESOURCE\\_ENUM\\_ENTRY](#page-74-1)

[PRESOURCE\\_ENUM\\_LIST](#page-75-2)[Product behavior](#page-590-0) 591 [PROPERTY\\_LIST packet](#page-55-0)[PROPERTY\\_VALUE packet](#page-57-0)[PRPC\\_SECURITY\\_ATTRIBUTES](#page-46-1)[PRPC\\_SECURITY\\_DESCRIPTOR](#page-45-4)

# **Q**

[Querying private properties of resource example](#page-536-0) 537

# **R**

[Receiving cluster object event indications example](#page-541-0) 542 References [informative](#page-18-0) 19 [normative](#page-18-1) 19 [Relationship to other protocols](#page-20-4) 21 [RESOURCE\\_ENUM\\_ENTRY structure](#page-74-1) 75 [RESOURCE\\_ENUM\\_LIST structure](#page-75-2) 76 [RPC\\_SECURITY\\_ATTRIBUTES structure](#page-46-1) 47 [RPC\\_SECURITY\\_DESCRIPTOR structure](#page-45-4) 46

# **S**

**Security** [implementer considerations](#page-549-0) 550 [parameter index](#page-549-1) 550 Sequencing rules client cluster [groups](#page-524-0) 525 [network interfaces](#page-525-0) 526 [networks](#page-525-0) 526 [node configuration](#page-522-2) 523 [node state](#page-522-2) 523 [nodes](#page-525-0) 526 [registry](#page-525-1) 526 [resources](#page-524-0) 525 [context handle -](#page-532-0) closing 533 [notification port event queue -](#page-534-0) reading 535 [notification ports](#page-526-0) 527 [overview](#page-521-1) 522 [reconnect procedure](#page-528-1) 529 server [method control codes](#page-454-0) 455 [overview](#page-107-3) 108 [Protocol Version 2](#page-107-2) 108 [Protocol Version 3](#page-238-0) 239 Server abstract data model [access granted -](#page-104-0) client 105 cluster [network interfaces](#page-98-0) 99 [networks](#page-98-0) 99 [node volume accessibility](#page-95-1) 96 [registry](#page-95-2) 96 [security descriptor](#page-95-3) 96 [nodes](#page-97-0) 98 [notification ports](#page-100-0) 101

*[MS-CMRP] — v20131025 Failover Cluster: Management API (ClusAPI) Protocol* 

*Copyright © 2013 Microsoft Corporation.* 

*Release: Friday, October 25, 2013* 

[object properties](#page-102-0) 103 [overview](#page-87-0) 88 [quorum](#page-103-0) 104 [resource types](#page-97-1) 98 initialization [cluster registry keys](#page-106-2) 107 [ClusterInstallationState registry value](#page-106-3) 107 [overview](#page-105-0) 106 [service control manager](#page-106-4) 107 [local events](#page-517-0) 518 message processing [method control codes](#page-454-0) 455 [overview](#page-107-3) 108 [Protocol Version 2](#page-107-2) 108 [Protocol Version 3](#page-238-0) 239 sequencing rules [method control codes](#page-454-0) 455 [overview](#page-107-3) 108 [Protocol Version 2](#page-107-2) 108 [Protocol Version 3](#page-238-0) 239 timer events [Arbitration](#page-517-1) 518 [GetNotify](#page-517-2) 518 [IsAlive](#page-516-0) 517 [LooksAlive](#page-516-1) 517 [overview](#page-516-2) 517 [Volume Backup](#page-516-3) 517 timers [Arbitration](#page-105-1) 106 [GetNotify](#page-105-2) 106 [IsAlive](#page-105-3) 106 [LooksAlive](#page-105-4) 106 [overview](#page-105-5) 106 [Volume Backup](#page-105-6) 106 Setting a complex dependency for a resource [example](#page-545-0) 546 [Standards assignments](#page-21-2) 22

#### **V**

[Vendor-extensible fields](#page-21-1) 22 [Versioning](#page-20-2) 21

# **T**

Timer events [client](#page-535-1) 536 server [Arbitration](#page-517-1) 518 **[GetNotify](#page-517-2) 518** [IsAlive](#page-516-0) 517 [LooksAlive](#page-516-1) 517 [overview](#page-516-2) 517 [Volume Backup](#page-516-3) 517 Timers [client](#page-520-4) 521 server [Arbitration](#page-105-1) 106 [GetNotify](#page-105-2) 106 [IsAlive](#page-105-3) 106 [LooksAlive](#page-105-4) 106 [overview](#page-105-5) 106 [Volume Backup](#page-105-6) 106 [Tracking changes](#page-601-0) 602 [Transport](#page-22-0) 23

*[MS-CMRP] — v20131025 Failover Cluster: Management API (ClusAPI) Protocol* 

*Copyright © 2013 Microsoft Corporation.* 

*Release: Friday, October 25, 2013*